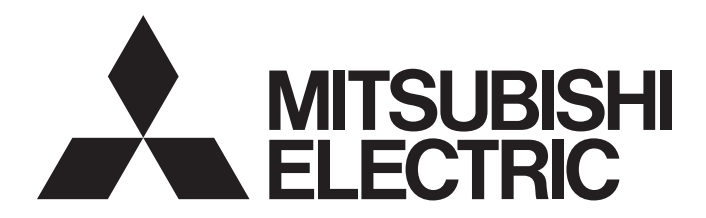

三菱電機通用可程式控制器

# MELSEC iQ-R

MELSEC iQ-R 程式手冊 (模組專用指令篇)

# <span id="page-2-0"></span>安全注意事項

(使用之前務必閱讀)

使用MELSEC iQ-R系列可程式控制器前,請仔細閱讀各產品手冊及各產品手冊所介紹的關聯手冊,同時在充分注意安全的前提 下正確地操作。

請妥善保管本手冊以備需要時查閱,並應將本手冊交給最終用戶。

# <span id="page-2-1"></span>關於產品的應用

- (1) 使用三菱電機可程式控制器時,請符合以下條件: 即使可程式控制器出現問題或故障時,也不會導致重大事故。並且在設備外部以系統性規劃,當發生問題或故障時的 備份或失效安全防護功能。
- (2) 三菱電機可程式控制器是以一般工業等用途為對象, 設計和製造的泛用產品。 因此,三菱電機可程式控制器不適用於以下設備、系統的特殊用途上。如果用於以下特殊用途時,對於三菱電機可程 式控制器的品質、性能、安全等所有相關責任(包括,但不限定於債務未履行責任、瑕疵擔保責任、品質保證責任、 違法行為責任、製造物責任), 三菱電機將不負責。
	- 各電力公司的核能發電廠以及其他發電廠等, 對公眾有較大影響的用途。
	- 各鐵路公司及公家機關等,對於三菱電機有特別的品質保證體制之架構要求的用途。
	- 航空宇宙、醫療、鐵路、燃料装置、乘載移動設備、載人運輸裝置、娛樂設備、安全設備等, 預測對性命、 人身、財產有較大影響的用途。

但是,即使是上述對象,只要有具體的限定用途,沒有特殊的品質(超出一般規格的品質等)要求之條件下,經過三 菱電機的判斷依然可以使用三菱電機可程式控制器,詳細情形請洽詢當地三菱電機代表窗口。

- (3) 由於阻斷服務攻擊(DoS攻擊)、非法訪問、電腦病毒及其他網路攻擊而發生的系統方面的各種問題, 三菱電機概不 自責。
- 使用SIL2過程CPU時
- (1) 儘管安全控制器已經取得了德國TUV Rheinland的國際安全標準IEC61508和IEC61511的產品可靠性認證, 但這並不保證本 產品不發生任何故障。本產品的用戶應遵守所有現行的安全標準、規則或法律,並應對本產品所安裝或使用的系統採取 適當的安全措施,除了本產品之外還應當同時採取其它的安全措施。對於如果遵守了現行的安全標準、規則或法律而可 以預防的損害, 三菱電機公司(簡稱三菱電機)不負任何責任。
- (2) 三菱電機禁止將本產品用於可能涉及人員生命健康安全和重大財產安全的用途, 如果違反了三菱電機的指示將其用於以 下用途,對於由此引起的一切責任(包括但不僅限於債務未履行責任、瑕疵擔保責任、質量保證責任、違法行為責任、製 造物青任), 三菱雷機將不負責。
	- 1)火力/水力/核能發電廠
	- 2) 火車/鐵路系統、飛機、航空管理、其它交通系統
	- 3)醫院、醫療及與生命維持相關設備的應用
	- 4) 娱樂設備
	- 5) 焚燒和燃料裝置
	- 6) 核物質、有害物質及化學物質的處理設備
	- 7)採礦、挖掘
	- 8) 其它上述1) ~7) 中未包含的涉及人員生命、健康或重大財產安全的用途

#### • 使用安全CPU時

- (1) 儘管安全控制器已經取得了德國TUV Rheinland的國際安全標準IEC61508和IS013849-1的產品可靠性認證, 但這並不保證 本產品不發生任何故障。本產品的用戶應遵守所有現行的安全標準、規則或法律,並應對本產品所安裝或使用的系統採 取適當的安全措施。」於行法統,除了在濬爲滿人招施之指的。例於如果遵守了現行的安全標準、規則或法律而 可以預防的損害, 三菱電機公司(簡稱三菱電機)不負任何責任。
- (2) 三菱雷機禁止將本產品用於可能涉及人員生命健康安全和重大財產安全的用途,如果違反了三菱電機的指示將其用於以 下用途,對於由此引起的一切責任(包括但不僅限於債務未履行責任、瑕疵擔保責任、質量保證責任、違法行為責任、製 造物責任), 三菱電機將不負責。
	- 1) 火力/水力/核能發電廠
	- 2) 火車/鐵路系統、飛機、航空管理、其它交通系統
	- 3)醫院、醫療及與生命維持相關設備的應用
	- 4) 娱樂設備
	- 5) 焚燒和燃料裝置
	- 6) 核物質、有害物質及化學物質的處理設備

7)採礦、挖掘

 $8$ ) 其它上述1) ~7) 中未包含的涉及人員生命、健康或重大財產安全的用途

<span id="page-4-0"></span>前言

非常感謝貴方購買了三菱電機可程式控制器MELSEC iQ-R系列產品。

本手冊是用於讓用戶了解進行程式設計時必要的模組專用指令相關內容的手冊。

在使用之前應熟讀本手冊及關聯手冊,在充分了解MELSEC iQ-R系列可程式控制器的功能及性能的基礎上正確使用本產品。 此外,將本手冊中介紹的程式示例應用於實際系統的情況下,應充分驗證對象系統中不存在控制方面的問題。 應將本手冊交給最終用戶。

# 目錄

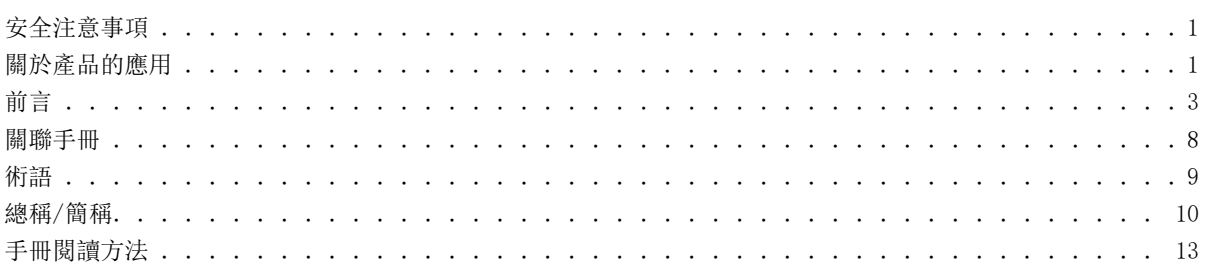

# 第1部分 概要

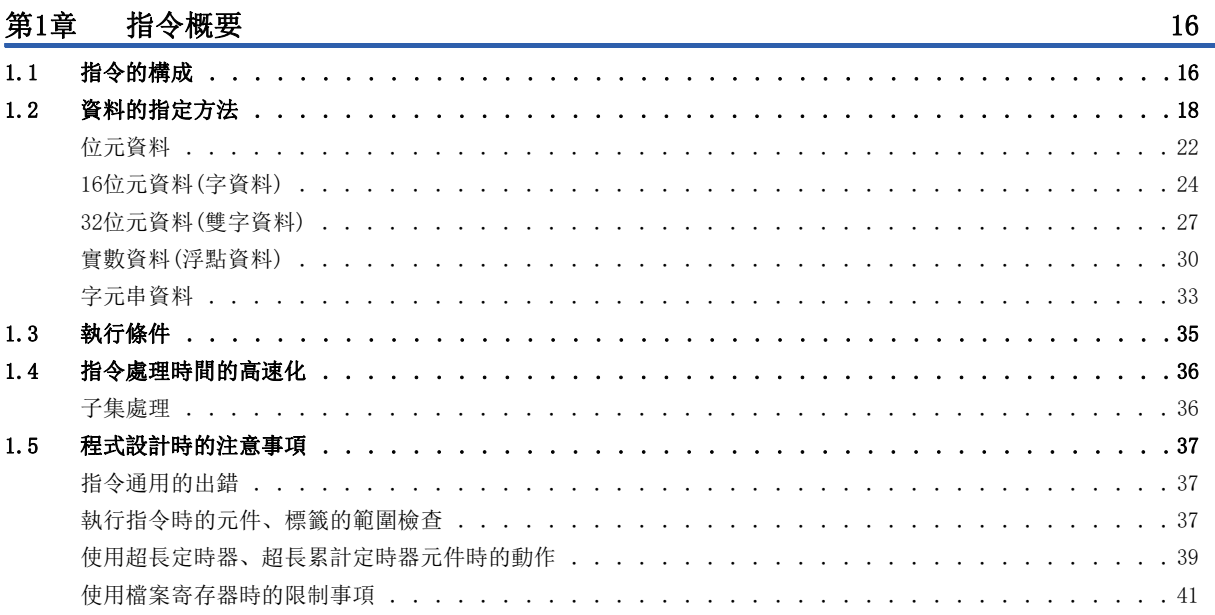

# 第2部分 一覽

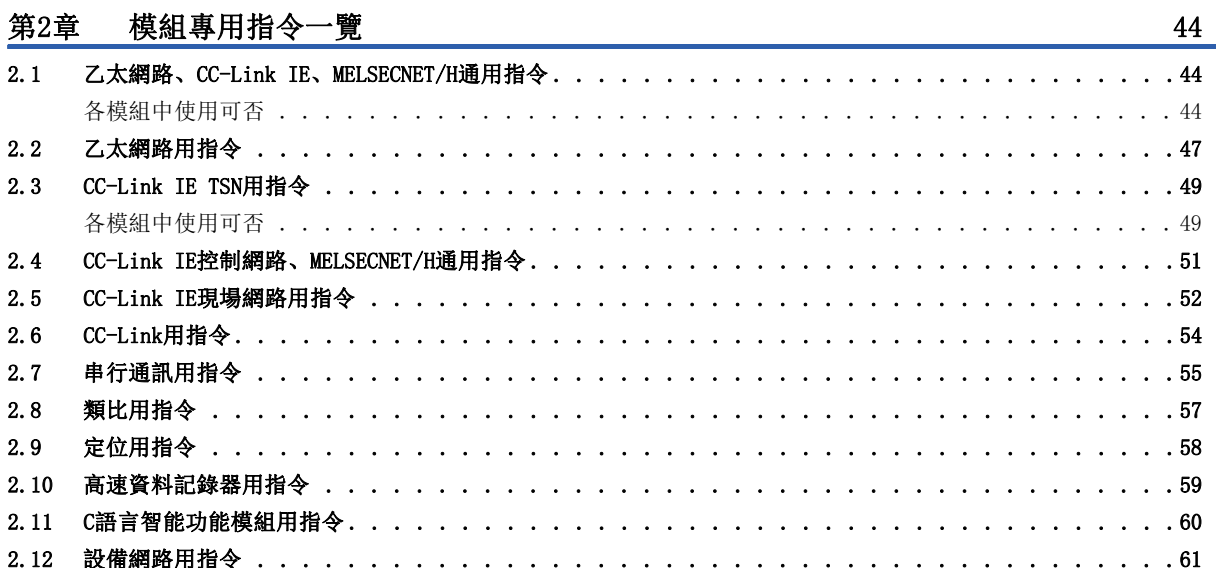

# [第3部分 詳細](#page-64-0)

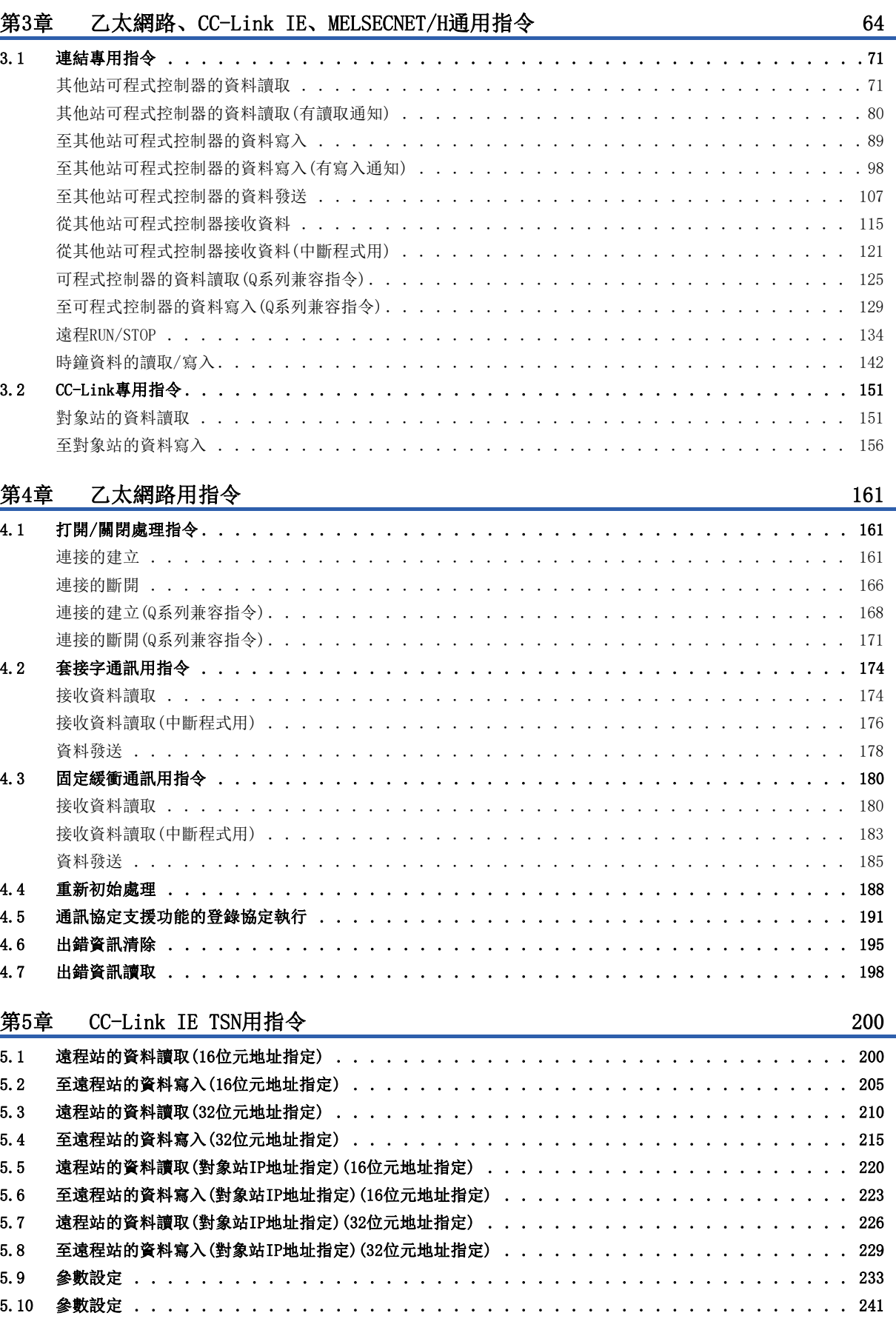

# **CONTENTS** 5 CONTENTS

 $\overline{5}$ 

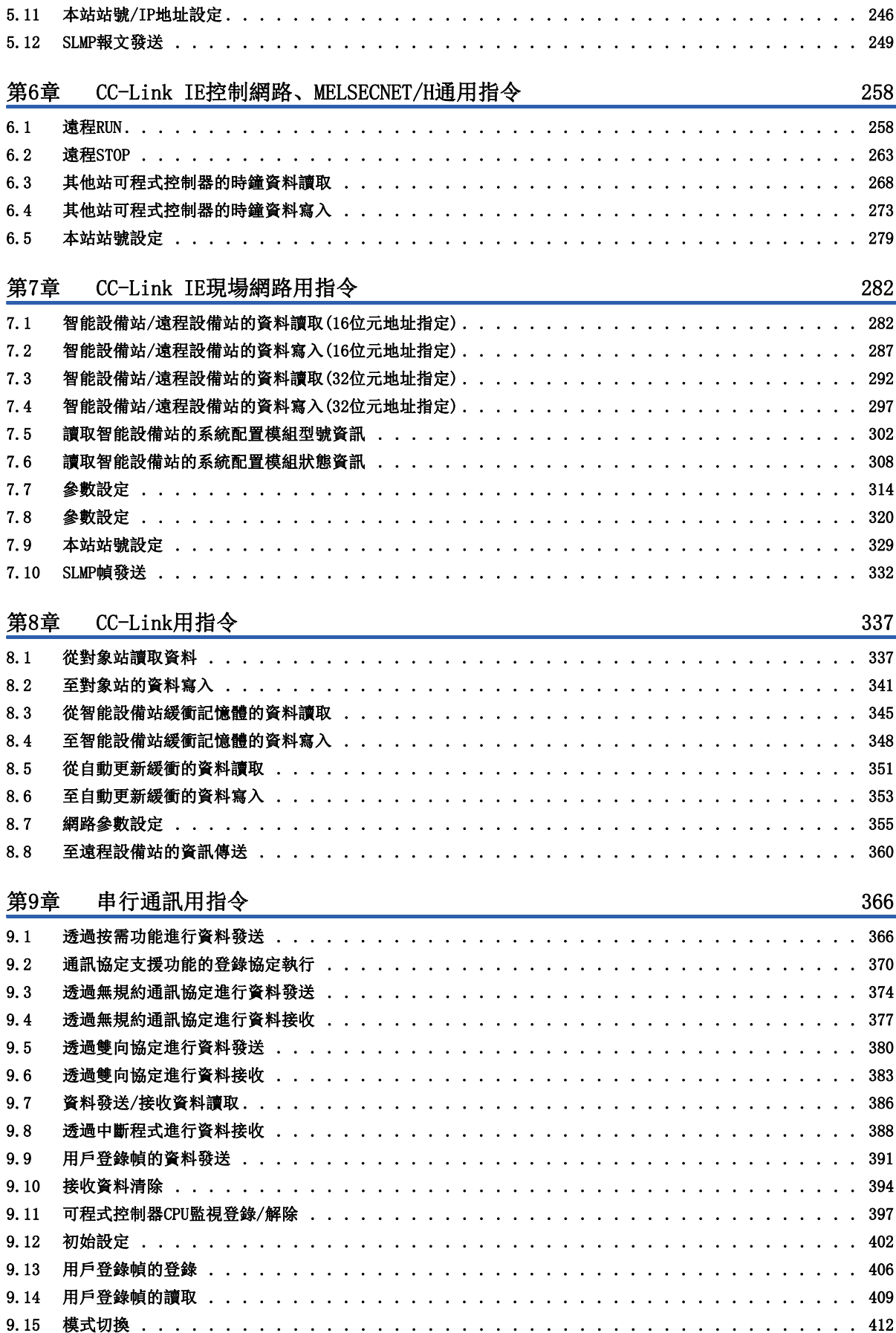

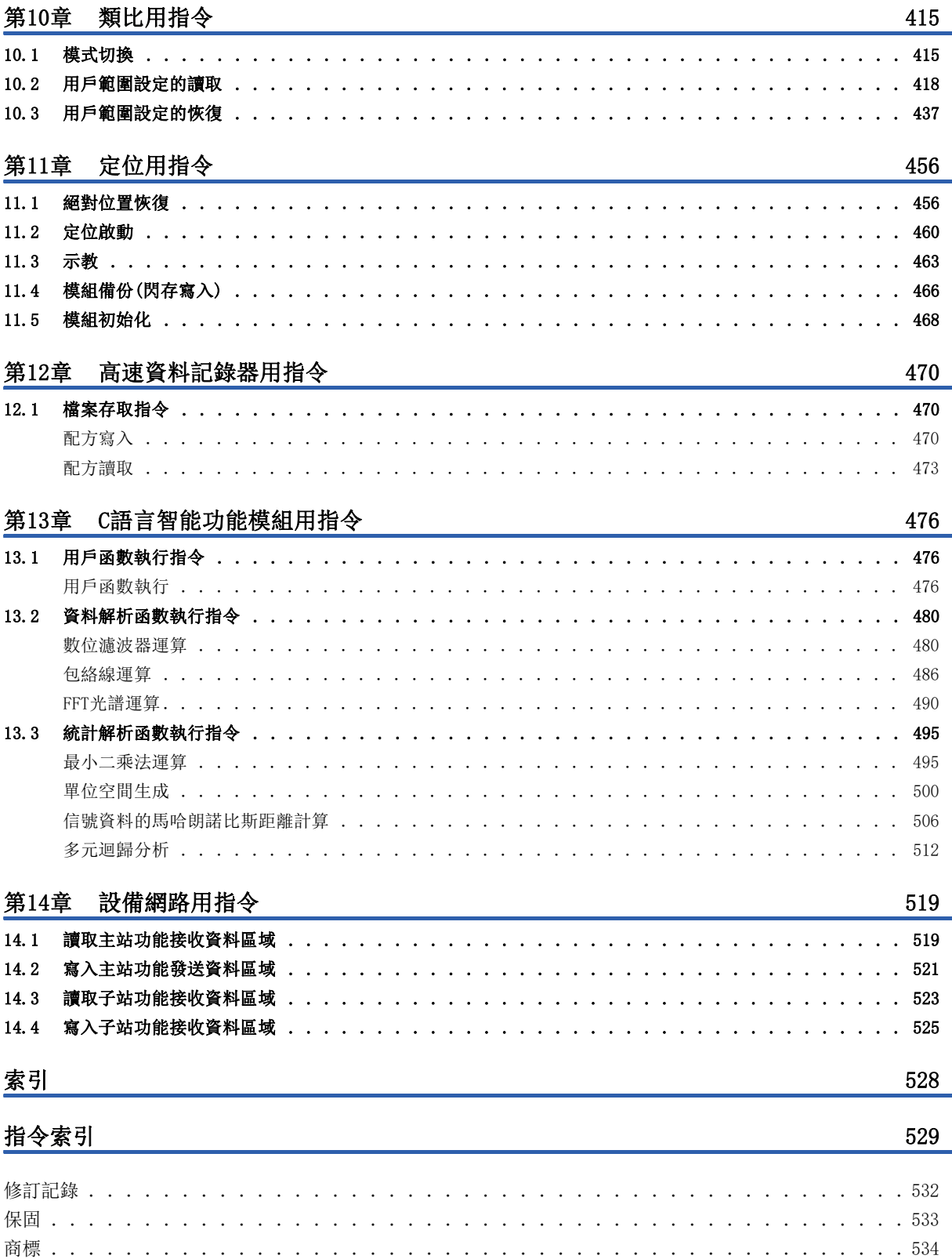

 $\overline{\phantom{a}}$ 

# **CONTENTS**

# <span id="page-9-0"></span>關聯手冊

要取得最新的e-Manual以及手冊PDF,請向當地三菱電機代理店諮詢。

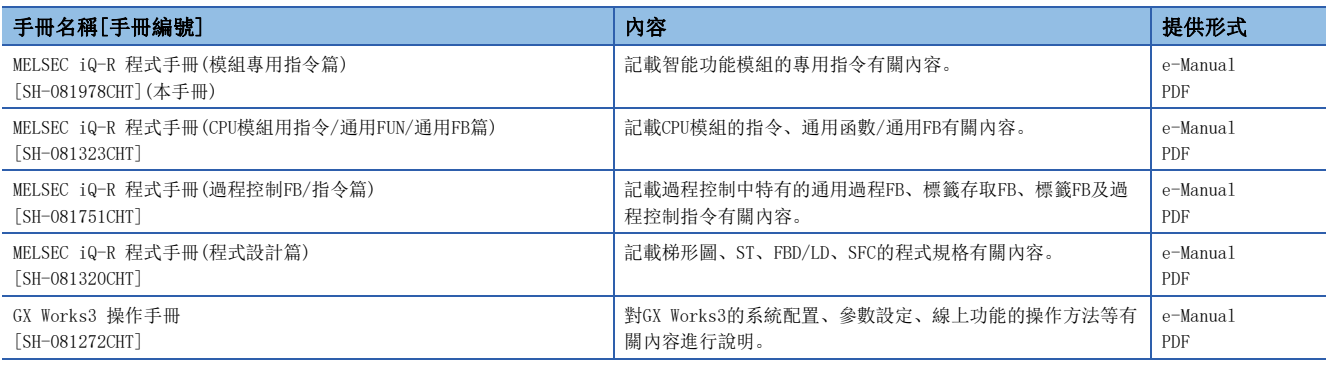

#### 要點 &

e-Manual是指可透過使用專用工具瀏覽的三菱電機FA電子書籍手冊。

e-Manual有如下所示的特點。

- 可以從多本手冊同時搜尋需要的資訊(手冊交叉搜尋)
- 可以從手冊內的連結參閱其他手冊
- 可以從產品插圖的各部分瀏覽想要了解的硬體規格
- 可以將頻繁瀏覽的資訊登錄到收藏夾
- 可以將樣本程式複製到工程工具中

#### <span id="page-10-0"></span>本手冊中,特別標記的情況以外,將使用下述術語進行說明。

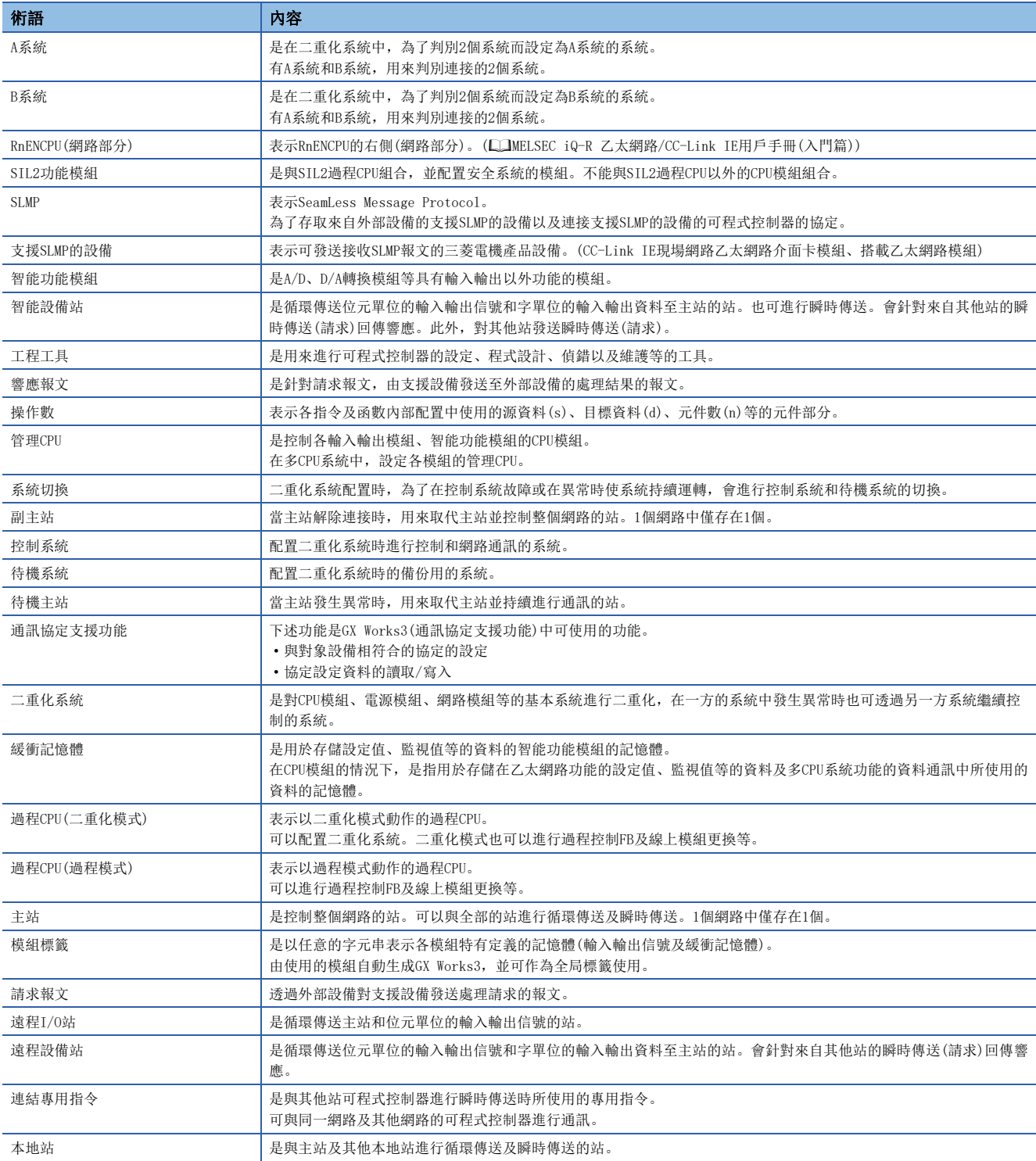

# <span id="page-11-0"></span>總稱/簡稱

本手冊中,特別標記的情況以外,將使用下述的總稱/簡稱進行說明。

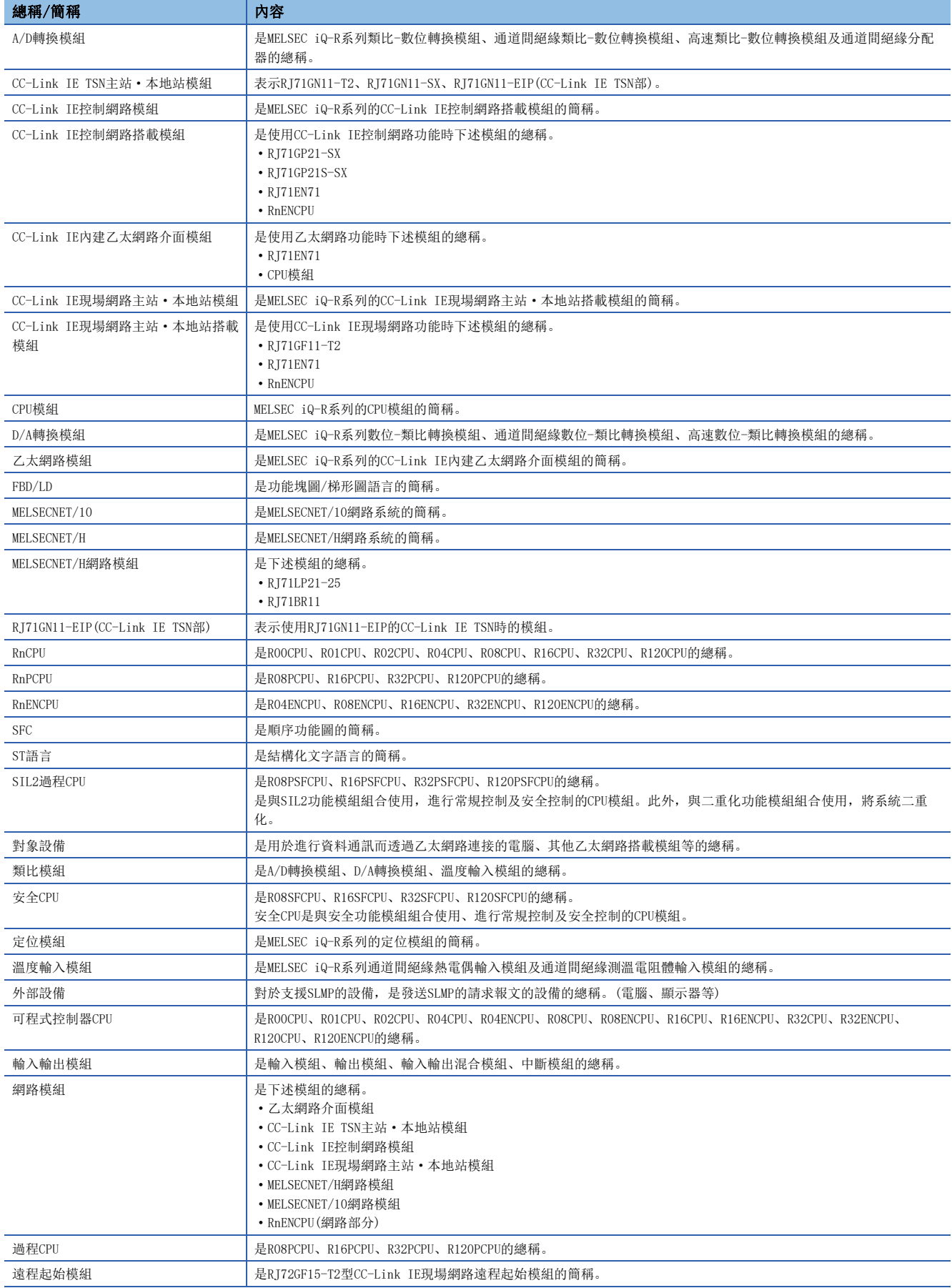

#### 指令符號的總稱 本手冊中記載的指令符號,特別指定的情況以外,將使用下述的總稱。 分類 指令符號 總稱 乙太網路、CC-Link IE、MELSECNET/H通用指令 JP.READ、GP.READ READ READ READ JP. SREAD、GP. SREAD SREAD JP. WRITE WRITE JP. SWRITE SWRITE JP.SEND、GP.SEND SEND JP.RECV、GP.RECV RECV G. RECVS, Z. RECVS RECVS  $J(P)$ . REQ,  $G(P)$ . REQ REQ  $J(P)$ . RIRD,  $G(P)$ . RIRD RIRD  $J(P)$ . RIWT,  $G(P)$ . RIWT 乙太網路用指令 GP.CONOPEN GEOGRAPH CONOPEN CONOPEN GP. CONCLOSE CONCLOSE GP. OPEN, ZP. OPEN OPEN GP. CLOSE、 ZP. CLOSE CLOSE GP. SOCRCV SOCRCV G. SOCRCVS SOCRCVS GP. SOCSND SOCSND GP. BUFRCV、 ZP. BUFRCV BUFRCV G. BUFRCVS, Z. BUFRCVS BUFRCVS GP. BUFSND, ZP. BUFSND  $G(P)$ . UINI,  $Z(P)$ . UINI UINI GP. ECPRTCL ECPRTCL GP. ERRCLEAR, ZP. ERRCLEAR ERRCLEAR GP. ERRRD, ZP. ERRRD ERRRD CC-Link IE TSN用指令 JP.REMFR、ZP.REMFR AND THE TOTAL REMFR JP. REMTO, ZP. REMTO JP.REMFRD REMFRD JP.REMTOD REMTOD GP. REMFRIP REMERIP GP. REMFRDIP REMERDIP GP. REMTOIP REMTOIR GP. REMTODIP REMTODIP G(P). CCPASETX CCPASETX G(P). CCPASET CCPASET  $G(P)$ . UINI,  $Z(P)$ . UINI UINI J(P). SLMPSND, G(P). SLMPSND SLMPSND CC-Link IE控制網路, MELSECNET/H通用指令  $J(P)$ . RRUN,  $G(P)$ . RRUN,  $Z(P)$ . RRUN RRUN J(P).RSTOP、G(P).RSTOP、Z(P).RSTOP RSTOP  $J(P)$ . RTMRD,  $G(P)$ . RTMRD,  $Z(P)$ . RTMRD J(P).RTMWR、G(P).RTMWR、Z(P).RTMWR RTMWR RTMWR  $G(P)$ . UINI,  $Z(P)$ . UINI UINI CC-Link IE現場網路用指令 JP.REMFR、ZP.REMFR REMFR REMFR JP. REMTO, ZP. REMTO JP.REMFRD REMFRD JP.REMTOD REMTOD J(P). SINFTYRD, G(P). SINFTYRD SINFTYRD J(P). SINFSTRD, G(P). SINFSTRD SINFSTRD G(P). CCPASET CCPASET  $G(P)$ . UINI,  $Z(P)$ . UINI UINI J(P). SLMPREQ, G(P). SLMPREQ SLMPREQ

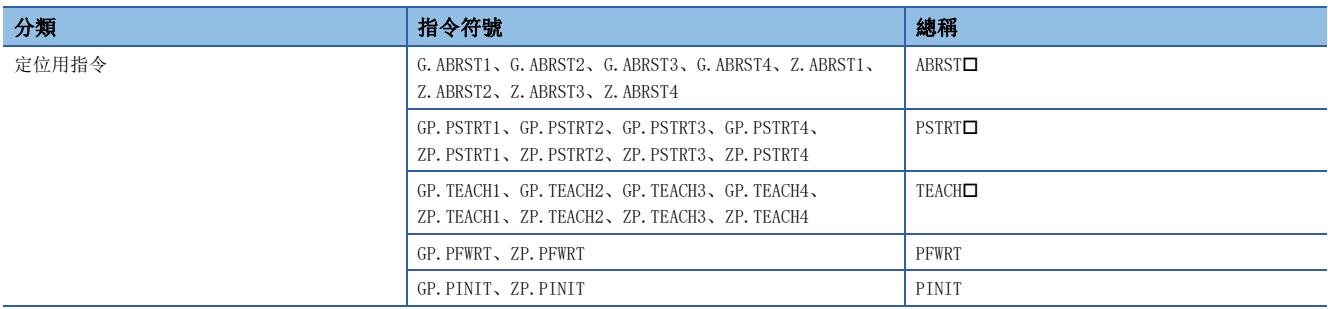

# <span id="page-14-0"></span>手冊閱讀方法

以下對本手冊的頁數配置及符號有關內容進行說明。

#### 第3部分的閱讀方法

下述是關於手冊的閱讀方法的說明,與實際記載內容有所不同。

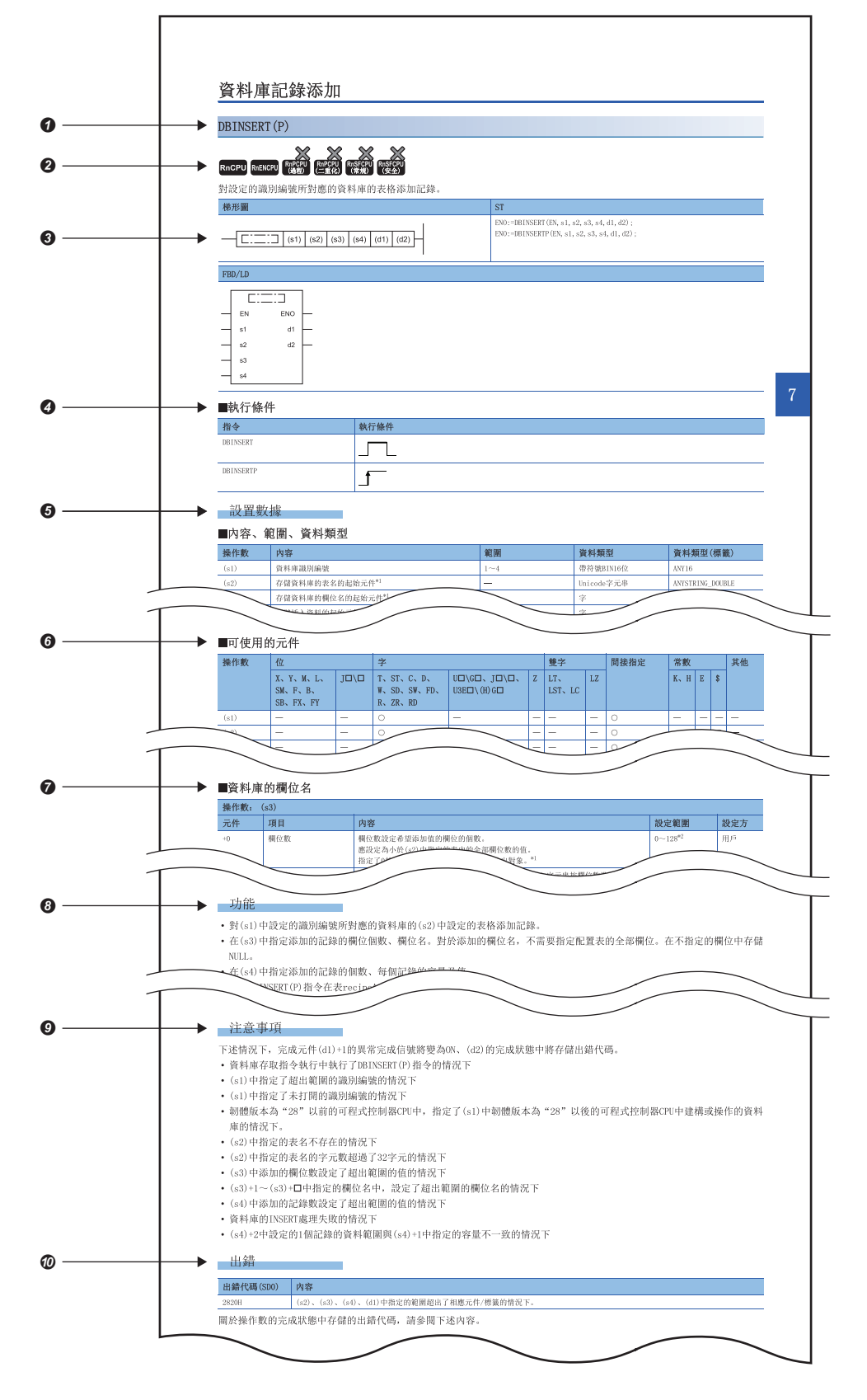

表示指令符號。

• 關於在指令符號中帶括弧的指令,表示多個指令。例如, "J(P).REQ"的情況下,相當於J.REQ指令、JP.REQ指令的2個指 令。

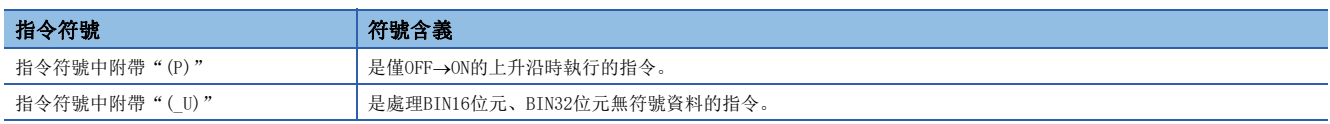

• 指令符號中附帶"口"的指令表示多個指令。例如, "G. ABRST口"的情況下, 相當於G. ABRST1指令、G. ABRST2指令、 G.ABRST3指令、G.ABRST4指令4個指令。

**2**表示各CPU模組的指今使用可否。(帶有×的CPU模組中不能使用指令。)

**<sup>3</sup>表示梯形圖語言、ST語言、FBD/LD語言中的記述形式。** 

梯形圖、FBD/LD記述內方框圍住的位置中,分別放入相應的指令符號。

在ST、FBD/LD記述內的EN(執行條件)中輸入執行指令的控制條件。ENO(執行結果)中輸出指令的執行結果。

4表示執行條件。(1了[35頁 執行條件\)](#page-36-1)

表示各操作數的內容、可設定範圍、資料類型、標籤中的資料類型。

• 關於資料類型,請參閱下述內容。

[18頁 資料的指定方法](#page-19-1)

表示各操作數中可使用的元件。使用區分如下所示。

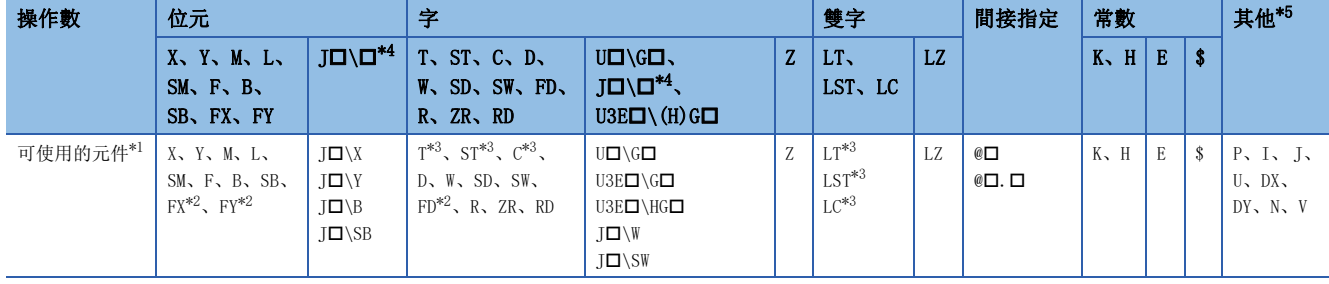

<span id="page-15-2"></span>\*1 關於各元件的說明有關內容,請參閱下述手冊。 MELSEC iQ-R CPU模組用戶手冊(應用篇)

<span id="page-15-3"></span>\*2 FX、FY僅能以位元資料、FD僅能以字資料使用。

<span id="page-15-4"></span>\*3 使用T、ST、C、LT、LST、LC的情況下,僅能以字資料使用。不能以位元資料使用。

<span id="page-15-1"></span>\*4 可以在使用網路No.的網路模組中使用。

<span id="page-15-0"></span>\*5 在"其他"欄中記載可設定的元件。

根據指令,存在用於設定指令的動作的控制資料,設定方為"用戶"的情況下,需要按照設定範圍指定值。

表示指令的詳細功能。此外,沒特別記載的情況下,"中斷程式"相當於下述內容。

• 透過中斷指針(I)的中斷程式

- 恆定週期執行類型程式
- 將透過中斷指針(I)的中斷發生作為觸發的事件執行類型程式

表示注意的內容。

有指令中特有的運算出錯的情況下,表示執行時發生的出錯代碼及出錯內容。

 • 出錯代碼欄中記載存儲出錯代碼的元件。出錯代碼被存儲到SD0中的情況下,出錯標誌(SM0)將變為ON。(從CPU模組的模組標 籤也可以確認。)

• 關於各指令中未記載的出錯有關內容,請參閱下述手冊。

MELSEC iQ-R CPU模組用戶手冊(應用篇)

<span id="page-16-0"></span>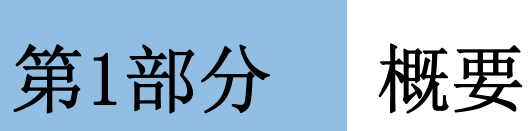

本部分由下述章構成。

[1 指令概要](#page-17-2)

# <span id="page-17-2"></span><span id="page-17-0"></span>指令概要

# <span id="page-17-1"></span>1.1 指令的構成

可程式控制器中可使用的指令,大部分可分為指令部及操作數部。 指令部及操作數部的用途如下所示。

- 指令部:該指令的功能如下所示。
- 操作數部:指令中使用的資料如下所示。

操作數部分為源資料、目標資料、數值資料。

#### 源(s)

源是運算中使用的資料。

根據各指令中指定的標籤及元件,其情況如下所示。

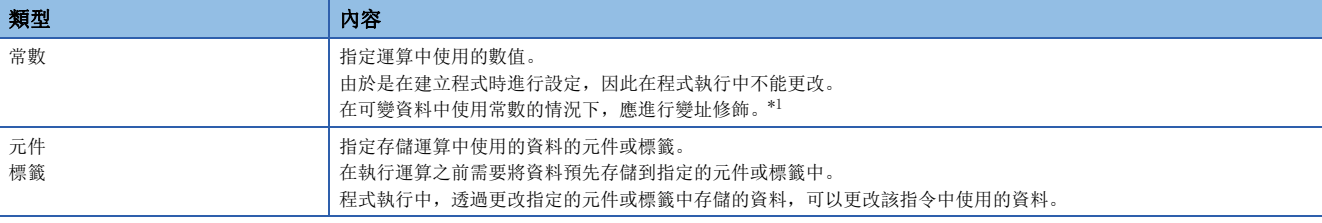

<span id="page-17-3"></span>\*1 關於變址修飾,請參閱下述手冊。 MELSEC iQ-R CPU模組用戶手冊(應用篇)

#### 目標(d)

目標中存儲運算後的資料。

但是,根據指令,有時在運算前需要在目標中存儲在運算中會使用的資料。

#### 刚

在BIN16位元資料的加法運算指令的情況下

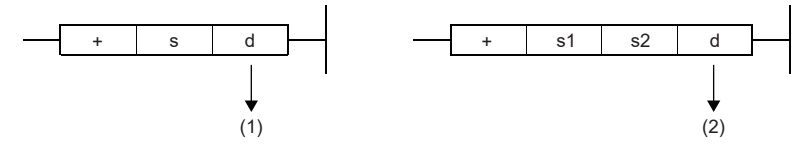

(1):運算執行前,存儲使用的資料。

(2):只存儲運算結果。

目標必須設定用於存儲資料的標籤及元件。

#### 元件數/傳送數/資料數/字元串數等的數值(n)

對於元件數、傳送數、資料數、字元串數等的數值,指定使用多個元件的指令及指定重複次數、指定處理的資料數·字元串數 等的指令中使用的元件數、傳送數、資料數、字元串數等。

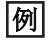

在塊傳送指令的情況下

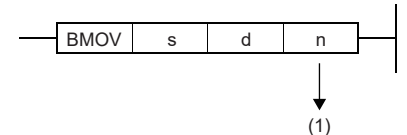

(1):指定BMOV指令中傳送的傳送數。

元件數、傳送數、字元數等的容量指定允許範圍為0~65535、0~4294967295。\*1 但是,在元件數、傳送數、字元數等的容量被指定為0的情況下,該指令將變為無處理。 \*1 設定範圍根據指令而有所不同。詳細內容,請參閱各指令。

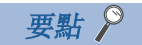

在傳送數等的數值中使用較大值的情況下,掃描時間將延遲,應加以注意。

# <span id="page-19-1"></span><span id="page-19-0"></span>1.2 資料的指定方法

CPU模組的各指令中可使用的資料有下述幾種類型。

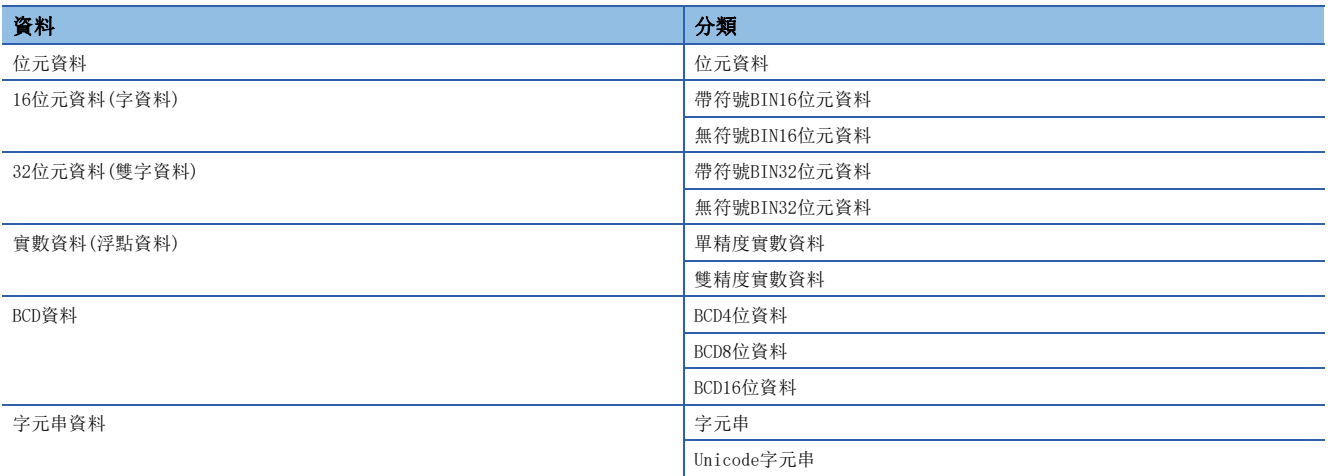

#### 作為元件處理的資料

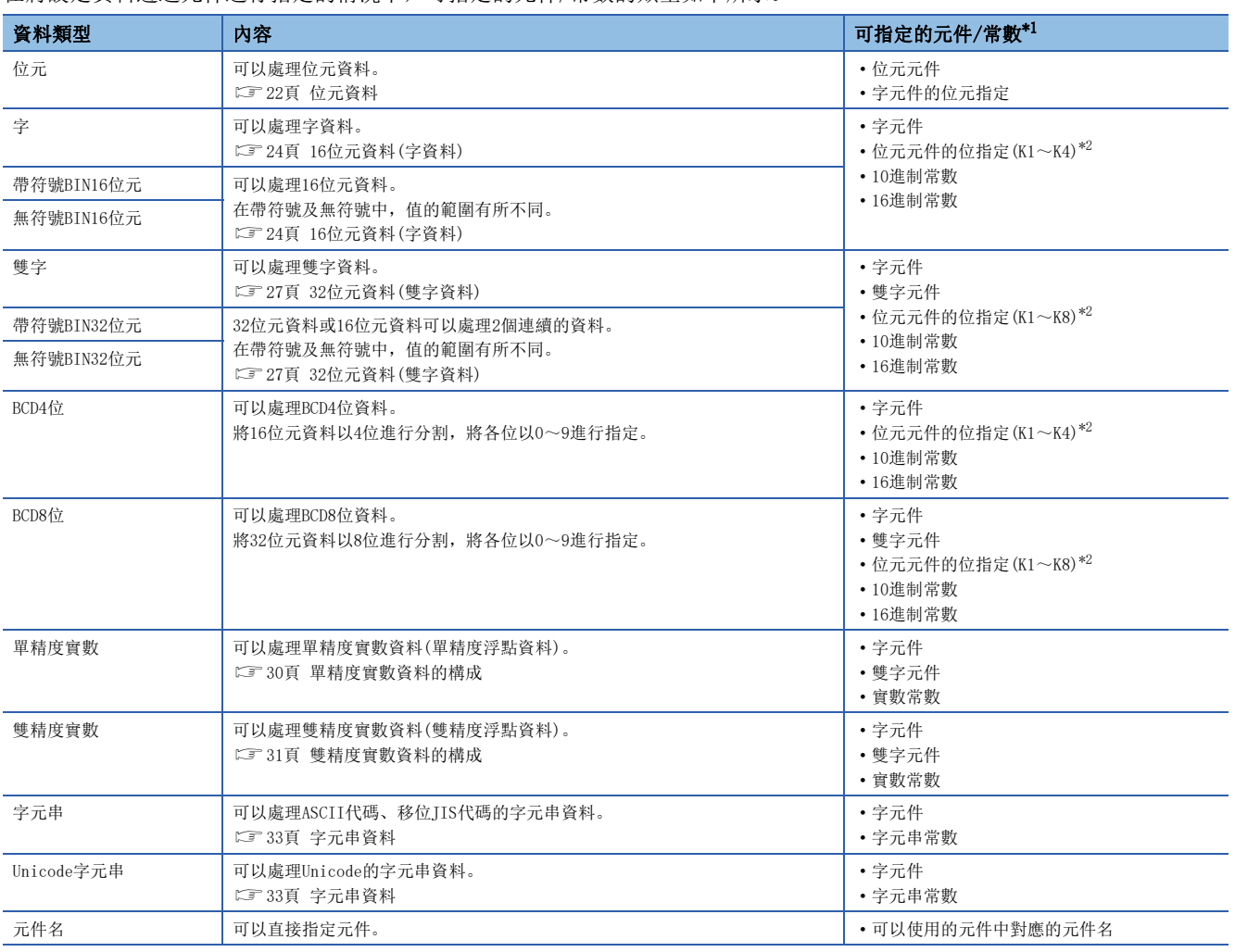

在將設定資料透過元件進行指定的情況下,可指定的元件/常數的類型如下所示。

<span id="page-20-0"></span>\*1 透過指令進行源(s)及數值資料(n)指定的資料中,可以使用常數。

<span id="page-20-1"></span>\*2 關於指定方法,請參閱各資料類型的詳細頁面。

#### 作為標籤處理的資料

在設定資料透過標籤進行指定的情況下,可指定的標籤類型如下所示。

#### ■基本資料類型

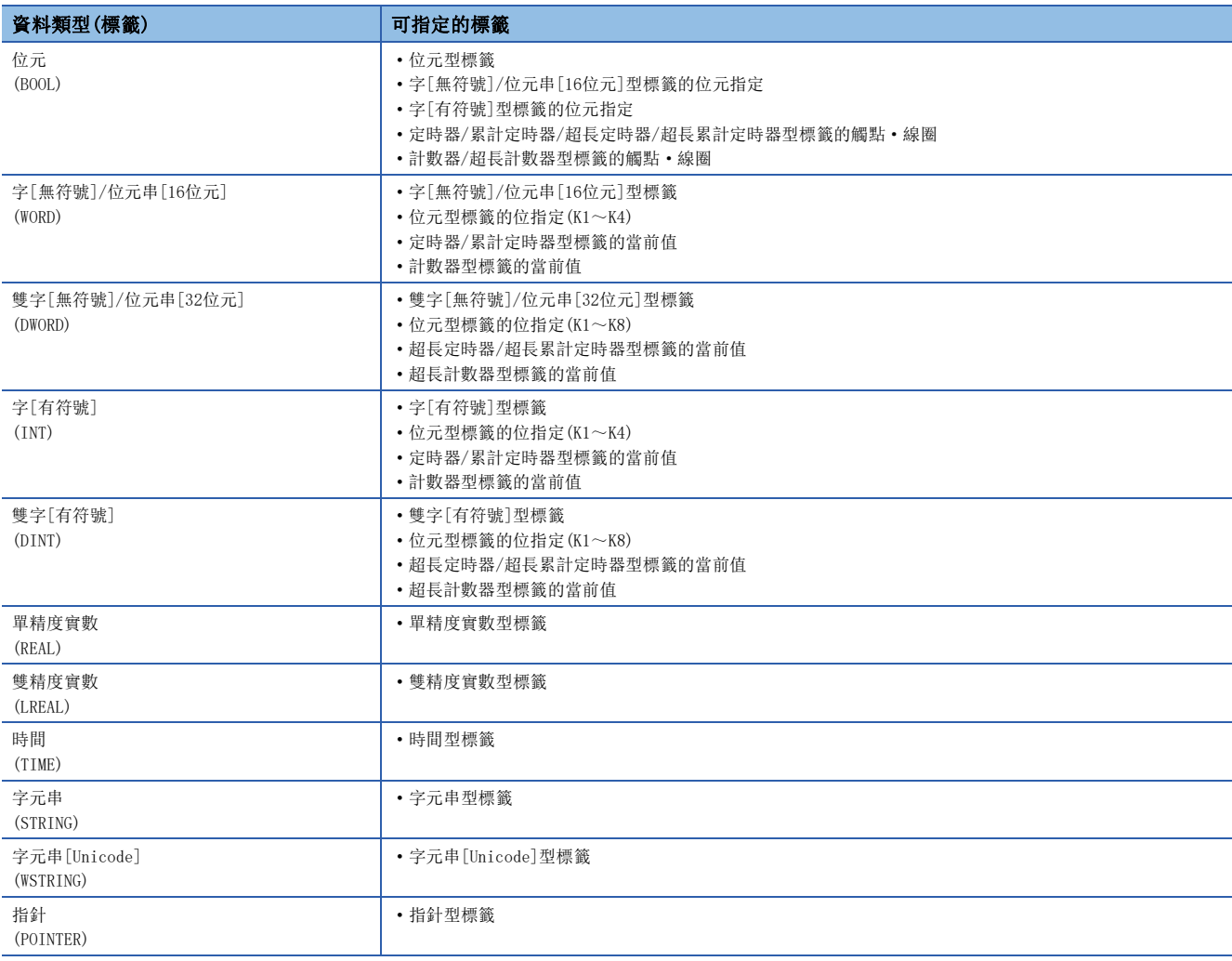

要點

關於各標籤的內容,請參閱下述手冊。 MELSEC iQ-R CPU模組用戶手冊(應用篇)

#### ■總稱資料類型

是彙總了若干個基本資料類型的標籤的資料類型。 在允許函數及功能塊的引數、恢復值等多個資料類型的情況下,使用總稱資料類型。 對於定義為總稱資料類型的標籤,在低位的資料類型的任意類型中均可使用。

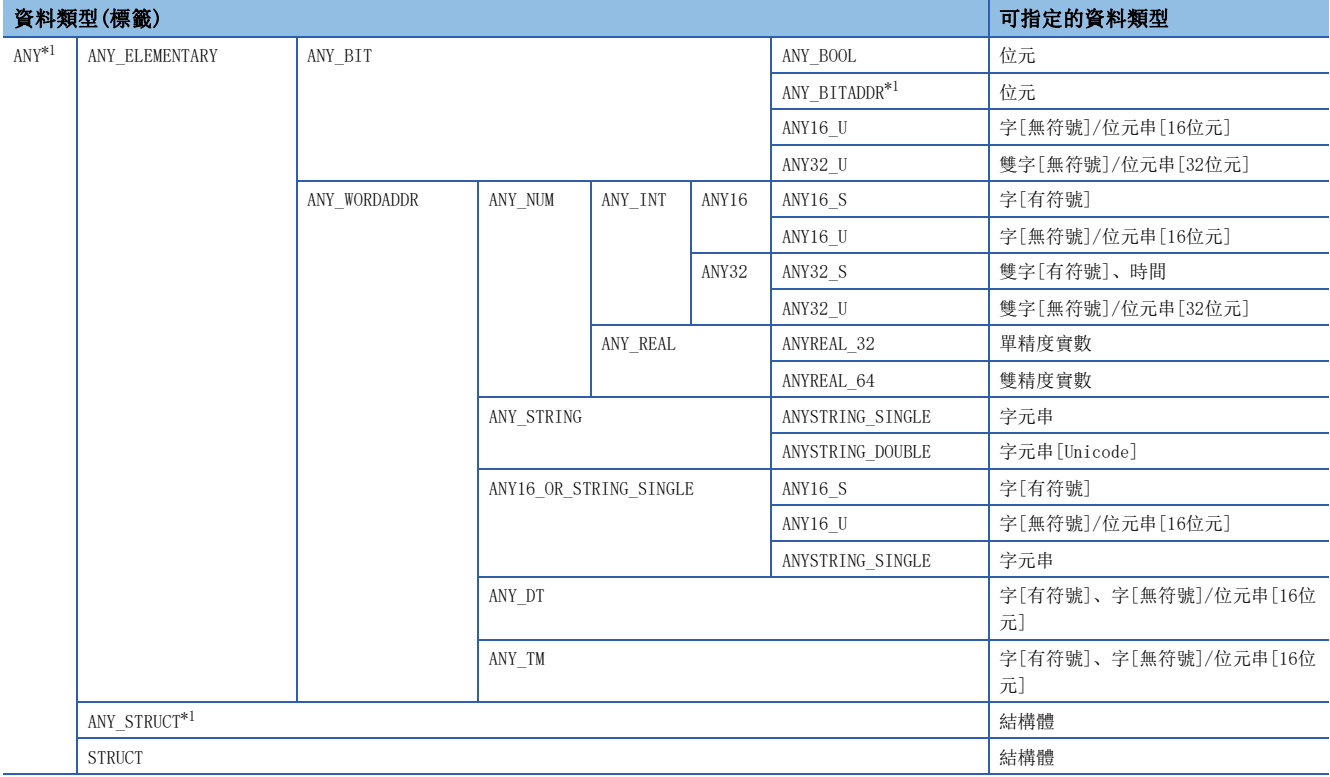

<span id="page-22-0"></span>\*1 也可作為數組使用。

#### ■總稱資料類型(數組)

關於下述總稱資料類型,應定義數組要素數。

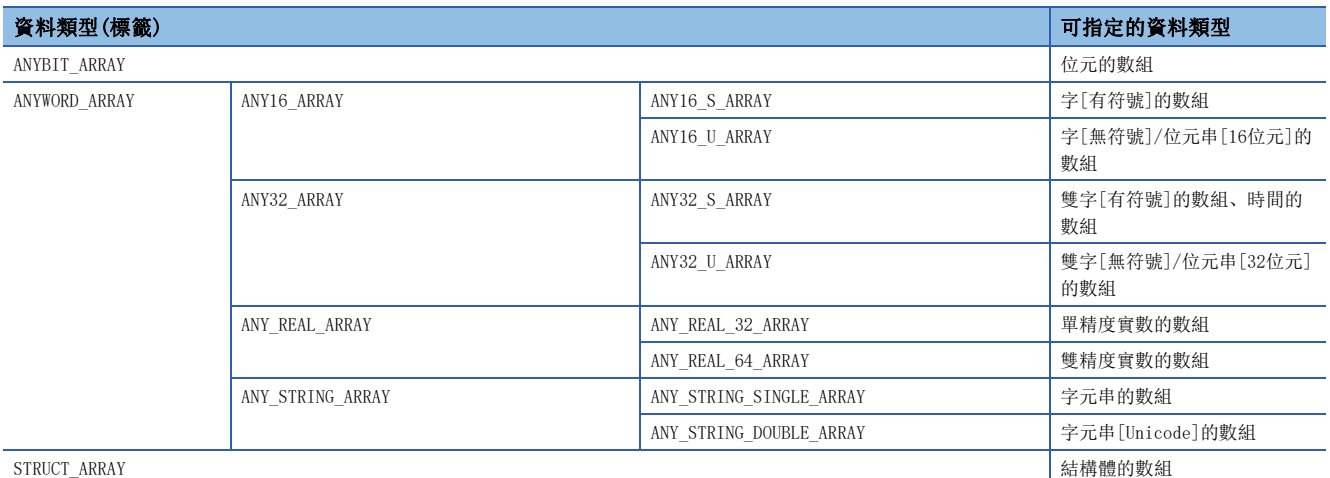

#### <span id="page-23-0"></span>資料容量及資料的範圍

位元資料是將觸點及線圈等以1位元單位處理的資料。

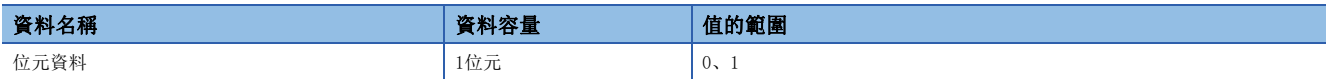

#### 位元元件/標籤中位元資料的處理

1點位元元件/標籤可處理1位元資料。

#### 字元件中位元資料的處理

對字元件進行位元No.指定,可以處理指定位元No.的位元資料。

位元指定的表示方法為"字元件編號.位元No."。

位元No.的指定是以16進制數在0~F的範圍內進行指定。

例如,D0的位元5(b5)以"D0.5"進行指定,D0的位元10(b10)以"D0.A"進行指定。

可進行字元件的位元指定的元件如下所示。

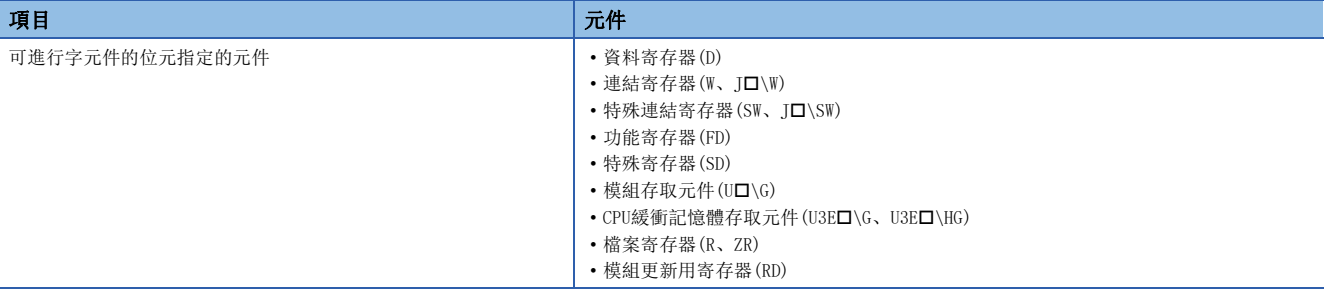

#### 字型標籤中位元資料的處理

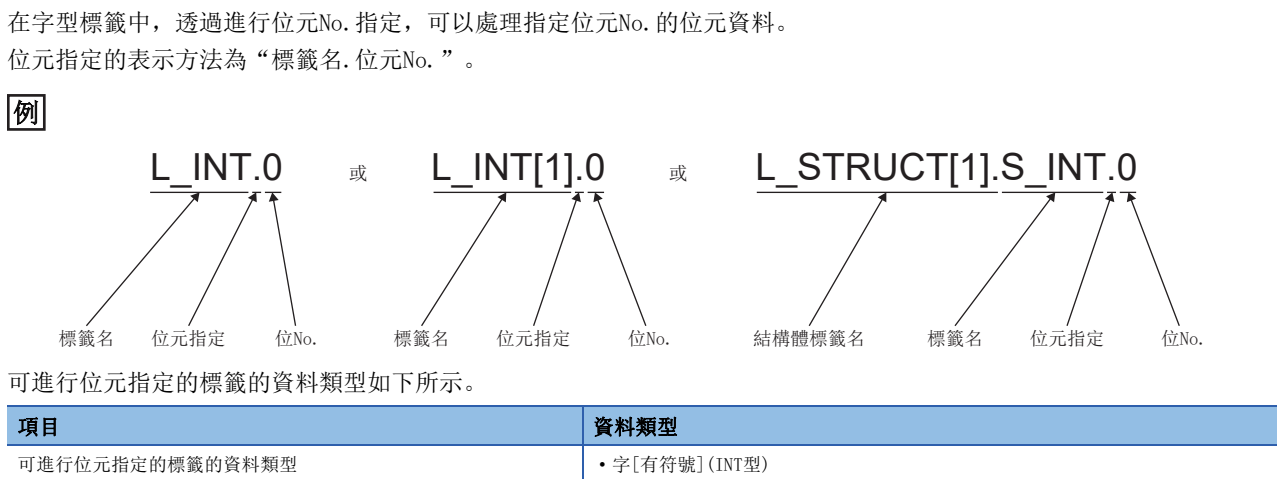

• 字[無符號]/位元串[16位元](WORD型) • 定時器(TIMER型)的當前值(N)[\\*1](#page-24-0) • 累計定時器(RETENTIVETIMER型)的當前值(N)<sup>[\\*1](#page-24-0)</sup> • 計數器(COUNTER型)的當前值(N)[\\*1](#page-24-0)

<span id="page-24-0"></span>\*1 梯形圖的情況下不能指定。

# <span id="page-25-0"></span>16位元資料(字資料)

#### 資料容量及資料的範圍

16位元資料中,有帶符號16位元資料和無符號16位元資料。 對於帶符號16位元資料,負數以2的補數表示。

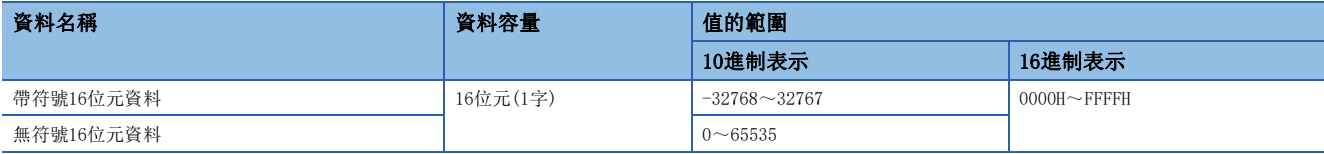

#### 位元元件中16位元資料的處理

對位元元件進行位指定,可以作為16位元資料處理。

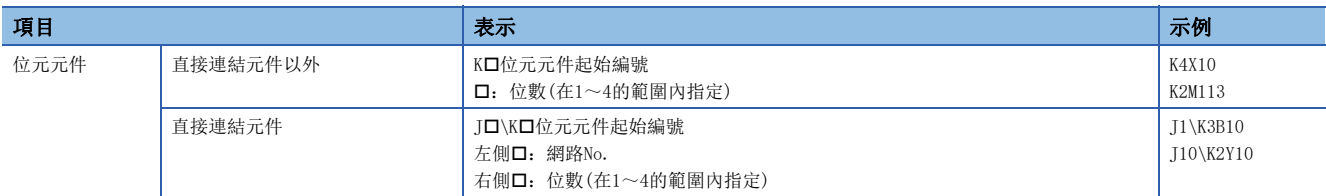

#### 位元型數組的標籤中16位元資料的處理

對位元型數組的標籤進行位指定,可以作為16位元資料處理。 對位元型數組的標籤進行位指定作為16位元資料處理時的表示方法如下所示。

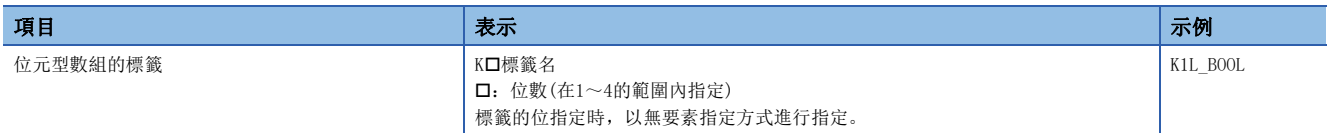

#### 位指定的範圍

各位指定的16位元資料的範圍如下所示。

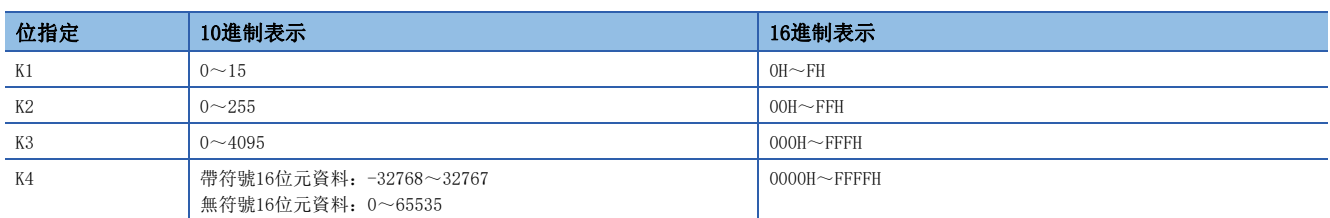

#### ֻ

對X0進行了位指定情況下的對象點數如下所示。

- K1X0→X0~X3的4點為對象
- K2X0→X0~X7的8點為對象
- K3X0→X0~XB的12點為對象
- K4X0→X0~XF的16點為對象

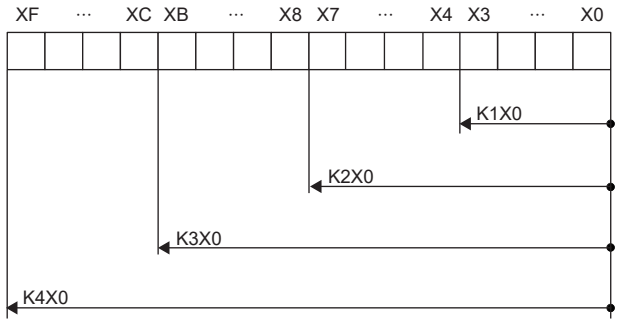

#### ■在源(s)側指定了位指定的位元元件的情況下

在指令的源側指定了位指定的位元元件的情況下,對於目標側的字元件,源側進行了位指定的位元及其以後的高位位元中將存 儲0。

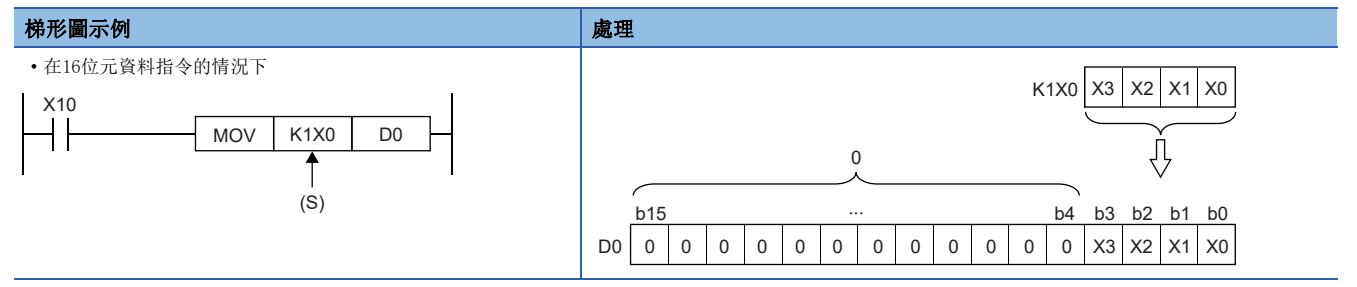

#### ■在目標(d)側指定指定了位的位元元件的情況下

在指令的目標側有位指定的情況下,位指定的點數將成為目標側的對象。 位指定的點數及其以後的位元元件不變化。

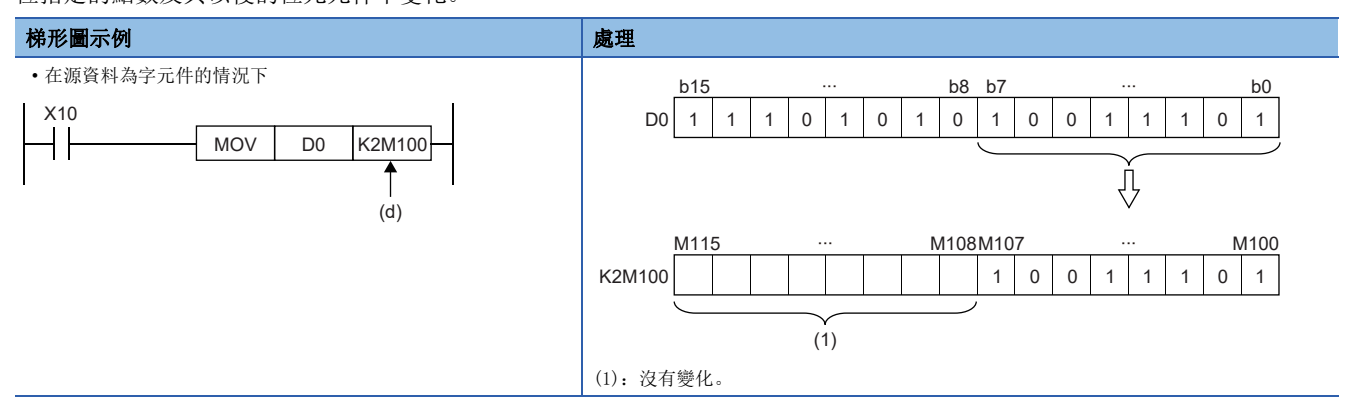

#### 字元件/標籤中16位元資料的處理

#### ■字元件 1點字元件可處理16位元資料。

#### ■字型標籤

1點字型標籤可處理16位元資料。

# <span id="page-28-0"></span>32位元資料(雙字資料)

#### 資料容量及資料的範圍

32位元資料中,有帶符號32位元資料和無符號32位元資料。 對於帶符號32位元資料,負數以2的補數表示。

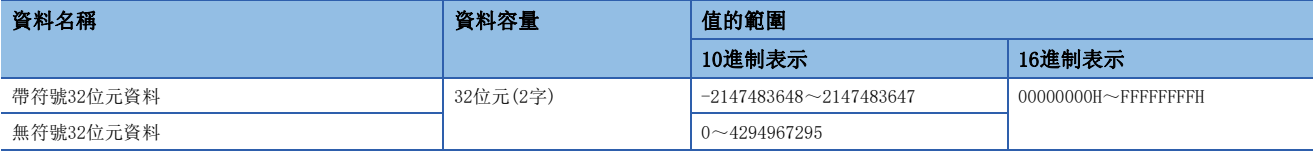

#### 位元元件中32位元資料的處理

對位元元件進行位指定,可以作為32位元資料處理。

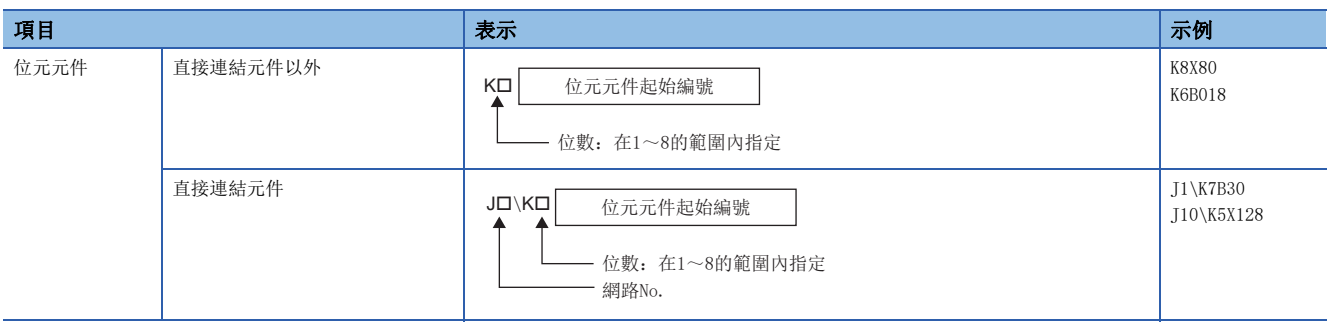

#### 位元型數組的標籤中32位元資料的處理

對位元型數組的標籤進行位指定,可以作為32位元資料處理。

對位元型數組的標籤進行位指定作為32元位元資料處理時的表示方法如下所示。

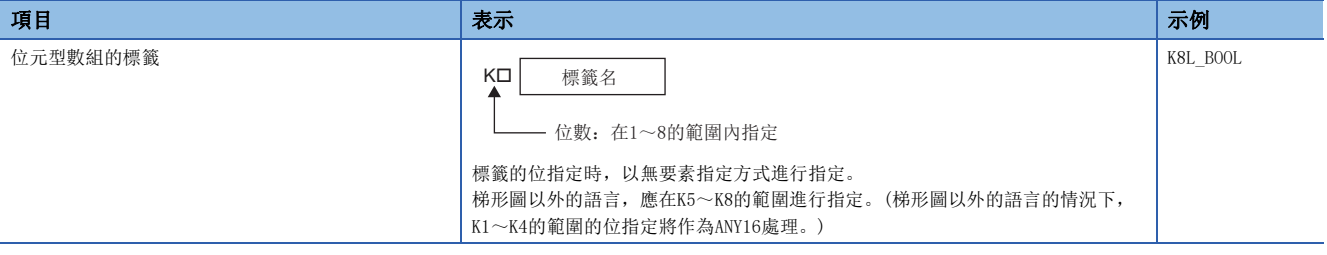

#### 位指定的範圍

#### 各位指定的32位元資料的範圍如下所示。

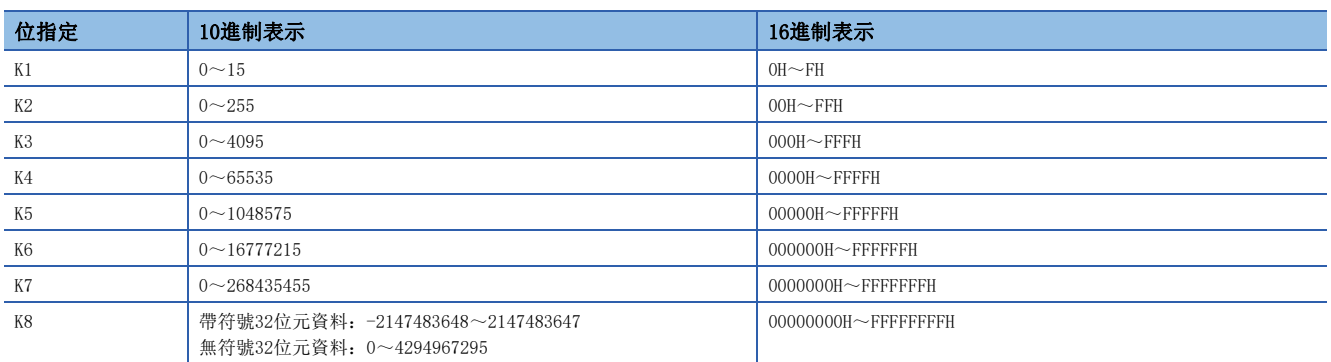

#### 例

對X0進行了位指定情況下的對象點數如下所示。

- K1X0 $\rightarrow$ X0 $\sim$ X3的4點為對象
- K2X0 $\rightarrow$ X0 $\sim$ X7的8點為對象
- K3X0 $\rightarrow$ X0 $\sim$ XB的12點為對象
- K4X0→X0~XF的16點為對象
- K5X0→X0~X13的20點為對象
- K6X0→X0~X17的24點為對象
- K7X0→X0~X1B的28點為對象
- K8X0→X0~X1F的32點為對象

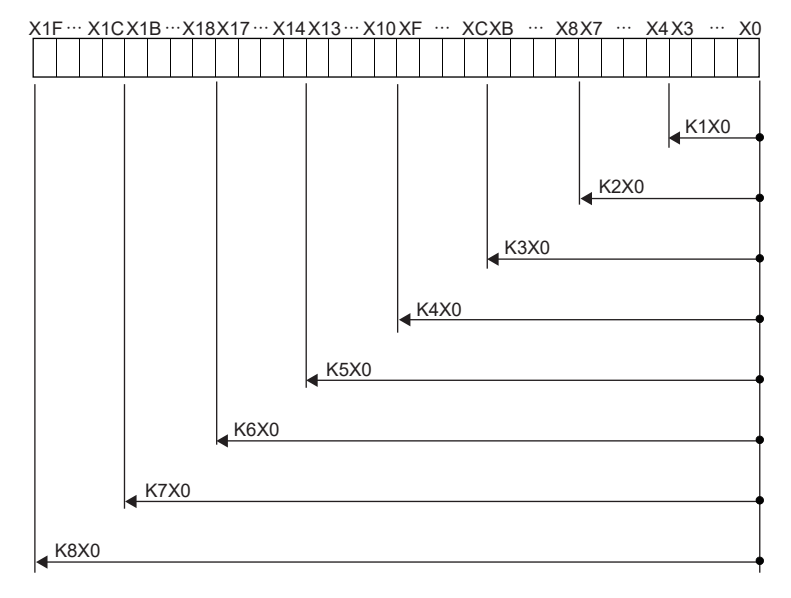

#### ■在源(s)側指定了位指定的位元元件的情況下

在指令的源側指定了位指定的位元元件的情況下,對於目標側的字元件,源側進行了位指定的位元及其以後的高位位元中將存 儲0。

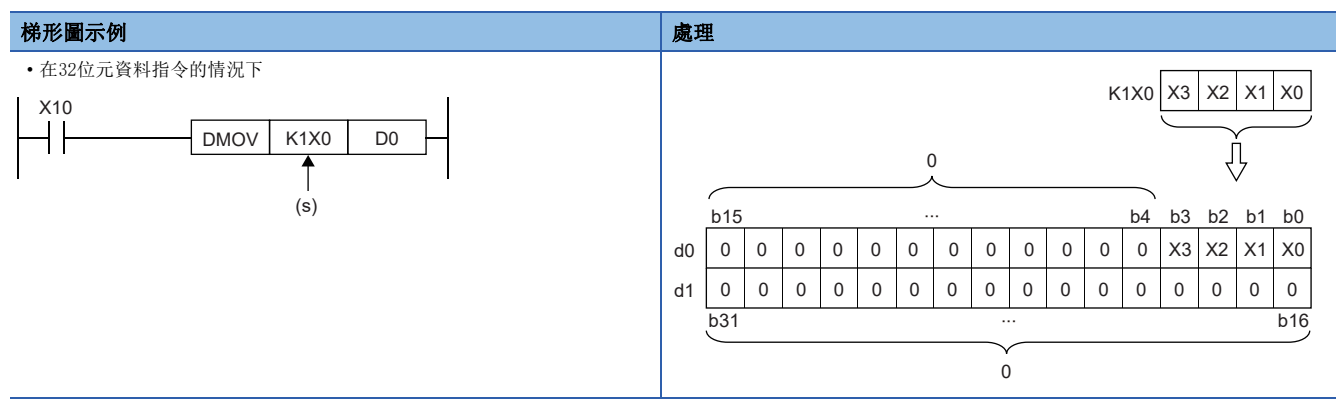

#### ■在目標(d)側指定指定了位的位元元件的情況下

在指令的目標側有位指定的情況下,位指定的點數將成為目標側的對象。

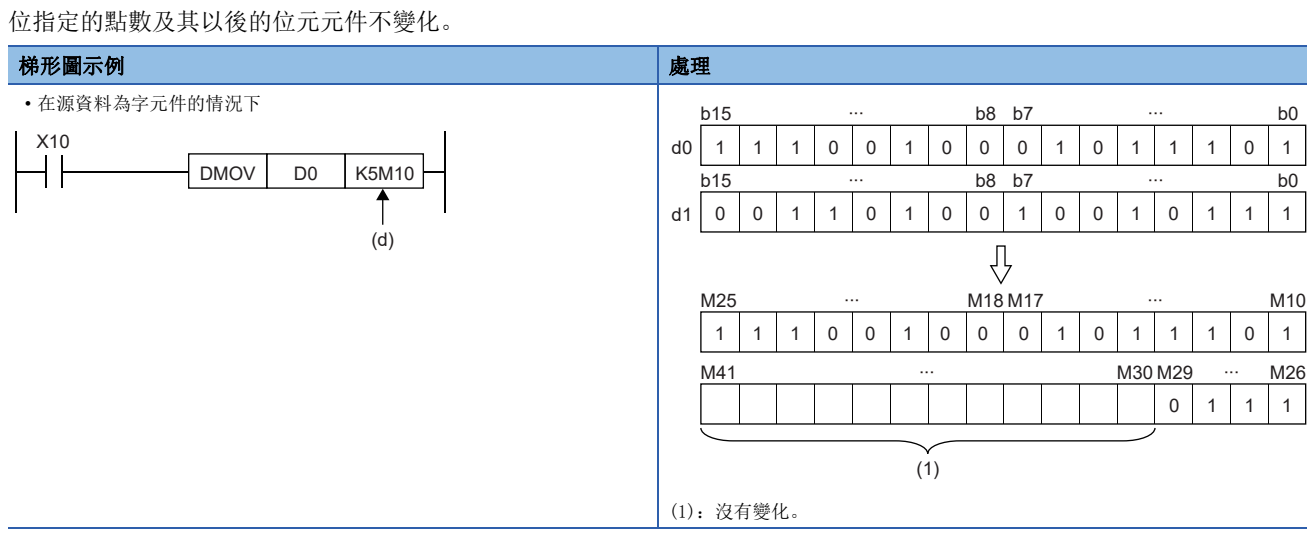

#### 字元件/標籤中32位元資料的處理

#### ■字元件

2點的字元件可作為32位元資料處理。

但是,對於下述元件,1點元件可處理32位元資料。

• 超長定時器(LT)

- 超長累計定時器(LST)
- 超長計數器(LC)
- 超長變址寄存器(LZ)

#### ■雙字型標籤

雙字型標籤的1點可作為32位元資料處理。

## <span id="page-31-0"></span>實數資料(浮點資料)

#### 資料容量及資料的範圍

實數資料中,有以32位元表示的單精度實數資料及以64位元表示的雙精度實數資料。 實數資料只能存儲到位元元件以外的元件或單精度實數型標籤、雙精度實數型標籤中。

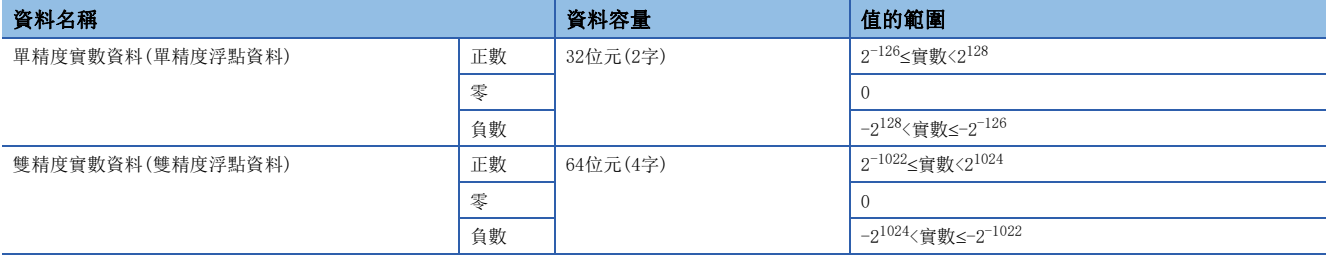

#### <span id="page-31-1"></span>單精度實數資料的構成

單精度實數資料由符號部、尾數部、指數部所構成,按以下方式表示。

符號部分 | 1. | 尾數部分 | × 2 指數部分

單精度實數資料內部表示時的位元構成及含義如下所示。

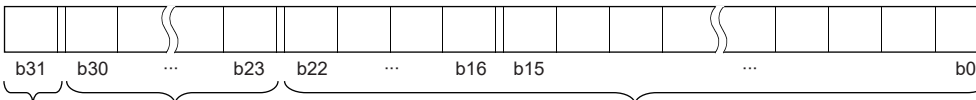

ㅖ㲏䜘࠶ ᤷᮨ䜘࠶ ቮᮨ䜘࠶

#### ■符號部(1位元)

數值的正負以1位元表示。0表示正數或0。1表示負數。

#### ■尾數部(23位元)

是指將單精度實數以2進制數1.XXXXX··· $\times 2^N$ 表示時的XXXXX···。

#### ■指數部(8位元)

是指將單精度實數以2進制數1.XXXXX···×2<sup>N</sup>表示時的N。單精度實數中指數部的值與N的關係如下所示。

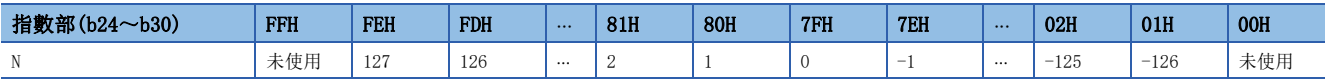

#### <span id="page-32-0"></span>雙精度實數資料的構成

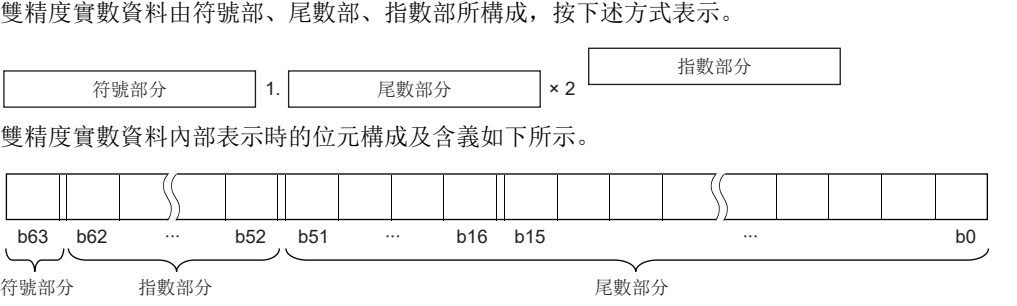

#### ■符號部(1位元)

數值的正負以1位元表示。0表示正數或0。1表示負數。

#### ■尾數部(52位元)

是指將單精度實數以2進制數1. XXXXX··· $\times 2^N$ 表示時的XXXXX···。

#### ■指數部(11位元)

是指將單精度實數以2進制數1.XXXXX··· × 2<sup>N</sup>表示時的N。單精度實數中指數部的值與N的關係如下所示。

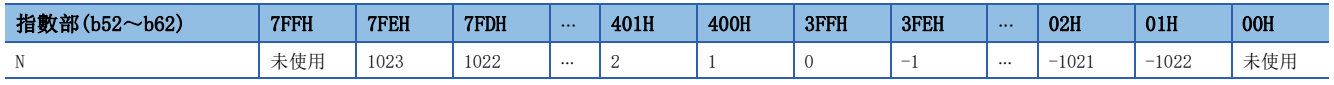

#### 注意事項

#### ■在透過工程工具設定單精度實數的輸入值的情況下

在工程工具中,因為單精度實數資料以32位元的單精度進行處理,因此有效位數約為7位。 單精度實數資料的輸入值超過7位的情況下,將被化整為對第8位進行了四捨五入後的值。 因此,四捨五入後的值超過了-2147483648~2147483647的範圍時,將不會變為所期望的值。

#### $|\nmid$  ।  $|\nmid$

在輸入值設定為"2147483647"的情況下,因為第8位的"6"會被四捨五入,因此將被視為"2147484000"處理。

#### ।  $\omega$

在輸入值設定為 "E1.1754943562"的情況下, 因為第8位的 "3"會被四捨五入, 因此將被視為 "E1.175494"處理。 輸入值應為以下的範圍。超過下述的範圍時將變為出錯。

小數表示: 0.0000000001 ≤ 實數資料的絕對值 ≤ 999999900000.0

指數表示:1.175494351E-38 實數資料的絕對值 3.402823466E+38

#### ■在透過工程工具設定雙精度實數的輸入值的情況下

在工程工具中,因為對雙精度實數資料以64位元的雙精度進行處理,因此有效位數約為15位。 雙精度實數資料的輸入值超過15位的情況下,將被化整為對第16位進行了四捨五入後的值。 因此,四捨五入後的值超過了-2147483648~2147483647的範圍時,將不會變為所期望的值。

#### 刚

在輸入值設定為"2147483646.12345678"的情況下,因為第16位的"6"會被四捨五入,因此將被視為"2147483646.12346" 處理。

#### 刚

在輸入值設定為"E1.7976931348623157+307"的情況下,因為第16位的"5"會被四捨五入,因此將被視為 "E1.79769313486232+307"處理。

輸入值應為以下的範圍。超過下述的範圍時將變為出錯。

小數表示: 0.00000000000000000001 ≤ 實數資料的絕對值 ≤ 99999999999999000000.0

指數表示:2.22507385850721E-308 實數資料的絕對值 1.79769313486231E+308

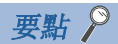

在工程工具的監視功能中,可以監視CPU模組的實數資料。 實數資料中表示"0"時,將下述範圍全部設定為0。 • 在單精度實數資料的情況下:b0~b31 • 在雙精度實數資料的情況下:b0~b63 實數資料的設定範圍如下所示。\*1 •在單精度實數資料的情況下:  $-2^{128}$ <[單精度實數資料]< $-2^{-126}$ , 0,  $2^{-126}$ <[單精度實數資料]< $2^{128}$ •在雙精度實數資料的情況下:  $-2^{1024}$ <[雙精度實數資料]< $-2^{-1022}$ , 0,  $2^{-1022}$ <[雙精度實數資料]< $2^{1024}$ 

- 實數資料中應勿指定"-0"(僅最高位位元1)。以-0進行實數運算時將變為運算出錯。
- \*1 關於上溢及下溢時的動作及輸入了特殊值時的動作,請參閱下述手冊。 MELSEC iQ-R CPU模組用戶手冊(應用篇)

## <span id="page-34-0"></span>字元串資料

#### 字元串資料的形式

字元串資料中有下述類型,可以將以NULL代碼結束的字元代碼串作為字元串處理。

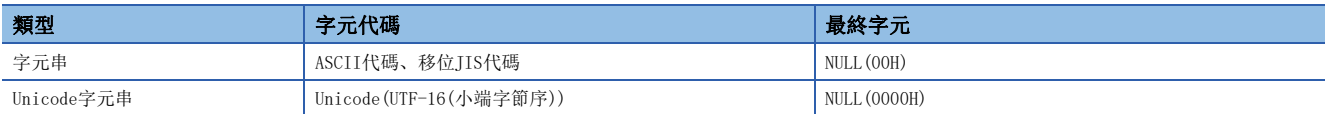

將字元串資料存儲到元件或數組中時,將以從元件編號或數組的要素編號的低位至高位的順序存儲字元串資料。

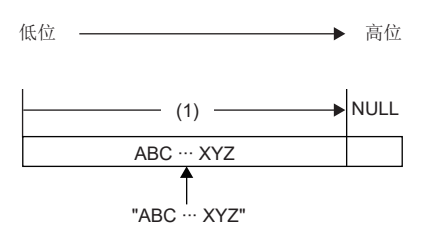

(1):字元代碼串

#### 字元串的表示方法

梯形圖程式中字元串的表示方法如下所示。

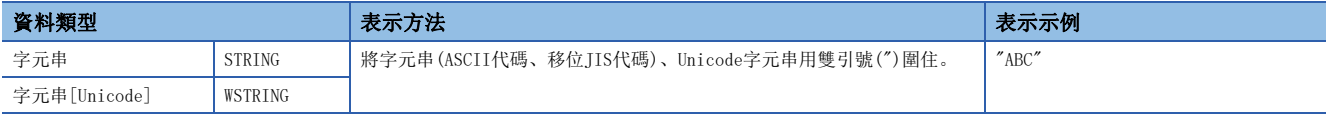

#### ST程式中的字元串的表示方法如下所示。

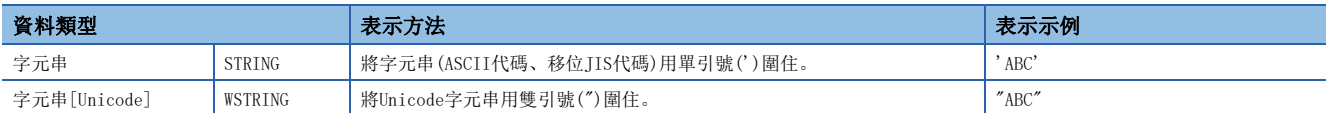

#### FBD/LD程式中字元串的表示方法如下所示。

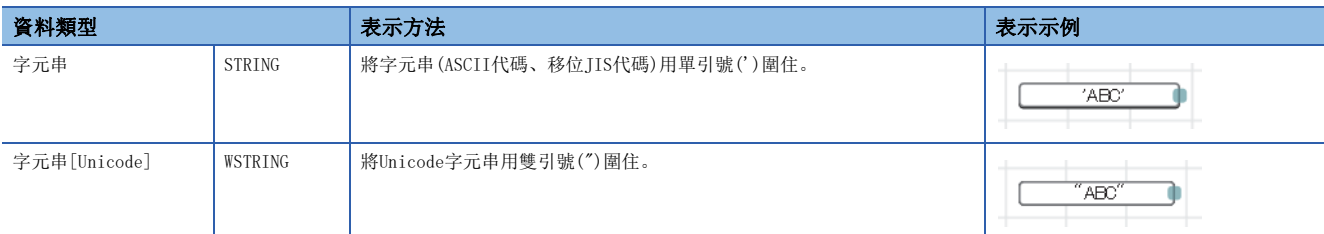

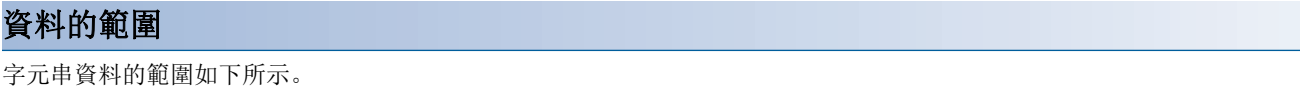

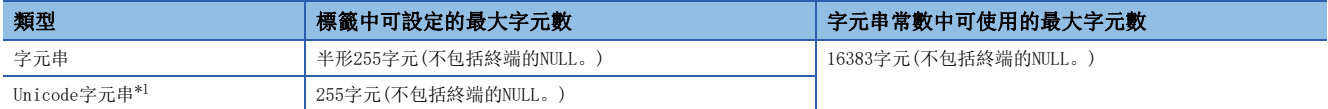

<span id="page-34-1"></span>\*1 Unicode字元串可在基本多語言中使用。

#### 資料存儲中必要的字數

字元串資料可存儲到字元件中。 字元串資料的存儲必要字數如下所示。

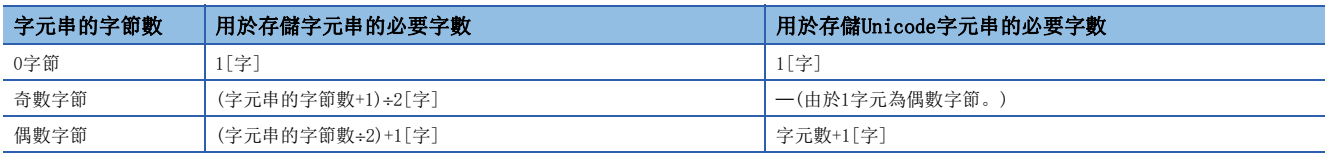

#### 字元串資料的存儲目標

字元串資料的存儲目標示意圖如下所示。

#### ■字元串的情況下

在字元串的存儲示意圖中, NULL表示NULL代碼(00H)。

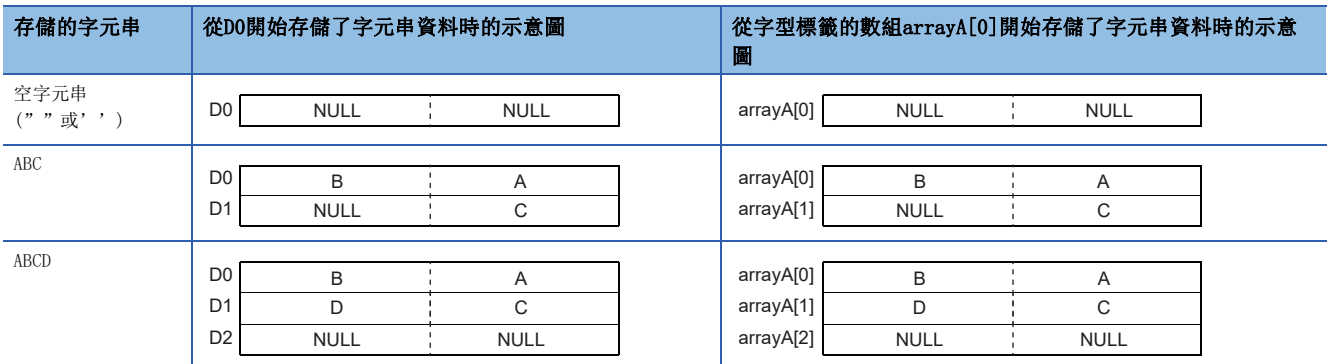

#### ■Unicode字元串的情況下

在Unicode字元串的存儲示意圖中,NULL表示NULL代碼(0000H)。

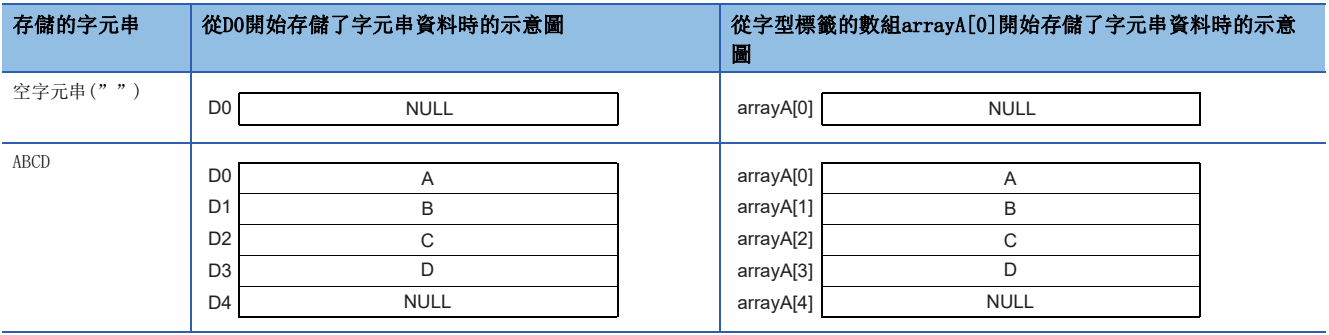
# 執行條件的類型

指令的執行條件有以下類型。

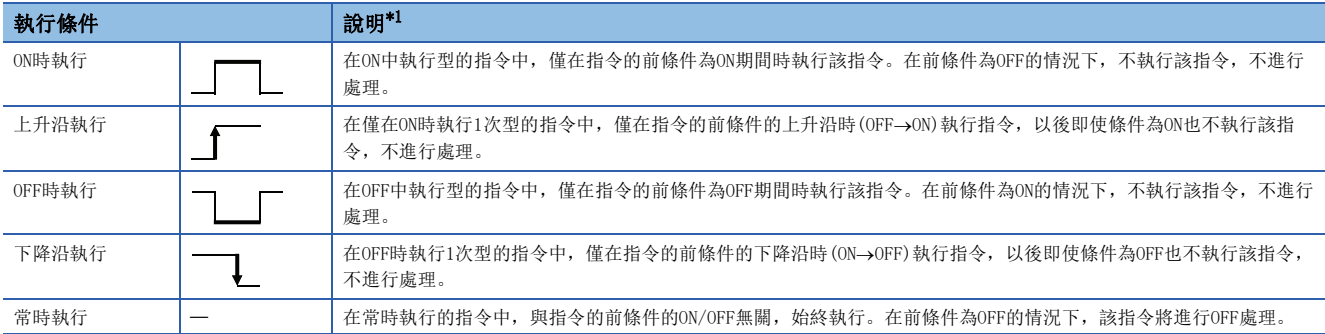

<span id="page-36-0"></span>\*1 在ST語言、FBD/LD語言中,指令中的EN將成為指令的前條件。

# 各指令的執行條件

各指令中執行條件有所不同。關於各指令的執行條件,請參閱各指令的頁面。 在ST語言、FBD/LD語言中, EN將成為執行條件, 僅在EN為TRUE的情況下才執行。ENO變為與EN相同的狀態。

# 1.4 指令處理時間的高速化

# 子集處理

子集處理是指,在可進行子集處理的指令中,各操作數指定的元件及標籤在滿足指定條件的情況下,進行步數的減少及指令處 理時間的高速化處理。

無論是否處於子集處理狀態,指令符號及操作數的數不變化。

## 可進行子集處理的指令

關於CPU指令的子集處理的可否,請參閱下述手冊。 MELSEC iQ-R 程式手冊(CPU模組用指令/通用FUN/通用FB篇)

## 操作數的條件

滿足變為子集處理狀態的操作數的條件如下所示。

### ■指定了元件的情況下

操作數中指定了元件情況下的條件如下表所示。

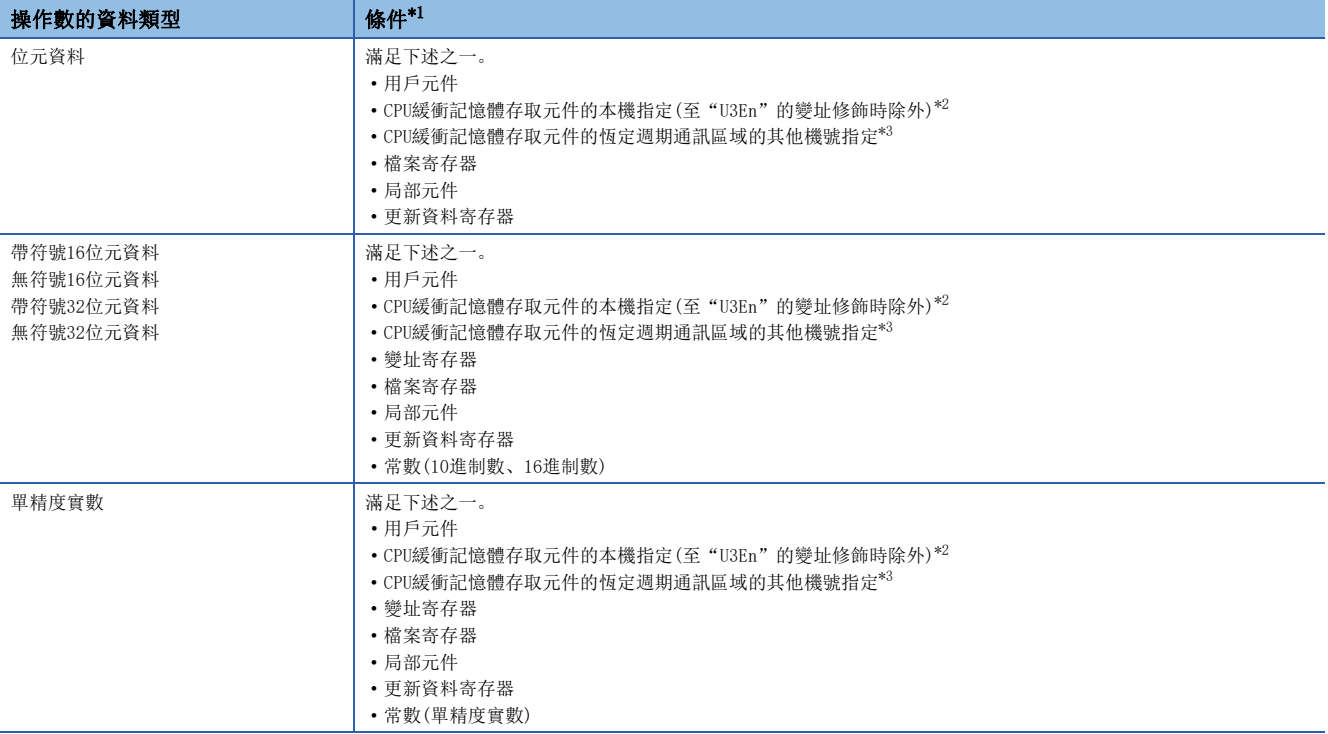

<span id="page-37-0"></span>\*1 也包括指定了位元No.指定、位指定、間接指定、變址修飾的元件的情況下。

<span id="page-37-1"></span>\*2 本機的CPU緩衝記憶體存取元件中,使用了U3En\G口、U3En\G口Zn、U3En\HG口、U3En\HG口Zn的情況下。

<span id="page-37-2"></span>\*3 在其他機號的CPU緩衝記憶體存取元件中使用了U3En\HGI、U3En\HGIZn的情況下。

### ■指定了已分配元件的標籤的情況下

與指定了元件情況下的條件相同。

### ■指定了各標籤區域中分配的標籤的情況下

操作數中指定了標籤區域、鎖存標籤區域中分配的標籤的情況下,如果是可進行子集處理的指令,與操作數的資料類型無關, 將進行子集處理。(也包括進行了位元No.指定、位指定的情況。)

# 1.5 程式設計時的注意事項

# 指令通用的出錯

#### 執行指令時出錯的條件如下所示。

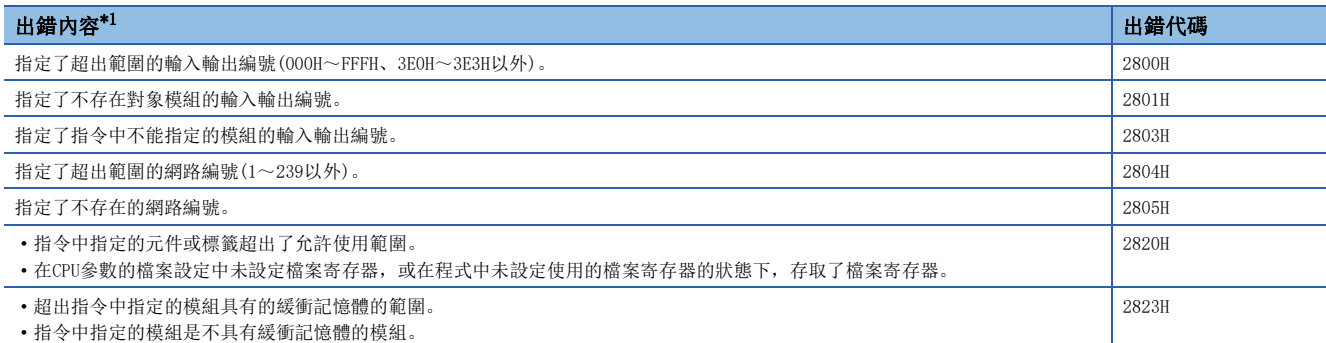

<span id="page-38-0"></span>\*1 在觸點指令中未檢測出出錯,運算結果變為非導通狀態。

# 執行指令時的元件、標籤的範圍檢查

## 元件、標籤的範圍檢查

透過指令指定元件及標籤的情況下,因為不進行範圍的檢查,因此應建立其運算結果不會超出相應元件/標籤的範圍的程式。 指定了超出相應元件/標籤範圍的情況下,不發生出錯且資料將被寫入其他元件及標籤中。

但是,超出區域的情況下將發生出錯(出錯代碼: 2820H)。

將元件中分配的標籤透過程式中的指令進行了指定的情況下也相同。

## 例

指定全局元件,元件/標籤記憶體的分配上D1023的下個為W0的情況

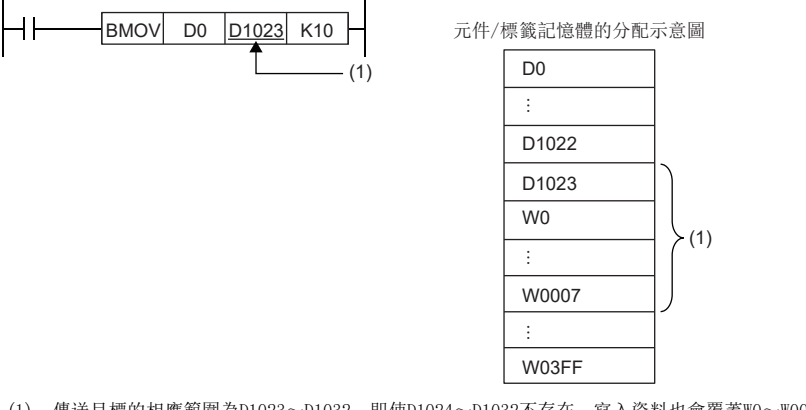

(1):傳送目標的相應範圍為D1023~D1032。即使D1024~D1032不存在,寫入資料也會覆蓋W0~W0007的資料。

## 檔案寄存器的範圍檢查

透過指令指定檔案寄存器的情況下,因為不進行範圍的檢查,因此應建立運算結果不超出相應檔案寄存器範圍的程式。 指定了超出檔案寄存器(ZR)範圍的情況下,將發生出錯(出錯代碼: 2820H)。 指定了超出檔案寄存器(R)中使用的塊No.的檔案寄存器範圍的情況下,將發生出錯(出錯代碼:2820H)。

## ֻ

在指定了檔案寄存器(ZR)的情況下

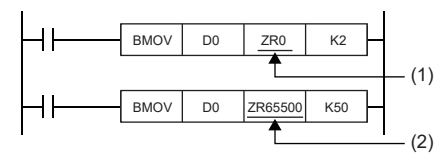

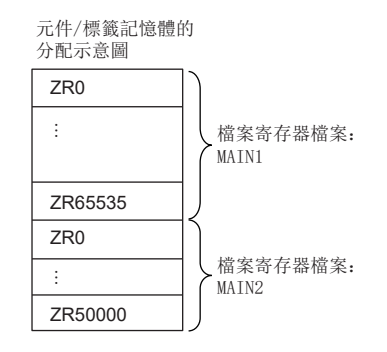

(1)傳送目標在檔案寄存器MAIN1的範圍內。資料將被寫入ZR0~ZR1。 (2)傳送目標超出檔案寄存器MAIN1的範圍。由於超出檔案寄存器MAIN1的區域範圍,因此發生出錯。

## 例

指定了檔案寄存器(R)的情況下

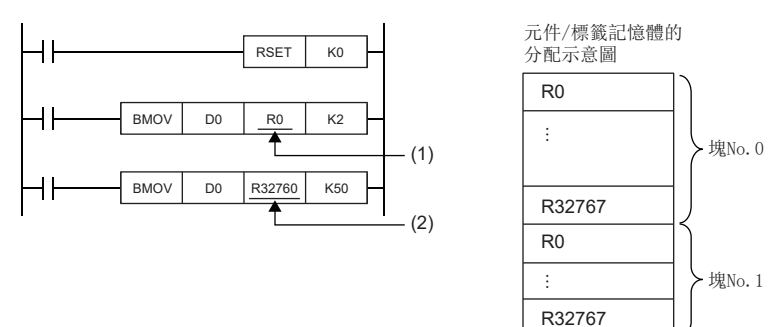

(1)傳送目標在塊No.0的R元件的範圍內。資料將被寫入R0~R1。

(2)傳送目標超出了塊No.0的R元件的範圍。由於超出塊No.0的R元件的區域範圍,因此發生出錯。

# 使用超長定時器、超長累計定時器元件時的動作

對於超長定時器、超長累計定時器,處理資料超出當前值的寬度(32位元)的情況下,不僅是當前值的區域,還將使用上次值、 觸點·線圈的區域執行動作。

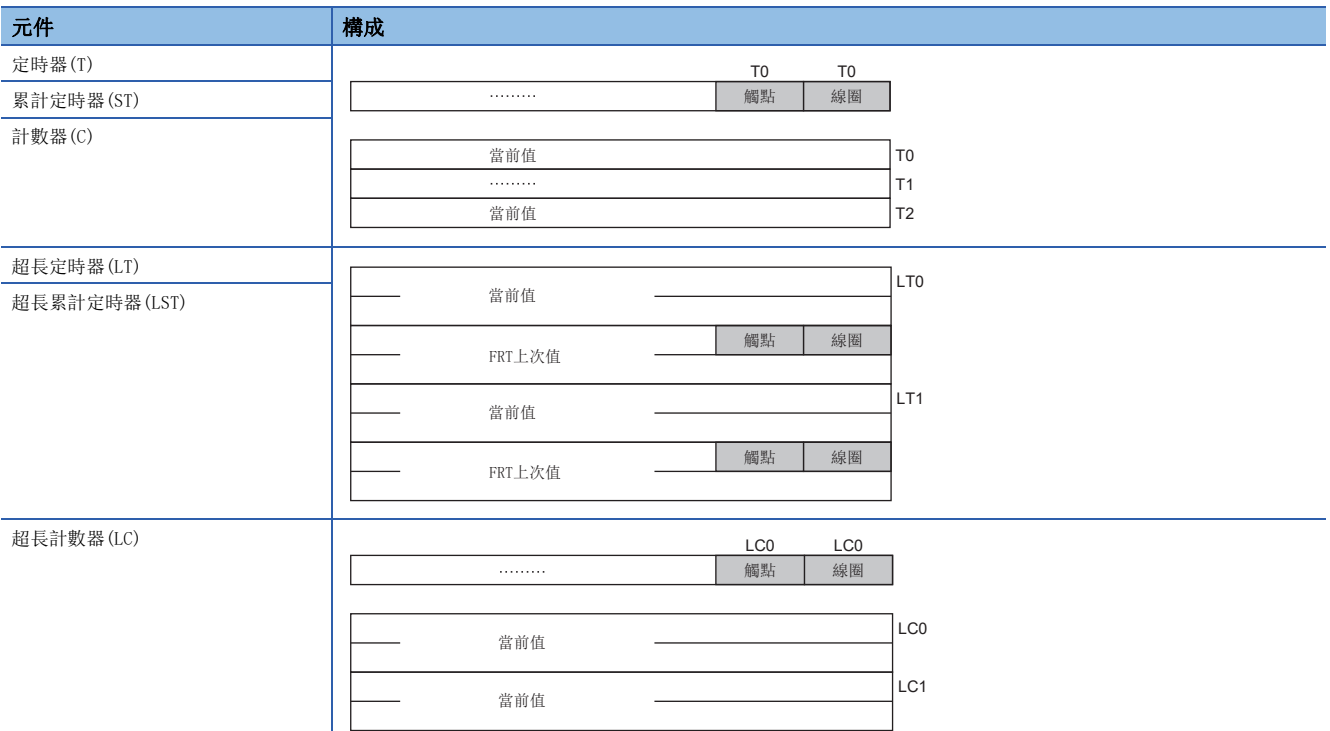

當前值的批量傳送中使用BMOV指令的情況下,無法進行僅當前值的批量傳送,因此應對當前值、觸點、線圈進行批量傳送後, 傳送後的資料中只使用當前值。

當前值的批量傳送中使用DMOV指令的情況下,應透過FOR~NEXT指令,僅對當前值進行重複傳送。

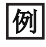

對定時器元件的當前值進行批量傳送的情況下

當前值的批量傳送中使用BMOV指令的情況下,只能批量傳送當前值。

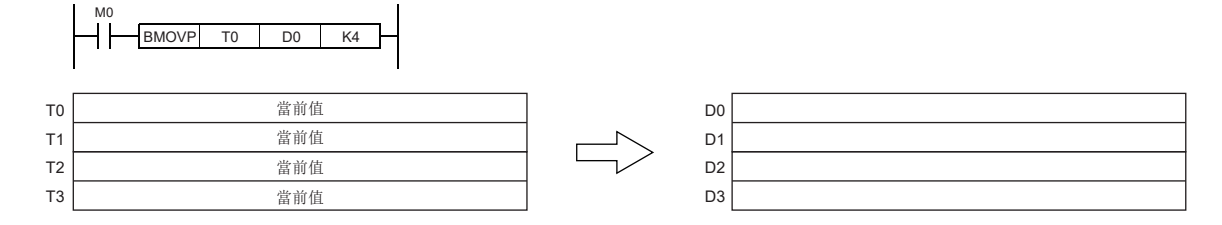

## 网

對超長定時器元件的當前值進行批量傳送的情況下

當前值的批量傳送中使用BMOV指令的情況下,只能批量傳送當前值、觸點、線圈。

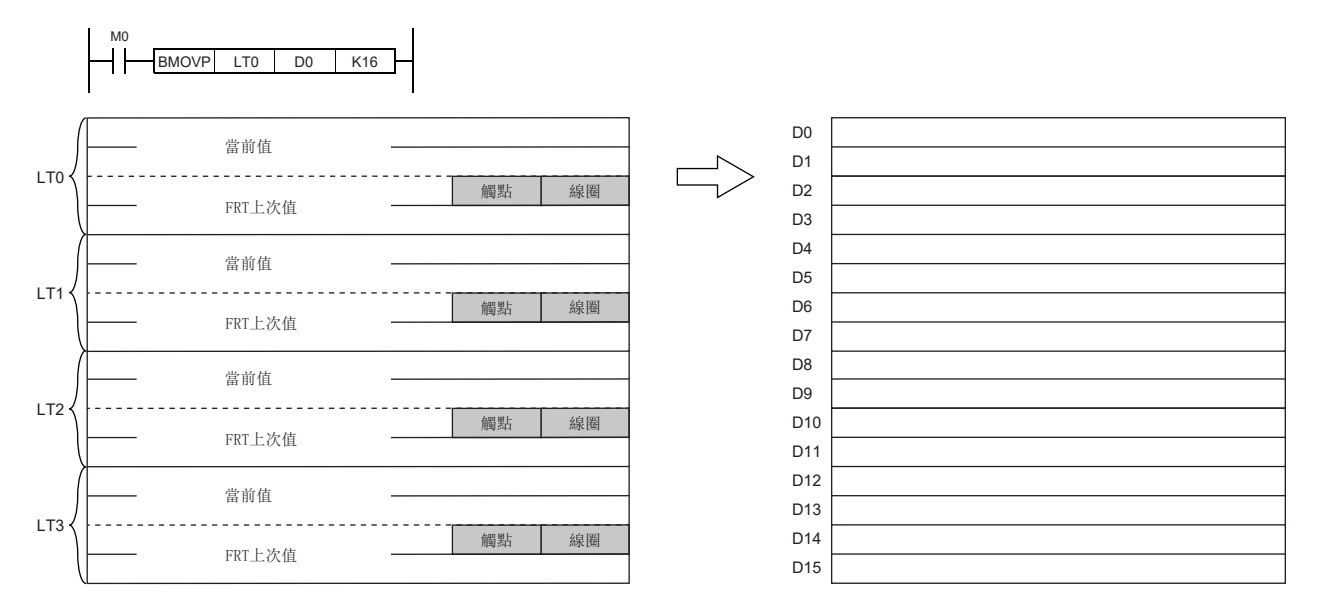

當前值的批量傳送中使用DMOV指令的情況下,只能批量傳送當前值。

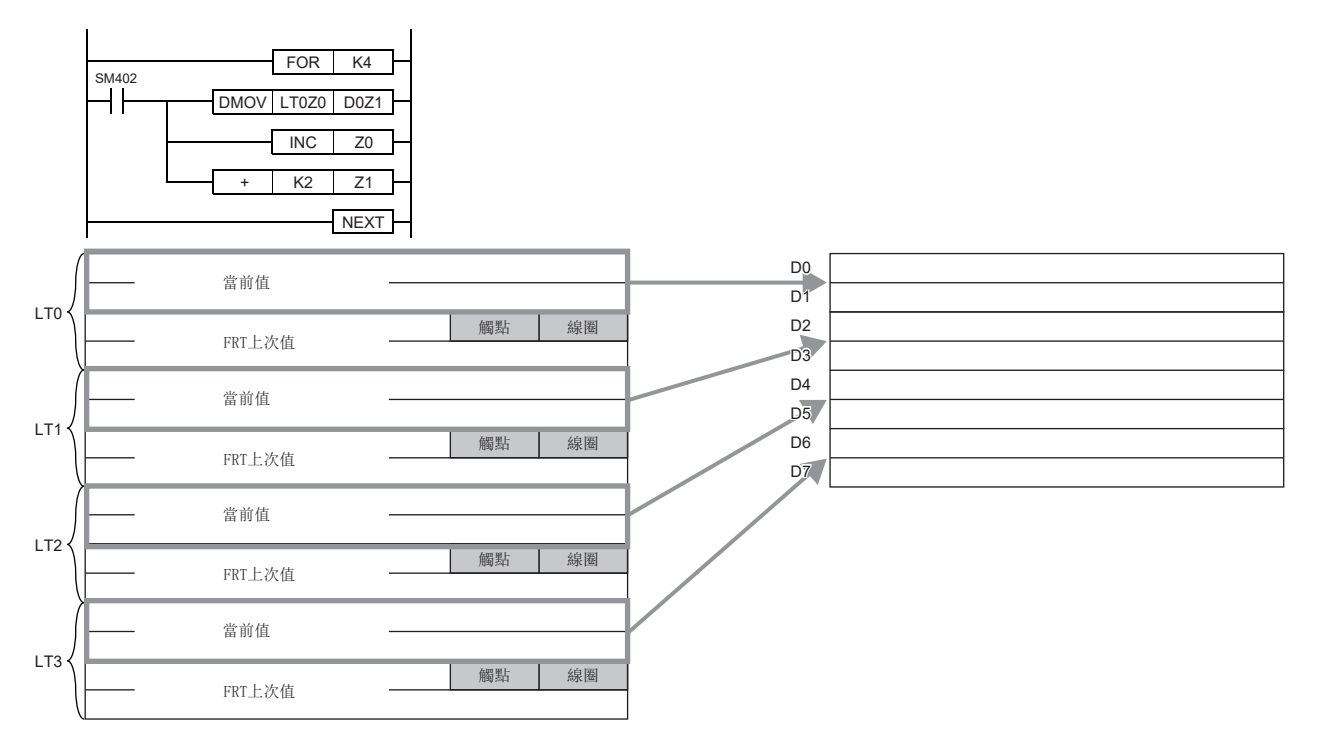

# 使用檔案寄存器時的限制事項

更新元件中指定了檔案寄存器的情況下,應注意下述限制事項。

#### 指定了與程式同名的檔案寄存器的情況下

參數中指定為使用與程式同名的檔案寄存器的情況下,將無法正確更新。使用與程式同名的檔案寄存器的情況下,將被更新為 與程式設定中設定為最後編號的程式同名的檔案寄存器。

希望讀寫更新資料的情況下,應使用QDRSET指令,切換為相應的檔案寄存器之後在進行指定。

## 透過QDRSET指令更改了檔案名及驅動器No.的情況下

透過QDRSET指令更改了檔案寄存器的檔案名的情況下及更改了驅動器No.的情況下,將被連結到更新之前的設定檔案。 希望讀寫更新資料的情況下,應指定更新之前的設定檔案。

#### 透過RSET指令切換了塊No.的情況下

透過RSET指令切換了塊No.的情況下,應注意以下事項。

- 將被更新為切換後的塊No.的檔案寄存器(R)。
- 將被更新為更新之前的塊No.的檔案寄存器(R)。

希望讀寫更新資料的情況下,應指定為更新之前的塊No.。

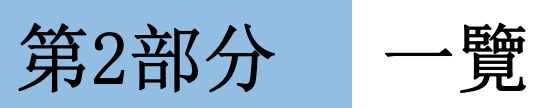

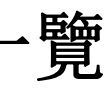

本部分由下述章構成。

[2 模組專用指令一覽](#page-45-0)

<span id="page-45-0"></span>一覽表的閱讀方法如下所示。

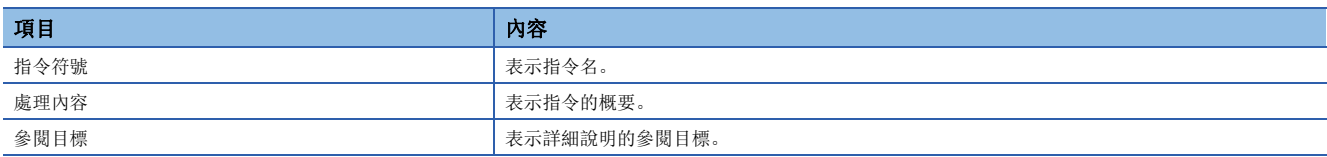

# 2.1 乙太網路、CC-Link IE、MELSECNET/H通用指令

# 各模組中使用可否

關於本節中介紹的指令,在各模組中使用可否如下所示。 O: 可以使用、 ×: 不可以使用

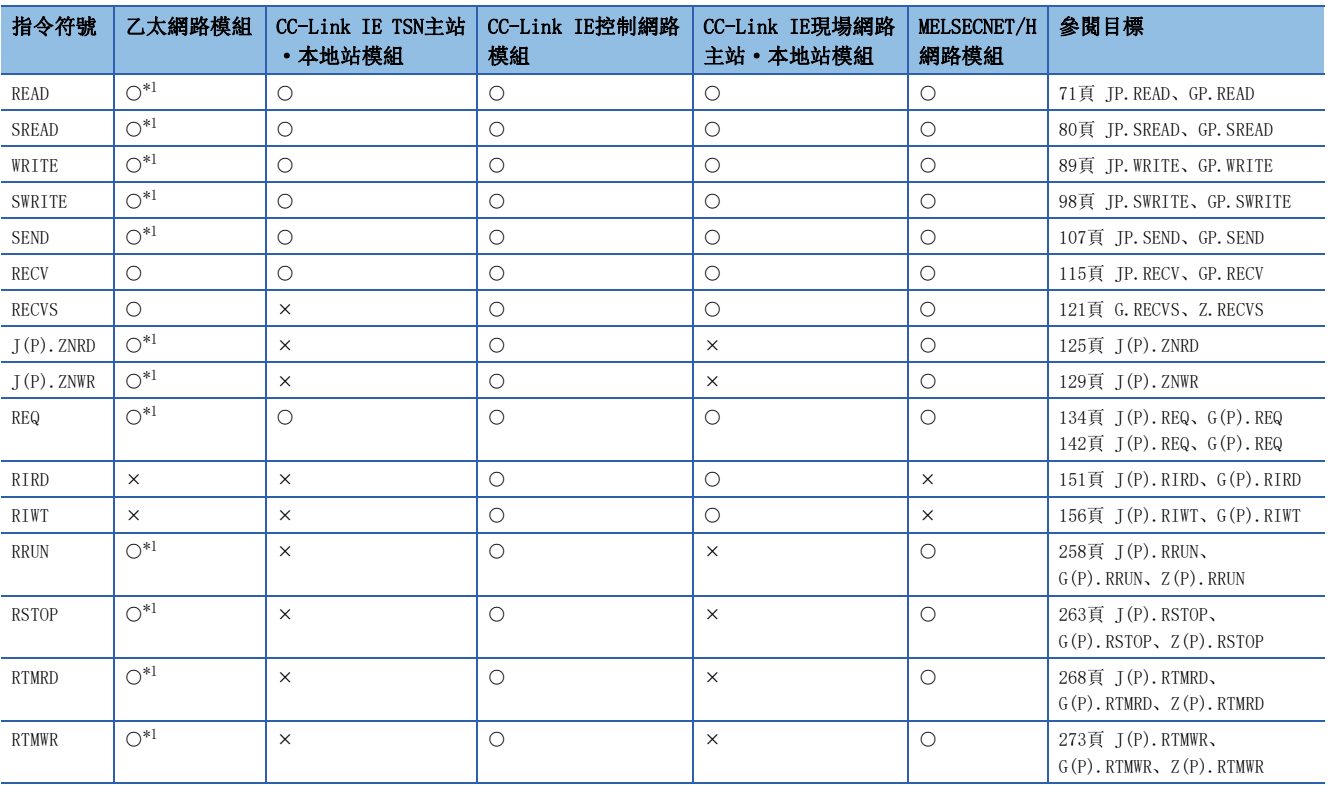

<span id="page-45-1"></span>\*1 從1個IP地址對1台RJ71EN71執行模組專用指令時,應僅對RJ71EN71任意一端的埠執行專用指令。

限制事項(ク

• 對象站為QSCPU的情況下,不能使用下述指令。

SEND指令、RECV指令、RECVS指令、J(P).ZNRD指令、J(P).ZNWR指令、REQ指令(遠程RUN/STOP) • 不能從其他站對QSCPU寫入下述指令。

WRITE指令、SWRITE指令、REQ指令(時鐘資料的讀取/寫入)、RIWT指令

 • 對於J(P).ZNRD指令、J(P).ZNWR指令,對象站為AnUCPU、A2USCPU(-S1)的情況下,應使用下述版本及其以後 的CPU模組。

AnUCPU:版本AY(1995年7月生產)及其以後

A2USCPU(-S1):版本CP(1995年7月生產)及其以後

# 連結專用指令

## ■其他站可程式控制器的資料讀取

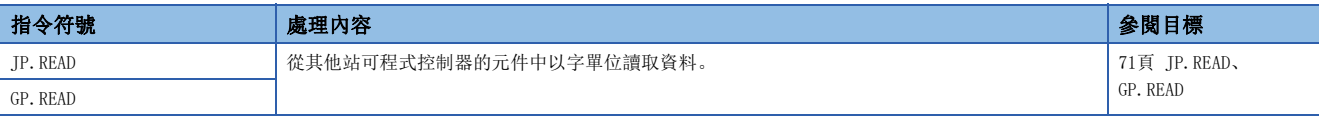

## ■其他站可程式控制器的資料讀取(有讀取通知)

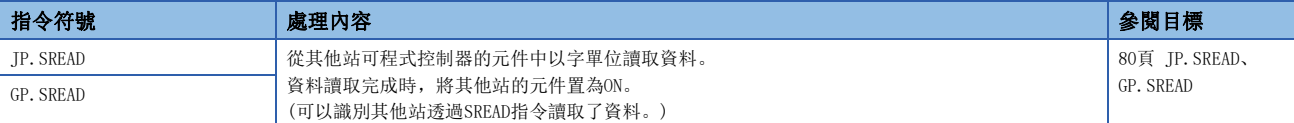

## ■至其他站可程式控制器的資料寫入

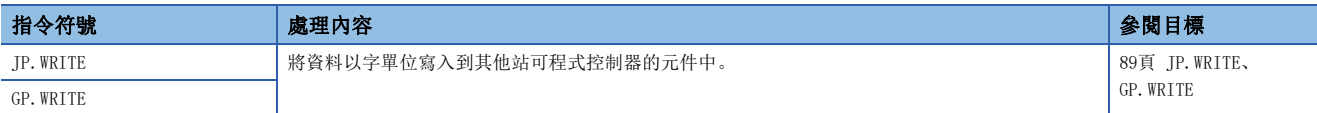

## ■至其他站可程式控制器的資料寫入(有寫入通知)

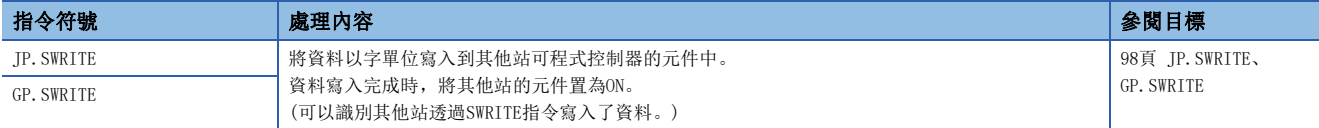

## ■至其他站可程式控制器的資料發送

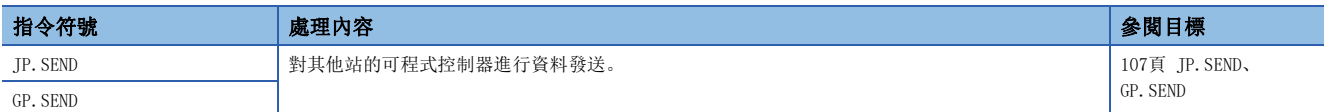

### ■從其他站可程式控制器接收資料

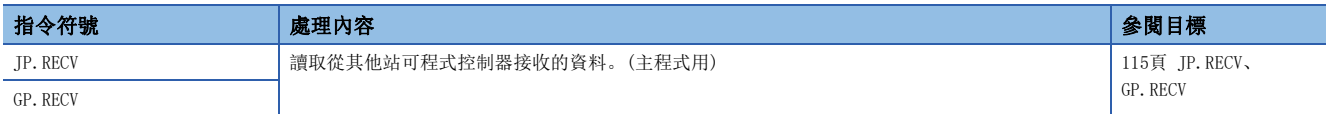

## ■從其他站可程式控制器接收資料(中斷程式用)

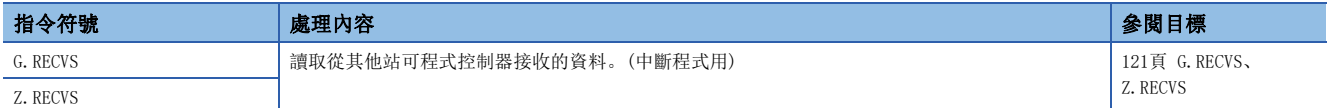

## ■可程式控制器的資料讀取(Q系列兼容指令)

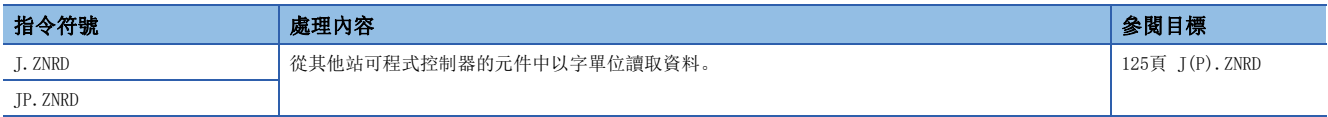

## ■至可程式控制器的資料寫入(Q系列兼容指令)

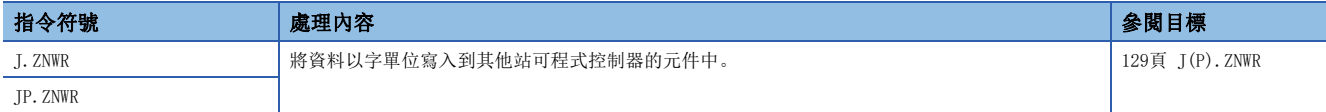

## ■遠程RUN/STOP

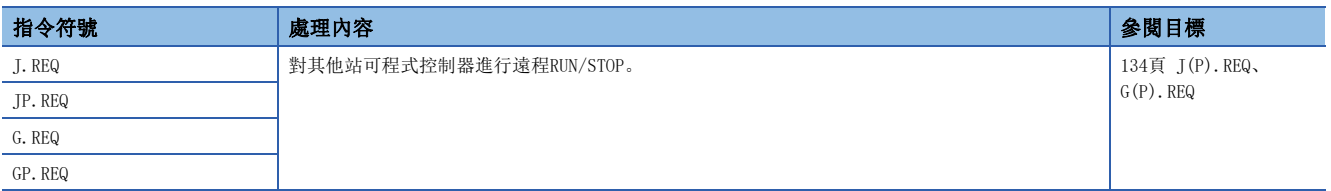

# ■時鐘資料的讀取/寫入

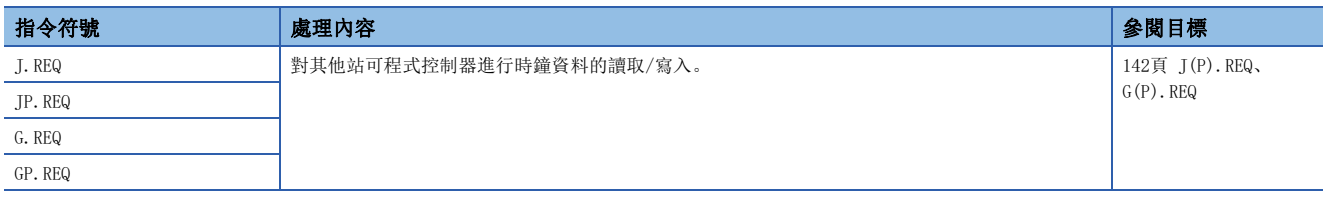

# CC-Link專用指令

## ■對象站的資料讀取

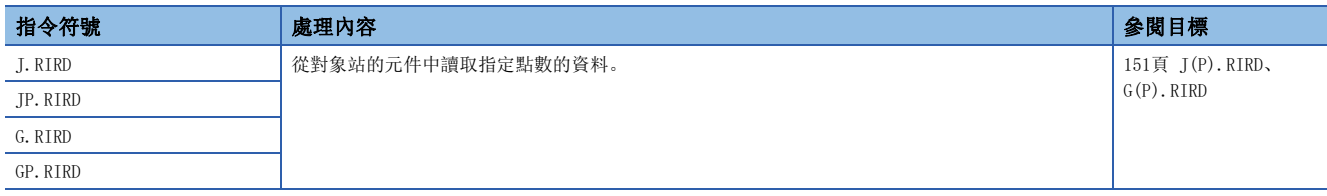

## ■至對象站的資料寫入

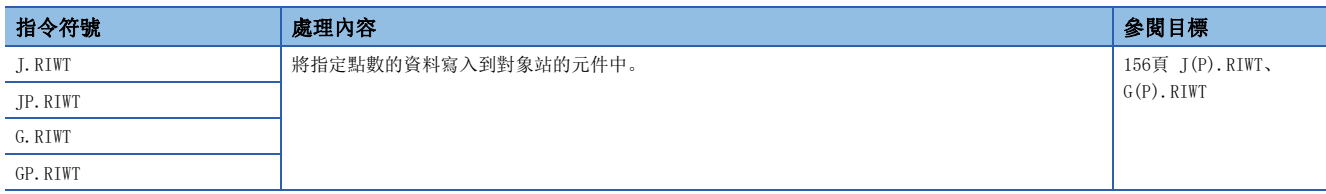

# 打開/關閉處理指令

### ■連接的建立

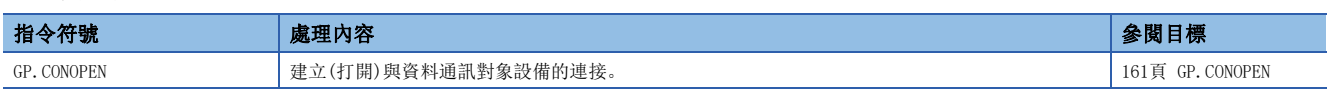

### ■連接的斷開

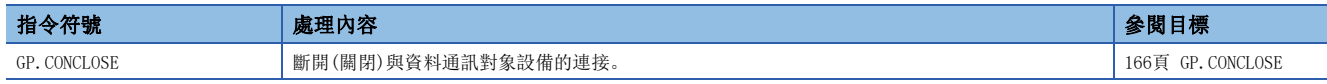

#### ■連接的建立

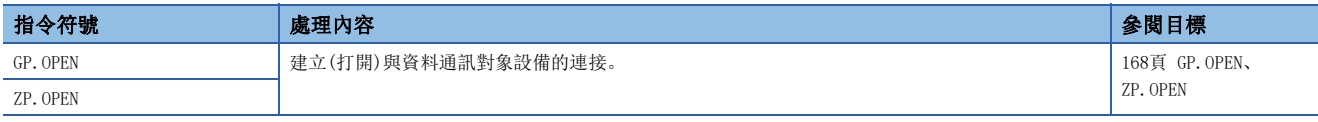

#### ■連接的斷開

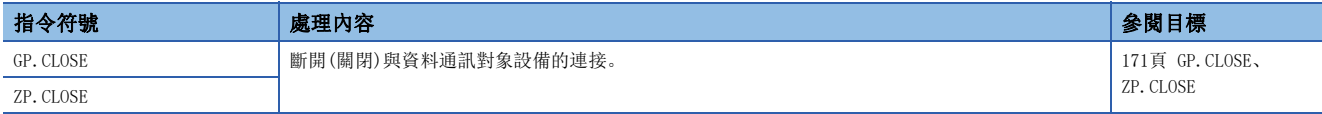

# 套接字通訊用指令

## ■接收資料讀取

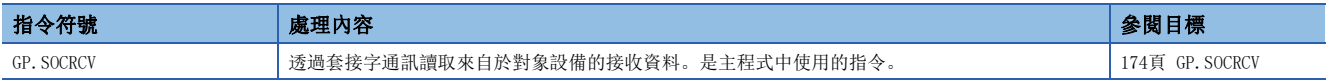

## ■接收資料讀取(中斷程式用)

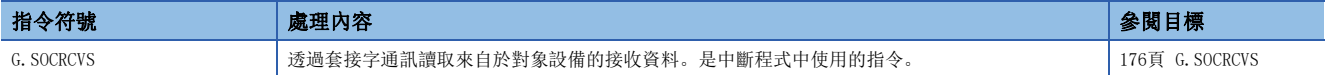

## ■資料發送

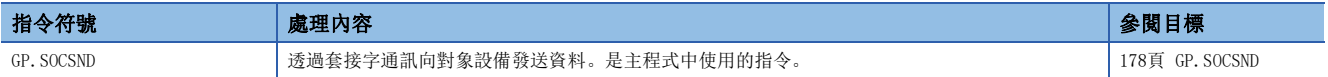

# 固定緩衝通訊用指令

#### ■接收資料讀取

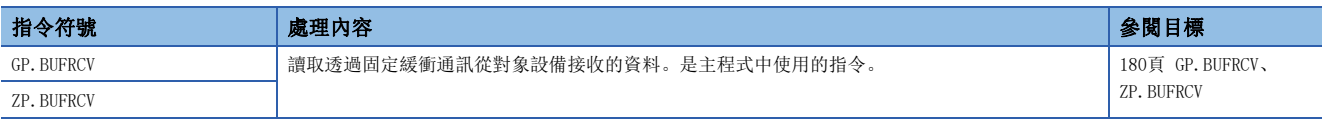

## ■接收資料讀取(中斷程式用)

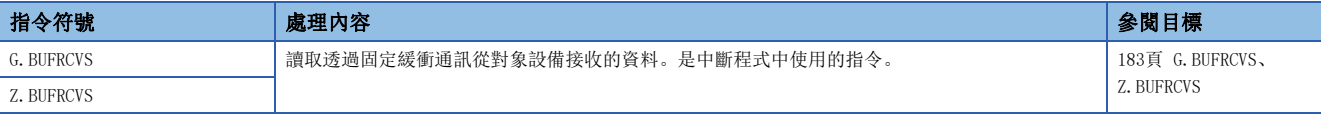

## ■資料發送

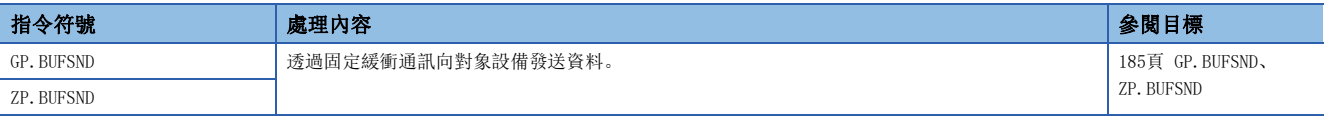

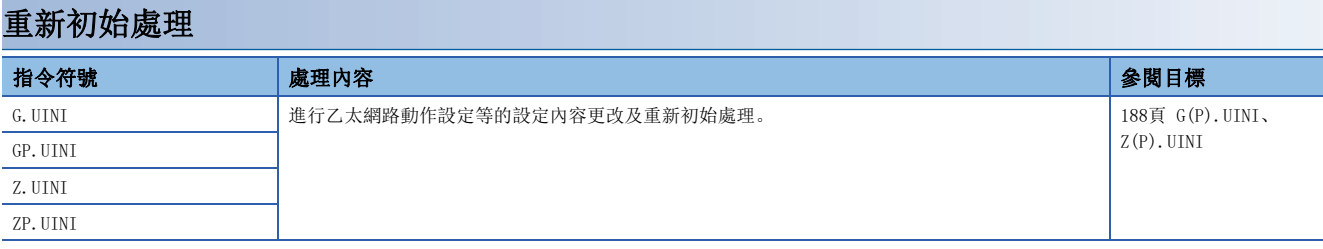

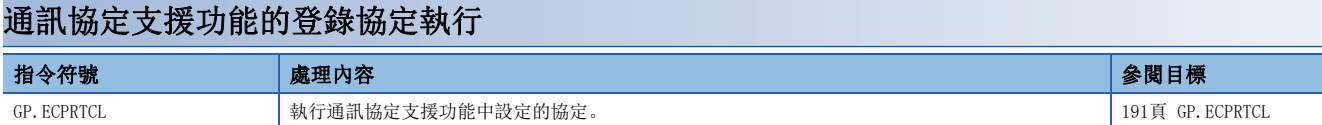

# 出錯資訊清除

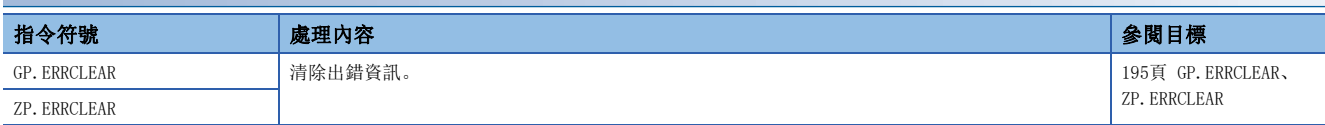

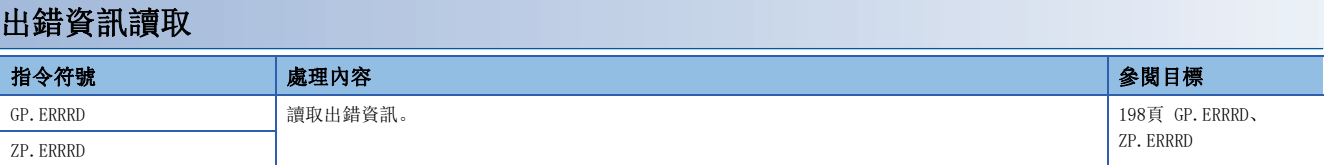

# 2.3 CC-Link IE TSN用指令

# 各模組中使用可否

關於本章節中介紹的指令,在各模組中使用可否如下所示。

O: 可以使用、 ×: 不可以使用

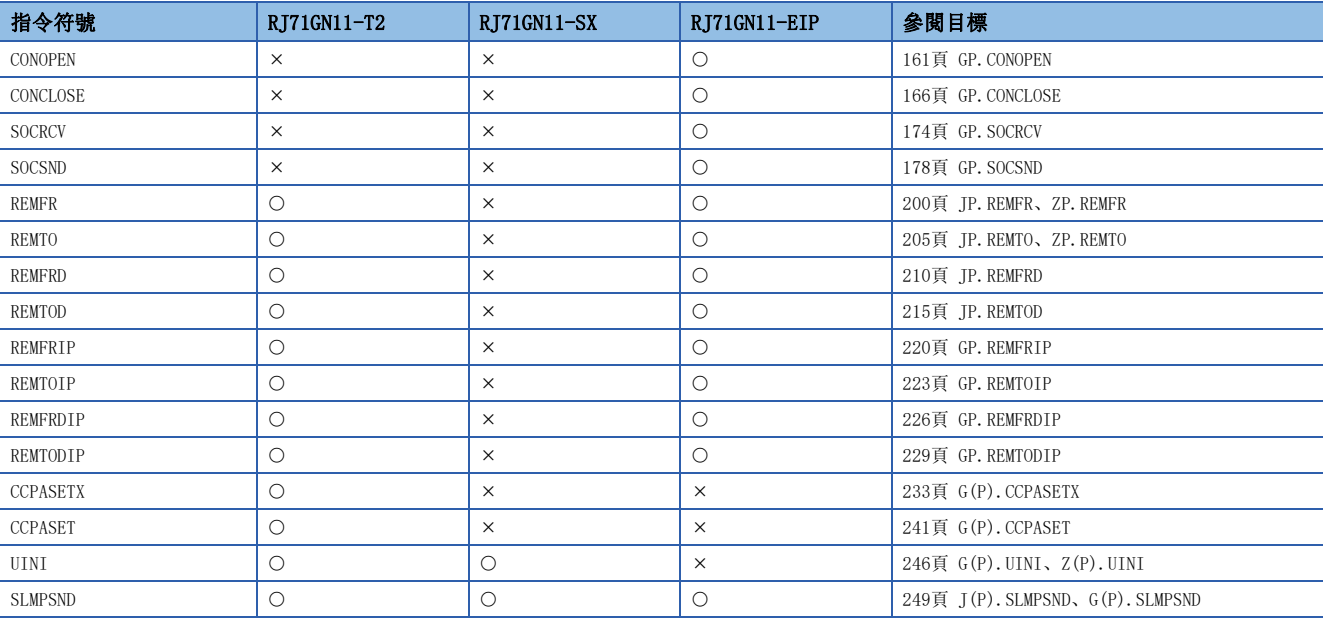

#### 限制事項

• REMTO指令、REMTOD指令、REMTOIP指令、REMTODIP指令不能在本地站執行。應在主站中執行。

• 韌體版本為 "03"及其以前的RJ71GN11-T2或 "通訊模式"為 "單播"時, 無法在本地站執行REMFR指令、 REMFRD指令、REMFRIP指令、REMFRDIP指令。應在主站中執行。"通訊模式"為"組播"時,可在主站或本 地站中執行。

## 遠程站的資料讀取

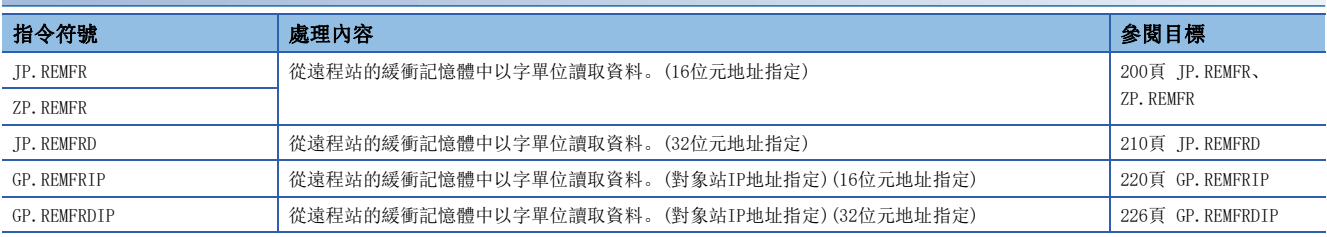

# 至遠程站的資料寫入

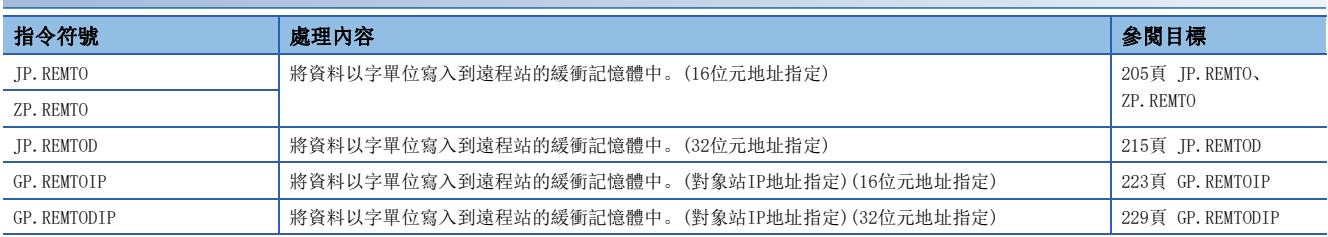

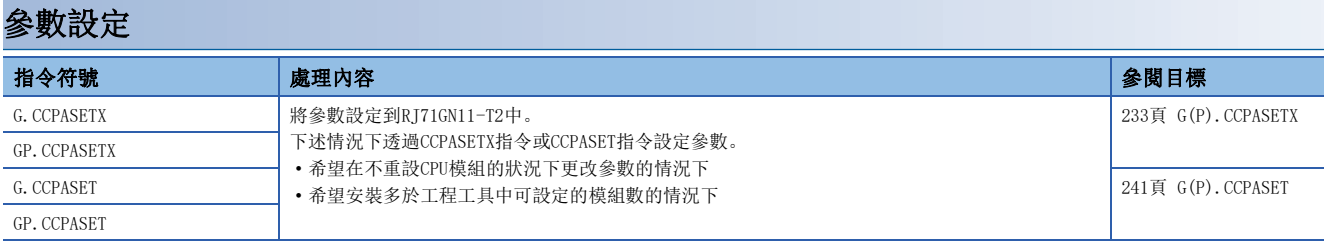

# 本站站號/IP地址設定

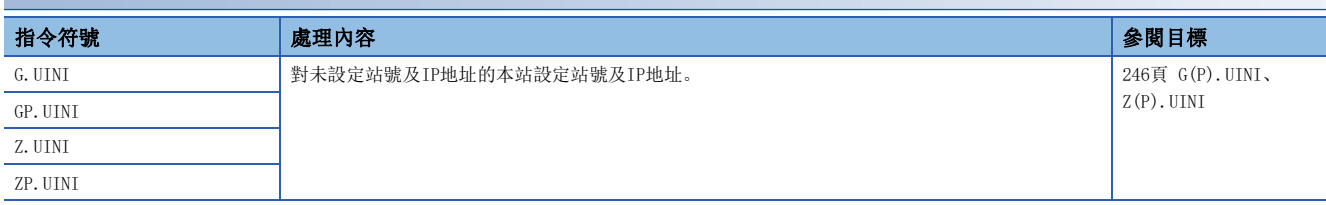

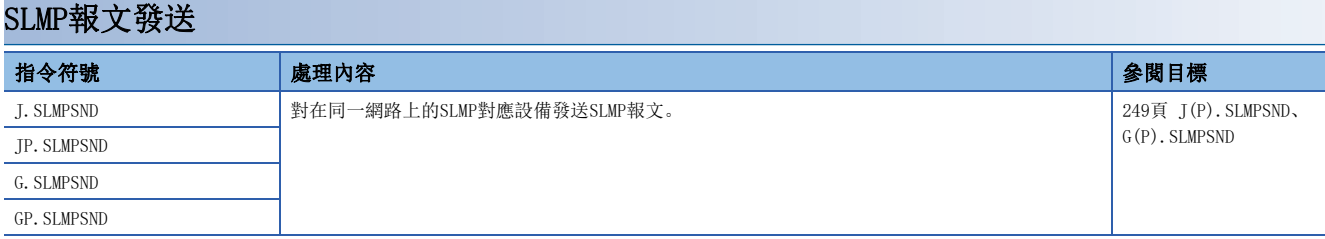

# 2.4 CC-Link IE控制網路、MELSECNET/H通用指令

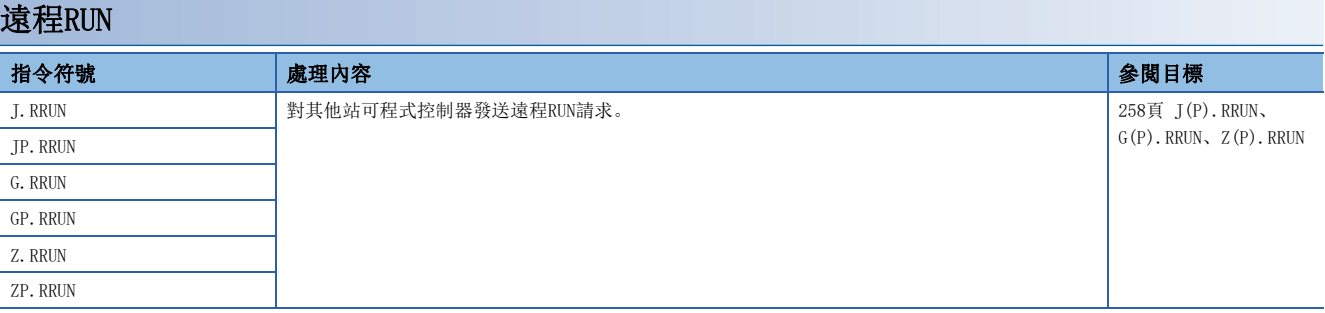

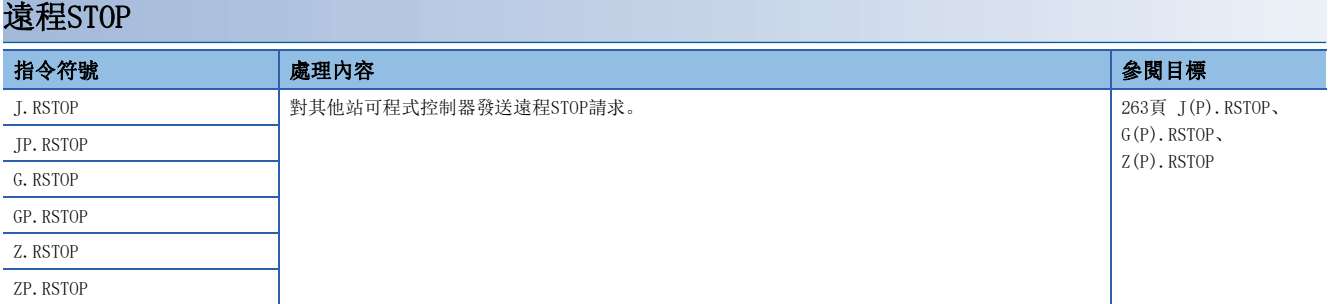

# 其他站可程式控制器的時鐘資料讀取

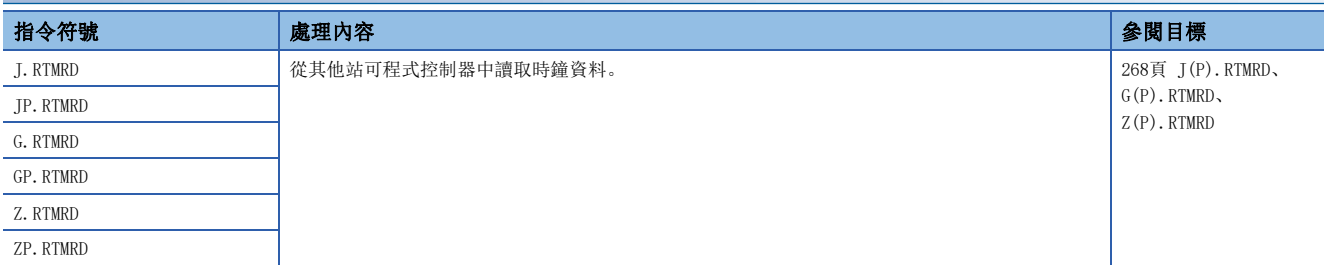

# 其他站可程式控制器的時鐘資料寫入

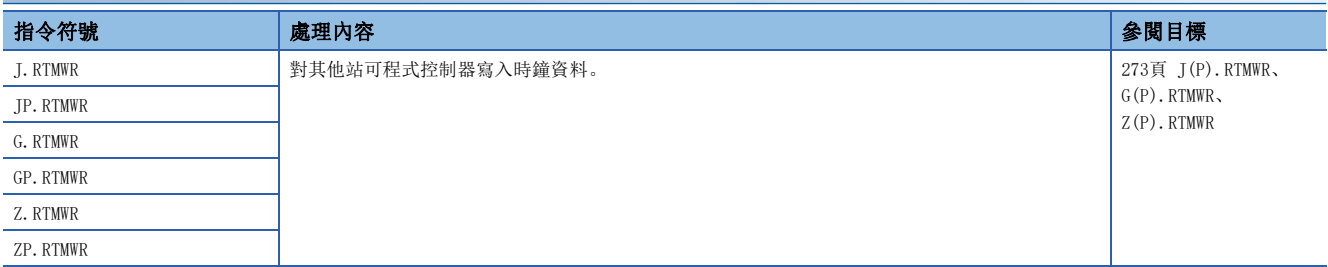

# 本站站號設定

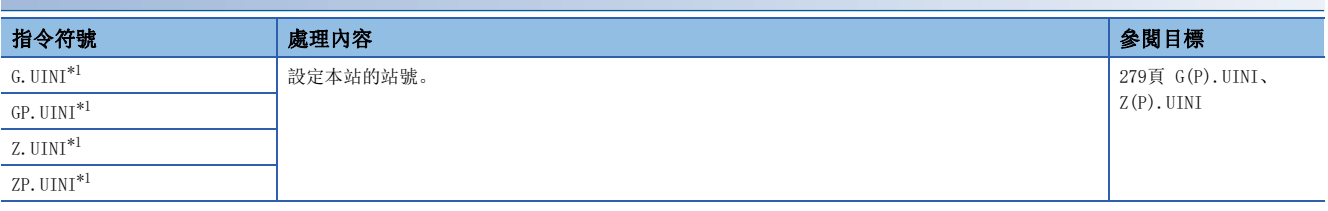

<span id="page-52-0"></span>\*1 MELSECNET/H中不能使用。

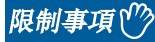

- 在對象站為QSCPU的情況下,不能使用RRUN指令、RSTOP指令。
- 不能從其他站對QSCPU寫入RTMWR指令。

# 智能設備站/遠程設備站的資料讀取

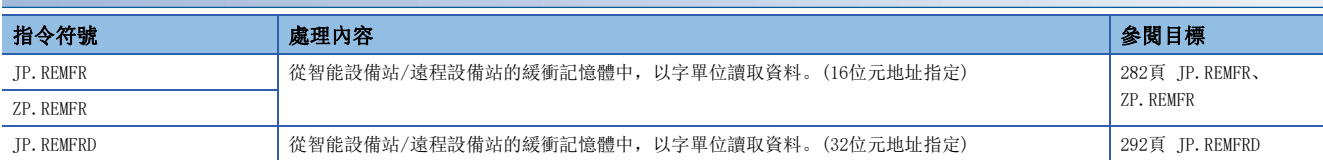

# 至智能設備站/遠程設備站的資料寫入

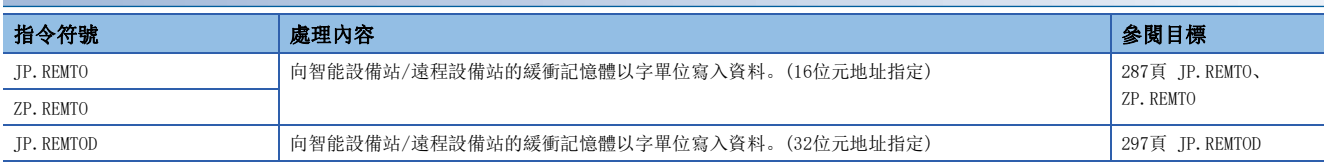

## 讀取智能設備站的系統配置模組型號資訊

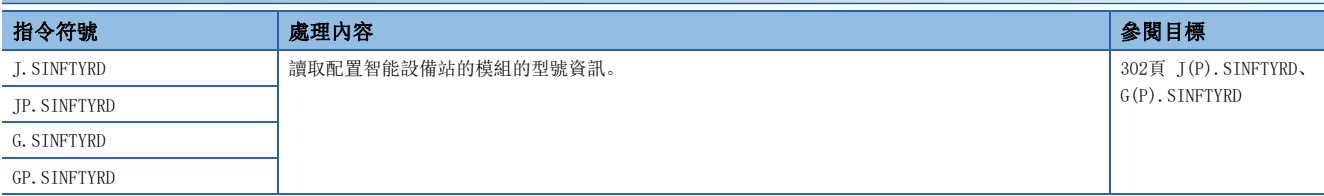

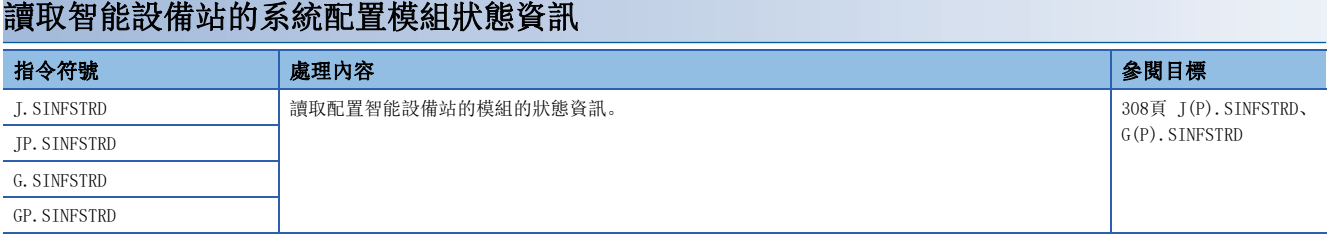

## 參數設定

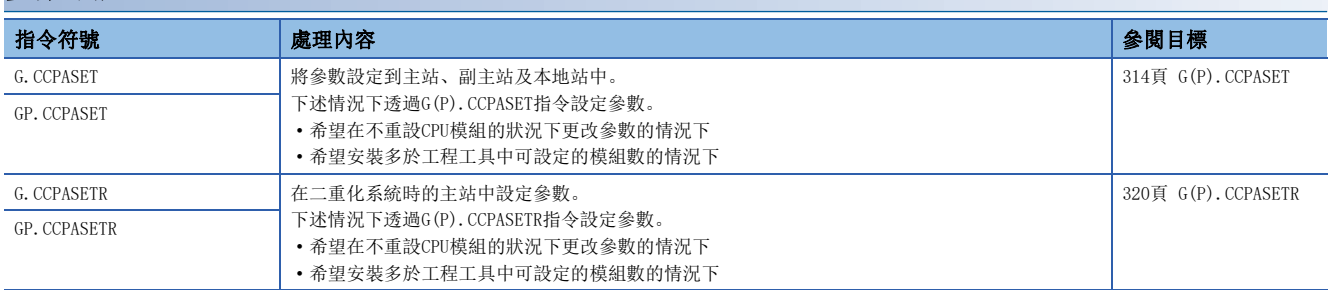

## 本站站號設定

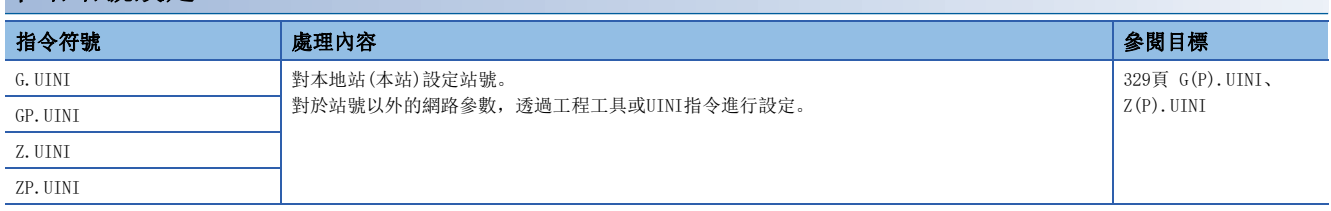

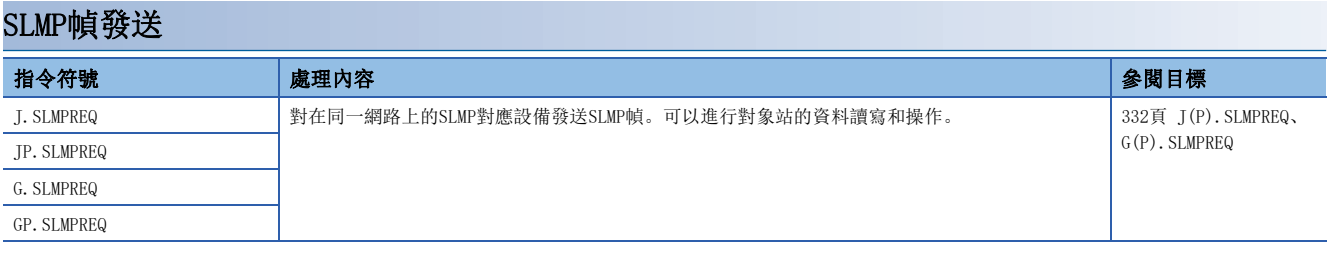

# 限制事項<sup>(1)</sup>

REMFR指令、REMTO指令、REMFRD指令、REMTOD指令不能在本地站中執行。應在主站中執行。 此外,使用副主站功能時只能在主動作站中執行。

應使用本站主站/副主站功能動作狀態(SB004E),採取只有在主動作站中才能執行的互鎖。(SB004E為OFF中的 主動作站)

# 2.6 CC-Link用指令

## 從對象站讀取資料

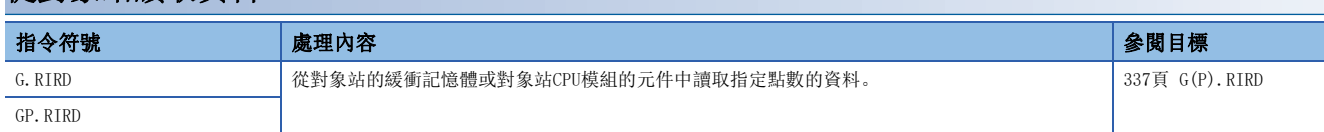

# 至對象站的資料寫入

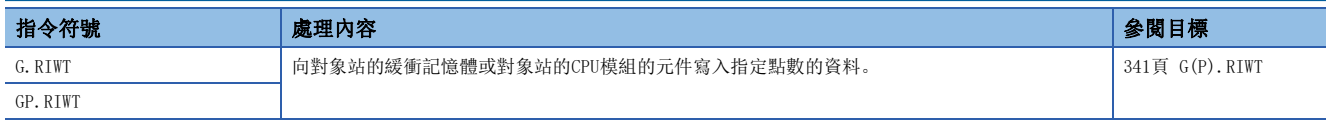

# 從智能設備站緩衝記憶體的資料讀取

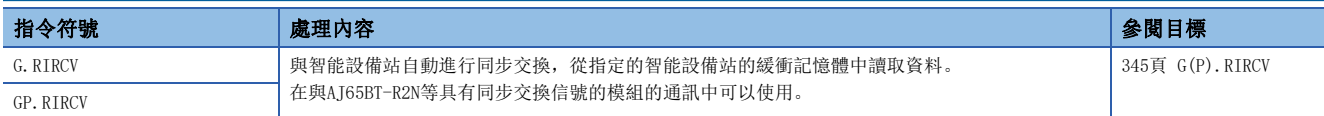

# 至智能設備站緩衝記憶體的資料寫入

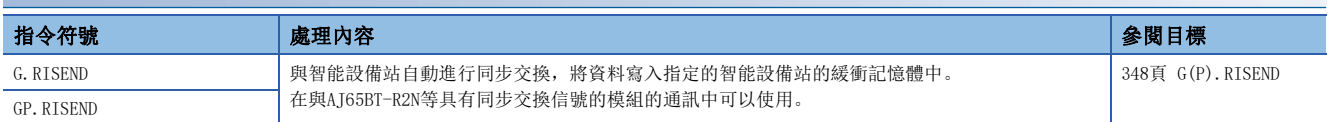

# 從自動更新緩衝的資料讀取

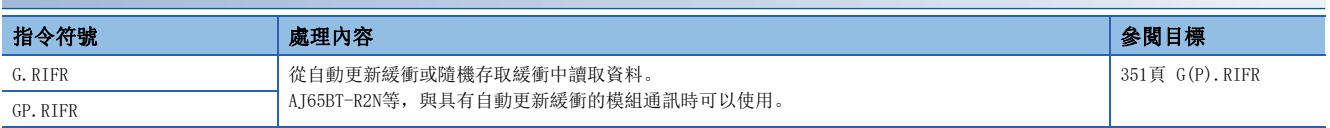

## 至自動更新緩衝的資料寫入

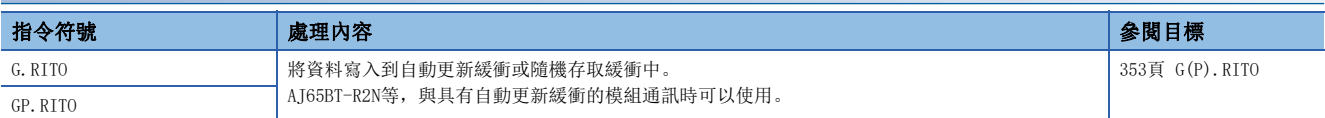

## 網路參數設定

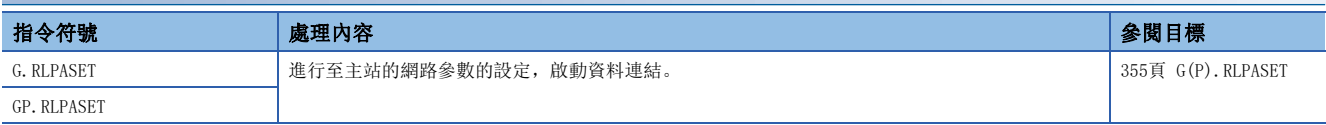

## 至遠程設備站的資訊傳送

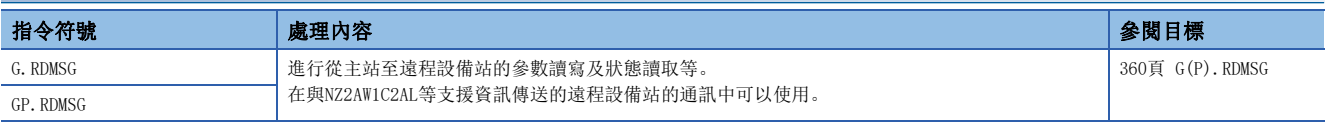

# 2.7 串行通訊用指令

# 透過按需功能進行資料發送

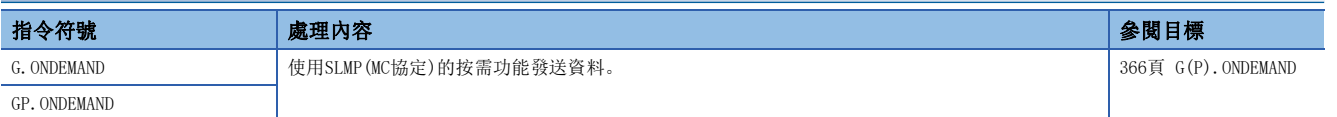

# 通訊協定支援功能的登錄協定執行

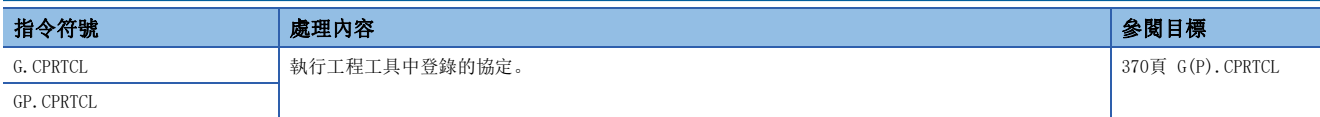

# 透過無規約通訊協定進行資料發送

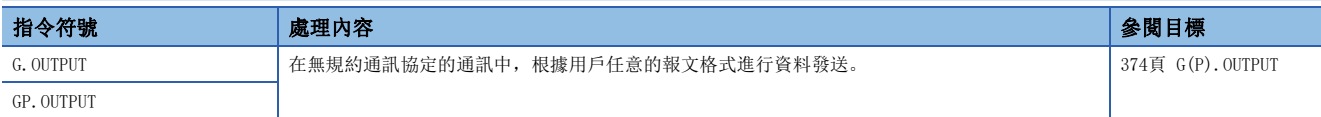

## 透過無規約通訊協定進行資料接收

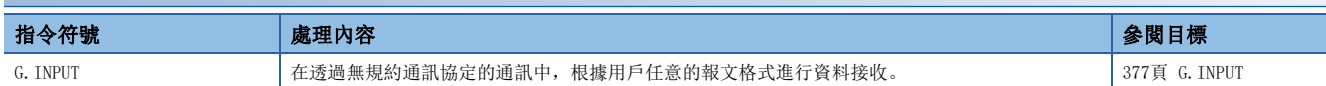

# 透過雙向協定進行資料發送

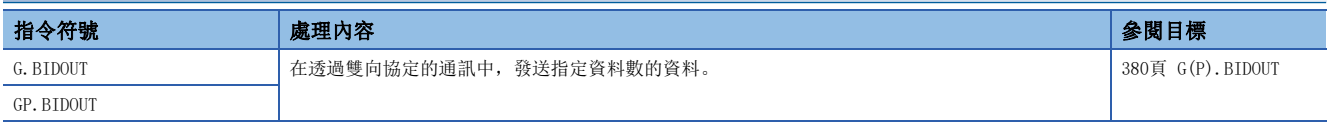

## 透過雙向協定進行資料接收

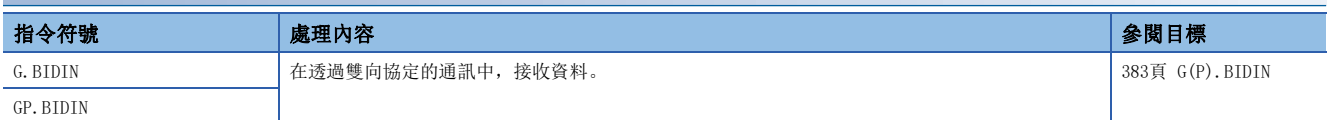

## 資料發送/接收資料讀取

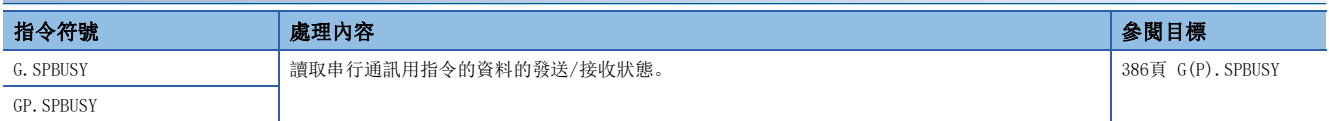

## 透過中斷程式進行資料接收

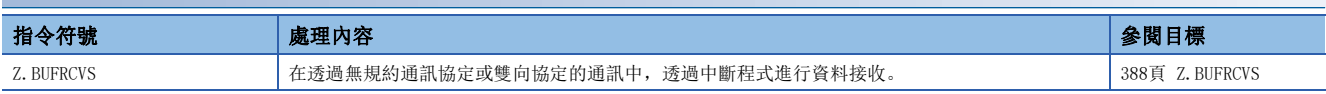

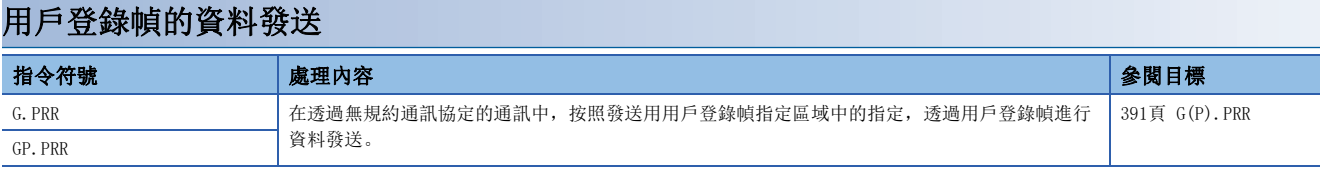

# 接收資料清除

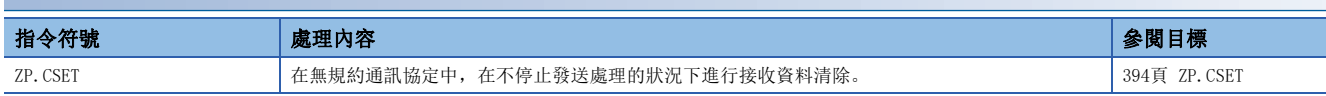

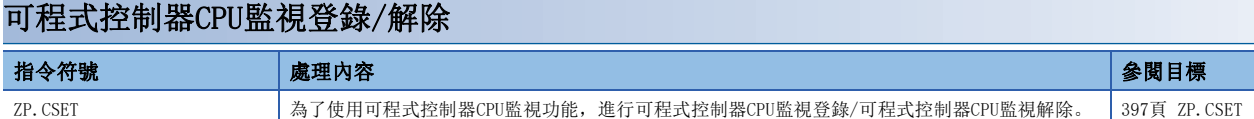

# 初始設定

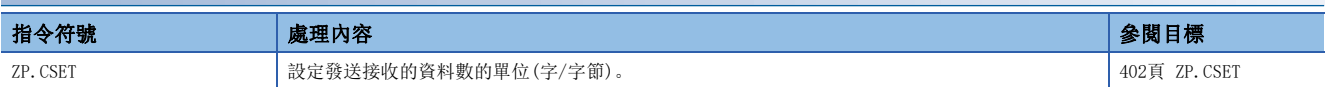

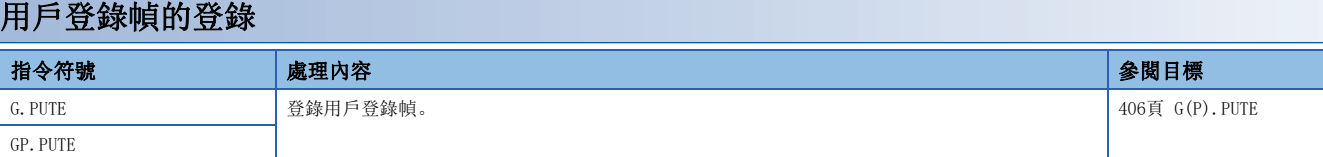

# 用戶登錄幀的讀取

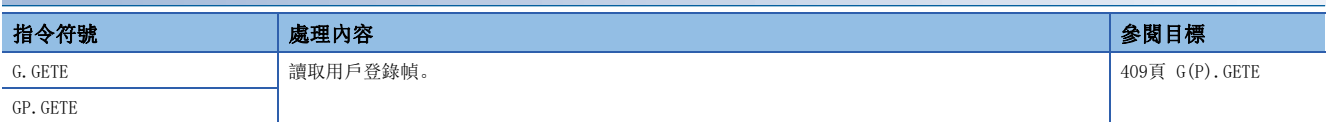

# 模式切換

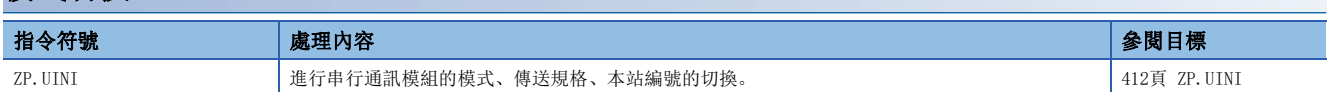

# 2.8 類比用指令

# 模式切換

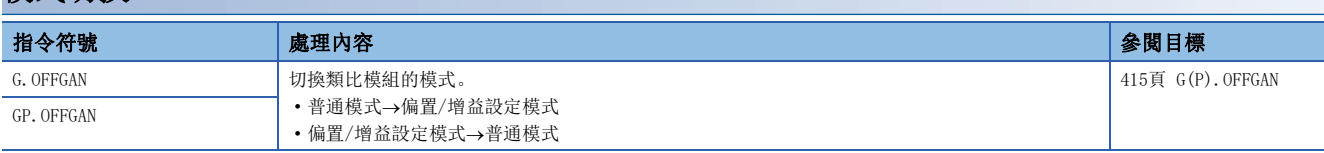

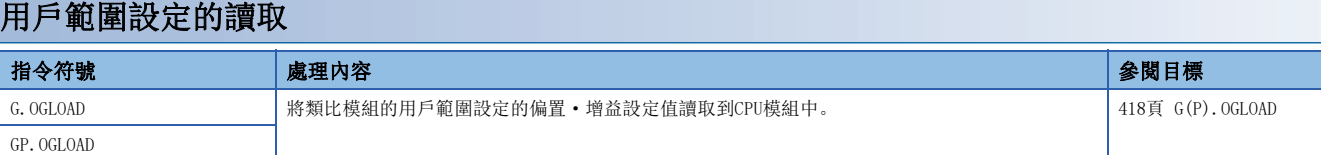

# 用戶範圍設定的恢復

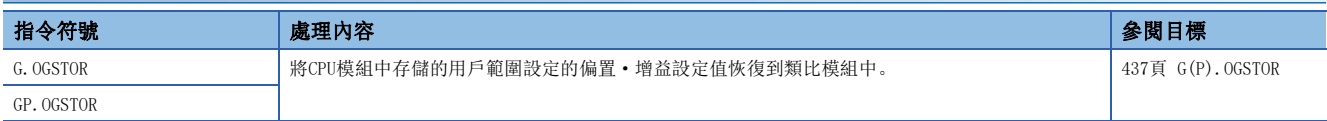

# 2

# 2.9 定位用指令

# 絕對位置恢復

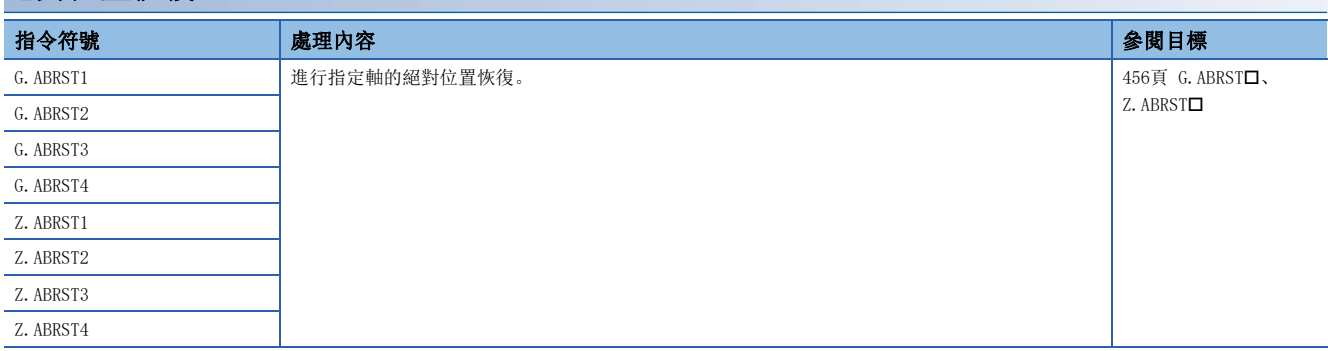

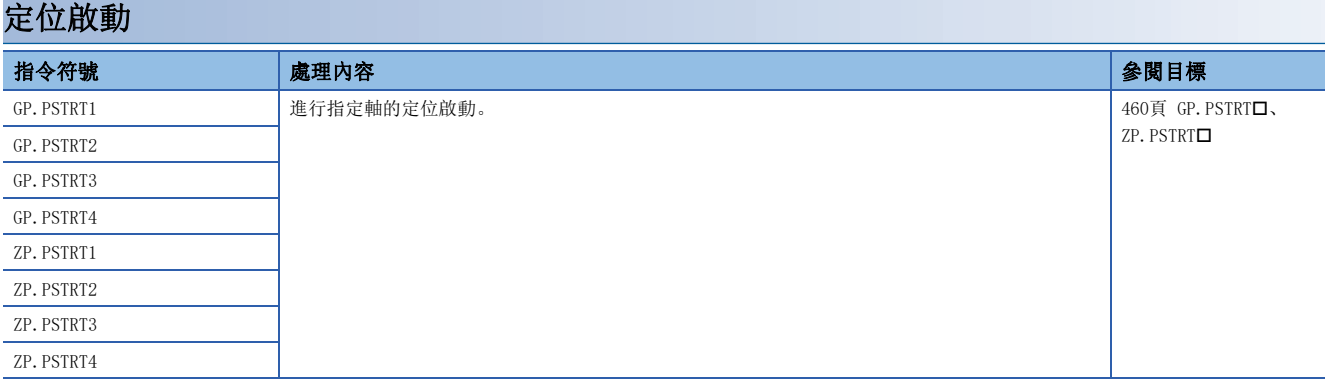

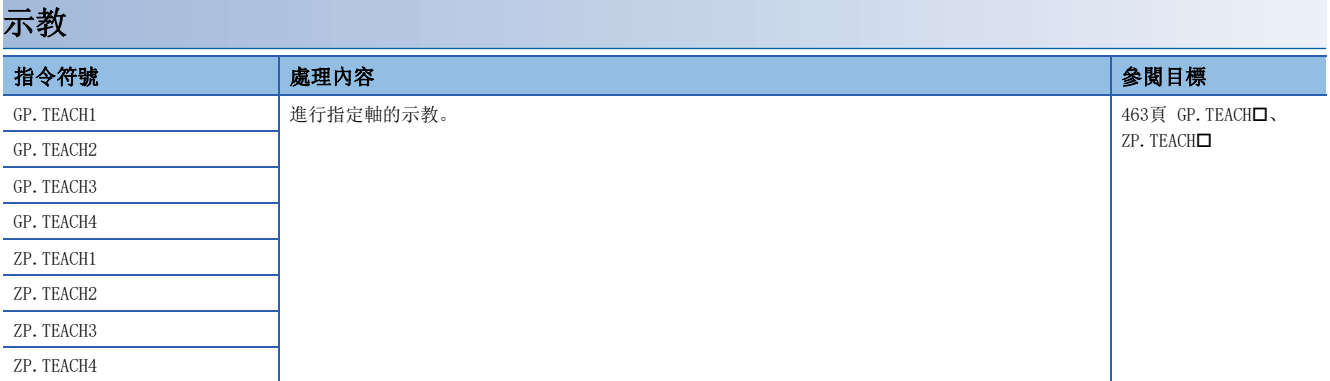

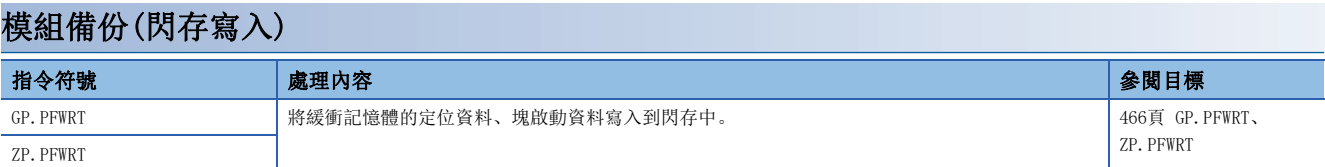

# 模組初始化

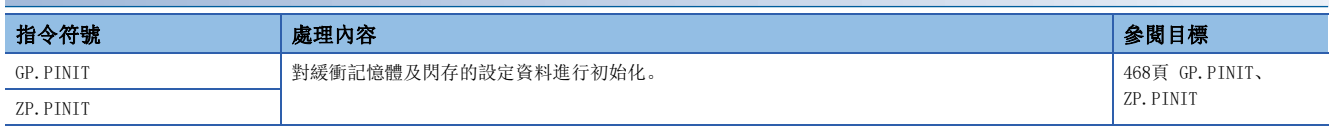

# 2.10 高速資料記錄器用指令

# 檔案存取指令

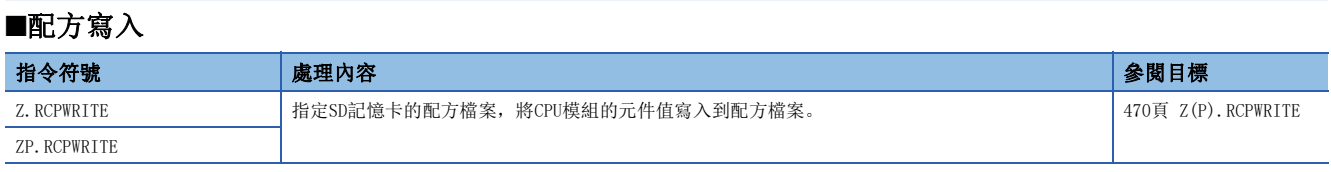

## ■配方讀取

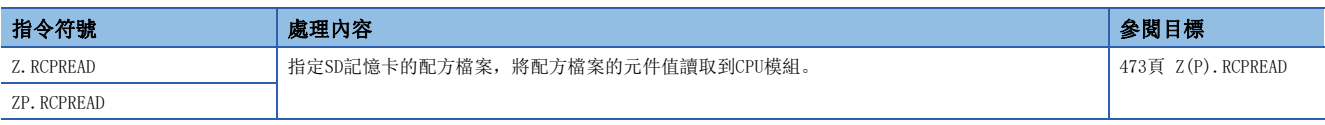

# 2.11 C語言智能功能模組用指令

## 用戶函數執行指令

## ■用戶函數執行

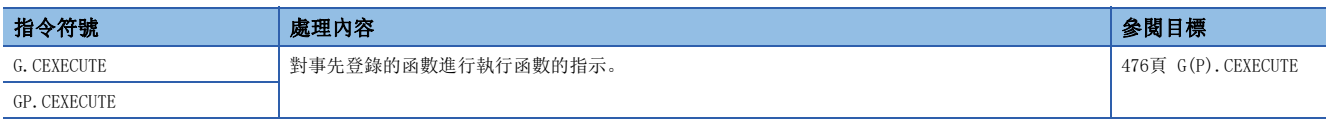

## 資料解析函數執行指令

## ■數位濾波器運算

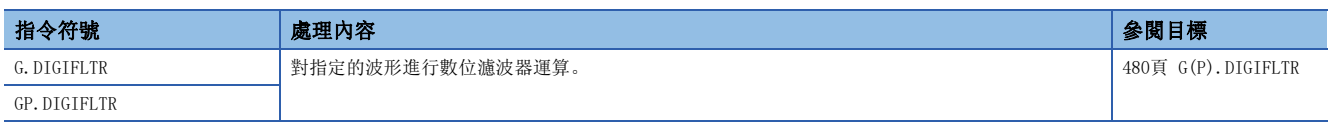

#### ■包絡線運算

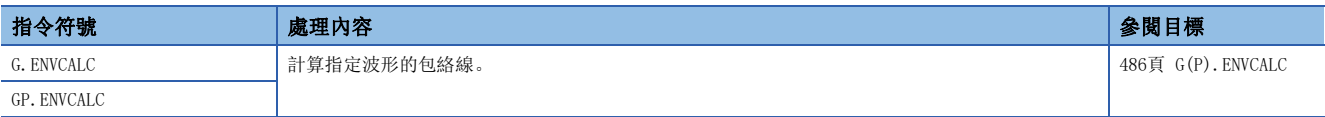

## ■FFT光譜運算

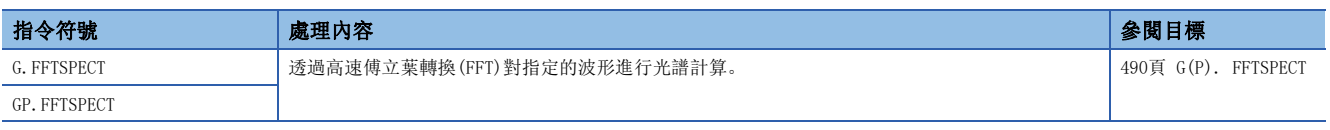

## 統計解析函數執行指令

## ■最小二乘法運算

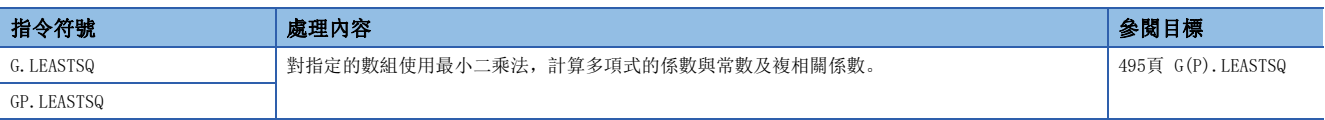

## ■單位空間生成

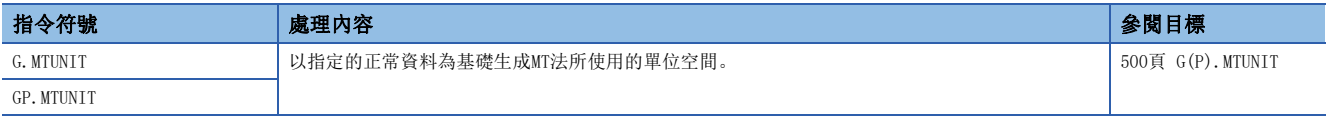

#### ■信號資料的馬哈朗諾比斯距離計算

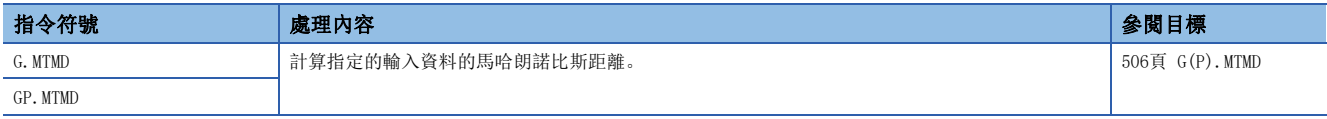

## ■多元迴歸分析

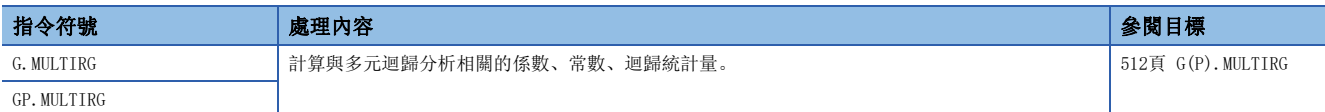

## 讀取主站功能接收資料區域

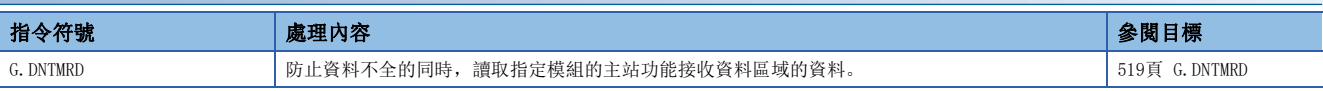

## 寫入主站功能發送資料區域

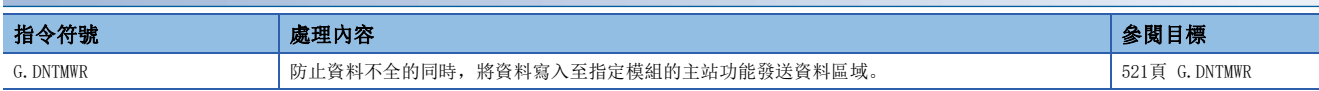

## 讀取子站功能接收資料區域

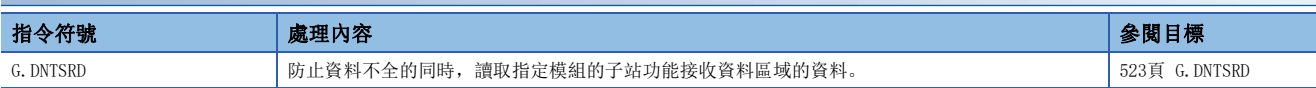

# 寫入子站功能接收資料區域

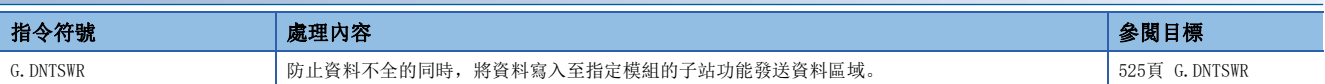

## 本部分由下述章構成。

第3部分 詳細

- [3 乙太網路、CC-Link IE、MELSECNET/H通用指令](#page-65-0)
- [4 乙太網路用指令](#page-162-1)
- [5 CC-Link IE TSN用指令](#page-201-1)
- [6 CC-Link IE控制網路、MELSECNET/H通用指令](#page-259-1)
- [7 CC-Link IE現場網路用指令](#page-283-1)
- [8 CC-Link用指令](#page-338-1)
- [9 串行通訊用指令](#page-367-1)
- [10 類比用指令](#page-416-1)
- [11 定位用指令](#page-457-1)
- [12 高速資料記錄器用指令](#page-471-1)
- [13 C語言智能功能模組用指令](#page-477-1)
- [14 設備網路用指令](#page-520-1)

# <span id="page-65-0"></span>3 乙太網路、CC-Link IE、MELSECNET/H通用指令

# 要點 ?

本章介紹使用MELSEC iQ-R系列模組時的有關內容。使用MELSEC-Q系列模組的情況下,請參閱各模組的手冊建 立程式。

此外,關於使用各模組時的注意事項,請參閱下述手冊。

MELSEC iQ-R 模組組態手冊

## 對象網路及對象站類型

乙太網路、CC-Link IE、MELSECNET/H通用指令也可存取其他網路上的站。(RIRD指令、RIRW指令除外。) 各指令的對象站如下所示。

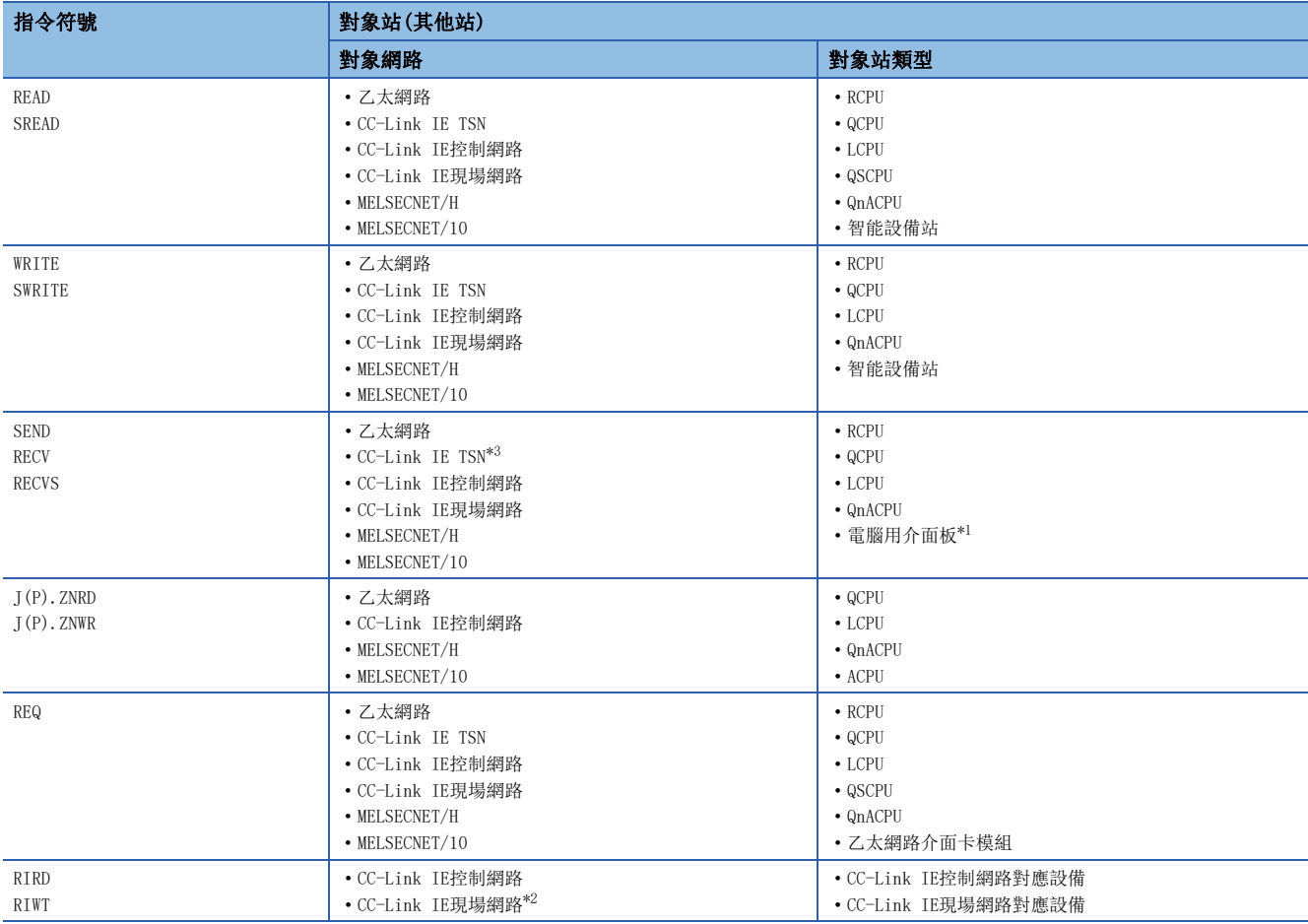

<span id="page-65-2"></span>\*1 具有SEND/RECV功能,可以存取電腦用介面板。

CC-Link IE現場網路介面板、CC-Link IE控制網路介面板、MELSECNET/H介面板、MELSECNET/10介面板

<span id="page-65-3"></span>\*2 不能從本地站對智能設備站執行。應在主站中執行。

<span id="page-65-1"></span>\*3 未對應RECVS指令。

# 可指定的通道範圍

對於乙太網路、CC-Link IE、MELSECNET/H通用指令中指定的本站使用通道,根據模組可指定的範圍有所不同。 對於各指令各模組中可指定的範圍如下所示。

## ■可指定的通道

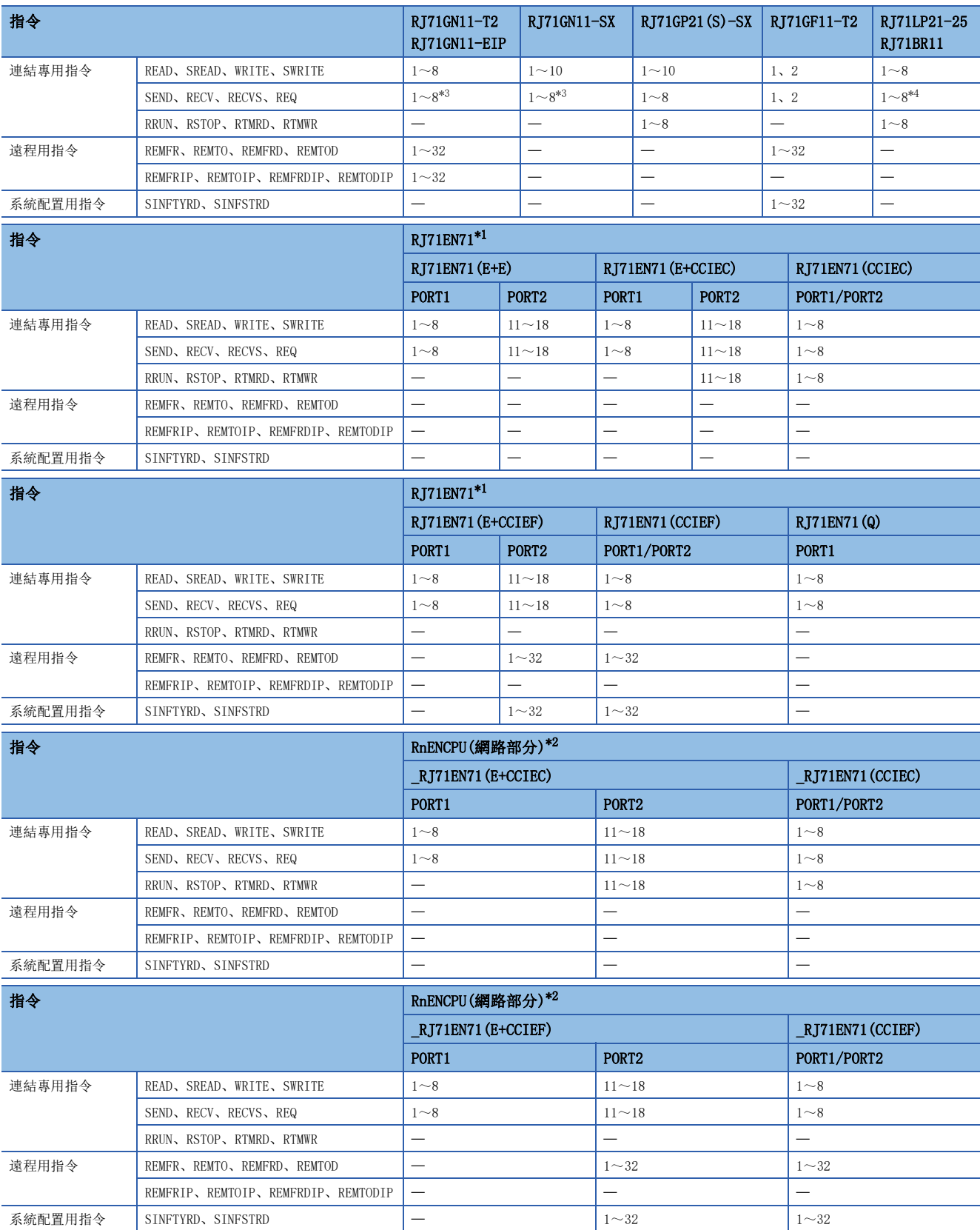

#### <span id="page-67-2"></span>\*1 乙太網路模組根據PORT1、2的網路類型的組合不同,通道的範圍也不同。

- RJ71EN71(E+E):PORT1為"乙太網路"、PORT2為"乙太網路"
- RJ71EN71(E+CCIEC):PORT1為"乙太網路"、PORT2為"CC-Link IE控制網路"
- RJ71EN71(CCIEC):PORT1為"CC-Link IE控制網路"、PORT2為"CC-Link IE控制網路"
- RJ71EN71(E+CCIEF):PORT1為"乙太網路"、PORT2為"CC-Link IE現場網路"
- RJ71EN71(CCIEF):PORT1為"CC-Link IE現場網路"、PORT2為"CC-Link IE現場網路"
- RJ71EN71(Q):PORT1為"Q兼容乙太網路"(不能使用PORT2。)
- <span id="page-67-3"></span>\*2 根據PORT1、2的網路類型的組合,通道的範圍有所不同。
- \_RJ71EN71(E+CCIEC):PORT1為"乙太網路"、PORT2為"CC-Link IE控制網路"
- \_RJ71EN71(CCIEC):PORT1為"CC-Link IE控制網路"、PORT2為"CC-Link IE控制網路"
- \_RJ71EN71(E+CCIEF):PORT1為"乙太網路"、PORT2為"CC-Link IE現場網路"
- \_RJ71EN71(CCIEF):PORT1為"CC-Link IE現場網路"、PORT2為"CC-Link IE現場網路"

<span id="page-67-0"></span>\*3 未對應RECVS指令。

<span id="page-67-1"></span>\*4 在MELSECNET/H網路模組中,SEND指令的對象站儲存通道設定中可指定1~64範圍內的邏輯通道No.。

#### ■對應網路類型

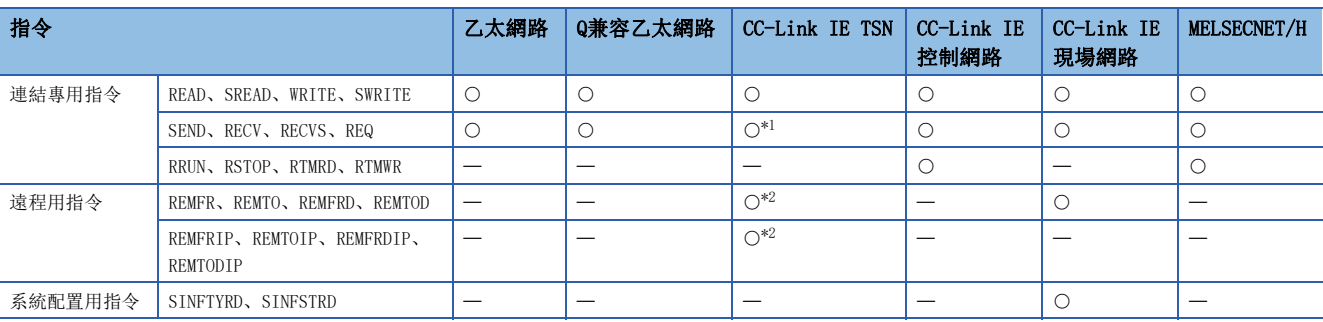

<span id="page-67-4"></span>\*1 未對應RECVS指令。

<span id="page-67-5"></span>\*2 未對應RJ71GN11-SX。

## 同時執行多個指令的情況下

同時執行多個乙太網路、CC-Link IE、MELSECNET/H通用指令時,應按照以下內容設定本站的通道。

#### ■同時執行多個連結專用指令的情況下

應避免通道重複。設定了同一通道的情況下,連結專用指令將無法同時執行。設定同一通道的情況下,應在1個連結專用指令 執行結束後,執行下一個連結專用指令。

#### ■同時執行多個遠程用指令的情況下

應避免通道重複。設定了同一通道的情況下,遠程用指令將無法同時執行。設定同一通道的情況下,應在1個遠程用指令執行 結束後,執行下一個遠程用指令。

#### ■同時執行多個系統配置用指令的情況下

應避免通道重複。設定了同一通道的情況下,系統配置用指令將無法同時執行。設定同一通道的情況下,應在1個系統配置用 指令執行結束後,執行下一個系統配置用指令。

#### ■同時執行連結專用指令、遠程用指令、系統配置用指令的情況下

由於連結專用指令、遠程用指令、系統配置用指令的通道為互相獨立,因此即使在連結專用指令、遠程用指令、系統配置用指 令設定同一通道,也可同時執行。

### 刚

從本站向多個其他站同時存取的情況下

對於READ指令、WRITE指令,應按每個請求目標變更本站的使用通道。

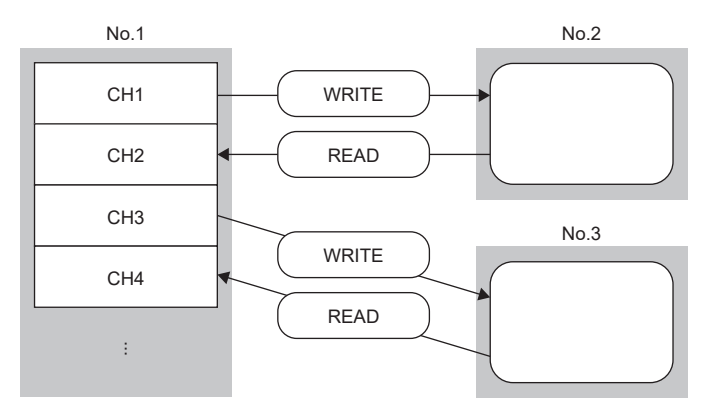

No.1:站號1(本站) No.2:站號2(其他站) No.3:站號3(其他站) CH:通道

## 例

本站與其他站互相存取的情況下

對於SEND指令、RECV指令,應按每個連結專用指令變更本站的使用通道。

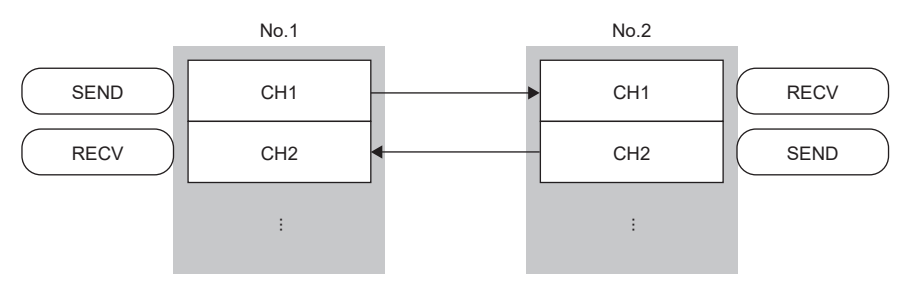

No.1:站號1(本站) No.2:站號2(其他站) CH:通道

## 网

同時執行了設定了同一通道的連結專用指令的情況下 已同時執行的情況下,不執行連結專用指令。

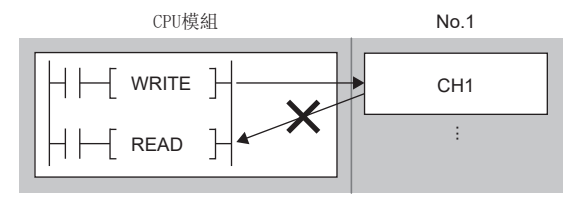

No.1:站號1(本站) CH:通道

## 例

同時使用連結專用指令、遠程用指令、系統配置用指令的情況下 由於連結專用指令(1)、遠程用指令(2)、系統配置用指令(3)的通道各自獨立,因此可以使用同一通道,並同時執行。

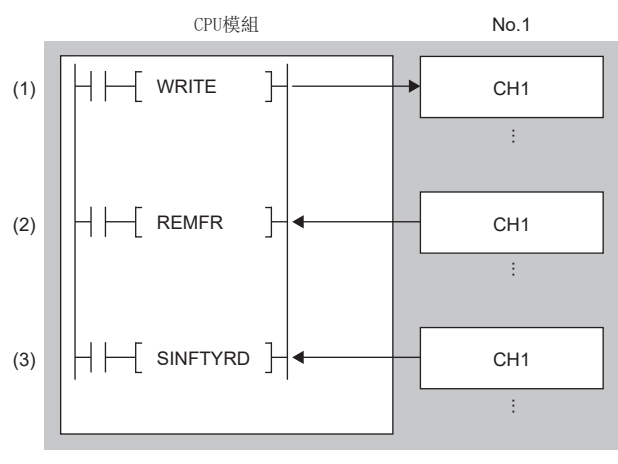

No.1:站號1(本站) CH:通道

# 連結專用指令中指定的字元串資料的規格

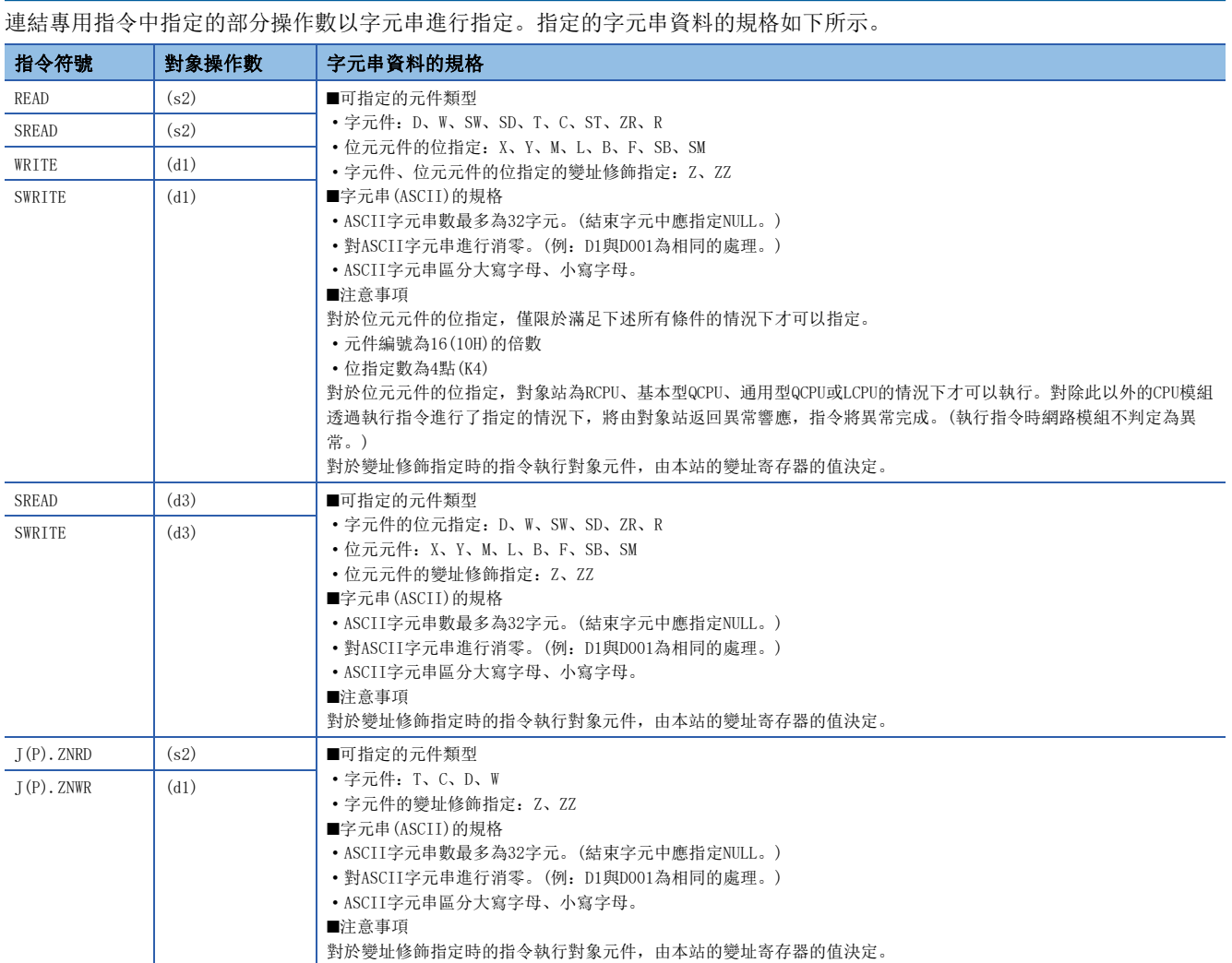

關於字元串的指定方法,請參閱下述內容。

[33頁 字元串的表示方法](#page-34-0)

69

關於連結專用指令中指定的到達監視時間、設定值計算方法如下所示。

#### ■連結專用指令的通訊處理概要

在同一網路內實施連結專用指令的情況下,發生再次發送時的通訊流程如下所示。

## 例

在同一網路內實施READ指令的情況下

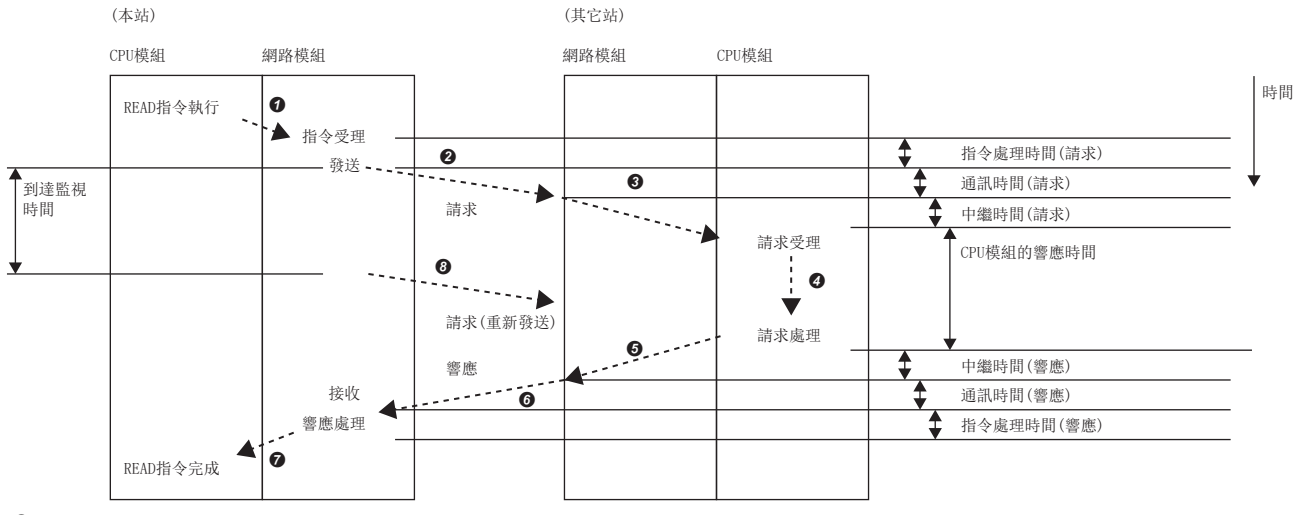

**4 透過CPU模組執行指令後,透過網路模組受理指令。** 

- 2 他本站網路模組將請求發送至其他站。
- **3** 透過其他站網路模組接收請求後,中繼至CPU模組。
- **4** CPU模組進行請求處理。
- 其他站網路模組對CPU模組的響應進行中繼。
- 其他站網路模組向本站發送響應。
- 本站網路模組接收響應後, 對響應進行處理。
- **❹** 響應未能在到達監視時間以內到達的情況下,本站網路模組將進行重新發送。

## ■到達監視時間的計算公式

對於設定為到達監視時間的值,需要設定大於2~7為止的時間的值。

[計算公式]

到達監視時間>Tc\_req+Tt\_req+Tcpu+Tt\_ans+Tc\_ans+Tnet

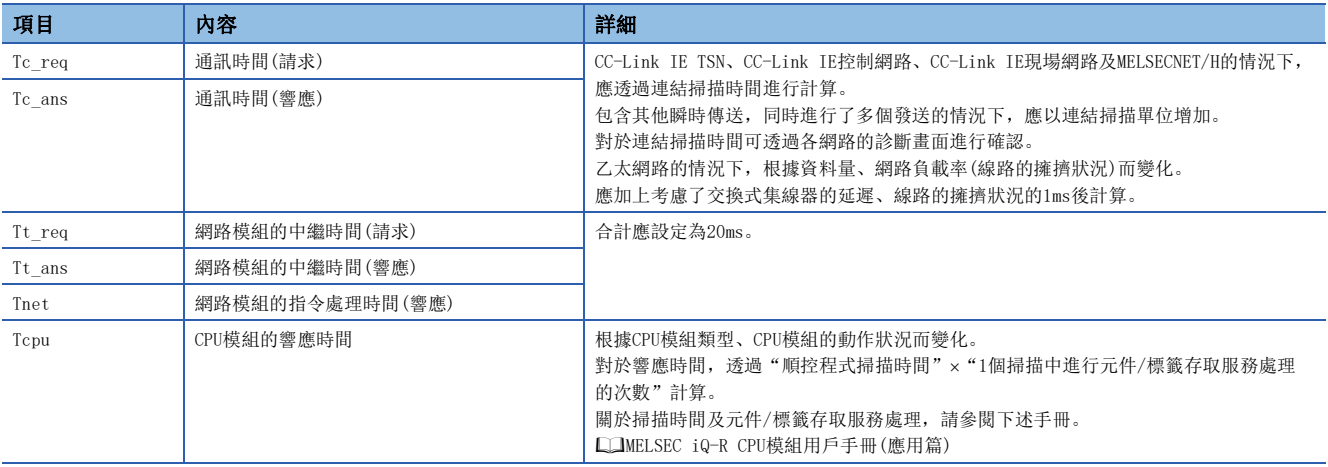
# 其他站可程式控制器的資料讀取

# JP.READ、GP.READ

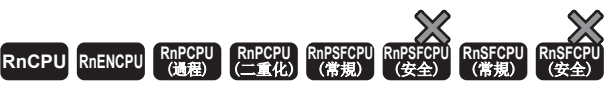

從其他站可程式控制器的元件中讀取資料。(字單位)

### 梯形圖  $\parallel$  ST  $\parallel$  ST  $\parallel$  ST  $\parallel$  ST  $\parallel$  ST  $\parallel$  ST  $\parallel$  ST  $\parallel$  ST  $\parallel$  ST  $\parallel$  ST  $\parallel$  ST  $\parallel$  ST  $\parallel$

 $\sqrt{\begin{bmatrix} \begin{bmatrix} 1 & 1 \\ 1 & 2 \end{bmatrix} \begin{bmatrix} 1 & 1 \\ 2 & 2 \end{bmatrix} \end{bmatrix} \begin{bmatrix} 1 & 1 \\ 3 & 2 \end{bmatrix} \begin{bmatrix} 1 & 1 \\ 3 & 2 \end{bmatrix} \begin{bmatrix} 1 & 1 \\ 3 & 2 \end{bmatrix} \begin{bmatrix} 1 & 1 \\ 2 & 2 \end{bmatrix} \begin{bmatrix} 1 & 1 \\ 2 & 2 \end{bmatrix} \begin{bmatrix} 1 & 1 \\ 2 & 2 \end{bmatrix} \begin{bmatrix} 1 & 1 \\ 2 & 2 \end{bmatrix$ 

### ENO:=JP\_READ(EN, J, s1, s2, d1, d2); ENO:=GP\_READ(EN, U, s1, s2, d1, d2);

FBD/LD

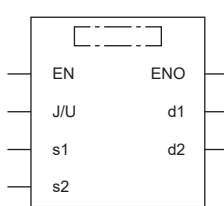

## ■執行條件

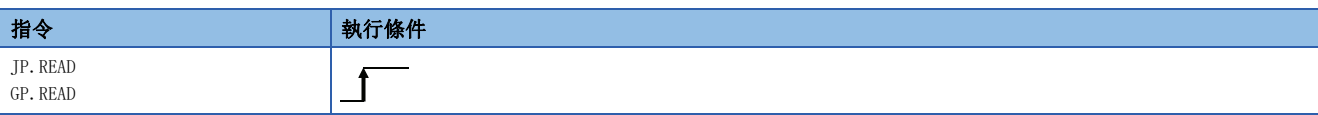

設置數據

### ■內容、範圍、資料類型

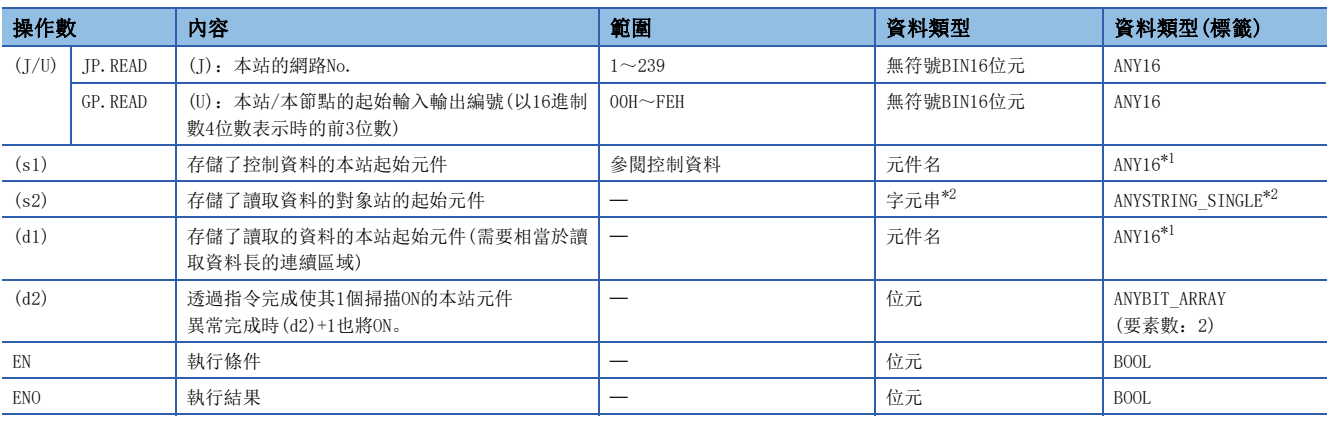

<span id="page-72-0"></span>\*1 在透過標籤進行設定的情況下,應在確保動作所需區域的前提下定義數組,指定該數組型標籤的要素。

<span id="page-72-1"></span>\*2 關於指定字元串資料的規格,請參閱下述內容。 [69頁 連結專用指令中指定的字元串資料的規格](#page-70-0)

# ■可使用的元件

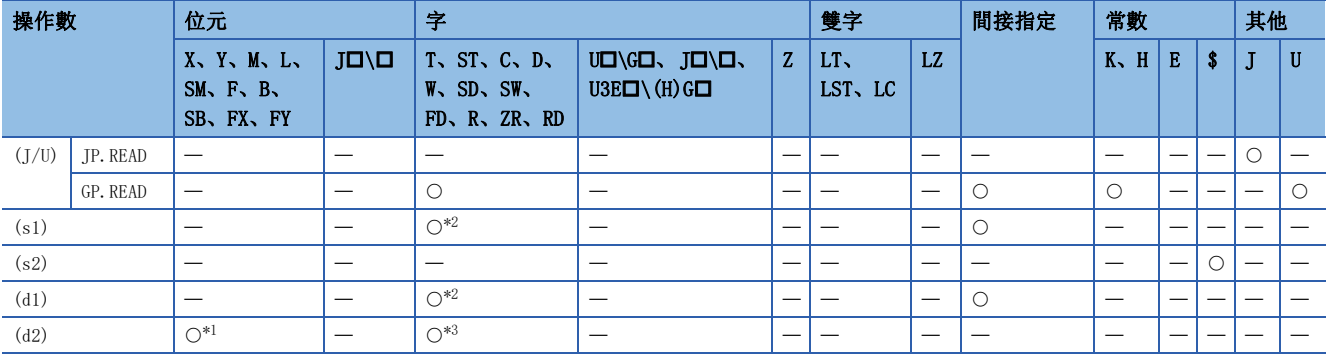

<span id="page-73-1"></span>\*1 不能使用FX、FY。

<span id="page-73-0"></span>\*2 不能使用FD。

<span id="page-73-2"></span>\*3 不能使用T、ST、C、FD。

要點

• 對象站為ACPU的情況下不能執行READ指令。

• 存儲已讀取的資料的本站的起始元件(d1),應以可存儲讀取資料的範圍進行指定。

(例:本站CPU模組的D150及其以後已被使用的情況下)

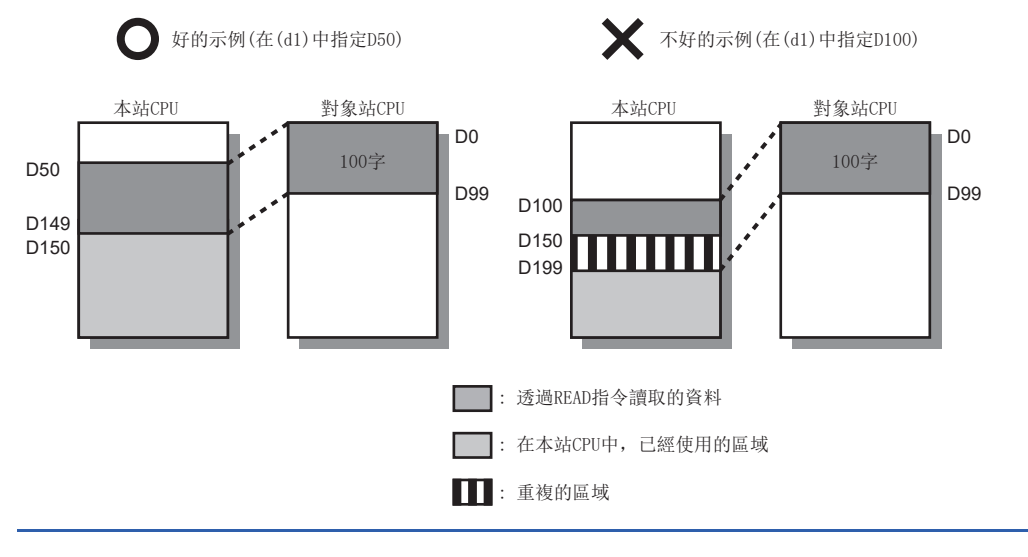

# ■控制資料

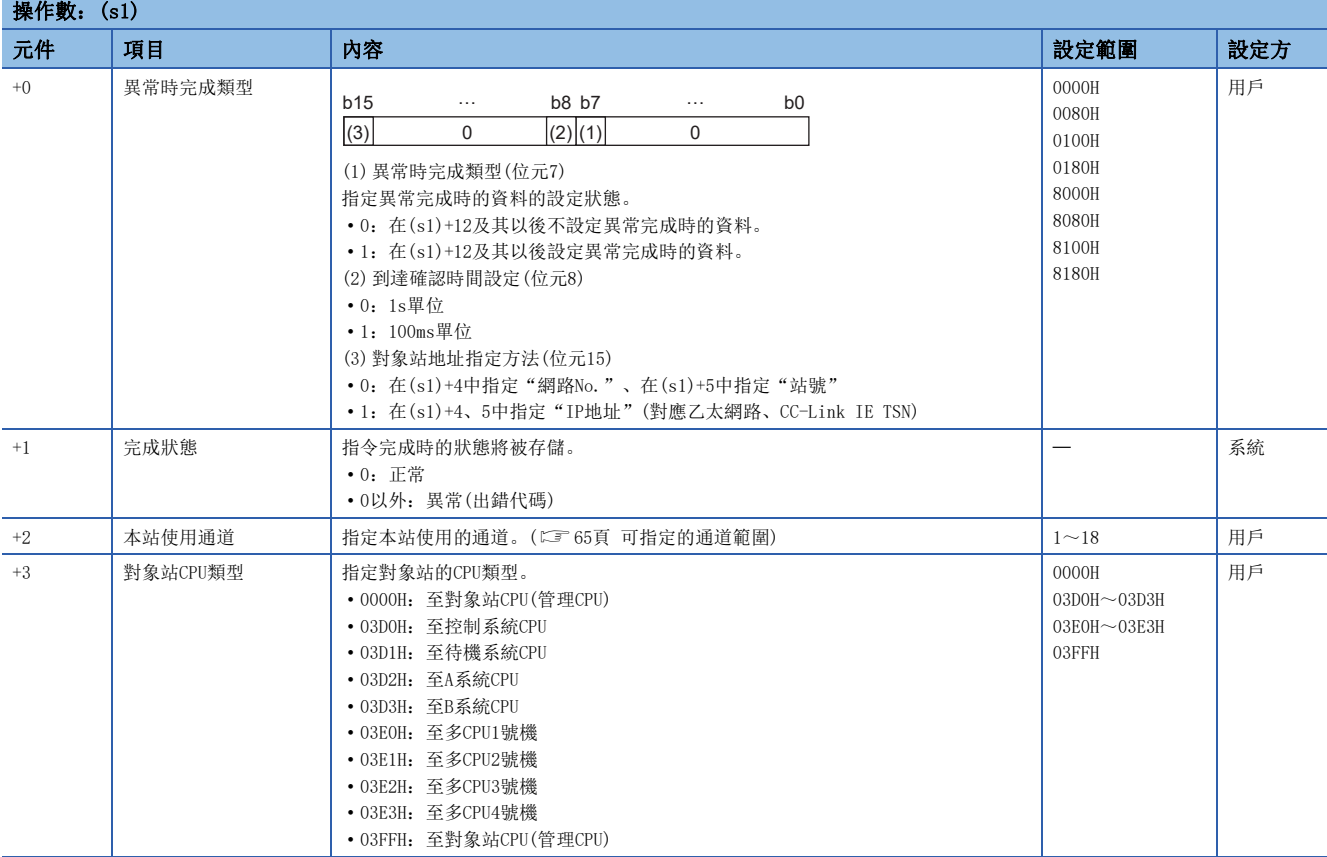

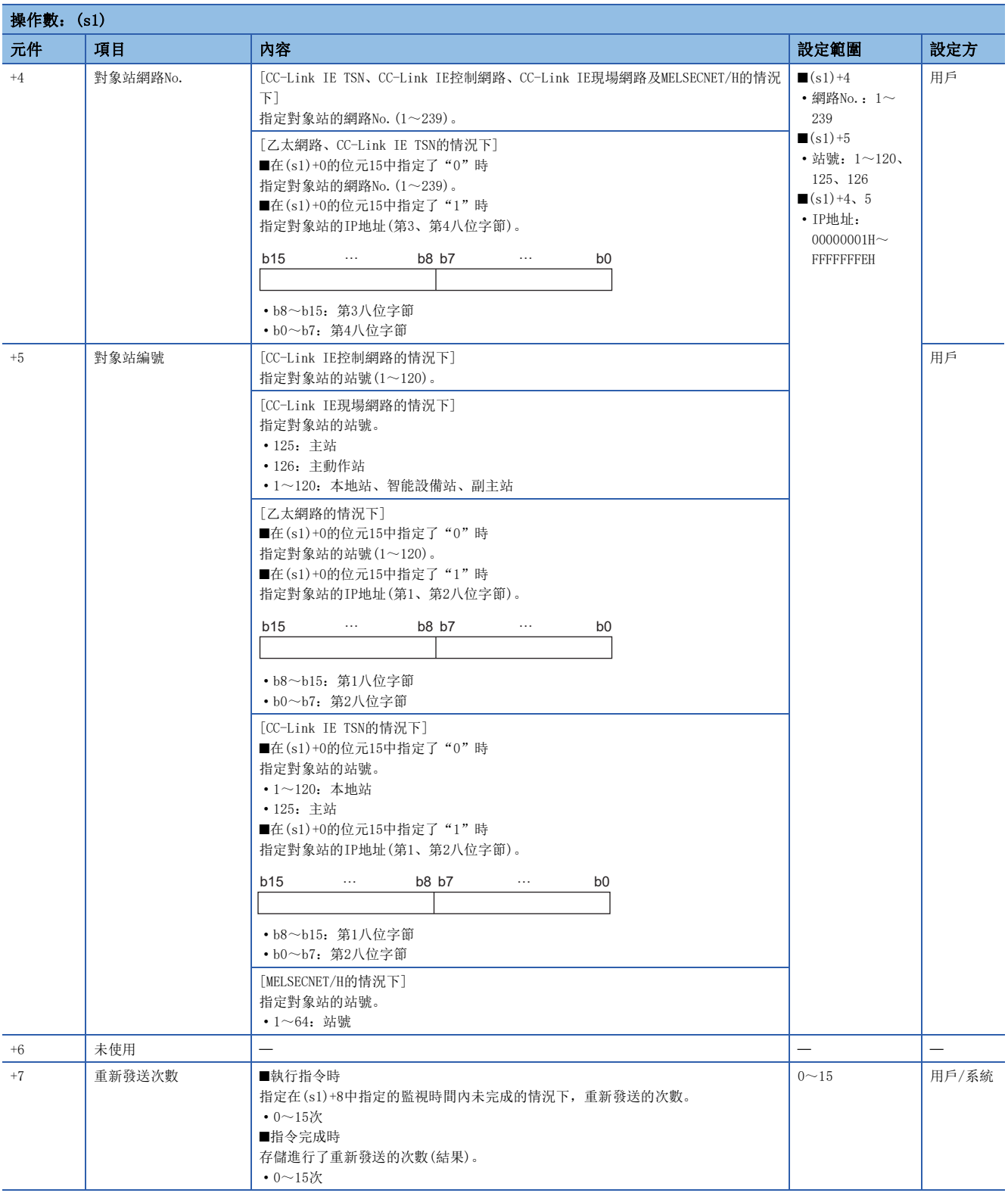

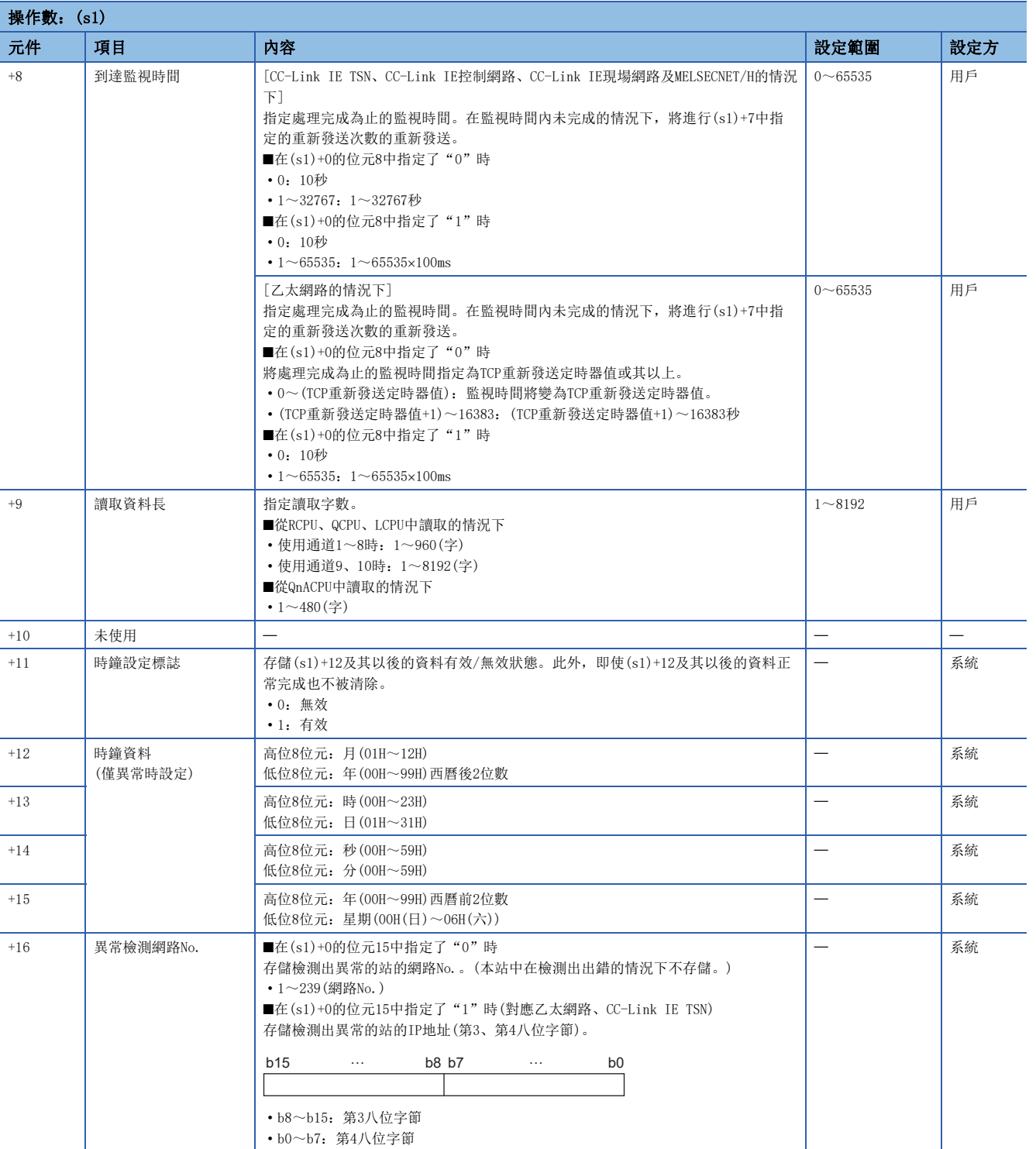

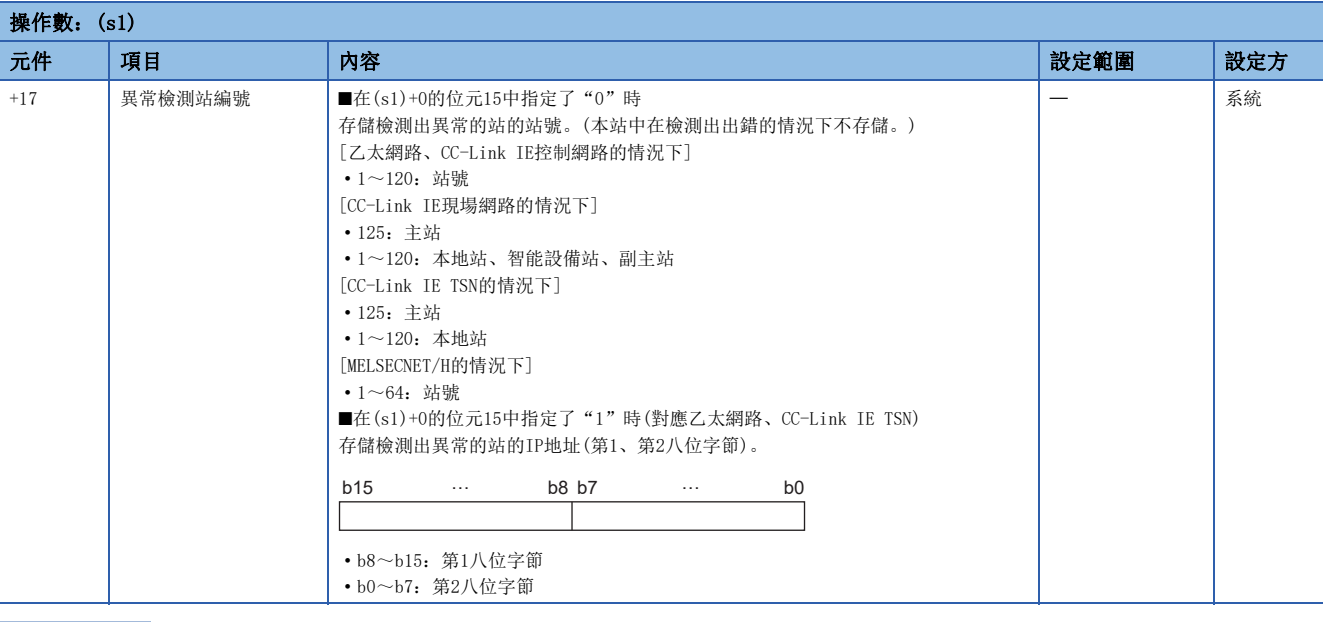

# 要點 ?

• 對於讀取資料存儲元件(d1),需要讀取資料長(s1)+9中指定的連續的區域(最大8192字)。

• 每次執行指令時,需要設定重新發送次數(s1)+7。

功能

- 對控制資料的對象站網路No.及對象站編號中指定的對象站或IP地址中指定的對象站的指定字元件的資料進行讀取。元件資 料的讀取完成時,(d2)中指定的完成元件將ON。
- 關於可指定的對象站,請參閱下述內容。
- [64頁 對象網路及對象站類型](#page-65-0)

READ (d1) (s2) · · CH1 **CH<sub>n</sub>** CPU模組 網路模組 CPU模組 網路模組 [本站] [*封象站***]** 

CH:通道

- 在對象站地址指定方法中,指定了"網路No."、"站號"((s1)+0的位元15中指定"0")的情況下,對於元件資料的讀取, 對本站網路的連接站以外的其他網路的連接站也能進行。(指定了"IP地址"(在(s1)+0的位元15中指定"1")的情況下, 經 由中繼站連接的站不能作為對象。)
- 同時執行多個連結專用指令的情況下,應避免連結專用指令的通道重複。對於設定了同一通道的連結專用指令,不能同時使 用。
- 對於READ指令執行中及正常/異常完成,可透過設定資料中指定的完成元件(d2)、完成時的狀態顯示元件(d2)+1進行確認。 • 完成元件(d2)
- 在READ指令完成的掃描END處理中ON,在下一個END處理中OFF。
- 完成時的狀態顯示元件(d2)+1
- 根據READ指令完成時的狀態而ON/OFF。
- 正常完成時:保持為OFF不變。
- 異常完成時:在READ指令完成的掃描END處理中ON,在下一個END處理中OFF。

• READ指令的執行時機如下所示。

### • 正常完成時

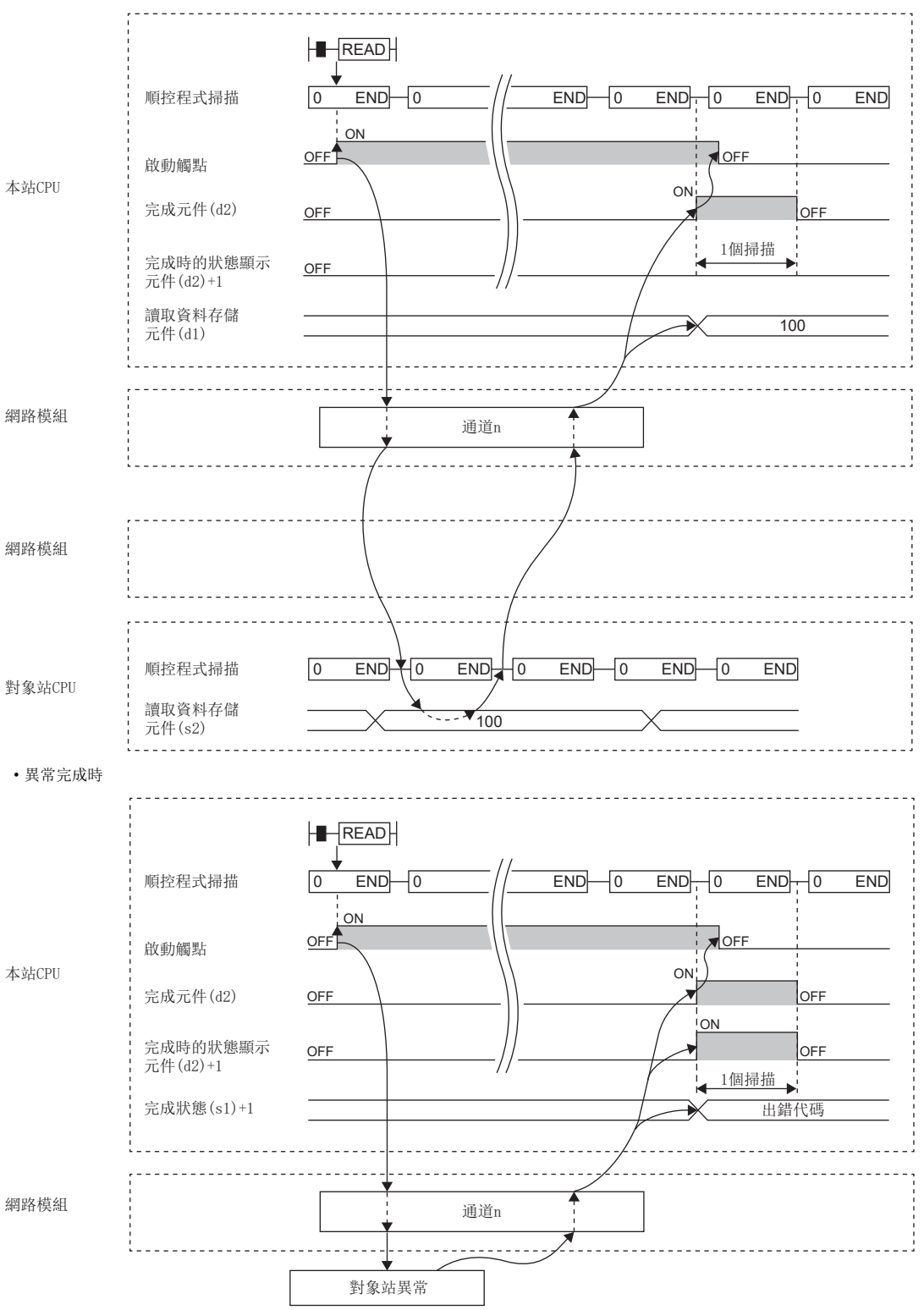

• 在讀取指令的OFF→ON的上升沿僅進行1次讀取處理。

# 出錯

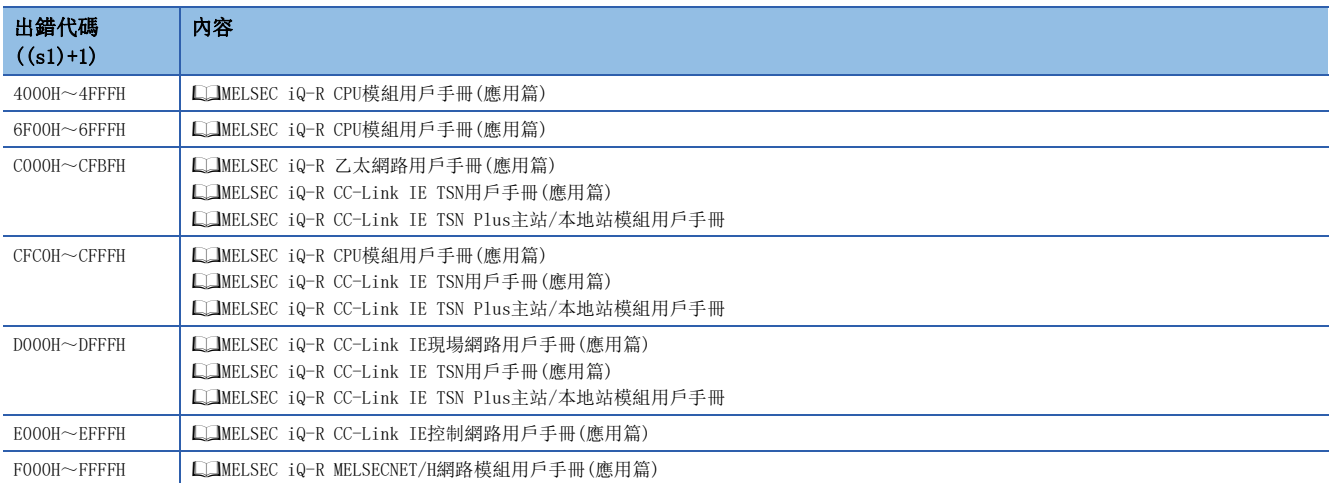

# 其他站可程式控制器的資料讀取(有讀取通知)

## JP.SREAD、GP.SREAD

# RnCPU RnENCPU RnPCPU RnPSPU RnPSFCPU RnPSFCPU RnSFCPU RnSFCPU<br>(文全) (常規) (<del>通</del>程) (二重化) (常規) (安全) (常規) (

從其他站可程式控制器的元件中讀取資料。(字單位)

在SREAD指令中,資料的讀取完成時,其他站的元件將ON。可以識別其他站透過SREAD指令讀取了資料。

# 梯形圖  $\parallel$  ST  $\parallel$  ST  $\parallel$  ST  $\parallel$  ST  $\parallel$  ST  $\parallel$  ST  $\parallel$  ST  $\parallel$  ST  $\parallel$  ST  $\parallel$  ST  $\parallel$  ST  $\parallel$  ST  $\parallel$ ENO:=JP\_SREAD(EN, J, s1, s2, d1, d2, d3); ENO:=GP\_SREAD(EN, U, s1, s2, d1, d2, d3);  $\boxed{\begin{bmatrix} \begin{bmatrix} 1 & 1 \\ 1 & 2 \end{bmatrix} \end{bmatrix} \begin{bmatrix} 1 & 1 \\ 2 & 2 \end{bmatrix} \begin{bmatrix} 1 & 1 \\ 2 & 3 \end{bmatrix} \begin{bmatrix} 1 & 1 \\ 2 & 3 \end{bmatrix} \begin{bmatrix} 1 & 1 \\ 2 & 2 \end{bmatrix} \begin{bmatrix} 1 & 1 \\ 2 & 2 \end{bmatrix} \begin{bmatrix} 1 & 1 \\ 2 & 2 \end{bmatrix} \begin{bmatrix} 1 & 1 \\ 2 & 2 \end{bmatrix} \begin{bmatrix} 1 & 1 \\ 2 & 2 \end{bmatrix$ FBD/LD **CED**

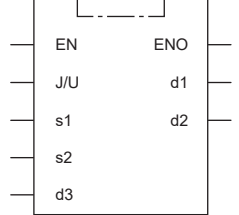

### ■執行條件

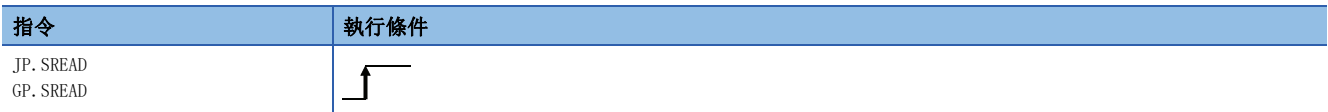

設置數據

## ■內容、範圍、資料類型

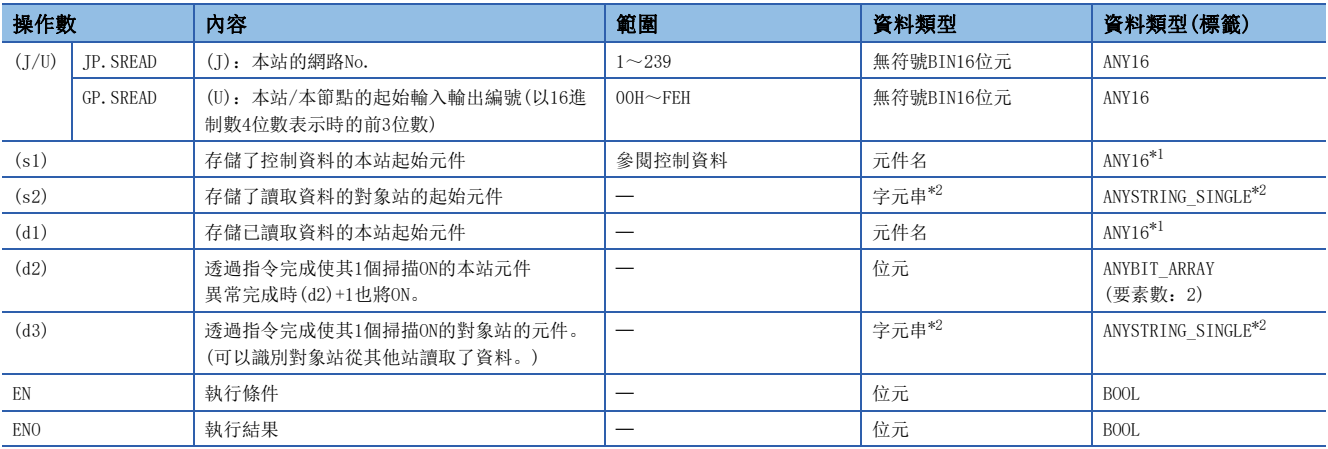

<span id="page-81-0"></span>\*1 在透過標籤進行設定的情況下,應在確保動作所需區域的前提下定義數組,指定該數組型標籤的要素。

<span id="page-81-1"></span>\*2 關於指定字元串資料的規格,請參閱下述內容。

[69頁 連結專用指令中指定的字元串資料的規格](#page-70-0)

# ■可使用的元件

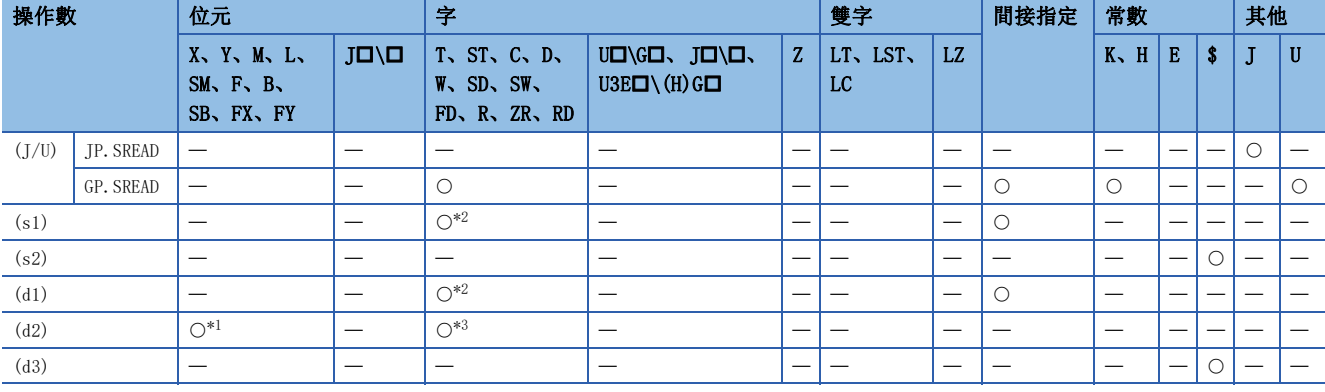

<span id="page-82-1"></span>\*1 不能使用FX、FY。

<span id="page-82-0"></span>\*2 不能使用FD。

<span id="page-82-2"></span>\*3 不能使用T、ST、C、FD。

要點 ?

• 在對象站為ACPU的情況下不能執行SREAD指令。

 • 存儲已讀取的資料的本站的起始元件(d1),應以可存儲讀取資料的範圍進行指定。 (例:本站CPU模組的D150及其以後已被使用的情況下)

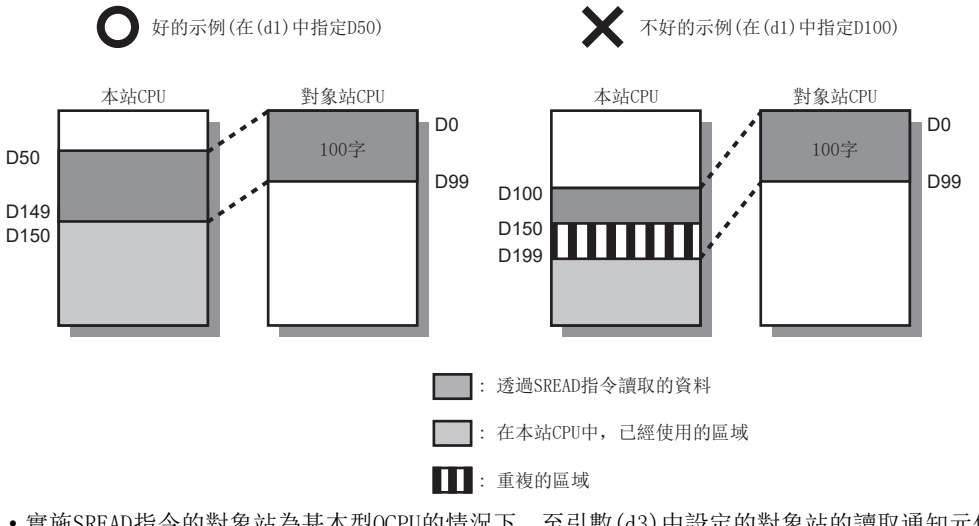

 • 實施SREAD指令的對象站為基本型QCPU的情況下,至引數(d3)中設定的對象站的讀取通知元件將被忽略。 SREAD指令的動作與各個READ指令相同。

 • SREAD指令可以在省略引數(d3)的狀況下執行程式。但是,動作與各個READ指令相同。對於SREAD指令,可以 按照動作時是否省略(d3)而區分使用。

# ■控制資料

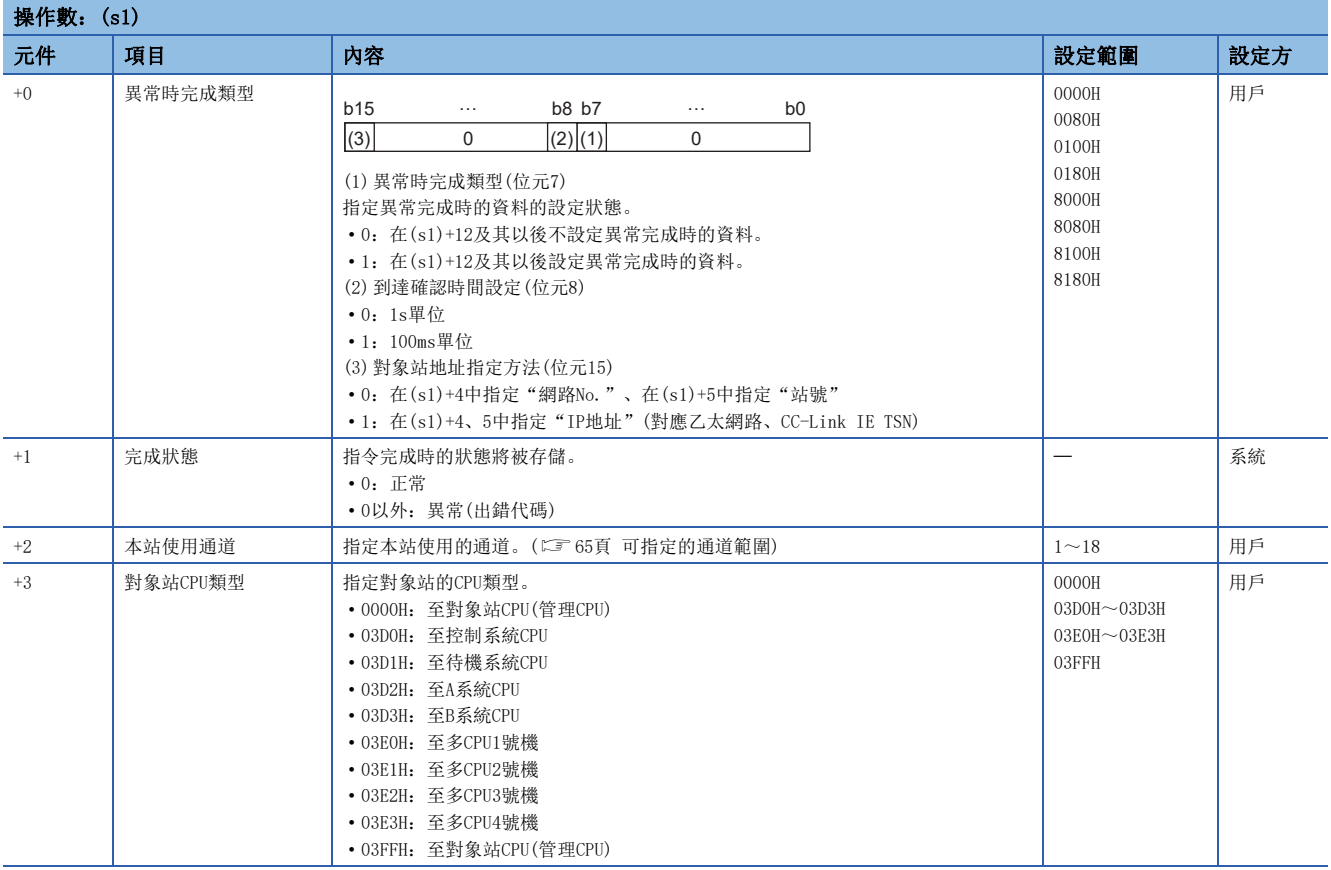

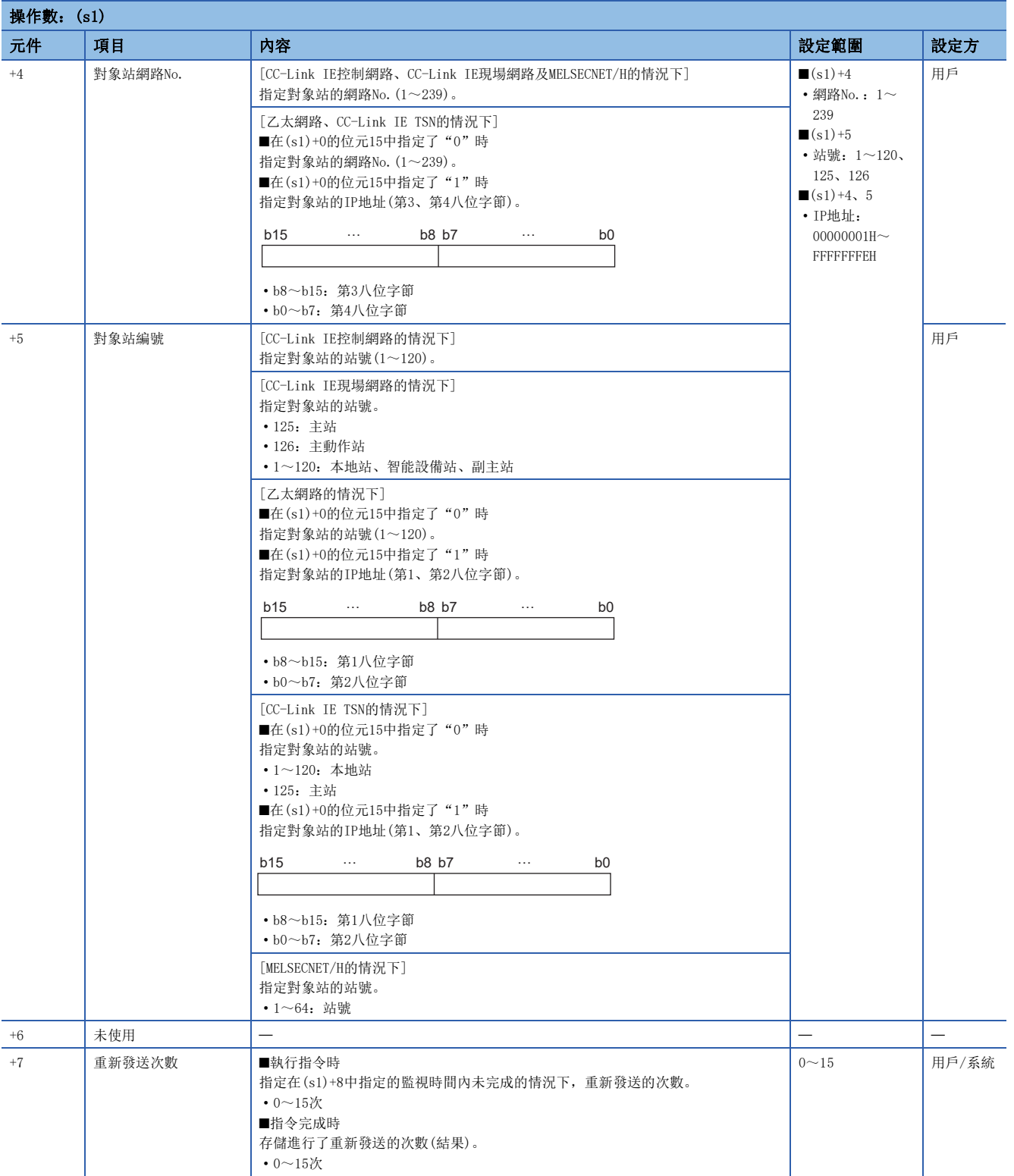

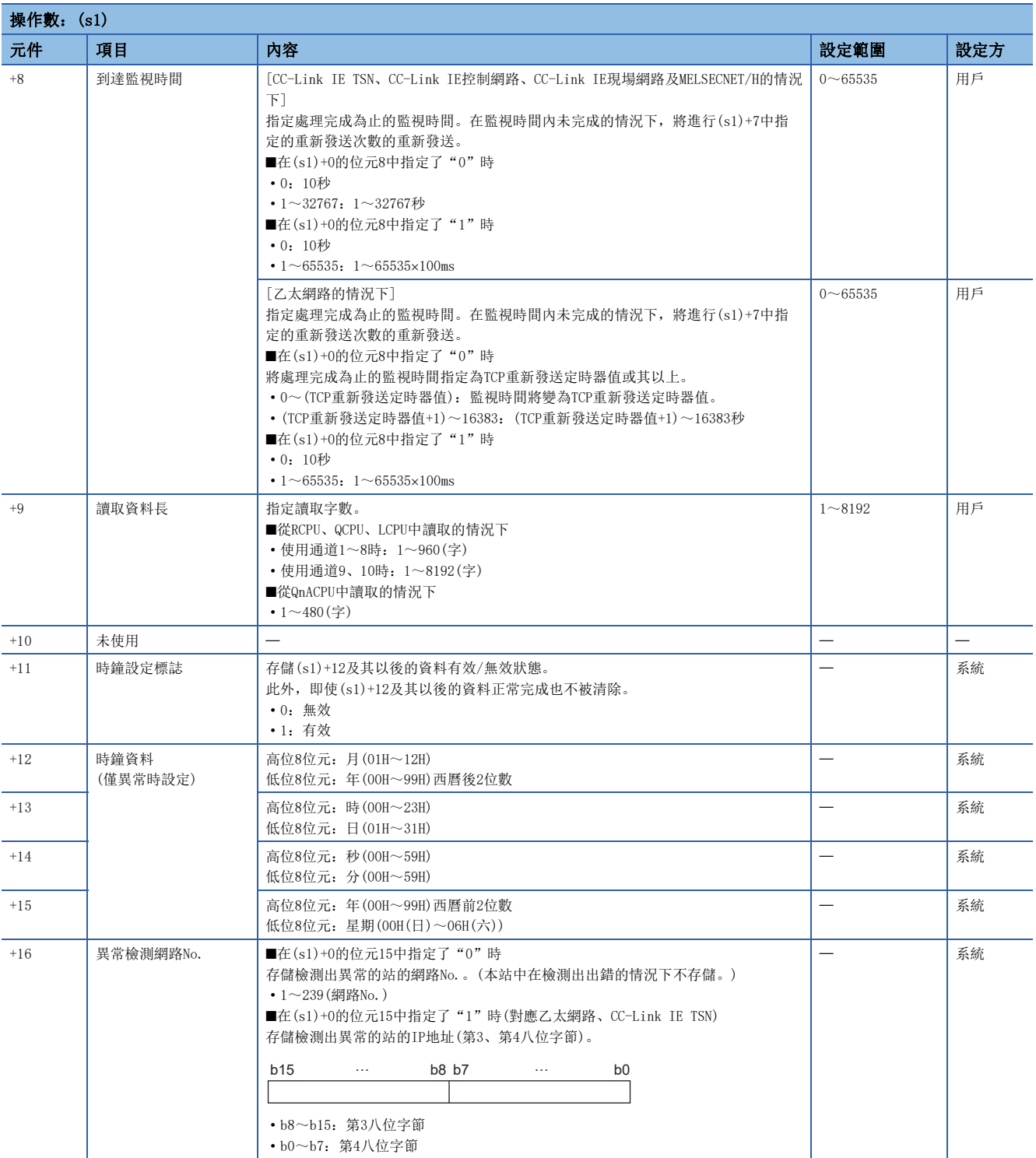

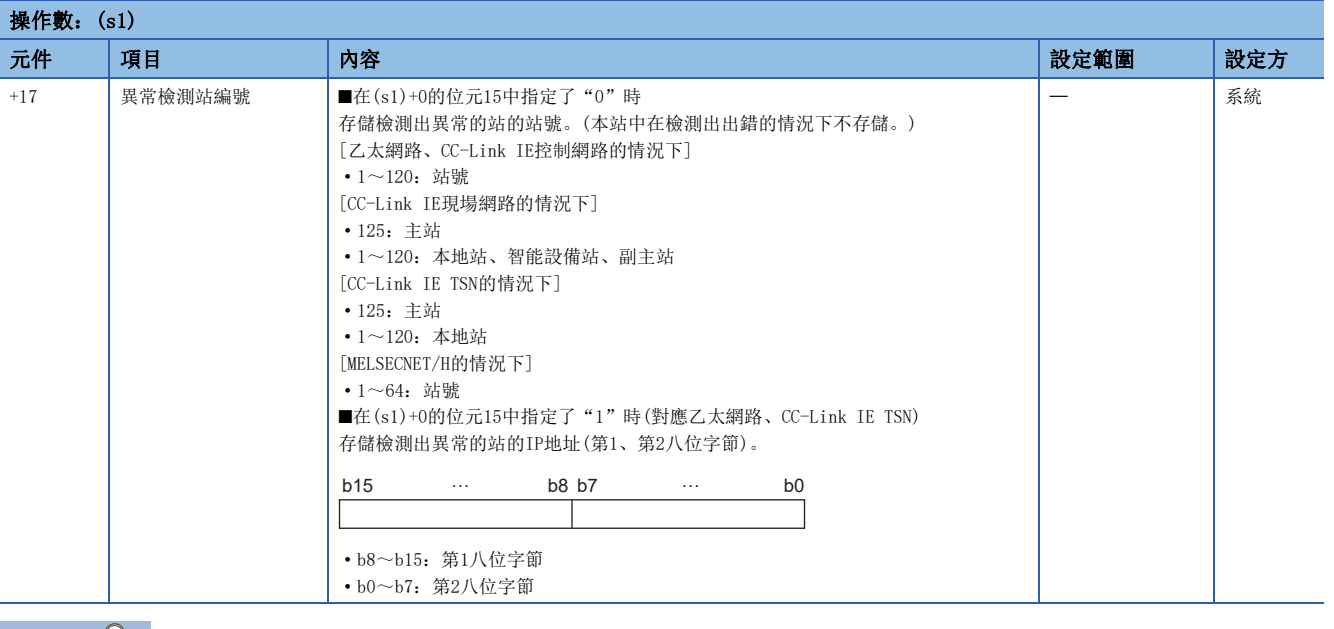

## 要點 》

• 對於讀取資料存儲元件(d1),需要讀取資料長(s1)+9中指定的連續的區域(最大8192字)。

• 每次執行指令時,需要設定重新發送次數(s1)+7。

功能

- 對控制資料的對象站網路No.及對象站編號中指定的對象站或IP地址中指定的對象站的指定字元件的資料進行讀取。元件資 料的讀取完成時,(d2)中指定的完成元件將ON。此外,其他站中(s2)中指定的元件資料的發送完成時,(d3)中指定的元件將 ON。
- 關於可指定的對象站,請參閱下述內容。
- [64頁 對象網路及對象站類型](#page-65-0)

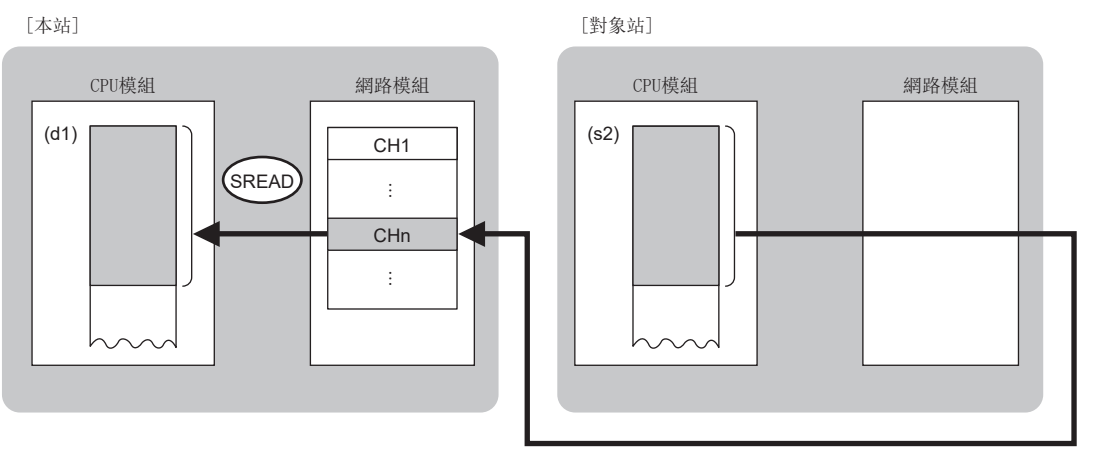

CH:通道

- 在對象站地址指定方法中,指定了"網路No."、"站號"(在(s1)+0的位元15中指定"0")的情況下,對本站網路連接站以 外的其他網路的連接站也可進行元件資料的讀取。(指定了"IP地址"(在(s1)+0的位元15中指定"1")的情況下,經由中繼 站連接的站不能作為對象。)
- 同時執行多個連結專用指令的情況下,應避免連結專用指令的通道重複。對於設定了同一通道的連結專用指令,不能同時使 用。
- 對於SREAD指令的執行中及正常/異常完成,可以透過使用的通道所對應的發送接收指示標誌、設定資料中指定的完成元件 (d2)以及完成時的狀態顯示元件(d2)+1來進行確認。
- 完成元件(d2)
- 在SREAD指令完成的掃描END處理中ON,在下一個END處理中OFF。
- 完成時的狀態顯示元件(d2)+1
- 根據SREAD指令完成時的狀態而ON/OFF。
- 正常完成時:保持為OFF不變。
- 異常完成時:在SREAD指令完成的掃描END處理中ON,在下一個END處理中OFF。

• SREAD指令的執行時機如下所示。

#### • 正常完成時

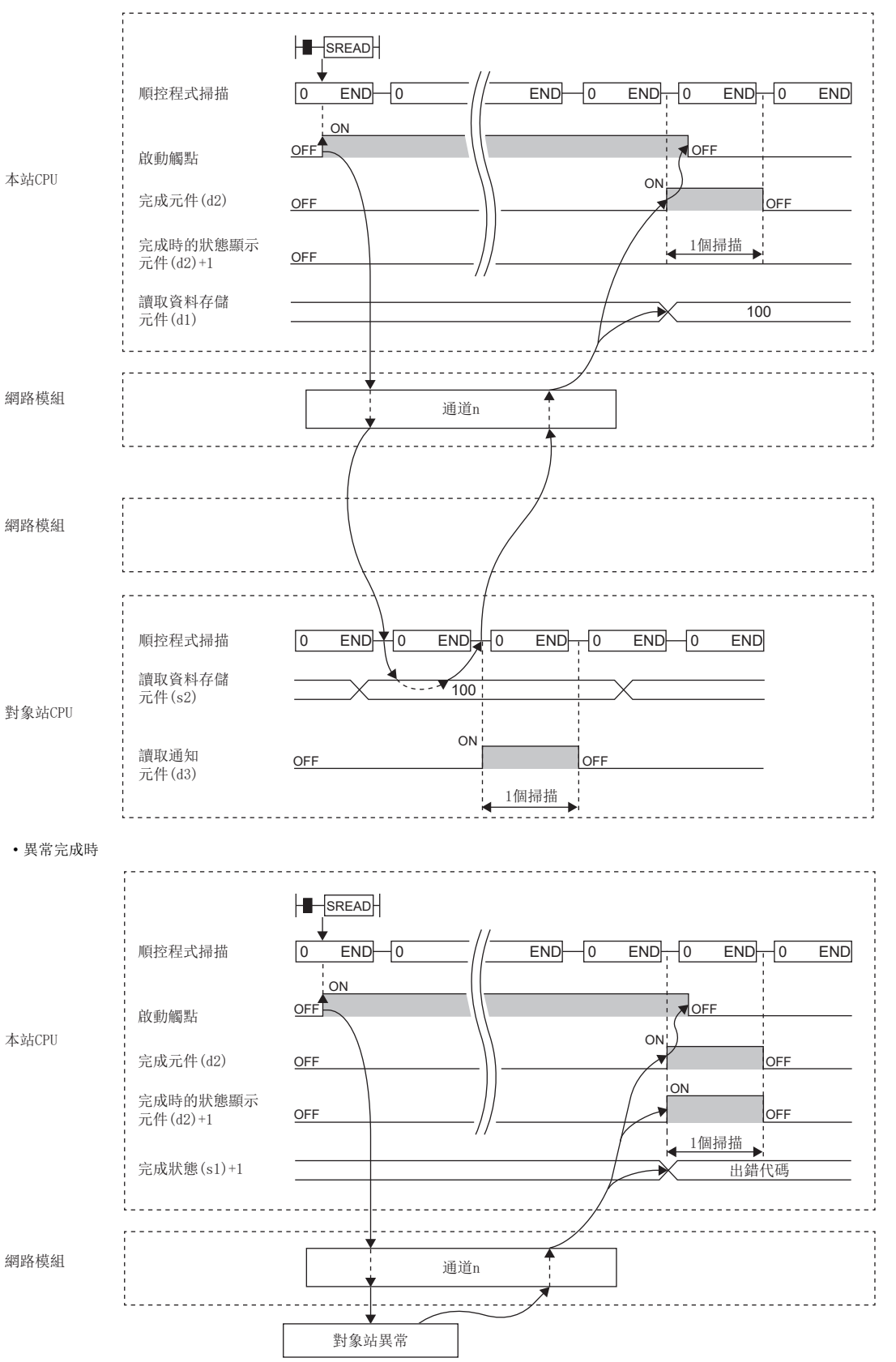

• 在讀取指令的OFF→ON的上升沿僅進行1次讀取處理。

# 出錯

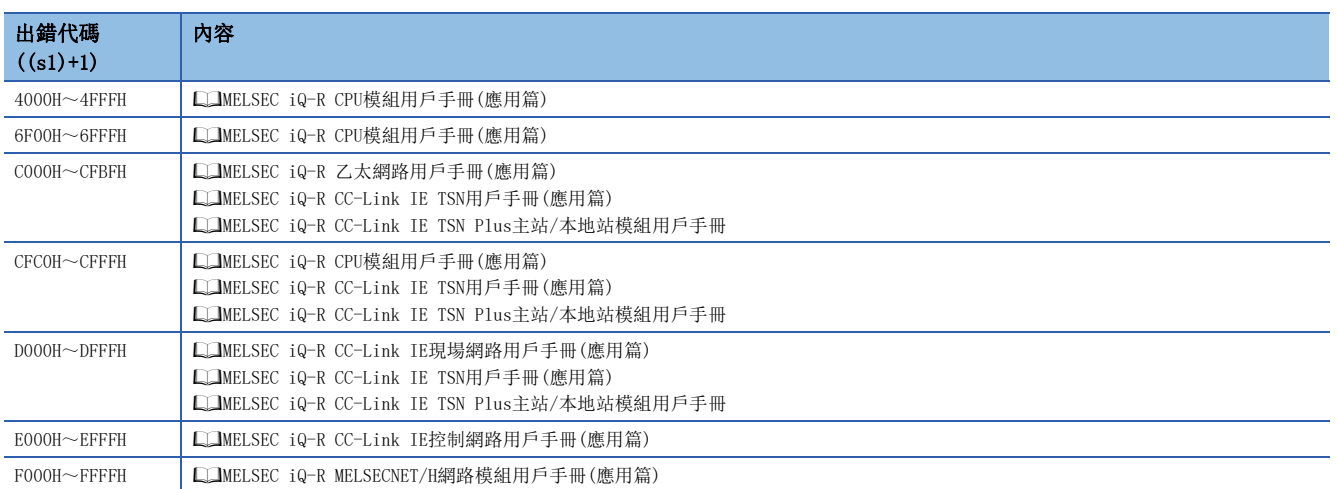

# 至其他站可程式控制器的資料寫入

## JP.WRITE、GP.WRITE

# RnCPU RnENCPU RnPCPU RnPSPU RnPSFCPU RnPSFCPU RnSFCPU RnSFCPU<br>(文全) (常規) (<del>通</del>程) (二重化) (常規) (安全) (常規) (

將資料寫入其他站可程式控制器的元件。(字單位)

#### 梯形圖  $\parallel$  ST  $\parallel$  ST  $\parallel$  ST  $\parallel$  ST  $\parallel$  ST  $\parallel$  ST  $\parallel$  ST  $\parallel$  ST  $\parallel$  ST  $\parallel$  ST  $\parallel$  ST  $\parallel$

# $\sqrt{\begin{bmatrix} 2 & 1 \end{bmatrix} (J/U) (s1) (s2) (d1) (d2)}$

ENO:=JP\_WRITE(EN, J, s1, s2, d1, d2); ENO:=GP\_WRITE(EN, U, s1, s2, d1, d2);

### FBD/LD

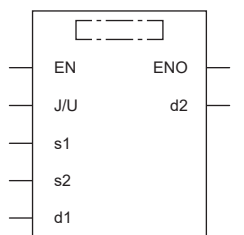

### ■執行條件

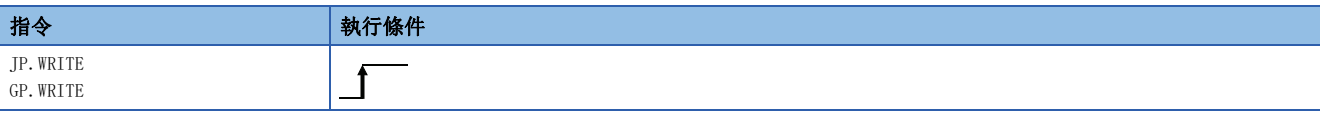

設置數據

## ■內容、範圍、資料類型

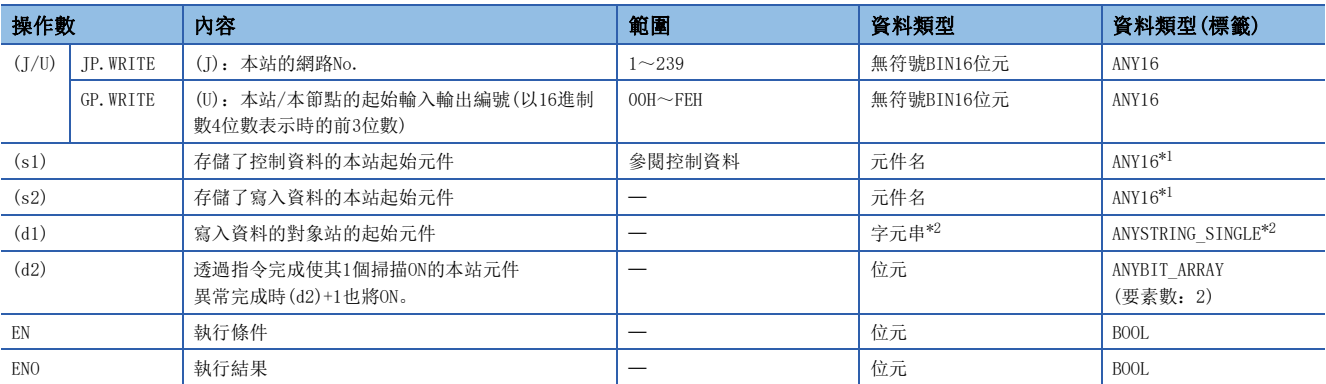

<span id="page-90-0"></span>\*1 在透過標籤進行設定的情況下,應在確保動作所需區域的前提下定義數組,指定該數組型標籤的要素。

<span id="page-90-1"></span>\*2 關於指定字元串資料的規格,請參閱下述內容。

[69頁 連結專用指令中指定的字元串資料的規格](#page-70-0)

# ■可使用的元件

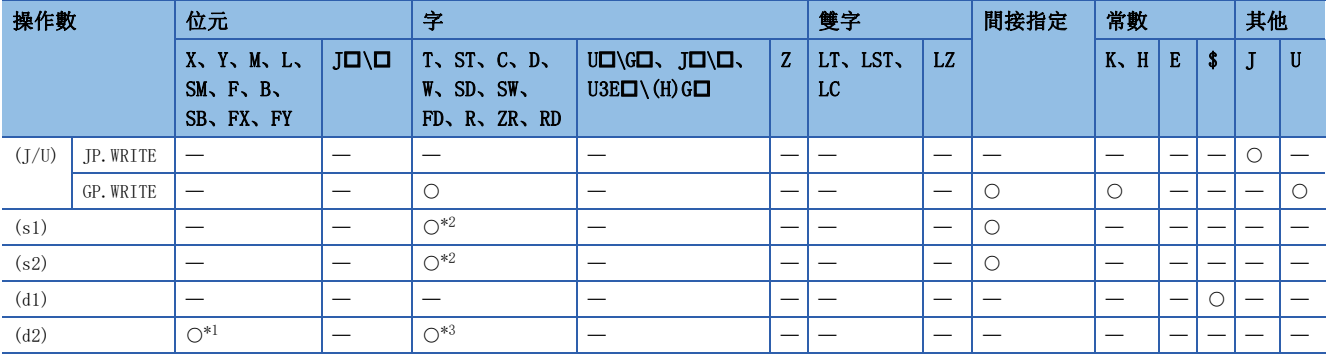

<span id="page-91-1"></span>\*1 不能使用FX、FY。

<span id="page-91-0"></span>\*2 不能使用FD。

<span id="page-91-2"></span>\*3 不能使用T、ST、C、FD。

要點

• 在對象站為ACPU的情況下不能執行WRITE指令。

• 對於寫入資料的對象站的起始元件(d1),應在可存儲寫入資料的範圍內進行指定。

(例:對象站CPU模組的D150及其以後已被使用的情況下)

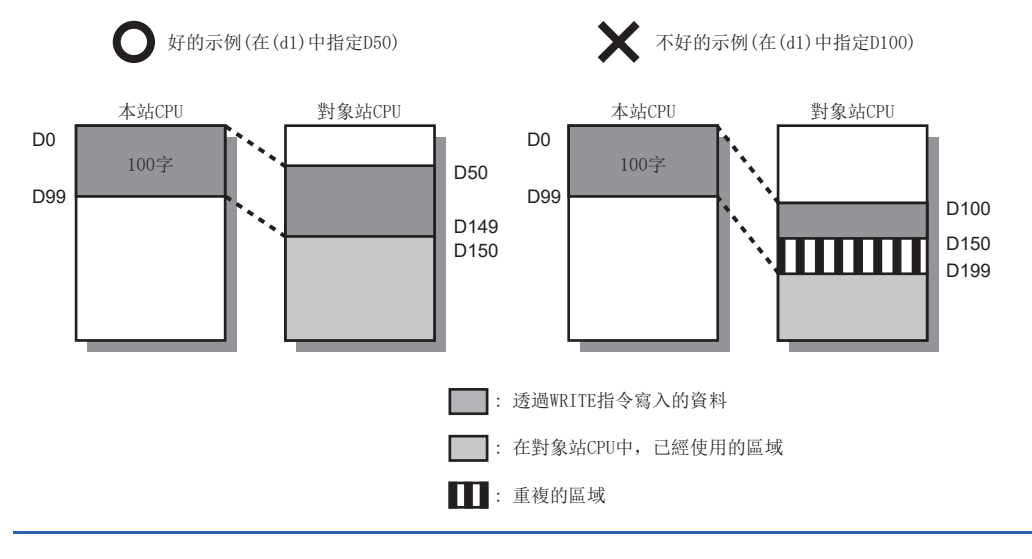

# ■控制資料

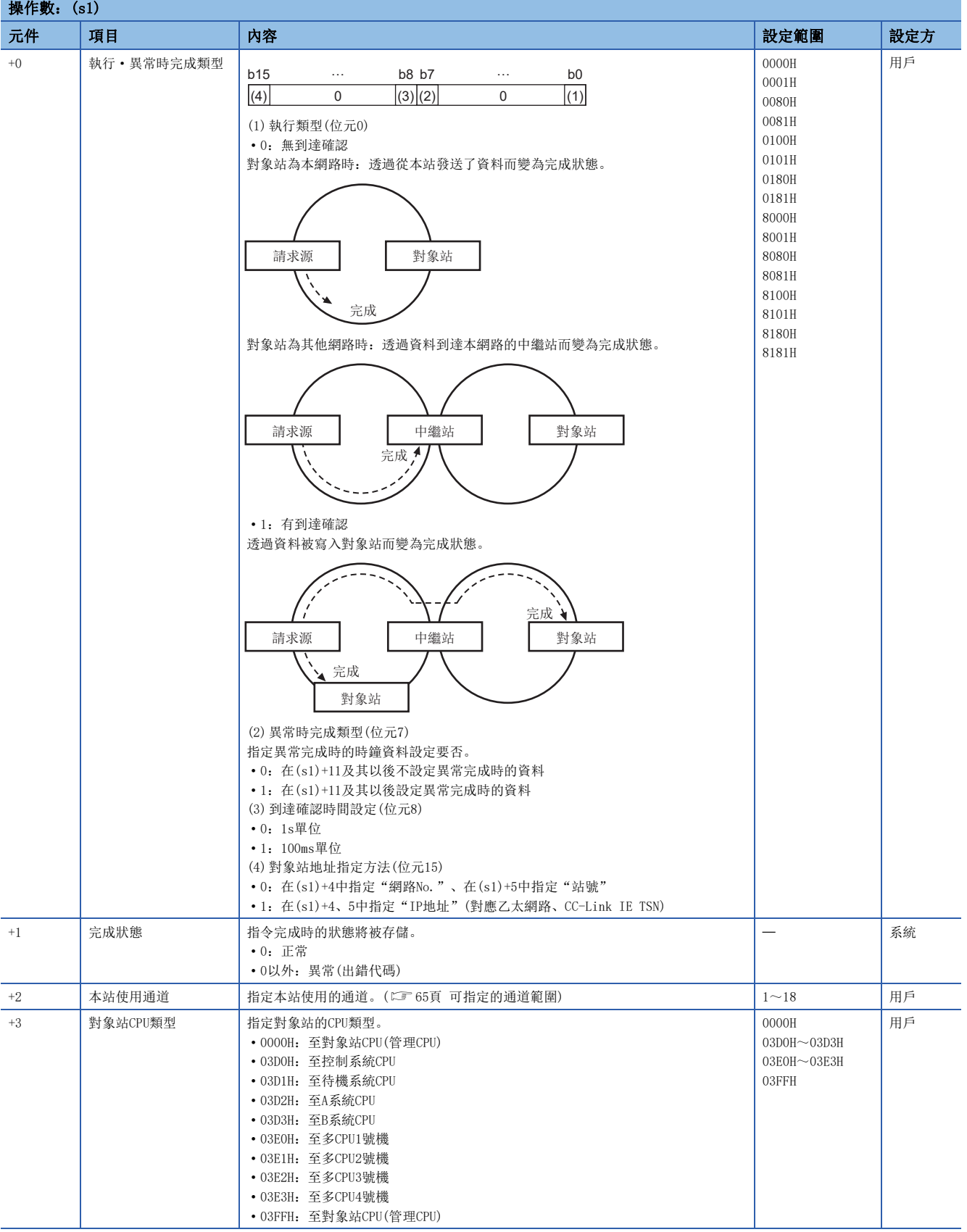

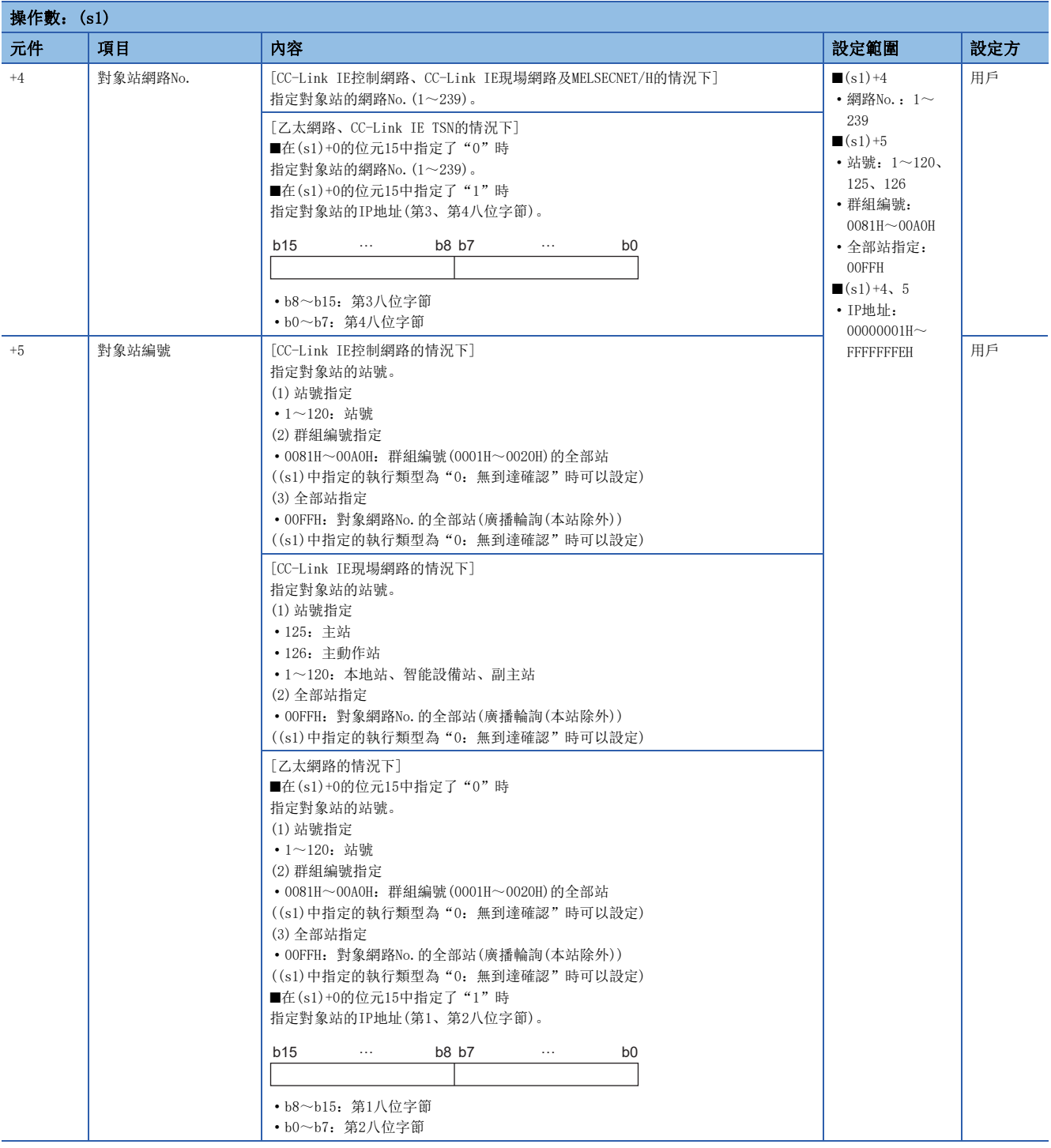

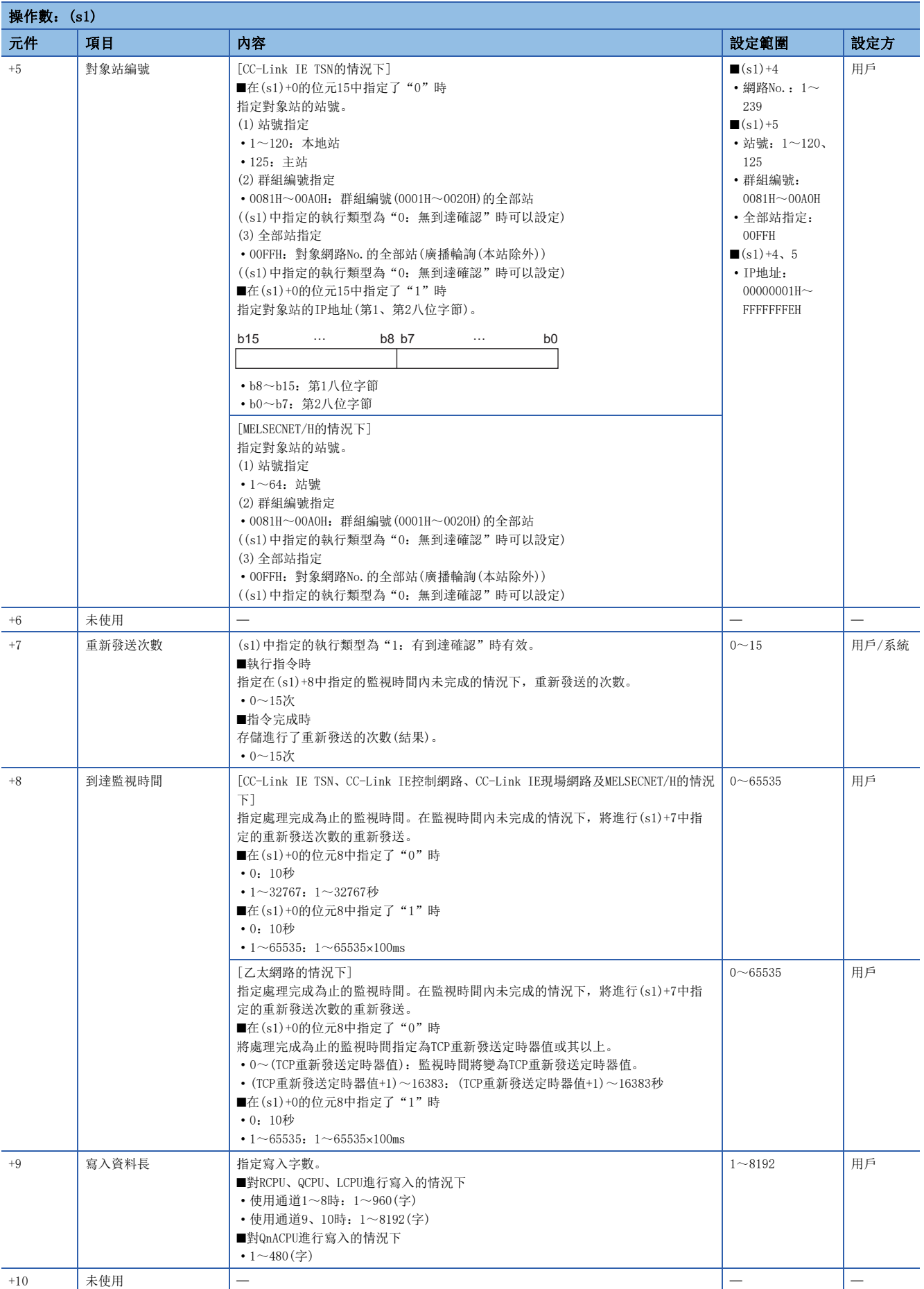

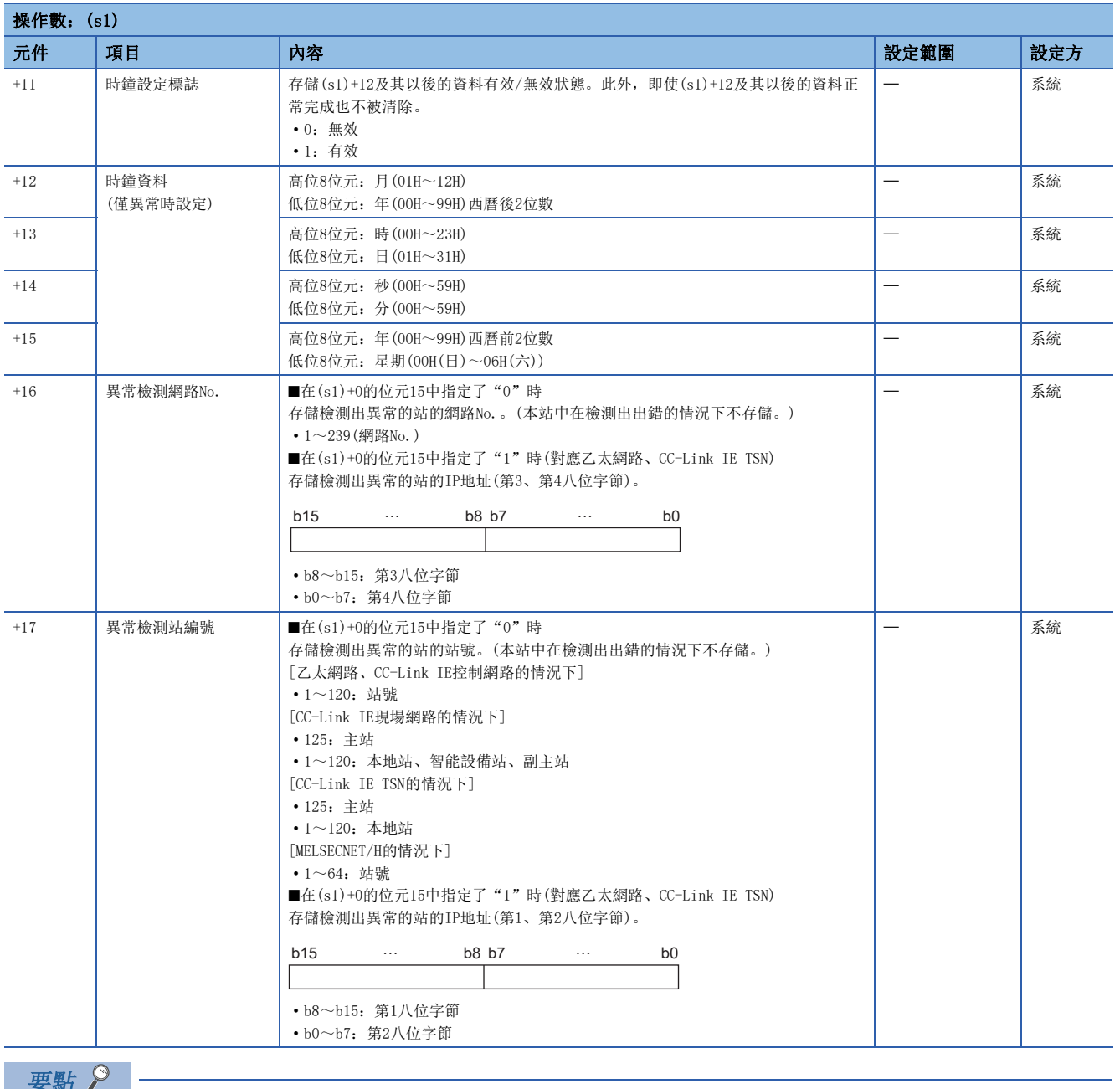

- 對於寫入資料存儲元件(d1),需要相當於寫入資料長(s1)+9的連續區域(最大8192字)。
- 為了提高資料的可靠性,對象站編號中指定1~120時(CC-Link IE控制網路、CC-Link IE現場網路、CC-Link IE TSN的情況下),指定1~64(MELSECNET/H的情況下)時,建議將執行類型設定為"有到達確認"後執行指 令。對象站編號中指定81H~A0H或FFH時,應將執行類型設定為"無到達確認"後執行指令。
- 從多個站對同一站進行元件寫入時,應避免寫入時機重疊。將執行類型設定為"無到達確認"的情況下, 即 使發送資料的內容異常,只要通訊本身正常完成,寫入源站中將變為正常完成。此外,即使發送資料的內容 正常,從多個站對同一站執行了WRITE指令的情況下,在寫入源站中將變為超時出錯。
- 對於重新發送次數(s1)+7,每次執行WRITE指令時均需進行設定。

功能

- 將本站的(s2)中指定的元件/標籤及其以後的資料,寫入到控制資料的對象站網路No.及對象站編號中指定的對象站或IP地址 中指定的對象站的字元件中。至其他站站號的元件資料寫入完成時,(d2)中指定的完成元件將ON。
- 關於可指定的對象站,請參閱下述內容。
- [64頁 對象網路及對象站類型](#page-65-0)

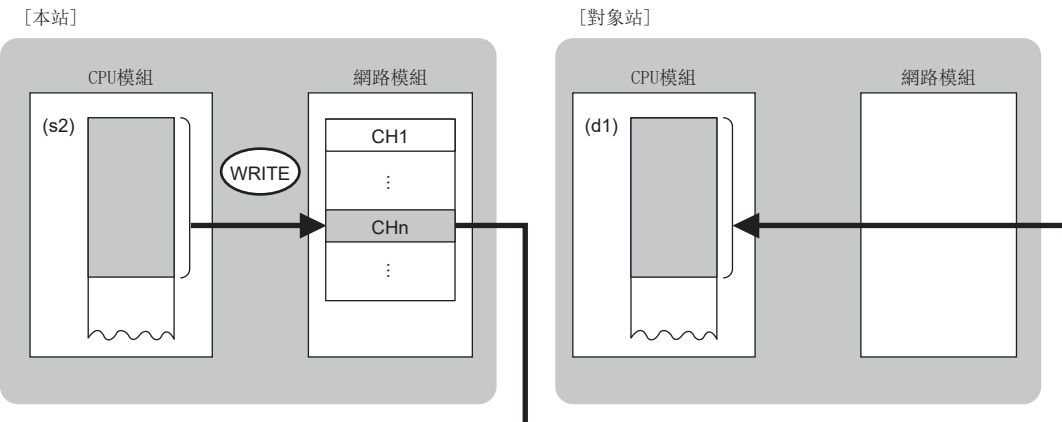

CH:通道

- 在對象站地址指定方法中,指定了"網路No."、"站號"(在(s1)+0的位元15中指定"0")的情況下,對本站網路的連接站 以外的其他網路的連接站也可執行元件資料寫入。(指定了"IP地址"(在(s1)+0的位元15中指定"1")的情況下, 經由中繼 站連接的站不能作為對象。)
- 同時執行多個連結專用指令的情況下,應避免連結專用指令的通道重複。對於設定了同一通道的連結專用指令,不能同時使 用。
- 對於WRITE指令的執行中及正常/異常完成,可以透過設定資料中指定的完成元件(d2)、完成時的狀態顯示元件(d2)+1進行確 認。
- 完成元件(d2)
- 在WRITE指令完成的掃描END處理中ON,在下一個END處理中OFF。

• 完成時的狀態顯示元件(d2)+1

根據WRITE指令完成時的狀態而ON/OFF。 正常完成時:保持為OFF不變。

異常完成時: 在WRITE指令完成的掃描END處理中ON, 在下一個END處理中OFF。

• WRITE指令的執行時機如下所示。

#### • 正常完成時

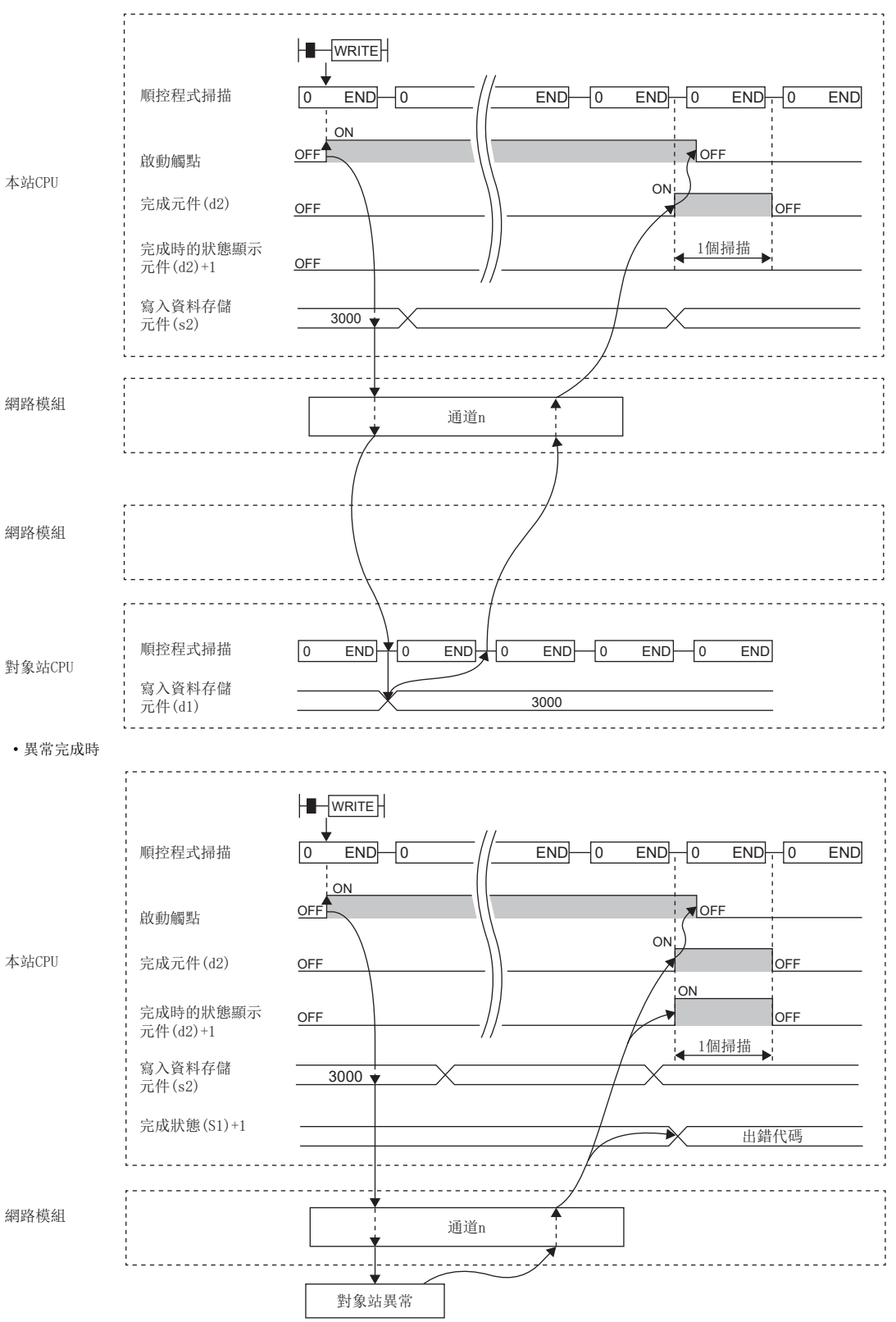

• 在寫入指令的OFF→ON的上升沿僅進行1次寫入處理。

# 出錯

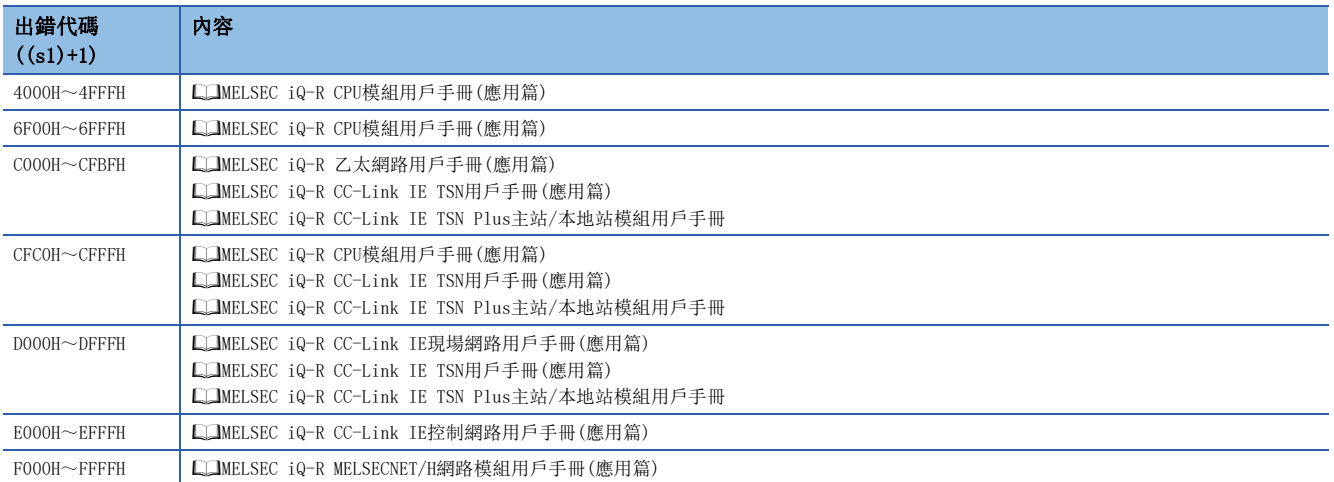

# 至其他站可程式控制器的資料寫入(有寫入通知)

## JP.SWRITE、GP.SWRITE

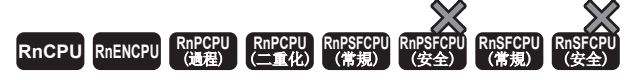

將資料寫入其他站可程式控制器的元件。(字單位)

在SWRITE指令中資料寫入完成時其他站的元件將ON。可以識別其他站透過SWRITE指令進行了資料寫入。

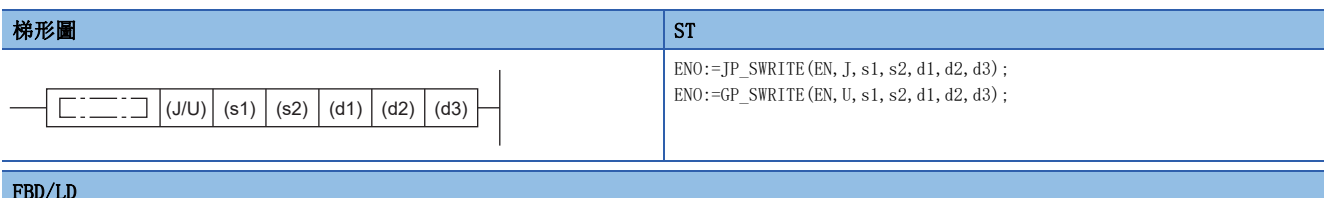

### FBD/LD

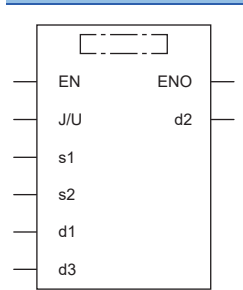

## ■執行條件

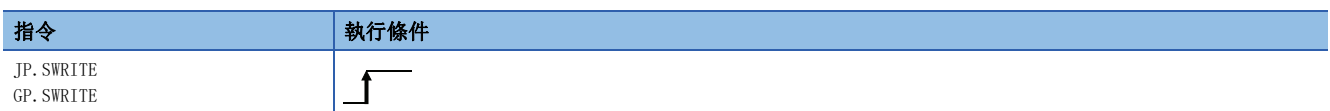

設置數據

## ■內容、範圍、資料類型

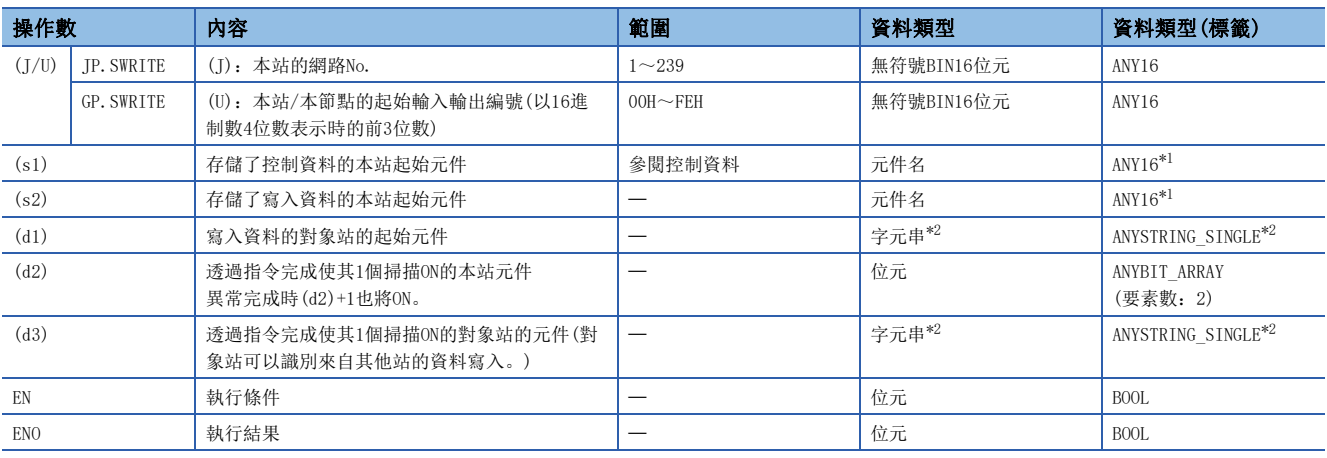

<span id="page-99-0"></span>\*1 在透過標籤進行設定的情況下,應在確保動作所需區域的前提下定義數組,指定該數組型標籤的要素。

<span id="page-99-1"></span>\*2 關於指定字元串資料的規格,請參閱下述內容。

[69頁 連結專用指令中指定的字元串資料的規格](#page-70-0)

# ■可使用的元件

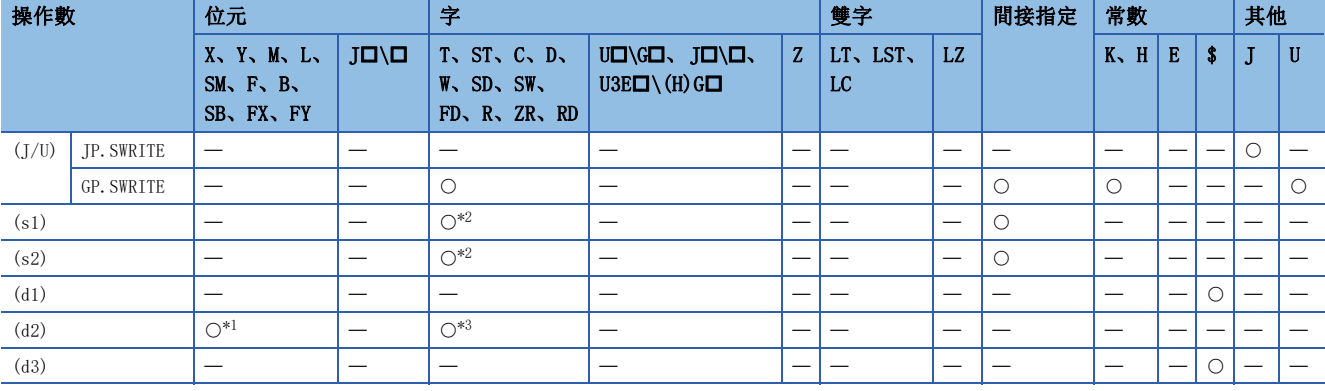

<span id="page-100-1"></span>\*1 不能使用FX、FY。

<span id="page-100-0"></span>\*2 不能使用FD。

<span id="page-100-2"></span>\*3 不能使用T、ST、C、FD。

要點 ?

• 在對象站為ACPU的情況下不能執行SWRITE指令。

• 對於寫入資料的對象站的起始元件(d1),應在可存儲寫入資料的範圍內進行指定。

(例:對象站CPU模組的D150及其以後已被使用的情況下)

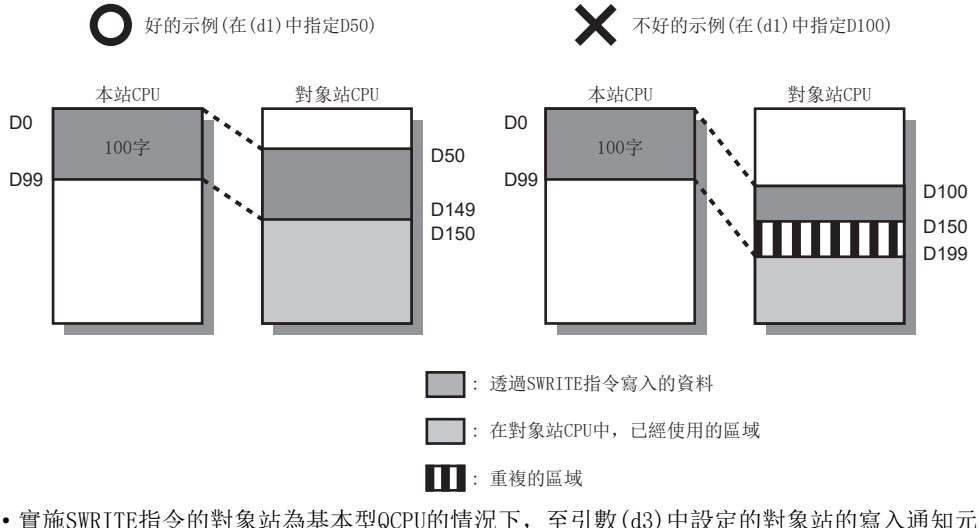

 • 實施SWRITE指令的對象站為基本型QCPU的情況下,至引數(d3)中設定的對象站的寫入通知元件將被忽略。 SWRITE指令的動作與各個WRITE指令相同。

 • 對於SWRITE指令,可以在省略引數(d3)的狀況下執行程式。但是,動作與各個WRITE指令相同。對於SWRITE 指令,可以按照動作時是否省略(d3)而區分使用。

# ■控制資料

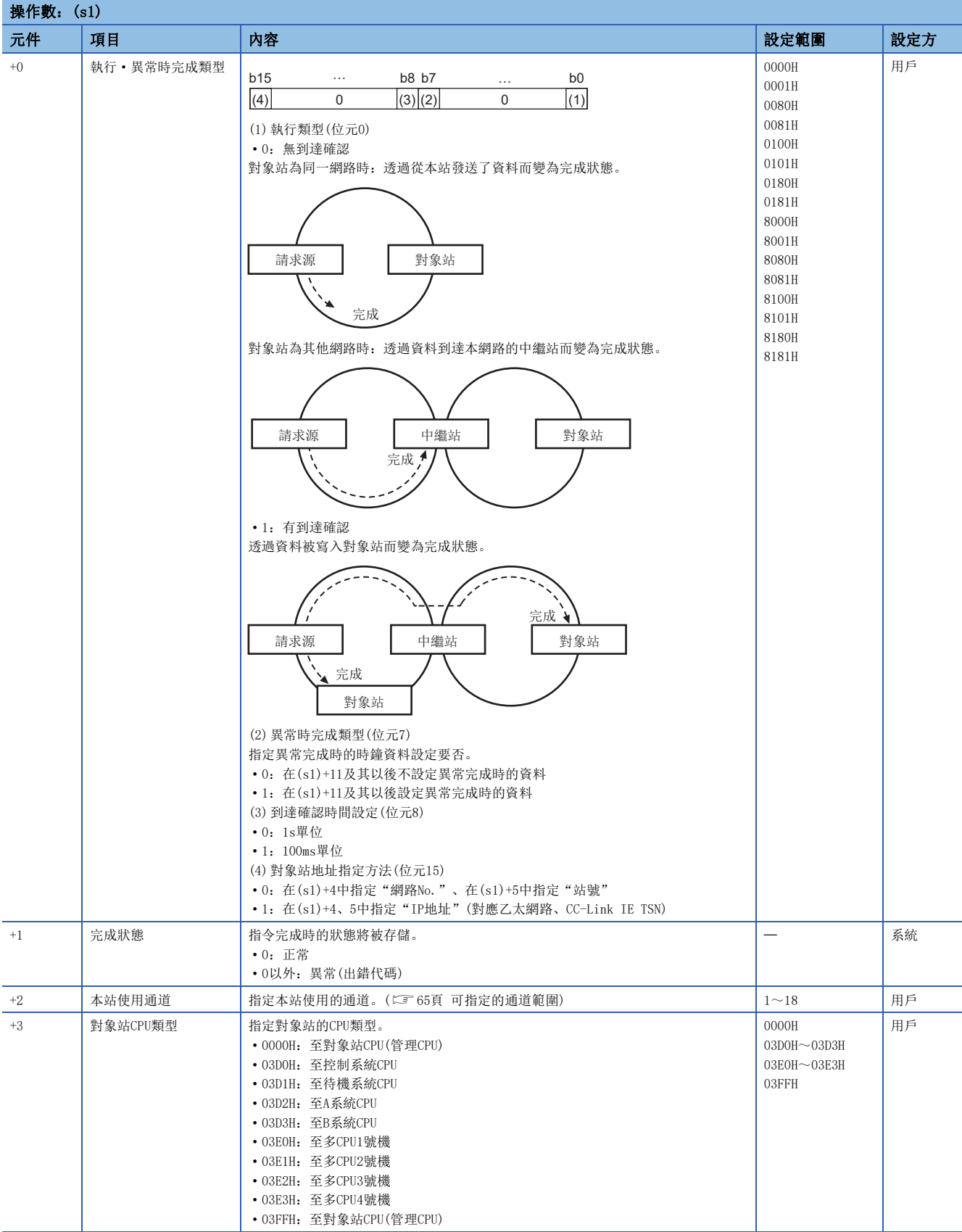

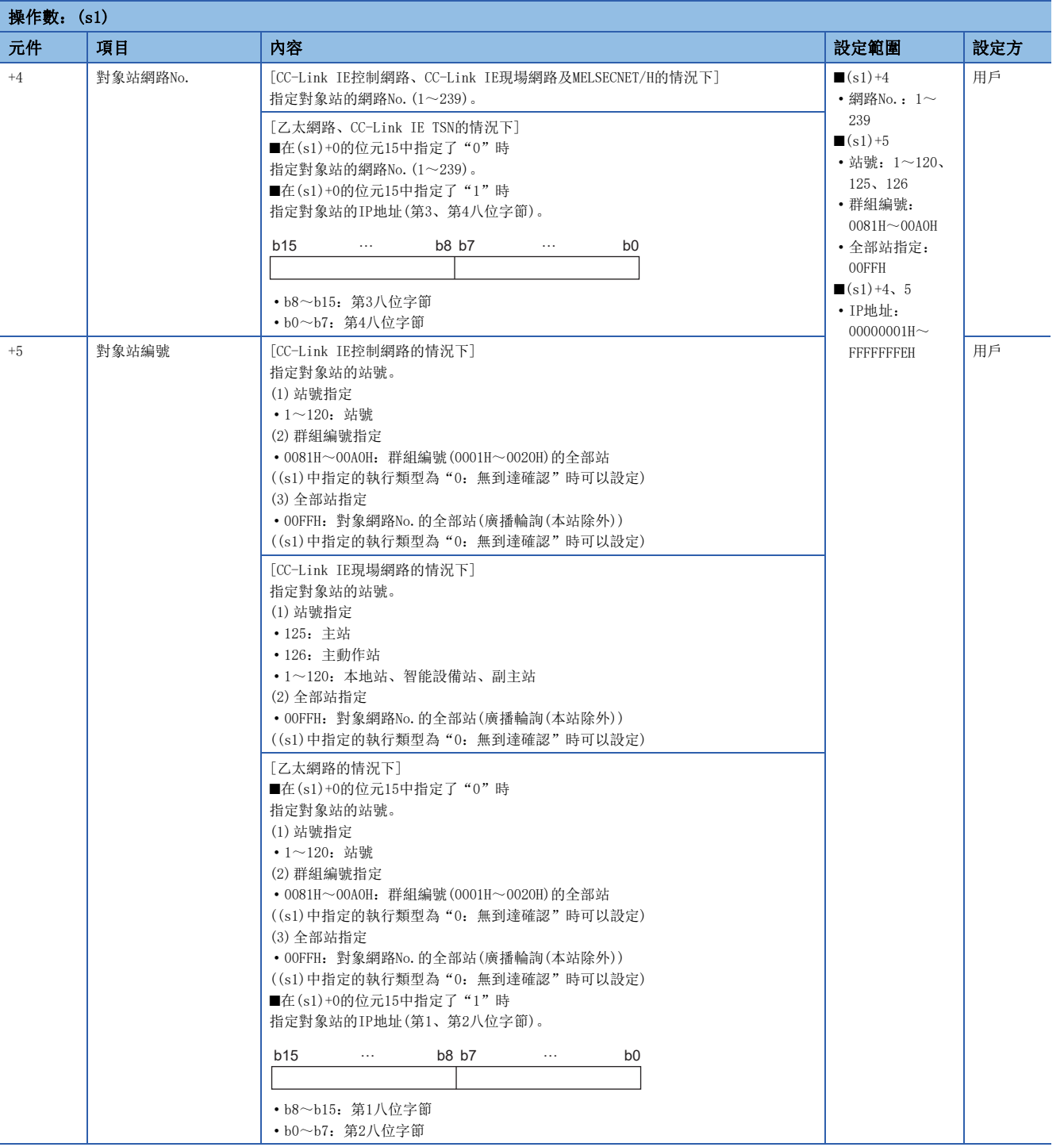

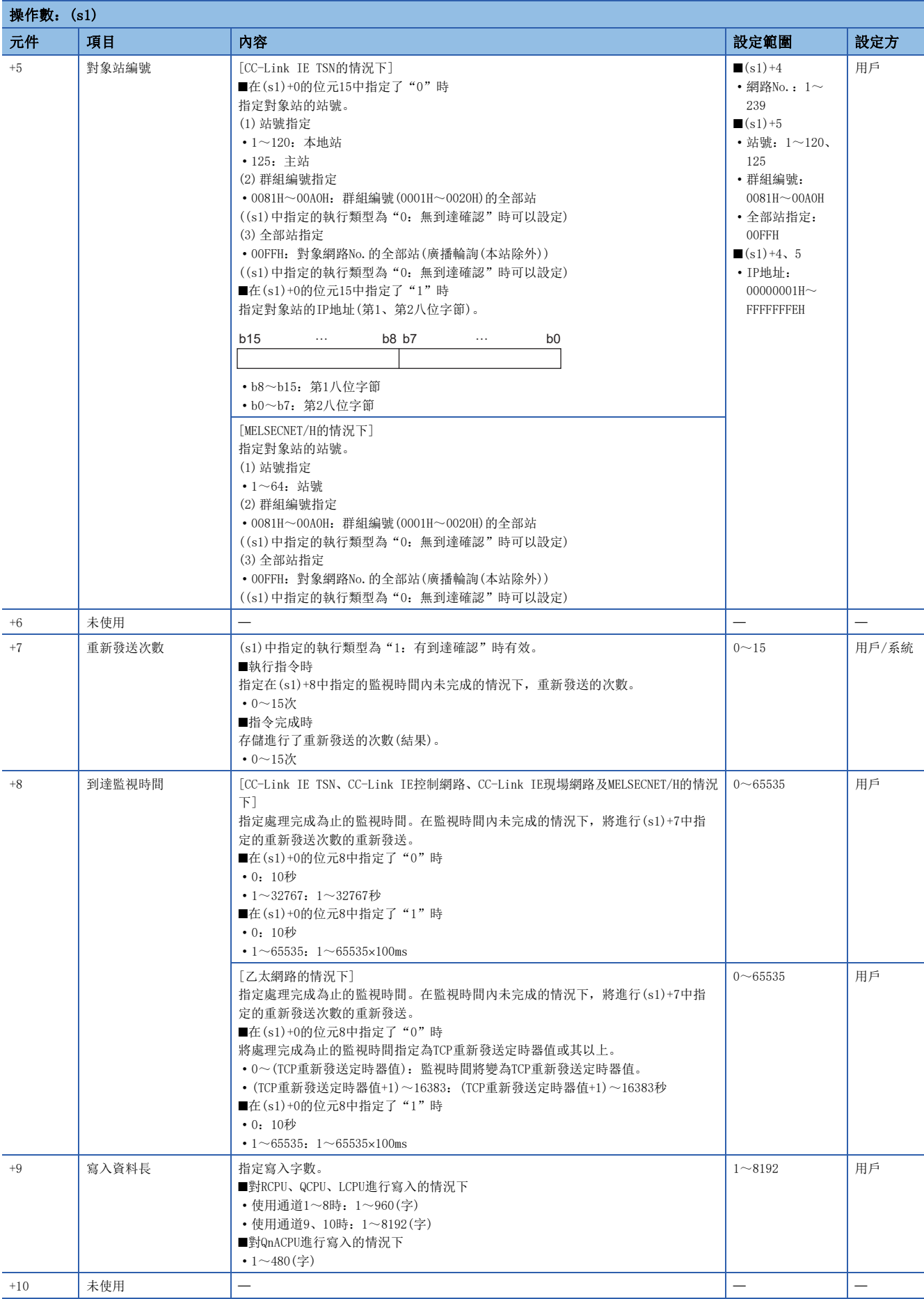

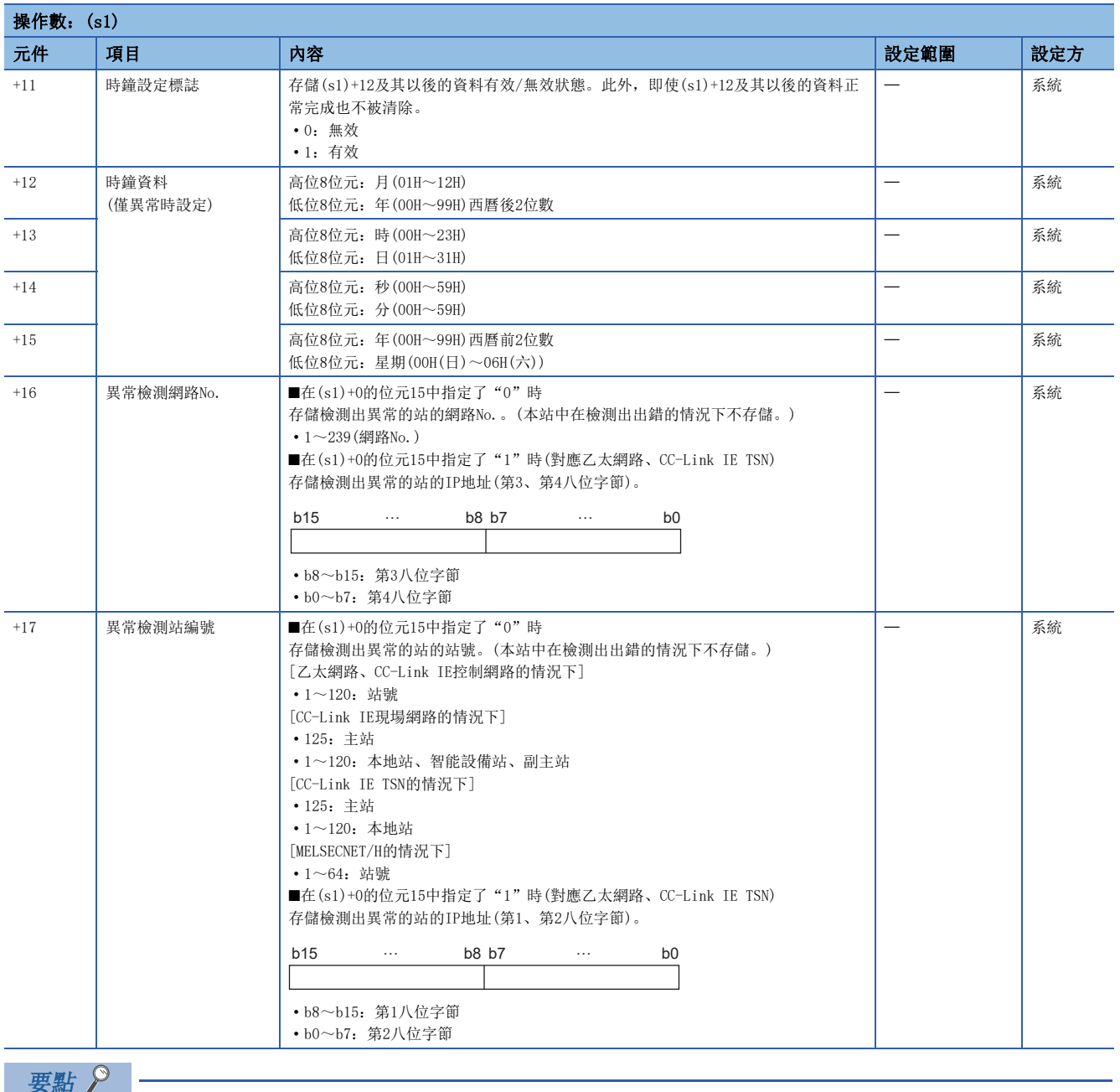

- 對於寫入資料存儲元件(d1),需要相當於寫入資料長(s1)+9的連續區域(最大8192字)。
- 為了提高資料的可靠性,對象站編號中指定1~120時(CC-Link IE控制網路、CC-Link IE現場網路、CC-Link IE TSN的情況下),指定1~64(MELSECNET/H的情況下)時,建議將執行類型設定為"有到達確認"後執行指 令。對象站編號中指定81H~A0H或FFH時,應將執行類型設定為"無到達確認"後執行指令。
- 從多個站對同一站進行元件寫入時,應避免寫入時機重疊。將執行類型設定為"無到達確認"的情況下, 即 使發送資料的內容異常,只要通訊本身正常完成,寫入源站中將變為正常完成。此外,即使發送資料的內容 正常,從多個站對同一站執行了SWRITE指令的情況下,寫入源站中將變為超時出錯。
- 對於重新發送次數(s1)+7,在每次執行SWRITE指令時均需進行設定。

### 功能

- 將本站的(s2)中指定的元件/標籤及其以後的資料,寫入到控制資料的對象站網路No.及對象站編號中指定的對象站或IP地址 中指定的對象站的字元件中。至其他站站號的元件資料寫入完成時,(d2)中指定的完成元件將ON。此外,在其他站中(s2)中 指定的元件資料的寫入完成時,(d3)中指定的元件將ON。
- 關於可指定的對象站,請參閱下述內容。
- [64頁 對象網路及對象站類型](#page-65-0)

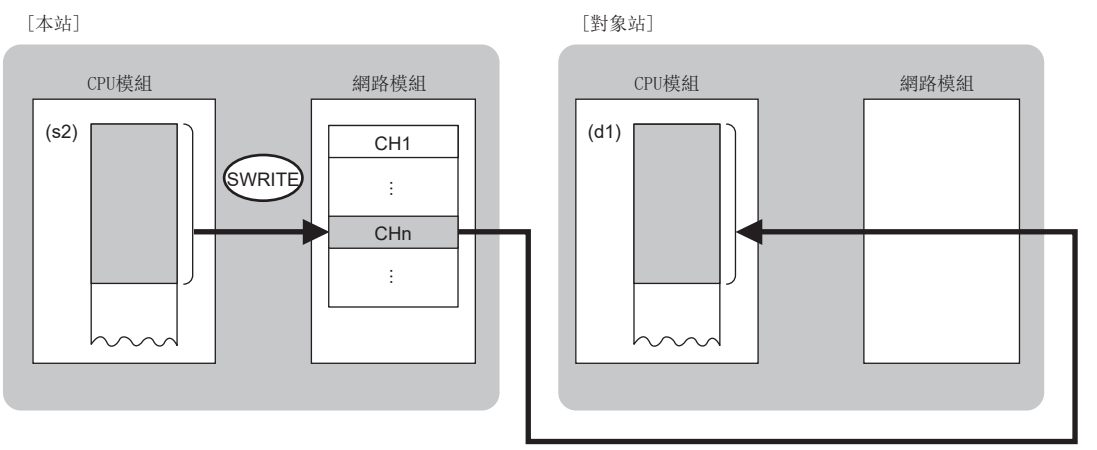

CH:通道

- 在對象站地址指定方法中, 指定了"網路No."、"站號"(在(s1)+0的位元15中指定"0")的情況下, 對本站網路的連接站 以外的其他網路的連接站也可執行元件資料寫入。(指定了"IP地址"(在(s1)+0的位元15中指定"1")的情況下,經由中繼 站連接的站不能作為對象。)
- 同時執行多個連結專用指令的情況下,應避免連結專用指令的通道重複。對於設定了同一通道的連結專用指令,不能同時使 用。
- 對於SWRITE指令的執行中及正常/異常完成,可以透過設定資料中指定的完成元件(d2)、完成時的狀態顯示元件(d2)+1進行 確認。
- 完成元件(d2)
- 在SWRITE指令完成的掃描END處理中ON,在下一個END處理中OFF。
- 完成時的狀態顯示元件(d2)+1
- 根據SWRITE指令完成時的狀態而ON/OFF。
- 正常完成時:保持為OFF不變。
- 異常完成時:在SWRITE指令完成的掃描END處理中ON,在下一個END處理中OFF。

• SWRITE指令的執行時機如下所示。

### • 正常完成時

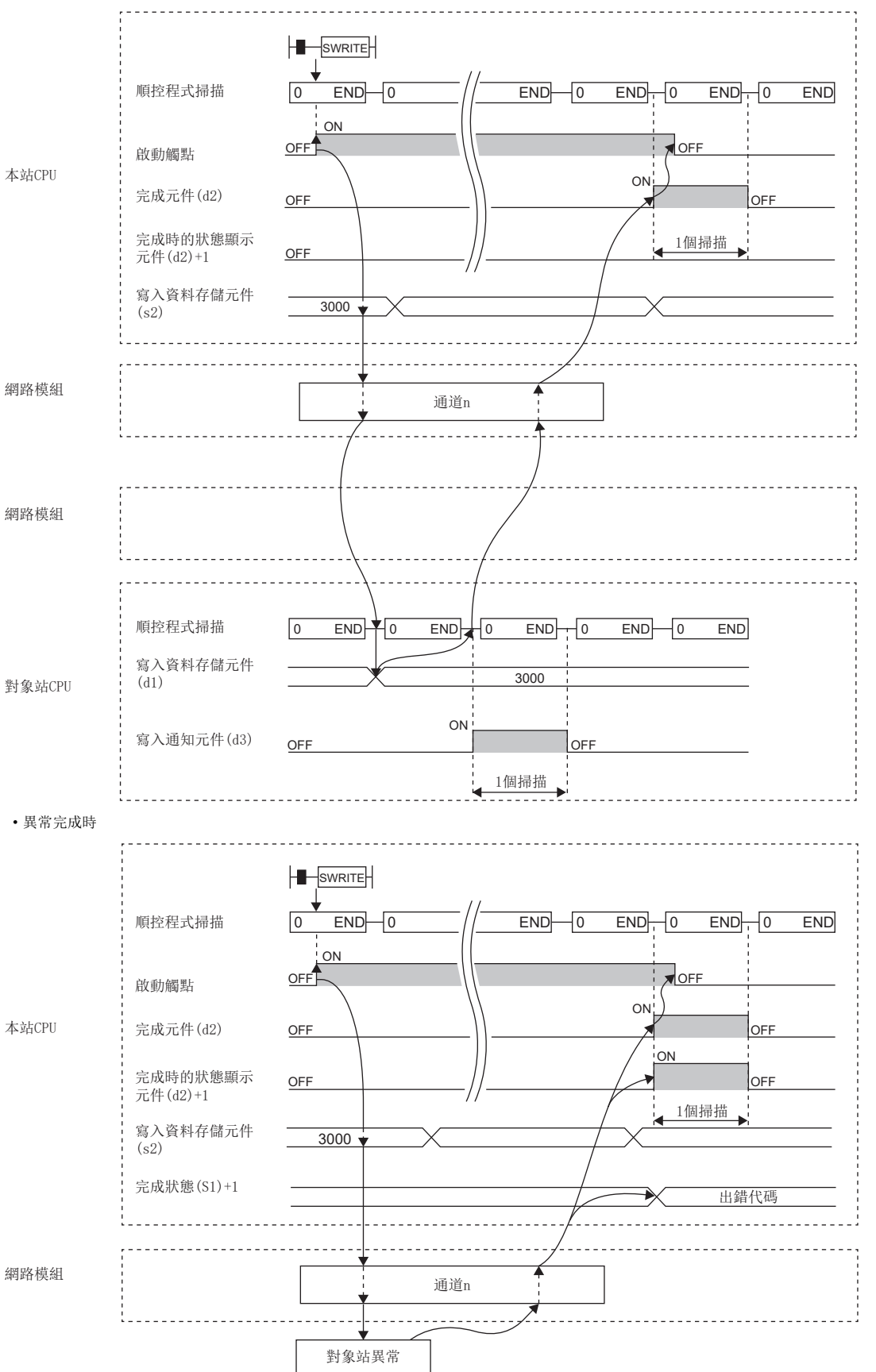

• 在寫入指令的OFF→ON的上升沿僅進行1次寫入處理。

# 出錯

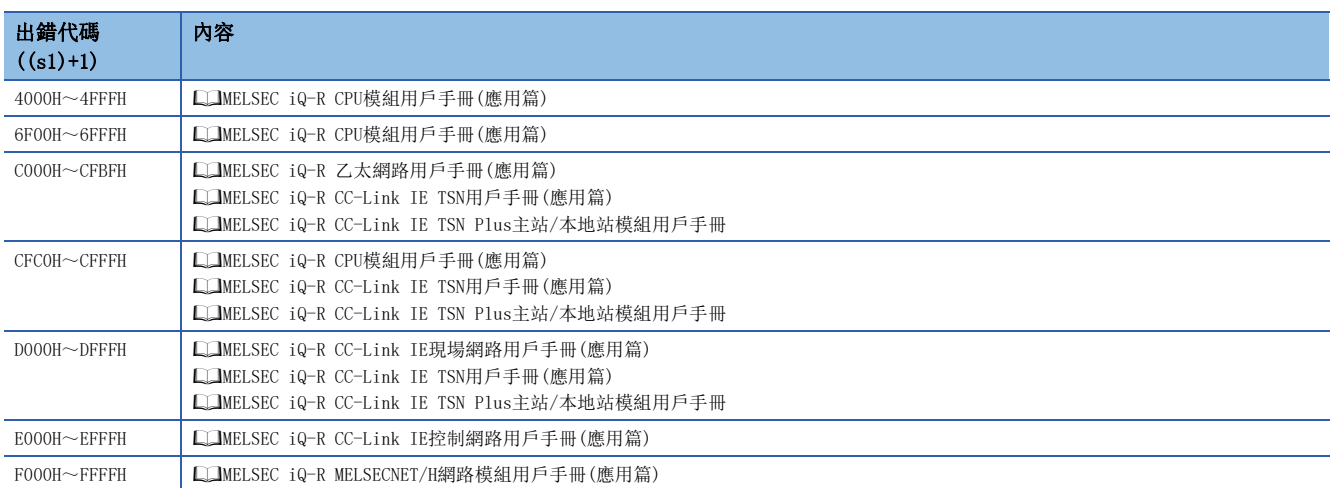
## 至其他站可程式控制器的資料發送

#### <span id="page-108-1"></span>JP.SEND、GP.SEND

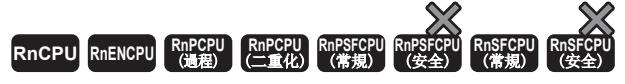

對其他站可程式控制器進行資料發送。

#### 梯形圖  $\parallel$  ST  $\parallel$  ST  $\parallel$  ST  $\parallel$  ST  $\parallel$  ST  $\parallel$  ST  $\parallel$  ST  $\parallel$  ST  $\parallel$  ST  $\parallel$  ST  $\parallel$  ST  $\parallel$

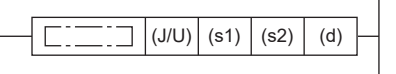

 $ENO:=JP\_SEND(EN, J, s1, s2, d);$  $ENO:=GP$  SEND(EN, U, s1, s2, d);

#### FBD/LD

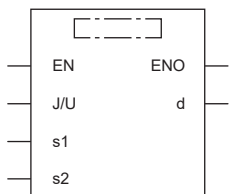

#### ■執行條件

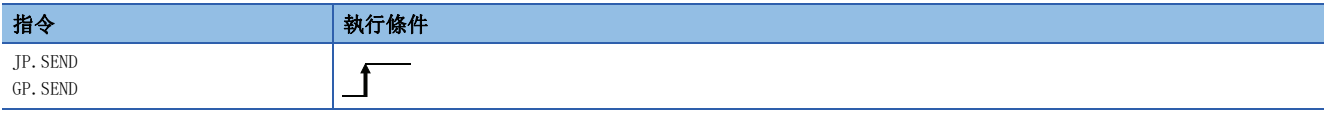

#### 設置數據

#### ■內容、範圍、資料類型

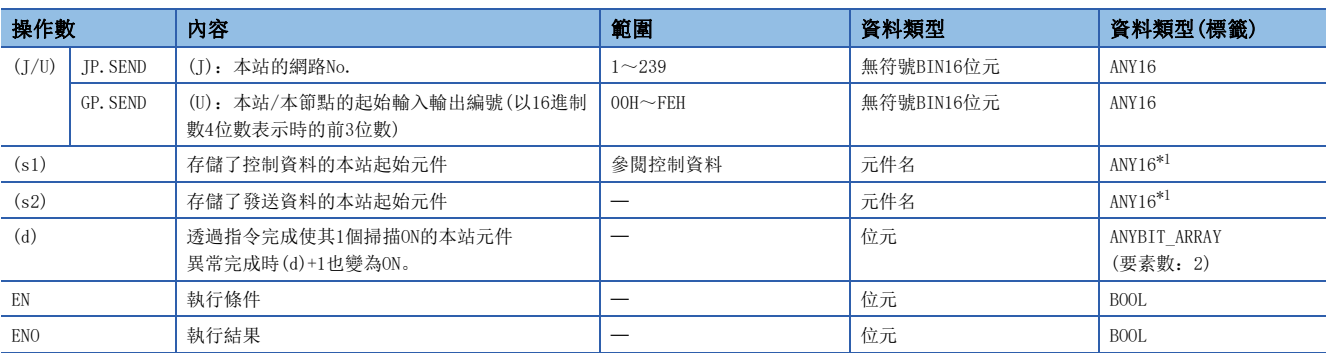

<span id="page-108-0"></span>\*1 在透過標籤進行設定的情況下,應在確保動作所需區域的前提下定義數組,指定該數組型標籤的要素。

#### 要點 &

對象站為ACPU的情況下不能執行SEND指令。

#### ■可使用的元件

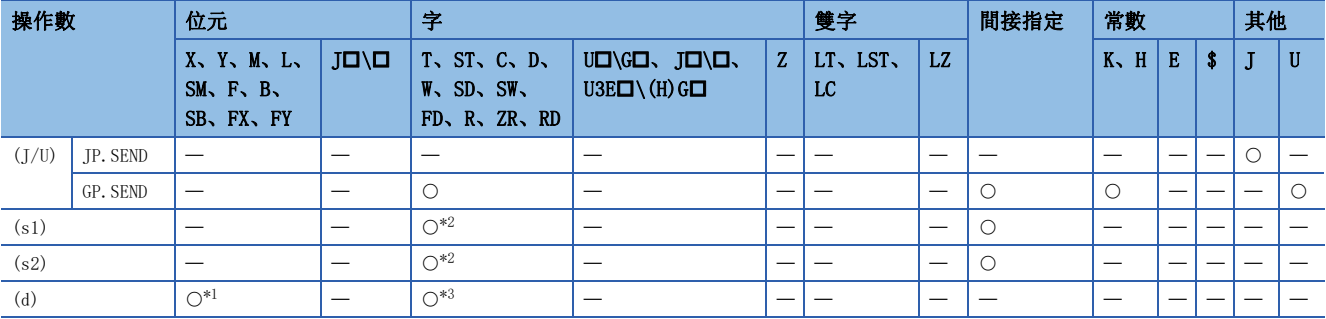

<span id="page-109-1"></span>\*1 不能使用FX、FY。

<span id="page-109-0"></span>\*2 不能使用FD。

<span id="page-109-2"></span>\*3 不能使用T、ST、C、FD。

#### ■控制資料

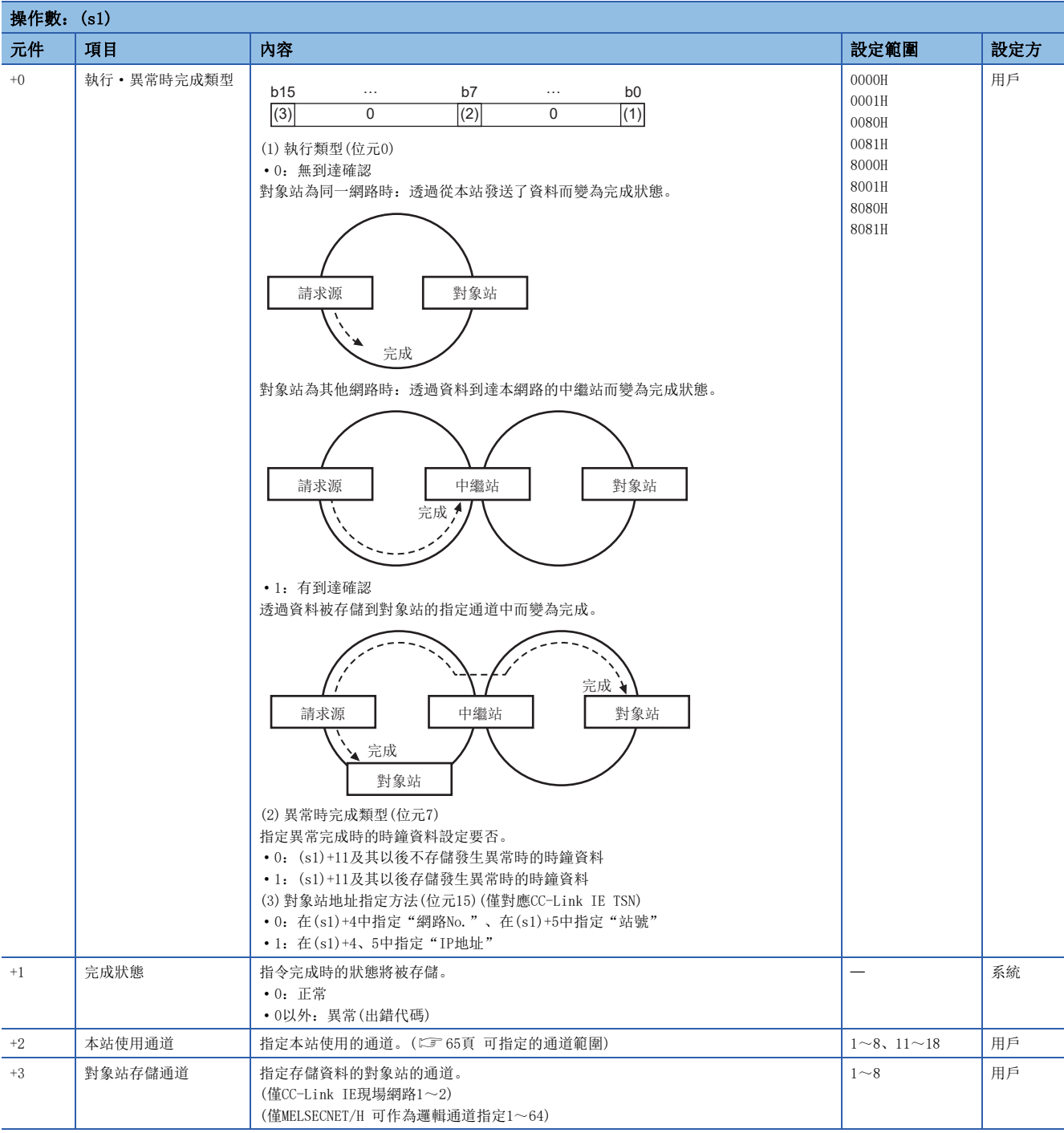

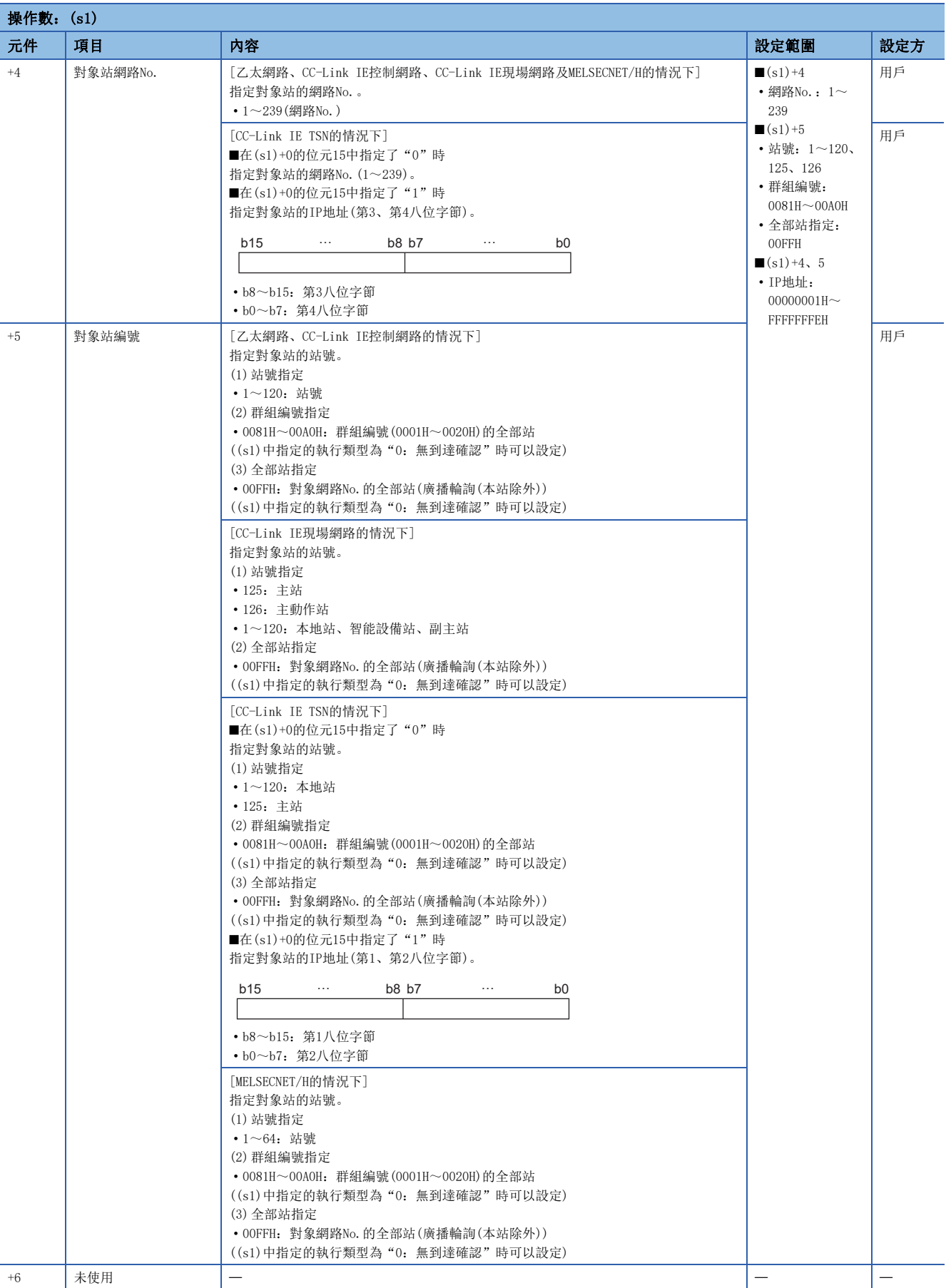

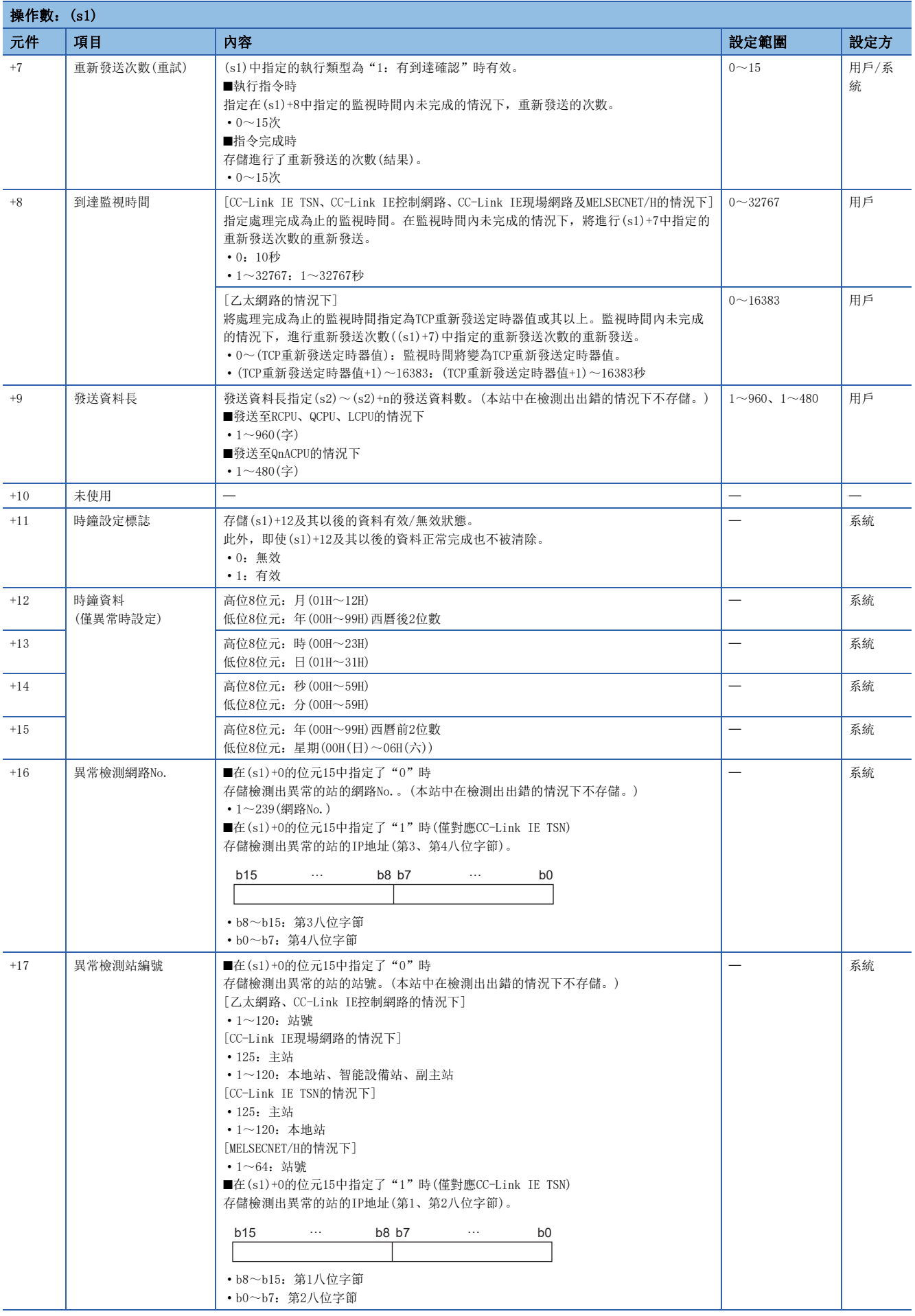

要點

- 對於發送資料存儲元件(s2),需要相當於發送資料長(s1)+9的連續區域(最大960字)。
- 為了提高資料的可靠性,對象站編號中指定1~120時(CC-Link IE控制網路、CC-Link IE現場網路、CC-Link IE TSN的情況下),指定1~64(MELSECNET/H的情況下)時,建議將執行類型設定為"有到達確認"後執行指 令。對象站編號中指定81H~A0H或FFH時,應將執行類型設定為"無到達確認"後執行指令。
- 向接收站的同一通道發送資料的情況下,應在接收站透過RECV指令讀取了資料後再執行。將執行類型設定為 "無到達確認"的情況下,即使發送資料的內容異常,只要通訊本身正常完成,發送站中將變為正常完成。 此外,即使發送資料的內容正常,從多個站對同一站執行了指令的情況下,在發送站中將變為超時出錯。
- 將執行類型設定為"有到達確認"的情況下,如果發送站在接收站未透過RECV指令讀取資料時對接收站的同 一通道進行資料發送,則發送站側將變為緩衝已滿出錯。

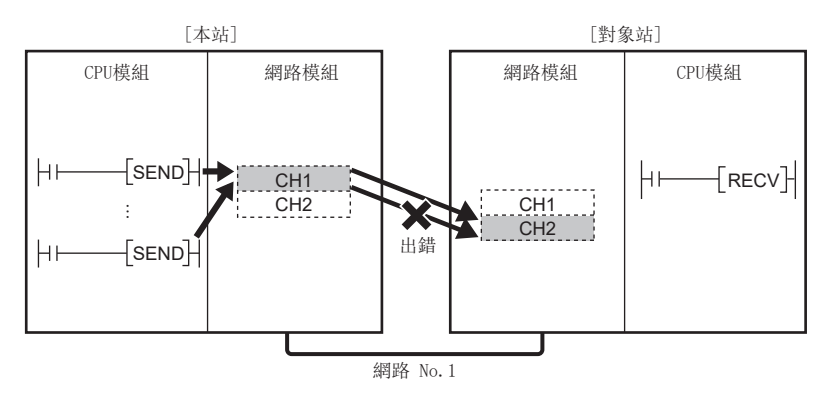

 • 對象站安裝了多個網路模組的情況下,應指定受理來自於本站的請求的網路模組的網路No.及站號。 (例:下圖的情況下,指定網路No.1的站號1。(不能指定網路No.2的站號5。))

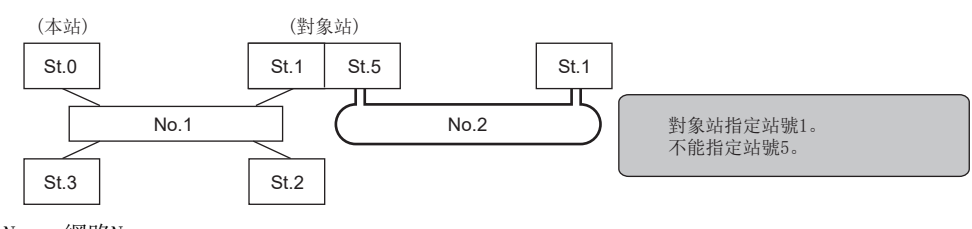

No.:網路No.

St.:站號

• 每次執行指令時,需要設定重新發送次數(s1)+7。

#### 功能

- 將本站的(s2)中指定的元件及其以後的資料,發送至控制資料的對象站網路No.及對象站編號中指定的對象站的連接站。發 送的資料將被存儲到對象站的(s2)中設定的通道中。透過對象站讀取發送的資料時,使用RECV/RECVS指令。至對象站號的資 料發送完成時(d)中指定的完成元件將ON。
- 關於可指定的對象站,請參閱下述內容。
- [64頁 對象網路及對象站類型](#page-65-0)

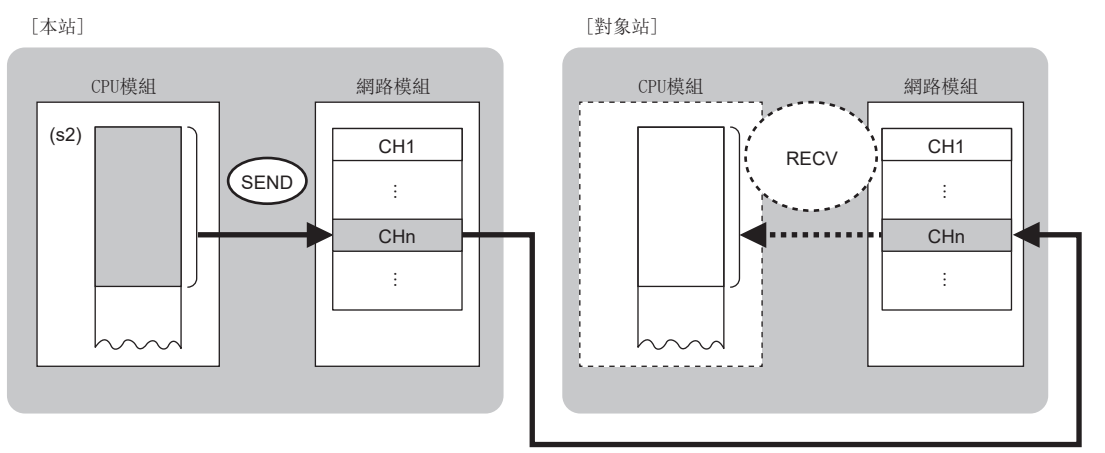

CH:通道

- 除本站網路連接站以外,對以下的指定網路No.的連接站也可進行資料發送。(指定IP地址的情況下,經由了中繼站前方的站 不能作為對象。)
- 乙太網路
- CC-Link IE TSN
- CC-Link IE控制網路
- CC-Link IE現場網路
- MELSECNET/H
- MELSECNET/10
- 同時執行多個連結專用指令的情況下,應避免連結專用指令的通道重複。對於設定了同一通道的連結專用指令,不能同時使 用。
- 對於SEND指令的執行中及正常/異常完成,可以透過設定資料中指定的完成元件(d)、完成時的狀態顯示元件(d)+1進行確 認。
- 完成元件(d)
- 在SEND指令完成的掃描END處理中ON,在下一個END處理中OFF。
- 完成時的狀態顯示元件(d)+1
- 根據SEND指令完成時的狀態而ON/OFF。
- 正常完成時:保持為OFF不變。
- 異常完成時:在SEND指令完成的掃描END處理中ON,在下一個END處理中OFF。

• SEND指令的執行時機如下所示。

#### • 正常完成時

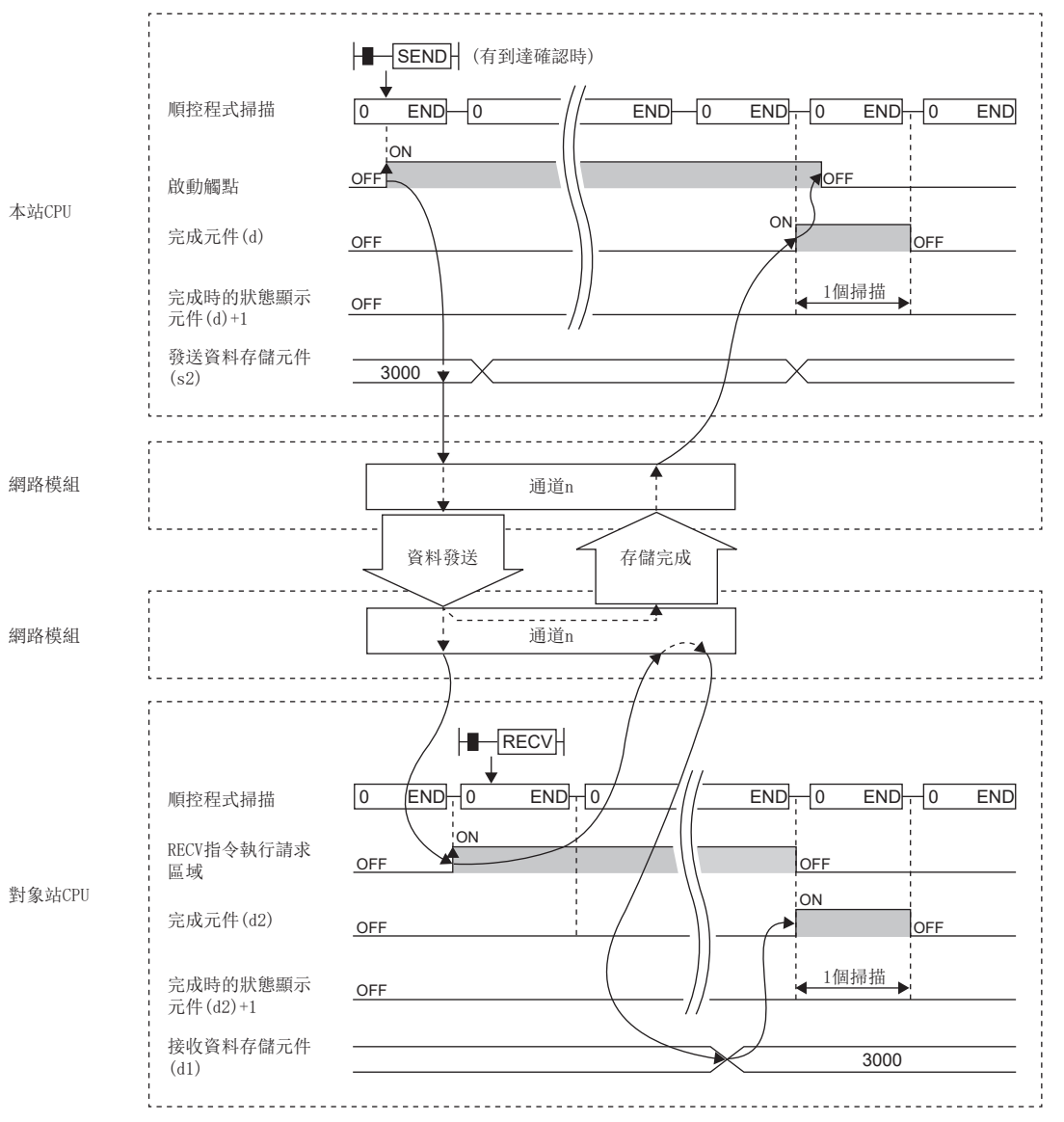

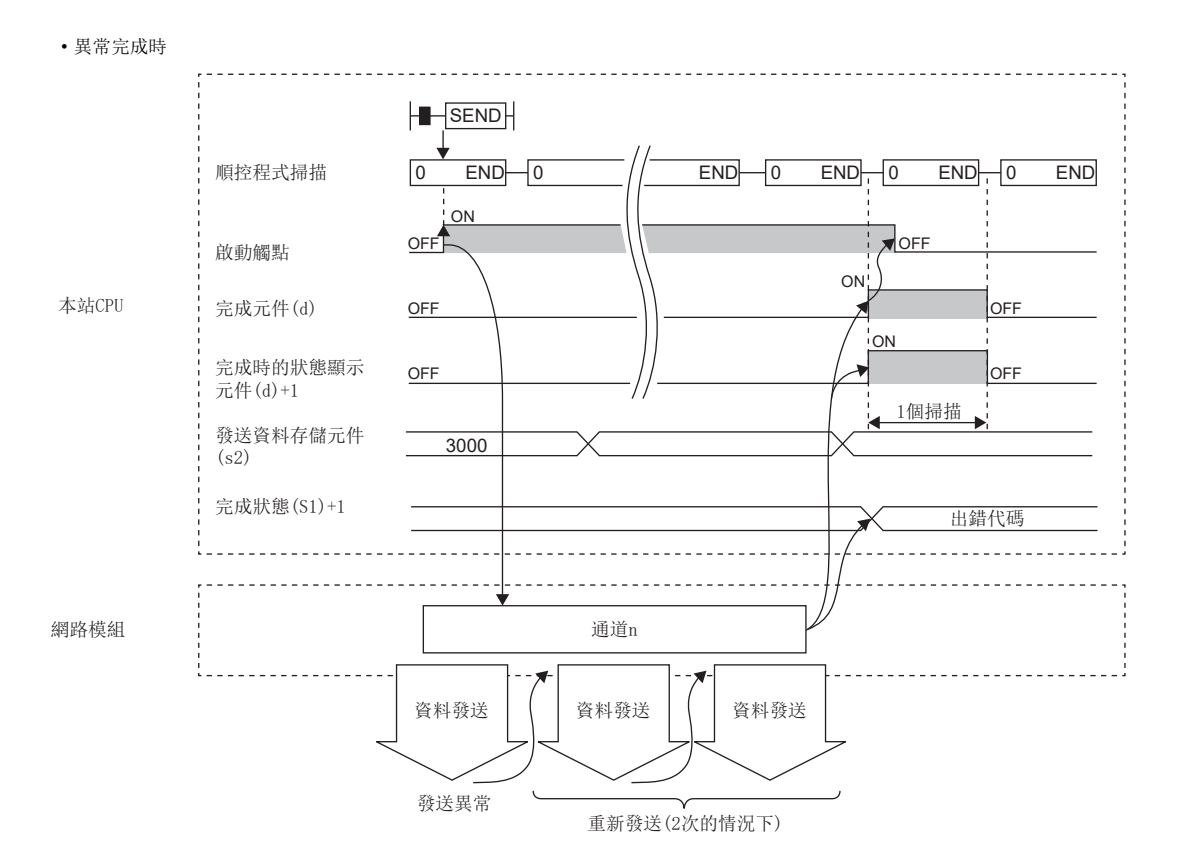

• 在發送指令的OFF→ON的上升沿僅進行1次發送處理。

#### 出錯

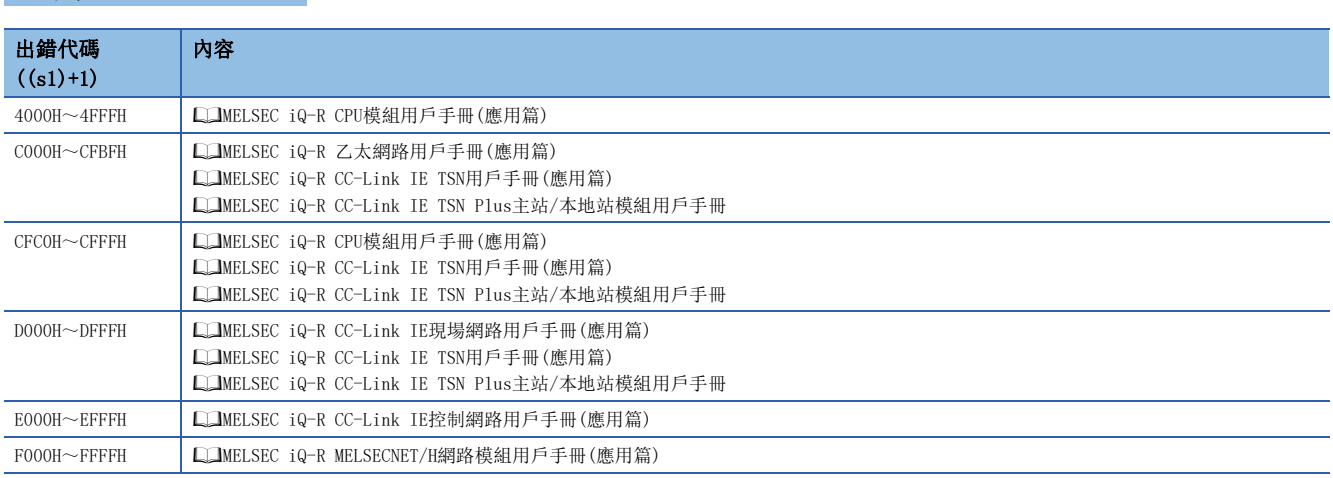

## 從其他站可程式控制器接收資料

#### JP.RECV、GP.RECV

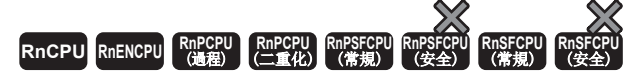

讀取從其他站可程式控制器接收的資料。(主程式用)

#### 梯形圖  $\parallel$  ST  $\parallel$  ST  $\parallel$  ST  $\parallel$  ST  $\parallel$  ST  $\parallel$  ST  $\parallel$  ST  $\parallel$  ST  $\parallel$  ST  $\parallel$  ST  $\parallel$  ST  $\parallel$

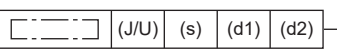

 $ENO:=JP_RECV(EN, J, s, d1, d2);$  $ENO:=GP_RECV(EN, U, s, d1, d2);$ 

#### FBD/LD

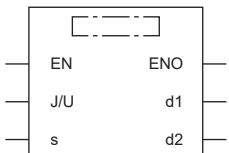

#### ■執行條件

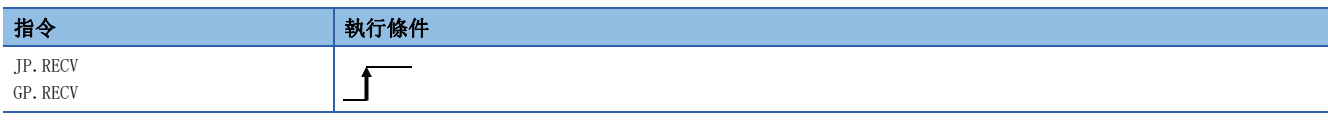

#### 設置數據

#### ■內容、範圍、資料類型

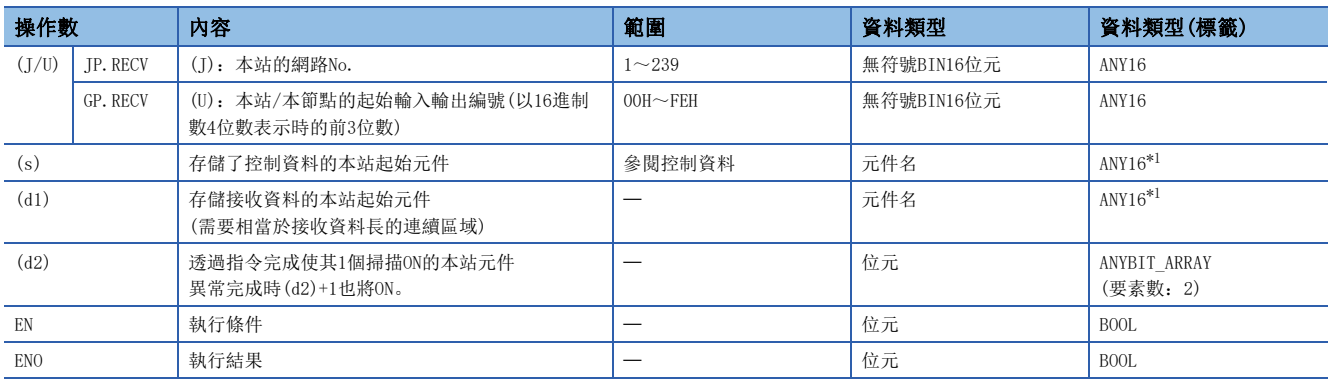

<span id="page-116-0"></span>\*1 在透過標籤進行設定的情況下,應在確保動作所需區域的前提下定義數組,指定該數組型標籤的要素。

#### ■可使用的元件

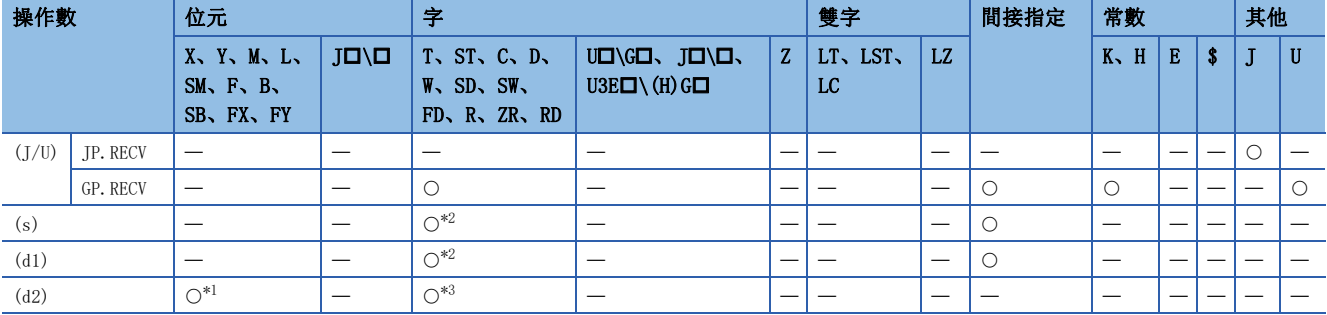

<span id="page-116-2"></span>\*1 不能使用FX、FY。

<span id="page-116-1"></span>\*2 不能使用FD。

<span id="page-116-3"></span>\*3 不能使用T、ST、C、FD。

#### ■控制資料

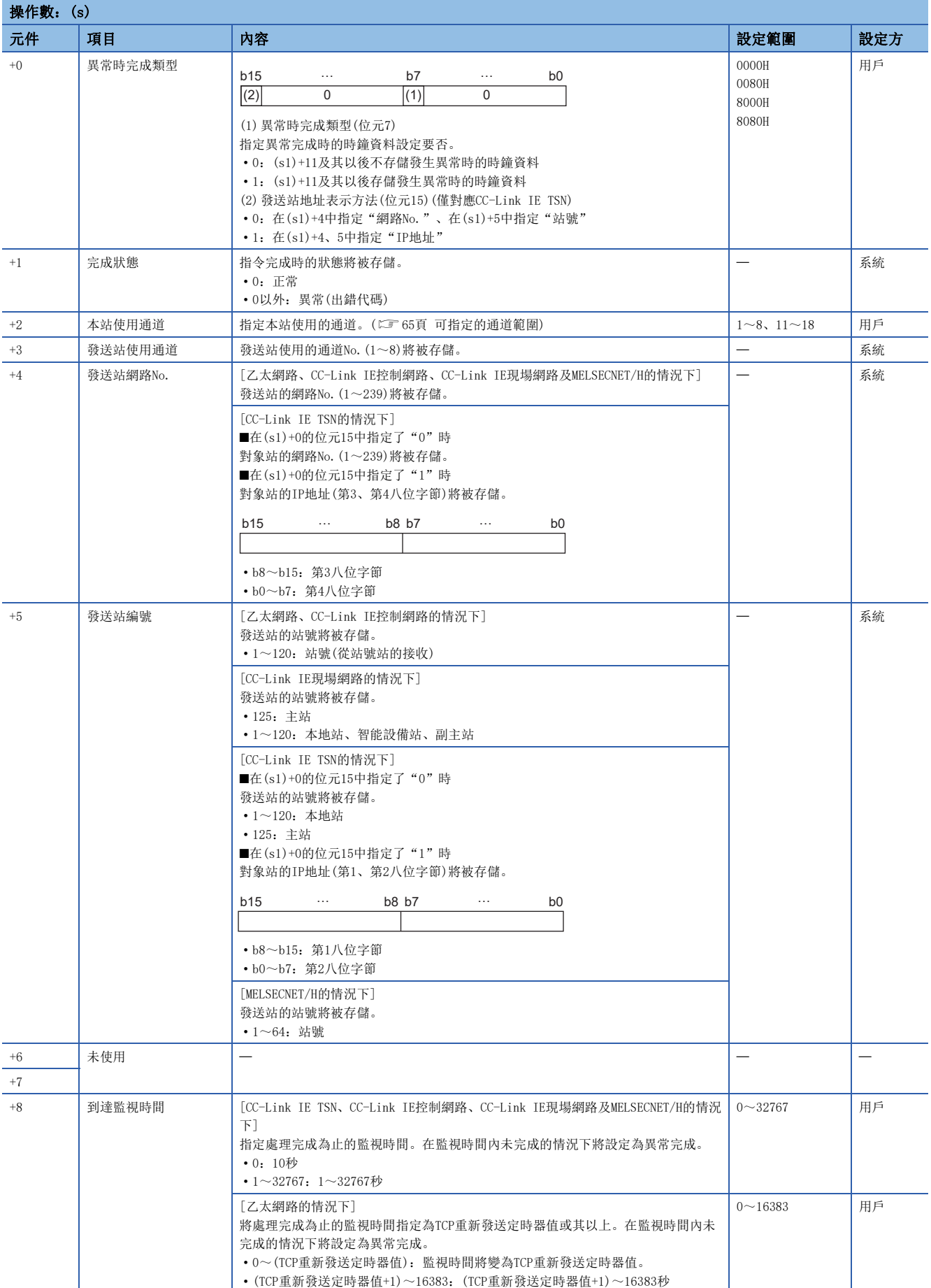

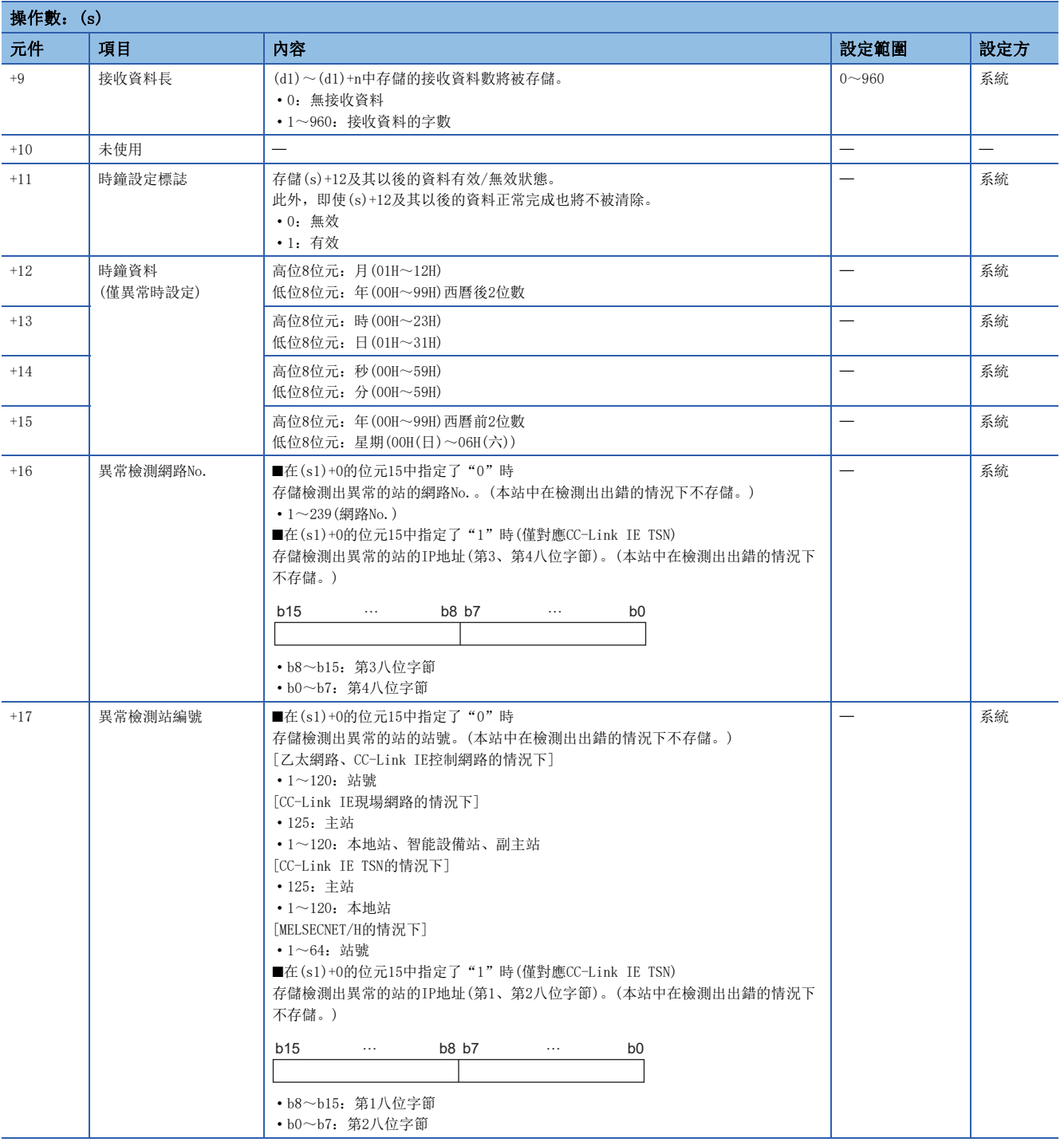

要點

- 對於接收資料存儲元件(d1),需要相當於接收資料長(s)+9的連續區域(最大960字)。
- 每當緩衝記憶體的RECV指令執行請求區域(地址:205)的相應通道的位元變為ON(有接收資料)時,執行RECV 指令。
- 本站中安裝了多個同一網路No. 的網路模組的情況下, 應透過"U"(起始輸入輸出編號)的指定執行RECV指 令。透過"J"(網路No.)指定時,RECV指令將不會執行。
- (例: 對於來自於站號1的SEND指令,透過站號3執行GP.RECV指令的情況下, 指定"U2"。)

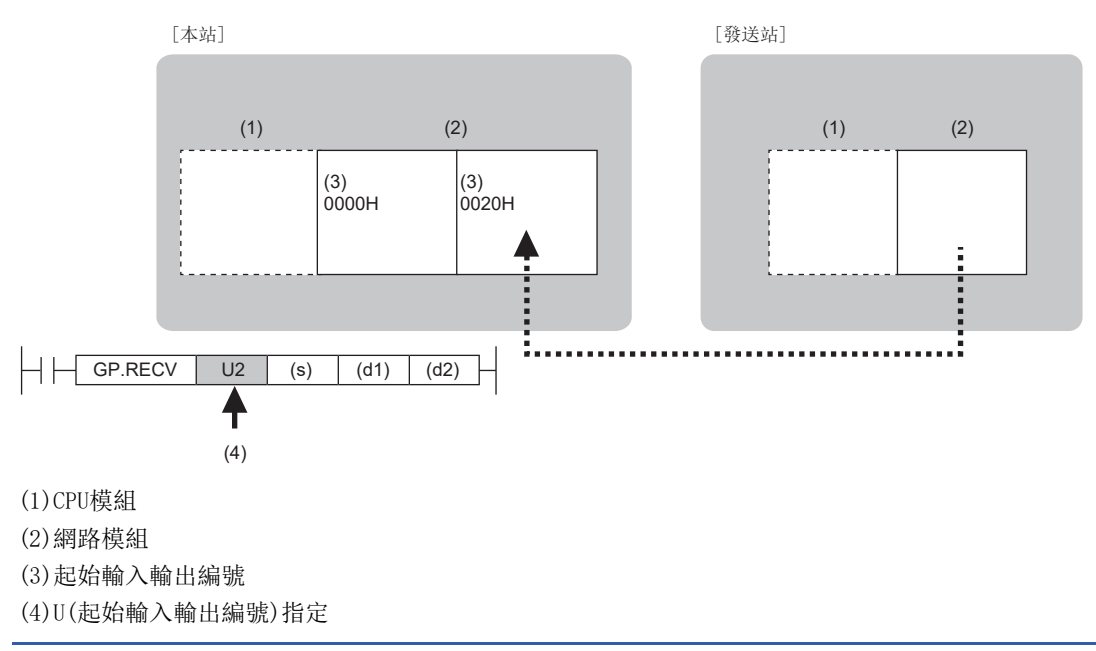

功能

- 透過本站模組讀取從控制資料的網路No.及站號中指定的對象站的連接站發送的資料。來自於網路模組的接收資料的讀取完 成時(d2)中指定的完成元件將ON。
- 關於可指定的對象站,請參閱下述內容。
- [64頁 對象網路及對象站類型](#page-65-0)

[本站]<br> **[本站]** CPU模組 網路模組 CPU模組 網路模組 (d1) CH1 CH1 SEND **RECV** · · CHn CHn 医皮肤病 医皮肤病 医心脏病 · · ī.

CH:通道

• 資料的發送透過SEND指令執行。接收來自於發送站的資料時, 接收資料將被存儲到發送站指定的本站的通道中, 各網路模組 RECV指令執行請求區域的相應位元將ON。將該RECV指令執行請求區域的相應位元的ON作為讀取時機,從接收資料存儲通道中 讀取接收資料。各網路的RECV指令執行請求區域如下所示。

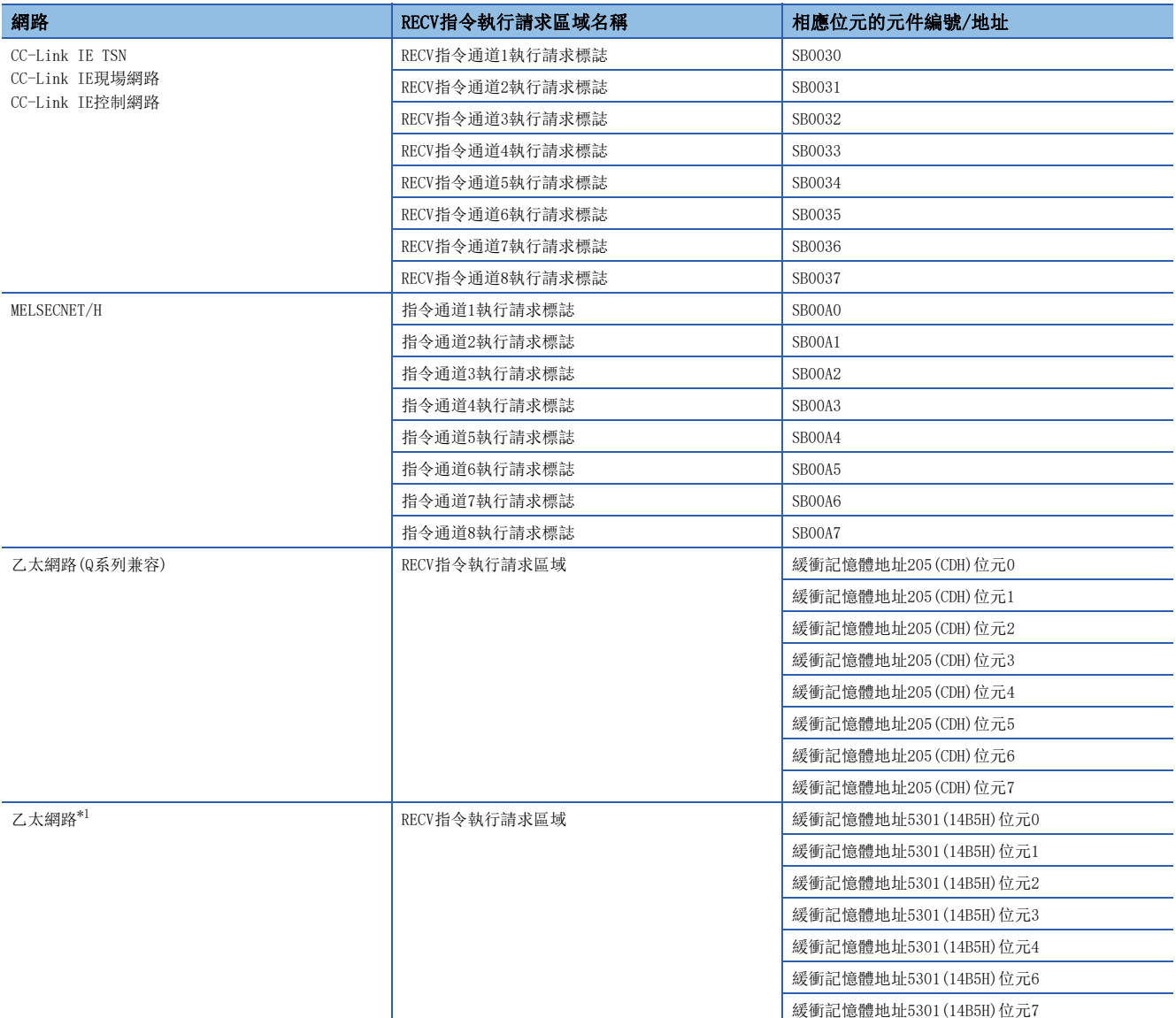

<span id="page-120-0"></span>\*1 乙太網路模組的網路類型為"乙太網路"的情況下,PORT2的緩衝記憶體地址將變為+2000000後的地址。 MELSEC iQ-R 乙太網路用戶手冊(應用篇)

 • 同時執行多個連結專用指令的情況下,應避免連結專用指令的通道重複。對於設定了同一通道的連結專用指令,不能同時使 用。

- 透過RECV指令對同一通道進行接收資料讀取的情況下,不能同時使用RECVS指令(中斷程式用)。
- 對於RECV指令的執行中及正常/異常完成,可以透過設定資料中指定的完成元件(d2)、完成時的狀態顯示元件(d2)+1進行確 認。
- 完成元件(d2)
- 在RECV指令完成的掃描END處理中ON,在下一個END處理中OFF。
- 完成時的狀態顯示元件(d2)+1

根據RECV指令完成時的狀態而ON/OFF。

- 正常完成時:保持為OFF不變。
- 異常完成時:在RECV指令完成的掃描END處理中ON,在下一個END處理中OFF。

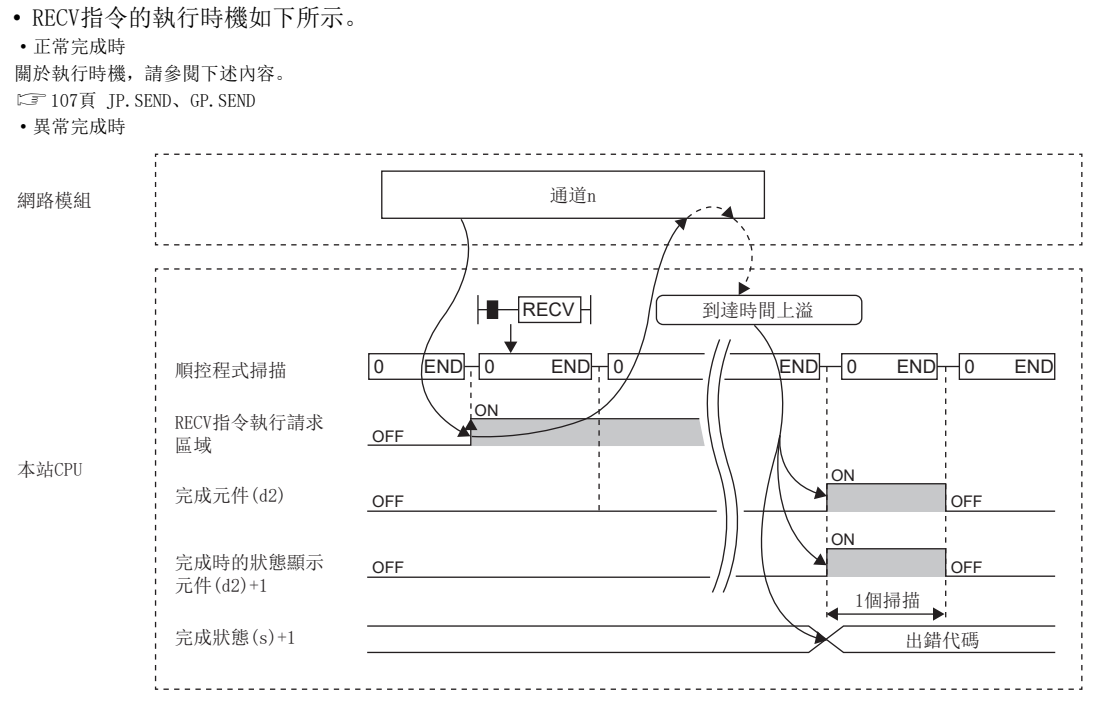

• 在讀取指令的OFF→ON的上升沿僅進行1次讀取處理。

#### 出錯

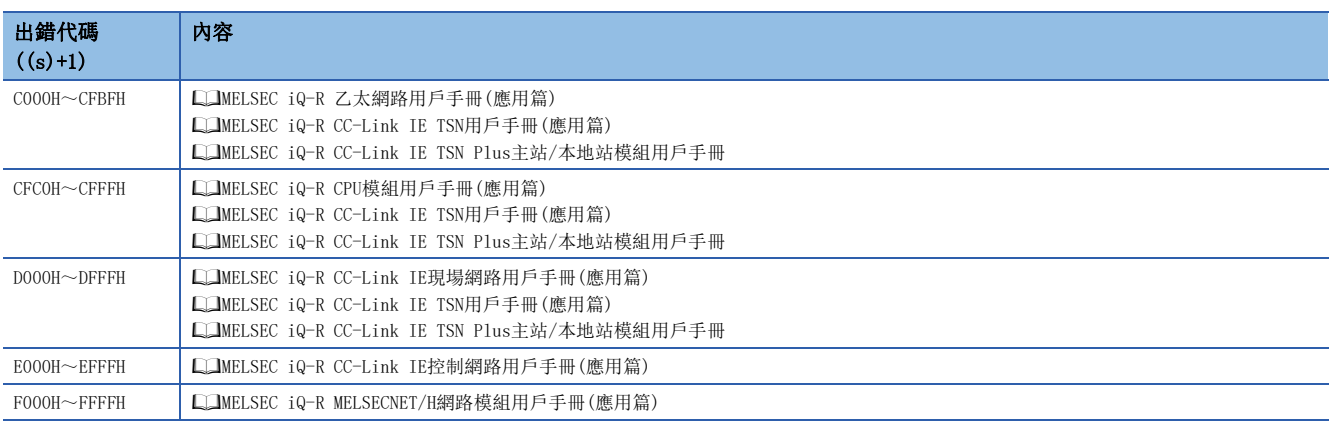

## 從其他站可程式控制器接收資料(中斷程式用)

#### G.RECVS、Z.RECVS

## RnCPU RnENCPU RnPCPU RnPSPU RnPSFCPU RnPSFCPU RnSFCPU RnSFCPU<br>(文全) (常規) (<del>通</del>程) (二重化) (常規) (安全) (常規) (

讀取從其他站可程式控制器接收的資料。(中斷程式用)

#### 梯形圖  $|\:$  ST  $\,$  ST  $\,$  ST  $\,$  ST  $\,$  ST  $\,$  ST  $\,$  ST  $\,$  ST  $\,$  ST  $\,$  ST  $\,$  ST  $\,$  ST  $\,$  ST  $\,$  ST  $\,$  ST  $\,$  ST  $\,$  ST  $\,$  ST  $\,$  ST  $\,$  ST  $\,$  ST  $\,$  ST  $\,$  ST  $\,$  ST  $\,$  ST  $\,$  ST  $\,$  ST

 $\overline{\phantom{0}}$ 

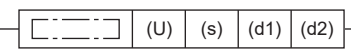

 $ENO:=G_RECVS$  (EN, U, s, d1, d2);  $ENO:=Z$  RECVS(EN, U, s, d1, d2);

#### FBD/LD

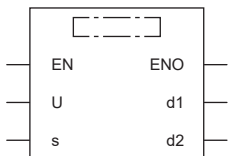

#### ■執行條件

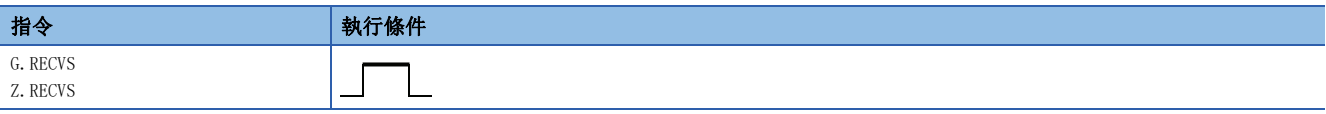

#### 設置數據

#### ■內容、範圍、資料類型

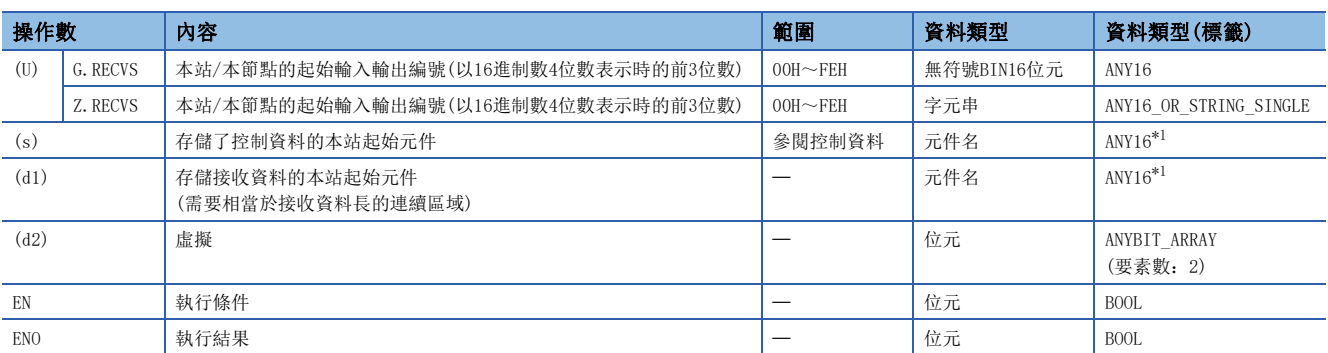

<span id="page-122-0"></span>\*1 在透過標籤進行設定的情況下,應在確保動作所需區域的前提下定義數組,指定該數組型標籤的要素。

#### ■可使用的元件

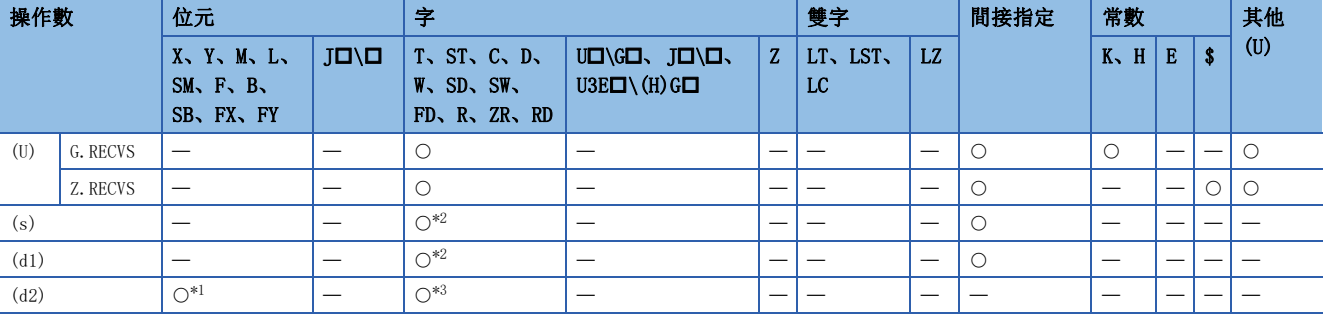

<span id="page-122-2"></span>\*1 不能使用FX、FY。

<span id="page-122-1"></span>\*2 不能使用FD。

<span id="page-122-3"></span>\*3 不能使用T、ST、C、FD。

3

#### ■控制資料

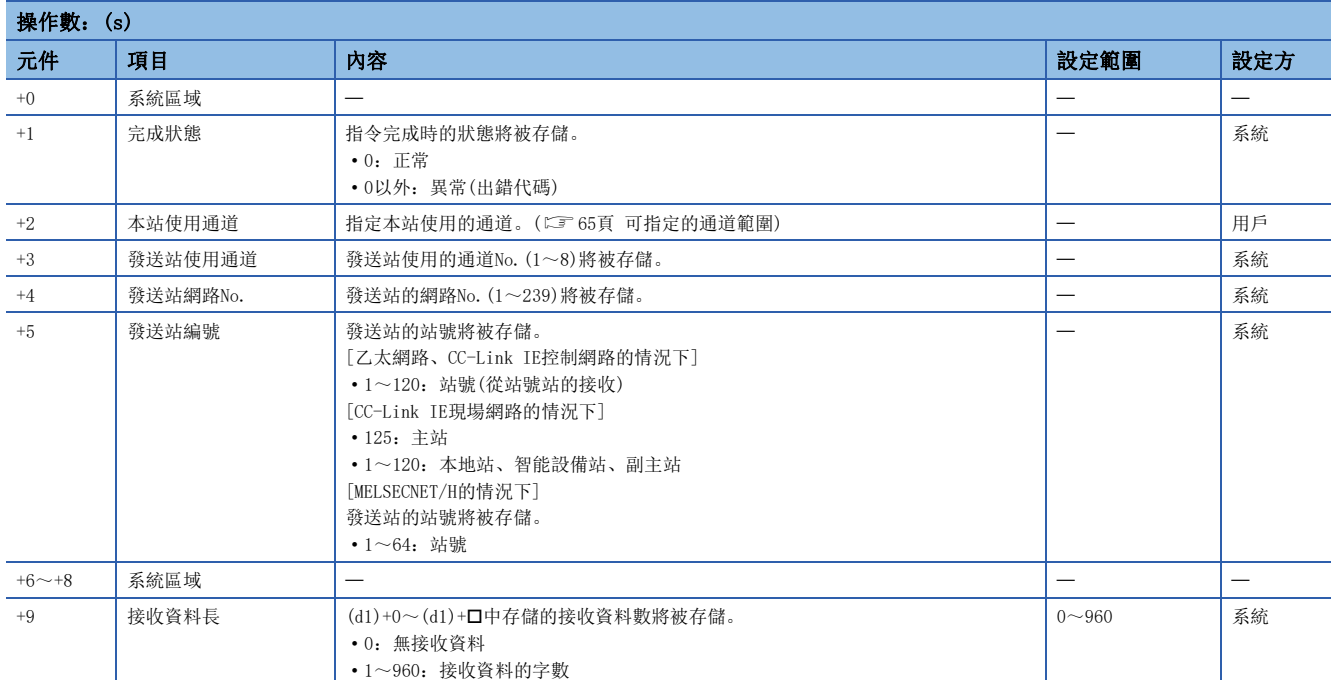

#### ■接收資料

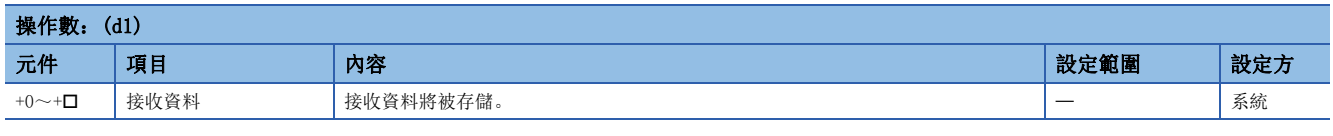

要點 &

對於接收資料存儲元件(d1),需要相當於接收資料長(s)+9的連續區域(最大960字)。

#### 功能

• 對發送至控制資料的本站存儲通道(s)+2的對象站的接收資料進行讀取。

• 關於可指定的對象站,請參閱下述內容。

[64頁 對象網路及對象站類型](#page-65-0)

 • 資料的發送透過SEND指令執行。接收來自於發送站的資料時,接收資料將被存儲到發送站指定的本站的通道中,工程工具中 設定的中斷No.的中斷程式將啟動。在該中斷程式中,使用RECVS指令讀取接收資料。

[本站] [本站] CPU模組 網路模組 CPU模組 網路模組 (d1) CH1 CH1 SEND RECVS · · **CHn CHn** ,,,,,,,,,,,,,,, · · ì.,

CH:通道

• RECVS指令的執行時機如下所示。

#### • 正常完成時

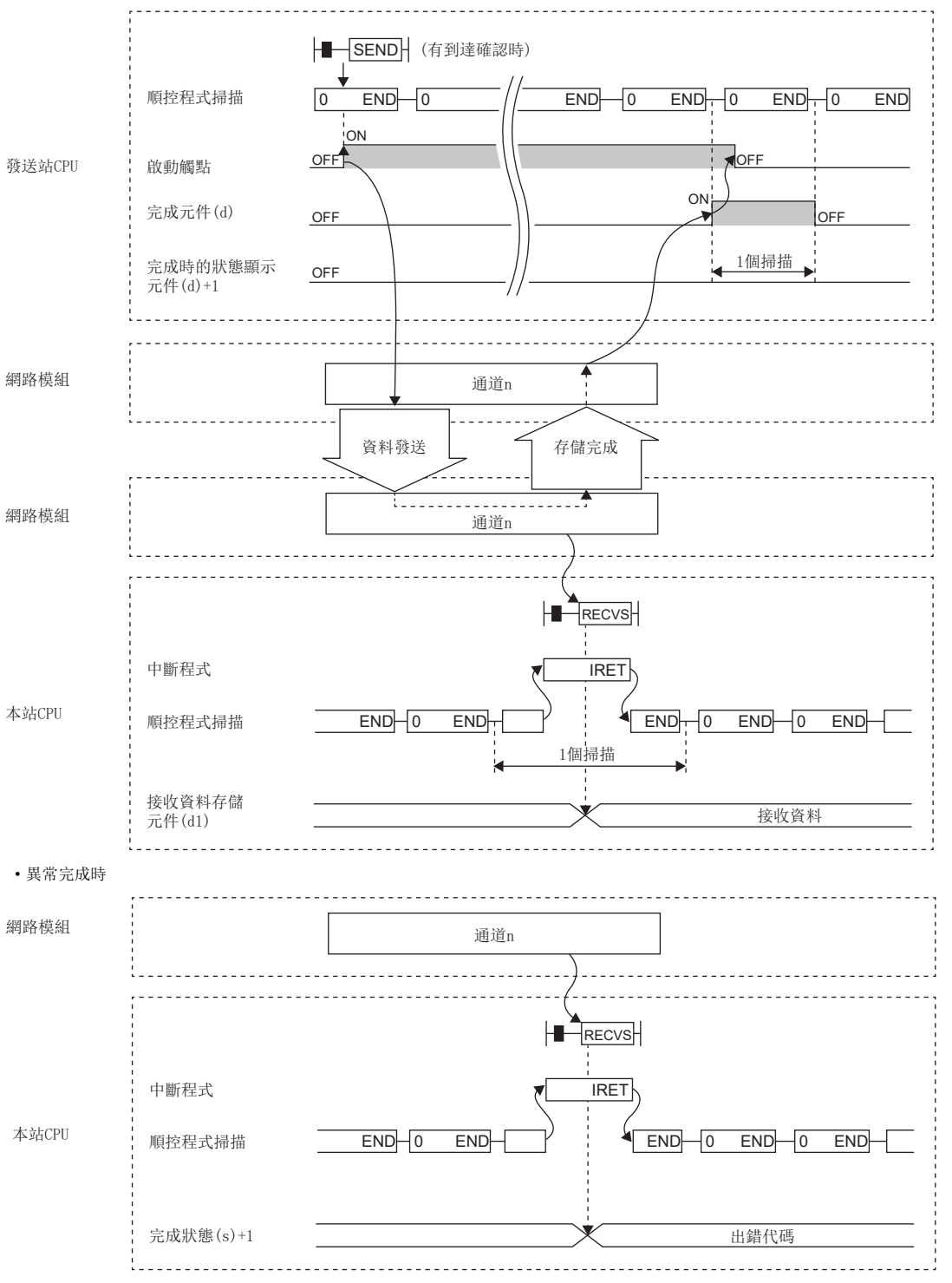

• 在中斷程式中使用RECVS指令後,在1個掃描內處理完成。

• 透過RECVS指令對同一通道進行接收資料讀取的情況下,不能同時使用RECV指令(主程式用)。

## 出錯

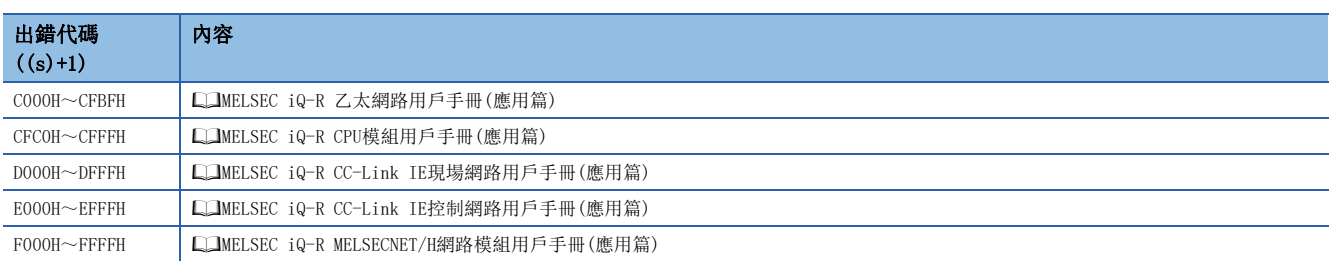

## 可程式控制器的資料讀取(Q系列兼容指令)

#### J(P).ZNRD

## RnCPU RnENCPU RnPCPU RnPSPU RnPSFCPU RnPSFCPU RnSFCPU RnSFCPU<br>(文全) (常規) (<del>通</del>程) (二重化) (常規) (安全) (常規) (

從其他站可程式控制器(MELSEC-A/QnA/Q/L系列)的元件中以字單位讀取資料。

#### 梯形圖  $\parallel$  ST  $\parallel$  ST  $\parallel$  ST  $\parallel$  ST  $\parallel$  ST  $\parallel$  ST  $\parallel$  ST  $\parallel$  ST  $\parallel$  ST  $\parallel$  ST  $\parallel$  ST  $\parallel$

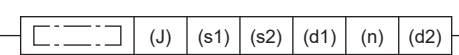

ENO:=J\_ZNRD(EN, J, s1, s2, n, d1, d2); ENO:=JP\_ZNRD(EN, J, s1, s2, n, d1, d2);

#### FBD/LD

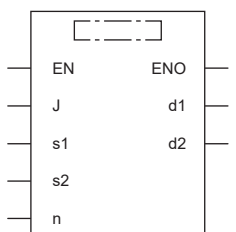

#### ■執行條件

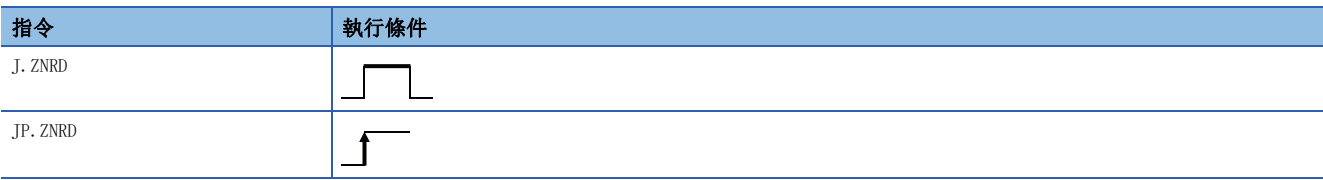

#### 設置數據

#### ■內容、範圍、資料類型

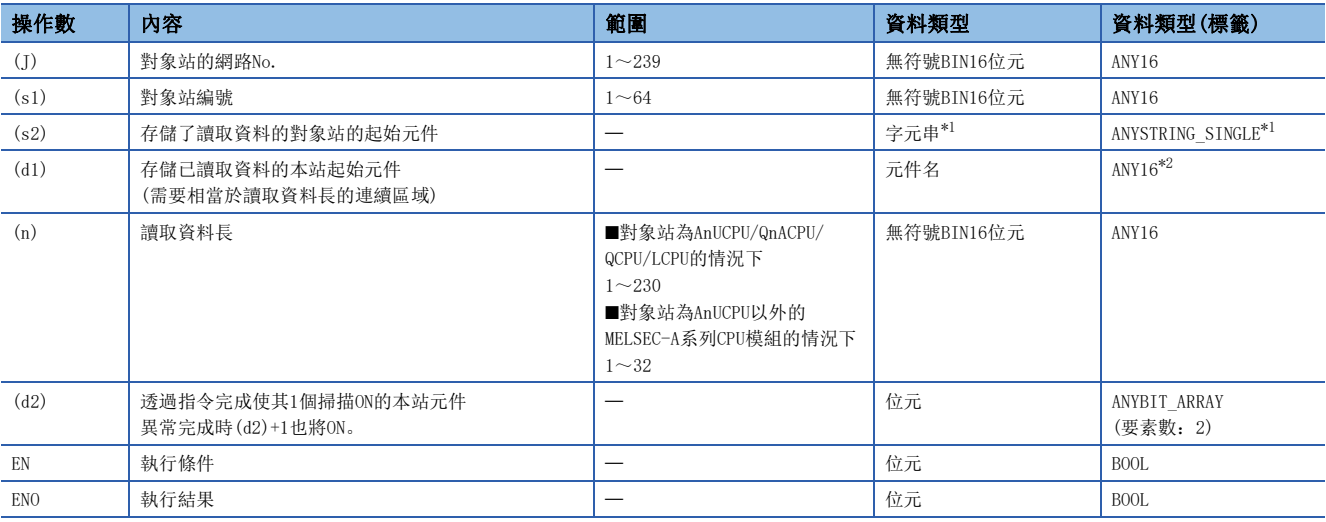

<span id="page-126-0"></span>\*1 關於指定字元串資料的規格,請參閱下述內容。

[69頁 連結專用指令中指定的字元串資料的規格](#page-70-0)

<span id="page-126-1"></span>\*2 在透過標籤進行設定的情況下,應在確保動作所需區域的前提下定義數組,指定該數組型標籤的要素。

#### ■可使用的元件

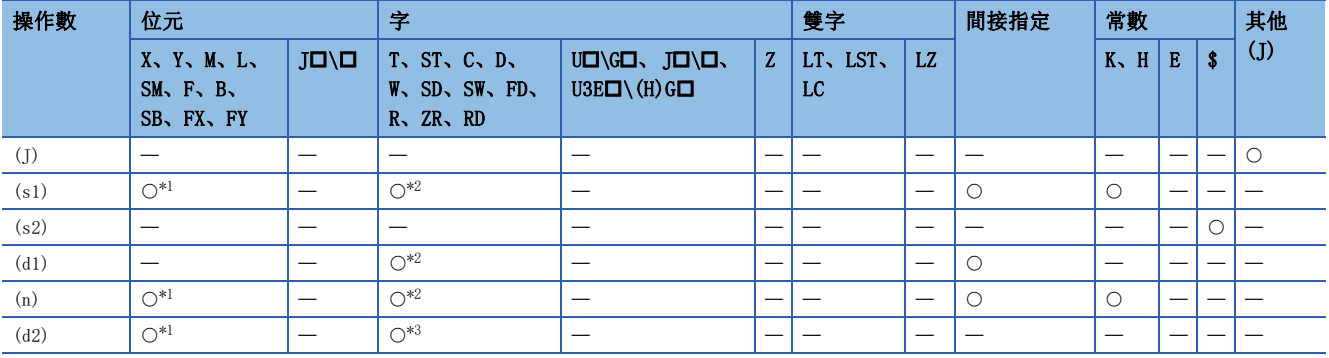

<span id="page-127-0"></span>\*1 不能使用FX、FY。

<span id="page-127-1"></span>\*2 不能使用FD。

<span id="page-127-2"></span>\*3 不能使用T、ST、C、FD。

要點

對於J(P).ZNRD指令,設定資料以外使用下述固定值執行。

- 到達監視時間:10秒
- 重新發送次數:5次

#### 功能

- 對對象站網路No.(J)及對象站號(s1)中指定的對象站的指定字元件資料進行讀取。元件資料讀取完成時(d2)中指定的完成元 件將ON。
- 關於可指定的對象站,請參閱下述內容。
- [64頁 對象網路及對象站類型](#page-65-0)

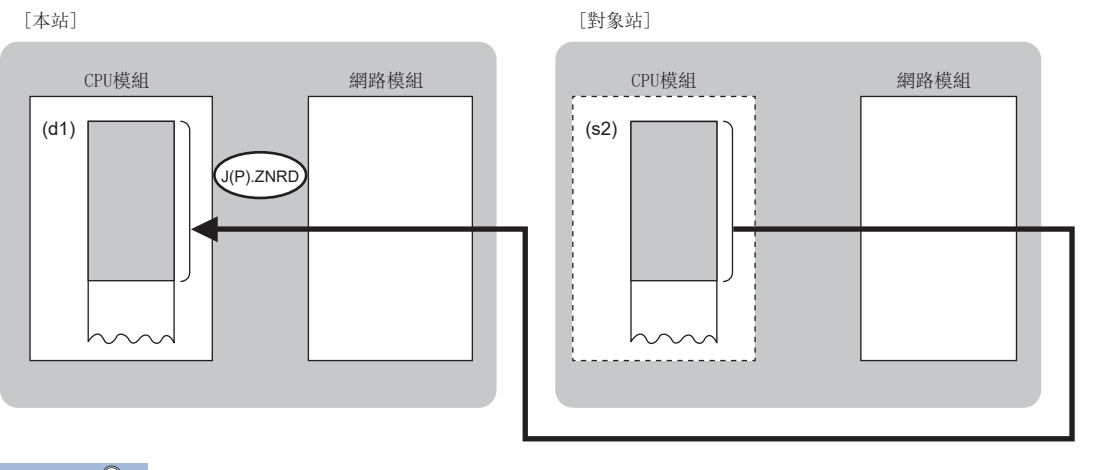

要點

- 不能對RCPU執行J(P).ZNRD指令。執行的情況下,完成狀態中將存儲出錯(出錯代碼:4001H),變為異常完 成。
- J(P).ZNRD指令是用於置換MELSEC-Q系列中使用的程式的指令(Q系列兼容指令)。建立新程式的情況下,應使 用READ指令。
- 對於本站網路連接站以外的其他網路連接站,也可進行元件資料讀取。
- 對於J(P).ZNRD指令的執行中及正常/異常完成,可以透過設定資料中指定的完成元件(d2)、完成時的狀態顯示元件(d2)+1進 行確認。
- 完成元件(d2)

- 完成時的狀態顯示元件(d2)+1
- 根據J(P).ZNRD指令完成時的狀態而ON/OFF。
- 正常完成時:保持為OFF不變。

在J(P).ZNRD指令完成的掃描END處理中ON,在下一個END處理中OFF。

異常完成時:在J(P).ZNRD指令完成的掃描END處理中ON,在下一個END處理中OFF。

• J(P).ZNRD指令的執行時機如下所示。

#### • 正常完成時

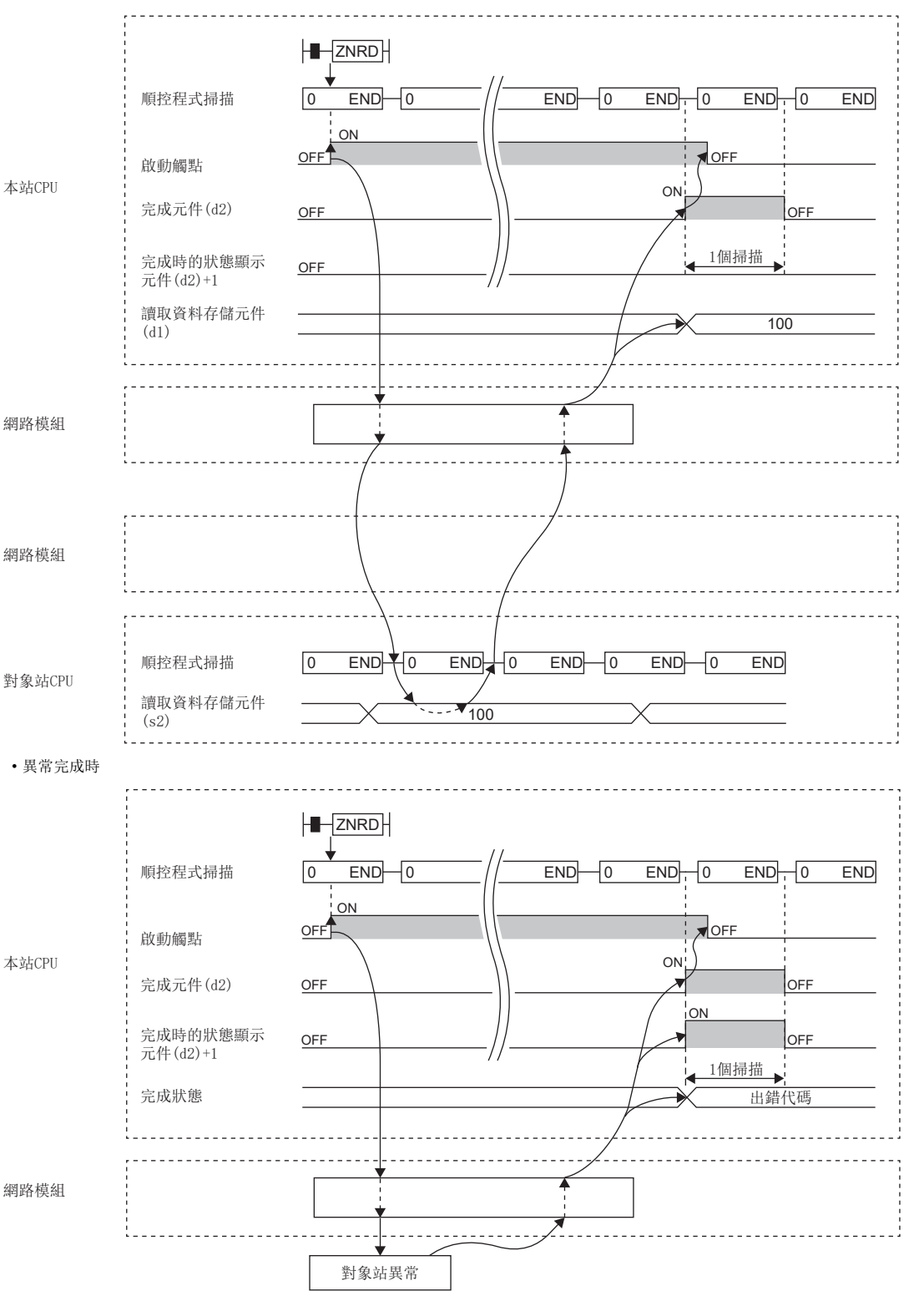

對於完成狀態,在CC-Link IE控制網路的情況下將被存儲到特殊寄存器(SW)中,乙太網路的情況下將被存儲到緩衝記憶體中, MELSECNET/H的情況下將被存儲到特殊寄存器(SW0031)中。

• 透過JP.ZNRD指令執行的情況下, 在讀取指令的OFF→ON的上升沿僅進行1次讀取處理。

3

#### 注意事項

下述CPU模組為對象站的情況下,不能執行J(P).ZNRD指令。

• 版本AX(1995年7月生產)及其以前的AnUCPU

• 版本CN(1995年7月生產)及其以前的A2USCPU(-S1)

如果執行,啟動源中將變為專用指令響應定時器超時, J(P).ZNRD指令將異常完成。變為專用指令響應定時器超時的情況下,

應使用下述版本的CPU模組。

• 版本AY(1995年7月生產)及其以後的AnUCPU

• 版本CP(1995年7月生產)及其以後的A2USCPU(-S1)

出錯

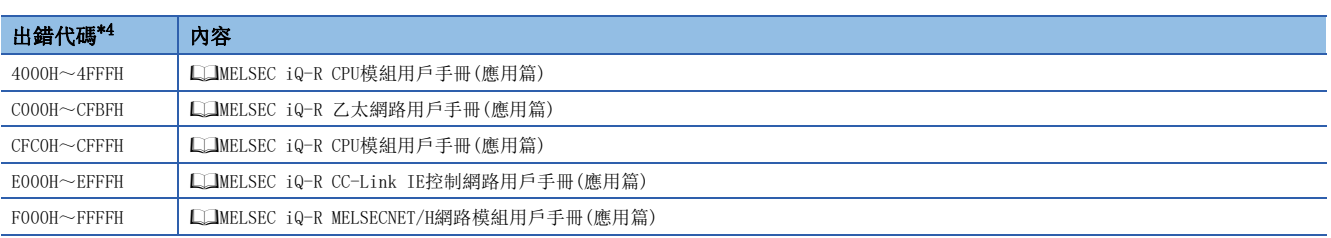

<span id="page-129-0"></span>\*4 存儲了出錯代碼的完成狀態如下所示。 CC-Link IE控制網路:SW003A 乙太網路: 緩衝記憶體地址5323(14CBH) MELSECNET/H: SW0031

## 至可程式控制器的資料寫入(Q系列兼容指令)

### J(P).ZNWR

## RnCPU RnENCPU RnPCPU RnPSPU RnPSFCPU RnPSFCPU RnSFCPU RnSFCPU<br>(文全) (常規) (<del>通</del>程) (二重化) (常規) (安全) (常規) (

對其他站可程式控制器(MELSEC-A/QnA/Q/L系列)的元件以字單位進行資料寫入。

#### 梯形圖  $|\:$  ST  $\,$  ST  $\,$  ST  $\,$  ST  $\,$  ST  $\,$  ST  $\,$  ST  $\,$  ST  $\,$  ST  $\,$  ST  $\,$  ST  $\,$  ST  $\,$  ST  $\,$  ST  $\,$  ST  $\,$  ST  $\,$  ST  $\,$  ST  $\,$  ST  $\,$  ST  $\,$  ST  $\,$  ST  $\,$  ST  $\,$  ST  $\,$  ST  $\,$  ST  $\,$  ST

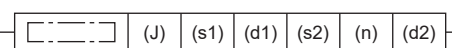

ENO:=J\_ZNWR(EN, J, s1, s2, n, d1, d2);  $ENO:=JP_ZNWR(EN, J, s1, s2, n, d1, d2);$ 

#### FBD/LD

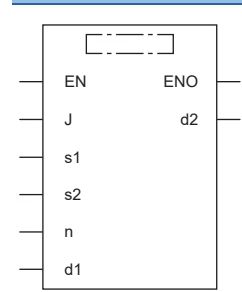

#### ■執行條件

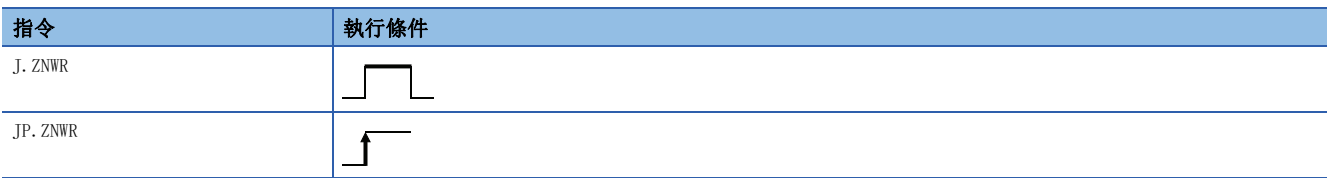

#### ■內容、範圍、資料類型

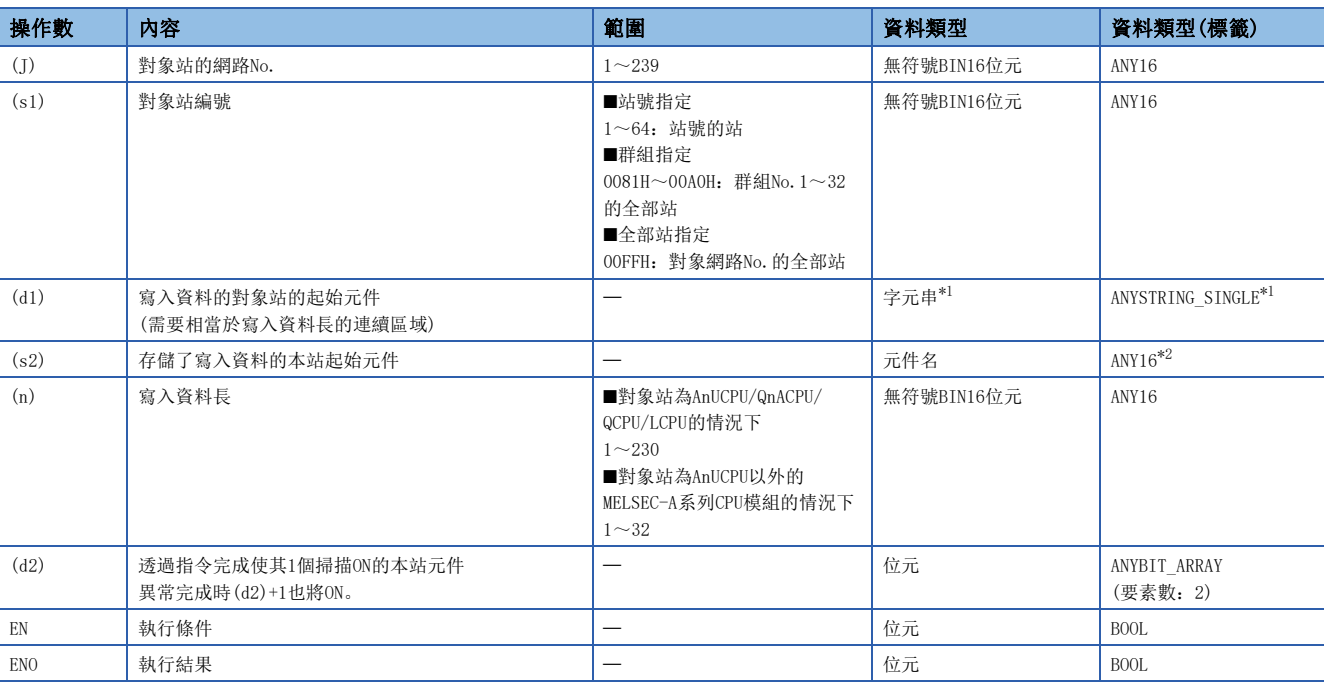

<span id="page-131-0"></span>\*1 關於指定字元串資料的規格,請參閱下述內容。

[69頁 連結專用指令中指定的字元串資料的規格](#page-70-0)

<span id="page-131-1"></span>\*2 在透過標籤進行設定的情況下,應在確保動作所需區域的前提下定義數組,指定該數組型標籤的要素。

#### ■可使用的元件

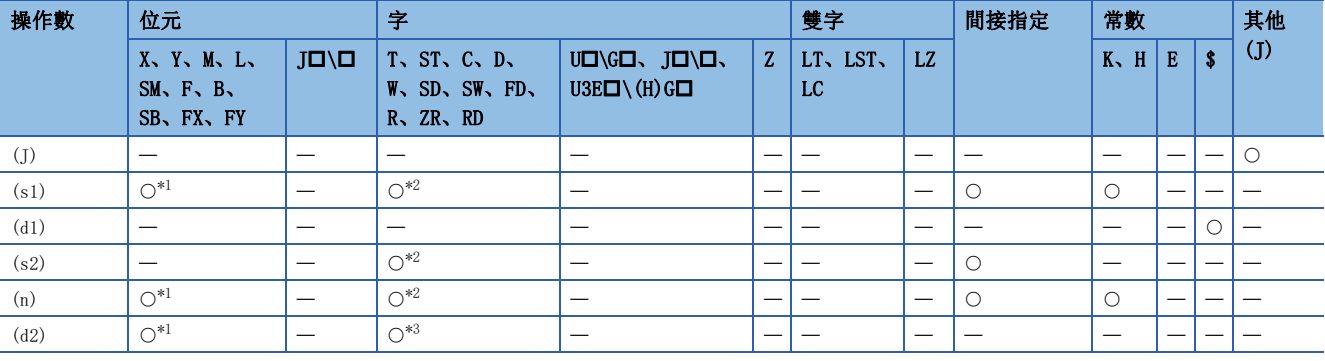

<span id="page-131-2"></span>\*1 不能使用FX、FY。

<span id="page-131-3"></span>\*2 不能使用FD。

<span id="page-131-4"></span>\*3 不能使用T、ST、C、FD。

要點 ?

對於J(P).ZNWR指令,設定資料以外使用下述固定值執行。

• 到達監視時間:10秒

• 重新發送次數:5次

功能

- 將本站的(s2)中指定的元件/標籤及其以後的資料,寫入到控制資料的對象站網路No.及對象站編號中指定的對象站的字元件 的資料中。至其他站站號的元件資料寫入完成時(d2)中指定的完成元件將ON。
- 關於可指定的對象站,請參閱下述內容。
- [64頁 對象網路及對象站類型](#page-65-0)

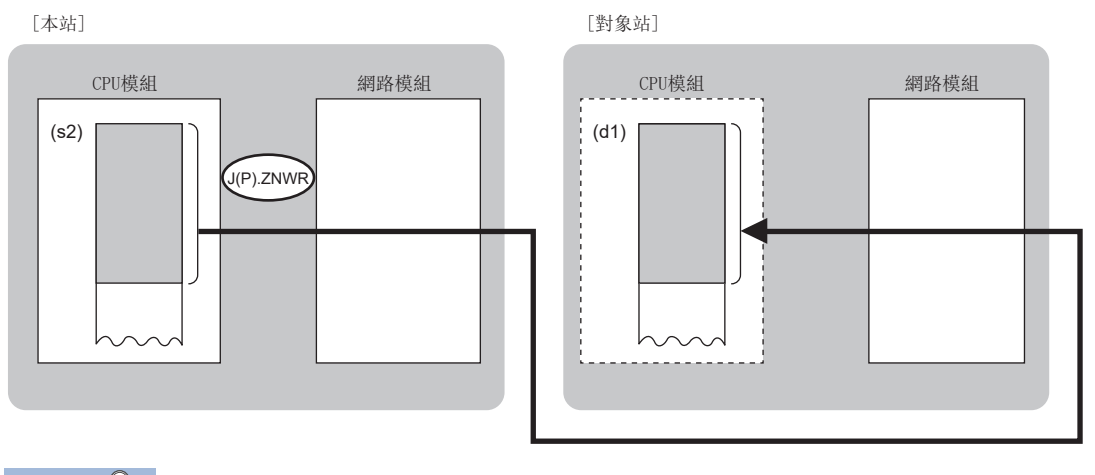

要點

- 不能對RCPU執行J(P).ZNWR指令。執行的情況下,完成狀態中將存儲出錯(出錯代碼:4001H),變為異常完 成。
- J(P).ZNWR指令是用於置換MELSEC-Q系列中使用的程式的指令(Q系列兼容指令)。建立新程式的情況下,應使 用WRITE指令。
- 也可對其他網路的連接站(本站網路連接站除外)進行元件資料的寫入。
- 對於J(P).ZNWR指令的執行中及正常/異常完成,可以透過設定資料中指定的完成元件(d2)、完成時的狀態顯示元件(d2)+1進 行確認。
- 完成元件(d2)
- 在J(P).ZNWR指令完成的掃描END處理中ON,在下一個END處理中OFF。
- 完成時的狀態顯示元件(d2)+1
- 根據J(P).ZNWR指令完成時的狀態而ON/OFF。
- 正常完成時:保持為OFF不變。
- 異常完成時:在J(P).ZNWR指令完成的掃描END處理中ON,在下一個END處理中OFF。

• J(P).ZNWR指令的執行時機如下所示。

#### • 正常完成時

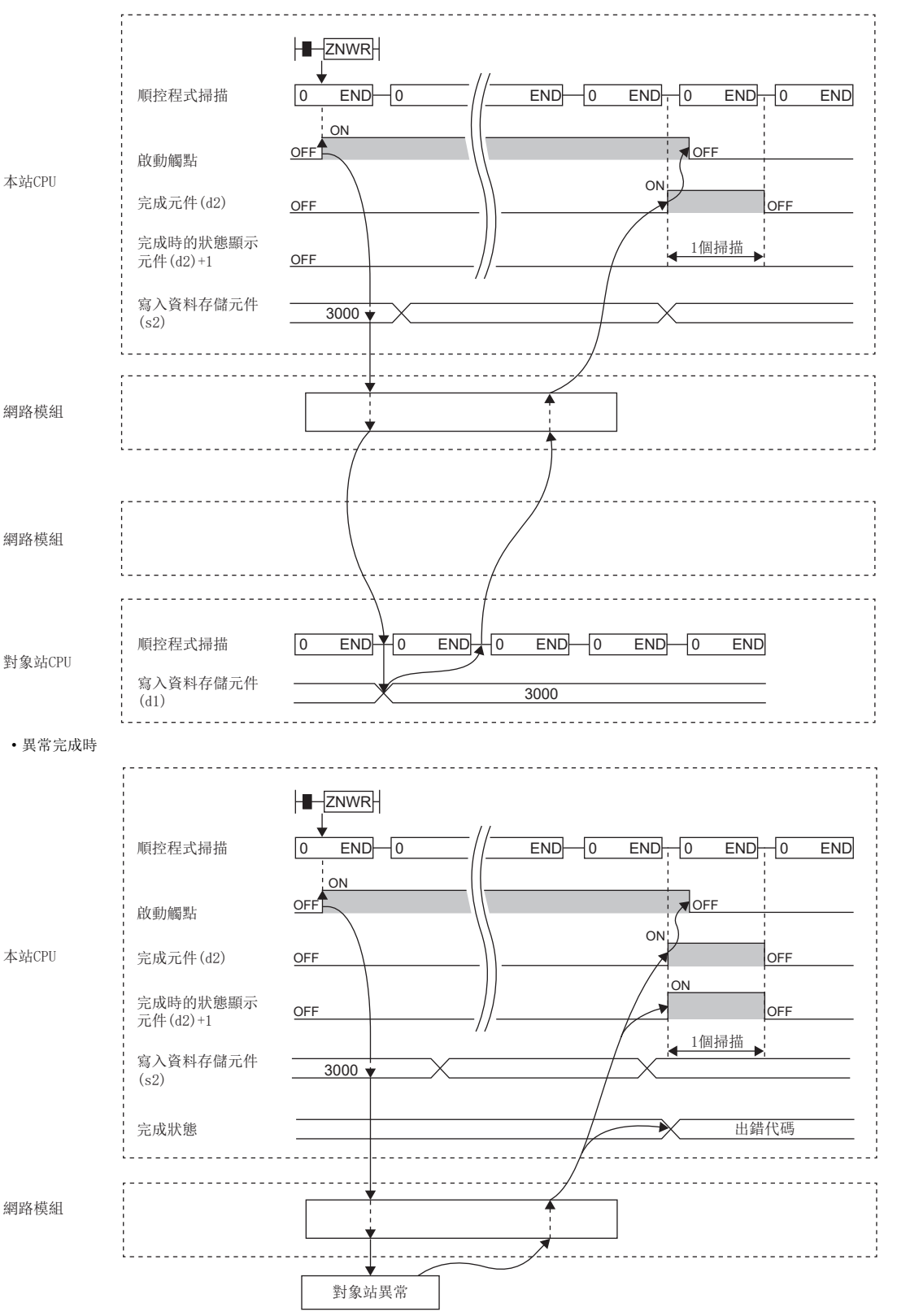

對於完成狀態,在CC-Link IE控制網路的情況下將被存儲到特殊寄存器(SW)中,乙太網路的情況下將被存儲到緩衝記憶體中, MELSECNET/H的情況下將被存儲到特殊寄存器(SW0033)中。

 • 透過J.ZNWR指令執行的情況下,寫入指令為ON中時,如果1次寫入處理完成,將繼續進行下一個寫入處理。透過JP.ZNWR指令 執行的情況下, 在寫入指令的OFF→ON的上升沿僅進行1次寫入處理。

#### 注意事項

對於下述CPU模組,不能執行J(P).ZNWR指令。

• 版本AX(1995年7月生產)及其以前的AnUCPU

• 版本CN(1995年7月生產)及其以前的A2USCPU(-S1)

如果執行,啟動源中將變為專用指令響應定時器超時, J(P).ZNWR指令將異常完成。變為專用指令響應定時器超時的情況下,

#### 應使用下述版本的CPU模組。

• 版本AY(1995年7月生產)及其以後的AnUCPU

• 版本CP(1995年7月生產)及其以後的A2USCPU(-S1)

#### 出錯

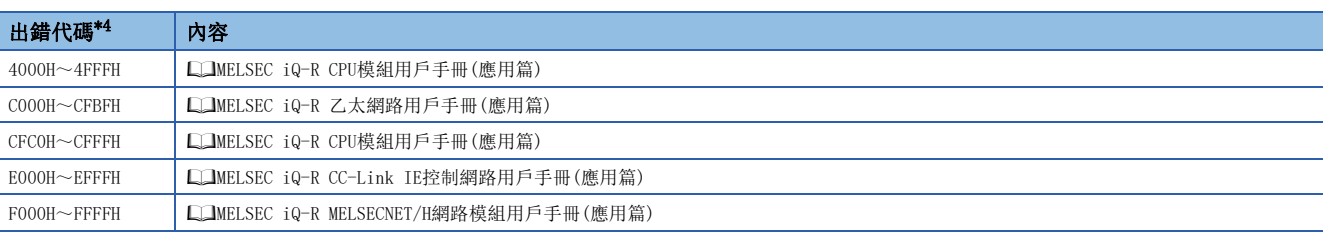

<span id="page-134-0"></span>\*4 存儲了出錯代碼的完成狀態如下所示。 CC-Link IE控制網路:SW003B 乙太網路: 緩衝記憶體地址5325(14CDH) MELSECNET/H: SW0033

## 遠程RUN/STOP

 $J(P)$ . REQ,  $G(P)$ . REQ

# RnCPU RnENCPU RnPCPU RnPSPU RnPSFCPU RnPSFCPU RnSFCPU RnSFCPU<br>(文全) (常規) (<del>通</del>程) (二重化) (常規) (安全) (常規) (

對其他站可程式控制器進行遠程RUN/STOP。

#### 梯形圖  $|\:$  ST  $\,$  ST  $\,$  ST  $\,$  ST  $\,$  ST  $\,$  ST  $\,$  ST  $\,$  ST  $\,$  ST  $\,$  ST  $\,$  ST  $\,$  ST  $\,$  ST  $\,$  ST  $\,$  ST  $\,$  ST  $\,$  ST  $\,$  ST  $\,$  ST  $\,$  ST  $\,$  ST  $\,$  ST  $\,$  ST  $\,$  ST  $\,$  ST  $\,$  ST  $\,$  ST

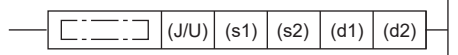

ENO:=J\_REQ(EN,J,s1,s2,d1,d2); ENO:=JP\_REQ(EN, J, s1, s2, d1, d2);  $ENO:=G$  REQ(EN, U, s1, s2, d1, d2);  $ENO: = GP$ <sub>REQ</sub>(EN, U, s1, s2, d1, d2);

#### FBD/LD

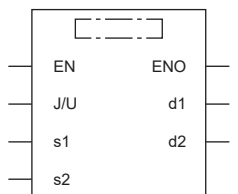

#### ■執行條件

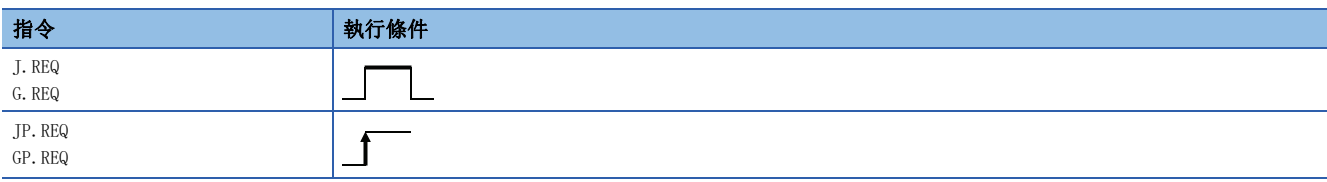

設置數據

#### ■內容、範圍、資料類型

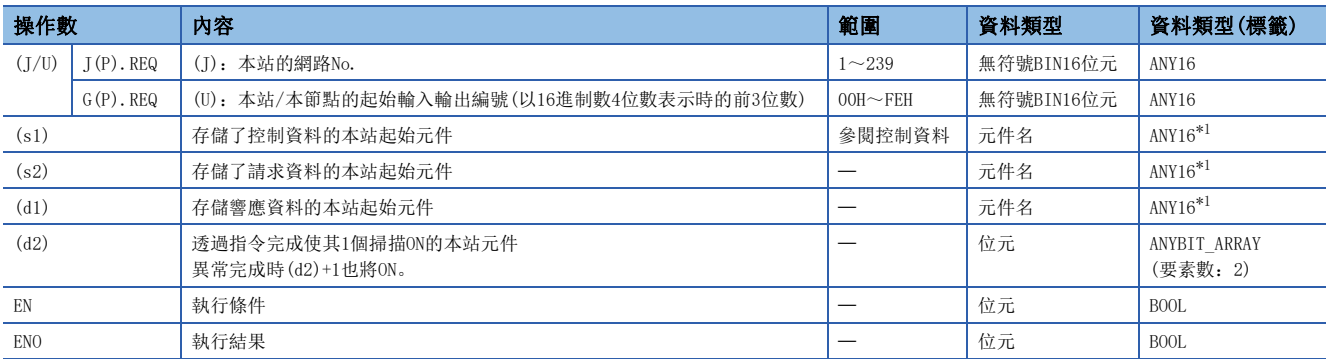

<span id="page-135-0"></span>\*1 在透過標籤進行設定的情況下,應在確保動作所需區域的前提下定義數組,指定該數組型標籤的要素。

#### ■可使用的元件

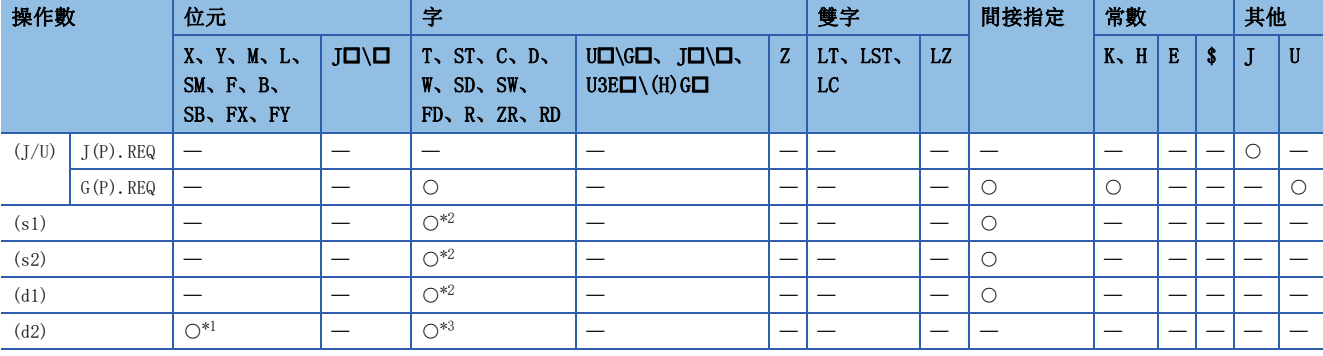

<span id="page-136-1"></span>\*1 不能使用FX、FY。

<span id="page-136-0"></span>\*2 不能使用FD。

<span id="page-136-2"></span>\*3 不能使用T、ST、C、FD。

要點 》

對象站為ACPU的情況下不能執行REQ指令。

#### ■控制資料

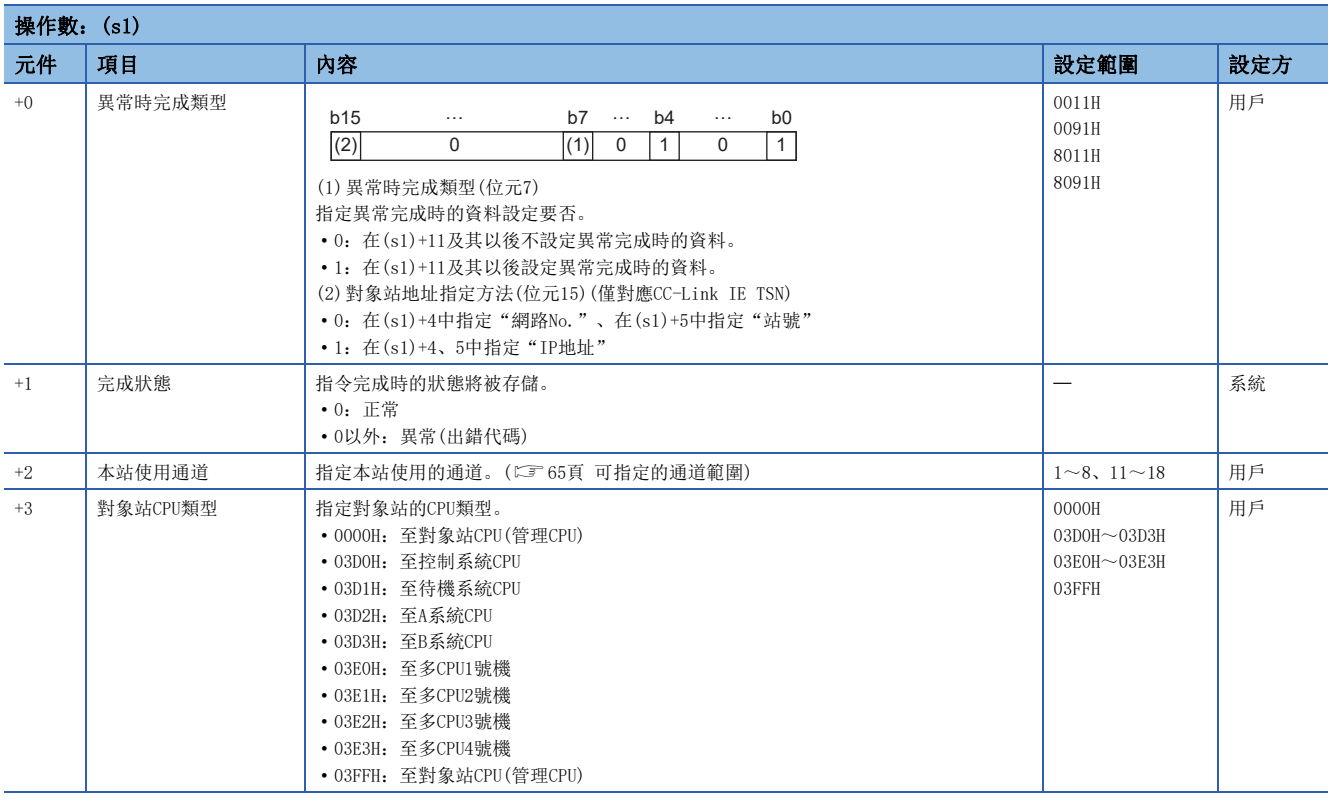

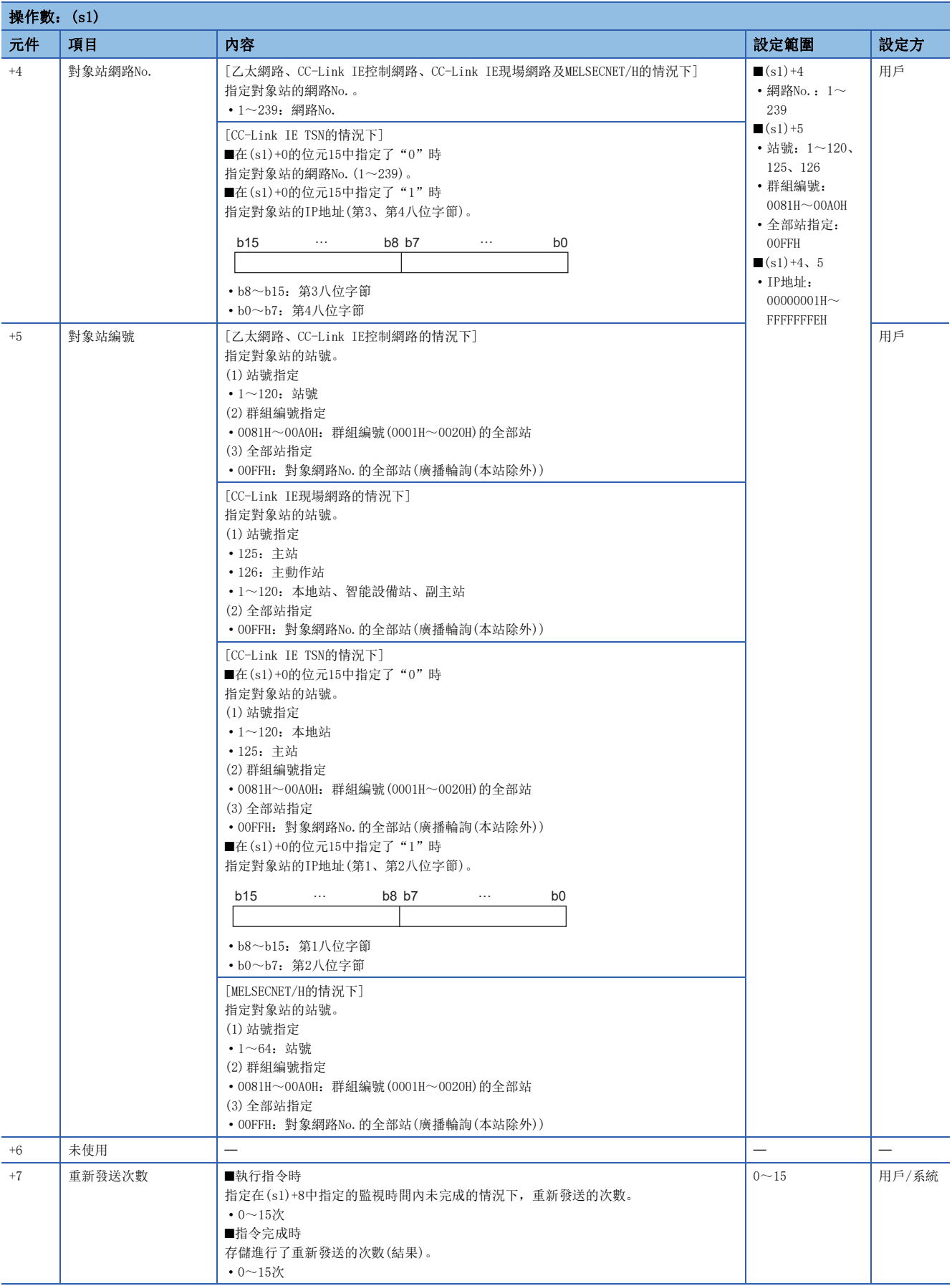

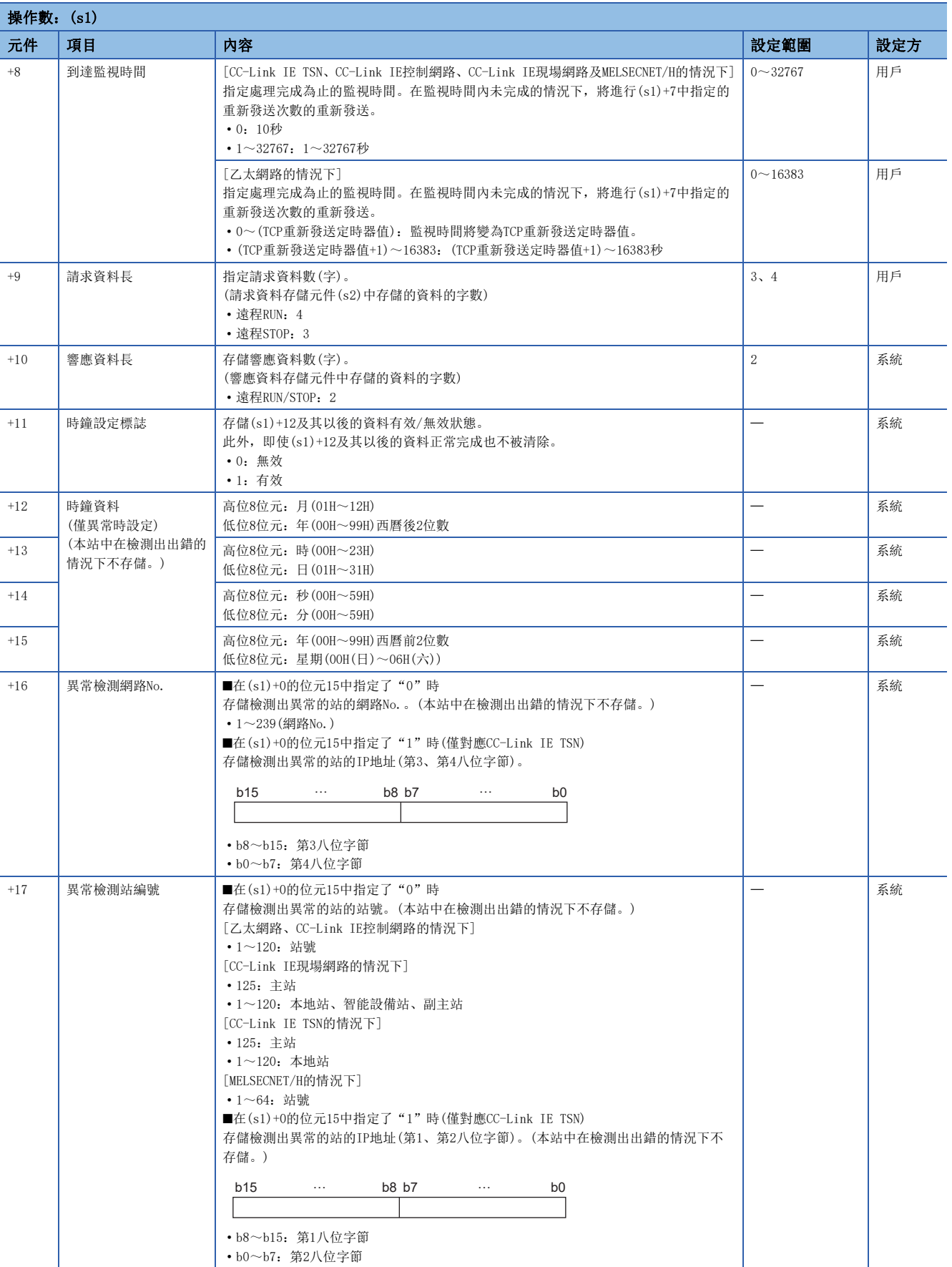

#### ■請求資料

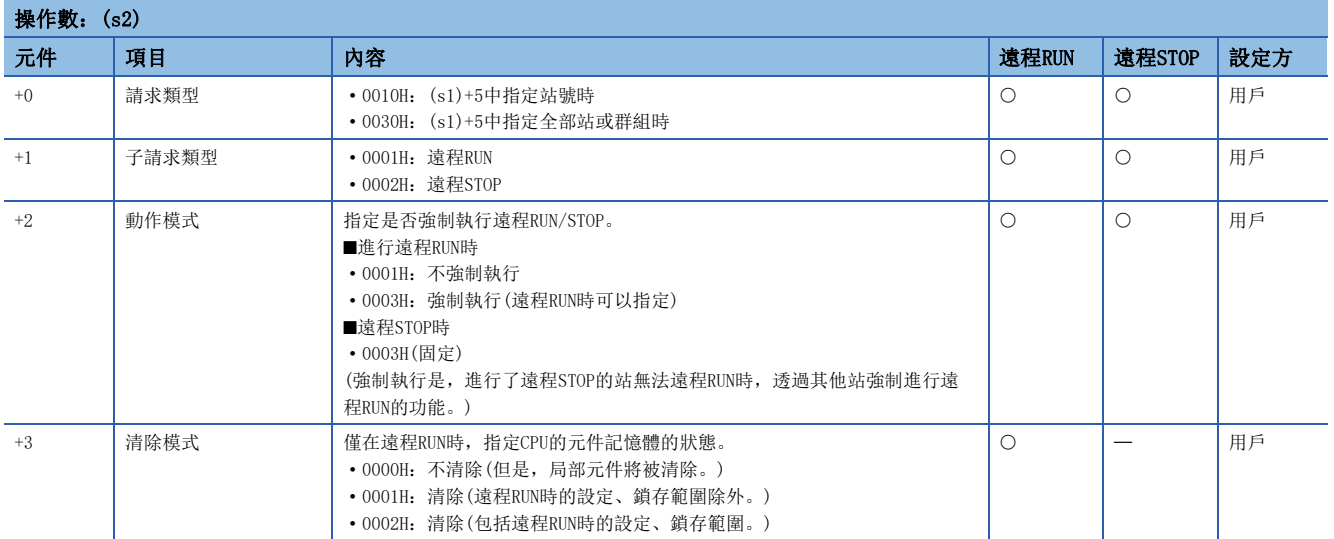

#### ■響應資料

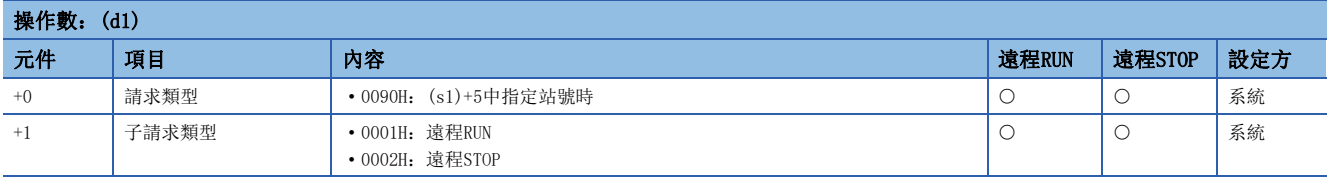

#### 要點

- 關於遠程操作的詳細內容,請參閱所使用的CPU模組的用戶手冊。
- 在對象站RCPU、QCPU、LCPU、QnACPU的RUN/STOP鍵開關為"RUN"時遠程RUN/STOP將生效。
- 對象站CPU模組中被施加了系統保護的情況下,不能進行遠程RUN/STOP。
- 在其他站已對對象站進行遠程STOP/PAUSE的情況下,(s2)+2為"不強制執行"時不能對其進行RUN。
- 對進行了遠程RUN/STOP的對象站RCPU、QCPU、LCPU、QnACPU進行重設時,遠程RUN/STOP的資訊將被刪除。
- 清除模式(s2)+3是,透過遠程RUN開始RCPU、QCPU、LCPU、QnACPU的運算時,用於指定RCPU、QCPU、LCPU、 QnACPU的元件記憶體的清除(初始化)處理的資料。RCPU、QCPU、LCPU、QnACPU進行了指定的清除後,將按照 參數設定(元件初始值)執行RUN。
- 每次執行指令時,需要設定重新發送次數(s1)+7。

功能

- 對控制資料對象站網路No.及對象站編號中指定的對象站的本站的(s2)中指定的請求資料進行發送及服務請求。至對象站的 請求完成時(d2)中指定的完成元件將ON。
- 關於可指定的對象站,請參閱下述內容。

[64頁 對象網路及對象站類型](#page-65-0)

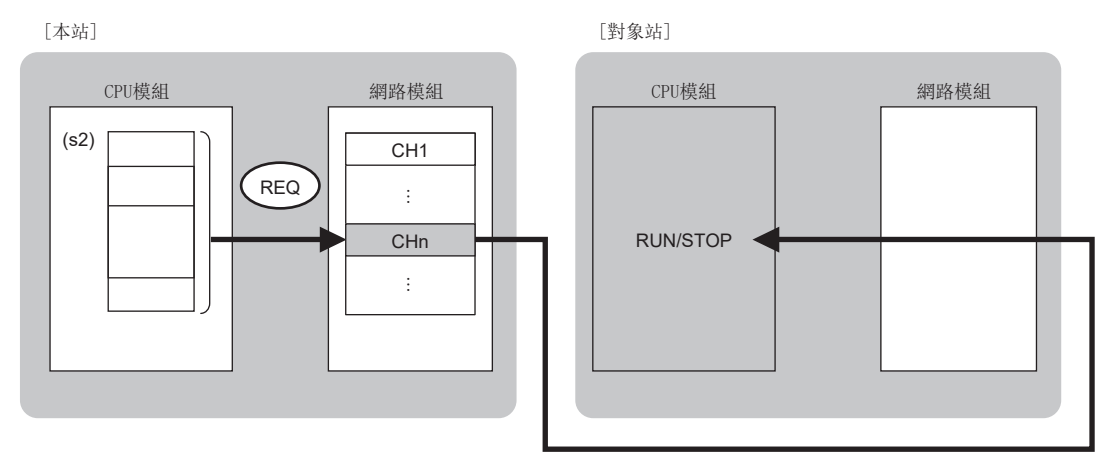

CH:通道

- 除本站網路連接站以外,對以下的指定網路No.的連接站也可進行資料發送。(指定IP地址的情況下,經由了中繼站前方的站 不能作為對象。)
- 乙太網路
- CC-Link IE TSN
- CC-Link IE控制網路
- CC-Link IE現場網路
- MELSECNET/H
- MELSECNET/10
- 同時執行多個連結專用指令的情況下,應避免連結專用指令的通道重複。對於設定了同一通道的連結專用指令,不能同時使 用。
- 對於REQ指令的執行中及正常/異常完成,可透過設定資料中指定的完成元件(d2)、完成時的狀態顯示元件(d2)+1進行確認。 • 完成元件(d2)
- 在REQ指令完成的掃描END處理中ON,在下一個END處理中OFF。
- 完成時的狀態顯示元件(d2)+1
- 根據REQ指令完成時的狀態而ON/OFF。
- 正常完成時:保持為OFF不變。

異常完成時:在REQ指令完成的掃描END處理中ON,在下一個END處理中OFF。

• REQ指令的執行時機如下所示。

#### • 正常完成時

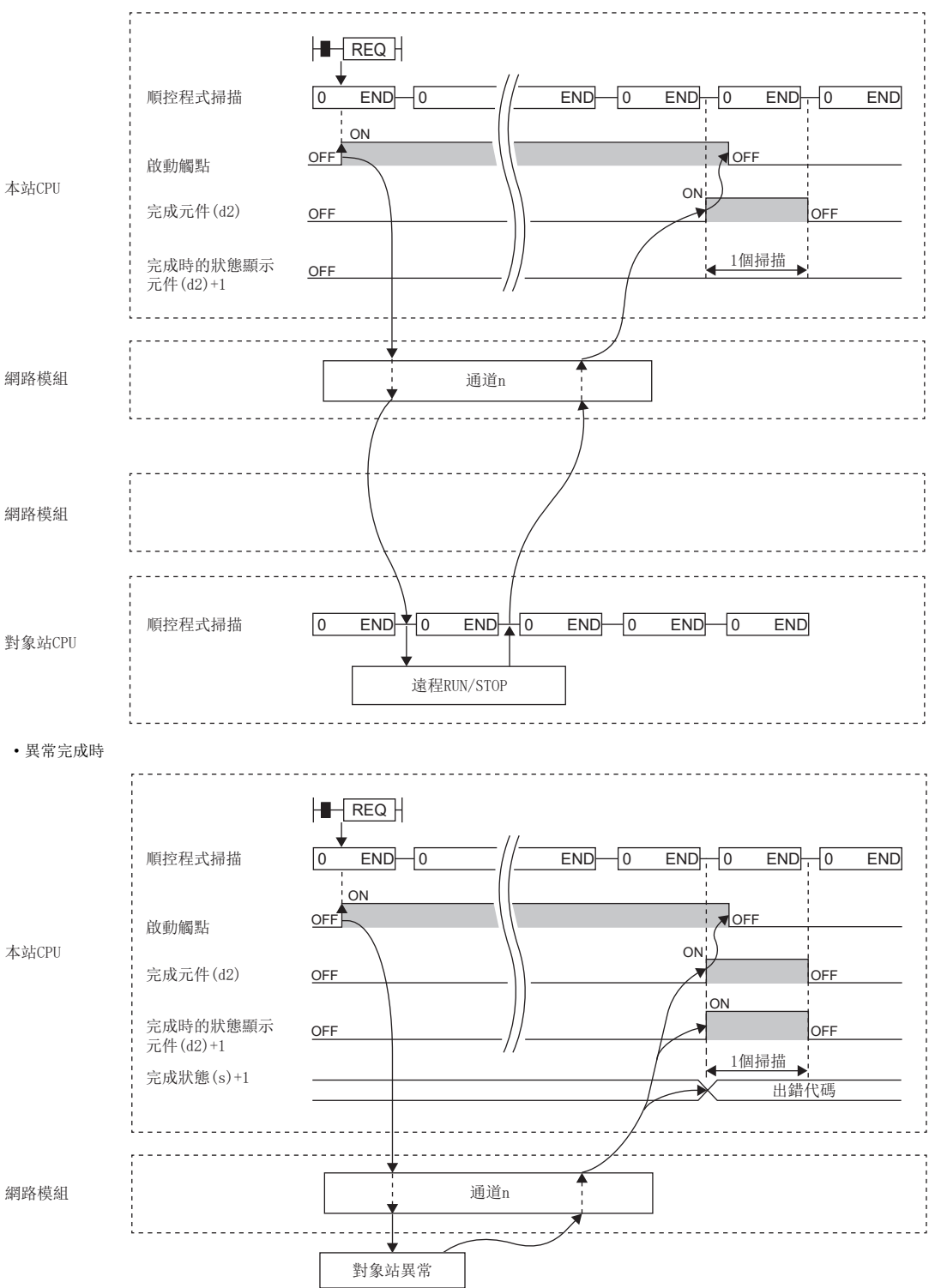

 • 透過J.REQ指令/G.REQ指令執行的情況下,寫入指令為ON中1次寫入處理完成時,將繼續進行下一個寫入處理。透過JP.REQ指 令/GP.REQ指令執行的情況下, 在寫入指令的OFF→ON的上升沿僅進行1次寫入處理。

## 出錯

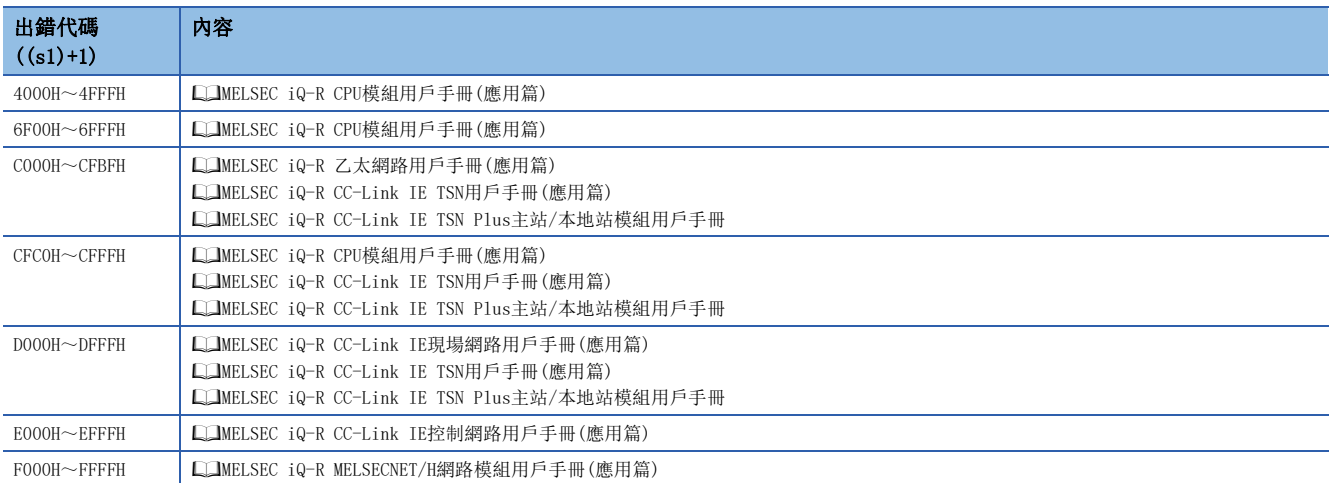

## 時鐘資料的讀取/寫入

#### $J(P)$ . REQ,  $G(P)$ . REQ

## RnCPU RnENCPU RnPCPU RnPSPU RnPSFCPU RnPSFCPU RnSFCPU RnSFCPU<br>(文全) (常規) (<del>通</del>程) (二重化) (常規) (安全) (常規) (

對其他站可程式控制器進行時鐘資料的讀取/寫入。

#### 梯形圖  $\parallel$  ST  $\parallel$  ST  $\parallel$  ST  $\parallel$  ST  $\parallel$  ST  $\parallel$  ST  $\parallel$  ST  $\parallel$  ST  $\parallel$  ST  $\parallel$  ST  $\parallel$  ST  $\parallel$

## $\sqrt{\begin{bmatrix} 2 & 1 \end{bmatrix} (J/U) (s1) (s2) (d1) (d2)}$

#### FBD/LD

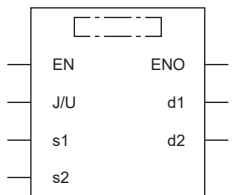

#### ■執行條件

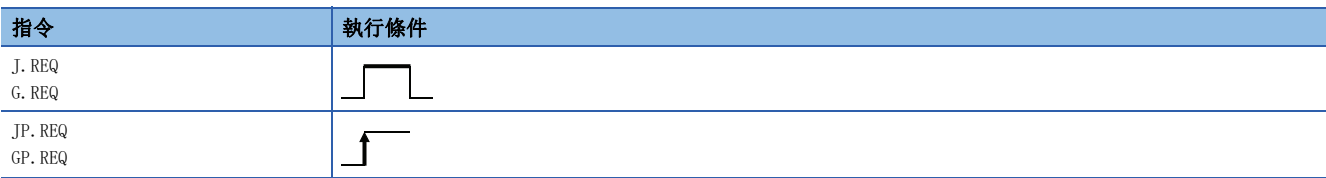

 $ENO:=J_REQ(EN, J, s1, s2, d1, d2);$  $ENO:=JP_REQ(EN, J, s1, s2, d1, d2);$  $ENO:=G_REQ(EN, U, s1, s2, d1, d2);$  $ENO: = GP$   $REQ(EN, U, s1, s2, d1, d2)$ ;

設置數據

#### ■內容、範圍、資料類型

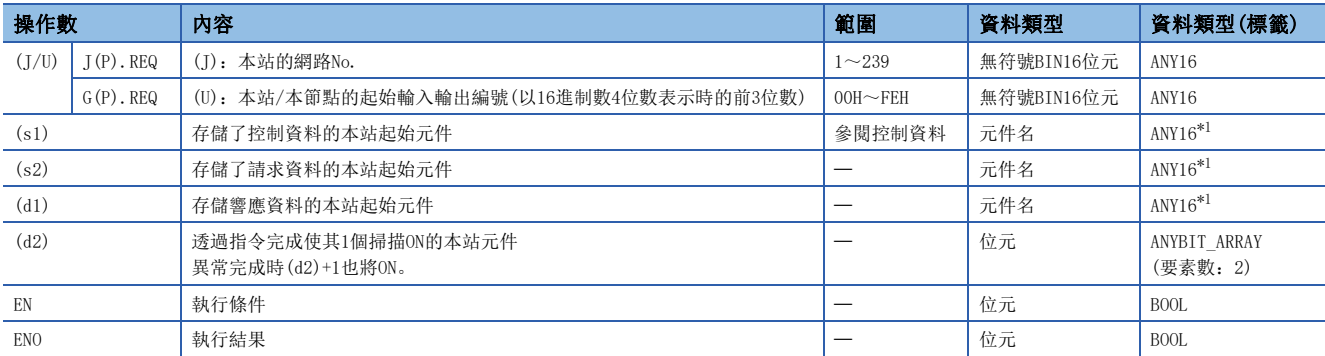

<span id="page-143-0"></span>\*1 在透過標籤進行設定的情況下,應在確保動作所需區域的前提下定義數組,指定該數組型標籤的要素。
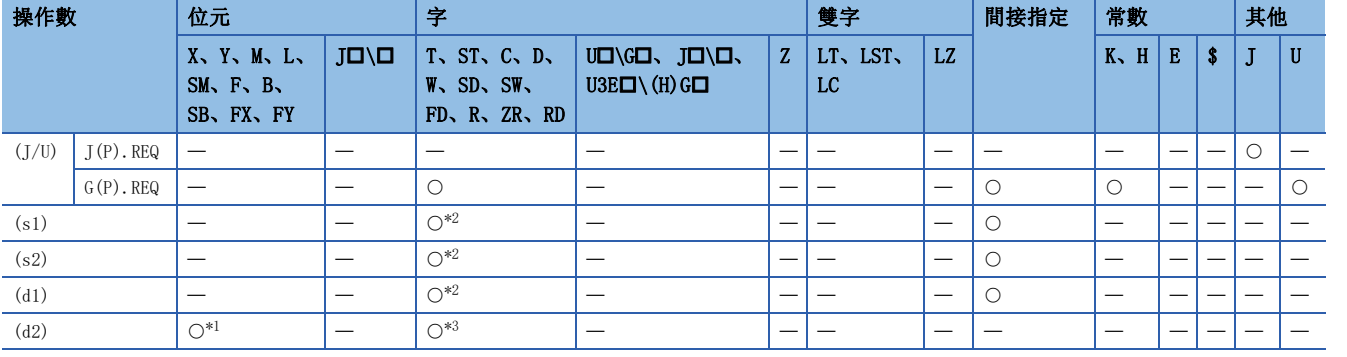

<span id="page-144-1"></span>\*1 不能使用FX、FY。

<span id="page-144-0"></span>\*2 不能使用FD。

<span id="page-144-2"></span>\*3 不能使用T、ST、C、FD。

要點 》

對象站為ACPU的情況下不能執行REQ指令。

### ■控制資料

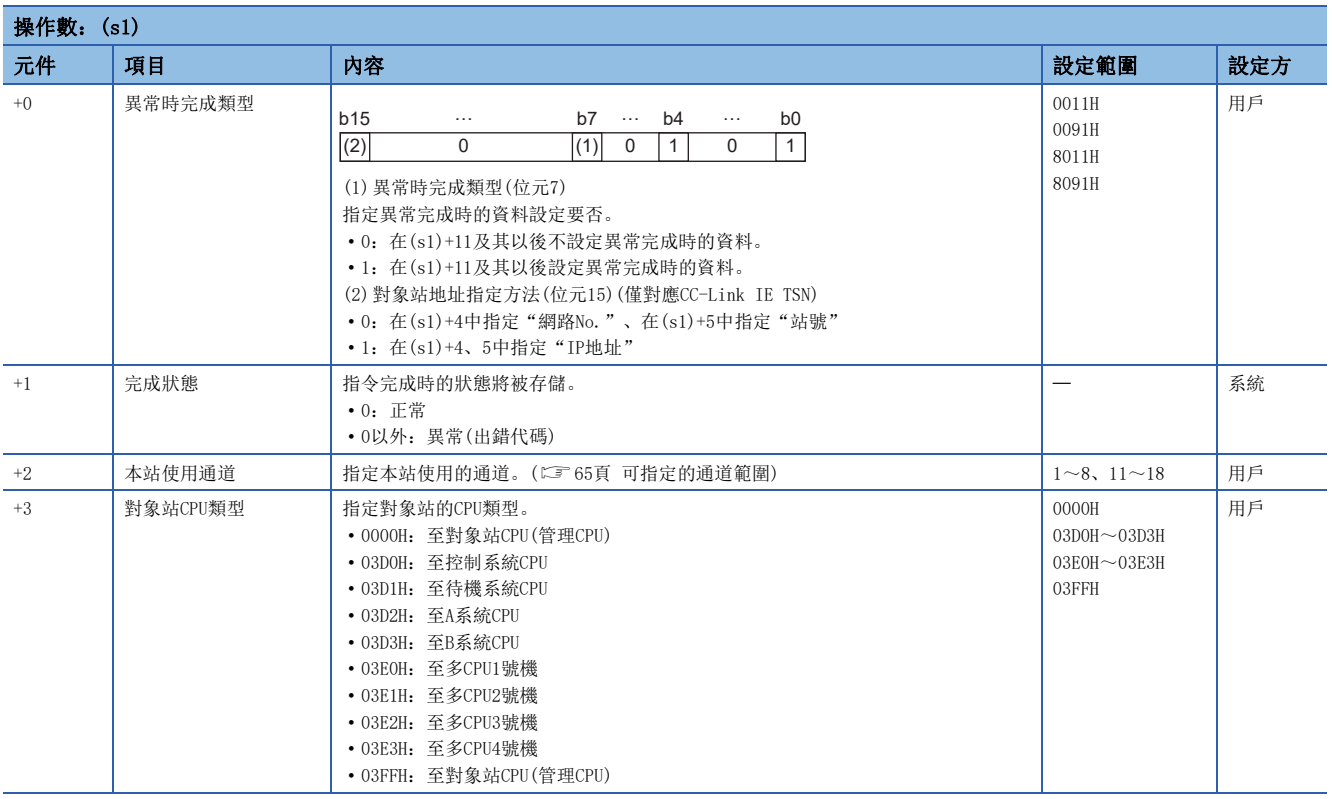

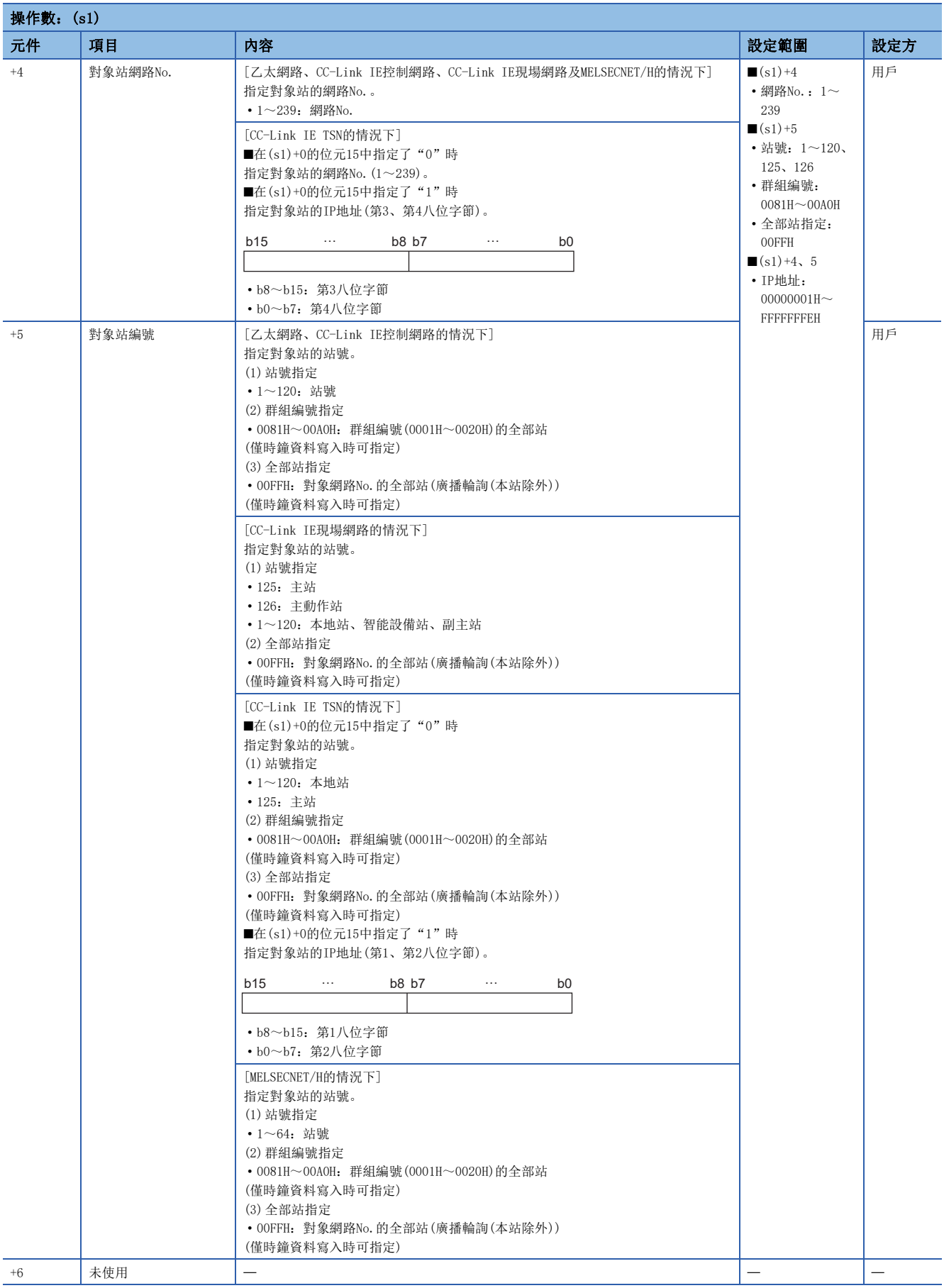

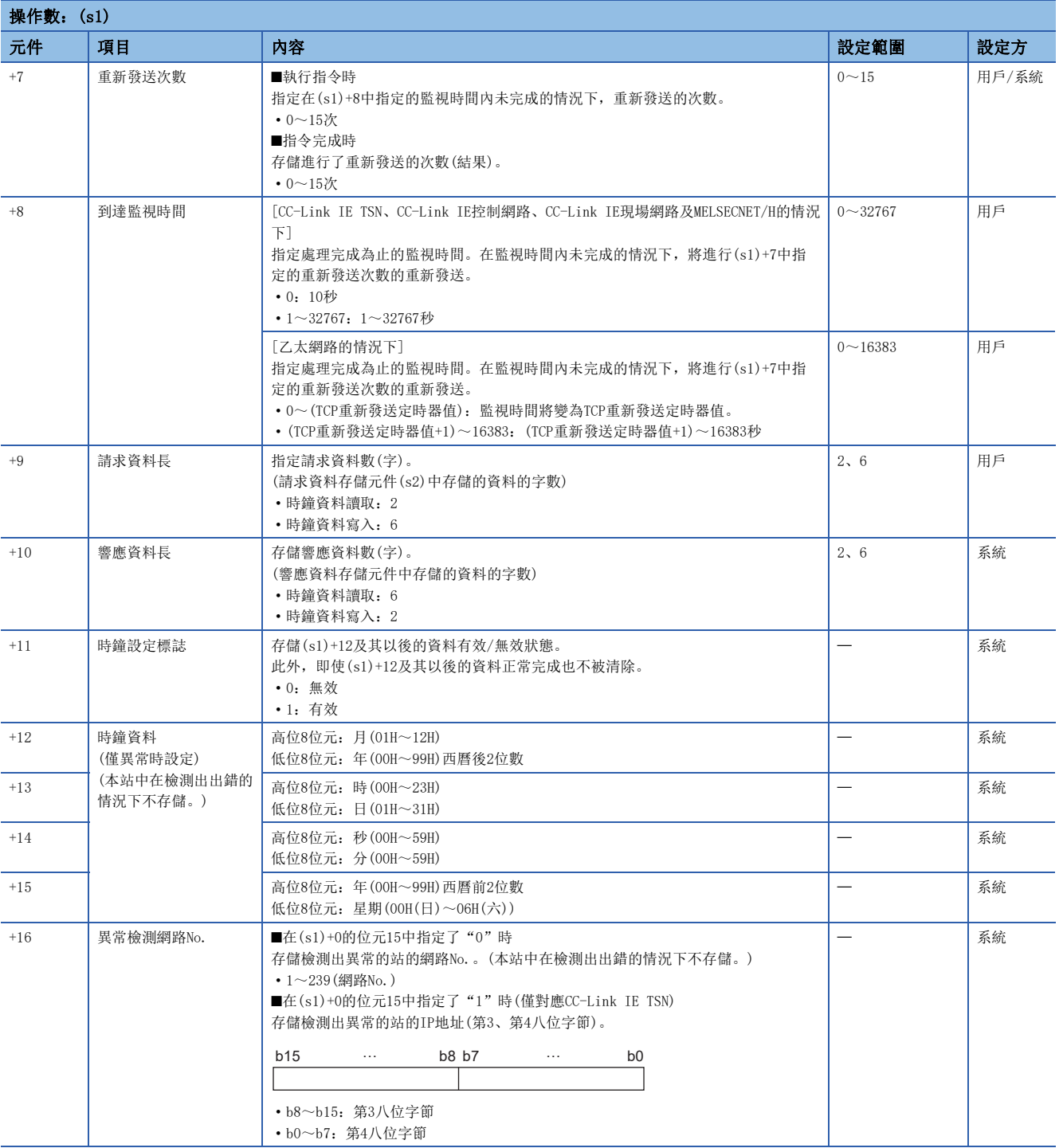

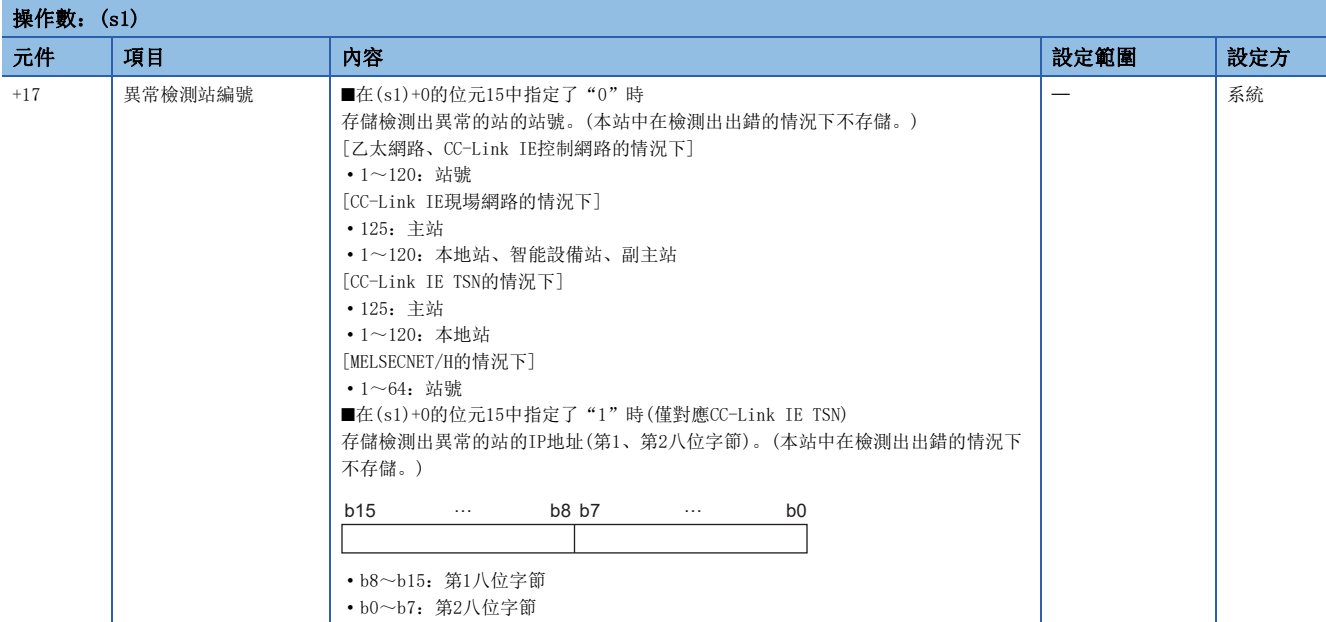

### ■請求資料

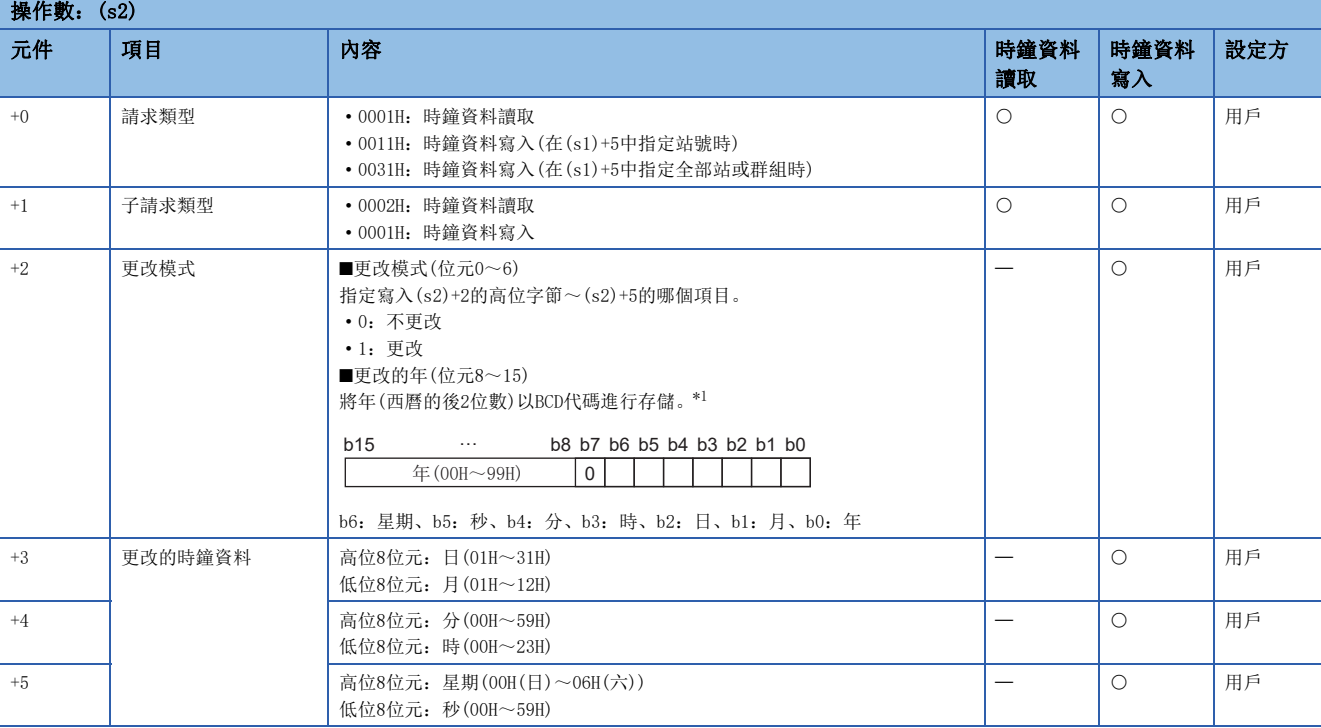

<span id="page-148-0"></span>\*1 在透過REQ指令進行的時鐘資料寫入中,不能更改西曆的前2位數。對含西曆前2位數進行更改的情況下,應使用工程工具設定時鐘資料。

### ■響應資料

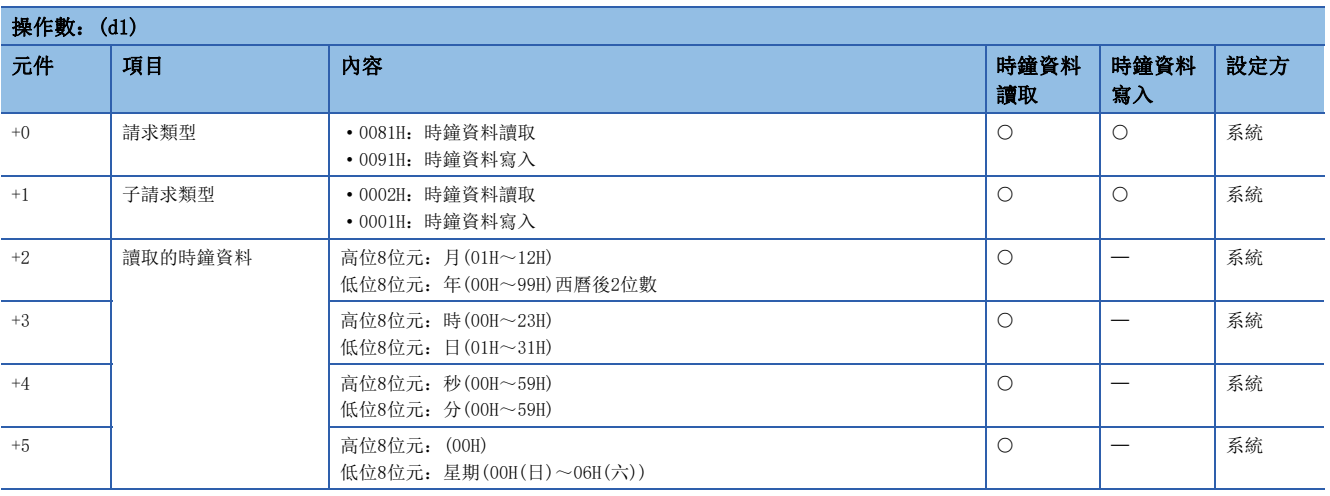

要點 &

• 關於時鐘功能的詳細內容,請參閱所使用的CPU模組的用戶手冊。

• 對象站CPU模組被施加了系統保護的情況下,不能進行時鐘資料的讀取/寫入。

• 讀取時鐘資料時,作為響應資料存儲元件(d1)需要6字的連續區域。

### 功能

- 對控制資料對象站網路No.及對象站編號中指定的對象站的本站的(s2)中指定的請求資料進行發送及服務請求。至對象站的 請求完成時(d2)中指定的完成元件將ON。
- 關於可指定的對象站,請參閱下述內容。
- [64頁 對象網路及對象站類型](#page-65-0)

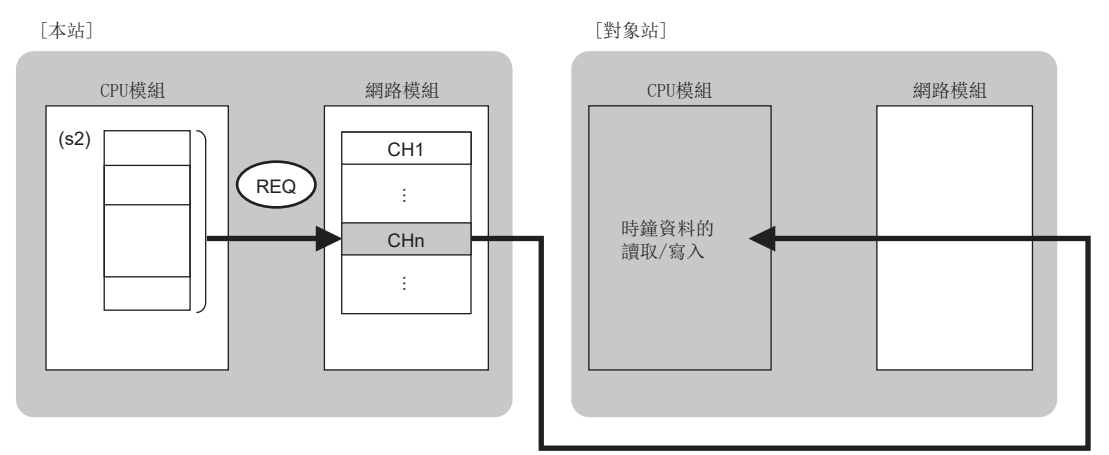

CH:通道

- 除本站網路連接站以外,對以下的指定網路No.的連接站也可進行資料發送。(指定IP地址的情況下,經由了中繼站前方的站 不能作為對象。)
- 乙太網路
- CC-Link IE TSN
- CC-Link IE控制網路
- CC-Link IE現場網路
- MELSECNET/H • MELSECNET/10
- 同時執行多個連結專用指令的情況下,應避免連結專用指令的通道重複。對於設定了同一通道的連結專用指令,不能同時使 用。
- 對於REQ指令的執行中及正常/異常完成,可透過設定資料中指定的完成元件(d2)、完成時的狀態顯示元件(d2)+1進行確認。 • 完成元件(d2)
- 在REQ指令完成的掃描END處理中ON,在下一個END處理中OFF。
- 完成時的狀態顯示元件(d2)+1
- 根據REQ指令完成時的狀態而ON/OFF。
- 正常完成時:保持為OFF不變。
- 異常完成時:在REQ指令完成的掃描END處理中ON,在下一個END處理中OFF。

• REQ指令的執行時機如下所示。

#### • 正常完成時

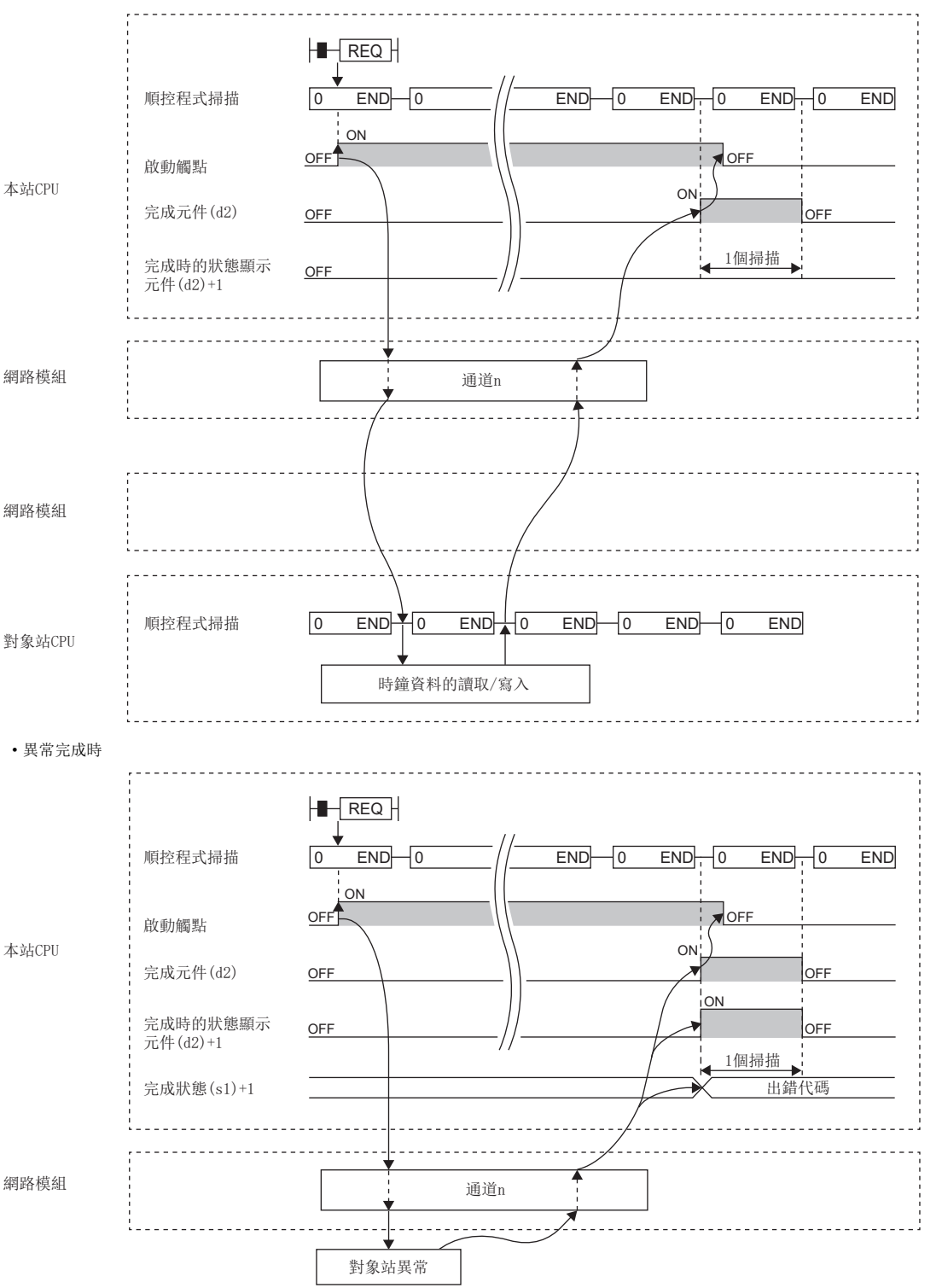

 • 透過J.REQ指令/G.REQ指令執行的情況下,寫入指令為ON中1次寫入處理完成時,將繼續進行下一個寫入處理。透過JP.REQ指 令/GP.REQ指令執行的情況下, 在寫入指令的OFF→ON的上升沿僅進行1次寫入處理。

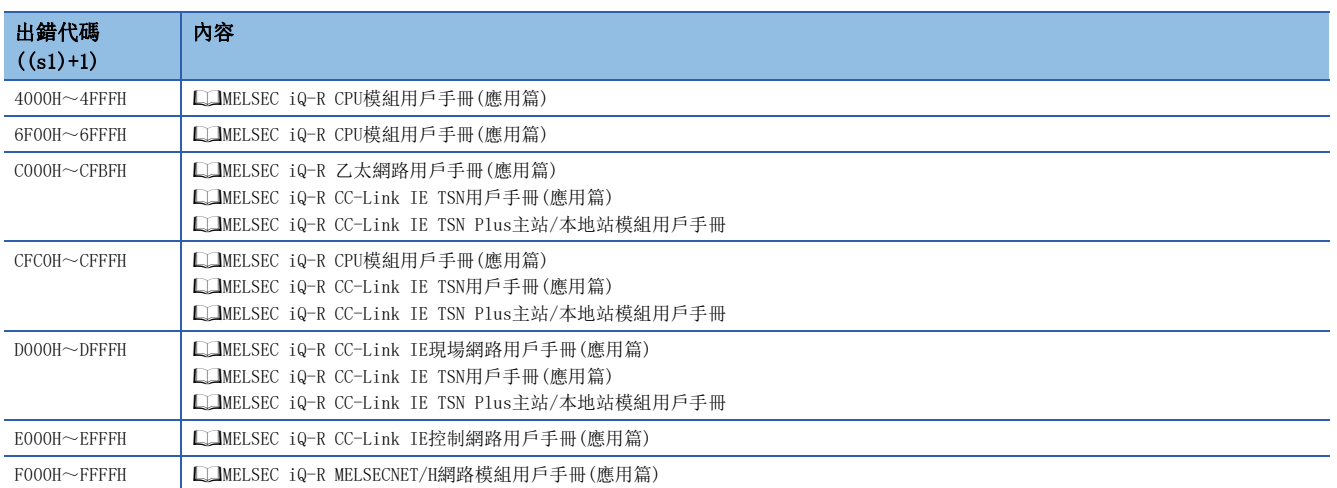

# 3.2 CC-Link專用指令

# 對象站的資料讀取

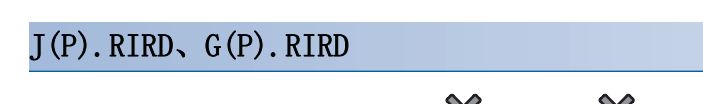

# **RnCPU RnENCPU RnPCPU RnPCPU RnPSFCPU RnPSFCPU RnSFCPU RnSFCPU** 䙾〻 Ҽ䟽ॆ ᑨ㾿 ᆹޘ ᑨ㾿 ᆹޘ

從對象站的元件中讀取指定點數的資料。

#### 梯形圖  $\parallel$  ST  $\parallel$  ST  $\parallel$  ST  $\parallel$  ST  $\parallel$  ST  $\parallel$  ST  $\parallel$  ST  $\parallel$  ST  $\parallel$  ST  $\parallel$  ST  $\parallel$  ST  $\parallel$  $ENO:=J_RIRD(EN, J, s, d1, d2);$  $ENO:=JP_RIRD(EN, J, s, d1, d2);$ (J/U) (s) (d1) (d2) l c:=  $ENO:=G$  RIRD $(EN, U, s, d1, d2)$ ;  $ENO: = GP$  RIRD(EN, U, s, d1, d2);

FBD/LD

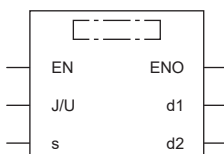

### ■執行條件

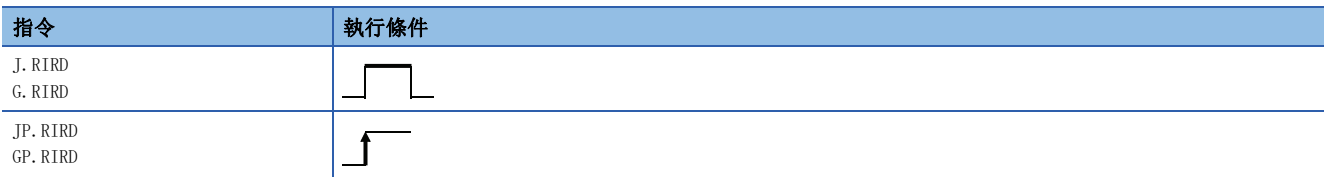

設置數據

### ■內容、範圍、資料類型

<span id="page-152-0"></span>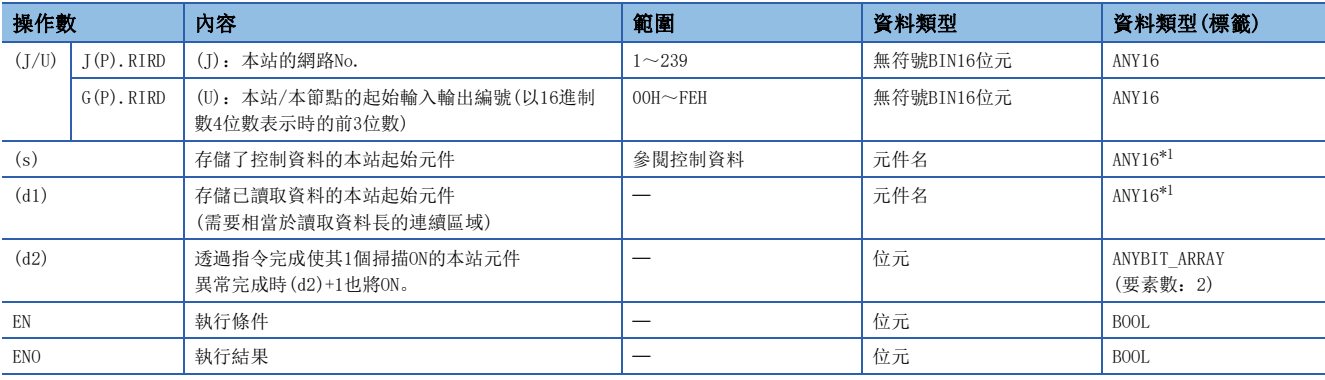

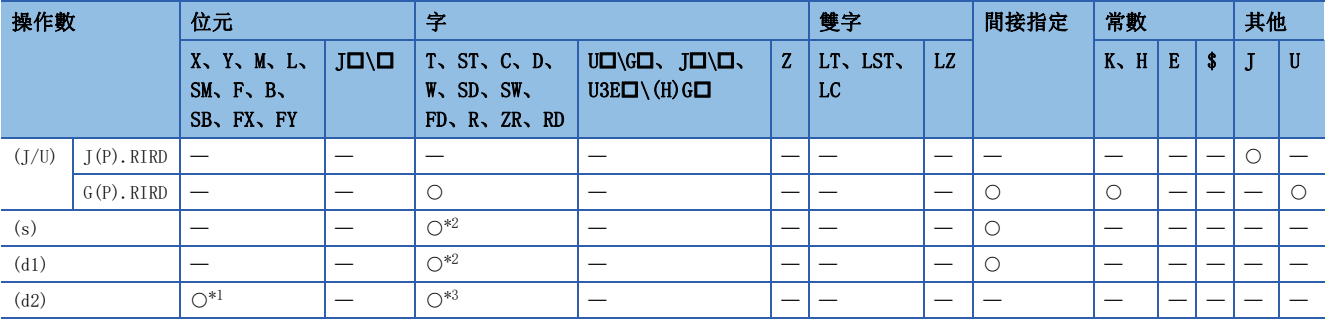

<span id="page-153-1"></span>\*1 不能使用FX、FY。

<span id="page-153-0"></span>\*2 不能使用FD。

<span id="page-153-2"></span>\*3 不能使用T、ST、C、FD。

### ■控制資料

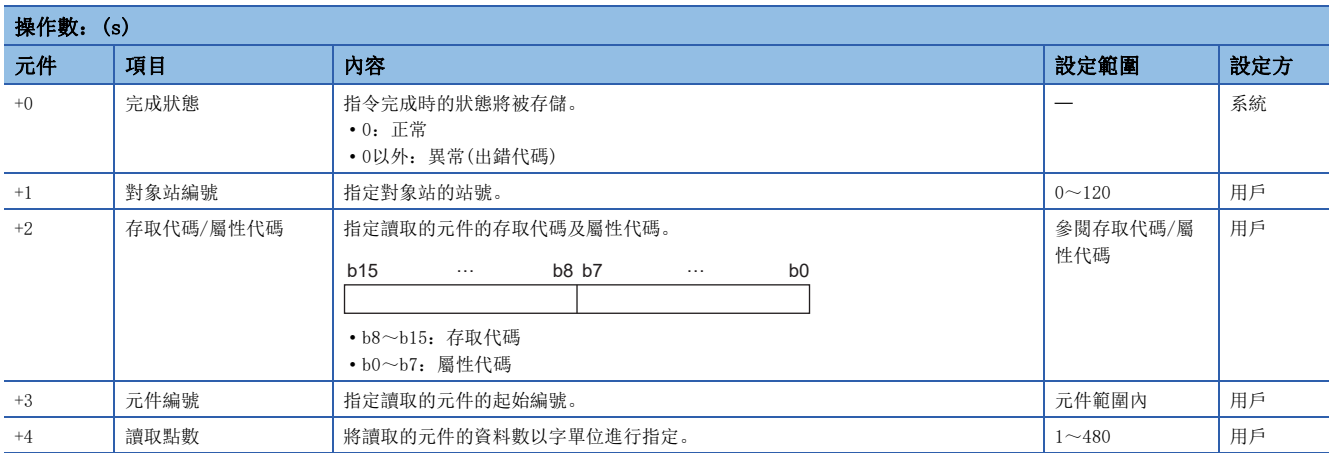

### ■存取代碼/屬性代碼

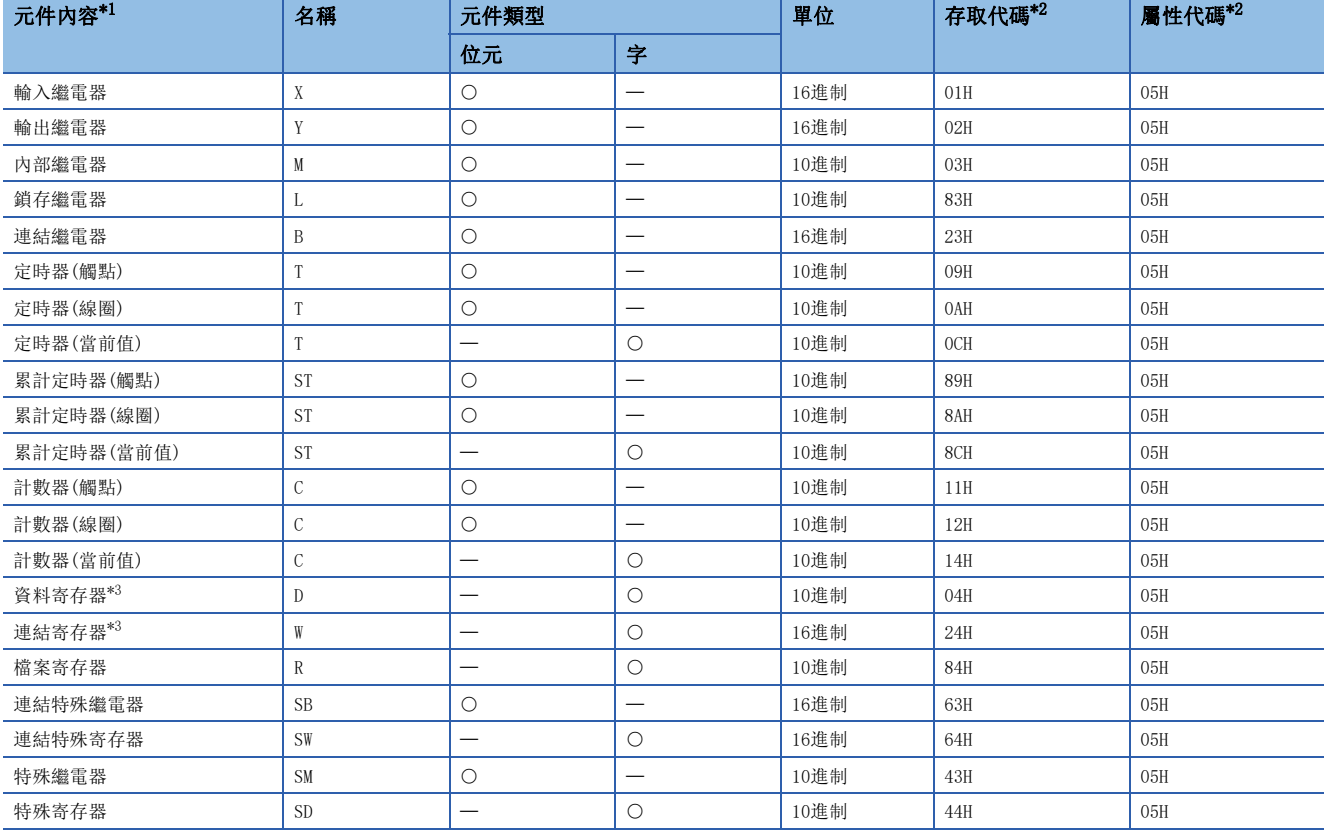

<span id="page-154-0"></span>\*1 不能存取上述以外的元件。存取位元元件的情況下,應以0或16的倍數進行指定。

<span id="page-154-1"></span>\*2 對象站為CC-Link IE控制網路模組、CC-Link IE現場網路主站·本地站模組以外的情況下,請參閱對象站的手冊。

<span id="page-154-2"></span>\*3 不能指定D65536及其以後的擴展資料寄存器、W10000及其以後的擴展連結寄存器。

要點 》

對於RIRD指令,在下述連結特殊寄存器特殊寄存器(SW)中可以設定其到達監視時間及重新發送次數。

• RIRD/RIWT指令到達監視時間(SW0009)

• RIRD/RIWT指令重新發送次數(SW000B)

設定了RIRD/RIWT指令重新發送次數(SW000B)的情況下,RIRD指令變為異常完成為止的時間如下所示。 (RIRD/RIWT指令重新發送次數+1)×RIRD/RIWT指令到達監視時間

但是,執行RIRD指令時,對象站(至其他網路的情況下為中繼源站)解除連接的情況下,不能實施重試。RIRD指 令異常完成的情況下,對象站(至其他網路的情況下為中繼源站)恢復連接後,應再次執行RIRD指令。

此外, 在CC-Link IE控制網路中出錯(出錯代碼: E504H), 重試將不會被實施。異常完成後應再次執行RIRD指 令。

### 功能

 • 從(s)+2、(s)+3中指定的對象站的起始元件,將(s)+4中指定的字數的資料讀取到(d1)及其以後的本站的字元件中。對象站 的指定是在(s)+1中進行。對象站的資料讀取完成時,完成元件(d2)將ON。

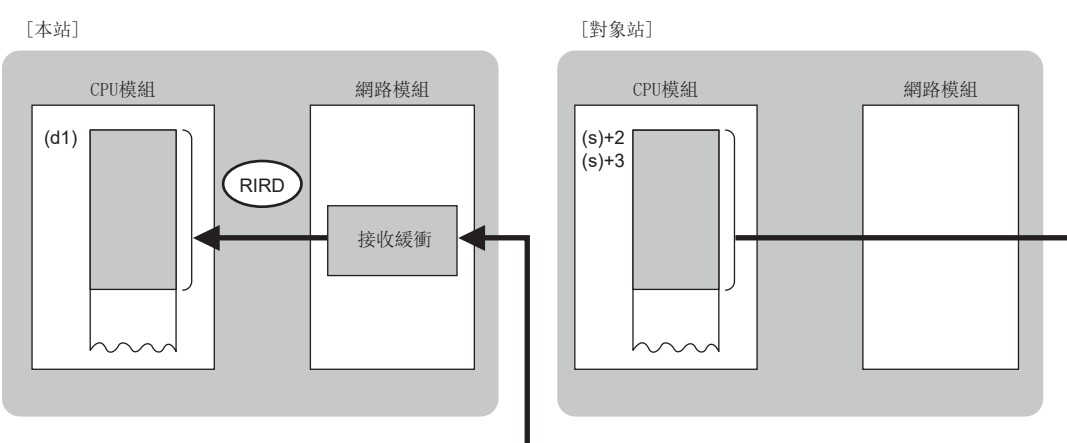

• 對於RIRD指令的執行中及正常/異常完成,可以透過設定資料中指定的完成元件(d2)、完成時的狀態顯示元件(d2)+1進行確

認。

- 完成元件(d2)
- 在RIRD指令完成的掃描END處理中ON,在下一個END處理中OFF。

• 完成時的狀態顯示元件(d2)+1

根據RIRD指令完成時的狀態而ON/OFF。

正常完成時:保持為OFF不變。

異常完成時:在RIRD指令完成的掃描END處理中ON,在下一個END處理中OFF。

- RIRD指令的執行時機如下所示。
- 正常完成時

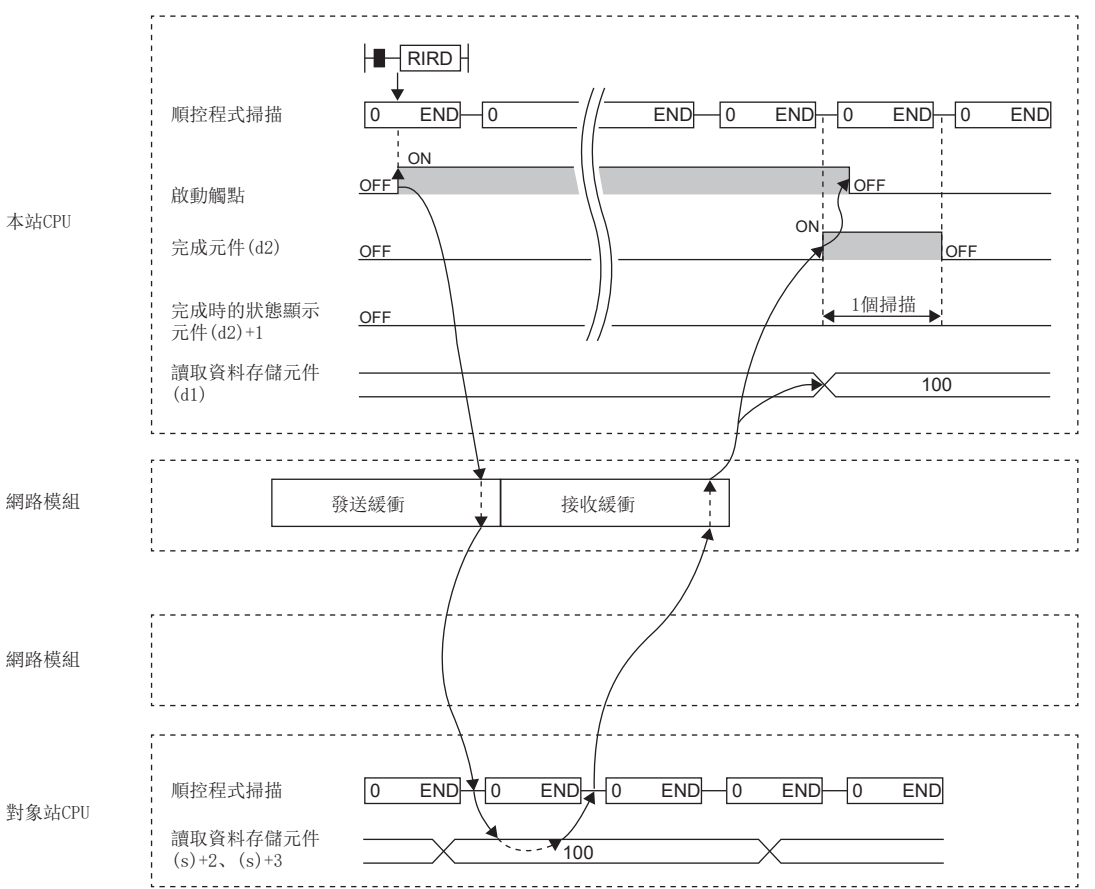

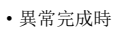

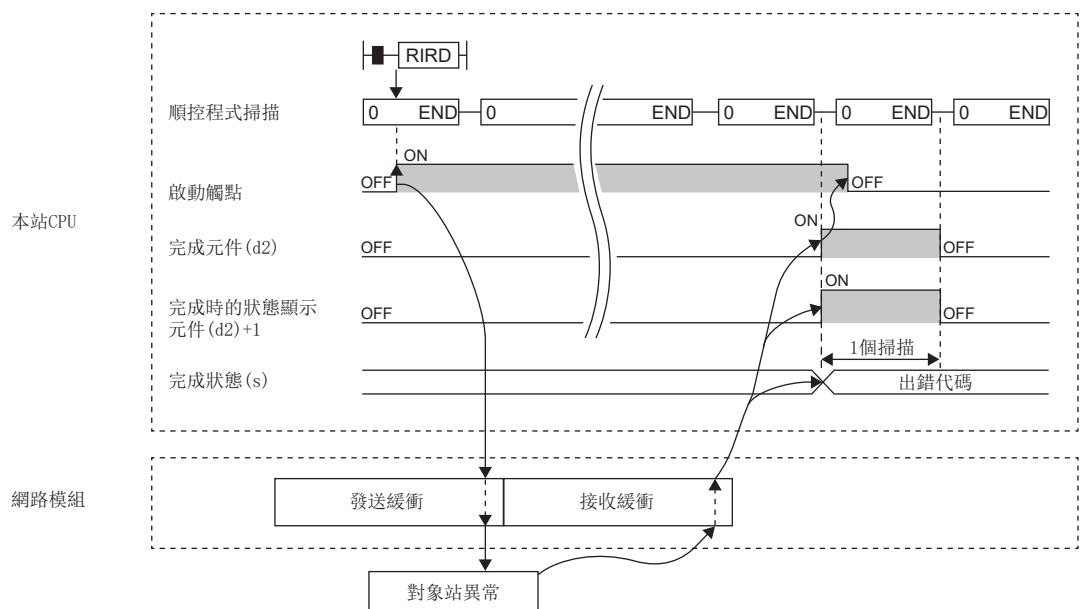

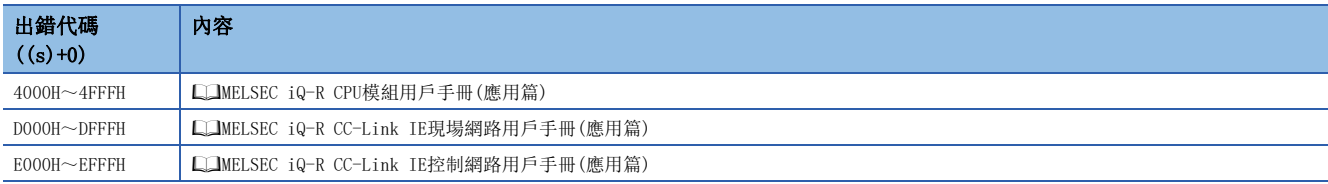

# 至對象站的資料寫入

### J(P).RIWT、G(P).RIWT

# RnCPU RnENCPU RnPCPU RnPSPU RnPSFCPU RnPSFCPU RnSFCPU RnSFCPU<br>(文全) (常規) (<del>通</del>程) (二重化) (常規) (安全) (常規)

將指定點數的資料寫入到對象站的元件中。

#### 梯形圖  $|\:$  ST  $\,$  ST  $\,$  ST  $\,$  ST  $\,$  ST  $\,$  ST  $\,$  ST  $\,$  ST  $\,$  ST  $\,$  ST  $\,$  ST  $\,$  ST  $\,$  ST  $\,$  ST  $\,$  ST  $\,$  ST  $\,$  ST  $\,$  ST  $\,$  ST  $\,$  ST  $\,$  ST  $\,$  ST  $\,$  ST  $\,$  ST  $\,$  ST  $\,$  ST  $\,$  ST

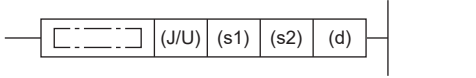

 $ENO:=J_RIWT(EN, J, s1, s2, d);$  $ENO:=IP$  RIWT(EN, J, s1, s2, d);  $ENO:=G$  RIWT $(EN, U, s1, s2, d)$ ;  $ENO:=GP_RIWT(EN, U, s1, s2, d);$ 

#### FBD/LD

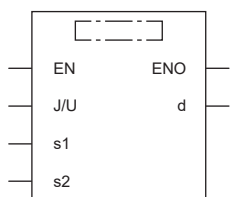

### ■執行條件

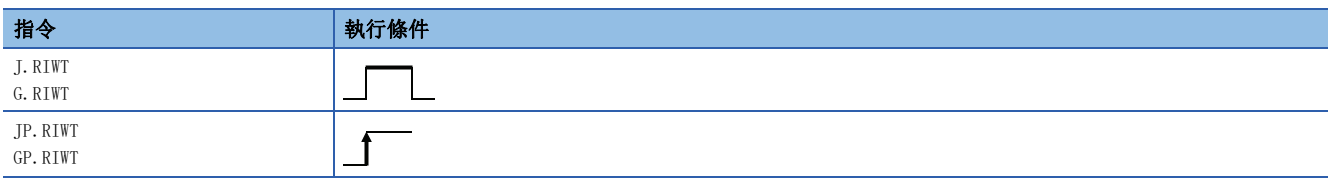

設置數據

### ■內容、範圍、資料類型

<span id="page-157-0"></span>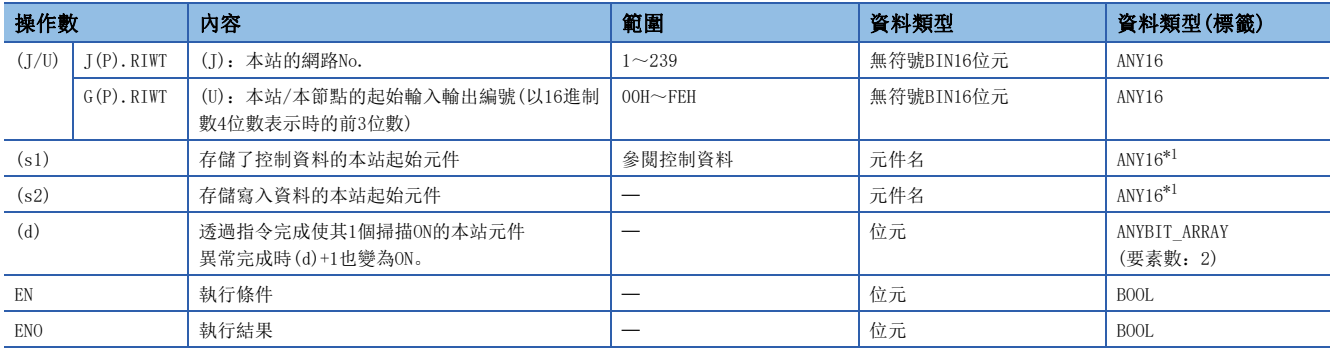

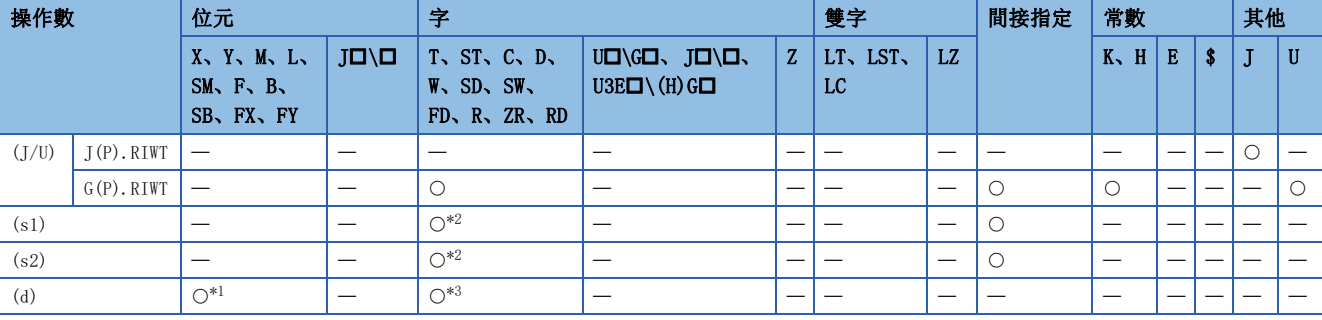

<span id="page-158-1"></span>\*1 不能使用FX、FY。

<span id="page-158-0"></span>\*2 不能使用FD。

<span id="page-158-2"></span>\*3 不能使用T、ST、C、FD。

### ■控制資料

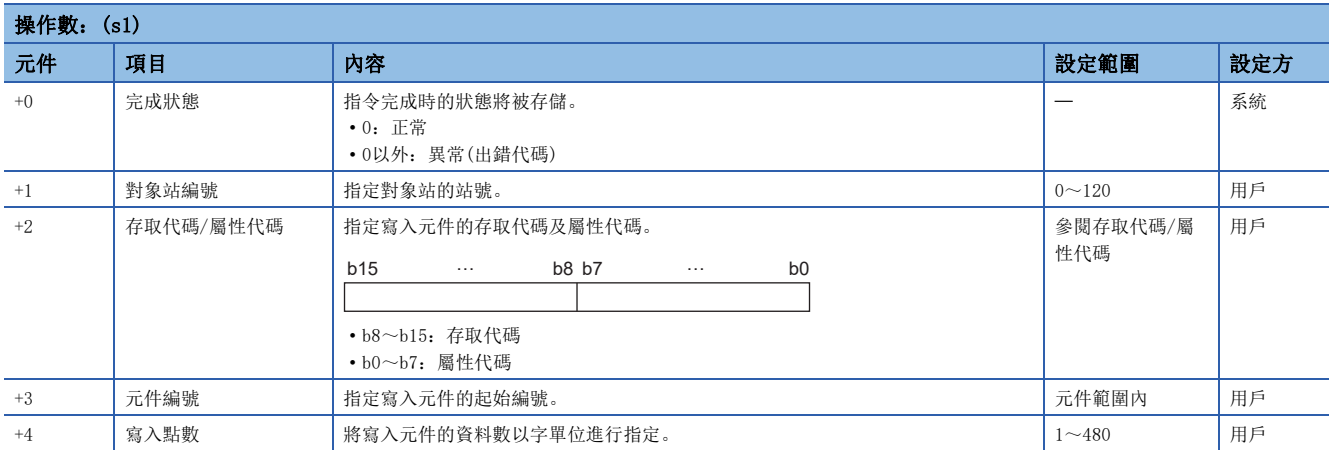

### ■存取代碼/屬性代碼

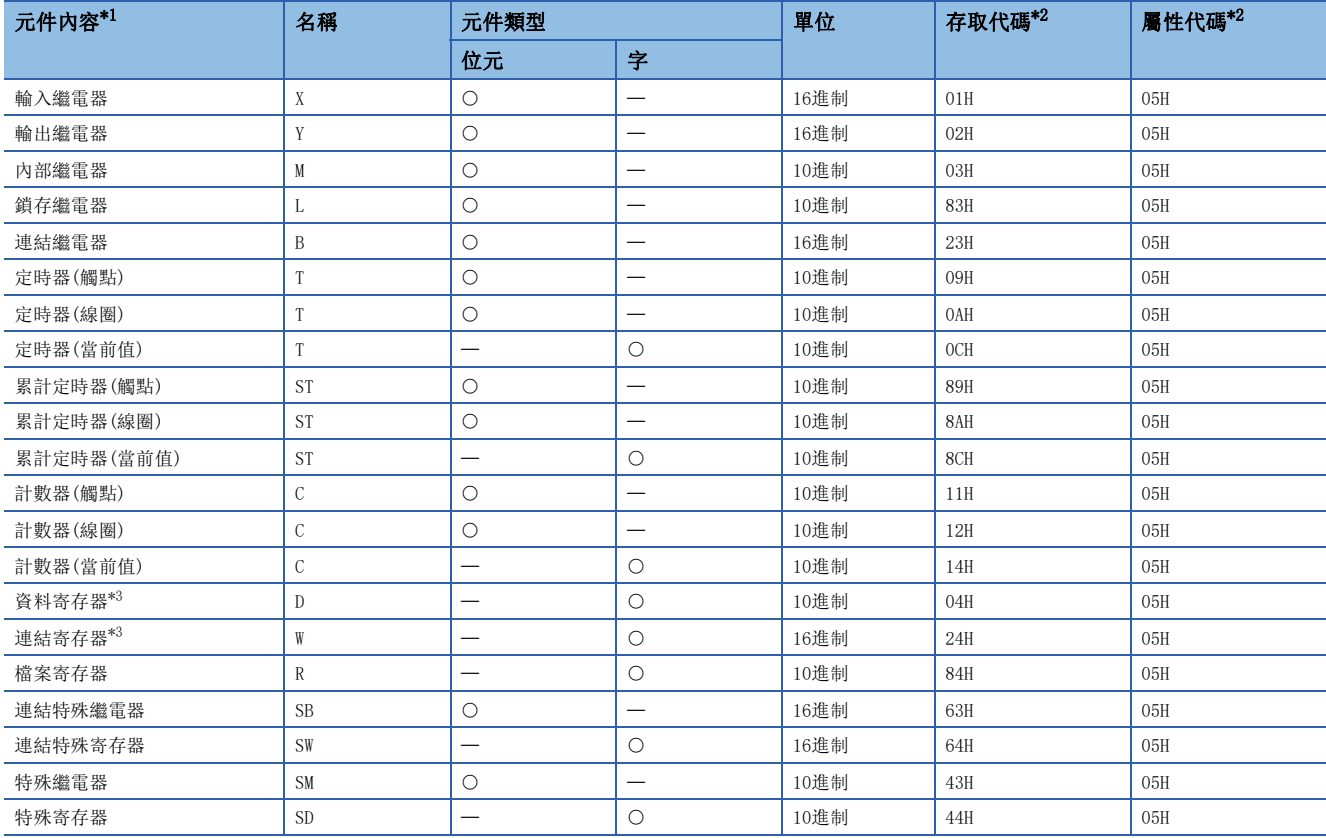

<span id="page-159-0"></span>\*1 不能存取上述以外的元件。存取位元元件的情況下,應以0或16的倍數進行指定。

<span id="page-159-1"></span>\*2 對象站為CC-Link IE控制網路模組、CC-Link IE現場網路主站·本地站模組以外的情況下,請參閱對象站的手冊。

<span id="page-159-2"></span>\*3 不能指定D65536及其以後的擴展資料寄存器、W10000及其以後的擴展連結寄存器。

要點 》

對於RIWT指令,在下述連結特殊寄存器(SW)中可以設定其到達監視時間及重新發送次數。

• RIRD/RIWT指令到達監視時間(SW0009)

• RIRD/RIWT指令重新發送次數(SW000B)

設定了RIRD/RIWT指令重新發送次數(SW000B)的情況下,RIWT指令變為異常完成為止的時間如下所示。 (RIRD/RIWT指令重新發送次數+1)×RIRD/RIWT指令到達監視時間

但是,執行RIWT指令時,對象站(至其他網路的情況下為中繼源站)解除連接的情況下,不能實施重試。RIWT指 令異常完成的情況下,對象站(至其他網路的情況下為中繼源站)恢復連接後,應再次執行RIWT指令。

此外, 在CC-Link IE控制網路中出錯(出錯代碼: E504H), 重試將不會被實施。異常完成後應再次執行RIWT指 令。

### 功能

 • 從(s2)中指定的本站的起始元件中,將(s1)+4中指定的字數的資料寫入到(s1)+2、(s1)+3中指定的對象站的元件中。對象站 的指定是在(s1)+1中進行。對象站的資料寫入完成時,完成元件(d)將變為ON。

RIWT (s2) (s1)+2  $(s1)+2$ <br> $(s1)+3$ 發送緩衝 CPU模組 網路模組 CPU模組 網路模組 >ᵜㄉ@ >ሽ䊑ㄉ@

- 對於RIWT指令的執行中及正常/異常完成,可以透過設定資料中指定的完成元件(d)、完成時的狀態顯示元件(d)+1進行確 認。
- 完成元件(d)
- 在RIWT指令完成的掃描END處理中ON,在下一個END處理中OFF。
- 完成時的狀態顯示元件(d)+1

根據RIWT指令完成時的狀態而ON/OFF。

正常完成時:保持為OFF不變。

異常完成時:在RIWT指令完成的掃描END處理中ON,在下一個END處理中OFF。

- RIWT指令的執行時機如下所示。
- 正常完成時

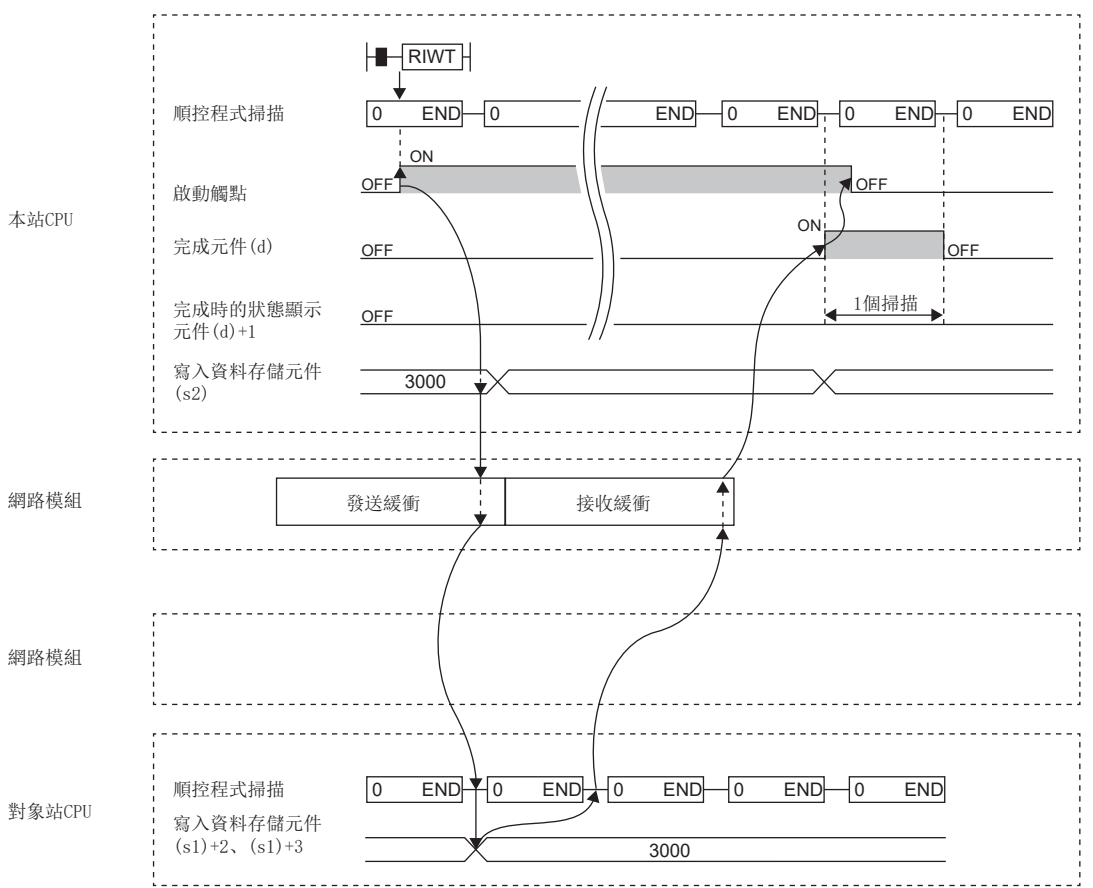

#### • 異常完成時

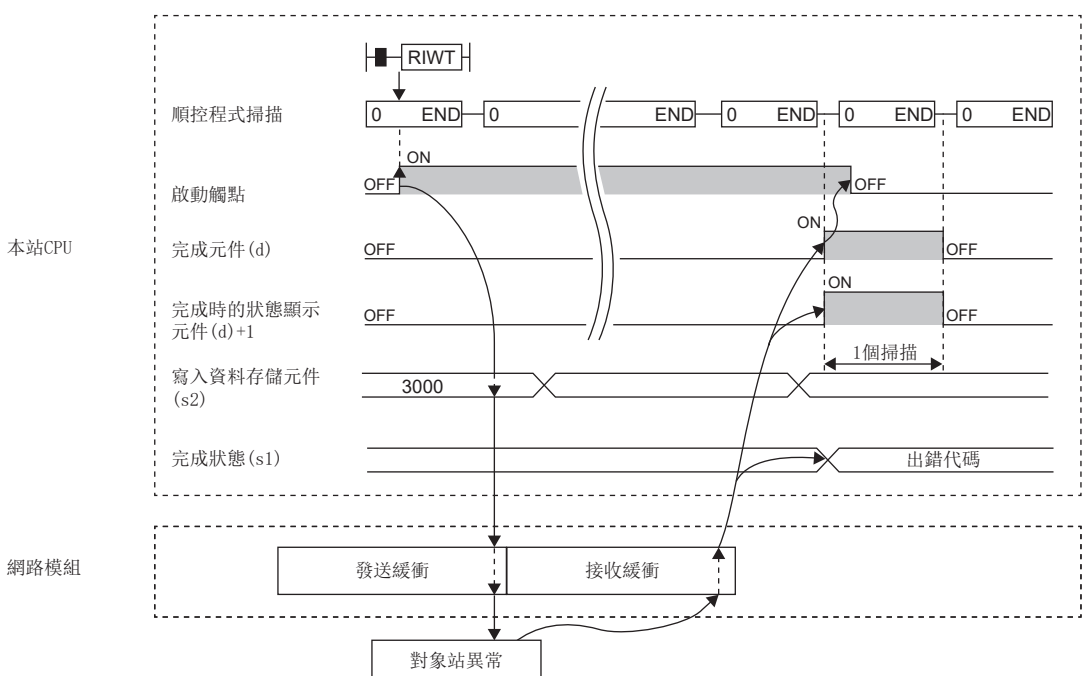

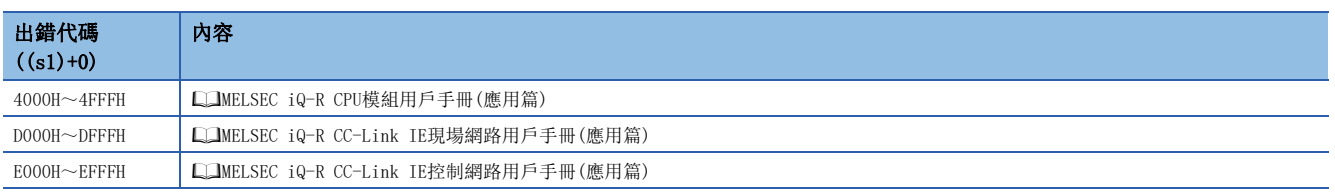

# 4 乙太網路用指令

# 要點 ?

本章介紹使用MELSEC iQ-R系列模組時的有關內容。使用MELSEC-Q系列模組的情況下,請參閱各模組的手冊建 立程式。

此外,關於使用各模組時的注意事項,請參閱下述手冊。 MELSEC iQ-R 模組組態手冊

# 4.1 打開/關閉處理指令

# 連接的建立

### <span id="page-162-0"></span>**GP. CONOPEN**

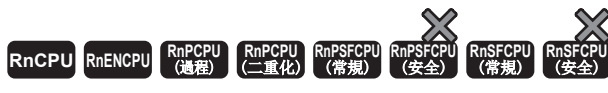

建立(打開)與資料通訊對象設備的連接。

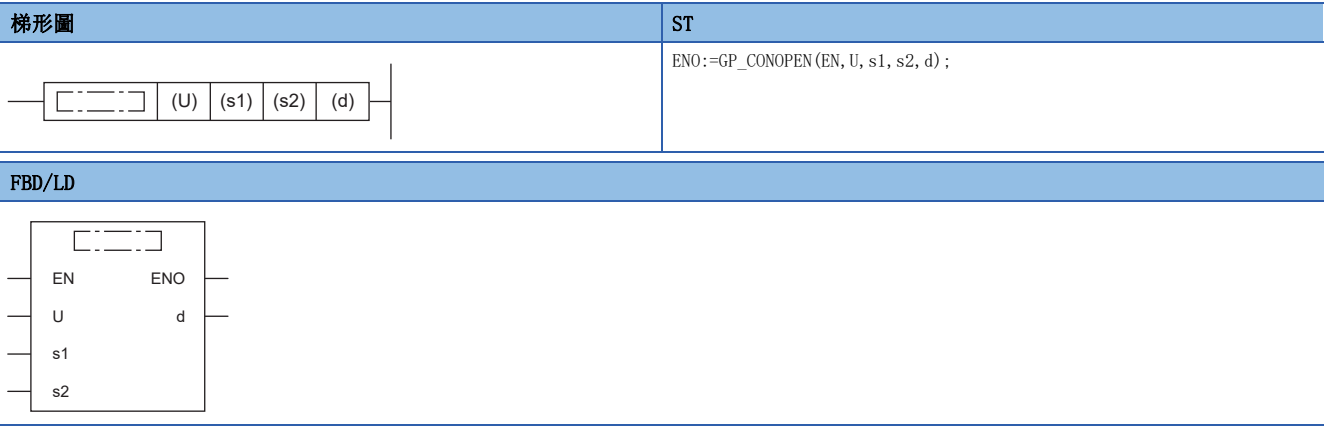

### ■執行條件

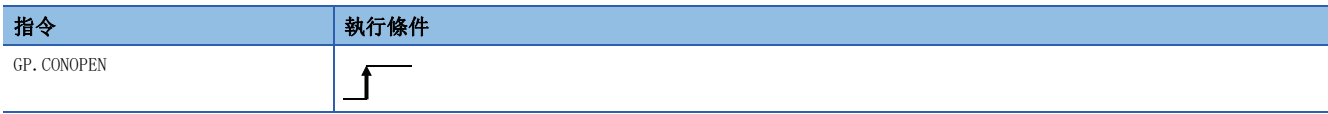

### ■內容、範圍、資料類型

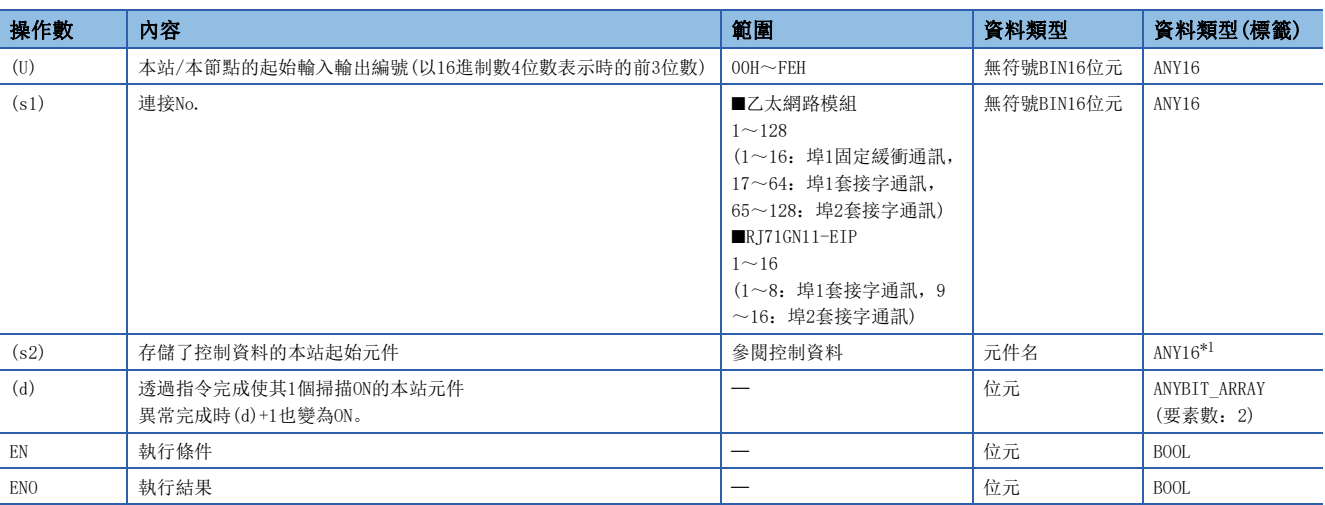

<span id="page-163-0"></span>\*1 在透過標籤進行設定的情況下,應在確保動作所需區域的前提下定義數組,指定該數組型標籤的要素。

### ■可使用的元件

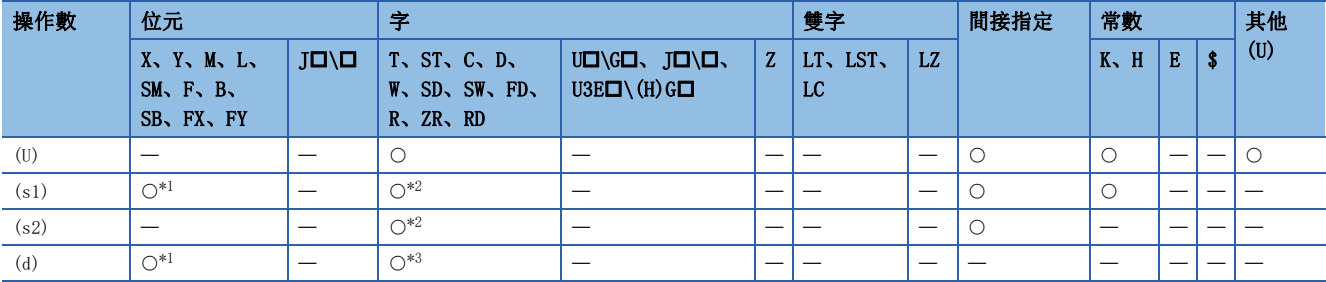

<span id="page-163-1"></span>\*1 不能使用FX、FY。

<span id="page-163-2"></span>\*2 不能使用FD。

<span id="page-163-3"></span>\*3 不能使用T、ST、C、FD。

#### ■控制資料 :<br>(s2) (s2) (s2) (s2) (s2) (s2)

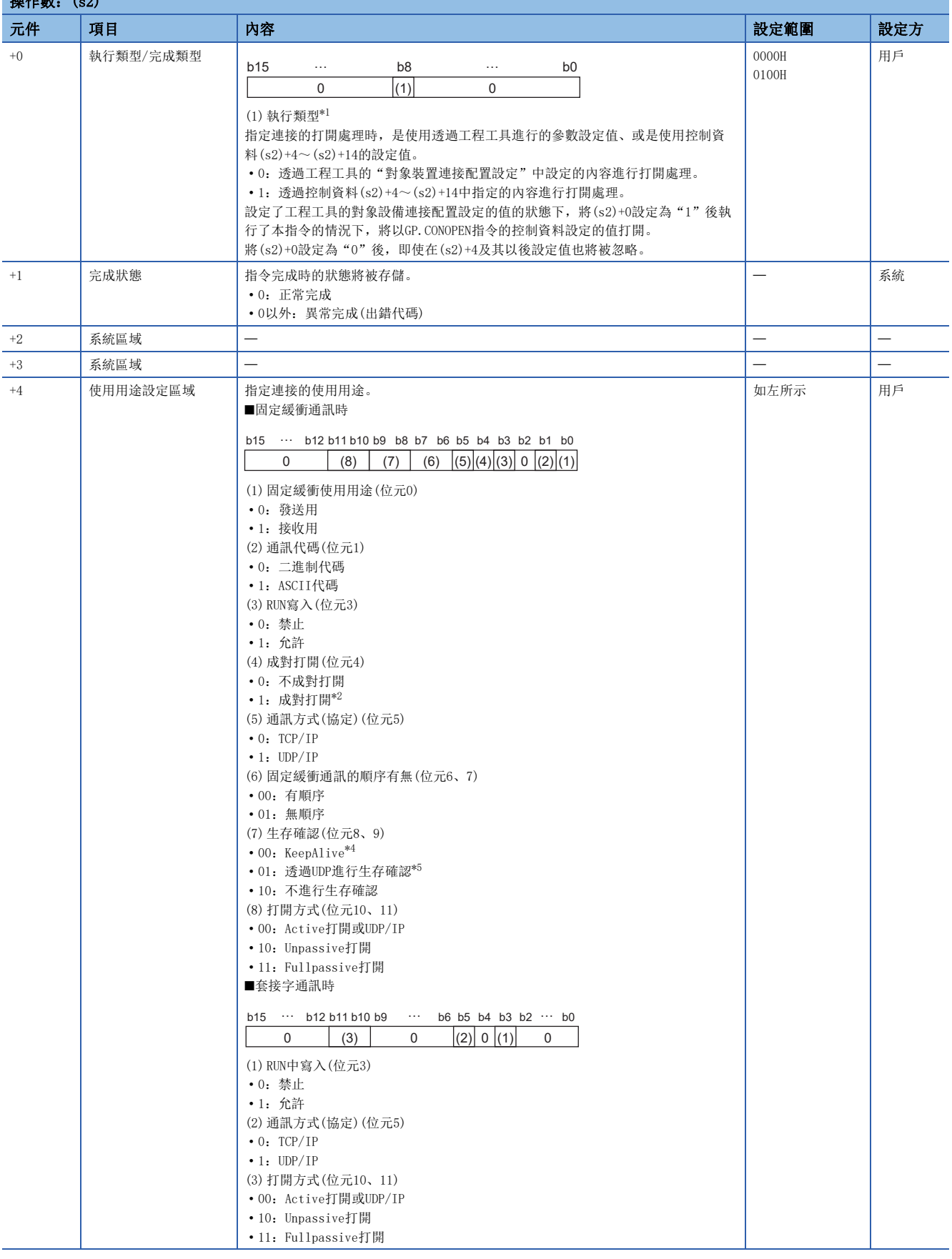

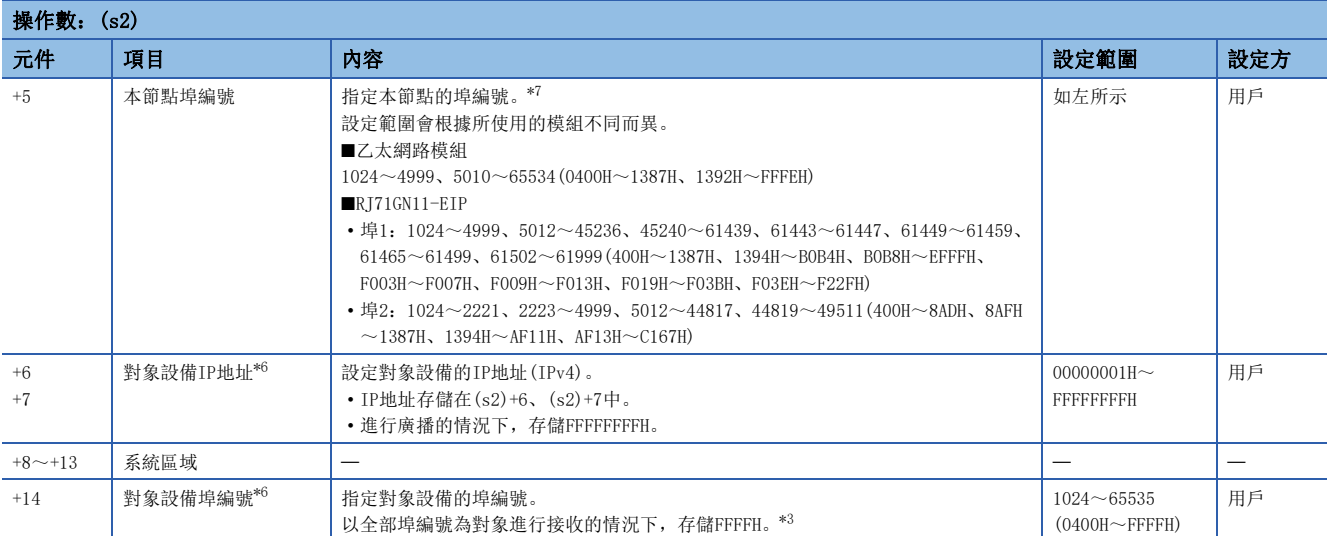

<span id="page-165-0"></span>\*1 將執行類型設定為0的情況下,由於(s2)+4~(s2)+14的元件區域為系統所使用,請勿使用。

<span id="page-165-1"></span>\*2 (s1)連接No.為1~7、9~15的情況下可以設定。

<span id="page-165-6"></span>\*3 通訊方式(協定)中指定了UDP/IP的情況下可以指定。

在指定了65535(FFFFH)的連接中無法發送資料,因此發送資料的情況下應指定1~65534。

<span id="page-165-2"></span>\*4 只有在通訊方式(協定)中指定了TCP/IP的情況下才能設定。

<span id="page-165-3"></span>\*5 只有在通訊方式(協定)中指定了UDP/IP的情況下才能設定。

<span id="page-165-5"></span>\*6 (s2)+4的打開方式(位元10、11)為"10:Unpassive打開"的情況下,設定將被忽略。

<span id="page-165-4"></span>\*7 關於在系統中使用的埠編號,請參閱下述手冊。 MELSEC iQ-R 乙太網路用戶手冊(應用篇)

MELSEC iQ-R CC-Link IE TSN Plus主站/本地站模組用戶手冊

#### 功能

GP.CONOPEN指令在套接字通訊或固定緩衝通訊中使用。

關於打開連接時的設定內容的設定可以/不能的組合,請參閱下述手冊。

MELSEC iQ-R 乙太網路用戶手冊(應用篇)

MELSEC iQ-R CC-Link IE TSN Plus主站/本地站模組用戶手冊

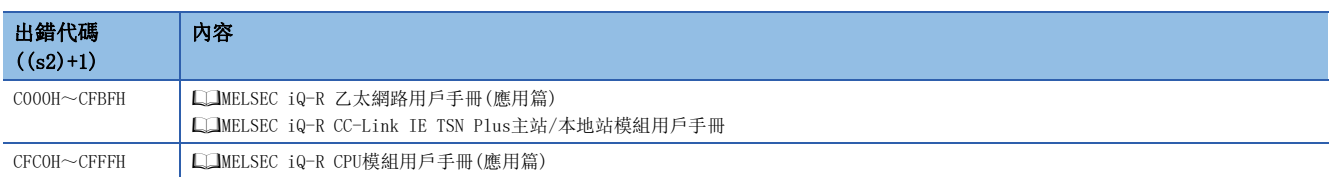

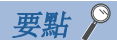

IP地址的設定示例如下所示。 (例) 10.97.24.200(0A.61.18.C8)的情況下 [程式示例]

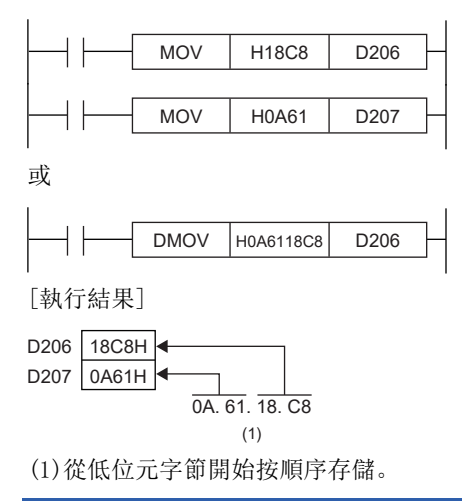

# 連接的斷開

### <span id="page-167-1"></span>GP. CONCLOSE

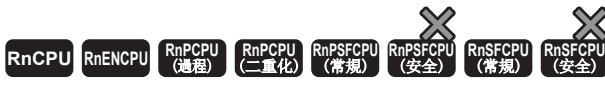

斷開(關閉)與資料通訊對象設備的連接。

#### 梯形圖  $\parallel$  ST  $\parallel$  ST  $\parallel$  ST  $\parallel$  ST  $\parallel$  ST  $\parallel$  ST  $\parallel$  ST  $\parallel$  ST  $\parallel$  ST  $\parallel$  ST  $\parallel$  ST  $\parallel$

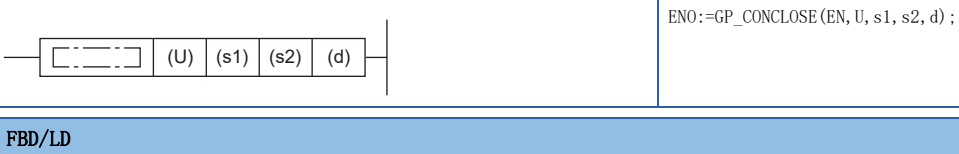

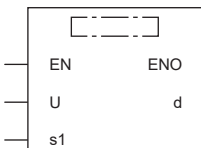

### ■執行條件

s2

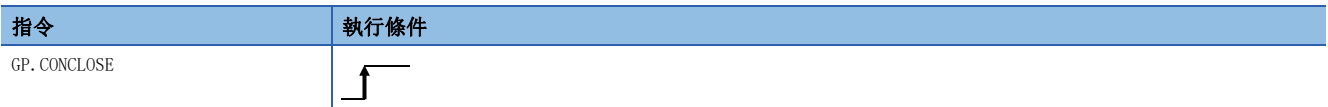

### 設置數據

### ■內容、範圍、資料類型

<span id="page-167-0"></span>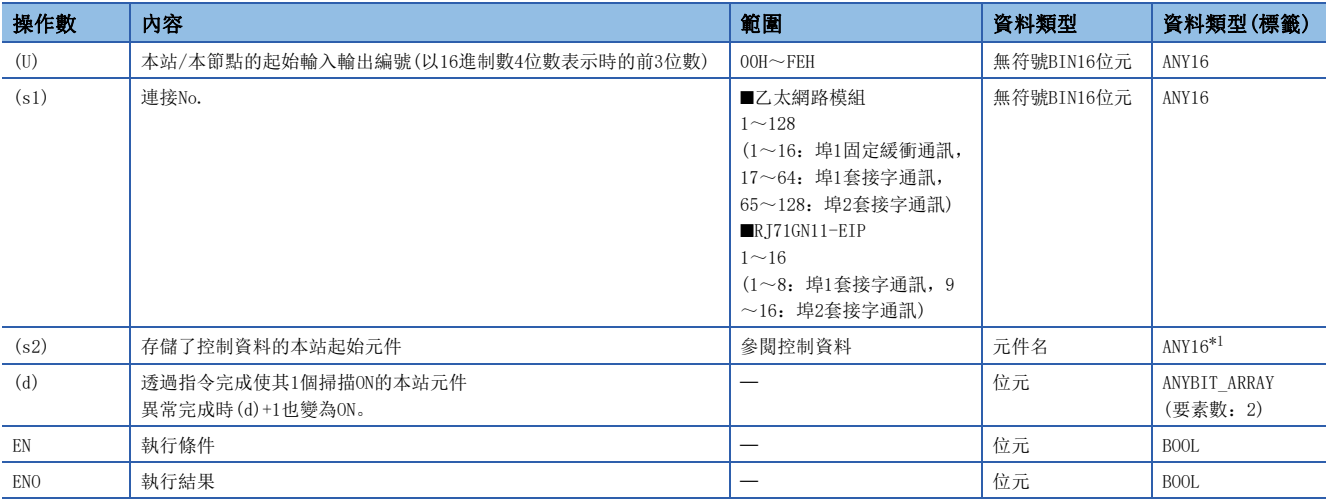

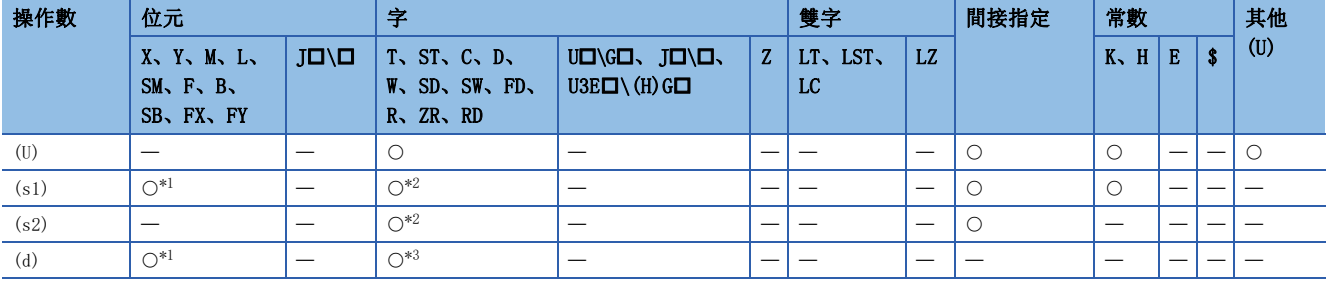

<span id="page-168-0"></span>\*1 不能使用FX、FY。

<span id="page-168-1"></span>\*2 不能使用FD。

<span id="page-168-2"></span>\*3 不能使用T、ST、C、FD。

#### ■控制資料 ۰

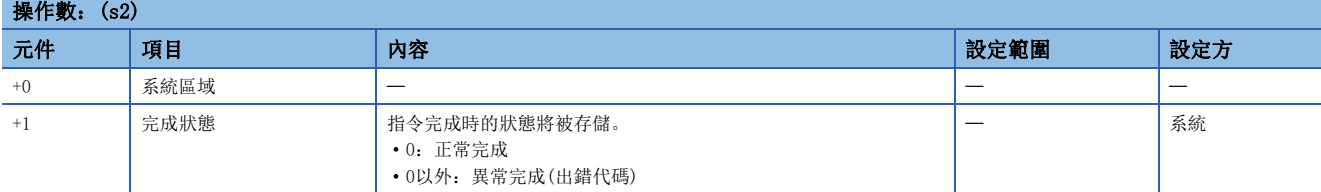

### 功能

GP.CONCLOSE指令是在套接字通訊或固定緩衝通訊中使用。

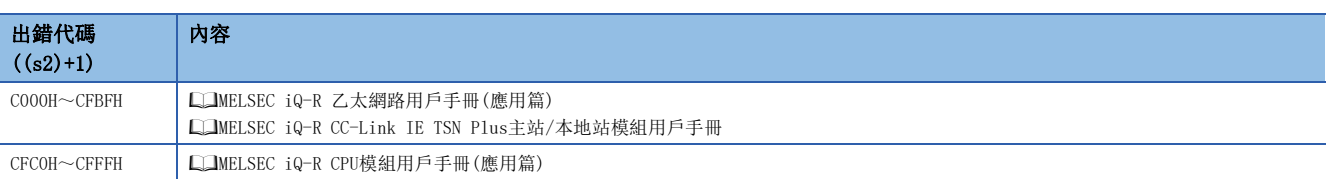

# 連接的建立(Q系列兼容指令)

### GP.OPEN、ZP.OPEN

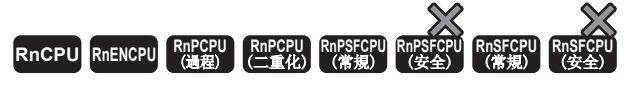

建立(打開)與資料通訊對象設備的連接。

#### 梯形圖  $\parallel$  ST  $\parallel$  ST  $\parallel$  ST  $\parallel$  ST  $\parallel$  ST  $\parallel$  ST  $\parallel$  ST  $\parallel$  ST  $\parallel$  ST  $\parallel$  ST  $\parallel$  ST  $\parallel$

 $\overline{a}$ 

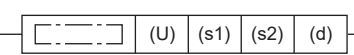

 $END:=GP\_OPEN(EN, U, s1, s2, d);$  $ENO:=ZP_OPEN(EN, U, s1, s2, d);$ 

#### FBD/LD

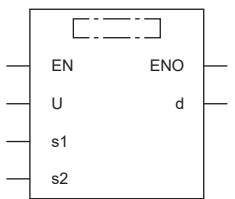

### ■執行條件

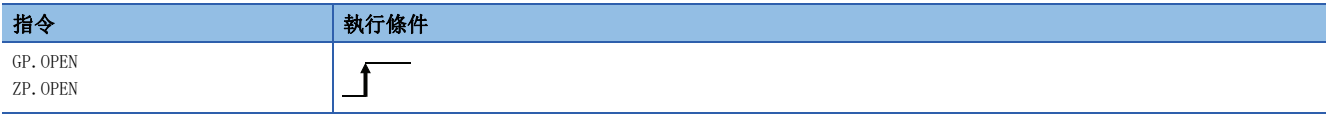

### 設置數據

### ■內容、範圍、資料類型

<span id="page-169-0"></span>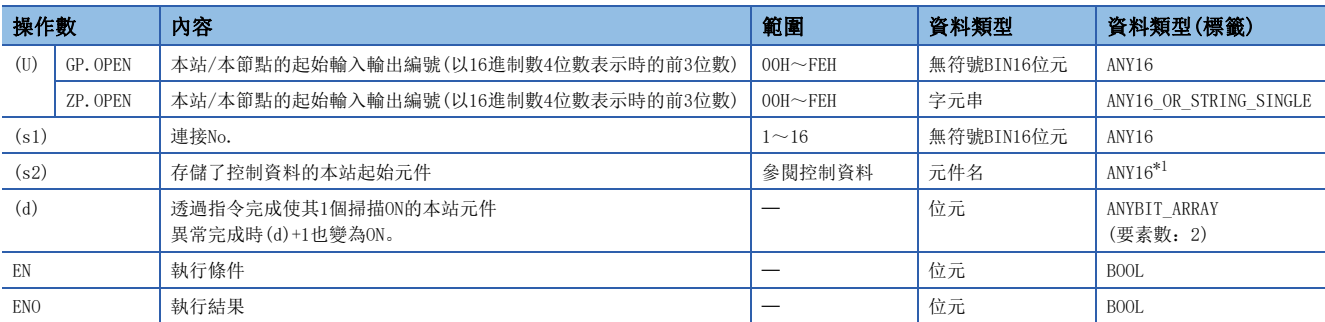

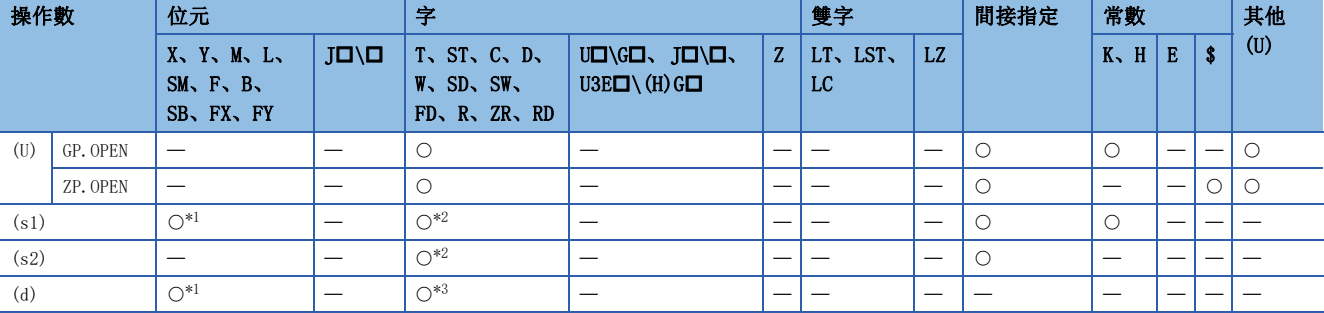

<span id="page-170-0"></span>\*1 不能使用FX、FY。

<span id="page-170-1"></span>\*2 不能使用FD。

<span id="page-170-2"></span>\*3 不能使用T、ST、C、FD。

### ■控制資料

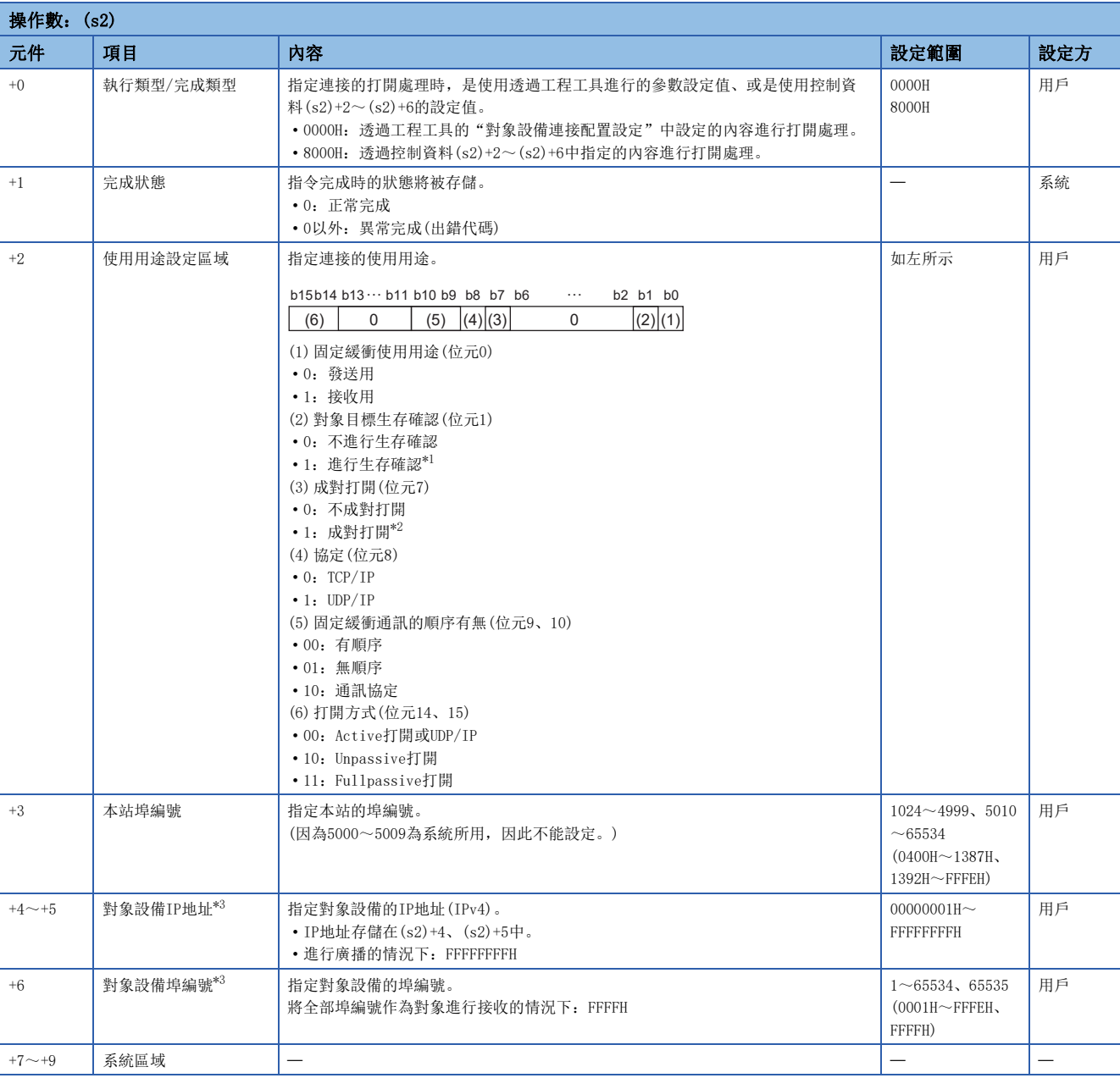

<span id="page-170-3"></span>\*1 協定為TCP/IP的情況下,生存確認方法固定為KeepAlive。(UDP/IP的情況下為Ping)

<span id="page-170-4"></span>\*2 (s1)中設定的連接No.為1~7、9~15時可以設定。

<span id="page-170-5"></span>\*3 (s2)+2的打開方式(位元14、15)為"10:Unpassive打開"的情況下,設定將被忽略。

功能

- 對(U)中指定的模組的(s1)中指定的連接進行打開處理。
- 打開處理中使用的設定值的選擇是在(s2)+0中指定。(指定是使用透過工程工具的設定值, 或是控制資料(s2)+2~(s2)+16的 設定值。)
- 對於OPEN指令的執行及正常/異常完成,可透過設定資料中指定的完成元件(d)、完成時的狀態顯示元件(d)+1進行確認。 • 完成元件(d)
- 在OPEN指令完成的掃描END處理中ON,在下一個END處理中OFF。

• 完成時的狀態顯示元件(d)+1

- 根據OPEN指令完成時的狀態而ON/OFF。
- 正常完成時:保持為OFF不變。

異常完成時:在OPEN指令完成的掃描END處理中ON,在下一個END處理中OFF。

• OPEN指令執行完成時的動作如下所示。

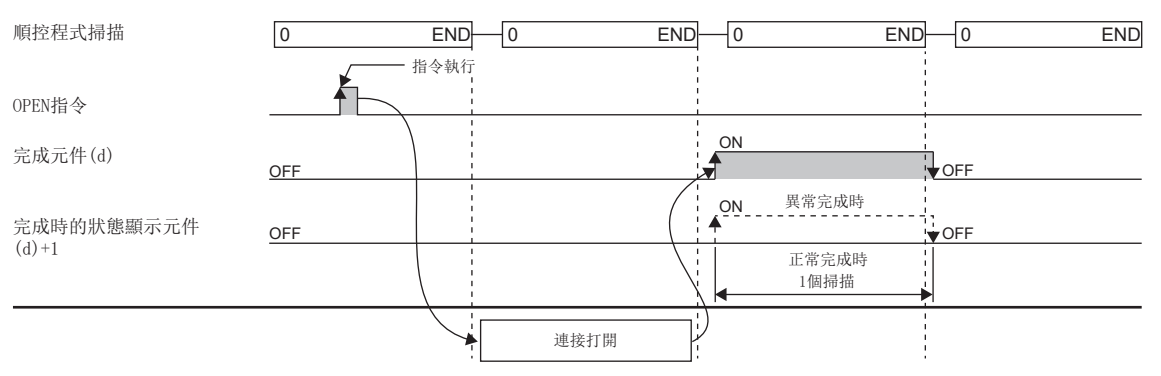

- OPEN指令在打開指令的上升沿 $($ OFF $\rightarrow$ ON)執行。
- OPEN指令是用於置換MELSEC-Q系列中使用的程式的指令(Q系列兼容指令)。建立新程式的情況下,應使用CONOPEN指令。 ([161頁 GP.CONOPEN\)](#page-162-0)

#### 注意事項

對於同一連接,禁止同時使用透過OPEN指令、CLOSE指令進行的打開/關閉處理與透過其他手段進行的打開/關閉處理。同時使 用時將導致誤動作。

#### 出錯

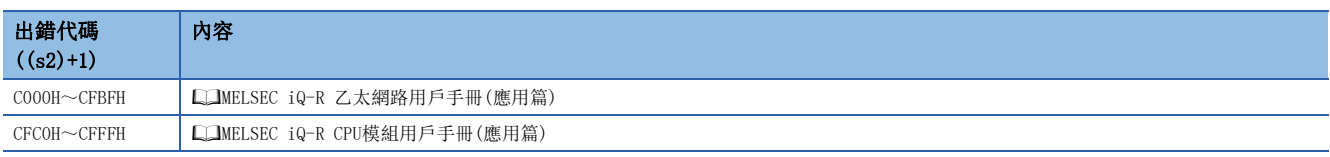

#### 限制事項(

- 對象連接的通訊手段為固定緩衝通訊(有順序)、固定緩衝通訊(無順序)、通訊協定中的其中之一。設定是在 控制資料(s2)+2的固定緩衝通訊的順序有無(b9、b10)中進行。
- 將協定設定為TCP/IP的情況下,生存確認手段將固定為KeepAlive。
- 可指定的連接編號為1~16。17及其以後不能指定。
- 工程工具的"對象設備連接配置設定"中1個也未設定的情況下,通訊資料代碼將變為"二進制"。進行了1 個及其以上的設定的情況下,將按照"通訊資料代碼"的設定。
- 工程工具的"對象設備連接配置設定"中1個也未設定的情況下,打開方法將變為"不透過程式OPEN"。進 行了1個及其以上的設定的情況下,將按照"設定開啟方法"的設定。

# 連接的斷開(Q系列兼容指令)

### GP.CLOSE、ZP.CLOSE

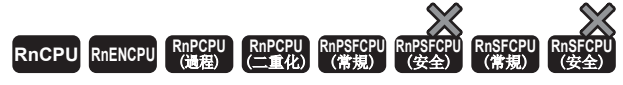

斷開(關閉)與資料通訊對象設備的連接。

#### 梯形圖  $|\:$  ST  $\,$  ST  $\,$  ST  $\,$  ST  $\,$  ST  $\,$  ST  $\,$  ST  $\,$  ST  $\,$  ST  $\,$  ST  $\,$  ST  $\,$  ST  $\,$  ST  $\,$  ST  $\,$  ST  $\,$  ST  $\,$  ST  $\,$  ST  $\,$  ST  $\,$  ST  $\,$  ST  $\,$  ST  $\,$  ST  $\,$  ST  $\,$  ST  $\,$  ST  $\,$  ST

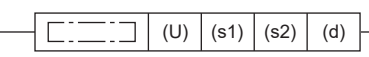

 $ENO:=GP\_CLOSE(EN, U, s1, s2, d);$  $ENO:=ZP$  CLOSE(EN, U, s1, s2, d);

### FBD/LD

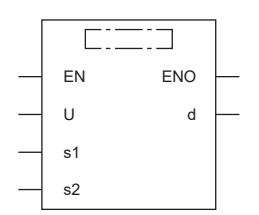

### ■執行條件

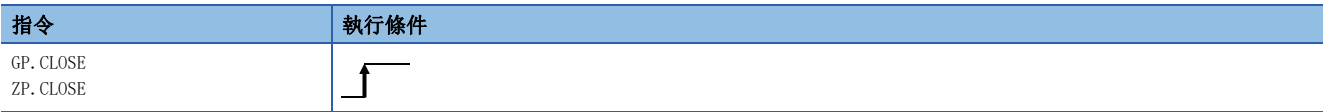

設置數據

### ■內容、範圍、資料類型

<span id="page-172-0"></span>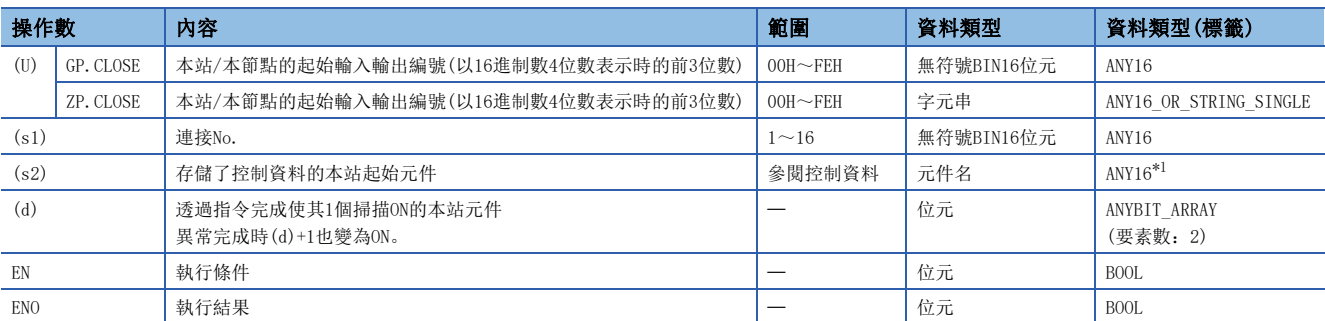

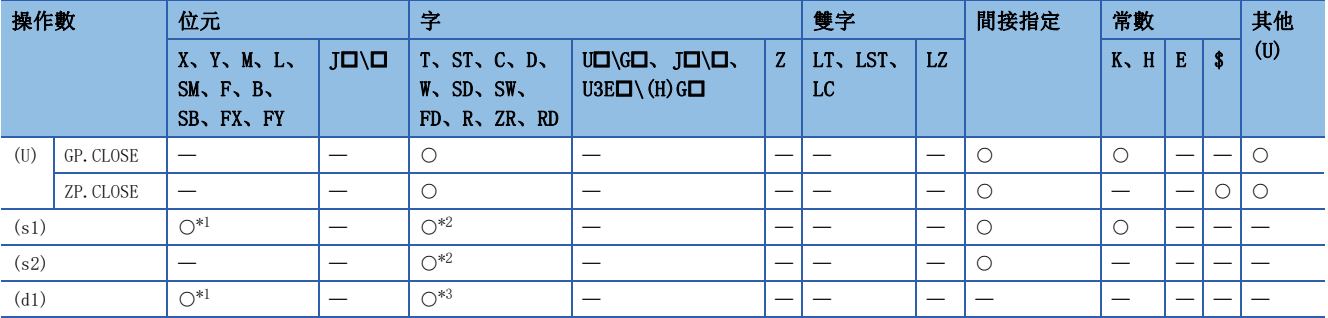

<span id="page-173-0"></span>\*1 不能使用FX、FY。

<span id="page-173-1"></span>\*2 不能使用FD。

<span id="page-173-2"></span>\*3 不能使用T、ST、C、FD。

### ■控制資料

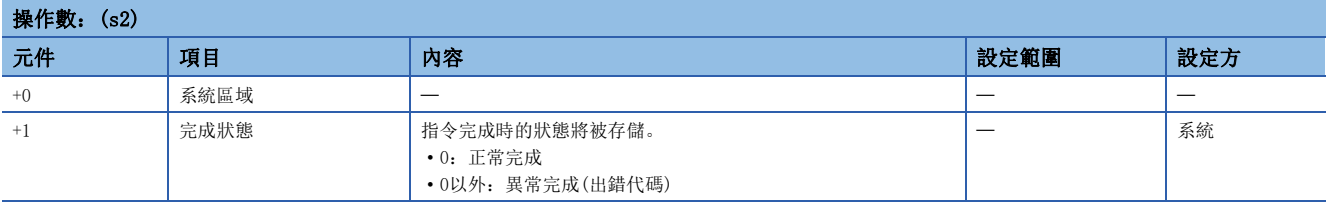

### 功能

• 對(U)中指定的模組的(s1)中指定的連接進行關閉處理。

 • 對於CLOSE指令的執行及正常/異常完成,可以透過設定資料中指定的完成元件(d)、完成時的狀態顯示元件(d)+1進行確認。 • 完成元件(d)

在CLOSE指令完成的掃描END處理中ON,在下一個END處理中OFF。

• 完成時的狀態顯示元件(d)+1

根據CLOSE指令完成時的狀態而ON/OFF。

正常完成時:保持為OFF不變。

異常完成時:在CLOSE指令完成的掃描END處理中ON,在下一個END處理中OFF。

• CLOSE指令執行完成時的動作如下所示。

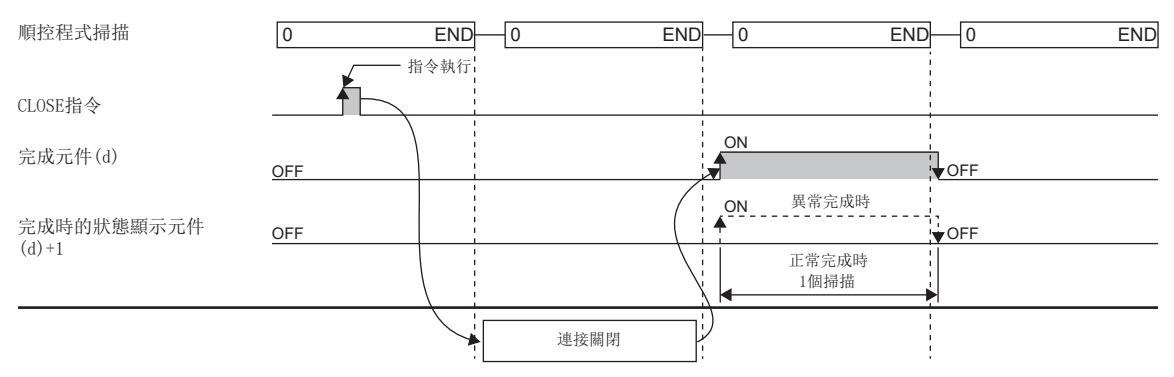

- $CLOSE  $\triangleq$ 在關閉指令的上升沿 $(OFF\rightarrow$ ON)執行。$
- CLOSE指令是用於置換MELSEC-Q系列中使用的程式的指令(Q系列兼容指令)。建立新程式的情況下,應使用CONCLOSE指令。 ([166頁 GP.CONCLOSE](#page-167-1))

### 注意事項

- 對於同一連接,禁止同時使用透過OPEN指令、CLOSE指令進行的打開/關閉處理與透過其他手段進行的打開/關閉處理。同時 使用時將導致誤動作。
- 根據TCP的Unpassive/Fullpassive,在OPEN指令的執行中指定了連接的情況下,將變為出錯(C1B2H:指定連接變為OPEN/ CLOSE指令執行中)。

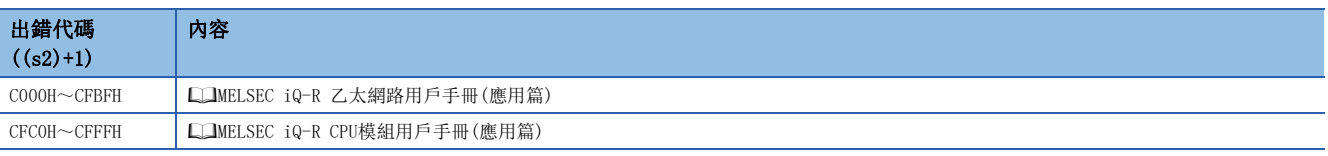

# 4.2 套接字通訊用指令

# 接收資料讀取

### **GP. SOCRCV**

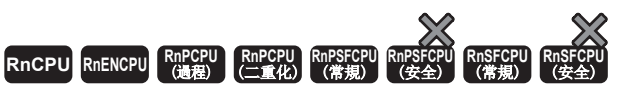

透過套接字通訊讀取來自於對象設備的接收資料。

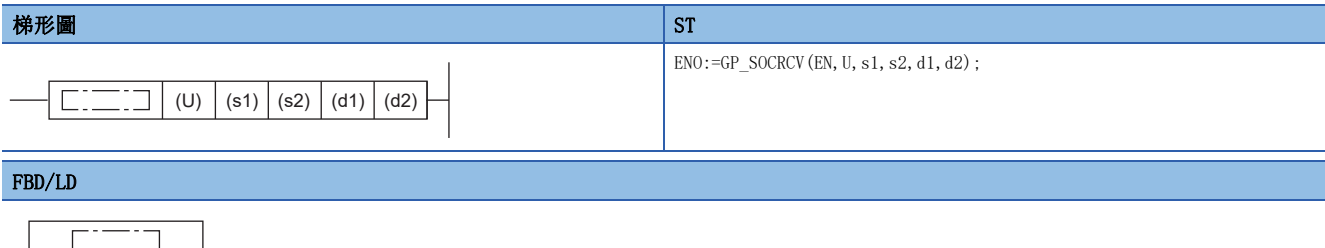

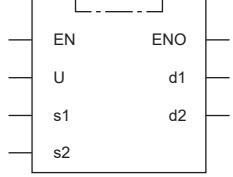

### ■執行條件

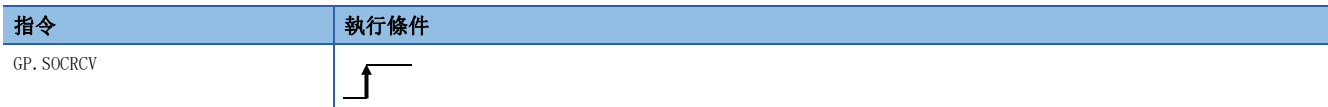

設置數據

### ■內容、範圍、資料類型

<span id="page-175-0"></span>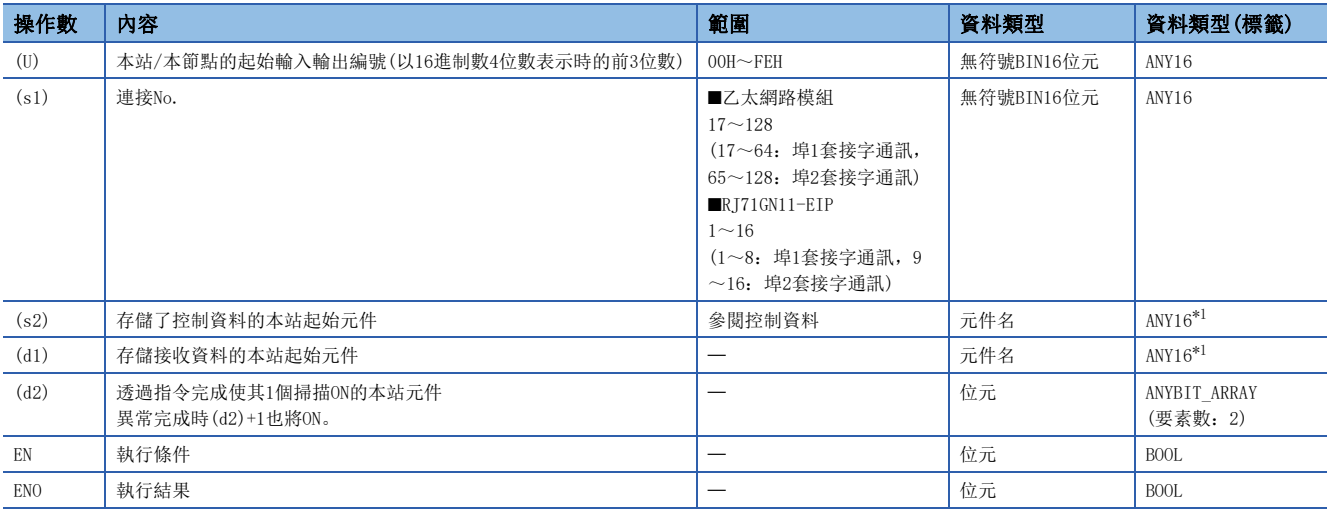

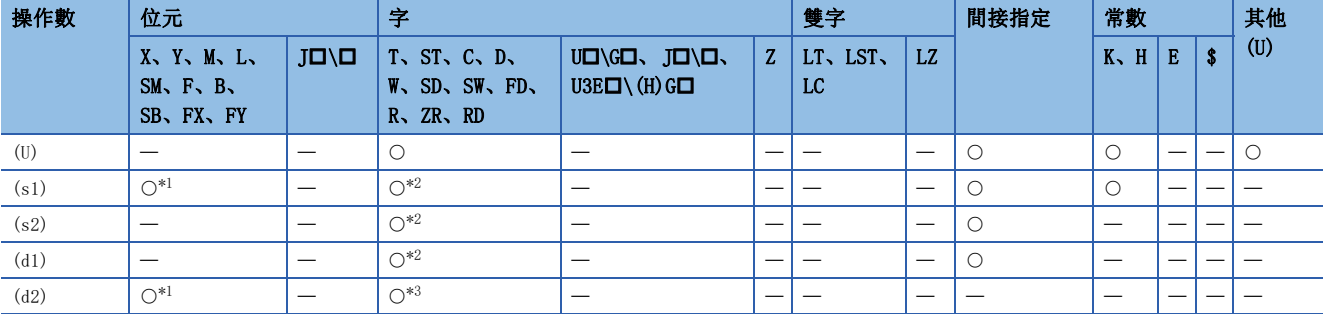

<span id="page-176-0"></span>\*1 不能使用FX、FY。

<span id="page-176-1"></span>\*2 不能使用FD。

<span id="page-176-2"></span>\*3 不能使用T、ST、C、FD。

### ■控制資料

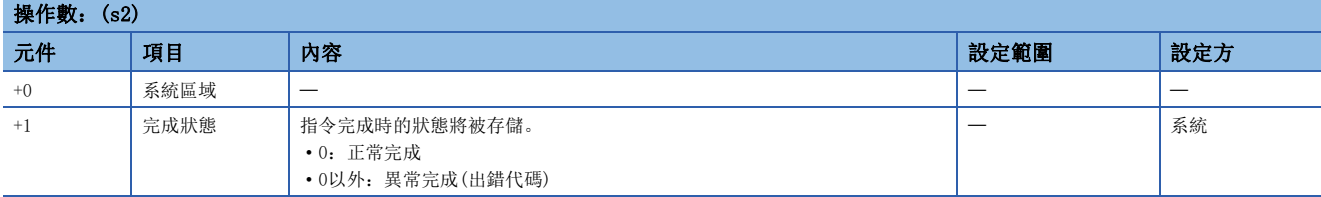

### ■接收資料

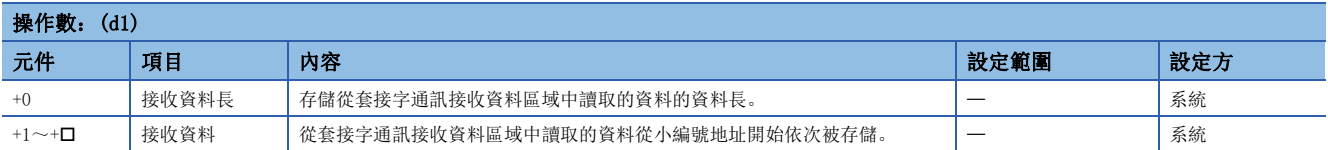

功能

GP.SOCRCV指令在套接字通訊中使用。

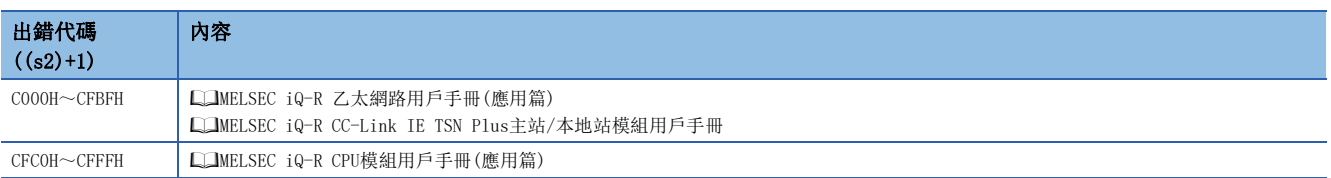

# 接收資料讀取(中斷程式用)

### **G. SOCRCVS**

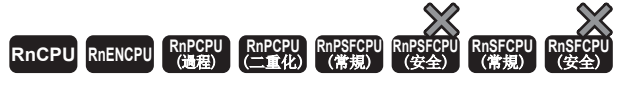

透過套接字通訊讀取來自於對象設備的接收資料。(中斷程式用)

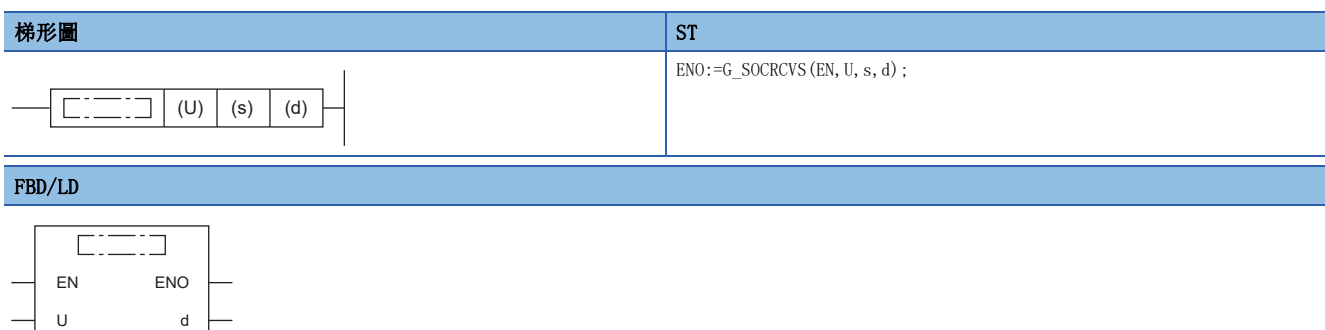

### ■執行條件

s

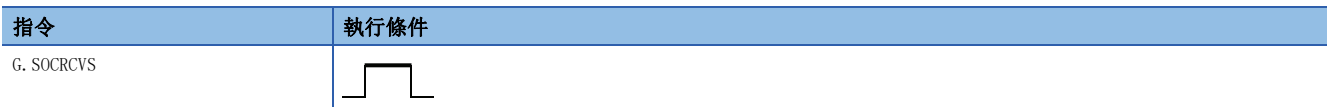

### 設置數據

### ■內容、範圍、資料類型

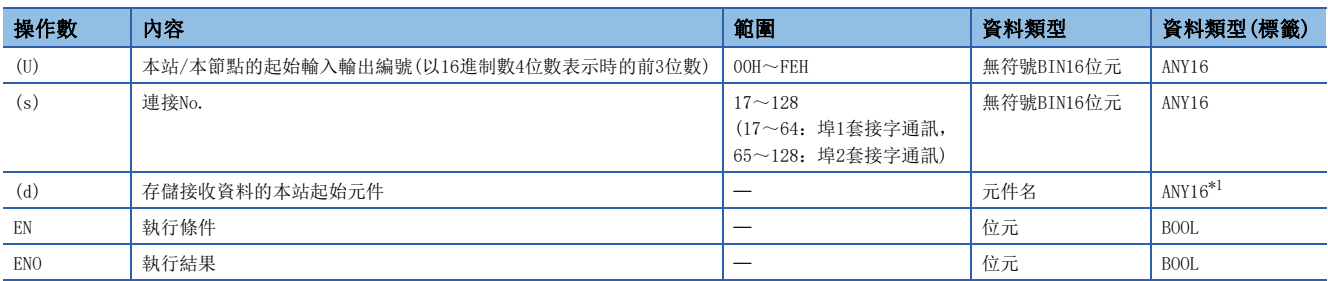

<span id="page-177-0"></span>\*1 在透過標籤進行設定的情況下,應在確保動作所需區域的前提下定義數組,指定該數組型標籤的要素。

### ■可使用的元件

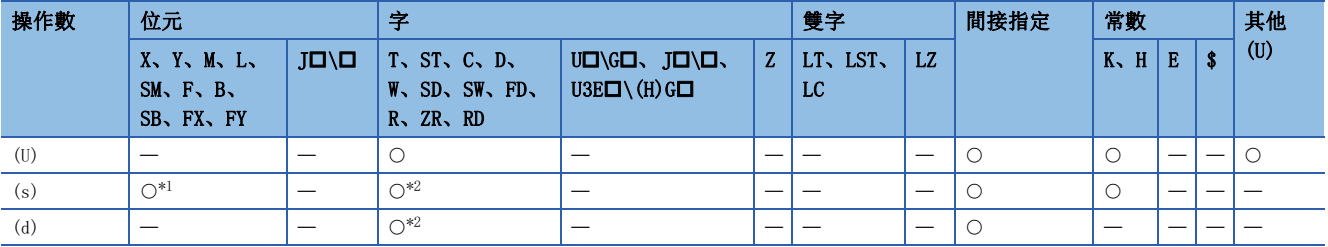

<span id="page-177-1"></span>\*1 不能使用FX、FY。

<span id="page-177-2"></span>\*2 不能使用FD。

### ■接收資料

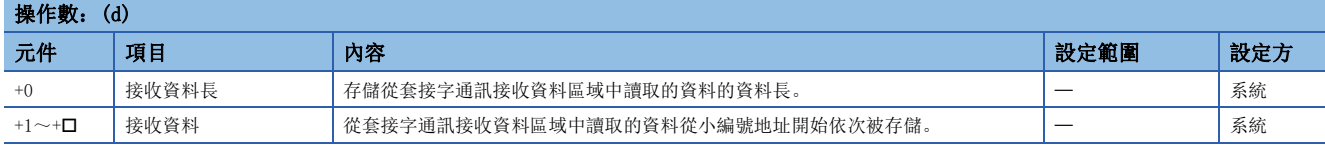

力能

G.SOCRCVS指令是在套接字通訊中使用。

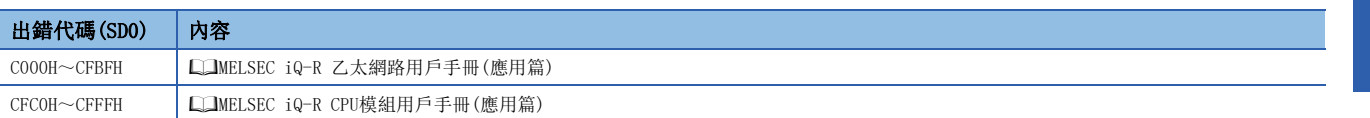

# 資料發送

## GP.SOCSND RnCPU RnENCPU RnPCPU RnPSPU RnPSFCPU RnPSFCPU RnSFCPU RnSFCPU<br>(文全) (常規) (<del>通</del>程) (二重化) (常規) (安全) (常規) 透過套接字通訊向對象設備發送資料。 梯形圖  $|\:$  ST  $\,$  ST  $\,$  ST  $\,$  ST  $\,$  ST  $\,$  ST  $\,$  ST  $\,$  ST  $\,$  ST  $\,$  ST  $\,$  ST  $\,$  ST  $\,$  ST  $\,$  ST  $\,$  ST  $\,$  ST  $\,$  ST  $\,$  ST  $\,$  ST  $\,$  ST  $\,$  ST  $\,$  ST  $\,$  ST  $\,$  ST  $\,$  ST  $\,$  ST  $\,$  ST ENO:=GP\_SOCSND(EN, U, s1, s2, s3, d);  $\neg$   $\boxed{\Box \Box \Box}$  (U)  $|(s1)| (s2)| (s3)| (d)$ FBD/LD  $\overline{\text{C}}$ EN ENO U d s1 s2 s3

### ■執行條件

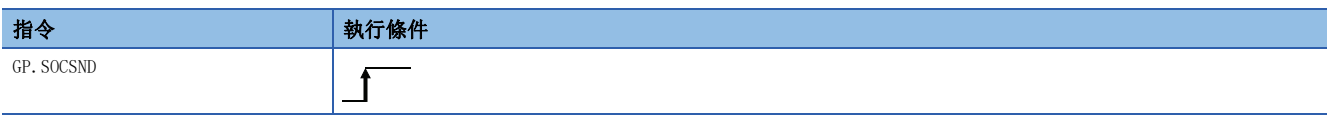

### 設置數據

### ■內容、範圍、資料類型

<span id="page-179-0"></span>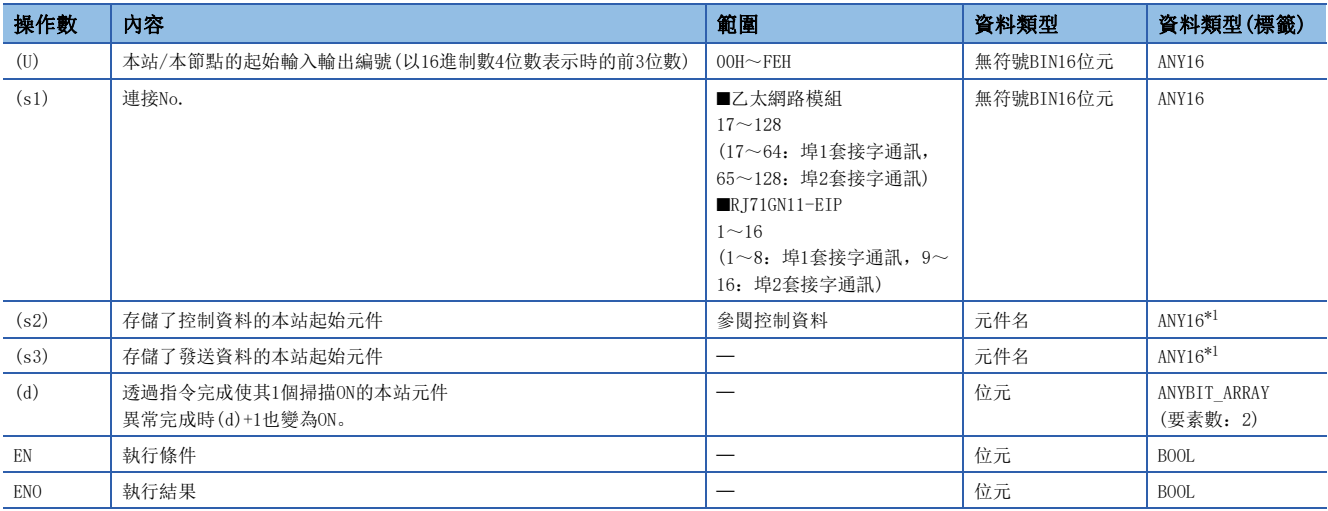
## ■可使用的元件

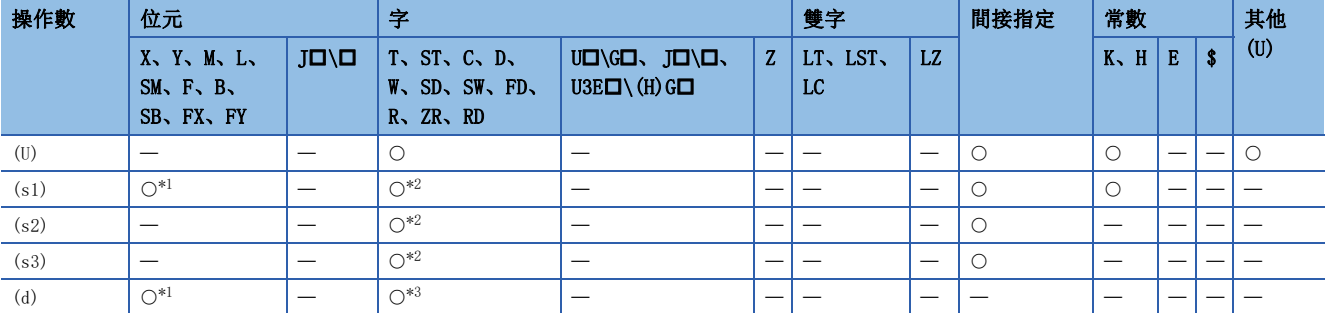

<span id="page-180-0"></span>\*1 不能使用FX、FY。

<span id="page-180-1"></span>\*2 不能使用FD。

<span id="page-180-2"></span>\*3 不能使用T、ST、C、FD。

### ■控制資料

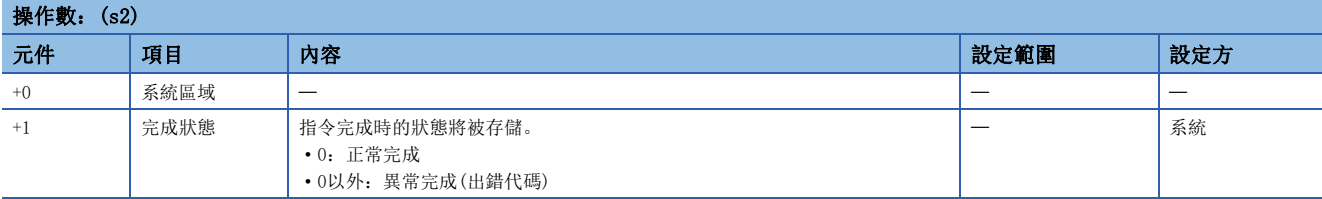

## ■發送資料

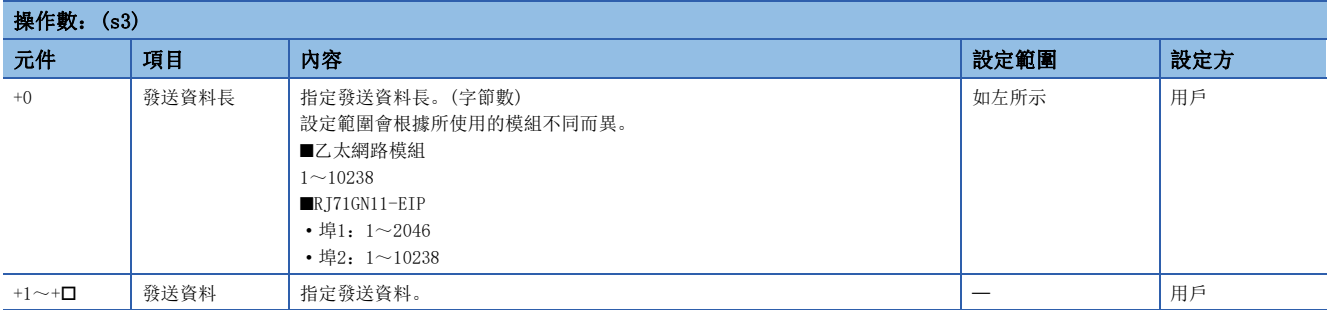

## 功能

GP.SOCSND指令是在套接字通訊中使用。

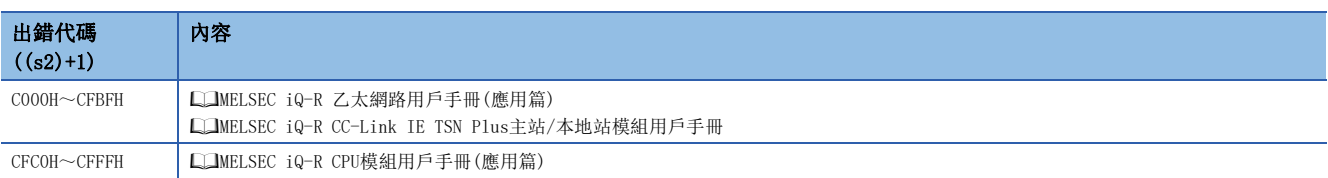

# 4.3 固定緩衝通訊用指令

## 接收資料讀取

## GP.BUFRCV、ZP.BUFRCV

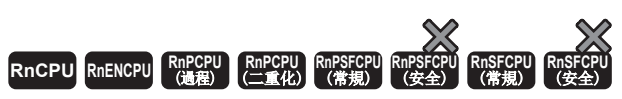

讀取透過固定緩衝通訊從對象設備接收的資料。

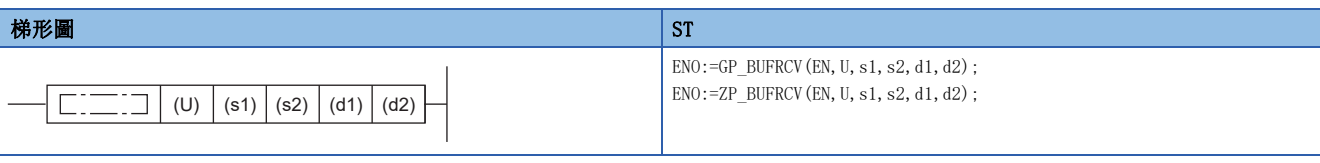

FBD/LD

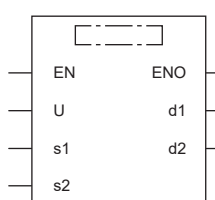

## ■執行條件

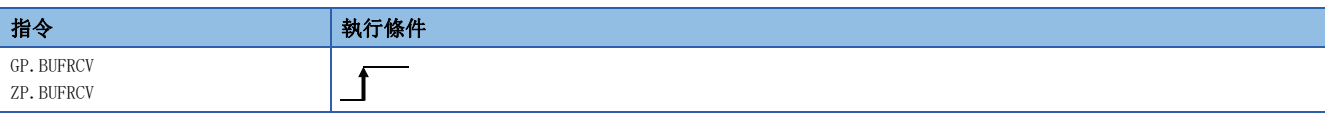

設置數據

### ■內容、範圍、資料類型

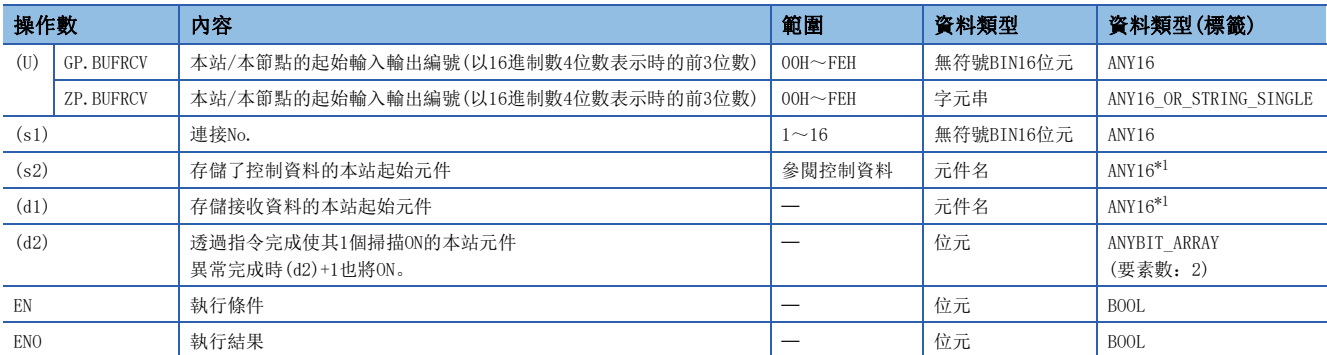

<span id="page-181-0"></span>\*1 在透過標籤進行設定的情況下,應在確保動作所需區域的前提下定義數組,指定該數組型標籤的要素。

## ■可使用的元件

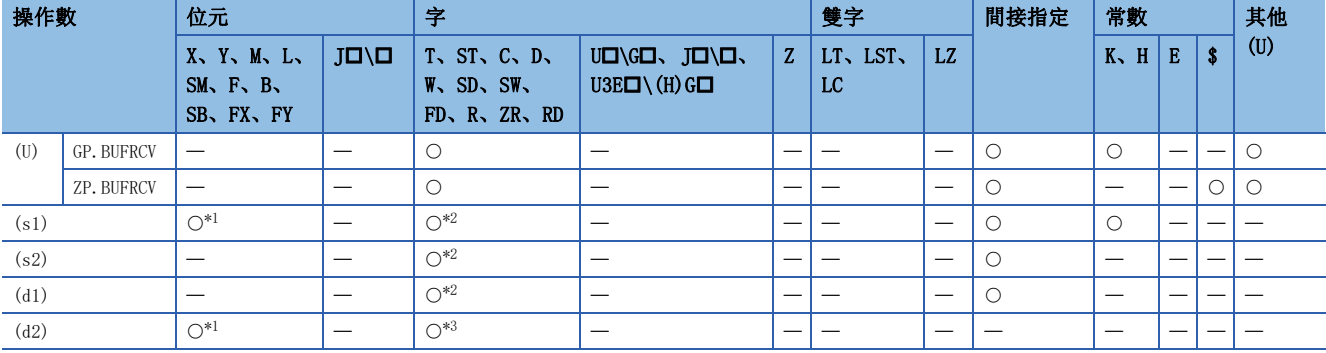

<span id="page-182-0"></span>\*1 不能使用FX、FY。

<span id="page-182-1"></span>\*2 不能使用FD。

<span id="page-182-2"></span>\*3 不能使用T、ST、C、FD。

## ■控制資料

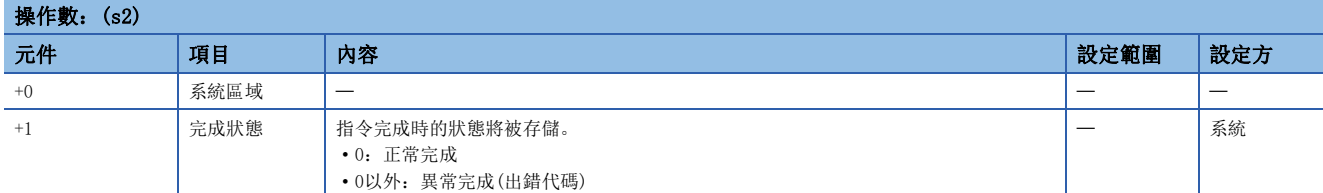

### ■接收資料

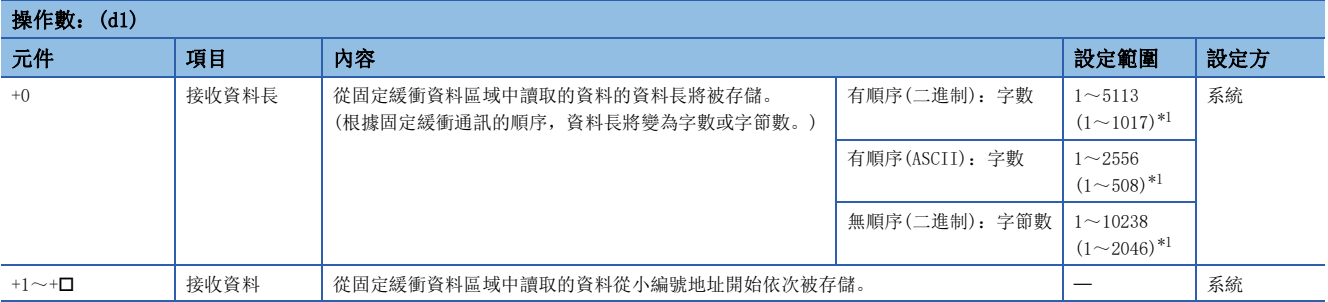

<span id="page-182-3"></span>\*1 變為網路類型為"Q兼容乙太網路"情況下的設定範圍。

 • 對(U)中指定的模組的(s1)中指定的連接的接收資料(固定緩衝通訊用區域)進行讀取。只有在通訊手段設定為固定緩衝通訊( 順序有/無)的連接中才能使用。

[自發送站至本站的接受資料讀取]

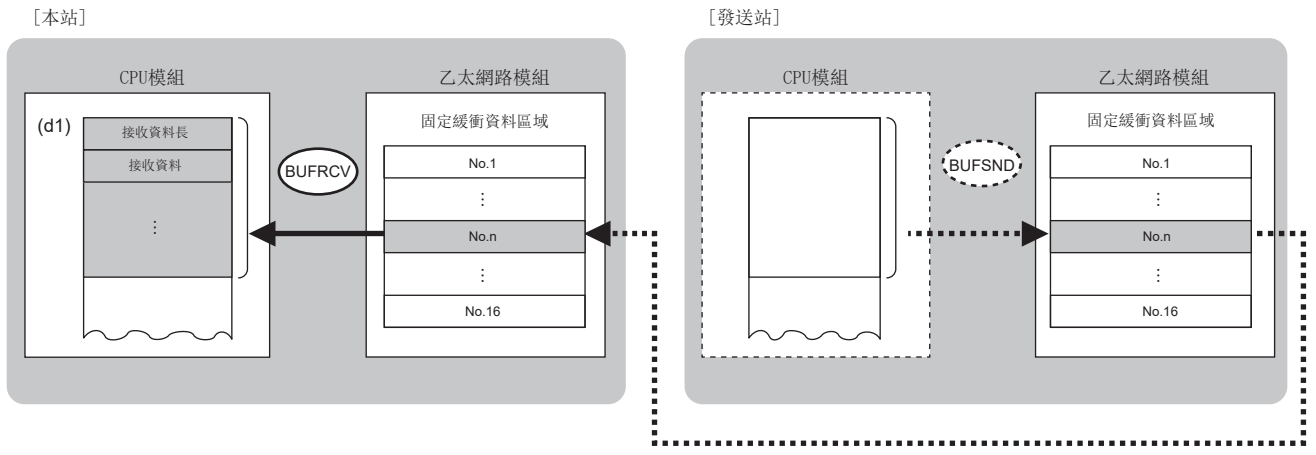

No.:連接No.

- 對於BUFRCV指令的執行及正常/異常完成,可透過設定資料中指定的完成元件(d2)、完成時的狀態顯示元件(d2)+1進行確 認。
- 完成元件(d2)

• 完成時的狀態顯示元件(d2)+1

根據BUFRCV指令完成時的狀態而ON/OFF。

正常完成時:保持為OFF不變。

異常完成時:在BUFRCV指令完成的掃描END處理中ON,在下一個END處理中OFF。

• BUFRCV指令執行完成時的動作如下所示。

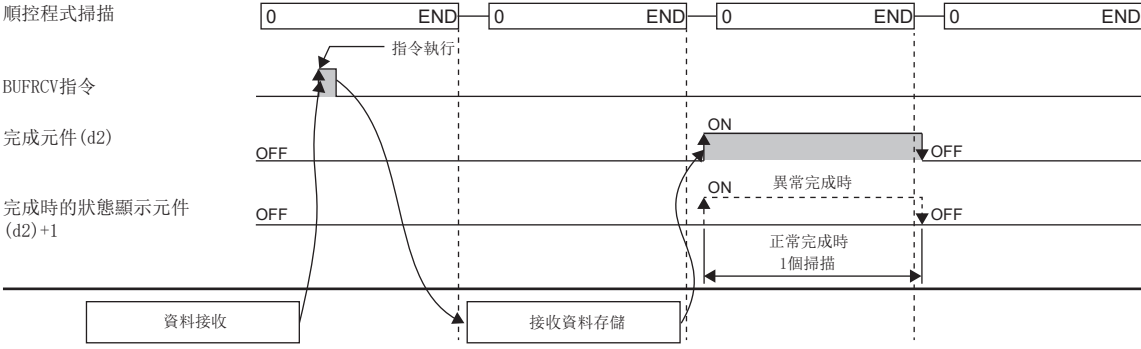

• BUFRCV指令在套接字/固定緩衝接收狀態信號(Un\G1900016~Un\G1900023)的上升沿(OFF→ON)執行。

### 限制事項 $({}^{\prime\prime}\!\rangle$

對同一連接進行接收資料讀取的情況下,不能同時使用BUFRCVS指令(中斷程式用)。

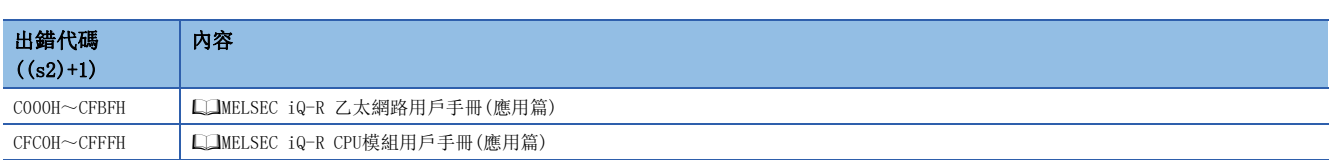

在BUFRCV指令完成的掃描END處理中ON,在下一個END處理中OFF。

## 接收資料讀取(中斷程式用)

### G.BUFRCVS、Z.BUFRCVS

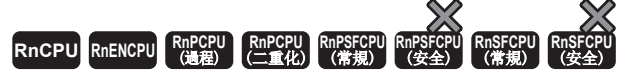

讀取透過固定緩衝通訊從對象設備接收的資料。(中斷程式用)

## 梯形圖  $\parallel$  ST  $\parallel$  ST  $\parallel$  ST  $\parallel$  ST  $\parallel$  ST  $\parallel$  ST  $\parallel$  ST  $\parallel$  ST  $\parallel$  ST  $\parallel$  ST  $\parallel$  ST  $\parallel$  $ENO:=G$  BUFRCVS(EN, U, s, d); ENO: = Z\_BUFRCVS(EN, U, s, d);  $\Box$  $\Box$  $\Box$  (U)  $|$  (s)  $|$  (d) FBD/LD  $\sqrt{1 + \frac{1}{2} + \frac{1}{2} + \cdots + \frac{1}{n}}$

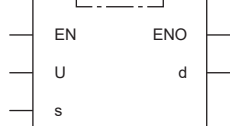

### ■執行條件

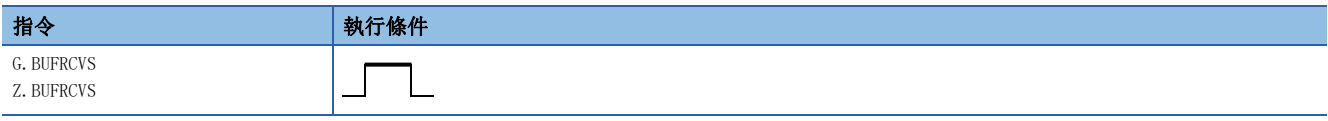

## 設置數據

#### ■內容、範圍、資料類型

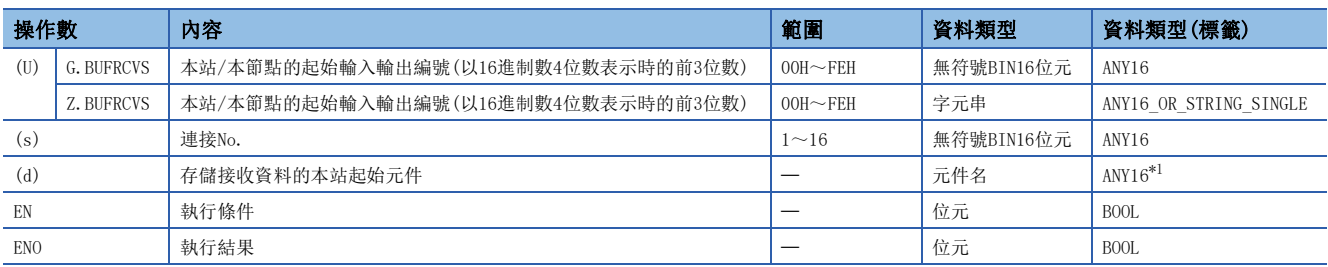

<span id="page-184-0"></span>\*1 在透過標籤進行設定的情況下,應在確保動作所需區域的前提下定義數組,指定該數組型標籤的要素。

## ■可使用的元件

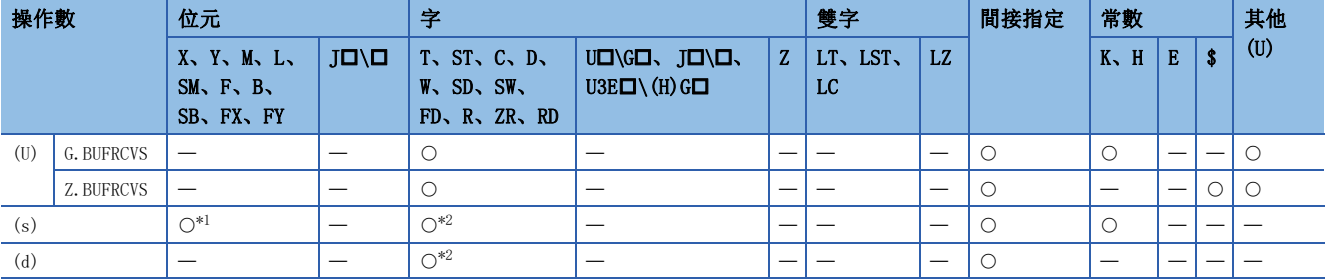

<span id="page-184-1"></span>\*1 不能使用FX、FY。

<span id="page-184-2"></span>\*2 不能使用FD。

#### ■接收資料

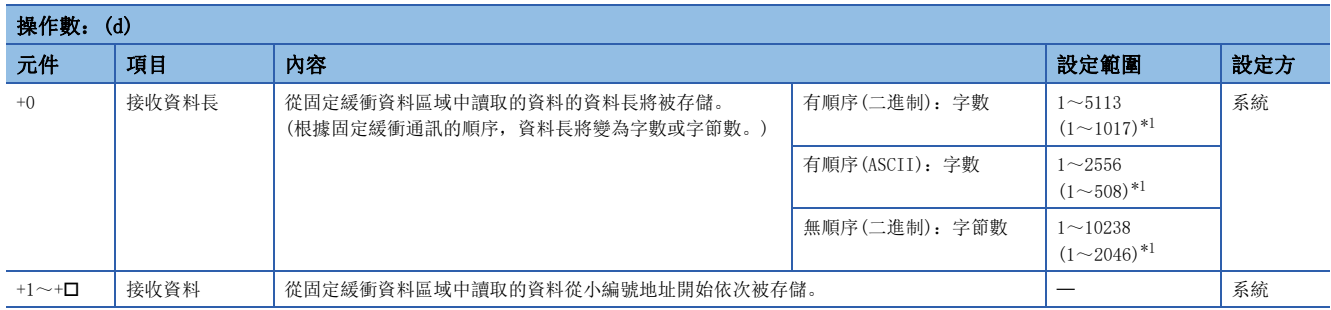

<span id="page-185-0"></span>\*1 變為網路類型為"Q兼容乙太網路"情況下的設定範圍。

#### 功能

 • 對(U)中指定的模組的(s)中指定的連接的接收資料(固定緩衝通訊用區域)進行讀取。只有在通訊手段設定為固定緩衝通訊( 順序有/無)的連接中才能使用。

[自發送站至本站的接受資料讀取]

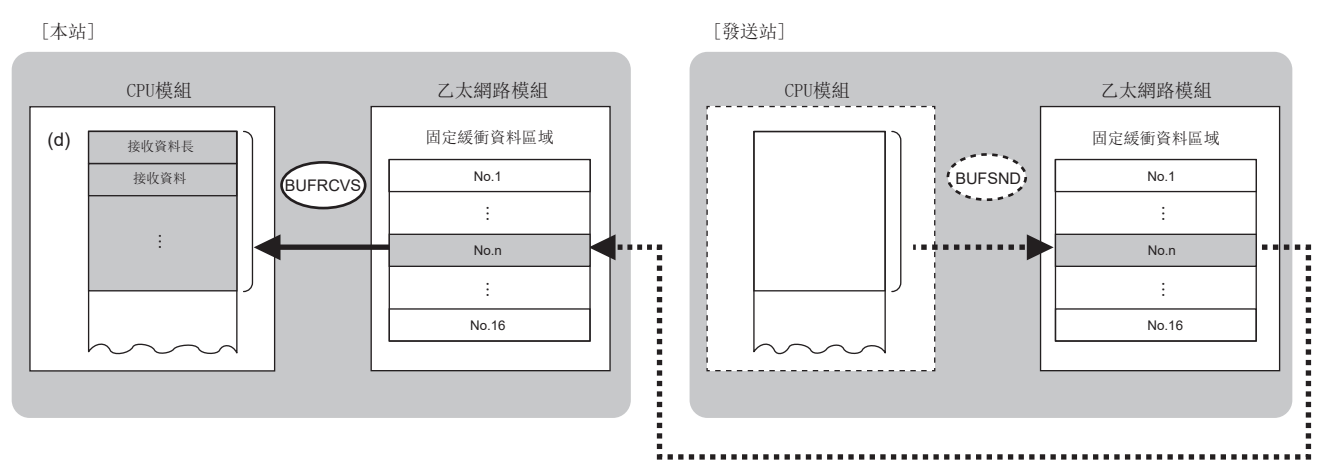

No.:連接No.

• 在中斷程式中使用BUFRCVS指令、在1個掃描內處理完成。

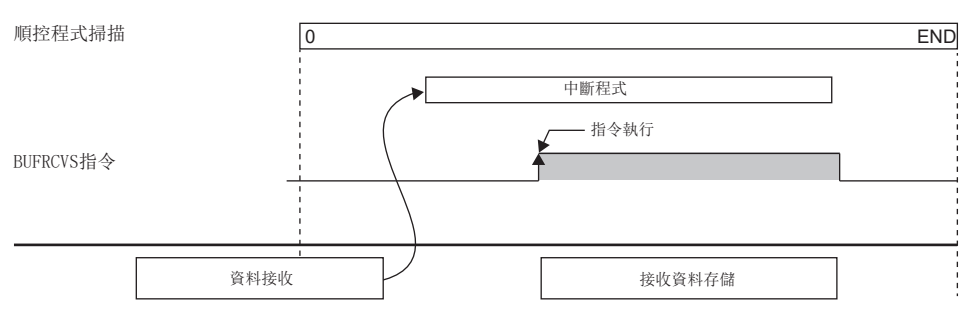

限制事項 $(^{\prime\prime}$ 

對同一連接進行接收資料讀取的情況下,不能同時使用BUFRCV指令。

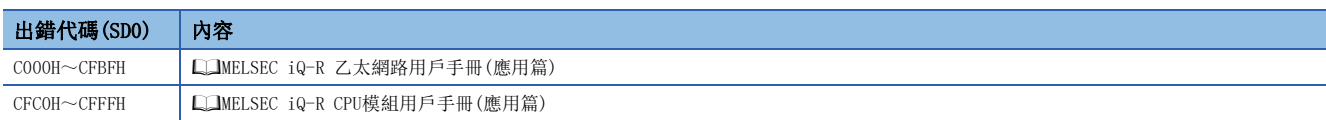

## 資料發送

## GP.BUFSND、ZP.BUFSND

# RnCPU RnENCPU RnPCPU RnPSPU RnPSFCPU RnPSFCPU RnSFCPU RnSFCPU<br>(文全) (常規) (<del>通</del>程) (二重化) (常規) (安全) (常規)

透過固定緩衝通訊向對象設備發送資料。

#### 梯形圖  $\parallel$  ST  $\parallel$  ST  $\parallel$  ST  $\parallel$  ST  $\parallel$  ST  $\parallel$  ST  $\parallel$  ST  $\parallel$  ST  $\parallel$  ST  $\parallel$  ST  $\parallel$  ST  $\parallel$

## $\left|\begin{array}{c|c} \begin{array}{c|c} \hline \end{array} & \begin{array}{c} \hline \end{array} & \end{array}\right| \begin{array}{c} \hline \end{array} \right| \begin{array}{c} \hline \end{array} \left| \begin{array}{c} \hline \end{array} \right| \begin{array}{c} \hline \end{array} \left| \begin{array}{c} \hline \end{array} \right| \end{array} \left| \begin{array}{c} \hline \end{array} \right| \end{array} \left| \begin{array}{c} \hline \end{array} \left| \begin{array}{c} \hline \end{array} \right| \end{array}$

 $ENO:=GP_BUFSND(EN, U, s1, s2, s3, d);$ ENO:=ZP\_BUFSND(EN,U,s1,s2,s3,d);

#### FBD/LD

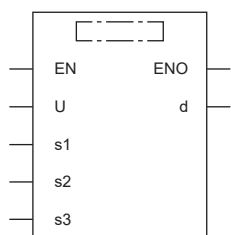

#### ■執行條件

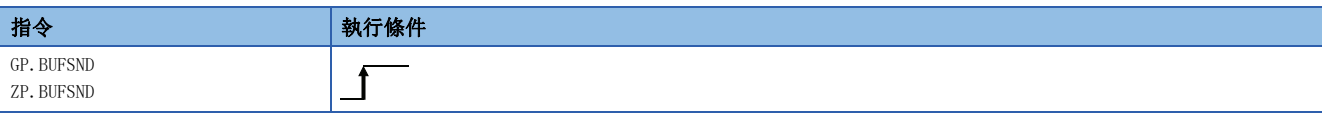

設置數據

## ■內容、範圍、資料類型

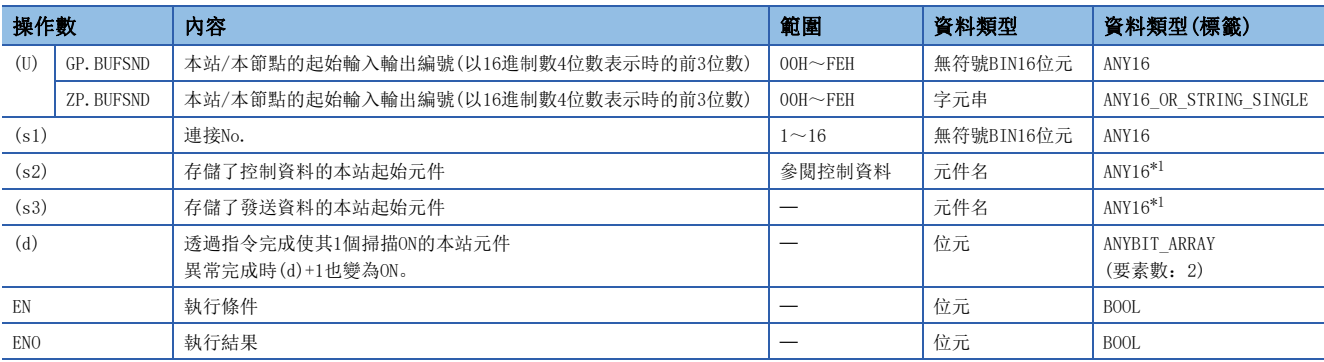

<span id="page-186-0"></span>\*1 在透過標籤進行設定的情況下,應在確保動作所需區域的前提下定義數組,指定該數組型標籤的要素。

## ■可使用的元件

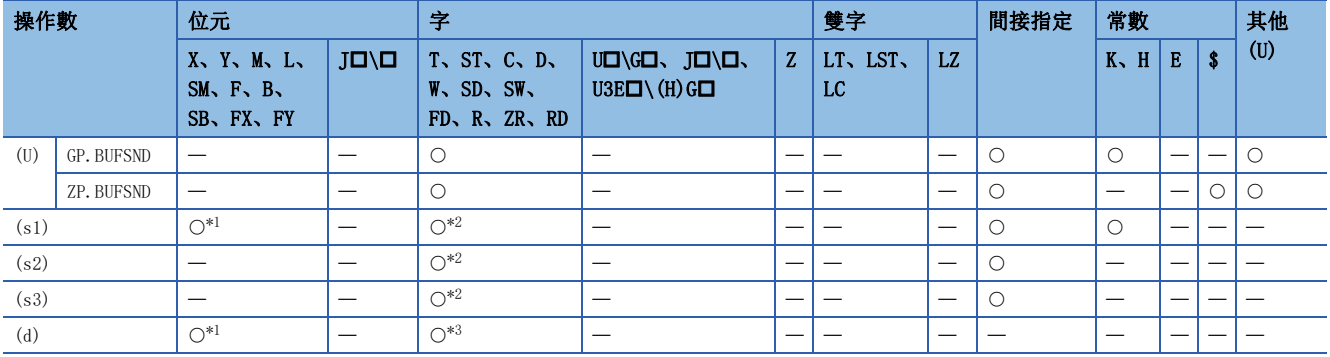

<span id="page-187-0"></span>\*1 不能使用FX、FY。

<span id="page-187-1"></span>\*2 不能使用FD。

<span id="page-187-2"></span>\*3 不能使用T、ST、C、FD。

## ■控制資料

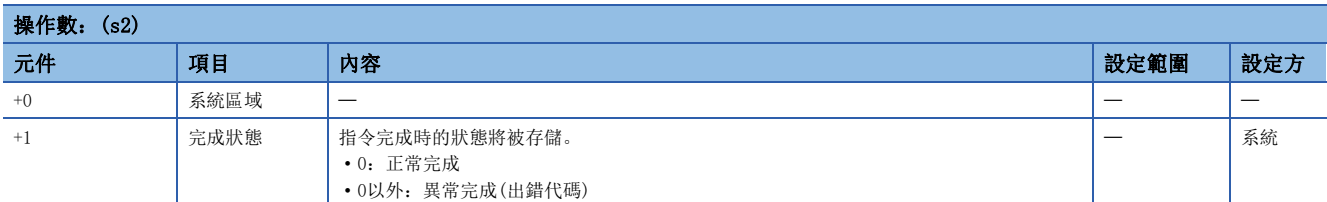

#### ■發送資料

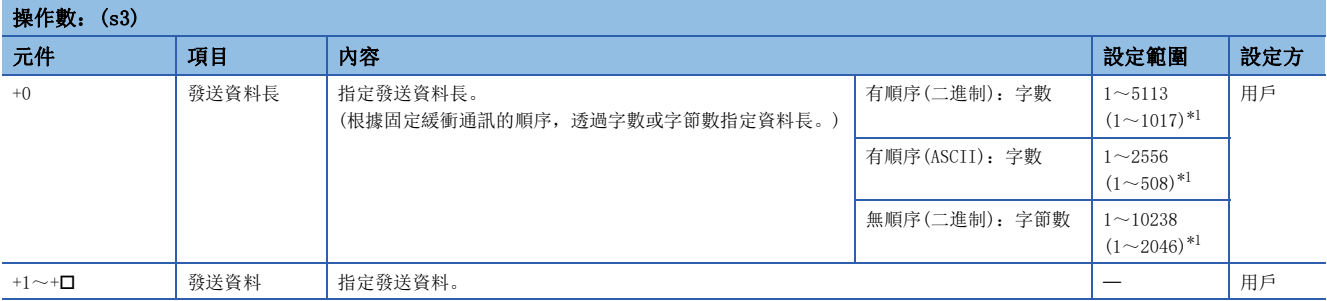

<span id="page-187-3"></span>\*1 變為網路類型為"Q兼容乙太網路"情況下的設定範圍。

 • 向(U)中指定的模組的(s1)中指定的連接的對象設備發送(s3)中設定的資料。只有在通訊手段設定為固定緩衝通訊(順序有/ 無)的連接中才能使用。

·

No.n

No.1

·

No.16

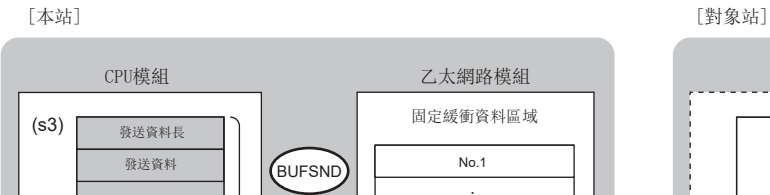

·

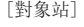

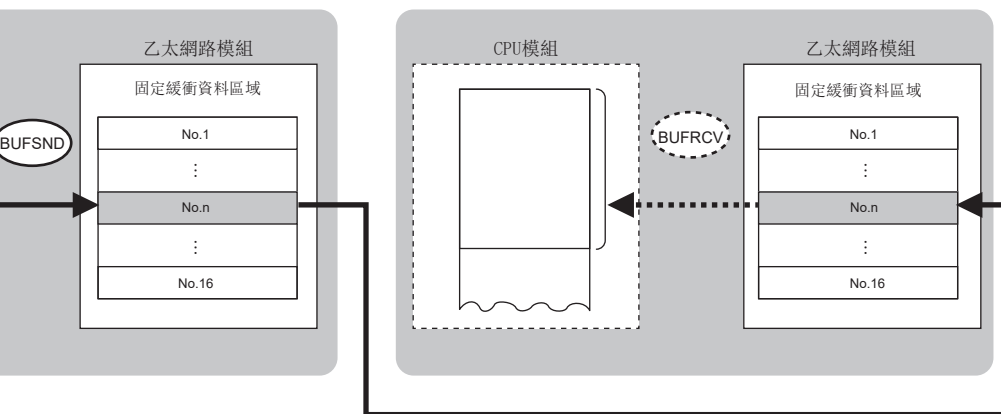

No.:連接No.

- 對於BUFSND指令的執行及正常/異常完成,可以透過設定資料中指定的完成元件(d)、完成時的狀態顯示元件(d)+1進行確 認。
- 完成元件(d)

在BUFSND指令完成的掃描END處理中ON,在下一個END處理中OFF。

• 完成時的狀態顯示元件(d)+1

根據BUFSND指令完成時的狀態而ON/OFF。

正常完成時:保持為OFF不變。

異常完成時:在BUFSND指令完成的掃描END處理中ON,在下一個END處理中OFF。

• BUFSND指令執行完成時的動作如下所示。

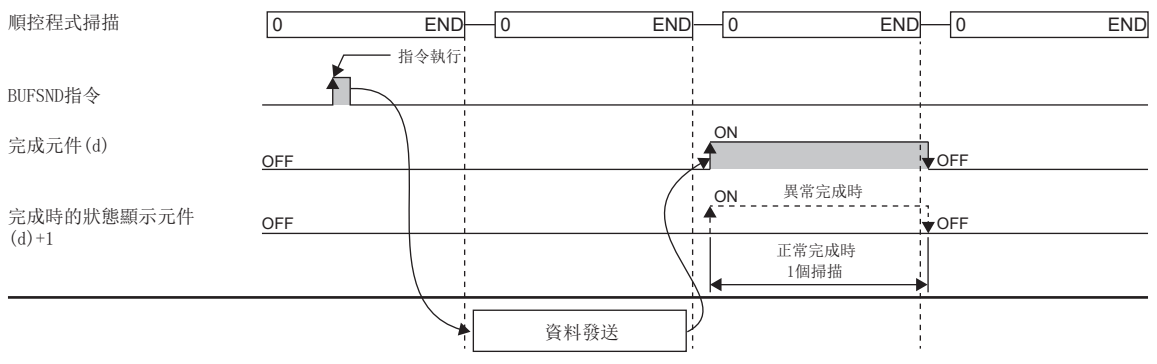

• BUFSND指令在發送指令的上升沿(OFF->ON)執行。

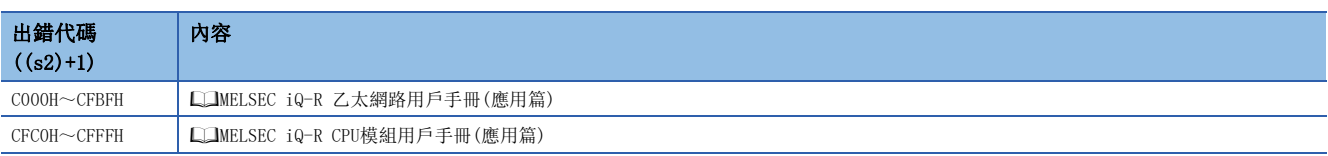

## 4.4 重新初始處理

## $G(P)$ . UINI,  $Z(P)$ . UINI

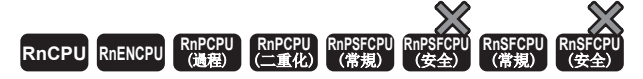

進行重新初始處理。(UINI指令只有在網路類型為"Q兼容乙太網路"的情況下才能使用。)

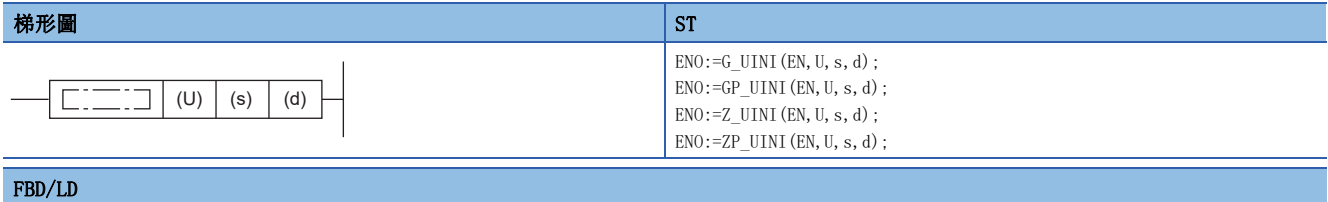

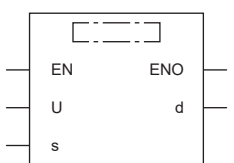

#### ■執行條件

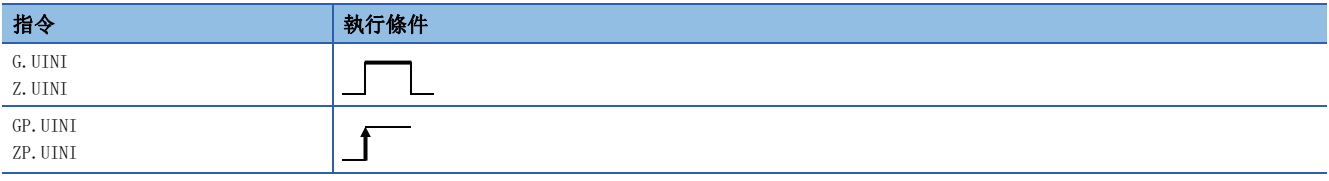

設置數據

## ■內容、範圍、資料類型

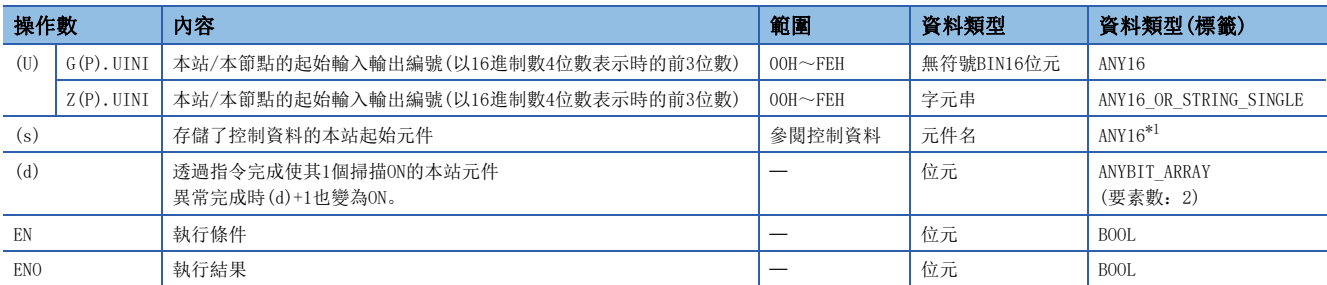

<span id="page-189-0"></span>\*1 在透過標籤進行設定的情況下,應在確保動作所需區域的前提下定義數組,指定該數組型標籤的要素。

#### ■可使用的元件

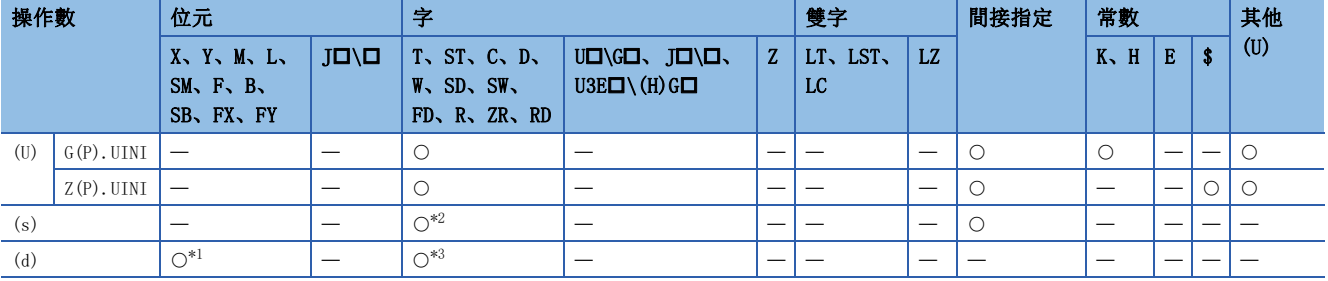

<span id="page-189-2"></span>\*1 不能使用FX、FY。

<span id="page-189-1"></span>\*2 不能使用FD。

<span id="page-189-3"></span>\*3 不能使用T、ST、C、FD。

### ■控制資料

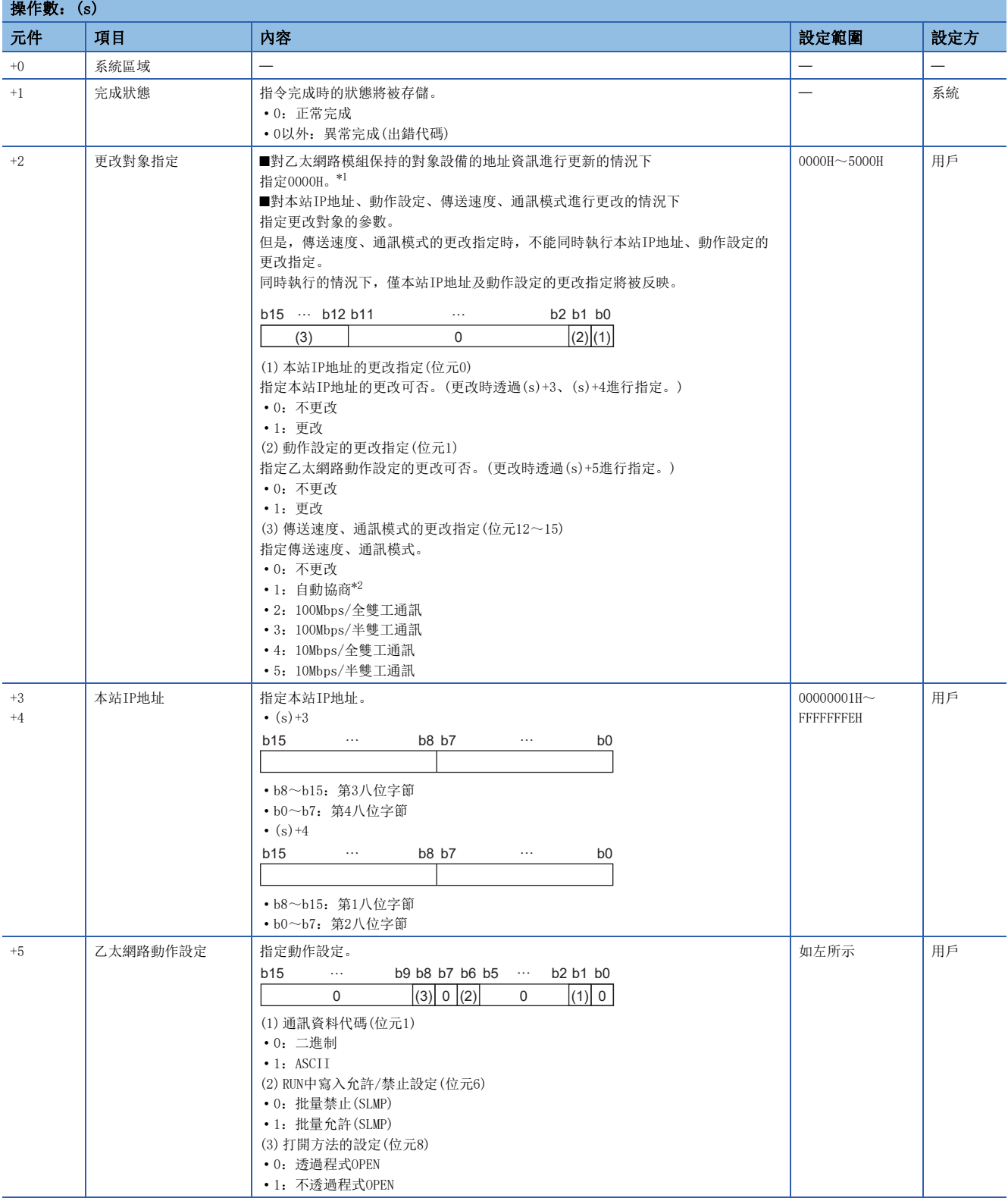

<span id="page-190-0"></span>\*1 對保持的對象設備的地址資訊進行清除及重新初始處理,置為可以資料通訊重啟狀態。(初始正常完成信號(X19)將變為ON。)

<span id="page-190-1"></span>\*2 指定了自動協商的情況下,應使用1000BASE-T。

- 進行(U)中指定的乙太網路模組的重新初始處理。指定了IP地址更改的情況下,將更改本站乙太網路模組的IP地址。
- 對於UINI指令的執行及正常/異常完成,可以透過設定資料中指定的完成元件(d)、完成時的狀態顯示元件(d)+1進行確認。
- 完成元件(d)
- 在UINI指令完成的掃描END處理中ON,在下一個END處理中OFF。
- 完成時的狀態顯示元件(d)+1
- 根據UINI指令完成時的狀態而ON/OFF。
- 正常完成時:保持為OFF不變。

異常完成時:在UINI指令完成的掃描END處理中ON,在下一個END處理中OFF。

• UINI指令執行完成時的動作如下所示。

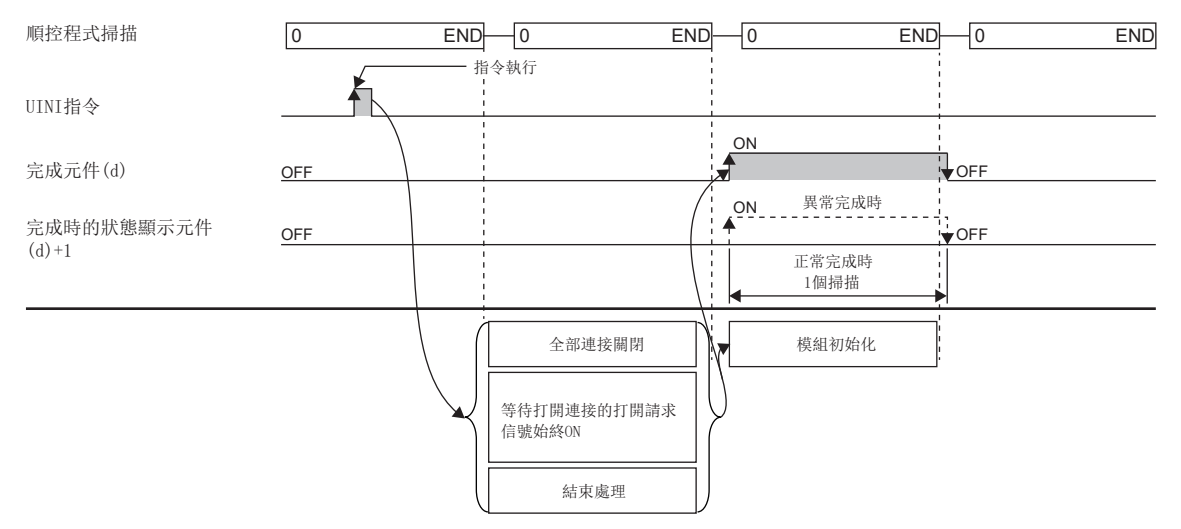

• UINI指令在重新初始指令的上升沿(OFF->ON)執行。

#### 注意事項

- 執行指令時,強制關閉全部連接、對模組的內部資訊進行初始化。
- 更改了IP地址的情況下, 通訊將停止。連接工程工具的乙太網路時, 需要透過"連接目標指定 Connection"畫面將乙太網 路內建模組側的IP地址修改為更改後的IP地址之後,重啟通訊。
- · 在工程工具的"網路No. 及站號的設定方法"中選擇了"應用IP地址"時更改了IP地址的情況下, 網路No. 及站號將不被更 改、保持為參數中設定的應用IP地址的值不變。

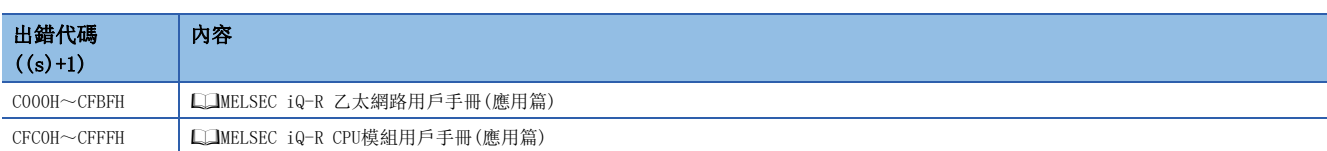

# 4.5 通訊協定支援功能的登錄協定執行

#### GP.ECPRTCL

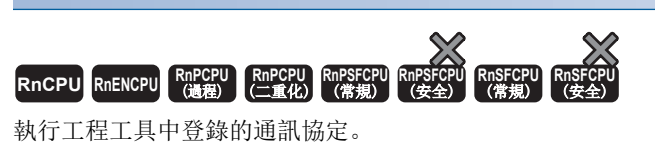

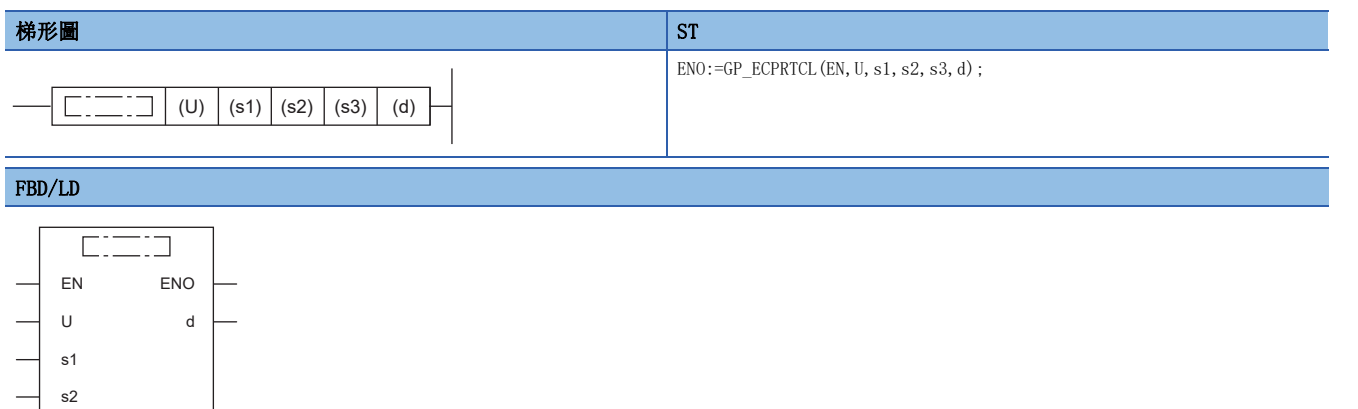

#### ■執行條件

s3

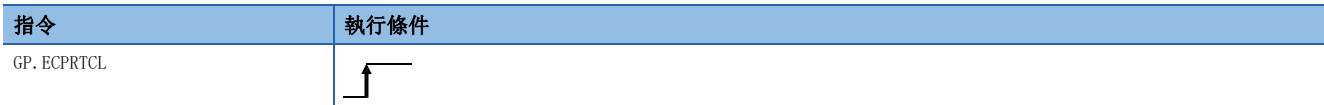

設置數據

#### ■內容、範圍、資料類型

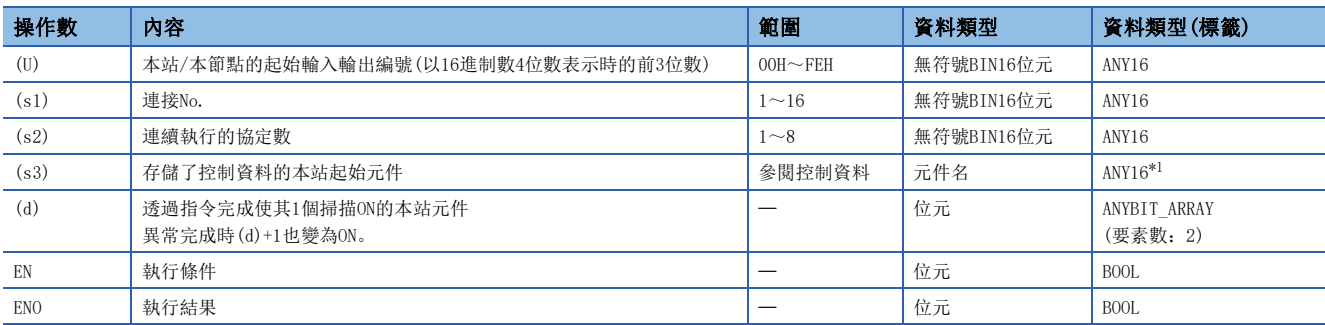

<span id="page-192-0"></span>\*1 在透過標籤進行設定的情況下,應在確保動作所需區域的前提下定義數組,指定該數組型標籤的要素。

#### ■可使用的元件

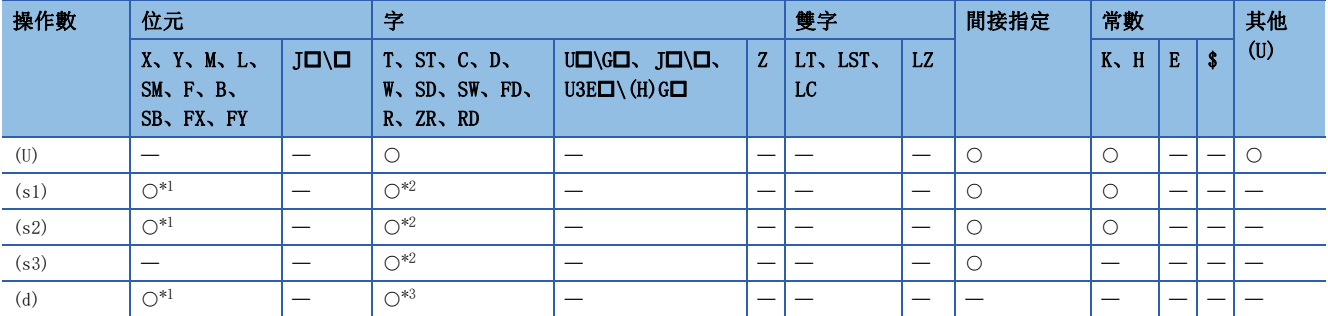

<span id="page-192-1"></span>\*1 不能使用FX、FY。

<span id="page-192-2"></span>\*2 不能使用FD。

<span id="page-192-3"></span>\*3 不能使用T、ST、C、FD。

## ■控制資料

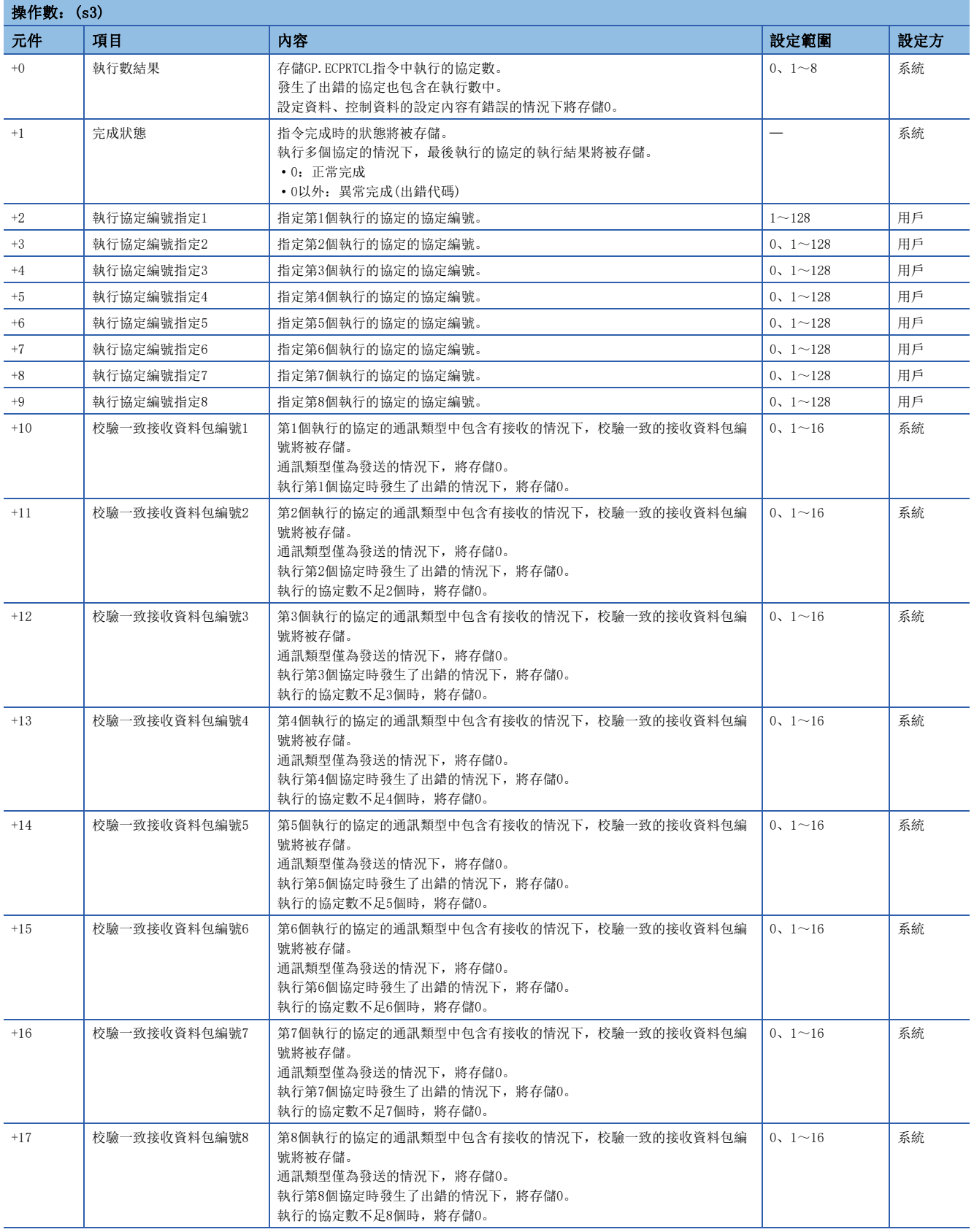

- 在(U)中指定的乙太網路模組中,執行工程工具的通訊協定支援功能中登錄的協定。使用(s1)中指定的連接,執行的協定按 照(s3)中指定的元件及其以後的控制資料。
- 透過1次指令執行,將連續執行(s2)中指定的數(最大8)的協定。
- 將執行了協定的數存儲到(s3)+0的"執行數結果"中。
- 對於GP.ECPRTCL指令的執行及正常/異常完成,可透過設定資料中指定的完成元件(d)、完成時的狀態顯示元件(d)+1進行確 認。
- 完成元件(d)

在GP.ECPRTCL指令完成的掃描END處理中ON,在下一個END處理中OFF。

• 完成時的狀態顯示元件(d)+1

根據GP.ECPRTCL指令完成時的狀態而ON/OFF。

正常完成時:保持為OFF不變。

異常完成時:在GP.ECPRTCL指令完成的掃描END處理中ON,在下一個END處理中OFF。

• GP.ECPRTCL指令執行完成時的動作如下所示。

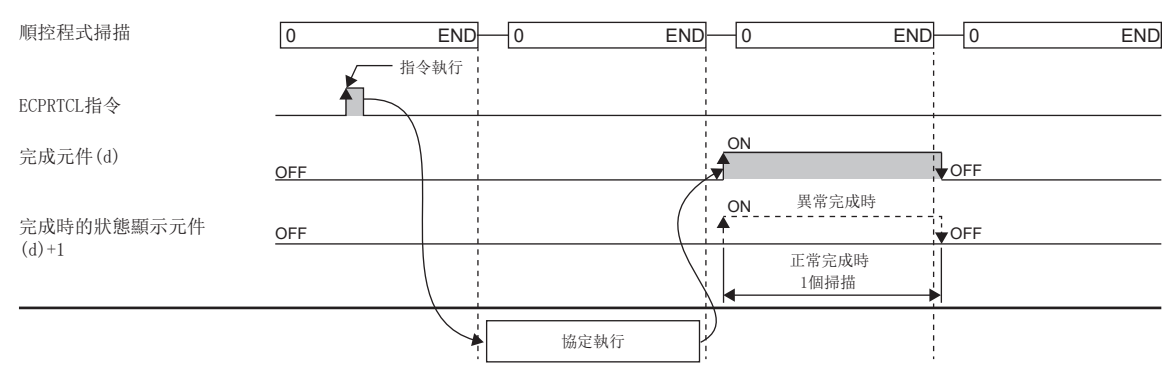

#### ■協定的取消

可以指定連接,取消執行中的協定。取消的協定在此情況下將結束處理,變為異常完成。連續執行了多個協定的情況下,將結 束執行中的協定,且不執行其以後的協定。

此外,配備了乙太網路的模組在已實際開始了資料發送的情況下,即使取消也無法中止發送。取消的時機及其結果如下所示。

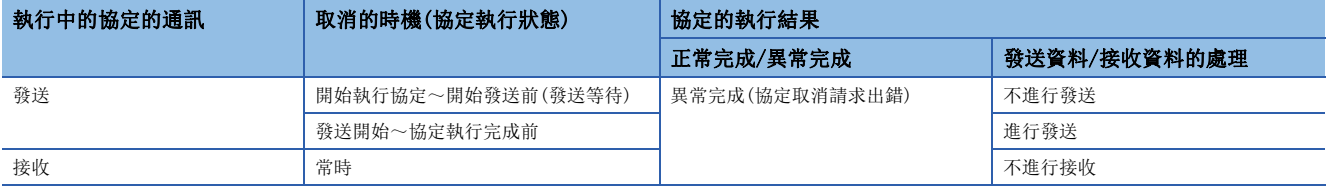

取消協定時,使用模組標籤"通訊協定\_協定取消指定"執行。在對象連接的"協定取消指定"中設定取消請求時,執行中的 協定將被取消。協定取消指定的狀態切換如下所示。

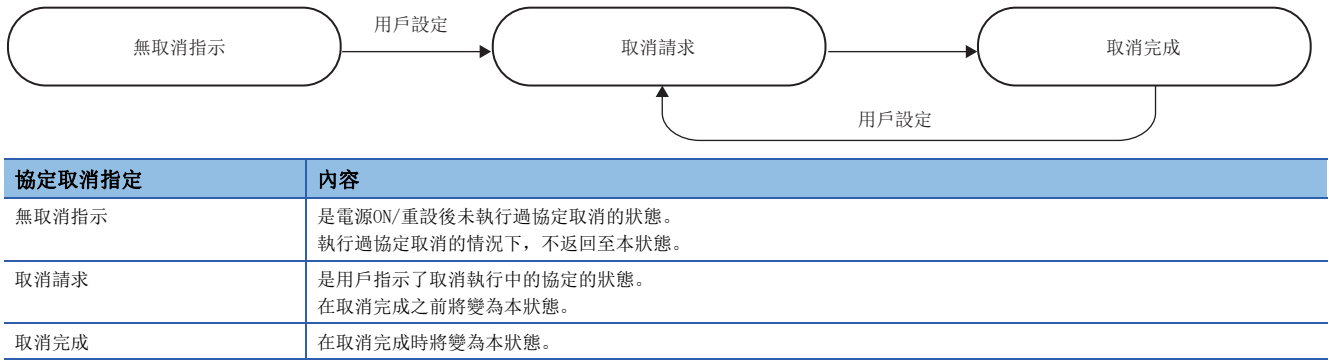

## 要點

- 在沒有執行中的協定的狀態下進行了取消的情況下,將以無處理方式完成取消。
- 取消請求的有無是透過定期處理進行確認。因此,在設定了取消請求之後至實際取消被執行為止可能需要耗 費一定時間。
- 協定取消指定的狀態處於取消請求期間,無法執行下一個專用指令(GP.ECPRTCL指令)。

#### 注意事項

- 執行多個協定的情況下第m個協定發生出錯時,第m+1個及其以後的協定將不執行,GP.ECPRTCL指令將異常完成。
- 可執行GP.ECPRTCL指令的連接僅為通訊手段設定為"通訊協定"的連接。
- 連續執行多個協定的情況下,若第m個協定執行中受理了取消請求時,則乙太網路模組在執行數結果(s3)+0中存儲執行中的 執行協定編號指定m、以及在校驗一致接收資料包編號1~(m-1)中存儲已執行協定的校驗一致的接收資料包編號,將於執行 結果(s3)+1中存儲成協定取消請求出錯(出錯代碼:C404H)。
- 執行包含有未轉換變數的協定時,1個資料包中使用的變數的合計資料長超過了1920字節的情況下,因為CPU元件值的取得有 可能跨越數個掃描,因此從專用指令啟動時起至執行完成為止應勿更改未轉換變數中指定的CPU元件值。
- 因為智能功能模組元件(緩衝記憶體)對CPU模組的順控程式掃描無影響,因此與將可程式控制器的元件分配到變數中相比, 可以進行高速的協定處理。
- GP.ECPRTCL指令執行中如果進行協定設定資料的寫入,寫入完成時執行中的協定將被取消,變為GP.ECPRTCL指令執行中發生 協定設定資料寫入(出錯代碼:C430H)而異常完成。
- 乙太網路模組的連接No.為1~16時,指定連接的固定緩衝發送接收指定(例:發送)與執行的協定的通訊類型(例:僅接收)的 組合中有錯誤的情況下, GP.ECPRTCL指令將變為連接編號設定出錯(出錯代碼: C407H)而異常完成。
- 將接收等待時間設定為"0:無限等待"的情況下,在協定設定中指定的資料被接收之前GP.ECPRTCL指令不完成。
- 若對同一連接同時執行2個及其以上的GP.ECPRTCL指令,則在前一個指令完成之前,之後的指令將被忽略並且不會執行。
- 若對已設定為配對的連接將2個及其以上的GP.ECPRTCL指令,指定2個(對)不同的連接並同時執行時,則在前一個指令完成之 前,之後的指令將以異常結束。

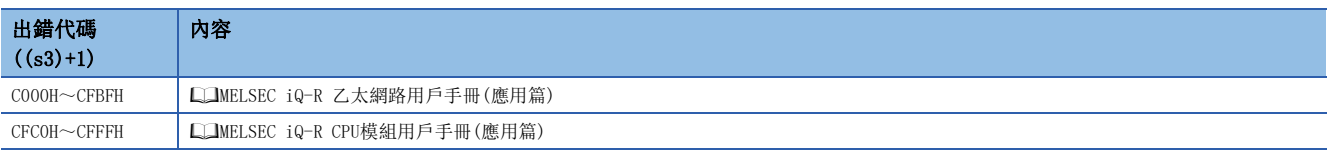

# 4.6 出錯資訊清除

## GP.ERRCLEAR、ZP.ERRCLEAR

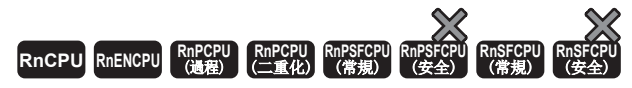

進行LED的熄燈及出錯資訊的清除。\*1

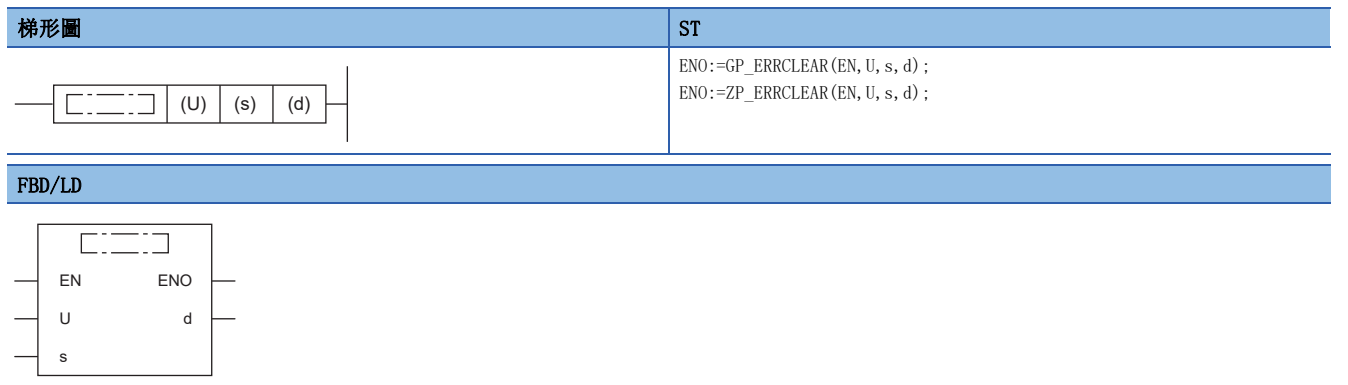

\*1 只有韌體版本"05"及其以後的RJ71EN71才能使用LED的熄燈。

■內容、範圍、資料類型

#### ■執行條件

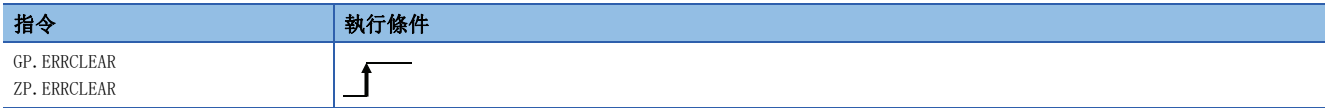

#### 設置數據

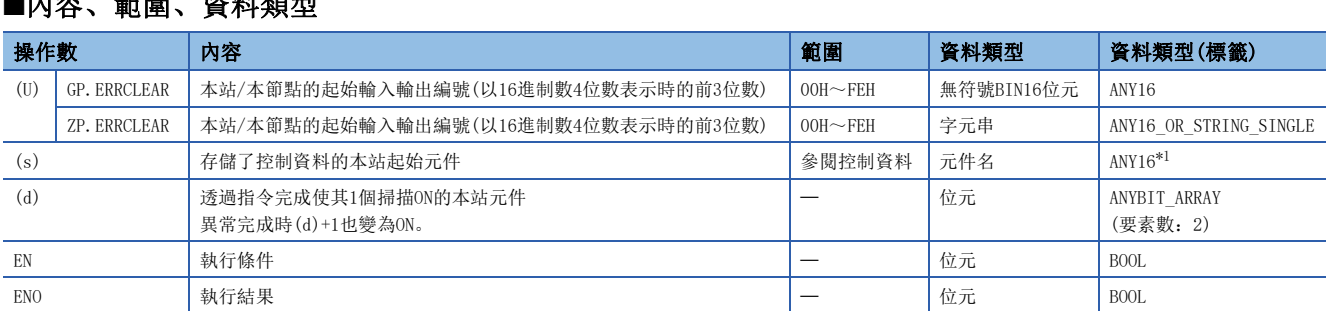

<span id="page-196-0"></span>\*1 在透過標籤進行設定的情況下,應在確保動作所需區域的前提下定義數組,指定該數組型標籤的要素。

## ■可使用的元件

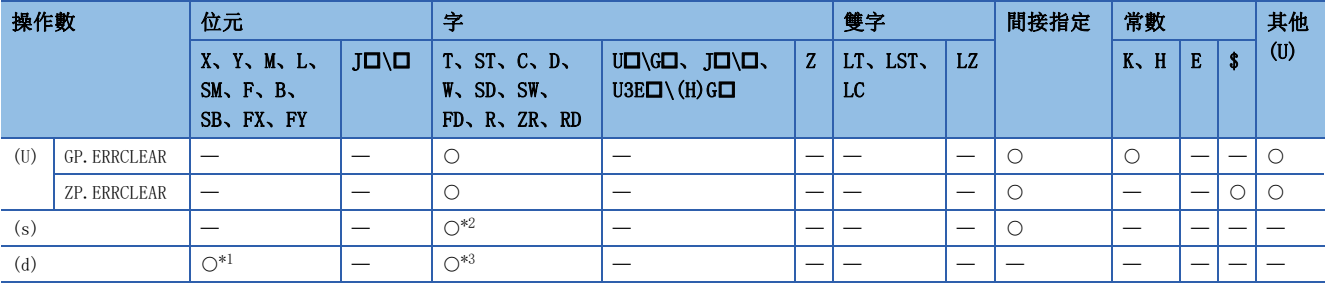

<span id="page-197-1"></span>\*1 不能使用FX、FY。

<span id="page-197-0"></span>\*2 不能使用FD。

<span id="page-197-2"></span>\*3 不能使用T、ST、C、FD。

#### ■控制資料

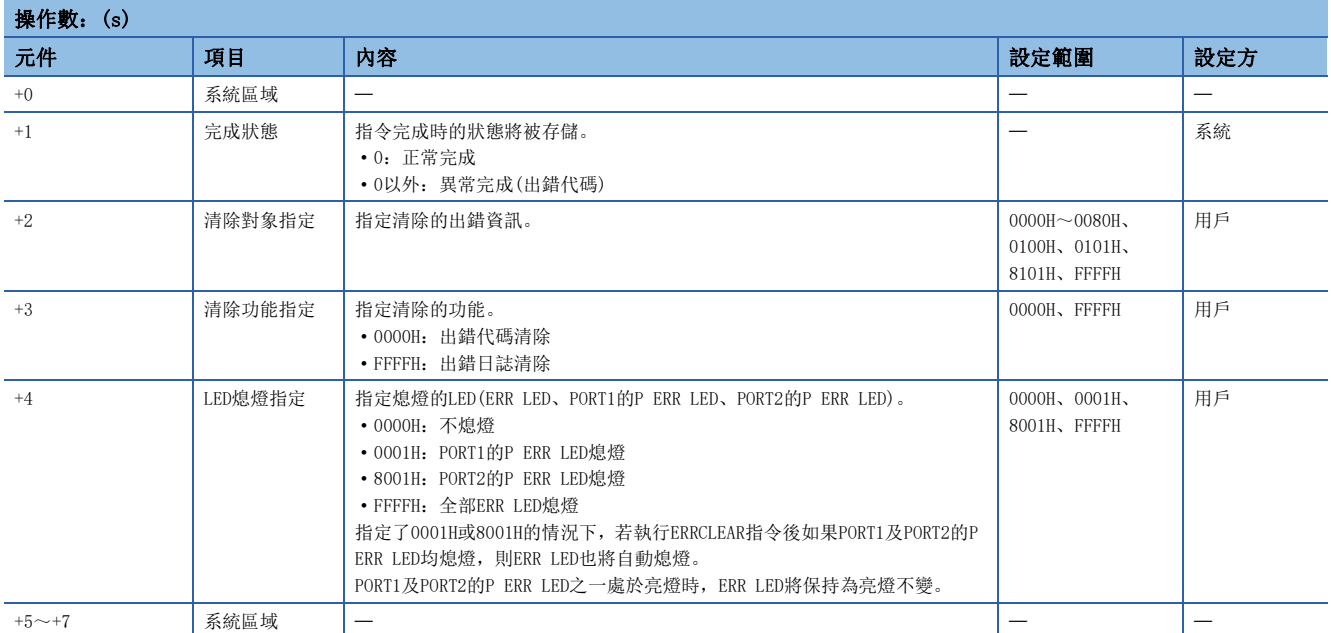

#### • 對(U)中指定的模組進行以下出錯資訊的清除。

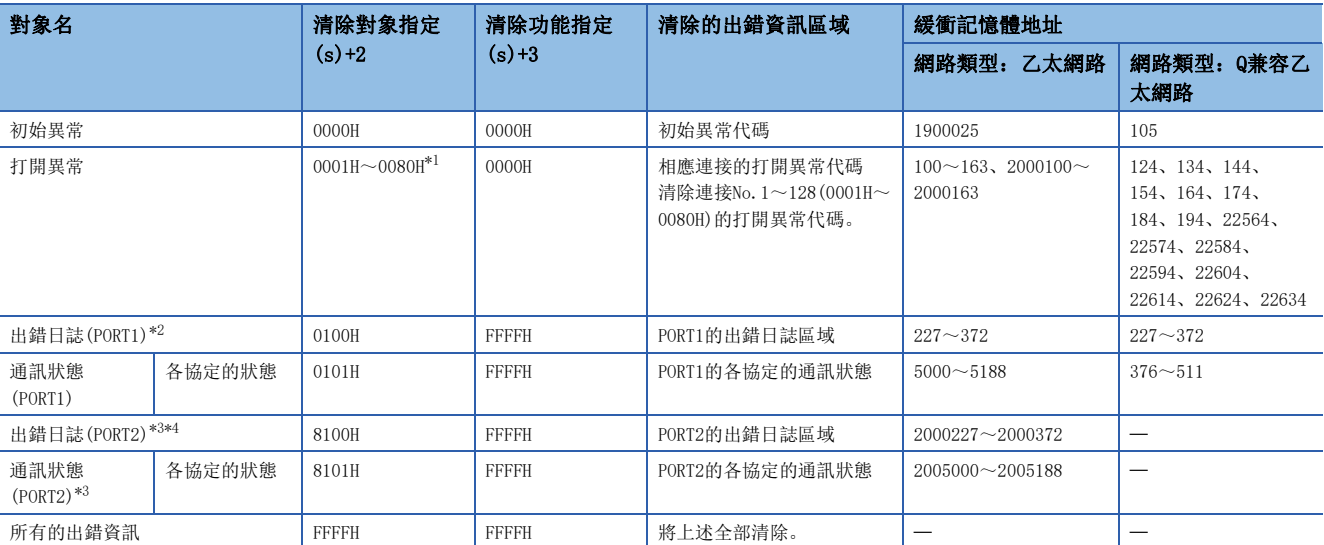

<span id="page-198-0"></span>\*1 網路類型為Q兼容乙太網路的情況下,只能指定0001H~0010H。

<span id="page-198-1"></span>\*2 網路類型為乙太網路的情況下,在韌體版本為"66"及其以後的版本中可清除。

<span id="page-198-2"></span>\*3 只有在網路類型為乙太網路的情況下才能清除。

<span id="page-198-3"></span>\*4 韌體版本為"66"及其以後的版本可清除。

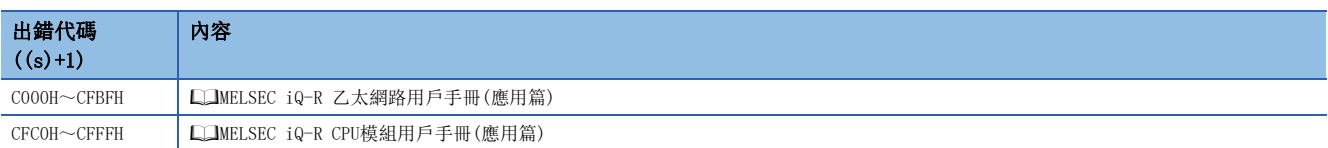

# 4.7 出錯資訊讀取

## GP.ERRRD、ZP.ERRRD

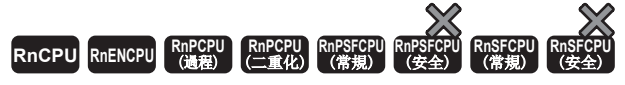

讀取出錯資訊。

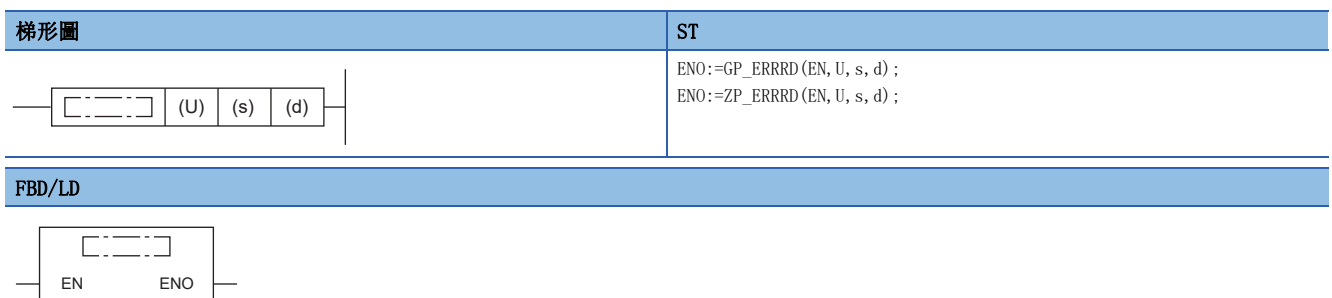

#### ■執行條件

s

U d

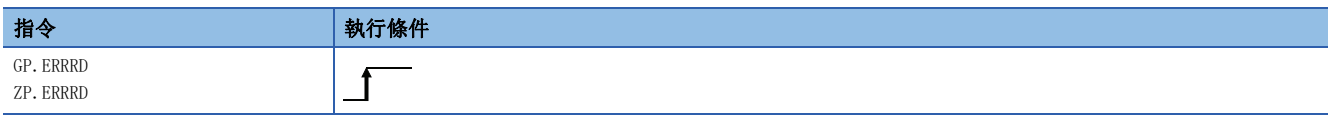

設置數據

#### ■內容、範圍、資料類型

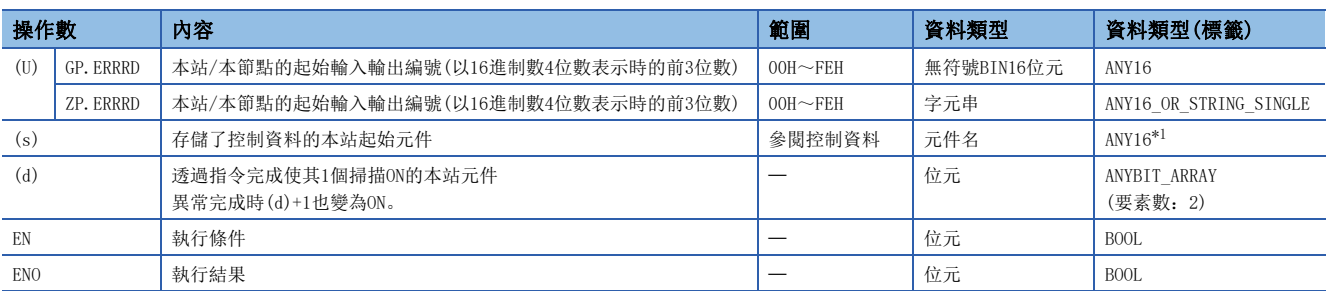

<span id="page-199-0"></span>\*1 在透過標籤進行設定的情況下,應在確保動作所需區域的前提下定義數組,指定該數組型標籤的要素。

### ■可使用的元件

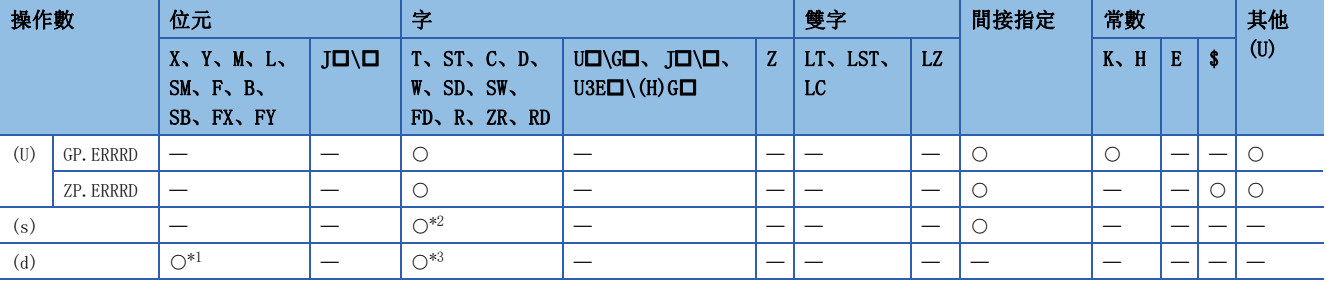

<span id="page-199-2"></span>\*1 不能使用FX、FY。

<span id="page-199-1"></span>\*2 不能使用FD。

<span id="page-199-3"></span>\*3 不能使用T、ST、C、FD。

## ■控制資料

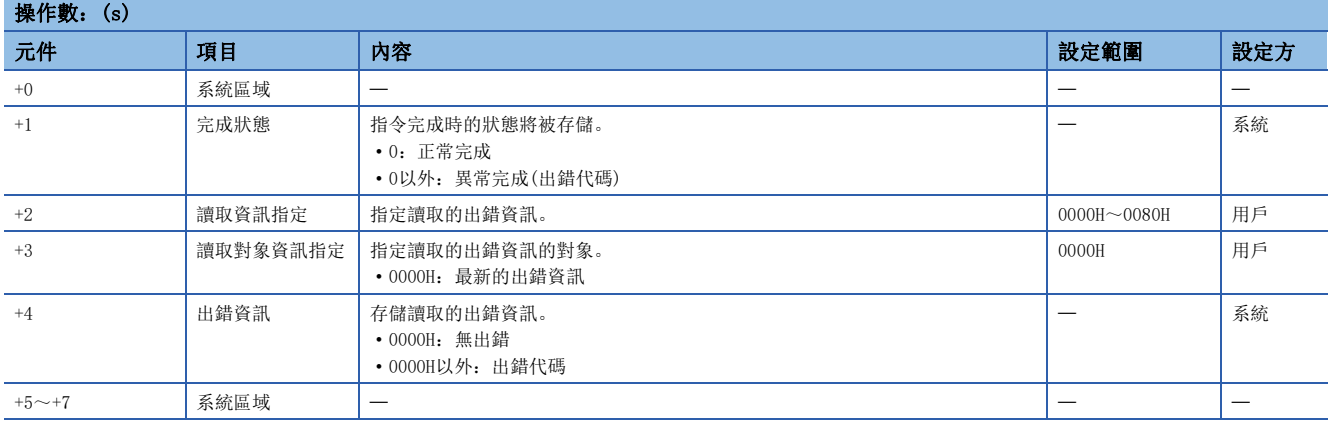

## 力能

• 對於(U)中指定的模組,讀取以下出錯資訊。

**Contract Contract** 

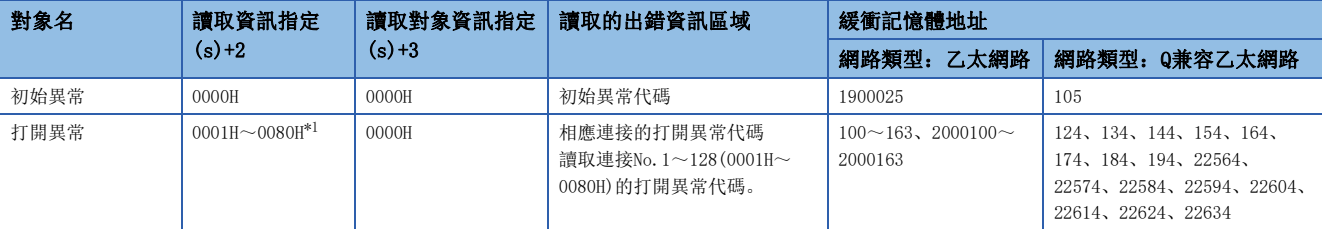

<span id="page-200-0"></span>\*1 網路類型為Q兼容乙太網路的情況下,只能指定0001H~0010H。

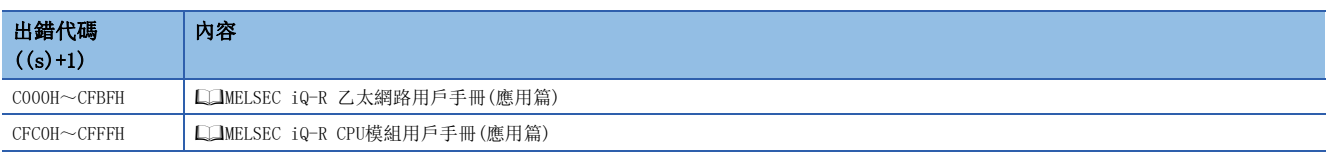

# 5 CC-Link IE TSN用指令

## 要點 ?

關於使用各模組時的注意事項,請參閱下述手冊。 MELSEC iQ-R 模組組態手冊

# 5.1 遠程站的資料讀取(16位元地址指定)

## JP. REMFR、ZP. REMFR

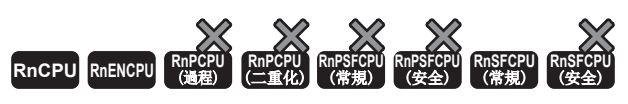

從遠程站的緩衝記憶體中讀取資料。(字單位、16位元地址指定)

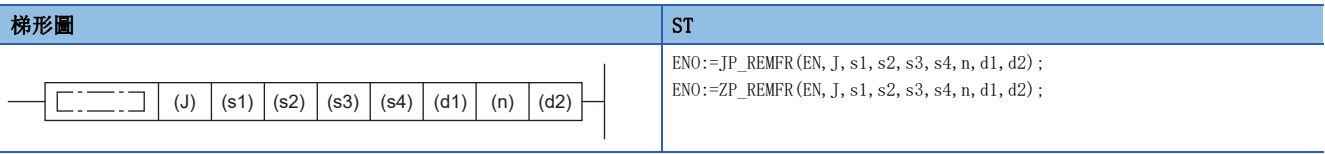

#### FBD/LD

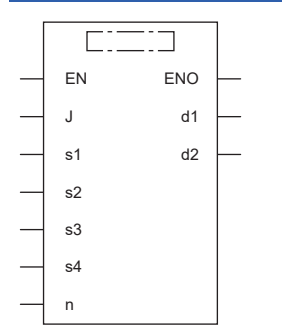

### ■執行條件

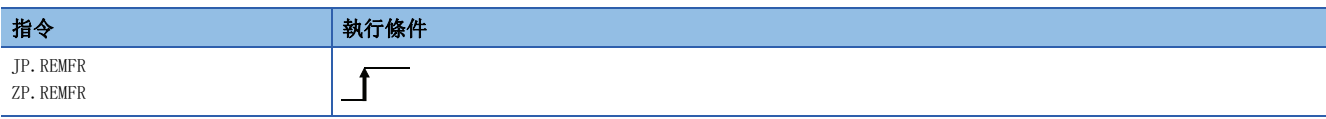

## ■內容、範圍、資料類型

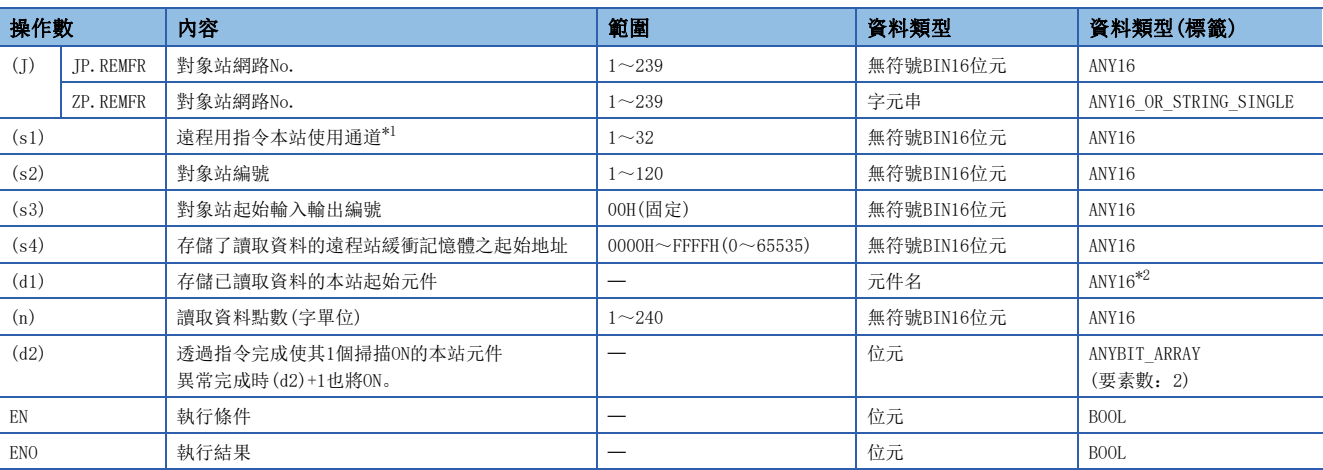

<span id="page-202-0"></span>\*1 是在REMFR指令、REMTO指令、REMFRD指令、REMTOD指令、REMFRIP指令、REMTOIP指令、REMFRDIP指令、REMTODIP指令中使用的通道。 可以同時使用與連結專用指令(READ指令等)的本站使用通道相同的通道編號。

<span id="page-202-1"></span>\*2 在透過標籤進行設定的情況下,應在確保動作所需區域的前提下定義數組,指定該數組型標籤的要素。

 $\mathcal{P}$ 要點

緩衝記憶體的起始地址(s4)超過FFFFH(65535)的情況下,應使用REMFRD指令或REMFRDIP指令。

## ■可使用的元件

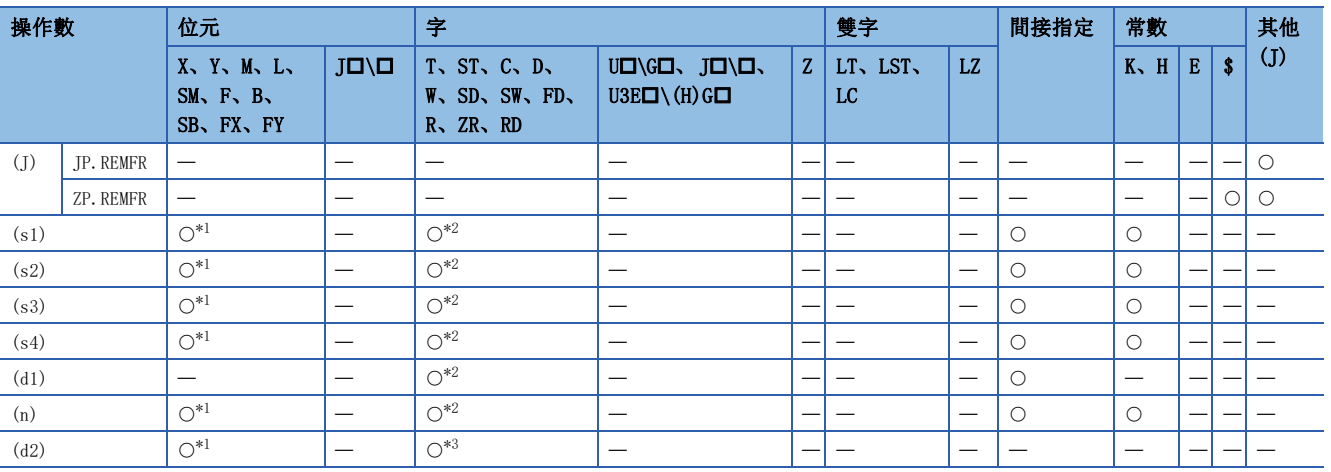

<span id="page-202-2"></span>\*1 不能使用FX、FY。

<span id="page-202-3"></span>\*2 不能使用FD。

<span id="page-202-4"></span>\*3 不能使用T、ST、C、FD。

 • 從遠程站的緩衝記憶體的起始地址(s4),將指定字數(n)的資料讀取到本站的字元件((d1)及其以後)中。對象站的指定是透 過設定資料的(J)、(s2)、(s3)進行。資料讀取完成時,完成元件(d2)將ON。

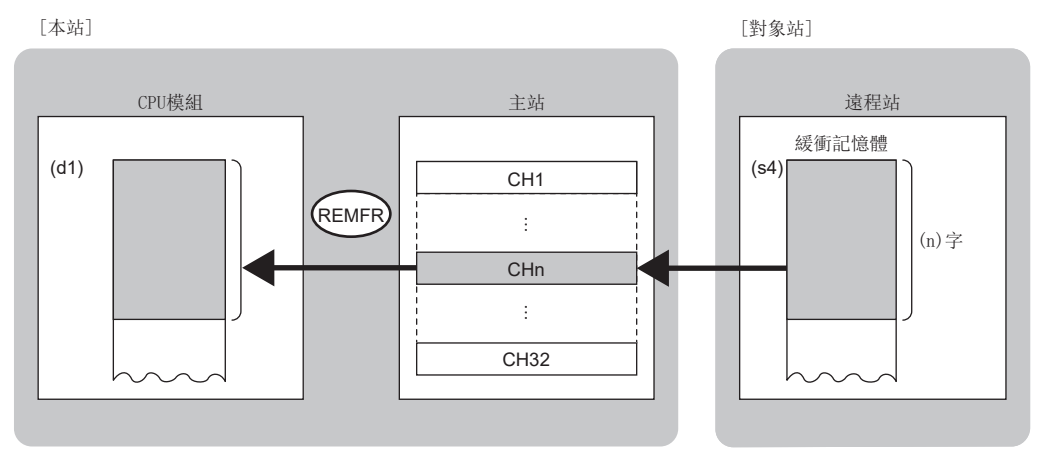

CH:通道

 • 對於REMFR指令的執行及正常/異常完成,可以透過設定資料中指定的完成元件(d2)、完成時的狀態顯示元件(d2)+1進行確 認。

• 完成元件(d2)

在REMFR指令完成的掃描END處理中ON,在下一個END處理中OFF。

• 完成時的狀態顯示元件(d2)+1

根據REMFR指令完成時的狀態而ON/OFF。

正常完成時:保持為OFF不變。

異常完成時:在REMFR指令完成的掃描END處理中ON,在下一個END處理中OFF。

• REMFR指令執行完成時的動作如下所示。

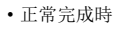

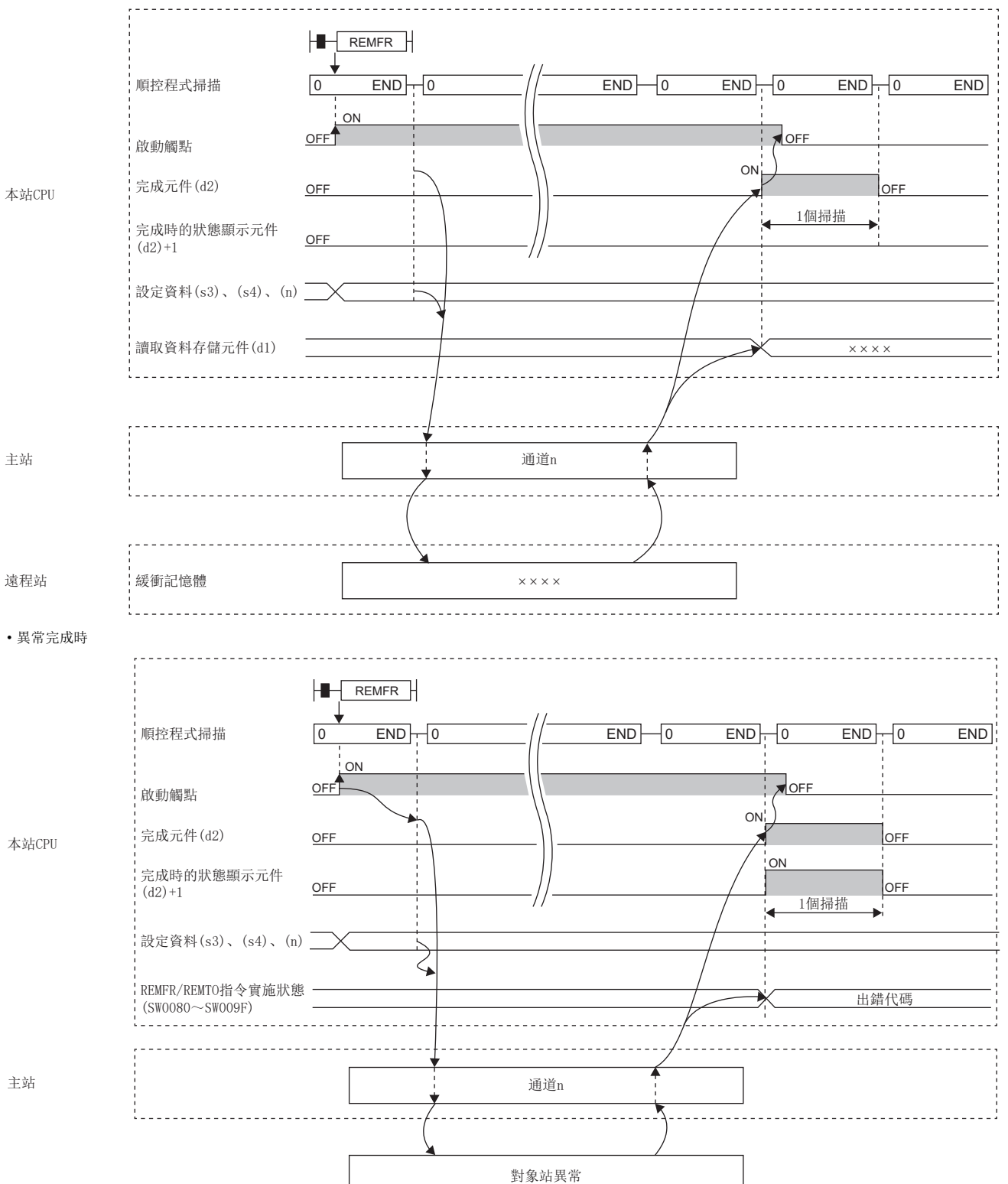

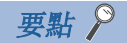

對於REMFR指令,在以下連結特殊寄存器(SW)中可以對其重新發送次數及響應等待定時器時間進行設定。

• REMFR/REMTO指令重新發送次數(SW001A)

• REMFR/REMTO指令響應等待定時器時間(SW001B)

設定了REMFR/REMTO指令重新發送次數(SW001A)的情況下,REMFR指令變為異常完成為止的時間如下所示。 (REMFR/REMTO指令重新發送次數+1)×REMFR/REMTO指令響應等待定時器時間

但是,執行REMFR指令時,對象站解除連接的情況下,不實施重試。REMFR指令異常完成的情況下,對象站恢復 連接後,應再次執行REMFR指令。

#### 注意事項

關於REMFR指令,應確認下述內容後再使用。

- 對象站對應REMFR指令。
- 對象站為允許存取的區域。

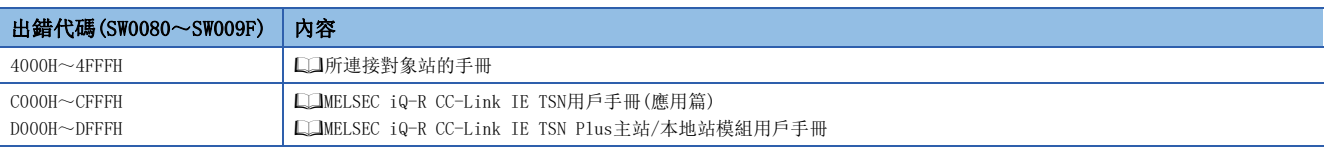

# 5.2 至遠程站的資料寫入(16位元地址指定)

### JP.REMTO、ZP.REMTO RnCPU RnENCPU RnPCPU RnPCPU RnPSFCPU RnPSFCPU RnSFCPU RnSFCPU<br>(文全) (常規) (<del>通</del>程) (二重化) (常規) (安全) (常規) ( 將資料寫入到遠程站的緩衝記憶體中。(字單位、16位元地址指定) 梯形圖  $\parallel$  ST  $\parallel$  ST  $\parallel$  ST  $\parallel$  ST  $\parallel$  ST  $\parallel$  ST  $\parallel$  ST  $\parallel$  ST  $\parallel$  ST  $\parallel$  ST  $\parallel$  ST  $\parallel$  ST  $\parallel$ ENO:=JP\_REMTO(EN, J, s1, s2, s3, s4, s5, n, d); ENO:=ZP\_REMTO(EN, J, s1, s2, s3, s4, s5, n, d); (J)  $| (s1) | (s2) | (s3) | (s4) | (s5) | (n) | (d)$  $C = 17$ FBD/LD  $\overline{\text{C}}$ ENO EN d J s1 s2 s3 s4 s5

## ■執行條件

n

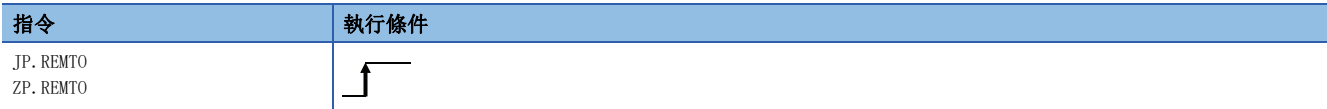

## ■內容、範圍、資料類型

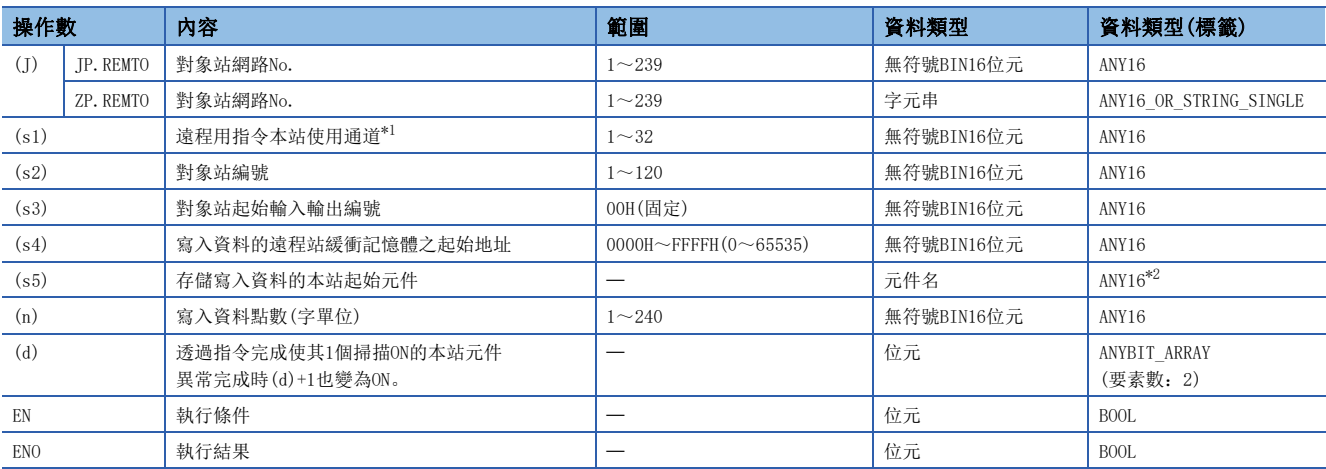

<span id="page-207-0"></span>\*1 是在REMFR指令、REMTO指令、REMFRD指令、REMTOD指令、REMFRIP指令、REMTOIP指令、REMFRDIP指令、REMTODIP指令中使用的通道。 可以同時使用與連結專用指令(READ指令等)的本站使用通道相同的通道編號。

<span id="page-207-1"></span>\*2 在透過標籤進行設定的情況下,應在確保動作所需區域的前提下定義數組,指定該數組型標籤的要素。

要點

緩衝記憶體的起始地址(s4)超過FFFFH(65535)的情況下,應使用REMTOD指令或REMTODIP指令。

## ■可使用的元件

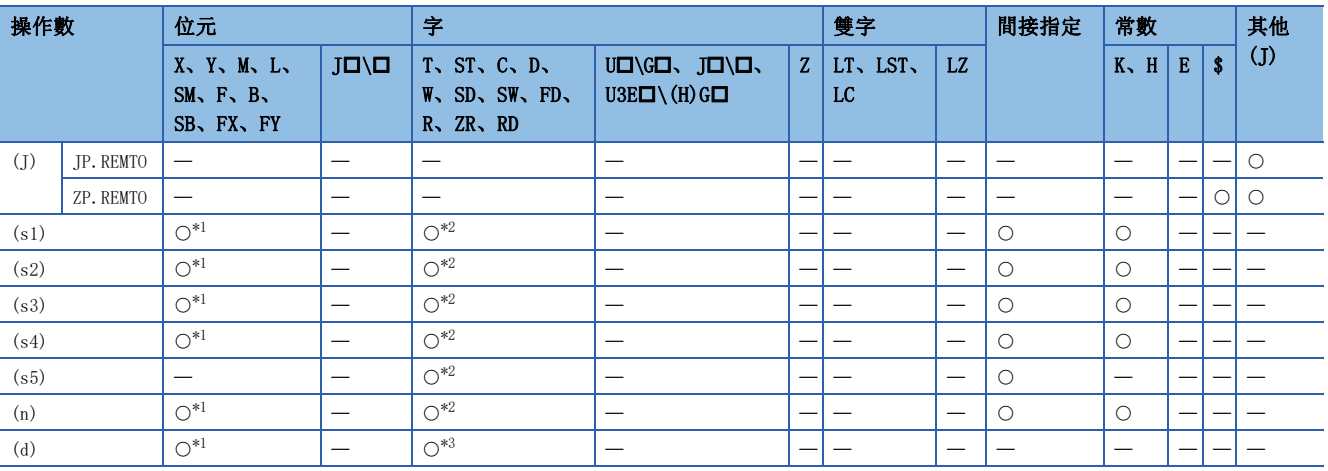

<span id="page-207-2"></span>\*1 不能使用FX、FY。

<span id="page-207-3"></span>\*2 不能使用FD。

<span id="page-207-4"></span>\*3 不能使用T、ST、C、FD。

 • 從本站的起始元件(s5),將指定的字數(n)的資料寫入到遠程站的緩衝記憶體((s4)及其以後)中。對象站的指定是透過設定 資料的(J)、(s2)、(s3)進行。資料的寫入完成時,完成元件(d)將ON。

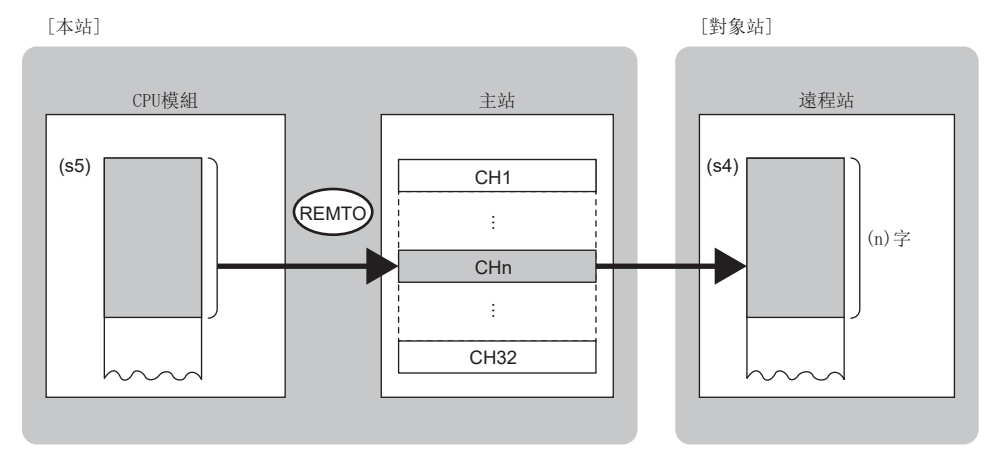

CH:通道

• 對於REMTO指令的執行及正常/異常完成,可以透過設定資料中指定的完成元件(d)、完成時的狀態顯示元件(d)+1進行確認。

• 完成元件(d)

在REMTO指令完成的掃描END處理中ON,在下一個END處理中OFF。

• 完成時的狀態顯示元件(d)+1

根據REMTO指令完成時的狀態而ON/OFF。

正常完成時:保持為OFF不變。

異常完成時:在REMTO指令完成的掃描END處理中ON,在下一個END處理中OFF。

• REMTO指令執行完成時的動作如下所示。

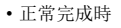

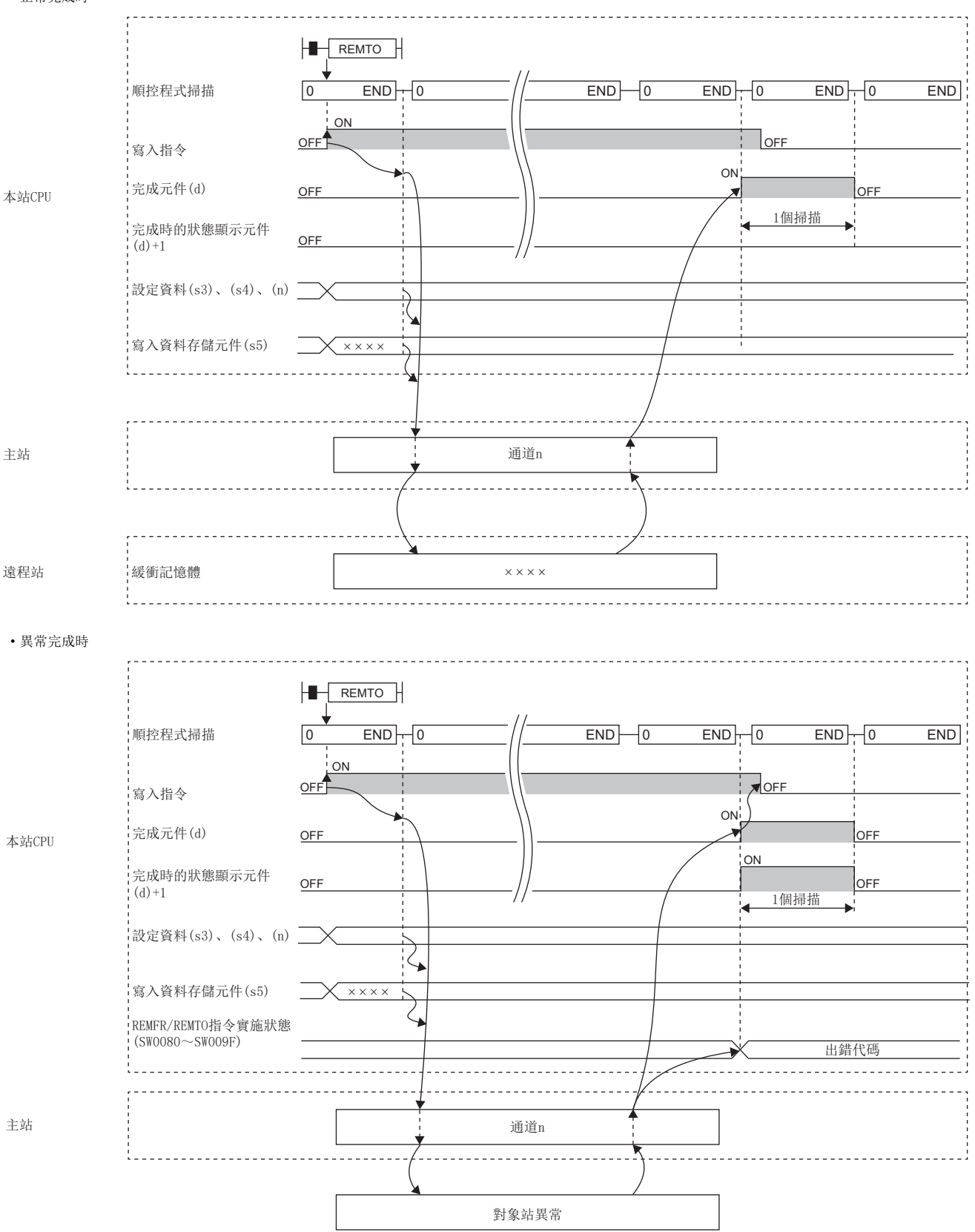

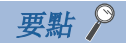

對於REMTO指令,在以下連結特殊寄存器(SW)中可以對其重新發送次數及響應等待定時器時間進行設定。

• REMFR/REMTO指令重新發送次數(SW001A)

• REMFR/REMTO指令響應等待定時器時間(SW001B)

設定了REMFR/REMTO指令重新發送次數(SW001A)的情況下,REMTO指令變為異常完成為止的時間如下所示。 (REMFR/REMTO指令重新發送次數+1) ×REMFR/REMTO指令響應等待定時器時間

但是,執行REMTO指令時,對象站解除連接的情況下,不實施重試。REMTO指令異常完成的情況下,對象站恢復 連接後,應再次執行REMTO指令。

#### 注意事項

關於REMTO指令,應確認下述內容後再使用。

- 對象站對應REMTO指令。
- 對象站為允許存取的區域。

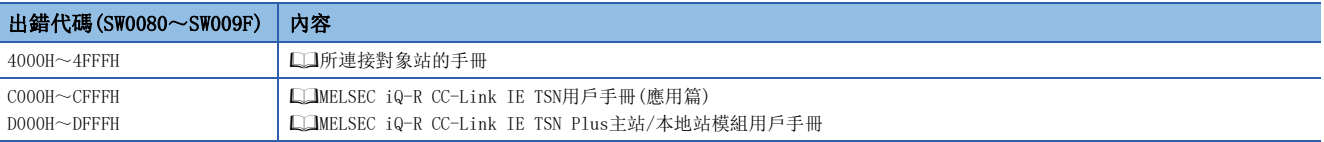

# 5.3 遠程站的資料讀取(32位元地址指定)

#### JP. REMFRD

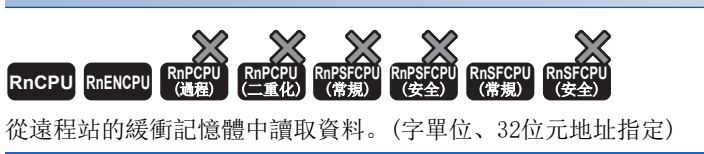

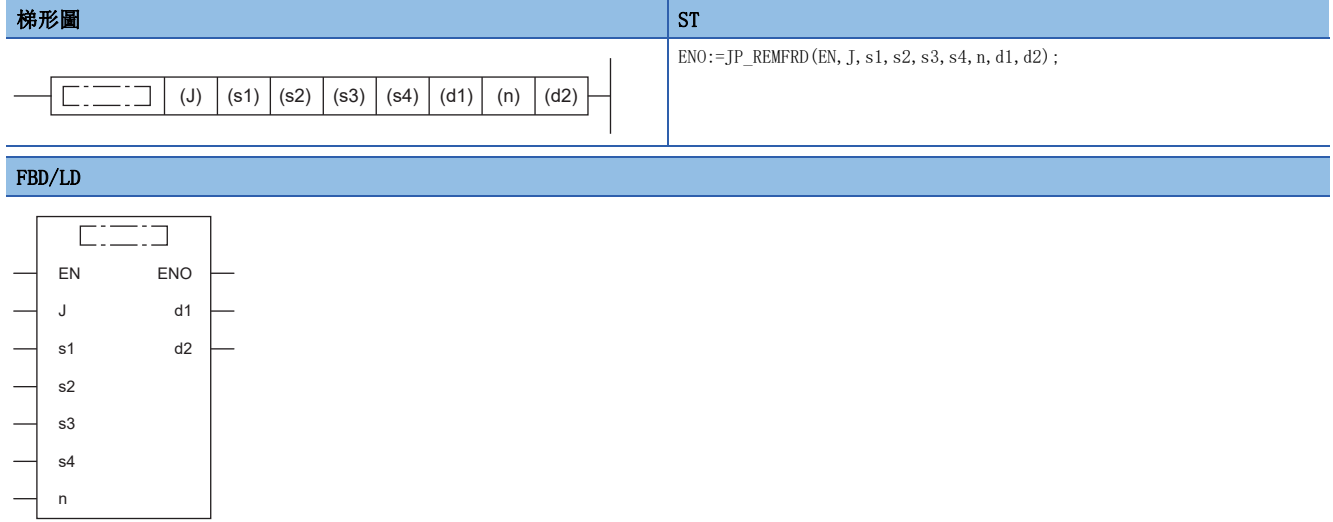

#### ■執行條件

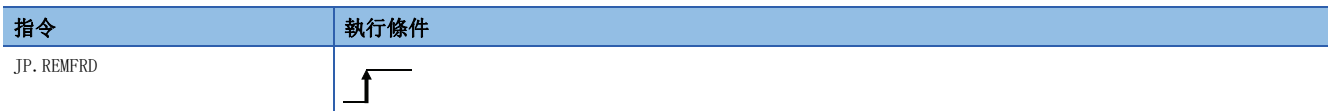

## ■內容、範圍、資料類型

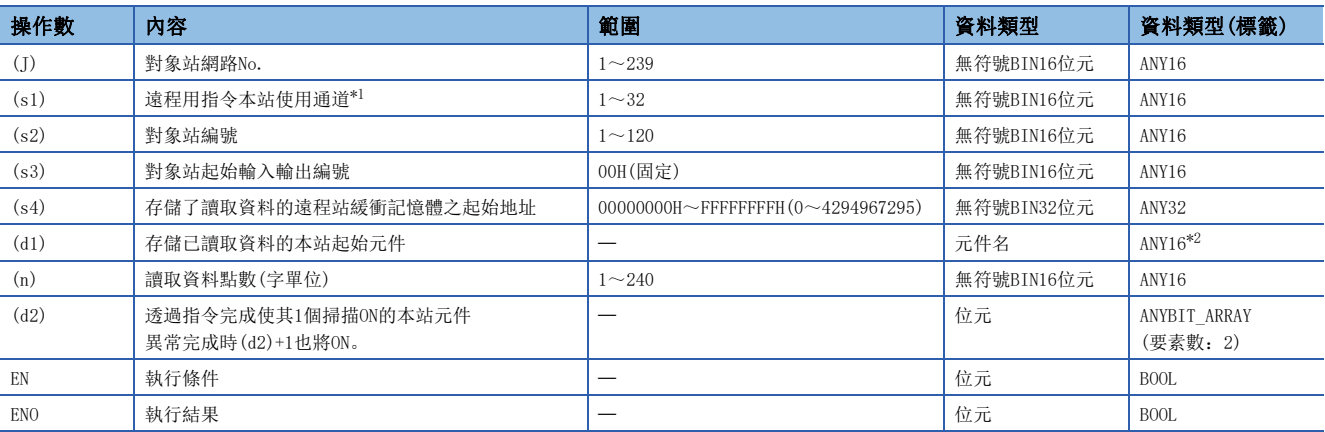

<span id="page-212-0"></span>\*1 是在REMFR指令、REMTO指令、REMFRD指令、REMTOD指令、REMFRIP指令、REMTOIP指令、REMFRDIP指令、REMTODIP指令中使用的通道。 可以同時使用與連結專用指令(READ指令等)的本站使用通道相同的通道編號。

<span id="page-212-1"></span>\*2 在透過標籤進行設定的情況下,應在確保動作所需區域的前提下定義數組,指定該數組型標籤的要素。

#### ■可使用的元件

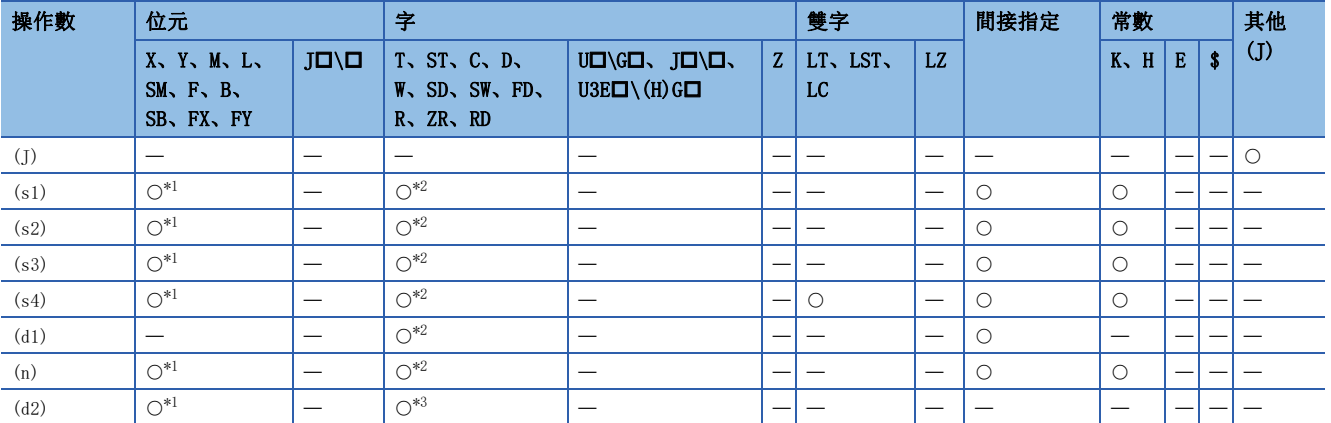

<span id="page-212-2"></span>\*1 不能使用FX、FY。

<span id="page-212-3"></span>\*2 不能使用FD。

<span id="page-212-4"></span>\*3 不能使用T、ST、C、FD。

 • 從遠程站的緩衝記憶體的起始地址(s4),將指定字數(n)的資料讀取到本站的字元件((d1)及其以後)中。對象站的指定是透 過設定資料的(J)、(s2)、(s3)進行。資料讀取完成時,完成元件(d2)將ON。

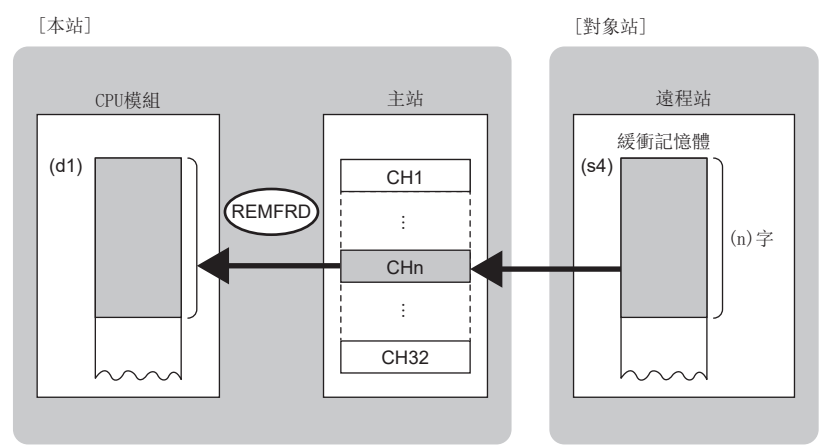

CH:通道

 • 對於REMFRD指令的執行及正常/異常完成,可以透過設定資料中指定的完成元件(d2)、完成時的狀態顯示元件(d2)+1進行確 認。

• 完成元件(d2)

在REMFRD指令完成的掃描END處理中ON,在下一個END處理中OFF。

• 完成時的狀態顯示元件(d2)+1

根據REMFRD指令完成時的狀態而ON/OFF。

正常完成時:保持為OFF不變。

異常完成時:在REMFRD指令完成的掃描END處理中ON,在下一個END處理中OFF。

• REMFRD指令執行完成時的動作如下所示。

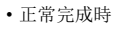

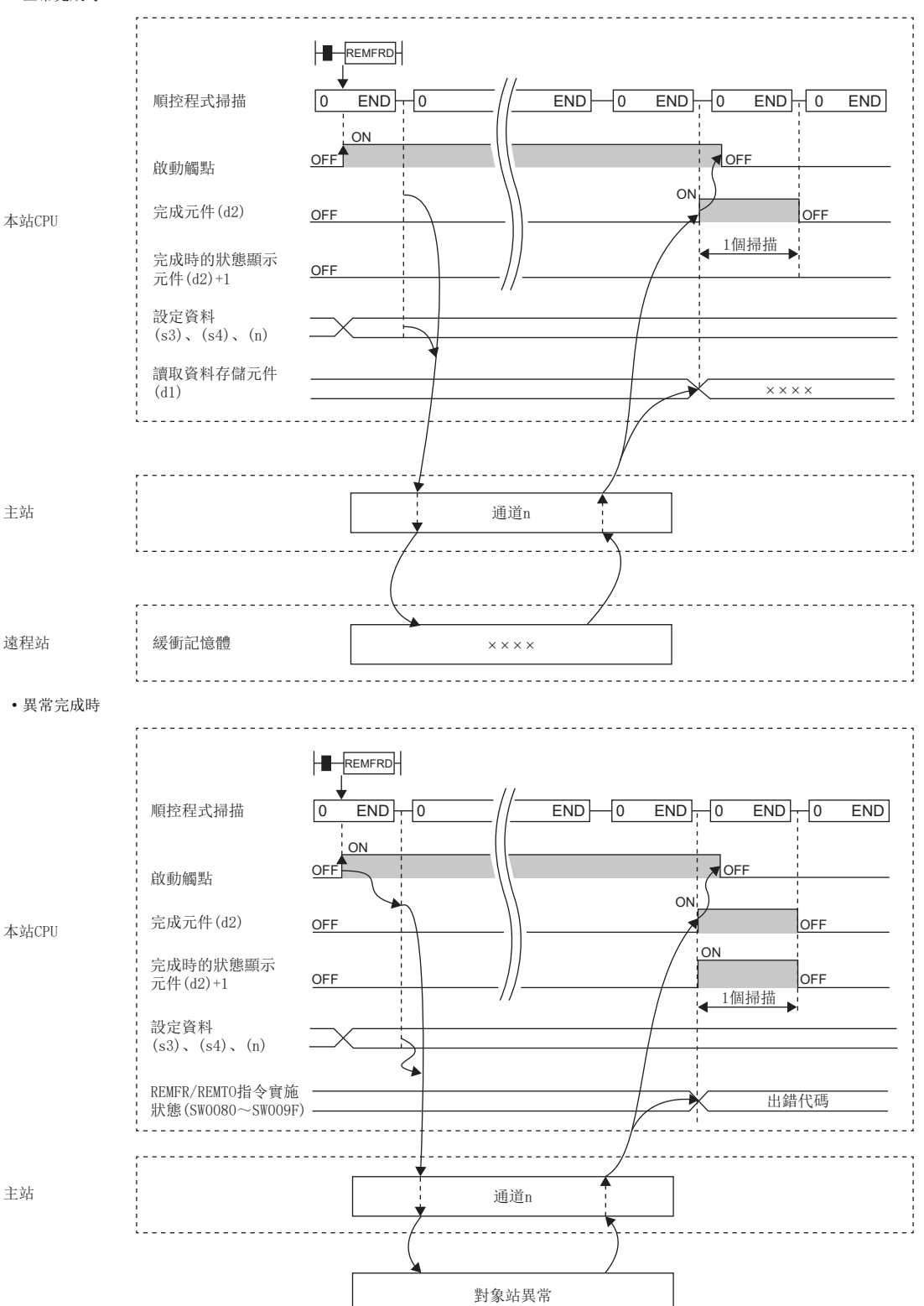

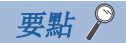

對於REMFRD指令,在以下連結特殊寄存器(SW)中可以對其重新發送次數及響應等待定時器時間進行設定。

• REMFR/REMTO指令重新發送次數(SW001A)

• REMFR/REMTO指令響應等待定時器時間(SW001B)

設定了REMFR/REMTO指令重新發送次數(SWOO1A)的情況下,REMFRD指令變為異常完成為止的時間如下所示。 (REMFR/REMTO指令重新發送次數+1)×REMFR/REMTO指令響應等待定時器時間

但是,在REMFRD指令執行時,對象站解除連接的情況下,不實施重試。在REMFRD指令異常完成時,對象站恢復 連接後,應再次執行REMFRD指令。

#### 注意事項

關於REMFRD指令,應確認下述內容後再使用。

- 對象站對應REMFRD指令。
- 對象站為允許存取的區域。

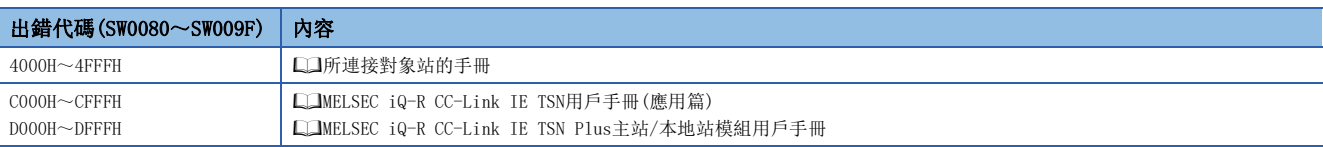
# 5.4 至遠程站的資料寫入(32位元地址指定)

## JP. REMTOD

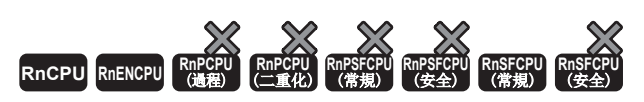

將資料寫入到遠程站的緩衝記憶體中。(字單位、32位元地址指定)

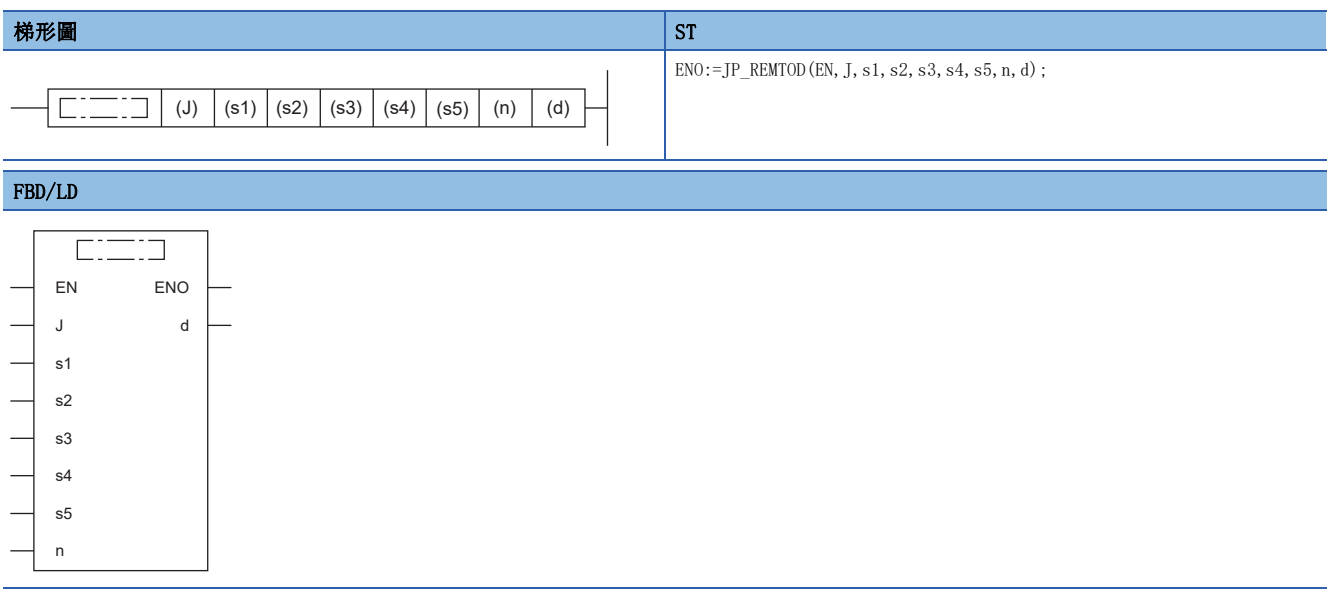

#### ■執行條件

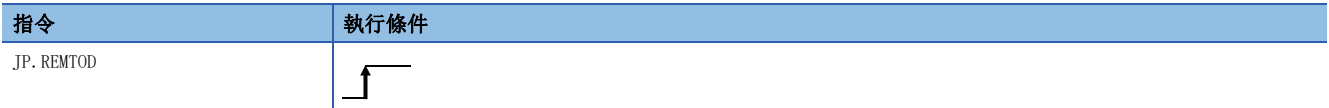

## ■內容、範圍、資料類型

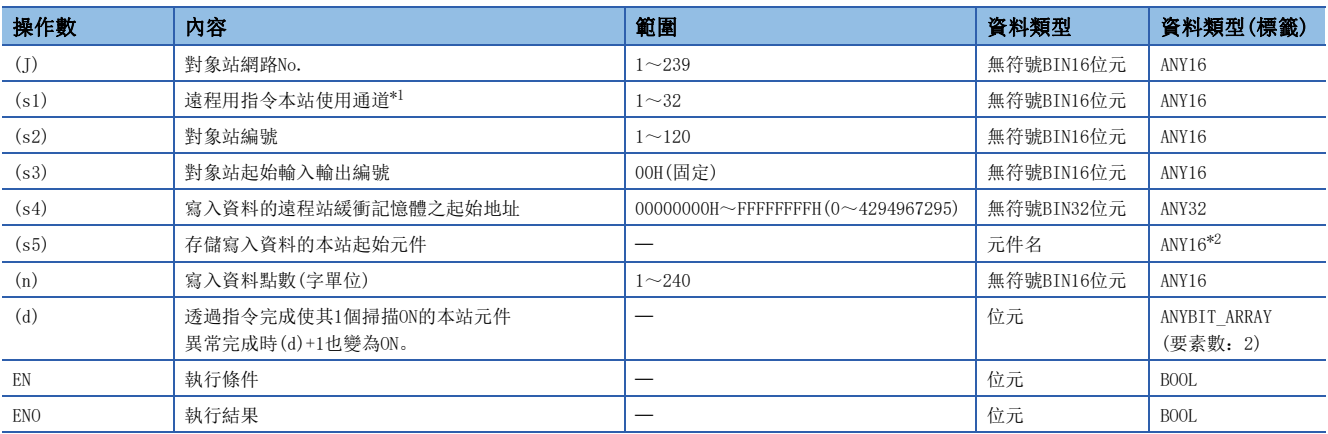

<span id="page-217-0"></span>\*1 是在REMFR指令、REMTO指令、REMFRD指令、REMTOD指令、REMFRIP指令、REMTOIP指令、REMFRDIP指令、REMTODIP指令中使用的通道。 可以同時使用與連結專用指令(READ指令等)的本站使用通道相同的通道編號。

<span id="page-217-1"></span>\*2 在透過標籤進行設定的情況下,應在確保動作所需區域的前提下定義數組,指定該數組型標籤的要素。

#### ■可使用的元件

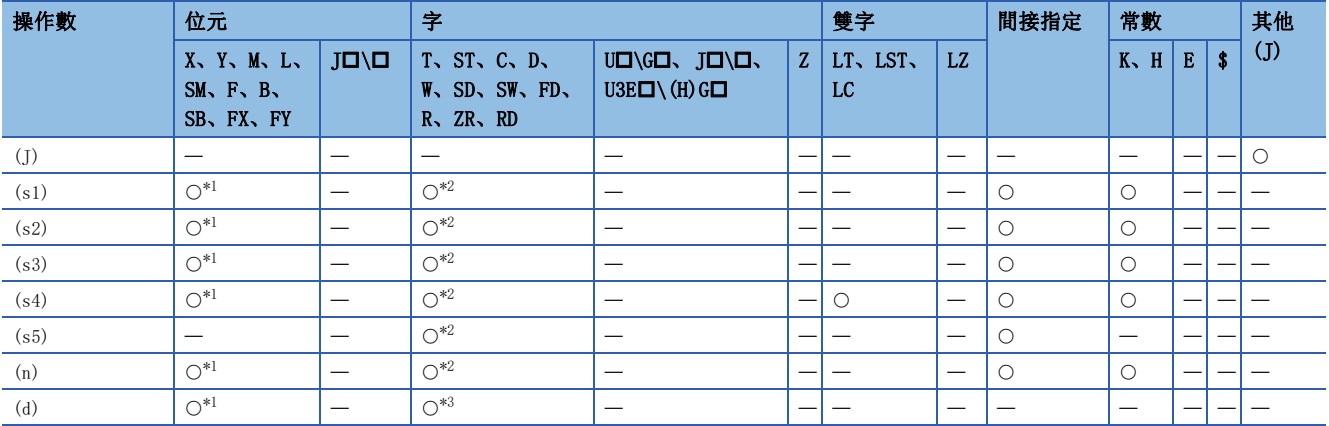

<span id="page-217-2"></span>\*1 不能使用FX、FY。

<span id="page-217-3"></span>\*2 不能使用FD。

<span id="page-217-4"></span>\*3 不能使用T、ST、C、FD。

 • 從本站的起始元件(s5),將指定的字數(n)的資料寫入到遠程站的緩衝記憶體((s4)及其以後)中。對象站的指定是透過設定 資料的(J)、(s2)、(s3)進行。資料的寫入完成時,完成元件(d)將ON。

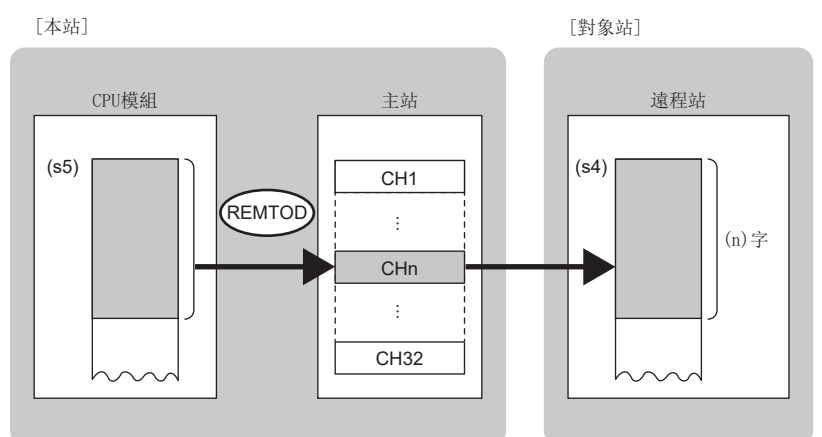

CH:通道

 • 對於REMTOD指令的執行及正常/異常完成,可以透過設定資料中指定的完成元件(d)、完成時的狀態顯示元件(d)+1進行確 認。

• 完成元件(d)

在REMTOD指令完成的掃描END處理中ON,在下一個END處理中OFF。

• 完成時的狀態顯示元件(d)+1

根據REMTOD指令完成時的狀態而ON/OFF。

正常完成時:保持為OFF不變。

異常完成時: 在REMTOD指令完成的掃描END處理中ON, 在下一個END處理中OFF。

• REMTOD指令執行完成時的動作如下所示。

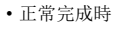

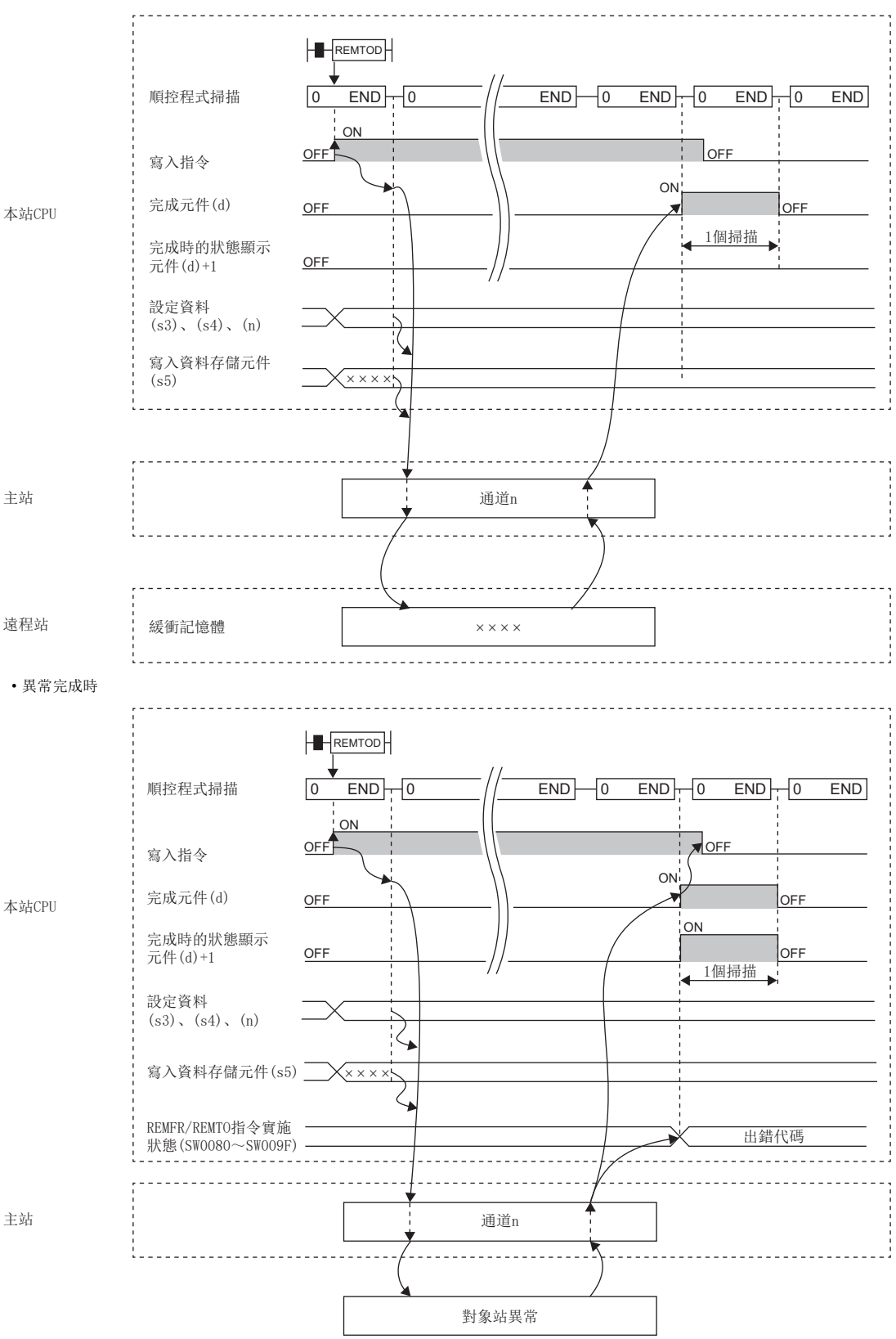

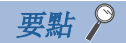

對於REMTOD指令,在以下連結特殊寄存器(SW)中可以對其重新發送次數及響應等待定時器時間進行設定。

• REMFR/REMTO指令重新發送次數(SW001A)

• REMFR/REMTO指令響應等待定時器時間(SW001B)

設定了REMFR/REMTO指令重新發送次數(SW001A)的情況下,REMTOD指令變為異常完成為止的時間如下所示。 (REMFR/REMTO指令重新發送次數+1) ×REMFR/REMTO指令響應等待定時器時間

但是,執行REMTOD指令時,對象站解除連接的情況下,不實施重試。REMTOD指令異常完成的情況下,對象站恢 復連接後,應再次執行REMTOD指令。

#### 注意事項

關於REMTOD指令,應確認下述內容後再使用。

- 對象站對應REMTOD指令。
- 對象站為允許存取的區域。

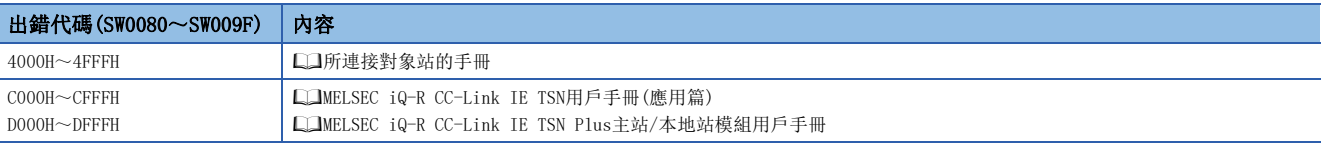

## 5.5 遠程站的資料讀取(對象站IP地址指定)(16位元地址指 定)

#### **GP. REMFRIP**

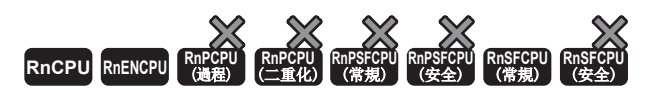

從遠程站的緩衝記憶體中讀取資料。(字單位、16位元地址指定) 此外,可透過IP地址指定對象站。

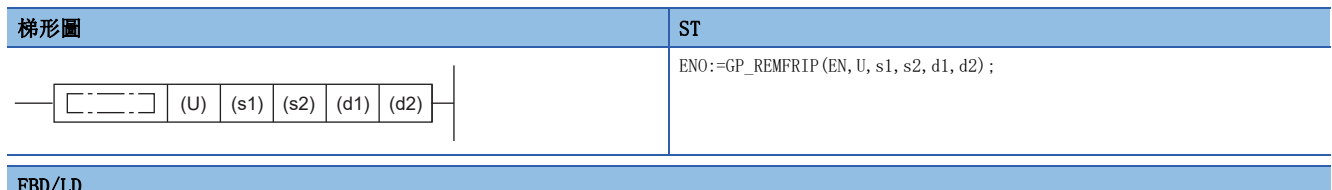

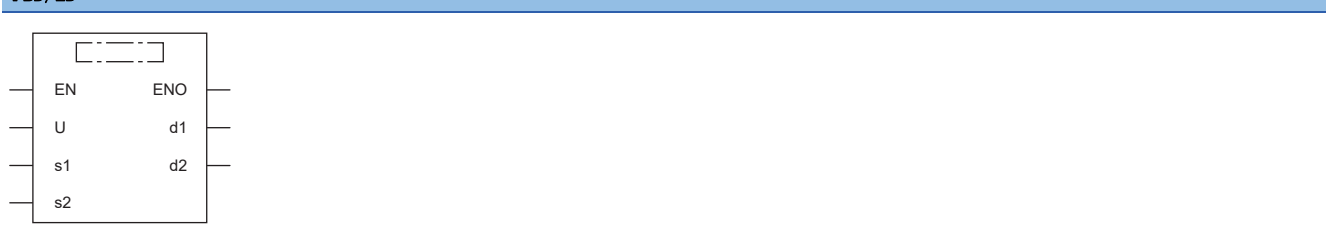

#### ■執行條件

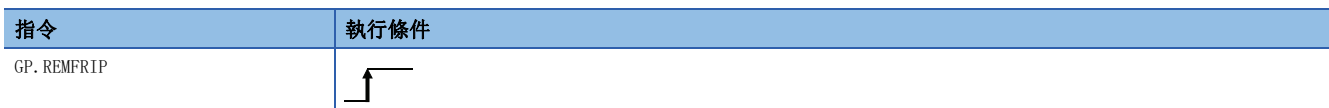

設置數據

#### ■內容、範圍、資料類型

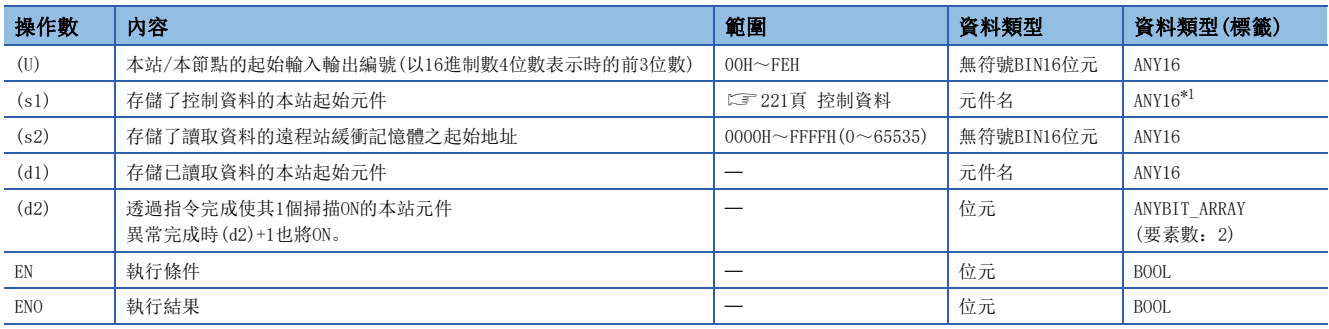

<span id="page-221-0"></span>\*1 在透過標籤進行設定的情況下,應在確保動作所需區域的前提下定義數組,指定該數組型標籤的要素。

要點

緩衝記憶體的起始地址(s2)超過FFFFH(65535)的情況下,應使用REMFRDIP指令。

## ■可使用的元件

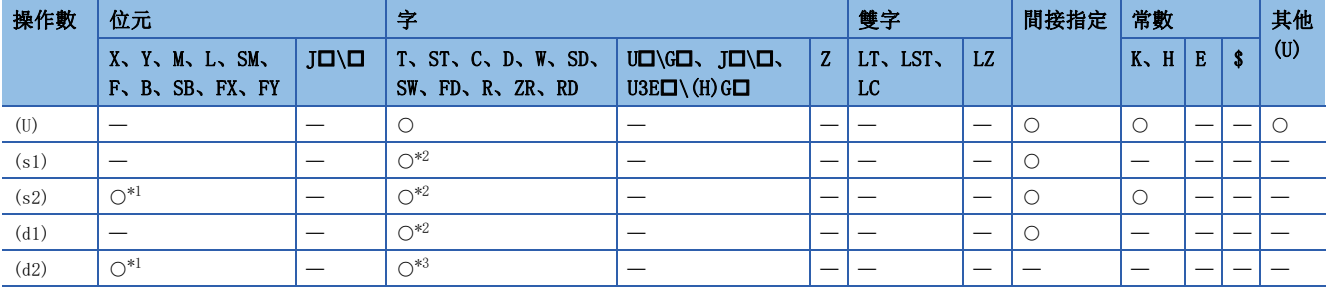

<span id="page-222-2"></span>\*1 不能使用FX、FY。

<span id="page-222-1"></span>\*2 不能使用FD。

<span id="page-222-3"></span>\*3 不能使用T、ST、C、FD。

#### <span id="page-222-0"></span>■控制資料

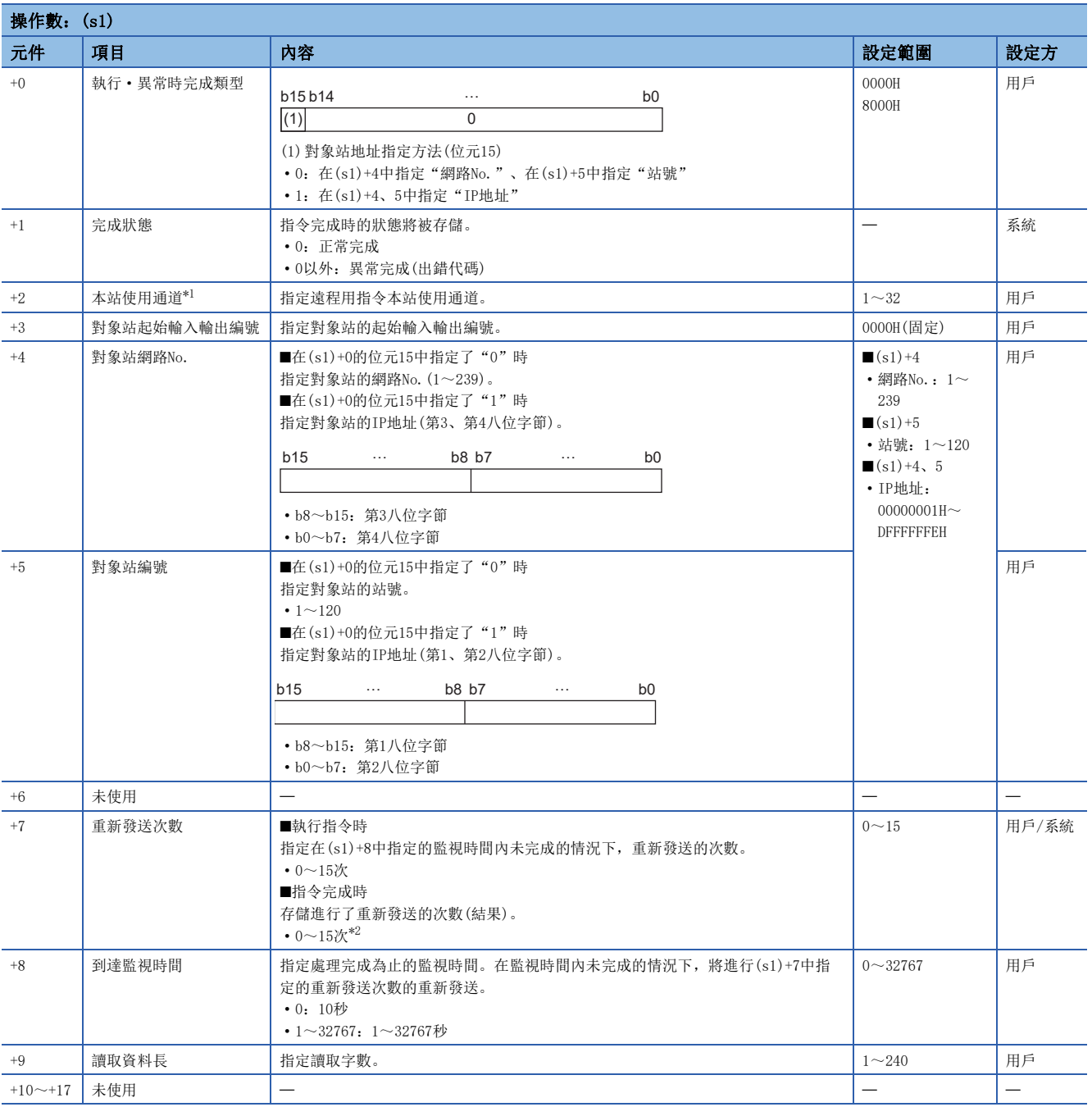

<span id="page-222-4"></span>\*1 是在REMFR指令、REMTO指令、REMFRD指令、REMTOD指令、REMFRIP指令、REMTOIP指令、REMFRDIP指令、REMTODIP指令中使用的通道。可 以同時使用與連結專用指令(READ指令等)的本站使用通道相同的通道編號。

<span id="page-222-5"></span>\*2 偵測到異常的情況下,偵測之後到中斷重新發送之前所進行的重新發送次數(結果)將被存儲。

 • 從遠程站緩衝記憶體的起始地址(s2),將指定的字數(s1)+9的資料讀取到本站的字元件((d1)及其以後)中。對象站的指定是 透過設定資料的(U)、(s1)+3~(s1)+5進行。資料讀取完成時,完成元件(d2)將ON。

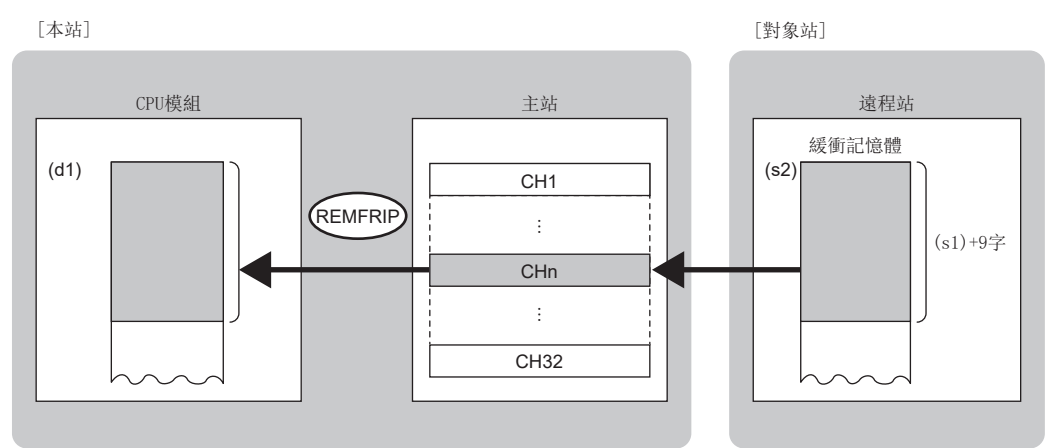

CH:通道

 • 對於REMFRIP指令的執行及正常/異常完成,可以透過設定資料中指定的完成元件(d2)、完成時的狀態顯示元件(d2)+1進行確 認。

• 完成元件(d2)

在REMFRIP指令完成的掃描END處理中ON,在下一個END處理中OFF。

• 完成時的狀態顯示元件(d2)+1

根據REMFRIP指令完成時的狀態而ON/OFF。

正常完成時:保持為OFF不變。

異常完成時:在REMFRIP指令完成的掃描END處理中ON,在下一個END處理中OFF。

注意事項

關於REMFRIP指令,應確認下述內容後再使用。

- 對象站對應REMFRIP指令。
- 對象站為允許存取的區域。

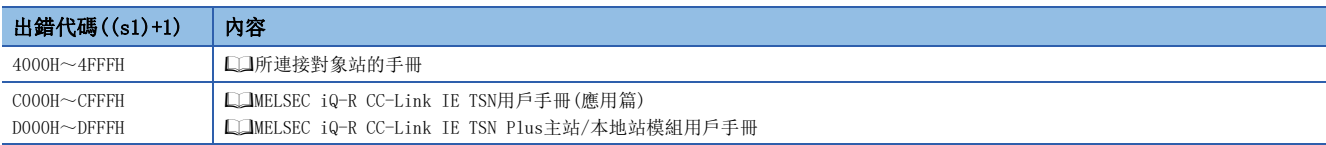

## 5.6 至遠程站的資料寫入(對象站IP地址指定)(16位元地址 指定)

#### GP. REMTOIP

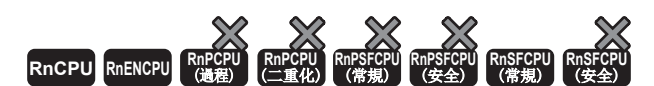

將資料寫入到遠程站的緩衝記憶體中。(字單位、16位元地址指定) 此外,可透過IP地址指定對象站。

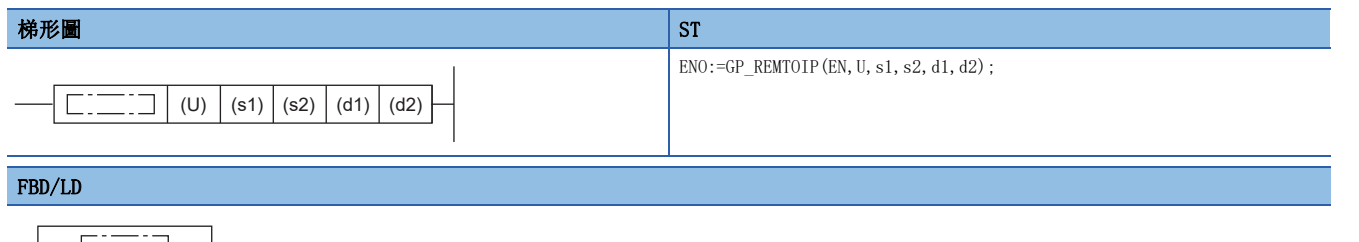

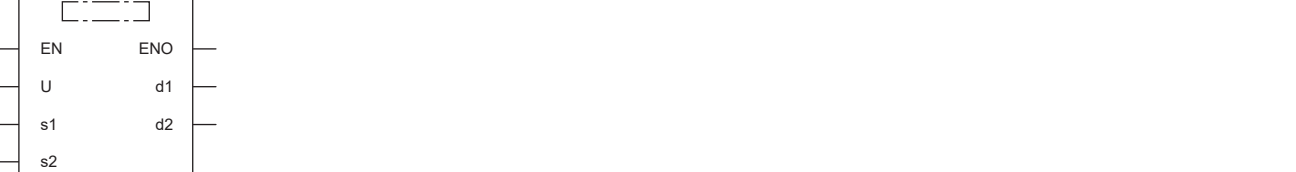

#### ■執行條件

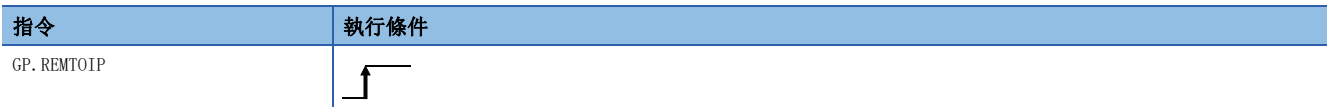

設置數據

#### ■內容、範圍、資料類型

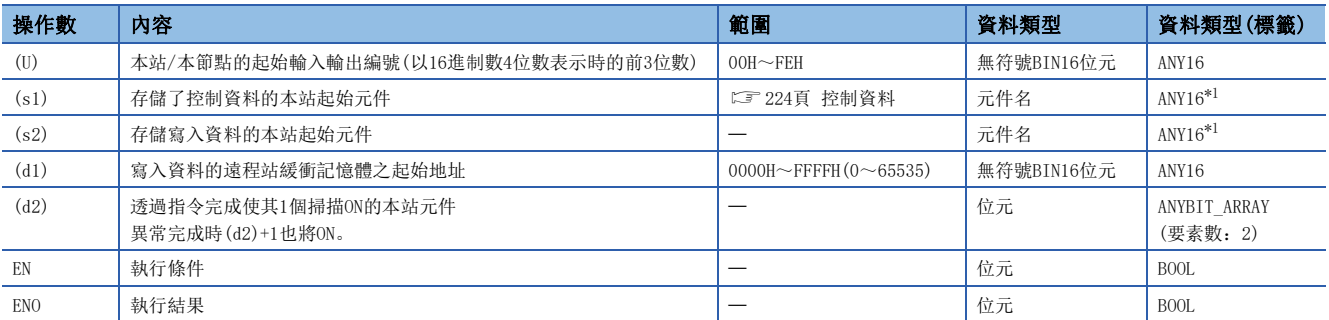

\*1 在透過標籤進行設定的情況下,應在確保動作所需區域的前提下定義數組,指定該數組型標籤的要素。

要點 &

緩衝記憶體的起始地址(d1)超過FFFFH(65535)的情況下,應使用REMTODIP指令。

## ■可使用的元件

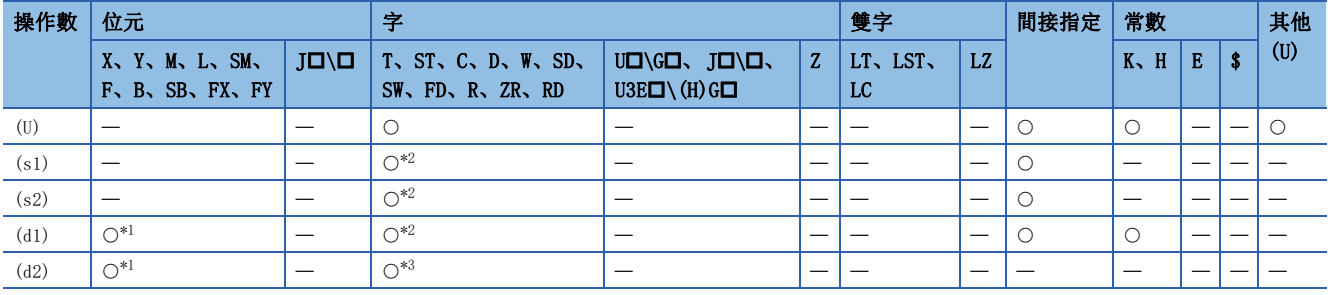

\*1 不能使用FX、FY。

\*2 不能使用FD。

\*3 不能使用T、ST、C、FD。

#### <span id="page-225-0"></span>■控制資料

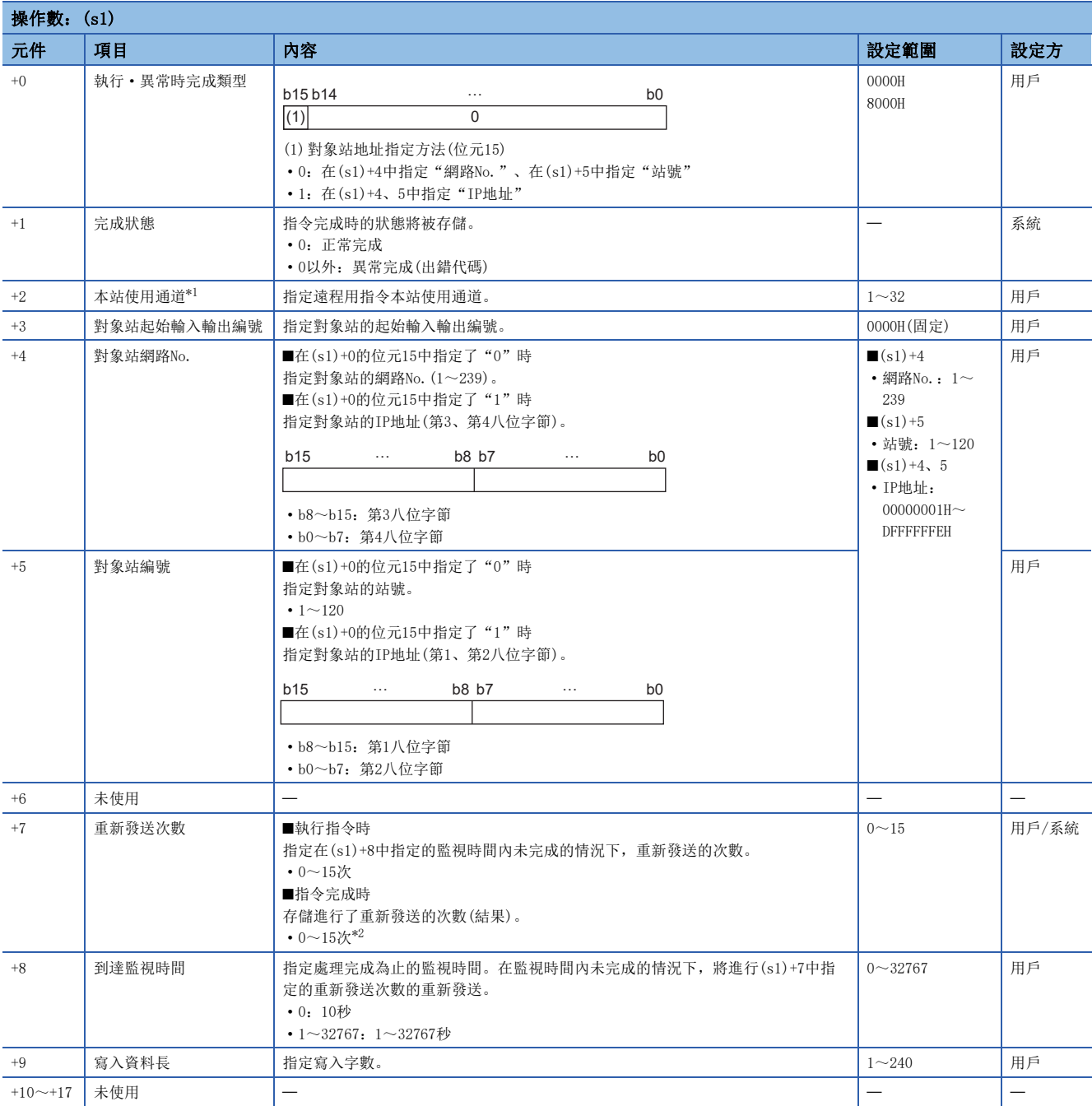

<span id="page-225-1"></span>\*1 是在REMFR指令、REMTO指令、REMFRD指令、REMTOD指令、REMFRIP指令、REMTOIP指令、REMFRDIP指令、REMTODIP指令中使用的通道。可 以同時使用與連結專用指令(READ指令等)的本站使用通道相同的通道編號。

<span id="page-225-2"></span>\*2 偵測到異常的情況下,偵測之後到中斷重新發送之前所進行的重新發送次數(結果)將被存儲。

 • 從本站的起始元件(s2),將指定的字數(s1)+9的資料寫入到遠程站的緩衝記憶體((d1)及其以後)中。對象站的指定是透過設 定資料的(U)、(s1)+3~(s1)+5進行。資料的寫入完成時,完成元件(d2)將ON。

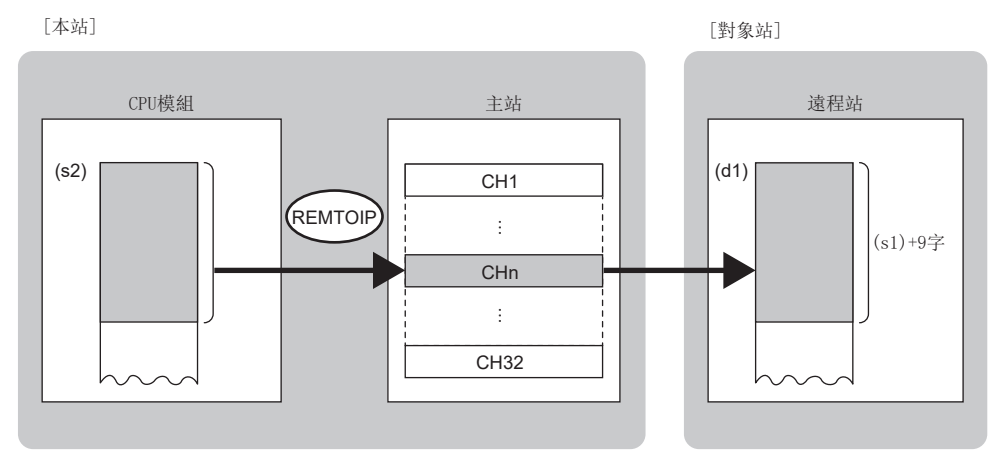

CH:通道

- 對於REMTOIP指令的執行及正常/異常完成,可以透過設定資料中指定的完成元件(d2)、完成時的狀態顯示元件(d2)+1進行確 認。
- 完成元件(d2)

在REMTOIP指令完成的掃描END處理中ON,在下一個END處理中OFF。

• 完成時的狀態顯示元件(d2)+1

根據REMTOIP指令完成時的狀態而ON/OFF。

正常完成時:保持為OFF不變。

異常完成時:在REMTOIP指令完成的掃描END處理中ON,在下一個END處理中OFF。

注意事項

關於REMTOIP指令,應確認下述內容後再使用。

- 對象站對應REMTOIP指令。
- 對象站為允許存取的區域。

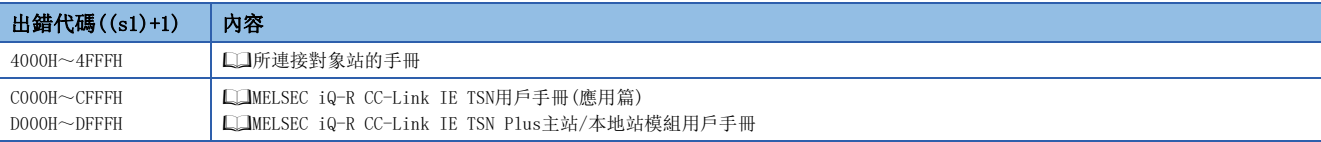

## 5.7 遠程站的資料讀取(對象站IP地址指定)(32位元地址指 定)

#### **GP. REMFRDIP**

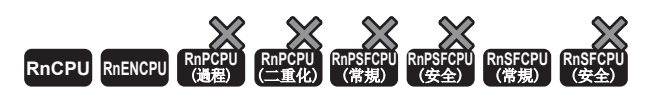

從遠程站的緩衝記憶體中讀取資料。(字單位、32位元地址指定) 此外,可透過IP地址指定對象站。

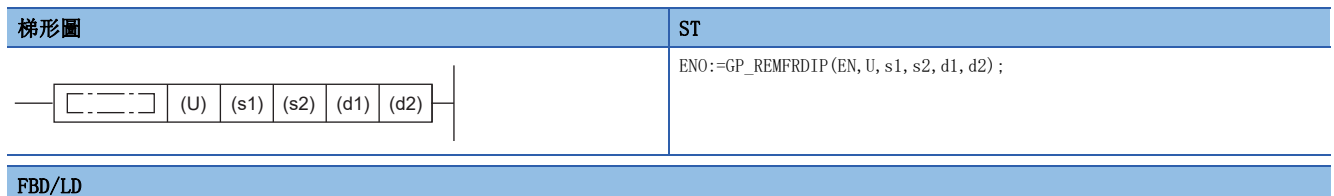

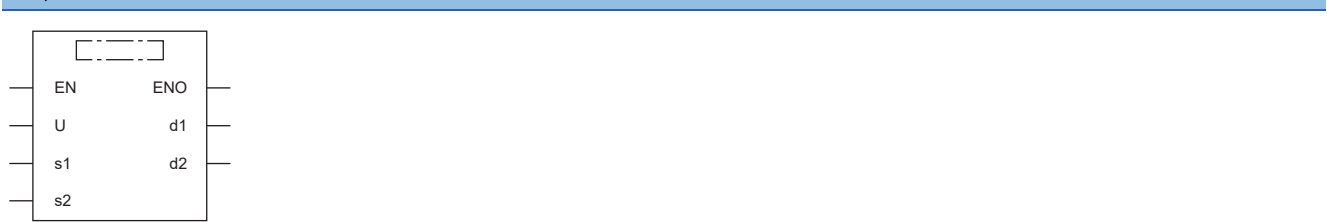

#### ■執行條件

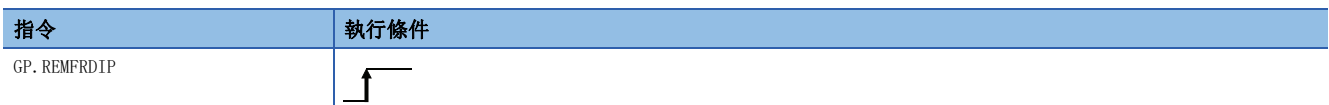

設置數據

#### ■內容、範圍、資料類型

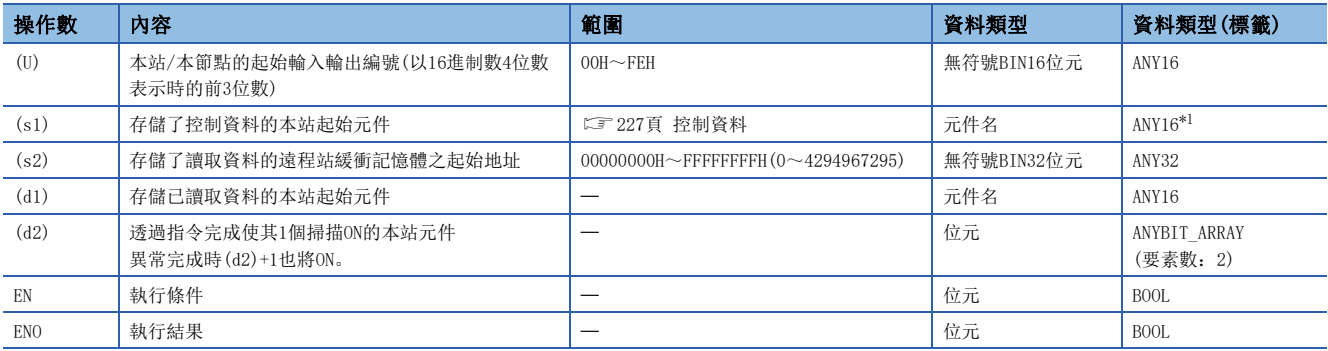

\*1 在透過標籤進行設定的情況下,應在確保動作所需區域的前提下定義數組,指定該數組型標籤的要素。

## ■可使用的元件

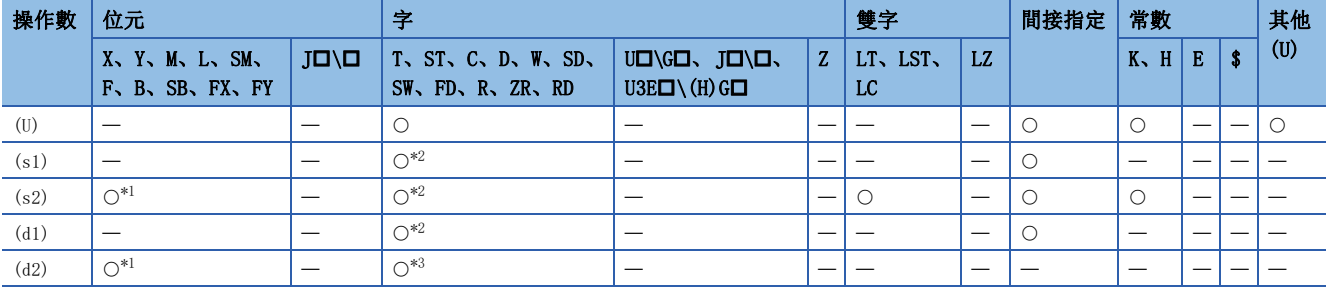

\*1 不能使用FX、FY。

\*2 不能使用FD。

\*3 不能使用T、ST、C、FD。

#### <span id="page-228-0"></span>■控制資料

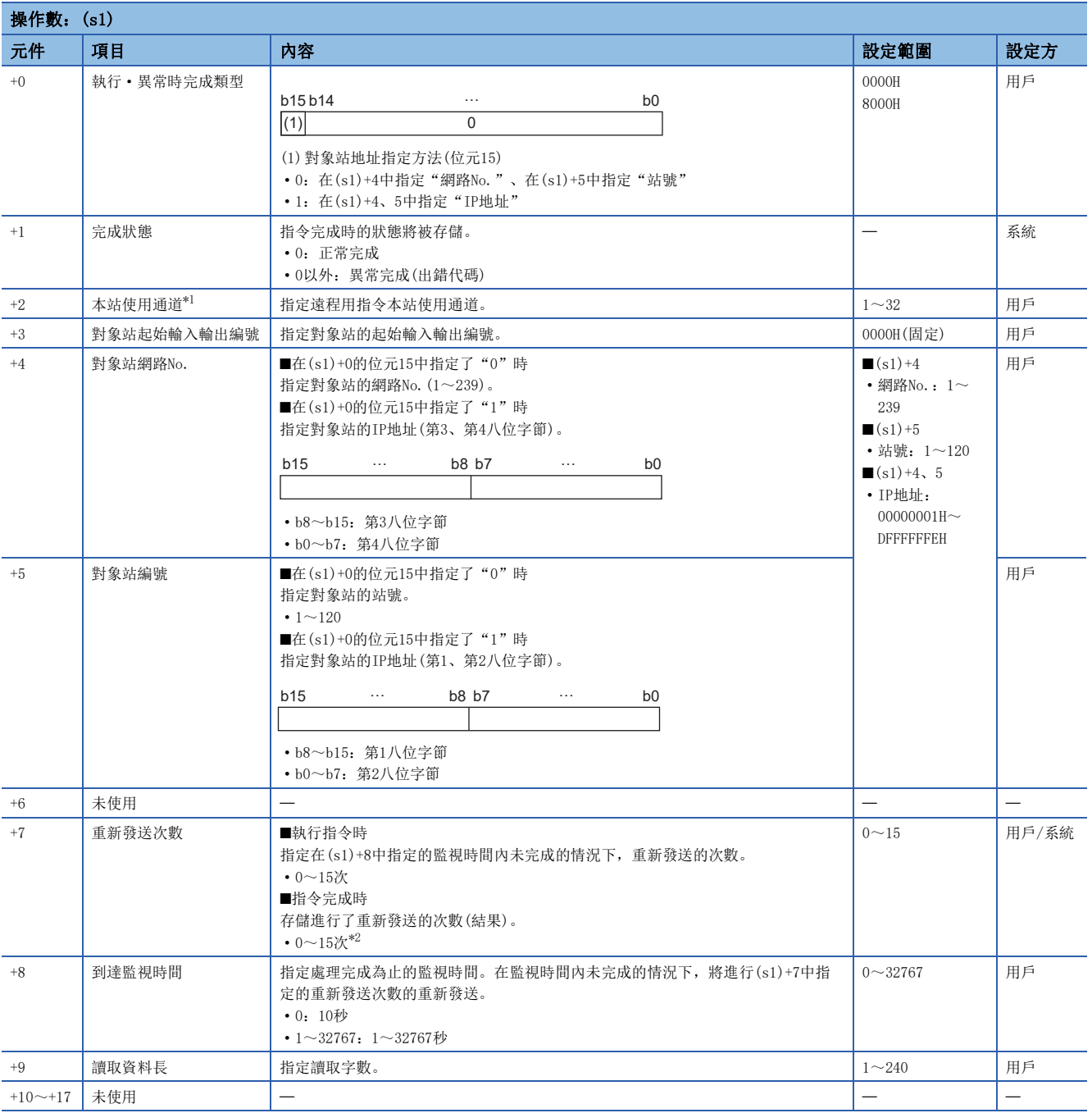

<span id="page-228-1"></span>\*1 是在REMFR指令、REMTO指令、REMFRD指令、REMTOD指令、REMFRIP指令、REMTOIP指令、REMFRDIP指令、REMTODIP指令中使用的通道。可 以同時使用與連結專用指令(READ指令等)的本站使用通道相同的通道編號。

<span id="page-228-2"></span>\*2 偵測到異常的情況下,偵測之後到中斷重新發送之前所進行的重新發送次數(結果)將被存儲。

5

 • 從遠程站緩衝記憶體的起始地址(s2),將指定的字數(s1)+9的資料讀取到本站的字元件((d1)及其以後)中。對象站的指定是 透過設定資料的(U)、(s1)+3~(s1)+5進行。資料讀取完成時,完成元件(d2)將ON。

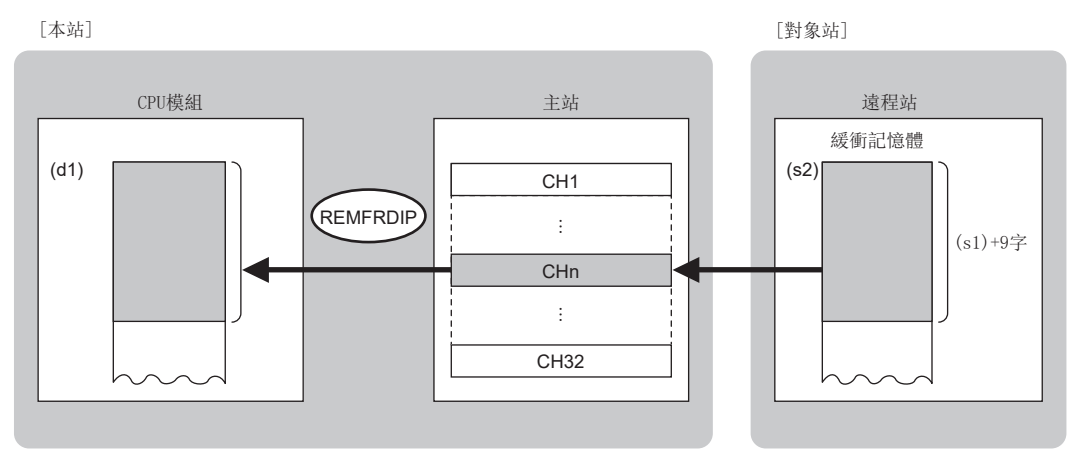

CH:通道

 • 對於REMFRDIP指令的執行及正常/異常完成,可以透過設定資料中指定的完成元件(d2)、完成時的狀態顯示元件(d2)+1進行 確認。

• 完成元件(d2)

在REMFRDIP指令完成的掃描END處理中ON,在下一個END處理中OFF。

• 完成時的狀態顯示元件(d2)+1

根據REMFRDIP指令完成時的狀態而ON/OFF。

正常完成時:保持為OFF不變。

異常完成時:在REMFRDIP指令完成的掃描END處理中ON,在下一個END處理中OFF。

注意事項

關於REMFRDIP指令,應確認下述內容後再使用。

- 對象站對應REMFRDIP指令。
- 對象站為允許存取的區域。

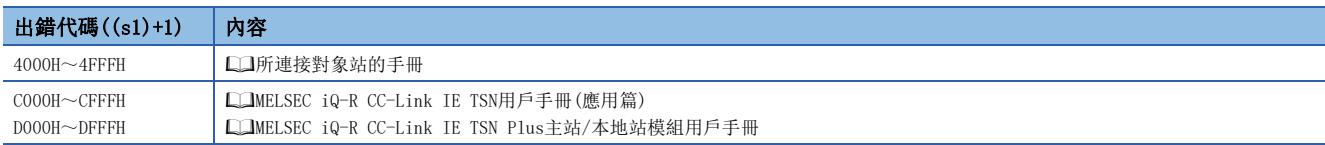

## 5.8 至遠程站的資料寫入(對象站IP地址指定)(32位元地址 指定)

#### GP. REMTODIP

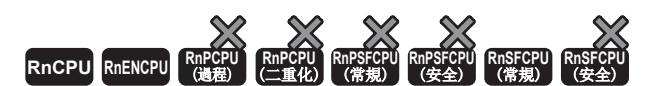

將資料寫入到遠程站的緩衝記憶體中。(字單位、32位元地址指定) 此外,可透過IP地址指定對象站。

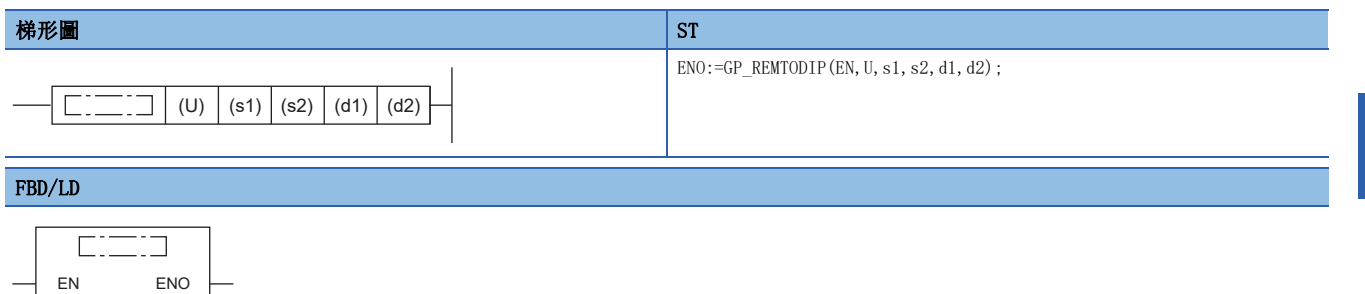

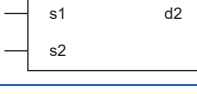

d1

#### ■執行條件

U

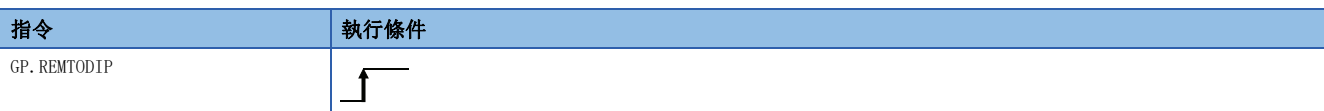

## ■內容、範圍、資料類型

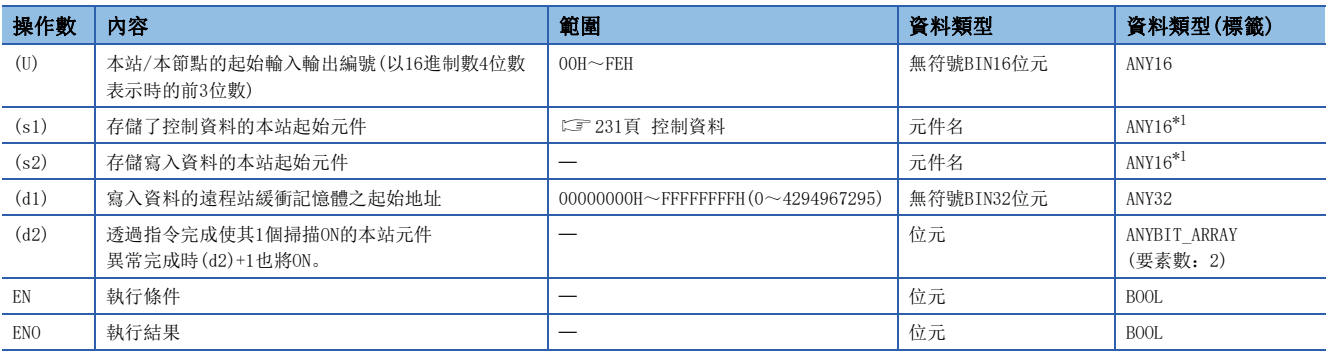

\*1 在透過標籤進行設定的情況下,應在確保動作所需區域的前提下定義數組,指定該數組型標籤的要素。

## ■可使用的元件

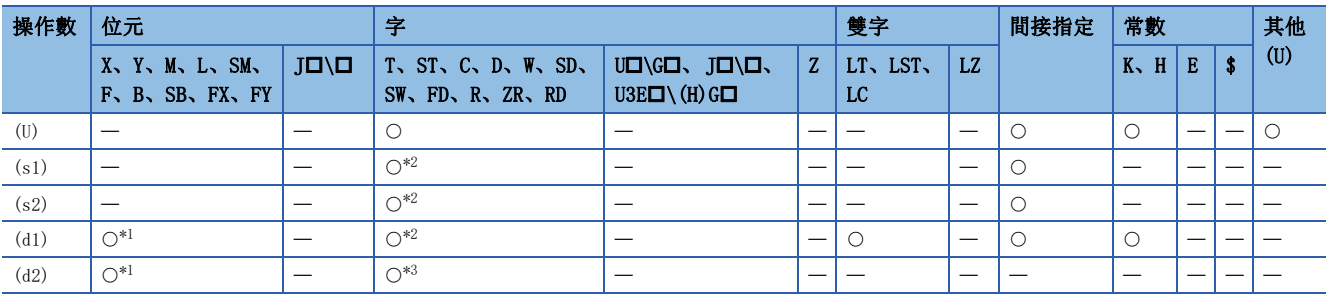

\*1 不能使用FX、FY。

\*2 不能使用FD。

\*3 不能使用T、ST、C、FD。

### <span id="page-232-0"></span>■控制資料

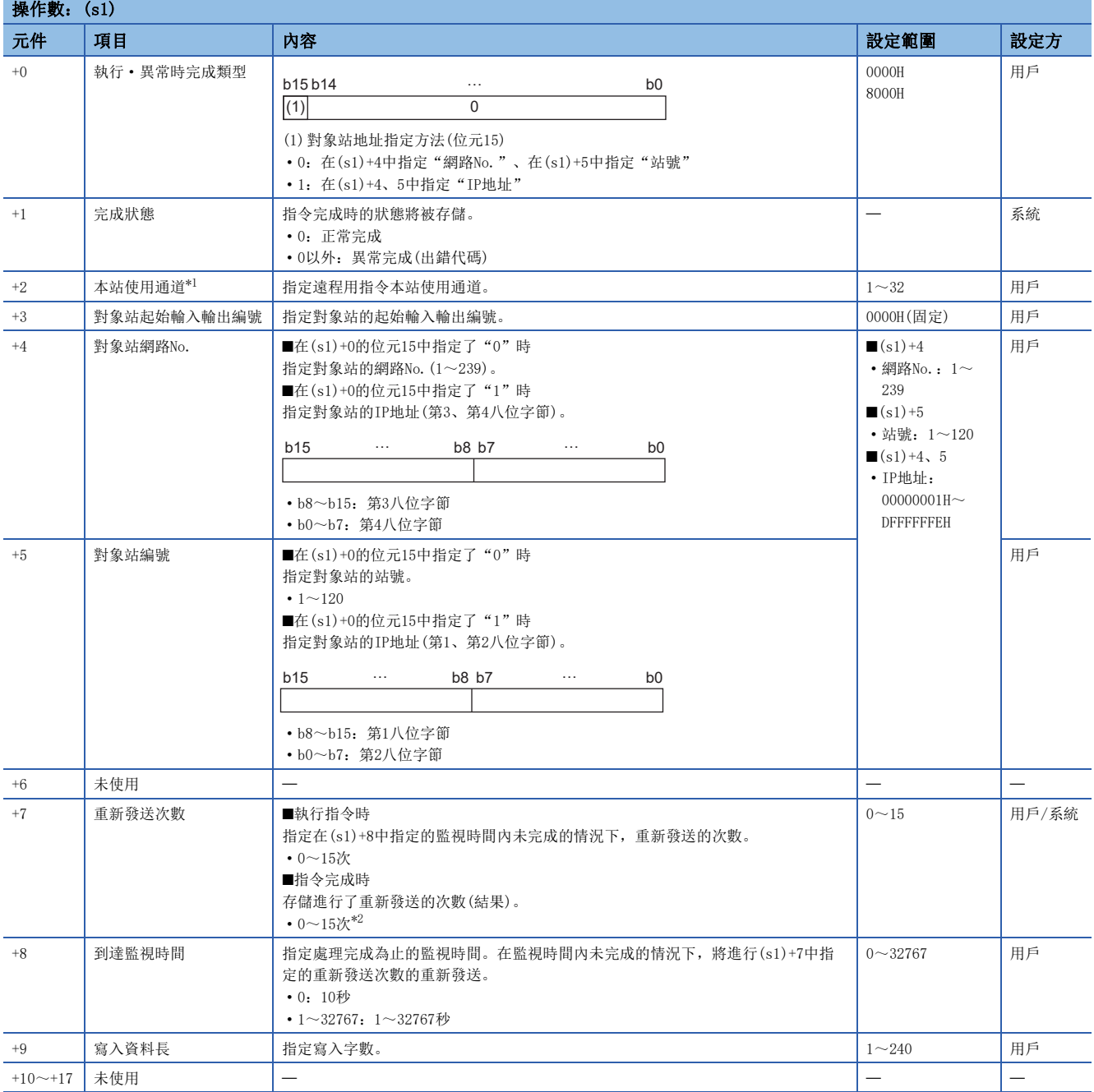

\*1 是在REMFR指令、REMTO指令、REMFRD指令、REMTOD指令、REMFRIP指令、REMTOIP指令、REMFRDIP指令、REMTODIP指令中使用的通道。可 以同時使用與連結專用指令(READ指令等)的本站使用通道相同的通道編號。

\*2 偵測到異常的情況下,偵測之後到中斷重新發送之前所進行的重新發送次數(結果)將被存儲。

 • 從本站的起始元件(s2),將指定的字數(s1)+9的資料寫入到遠程站的緩衝記憶體((d1)及其以後)中。對象站的指定是透過設 定資料的(U)、(s1)+3~(s1)+5進行。資料的寫入完成時,完成元件(d2)將ON。

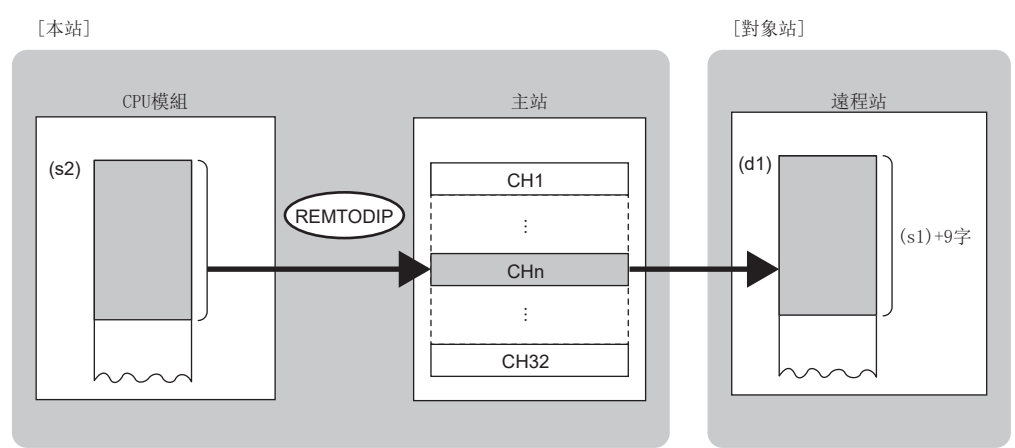

CH:通道

 • 對於REMTODIP指令的執行及正常/異常完成,可以透過設定資料中指定的完成元件(d2)、完成時的狀態顯示元件(d2)+1進行 確認。

• 完成元件(d2)

在REMTODIP指令完成的掃描END處理中ON,在下一個END處理中OFF。

• 完成時的狀態顯示元件(d2)+1

根據REMTODIP指令完成時的狀態而ON/OFF。

正常完成時:保持為OFF不變。

異常完成時:在REMTODIP指令完成的掃描END處理中ON,在下一個END處理中OFF。

注意事項

關於REMTODIP指令,應確認下述內容後再使用。

- 對象站對應REMTODIP指令。
- 對象站為允許存取的區域。

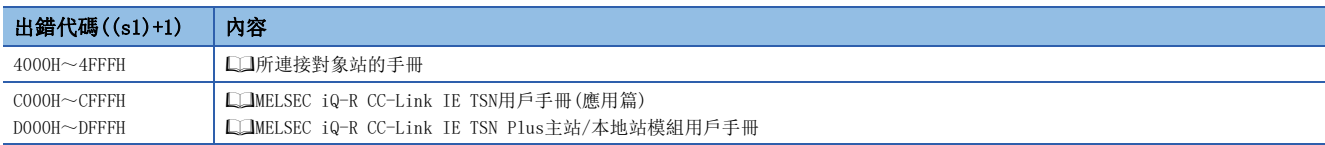

# 5.9 參數設定

## <span id="page-234-0"></span>G(P).CCPASETX

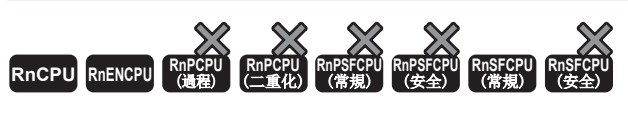

將參數設定到RJ71GN11-T2中。

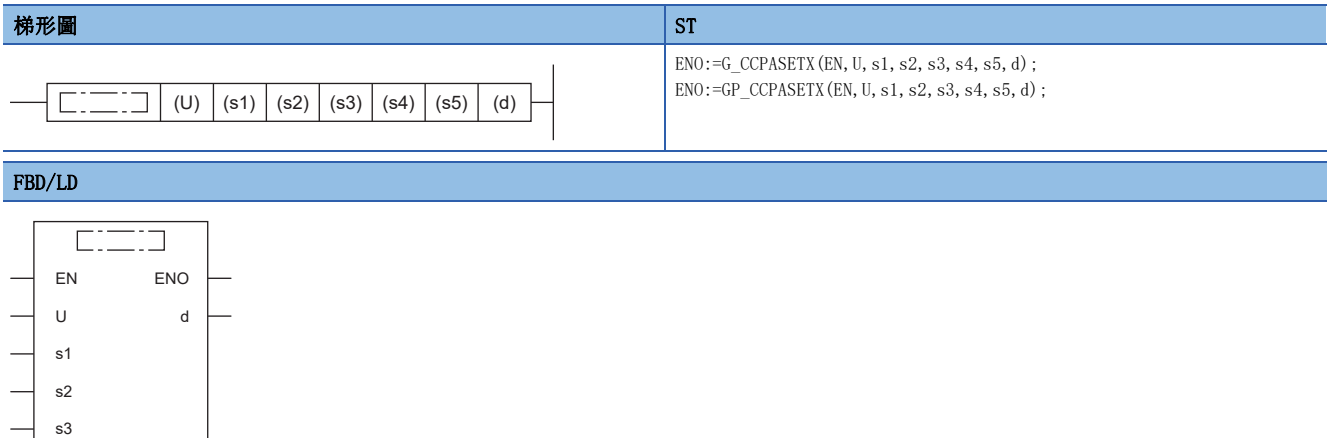

## ■執行條件

s4 s5

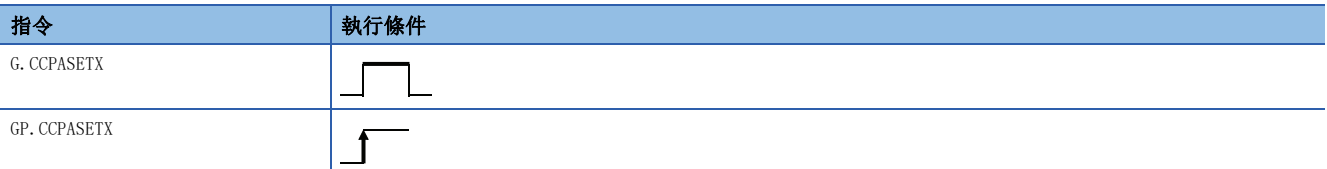

## ■內容、範圍、資料類型

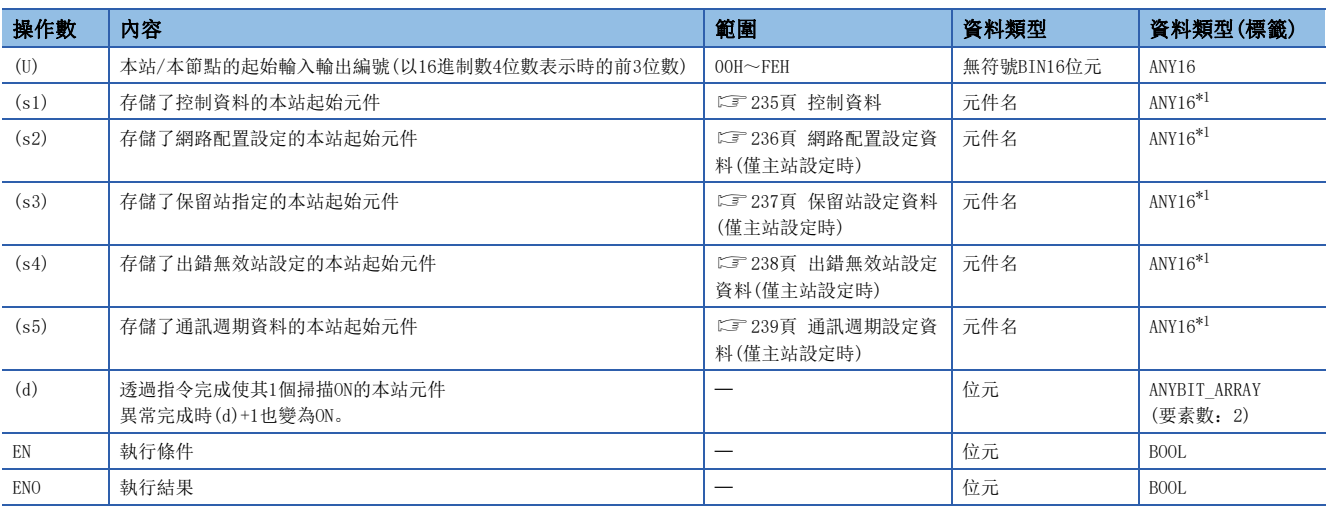

<span id="page-235-0"></span>\*1 在透過標籤進行設定的情況下,應在確保動作所需區域的前提下定義數組,指定該數組型標籤的要素。

## ■可使用的元件

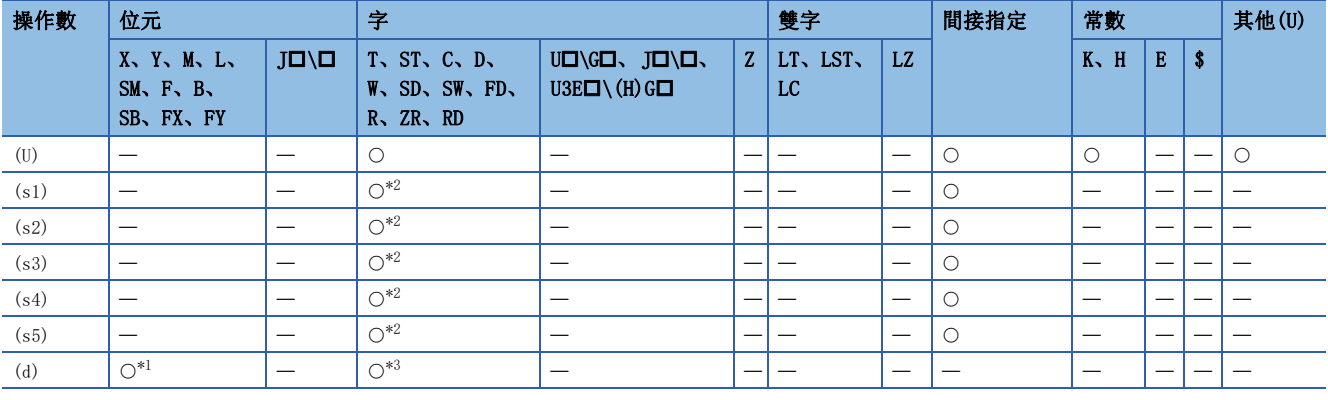

<span id="page-235-2"></span>\*1 不能使用FX、FY。

<span id="page-235-1"></span>\*2 不能使用FD。

<span id="page-235-3"></span>\*3 不能使用T、ST、C、FD。

### <span id="page-236-0"></span>■控制資料

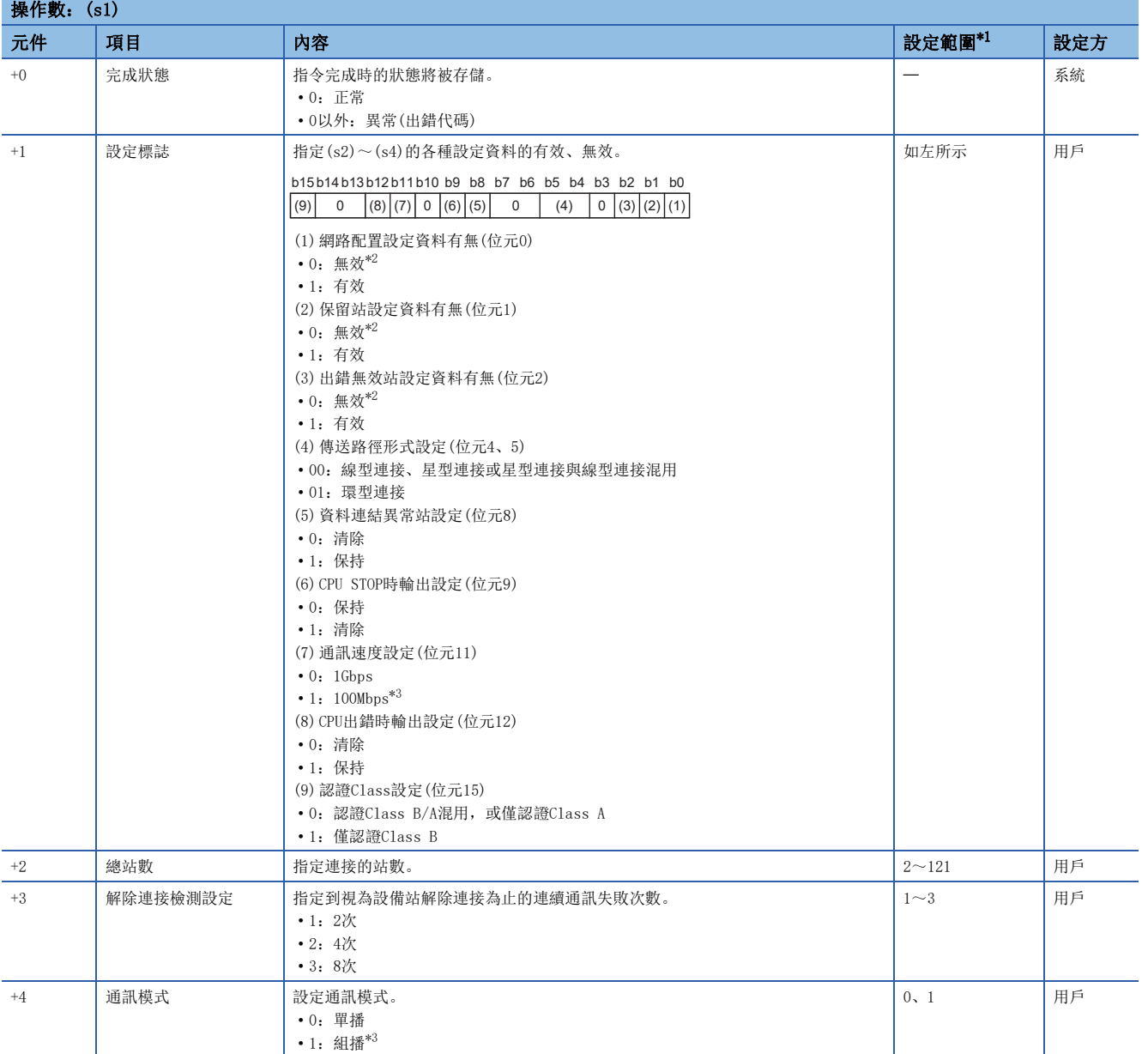

<span id="page-236-1"></span>\*1 設定了超出設定範圍的值的情況下,將異常完成。

<span id="page-236-2"></span>\*2 指定了無效的情況下,將應用預設參數。

<span id="page-236-3"></span>\*3 韌體版本在"04"及其以後可以使用。

要點  $9$ 

在本地站啟動時,僅資料連結異常站設定((s1)+1的位元8)、CPU STOP時輸出設定((s1)+1的位元9)及通訊速度 設定((s1)+1的位元11)變為有效。即使對其他設定進行更改,執行指令時也將被忽略。(不發生出錯。)

## <span id="page-237-0"></span>■網路配置設定資料(僅主站設定時)

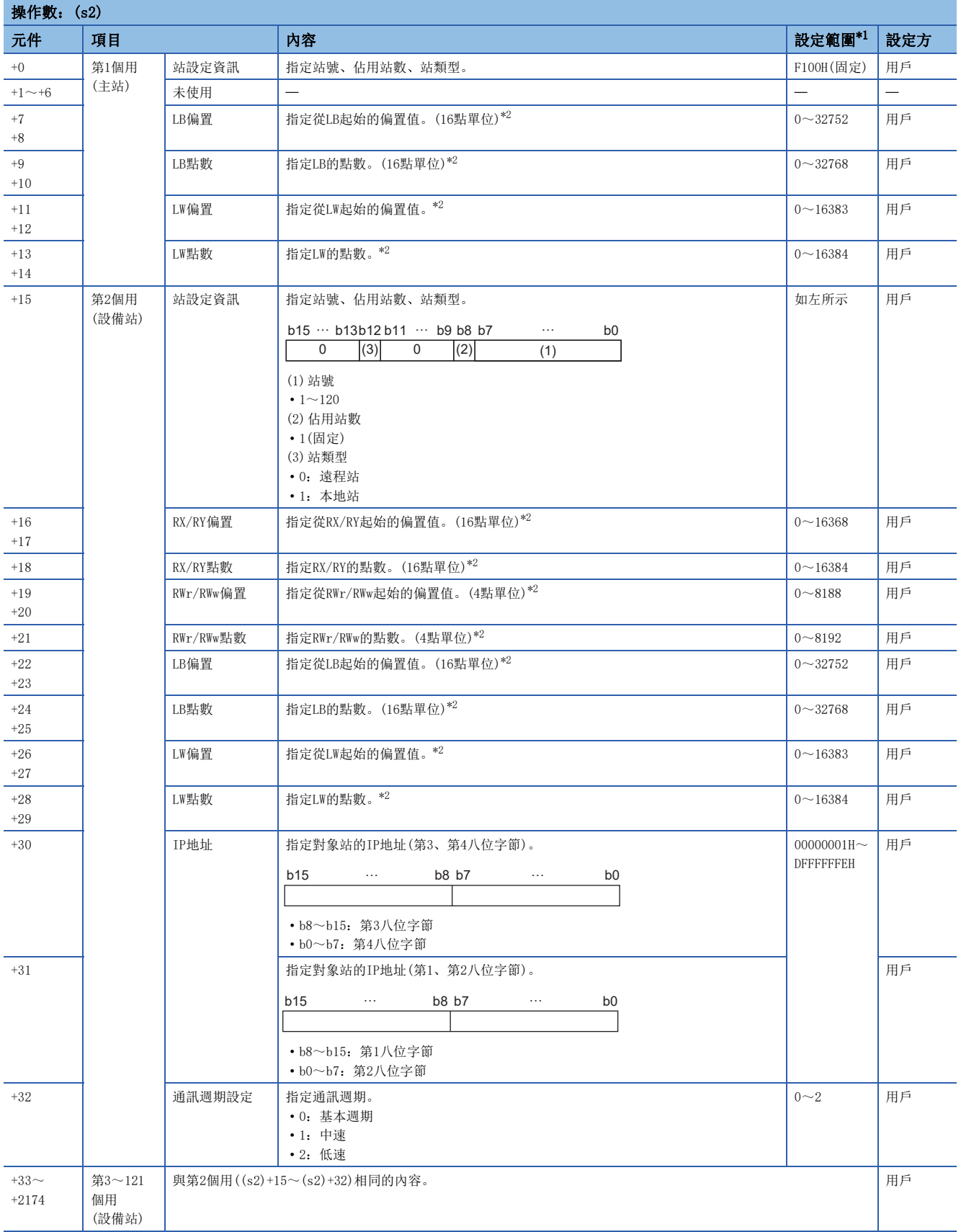

<span id="page-237-1"></span>\*1 各站資訊設定中設定了超出範圍的值的情況下,指令將異常完成。

<span id="page-237-2"></span>\*2 指定的點數將變為RX/RY、RWr/RWw、LB/LW各自的點數。

應進行對應於控制資料中設定的總站數的設定。

## 要點

設定的總站數與各站資訊設定資料的站數不一致的情況下,將以總站數中設定的各站資訊的個數執行動作。設 定的各站資訊超出總站數時,將被忽略。

例如,在站資訊中將10個站資訊設定為總站數=2的情況下,僅第1個資訊和第2個資訊有效,寫入到第3個資訊 ~第10個資訊中的參數將被忽略。

## <span id="page-238-0"></span>■保留站設定資料(僅主站設定時)

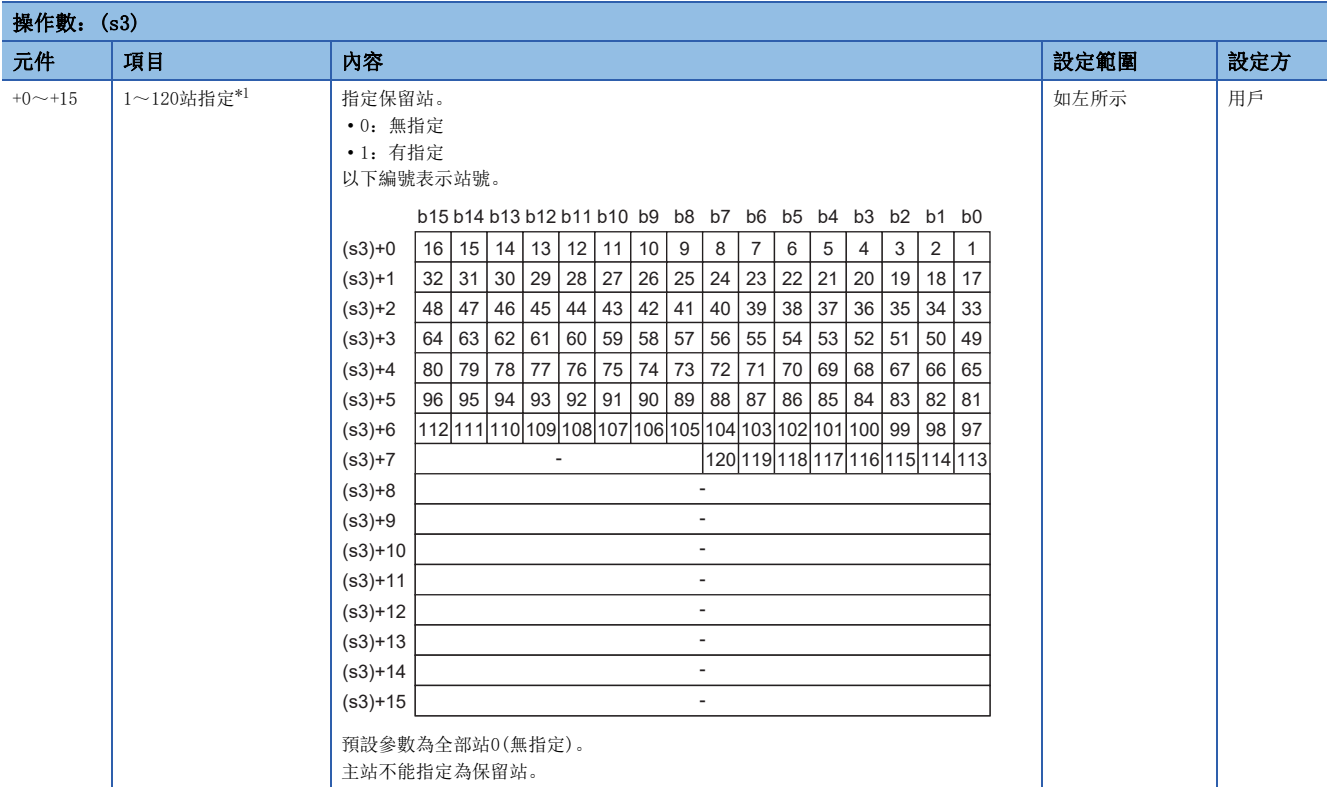

<span id="page-238-1"></span>\*1 應設定各站資訊設定資料中設定的站號。

## <span id="page-239-0"></span>■出錯無效站設定資料(僅主站設定時)

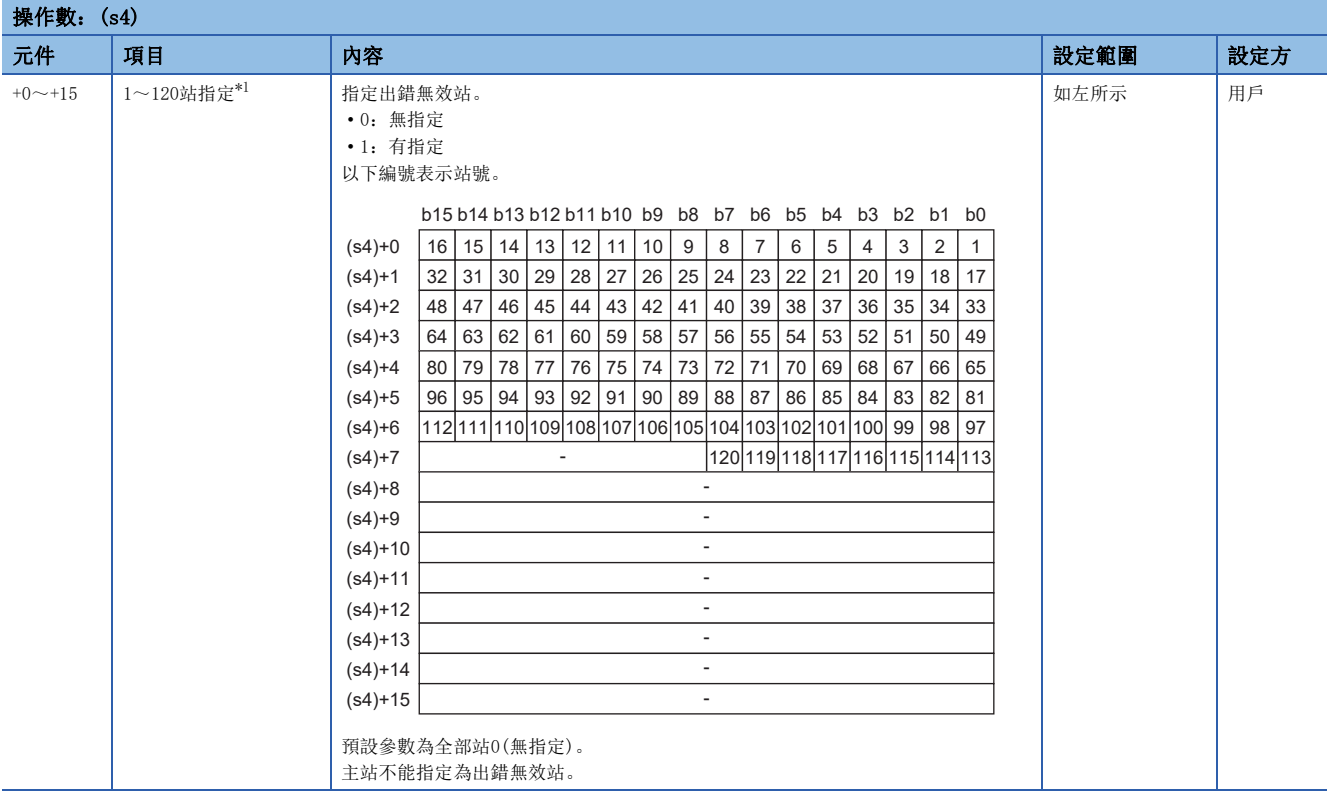

<span id="page-239-1"></span>\*1 應設定各站資訊設定資料中設定的站號。

對同一站進行了出錯無效站及保留站指定的情況下,保留站設定將優先。

要點

即使將超出總站數中設定範圍的站號、以及各站資訊設定資料中設定的站號以外的站號設定為保留站或暫時出 錯無效站,也將被忽略。

例如,在總站數=2、第1個資訊=站號1、第2個資訊=站號2、第3個資訊=站號3、第4個資訊=站號4時,當將站號 3和站號4設定為保留站的情況下,僅第1個資訊和第2個資訊的參數有效,因此站號3和站號4的保留站設定將被 忽略。(在此情況下,若將總站數設為4,則站號3和站號4的保留站設定將為有效)

## <span id="page-240-0"></span>■通訊週期設定資料(僅主站設定時)

#### **撮作數:(s5)**

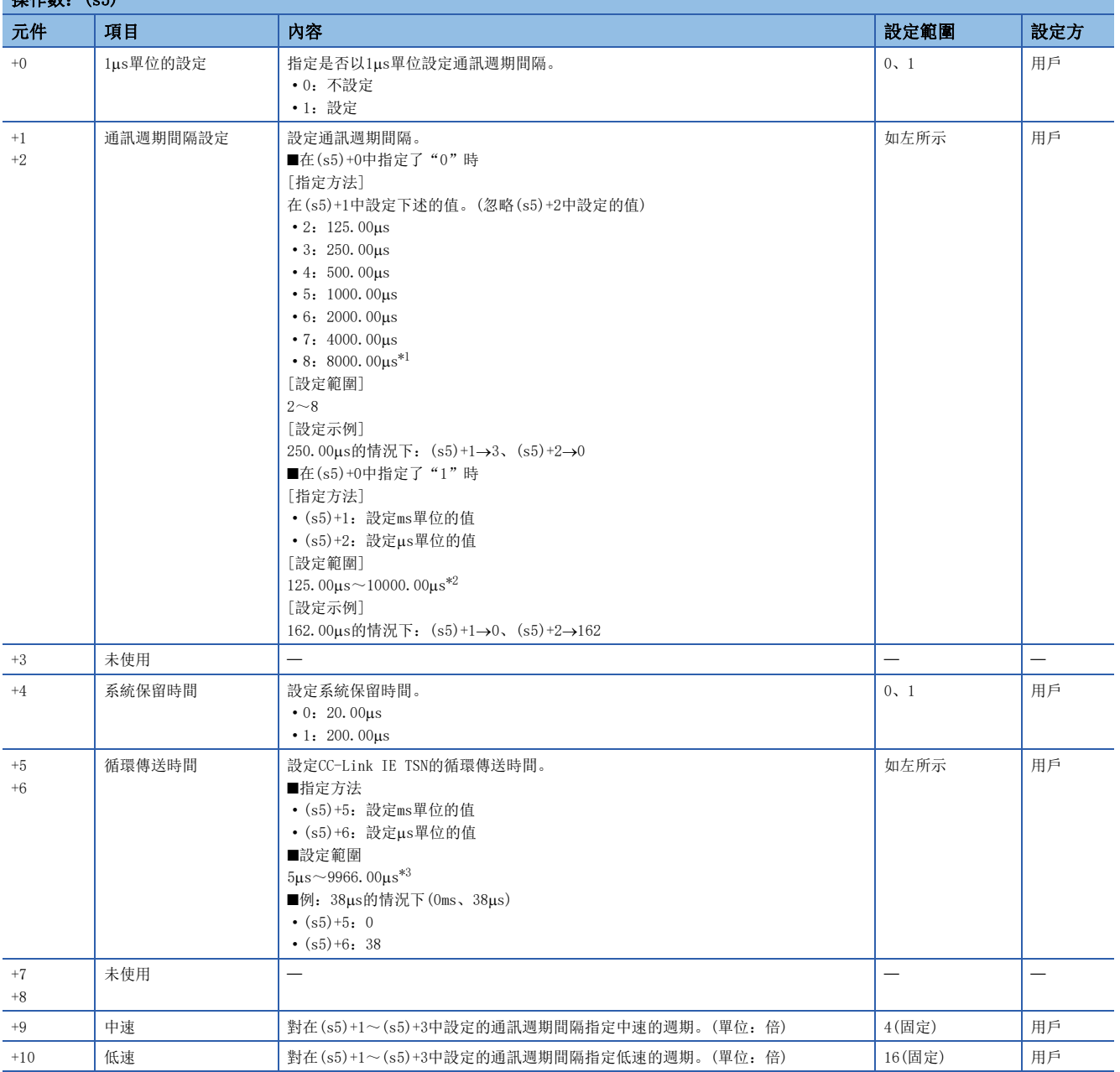

<span id="page-240-1"></span>\*1 韌體版本在"04"及其以後可以使用。

<span id="page-240-2"></span>\*2 韌體版本為"03"及其以前的設定範圍為125.00μs~4000.00μs。

<span id="page-240-3"></span>\*3 韌體版本為"03"及其以前的設定範圍為5μs~3966.00μs。

• 將參數設定到RJ71GN11-T2中。

[本站]

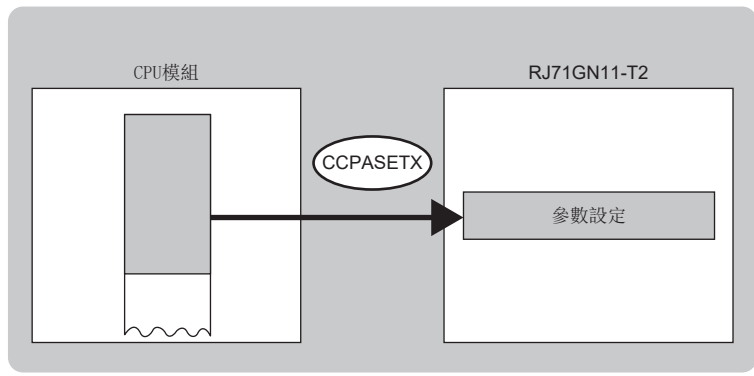

- 對於G(P).CCPASETX指令的執行及正常/異常完成,可以透過設定資料中指定的完成元件(d)、完成時的狀態顯示元件(d)+1進 行確認。
- 完成元件(d)

在G(P).CCPASETX指令完成的掃描END處理中ON,在下一個END處理中OFF。

• 完成時的狀態顯示元件(d)+1

根據G(P).CCPASETX指令完成時的狀態而ON/OFF。

正常完成時:保持為OFF不變。

異常完成時:在G(P).CCPASETX指令完成的掃描END處理中ON,在下一個END處理中OFF。

#### 注意事項

- G(P).CCPASETX指令只能在電源接通後執行1次。執行2次及其以上的情況下將出錯(出錯代碼:DA1AH)。
- 執行G(P).CCPASETX指令前,應執行UINI指令或模組FB(M+RJ71GN11\_SetAddress),再設定站號及IP地址。(與透過工程工具 的模組參數設定的"站號/IP地址設定"內容無關,皆應執行。)
- 網路配置設定資料(s2)中設定的主站與設備站的值應一致。未一致的情況下,將出錯(出錯代碼:2221H)。
- 在無更新設定的狀態下動作。由於無法連結更新,應使用直接存取,存取連結元件。
- 網路配置設定資料應以站號為單位設定。
- 關於"連接裝置資訊"的"TSN HUB設定", "多個週期設定"的"低速"的"32倍、64倍、128倍"及"網路配置設定"的 "認證Class設定",應從工程工具進行設定。(不能在G(P).CCPASETX指令中進行設定。)

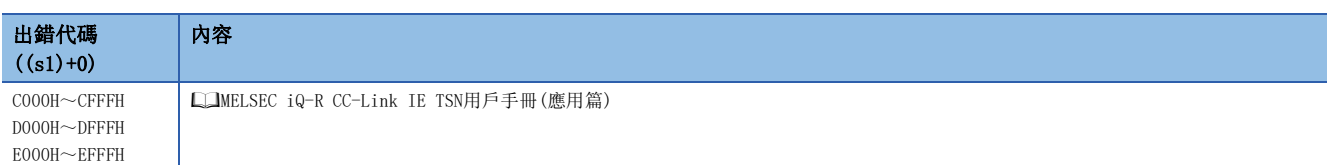

# 5.10 參數設定

## G(P).CCPASET

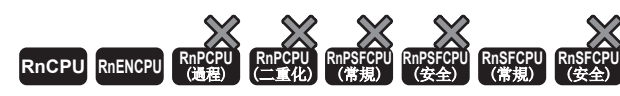

將參數設定到RJ71GN11-T2中。(用於兼容CC-Link IE現場網路用指令)

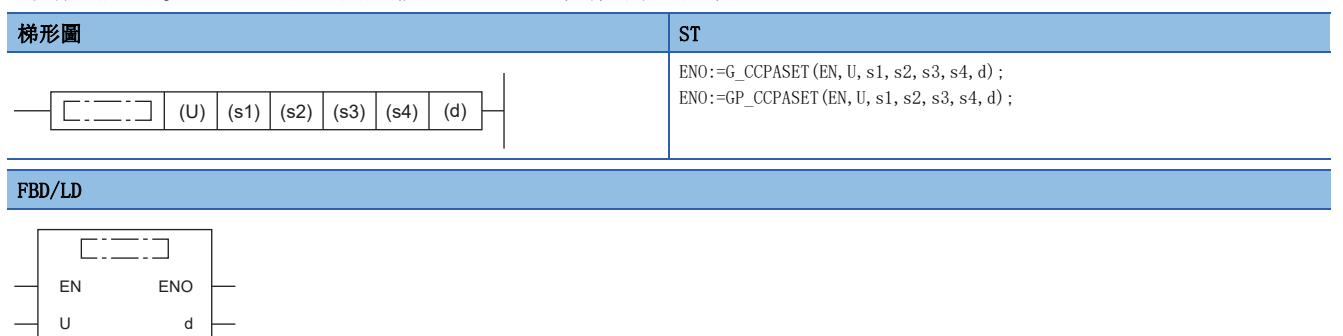

■執行條件

s1

s2 s3 s4

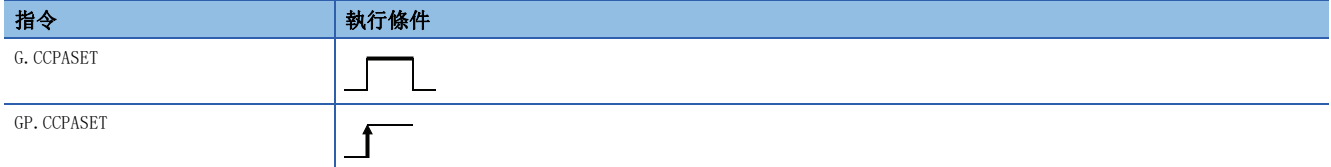

設置數據

## ■內容、範圍、資料類型

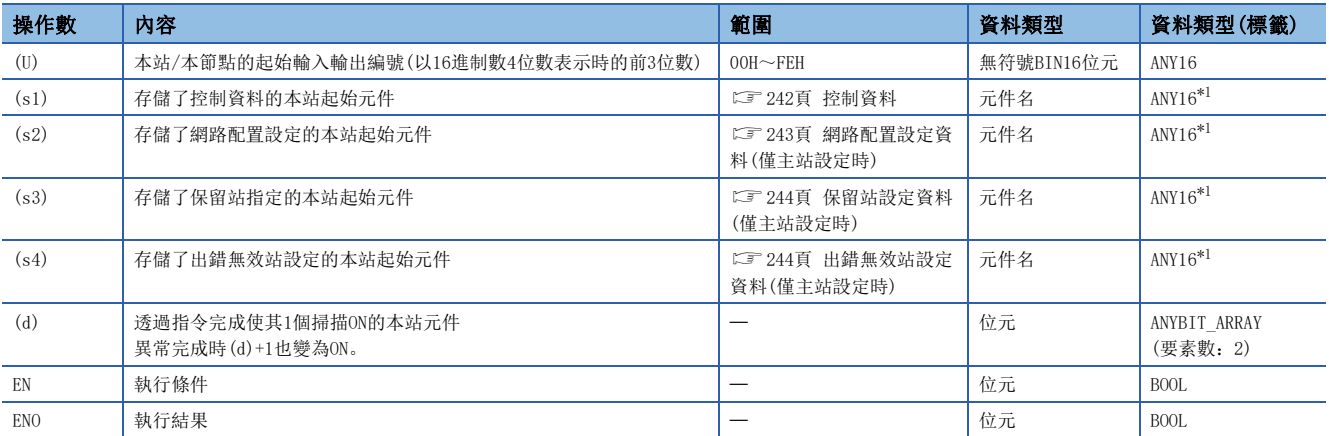

\*1 在透過標籤進行設定的情況下,應在確保動作所需區域的前提下定義數組,指定該數組型標籤的要素。

## ■可使用的元件

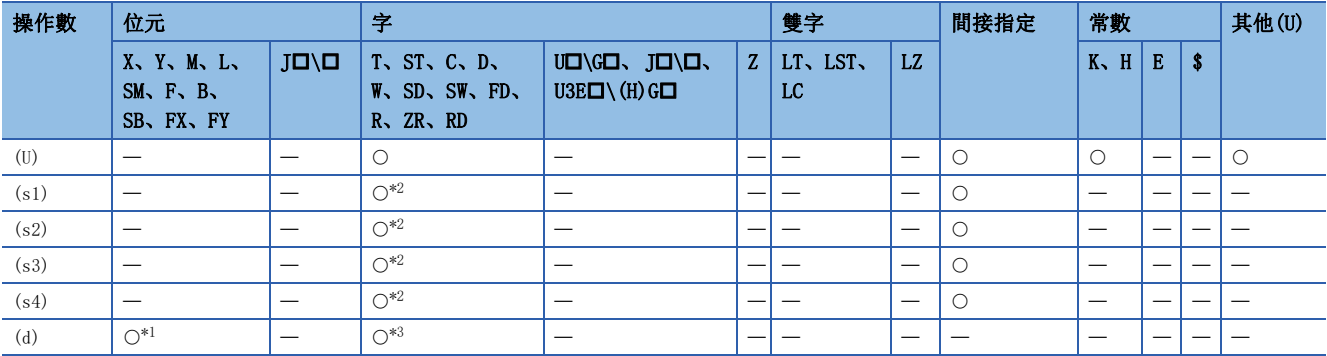

\*1 不能使用FX、FY。

\*2 不能使用FD。

\*3 不能使用T、ST、C、FD。

#### <span id="page-243-0"></span>■控制資料

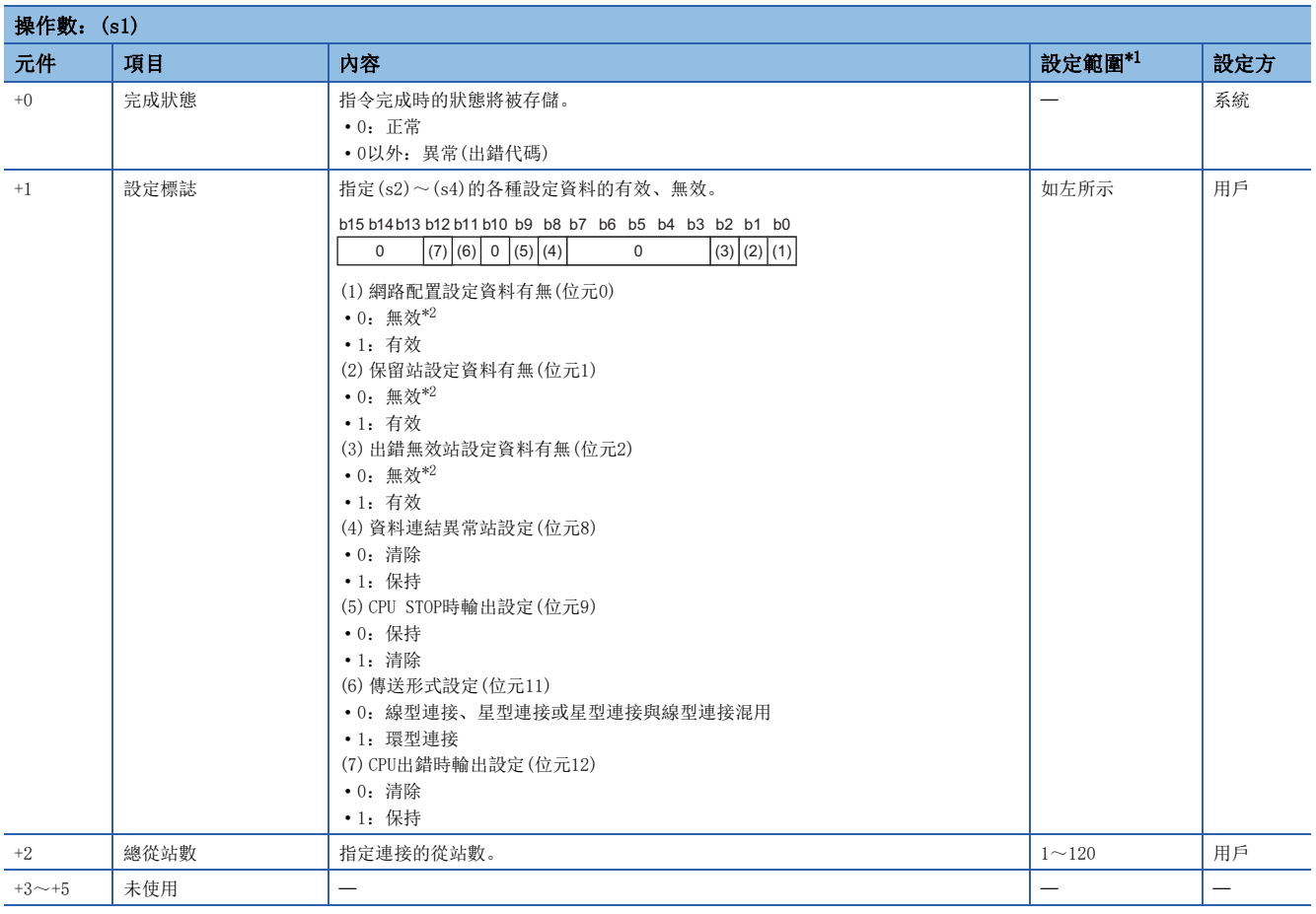

\*1 設定了超出設定範圍的值的情況下,將異常完成。

\*2 指定了無效的情況下,將應用預設參數。

## 要點

透過本地站啟動時,僅在資料連結異常站設定((s1)+1的位元8)及CPU STOP時輸出設定((s1)+1的位元9)生效。 即使對其他設定進行更改,執行指令時也將被忽略。(不發生出錯。)

## <span id="page-244-0"></span>■網路配置設定資料(僅主站設定時)

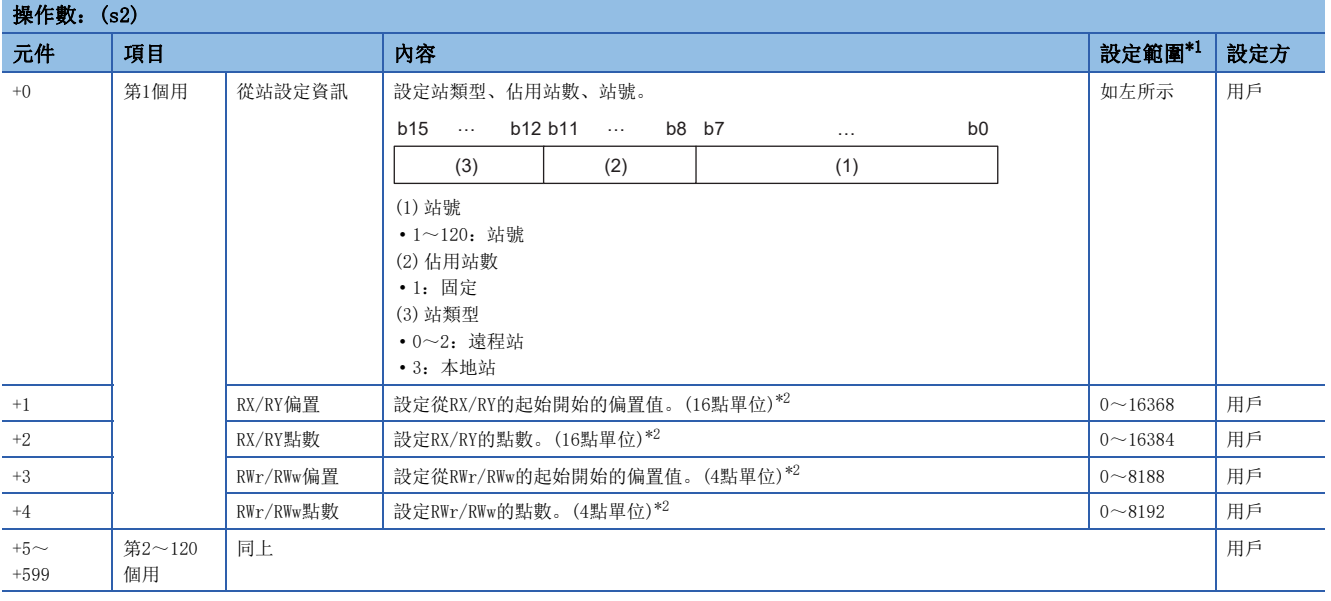

\*1 各站資訊設定中設定了超出範圍的值的情況下,指令將異常完成。

\*2 指定的點數將變為RX/RY、RWr/RWw各自的點數。 應進行對應於控制資料中設定的總從站數的設定。

## 要點 8

設定的總從站數與各站資訊設定資料的站數不一致的情況下,將以總從站數中設定的各站資訊的個數執行動 作。設定的各站資訊超出總從站數時,將被忽略。

例如,在站資訊中將10個站資訊設定為總從站數=2的情況下,僅第1個資訊和第2個資訊有效,寫入到第3個資 訊~第10個資訊中的參數將被忽略。

## <span id="page-245-0"></span>■保留站設定資料(僅主站設定時)

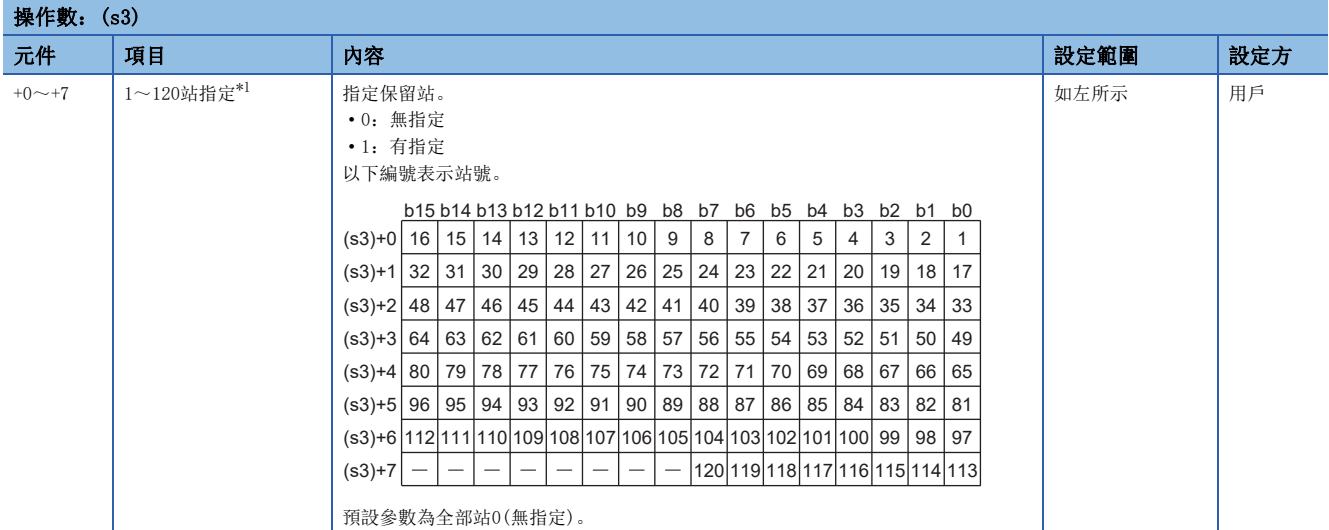

\*1 應設定各站資訊設定資料中設定的站號。

#### <span id="page-245-1"></span>■出錯無效站設定資料(僅主站設定時)

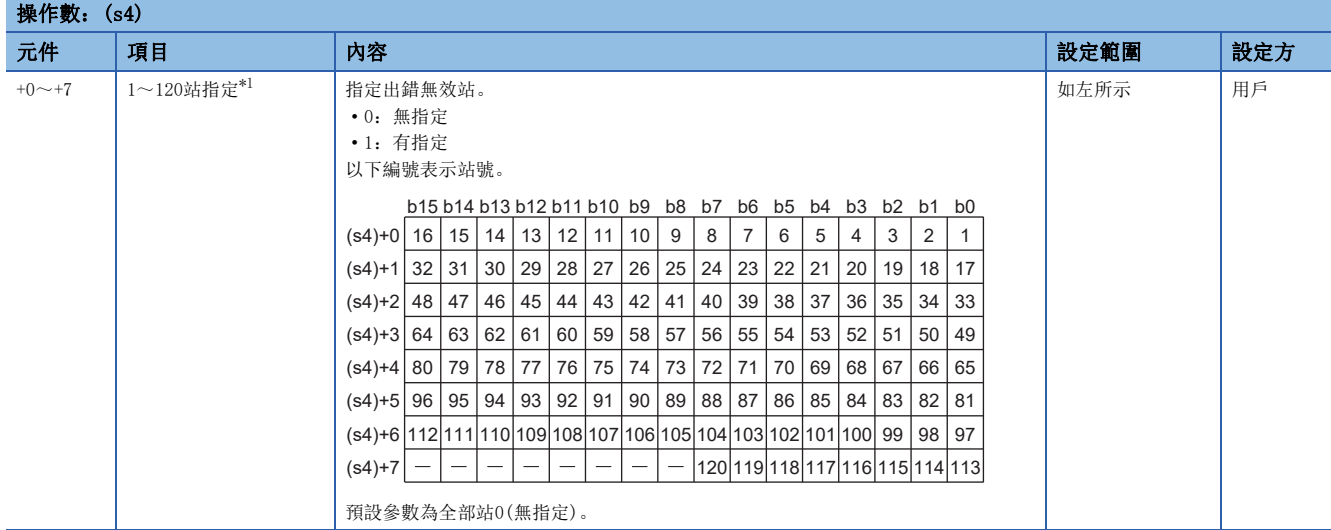

\*1 應設定各站資訊設定資料中設定的站號。

對同一站進行了出錯無效站及保留站指定的情況下,保留站設定將優先。

#### 要點

即使將超出總從站數中設定範圍的站號、以及各站資訊設定資料中設定的站號以外的站號設定為保留站或暫時 出錯無效站,也將被忽略。

例如,在總從站數=2、第1個資訊=站號1、第2個資訊=站號2、第3個資訊=站號3、第4個資訊=站號4時,當將站 號3和站號4設定為保留站的情況下,僅第1個資訊和第2個資訊的參數有效,因此站號3和站號4的保留站設定將 被忽略。(在此情況下,若將總從站數設為4,則站號3和站號4的保留站設定將為有效)

• 將參數設定到RJ71GN11-T2中。

[本站]

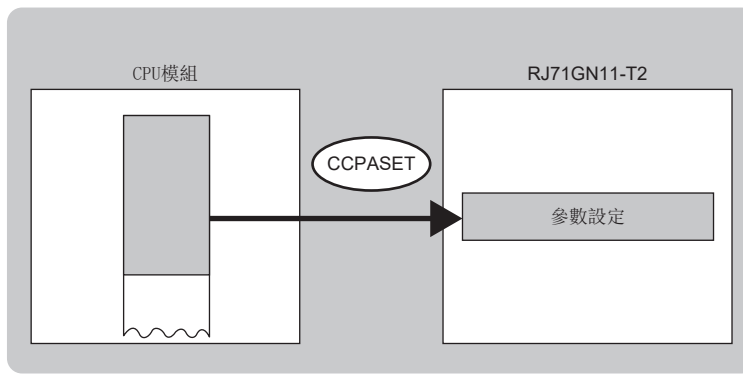

- · 對於G(P). CCPASET指令的執行及正常/異常完成,可以透過設定資料中指定的完成元件(d)、完成時的狀態顯示元件(d)+1進 行確認。
- 完成元件(d)

在G(P).CCPASET指令完成的掃描END處理中ON,在下一個END處理中OFF。

• 完成時的狀態顯示元件(d)+1

- 根據G(P).CCPASET指令完成時的狀態而ON/OFF。
- 正常完成時:保持為OFF不變。

異常完成時:在G(P).CCPASET指令完成的掃描END處理中ON,在下一個END處理中OFF。

#### 要點

沿用CC-Link IE現場網路用指令的CCPASET指令的情況下,應使用CCPASET指令。 在RJ71GN11-T2中設定新參數的情況下,應使用CCPASETX指令。  $\Box$  233頁 G(P). CCPASETX

#### 注意事項

- G(P).CCPASET指令只能在電源接通後執行1次。執行2次及其以上的情況下將出錯(出錯代碼:DA1AH)。
- 執行G(P).CCPASET指令前,應執行UINI指令或模組FB(M+RJ71GN11\_SetAddress),再設定站號及IP地址。(與透過工程工具的 模組參數設定的"站號/IP地址設定"内容無關,皆應執行。)
- 關於網路配置設定資料(S2)的下述項目,設定值應一致。未一致的情況下,將出錯(出錯代碼:2221H)。(有第3個用(設備站 )及其以後的設備站的情況下也相同)

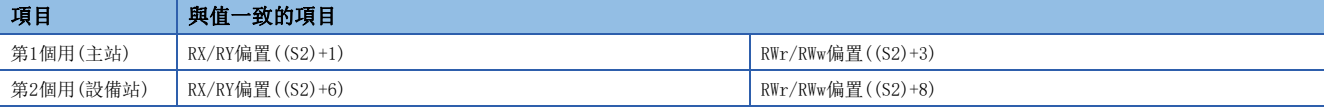

• 無法以G(P). CCPASET指令設定的參數, 會設定為模組的初始值。(L<br />
L<br />
(L<br />
OC-Link IE TSN用戶手冊(應用篇))

• 在無更新設定的狀態下動作。由於無法連結更新,應使用直接存取,存取連結元件。

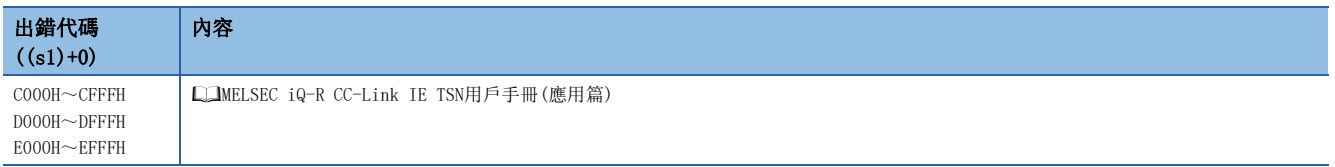

## 5.11 本站站號/IP地址設定

## $G(P)$ . UINI,  $Z(P)$ . UINI

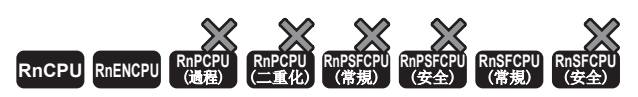

對未設定站號及IP地址的本站設定站號及IP地址。

#### 梯形圖  $|\:$  ST  $\,$  ST  $\,$  ST  $\,$  ST  $\,$  ST  $\,$  ST  $\,$  ST  $\,$  ST  $\,$  ST  $\,$  ST  $\,$  ST  $\,$  ST  $\,$  ST  $\,$  ST  $\,$  $ENO:=G_UINI(EN,U,s,d);$ ENO:=GP\_UINI(EN,U,s,d); ENO:=Z\_UINI(EN,U,s,d); ENO:=ZP\_UINI(EN, U, s, d); FBD/LD  $\boxed{\begin{array}{c|c|c|c|c} \hline \text{...} & \text{...} & \text{...} \end{array}}$

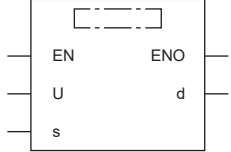

#### ■執行條件

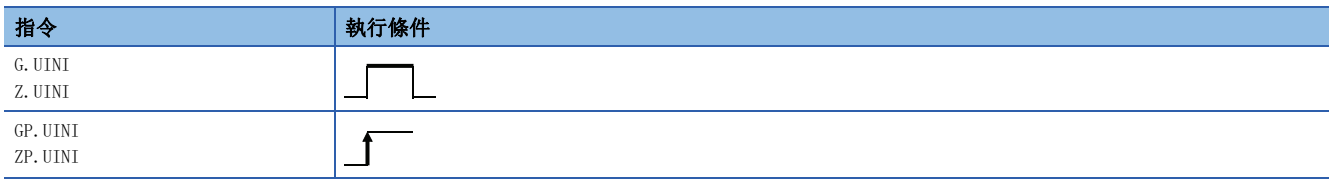

設置數據

## ■內容、範圍、資料類型

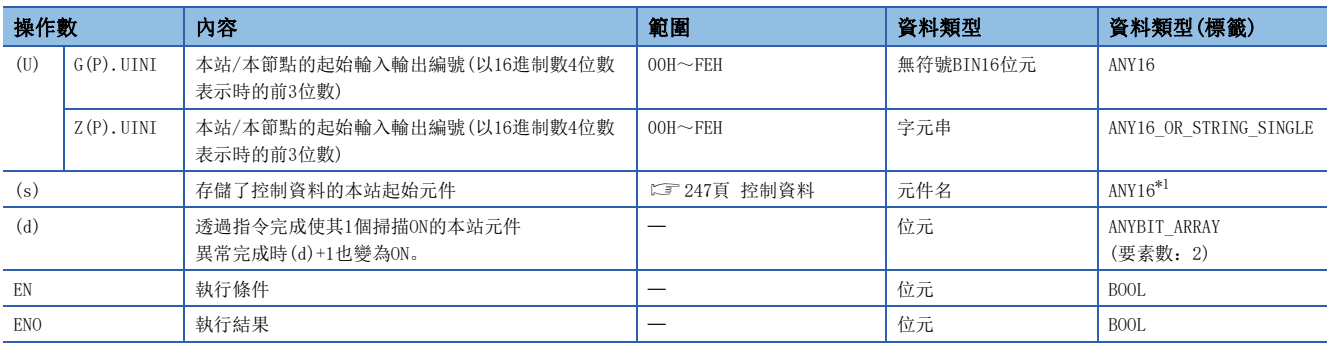

<span id="page-247-0"></span>\*1 在透過標籤進行設定的情況下,應在確保動作所需區域的前提下定義數組,指定該數組型標籤的要素。

## ■可使用的元件

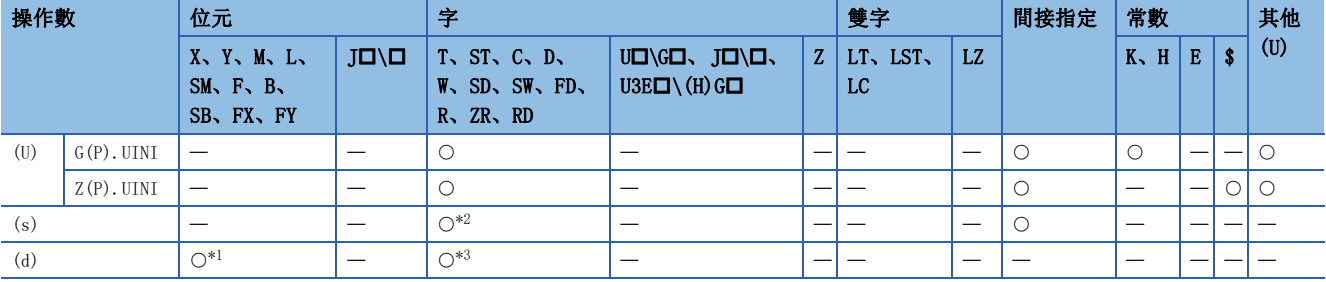

<span id="page-248-2"></span>\*1 不能使用FX、FY。

<span id="page-248-1"></span>\*2 不能使用FD。

<span id="page-248-3"></span>\*3 不能使用T、ST、C、FD。

#### <span id="page-248-0"></span>■控制資料

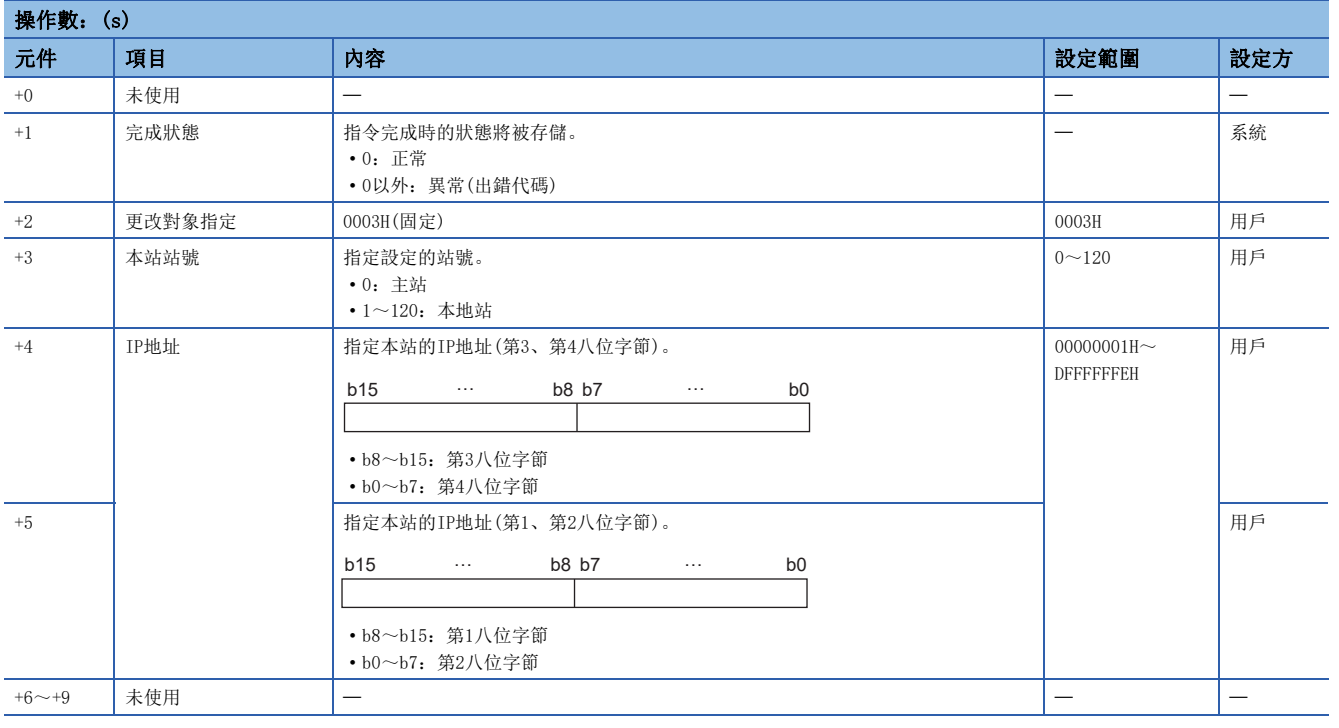

要點 &

• UINI指令只能執行1次。

• 確定站號與IP地址後,再次執行了UINI指令的情況下,將異常完成。

 • 在未確定站號與IP地址的狀況下UINI指令異常完成的情況下,應對出錯內容進行處理後,再次執行UINI指 令。

• 需要子網路遮罩及預設閘道的設定的情況下,應利用工程工具進行設定。

• 對本站設定站號與IP地址。

[本站]

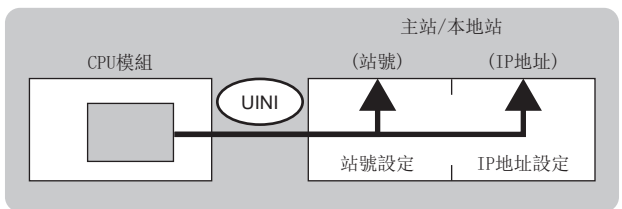

 • 對於UINI指令的執行及正常/異常完成,可以透過設定資料中指定的完成元件(d)、完成時的狀態顯示元件(d)+1進行確認。 • 完成元件(d)

在UINI指令完成的掃描END處理中ON,在下一個END處理中OFF。

• 完成時的狀態顯示元件(d)+1

根據UINI指令完成時的狀態而ON/OFF。

正常完成時:保持為OFF不變。

異常完成時:在UINI指令完成的掃描END處理中ON,在下一個END處理中OFF。

#### 注意事項

在IP地址(s)+4、5中設定為廣播地址或保留地址的情況下,可能會發生無法正常執行的情況,因此請勿設定。

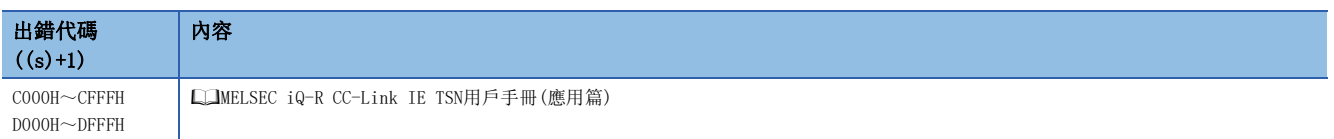

# 5.12 SLMP報文發送

## J(P).SLMPSND、G(P).SLMPSND

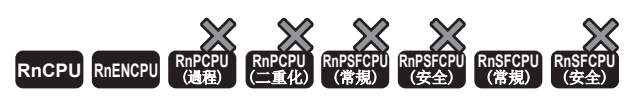

對在同一網路上的SLMP對應設備,發送接收SLMP報文。

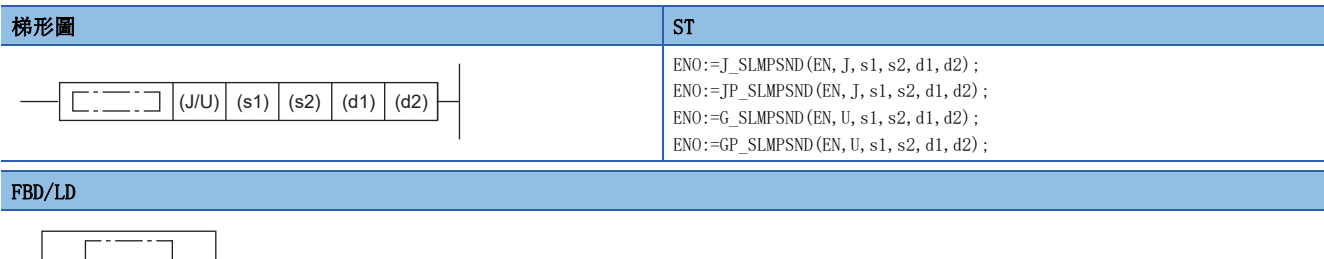

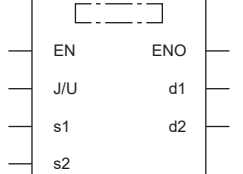

## ■執行條件

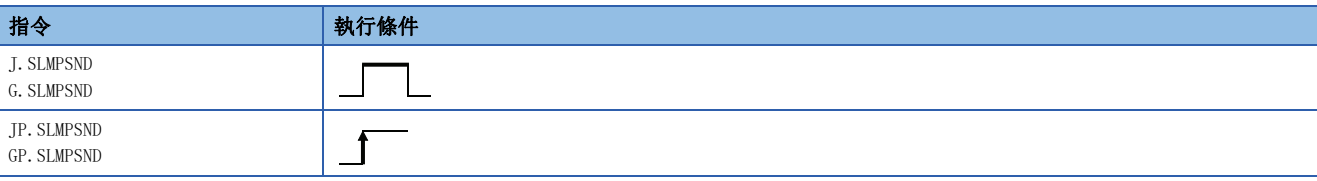

設置數據

## ■內容、範圍、資料類型

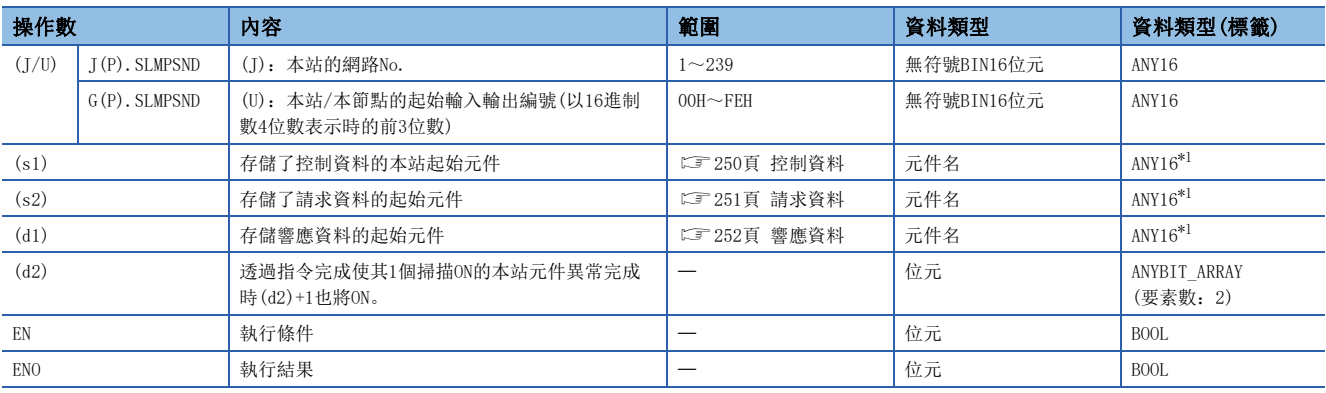

<span id="page-250-0"></span>\*1 在透過標籤進行設定的情況下,應在確保動作所需區域的前提下定義數組,指定該數組型標籤的要素。

## ■可使用的元件

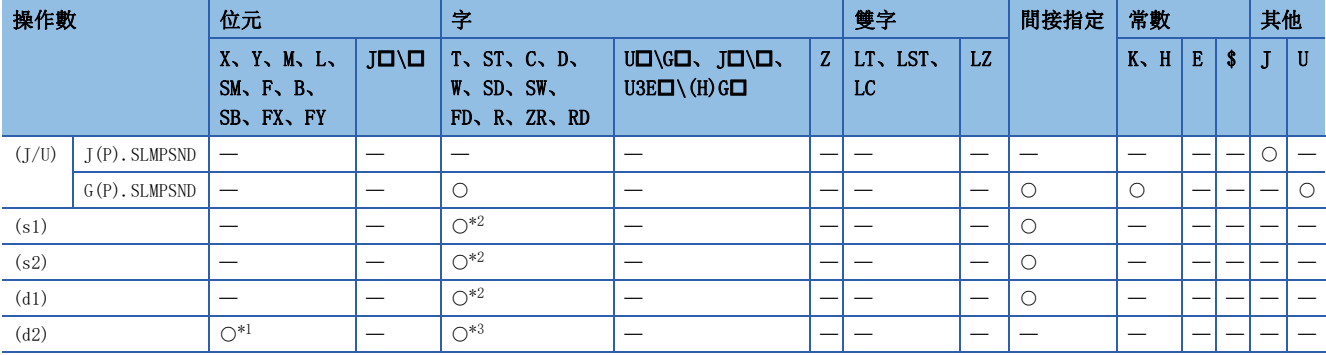

<span id="page-251-2"></span>\*1 不能使用FX、FY。

<span id="page-251-1"></span>\*2 不能使用FD。

<span id="page-251-3"></span>\*3 不能使用T、ST、C、FD。

## <span id="page-251-0"></span>■控制資料

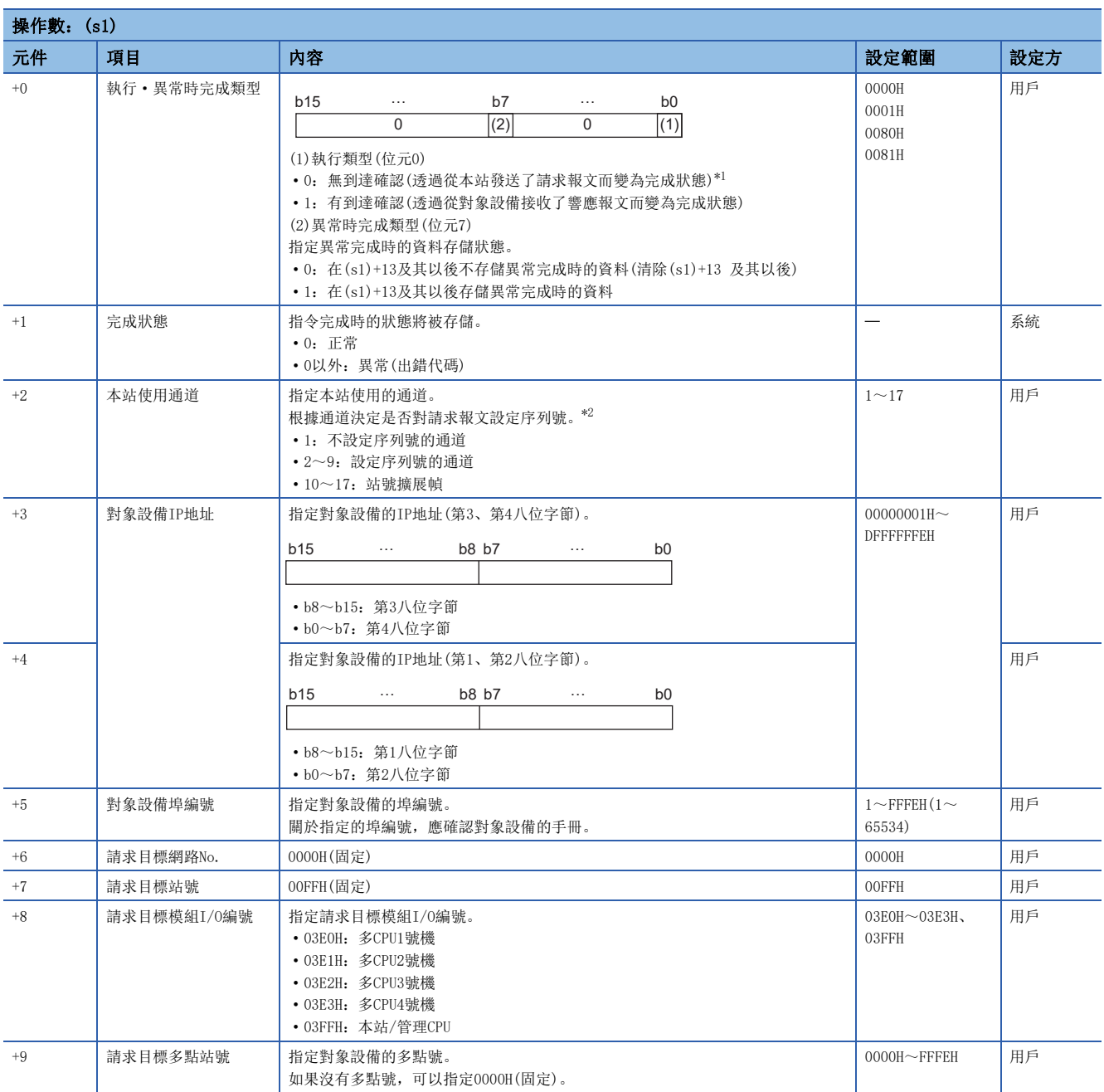
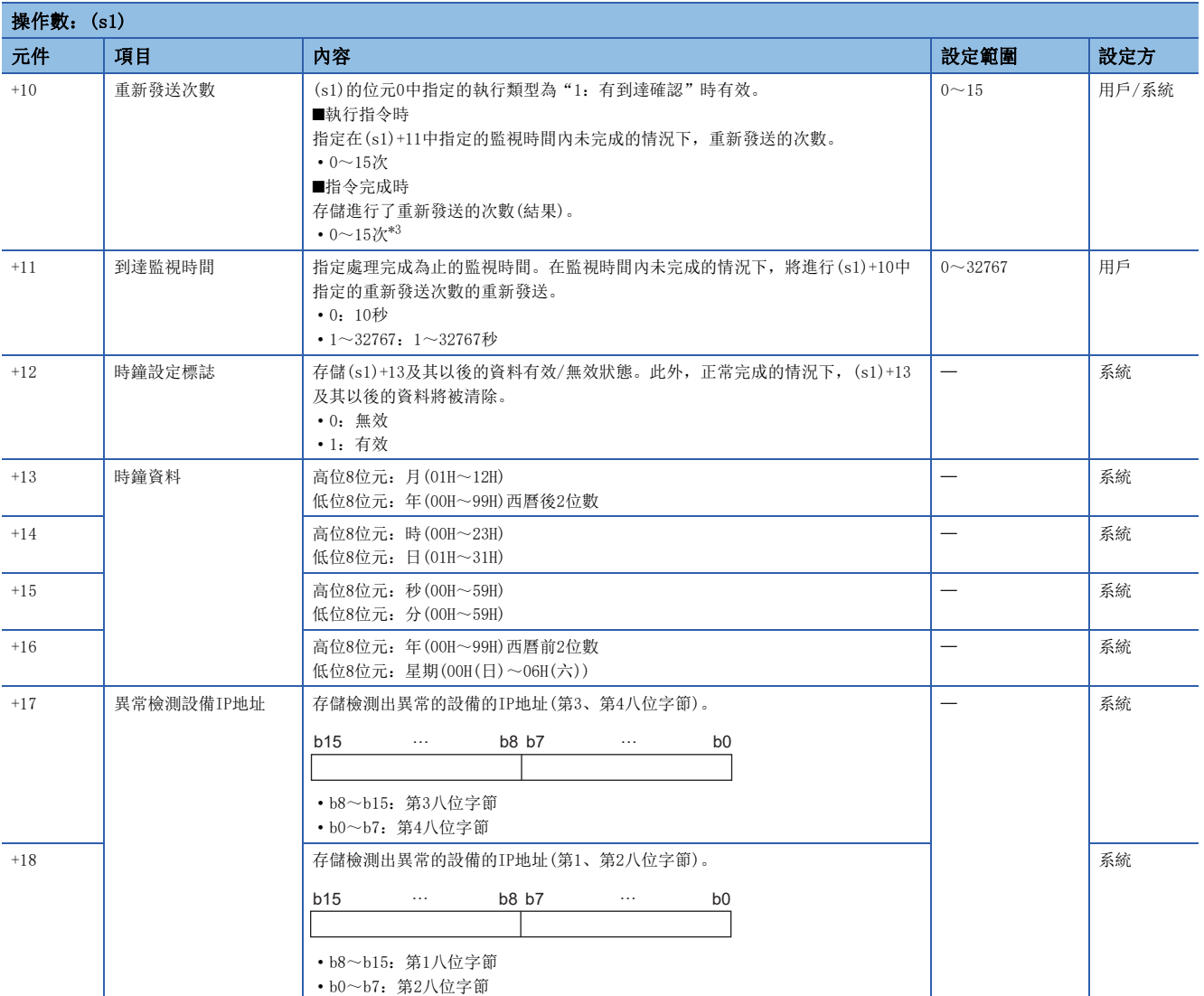

\*1 將(s1)的位元0設定為"0:無到達確認"的情況下,響應報文將不會被接收。在使用不返回響應報文的指令的情況下,或不參閱響應報 文的情況下進行設定。

不返回響應報文的指令:Remote Reset(指令:1006)

\*2 在對相同的SLMP對應設備發送多個請求報文的情況下設定序列號。設定的序列號將由系統自動決定。關於序列號的詳細內容,請參閱下 述手冊。

SLMP參考手冊

<span id="page-252-0"></span>\*3 偵測到異常的情況下,偵測之後到中斷重新發送之前所進行的重新發送次數(結果)將被存儲。

#### ■請求資料

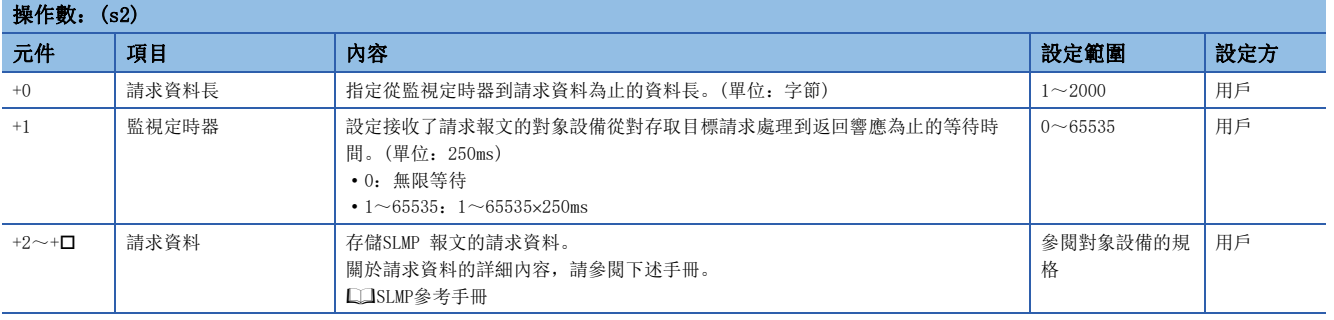

#### ■響應資料

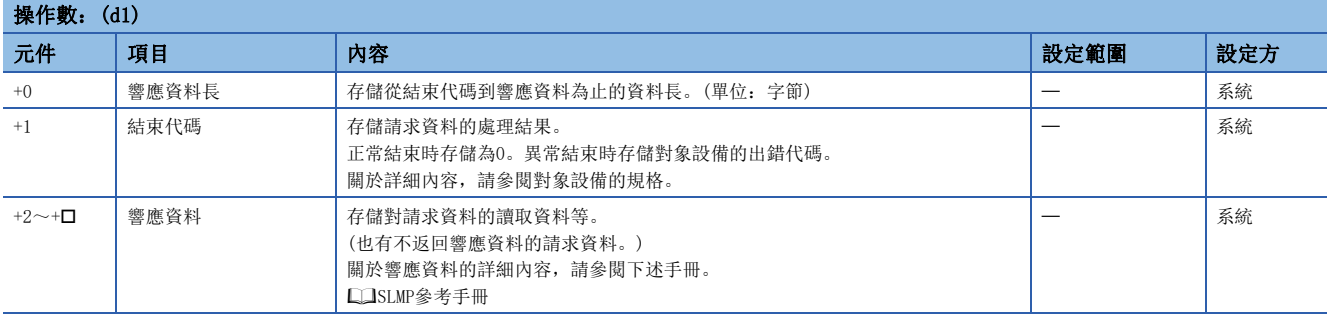

#### 功能

- 向控制資料的對象設備IP地址中指定的對象設備,發送(s2)中指定的元件及其以後的請求資料。透過對象設備接收響應報文 時,將存儲到(d1)中指定的元件中。
- SLMPSND指令的通訊方式為UDP/IP, 透過二進制代碼通訊。
- 對於SLMPSND指令的執行及正常/異常完成,可以透過設定資料中指定的完成元件(d2)、完成時的狀態顯示元件(d2)+1進行確 認。
- 完成元件(d2)
- 在SLMPSND指令完成的掃描END處理中ON,在下一個END處理中OFF。

• 完成時的狀態顯示元件(d2)+1

根據SLMPSND指令完成時的狀態而ON/OFF。

正常完成時:保持為OFF不變。

異常完成時: 在SLMPSND指令完成的掃描END處理中ON, 在下一個END處理中OFF。

- 同時執行多個SLMPSND指令的情況下,應設定為避免SLMPSND指令的通道重複。設定了同一通道的情況下,將無法同時使用。
- 在同一順控程式掃描內填滿同一通道的SLMPSND指令實行條件的情況下, 只會執行一開始執行的SLMPSND指令, 之後的 SLMPSND指令不會執行處理。執行了與執行中的SLMPSND指令相同通道設定的SLMPSND指令的情況下,也不會執行之後才執行 的SLMPSND指令。
- 控制資料的到達監視時間((s1)+11)及請求幀的監視定時器((s2)+1), 應設定為到達監視時間≥監視定時器。

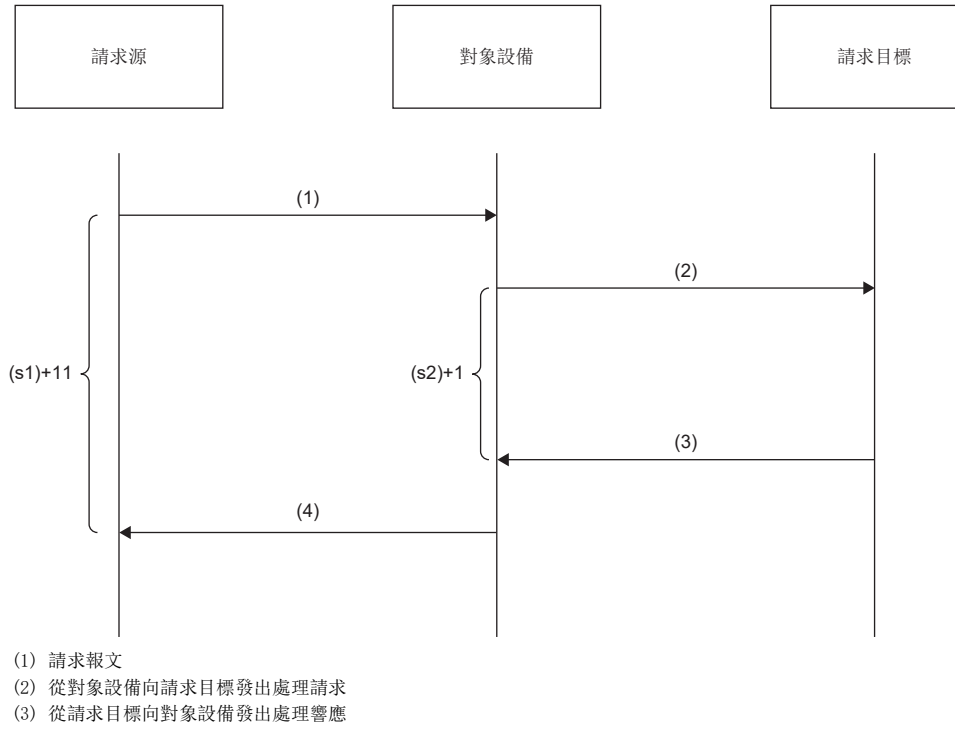

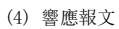

#### ■報文格式(3E/4E幀)

3E/4E幀的請求報文與正常/異常結束時的響應報文如下所示。

• 請求報文

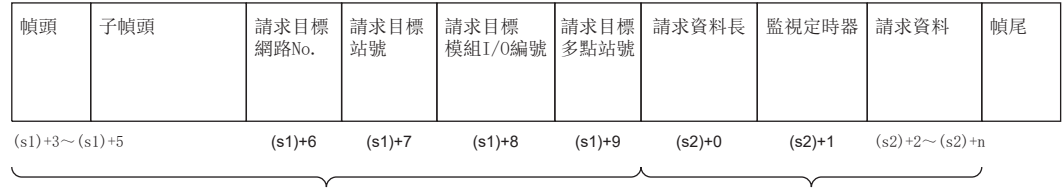

(s1) 中指定 (部分除外)<br> **Value 19 10: 19:20 12:20 12:20 12:20 12:20 12:20 12:20 12:20 12:20 12:20 12:20 12:20 12:20 12:20 12:20 12:20** 

#### • 響應報文(正常結束時)

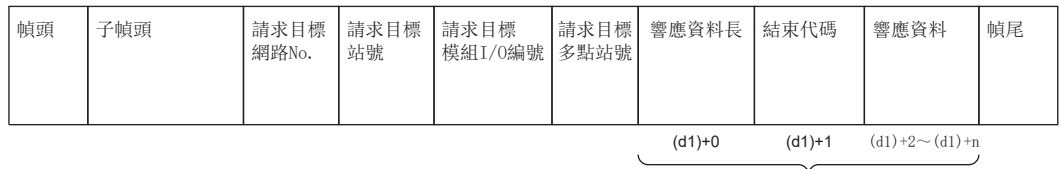

 $\overbrace{F$ 儲在 $(dl)}$ 

#### • 響應報文(異常結束時)

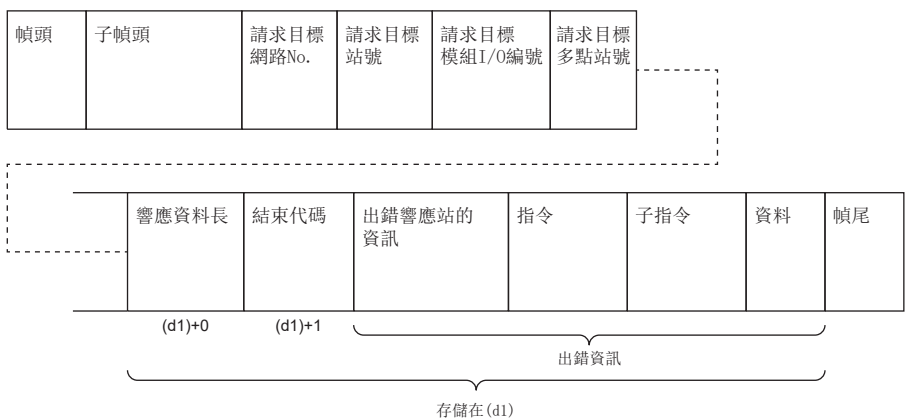

出錯響應站的資訊中,將存儲網路No.、站號、請求目標模組I/O編號、多點站號。

5

### ■報文格式(站號擴展幀)

站號擴展幀的請求報文與正常/異常結束時的響應報文如下所示。

• 請求報文

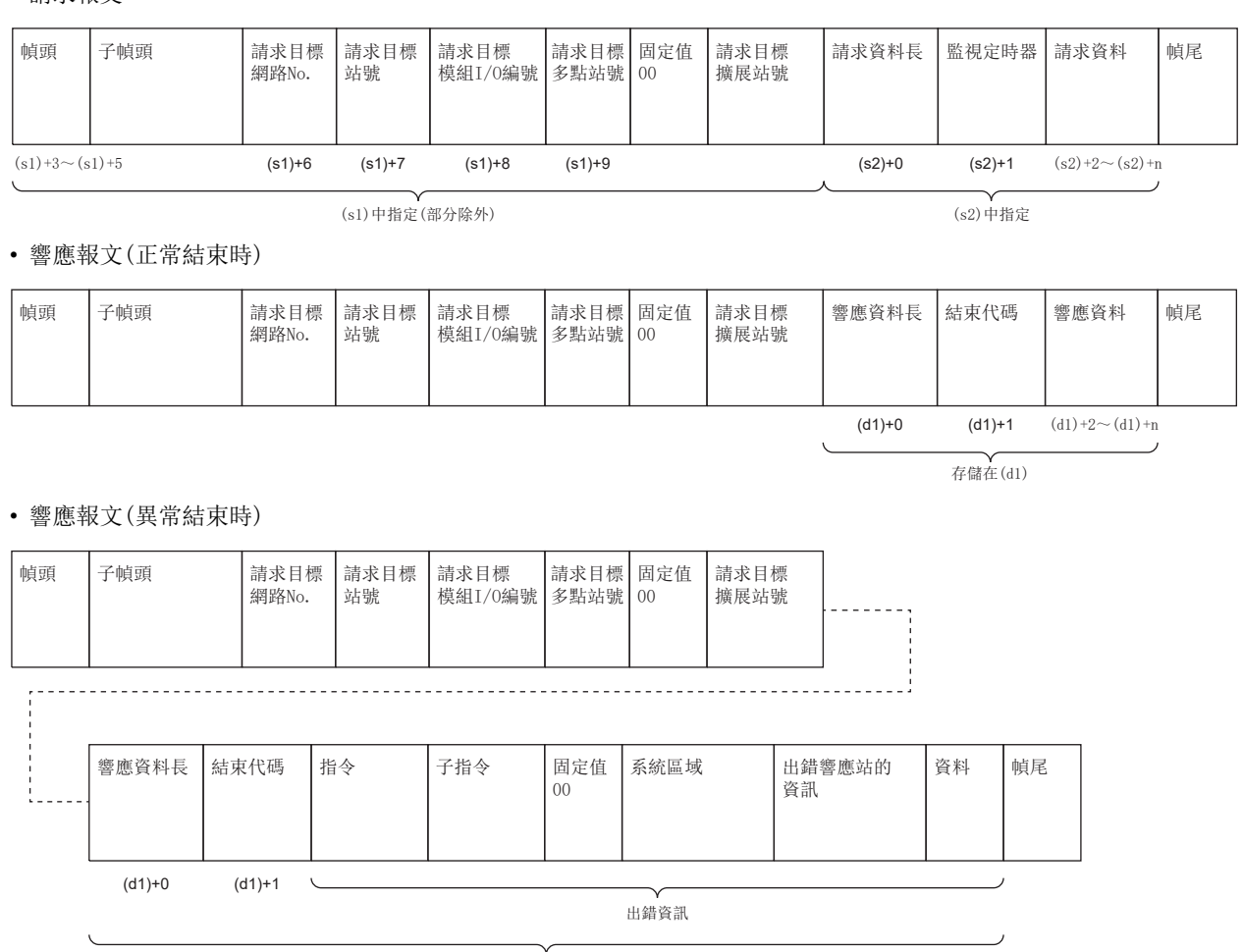

-<br>存儲在(d1)

出錯響應站的資訊中,將存儲網路No.、站號、請求目標模組I/O編號、多點站號、00(固定值)、擴展站號。

#### 网

-----<br>發送讀取D100~D102的值的"Read(指令: 0401H)"(字單位讀取)的情況下

• 將請求資料存儲於(s2)+2及其以後的情況下(3E/4E幀)

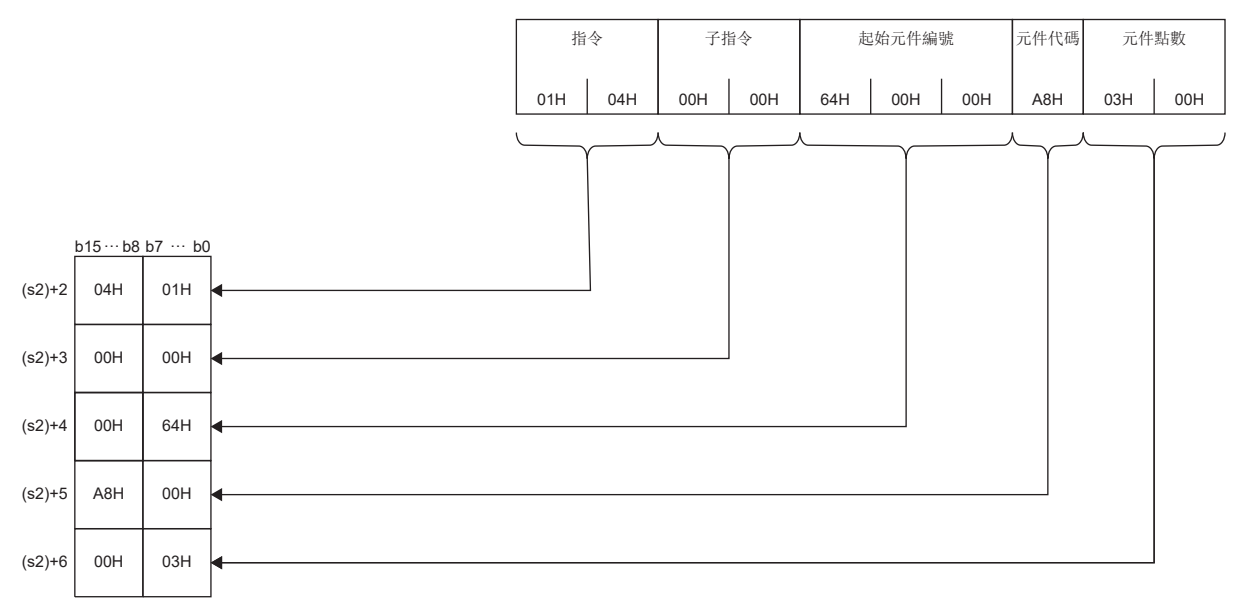

• 將響應資料存儲於(d1)+2及其以後的情況下(3E/4E幀)

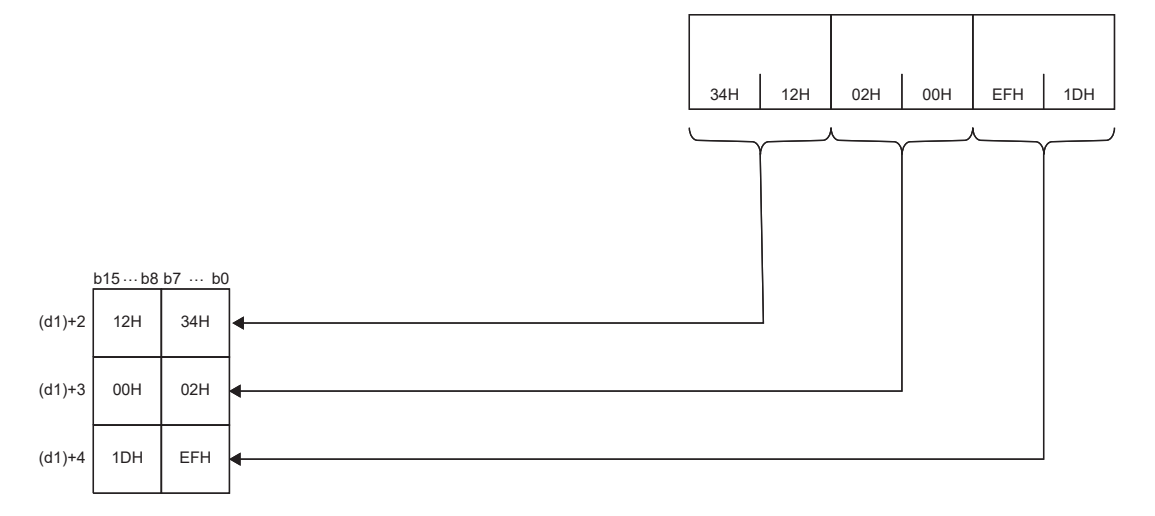

## 5

#### • 將請求資料存儲於(s2)+2及其以後的情況下的示例(站號擴展幀)

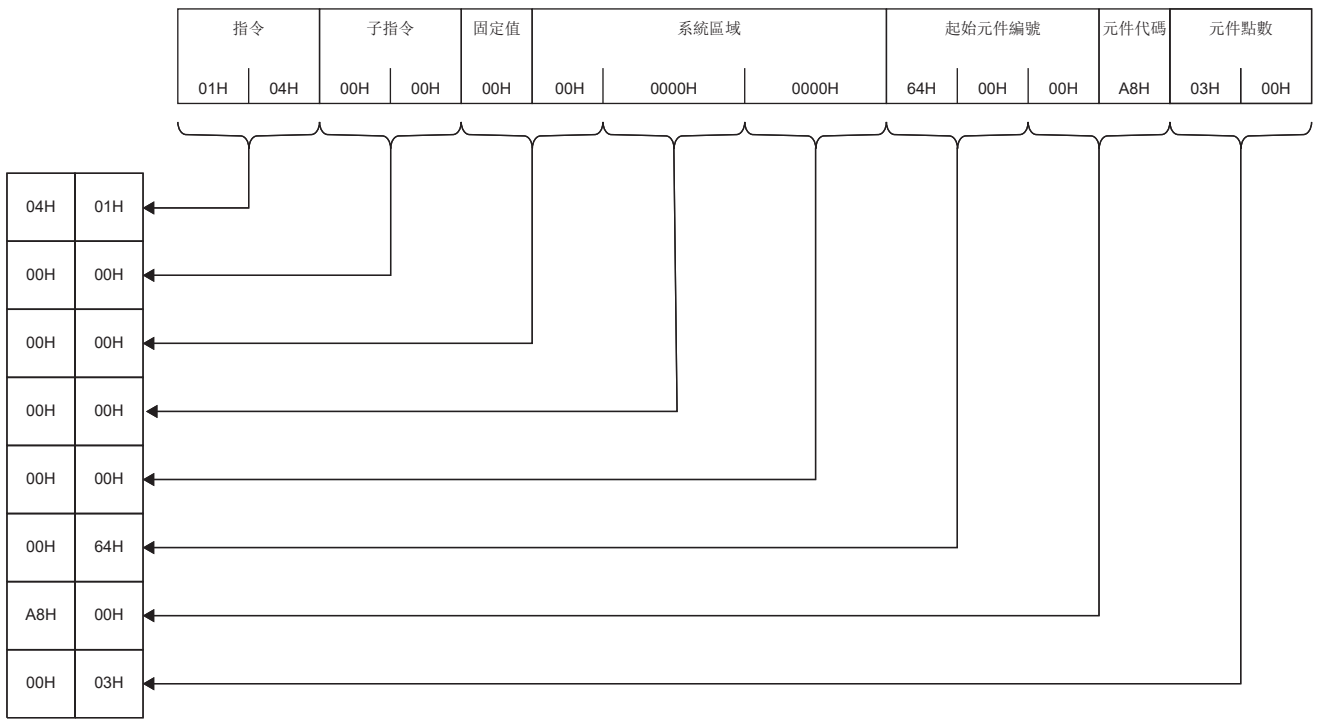

#### • 將響應資料存儲於(d1)+2及其以後的情況下(站號擴展幀)

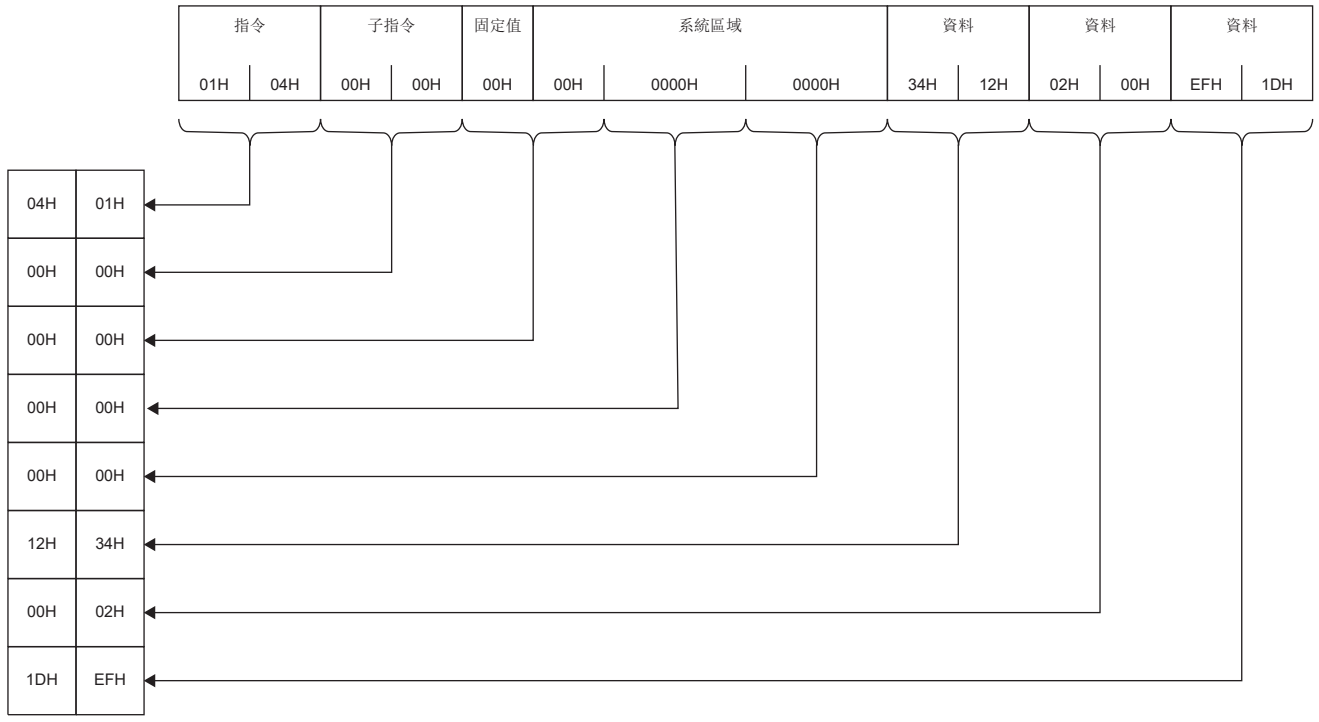

## 出錯

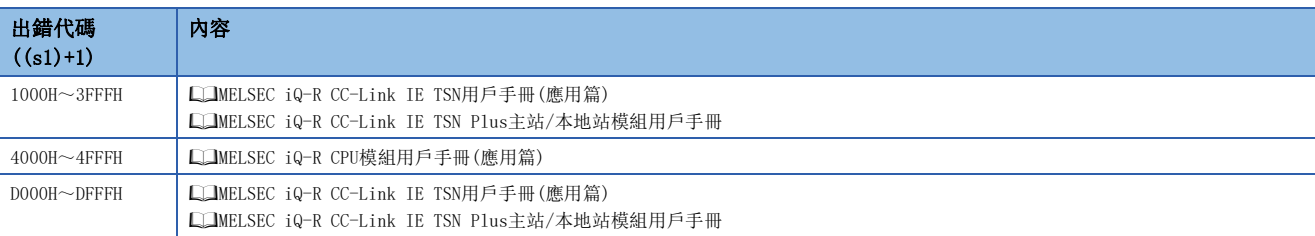

## 要點

對象設備返回異常響應的情況下,SLMPSND指令也會正常完成。

SLMPSND指令正常完成的情況下,會根據響應幀的結束代碼判斷是正常響應還是異常響應。異常響應的情況 下,應透過所使用的SLMP支援設備的手冊進行確認及處理。

# 6 CC-Link IE控制網路、MELSECNET/H通用指令

#### 要點 &

本章介紹使用MELSEC iQ-R系列模組時的有關內容。使用MELSEC-Q系列模組的情況下,請參閱各模組的手冊建 立程式。

此外,關於使用各模組時的注意事項,請參閱下述手冊。

MELSEC iQ-R 模組組態手冊

## 6.1 遠程RUN

### J(P).RRUN、G(P).RRUN、Z(P).RRUN

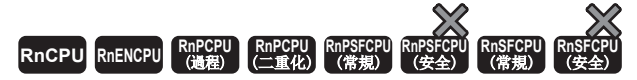

對其他站可程式控制器進行遠程RUN。

#### 梯形圖  $|\:$  ST  $\,$  ST  $\,$  ST  $\,$  ST  $\,$  ST  $\,$  ST  $\,$  ST  $\,$  ST  $\,$  ST  $\,$  ST  $\,$  ST  $\,$  ST  $\,$  ST  $\,$  ST  $\,$  ST  $\,$  ST  $\,$  ST  $\,$  ST  $\,$  ST  $\,$  ST  $\,$  ST  $\,$  ST  $\,$  ST  $\,$  ST  $\,$  ST  $\,$  ST  $\,$  ST

 $\overline{a}$ 

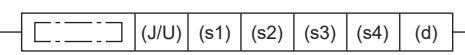

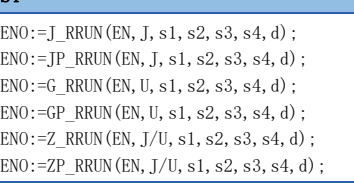

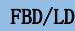

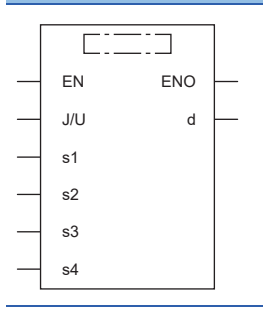

#### ■執行條件

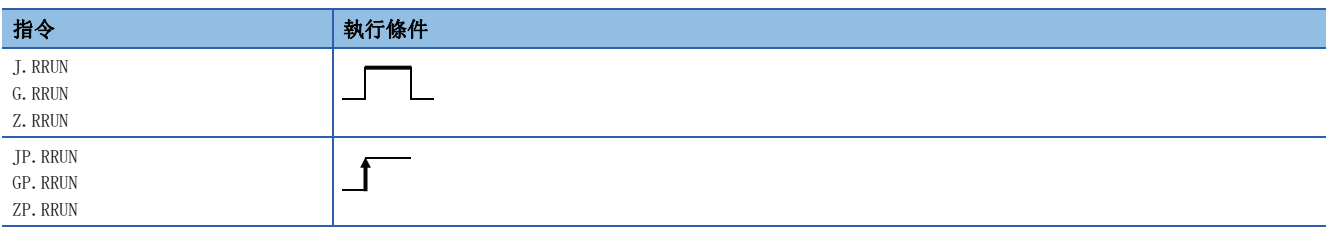

#### ■內容、範圍、資料類型

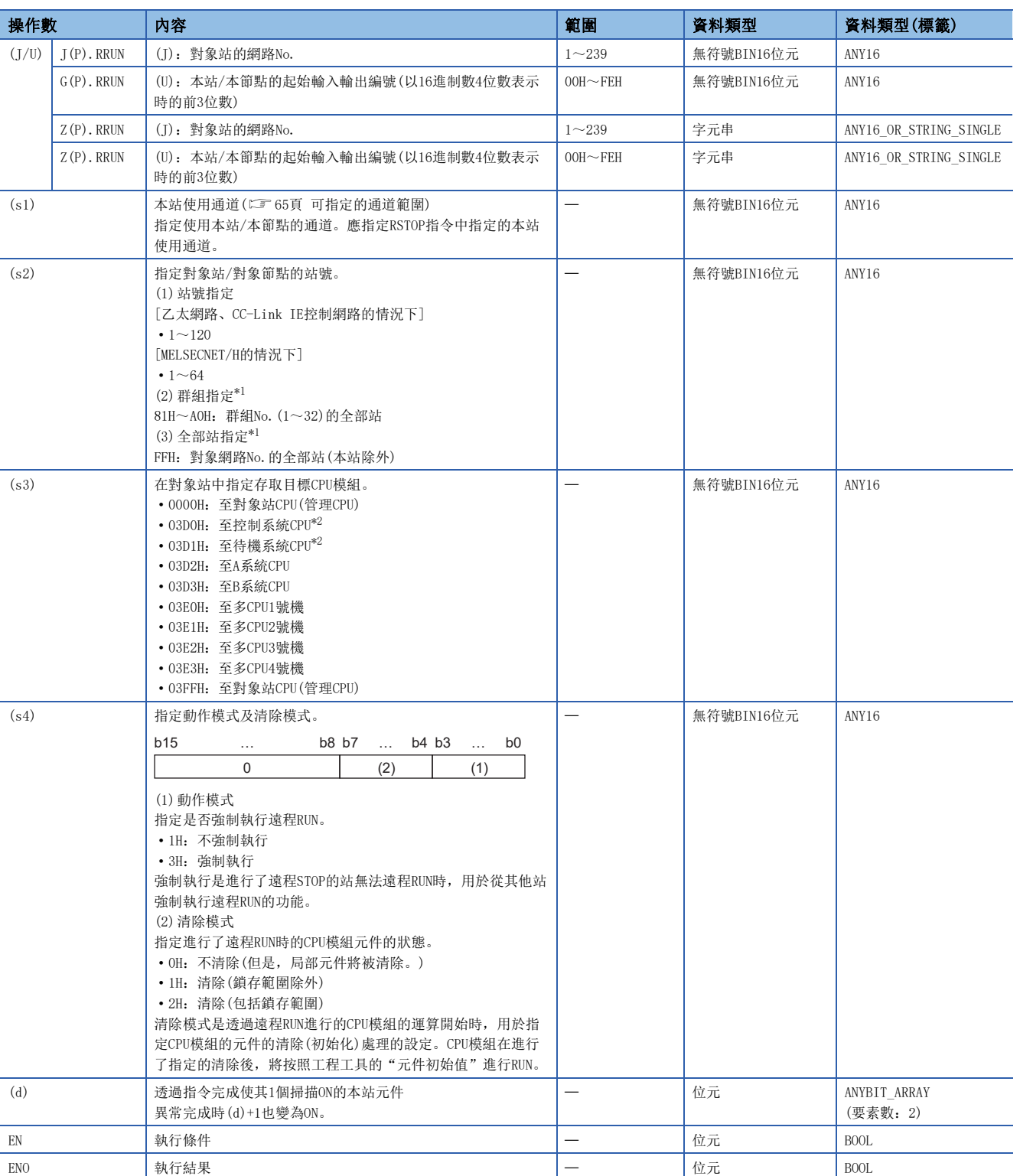

<span id="page-260-0"></span>\*1 透過群組指定或全部站指定執行的情況下

對象站CPU類型(s3)應指定"0000H"或"03FFH"。對象站為CC-Link IE現場網路的站的情況下,不能進行群組指定。確認對象站中資料 正常寫入時,應確認寫入目標對象站的CPU模組處於RUN狀態。

<span id="page-260-1"></span>\*2 指定控制系統CPU(03D0H)或待機系統CPU(03D1H)執行了指令的情況下,如果對象站中發生系統切換,指令有可能異常完成。(出錯代碼: 4244H、4248H)

發生上述出錯導致指令異常完成的情況下,應再次執行指令。

## 要點

- 只有在對象站CPU模組的RUN/STOP/RESET開關處於"RUN"時遠程RUN才會有效。
- 對象站CPU模組被施加了系統保護的情況下,無法進行遠程RUN。
- 在其他站正在對對象站CPU模組進行遠程STOP/PAUSE的情況下, (s4)為"不強制執行(0001H)"時, 將無法執 行RUN。

#### ■可使用的元件

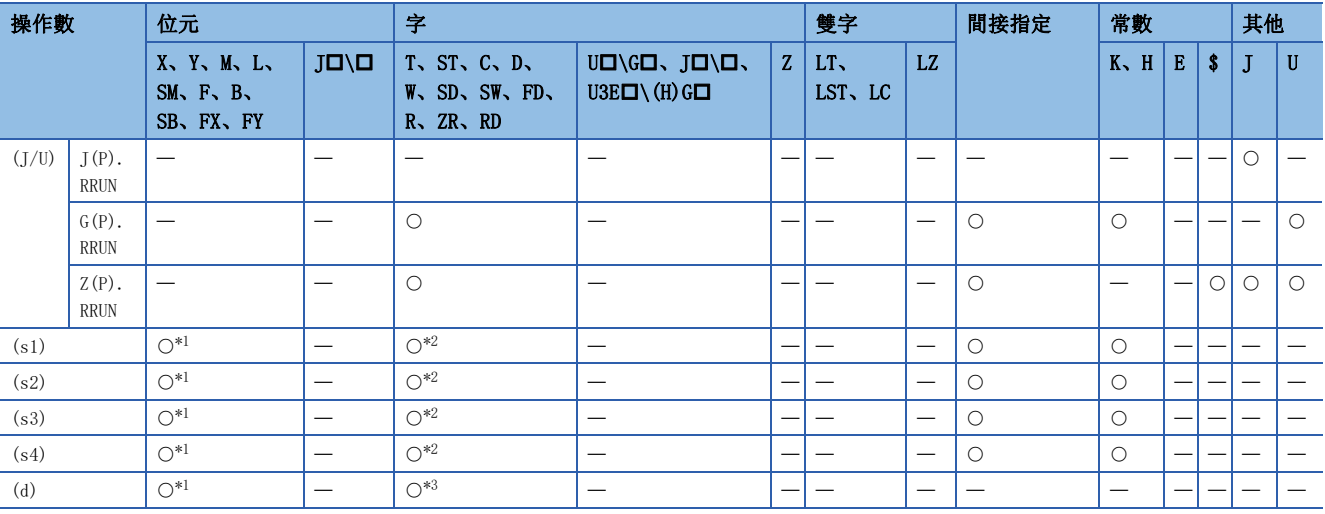

<span id="page-261-0"></span>\*1 不能使用FX、FY。

<span id="page-261-1"></span>\*2 不能使用FD。

<span id="page-261-2"></span>\*3 不能使用T、ST、C、FD。

#### 功能

 • 按照(s4)的指定內容,對對象站CPU模組執行遠程RUN。對象站的指定是透過對象站網路No.(J)或本站/本節點的起始輸入輸 出編號(U)及對象站的站號(s2)進行。至對象站的請求完成時,(d)中指定的完成元件將ON。

[本站] [對象站]

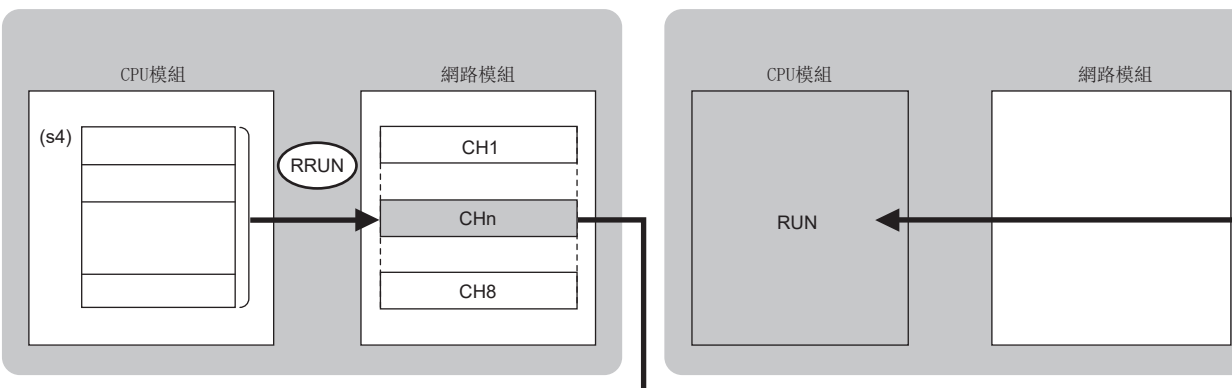

CH:通道

- 以下網路的指定網路No.的站可以指定。
- MELSECNET/H
- MELSECNET/10
- CC-Link IE控制網路
- CC-Link IE現場網路
- 乙太網路

• 對於RRUN指令的執行及正常/異常完成,可以透過設定資料中指定的完成元件(d)、完成時的狀態顯示元件(d)+1進行確認。

• 完成元件(d)

在RRUN指令完成的掃描END處理中ON,在下一個END處理中OFF。

• 完成時的狀態顯示元件(d)+1

根據RRUN指令完成時的狀態而ON/OFF。

正常完成時:保持為OFF不變。

異常完成時:在RRUN指令完成的掃描END處理中ON,在下一個END處理中OFF。

• RRUN指令的執行時機如下所示。

• 正常完成時

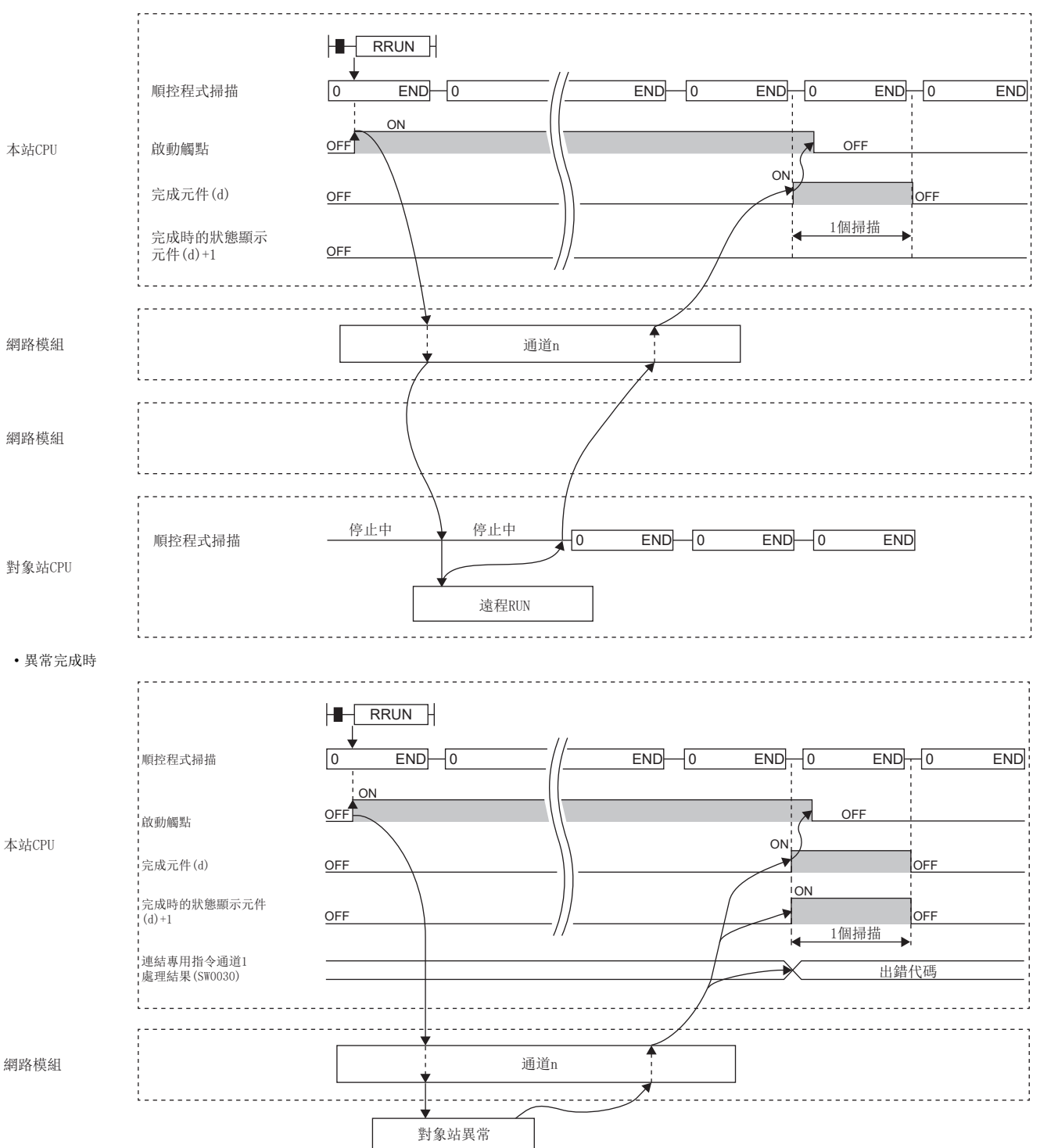

• 透過J.RRUN指令、G.RRUN指令、Z.RRUN指令執行的情況下,啟動觸點為ON中1次處理完成時,將繼續進行下一個處理。

• 透過JP.RRUN指令、GP.RRUN指令、ZP.RRUN指令執行的情況下, 在啟動觸點OFF->ON的上升沿進行1次處理。

## 出錯

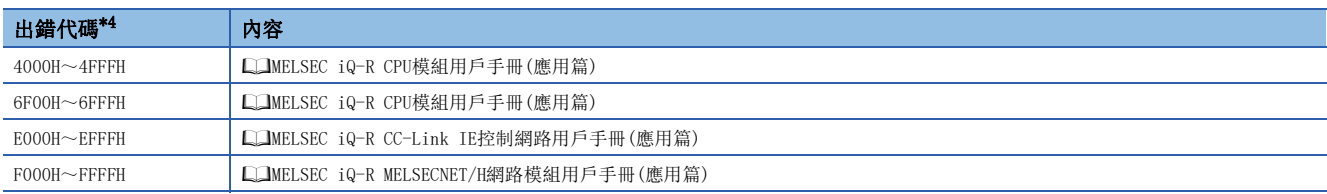

<span id="page-263-0"></span>\*4 存儲出錯代碼的處理結果的存儲目標如下所示。 CC-Link IE控制網路:SW0030~SW0037 乙太網路: SW0030~SW0037 MELSECNET/HSW0031、SW0033、SW0035、SW0037、SW0039、SW003B、SW003D、SW003F

## 6.2 遠程STOP

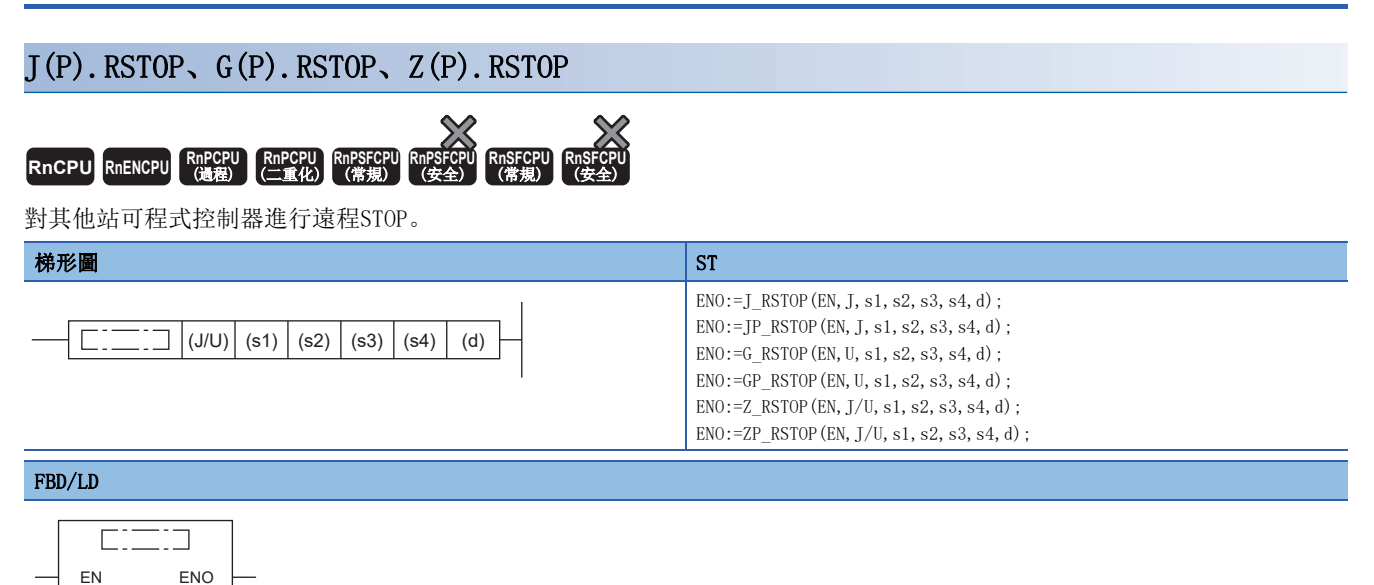

## s4

J/U s1

s2 s3

d

## ■執行條件

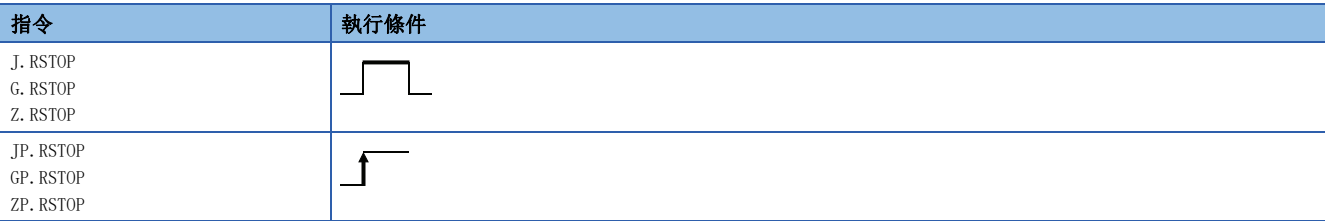

#### ■內容、範圍、資料類型

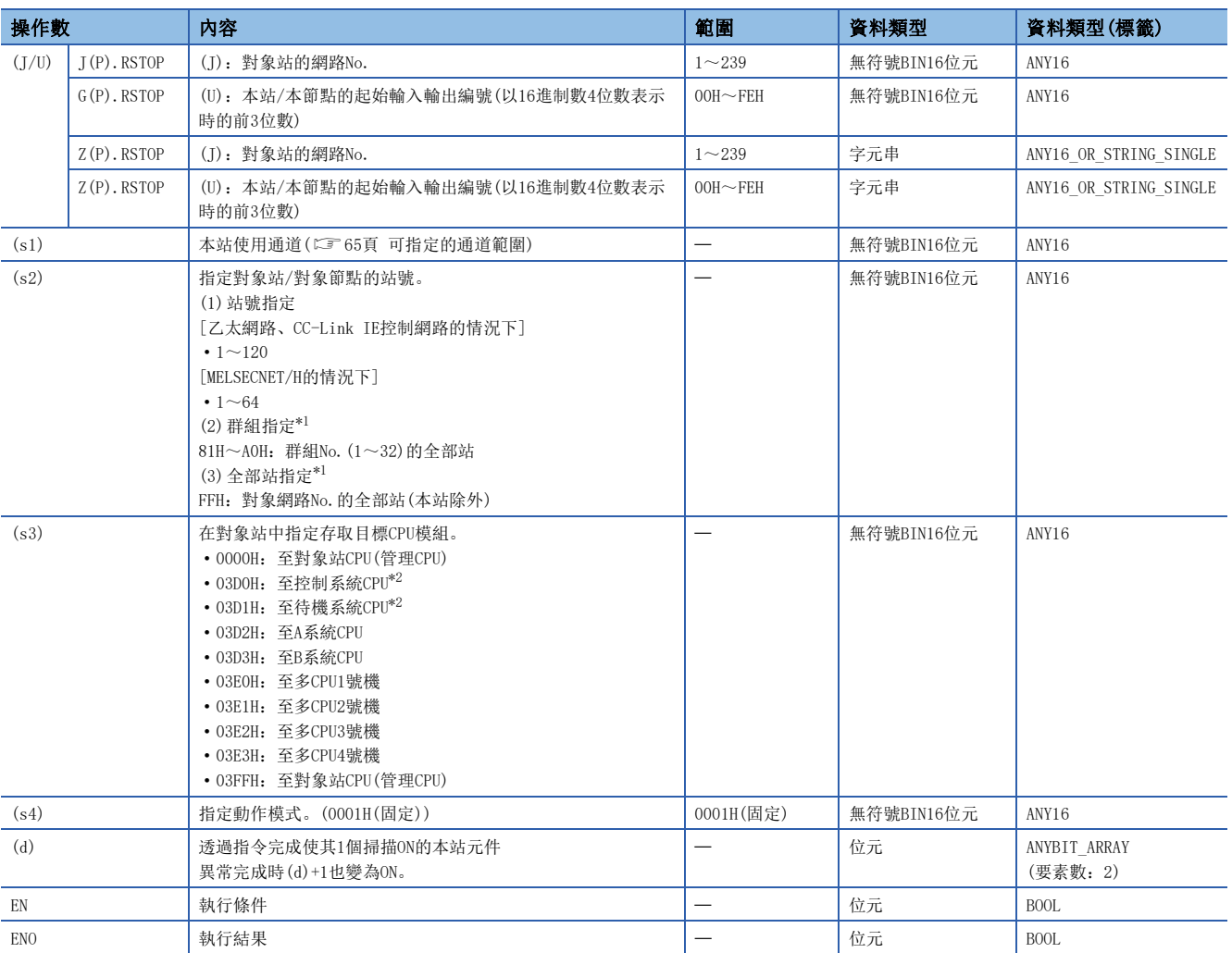

<span id="page-265-0"></span>\*1 透過群組指定或全部站指定執行的情況下

對象站CPU類型(s3)應指定"0000H"或"03FFH"。對象站為CC-Link IE現場網路的站的情況下,不能進行群組指定。確認對象站中資料 正常寫入時,應確認寫入目標對象站的CPU模組處於STOP狀態。

<span id="page-265-1"></span>\*2 指定控制系統CPU(03D0H)或待機系統CPU(03D1H)執行了指令的情況下,如果對象站中發生系統切換,指令有可能異常完成。(出錯代碼: 4244H、4248H)

發生上述出錯導致指令異常完成的情況下,應再次執行指令。

#### 要點 &

• 只有在對象站CPU模組的RUN/STOP/RESET開關為"RUN"時,遠程STOP才會有效。

- 對象站CPU模組被施加了系統保護的情況下,將無法進行遠程STOP。
- 如果對進行了遠程STOP的對象站CPU進行重設,遠程STOP的資訊將被刪除。

#### ■可使用的元件

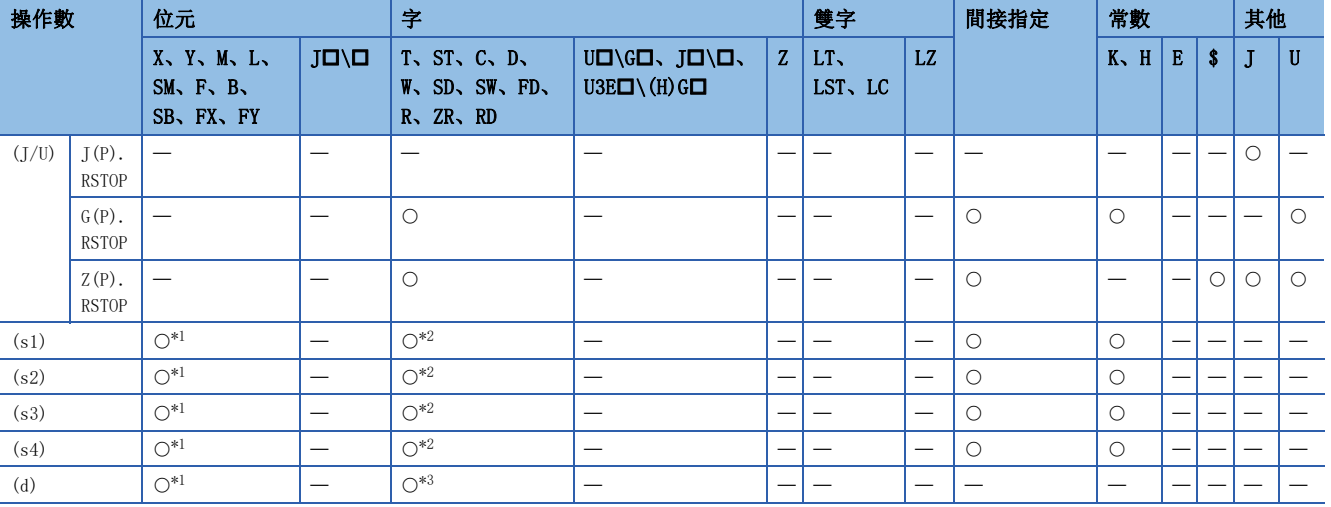

<span id="page-266-0"></span>\*1 不能使用FX、FY。

<span id="page-266-1"></span>\*2 不能使用FD。

<span id="page-266-2"></span>\*3 不能使用T、ST、C、FD。

#### 功能

 • 對對象站CPU模組執行遠程STOP。對象站的指定是透過對象站網路No.(J)或本站/本節點的起始輸入輸出編號(U)及對象站的 站號(s2)進行。至對象站的請求完成時,(d)中指定的完成元件將ON。

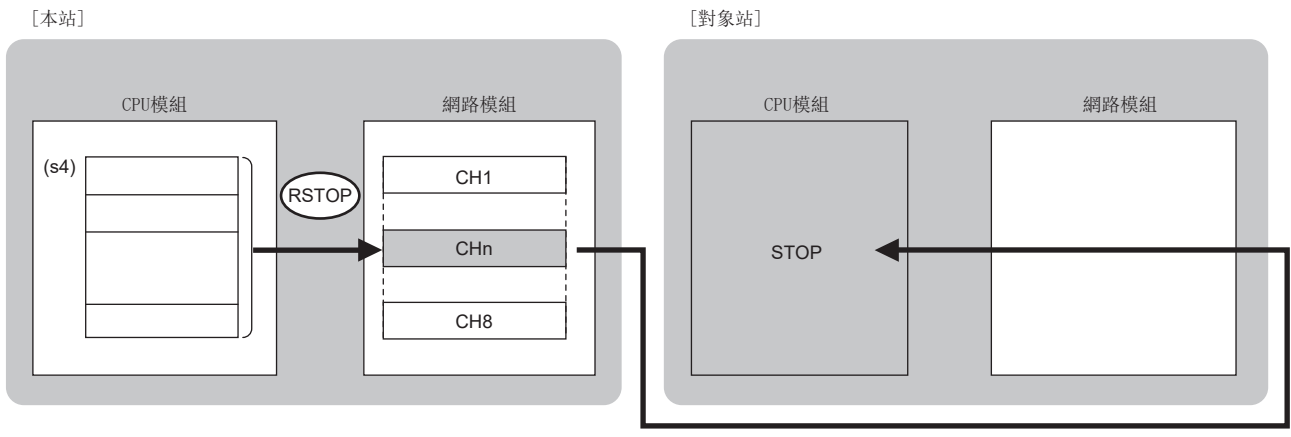

CH:通道

- 以下網路的指定網路No.的站可以指定。
- MELSECNET/H
- MELSECNET/10
- CC-Link IE控制網路
- CC-Link IE現場網路
- 乙太網路
- 對於RSTOP指令的執行及正常/異常完成,可以透過設定資料中指定的完成元件(d)、完成時的狀態顯示元件(d)+1進行確認。 • 完成元件(d)
- 在RSTOP指令完成的掃描END處理中ON,在下一個END處理中OFF。
- 完成時的狀態顯示元件(d)+1
- 根據RSTOP指令完成時的狀態而ON/OFF。

正常完成時:保持為OFF不變。

異常完成時:在RSTOP指令完成的掃描END處理中ON,在下一個END處理中OFF。

• RSTOP指令的執行時機如下所示。

#### • 正常完成時

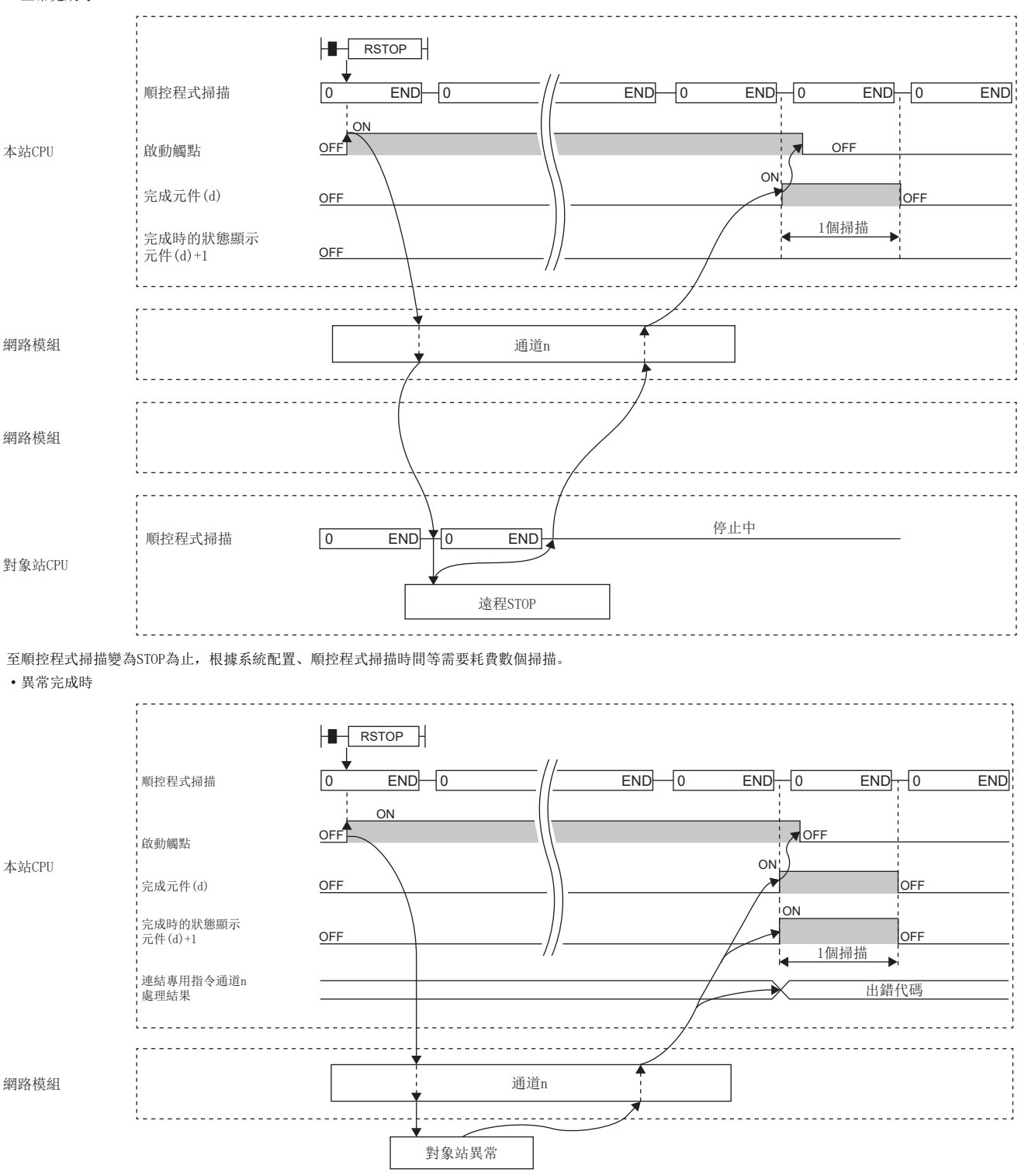

• 透過J.RSTOP指令、G.RSTOP指令、Z.RSTOP指令執行的情況下,啟動觸點為ON中1次處理完成時,將繼續進行下一個處理。

• 透過JP.RSTOP指令、GP.RSTOP指令、ZP.RSTOP指令執行的狀況下, 在啟動觸點OFF→ON的上升沿進行1次處理。

## 出錯

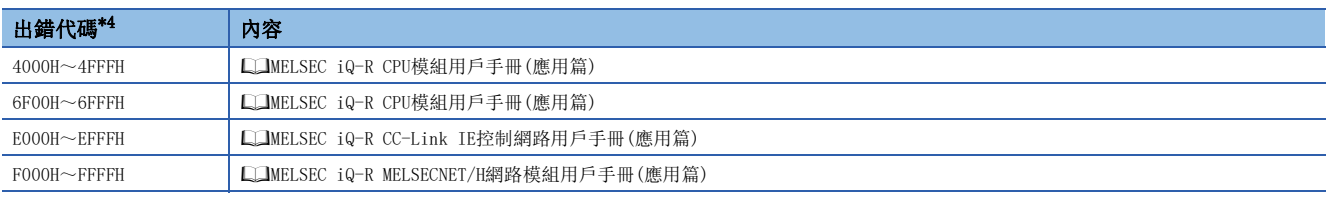

<span id="page-268-0"></span>\*4 存儲了出錯代碼的處理結果的存儲目標如下所示。 CC-Link IE控制網路:SW0030~SW0037 乙太網路: SW0030~SW0037 MELSECNET/HSW0031、SW0033、SW0035、SW0037、SW0039、SW003B、SW003D、SW003F

## 6.3 其他站可程式控制器的時鐘資料讀取

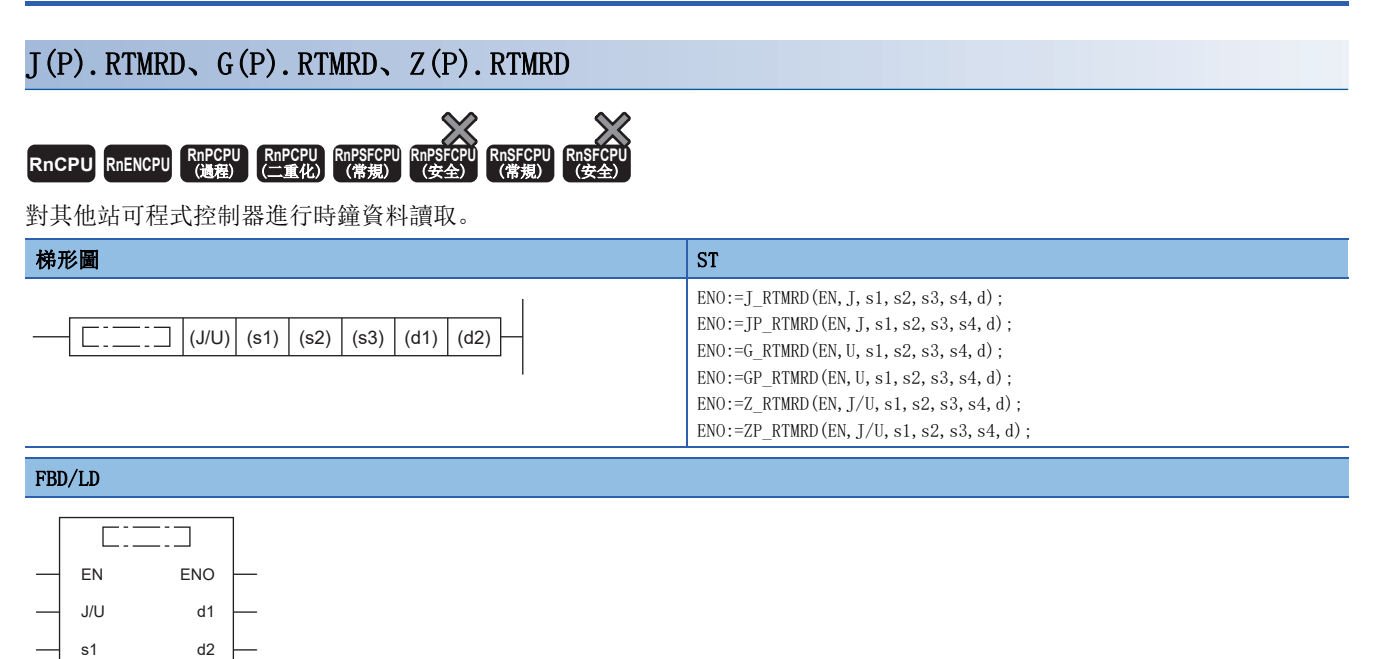

#### ■執行條件

s2 s3

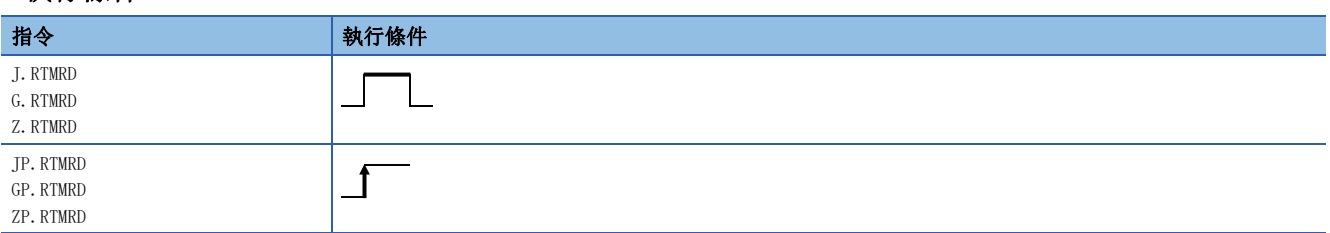

#### ■內容、範圍、資料類型

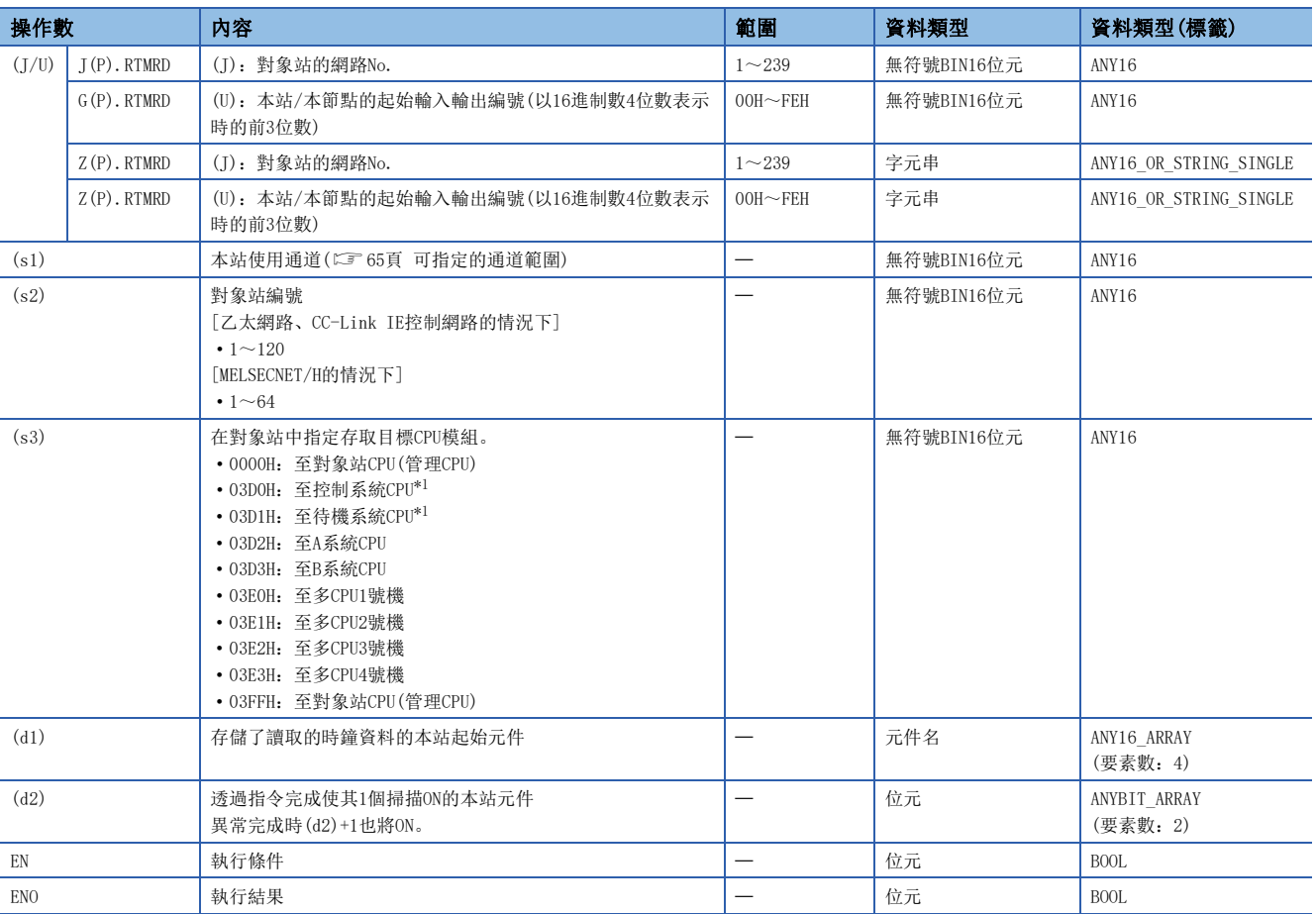

<span id="page-270-0"></span>\*1 指定控制系統CPU(03D0H)或待機系統CPU(03D1H)執行了指令的情況下,如果對象站中發生系統切換,指令有可能異常完成。(出錯代碼: 4244H、4248H)

發生上述出錯導致指令異常完成的情況下,應再次執行指令。

#### ■可使用的元件

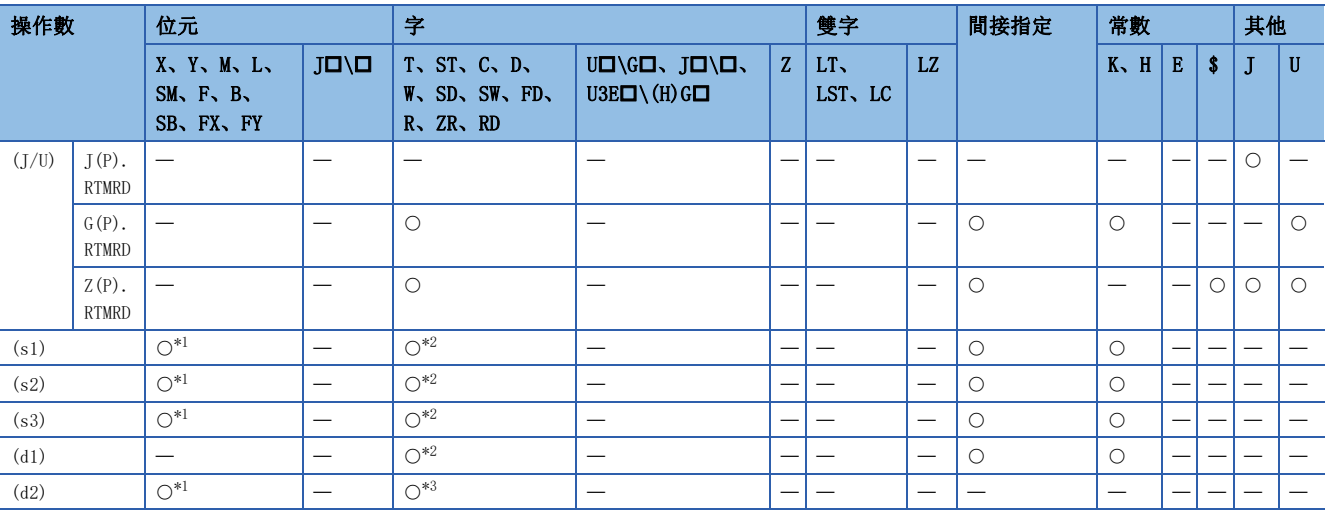

<span id="page-270-1"></span>\*1 不能使用FX、FY。

<span id="page-270-2"></span>\*2 不能使用FD。

<span id="page-270-3"></span>\*3 不能使用T、ST、C、FD。

#### ■時鐘資料

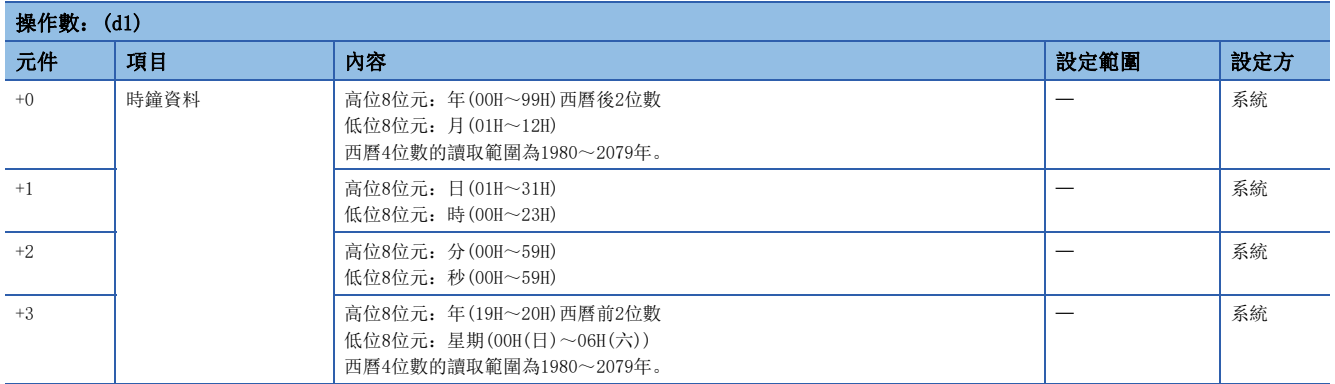

#### 功能

 • 對對象站CPU模組執行時鐘資料的讀取。對象站的指定是透過對象站網路No.(J)或本站/本節點的起始輸入輸出編號(U)及對 象站編號(s2)進行。至對象站的請求完成時,(d2)中指定的完成元件將ON。

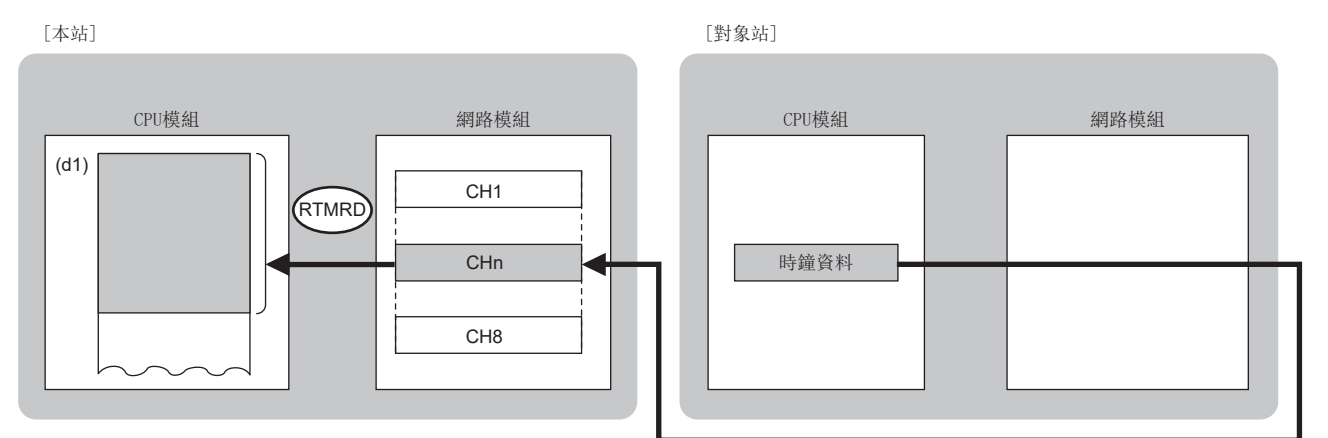

CH:通道

• 以下網路的指定網路No.的站可以指定。

- MELSECNET/H
- MELSECNET/10
- CC-Link IE控制網路
- CC-Link IE現場網路
- 乙太網路
- 對於RTMRD指令的執行及正常/異常完成,可以透過設定資料中指定的完成元件(d2)、完成時的狀態顯示元件(d2)+1進行確 認。

• 完成元件(d2)

在RTMRD指令完成的掃描END處理中ON,在下一個END處理中OFF。

• 完成時的狀態顯示元件(d2)+1

根據RTMRD指令完成時的狀態而ON/OFF。

正常完成時:保持為OFF不變。

異常完成時:在RTMRD指令完成的掃描END處理中ON,在下一個END處理中OFF。

• RTMRD指令的執行時機如下所示。

#### • 正常完成時

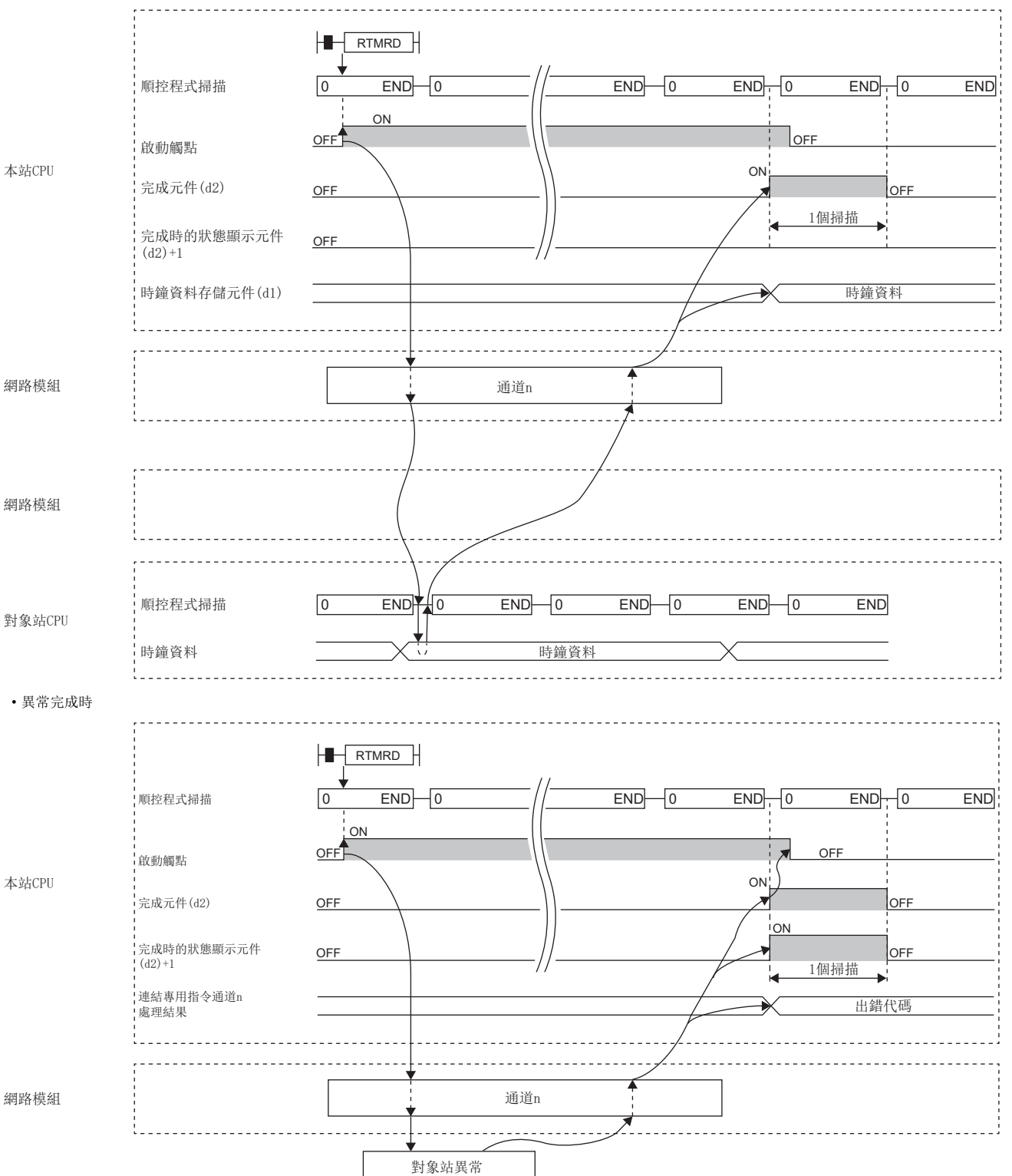

• 透過J.RTMRD指令、G.RTMRD指令、Z.RTMRD指令執行的情況下,啟動觸點為ON中1次處理完成時,將繼續進行下一個處理。

• 透過JP.RTMRD指令、GP.RTMRD指令、ZP.RTMRD指令執行的情況下, 在啟動觸點OFF→ON的上升沿進行1次處理。

## 出錯

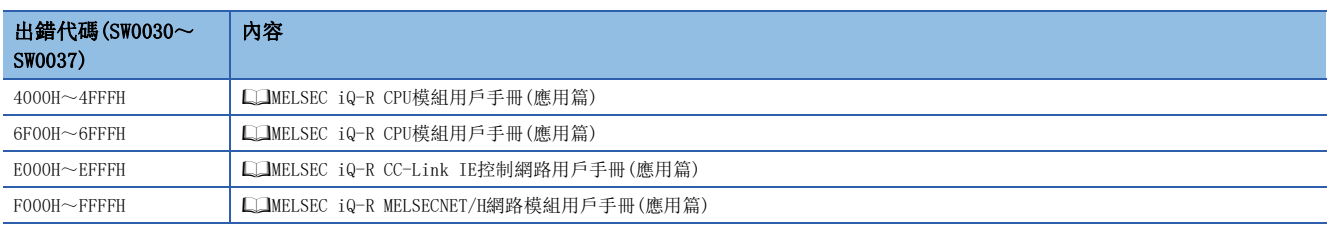

## 6.4 其他站可程式控制器的時鐘資料寫入

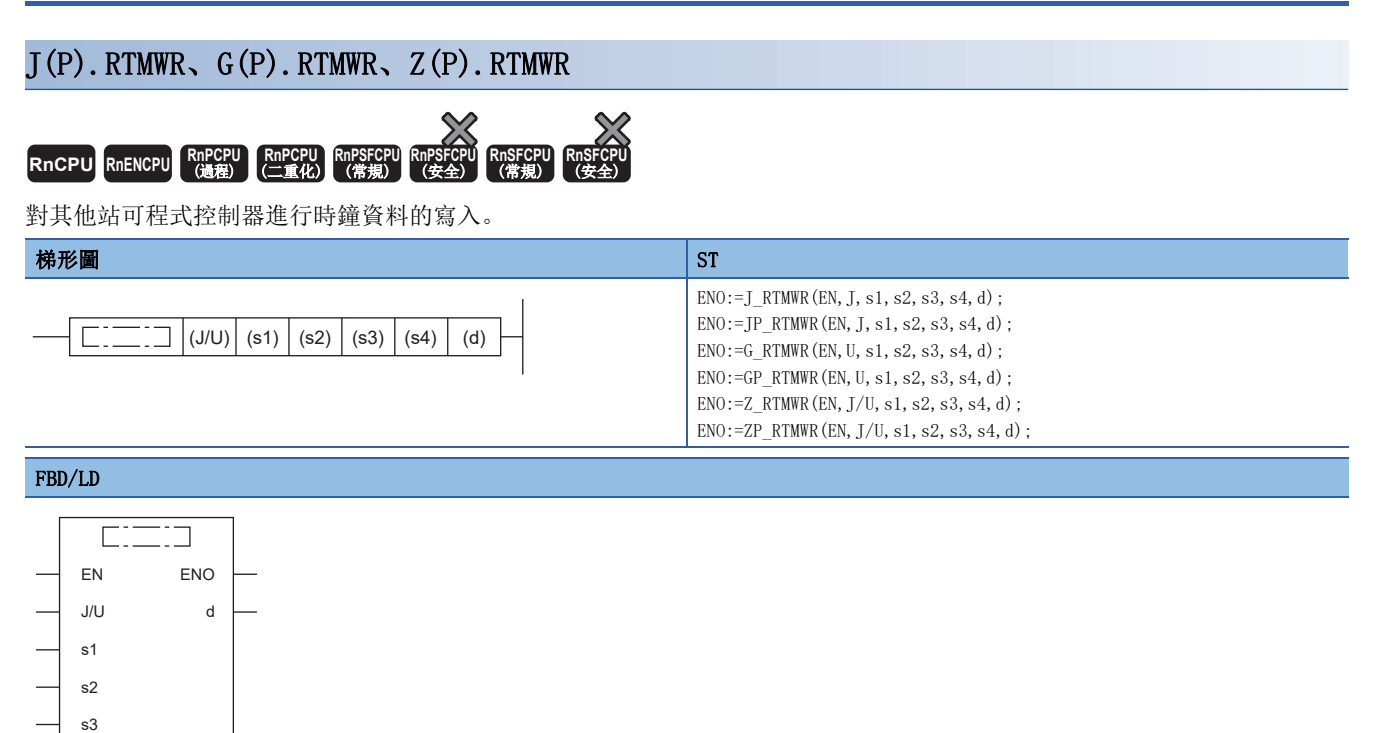

#### ■執行條件

s4

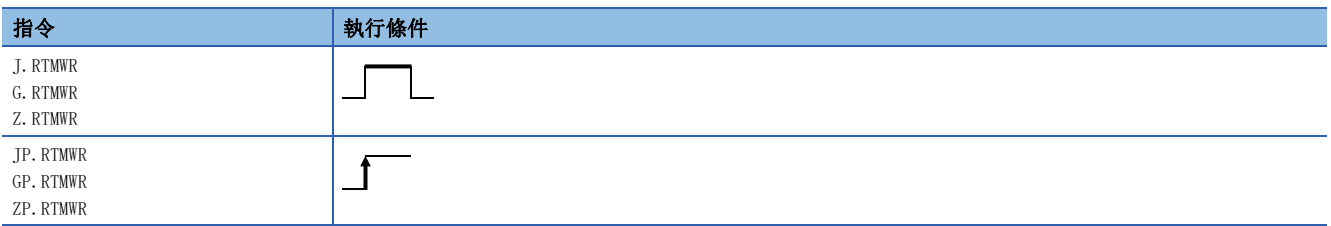

#### ■內容、範圍、資料類型

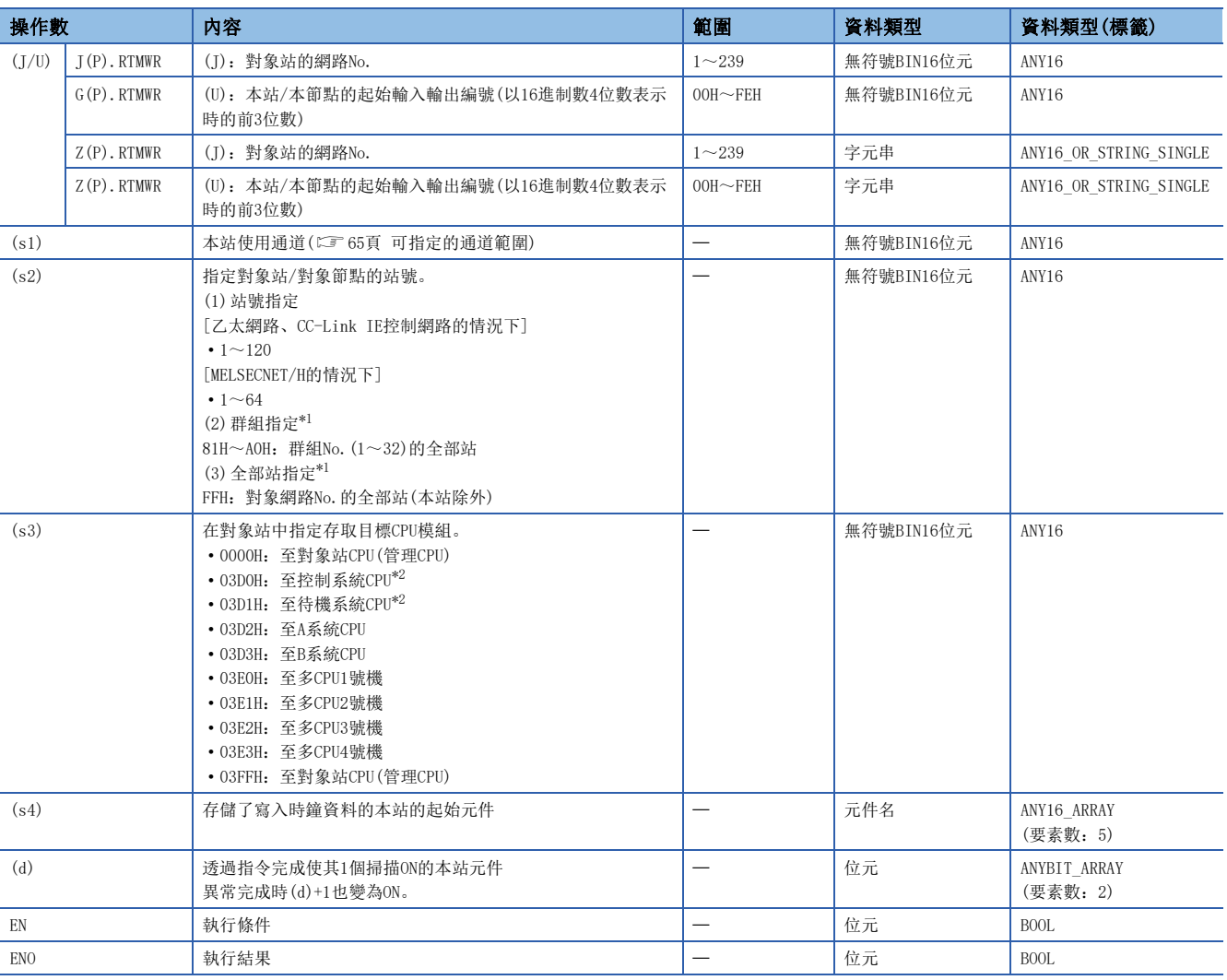

<span id="page-275-0"></span>\*1 透過群組指定或全部站指定執行的情況下

對象站CPU類型(s3)應指定"0000H"或"03FFH"。對象站為CC-Link IE現場網路的站的情況下,不能進行群組指定。確認對象站中資料 是否正常寫入時,應確認寫入目標對象站的CPU模組中是否已反映時鐘資料。

<span id="page-275-1"></span>\*2 指定控制系統CPU(03D0H)或待機系統CPU(03D1H)執行了指令的情況下,如果對象站中發生系統切換,指令有可能異常完成。(出錯代碼: 4244H、4248H)

發生上述出錯導致指令異常完成的情況下,應再次執行指令。

#### ■可使用的元件

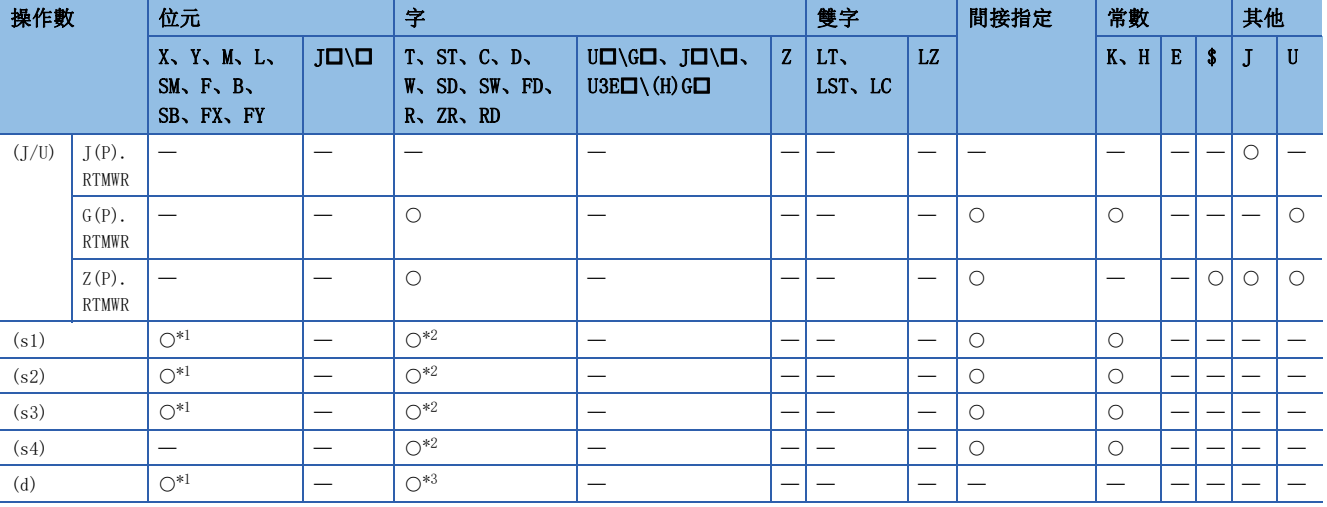

<span id="page-276-0"></span>\*1 不能使用FX、FY。

<span id="page-276-1"></span>\*2 不能使用FD。

<span id="page-276-2"></span>\*3 不能使用T、ST、C、FD。

#### ■時鐘資料

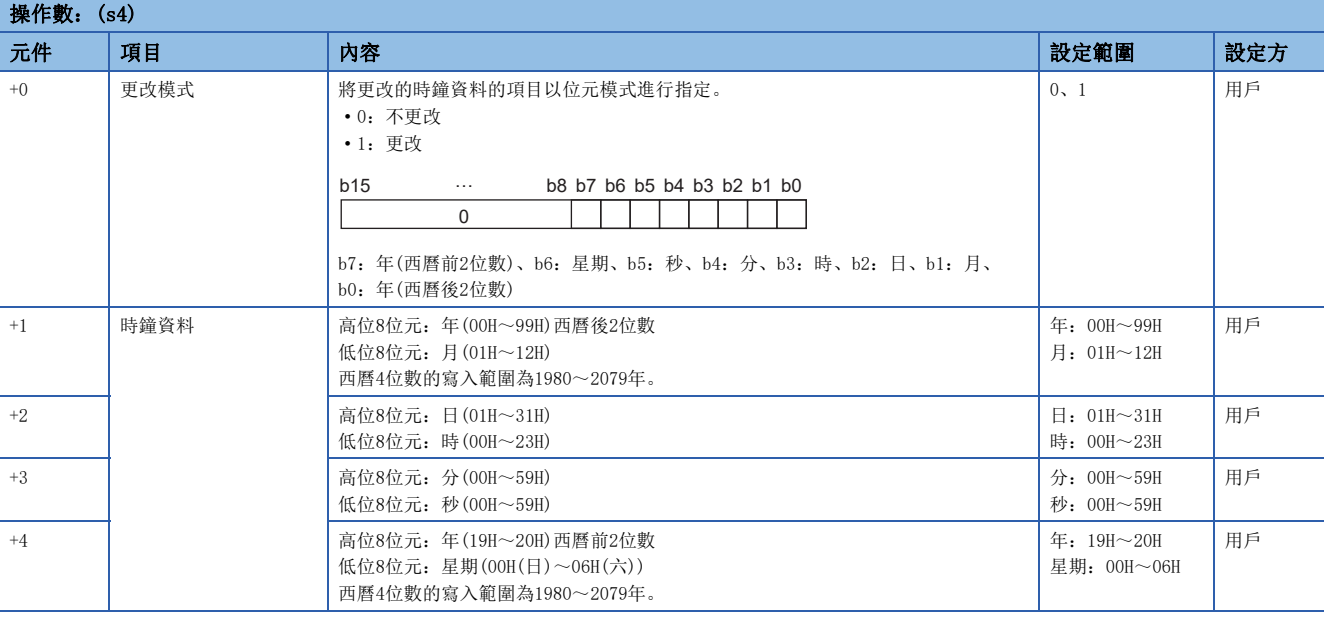

要點 ?

對象站CPU模組被施加了系統保護的情況下,將無法進行時鐘資料的寫入。

 $\,$ 5.4 其他站可程式控制器的時鐘資料寫入 275

#### 功能

 • 對對象站CPU模組執行時鐘資料的寫入。對象站的指定是透過對象站網路No.(J)或本站/本節點的起始輸入輸出編號(U)及對 象站的站號(s2)進行。至對象站的請求完成時,(d)中指定的完成元件將ON。

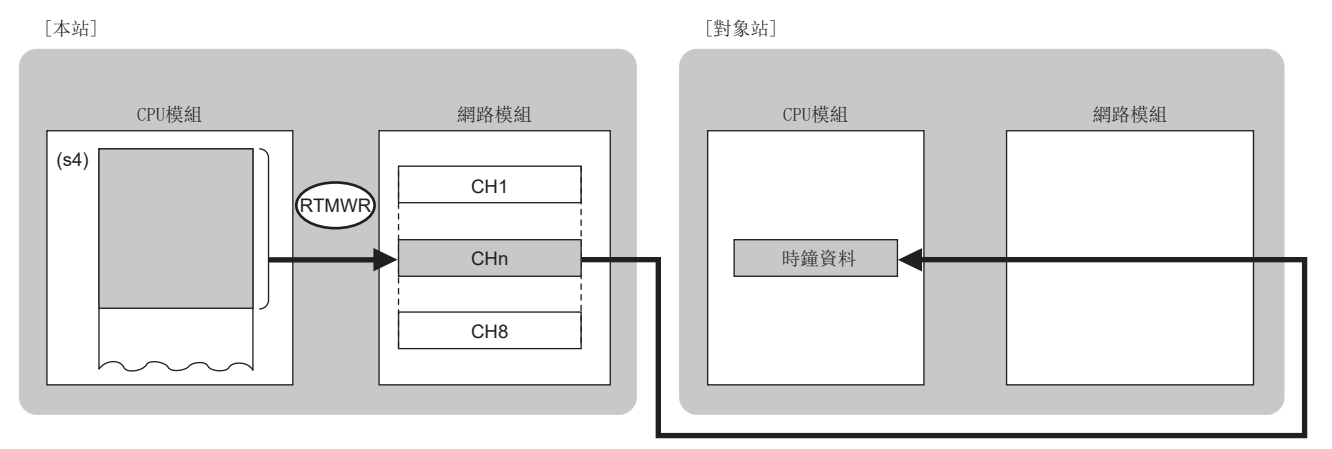

CH:通道

- 以下網路的指定網路No.的站可以指定。
- MELSECNET/H
- MELSECNET/10
- CC-Link IE控制網路
- CC-Link IE現場網路
- 乙太網路
- 對於RTMWR指令的執行及正常/異常完成,可以透過設定資料中指定的完成元件(d)、完成時的狀態顯示元件(d)+1進行確認。 • 完成元件(d)

在RTMWR指令完成的掃描END處理中ON,在下一個END處理中OFF。

• 完成時的狀態顯示元件(d)+1

根據RTMWR指令完成時的狀態而ON/OFF。

正常完成時:保持為OFF不變。

異常完成時:在RTMWR指令完成的掃描END處理中ON,在下一個END處理中OFF。

• RTMWR指令的執行時機如下所示。

#### • 正常完成時

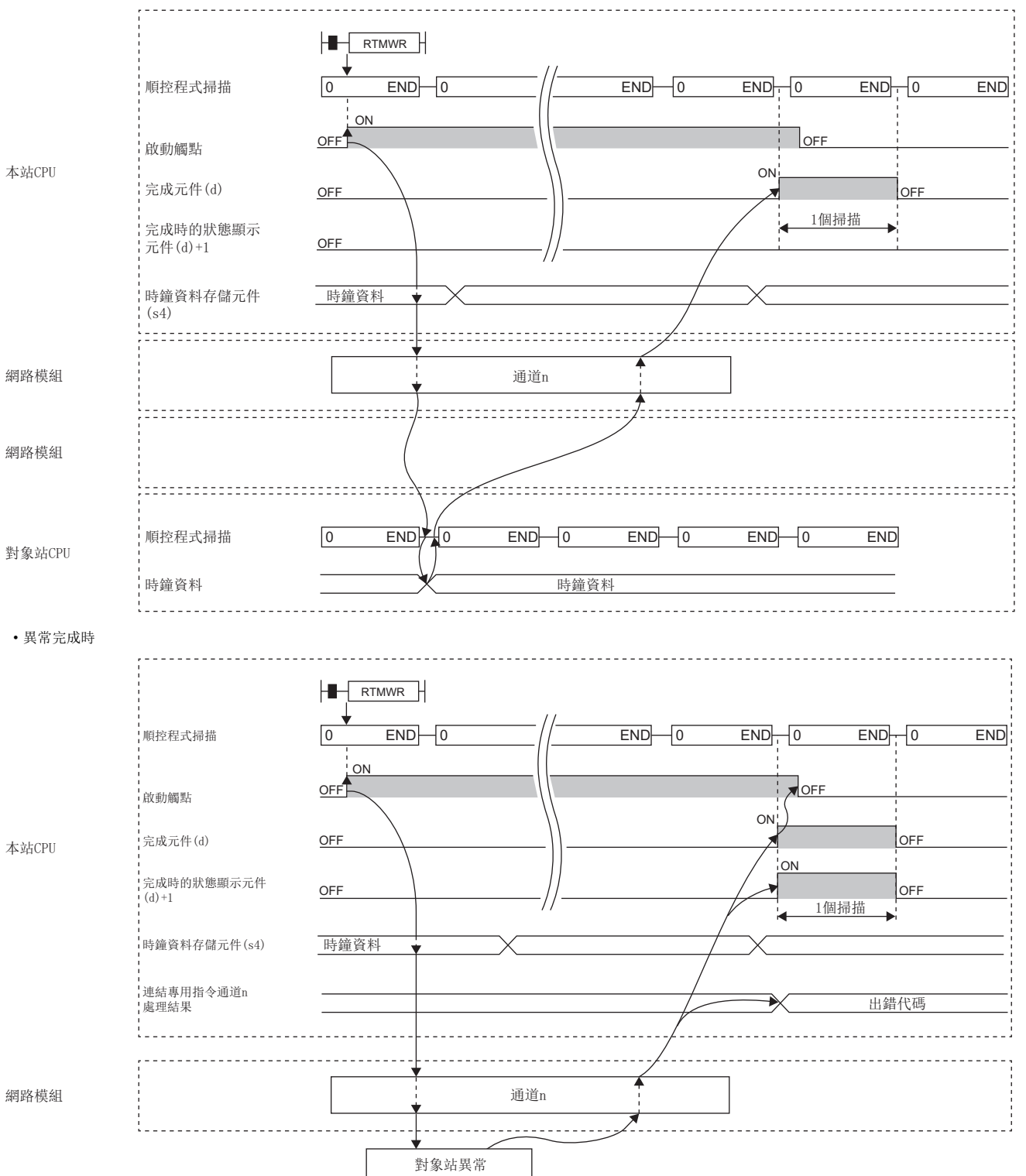

• 透過J.RTMWR指令、G.RTMWR指令、Z.RTMWR指令執行的情況下,啟動觸點為ON中1次處理完成時,將繼續進行下一個處理。

• 透過JP.RTMWR指令、GP.RTMWR指令、ZP.RTMWR指令執行的情況下, 在啟動觸點OFF→ON的上升沿進行1次處理。

## 出錯

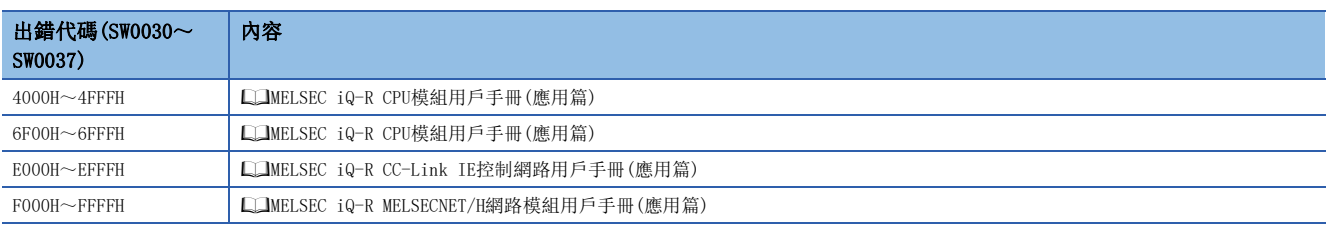

## 6.5 本站站號設定

### $G(P)$ . UINI,  $Z(P)$ . UINI

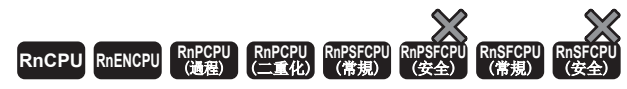

對未設定站號的普通站(本站)設定站號。

#### 梯形圖  $\parallel$  ST  $\parallel$  ST  $\parallel$  ST  $\parallel$  ST  $\parallel$  ST  $\parallel$  ST  $\parallel$  ST  $\parallel$  ST  $\parallel$  ST  $\parallel$  ST  $\parallel$  ST  $\parallel$  ST  $\parallel$  ST  $\parallel$  $ENO:=G$  UINI $(EN, U, s, d)$ ; ENO:=GP\_UINI(EN,U,s,d);  $ENO:=Z$  UINI(EN, U, s, d); ENO:=ZP\_UINI(EN,U,s,d); FBD/LD  $\boxed{\square}$   $\boxed{\square}$   $\boxed{(U)}$   $(s)$   $\boxed{(d)}$

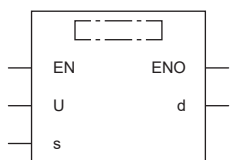

#### ■執行條件

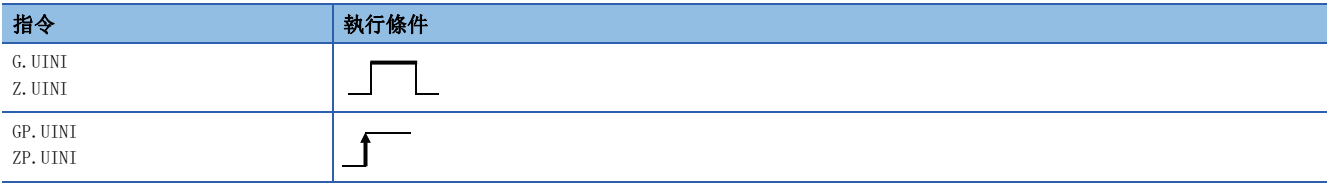

設置數據

### ■內容、範圍、資料類型

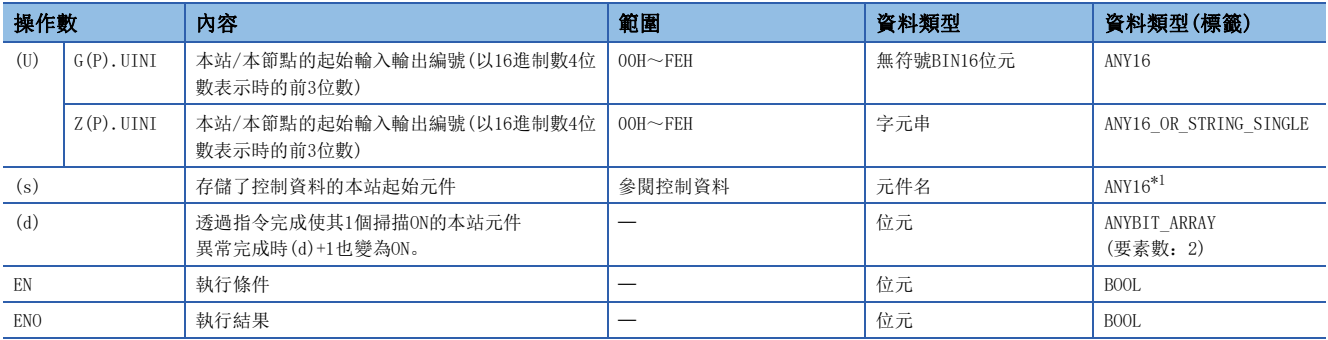

<span id="page-280-0"></span>\*1 在透過標籤進行設定的情況下,應在確保動作所需區域的前提下定義數組,指定該數組型標籤的要素。

#### ■可使用的元件

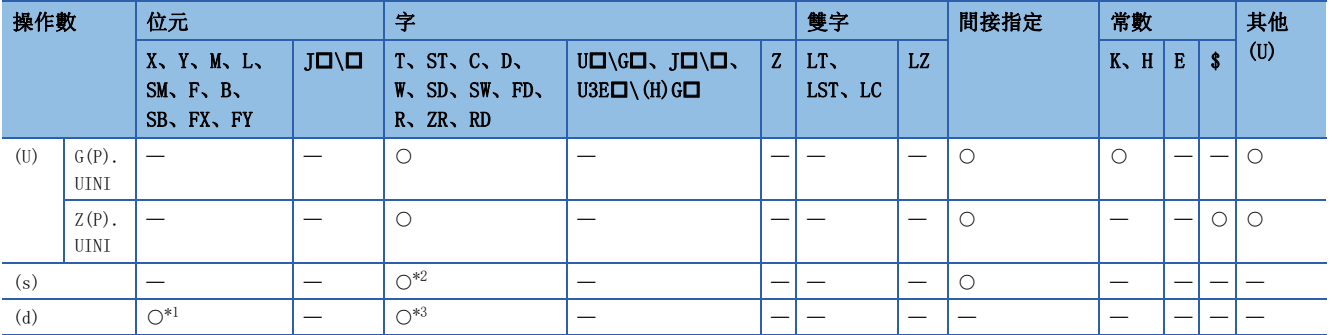

<span id="page-281-1"></span>\*1 不能使用FX、FY。

<span id="page-281-0"></span>\*2 不能使用FD。

<span id="page-281-2"></span>\*3 不能使用T、ST、C、FD。

#### ■控制資料

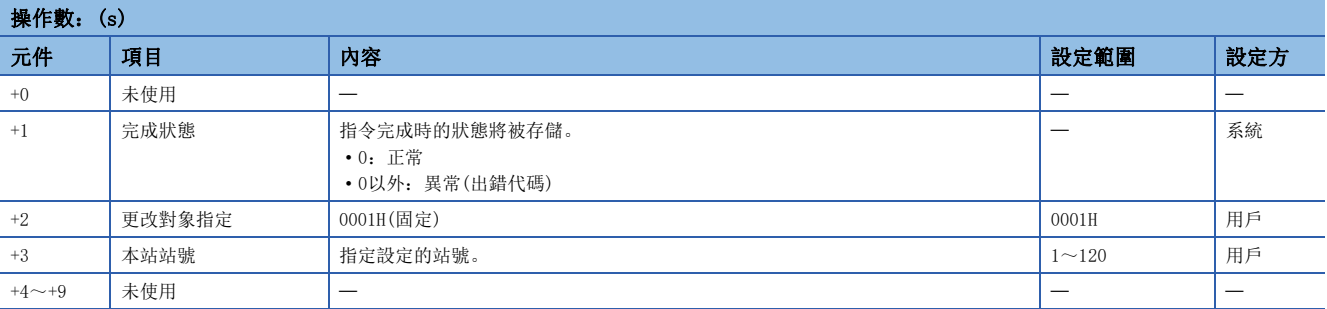

要點 &

- UINI指令只能執行1次。
- 確定站號後,再次執行了UINI指令的情況下,將異常完成。
- 在未確定站號的狀況下UINI指令異常完成的情況下,應對出錯內容進行處理後,再次執行UINI指令。

#### 功能

• 設定(U)中指定的普通站(本站)的站號。站號設定完成時,(d)中指定的完成元件將ON。

[本站]

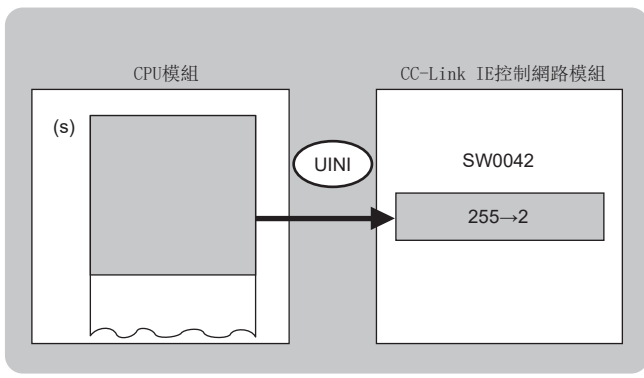

 • 對於UINI指令的執行及正常/異常完成,可以透過設定資料中指定的完成元件(d)、完成時的狀態顯示元件(d)+1進行確認。 • 完成元件(d)

在UINI指令完成的掃描END處理中ON,在下一個END處理中OFF。

• 完成時的狀態顯示元件(d)+1

根據UINI指令完成時的狀態而ON/OFF。

正常完成時:保持為OFF不變。

異常完成時:在UINI指令完成的掃描END處理中ON,在下一個END處理中OFF。

• UINI指令的執行時機如下所示。

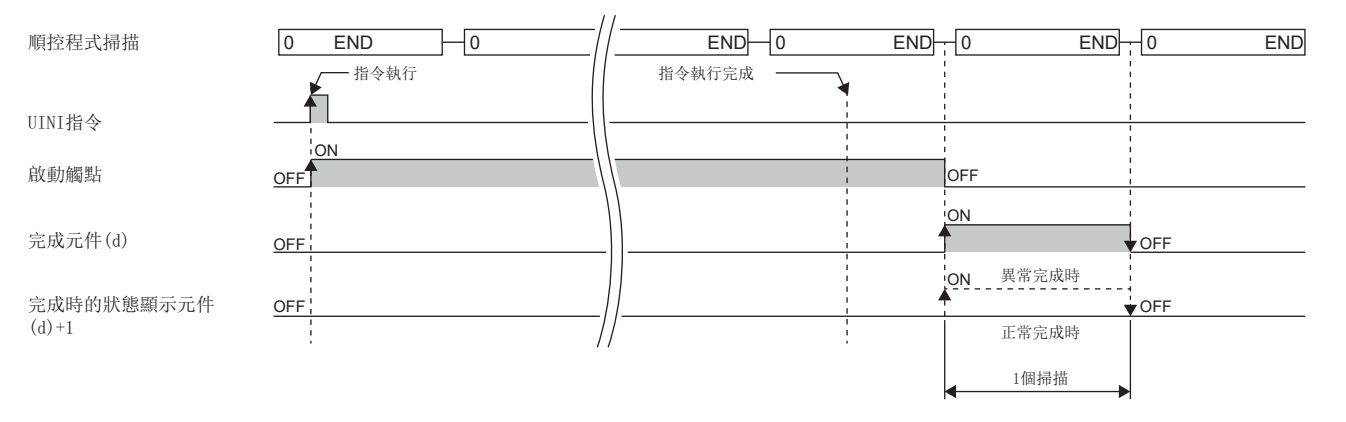

## 出錯

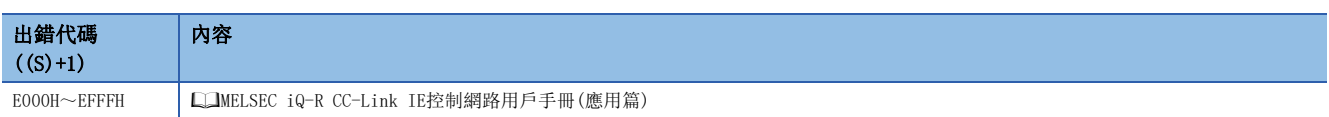

# 7 CC-Link IE現場網路用指令

## 要點 ?

本章介紹使用MELSEC iQ-R系列模組時的有關內容。使用MELSEC-Q系列模組的情況下,請參閱各模組的手冊建 立程式。

此外,關於使用各模組時的注意事項,請參閱下述手冊。

MELSEC iQ-R 模組組態手冊

## 7.1 智能設備站/遠程設備站的資料讀取(16位元地址指定)

#### JP.REMFR、ZP.REMFR

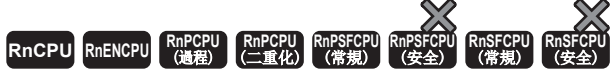

從智能設備站/遠程設備站的緩衝記憶體中讀取資料。(字單位、16位元地址指定)

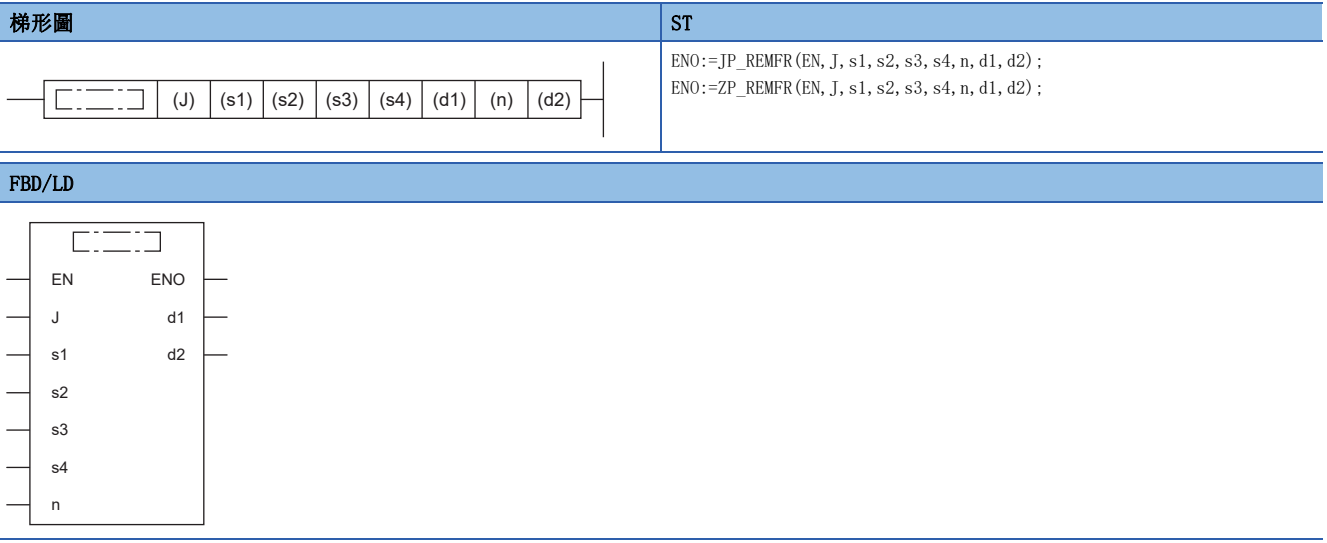

#### ■執行條件

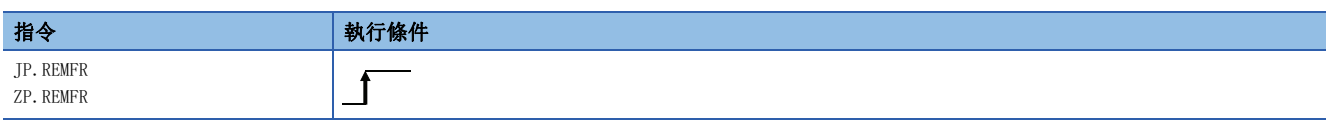

#### ■內容、範圍、資料類型

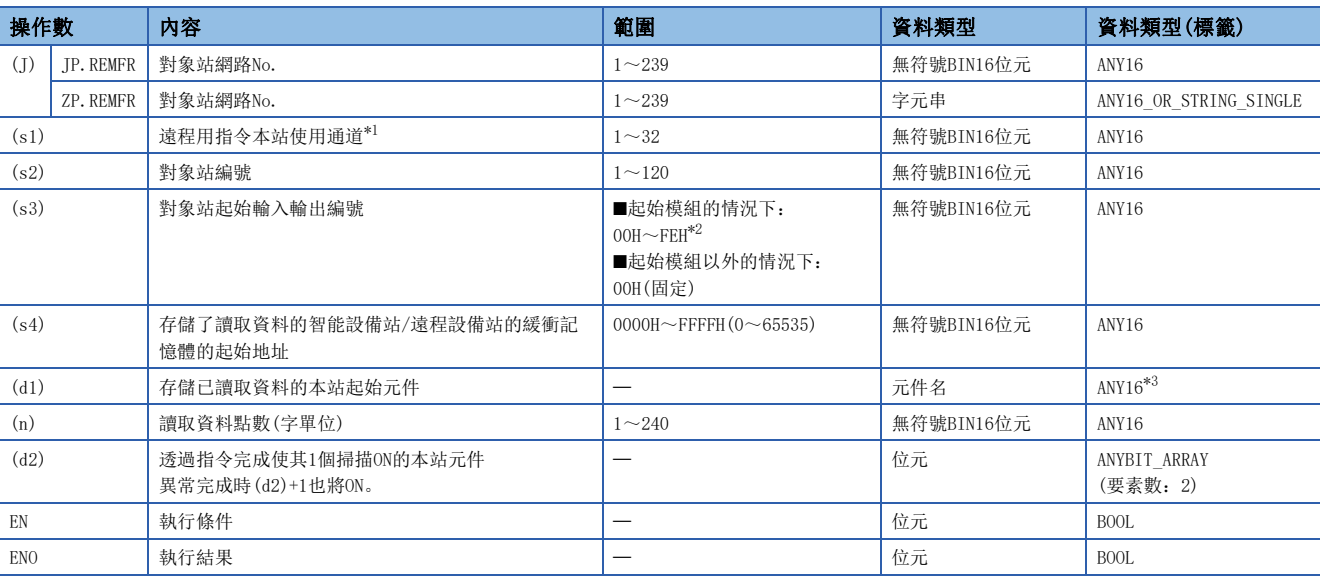

<span id="page-284-0"></span>\*1 是僅在REMFR指令、REMTO指令、REMFRD指令、REMTOD指令中使用的通道。 可以同時使用與連結專用指令(READ指令等)的本站使用通道相同的通道編號。

<span id="page-284-1"></span>\*2 是智能功能模組的起始輸入輸出編號中,以16進制數4位數表示時的前3位數。

<span id="page-284-2"></span>\*3 在透過標籤進行設定的情況下,應在確保動作所需區域的前提下定義數組,指定該數組型標籤的要素。

要點

緩衝記憶體的起始地址(s4)超過FFFFH(65535)時,應使用REMFRD 指令。

#### ■可使用的元件

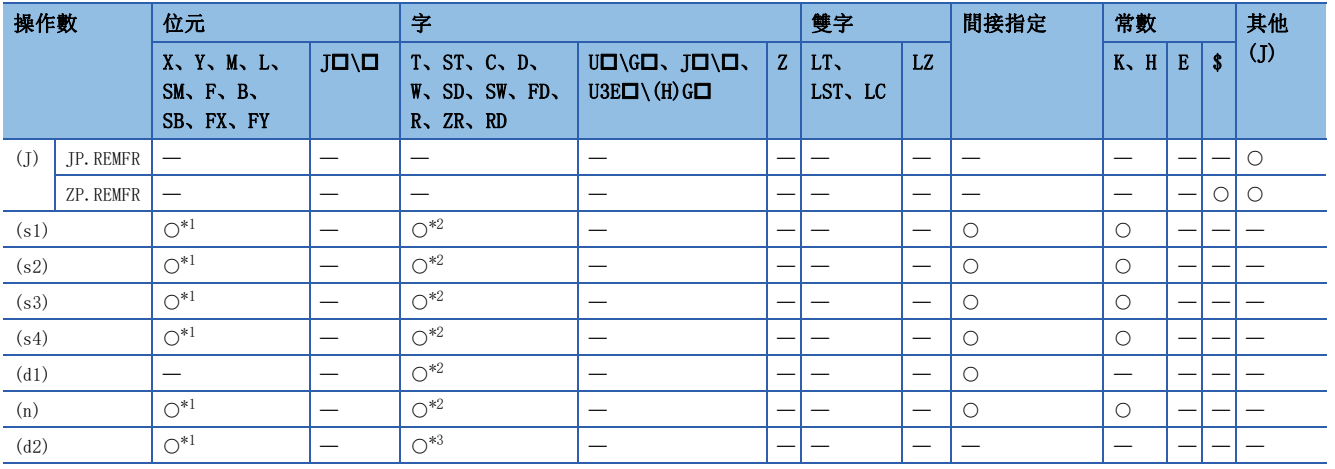

<span id="page-284-3"></span>\*1 不能使用FX、FY。

<span id="page-284-4"></span>\*2 不能使用FD。

<span id="page-284-5"></span>\*3 不能使用T、ST、C、FD。

#### 功能

 • 從智能設備站/遠程設備站的緩衝記憶體的起始地址(s4),將指定字數(n)的資料讀取到本站的字元件((d1)及其以後)中。對 象站的指定是透過設定資料的(J)、(s2)、(s3)進行。資料讀取完成時,完成元件(d2)將ON。

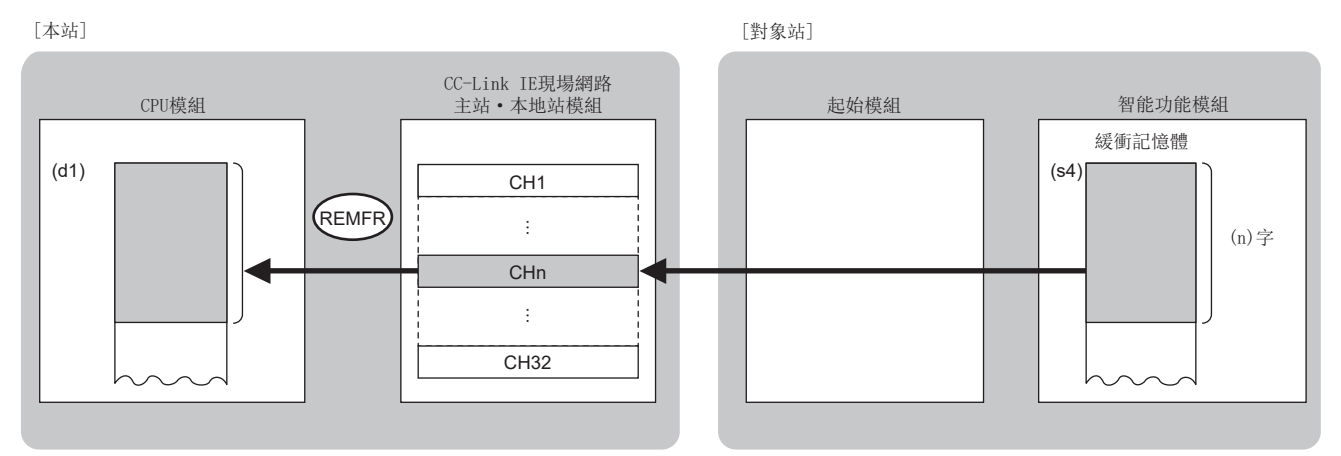

CH:通道

 • 對於REMFR指令的執行及正常/異常完成,可以透過設定資料中指定的完成元件(d2)、完成時的狀態顯示元件(d2)+1進行確 認。

• 完成元件(d2)

在REMFR指令完成的掃描END處理中ON,在下一個END處理中OFF。

• 完成時的狀態顯示元件(d2)+1

根據REMFR指令完成時的狀態而ON/OFF。

正常完成時:保持為OFF不變。

異常完成時:在REMFR指令完成的掃描END處理中ON,在下一個END處理中OFF。

• REMFR指令執行完成時的動作如下所示。

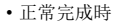

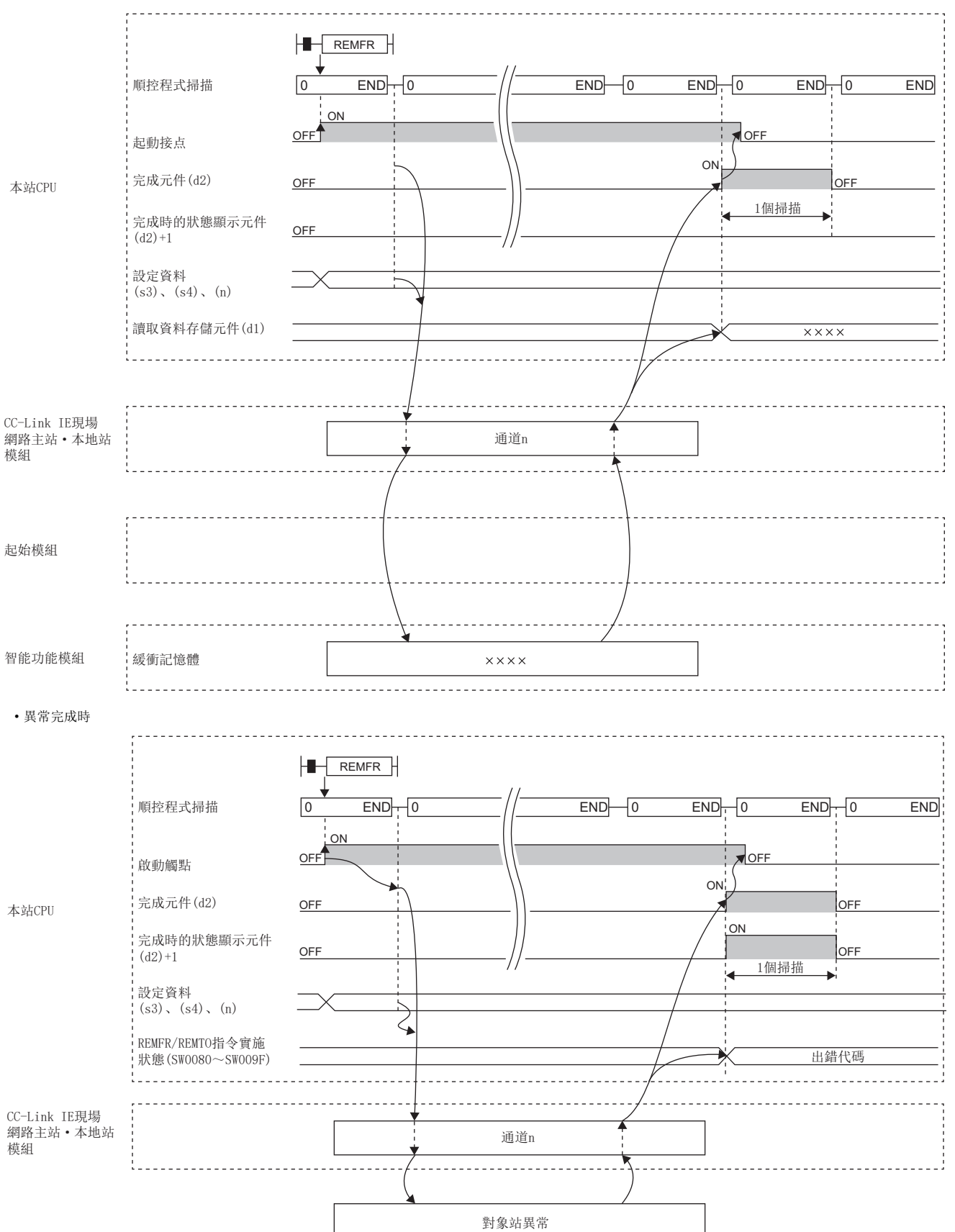

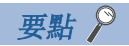

對於REMFR指令,在以下連結特殊寄存器(SW)中可以對其重新發送次數及響應等待定時器時間進行設定。

• REMFR/REMTO指令重新發送次數(SW001A)

• REMFR/REMTO指令響應等待定時器時間(SW001B)

設定了REMFR/REMTO指令重新發送次數(SW001A)的情況下,REMFR指令變為異常完成為止的時間如下所示。 (REMFR/REMTO指令重新發送次數+1)×REMFR/REMTO指令響應等待定時器時間

但是,執行REMFR指令時,對象站解除連接的情況下,不實施重試。REMFR指令異常完成的情況下,對象站恢復 連接後,應再次執行REMFR指令。

出錯

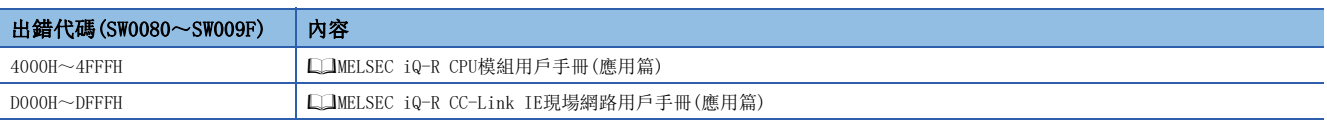
# 7.2 智能設備站/遠程設備站的資料寫入(16位元地址指定)

### JP. REMTO、ZP. REMTO

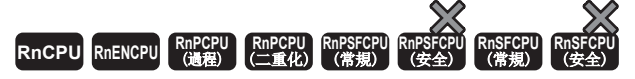

將資料寫入到智能設備站/遠程設備站的緩衝記憶體中。(字單位、16位元地址指定)

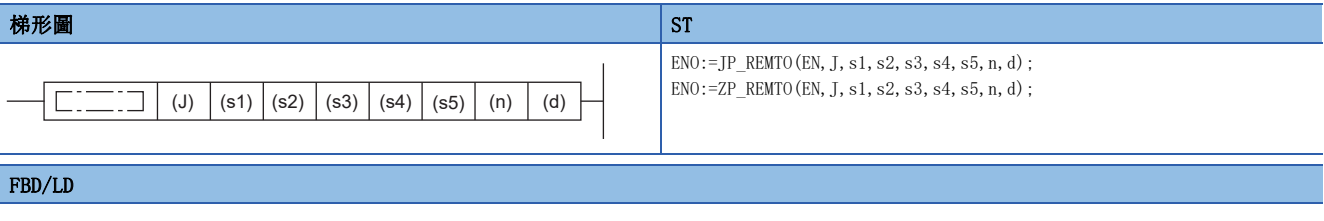

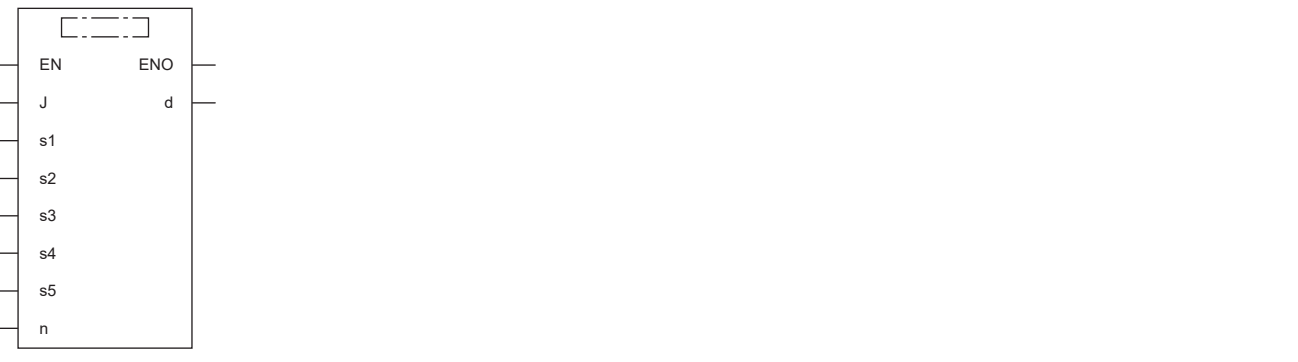

### ■執行條件

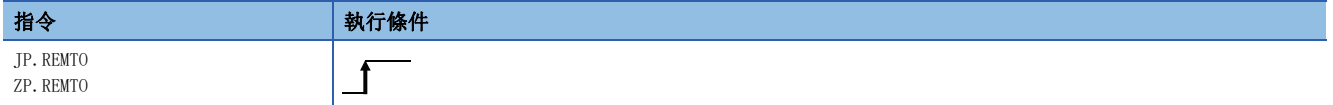

### ■內容、範圍、資料類型

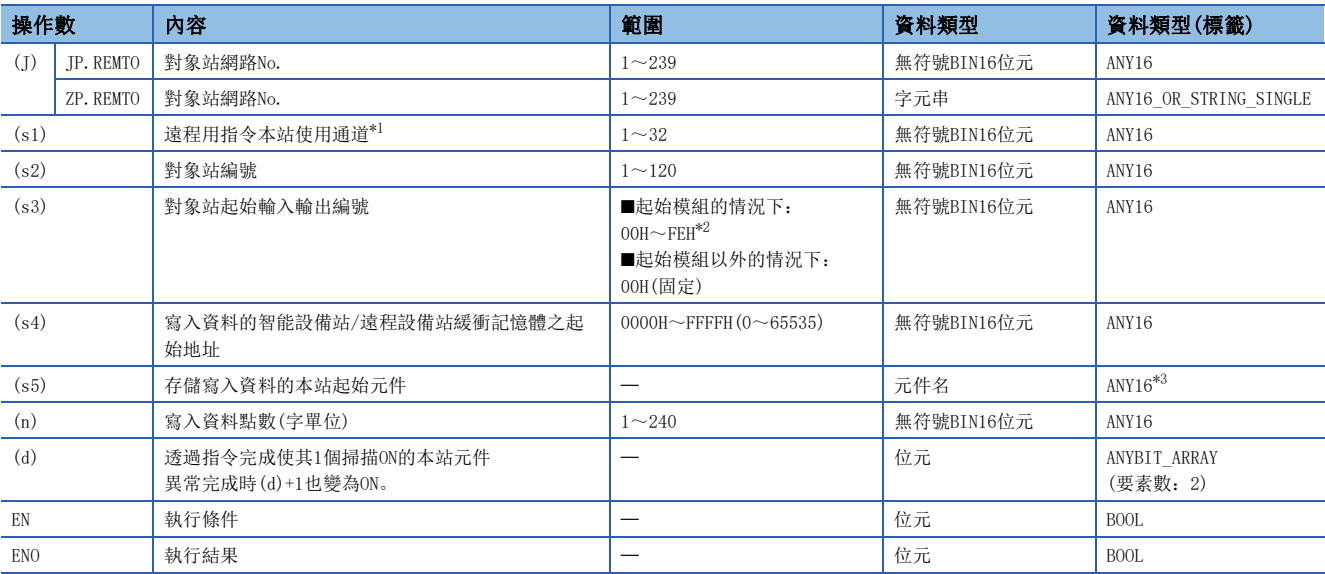

<span id="page-289-0"></span>\*1 是僅在REMFR指令、REMTO指令、REMFRD指令、REMTOD指令中使用的通道。 可以同時使用與連結專用指令(READ指令等)的本站使用通道相同的通道編號。

<span id="page-289-1"></span>\*2 是智能功能模組的起始輸入輸出編號中,以16進制數4位數表示時的前3位數。

<span id="page-289-2"></span>\*3 在透過標籤進行設定的情況下,應在確保動作所需區域的前提下定義數組,指定該數組型標籤的要素。

要點 &

緩衝記憶體的起始地址(s4)超過FFFFH(65535)時,應使用REMTOD 指令。

### ■可使用的元件

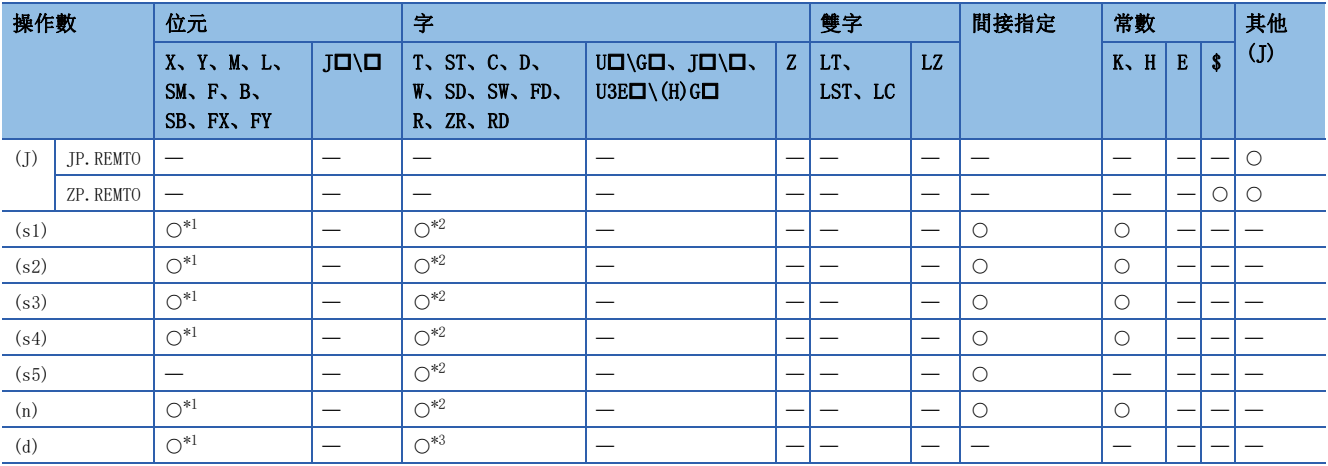

<span id="page-289-3"></span>\*1 不能使用FX、FY。

<span id="page-289-4"></span>\*2 不能使用FD。

<span id="page-289-5"></span>\*3 不能使用T、ST、C、FD。

### 功能

 • 從本站的起始元件(s5)開始,將指定字數(n)的資料寫入到智能設備站/遠程設備站的緩衝記憶體((s4)及其以後)中。對象站 的指定是透過設定資料的(J)、(s2)、(s3)進行。資料的寫入完成時,完成元件(d)將ON。

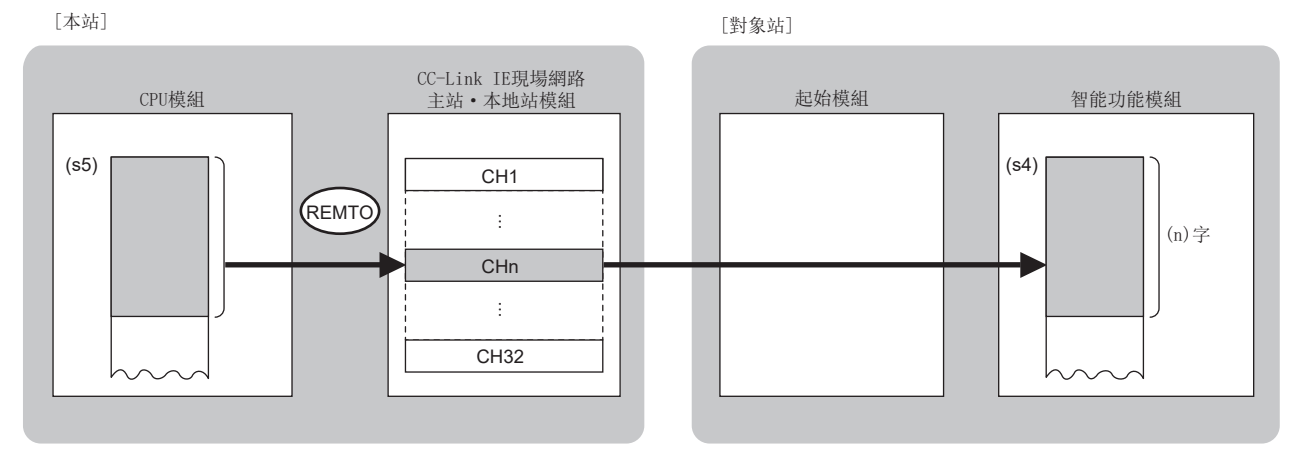

CH:通道

• 對於REMTO指令的執行及正常/異常完成,可以透過設定資料中指定的完成元件(d)、完成時的狀態顯示元件(d)+1進行確認。

• 完成元件(d)

在REMTO指令完成的掃描END處理中ON,在下一個END處理中OFF。

• 完成時的狀態顯示元件(d)+1

根據REMTO指令完成時的狀態而ON/OFF。

正常完成時:保持為OFF不變。

異常完成時:在REMTO指令完成的掃描END處理中ON,在下一個END處理中OFF。

• REMTO指令執行完成時的動作如下所示。

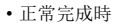

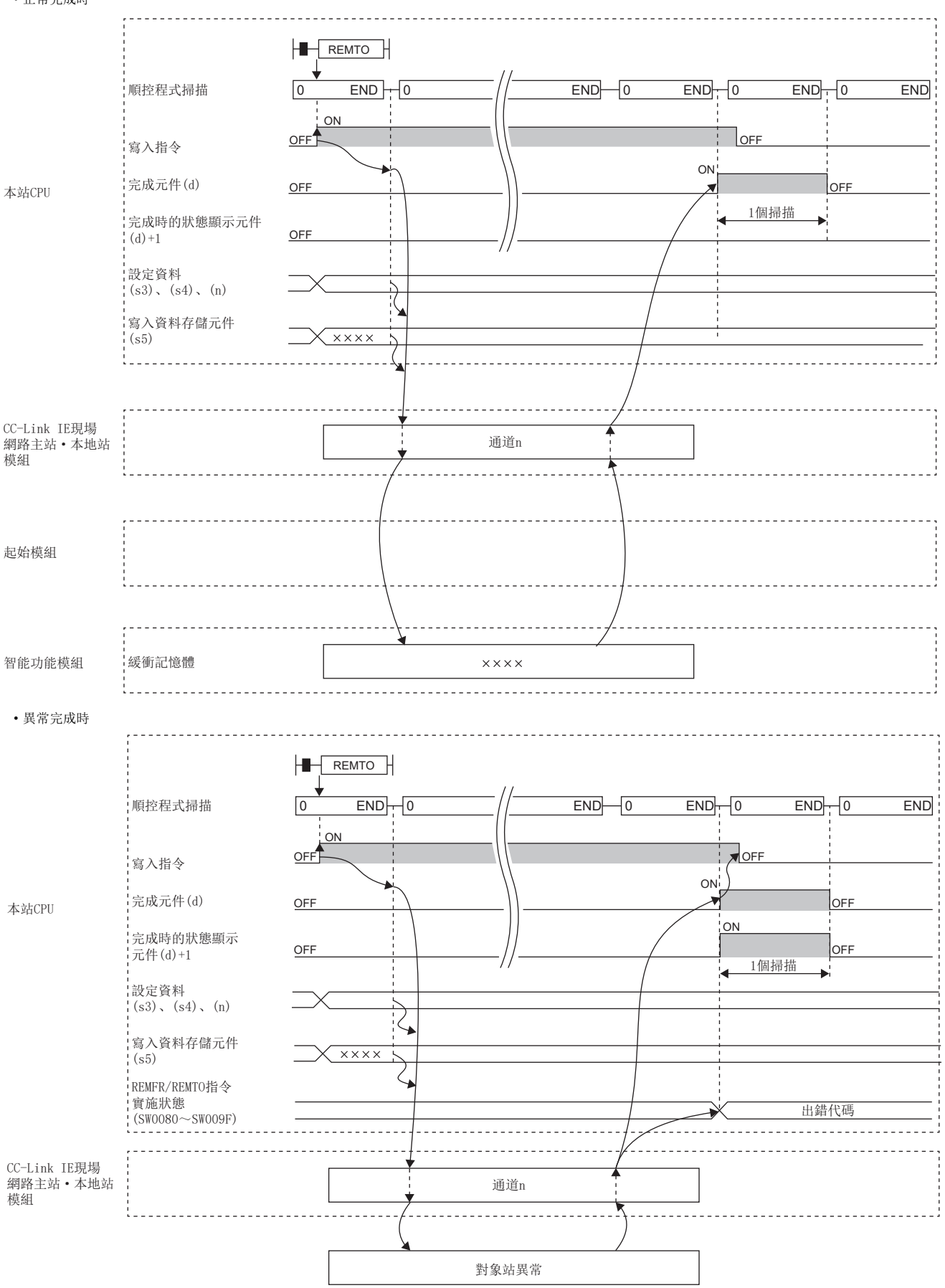

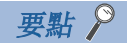

對於REMTO指令,在以下連結特殊寄存器(SW)中可以對其重新發送次數及響應等待定時器時間進行設定。

• REMFR/REMTO指令重新發送次數(SW001A)

• REMFR/REMTO指令響應等待定時器時間(SW001B)

設定了REMFR/REMTO指令重新發送次數(SW001A)的情況下,REMTO指令變為異常完成為止的時間如下所示。 (REMFR/REMTO指令重新發送次數+1) ×REMFR/REMTO指令響應等待定時器時間

但是,執行REMTO指令時,對象站解除連接的情況下,不實施重試。REMTO指令異常完成的情況下,對象站恢復 連接後,應再次執行REMTO指令。

出錯

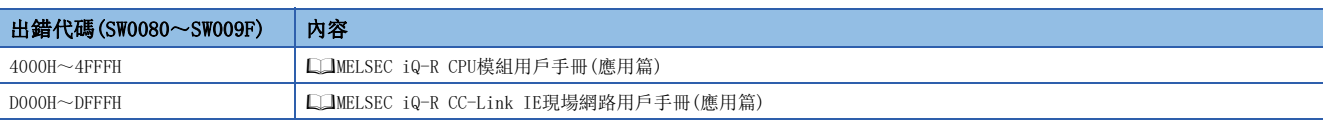

## 7.3 智能設備站/遠程設備站的資料讀取(32位元地址指定)

#### JP. REMFRD

#### **<b>RnENCPU** (過程)■(二重化)■(常規)■(安全)■(常規)■(安全)

- R00CPU、R01CPU、R02CPU沒有版本的限制。
- RnCPU(R00CPU、R01CPU、R02CPU除外)、RnENCPU可以在韌體版本為"22"及其以後的版本中使用。工程工具可以在版本為"1.025B"及其以後的版本中使用。
- RnPCPU(過程)、RnPCPU(二重化)可以在韌體版本為"04"及其以後的版本中使用。工程工具可以在版本為"1.025B"及其以後的版本中使用。
- RnSFCPU(常規)可以在韌體版本為"06"及其以後的版本中使用。工程工具可以在版本為"1.025B"及其以後的版本中使用。
- RJ71GF11-T2、RJ71EN71可以在韌體版本為"12"及其以後的版本中使用。工程工具可以在版本為"1.025B"及其以後的版本中使用。

#### 從智能設備站/遠程設備站的緩衝記憶體中讀取資料。(字單位、32位元地址指定)

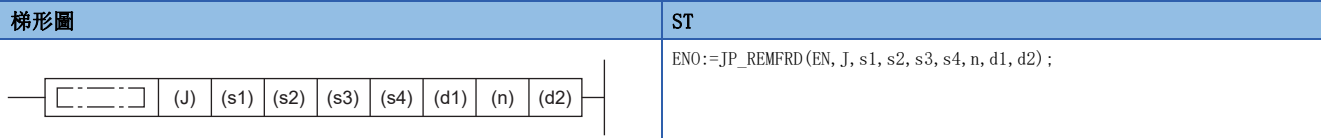

#### FBD/LD

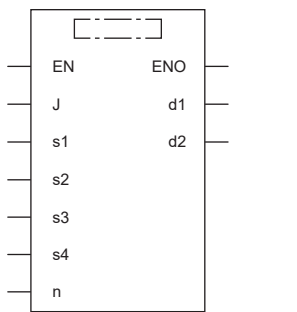

#### ■執行條件

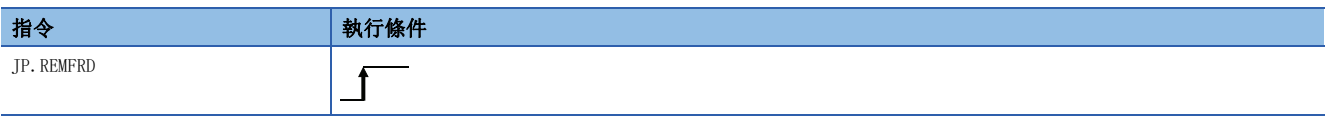

### ■內容、範圍、資料類型

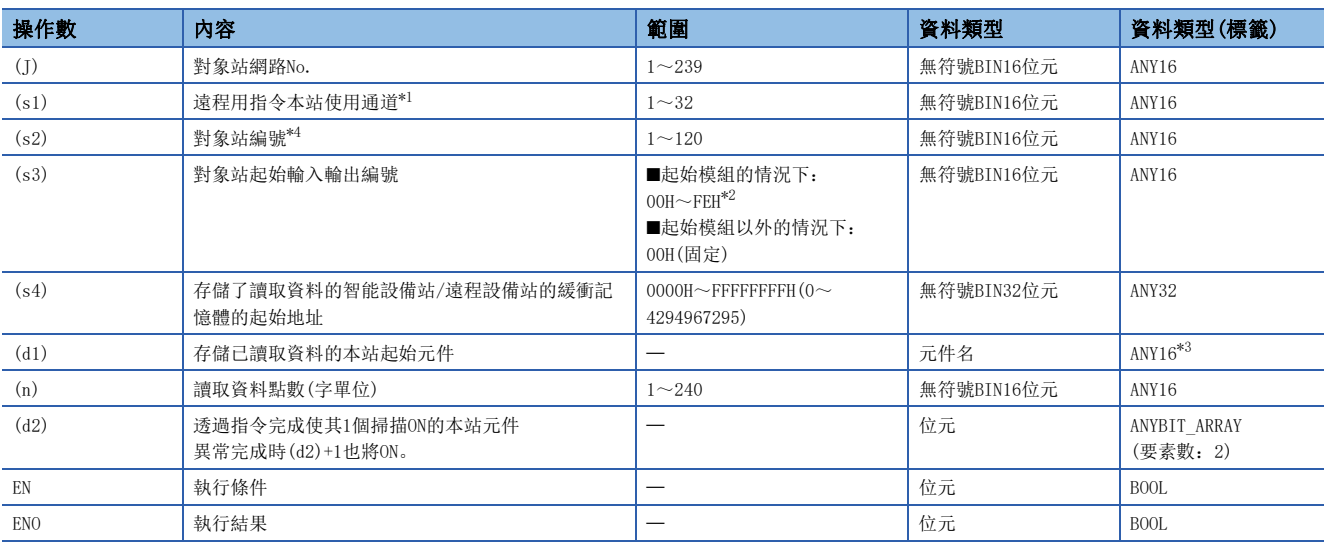

<span id="page-294-0"></span>\*1 是僅在REMFR指令、REMTO指令、REMFRD指令、REMTOD指令中使用的通道。

可以同時使用與連結專用指令(READ指令等)的本站使用通道相同的通道編號。

<span id="page-294-2"></span>\*2 是智能功能模組的起始輸入輸出編號中,以16進制數4位數表示時的前3位數。

<span id="page-294-3"></span>\*3 在透過標籤進行設定的情況下,應在確保動作所需區域的前提下定義數組,指定該數組型標籤的要素。

<span id="page-294-1"></span>\*4 對象站為二重化系統時,應使用模組FB(RedundantSystem\_GetAddress)指定控制系統的站編號。 MELSEC iQ-R 乙太網路、CC-Link IE、MELSECNET/H FB參考

### ■可使用的元件

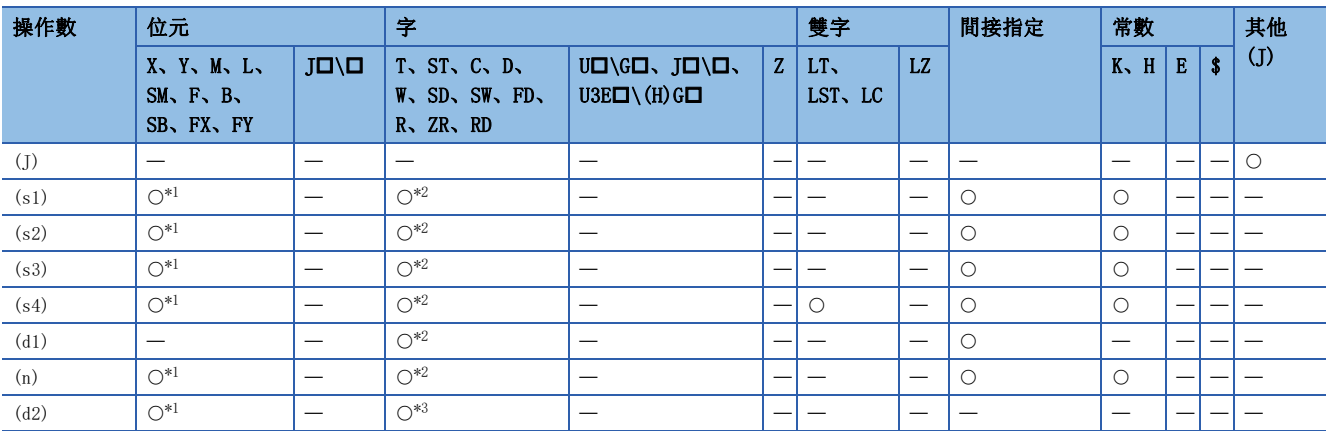

<span id="page-294-4"></span>\*1 不能使用FX、FY。

<span id="page-294-5"></span>\*2 不能使用FD。

<span id="page-294-6"></span>\*3 不能使用T、ST、C、FD。

7

### 功能

 • 從智能設備站/遠程設備站的緩衝記憶體的起始地址(s4),將指定字數(n)的資料讀取到本站的字元件((d1)及其以後)中。對 象站的指定是透過設定資料的(J)、(s2)、(s3)進行。資料讀取完成時,完成元件(d2)將ON。

[本站] [本站]

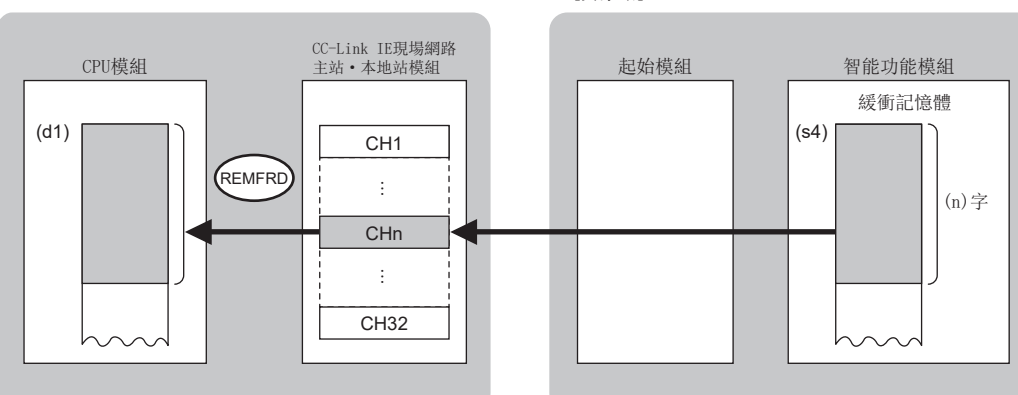

CH:通道

 • 對於REMFRD指令的執行及正常/異常完成,可以透過設定資料中指定的完成元件(d2)、完成時的狀態顯示元件(d2)+1進行確 認。

• 完成元件(d2)

在REMFRD指令完成的掃描END處理中ON,在下一個END處理中OFF。

• 完成時的狀態顯示元件(d2)+1

根據REMFRD指令完成時的狀態而ON/OFF。

正常完成時:保持為OFF不變。

異常完成時:在REMFRD指令完成的掃描END處理中ON,在下一個END處理中OFF。

• REMFRD指令執行完成時的動作如下所示。

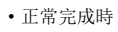

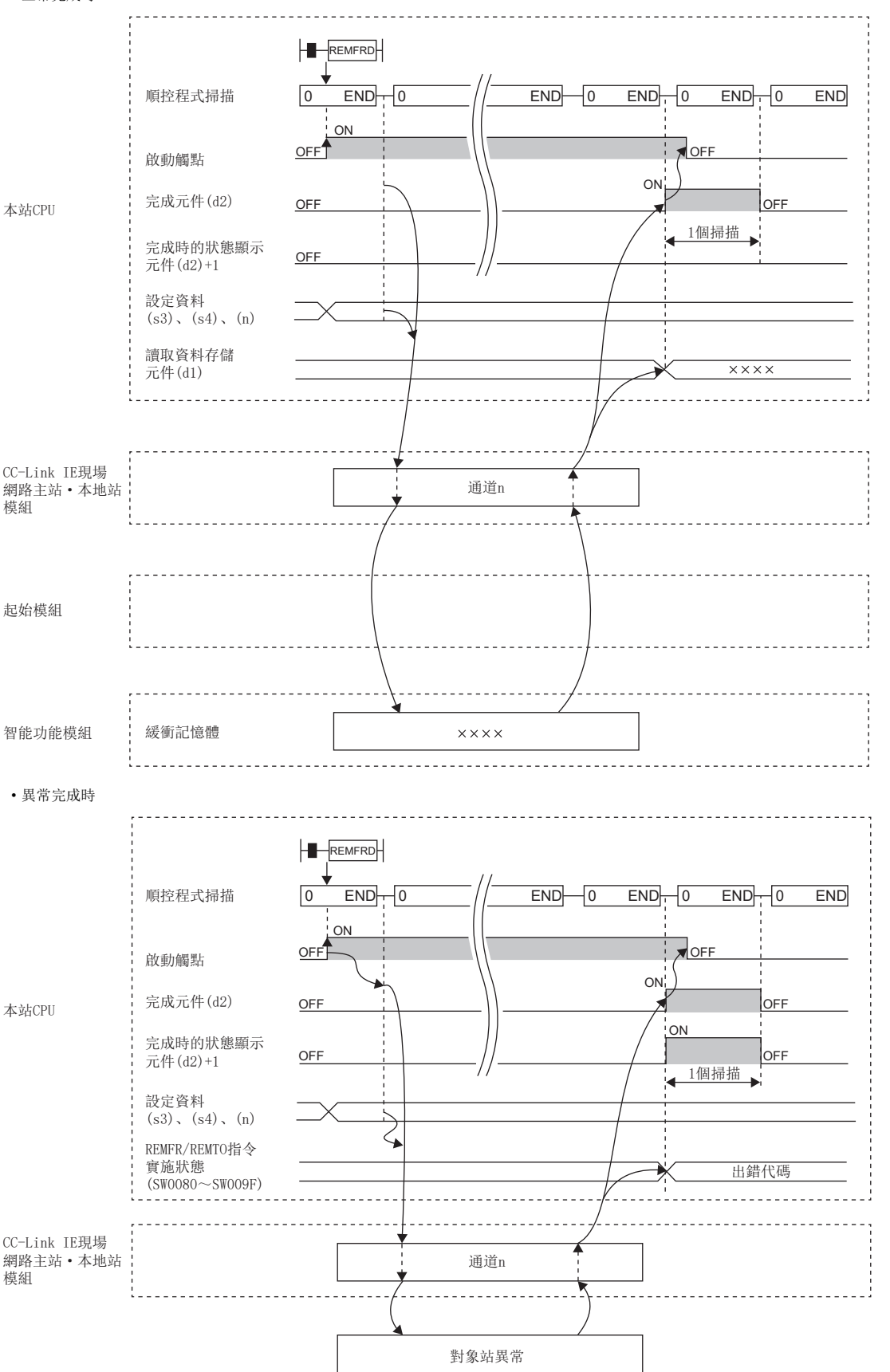

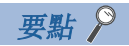

對於REMFRD指令,在以下連結特殊寄存器(SW)中可以對其重新發送次數及響應等待定時器時間進行設定。

• REMFR/REMTO指令重新發送次數(SW001A)

• REMFR/REMTO指令響應等待定時器時間(SW001B)

設定了REMFR/REMTO指令重新發送次數(SWOO1A)的情況下,REMFRD指令變為異常完成為止的時間如下所示。 (REMFR/REMTO指令重新發送次數+1) ×REMFR/REMTO指令響應等待定時器時間

但是,在REMFRD指令執行時,對象站解除連接的情況下,不實施重試。在REMFRD指令異常完成時,對象站恢復 連接後,應再次執行REMFRD指令。

出錯

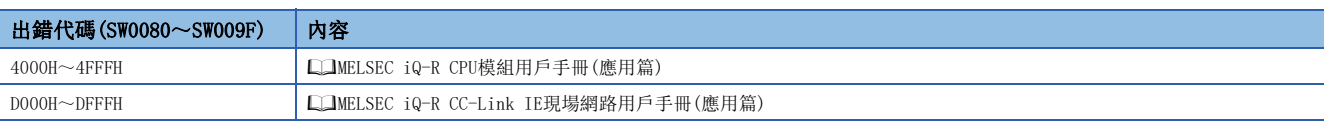

## 7.4 智能設備站/遠程設備站的資料寫入(32位元地址指定)

#### JP. REMTOD

#### **<b>RnENCPU** (過程)■(二重化)■(常規)■(安全)■(常規)■(安全)

- R00CPU、R01CPU、R02CPU沒有版本的限制。
- RnCPU(R00CPU、R01CPU、R02CPU除外)、RnENCPU可以在韌體版本為"22"及其以後的版本中使用。工程工具可以在版本為"1.025B"及其以後的版本中使用。
- RnPCPU(過程)、RnPCPU(二重化)可以在韌體版本為"04"及其以後的版本中使用。工程工具可以在版本為"1.025B"及其以後的版本中使用。
- RnSFCPU(常規)可以在韌體版本為"06"及其以後的版本中使用。工程工具可以在版本為"1.025B"及其以後的版本中使用。
- RJ71GF11-T2、RJ71EN71可以在韌體版本為"12"及其以後的版本中使用。工程工具可以在版本為"1.025B"及其以後的版本中使用。

#### 將資料寫入到智能設備站/遠程設備站的緩衝記憶體中。(字單位、32位元地址指定)

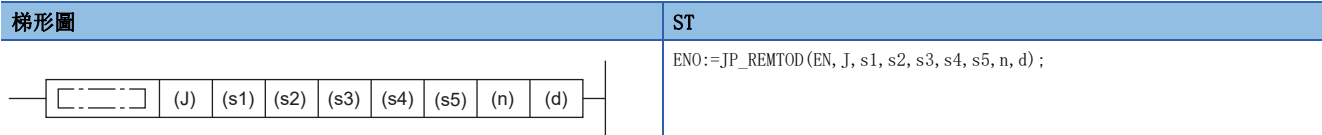

#### FBD/LD

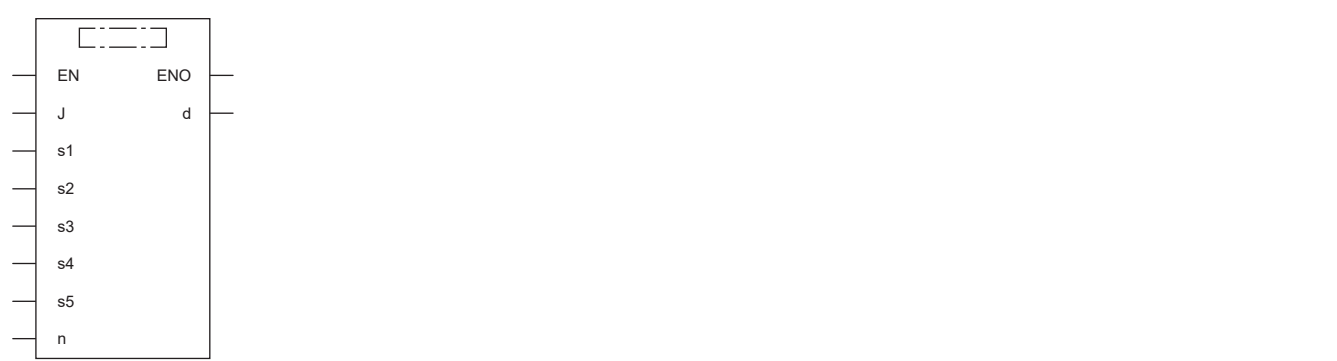

#### ■執行條件

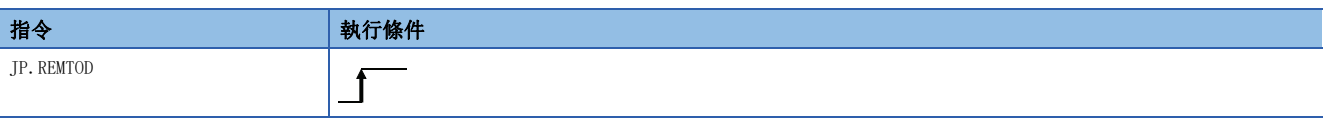

### ■內容、範圍、資料類型

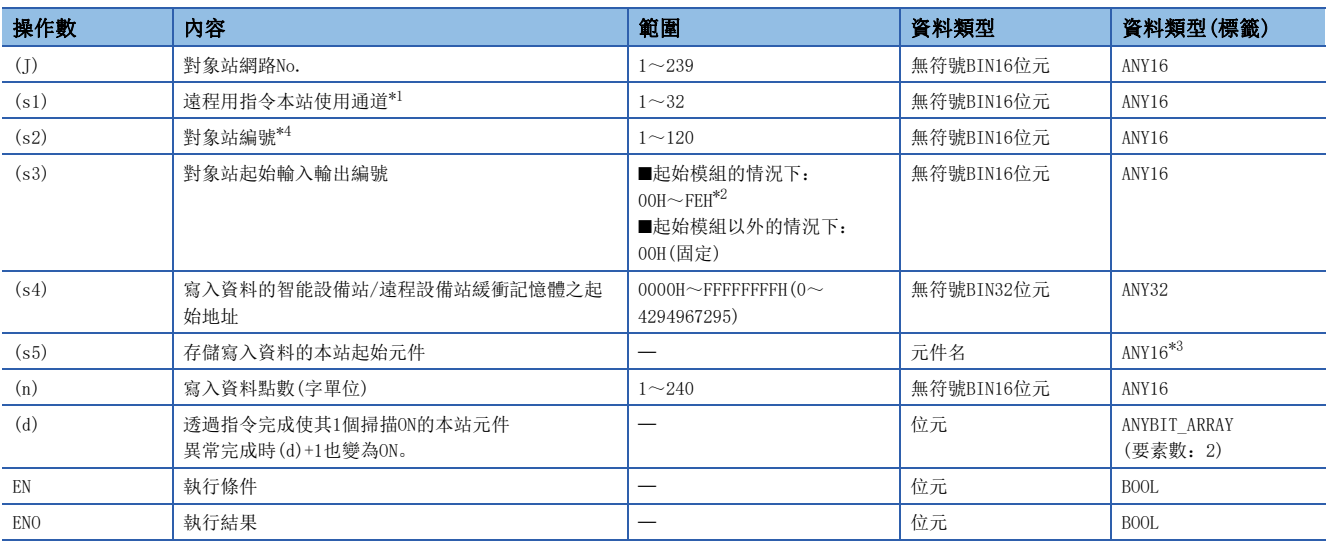

<span id="page-299-0"></span>\*1 是僅在REMFR指令、REMTO指令、REMFRD指令、REMTOD指令中使用的通道。

可以同時使用與連結專用指令(READ指令等)的本站使用通道相同的通道編號。

<span id="page-299-2"></span>\*2 是智能功能模組的起始輸入輸出編號中,以16進制數4位數表示時的前3位數。

<span id="page-299-3"></span>\*3 在透過標籤進行設定的情況下,應在確保動作所需區域的前提下定義數組,指定該數組型標籤的要素。

<span id="page-299-1"></span>\*4 對象站為二重化系統時,應使用模組FB(RedundantSystem\_GetAddress)指定控制系統的站編號。 MELSEC iQ-R乙太網路、CC-Link IE、MELSECNET/H FB參考

### ■可使用的元件

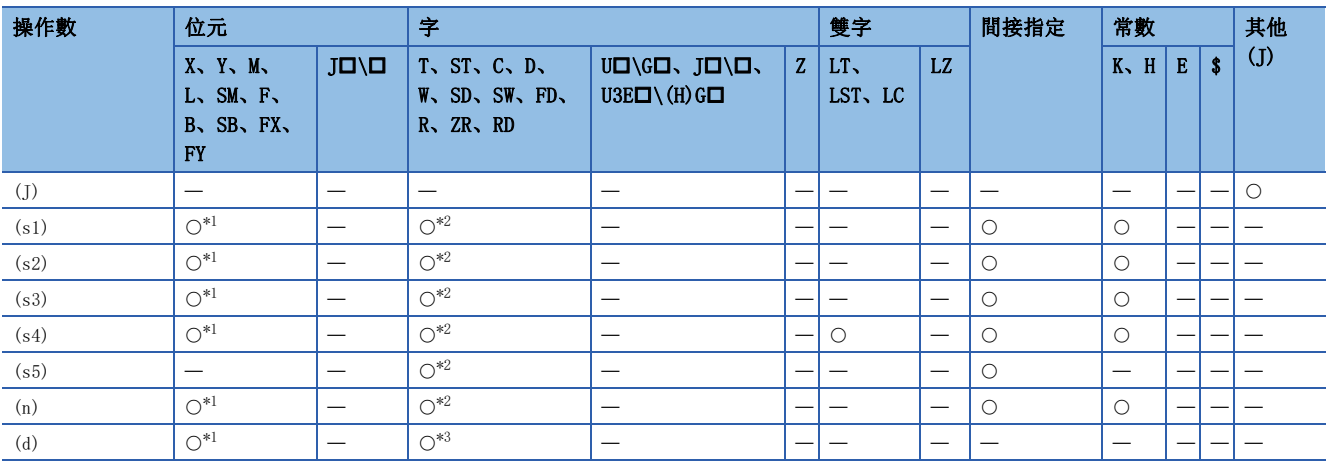

<span id="page-299-4"></span>\*1 不能使用FX、FY。

<span id="page-299-5"></span>\*2 不能使用FD。

<span id="page-299-6"></span>\*3 不能使用T、ST、C、FD。

### 功能

 • 從本站的起始元件(s5),將指定字數(n)的資料寫入智能設備站/遠程設備站的緩衝記憶體((s4)及其以後)中。對象站的指定 是透過設定資料的(J)、(s2)、(s3)進行。資料的寫入完成時,完成元件(d)將ON。

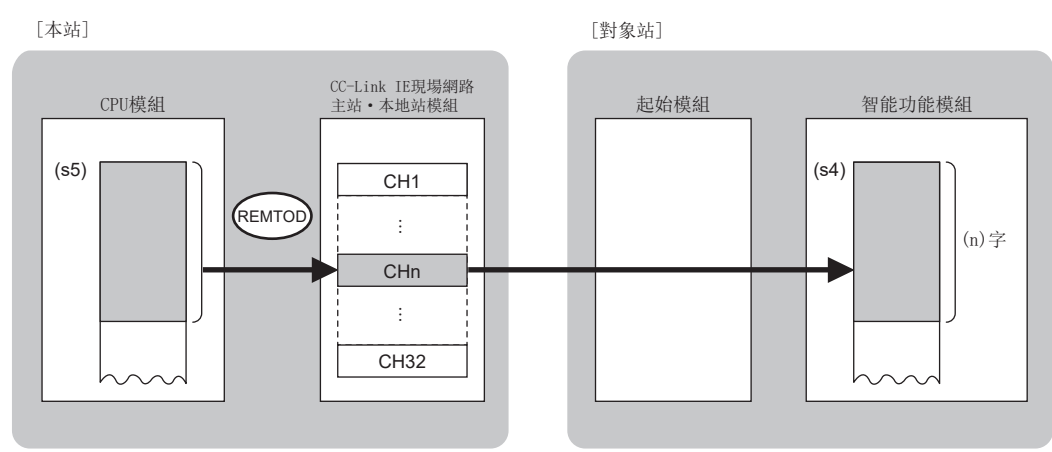

CH:通道

 • 對於REMTOD指令的執行及正常/異常完成,可以透過設定資料中指定的完成元件(d)、完成時的狀態顯示元件(d)+1進行確 認。

• 完成元件(d)

在REMTOD指令完成的掃描END處理中ON,在下一個END處理中OFF。

• 完成時的狀態顯示元件(d)+1

根據REMTOD指令完成時的狀態而ON/OFF。

正常完成時:保持為OFF不變。

異常完成時:在REMTOD指令完成的掃描END處理中ON,在下一個END處理中OFF。

• REMTOD指令執行完成時的動作如下所示。

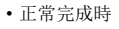

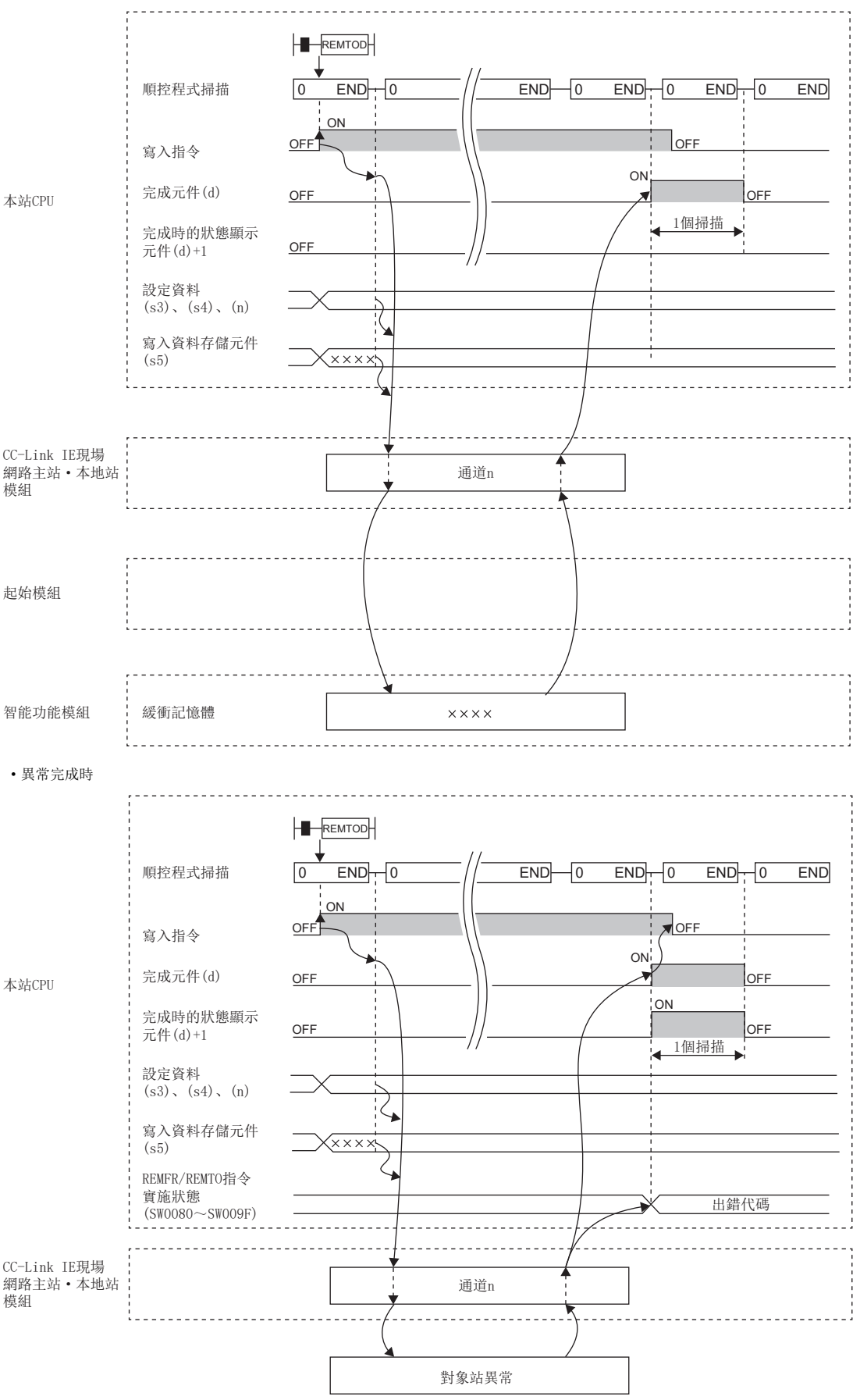

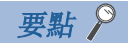

對於REMTOD指令,在以下連結特殊寄存器(SW)中可以對其重新發送次數及響應等待定時器時間進行設定。

• REMFR/REMTO指令重新發送次數(SW001A)

• REMFR/REMTO指令響應等待定時器時間(SW001B)

設定了REMFR/REMTO指令重新發送次數(SWOO1A)的情況下,REMTOD指令變為異常完成為止的時間如下所示。 (REMFR/REMTO指令重新發送次數+1) ×REMFR/REMTO指令響應等待定時器時間

但是,執行REMTOD指令時,對象站解除連接的情況下,不實施重試。REMTOD指令異常完成的情況下,對象站恢 復連接後,應再次執行REMTOD指令。

出錯

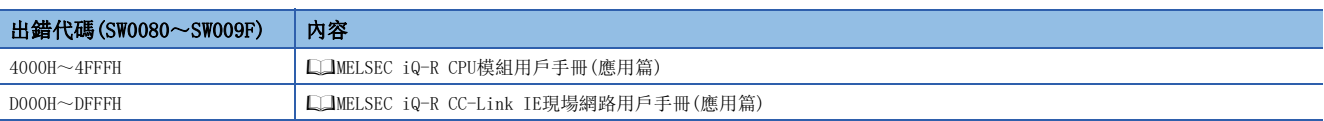

## 7.5 讀取智能設備站的系統配置模組型號資訊

### J(P).SINFTYRD、G(P).SINFTYRD

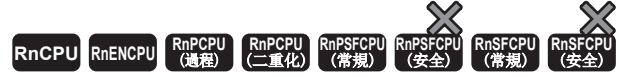

讀取配置智能設備站的模組的型號資訊。 • RnENCPU(網路部)、RJ71GF11-T2、RJ71EN71可以在韌體版本為"12"及其以後的版本中使用。工程工具可以在版本為"1.025B"及其以後的版本中使用。

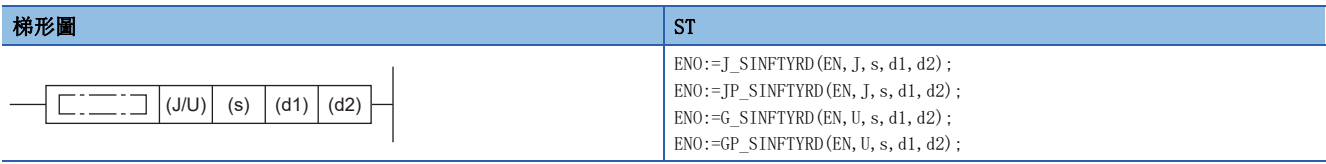

FBD/LD

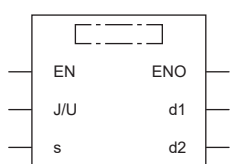

#### ■執行條件

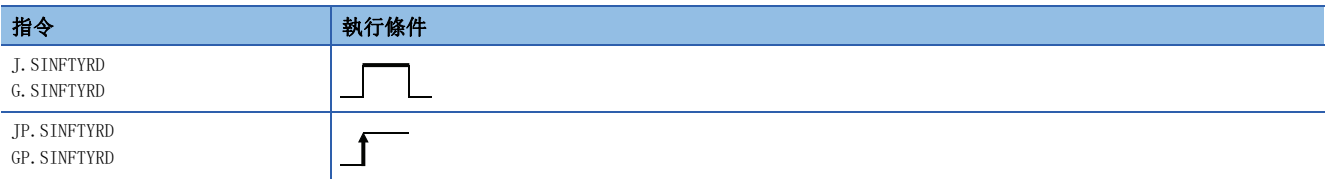

設置數據

#### ■內容、範圍、資料類型

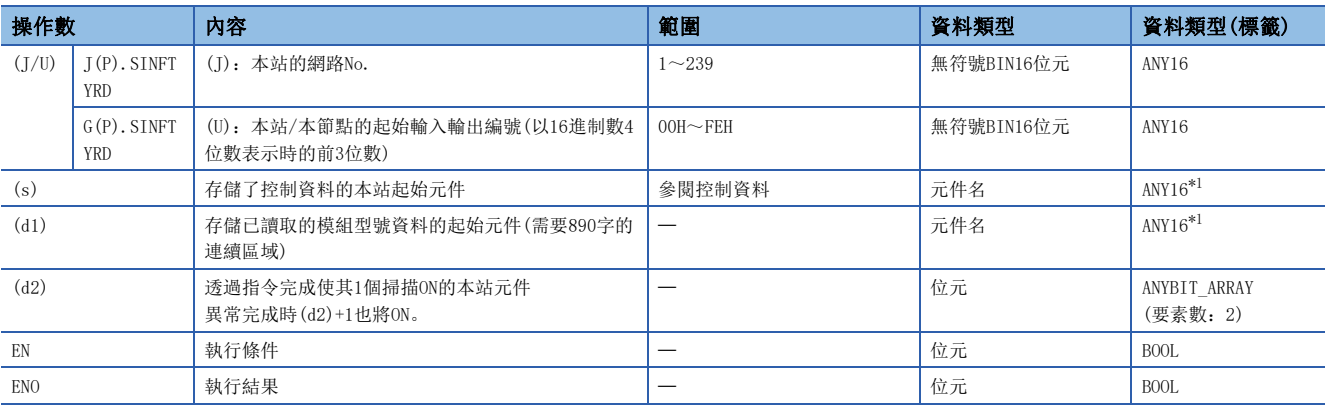

<span id="page-303-0"></span>\*1 在透過標籤進行設定的情況下,應在確保動作所需區域的前提下定義數組,指定該數組型標籤的要素。

### ■可使用的元件

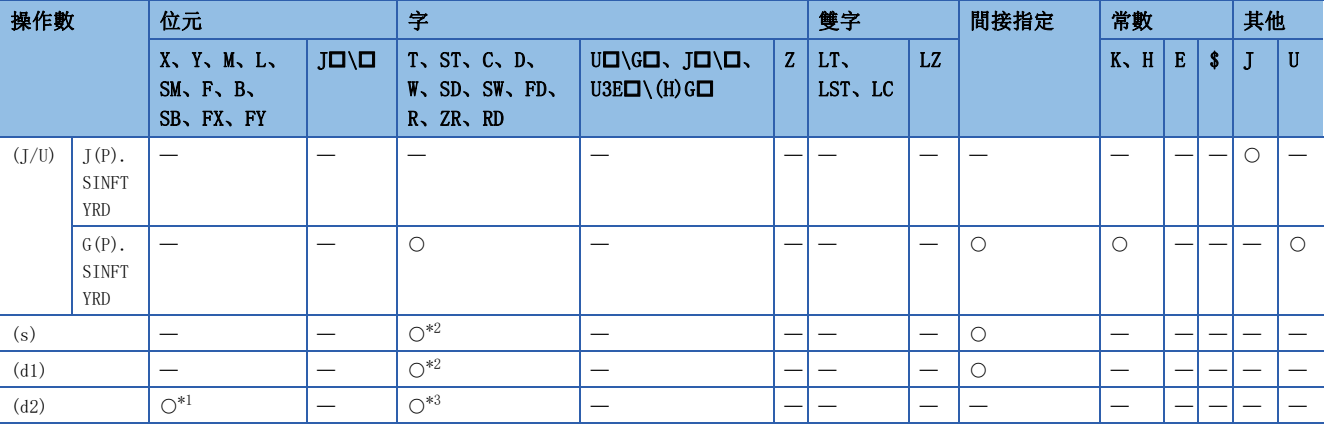

<span id="page-304-1"></span>\*1 不能使用FX、FY。

<span id="page-304-0"></span>\*2 不能使用FD。

<span id="page-304-2"></span>\*3 不能使用T、ST、C、FD。

#### ■控制資料

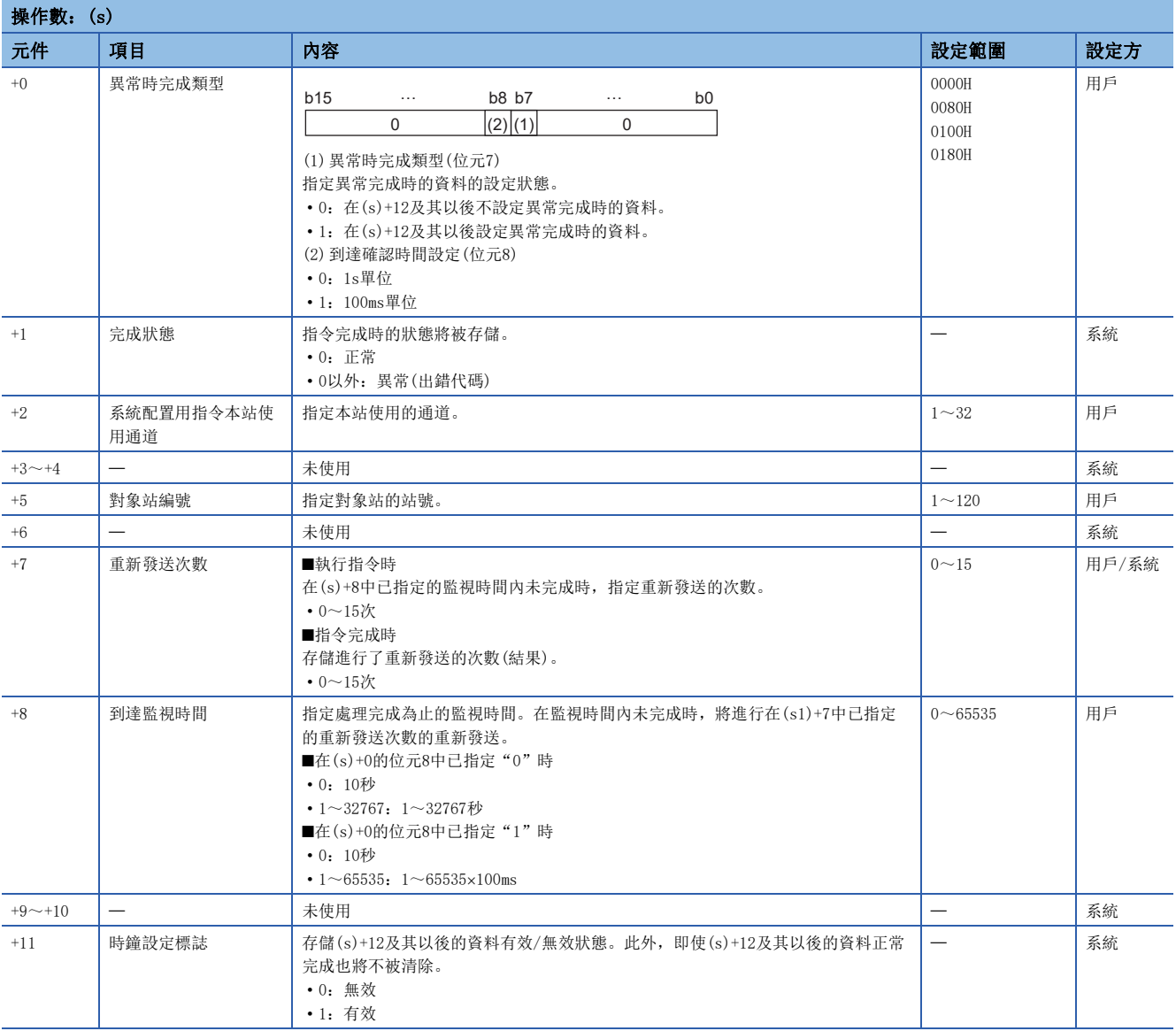

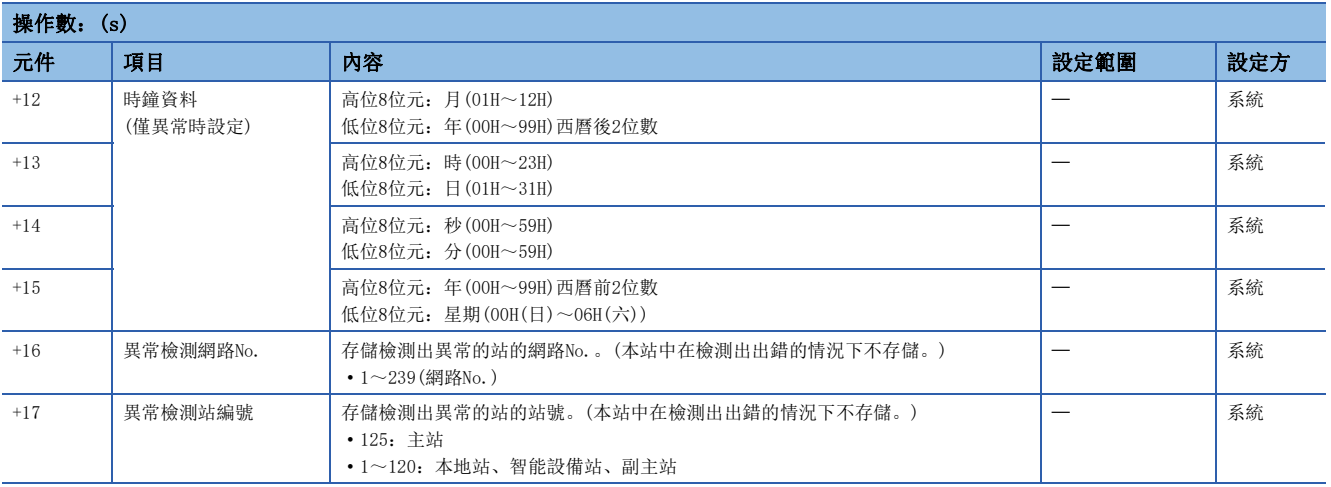

#### 功能

 • 讀取配置智能設備站的模組型號資訊,在(d1)已指定的元件及其以後按以下的配置存儲。型號資訊讀取完成時,(d2)中指定 的完成元件將ON。

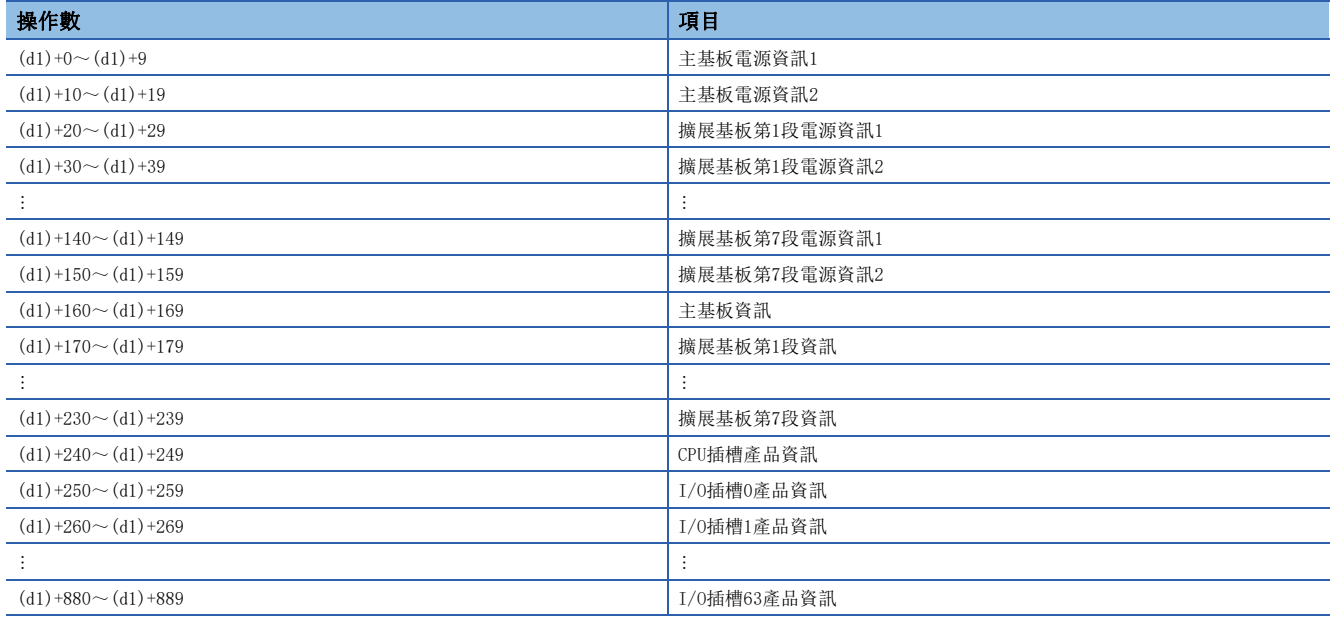

#### • 在各項目的第1字中存儲指令執行結果、第2~10字中存儲模組型號。在第1~10字中存儲的值如下所示。

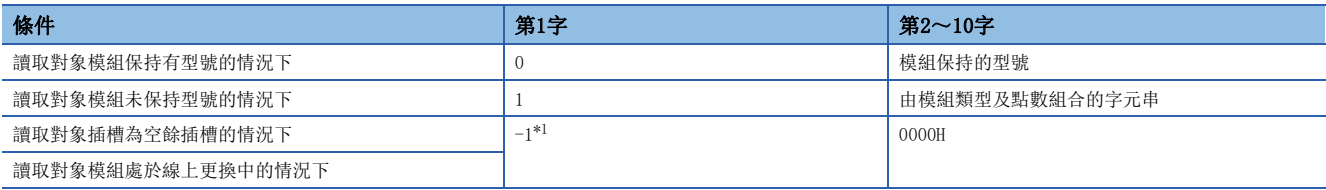

<span id="page-305-0"></span>\*1 對象模組發生故障時,在第1字中有可能存儲-1。

- 讀取對象模組保持有型號時,在第2字及其以後存儲的模組型號如下所示。
- 使用9字。
- 以ASCII字元存儲。
- 第18字元存儲00H。
- 字元數不足17字元的情況下,剩餘的字元中將存儲00H。
- 存儲模組保持的型號。(可能與額定銘牌上記載的型號不同,應加以注意)

### 例

#### 存儲的型號的示例如下所示。

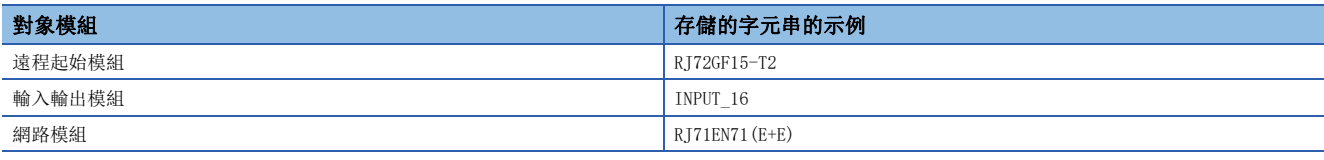

要點

I/O分配設定中設定的型號與實際安裝的模組型號不相同的情況下,將存儲實際安裝的模組保持的型號。

- 讀取對象模組未保持型號時,在第2字及其以後存儲的字元串如下所示。
- 使用9字。
- 以ASCII字元存儲。
- 第18字元存儲00H。
- 字元數不足17字元的情況下,剩餘的字元中將存儲00H。
- 存儲由"表示模組類型的字元串"及"表示點數的字元串"所組合的字元串。

### $\boxed{\mathbf{w}}$

存儲的字元串的示例如下所示。

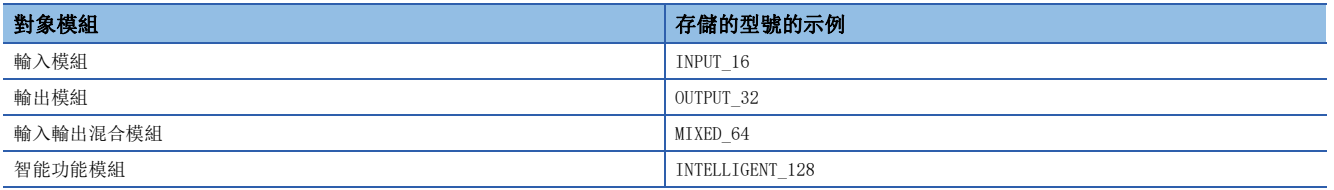

#### 表示點數的字元串的示例如下所示。

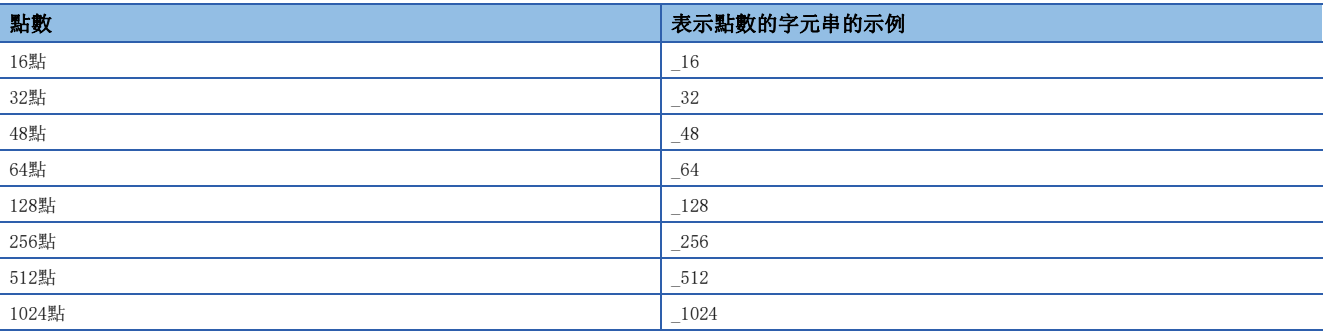

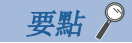

I/O分配設定中設定的點數與實際安裝的模組的點數不相同的情況下,將存儲實際安裝的模組的點數。

• 可指定的對象站為智能設備站(遠程起始模組)。

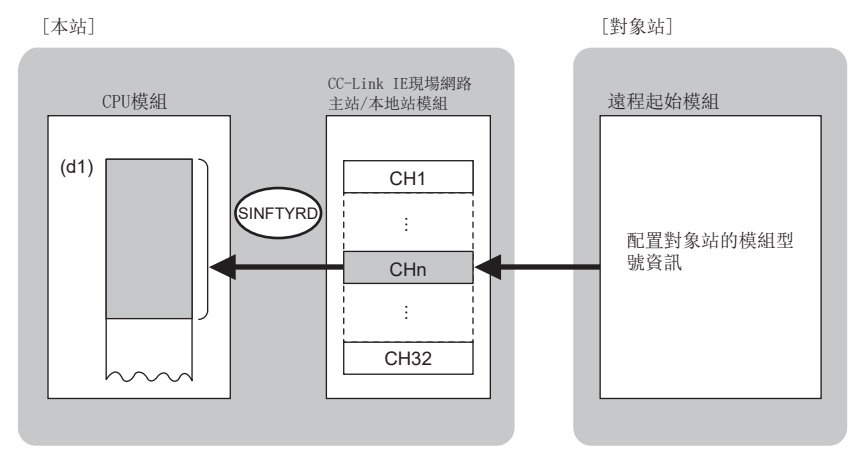

CH:通道

- 同時執行多個SINFTYRD指令、SINFSTRD指令的情況下,應避免以SINFTYRD指令、SINFSTRD指令指定的本站使用通道重複。不 能同時使用設定了同一本站使用通道的SINFTYRD指令、SINFSTRD指令。
- 對於SINFTYRD指令執行中及正常/異常完成,可透過設定資料中指定的完成元件(d2)、完成時的狀態顯示元件(d2)+1進行確 認。
- 完成元件(d2)

在SINFTYRD指令完成的掃描END處理中ON,在下一個END處理中OFF。

• 完成時的狀態顯示元件(d2)+1

根據SINFTYRD指令完成時的狀態而ON/OFF。

正常完成時:保持為OFF不變。

異常完成時:在SINFTYRD指令完成的掃描END處理中ON,在下一個END處理中OFF。

- SINFTYRD指令的執行時機如下所示。
- 正常完成時

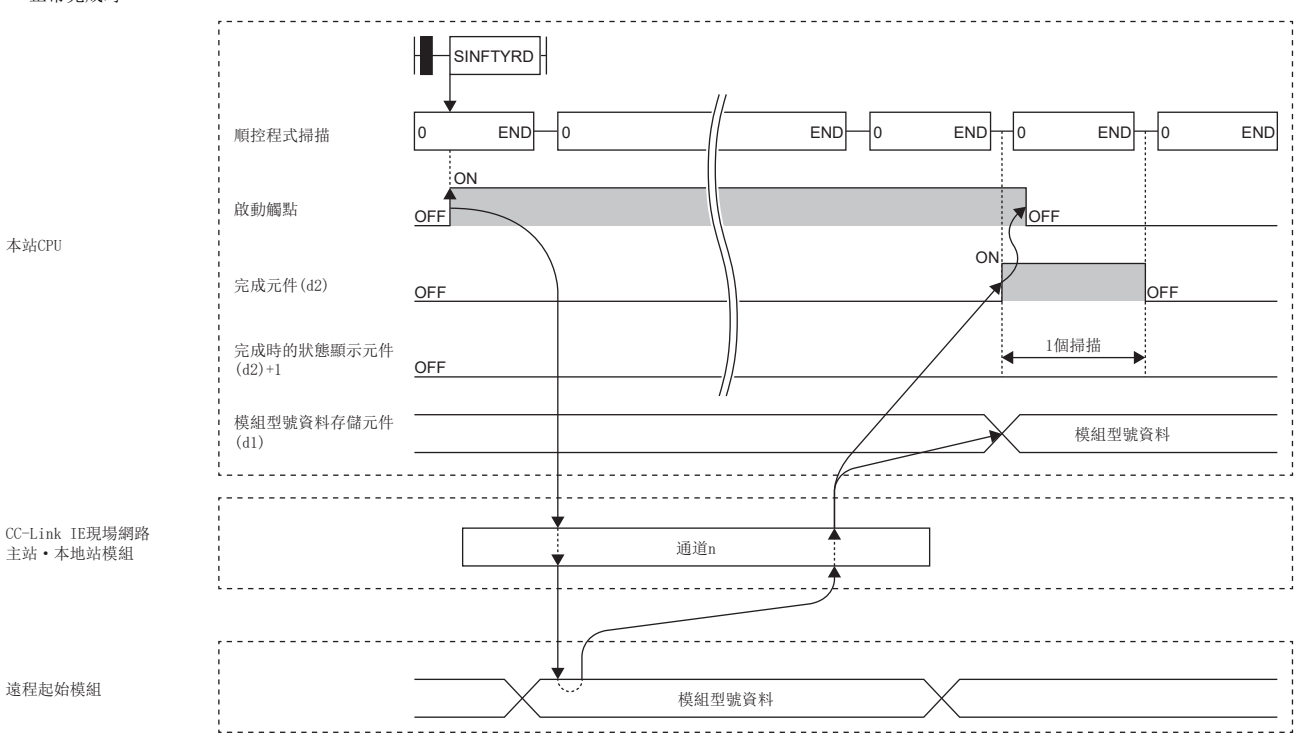

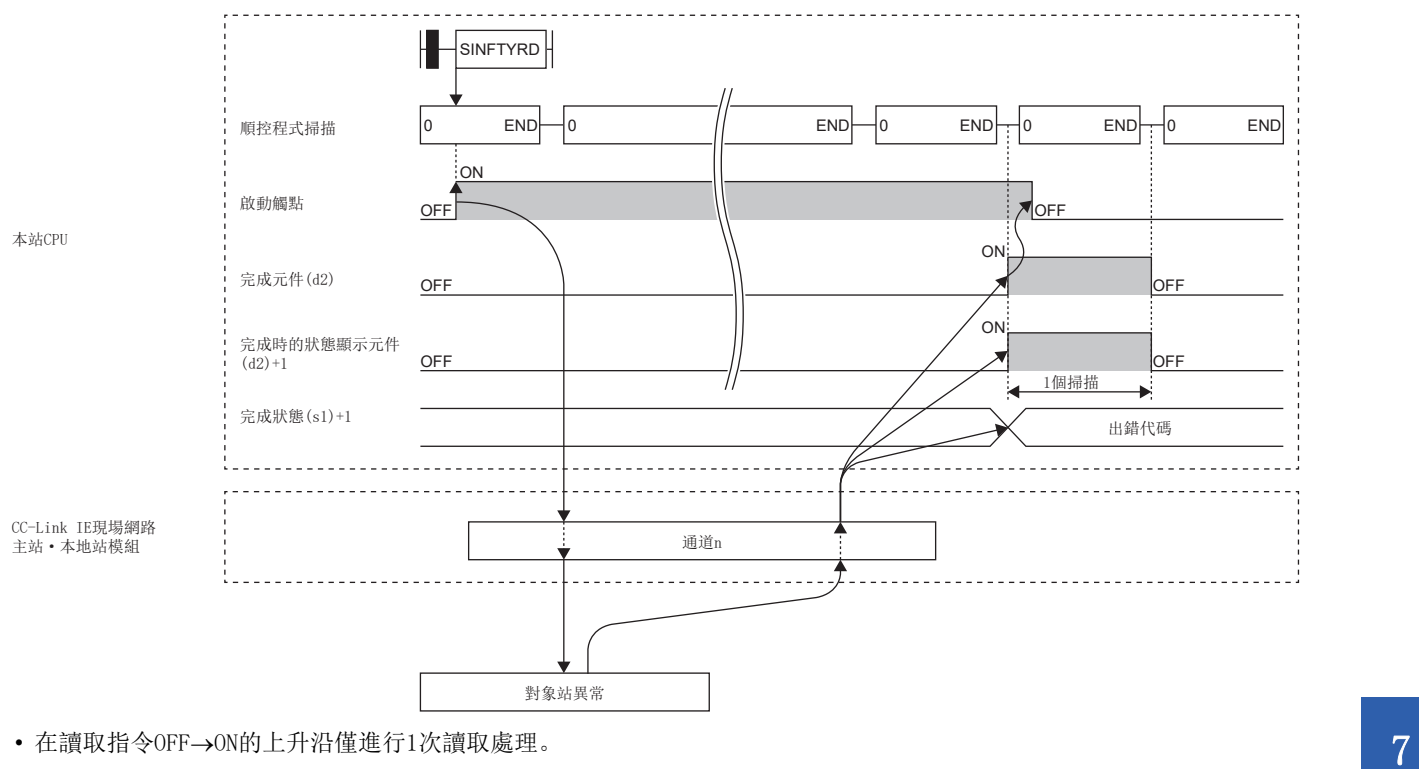

## 出錯

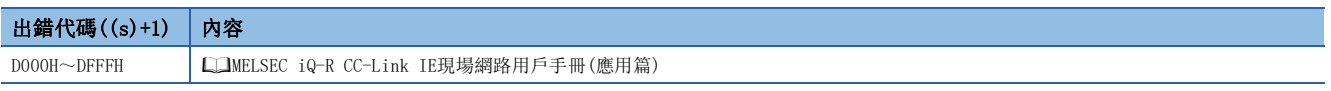

## 7.6 讀取智能設備站的系統配置模組狀態資訊

### J(P).SINFSTRD、G(P).SINFSTRD

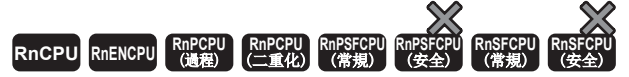

讀取配置智能設備站的模組的狀態資訊。 • RnENCPU(網路部)、RJ71GF11-T2、RJ71EN71可以在韌體版本為"12"及其以後的版本中使用。工程工具可以在版本為"1.025B"及其以後的版本中使用。

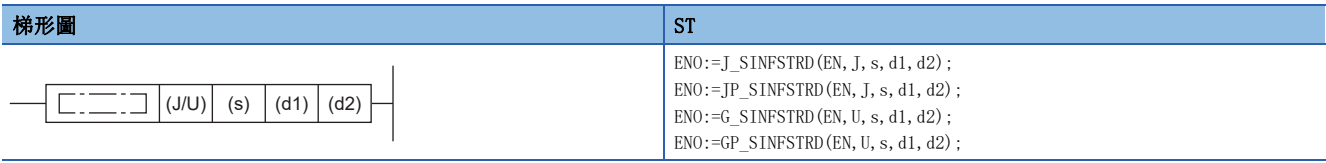

FBD/LD

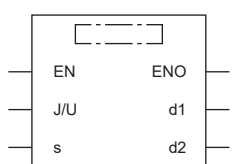

#### ■執行條件

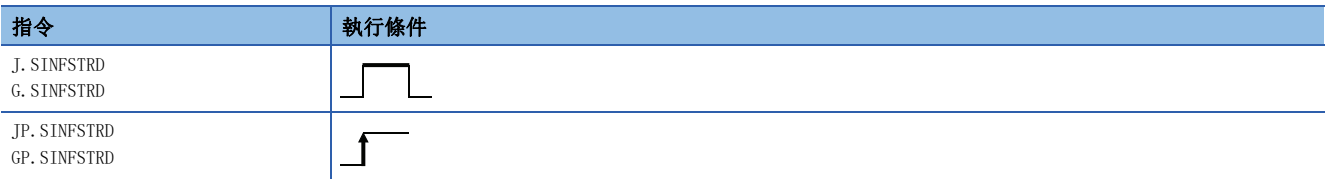

設置數據

#### ■內容、範圍、資料類型

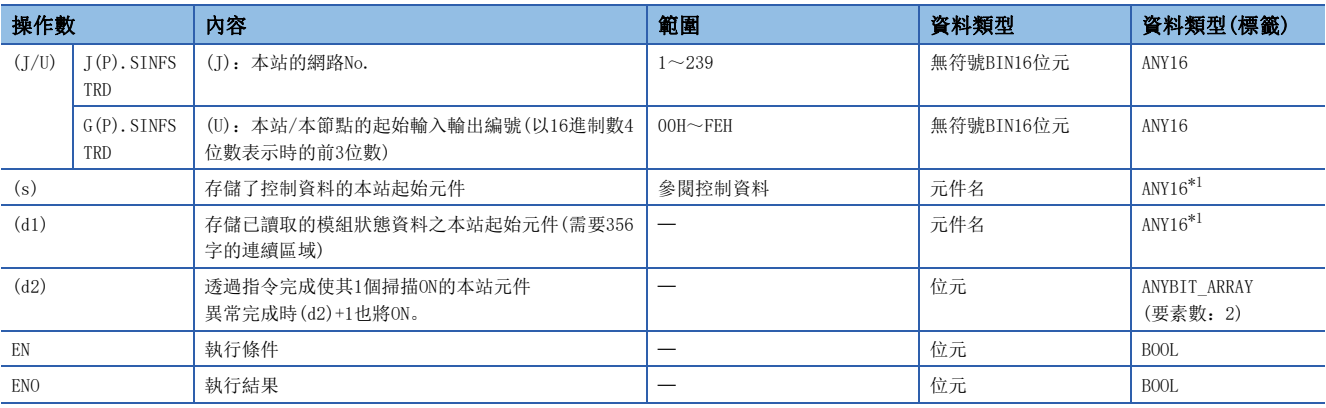

<span id="page-309-0"></span>\*1 在透過標籤進行設定的情況下,應在確保動作所需區域的前提下定義數組,指定該數組型標籤的要素。

### ■可使用的元件

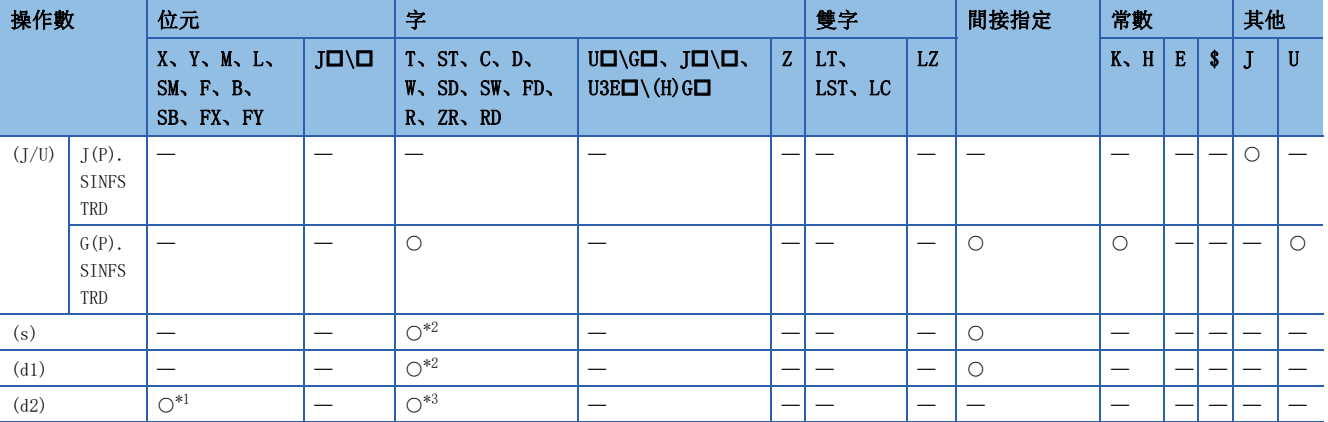

<span id="page-310-1"></span>\*1 不能使用FX、FY。

<span id="page-310-0"></span>\*2 不能使用FD。

<span id="page-310-2"></span>\*3 不能使用T、ST、C、FD。

#### ■控制資料

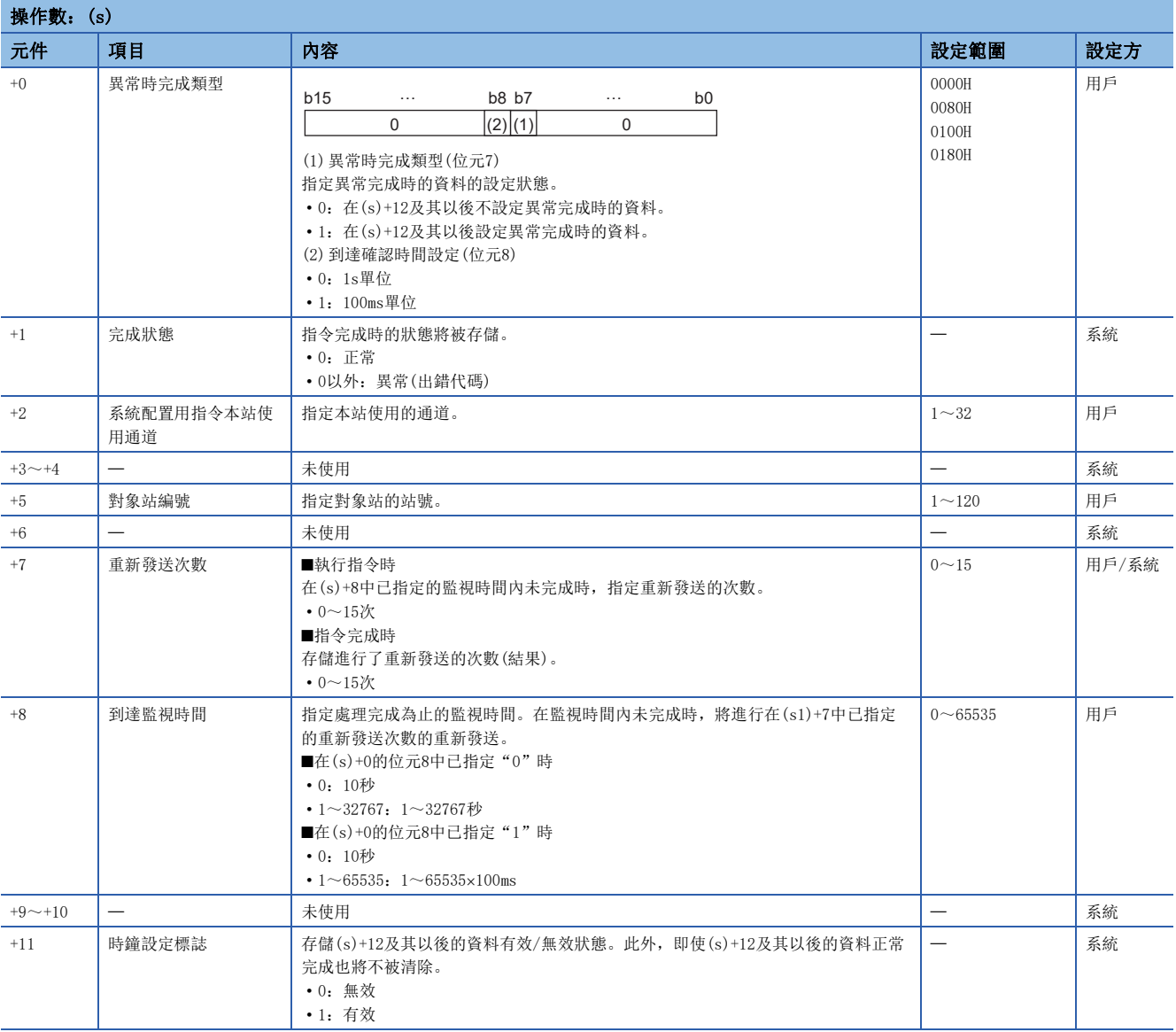

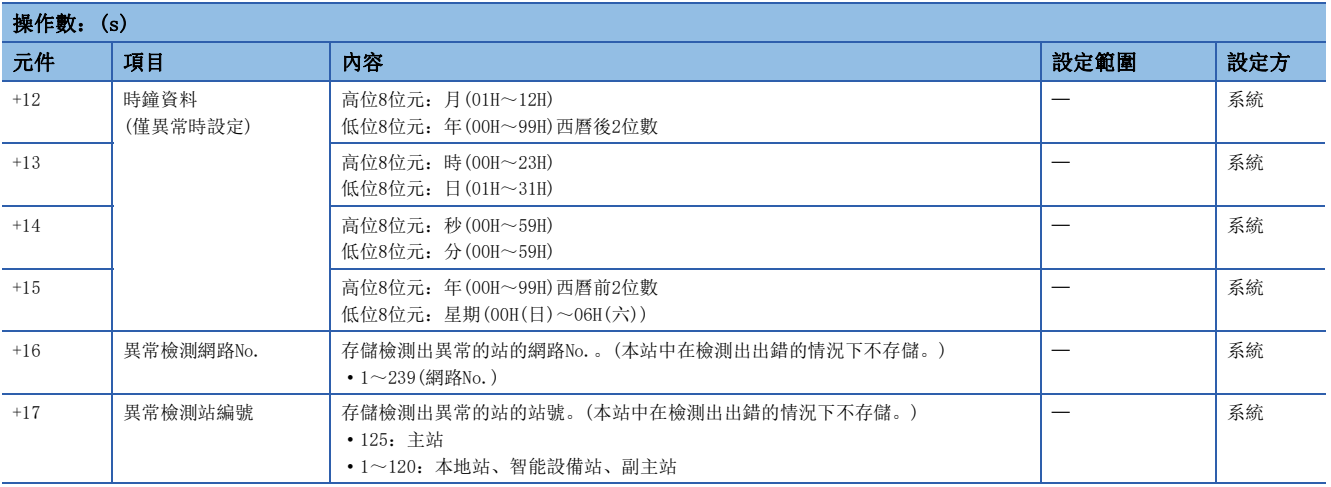

### 功能

 • 讀取配置智能設備站的模組狀態資訊,在(d1)已指定的元件及其以後按以下的配置存儲。狀態資訊讀取完成時,(d2)中指定 的完成元件將ON。

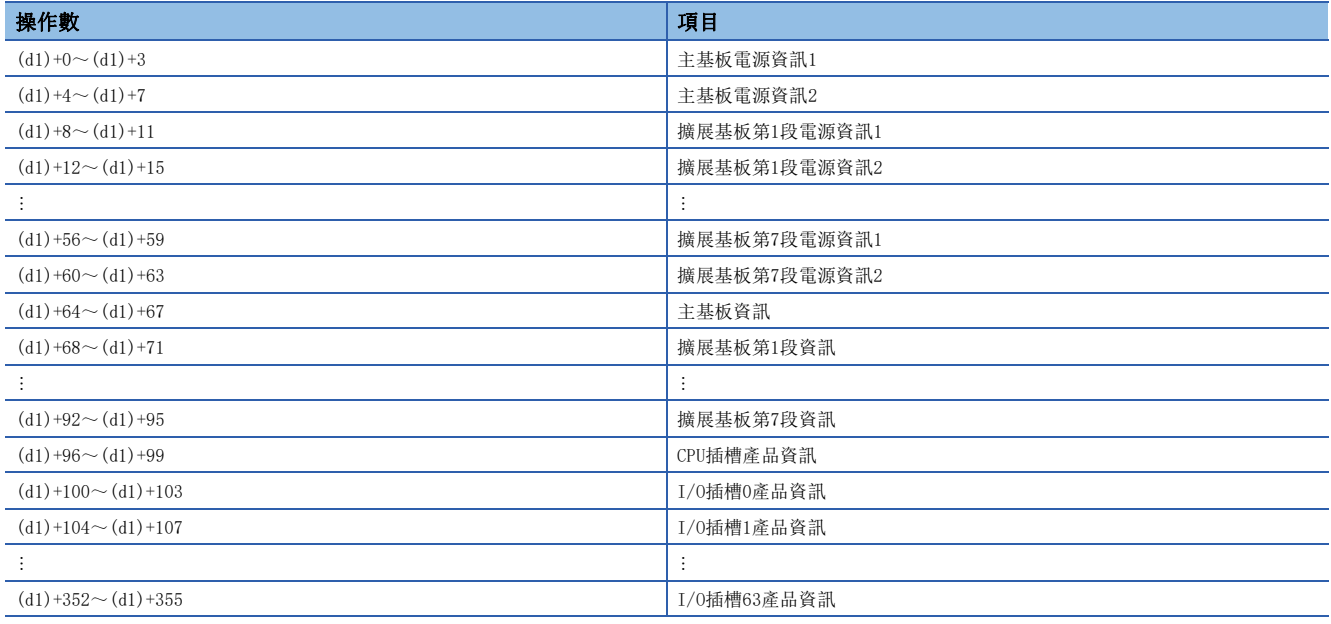

• 各項目的第1~4字中存儲的值如下所示。

O: 對應, 一: 未對應\*1

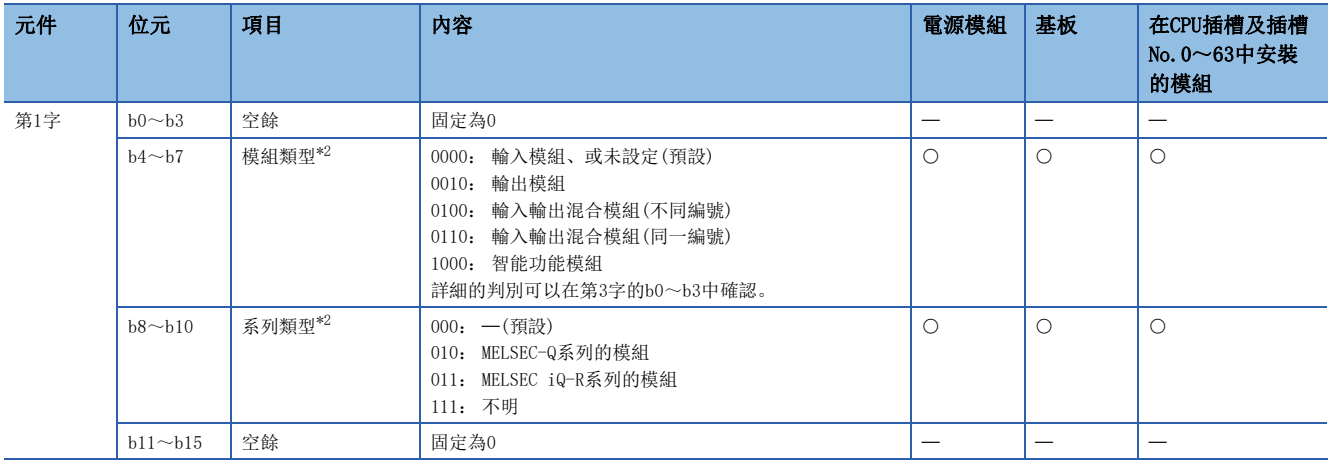

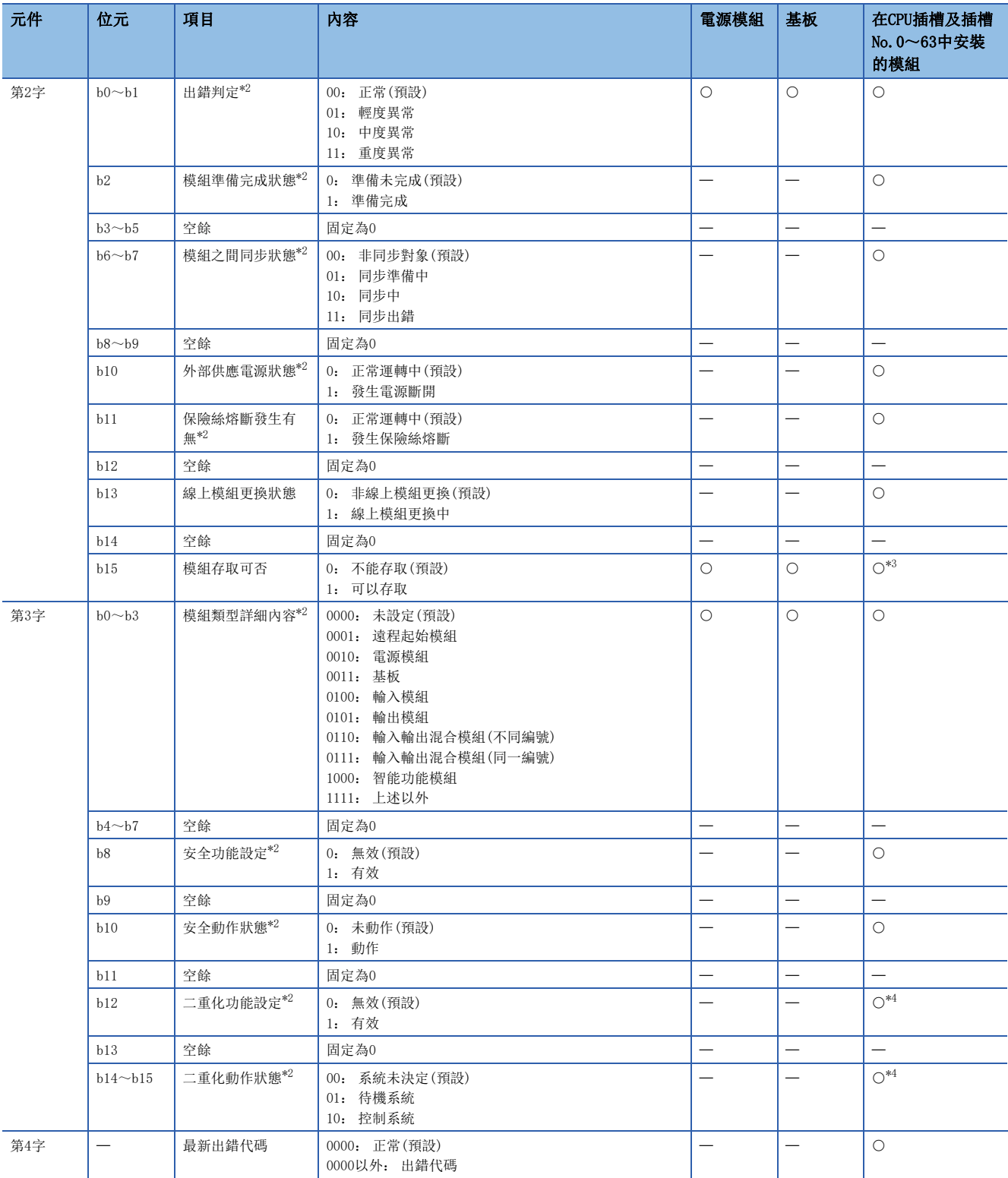

\*1 未對應時存儲預設值。

<span id="page-312-0"></span>\*2 模組存取可否(第2字的b15)僅在可以存取時存儲值。不能存取時存儲預設值。

<span id="page-312-1"></span>\*3 在相應的插槽安裝模組後可以存取時,存儲1。此外,佔用多個插槽時,實際上僅存儲與基板的連接器連接的插槽值。

<span id="page-312-2"></span>\*4 僅在對象模組為遠程起始模組時存儲。

• 可指定的對象站為智能設備站(遠程起始模組)。

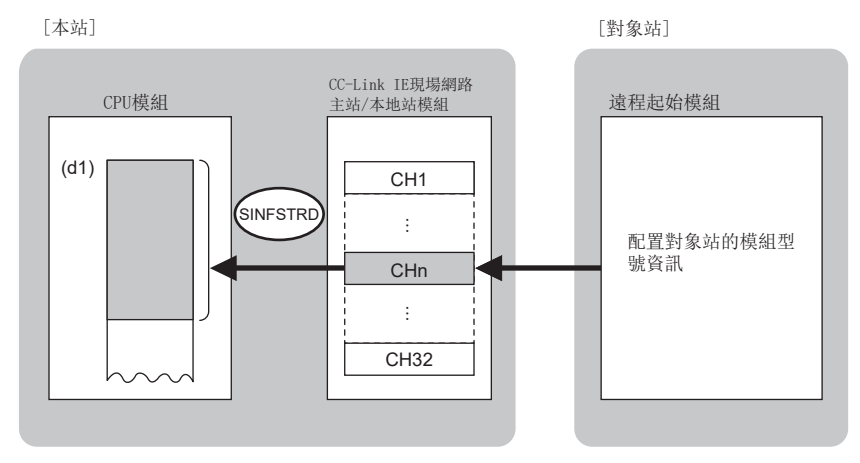

CH:通道

- 同時執行多個SINFTYRD指令、SINFSTRD指令的情況下,應避免以SINFTYRD指令、SINFSTRD指令指定的本站使用通道重複。不 能同時使用設定了同一本站使用通道的SINFTYRD指令、SINFSTRD指令。
- 對於SINFSTRD指令的執行中及正常/異常完成,可透過設定資料中指定的完成元件(d2)、完成時的狀態顯示元件(d2)+1進行 確認。
- 完成元件(d2)

在SINFSTRD指令完成的掃描END處理中ON,在下一個END處理中OFF。

• 完成時的狀態顯示元件(d2)+1

根據SINFSTRD指令完成時的狀態而ON/OFF。

正常完成時:保持為OFF不變。

異常完成時:在SINFTYRD指令完成的掃描END處理中ON,在下一個END處理中OFF。

• SINFSTRD指令的執行時機如下所示。

#### • 正常完成時

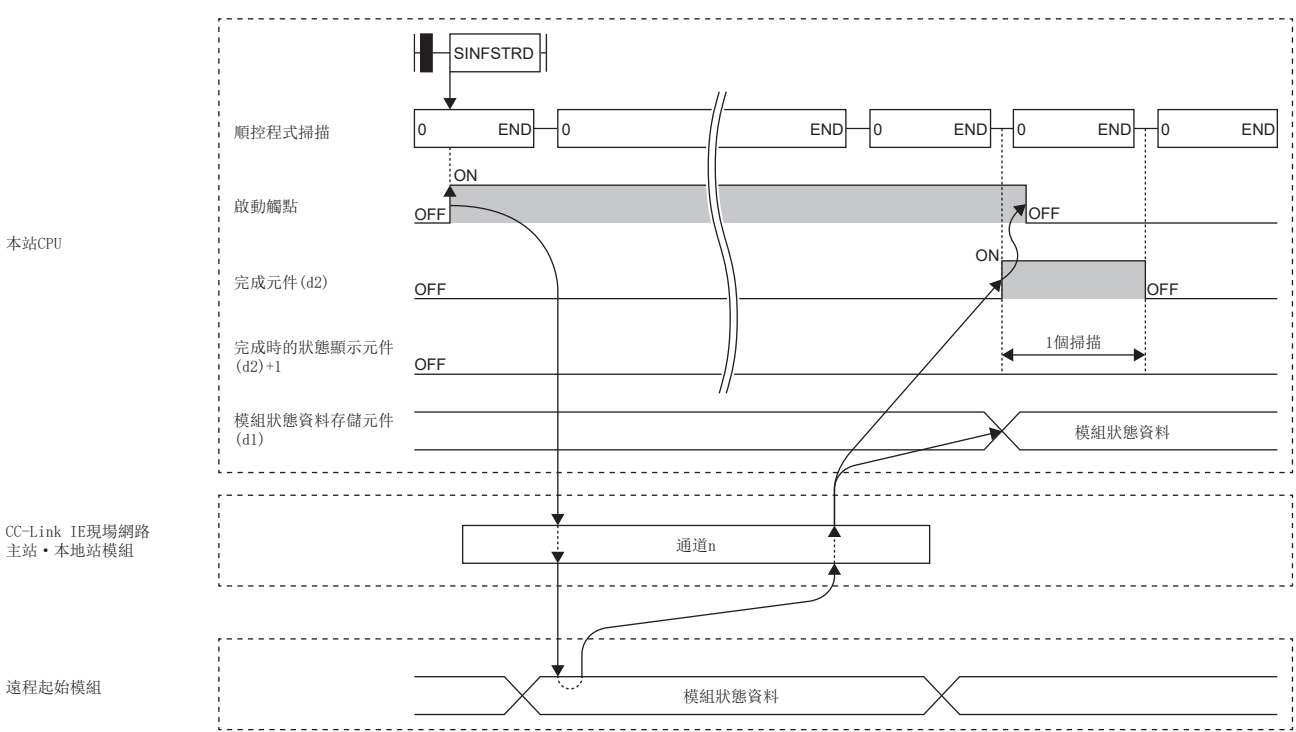

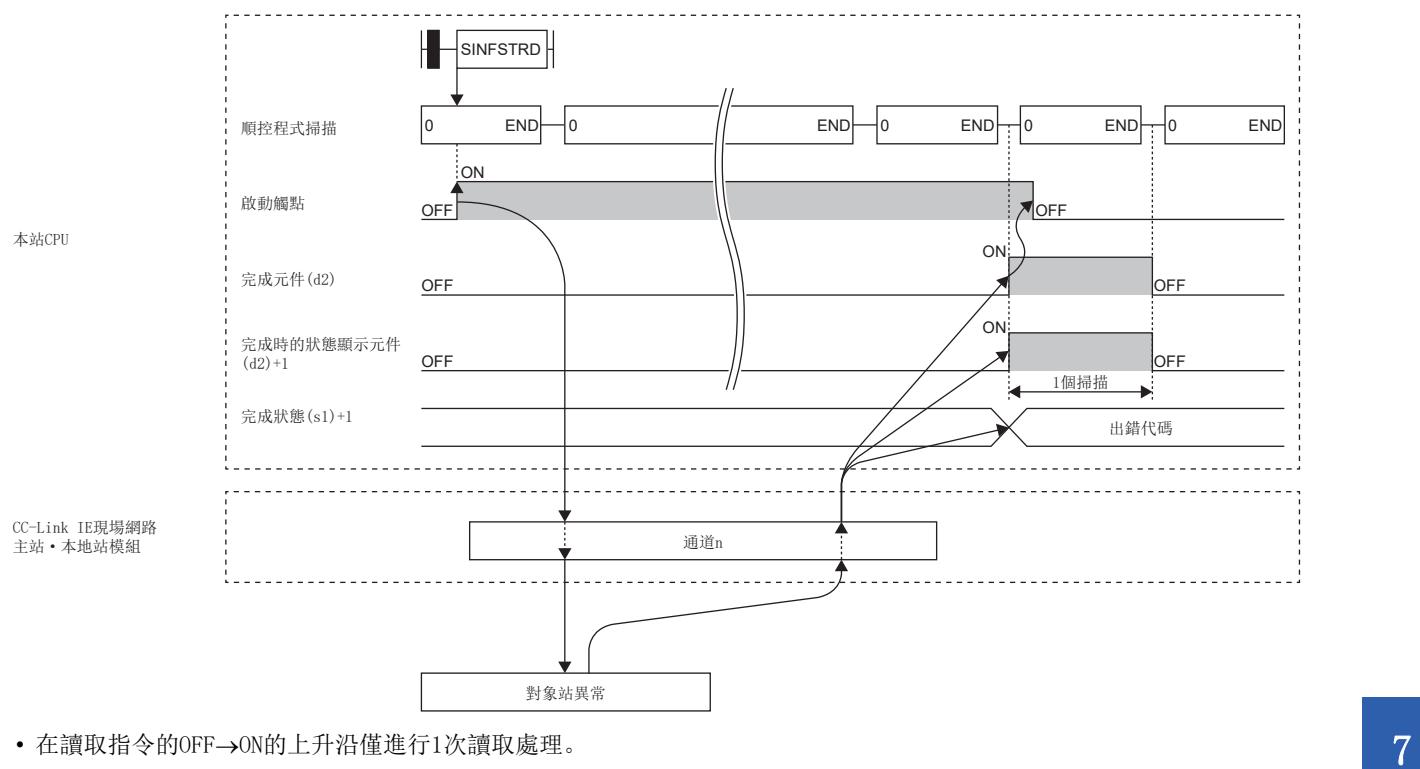

#### 出錯

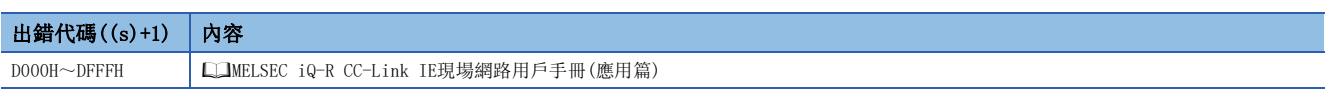

## 7.7 參數設定

### G(P).CCPASET

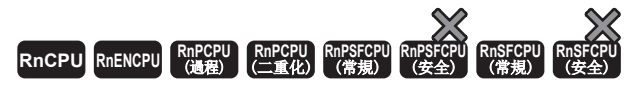

對CC-Link IE現場網路主站·本地站模組設定參數。

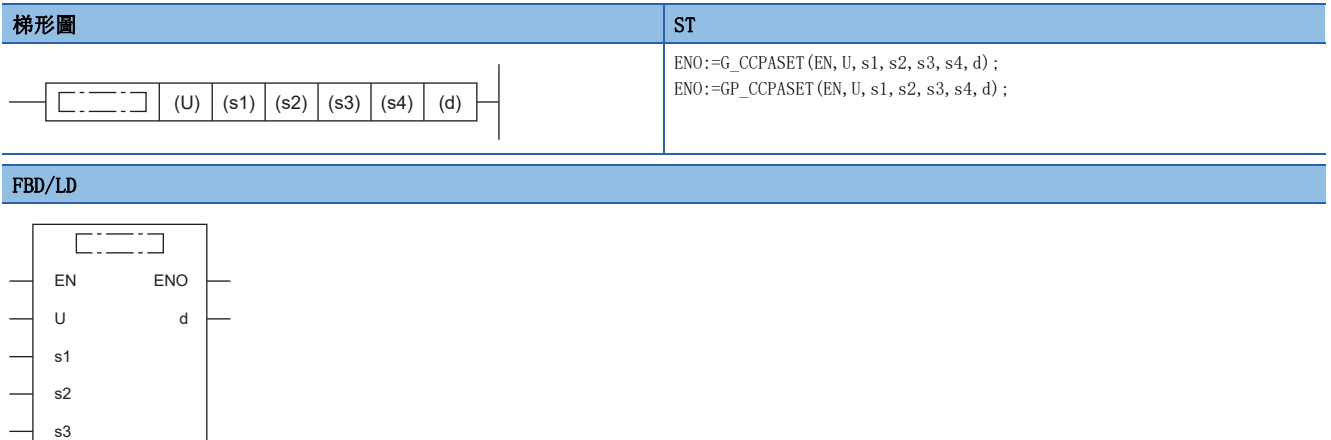

#### ■執行條件

s4

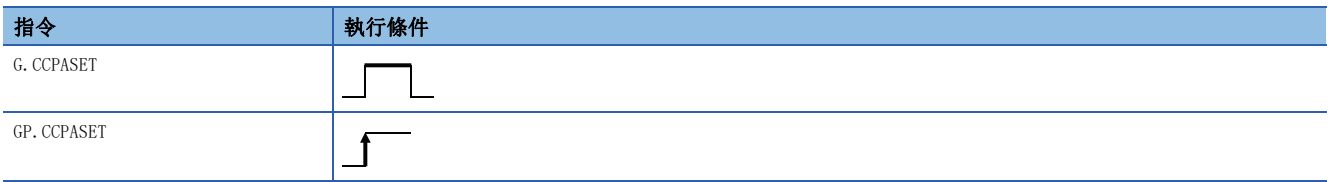

設置數據

### ■內容、範圍、資料類型

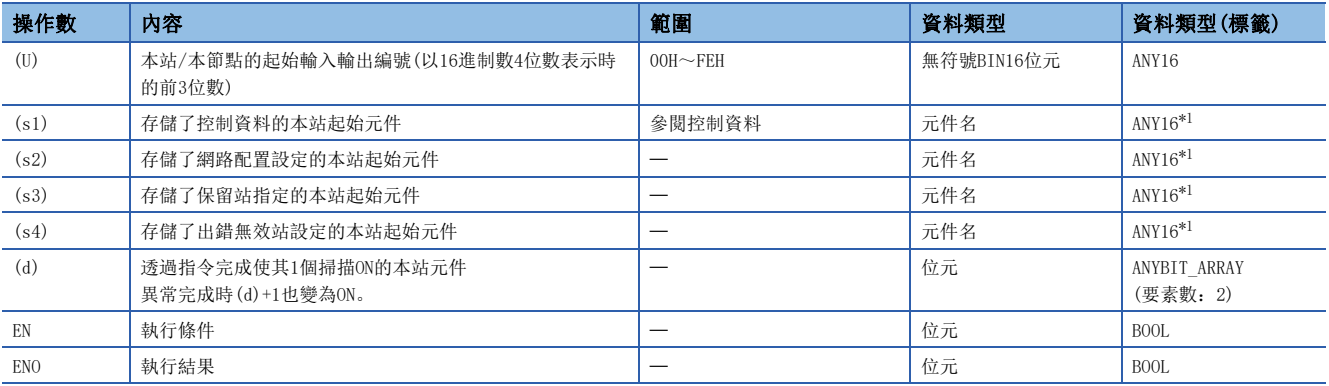

<span id="page-315-0"></span>\*1 在透過標籤進行設定的情況下,應在確保動作所需區域的前提下定義數組,指定該數組型標籤的要素。

### ■可使用的元件

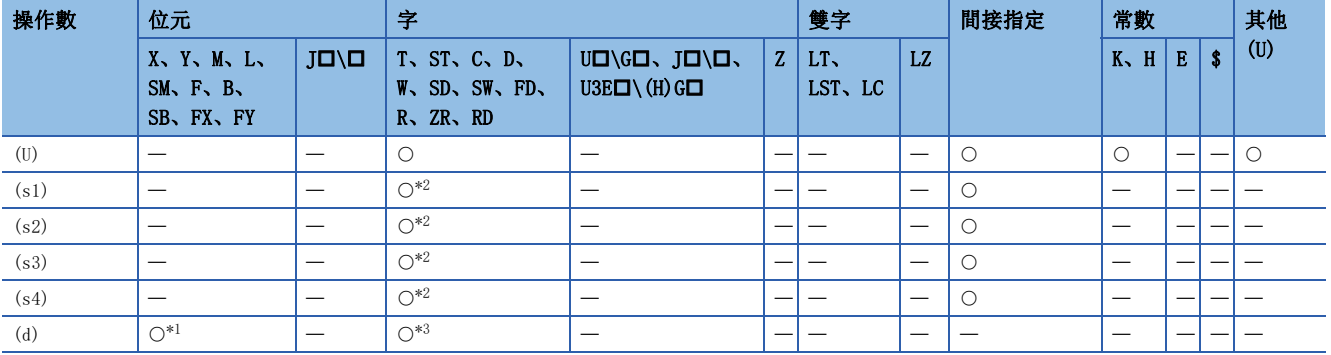

<span id="page-316-1"></span>\*1 不能使用FX、FY。

<span id="page-316-0"></span>\*2 不能使用FD。

<span id="page-316-2"></span>\*3 不能使用T、ST、C、FD。

### ■控制資料

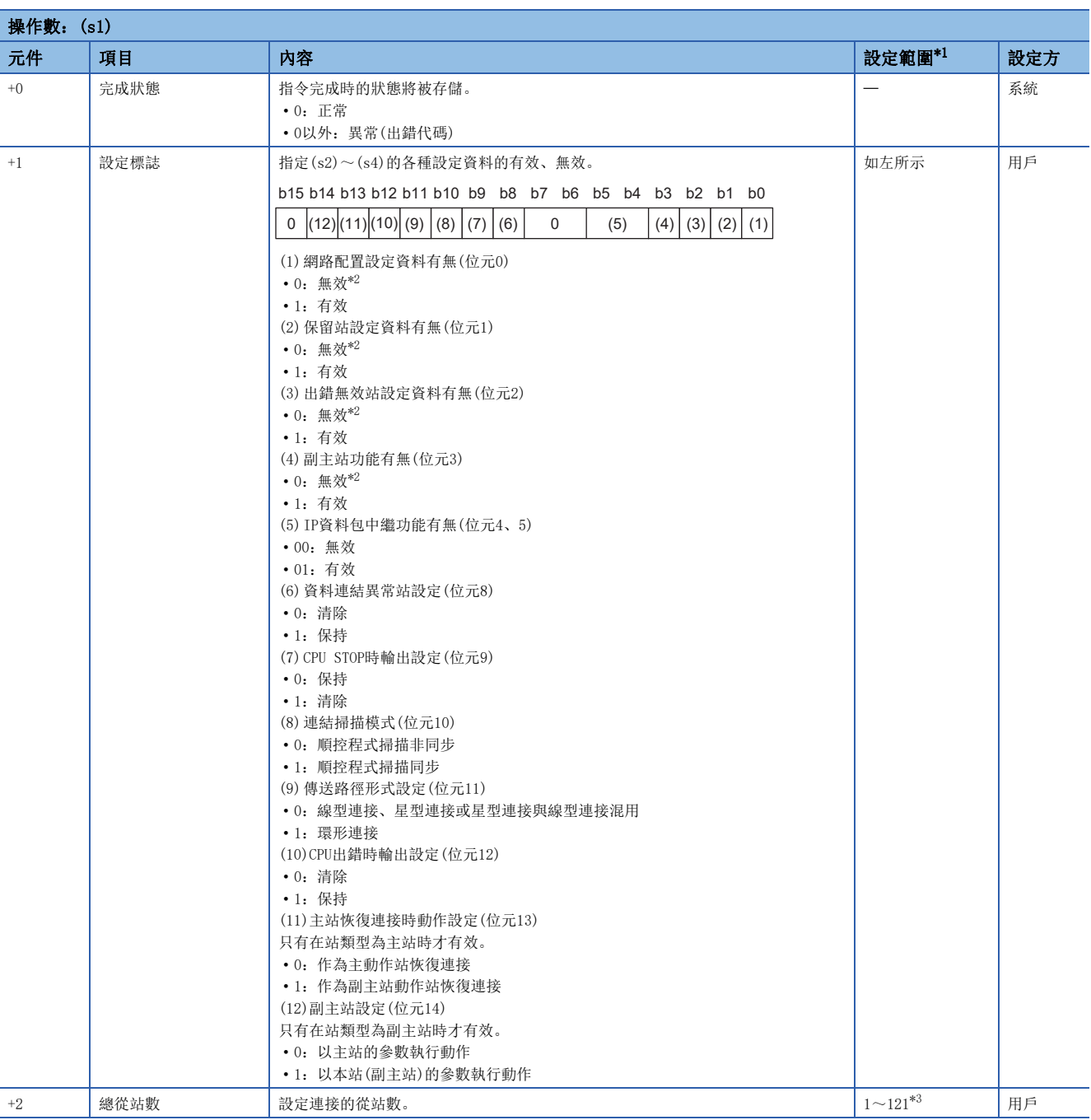

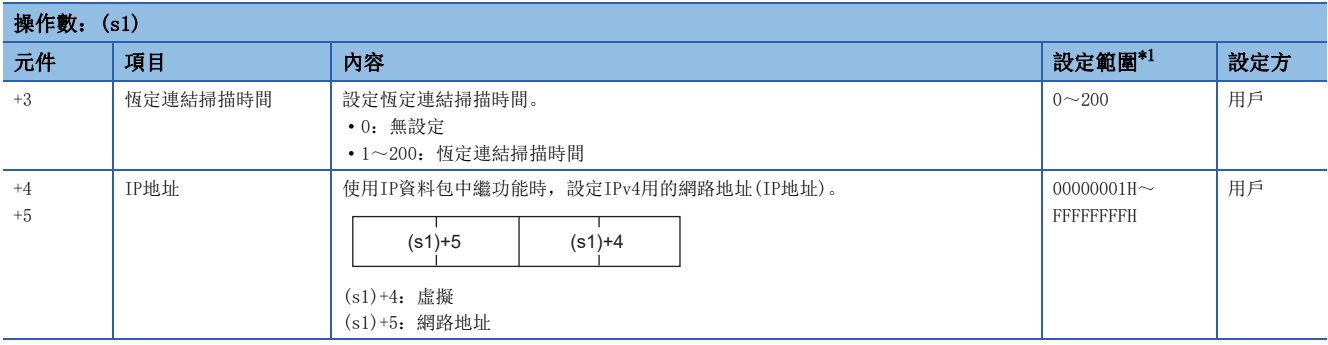

<span id="page-317-0"></span>\*1 設定了超出設定範圍的值的情況下,將異常完成。

<span id="page-317-1"></span>\*2 指定了無效的情況下,將應用預設參數。

<span id="page-317-2"></span>\*3 使用副主站功能時可以設定121。

#### 要點  $\beta$

透過本地站啟動時,僅在資料連結異常站設定((s1)+1的位元8)及CPU STOP時輸出設定((s1)+1的位元9)生效。 即使對其他設定進行更改,執行指令時也將被忽略。(不發生出錯。)

#### ■網路配置設定資料(僅主站設定時)

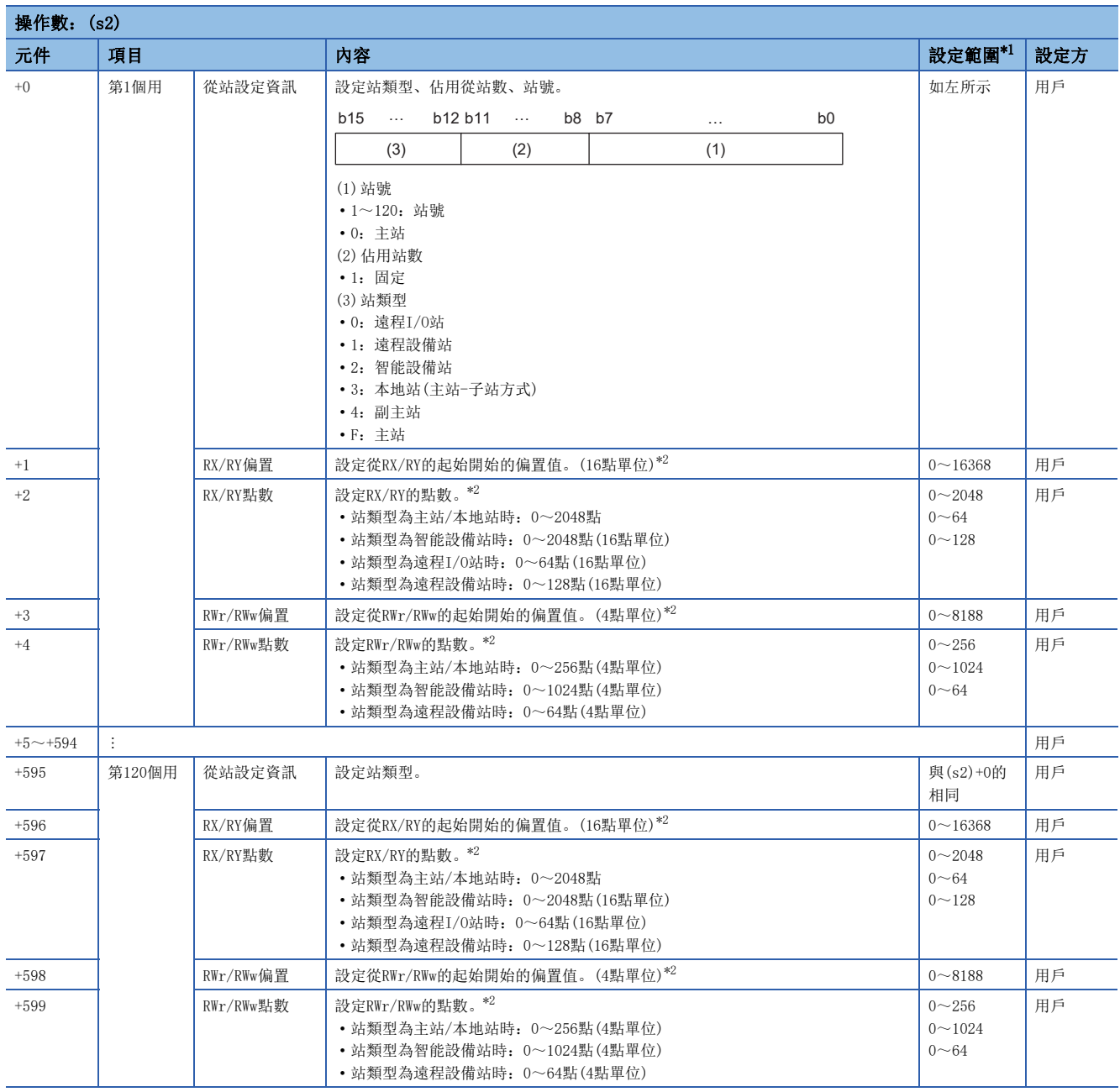

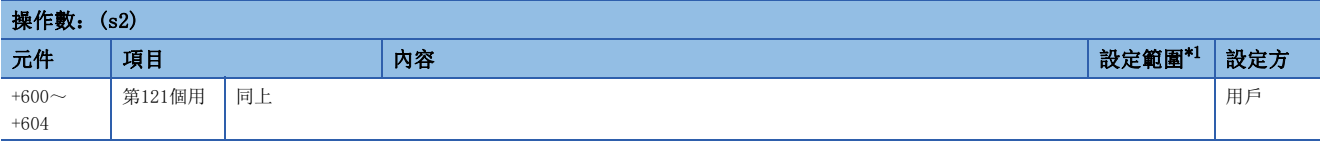

<span id="page-318-0"></span>\*1 各站資訊設定中設定了超出範圍的值的情況下,指令將異常完成。

<span id="page-318-1"></span>\*2 指定的點數將變為RX/RY、RWr/RWw各自的點數。 應進行對應於控制資料中設定的總從站數的設定。

### ■保留站設定資料(僅主站設定時)

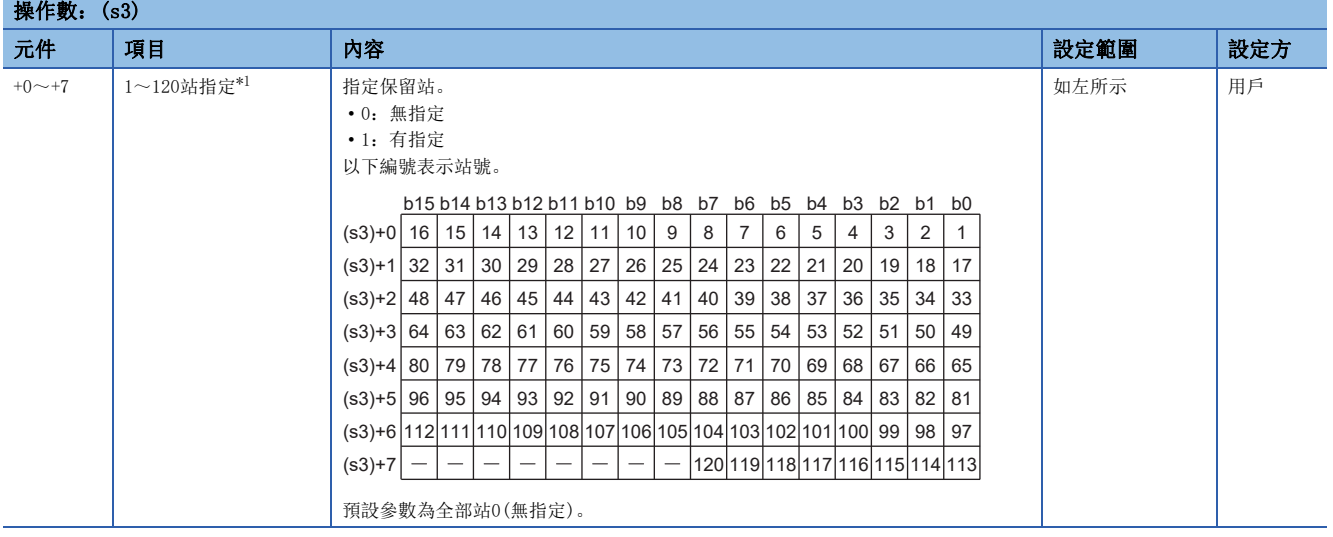

<span id="page-318-2"></span>\*1 應設定各站資訊設定資料中設定的站號。

要點 ?

設定的總從站數與各站資訊設定資料的站數不一致的情況下,將以總從站數中設定的各站資訊的個數執行動 作。設定的各站資訊超出總從站數時,將被忽略。但是,副主站功能有無((s1)+1的位元3)為有效(1)的情況 下,將變為總從站數+1。

### ■出錯無效站設定資料(僅主站設定時)

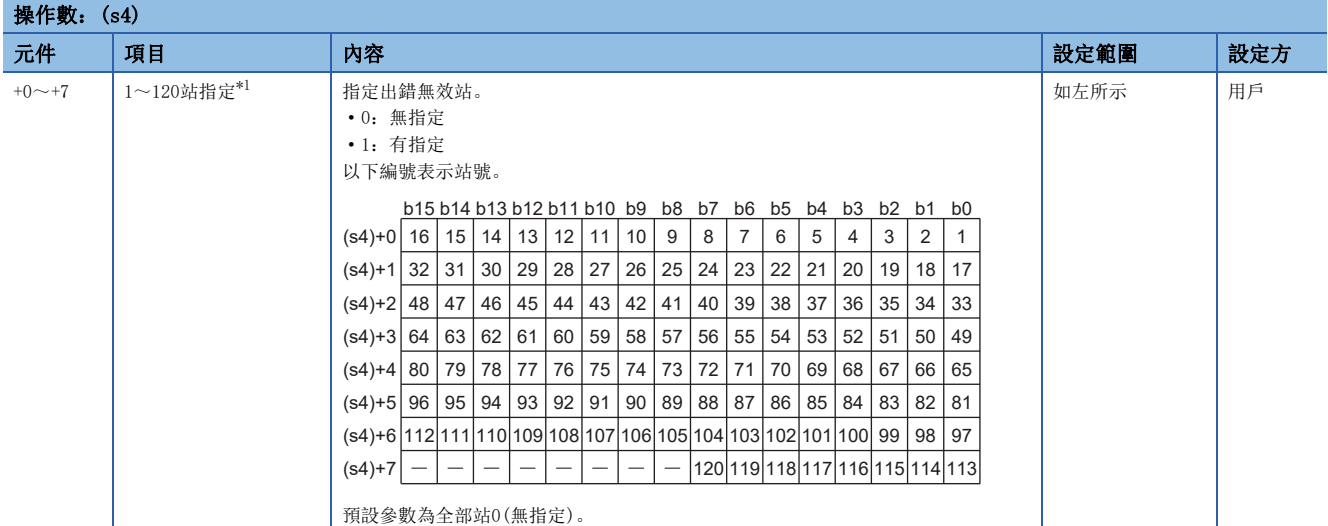

<span id="page-319-0"></span>\*1 應設定各站資訊設定資料中設定的站號。

對同一站進行了出錯無效站及保留站指定的情況下,保留站設定將優先。

#### 要點 &

即使將超出總從站數中設定範圍的站號、以及各站資訊設定資料中設定的站號以外的站號設定為保留站或暫時 出錯無效站,也將被忽略。例如,在總從站數=2、第1個資訊=站號1、第2個資訊=站號2、第3個資訊=站號3、 第4個資訊=站號4時,當將站號3和站號4設定為保留站的情況下,僅第1個資訊和第2個資訊的參數有效,因此 站號3和站號4的保留站設定將被忽略。(在此情況下,若將總從站數設為4,則站號3和站號4的保留站設定將為 有效)

功能

• 對CC-Link IE現場網路主站·本地站模組設定參數。

[本站]

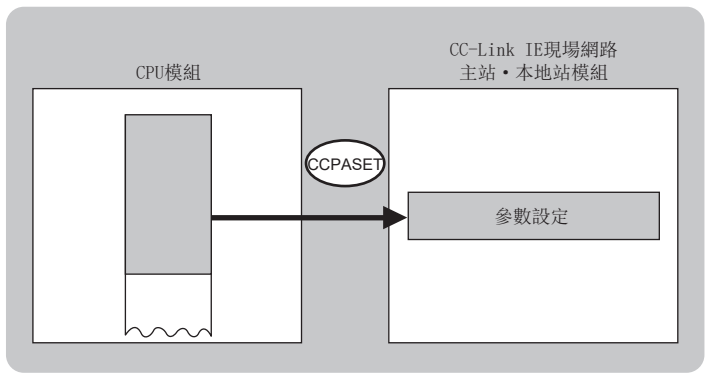

• 對於G(P). CCPASET指令的執行及正常/異常完成,可以透過設定資料中指定的完成元件(d)、完成時的狀態顯示元件(d)+1進 行確認。

• 完成元件(d)

在G(P).CCPASET指令完成的掃描END處理中ON,在下一個END處理中OFF。

• 完成時的狀態顯示元件(d)+1

根據G(P).CCPASET指令完成時的狀態而ON/OFF。

正常完成時:保持為OFF不變。

異常完成時:在G(P).CCPASET指令完成的掃描END處理中ON,在下一個END處理中OFF。

• G(P).CCPASET指令執行完成時的動作如下所示。

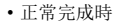

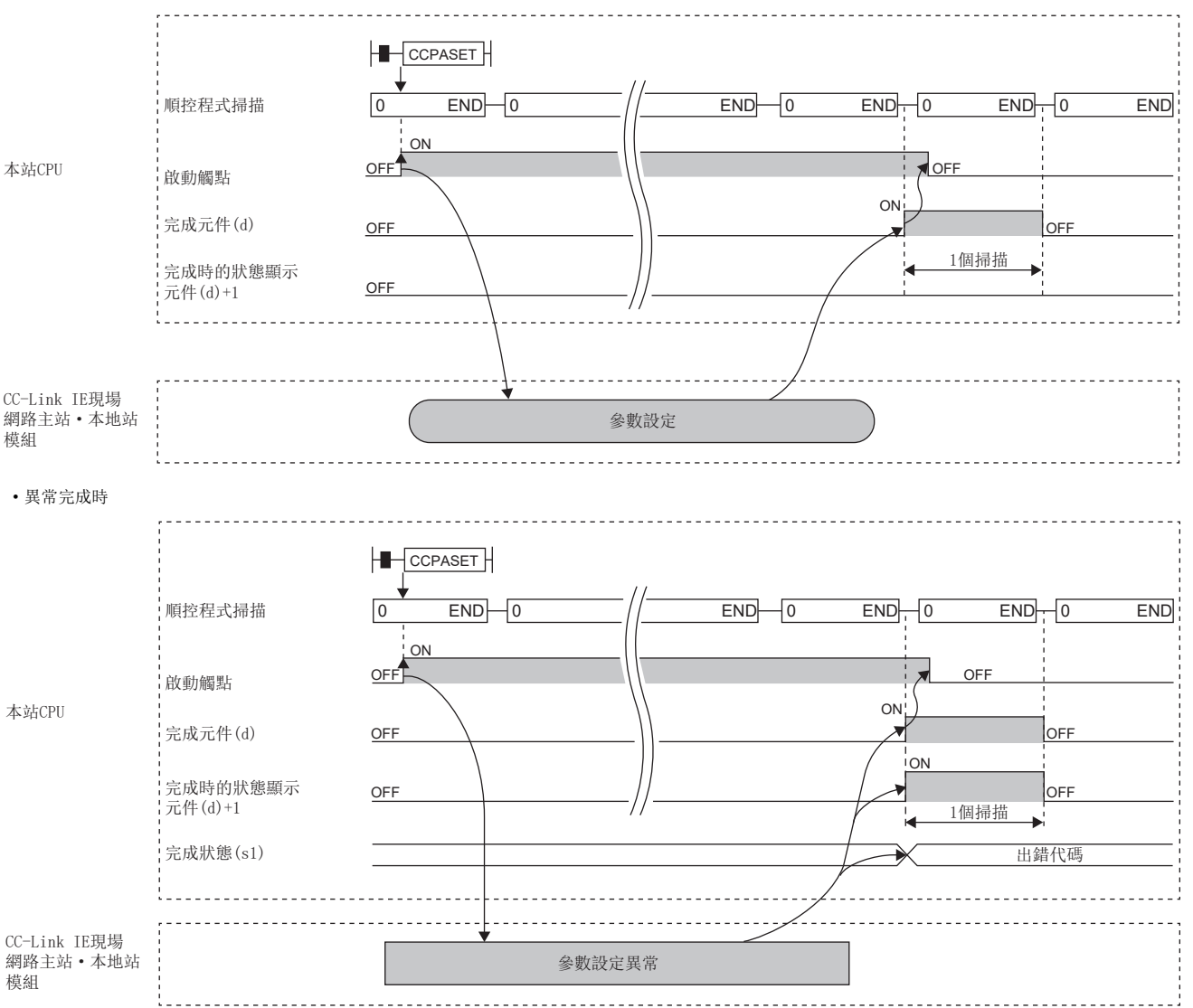

### 注意事項

- 在無更新設定的狀態下動作。由於無法連結更新,應使用直接存取,存取連結元件。
- RnPCPU(二重化)時,參數設定方法因固定為"透過參數設定",而不能使用G(P).CCPASET。但是,工程工具的版本為 "1.080J"及其以後的版本中,雖然可以在"透過程式設定"中選擇參數設定方法,但是在CC-Link IE現場網路主站·本地 站模組的韌體版本為"58"及其以前版本或CPU模組的韌體版本為"03"及其以前版本的情況下,不能對"透過程式設定" 進行設定。

出錯

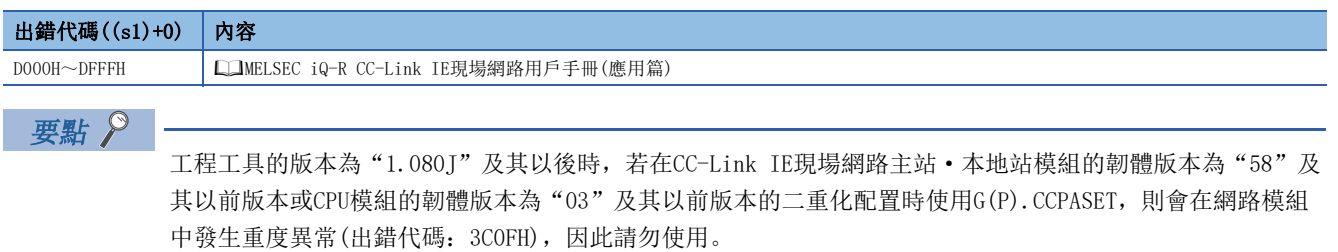

## 7.8 參數設定

### G(P).CCPASETR

#### **RnCPU RnENCPU RNESPU RNESPU RNESPU RNESPU RNESPU RNESPU**  $\chi$ (過程)■(二重化)■(常規)■(安全)■(常規)■(安全)

• 僅在選擇了RnPCPU(二重化),並且在選擇了"透過程式設定"的參數設定方法時可以使用。

• 可以在CPU模組的韌體版本為 "04"及其以後版本,且CC-Link IE現場網路主站 • 本地站模組的韌體版本為 "59"及其以後版本中使用。工程工具可以在版本 為"1.080J"及其以後的版本中使用。

對二重化系統時的CC-Link IE現場網路主站·本地站模組設定參數。

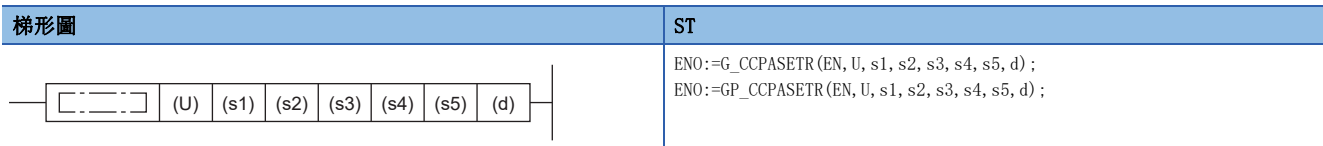

FBD/LD

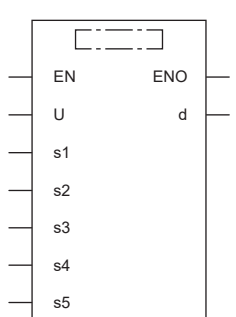

#### ■執行條件

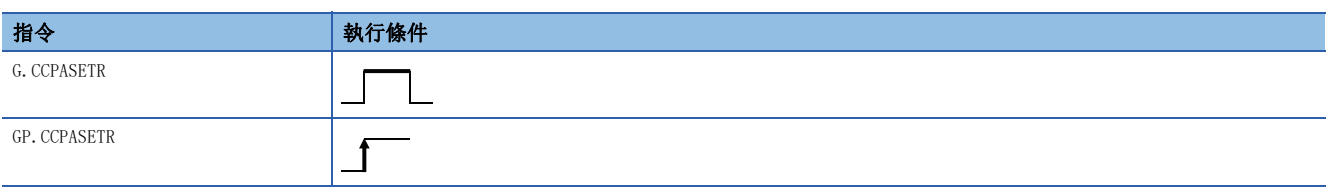

### ■內容、範圍、資料類型

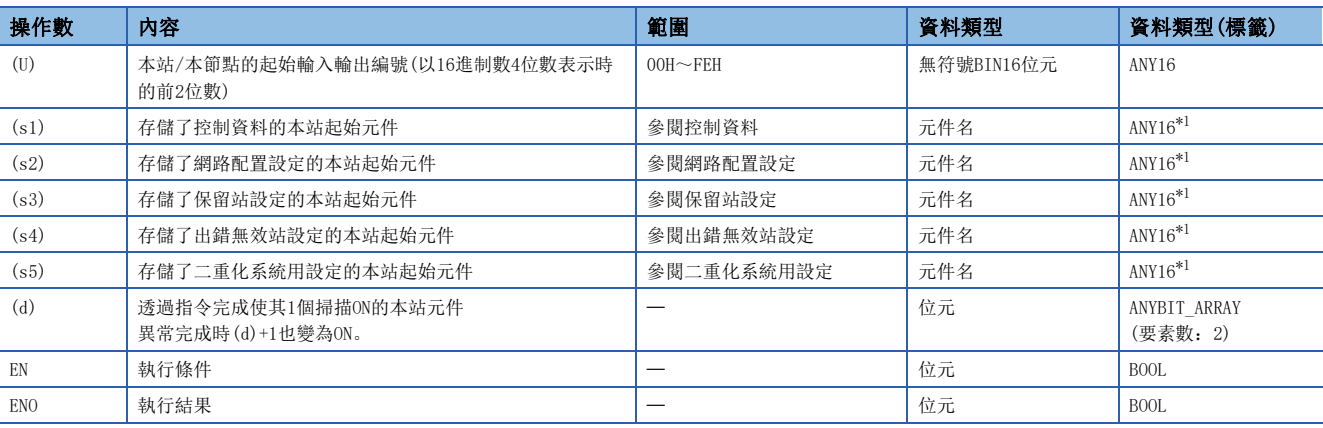

<span id="page-322-0"></span>\*1 在透過標籤進行設定的情況下,應在確保動作所需區域的前提下定義數組,指定該數組型標籤的要素。

### ■可使用的元件

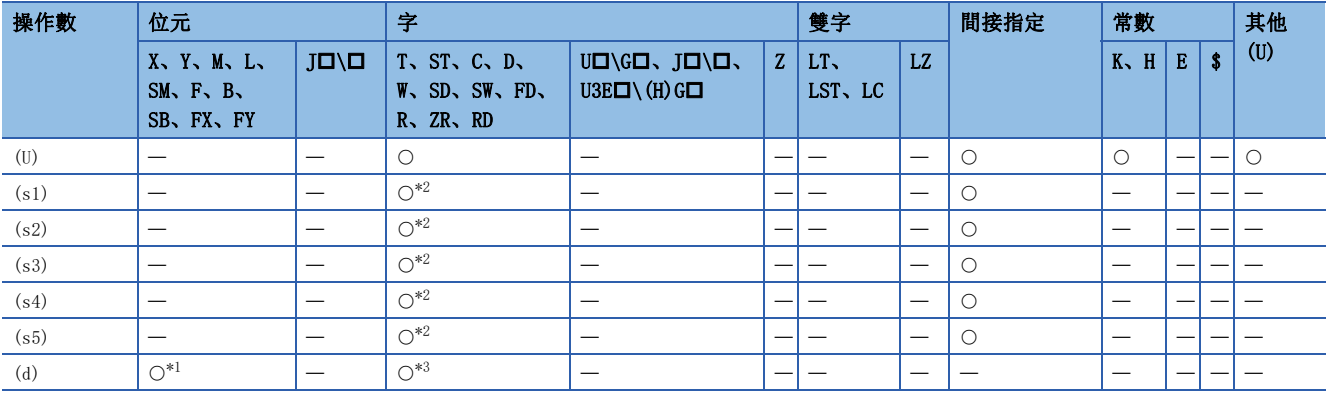

<span id="page-322-2"></span>\*1 不能使用FX、FY。

<span id="page-322-1"></span>\*2 不能使用FD。

<span id="page-322-3"></span>\*3 不能使用T、ST、C、FD。

### ■控制資料

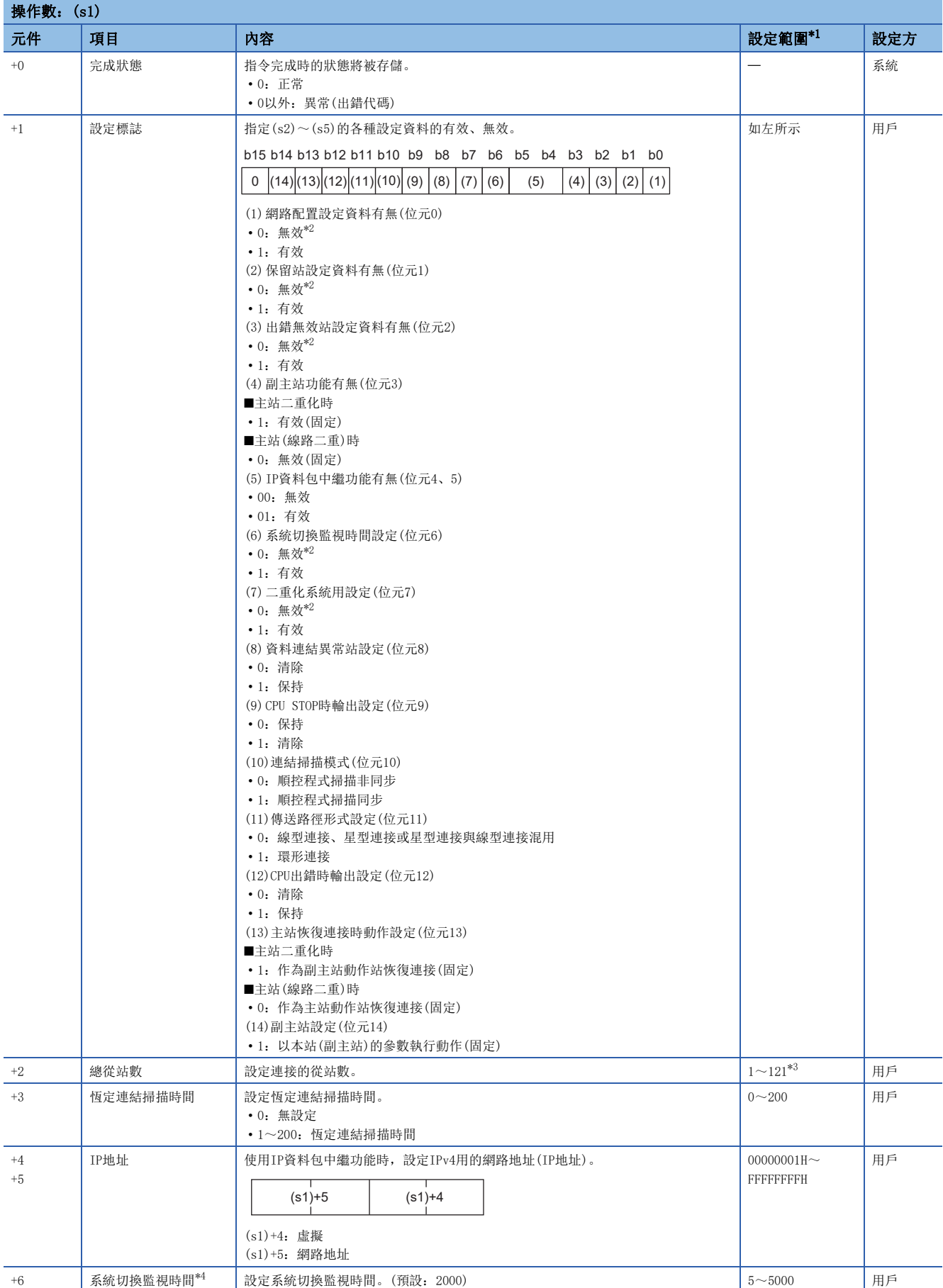
- \*1 設定了超出設定範圍的值的情況下,將異常完成。
- \*2 指定了無效的情況下,將應用預設參數。
- \*3 主站(線路二重)時為1~120。
- \*4 根據設定標誌,系統切換監視時間設定有效時即為有效。

## 要點

透過本地站啟動時,僅在資料連結異常站設定((s1)+1的位元8)及CPU STOP時輸出設定((s1)+1的位元9)生效。 即使對其他設定進行更改,執行指令時也將被忽略。(不發生出錯。)

## ■網路配置設定資料(僅主站設定時)

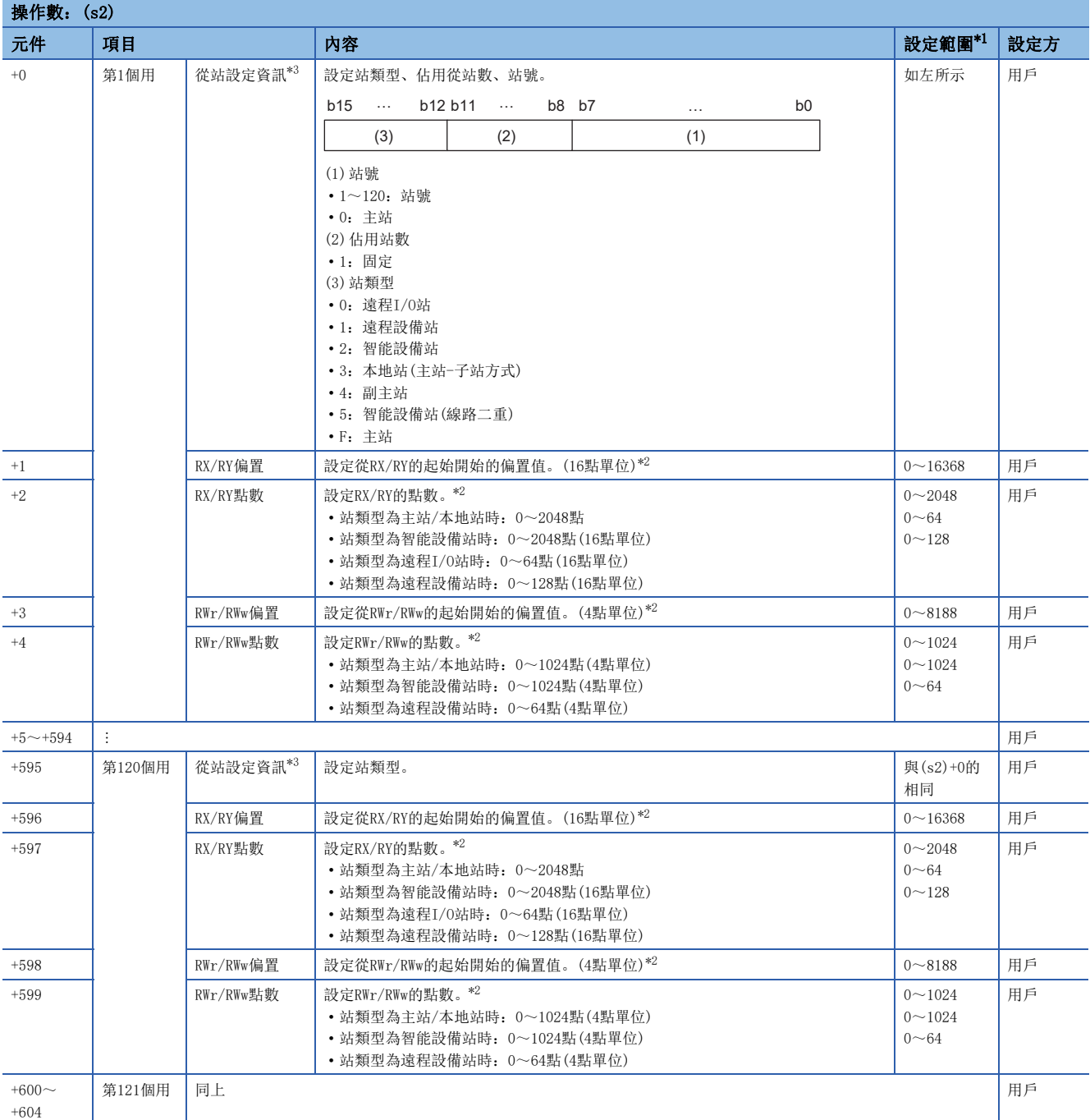

<span id="page-325-0"></span>\*1 各站資訊設定中設定了超出範圍的值的情況下,指令將異常完成。

<span id="page-325-2"></span>\*2 指定的點數將變為RX/RY、RWr/RWw各自的點數。

應進行對應於控制資料中設定的總從站數的設定。

<span id="page-325-1"></span>\*3 線路二重時不需要主站的設定。

#### 要點 &

設定的總從站數與網路配置設定資料數不一致的情況下,將以總從站數中設定的網路配置設定資料的個數執行 動作。超出總從站數設定的網路配置設定資料,將被忽略。但是,副主站功能有無((s1)+1的位元3)為有效(1) 的情況下,將變為總從站數+1。

例如,總站數=2,站資訊中設定了10個網路配置設定資料的情況下,參數僅第1個資訊和第2個資訊有效,寫入 到第3個~第10個資訊中的參數將被忽略。

## ■保留站設定資料(僅主站設定時)

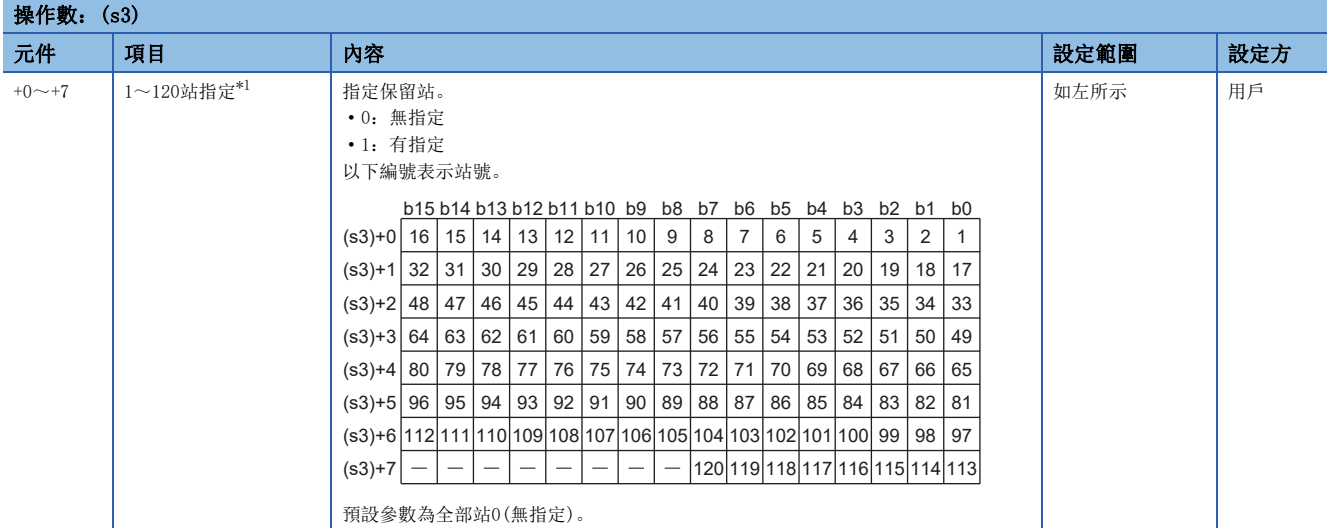

<span id="page-326-0"></span>\*1 關於網路配置設定資料設定的站號,應對其進行設定。

#### ■出錯無效站設定資料(僅主站設定時)

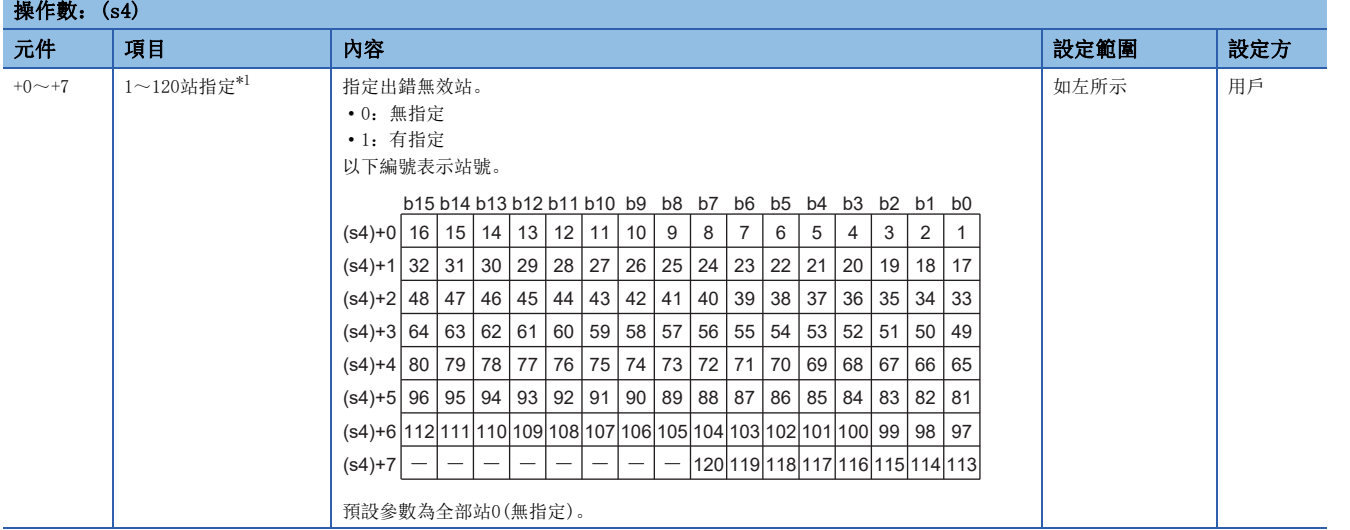

<span id="page-326-1"></span>\*1 關於網路配置設定資料設定的站號,應對其進行設定。

對同一站進行了出錯無效站、保留站及系統切換監視對象站指定的情況下,保留站設定將優先。 對同一站進行了出錯無效站及系統切換監視對象站指定的情況下,出錯無效站設定將優先。

### ■二重化系統用設定資料(僅主站設定時)

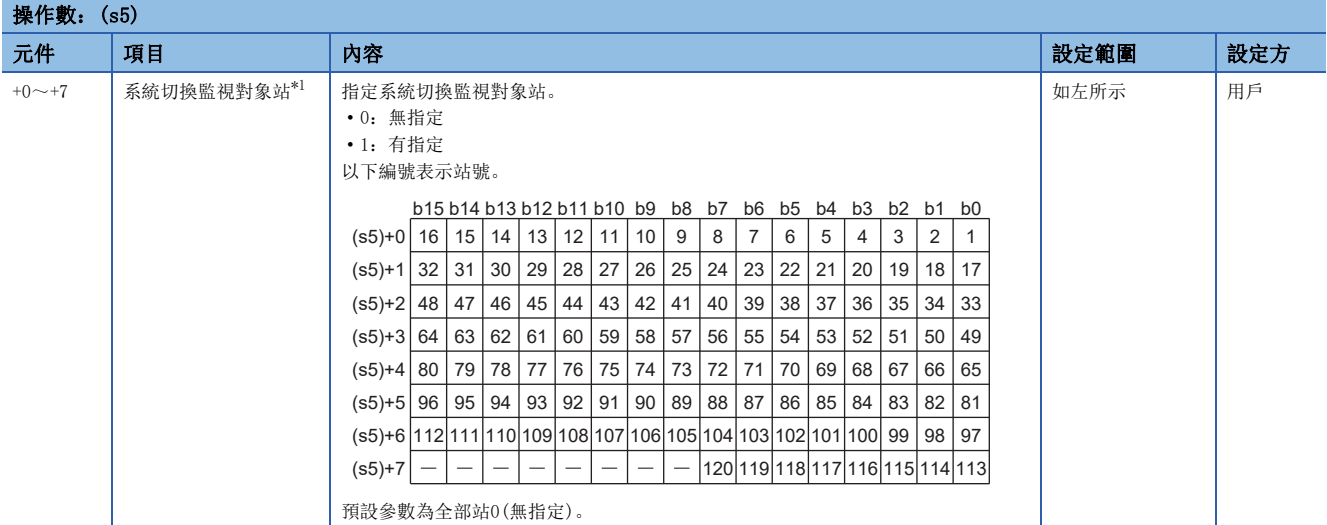

<span id="page-327-0"></span>\*1 關於網路配置設定資料設定的站號,應對其進行設定。

對同一站進行了系統切換監視對象站、出錯無效站及保留站指定的情況下,保留站設定將優先。

對同一站進行了系統切換監視對象站及出錯無效站指定的情況下,出錯無效站設定將優先。

要點  $\int$ 

即使將超出總從站數中設定範圍的站號、以及網路配置設定資料中設定的站號以外的站號設定為保留站、暫時 出錯無效站及系統切換監視對象站,也將被忽略。

例如,在總從站數=2、第1個資訊=站號1、第2個資訊=站號2、第3個資訊=站號3、第4個資訊=站號4時,當將站 號3和站號4設定為保留站的情況下,僅第1個資訊和第2個資訊的參數有效,因此站號3和站號4的保留站設定將 被忽略。(在此情況下,若將總從站數設為4,則站號3和站號4的保留站設定將為有效)

#### 功能

• 對二重化系統時的CC-Link IE現場網路主站·本地站模組設定參數。

[本站]

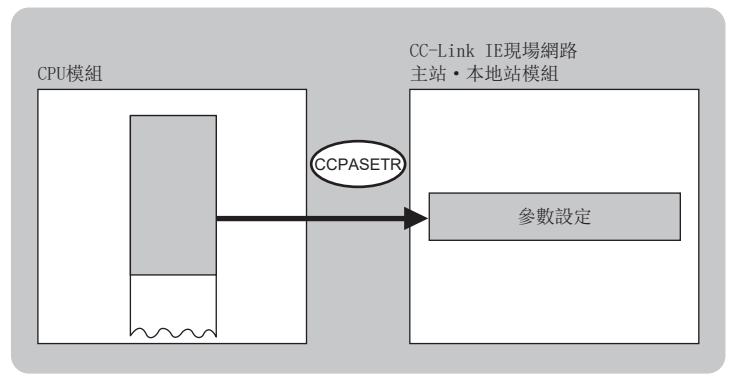

- 對於G(P).CCPASETR指令的執行及正常/異常完成,可以透過設定資料中指定的完成元件(d)、完成時的狀態顯示元件(d)+1進 行確認。
- 完成元件(d)

在G(P).CCPASETR指令完成的掃描END處理中ON,在下一個END處理中OFF。

• 完成時的狀態顯示元件(d)+1

根據G(P).CCPASETR指令完成時的狀態而ON/OFF。

正常完成時:保持為OFF不變。

異常完成時:在G(P).CCPASETR指令完成的掃描END處理中ON,在下一個END處理中OFF。

- G(P).CCPASETR指令執行完成時的動作如下所示。
- 正常完成時

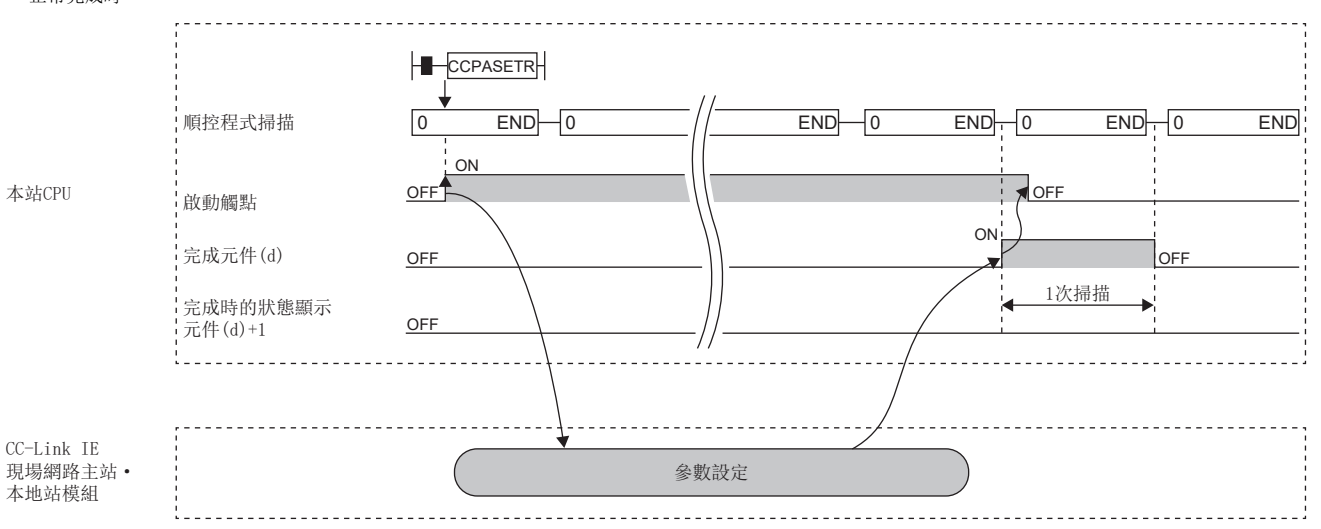

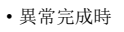

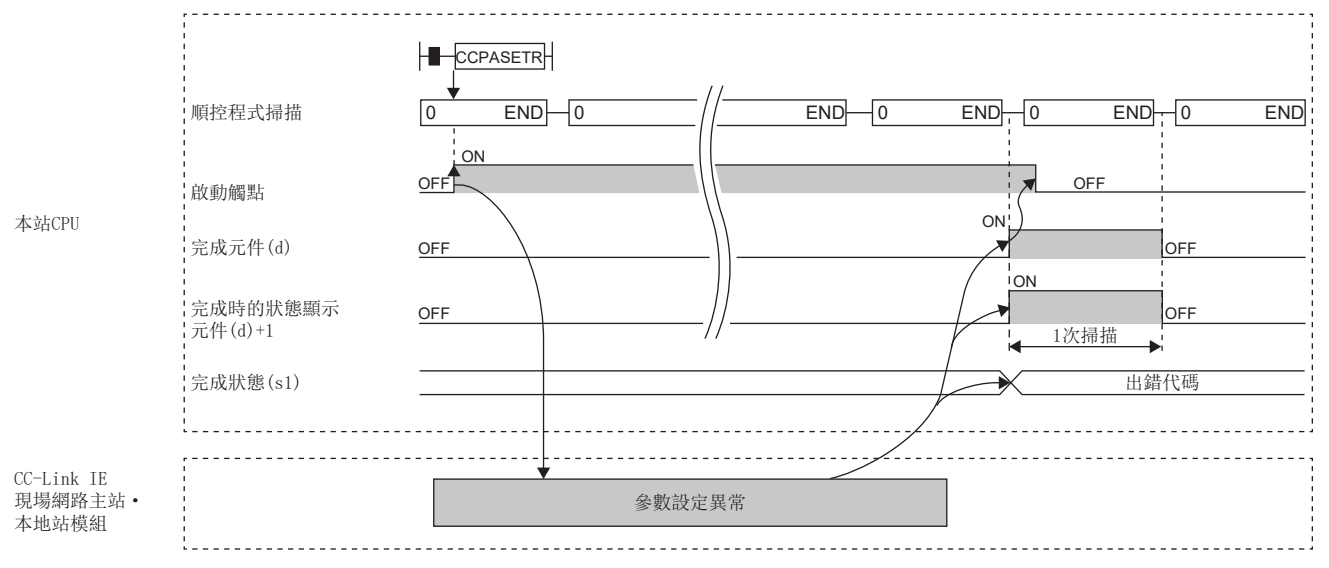

#### 注意事項

在無更新設定的狀態下動作。由於無法連結更新,應使用直接存取,存取連結元件。

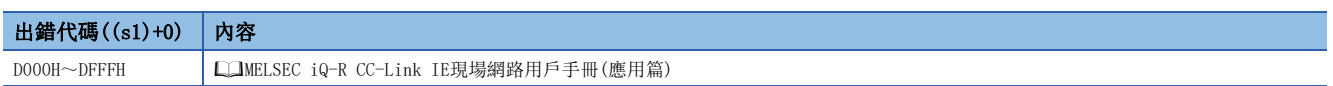

## 7.9 本站站號設定

## $G(P)$ . UINI,  $Z(P)$ . UINI

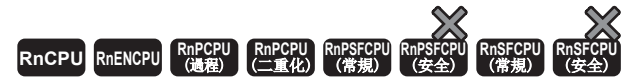

對未設定站號的本地站(本站)設定站號。

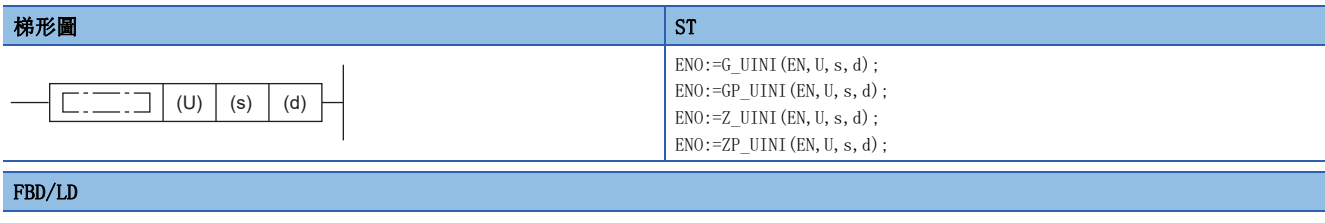

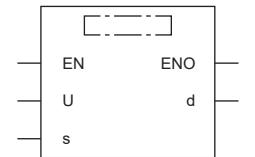

#### ■執行條件

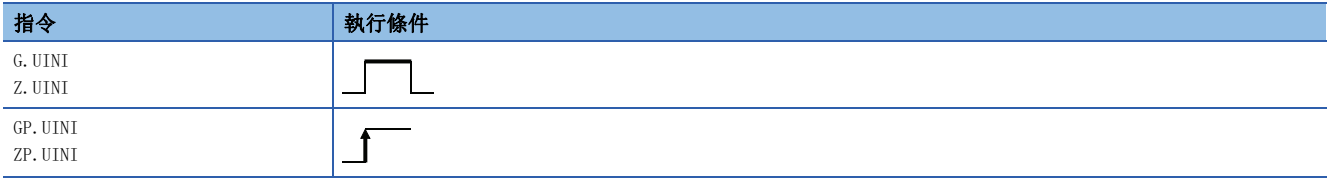

設置數據

## ■內容、範圍、資料類型

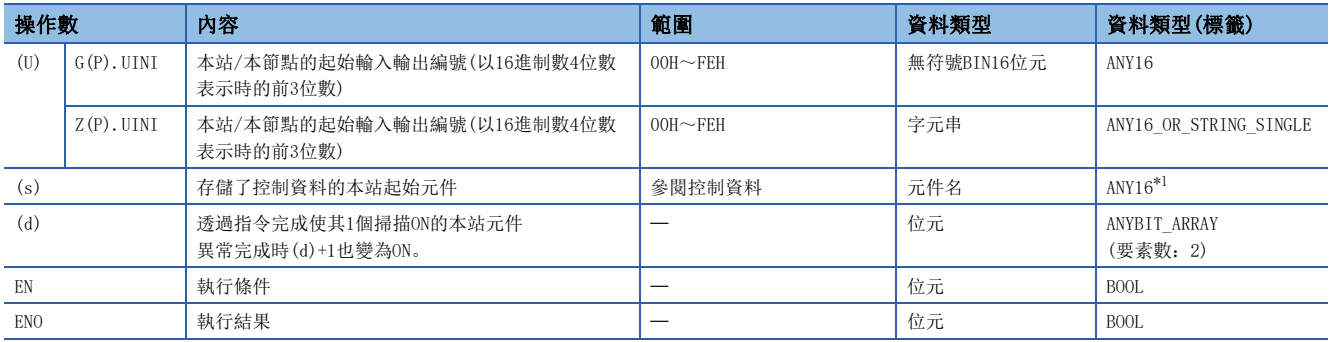

<span id="page-330-0"></span>\*1 在透過標籤進行設定的情況下,應在確保動作所需區域的前提下定義數組,指定該數組型標籤的要素。

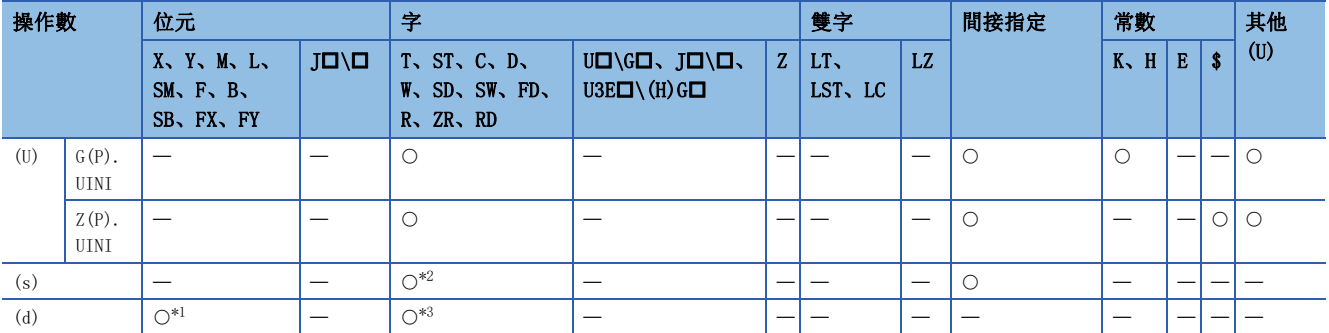

<span id="page-331-1"></span>\*1 不能使用FX、FY。

<span id="page-331-0"></span>\*2 不能使用FD。

<span id="page-331-2"></span>\*3 不能使用T、ST、C、FD。

#### ■控制資料

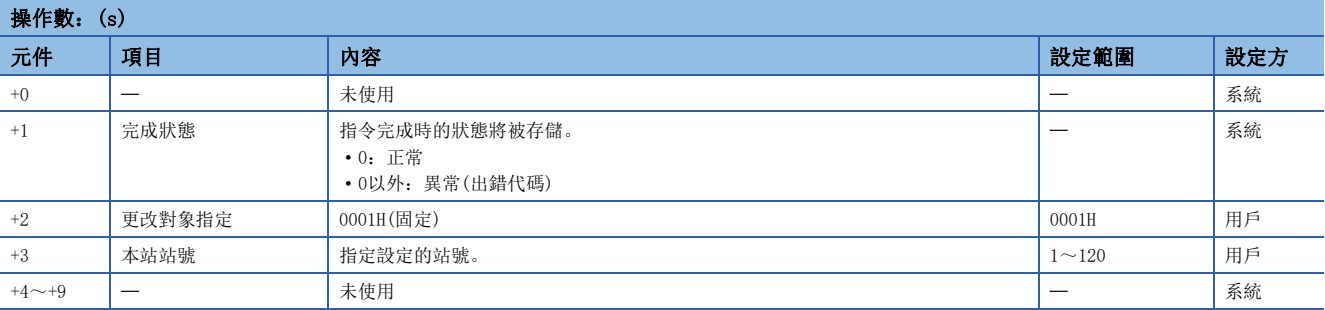

要點 &

- UINI指令只能執行1次。
- 確定站號後,再次執行了UINI指令的情況下,將異常完成。
- 在未確定站號的狀況下UINI指令異常完成的情況下,應對出錯內容進行處理後,再次執行UINI指令。

功能

• 對本地站設定站號。

[本站]

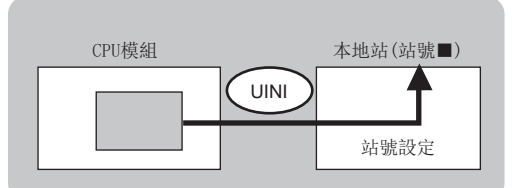

 • 對於UINI指令的執行及正常/異常完成,可以透過設定資料中指定的完成元件(d)、完成時的狀態顯示元件(d)+1進行確認。 • 完成元件(d)

在UINI指令完成的掃描END處理中ON,在下一個END處理中OFF。

• 完成時的狀態顯示元件(d)+1

根據UINI指令完成時的狀態而ON/OFF。

正常完成時:保持為OFF不變。

異常完成時:在UINI指令完成的掃描END處理中ON,在下一個END處理中OFF。

• UINI指令執行完成時的動作如下所示。

#### • 正常完成時

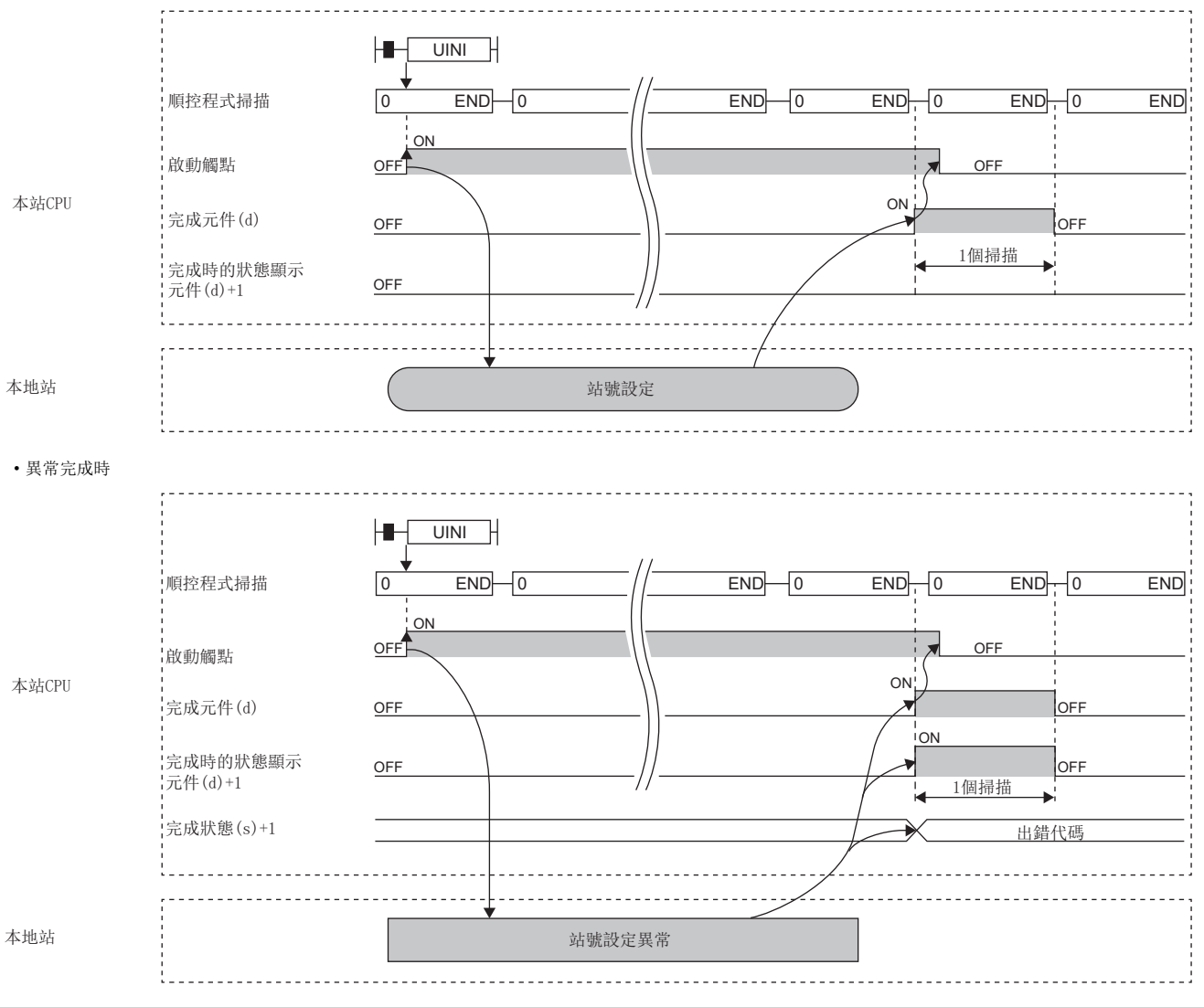

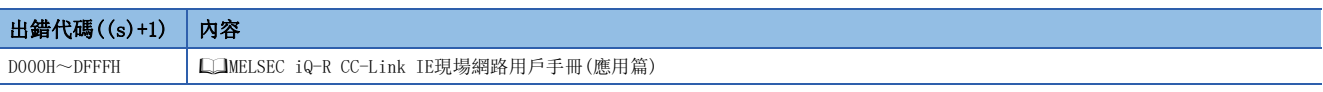

## 7.10 SLMP幀發送

### J(P).SLMPREQ、G(P).SLMPREQ

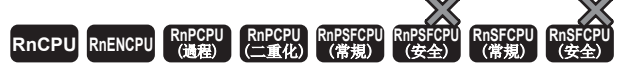

對在同一網路上的SLMP對應設備發送SLMP幀。可以進行對象站的資料讀寫和操作。 • RnENCPU(網路部)、RJ71GF11-T2、RJ71EN71可以在韌體版本為"18"及其以後的版本中使用。工程工具可以在版本為"1.035M"及其以後的版本中使用。

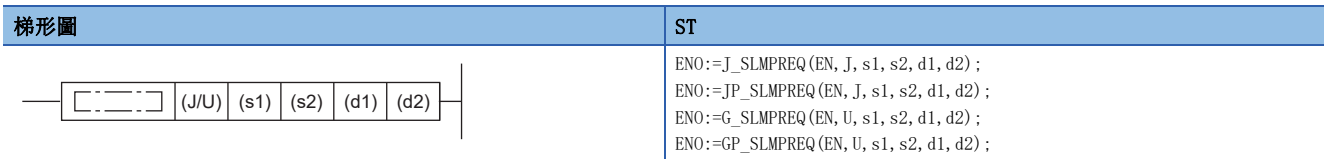

FBD/LD

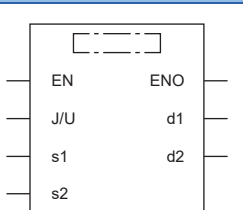

#### ■執行條件

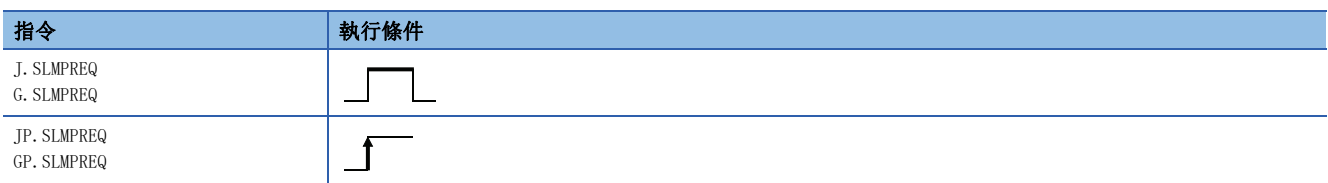

設置數據

## ■內容、範圍、資料類型

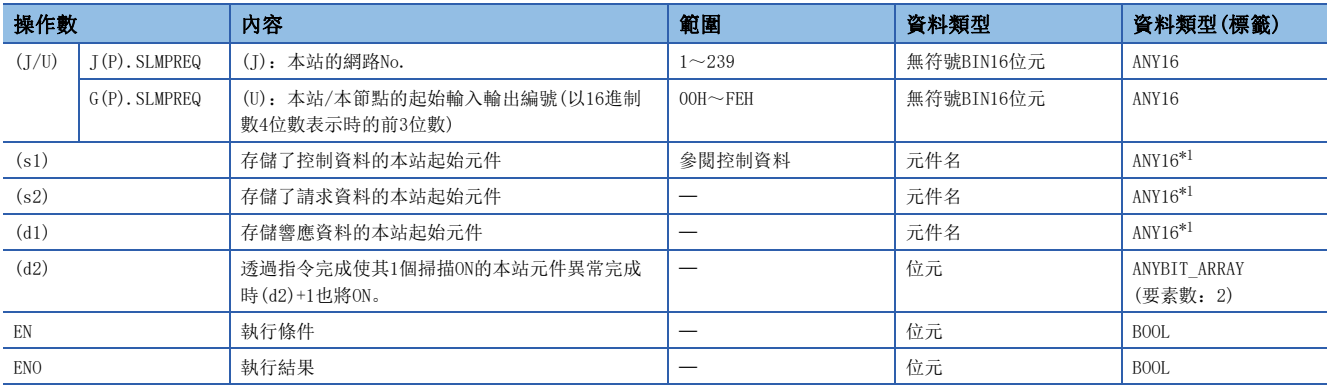

<span id="page-333-0"></span>\*1 在透過標籤進行設定的情況下,應在確保動作所需區域的前提下定義數組,指定該數組型標籤的要素。

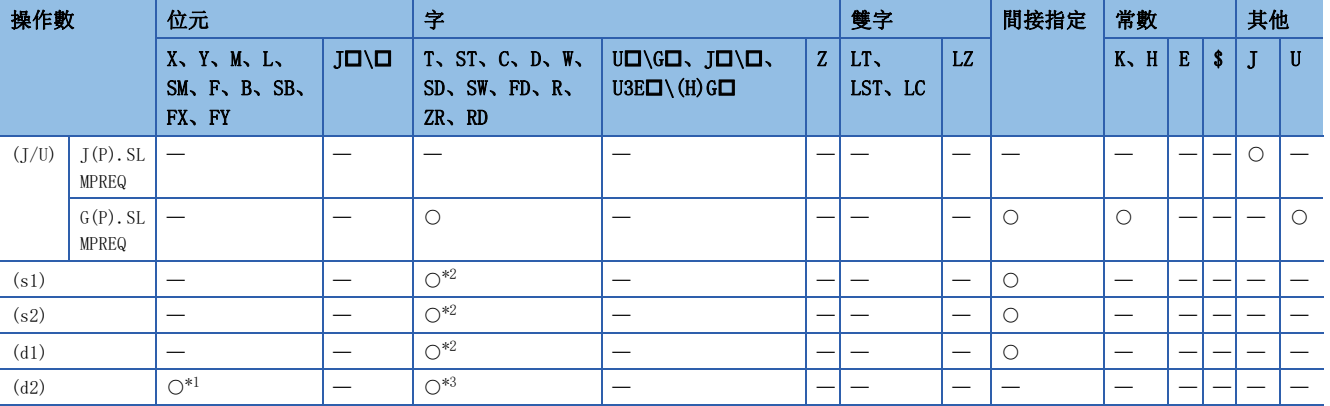

<span id="page-334-1"></span>\*1 不能使用FX、FY。

<span id="page-334-0"></span>\*2 不能使用FD。

<span id="page-334-2"></span>\*3 不能使用T、ST、C、FD。

### ■控制資料

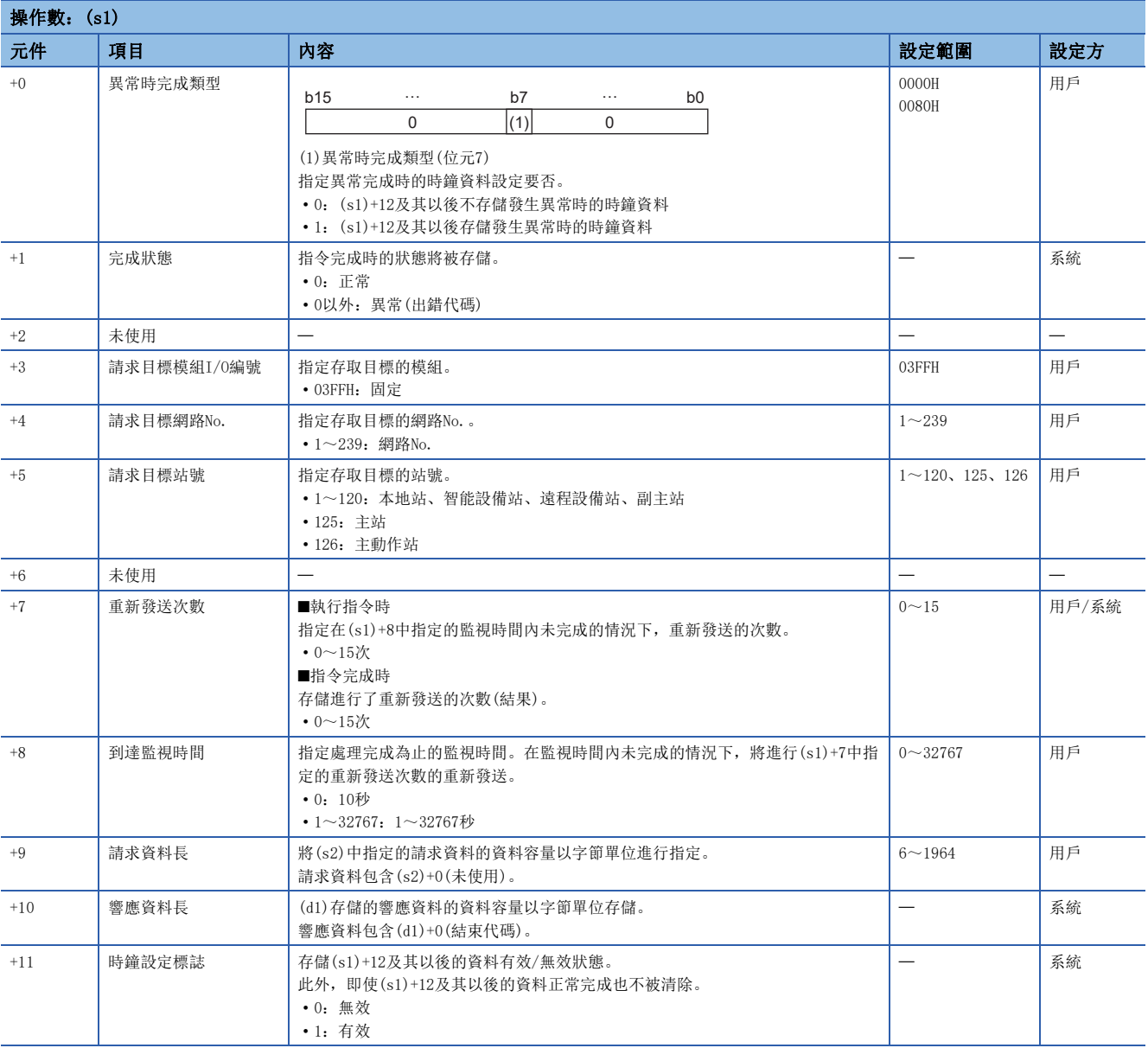

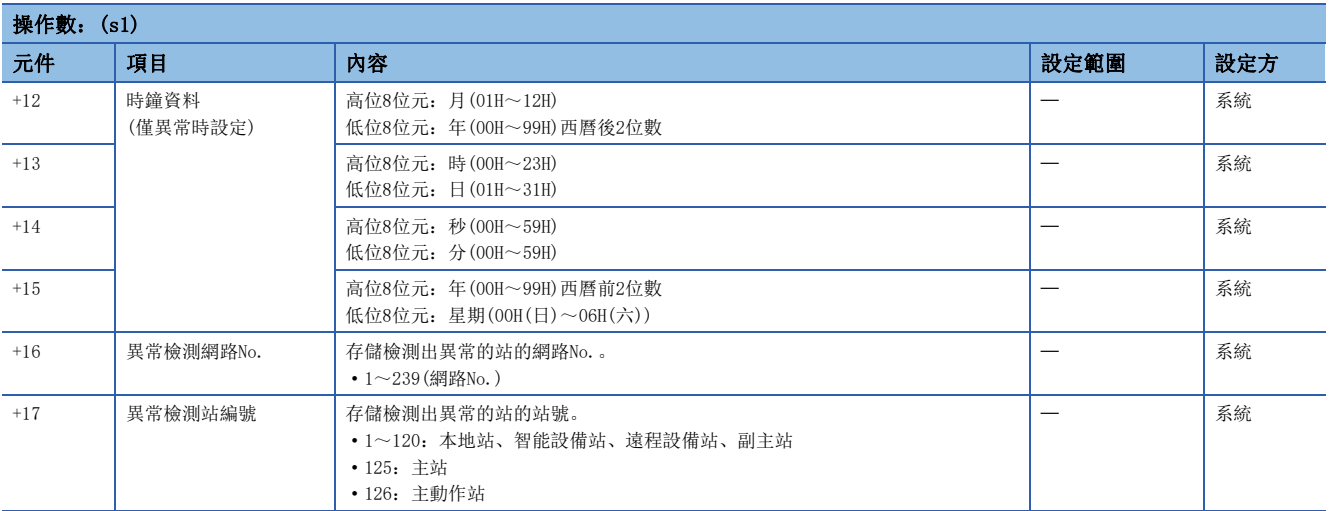

## ■請求資料

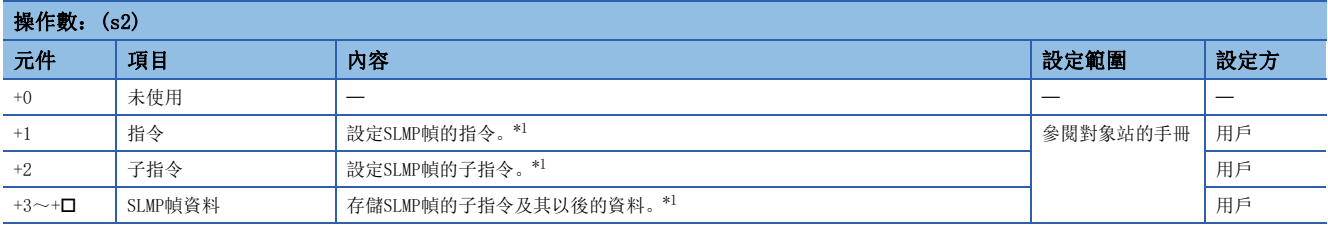

<span id="page-335-0"></span>\*1 SLMP幀的詳細內容請參閱下述手冊。 SLMP參考手冊

#### ■響應資料

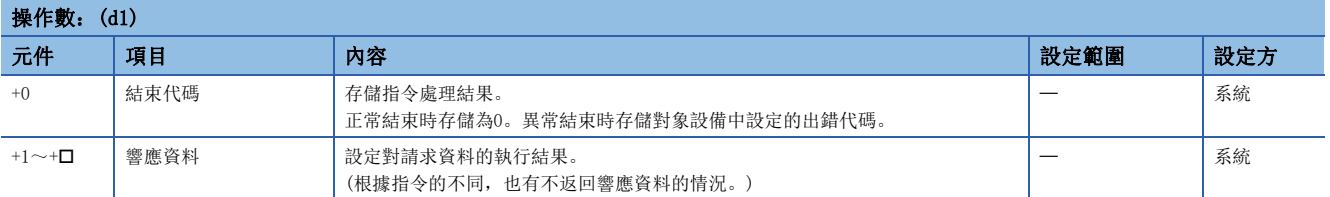

功能

- 向控制資料指定的對象站發送(s2)中指定的元件及其以後的請求資料。透過對象站接收響應報文時,將存儲於(d1)中指定的 元件中。
- J(P).SLMPREQ、G(P).SLMPREQ指令透過二進制代碼通訊。
- 子幀頭中自動設定序列號。

#### ■報文格式

- 請求報文與正常/異常結束時的響應報文如下所示。
- 請求報文

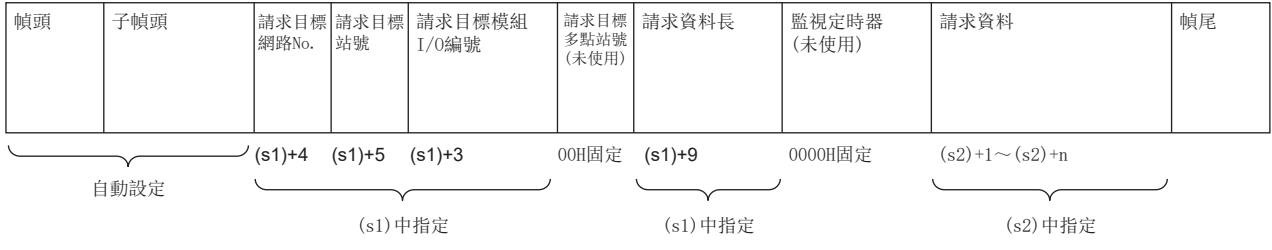

#### • 響應報文

(正常結束時)

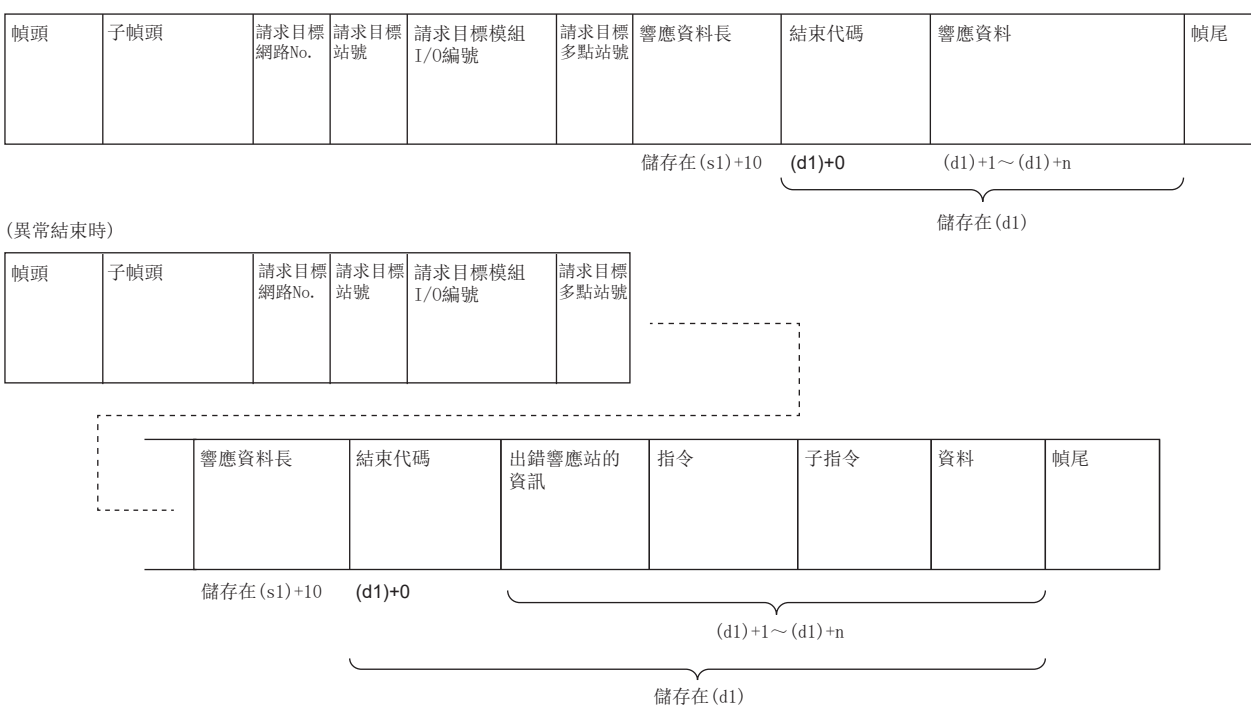

出錯響應站的資訊中,將存儲網路No.、站號、請求目標模組I/O編號、多點站號。

### 网

-----<br>發送讀取D100~D102的值的"Read(指令: 0401H)"(字單位讀取)的情況下

• 請求報文

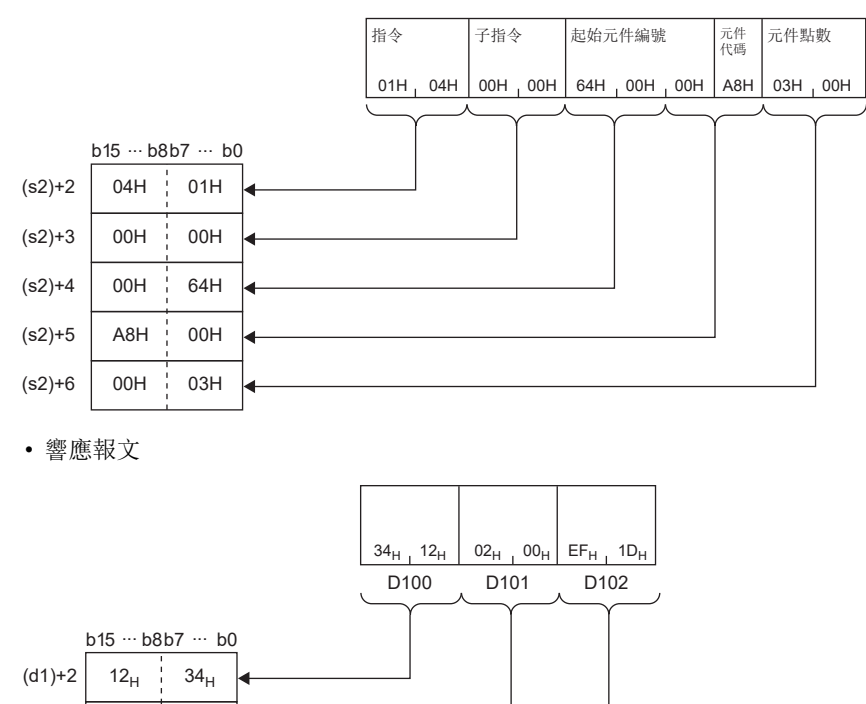

## 出錯

 $(d1)+3$  $(d1)+4$ 

 $00_H$  $1D_H$   $02_H$  $EF_H$ 

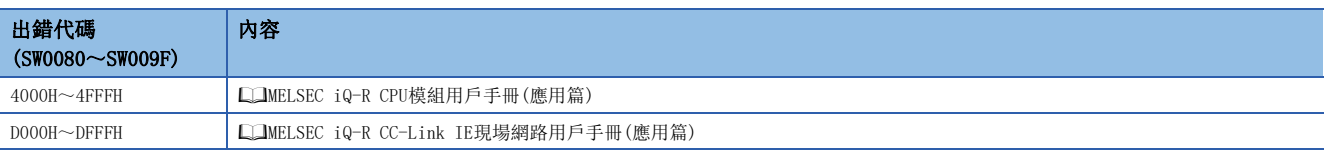

#### 注意事項

無法將其他網路的站作為對象站。(無法經由中繼站存取。)

# 8 CC-Link用指令

## 要點 ?

本章介紹使用MELSEC iQ-R系列模組時的有關內容。使用MELSEC-Q系列模組的情況下,請參閱各模組的手冊建 立程式。

此外,關於使用各模組時的注意事項,請參閱下述手冊。

MELSEC iQ-R 模組組態手冊

## 8.1 從對象站讀取資料

## G(P).RIRD

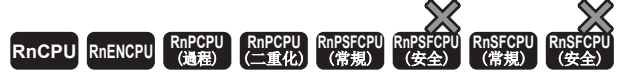

從對象站的緩衝記憶體或對象站CPU模組的元件中讀取指定點數的資料。

#### 梯形圖  $|\:$  ST  $\,$  ST  $\,$  ST  $\,$  ST  $\,$  ST  $\,$  ST  $\,$  ST  $\,$  ST  $\,$  ST  $\,$  ST  $\,$  ST  $\,$  ST  $\,$  ST  $\,$  ST  $\,$  ST  $\,$  ST  $\,$  ST  $\,$  ST  $\,$  ST  $\,$  ST  $\,$  ST  $\,$  ST  $\,$  ST  $\,$  ST  $\,$  ST  $\,$  ST  $\,$  ST

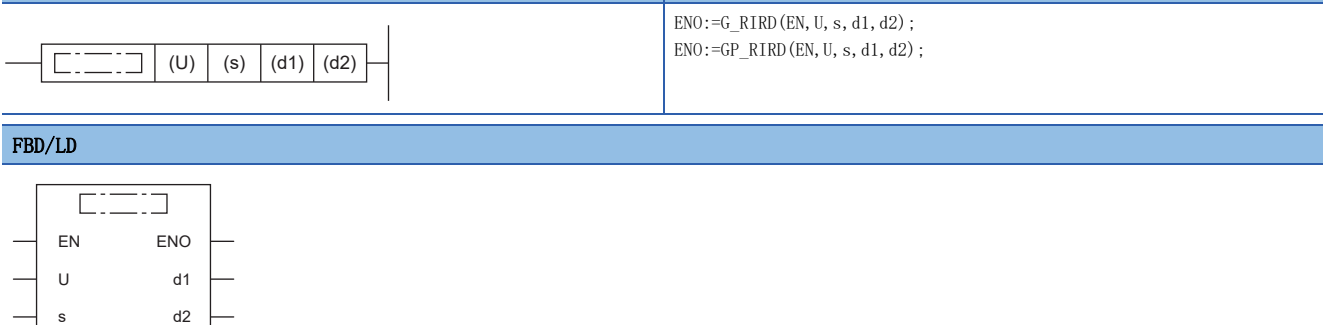

#### ■執行條件

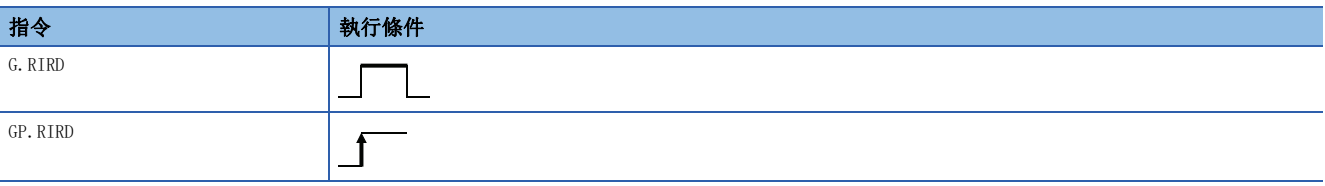

#### 設置數據

#### ■內容、範圍、資料類型

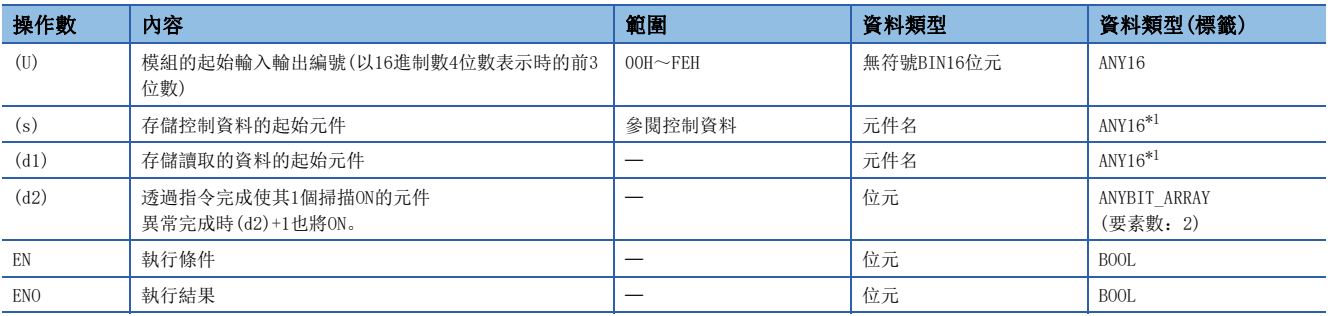

<span id="page-338-0"></span>\*1 在透過標籤進行設定的情況下,應在確保動作所需區域的前提下定義數組,指定該數組型標籤的要素。

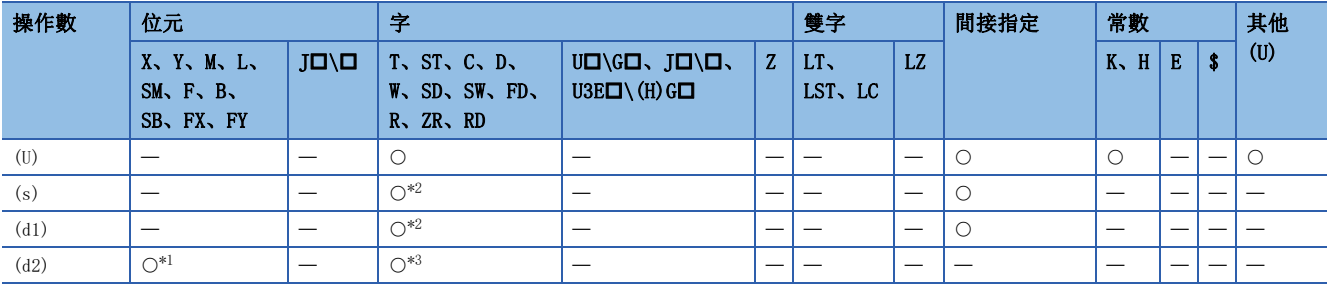

<span id="page-339-1"></span>\*1 不能使用FX、FY。

<span id="page-339-0"></span>\*2 不能使用FD。

<span id="page-339-2"></span>\*3 不能使用T、ST、C、FD。

#### ■控制資料

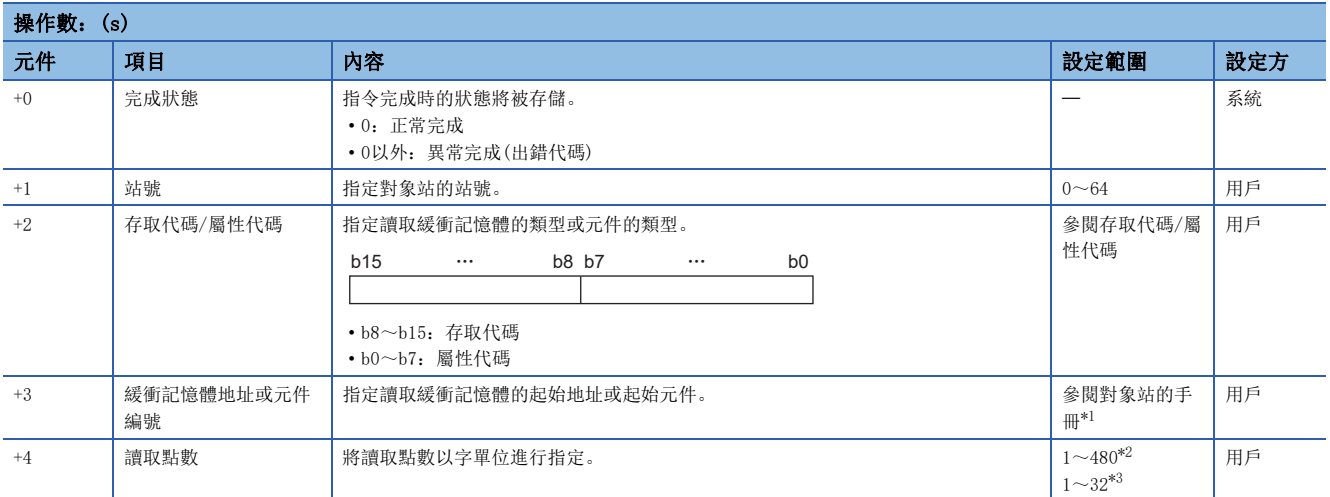

<span id="page-339-3"></span>\*1 指定隨機存取緩衝時,應將隨機存取緩衝的起始作為0指定地址。

<span id="page-339-4"></span>\*2 應在對象站的緩衝記憶體或元件的容量範圍內進行指定。

<span id="page-339-5"></span>\*3 對象站CPU模組為RCPU、QCPU(Q模式)、QCPU(A模式)、LCPU、QnACPU或AnUCPU以外時讀取CPU模組的元件的情況下,設定範圍將變為1~32 字。

## ■存取代碼/屬性代碼

• 從CC-Link模組內的緩衝記憶體中讀取的情況下

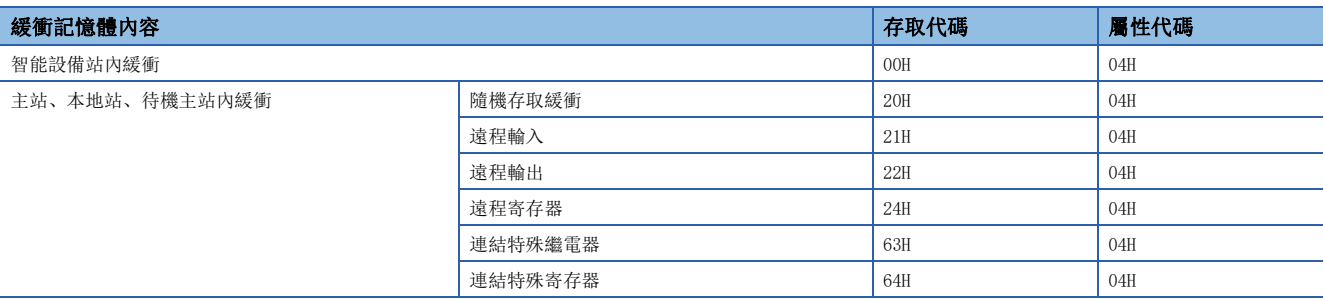

#### • 從CPU模組的元件中讀取的情況下

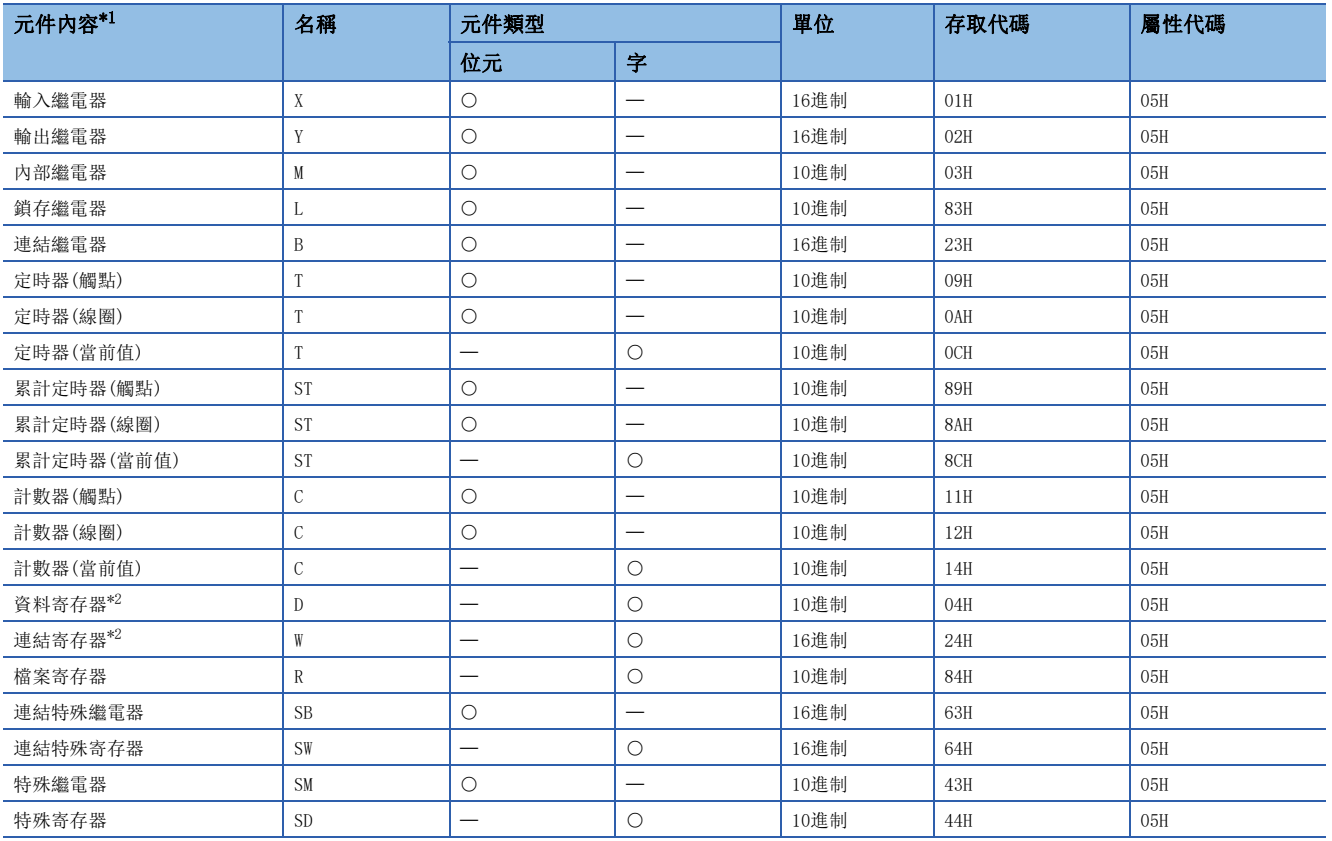

<span id="page-340-0"></span>\*1 不能指定上述以外的元件。從位元元件中讀取的情況下,應以0或16的倍數進行指定。

<span id="page-340-1"></span>\*2 不能指定D65536及其以後的擴展資料寄存器、W10000及其以後的擴展連結寄存器。

功能

- 從對象站的緩衝記憶體或對象站CPU模組的元件中讀取指定點數的資料。
- 可以從主站對本地站、待機主站、智能設備站執行。可以從本地站、待機主站對主站、本地站、待機主站執行。
- G(P).RIRD指令的執行動作如下所示。

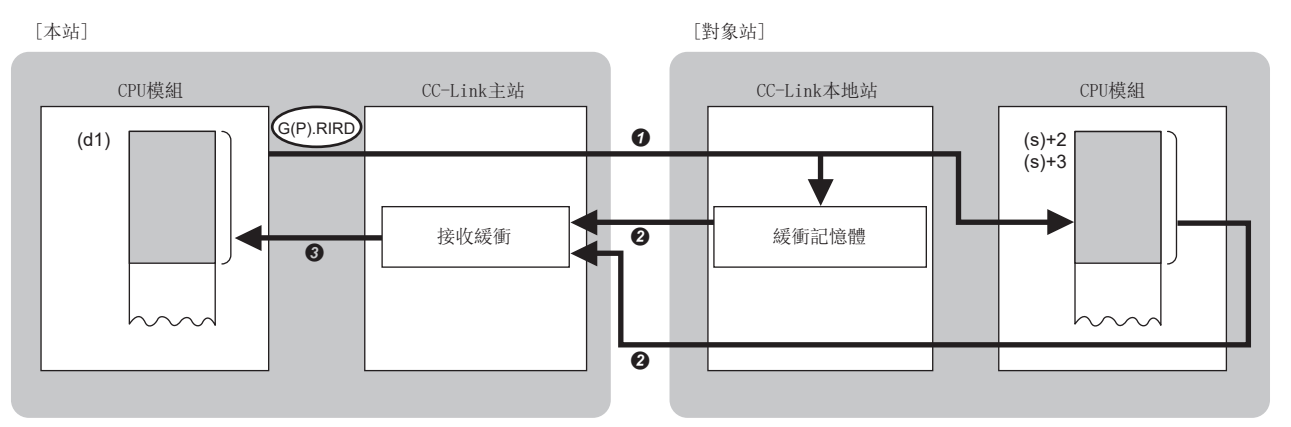

- **◆** 從(s)+1中指定的站的(s)+2及(s)+3中指定的緩衝記憶體,或CPU模組的元件中讀取資料。
- 2 將讀取的資料存儲到主站的接收緩衝中。
- **❸** 將讀取的資料存儲到(d1)中指定的元件及其以後、將(d2)中指定的元件置為ON。
- 對於G(P).RIRD指令的正常/異常完成,可以透過設定資料中指定的完成元件(d2)、完成時的狀態顯示元件(d2)+1進行確認。
- 完成元件(d2)
- 在G(P).RIRD指令完成的掃描END處理中ON,在下一個END處理中OFF。
- 完成時的狀態顯示元件(d2)+1
- 根據G(P).RIRD指令完成時的狀態而ON/OFF。
- 正常完成時:保持為OFF不變。
- 異常完成時:在G(P).RIRD指令完成的掃描END處理中ON,在下一個END處理中OFF。

#### 注意事項

- 監視時間、重試次數是在以下連結特殊寄存器(SW)中進行設定。
- 監視時間設定(SW0009)
- 專用指令重試次數設定(SW000B)
- G(P).RIRD指令可以從主站對多個本地站、待機主站或智能設備站同時執行。但是,不能對同一個站執行多個專用指令。另 外,即使從本地站也不能對不同站執行多個專用指令(包含其他專用指令)。在先執行的專用指令完成之前執行了下一個專用 指令的情況下,將被忽略。由於到專用指令的處理完成為止需要進行數個掃描,因此在完成元件為ON後,應建立程式以便執 行下一個專用指令。

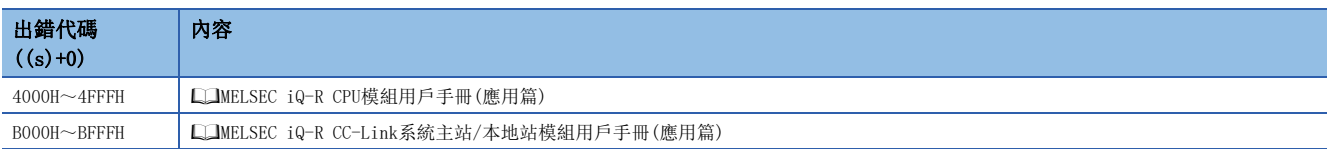

## 8.2 至對象站的資料寫入

#### G(P).RIWT

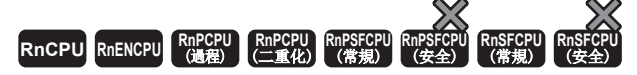

向對象站的緩衝記憶體或對象站的CPU模組的元件寫入指定點數的資料。

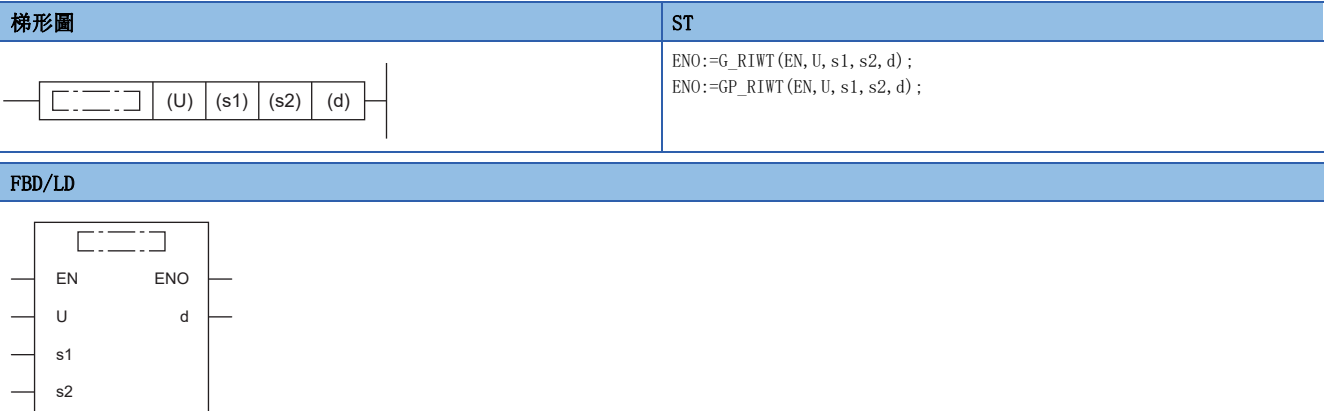

#### ■執行條件

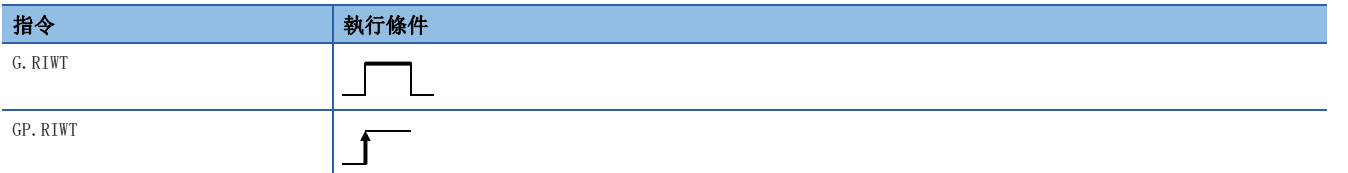

### 設置數據

### ■內容、範圍、資料類型

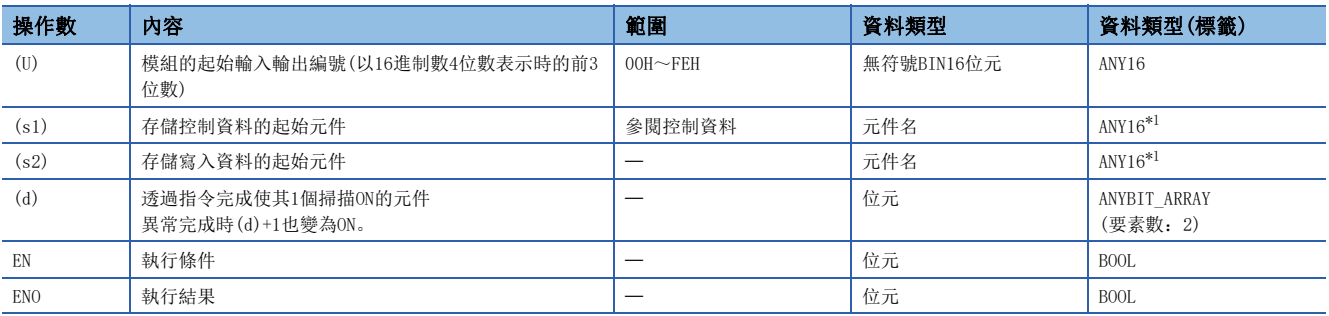

<span id="page-342-0"></span>\*1 在透過標籤進行設定的情況下,應在確保動作所需區域的前提下定義數組,指定該數組型標籤的要素。

#### ■可使用的元件

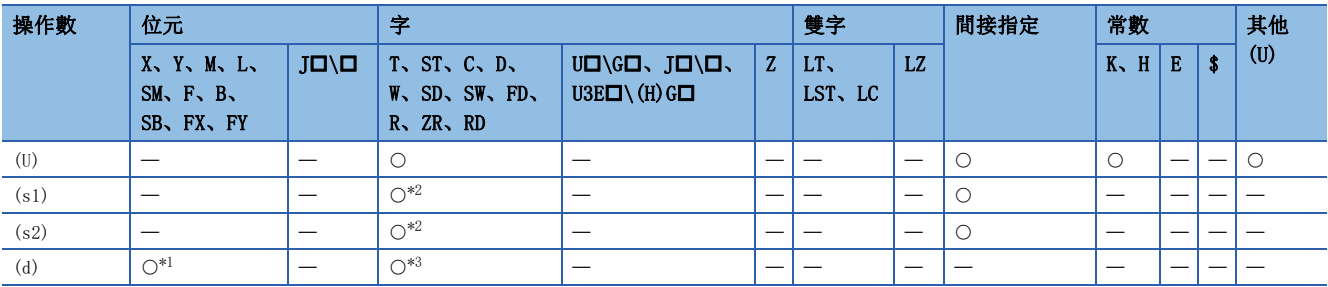

<span id="page-342-2"></span>\*1 不能使用FX、FY。

<span id="page-342-1"></span>\*2 不能使用FD。

<span id="page-342-3"></span>\*3 不能使用T、ST、C、FD。

#### ■控制資料

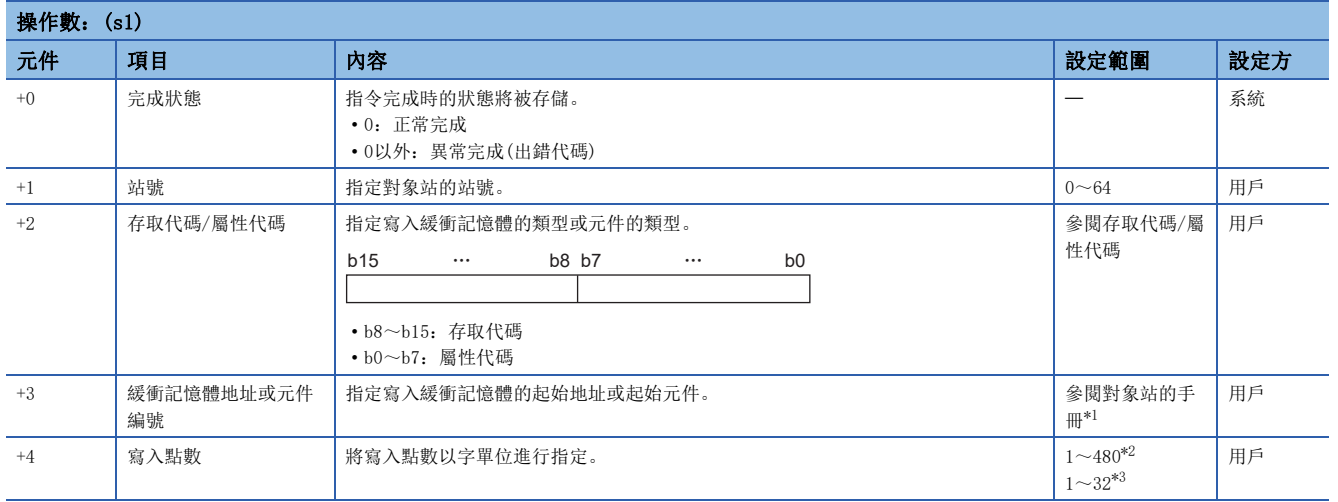

<span id="page-343-0"></span>\*1 指定隨機存取緩衝時,應將隨機存取緩衝的起始作為0指定地址。

<span id="page-343-1"></span>\*2 應在對象站的緩衝記憶體或元件的容量範圍內進行指定。

<span id="page-343-2"></span>\*3 對象站CPU模組為RCPU、QCPU(Q模式)、QCPU(A模式)、LCPU、QnACPU或AnUCPU以外時對CPU模組的元件進行寫入的情況下,設定範圍將變 為1~32字。

## ■存取代碼/屬性代碼

• 對CC-Link模組內的緩衝記憶體進行寫入的情況下

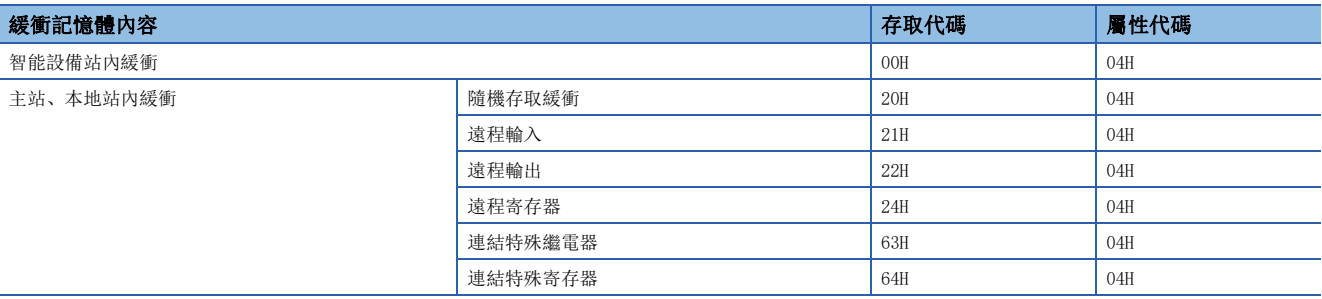

#### • 對CPU模組的元件進行寫入的情況下

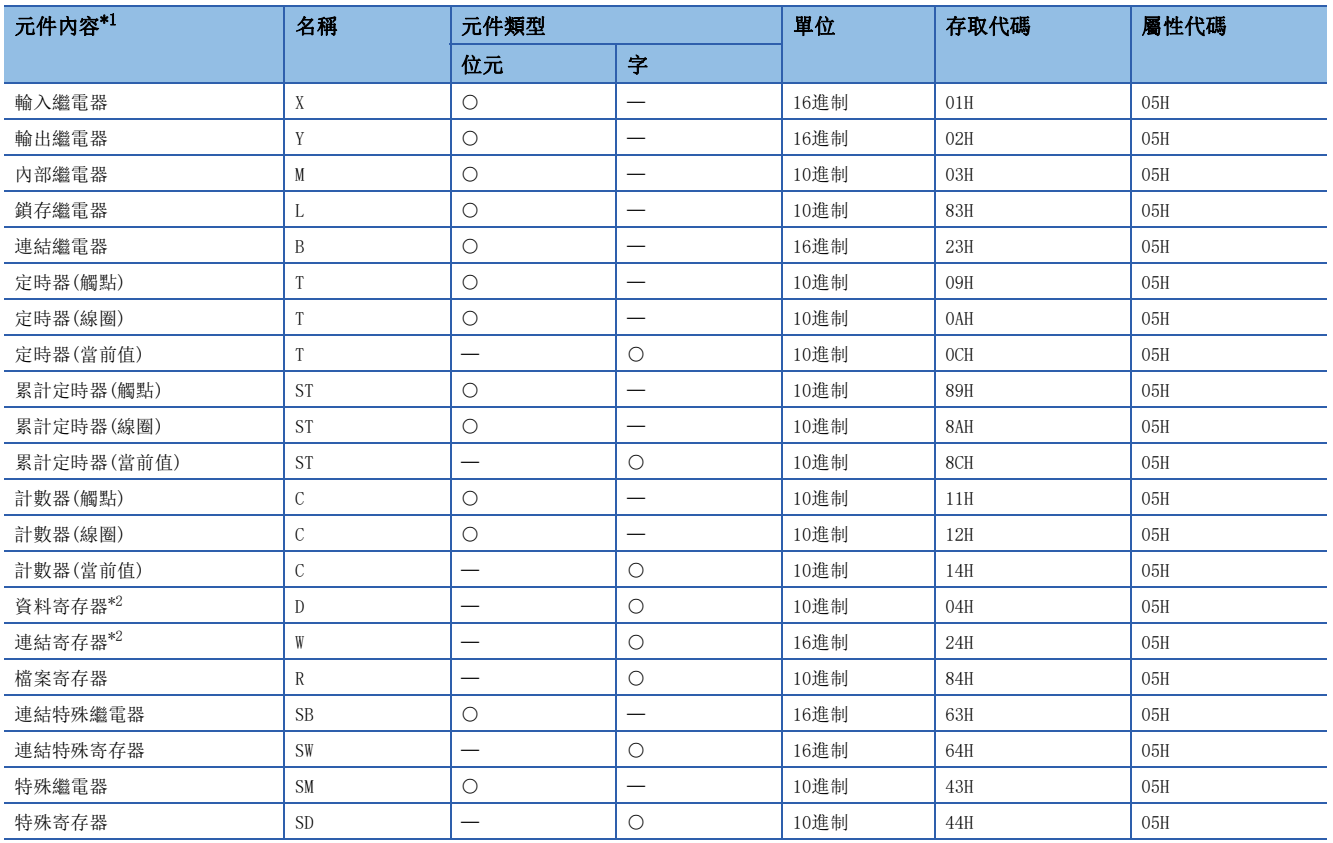

<span id="page-344-0"></span>\*1 不能指定上述以外的元件。對位元元件進行寫入的情況下,應以0或16的倍數進行指定。

<span id="page-344-1"></span>\*2 不能指定D65536及其以後的擴展資料寄存器、W10000及其以後的擴展連結寄存器。

功能

- 向對象站的緩衝記憶體或對象站的CPU模組的元件寫入指定點數的資料。
- 可以從主站對本地站、待機主站、智能設備站執行。可以從本地站、待機主站對主站、本地站、待機主站執行。
- G(P).RIWT指令的執行動作如下所示。

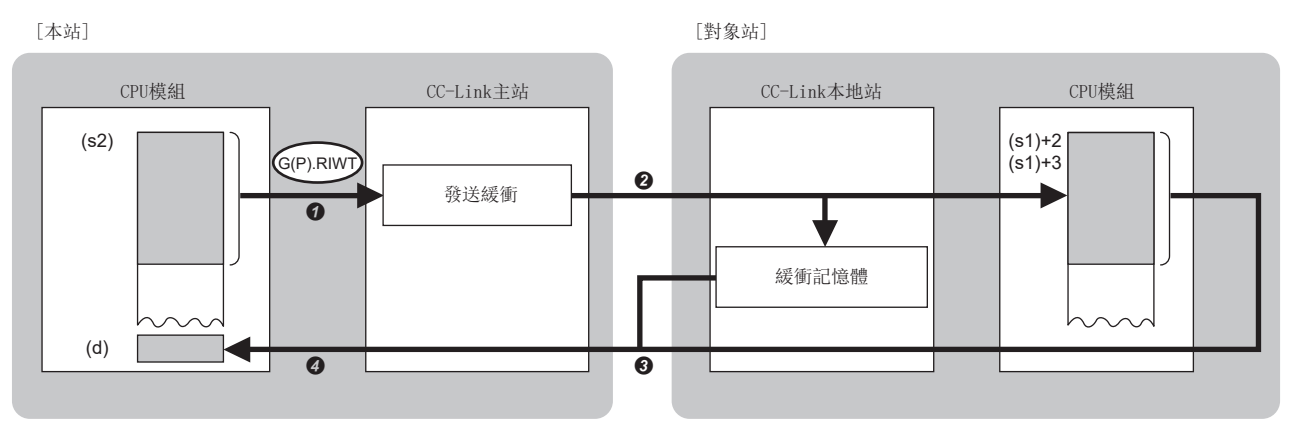

**4 將存儲(s2)中指定的資料存儲到主站的發送緩衝中。** 

**2** 將發送緩衝的資料寫入到(s1)+1中指定的站的(s1)+2及(s1)+3中指定的緩衝記憶體,或CPU模組的元件中。

- <sup>3</sup> 從對象站向主站返回寫入完成的響應。
- $\Theta$  將(d)中指定的元件置為ON。
- 對於G(P).RIWT指令的正常/異常完成,可以透過設定資料中指定的完成元件(d)、完成時的狀態顯示元件(d)+1進行確認。
- 完成元件(d)
- 在G(P).RIWT指令完成的掃描END處理中ON,在下一個END處理中OFF。
- 完成時的狀態顯示元件(d)+1
- 根據G(P).RIWT指令完成時的狀態而ON/OFF。
- 正常完成時:保持為OFF不變。

異常完成時:在G(P).RIWT指令完成的掃描END處理中ON,在下一個END處理中OFF。

#### 注意事項

- 監視時間、重試次數是在以下連結特殊寄存器(SW)中進行設定。
- 監視時間設定(SW0009)
- 專用指令重試次數設定(SW000B)
- G(P).RIWT指令可以從主站對多個本地站、待機主站或智能設備站同時執行。但是,不能對同一個站執行多個專用指令。另 外,即使從本地站也不能對不同站執行多個專用指令(包含其他專用指令)。在先執行的專用指令完成之前執行了下一個專用 指令的情況下,將被忽略。由於到專用指令的處理完成為止需要進行數個掃描,因此在完成元件為ON後,應建立程式以便執 行下一個專用指令。

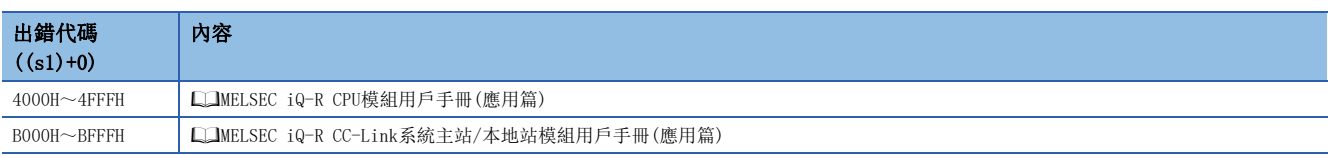

## 8.3 從智能設備站緩衝記憶體的資料讀取

#### G(P).RIRCV

## RnCPU RnENCPU RnPCPU RnPCPU RnPSFCPU RnPSFCPU RnSFCPU RnSFCPU<br>(第規) (学全)

與智能設備站自動進行同步交換,從指定的智能設備站的緩衝記憶體中讀取資料。在與AJ65BT-R2N等具有同步交換信號的模組 的通訊中可以使用。

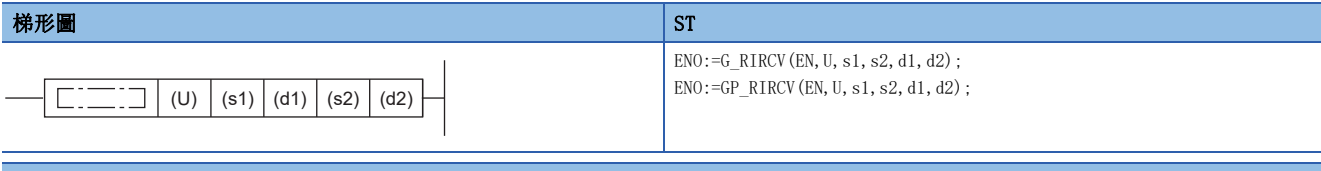

#### FBD/LD

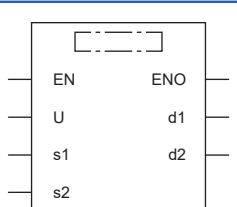

#### ■執行條件

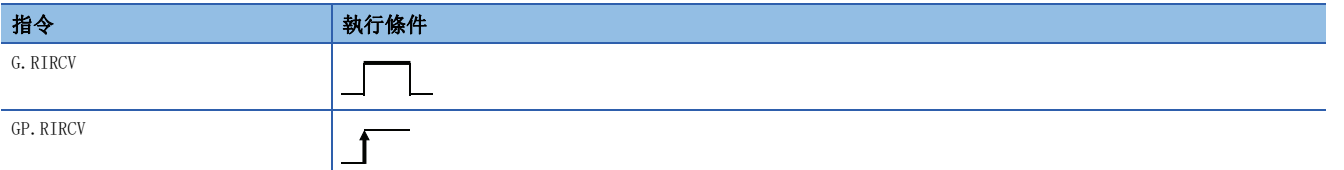

#### 設置數據

#### ■內容、範圍、資料類型

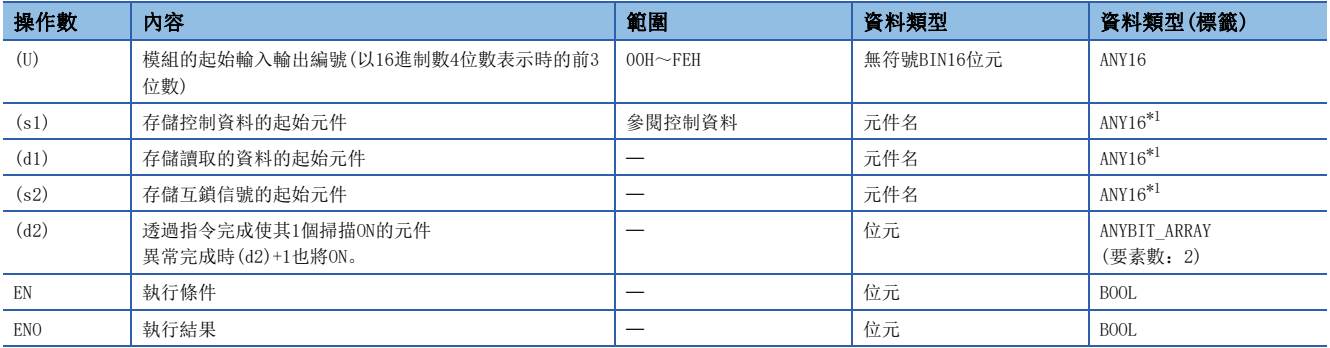

<span id="page-346-0"></span>\*1 在透過標籤進行設定的情況下,應在確保動作所需區域的前提下定義數組,指定該數組型標籤的要素。

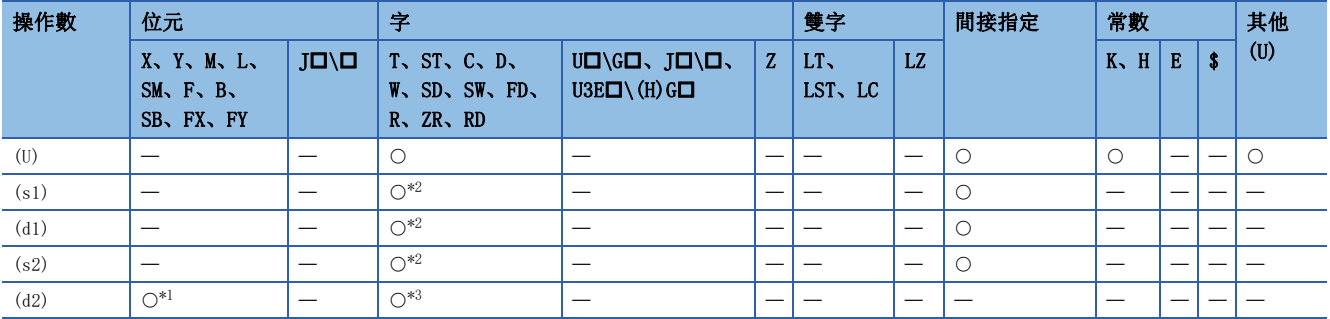

<span id="page-347-1"></span>\*1 不能使用FX、FY。

<span id="page-347-0"></span>\*2 不能使用FD。

<span id="page-347-2"></span>\*3 不能使用T、ST、C、FD。

#### ■控制資料

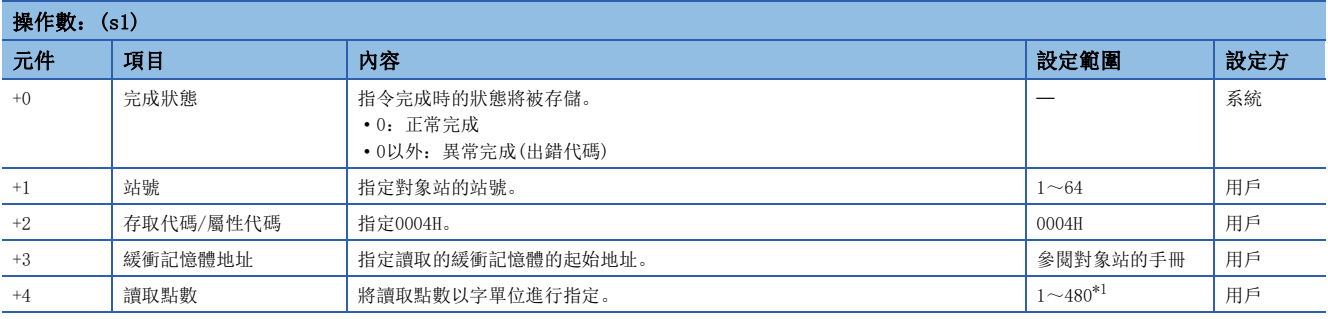

<span id="page-347-3"></span>\*1 應在對象站的緩衝記憶體的容量範圍內進行指定。

## ■互鎖信號

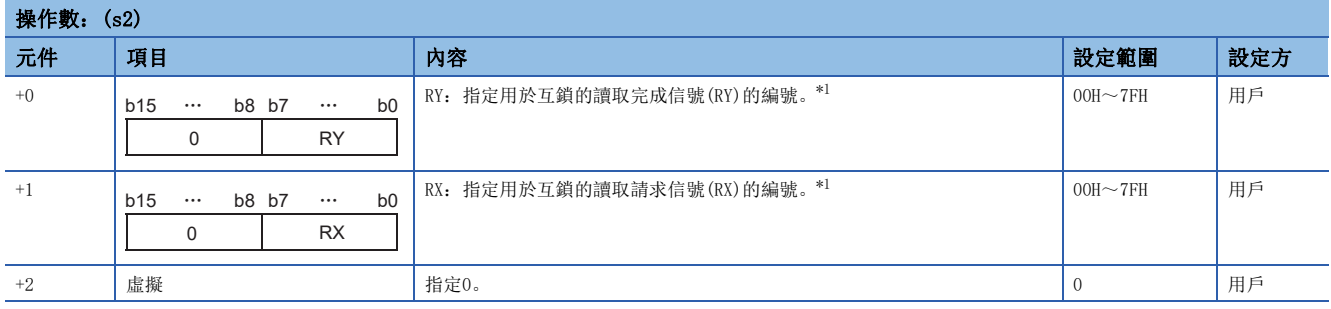

<span id="page-347-4"></span>\*1 關於互鎖信號,請參閱下述手冊。 進行讀取的智能設備站的手冊

#### 功能

- 與智能設備站自動進行同步交換,從指定的智能設備站的緩衝記憶體中讀取資料。
- 可以從主站對AJ65BT-R2N等具有同步交換信號的智能設備站執行。
- G(P).RIRCV指令的執行動作如下所示。

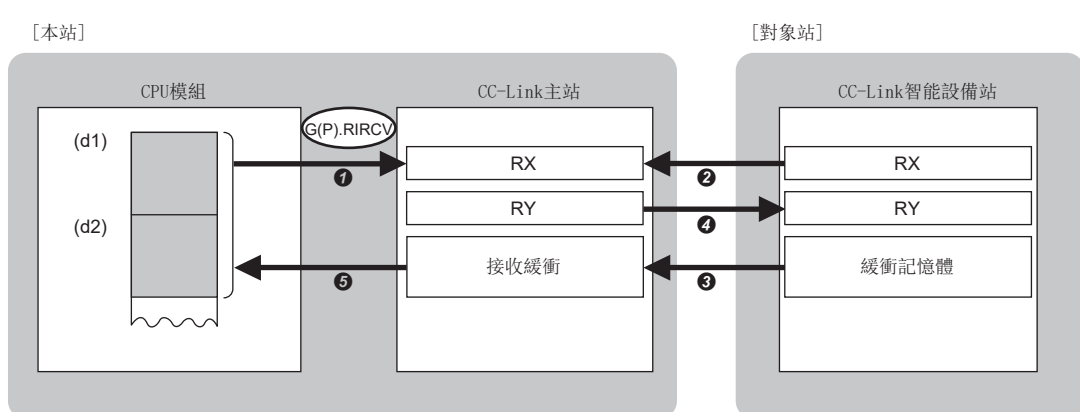

**4** 進行從(s1)+1中指定的站的(s1)+3中指定的緩衝記憶體地址的資料讀取請求。

- **2** 對(s1)+1中指定的站的(s2)+1中指定的遠程輸入(RX)進行監視。
- **6** 根據遠程輸入(RX)的ON, 主站從對象站的緩衝記憶體中讀取資料。將讀取的資料存儲到主站的接收緩衝中。
- **❹** 主站將(s2)+0中指定的遠程輸出(RY)置為ON。根據(s2)+1中指定的遠程輸入(RX)的ON→OFF, 將(s2)+0中指定的遠程輸出(RY)置為OFF。
- **❺** 將從對象站中讀取的資料存儲到(d1)中指定的元件及其以後、將(d2)中指定的元件置為ON。
- 對於G(P).RIRCV指令的正常/異常完成,可以透過設定資料中指定的完成元件(d2)、完成時的狀態顯示元件(d2)+1來進行確
- 認。
- 完成元件(d2)
- 在G(P).RIRCV指令完成的掃描END處理中ON,在下一個END處理中OFF。
- 完成時的狀態顯示元件(d2)+1
- 根據G(P).RIRCV指令完成時的狀態而ON/OFF。
- 正常完成時:保持為OFF不變。

異常完成時:在G(P).RIRCV指令完成的掃描END處理中ON,在下一個END處理中OFF。

#### 注意事項

- 監視時間、重試次數是在以下連結特殊寄存器(SW)中進行設定。
- 監視時間設定(SW0009)
- 專用指令重試次數設定(SW000B)
- 可以對多個智能設備站同時執行G(P).RIRCV指令。但是,不能對同一個站執行多個專用指令(也包括其他的專用指令)。在先 執行的專用指令完成之前執行了下一個專用指令的情況下,將被忽略。由於到專用指令的處理完成為止需要進行數個掃描, 因此在完成元件為ON後,應建立程式以便執行下一個專用指令。

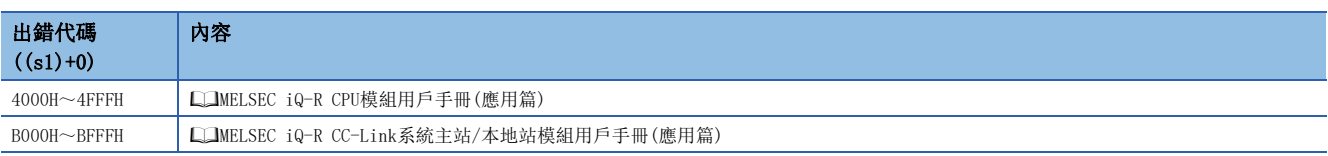

## 8.4 至智能設備站緩衝記憶體的資料寫入

#### G(P).RISEND

## RnCPU RnENCPU RnPCPU RnPCPU RnPSFCPU RnPSFCPU RnSFCPU RnSFCPU<br>(第規) (学全)

與智能設備站自動進行同步交換,將資料寫入指定的智能設備站的緩衝記憶體中。在與AJ65BT-R2N等具有同步交換信號的模組 的通訊中可以使用。

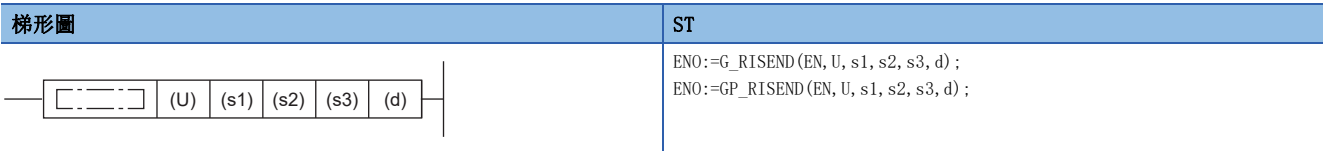

#### FBD/LD

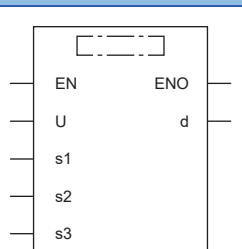

#### ■執行條件

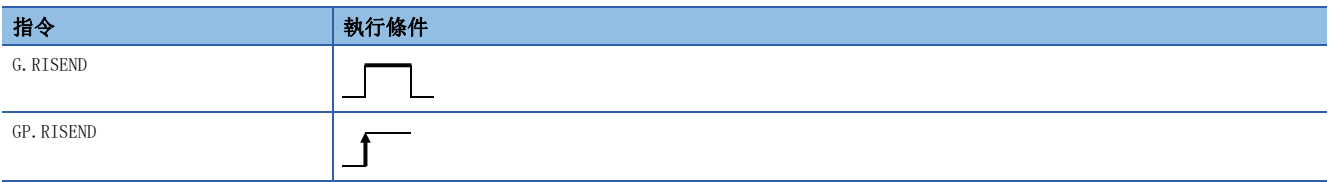

設置數據

#### ■內容、範圍、資料類型

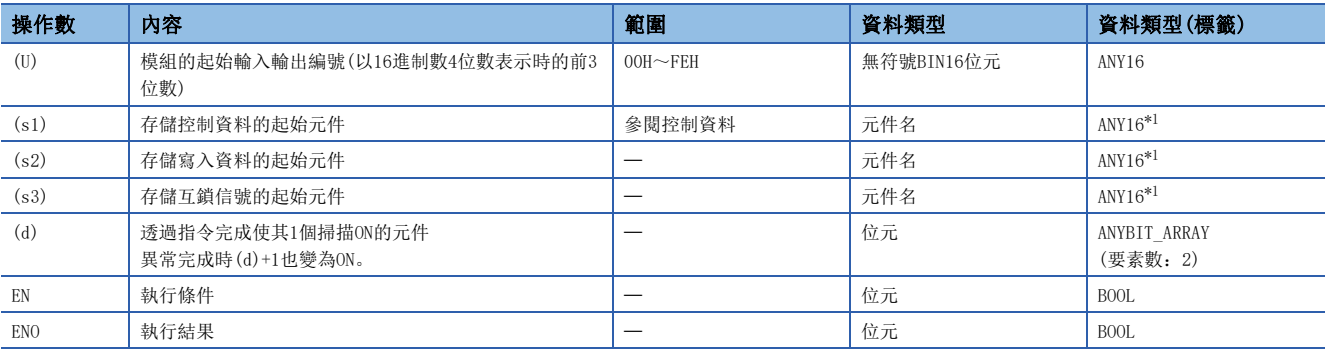

<span id="page-349-0"></span>\*1 在透過標籤進行設定的情況下,應在確保動作所需區域的前提下定義數組,指定該數組型標籤的要素。

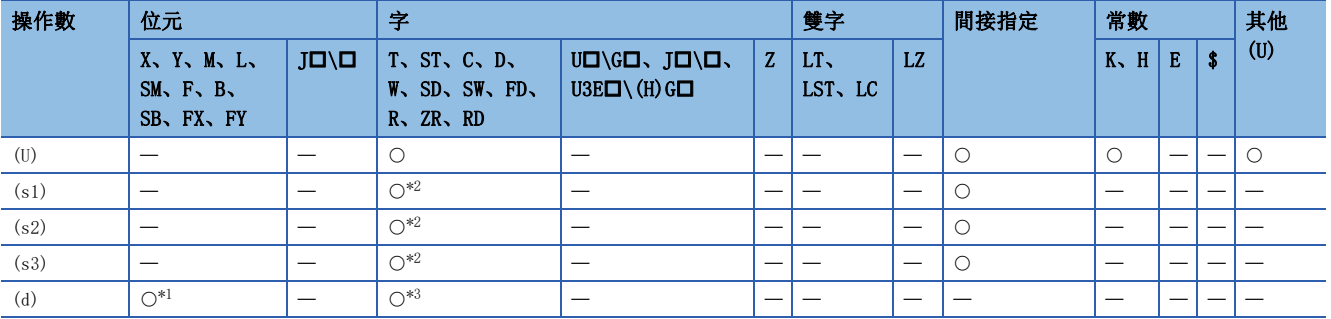

<span id="page-350-1"></span>\*1 不能使用FX、FY。

<span id="page-350-0"></span>\*2 不能使用FD。

<span id="page-350-2"></span>\*3 不能使用T、ST、C、FD。

#### ■控制資料

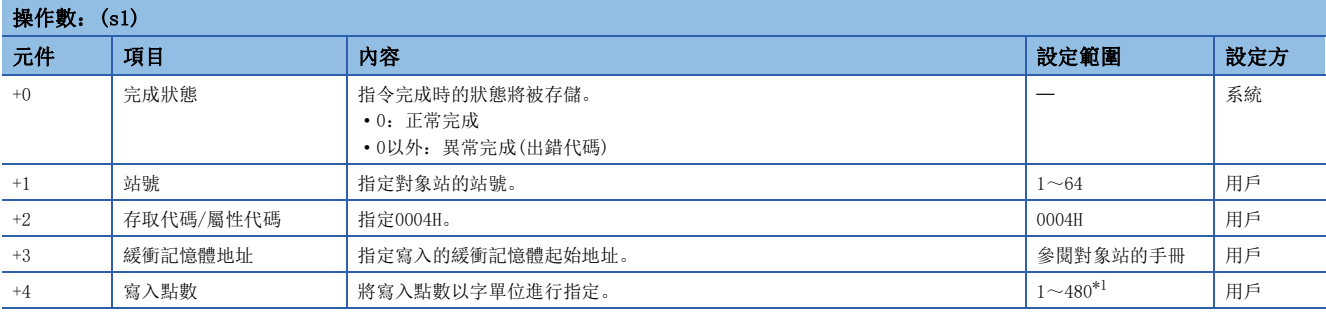

<span id="page-350-3"></span>\*1 應在對象站的緩衝記憶體的容量範圍內進行指定。

## ■互鎖信號

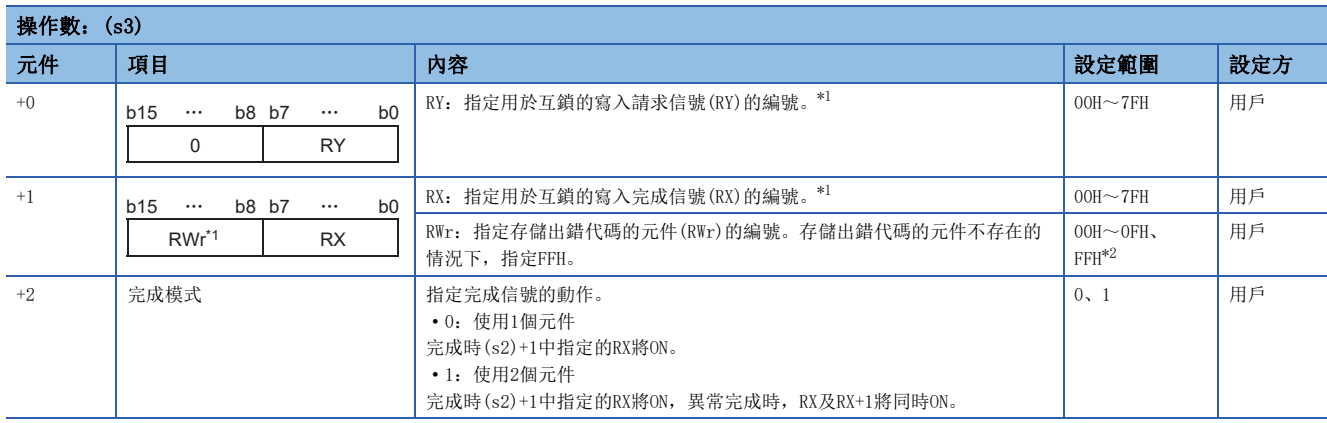

<span id="page-350-4"></span>\*1 關於互鎖信號,請參閱下述手冊。

進行讀取的智能設備站的手冊

<span id="page-350-5"></span>\*2 出錯代碼存儲元件中,將存儲與控制資料的完成狀態((s1)+0)相同的出錯代碼。

#### 功能

- 與智能設備站自動進行同步交換,將資料寫入指定的智能設備站的緩衝記憶體中。
- 可以從主站對AJ65BT-R2N等具有同步交換信號的智能設備站執行。
- G(P).RISEND指令的執行動作如下所示。

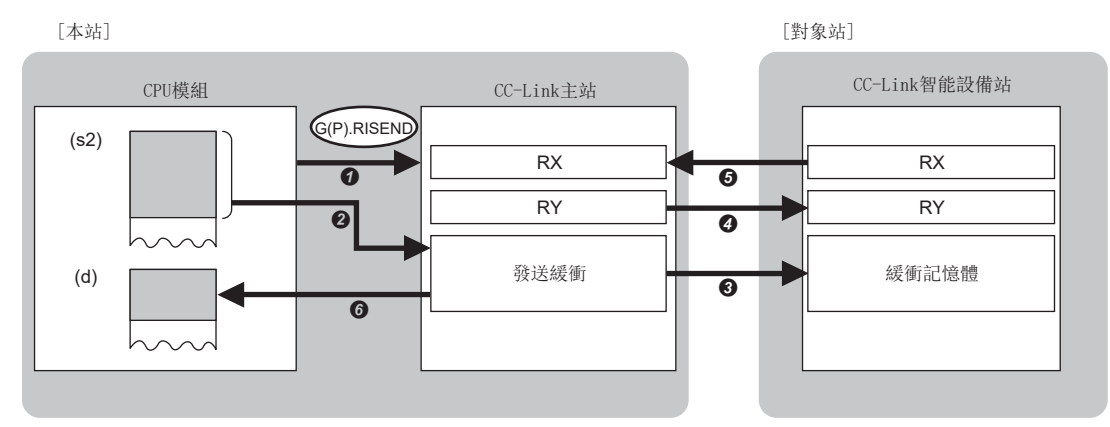

- **4** 進行向(s1)+1中指定的站的(s1)+3中指定的緩衝記憶體地址的資料寫入請求。
- **2** 在主站的發送緩衝中,存儲(s2)中指定的元件及其以後的資料。
- 6 主站將發送緩衝的資料寫入到對象站的緩衝記憶體中。
- $\bullet$  主站將(s3)+0中指定的遠程輸出(RY)置為ON。
- $\bigoplus$  對象站對遠程輸出(RY)進行處理,完成時將(s3)+1中指定的遠程輸入(RX)置為ON。根據(s3)+0中指定的遠程輸出(RY)的ON->OFF,將(s3)+1中指定的遠程輸 入(RX)置為OFF。
- $\Theta$  將(d)中指定的元件置為ON。
- 對於G(P).RISEND指令的正常/異常完成,可以透過設定資料中指定的完成元件(d)、完成時的狀態顯示元件(d)+1進行確認。 • 完成元件(d)
- 在G(P).RISEND指令完成的掃描END處理中ON,在下一個END處理中OFF。

• 完成時的狀態顯示元件(d)+1

- 根據G(P).RISEND指令完成時的狀態而ON/OFF。
- 正常完成時:保持為OFF不變。

異常完成時:在G(P).RISEND指令完成的掃描END處理中ON,在下一個END處理中OFF。

#### 注意事項

- 監視時間、重試次數是在以下連結特殊寄存器(SW)中進行設定。
- 監視時間設定(SW0009)
- 專用指令重試次數設定(SW000B)
- 可以對多個智能設備站同時執行G(P).RISEND指令。但是,不能對同一個站執行多個專用指令(也包括其他的專用指令)。在 先執行的專用指令完成之前執行了下一個專用指令的情況下,將被忽略。由於到專用指令的處理完成為止需要進行數個掃 描,因此在完成元件為ON後,應建立程式以便執行下一個專用指令。

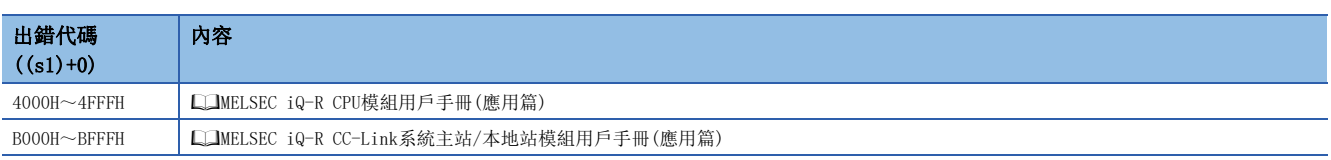

## 8.5 從自動更新緩衝的資料讀取

#### G(P).RIFR

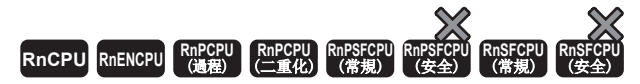

從自動更新緩衝或隨機存取緩衝中讀取資料。AJ65BT-R2N等,與具有自動更新緩衝的模組通訊時可以使用。

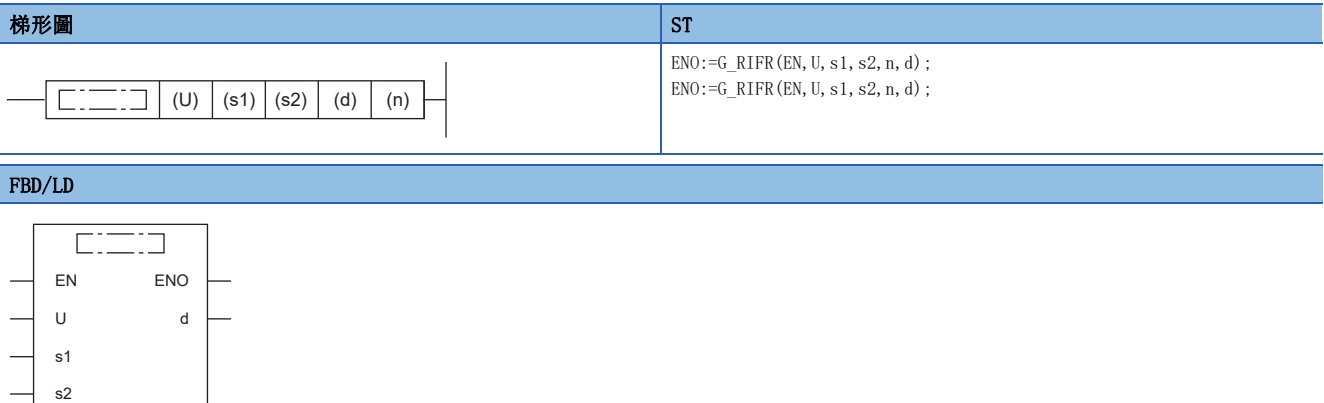

#### ■執行條件

n

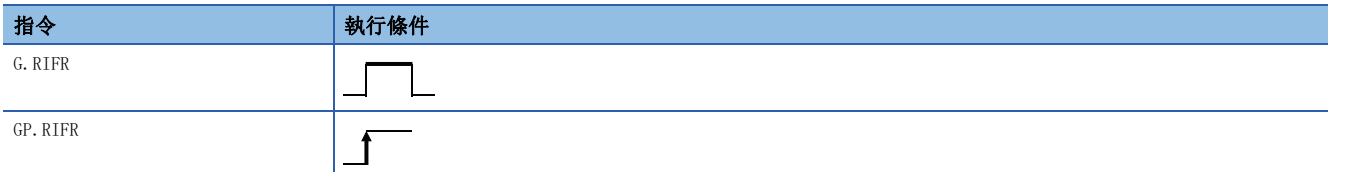

#### 設置數據

#### ■內容、範圍、資料類型

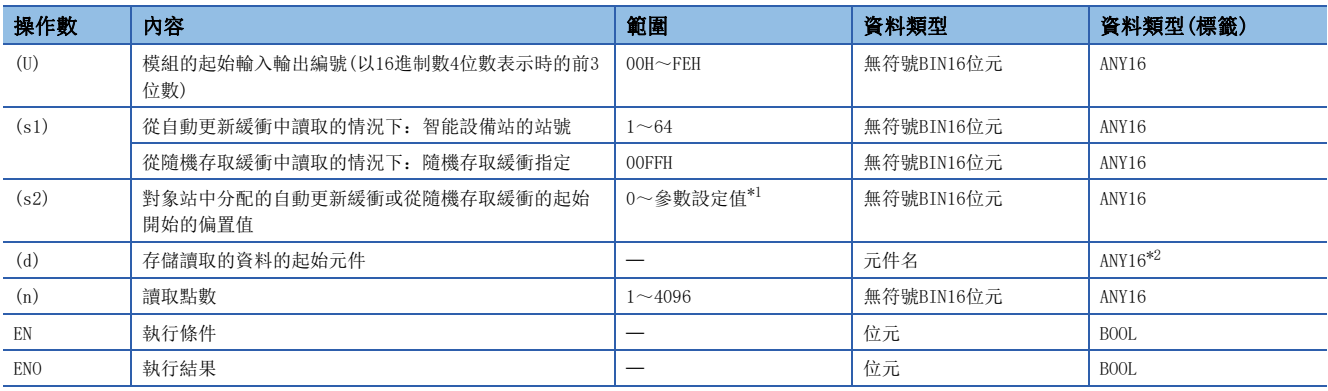

<span id="page-352-0"></span>\*1 工程工具的CC-Link配置視窗中設定的值

<span id="page-352-1"></span>\*2 在透過標籤進行設定的情況下,應在確保動作所需區域的前提下定義數組,指定該數組型標籤的要素。

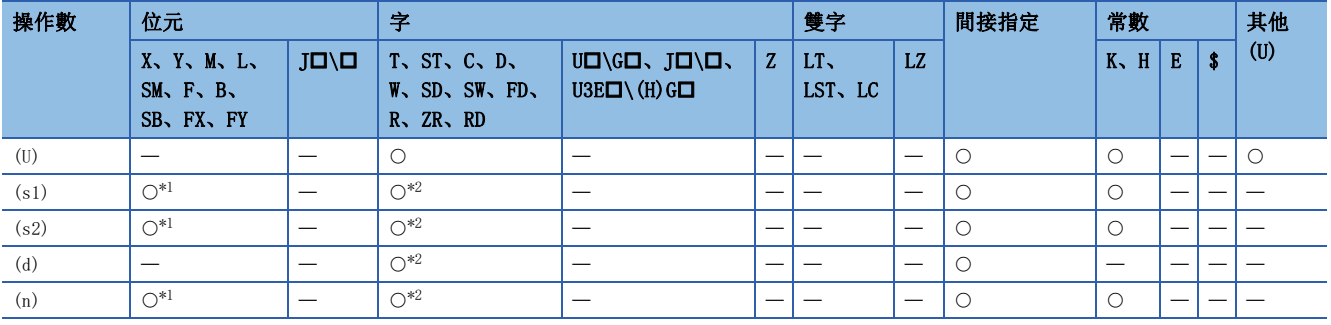

<span id="page-353-0"></span>\*1 不能使用FX、FY。

<span id="page-353-1"></span>\*2 不能使用FD。

#### 功能

- 從主站的自動更新緩衝或隨機存取緩衝中讀取資料。
- 可以從主站對AJ65BT-R2N等進行自動更新緩衝通訊的智能設備站執行。
- G(P).RIFR指令的執行動作如下所示。

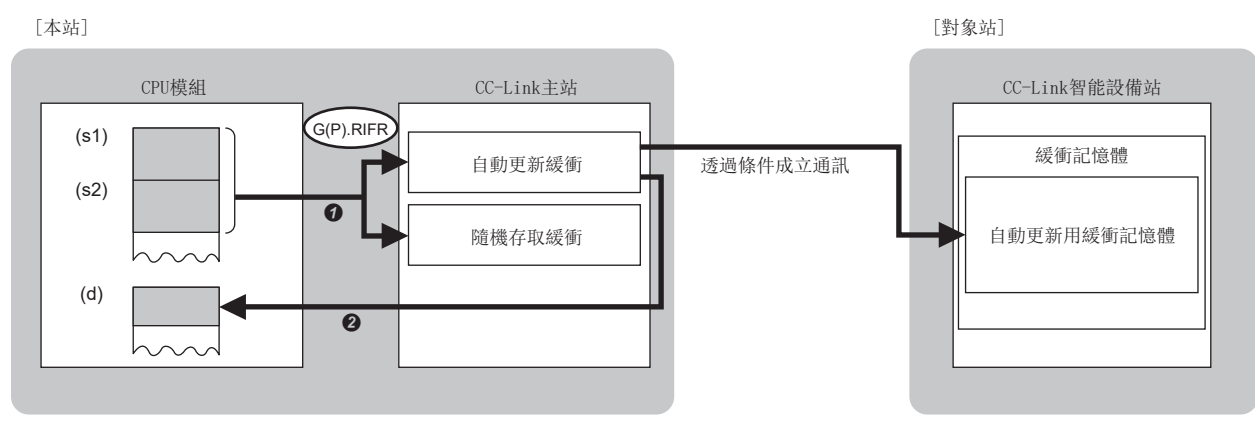

**4** 從主站的(s1)及(s2)中指定的自動更新緩衝或隨機存取緩衝中讀取資料。

**2** 將讀取的資料存儲到(d)中指定的元件及其以後。

#### 注意事項

• 自動更新緩衝的分配是在模組參數的CC-Link配置設定中進行。

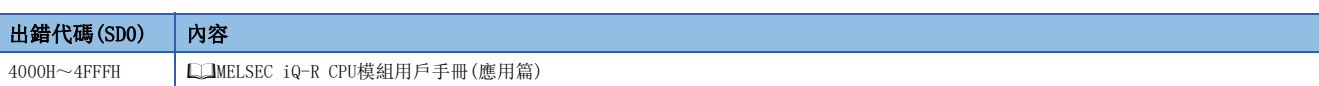

## 8.6 至自動更新緩衝的資料寫入

#### G(P).RITO

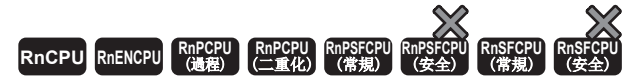

將資料寫入到自動更新緩衝或隨機存取緩衝中。AJ65BT-R2N等,與具有自動更新緩衝的模組通訊時可以使用。

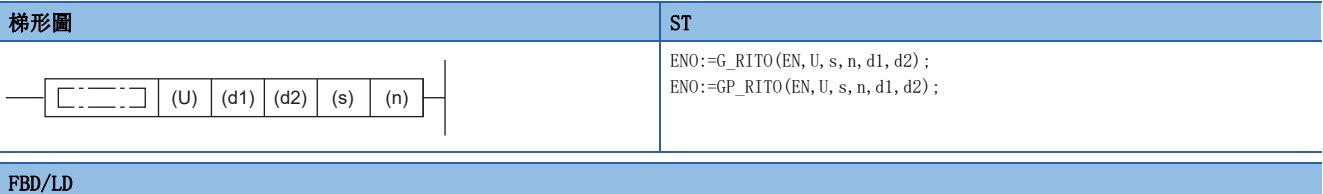

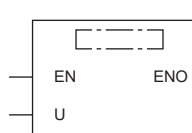

s n d1 d2

#### ■執行條件

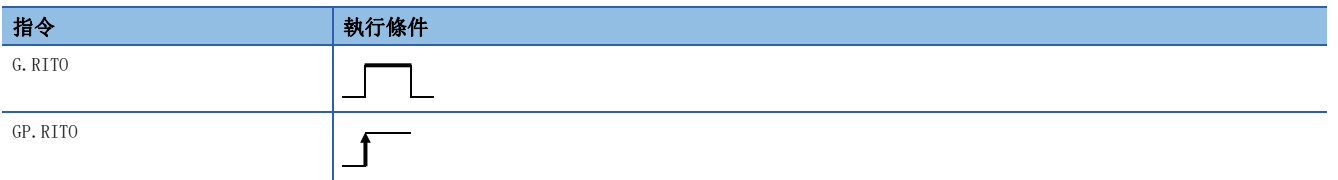

設置數據

#### ■內容、範圍、資料類型

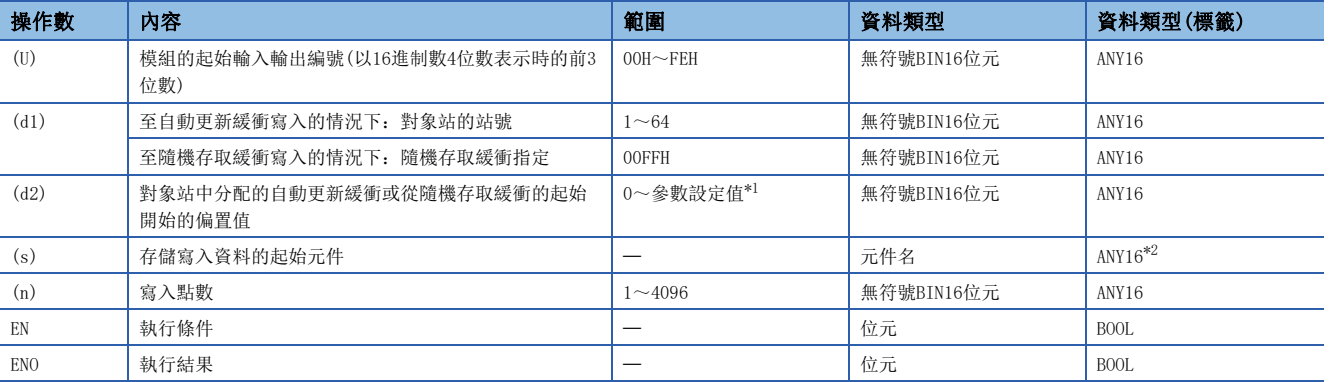

<span id="page-354-0"></span>\*1 工程工具的CC-Link配置視窗中設定的值

<span id="page-354-1"></span>\*2 在透過標籤進行設定的情況下,應在確保動作所需區域的前提下定義數組,指定該數組型標籤的要素。

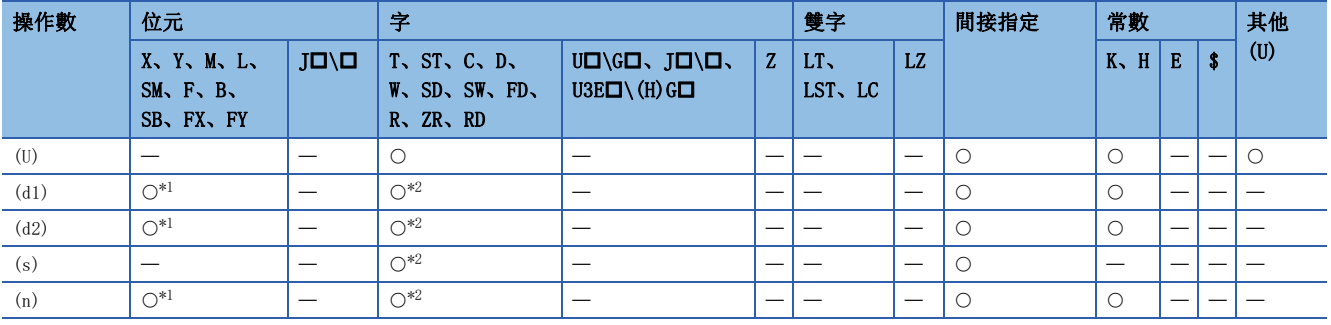

<span id="page-355-0"></span>\*1 不能使用FX、FY。

<span id="page-355-1"></span>\*2 不能使用FD。

#### 功能

- 將資料寫入到主站的自動更新緩衝或隨機存取緩衝中。
- 可以從主站對AJ65BT-R2N等進行自動更新緩衝通訊的智能設備站執行。
- G(P).RITO指令的執行動作如下所示。

G(P).RITO (s) (d1)  $\overline{(d2)}$  $\bm{e}$ Ò &38⁑㍴ &&/LQNᲪ㜭䁝ۉㄉ 透過條件成立通訊 CC-Link主站 隨機存取緩衝 緩衝記憶體 自動更新用緩衝記憶體 自動更新緩衝 >ᵜㄉ@ >ሽ䊑ㄉ@

**4** 從主站的(s)中指定的元件及其以後讀取資料。

**2** 將讀取的資料寫入到(d1)及(d2)中指定的自動更新緩衝,或隨機存取緩衝中。

÷.

#### 注意事項

• 自動更新緩衝的分配是在模組參數的CC-Link配置設定中進行。

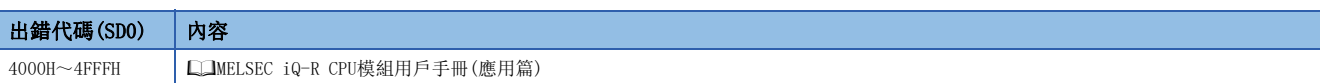

## 8.7 網路參數設定

## G(P).RLPASET

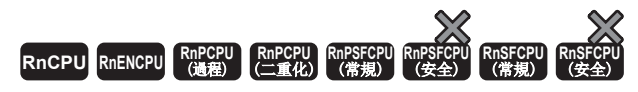

進行至主站的網路參數的設定,啟動資料連結。

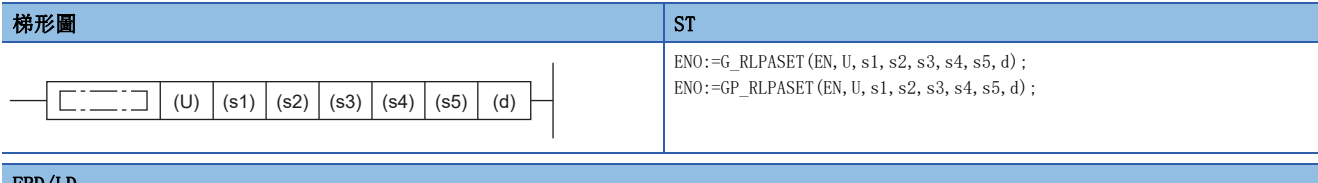

#### FBD/LD

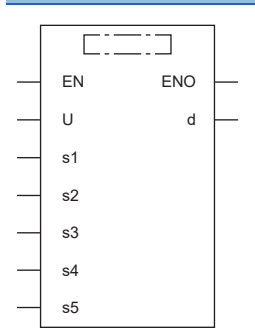

### ■執行條件

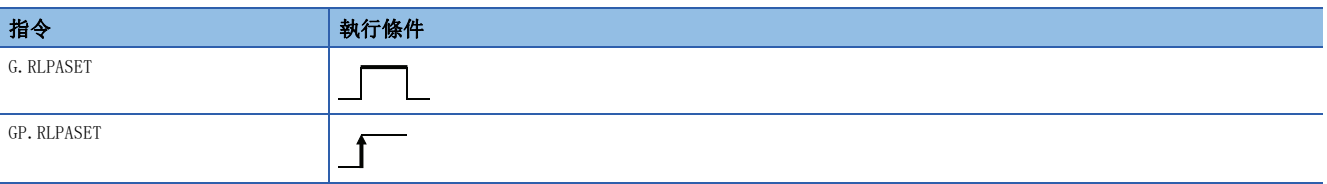

設置數據

## ■內容、範圍、資料類型

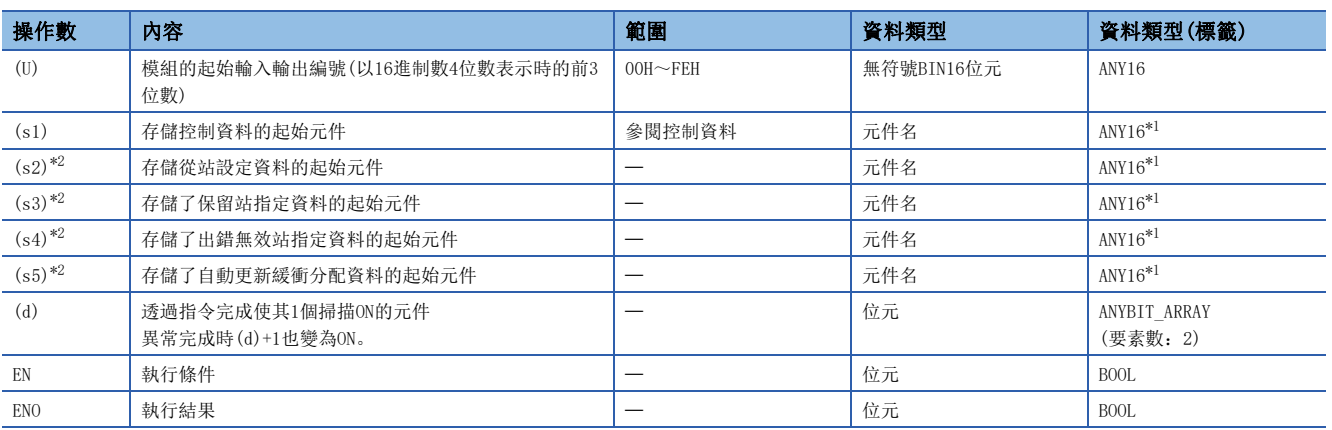

<span id="page-356-0"></span>\*1 在透過標籤進行設定的情況下,應在確保動作所需區域的前提下定義數組,指定該數組型標籤的要素。

<span id="page-356-1"></span>\*2 未設定的情況下,應指定虛擬元件/虛擬標籤。

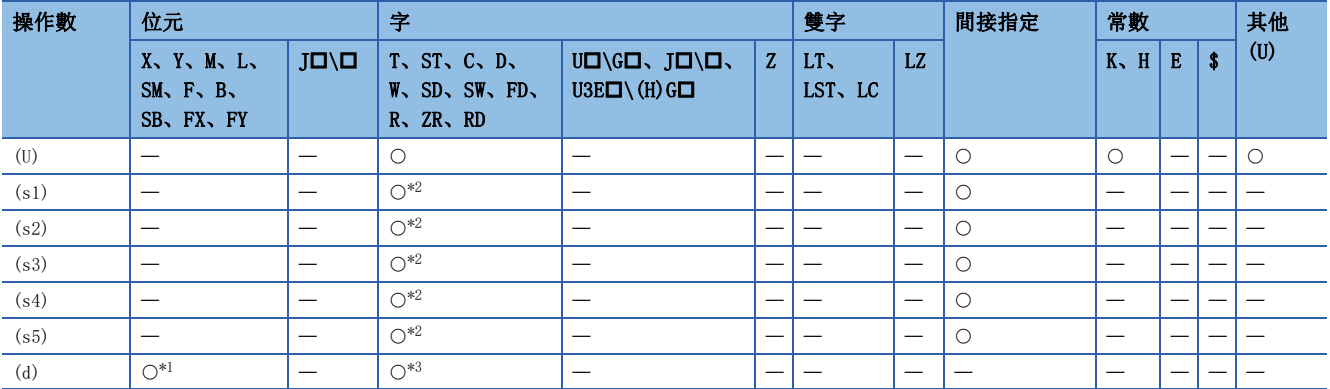

<span id="page-357-1"></span>\*1 不能使用FX、FY。

<span id="page-357-0"></span>\*2 不能使用FD。

<span id="page-357-2"></span>\*3 不能使用T、ST、C、FD。

#### ■控制資料

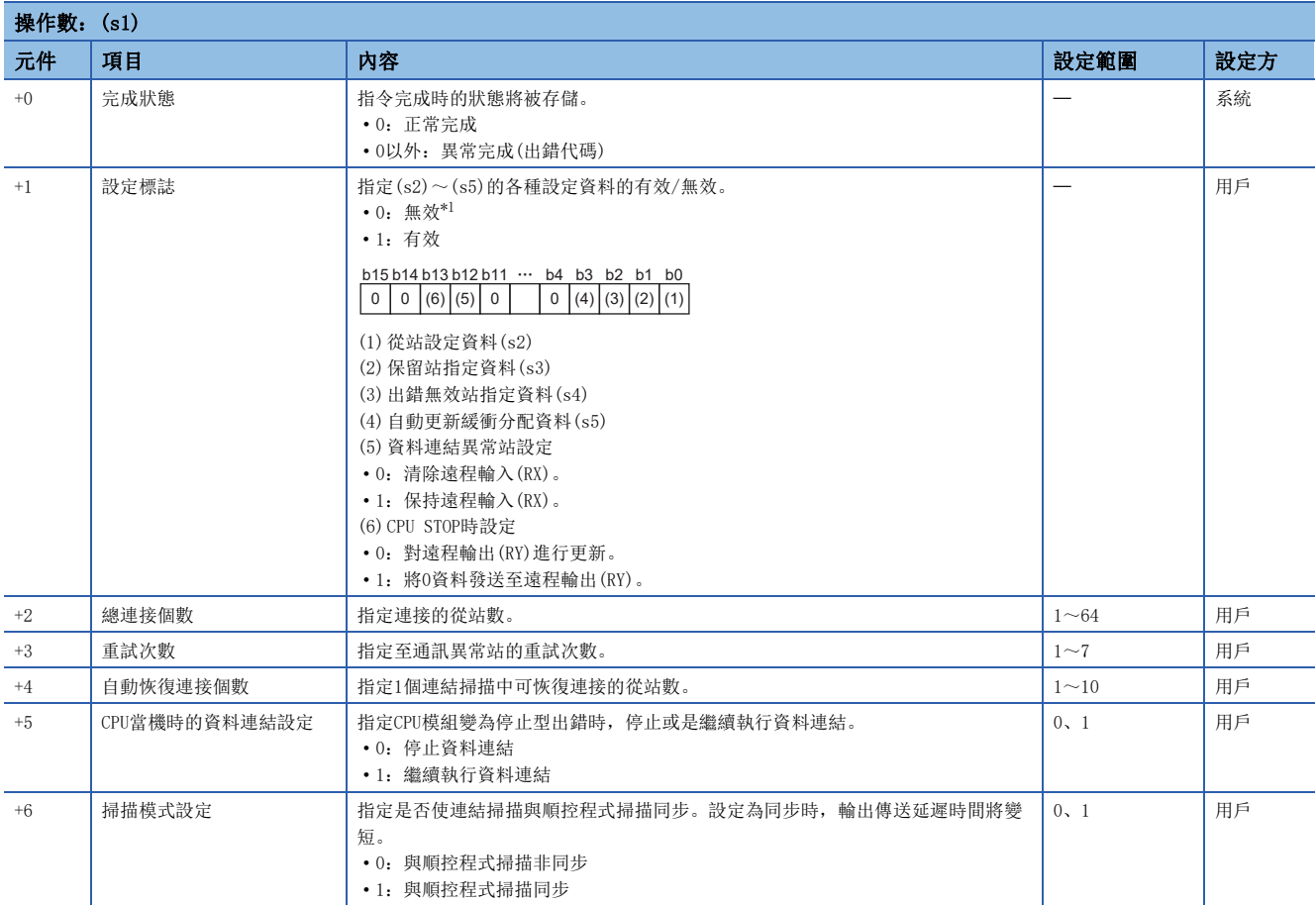

<span id="page-357-3"></span>\*1 對於指定為無效的設定資料,將使用預設值。關於預設值,請參閱下述內容。

[357頁 從站設定資料](#page-358-0)

[357頁 保留站指定資料](#page-358-1)

[357頁 出錯無效站指定資料](#page-358-2)

[358頁 自動更新緩衝分配資料](#page-359-0)

#### <span id="page-358-0"></span>■從站設定資料

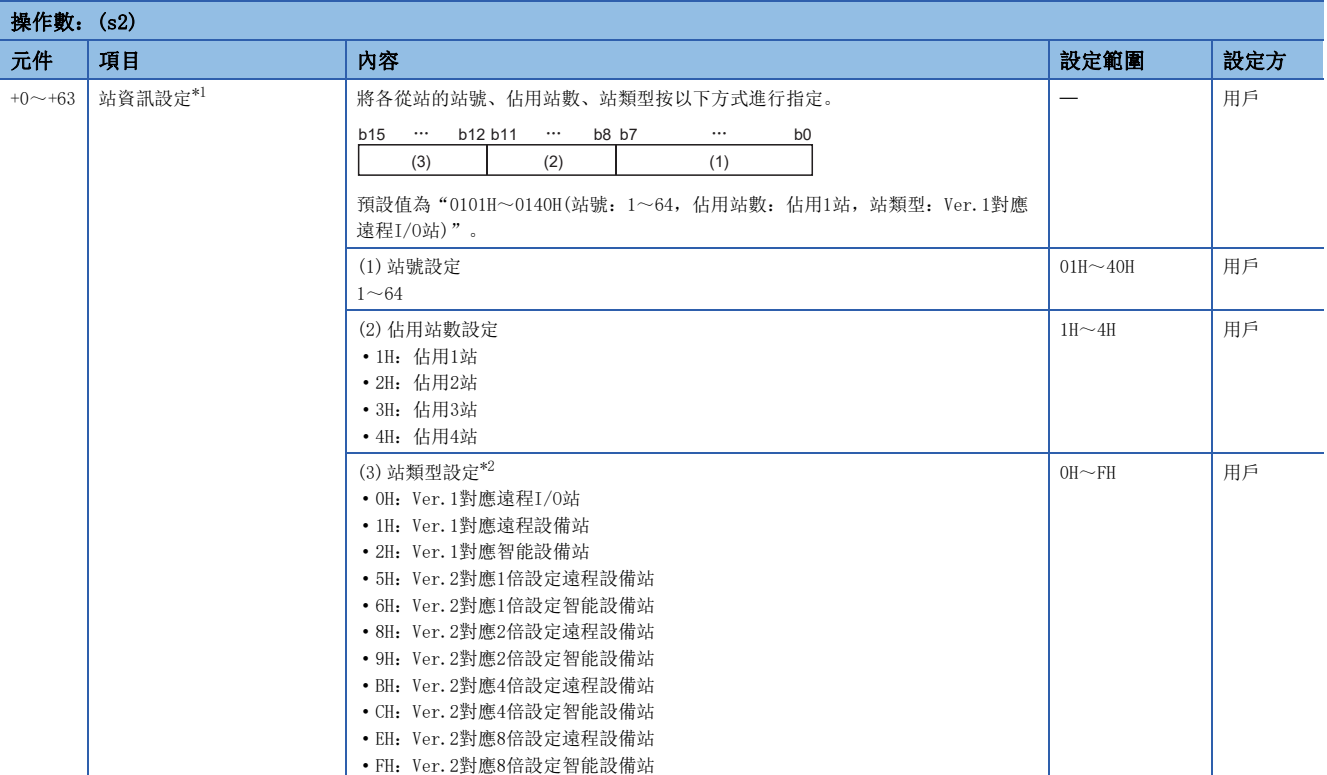

<span id="page-358-3"></span>\*1 應進行對應於(s1)+2中指定的總連接個數的設定。

<span id="page-358-4"></span>\*2 指定本地站的情況下,應指定智能設備站。

#### <span id="page-358-1"></span>■保留站指定資料

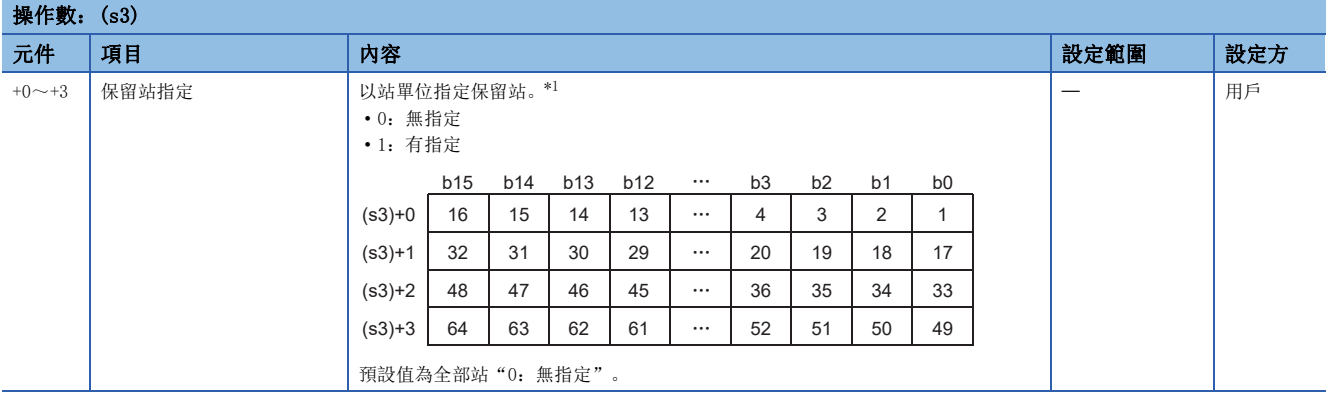

<span id="page-358-5"></span>\*1 對於佔用2站及其以上的從站,應僅指定從站的起始編號。

#### <span id="page-358-2"></span>■出錯無效站指定資料

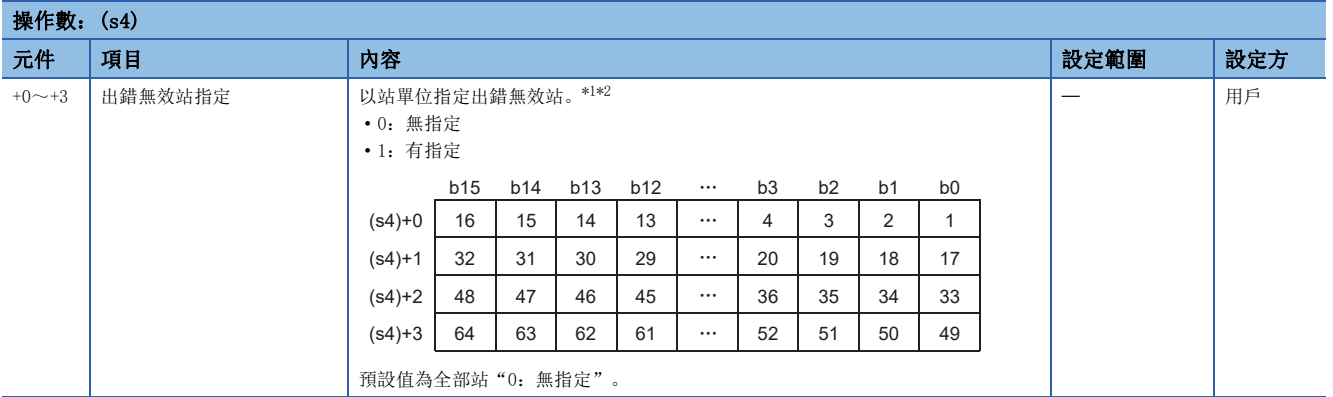

<span id="page-358-6"></span>\*1 對於佔用2站及其以上的從站,應僅指定從站的起始編號。

<span id="page-358-7"></span>\*2 對同一站進行了保留站指定及出錯無效站指定的情況下,保留站將優先。

### <span id="page-359-0"></span>■自動更新緩衝分配資料

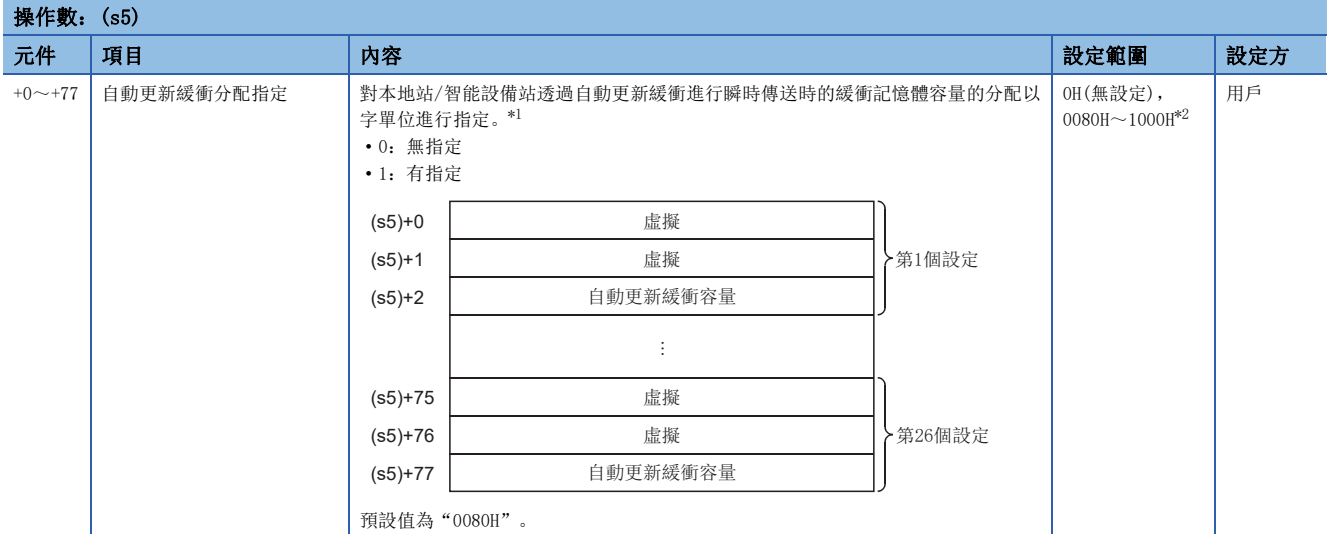

<span id="page-359-1"></span>\*1 對於從站設定資料 $((s2)+0)(s2)+63)$ 中本地站/智能設備站設定的從站,應從小編號開始進行設定。

<span id="page-359-2"></span>\*2 自動更新緩衝容量的合計不應超過1000H(4096)字。對於自動更新緩衝容量,應指定各智能設備站必要的容量。

#### 功能

- 對主站進行網路參數設定,啟動資料連結。
- 只能對主站執行。
- G(P).RLPASET指令的執行動作如下所示。

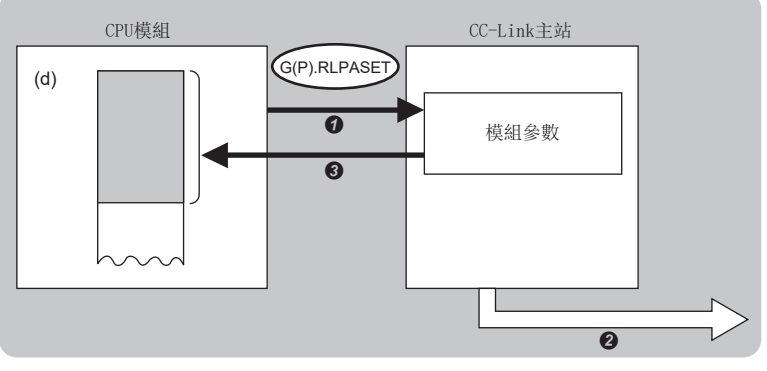

- **4** 在主站中寫入(s1)~(s5)中指定的網路參數。
- <sup>2</sup> 啟動資料連結。
- $\Theta$  將(d)中指定的元件置為ON。
- 對於G(P).RLPASET指令的正常/異常完成,可以透過設定資料中指定的完成元件(d)、完成時的狀態顯示元件(d)+1進行確 認。
- 完成元件(d)
- 在G(P).RLPASET指令完成的掃描END處理中ON,在下一個END處理中OFF。
- 完成時的狀態顯示元件(d)+1

根據G(P).RLPASET指令完成時的狀態而ON/OFF。

正常完成時:保持為OFF不變。

異常完成時:在G(P).RLPASET指令完成的掃描END處理中ON,在下一個END處理中OFF。
#### • G(P).RLPASET指令執行完成後,將透過專用指令將參數更改時的更新指示(SB0003)置為ON,開始循環資料的更新。

#### • 不處於全部站異常的情況下

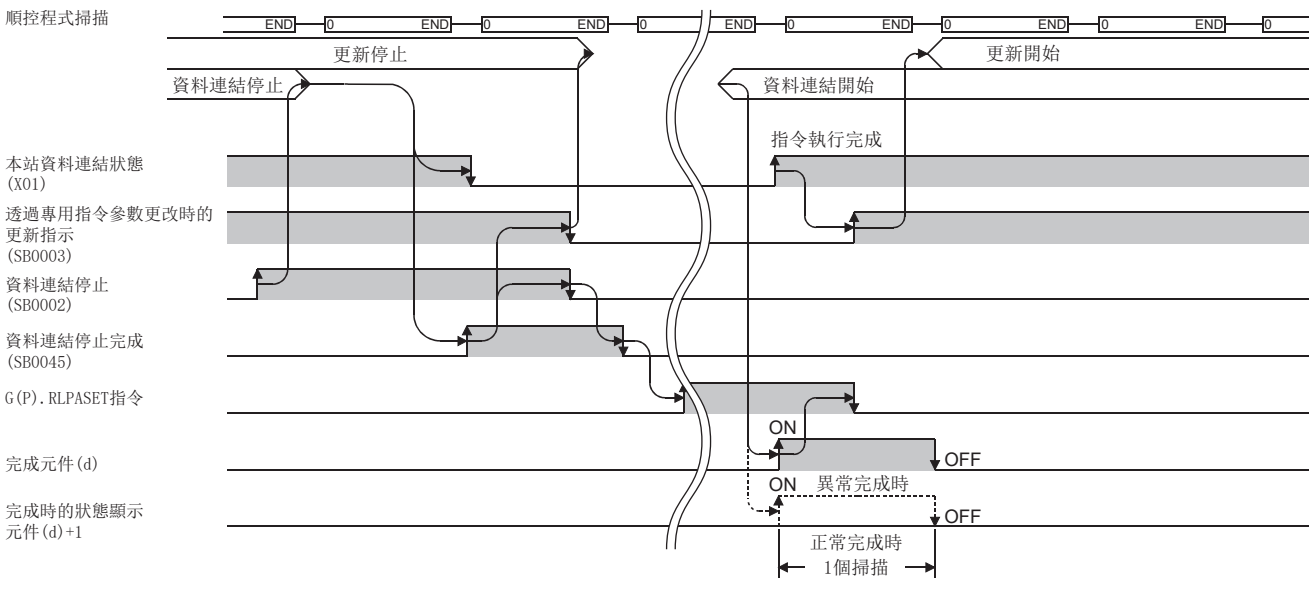

• 全部站異常時

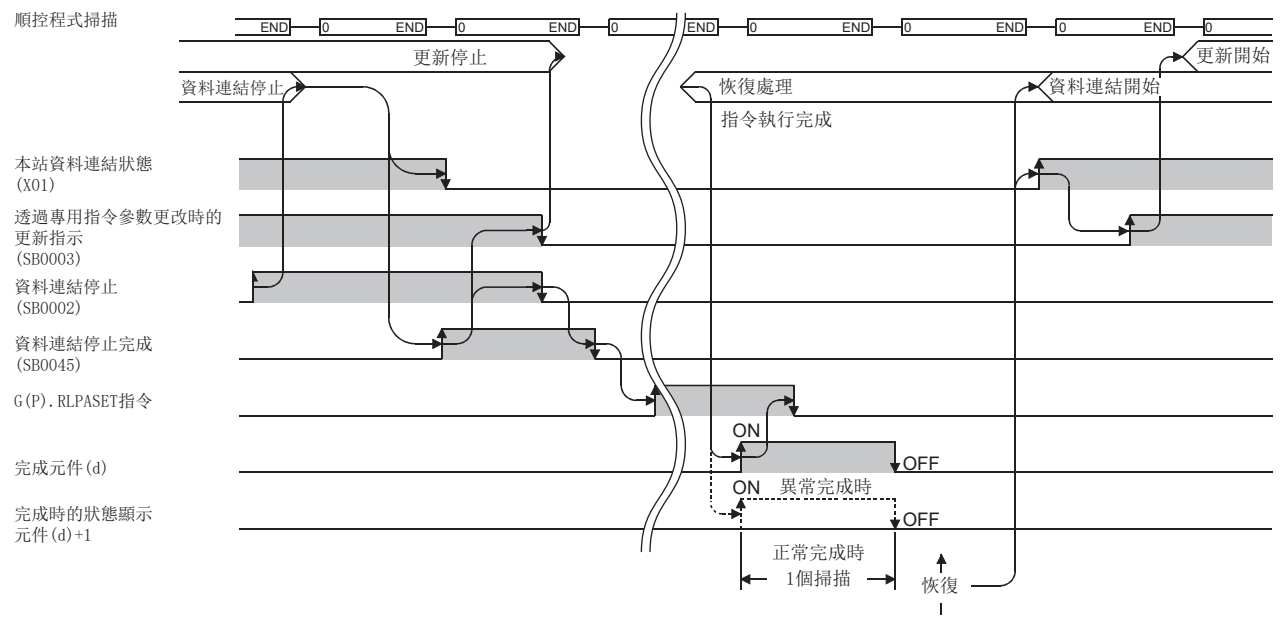

#### 注意事項

- 不能同時執行2個及其以上的G(P).RLPASET指令。
- 在存在待機主站的系統中不能使用G(P).RLPASET指令。
- 在透過G(P).RLPASET指令設定網路參數的模組中,請勿透過工程工具設定網路參數。在透過工程工具設定了網路參數的模組 中,執行了G(P).RLPASET指令的情況下,G(P).RLPASET指令將異常完成,網路參數的設定不被反映。
- 對於G(P).RLPASET指令,應透過資料連結停止(SB0002)停止資料連結之後執行。

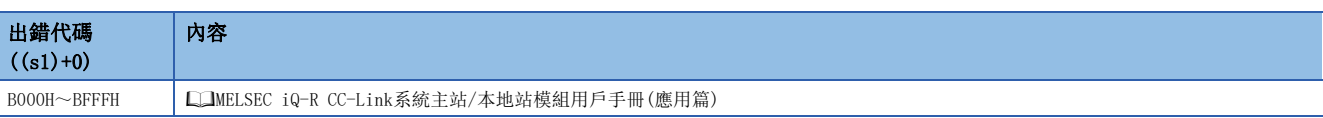

## 8.8 至遠程設備站的資訊傳送

## G(P).RDMSG

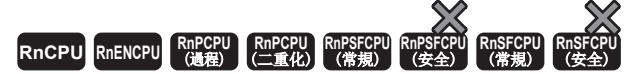

進行從主站至遠程設備站的參數讀寫及狀態讀取等。

在與NZ2AW1C2AL等支援資訊傳送的遠程設備站的通訊中可以使用。

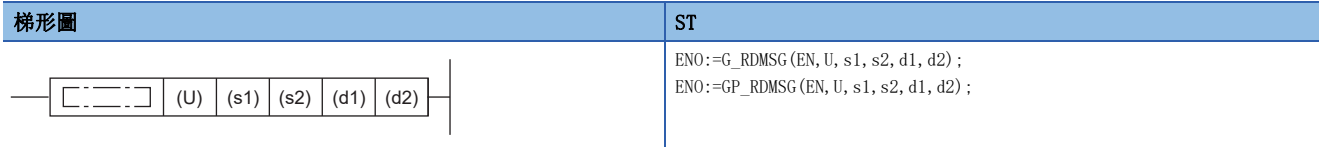

#### FBD/LD

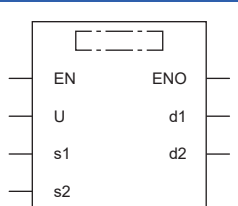

## ■執行條件

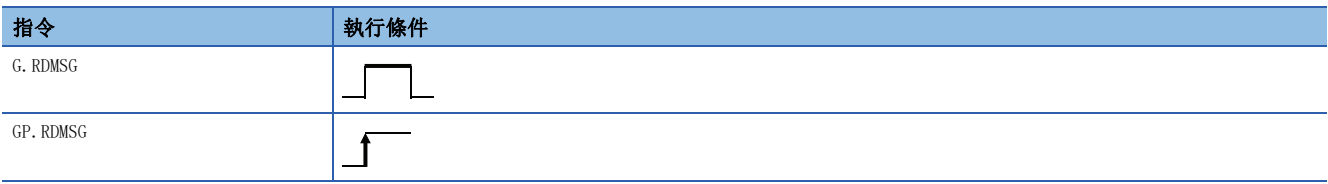

## 設置數據

## ■內容、範圍、資料類型

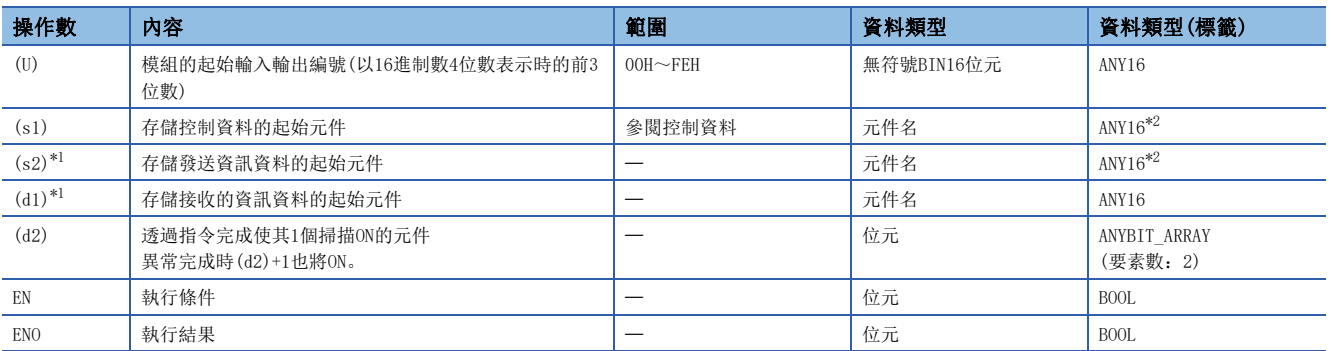

<span id="page-361-1"></span>\*1 關於發送資料及接收資料的內容,請參閱下述手冊。 支援資訊傳送功能的遠程設備站的手冊

<span id="page-361-0"></span>\*2 在透過標籤進行設定的情況下,應在確保動作所需區域的前提下定義數組,指定該數組型標籤的要素。

## ■可使用的元件

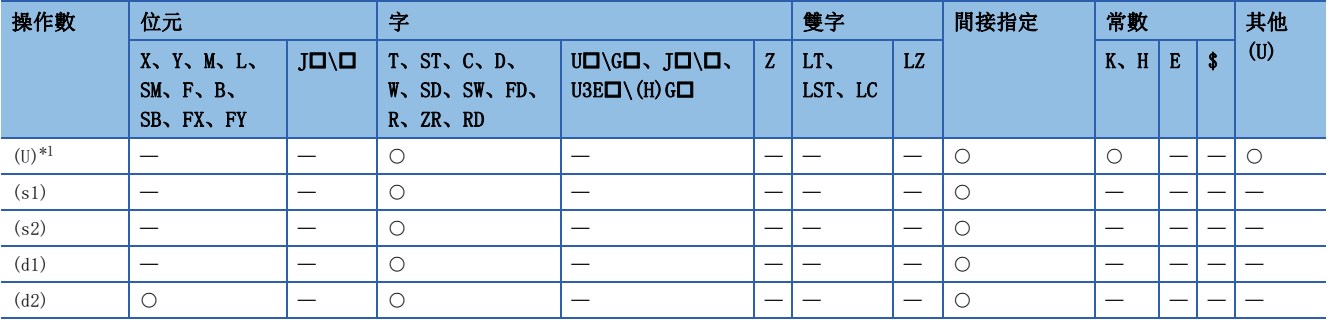

<span id="page-362-0"></span>\*1 不能變址修飾。

## ■控制資料

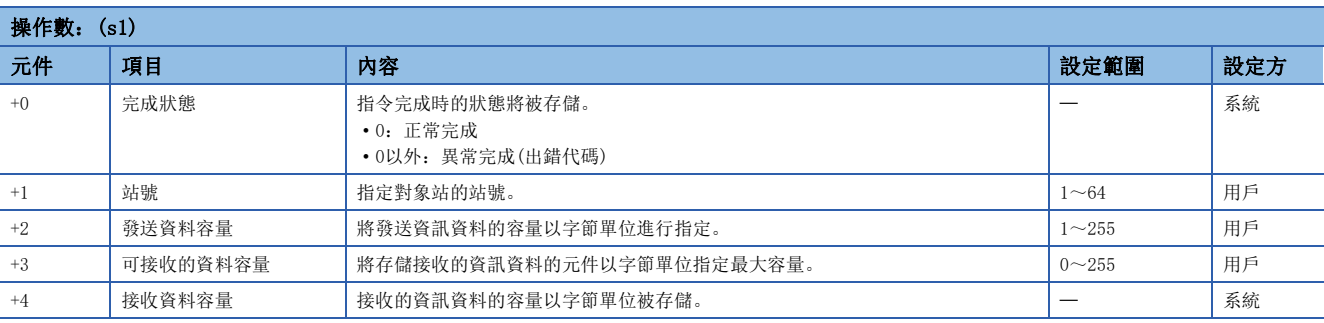

功能

- 對遠程設備站進行資訊傳送。
- 可以從主站向NZ2AW1C2AL等支援資訊傳送功能的遠程設備站執行資訊傳送。
- G(P).RDMSG指令的執行動作如下所示。

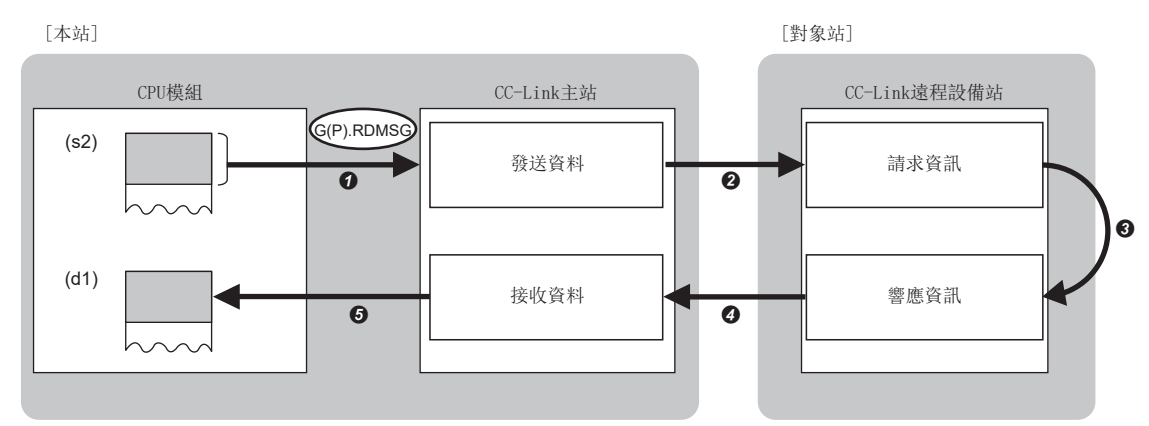

**4** (s2)的發送資料以(s1)+2中指定的容量被存儲到主站中。

- **2** 將發送資料發送到(s1)+1中指定的對象站中。
- **3** 在(s1)+1中指定的對象站中,執行對發送資料的處理。
- 從(s1)+1中指定的對象站接收處理結果。
- $\Theta$  接收資料被存儲到(d1)中指定的元件及其以後,(d2)中指定的元件變為ON。
- 對於G(P).RDMSG指令的正常/異常完成,可透過設定資料中指定的完成元件(d2)、完成時的狀態顯示元件(d2)+1進行確認。 • 完成元件(d2)

在G(P).RDMSG指令完成的掃描END處理中ON,在下一個END處理中OFF。

• 完成時的狀態顯示元件(d2)+1

根據G(P).RDMSG指令完成時的狀態而ON/OFF。

正常完成時:保持為OFF不變。

異常完成時:在G(P).RDMSG指令完成的掃描END處理中ON,在下一個END處理中OFF。

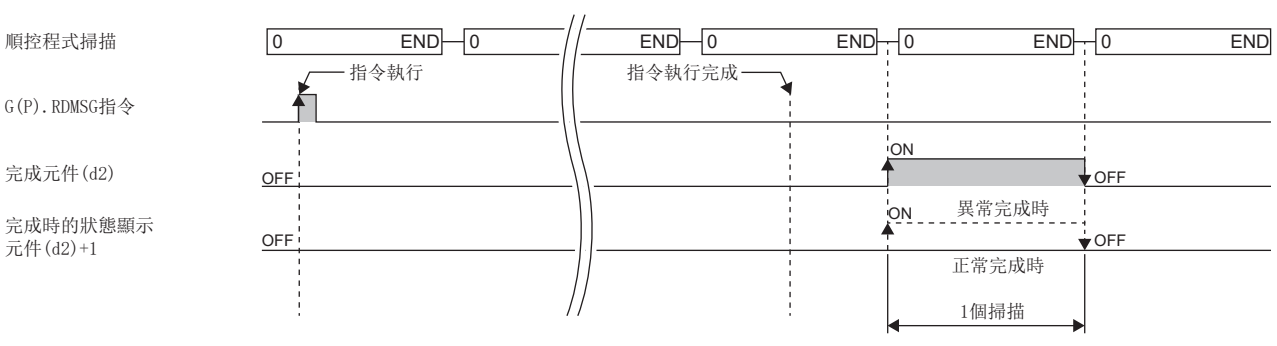

## ■發送資料容量

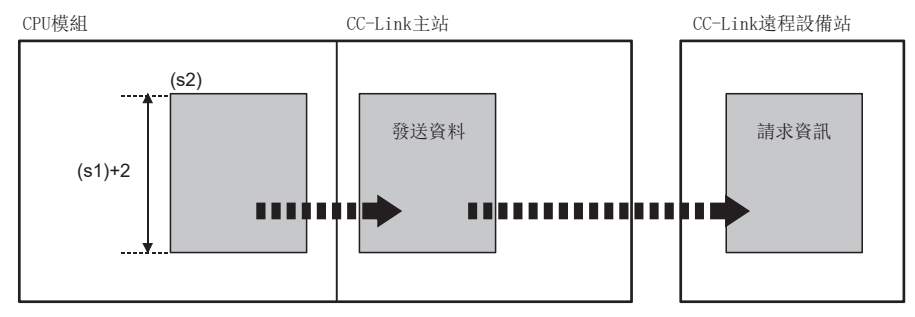

發送資料容量((s1)+2)為奇數字節的情況下,最終資料中,低位字節將被發送。

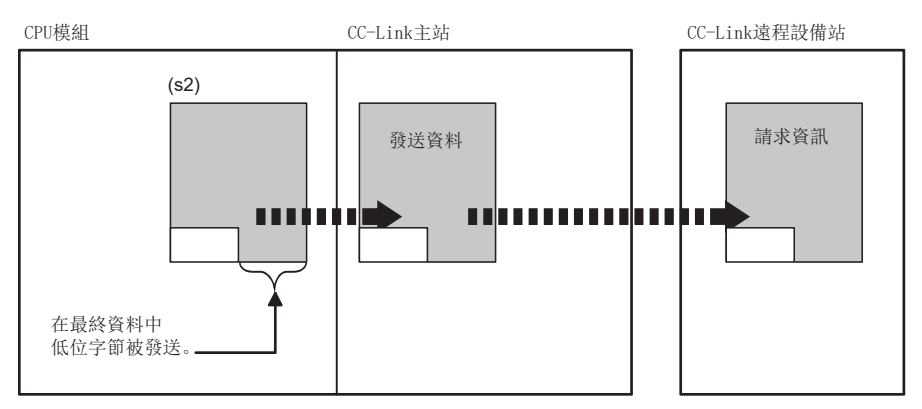

## ■可接收的資料容量、接收資料容量

對於可接收的資料容量((s1)+3),設定時應滿足以下公式。 可接收的資料容量((s1)+3)接收資料容量((s1)+4)

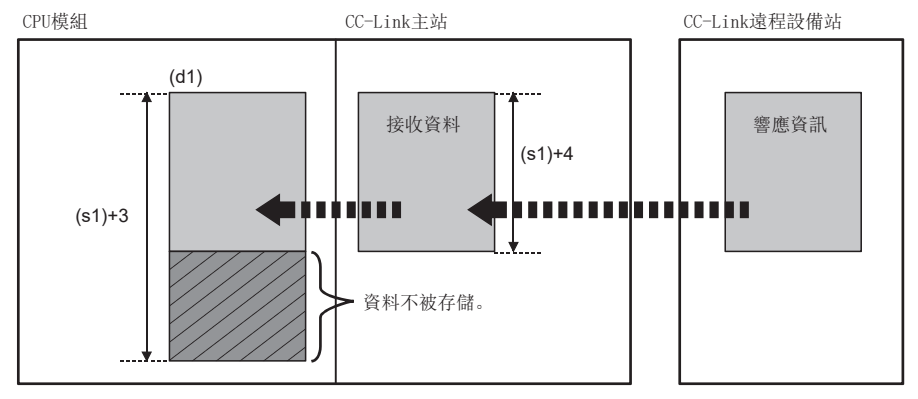

可接收的資料容量((s1)+3)小於接收資料容量((s1)+4)的情況下,將無法接收來自於遠程設備站的資料。G(P).RDMSG指令將異 常完成(出錯代碼: B418H)。

• 可接收的資料容量((s1)+3)為奇數字節的情況下

((s1)+3)中指定的可接收的資料容量為奇數,接收資料的容量相同的情況下,最終資料的存儲區域的高位字節中將存儲0。

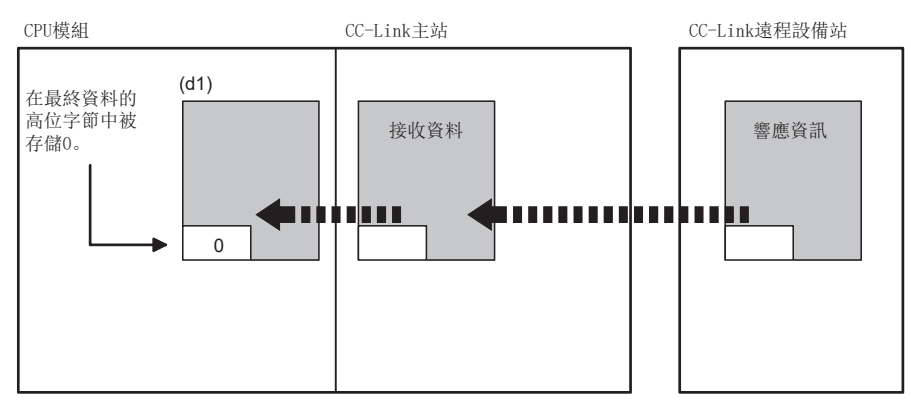

• 接收資料容量((s1)+4)為奇數字節的情況下(來自於遠程設備站的接收資料為奇數字節的情況下)

接收了奇數字節的資料的情況下,最終資料的存儲區域的低位字節中將存儲最後的接收資料。此外,最終資料的存儲區域的高 位字節中將存儲0。

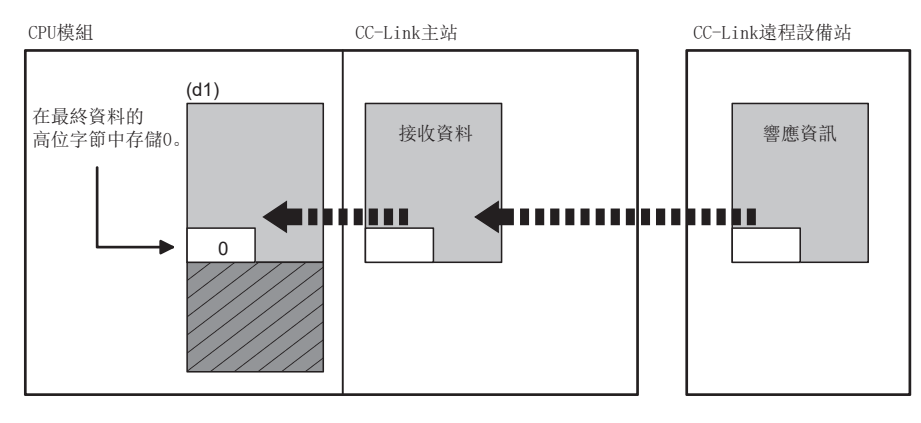

## 注意事項

- 對於多個遠程設備站, 最多可同時向4個站執行G(P).RDMSG指令。但是, 不能對同一個站執行多個專用指令。在先執行的專 用指令完成之前執行了下一個專用指令的情況下,將異常完成。由於到專用指令的處理完成為止需要進行數個掃描,因此在 完成元件為ON後,應建立程式以便執行下一個專用指令。
- 執行G(P).RDMSG指令時,主站與對象站之間進行循環傳送的遠程寄存器的一部分或全部由系統所使用。進行程式之前,請參 閱對象遠程設備站的手冊。此外,在程式的互鎖中,應新增遠程寄存器使用禁止狀態(SW0160~SW0163)。

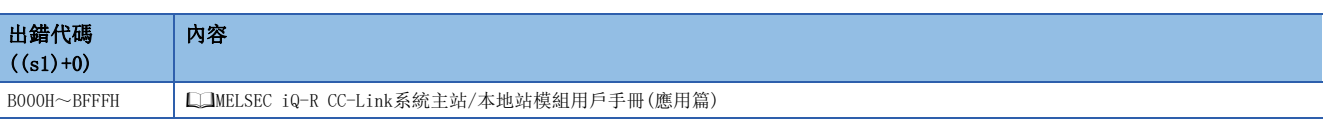

# 9 串行通訊用指令

## 要點 》

本章介紹使用MELSEC iQ-R系列模組時的有關內容。使用MELSEC-Q系列模組的情況下,請參閱各模組的手冊建 立程式。

此外,關於使用各模組時的注意事項,請參閱下述手冊。 MELSEC iQ-R 模組組態手冊

## 9.1 透過按需功能進行資料發送

## G(P).ONDEMAND

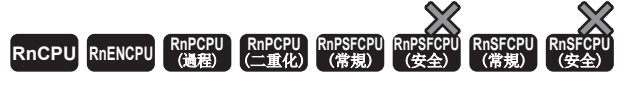

透過MC通訊協定的按需功能,從指定元件發送指定資料數的資料。

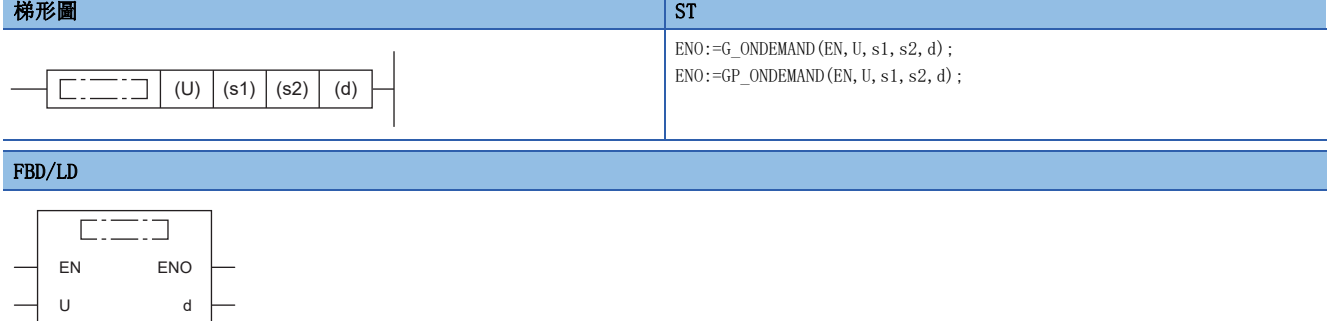

## ■執行條件

s1 s2

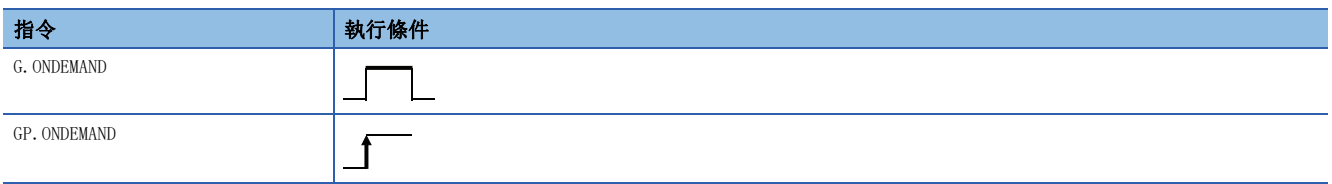

設置數據

## ■內容、範圍、資料類型

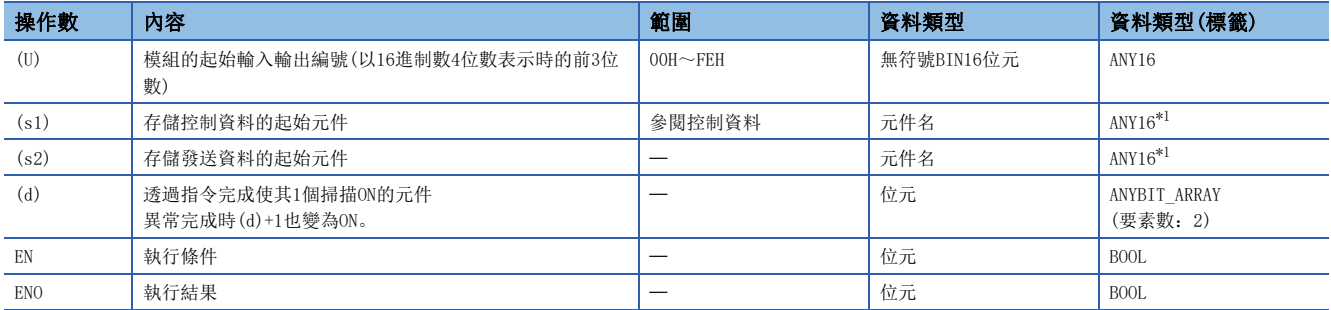

<span id="page-367-0"></span>\*1 在透過標籤進行設定的情況下,應在確保動作所需區域的前提下定義數組,指定該數組型標籤的要素。

## ■可使用的元件

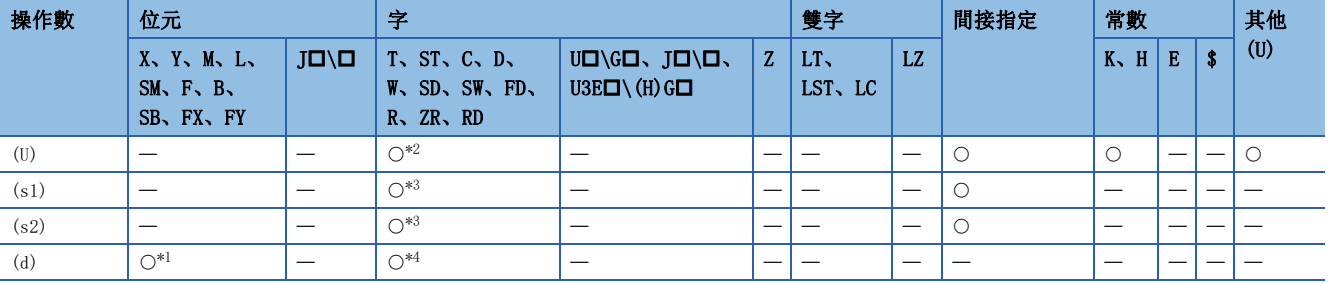

<span id="page-368-2"></span>\*1 不能使用FX、FY。

<span id="page-368-0"></span>\*2 不能使用RD。

<span id="page-368-1"></span>\*3 不能使用FD。

<span id="page-368-3"></span>\*4 不能使用T、ST、C、FD。

## ■控制資料

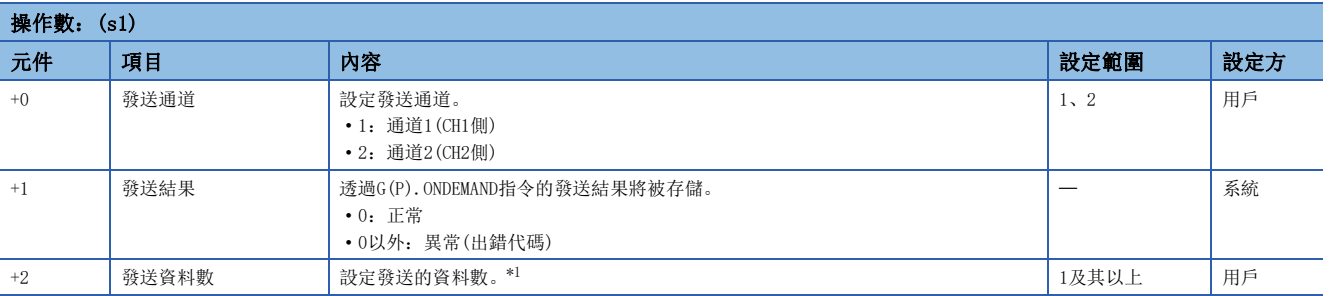

<span id="page-368-4"></span>\*1 應根據工程工具中指定的單位設定發送資料數。字指定時設定字數,字節指定時設定字節數。

## 功能

· 透過(U)中指定的模組的MC協定的按需功能,將(s2)中指定的元件及其以後存儲的資料,按照(s1)中指定的元件及其以後的 控制資料進行發送。

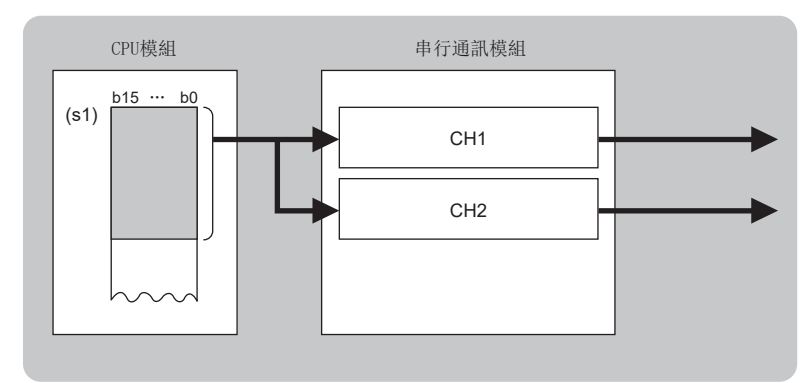

CH:通道

 • 對於G(P).ONDEMAND指令的正常/異常完成,可以透過完成元件(d)、完成時的狀態顯示元件(d)+1進行確認。 • 完成元件(d)

在G(P).ONDEMAND指令完成的掃描END處理中ON,在下一個END處理中OFF。

• 完成時的狀態顯示元件(d)+1

根據G(P).ONDEMAND指令完成時的狀態而ON/OFF。

正常完成時:保持為OFF不變。

異常完成時:在G(P).ONDEMAND指令完成的掃描END處理中ON,在下一個END處理中OFF。

• G(P).ONDEMAND指令執行完成時的動作如下所示。

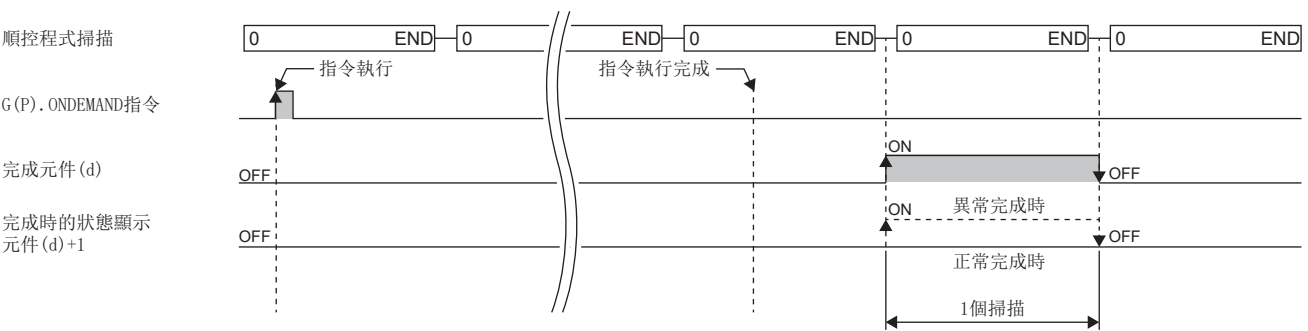

## 注意事項

 • 同一通道中,在G(P).ONDEMAND指令的執行中執行了其他指令,或在其他指令的執行中執行G(P).ONDEMAND指令時的處理如下 所示。

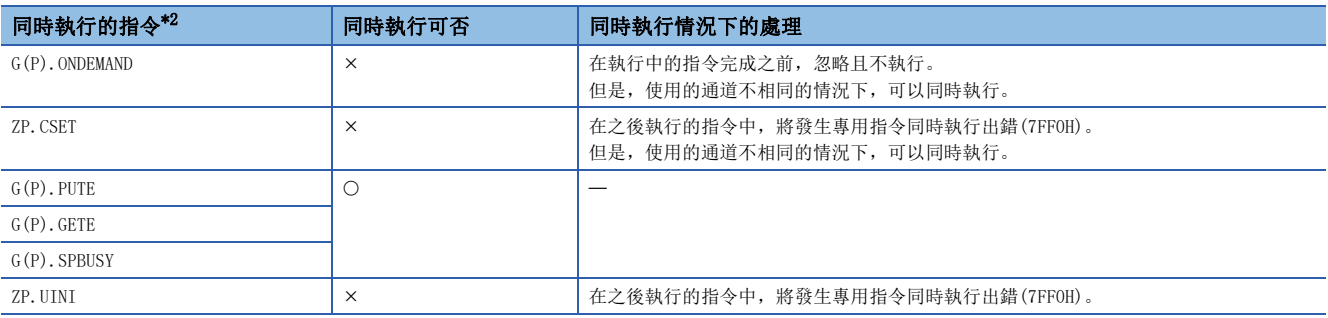

<span id="page-369-0"></span>\*2 對於下述指令,由於與G(P).ONDEMAND指令使用的通訊協定不相同,因此不能在同一通道中使用。此外,與G(P).ONDEMAND指令在同一通 道中使用的情況下,將發生通訊協定設定出錯(7FF2H)。(Z.BUFRCVS指令除外)

• G(P).CPRTCL指令、G(P).OUTPUT指令、G.INPUT指令、G(P).BIDOUT指令、Z.BUFRCVS指令、G(P).PRR指令

• 對於局部元件及各程式的檔案寄存器,不能作為設定資料使用。

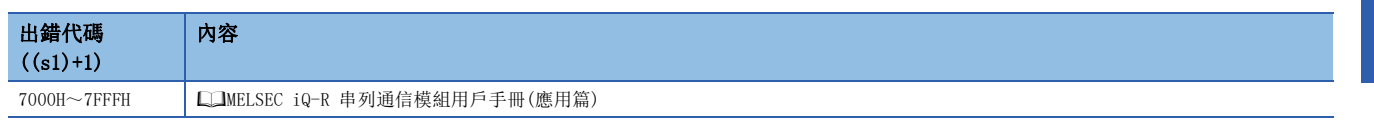

## 9.2 通訊協定支援功能的登錄協定執行

## G(P).CPRTCL

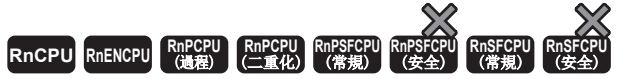

執行透過工程工具的通訊協定支援功能寫入到閃存中的協定及特殊協定。

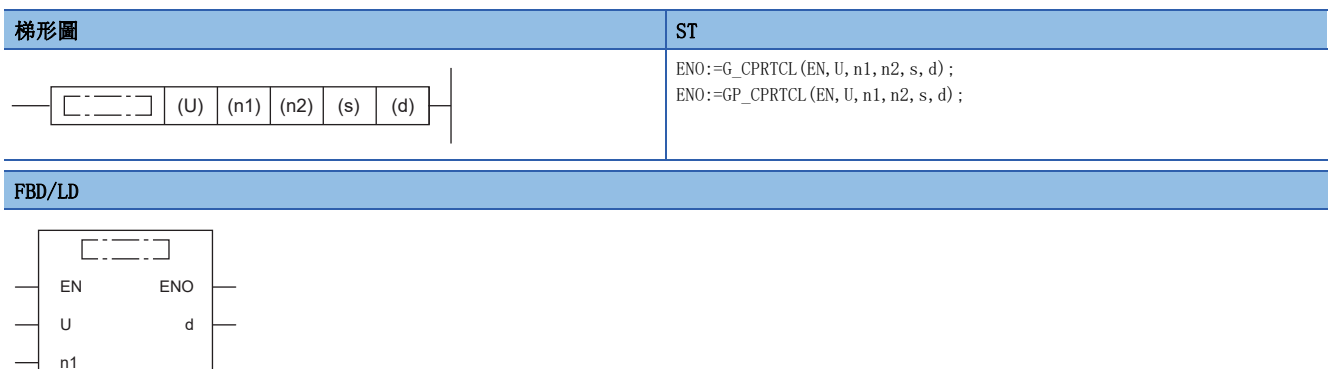

## ■執行條件

n2 s

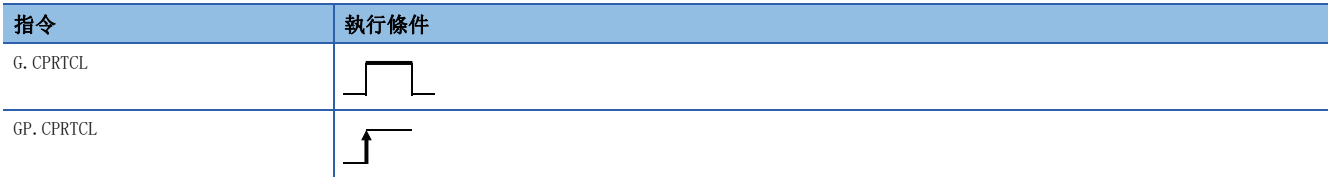

設置數據

## ■內容、範圍、資料類型

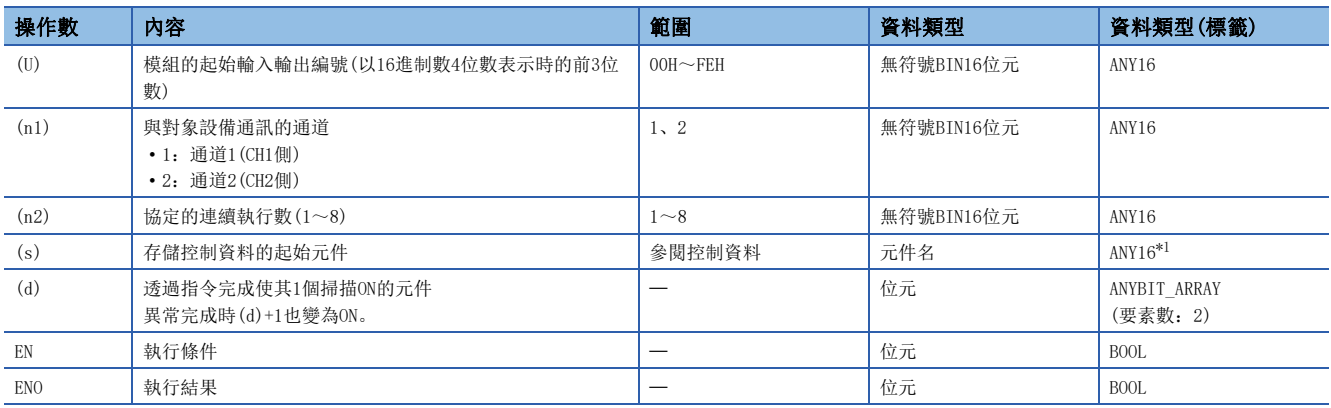

<span id="page-371-0"></span>\*1 在透過標籤進行設定的情況下,應在確保動作所需區域的前提下定義數組,指定該數組型標籤的要素。

## ■可使用的元件

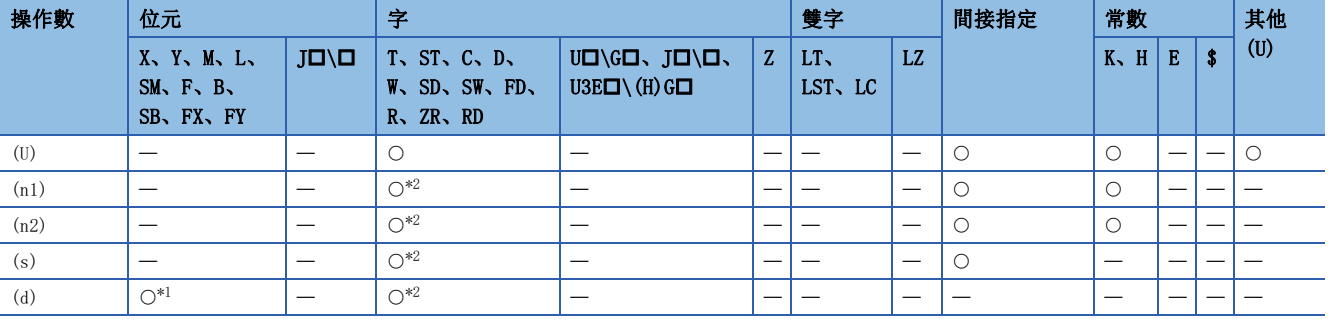

<span id="page-372-1"></span>\*1 不能使用FX、FY。

<span id="page-372-0"></span>\*2 不能使用FD。

## ■控制資料

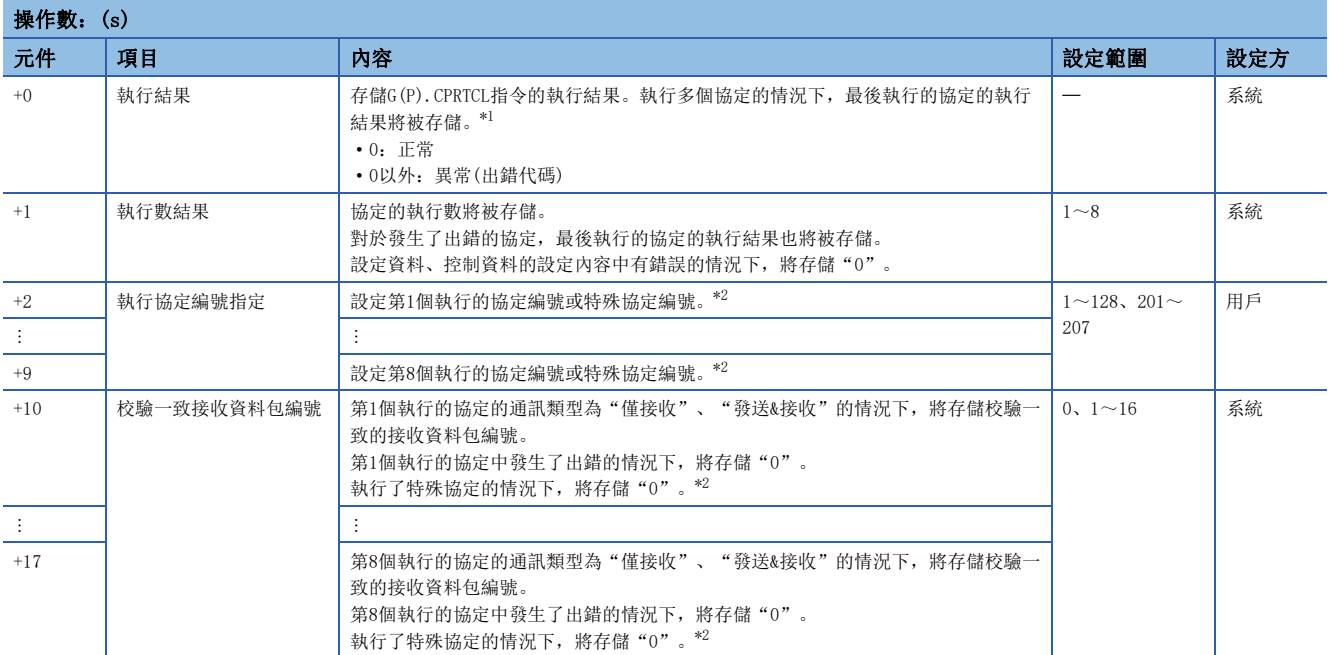

<span id="page-372-2"></span>\*1 執行多個協定的情況下,第n個協定執行中發生了出錯時,其以後的協定將不執行。

<span id="page-372-3"></span>\*2 關於特殊協定的詳細內容,請參閱下述內容。

[373頁 特殊協定](#page-374-0)

功能

- 根據(U)中指定的模組,執行閃存中寫入的協定設定資料。執行的協定取決於(s)中指定的元件及其以後存儲的控制資料的內 容。使用(n1)中指定的通道。
- 透過1次指令執行,連續執行(n2)中指定的數(最大數:8)的協定。
- 對於G(P).CPRTCL指令的正常/異常完成,可以透過完成元件(d)、完成時的狀態顯示元件(d)+1進行確認。
- 完成元件(d)

在G(P).CPRTCL指令完成的掃描END處理中ON,在下一個END處理中OFF。

• 完成時的狀態顯示元件(d)+1

根據G(P).CPRTCL指令完成時的狀態而ON/OFF。

正常完成時:保持為OFF不變。

異常完成時:在G(P).CPRTCL指令完成的掃描END處理中ON,在下一個END處理中OFF。

• G(P).CPRTCL指令執行完成時的動作如下所示。

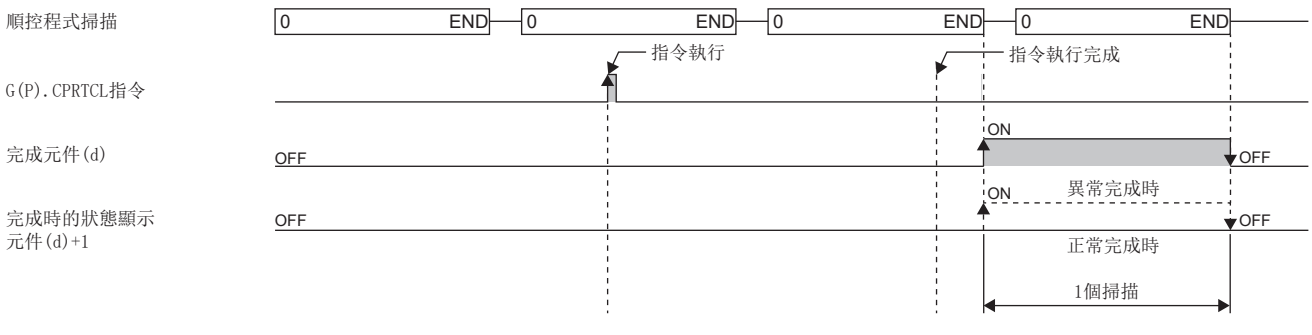

要點

對於協定的執行狀態,可以透過緩衝記憶體(地址:4041H/4051H)進行確認。

## ■關於協定執行中的取消

可對執行中的協定執行取消請求。

透過使用本功能,對象設備發生故障時可強制結束執行中的協定。 只有透過通訊協定模式進行資料通訊時才能使用本功能。

• 取消請求執行方法

取消請求是透過順控程式執行。

相應緩衝記憶體如下所示。

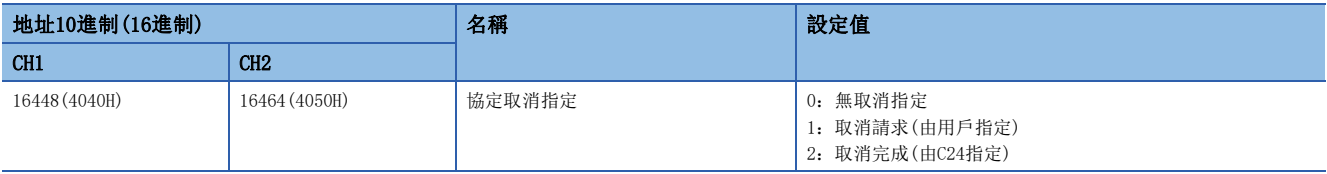

• 取消請求執行後的動作

[專用指令(G(P).CPRTCL指令)的動作]

執行中的專用指令(G(P).CPRTCL指令)異常結束,出錯代碼將被存儲到執行結果(s)+0中。連續執行多個協定的情況下,第n個 協定執行中進行了取消請求時,第n個協定將強制結束,第n+1個及其以後的協定將無法執行。

[C24的動作]

在未執行協定的狀態下進行了取消請求的情況下,將無處理而完成取消。通訊協定設定為通訊協定模式以外,進行了取消請求 的情況下,取消指定區域的值將被忽略。

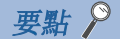

· 對通訊類型為"發送&接收"的協定進行了取消的情況下,執行取消後應進行接收資料清除。從對象設備的 響應延遲的情況下,執行取消後進行資料接收時,操作系統(OS)區域(接收資料區域)中將殘留接收資料。關 於接收資料清除的詳細內容,請參閱[394頁 接收資料清除接](#page-395-0)收資料清除。

• 協定取消指定的值為"1:取消請求"期間,不能執行下一個專用指令(G(P).CPRTCL指令)。

### <span id="page-374-0"></span>■特殊協定

透過使用G(P).CPRTCL指令執行特殊協定,可以使用下述功能。

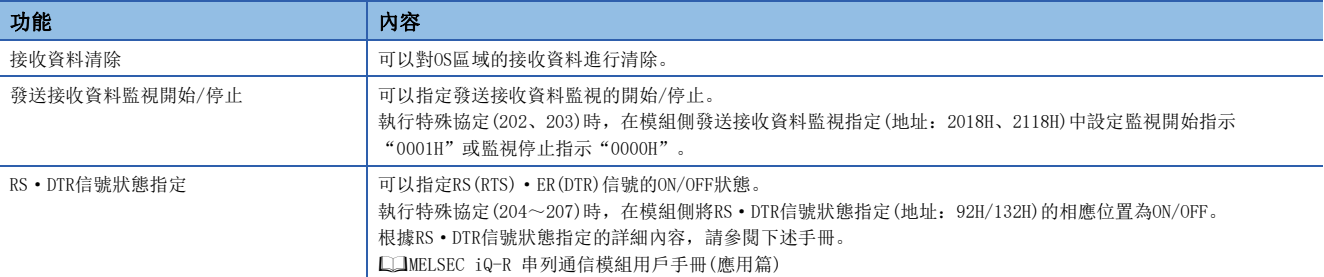

#### 在G(P).CPRTCL指令的控制資料(s)+2~(s)+9中指定希望執行的功能的特殊協定編號。

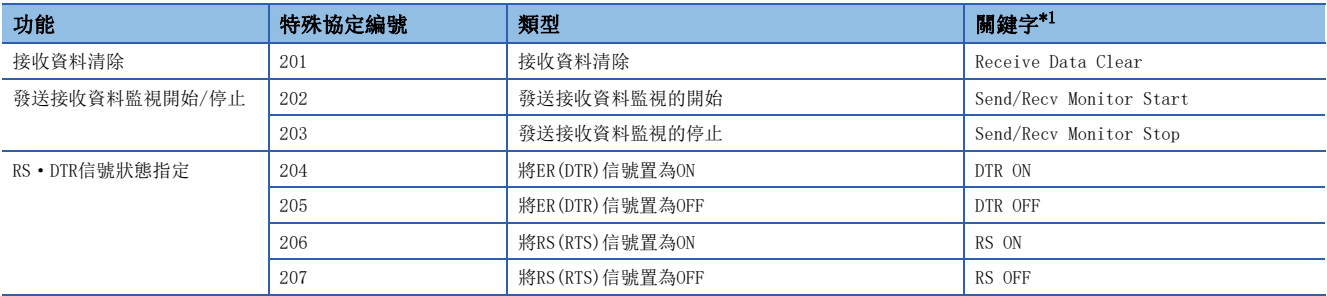

<span id="page-374-1"></span>\*1 執行特殊協定時,將變為協定執行履歷的協定名中存儲的字元串。

#### 注意事項

 • 同一通道中,在G(P).CPRTCL指令的執行中執行了其他指令,或在其他指令執行中執行了G(P).CPRTCL指令時的處理如下所 示。

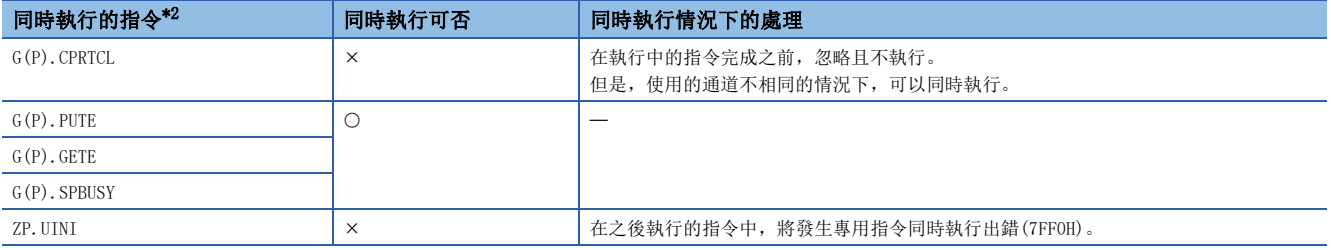

<span id="page-374-2"></span>\*2 對於下述指令,由於與G(P).CPRTCL指令使用的通訊協定不相同,因此不能在同一通道中使用。此外,與G(P).CPRTCL指令在同一通道中 使用的情況下,將發生通訊協定設定出錯(7FF2H)。(Z.BUFRCVS指令除外)

• G(P).ONDEMAND指令、G(P).OUTPUT指令、G.INPUT指令、G(P).BIDOUT指令、G(P).BIDIN指令、Z.BUFRCVS指令、G(P).PRR指令、ZP.CSET指令

• 局部元件及各程式的檔案寄存器不能作為設定資料使用。

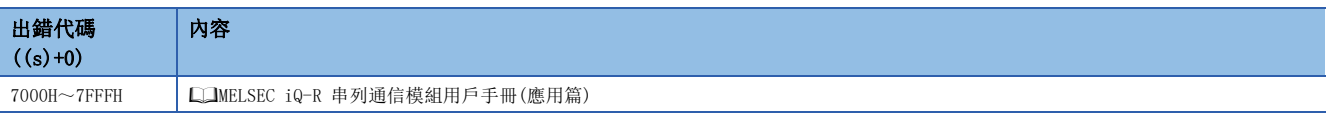

## 9.3 透過無規約通訊協定進行資料發送

## G(P).OUTPUT

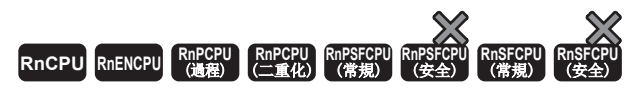

透過無規約通訊協定以用戶任意的報文格式進行資料發送。

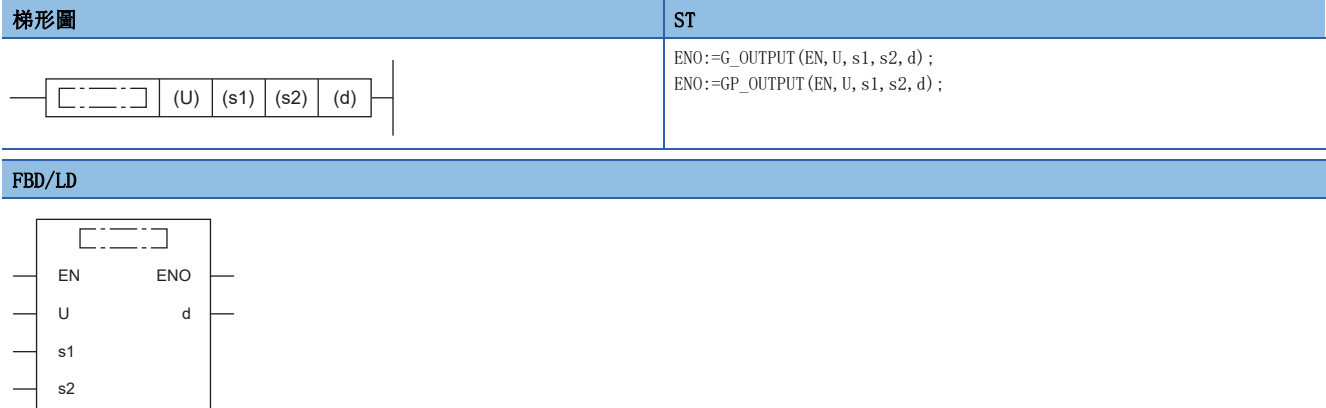

## ■執行條件

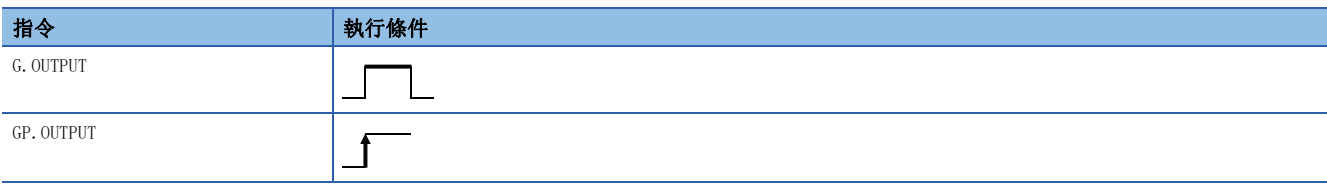

## 設置數據

## ■內容、範圍、資料類型

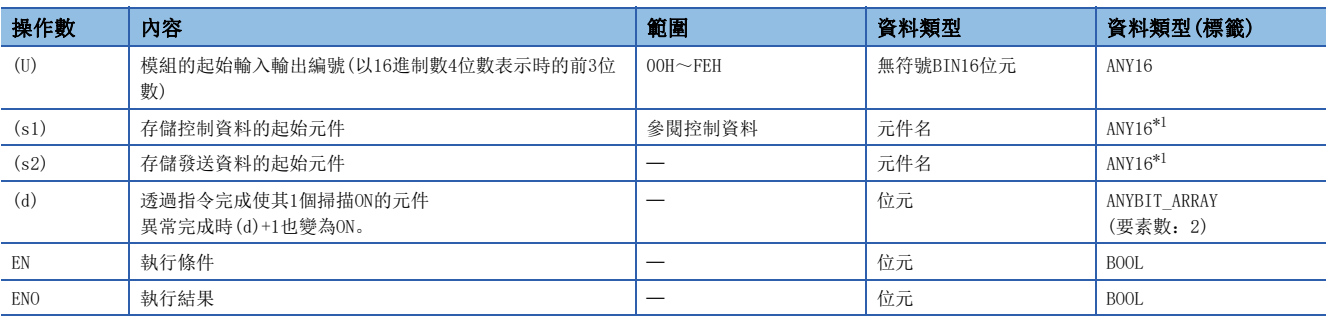

<span id="page-375-0"></span>\*1 在透過標籤進行設定的情況下,應在確保動作所需區域的前提下定義數組,指定該數組型標籤的要素。

## ■可使用的元件

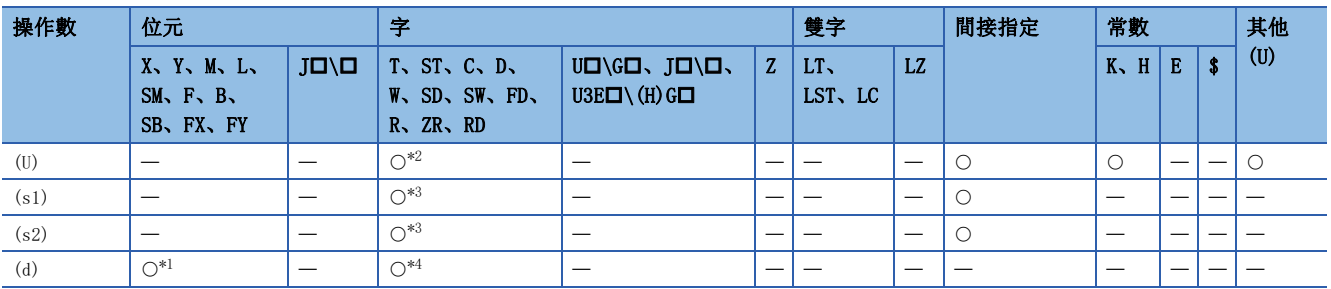

<span id="page-375-3"></span>\*1 不能使用FX、FY。

<span id="page-375-1"></span>\*2 不能使用RD。

<span id="page-375-2"></span>\*3 不能使用FD。

<span id="page-375-4"></span>\*4 不能使用T、ST、C、FD。

## ■控制資料

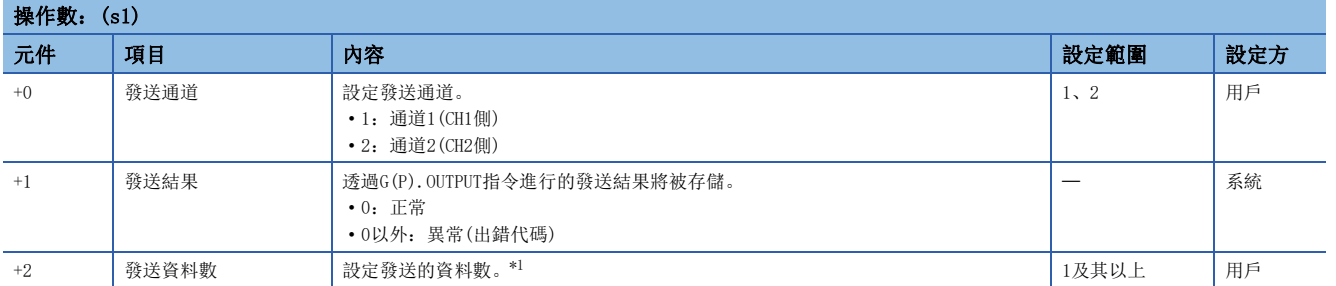

<span id="page-376-0"></span>\*1 對於發送的資料數,應根據工程工具中指定的單位進行設定。應於字節指定時設定字節數、字指定時設定字數。

## 功能

 • 根據(U)中指定的模組的無規約通訊協定,將(s2)中指定的元件及其以後存儲的資料按照(s1)中指定的元件及其以後的控制 資料進行發送。

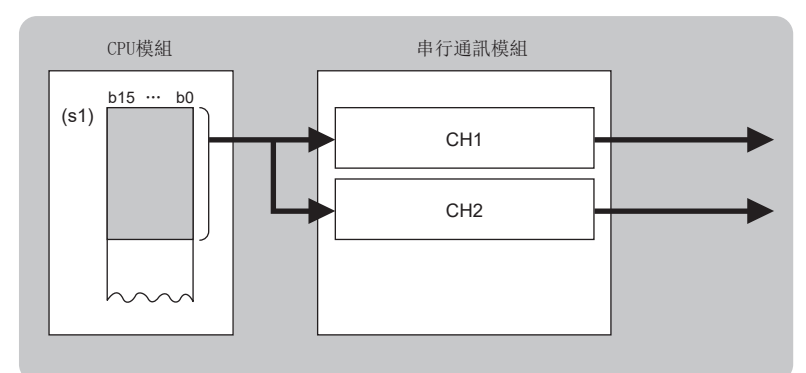

CH:通道

- 對於G(P).OUTPUT指令的正常/異常完成,可以透過完成元件(d)、完成時的狀態顯示元件(d)+1進行確認。
- 完成元件(d)

在G(P).OUTPUT指令完成的掃描END處理中ON,在下一個END處理中OFF。

• 完成時的狀態顯示元件(d)+1

根據G(P).OUTPUT指令完成時的狀態而ON/OFF。

正常完成時:保持為OFF不變。

異常完成時:在G(P).OUTPUT指令完成的掃描END處理中ON,在下一個END處理中OFF。

• G(P).OUTPUT指令執行完成時的動作如下所示。

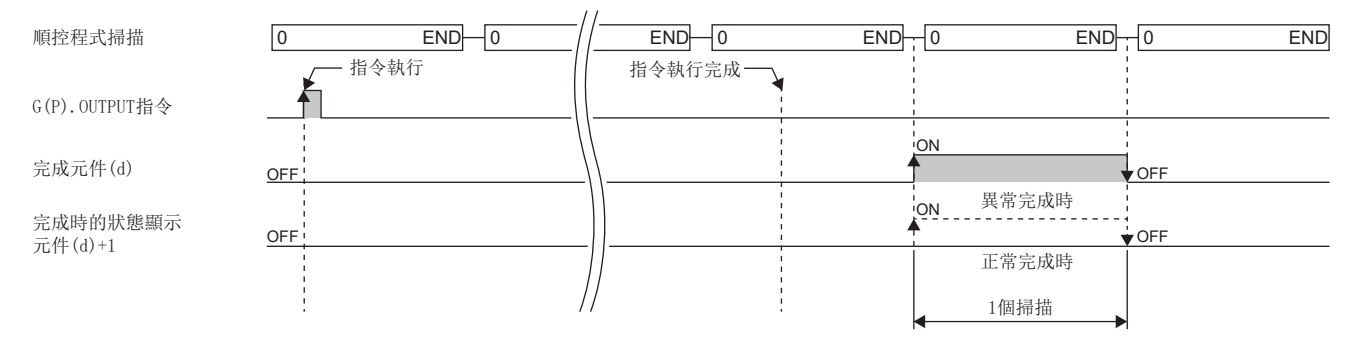

## 注意事項

 • 同一通道中,在G(P).OUTPUT指令的執行中執行了其他指令,或在其他指令的執行中執行了G(P).OUTPUT指令時的處理如下所 示。

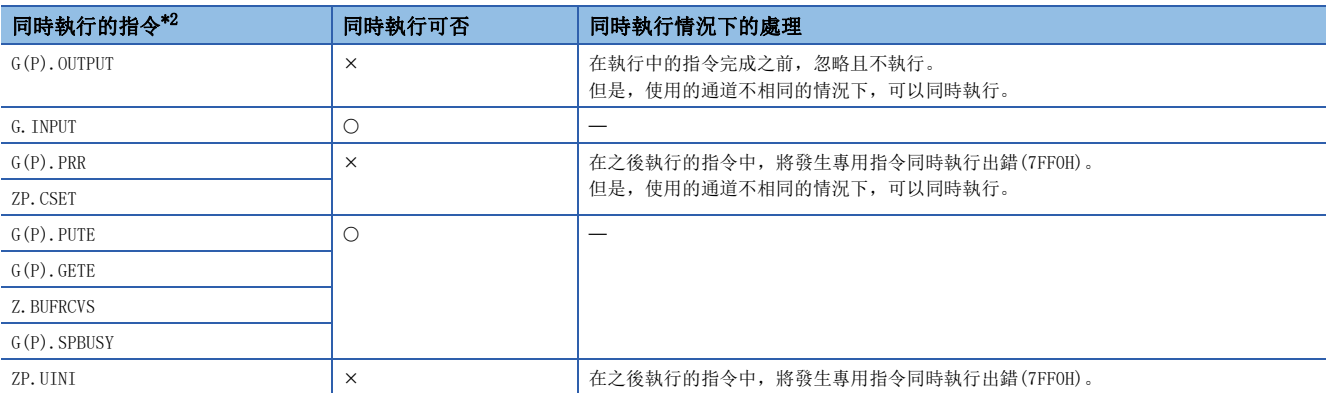

<span id="page-377-0"></span>\*2 對於下述指令,由於與G(P).OUTPUT指令使用的通訊協定不相同,因此不能在同一通道中使用。此外,與G(P).OUTPUT指令在同一通道中 使用的情況下,將發生通訊協定設定出錯(7FF2H)。

• G(P).ONDEMAND指令、G(P).CPRTCL指令、G(P).BIDOUT指令、G(P).BIDIN指令

• 局部元件及各程式的檔案寄存器不能作為設定資料使用。

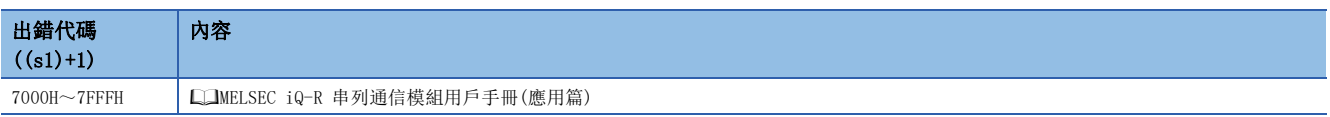

## 9.4 透過無規約通訊協定進行資料接收

## G.INPUT

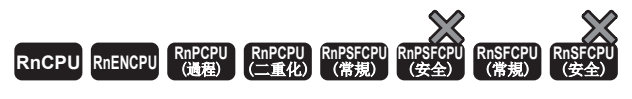

透過無規約通訊協定以用戶任意報文格式進行資料接收。

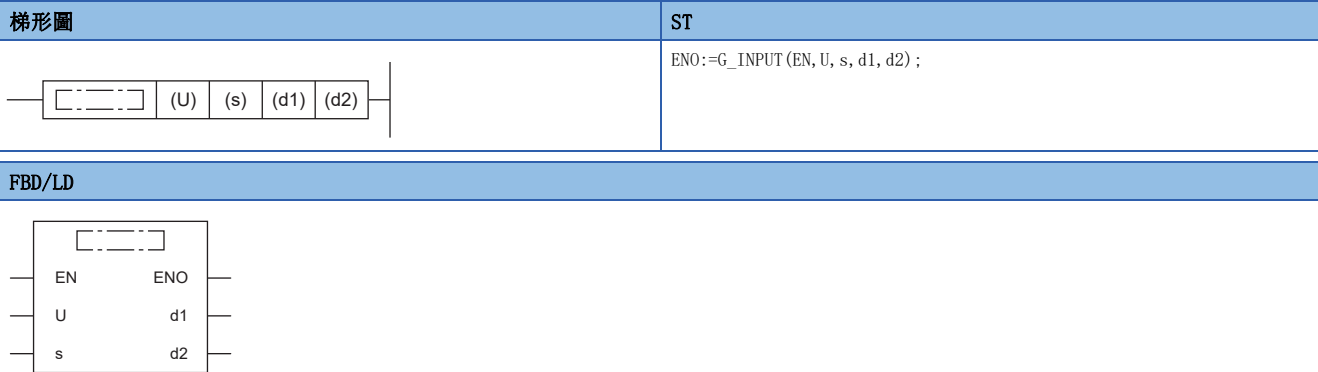

## ■執行條件

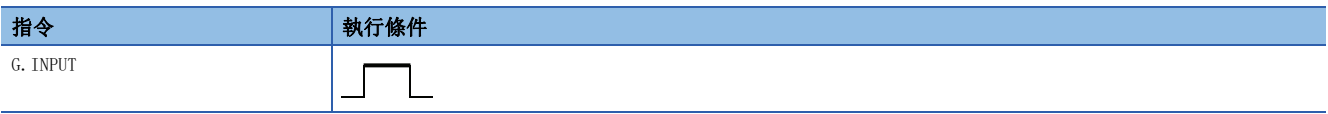

設置數據

## ■內容、範圍、資料類型

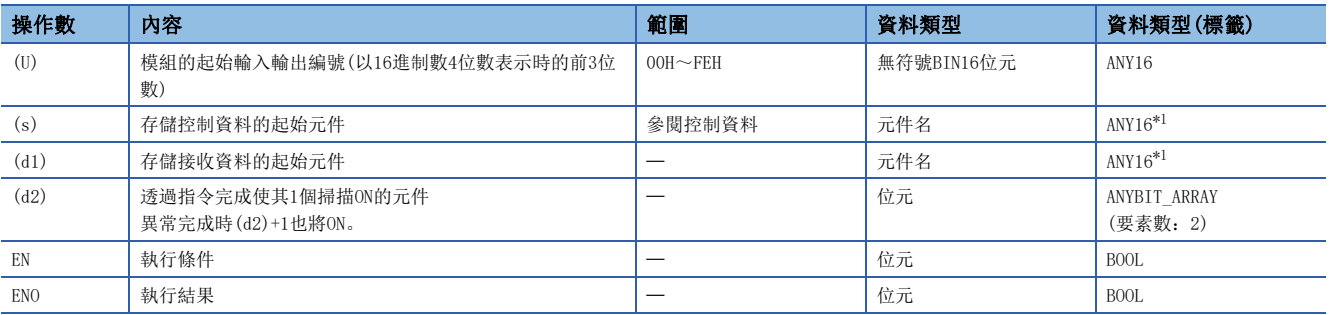

<span id="page-378-0"></span>\*1 在透過標籤進行設定的情況下,應在確保動作所需區域的前提下定義數組,指定該數組型標籤的要素。

## ■可使用的元件

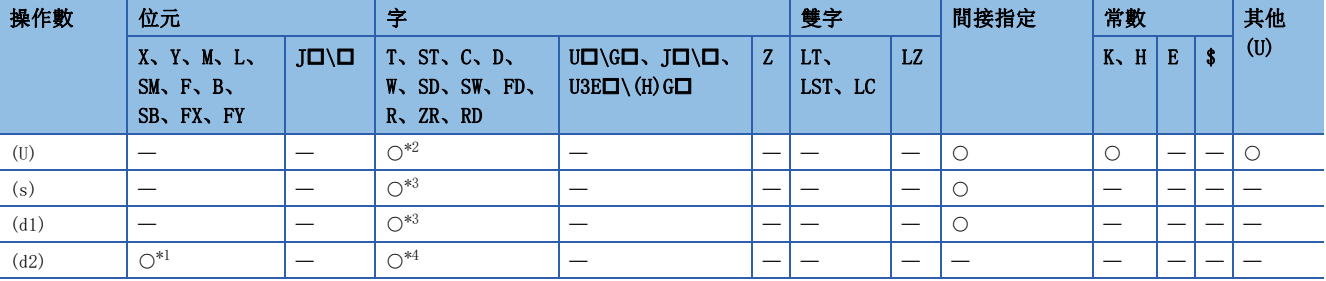

<span id="page-378-3"></span>\*1 不能使用FX、FY。

<span id="page-378-1"></span>\*2 不能使用RD。

<span id="page-378-2"></span>\*3 不能使用FD。

<span id="page-378-4"></span>\*4 不能使用T、ST、C、FD。

## ■控制資料

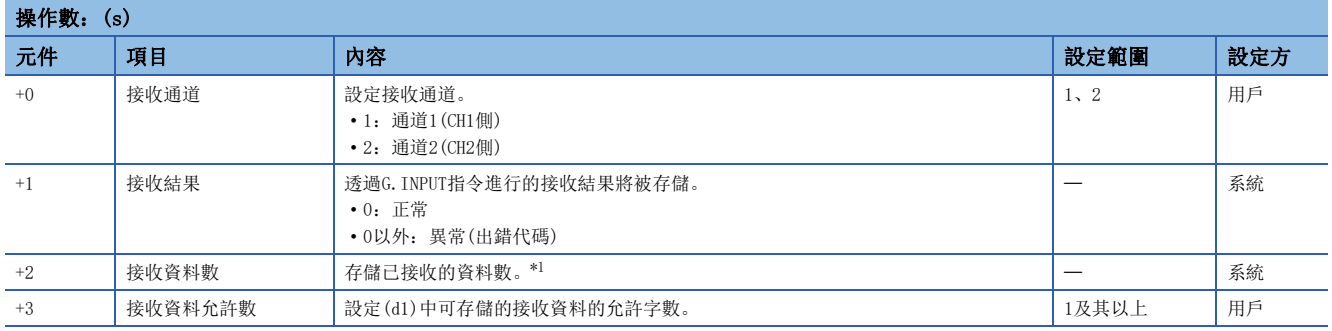

<span id="page-379-0"></span>\*1 接收的資料數是根據工程工具中指定的單位進行設定。字節指定時設定為字節數,字指定時設定為字數。

### 功能

- 將(U)中指定的模組的透過無規約通訊協定接收的資料,按照(s)中指定的元件及其以後的控制資料存儲到(d1)中指定的元件 及其以後。
- 實際接收的資料數多於(s)+3中指定的接收資料允許數的情況下,僅接收資料允許數的資料被存儲,剩餘的接收資料將被刪 除。在此情況下,接收資料數(s)+2中將被存儲接收資料允許數。(指令正常完成。)
- 對於G.INPUT指令的正常/異常完成,可以透過完成元件(d2)、完成時的狀態顯示元件(d2)+1進行確認。
- 完成元件(d2)

在G.INPUT指令完成的掃描END處理中ON,在下一個END處理中OFF。

• 完成時的狀態顯示元件(d2)+1

根據G.INPUT指令完成時的狀態而ON/OFF。

正常完成時:保持為OFF不變。

異常完成時: 在G. INPUT指令完成的掃描END處理中ON, 在下一個END處理中OFF。

• G.INPUT指令執行完成時的動作如下所示。

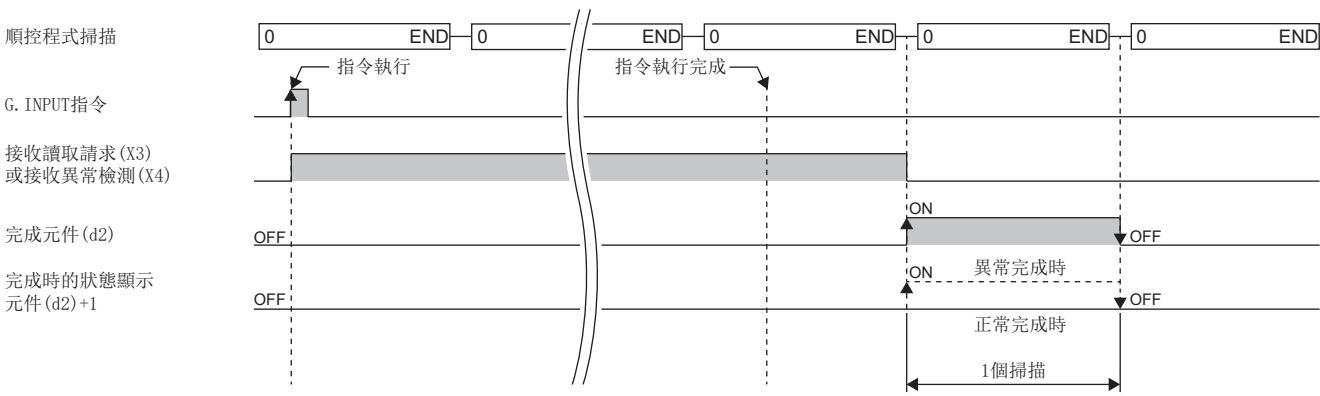

注意事項

- G.INPUT指令不能脈衝化。
- 對於G.INPUT,應在輸入輸出信號的讀取請求為ON中執行。
- 同一通道中,在G.INPUT指令的執行中執行了其他指令,或在其他指令的執行中執行了G.INPUT指令時的處理如下所示。

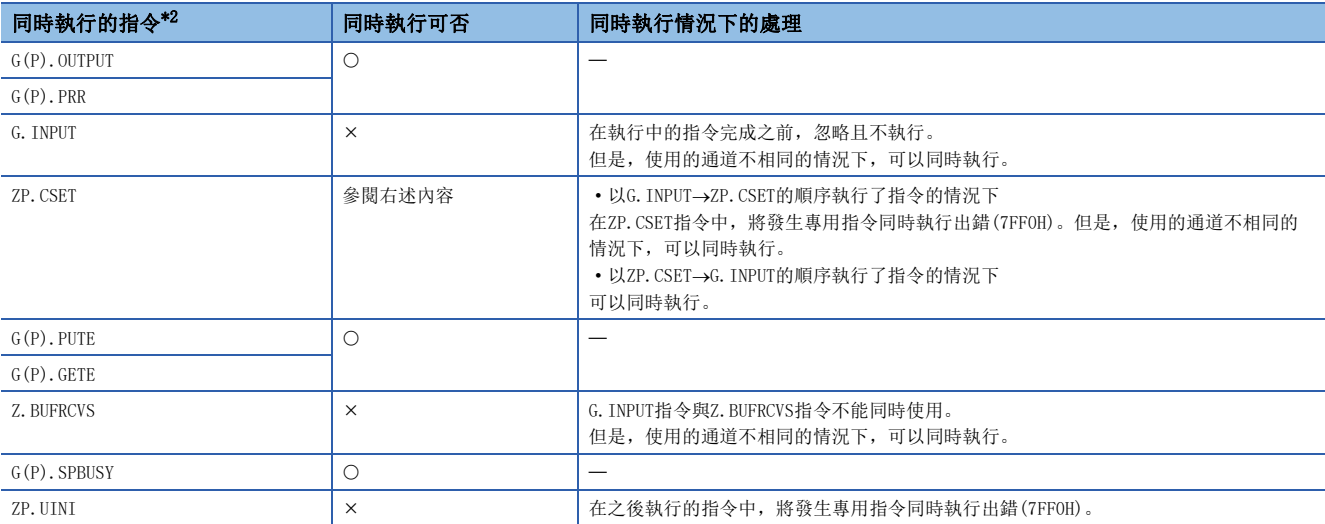

<span id="page-380-0"></span>\*2 對於下述指令,由於與G.INPUT指令使用的通訊協定不相同,因此不能在同一通道中使用。此外,與G.INPUT指令在同一通道中使用的情 況下,將發生通訊協定設定出錯(7FF2H)。

• G(P).ONDEMAND指令、G(P).CPRTCL指令、G(P).BIDOUT指令、G(P).BIDIN指令

• 局部元件及各程式的檔案寄存器不能作為設定資料使用。

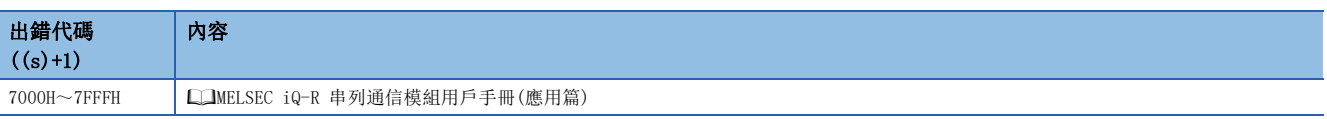

## 9.5 透過雙向協定進行資料發送

## G(P).BIDOUT

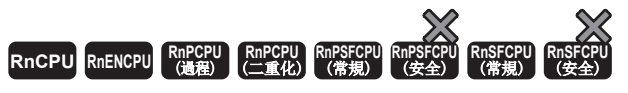

透過雙向通訊協定進行資料發送。

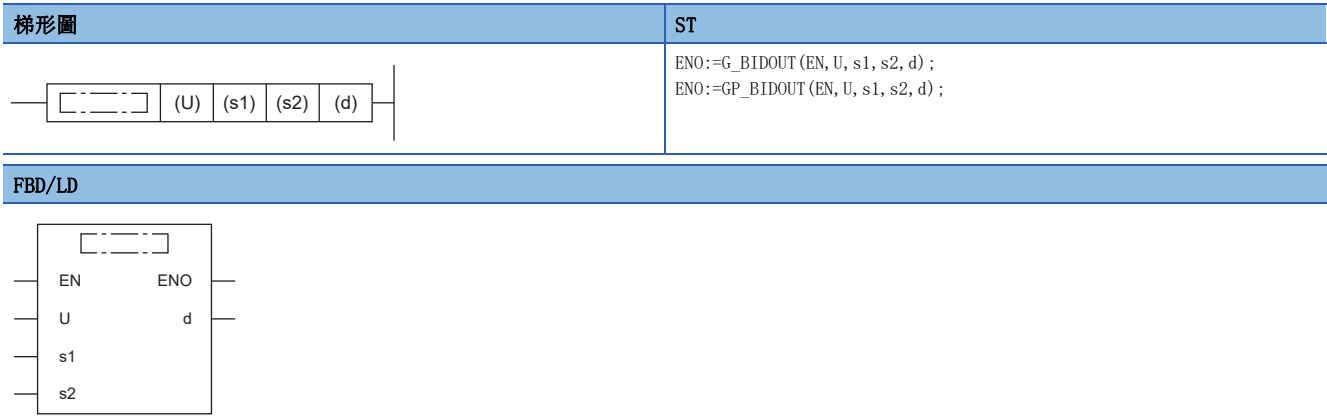

## ■執行條件

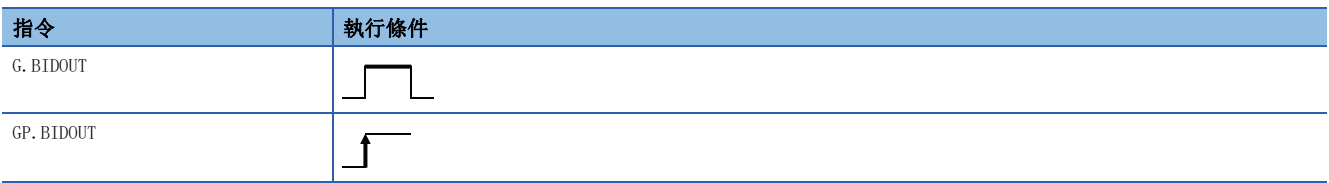

## 設置數據

## ■內容、範圍、資料類型

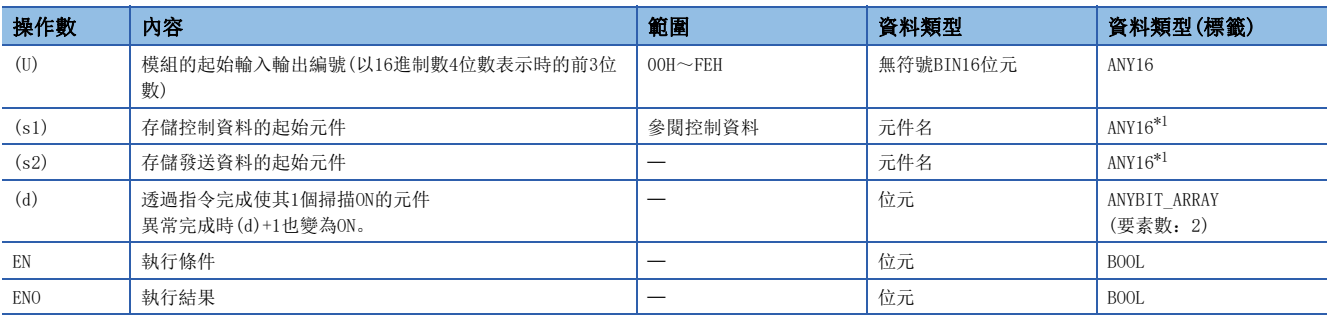

<span id="page-381-0"></span>\*1 在透過標籤進行設定的情況下,應在確保動作所需區域的前提下定義數組,指定該數組型標籤的要素。

## ■可使用的元件

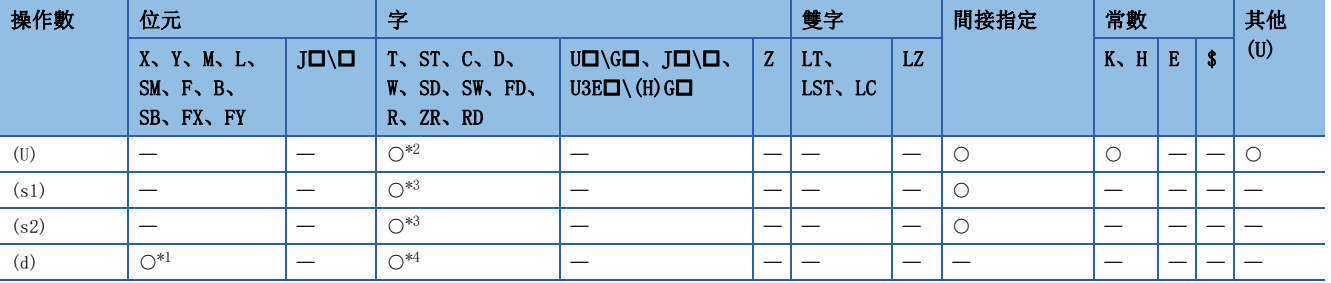

<span id="page-382-2"></span>\*1 不能使用FX、FY。

<span id="page-382-0"></span>\*2 不能使用RD。

<span id="page-382-1"></span>\*3 不能使用FD。

<span id="page-382-3"></span>\*4 不能使用T、ST、C、FD。

## ■控制資料

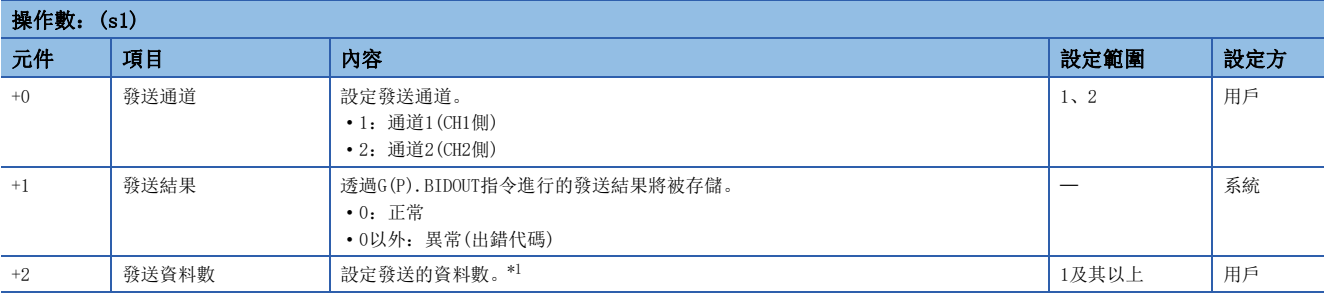

<span id="page-382-4"></span>\*1 對於發送的資料數,應根據工程工具中指定的單位進行設定。應於字節指定時設定字節數、字指定時設定字數。

## 功能

 • 透過(U)中指定的模組的雙向通訊協定,將(s2)中指定的元件及其以後存儲的資料按照(s1)中指定的元件及其以後的控制資 料進行發送。

• 對於G(P).BIDOUT指令的正常/異常完成,可以透過完成元件(d)、完成時的狀態顯示元件(d)+1進行確認。

• 完成元件(d)

在G(P).BIDOUT指令完成的掃描END處理中ON,在下一個END處理中OFF。

• 完成時的狀態顯示元件(d)+1

根據G(P).BIDOUT指令完成時的狀態而ON/OFF。

正常完成時:保持為OFF不變。

異常完成時:在G(P).BIDOUT指令完成的掃描END處理中ON,在下一個END處理中OFF。

• G(P).BIDOUT指令執行完成時的動作如下所示。

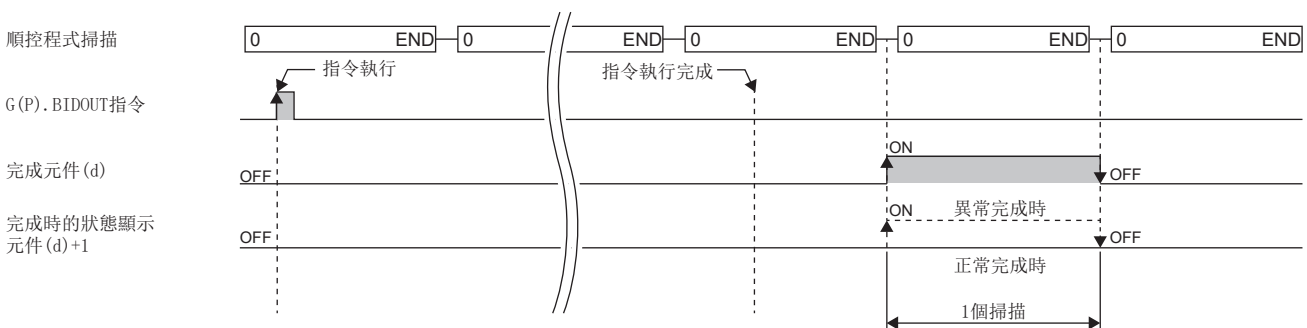

## 注意事項

 • 同一通道中,在G(P).BIDOUT指令的執行中執行了其他指令,或在其他指令的執行中執行了G(P).BIDOUT指令時的處理如下所 示。

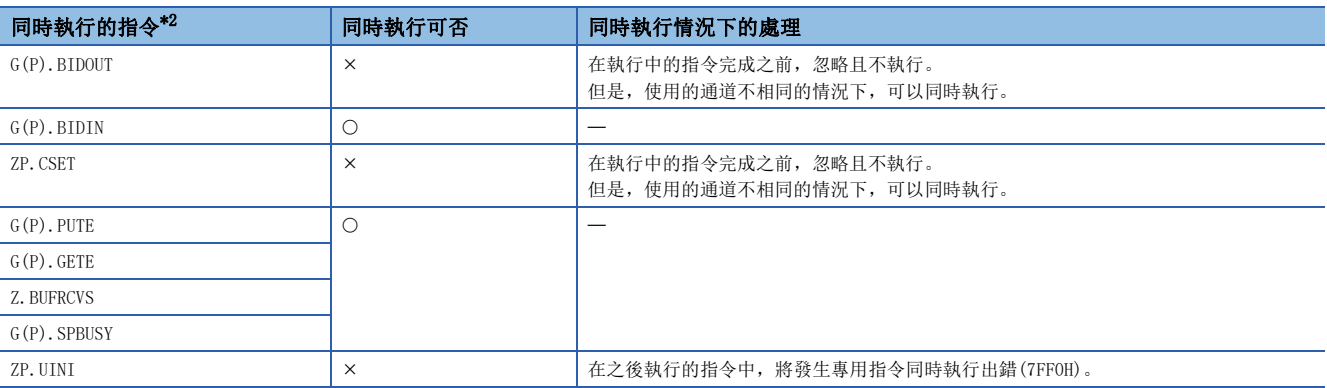

<span id="page-383-0"></span>\*2 對於下述指令,由於與G(P).BIDOUT指令使用的通訊協定不相同,因此不能在同一通道中使用。此外,與G(P).BIDOUT指令在同一通道中 使用的情況下,將發生通訊協定設定出錯(7FF2H)。

• G(P).ONDEMAND指令、G(P).CPRTCL指令、G(P).BIDOUT指令、G(P).BIDIN指令

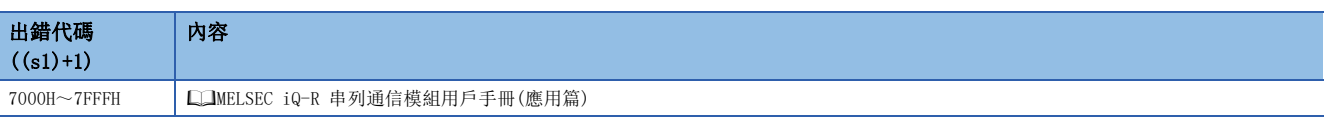

## 9.6 透過雙向協定進行資料接收

## G(P).BIDIN

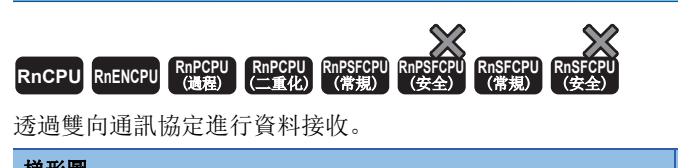

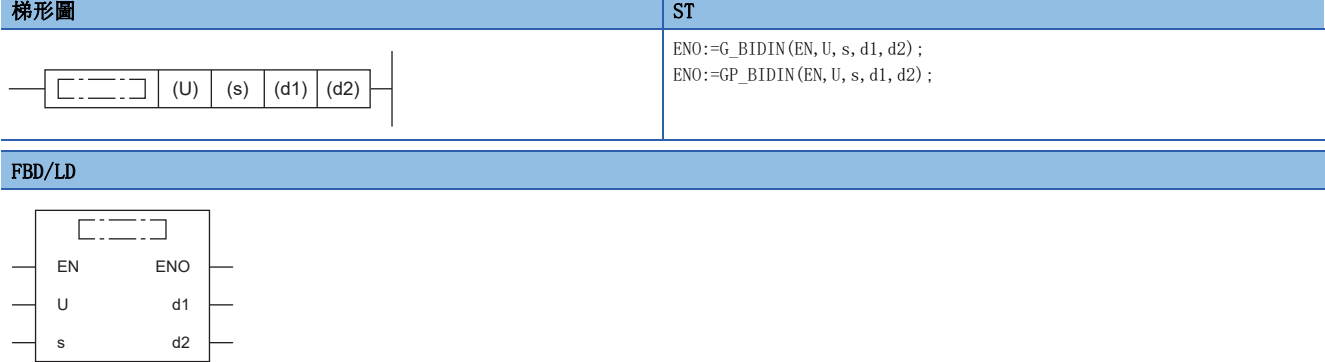

## ■執行條件

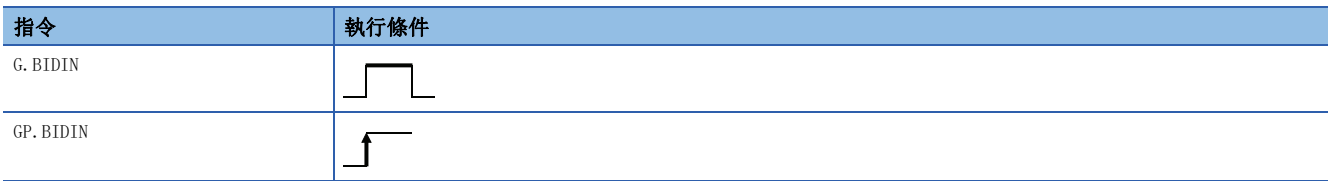

## 設置數據

## ■內容、範圍、資料類型

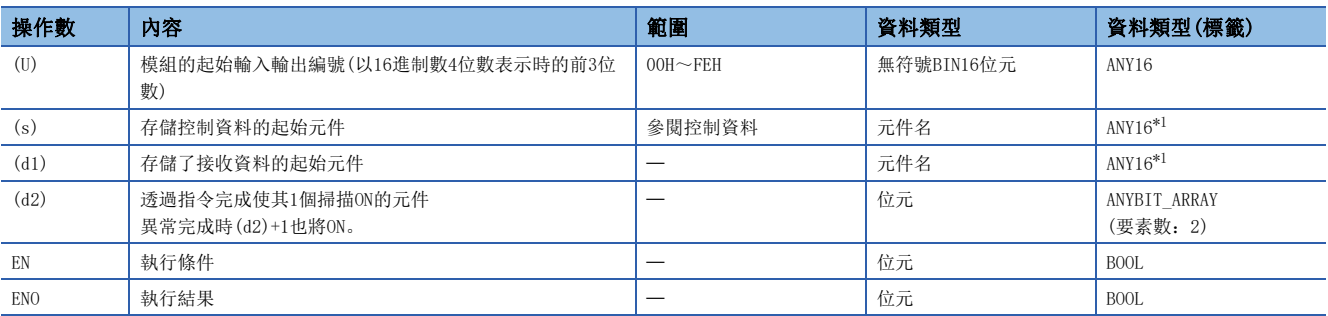

<span id="page-384-0"></span>\*1 在透過標籤進行設定的情況下,應在確保動作所需區域的前提下定義數組,指定該數組型標籤的要素。

## ■可使用的元件

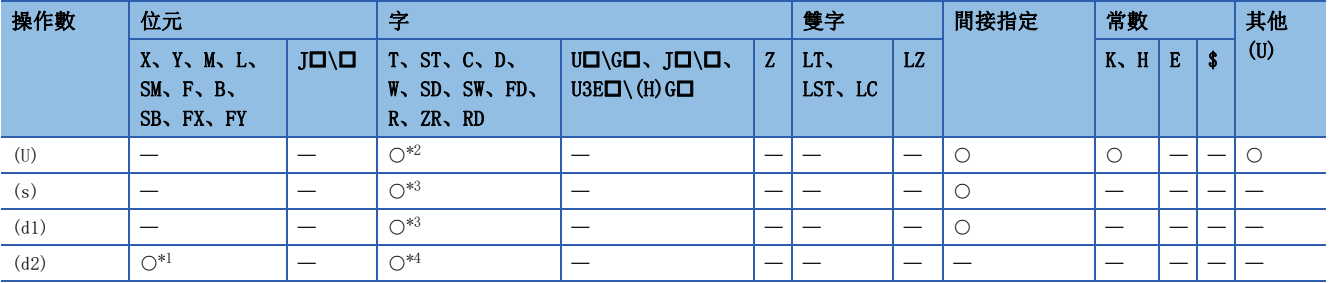

<span id="page-384-3"></span>\*1 不能使用FX、FY。

<span id="page-384-1"></span>\*2 不能使用RD。

<span id="page-384-2"></span>\*3 不能使用FD。

<span id="page-384-4"></span>\*4 不能使用T、ST、C、FD。

## ■控制資料

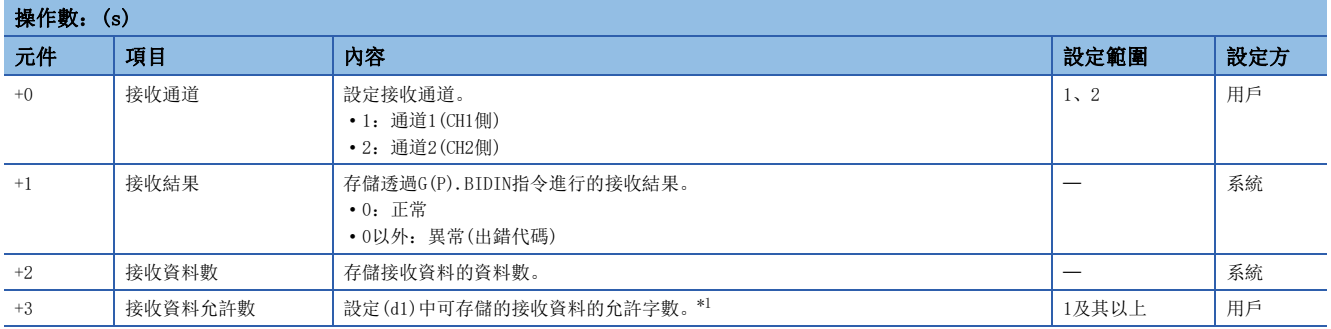

<span id="page-385-0"></span>\*1 對於接收的資料數,應根據工程工具中指定的單位進行設定。應於字節指定時設定字節數、字指定時設定字數。

### 功能

- 將(U)中指定的模組的透過雙向通訊協定接收的資料,按照(s)中指定的元件及其以後的控制資料存儲到(d1)中指定的元件及 其以後。
- 對於G(P).BIDIN指令的正常/異常完成,可以透過完成元件(d2)、完成時的狀態顯示元件(d2)+1進行確認。
- 完成元件(d2)

在G(P).BIDIN指令完成的掃描END處理中ON,在下一個END處理中OFF。

- 完成時的狀態顯示元件(d2)+1
- 保持為OFF不變。
- G(P).BIDIN指令執行完成時的動作如下所示。

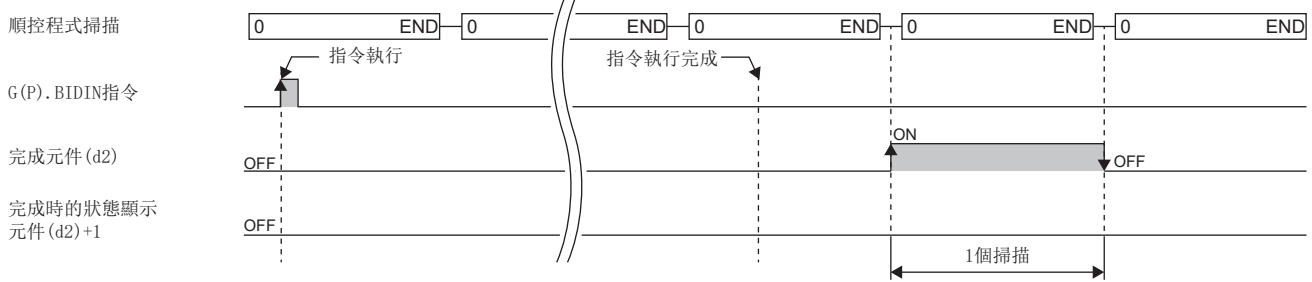

### 注意事項

 • 同一通道中,在G(P).BIDIN指令的執行中執行了其他指令,或在其他指令的執行中執行了G(P).BIDIN指令時的處理如下所 示。

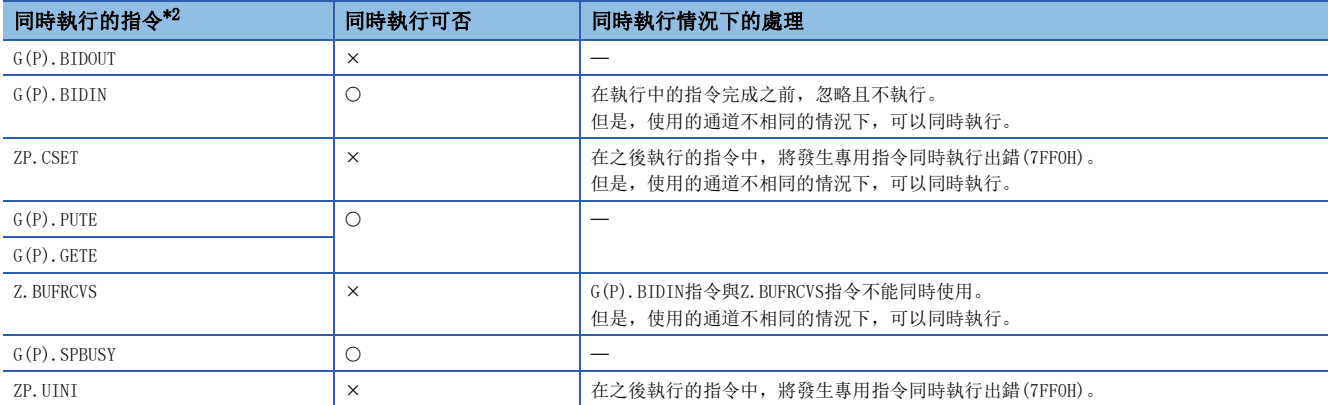

<span id="page-385-1"></span>\*2 對於下述指令,由於與G(P).BIDIN指令使用的通訊協定不相同,因此不能在同一通道中使用。此外,與G(P).BIDIN指令在同一通道中使 用的情況下,將發生通訊協定設定出錯(7FF2H)。

• G(P).ONDEMAND指令、G(P).CPRTCL指令、G(P).OUTPUT指令、G.INPUT指令、G(P).PRR指令

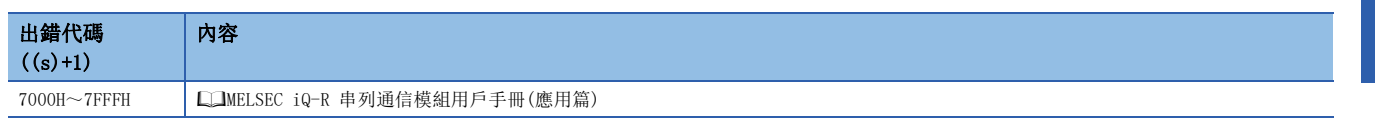

## 9.7 資料發送/接收資料讀取

## G(P).SPBUSY

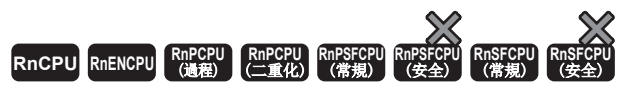

讀取透過指令進行的資料的發送/接收狀態。

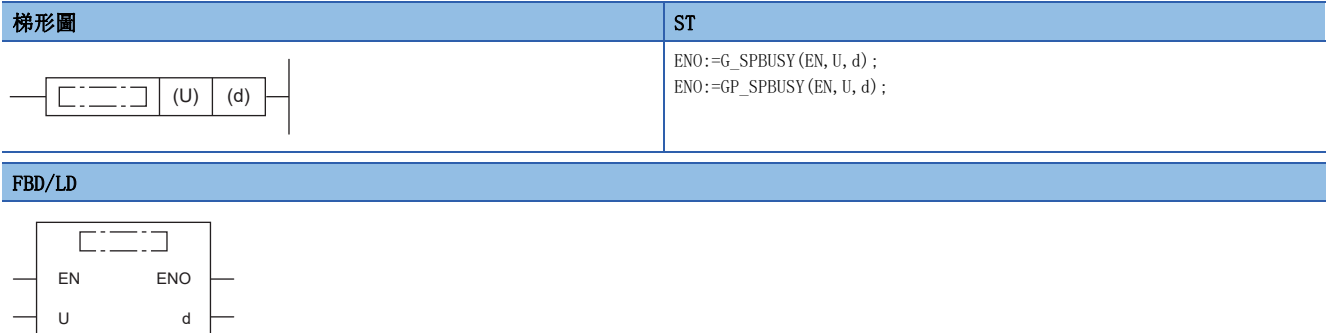

## ■執行條件

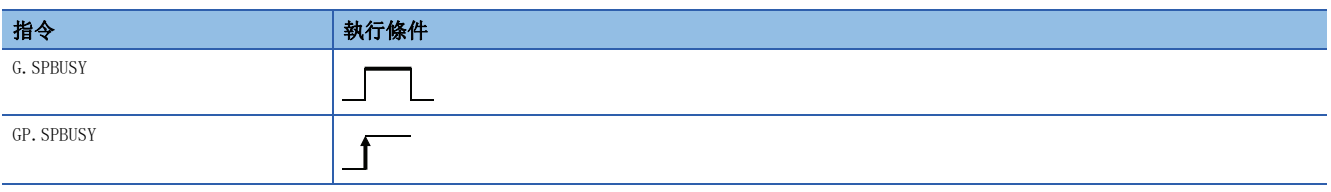

## 設置數據

## ■內容、範圍、資料類型

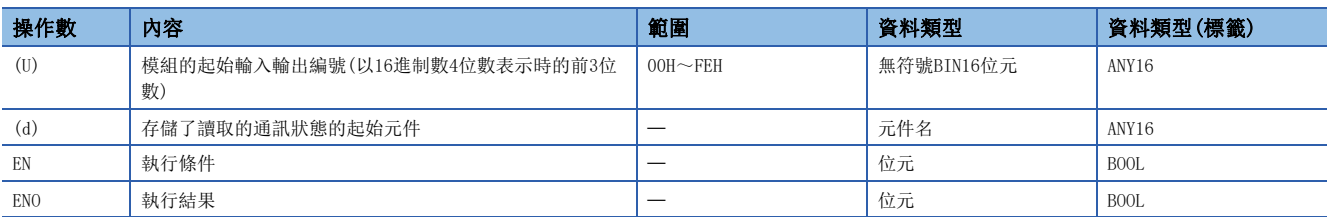

## ■可使用的元件

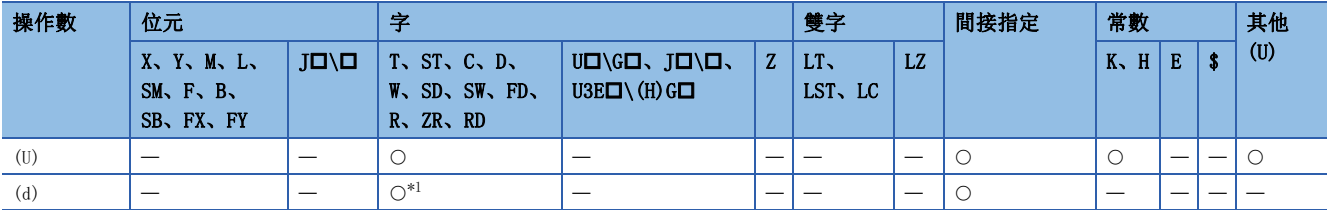

<span id="page-387-0"></span>\*1 不能使用FD。

#### 功能

- 對起始輸入輸出編號中指定的模組的指令執行狀態進行讀取,存儲到(d)中指定的元件及其以後。
- 對於(d)中存儲的執行狀態,根據各指令開始處理時相應的位元中將存儲"1"、透過處理完成存儲"0"。各指令的完成標 誌ON→OFF的時刻即為各指令的處理完成。

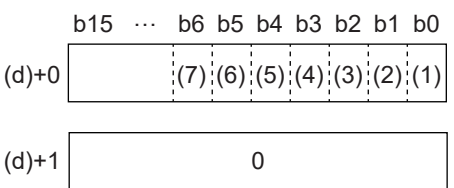

(1)存儲對通道1的G(P).ONDEMAND指令、G(P).OUTPUT指令、G(P).PRR指令、G(P).BIDOUT指令的執行狀態。

(2)存儲對通道1的G.INPUT指令、G(P).BIDIN指令的執行狀態。

- (3)存儲對通道2的G(P).ONDEMAND指令、G(P).OUTPUT指令、G(P).PRR指令、G(P).BIDOUT指令的執行狀態。
- (4)存儲對通道2的G.INPUT指令、G(P).BIDIN指令的執行狀態。
- (5)存儲G(P).GETE指令、G(P).PUTE指令的執行狀態。

(6)存儲對通道1的G(P).CPRTCL指令的執行狀態。

(7)存儲對通道2的G(P).CPRTCL指令的執行狀態。

- 對於G(P). SPBUSY指令, 在ON時執行的情況下, 在讀取指令為ON期間的每個掃描執行; 在上升沿執行的情況下, 在讀取指令 的OFF→ON的上升沿僅執行1個掃描。
- 在G(P).SPBUSY指令的執行中可以執行其他指令。此外,在其他指令的執行中可以執行G(P).SPBUSY指令。

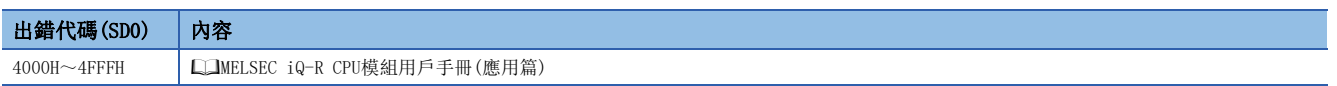

## 9.8 透過中斷程式進行資料接收

## Z.BUFRCVS

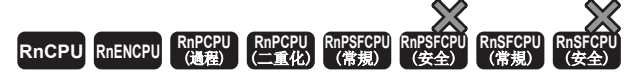

將透過無規約通訊協定或雙向通訊協定進行的通訊資料使用中斷程式進行接收。

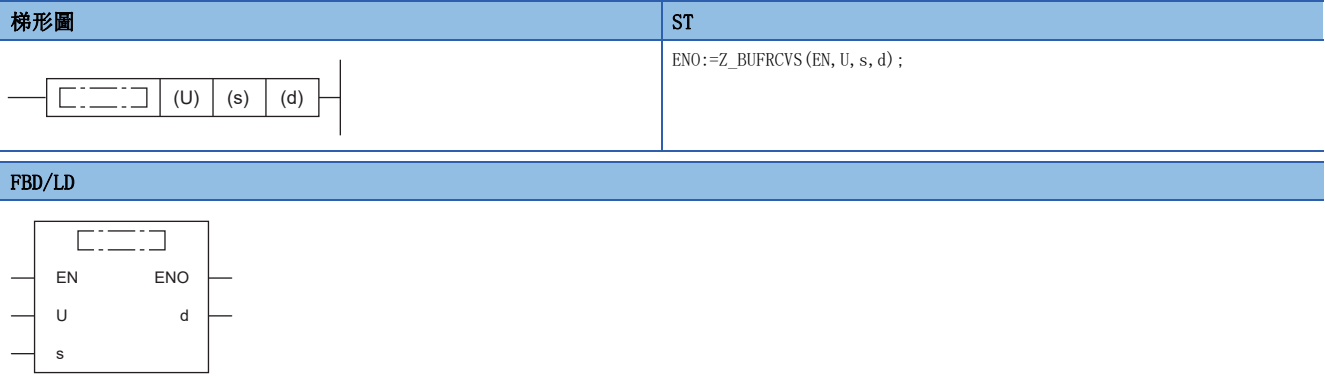

## ■執行條件

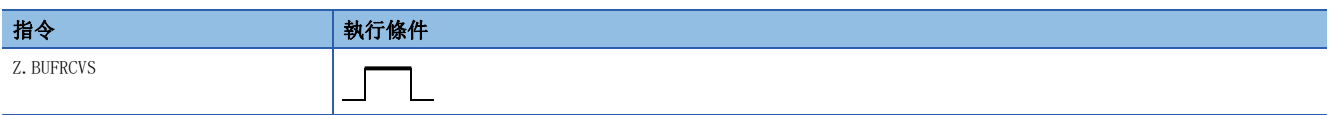

## 設置數據

## ■內容、範圍、資料類型

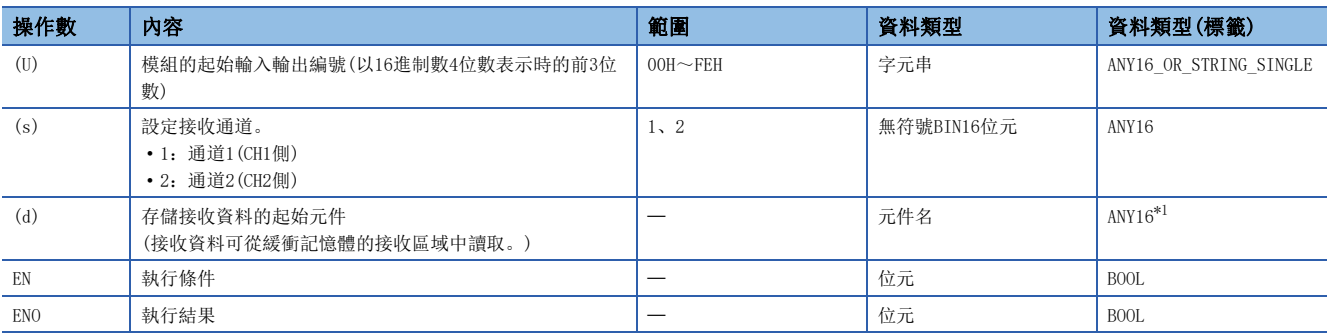

<span id="page-389-0"></span>\*1 在透過標籤進行設定的情況下,應在確保動作所需區域的前提下定義數組,指定該數組型標籤的要素。

## ■可使用的元件

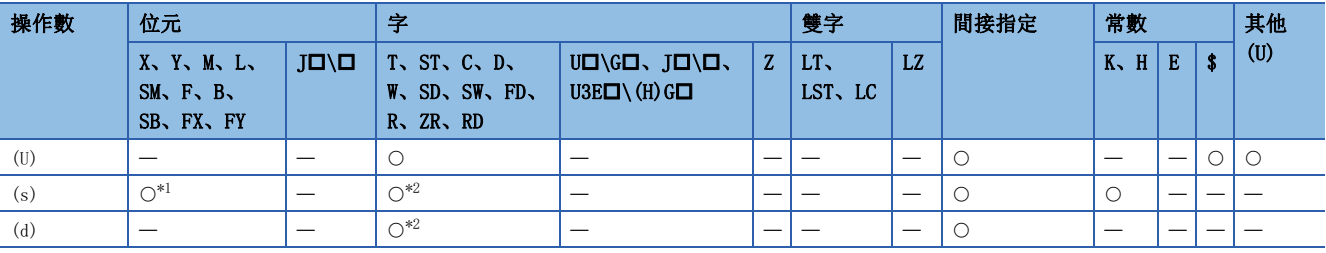

<span id="page-389-1"></span>\*1 不能使用FX、FY。

<span id="page-389-2"></span>\*2 不能使用FD。

## ■接收資料

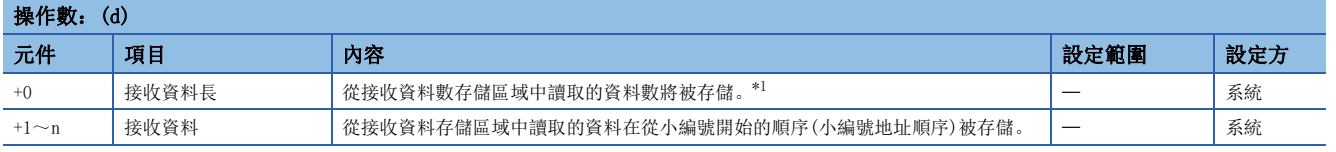

<span id="page-390-0"></span>\*1 對於接收的資料數,應根據工程工具中指定的單位進行設定。應於字節指定時設定字節數、字指定時設定字數。

#### 功能

- 將從對象設備中接收的資料存儲到指定元件中。
- 可以在無需理會緩衝記憶體的接收區域地址的狀況下讀取接收資料。
- 執行Z.BUFRCVS指令時將變為接收完成,接收讀取請求信號(Xn3/XnA)或接收異常檢測信號(Xn4/XnB)將自動OFF。透過 Z.BUFRCVS指令讀取了接收資料的情況下,無需將接收讀取完成信號(Yn1/Yn8)置為ON。
- Z.BUFRCVS指令用於中斷程式,在1個掃描內處理完成。
- Z.BUFRCVS指令執行完成時的動作如下所示。

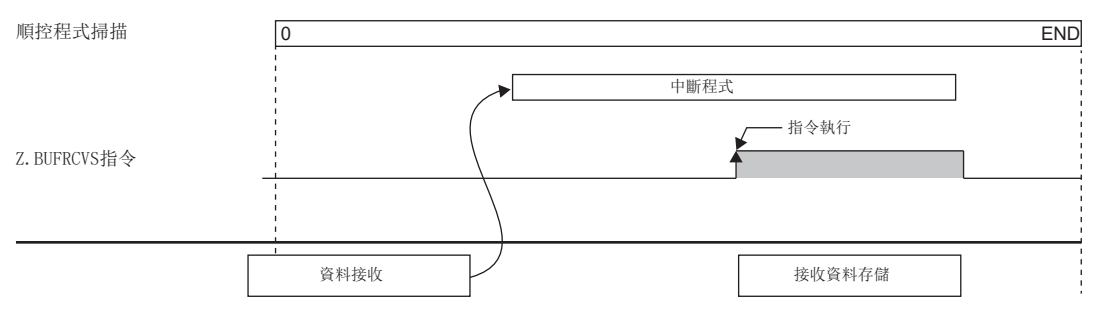

#### 注意事項

- 透過中斷程式進行資料接收時,應使用Z.BUFRCVS指令。
- 同一通道中,在Z.BUFRCVS指令的執行中執行了其他指令,或在其他指令的執行中執行了Z.BUFRCVS指令時的處理如下所示。

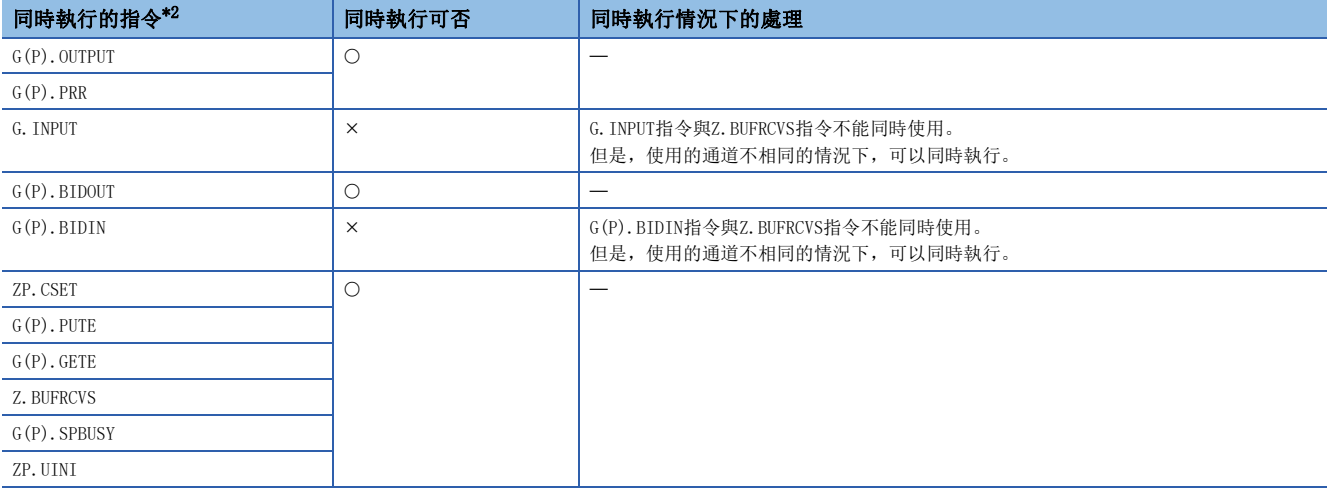

<span id="page-390-1"></span>\*2 對於下述指令,由於與Z.BUFRCVS指令使用的通訊協定不相同,因此不能在同一通道中使用。

• G(P).ONDEMAND指令、G(P).CPRTCL指令

- 對於Z.BUFRCVS指令的接收資料存儲元件,應至少預留從對象設備接收的資料量的區域。未能預留出從對象設備接收的資料 量及其以上區域的情況下,存儲元件後面的資料將被覆蓋。
- 局部元件及各程式的檔案寄存器不能作為設定資料使用。
- 對於發生接收異常時的讀取的出錯代碼,應從緩衝記憶體的資料接收結果存儲區域(地址:258H/268H)中讀取。

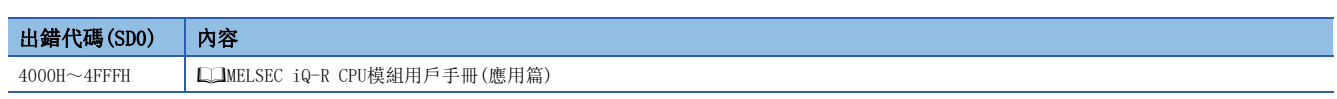

## 9.9 用戶登錄幀的資料發送

## G(P).PRR

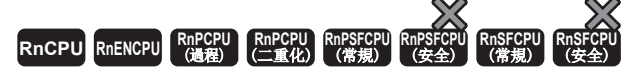

在透過無規約通訊協定的通訊中,按照發送用用戶登錄幀指定區域中的指定,透過用戶登錄幀進行資料發送。

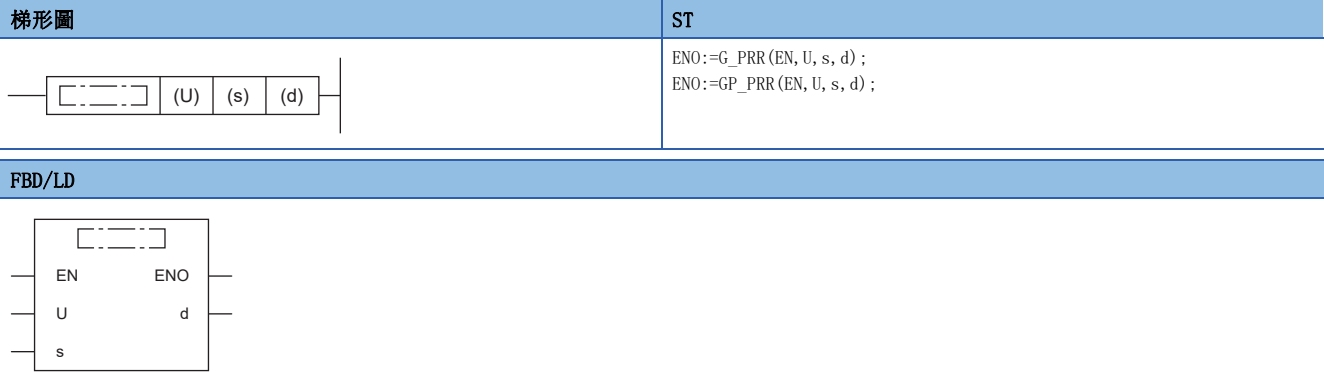

## ■執行條件

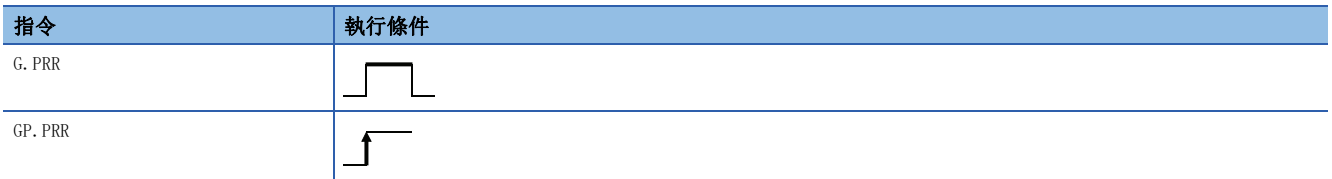

## 設置數據

## ■內容、範圍、資料類型

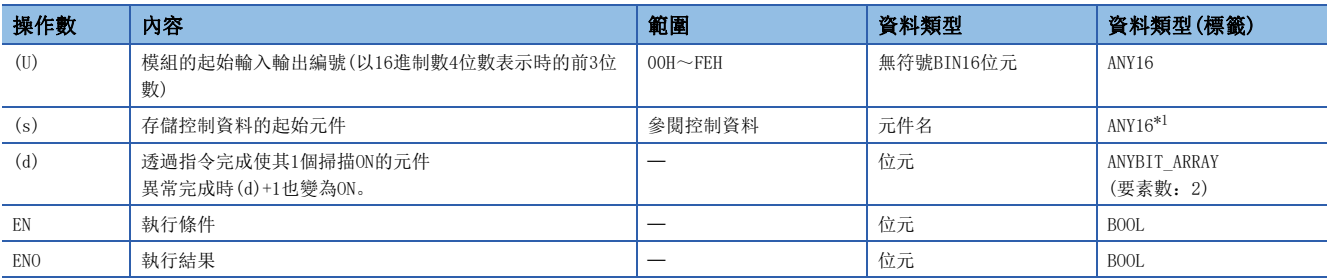

<span id="page-392-0"></span>\*1 在透過標籤進行設定的情況下,應在確保動作所需區域的前提下定義數組,指定該數組型標籤的要素。

## ■可使用的元件

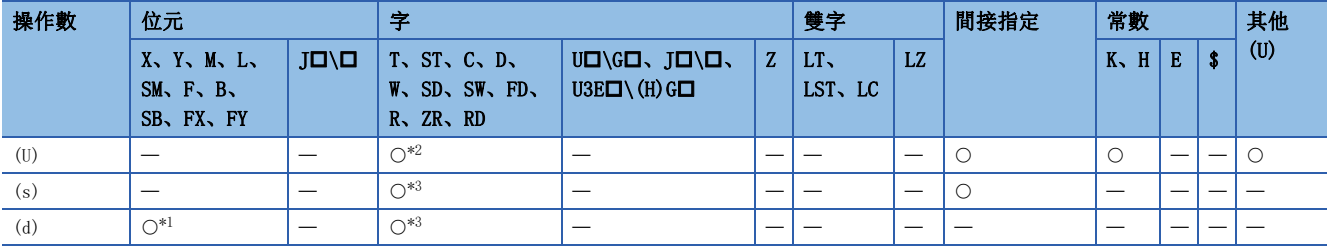

<span id="page-392-3"></span>\*1 不能使用FX、FY。

<span id="page-392-1"></span>\*2 不能使用RD。

<span id="page-392-2"></span>\*3 不能使用FD。

## ■控制資料

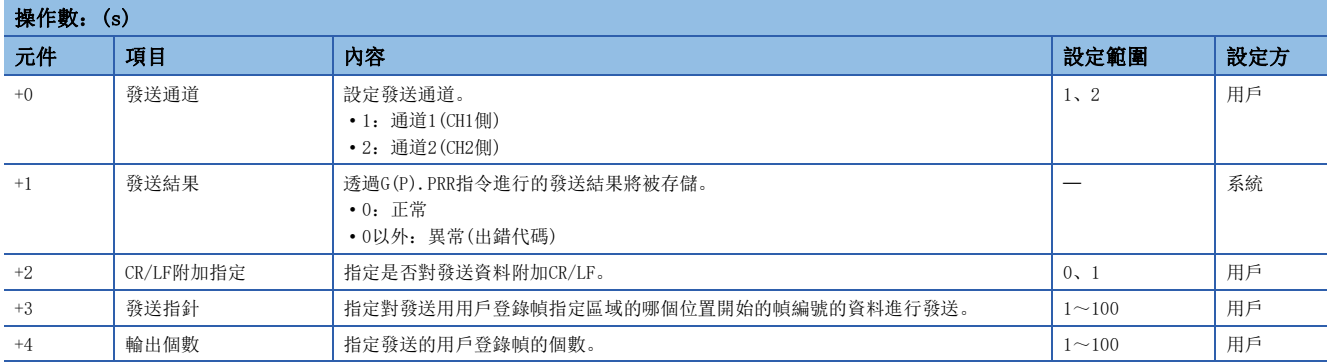

#### 功能

- 透過(U)中指定的模組的無規約通訊協定,按照(s)中指定的元件及其以後存儲的控制資料向模組的發送用用戶登錄幀指定區 域發送用戶登錄幀的資料。
- 對於G(P).PRR指令的正常/異常完成,可以透過完成元件(d)、完成時的狀態顯示元件(d)+1進行確認。 • 完成元件(d)
- 在G(P).PRR指令完成的掃描END處理中ON,在下一個END處理中OFF。

• 完成時的狀態顯示元件(d)+1

- 根據G(P).PRR指令完成時的狀態而ON/OFF。
- 正常完成時:保持為OFF不變。

異常完成時:在G(P).PRR指令完成的掃描END處理中ON,在下一個END處理中OFF。

• G(P).PRR指令執行完成時的動作如下所示。

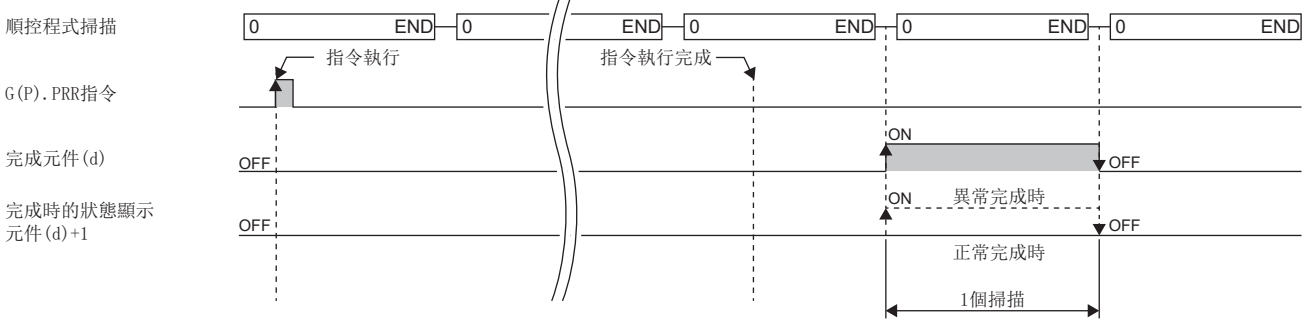

## 注意事項

• 同一通道中,在G(P).PRR指令的執行中執行了其他指令,或在其他指令的執行中執行了G(P).PRR指令時的處理如下所示。

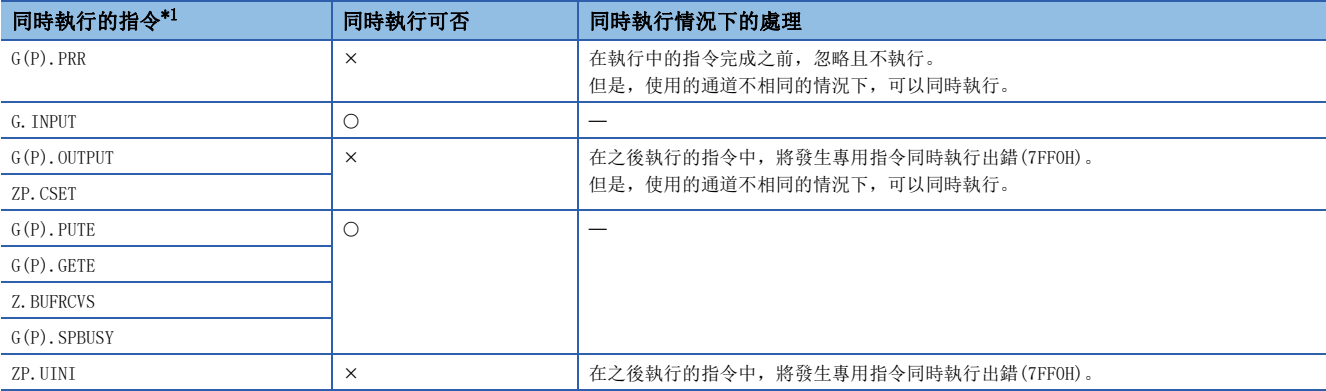

<span id="page-393-0"></span>\*1 對於下述指令,與G(P).PRR指令使用的通訊協定不相同,因此不能在同一通道中使用。

• G(P).ONDEMAND指令、G(P).CPRTCL指令、G(P).BIDOUT指令、G(P).BIDIN指令

• 局部元件及各程式的檔案寄存器不能作為設定資料使用。

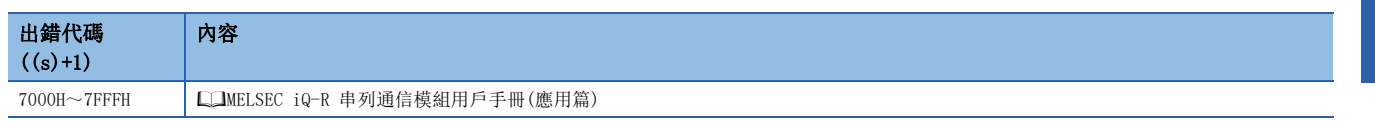

## <span id="page-395-0"></span>9.10 接收資料清除

## ZP.CSET

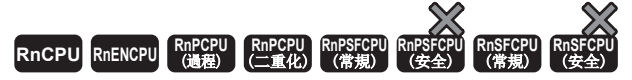

在無規約通訊協定中,在不停止發送處理的狀況下清除接收資料。

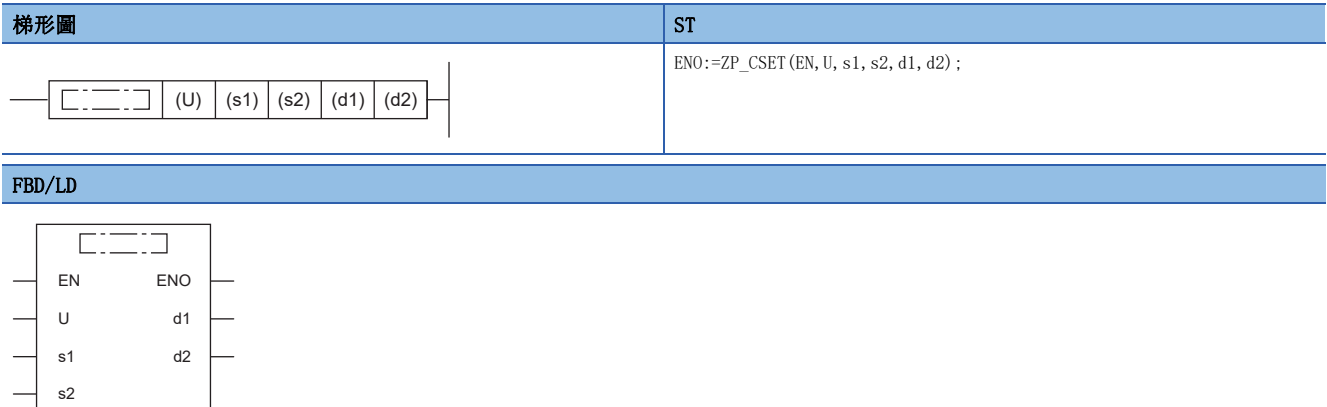

## ■執行條件

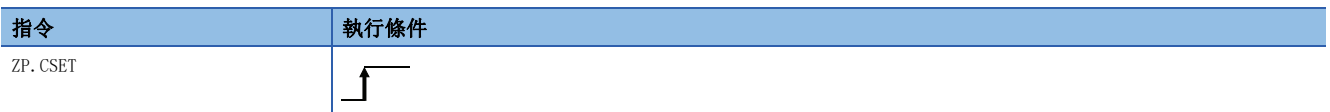

設置數據

## ■內容、範圍、資料類型

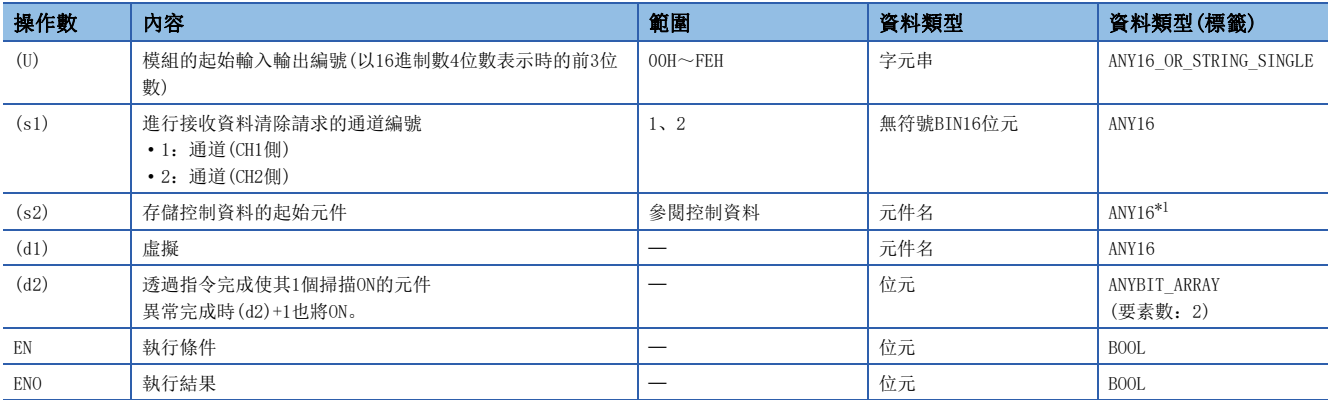

<span id="page-395-1"></span>\*1 在透過標籤進行設定的情況下,應在確保動作所需區域的前提下定義數組,指定該數組型標籤的要素。
# ■可使用的元件

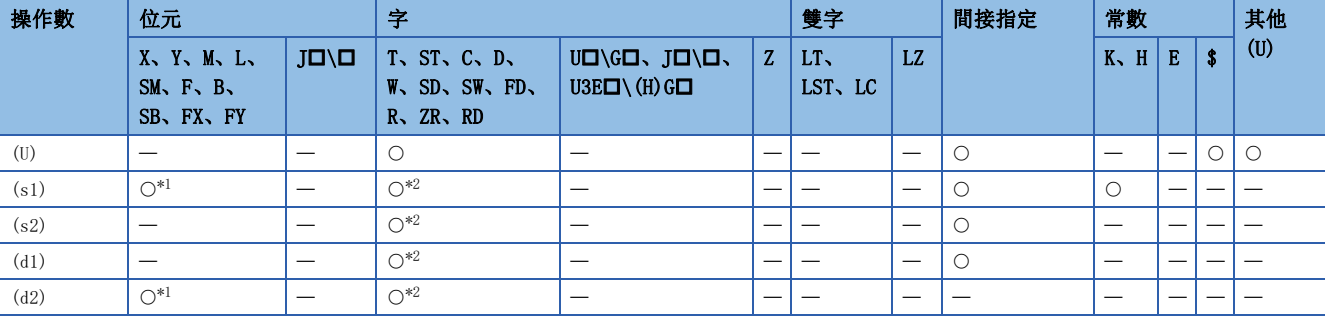

<span id="page-396-0"></span>\*1 不能使用FX、FY。

<span id="page-396-1"></span>\*2 不能使用FD。

#### ■控制資料

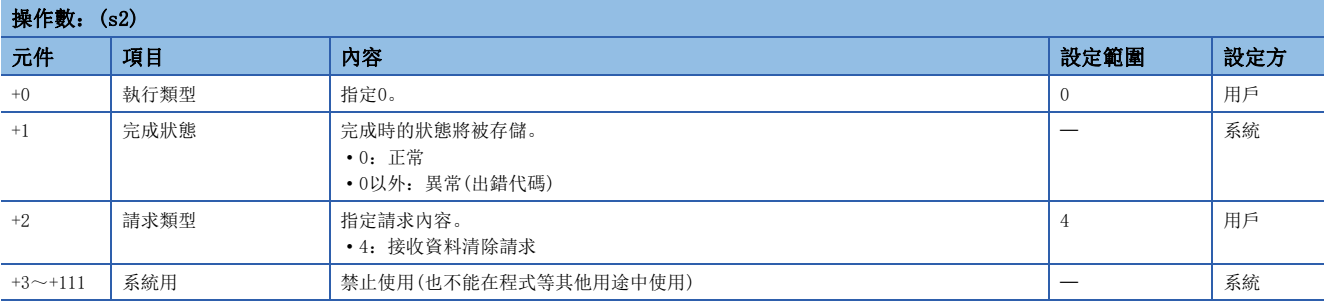

#### 功能

- 本功能用於進行OS區域的接收資料清除,不進行緩衝記憶體的用戶用接收區域的清除。
- 在接收讀取請求(Xn3/XnA)或接收異常檢測(Xn4/XnB)為ON的狀態下執行了ZP.CSET指令時,在信號變成OFF前ZP.CSET指令將 會做等待。
- 對於ZP.CSET指令的正常/異常完成,可以透過完成元件(d2)、完成時的狀態顯示元件(d2)+1進行確認。

• 完成元件(d2)

在ZP.CSET指令完成的掃描END處理中ON,在下一個END處理中OFF。

• 完成時的狀態顯示元件(d2)+1

根據ZP.CSET指令完成時的狀態而ON/OFF。

正常完成時:保持為OFF不變。

異常完成時:在ZP.CSET指令完成的掃描END處理中ON,在下一個END處理中OFF。

#### • ZP.CSET指令執行完成時的動作如下所示。

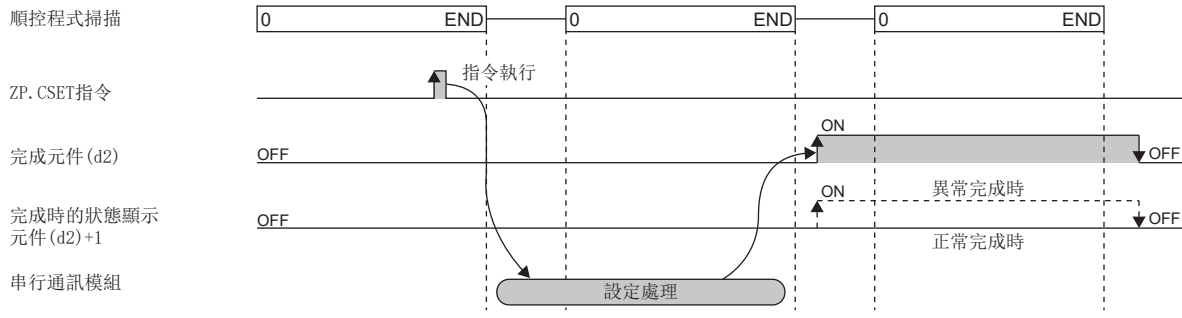

#### 注意事項

• 同一通道中,在ZP.CSET指令的執行中執行了其他指令,或在其他指令的執行中執行了ZP.CSET指令時的處理如下所示。

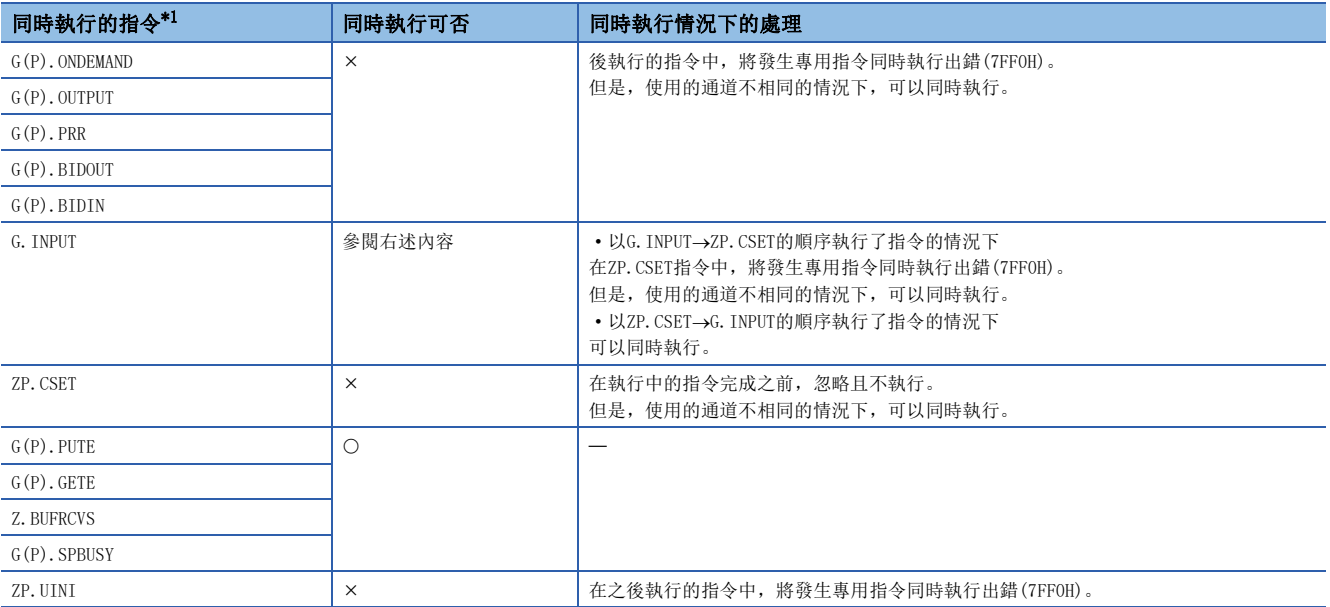

<span id="page-397-0"></span>\*1 由於G(P).CPRTCL指令與ZP.CSET指令使用的通訊協定不相同,因此不能在同一通道中使用。將上述指令與G(P).CPRTCL指令在同一通道中 使用時,將發生通訊協定設定出錯(7FF2H)。

• 局部元件及各程式的檔案寄存器不能作為設定資料使用。

# 出錯

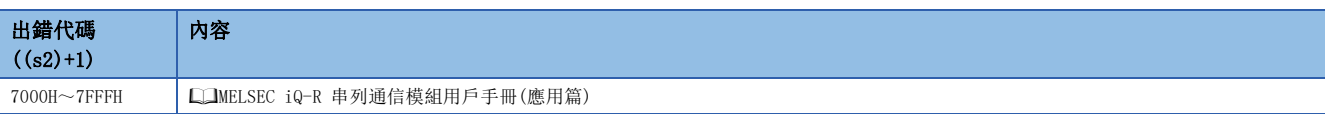

# 9.11 可程式控制器CPU監視登錄/解除

### ZP.CSET

# RnCPU RnENCPU RnPCPU RnPCPU RnPSFCPU RnPSFCPU RnSFCPU RnSFCPU<br>(第規) (学全)

為了使用可程式控制器CPU監視功能進行可程式控制器CPU監視登錄/解除。

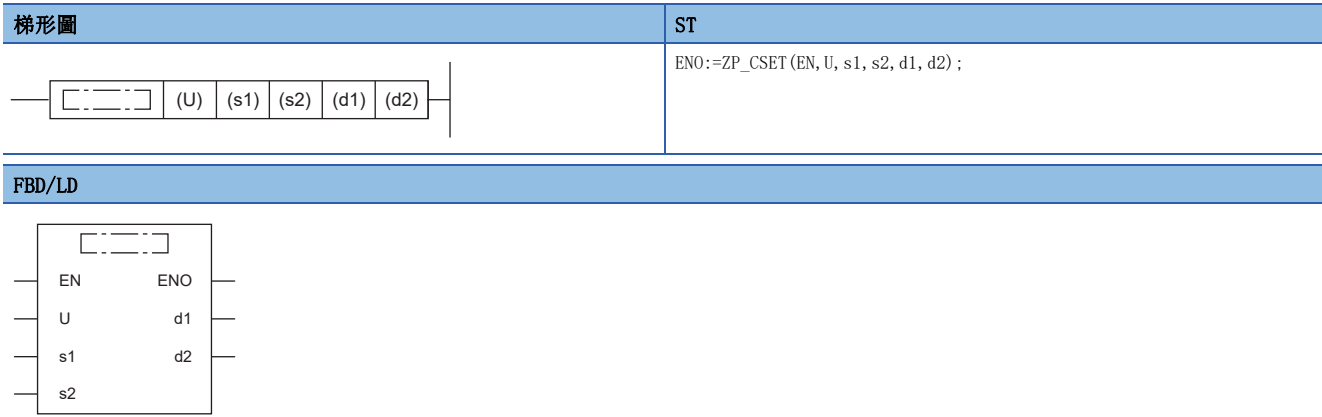

# ■執行條件

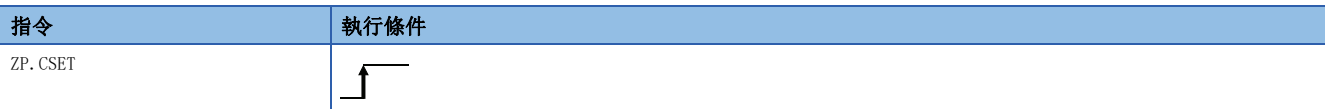

設置數據

## ■內容、範圍、資料類型

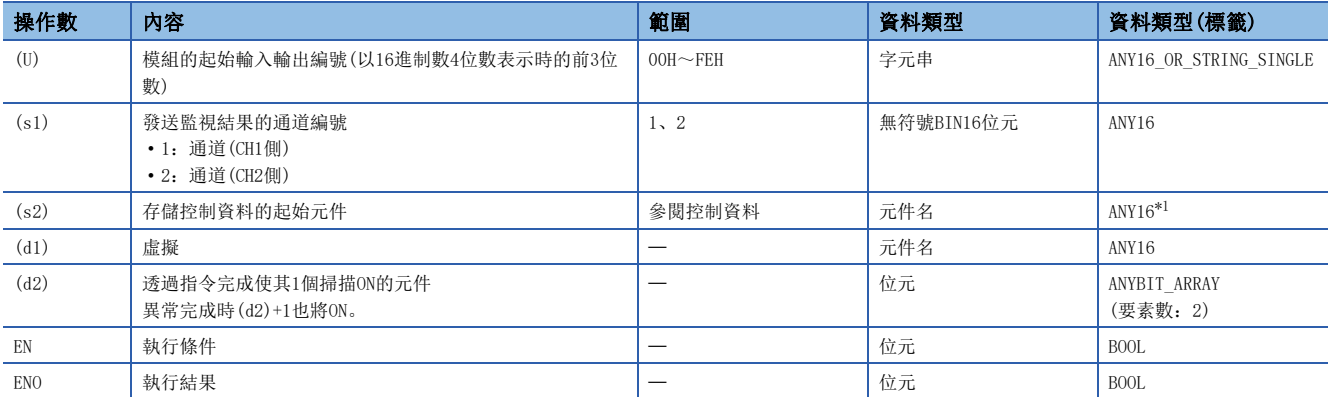

<span id="page-398-0"></span>\*1 在透過標籤進行設定的情況下,應在確保動作所需區域的前提下定義數組,指定該數組型標籤的要素。

# ■可使用的元件

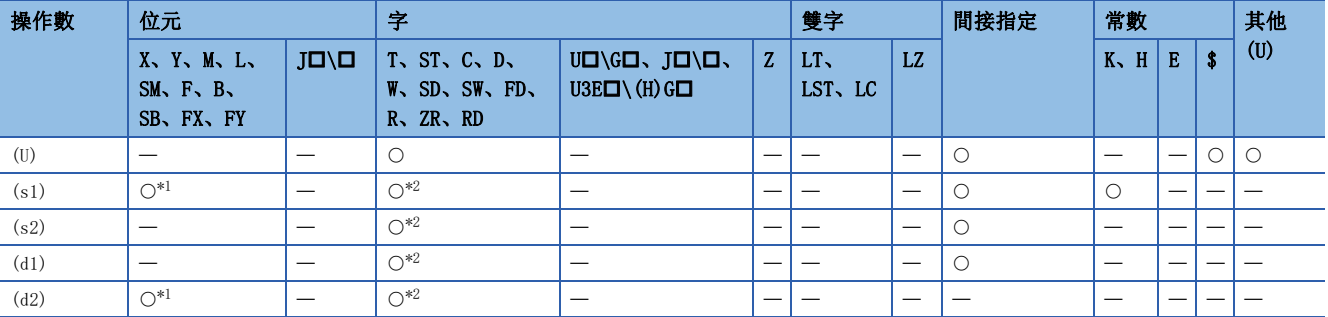

<span id="page-399-0"></span>\*1 不能使用FX、FY。

<span id="page-399-1"></span>\*2 不能使用FD。

# ■控制資料

• 可程式控制器CPU監視登錄時

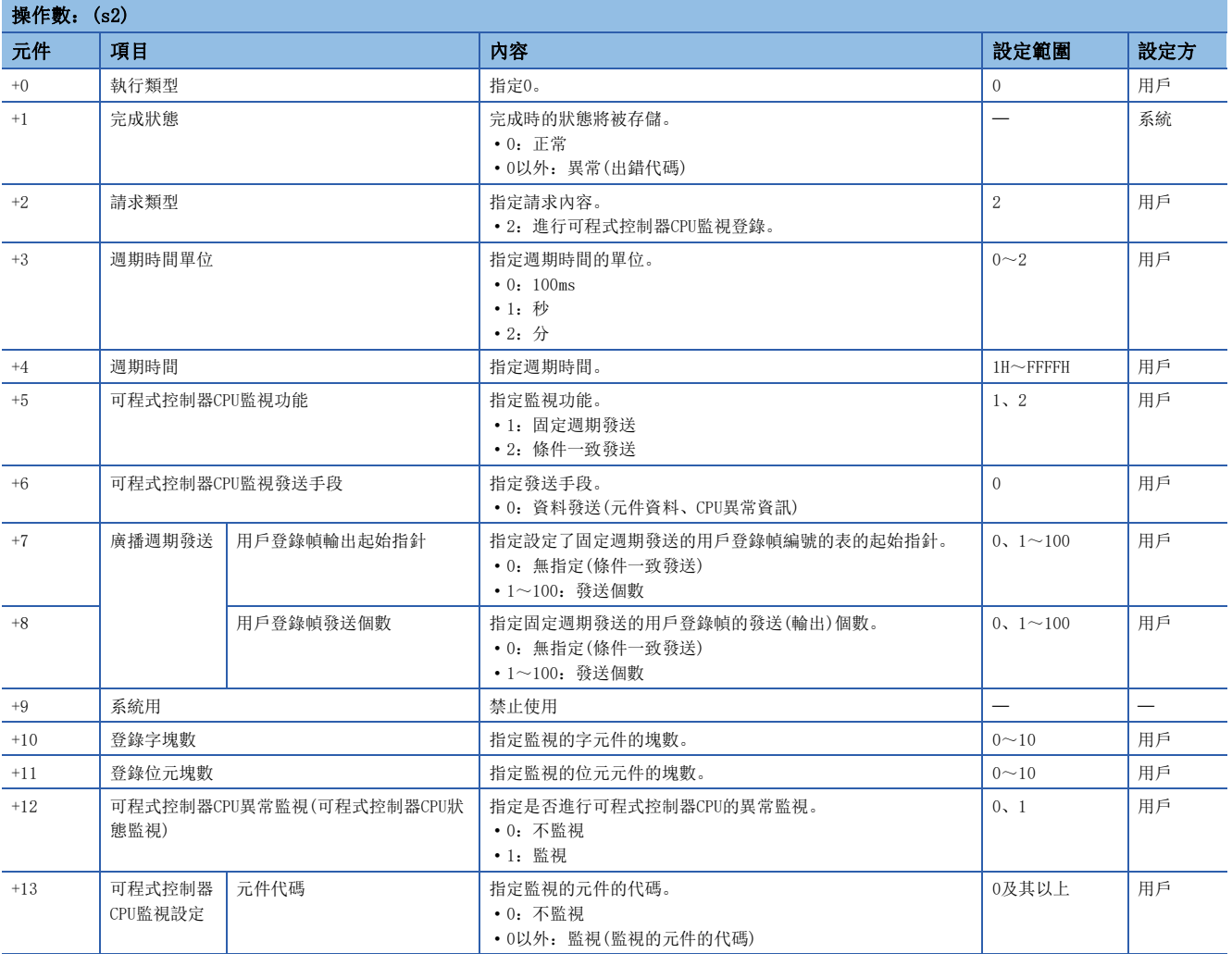

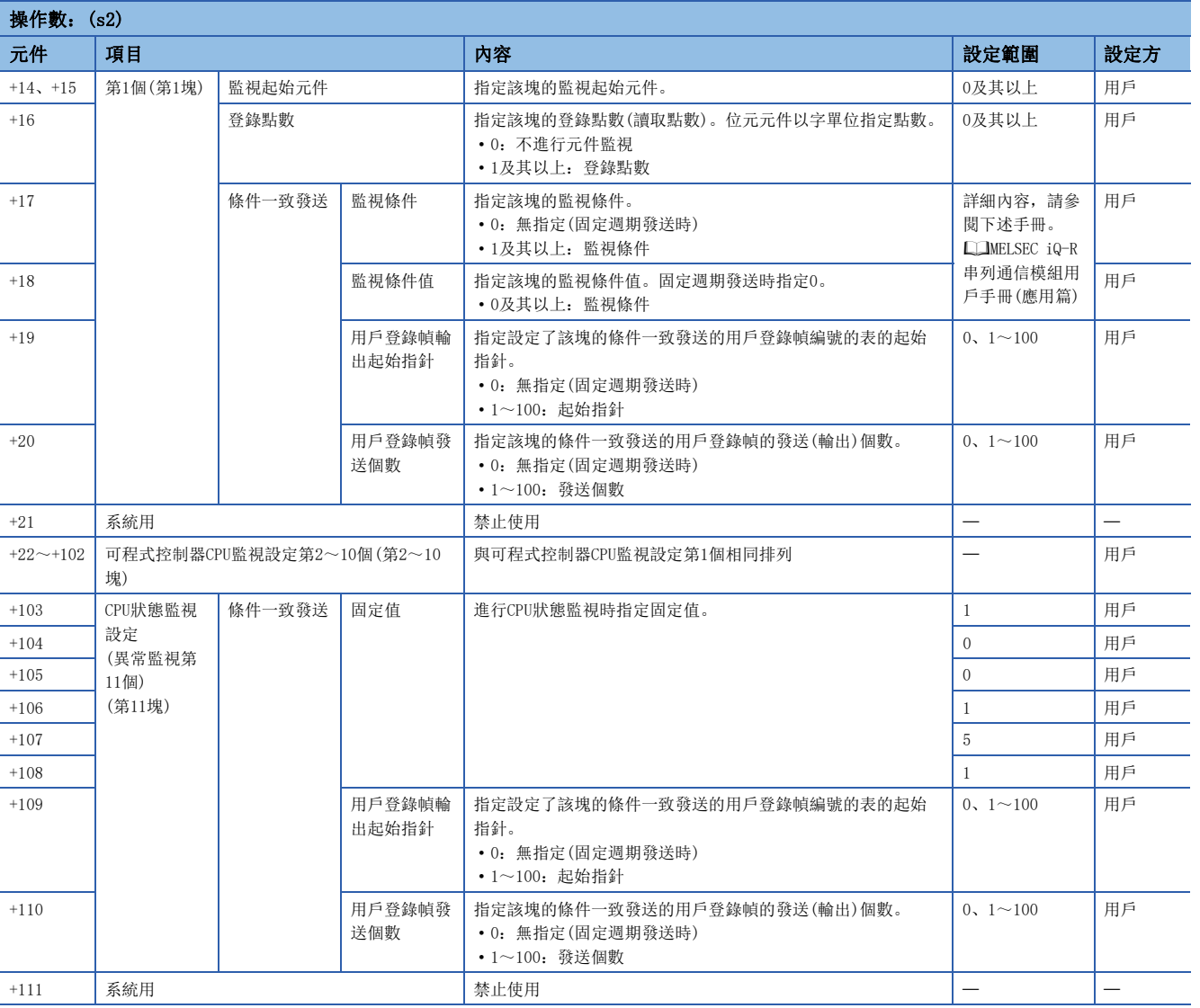

• 可程式控制器CPU監視解除時

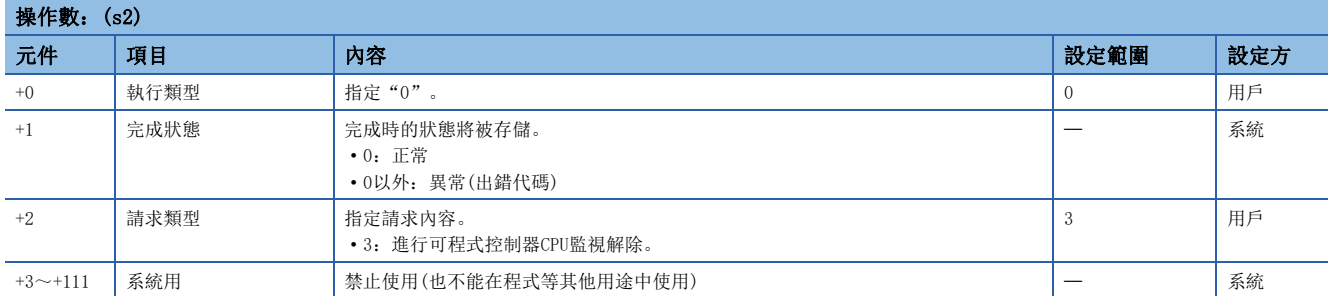

#### 功能

- 進行可程式控制器CPU監視登錄的情況下,對用於模組執行可程式控制器CPU監視功能的資料進行登錄。用於執行可程式控制 器CPU監視功能的資料登錄正常完成時,模組將開始可程式控制器CPU的監視、至對象設備的發送結果的發送。
- 進行可程式控制器CPU監視解除的情況下,模組將結束正在進行的可程式控制器CPU的監視。可程式控制器CPU監視解除正常 完成時,模組將結束可程式控制器CPU監視功能的動作。
- 監視元件記憶體時,最多可以指定10個塊的字元件及位元元件。監視元件記憶體登錄時,應將字元件的塊按登錄字塊數進行 指定後,將位元元件的塊按登錄位元塊數進行指定。
- 將可程式控制器CPU的監視結果發送至對象設備時,應透過工程工具登錄用戶登錄幀及用戶登錄幀No.。
- 再次執行可程式控制器CPU監視登錄的情況下,應執行可程式控制器CPU監視解除後,進行可程式控制器CPU監視登錄。
- 對於ZP.CSET指令的正常/異常完成,可以透過完成元件(d2)、完成時的狀態顯示元件(d2)+1進行確認。

• 完成元件(d2)

在ZP.CSET指令完成的掃描END處理中ON,在下一個END處理中OFF。

• 完成時的狀態顯示元件(d2)+1

根據ZP.CSET指令完成時的狀態而ON/OFF。

正常完成時:保持為OFF不變。

異常完成時:在ZP.CSET指令完成的掃描END處理中ON,在下一個END處理中OFF。

 • 進行可程式控制器CPU監視登錄的情況下,應僅在對象介面的通訊協定設定為無規約協定時指定控制資料內指定的下述資 料。

- 固定週期發送/條件一致發送的用戶登錄幀輸出起始指針
- 固定週期發送/條件一致發送的用戶登錄幀發送個數

對象介面的通訊協定設定為MC協定時,不需要用戶登錄幀輸出起始指針及用戶登錄幀發送個數的指定。(指定時將被忽略。)

• ZP.CSET指令執行完成時的動作如下所示。

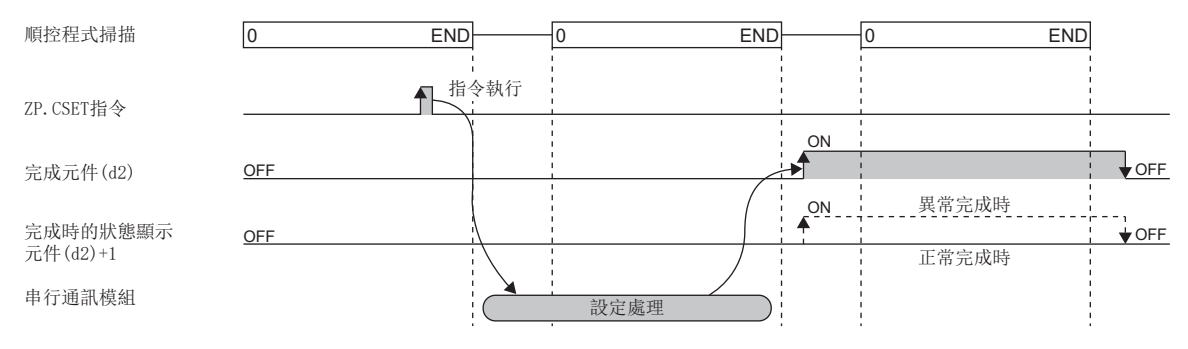

#### 注意事項

• 同一通道中,在ZP.CSET指令的執行中執行了其他指令,或在其他指令的執行中執行了ZP.CSET指令時的處理如下所示。

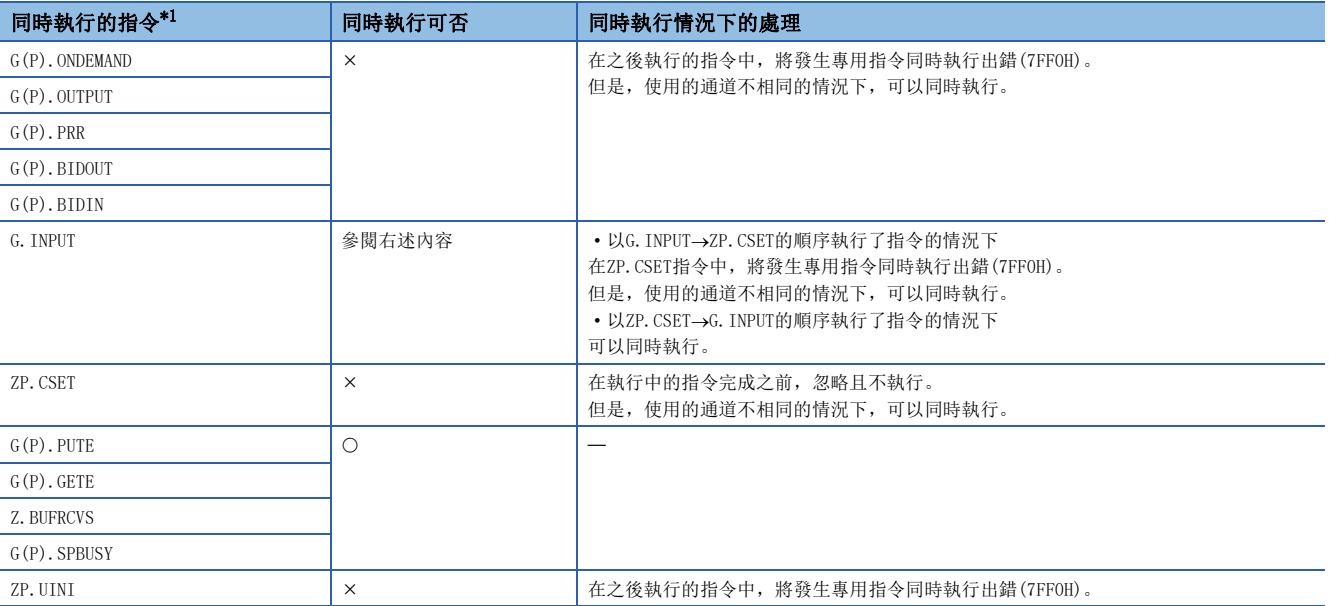

<span id="page-402-0"></span>\*1 對於下述指令,因為與ZP.CSET指令使用的通訊協定不相同,因此不能在同一通道中使用。此外,與ZP.CSET指令在同一通道中使用的情 況下,將發生通訊協定設定出錯(7FF2H)。

• G(P).CPRTCL指令、G(P).BIDOUT指令、G(P).BIDIN指令

• 局部元件及各程式的檔案寄存器不能作為設定資料使用。

#### 出錯

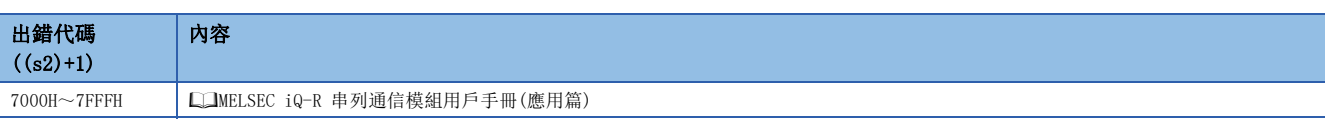

可程式控制器CPU監視設定(控制資料(s2)+13~(s2)+102)的檢查在執行CSET指令時不進行,在經過指定的週期時間時進行。 CSET指令正常完成,經過了指定的週期時間後從串行通訊模組登錄的監視資料也不能發送的情況下,應確認可程式控制器CPU 監視功能執行結果(緩衝記憶體地址:2205H/2305H),進行出錯內容的確認/處理。

# 9.12 初始設定

# ZP.CSET

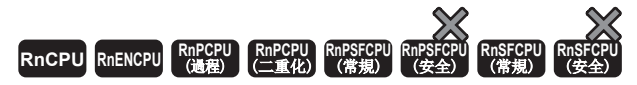

設定發送接收資料數的單位(字/字節)、資料發送接收用區域。

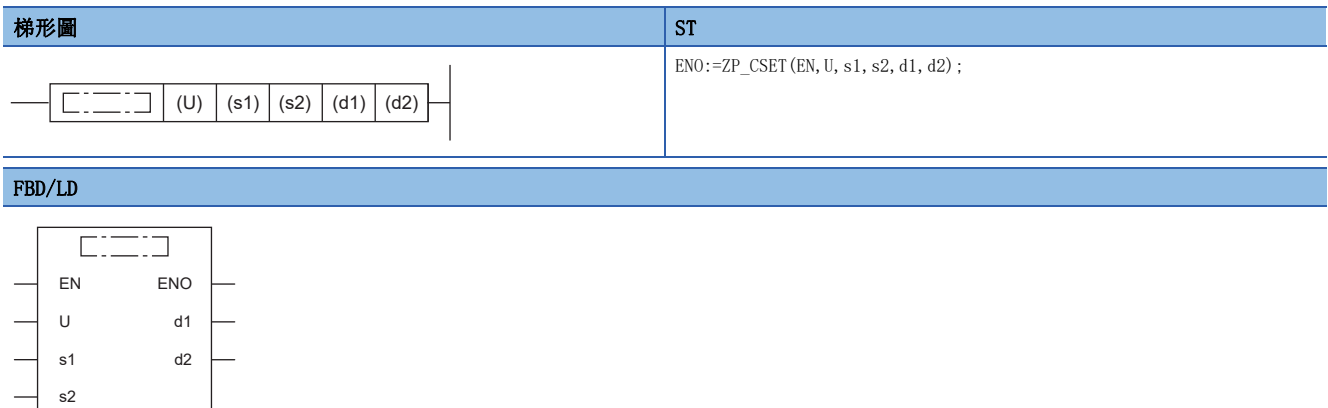

### ■執行條件

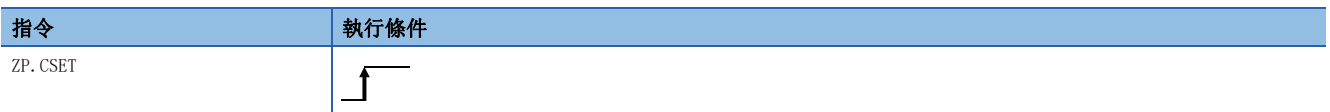

設置數據

## ■內容、範圍、資料類型

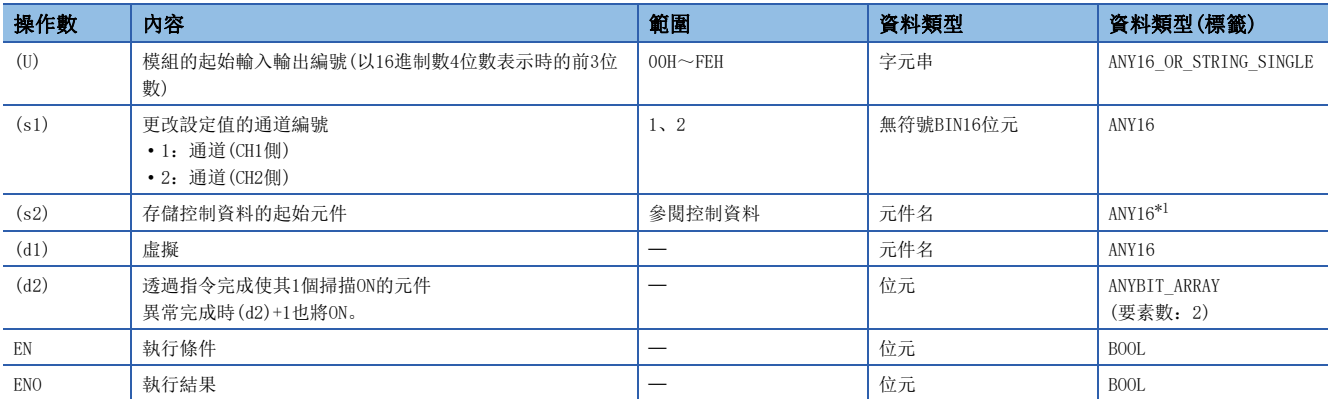

<span id="page-403-0"></span>\*1 在透過標籤進行設定的情況下,應在確保動作所需區域的前提下定義數組,指定該數組型標籤的要素。

# ■可使用的元件

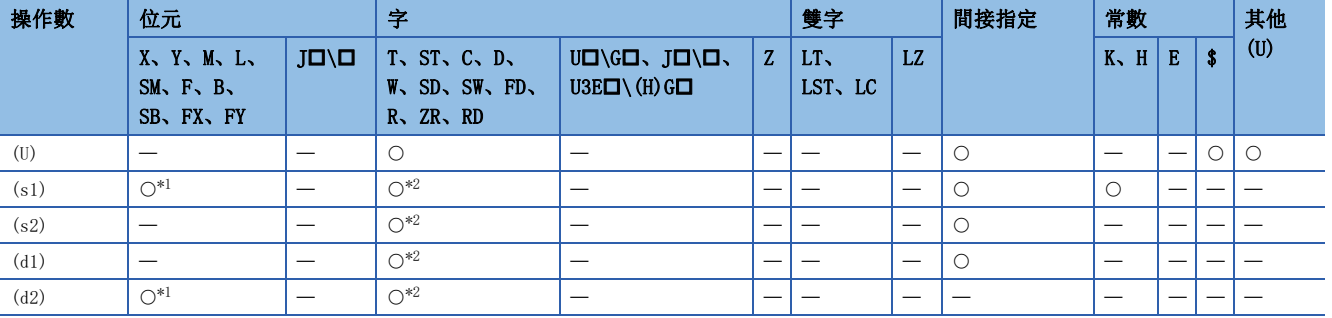

<span id="page-404-0"></span>\*1 不能使用FX、FY。

<span id="page-404-1"></span>\*2 不能使用FD。

# ■控制資料

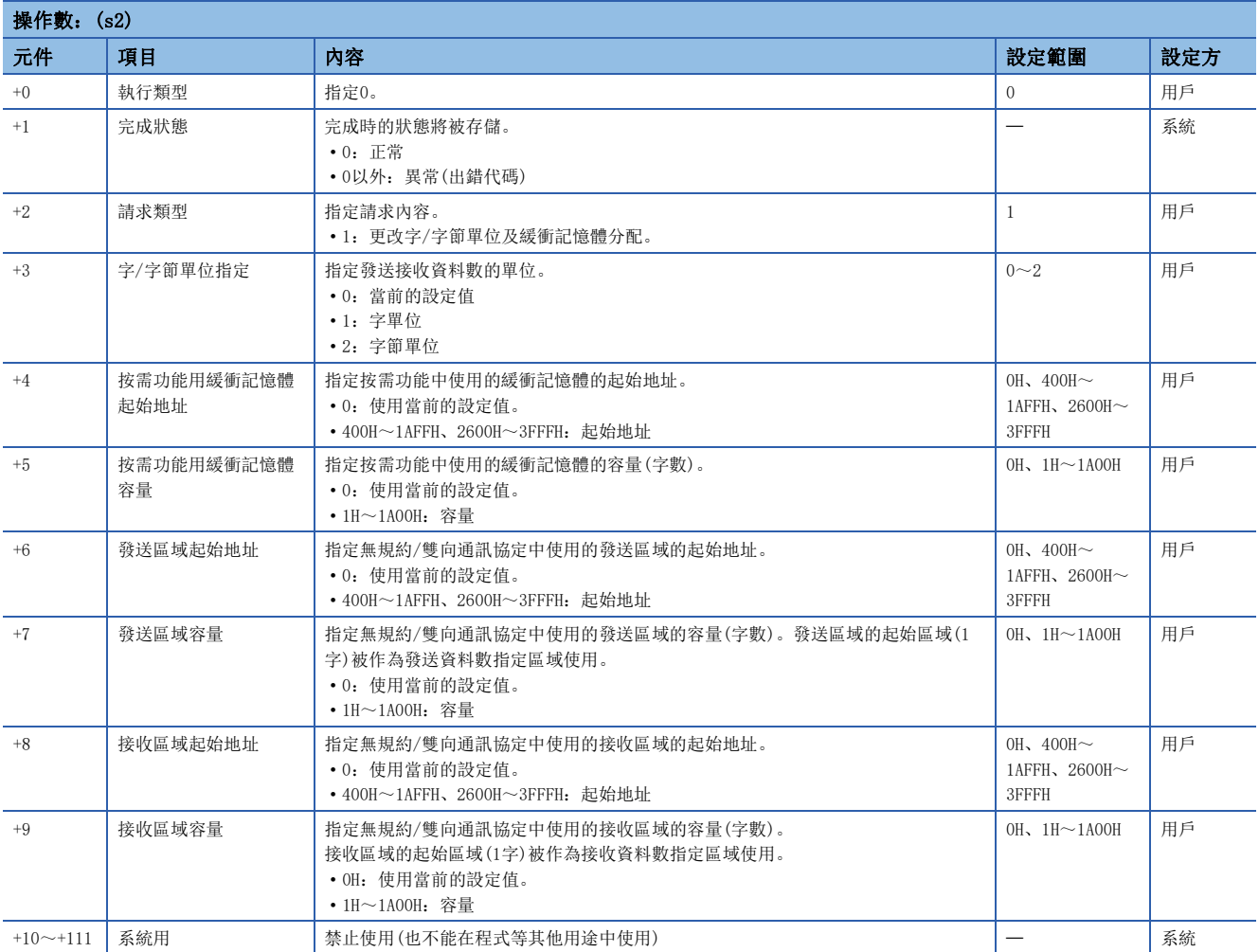

#### 功能

- 對用於透過各通訊協定進行的資料發送接收的下述當前設定值進行更改。
- 發送/接收的資料的資料數的單位(字/字節)
- MC通訊協定的按需功能中使用的緩衝記憶體的發送區域
- 無規約通訊協定中使用的緩衝記憶體的發送區域、接收區域
- 雙向通訊協定中使用的緩衝記憶體的發送區域、接收區域
- 透過CPU模組更改上述設定值時,應執行ZP.CSET指令。此外,應在資料發送接收開始前(1個掃描前為止執行)進行更改。資 料發送接收開始後,不能執行ZP.CSET指令,不能更改設定值。不能同時執行用於進行初始設定的多個ZP.CSET指令。
- 對於ZP.CSET指令的正常/異常完成,可以透過完成元件(d2)、完成時的狀態顯示元件(d2)+1進行確認。
- 完成元件(d2)
- 在ZP.CSET指令完成的掃描END處理中ON,在下一個END處理中OFF。
- 完成時的狀態顯示元件(d2)+1
- 根據ZP.CSET指令完成時的狀態而ON/OFF。

正常完成時:保持為OFF不變。

異常完成時:在ZP.CSET指令完成的掃描END處理中ON,在下一個END處理中OFF。

• ZP.CSET指令執行完成時的動作如下所示。

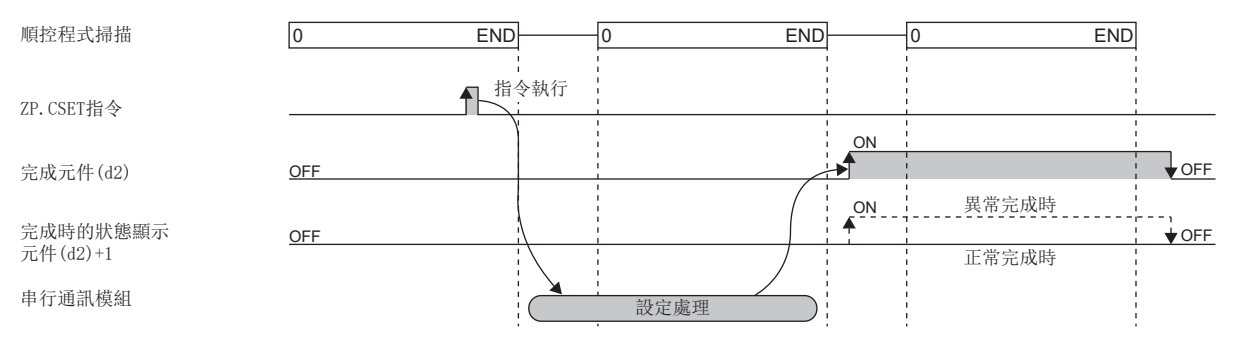

#### 注意事項

• 同一通道中,在ZP.CSET指令的執行中執行了其他指令,或在其他指令的執行中執行了ZP.CSET指令時的處理如下所示。

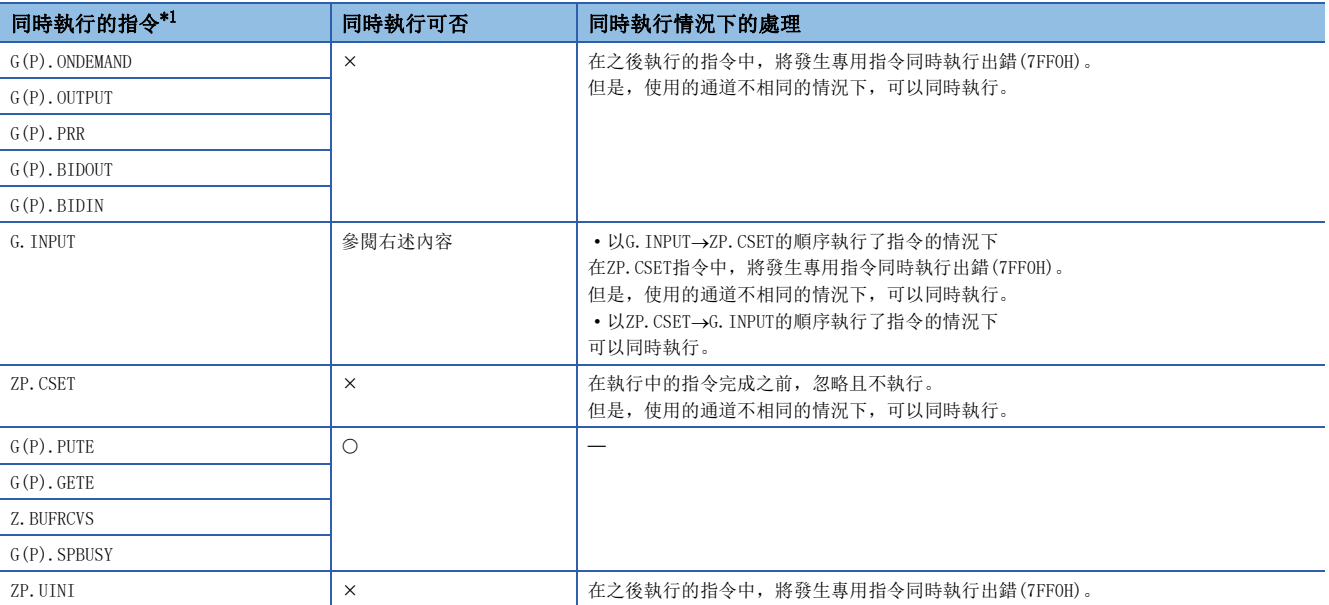

<span id="page-406-0"></span>\*1 由於G(P).CPRTCL指令與ZP.CSET指令使用的通訊協定不相同,因此不能在同一通道中使用。將上述指令與G(P).CPRTCL指令在同一通道中 使用時,將發生通訊協定設定出錯(7FF2H)。

• 局部元件及各程式的檔案寄存器不能作為設定資料使用。

# 出錯

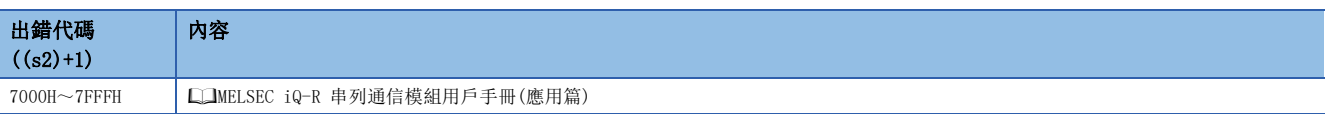

# 9.13 用戶登錄幀的登錄

# G(P).PUTE

# RnCPU RnENCPU RnPCPU RnPCPU RnPSFCPU RnPSFCPU RnSFCPU RnSFCPU<br>(第規) (学全)

登錄用戶登錄幀。

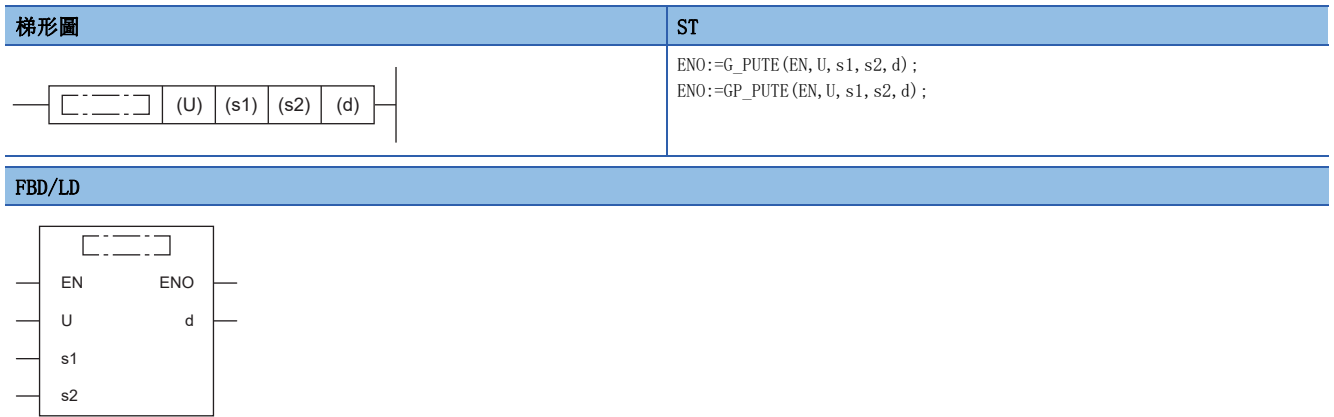

# ■執行條件

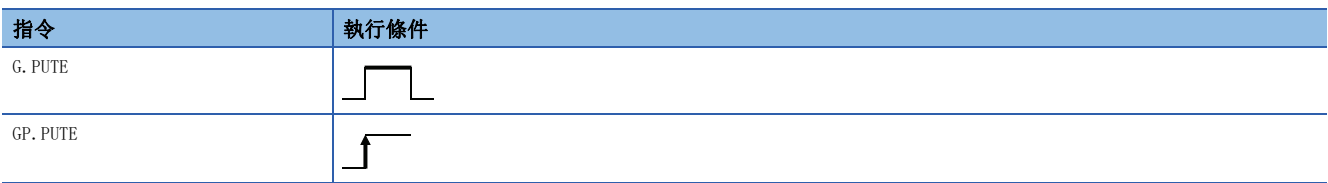

#### 設置數據

# ■內容、範圍、資料類型

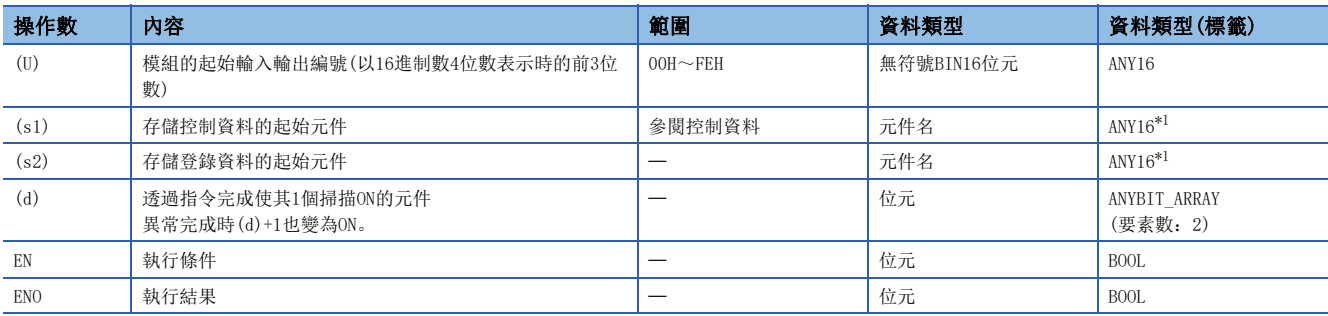

<span id="page-407-0"></span>\*1 在透過標籤進行設定的情況下,應在確保動作所需區域的前提下定義數組,指定該數組型標籤的要素。

# ■可使用的元件

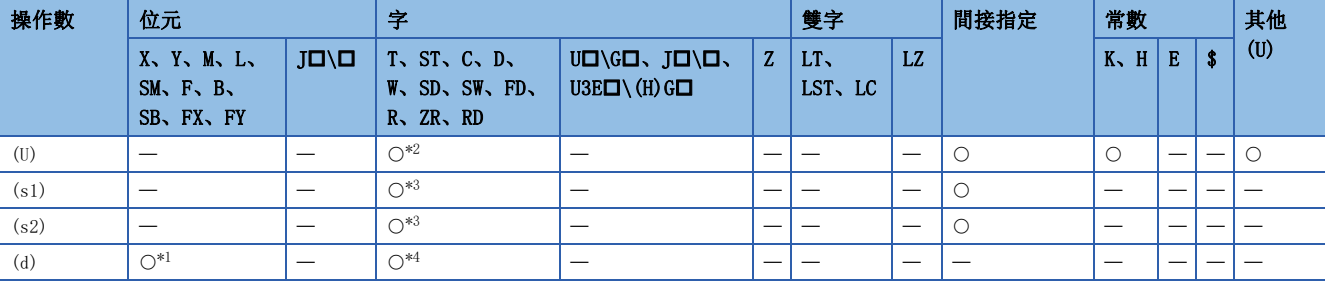

<span id="page-408-2"></span>\*1 不能使用FX、FY。

<span id="page-408-0"></span>\*2 不能使用RD。

<span id="page-408-1"></span>\*3 不能使用FD。

<span id="page-408-3"></span>\*4 不能使用T、ST、C、FD。

#### ■控制資料

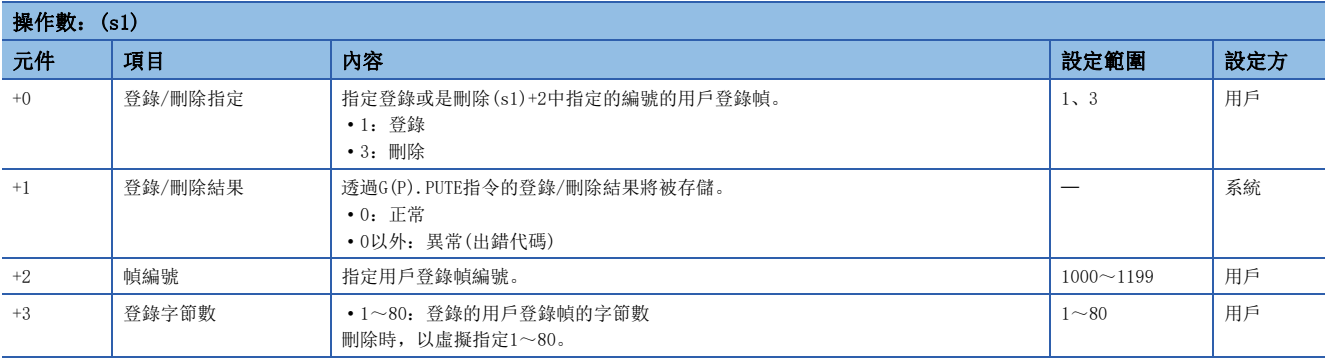

#### 功能

- 對(U)中指定的模組進行用戶登錄幀的登錄或刪除。
- 用戶登錄幀登錄時
- 用戶登錄幀登錄時,在(s1)+0的元件中指定1。(s2)中指定的元件及其以後的資料將按照控制資料被登錄。
- 對於登錄資料,應按以下方式預先存儲到(s2)中指定的元件及其以後。對於存儲登錄資料的元件,需要(s2)中指定的元件開始的(登錄資料數)/2點。

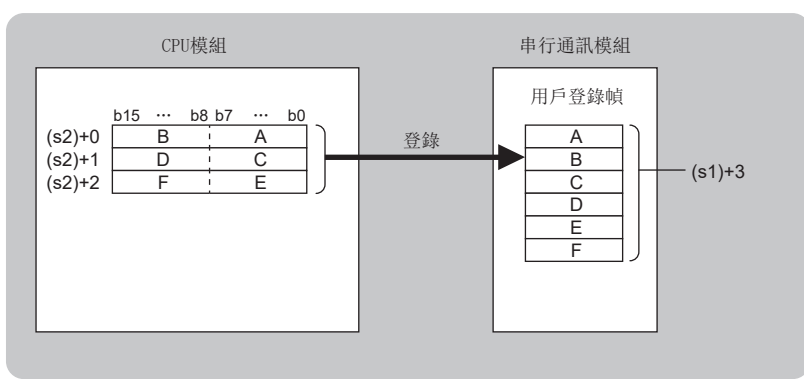

• 用戶登錄幀刪除時

- 用戶登錄幀的刪除時,在(s1)+0的元件中指定3。(s1)+2中指定的幀編號的用戶登錄幀將被刪除。
- 對於(s1)+3中指定的登錄字節數及(s2)中指定的登錄資料存儲元件, 在G(P).PUTE指令中不使用, 但需為G(P).PUTE指令的格式。應在(s1)+3中指定1~80, 在 (s2)中指定虛擬元件。
- 對於G(P).PUTE指令的正常/異常完成,可以透過完成元件(d)、完成時的狀態顯示元件(d)+1進行確認。

• 完成元件(d)

在G(P).PUTE指令完成的掃描END處理中ON,在下一個END處理中OFF。

• 完成時的狀態顯示元件(d)+1

根據G(P).PUTE指令完成時的狀態而ON/OFF。

正常完成時:保持為OFF不變。

異常完成時:在G(P).PUTE指令完成的掃描END處理中ON,在下一個END處理中OFF。

#### • G(P).PUTE指令執行完成時的動作如下所示。

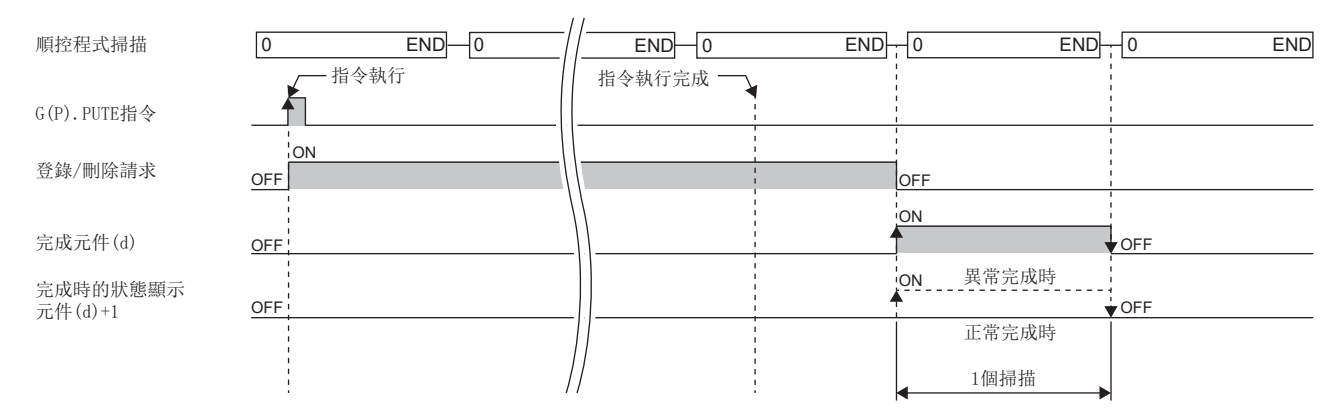

#### 注意事項

#### • 同一通道中,在G(P).PUTE指令的執行中執行了其他指令,或在其他指令的執行中執行了G(P).PUTE指令時的處理如下所示。

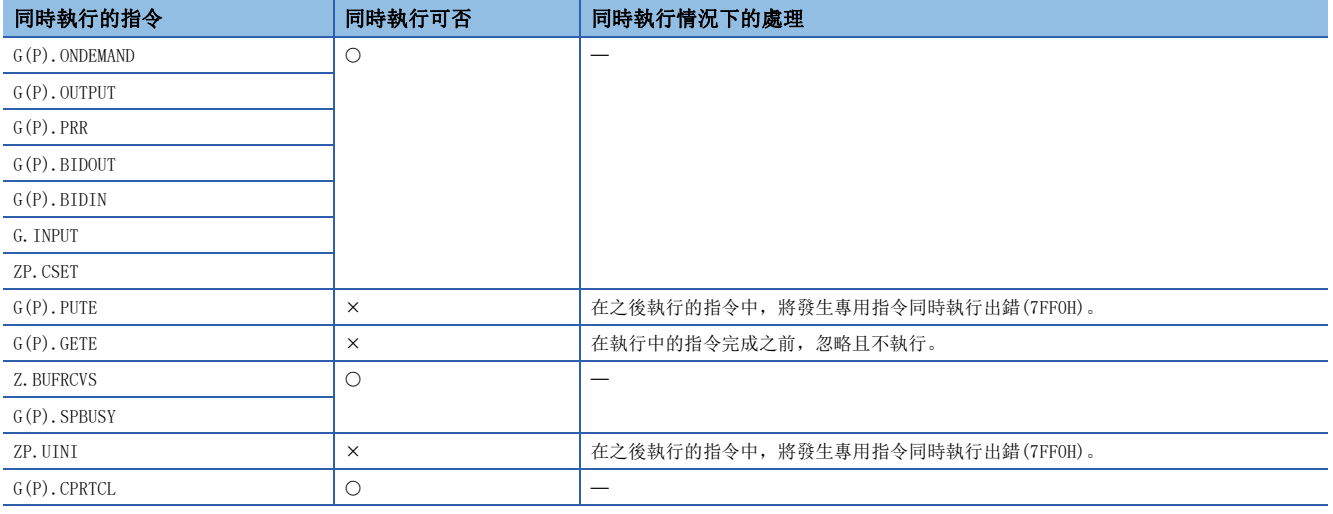

# 出錯

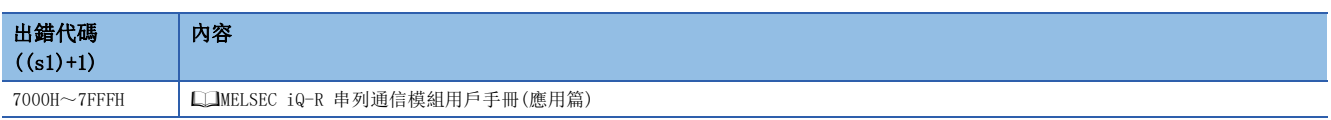

# 9.14 用戶登錄幀的讀取

# G(P).GETE

# RnCPU RnENCPU RnPCPU RnPCPU RnPSFCPU RnPSFCPU RnSFCPU RnSFCPU<br>(第規) (学全)

讀取用戶登錄幀。

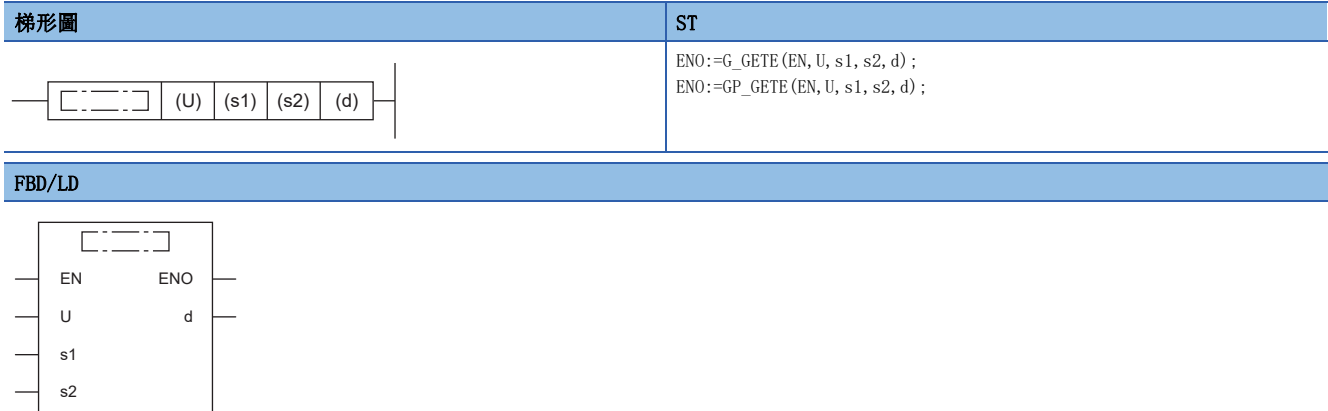

## ■執行條件

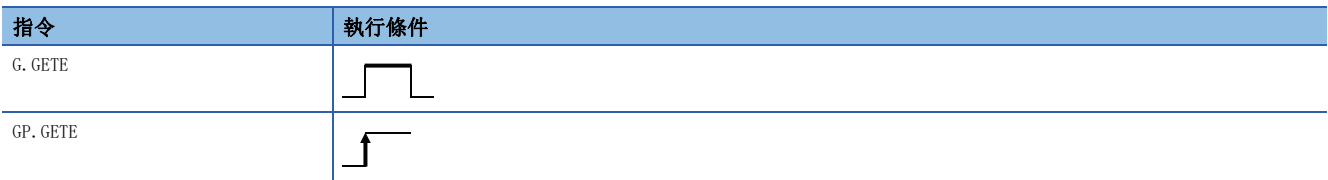

# 設置數據

# ■內容、範圍、資料類型

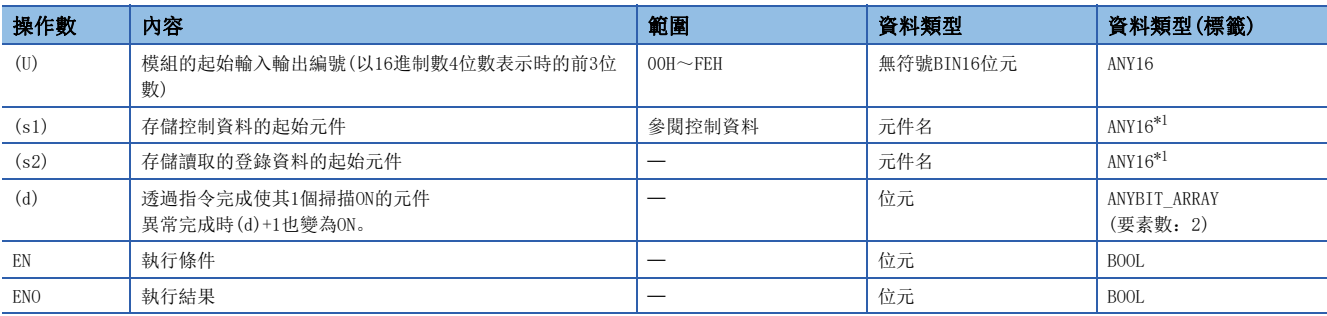

<span id="page-410-0"></span>\*1 在透過標籤進行設定的情況下,應在確保動作所需區域的前提下定義數組,指定該數組型標籤的要素。

# ■可使用的元件

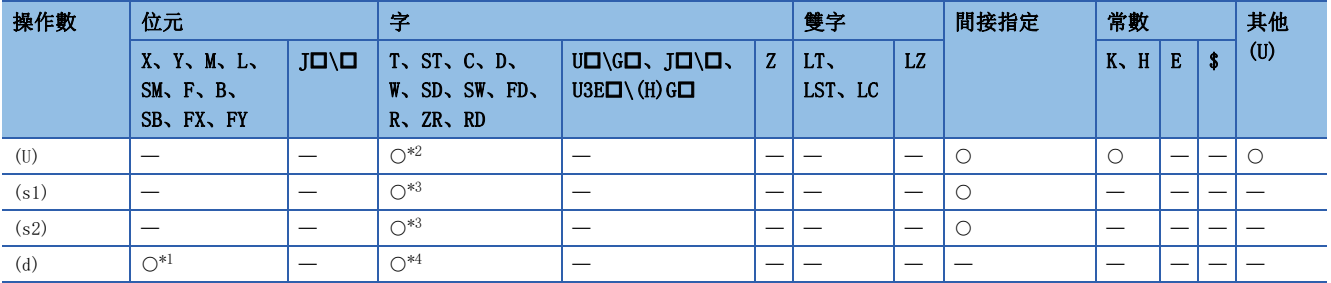

<span id="page-411-2"></span>\*1 不能使用FX、FY。

<span id="page-411-0"></span>\*2 不能使用RD。

<span id="page-411-1"></span>\*3 不能使用FD。

<span id="page-411-3"></span>\*4 不能使用T、ST、C、FD。

# ■控制資料

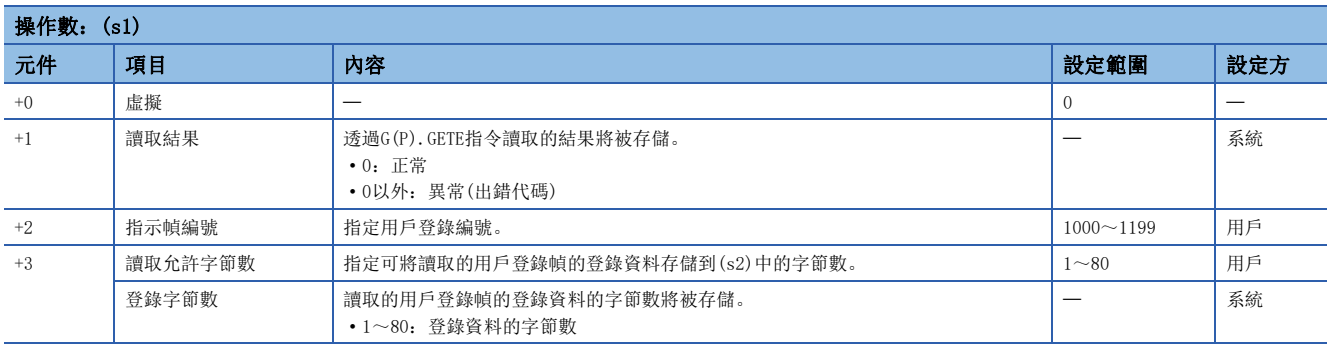

#### • 從(U)中指定的模組中讀取用戶登錄幀的資料。

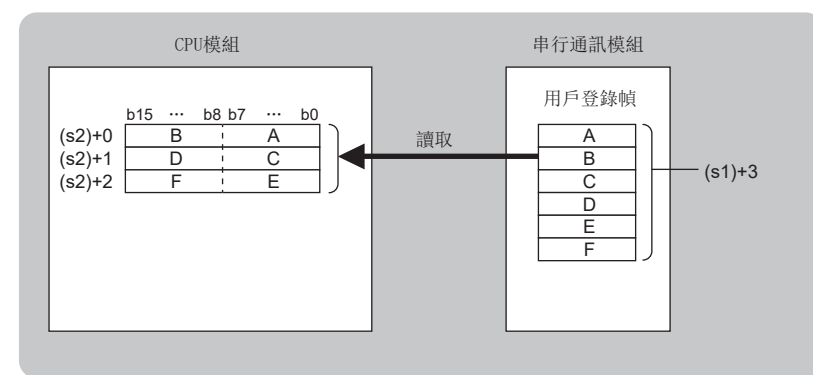

• 對於G(P).GETE指令的正常/異常完成,可以透過完成元件(d)、完成時的狀態顯示元件(d)+1進行確認。

• 完成元件(d)

在G(P).GETE指令完成的掃描END處理中ON,在下一個END處理中OFF。

• 完成時的狀態顯示元件(d)+1

根據G(P).GETE指令完成時的狀態而ON/OFF。

正常完成時:保持為OFF不變。

異常完成時:在G(P).GETE指令完成的掃描END處理中ON,在下一個END處理中OFF。

• G(P).GETE指令執行完成時的動作如下所示。

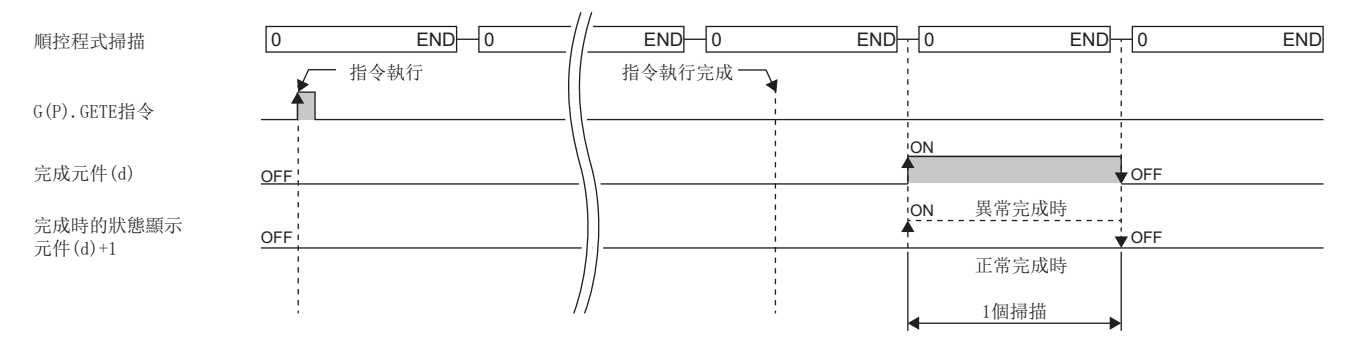

#### 注意事項

• 同一通道中,在G(P).GETE指令的執行中執行了其他指令,或在其他指令的執行中執行了G(P).GETE指令時的處理如下所示。

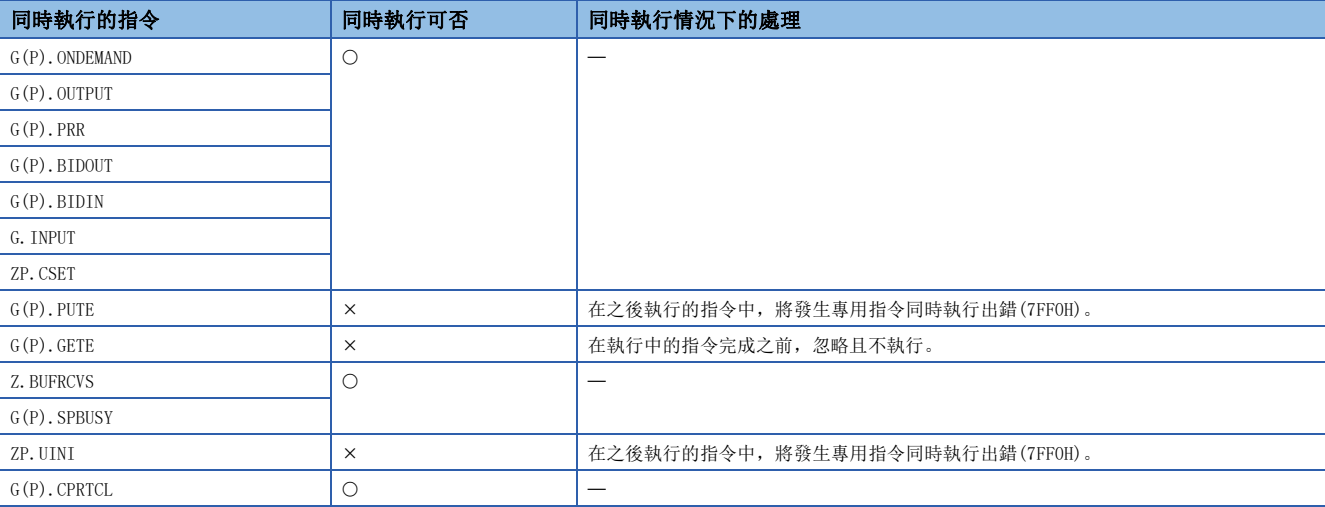

出錯

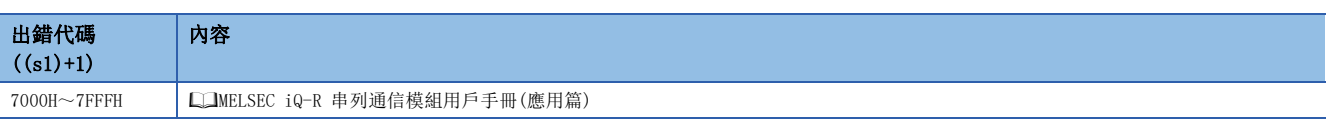

# 9.15 模式切換

# ZP.UINI

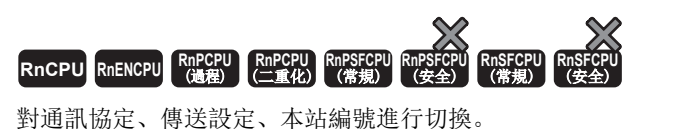

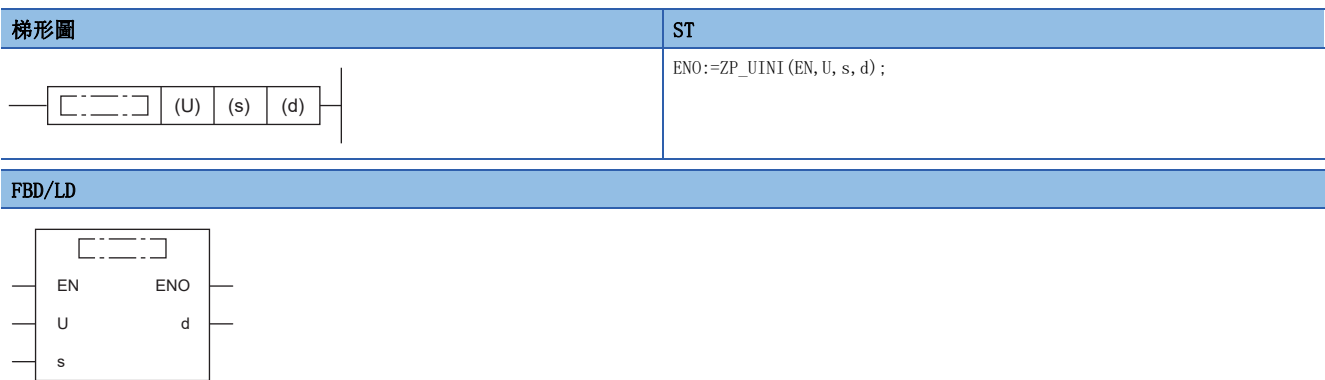

# ■執行條件

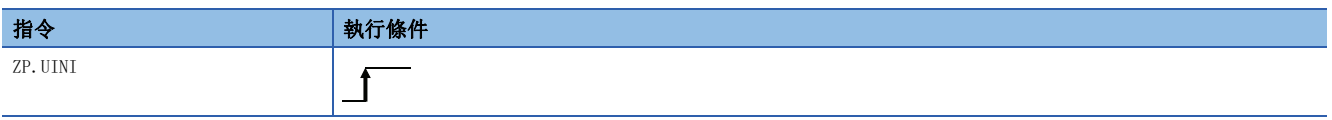

### 設置數據

#### ■內容、範圍、資料類型

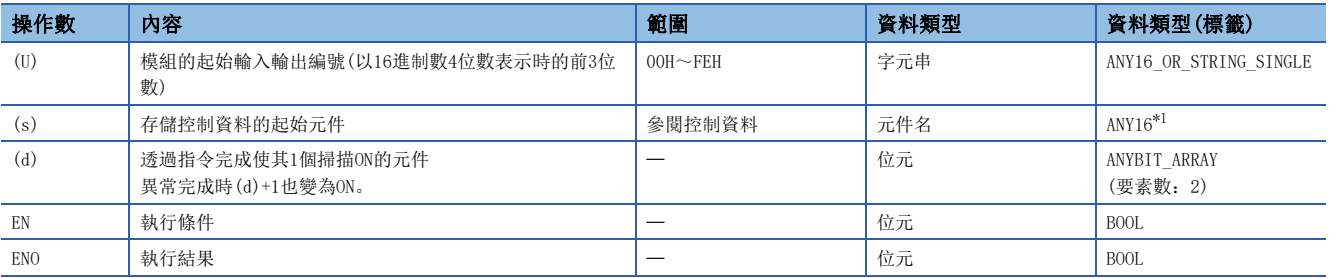

<span id="page-413-0"></span>\*1 在透過標籤進行設定的情況下,應在確保動作所需區域的前提下定義數組,指定該數組型標籤的要素。

#### ■可使用的元件

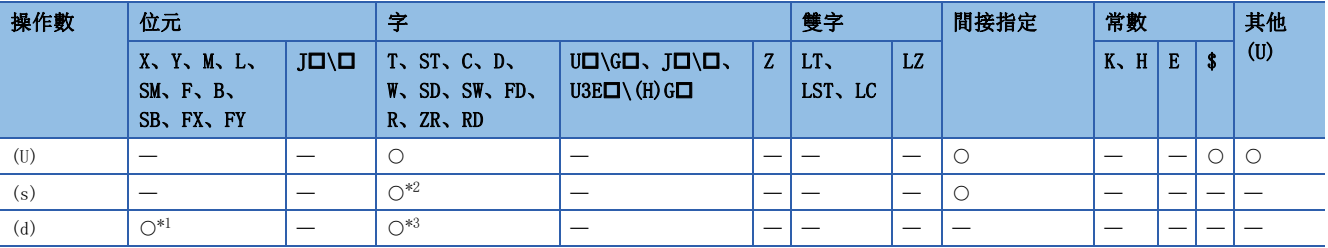

<span id="page-413-2"></span>\*1 不能使用FX、FY。

<span id="page-413-1"></span>\*2 不能使用FD。

<span id="page-413-3"></span>\*3 不能使用T、ST、C、FD。

#### ■控制資料

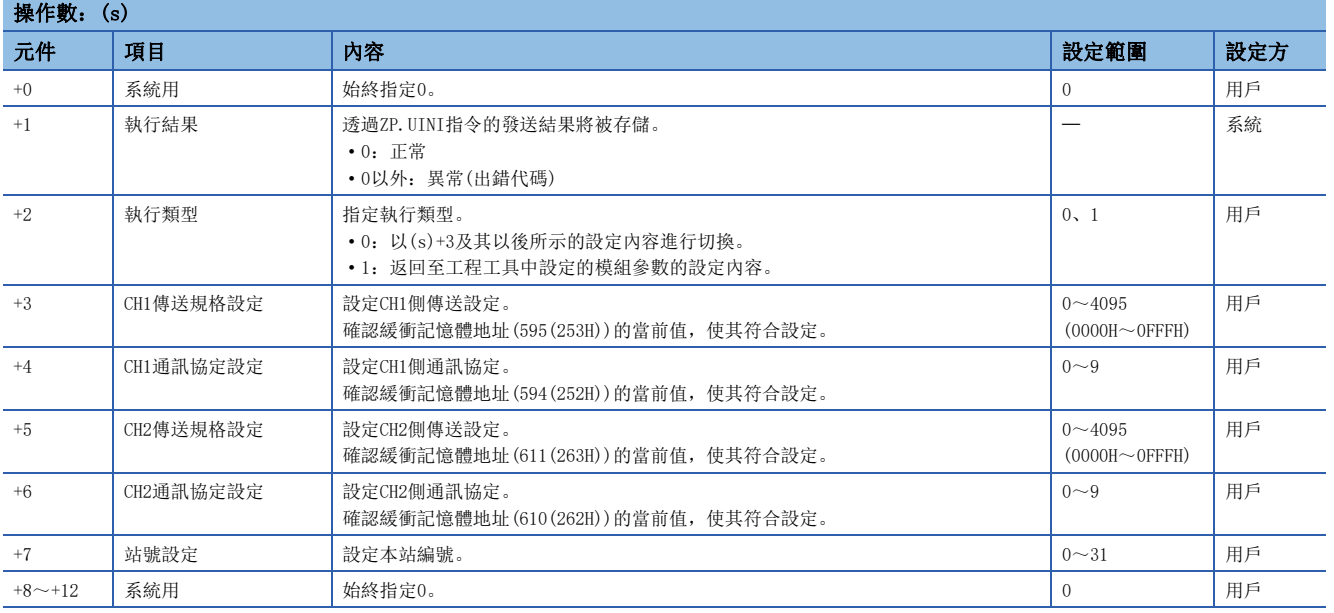

#### 功能

• 對(U)中指定的模組的各通道的通訊協定、傳送設定、本站編號進行切換。

• 對於ZP.UINI指令的正常/異常完成,可以透過完成元件(d)、完成時的狀態顯示元件(d)+1進行確認。

• 完成元件(d)

在ZP.UINI指令完成的掃描END處理中ON,在下一個END處理中OFF。

• 完成時的狀態顯示元件(d)+1

根據ZP.UINI指令完成時的狀態而ON/OFF。

正常完成時:保持為OFF不變。

異常完成時:在ZP.UINI指令完成的掃描END處理中ON,在下一個END處理中OFF。

• ZP.UINI指令執行完成時的動作如下所示。

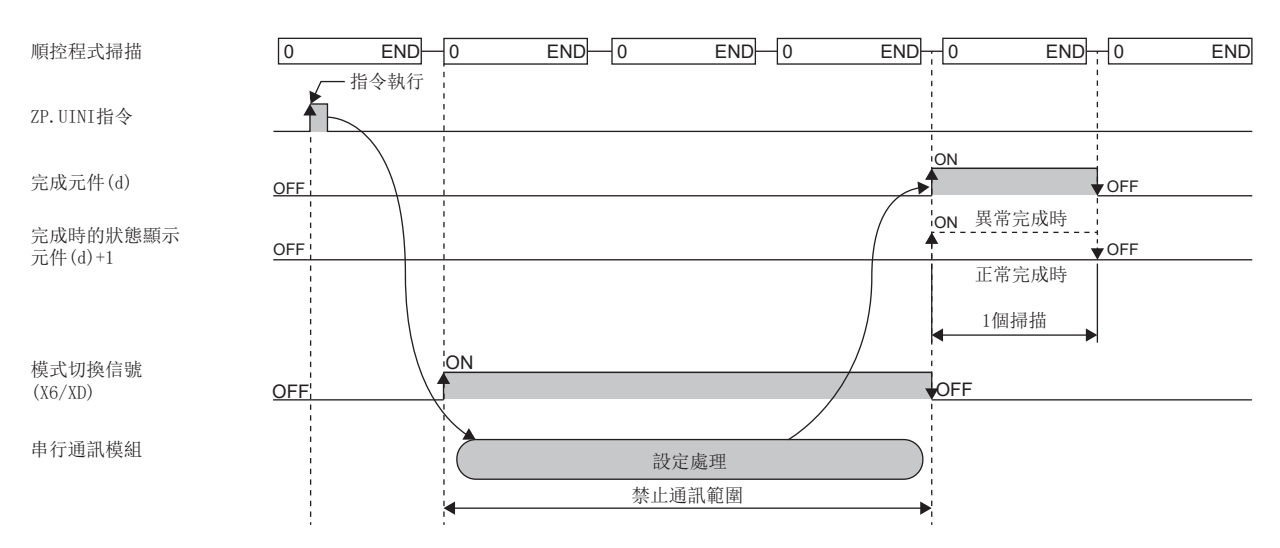

#### 注意事項

- 應在與對象設備的資料通訊全部停止之後,執行ZP.UINI指令。與對象設備的資料通訊中,執行了ZP.UINI指令的情況如下所 示。
- 接收處理中執行了ZP.UINI指令的情況下
- 中斷接收處理,至當時為止累積的接收資料將全部被刪除。
- 發送處理中執行了ZP.UINI指令的情況下
- 在受理了ZP.UINI指令的時刻中斷發送處理。
- 連接了數據機的情況下,應斷開與對象設備的線路之後,執行ZP.UINI指令。執行了ZP.UINI指令的情況下,線路將被斷開。
- 透過ZP.UINI指令更改了通訊協定及傳送設定的情況下,對象設備側的通訊協定及傳送設定也應符合更改後的內容。此外, 更改了站號設定(本站編號)的情況下,應將對象設備側請求報文內的站號修改為更改後的站號。
- 同一通道中,在ZP.UINI指令的執行中執行了其他指令,或在其他指令的執行中執行了ZP.UINI指令時的處理如下所示。

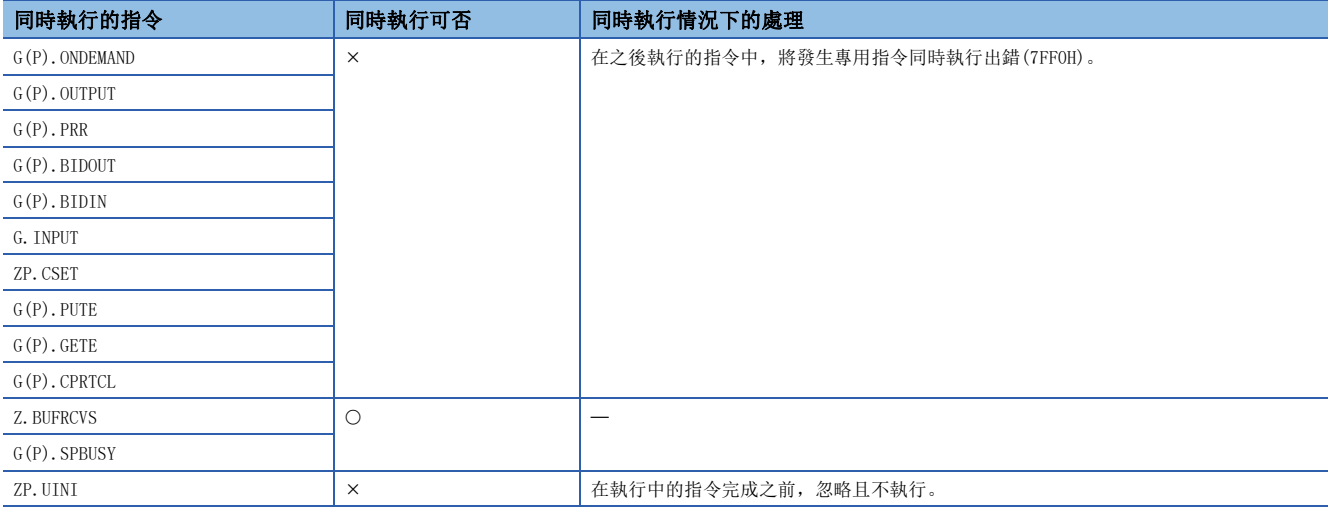

- · 執行ZP. UINI指令的情況下,應預先在模組的參數設定中,將傳送設定的設定更改設定為"允許"。此外,未設定參數的情 況下, 傳送設定的設定更改將作為"允許"執行動作。
- 應勿同時使用透過ZP.UINI指令進行的模式切換及透過模式切換請求信號(Yn2/Yn9)進行的模式切換。同時使用的情況下,將 發生出錯(出錯代碼:7FF5H)。
- 希望將通訊協定、傳送規格、本站編號原樣不變地使用當前設定值的情況下,應從緩衝記憶體的下述各狀態存儲區域中取得 數值後,設定到控制資料中。

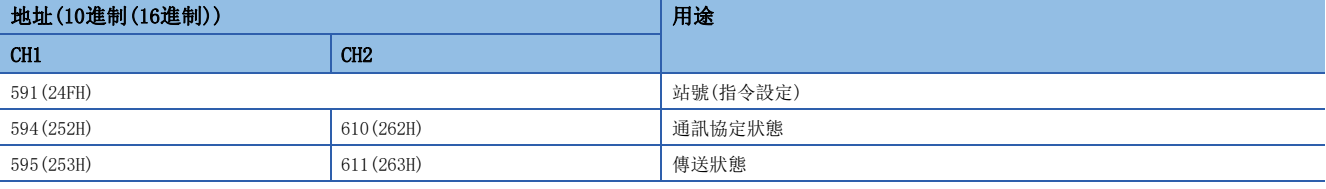

• C24的韌體版本為"12"及其以前的版本的情況下,變更前或變更後的通訊協定為"MODBUS子站(RTU)"或"MODBUS子站 (ASCII)"時,無法透過ZP.UINI指令變更通訊協定。透過ZP.UINI指令變更通訊協定時,應使用韌體版本"13"及其之後版 本的C24。

# 出錯

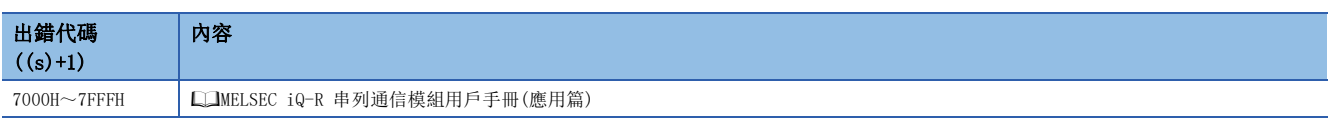

# 10 類比用指令

# 要點 》

- 本章介紹使用MELSEC iQ-R系列模組時的有關內容。使用MELSEC-Q系列模組的情況下,請參閱各模組的手冊 建立程式。此外, 關於使用各模組時的注意事項, 請參閱LCIMELSEC iQ-R 模組組態手冊。
- 使用高速類比-數位轉換模組的情況下, 應將本章所記載的普通模式看作普通模式(中速: 10us/CH)或普通模 式 $($ 低速:  $20 \mu s /$ CH $)$ 。

# 10.1 模式切換

# G(P).OFFGAN

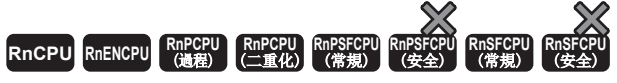

切換類比模組的模式。

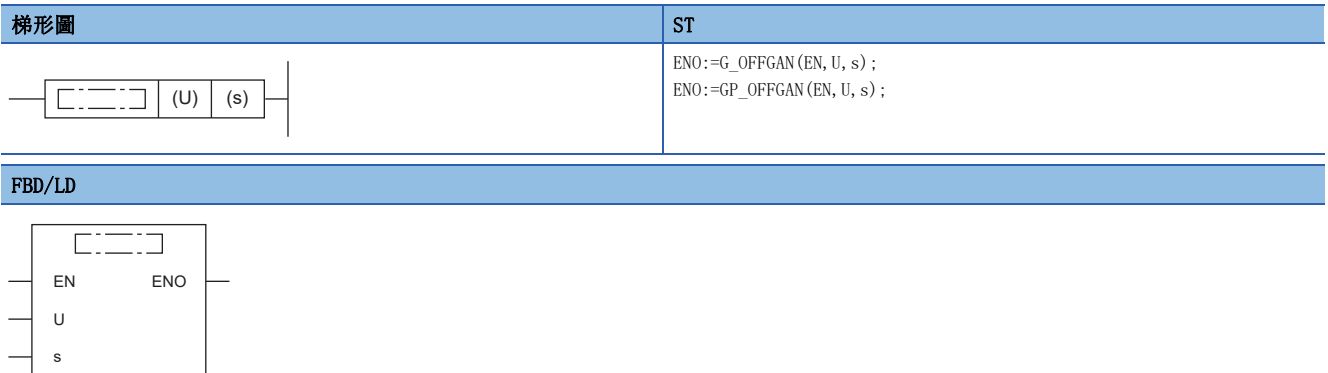

# ■執行條件

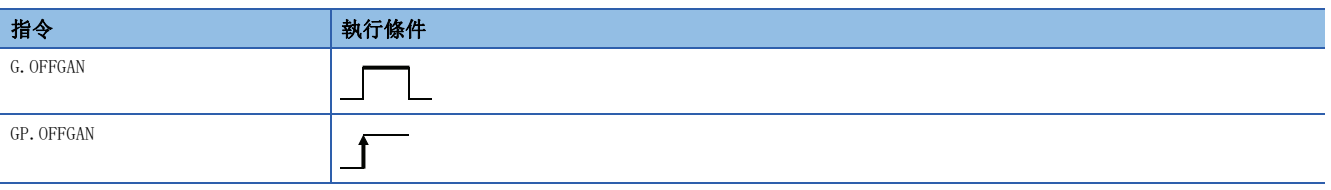

#### 設置數據

### ■內容、範圍、資料類型

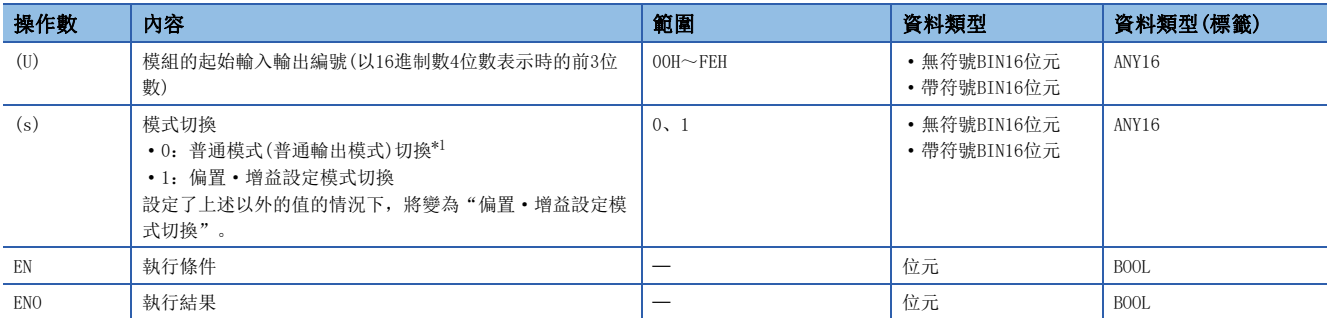

<span id="page-416-0"></span>\*1 關於模式名稱, 在R60DA4/R60DAV8/R60DAI8/R60DAH4中為"普通輸出模式", 在除此以外的類比模組中為"普通模式"。

# ■可使用的元件

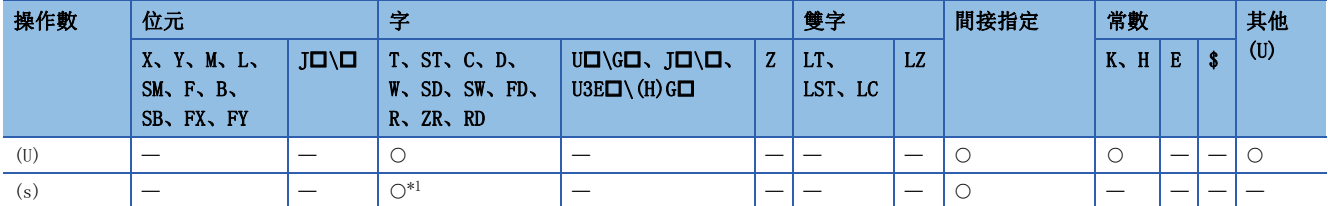

<span id="page-417-0"></span>\*1 不能使用FD。

#### 功能

切換類比模組的模式。

- 普通模式(普通輸出模式)→偏置 增益設定模式(偏置 增益設定模式狀態標誌(XA)為ON)
- 偏置 增益設定模式→普通模式(普通輸出模式)(偏置 增益設定模式狀態標誌(XA)為OFF)

要點

- 從普通模式(普通輸出模式)切換為偏置 增益設定模式時, 模組READY(X0)將ON→OFF。
- 從偏置 增益設定模式切換為普通模式(普通輸出模式)時, 模組READY(X0)將OFF→ON。存在有透過模組 READY(X0)的ON進行初始設定的程式的情況下,將執行初始設定處理,應加以注意。
- · 對於A/D轉換模組及溫度輸入模組,從偏置·增益設定模式切換為普通模式的情況下,將以上次的動作條件 自動重啟動作。
- 透過D/A轉換模組從偏置·增益設定模式切換為普通模式(普通輸出模式)時,全部通道將變為D/A轉換禁止狀 態。重啟D/A轉換時,應將相應通道的"CHD/A轉換允許/禁止設定"設定為D/A轉換允許(0)、動作條件設 定請求(Y9) 置為OFF→ON→OFF。

#### ■程式示例

透過R60AD4使用G(P).OFFGAN的程式示例如下所示。

#### • 程式內容

#### 內容

將'模式切換請求'(M10)置為ON時,輸入輸出編號X/Y10~X/Y1F的位置處安裝的A/D轉換模組將切換為偏置·增益設定模式。

將'模式切換請求'(M10)置為OFF時,將恢復為普通模式。

#### • 標籤設定

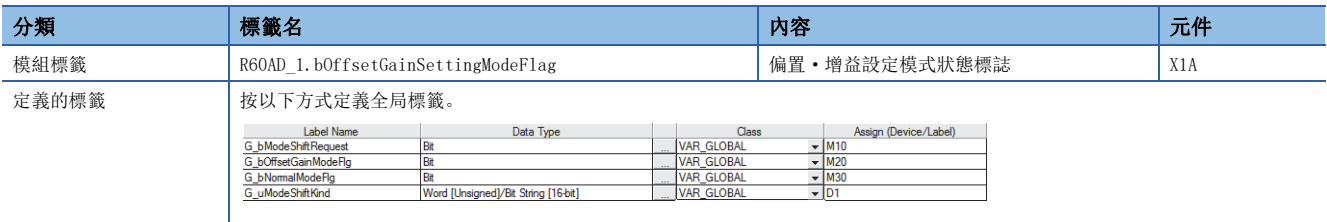

#### • 程式示例

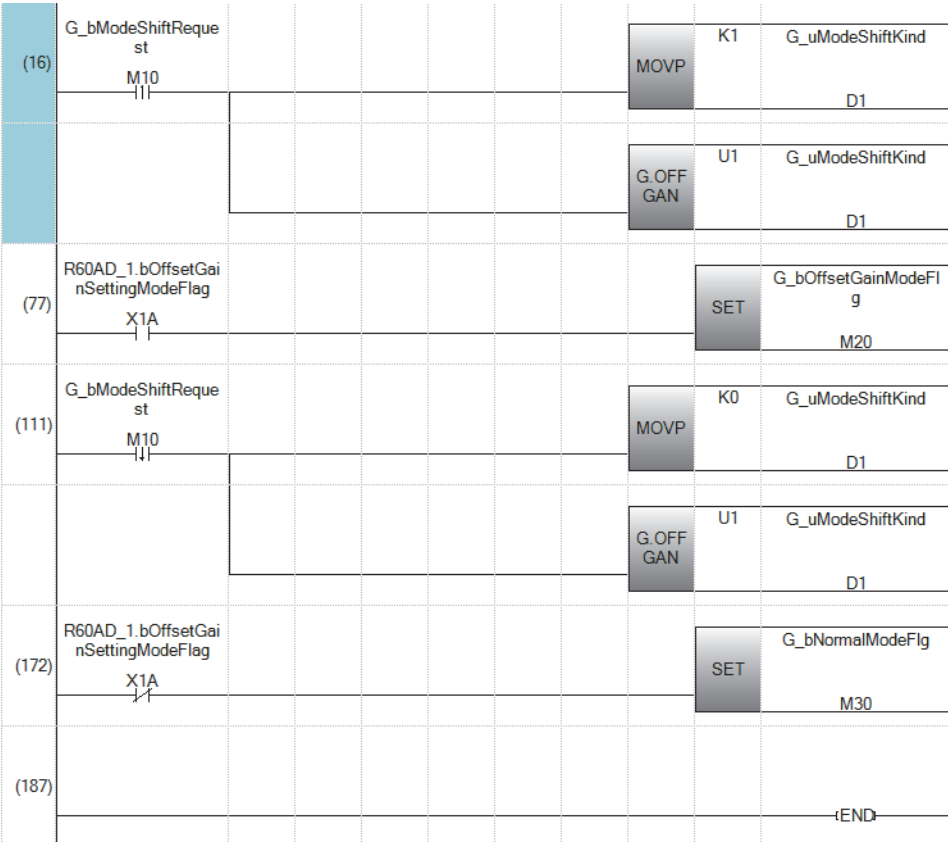

(16) 切換為偏置·增益設定模式。

(77) 記述偏置·增益設定時的處理。

(111)切換為普通模式。

(172)記述普通模式時的處理。

#### 注意事項

以下情況下,G(P).OFFGAN指令將變為無效。

- 模組被設定為同步對象的情況下
- 在高速類比-數位轉換模組中, 選擇了普通模式(高速: 1μs/CH)或同時轉換模式的情況下
- 在D/A轉換模組中,選擇了波形輸出模式的情況下

• 在高速數位-類比轉換模組中,選擇了高速輸出模式的情況下

#### 出錯

沒有運算出錯。

# 10.2 用戶範圍設定的讀取

# G(P).OGLOAD

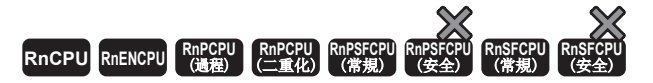

將類比模組的用戶範圍設定的偏置·增益設定值讀取到CPU模組中。

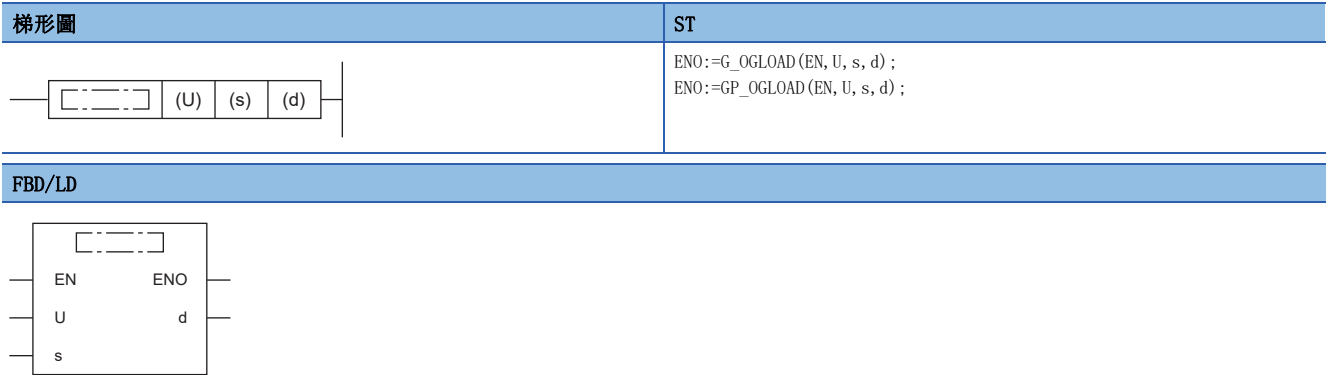

#### ■執行條件

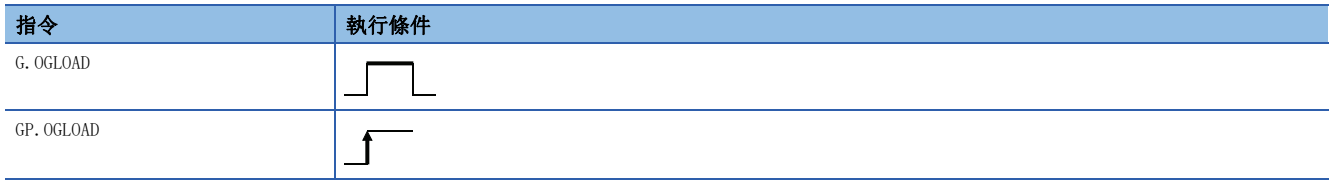

設置數據

## ■內容、範圍、資料類型

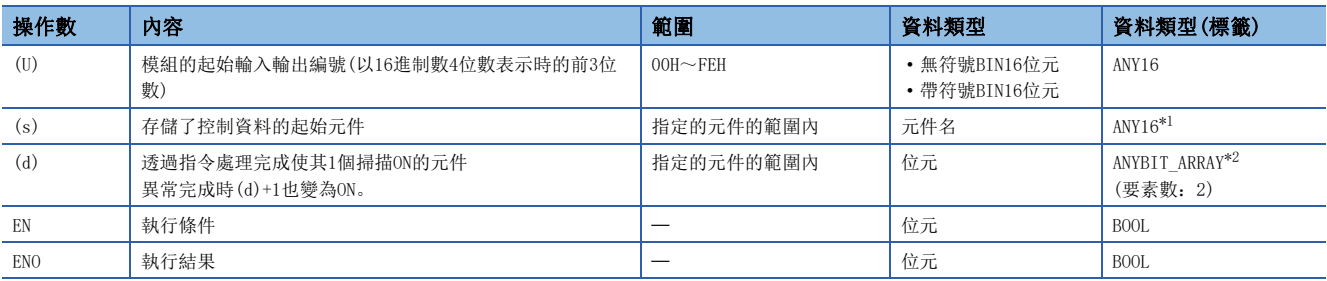

<span id="page-419-0"></span>\*1 在透過標籤進行設定的情況下,應在確保動作所需區域的前提下定義數組,指定該數組型標籤的要素。

<span id="page-419-1"></span>\*2 透過標籤進行設置的情況下,應使用要素數2及其以上的數組。

#### ■可使用的元件

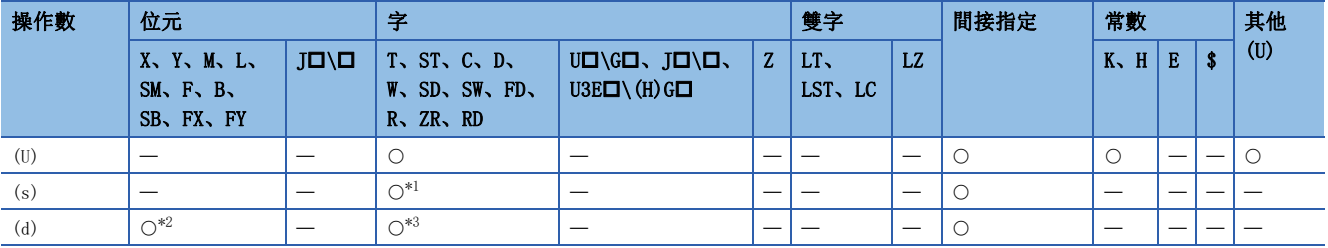

<span id="page-419-2"></span>\*1 不能使用FD。

<span id="page-419-3"></span>\*2 不能使用FX、FY。

<span id="page-419-4"></span>\*3 不能使用T、ST、C、FD。

# ■控制資料

• R60AD4、R60ADH4的情況下

應將儲存資料類型僅設定(s)+2。對系統設定的區域進行寫入的情況下,將無法正常讀取偏置·增益設定值。

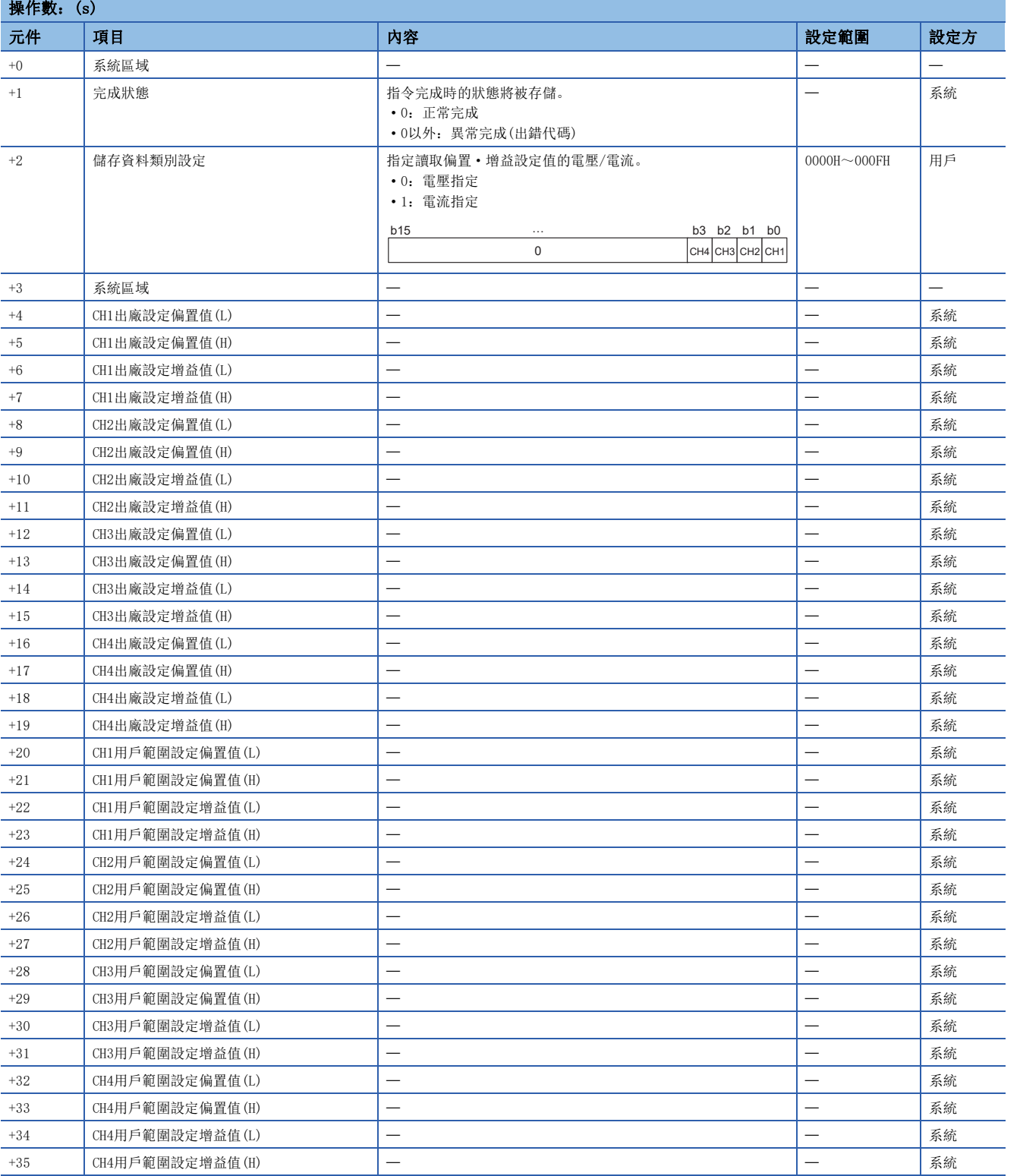

### • R60DA4、R60DAH4的情況下

應將儲存資料類型僅設定(s)+2。對系統設定的區域進行寫入的情況下,將無法正常讀取偏置·增益設定值。

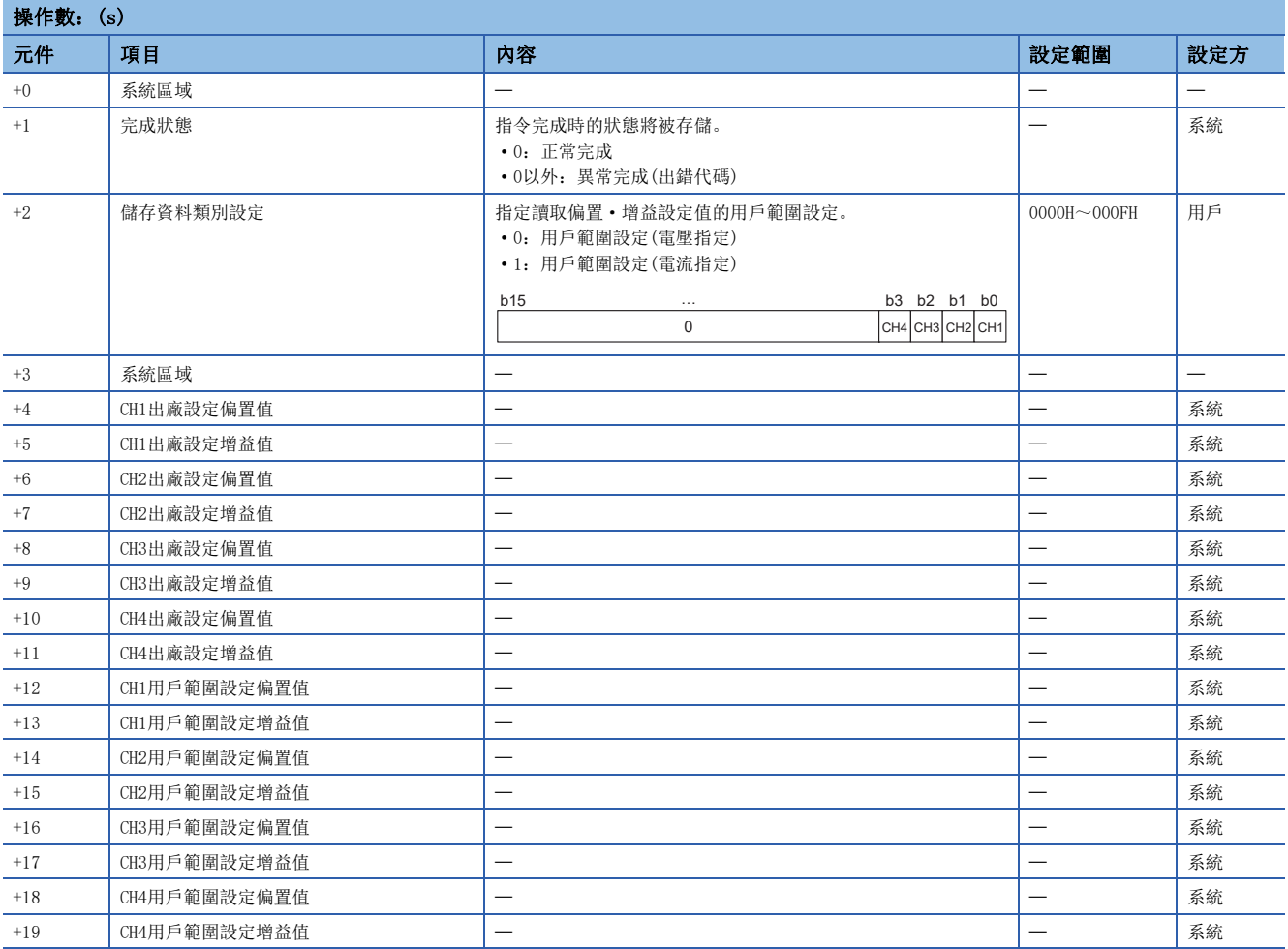

#### • R60ADV8、R60ADI8、R60AD8-G的情況下

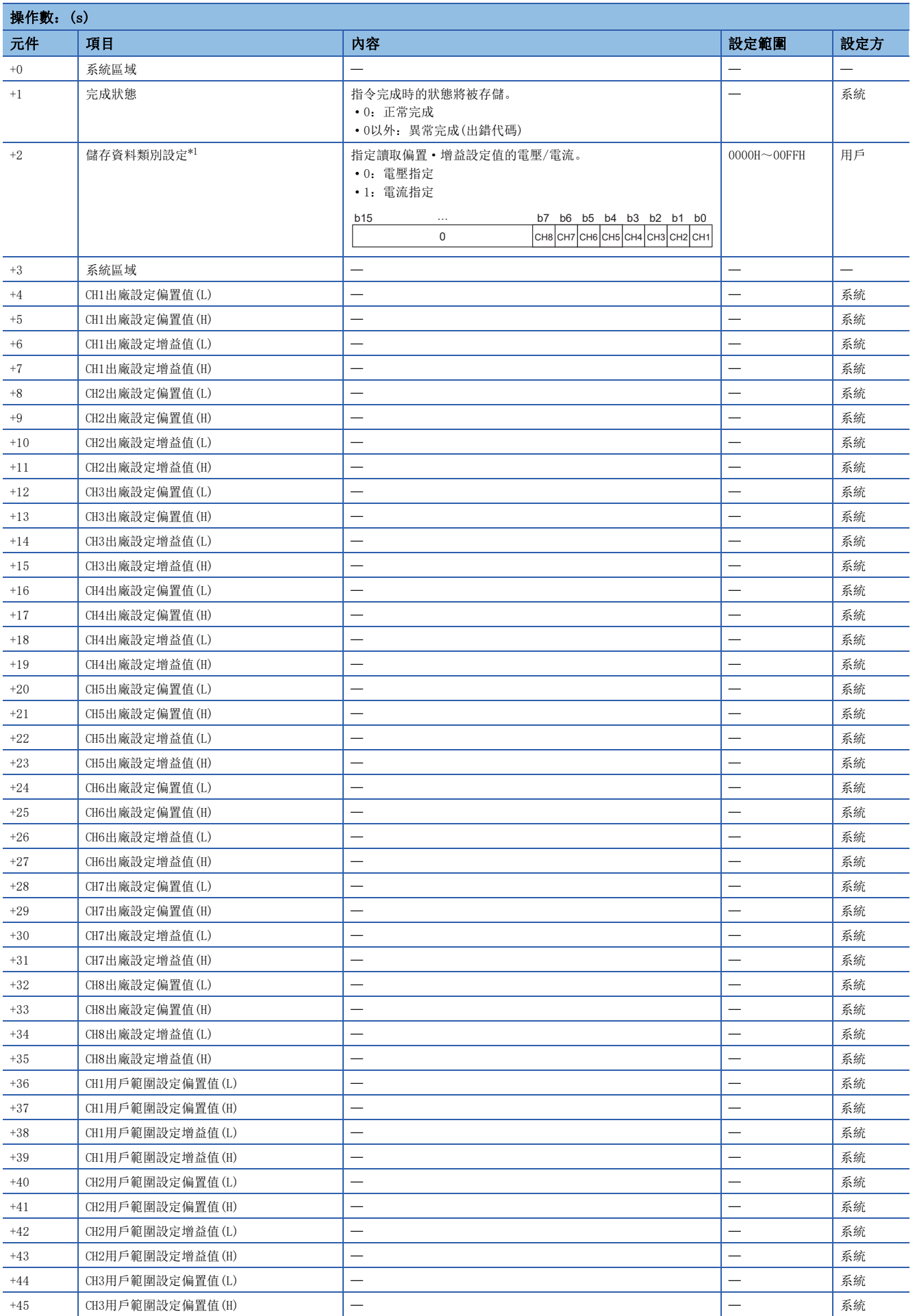

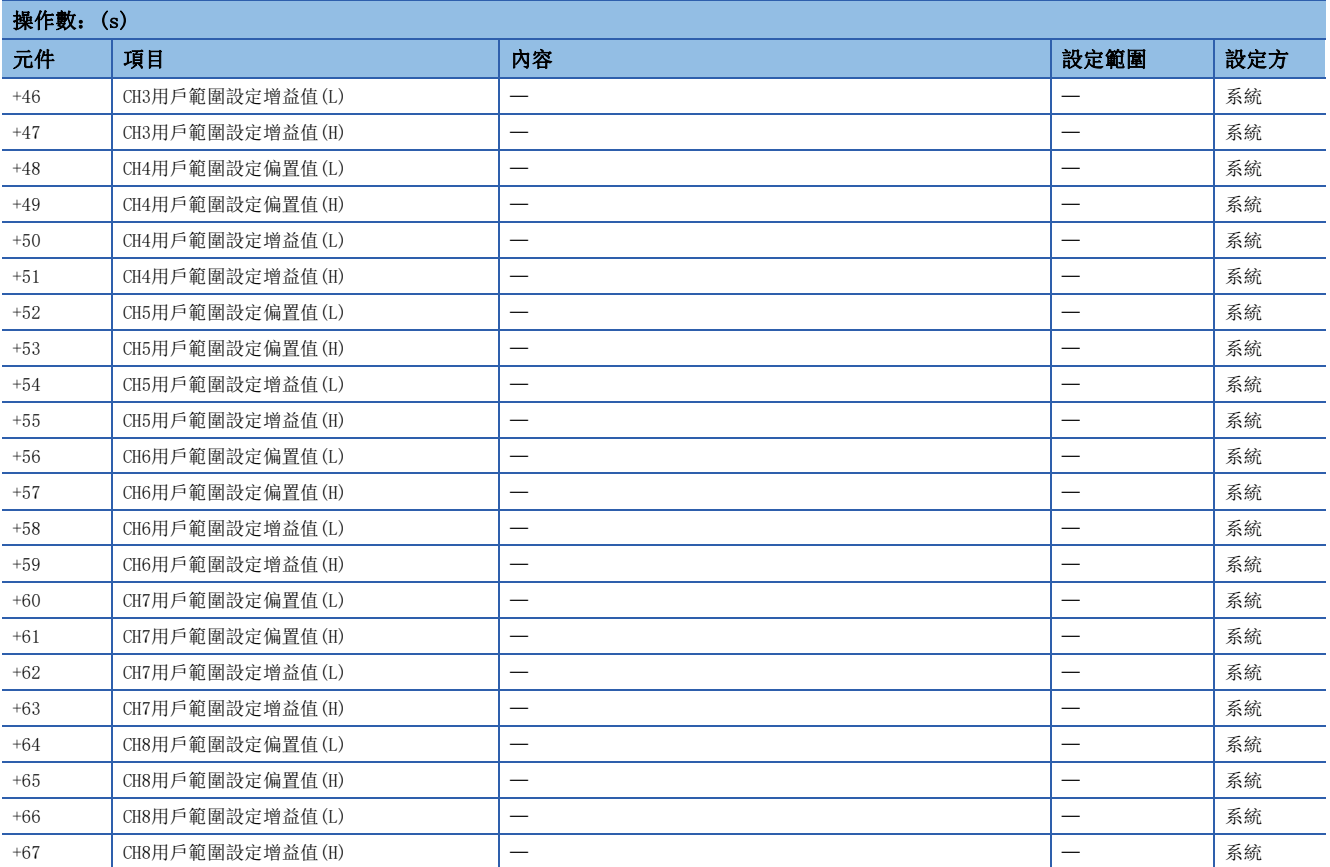

<span id="page-423-0"></span>\*1 R60ADV8、R60ADI8的情況下將變為系統區域,因此不能使用。

#### • R60DAV8、R60DAI8、R60DA8-G的情況下

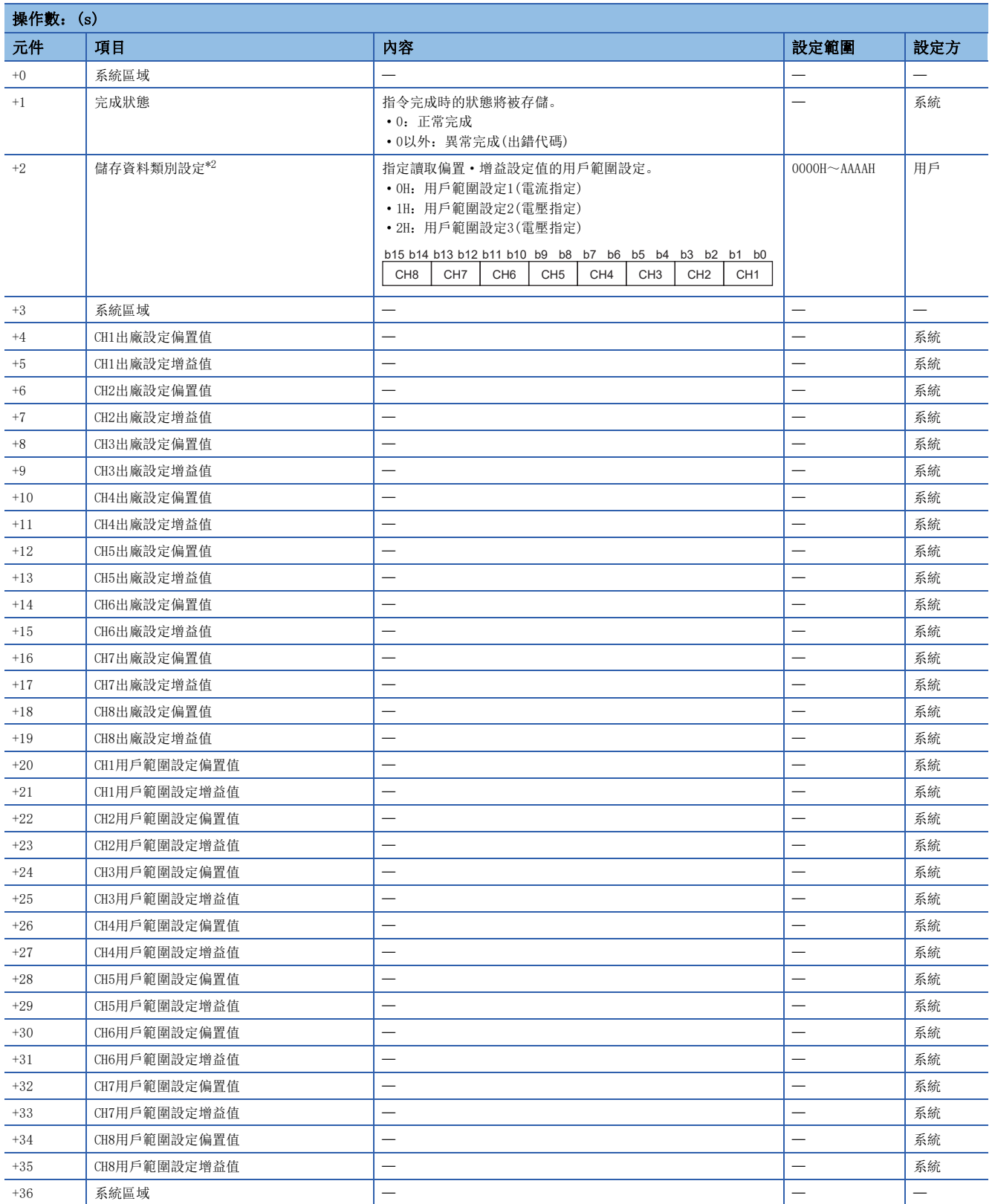

<span id="page-424-0"></span>\*2 因為R60DAV8、R60DAI8的情況下將變為系統區域,因此不能使用。

10

#### • R60TD8-G的情況下

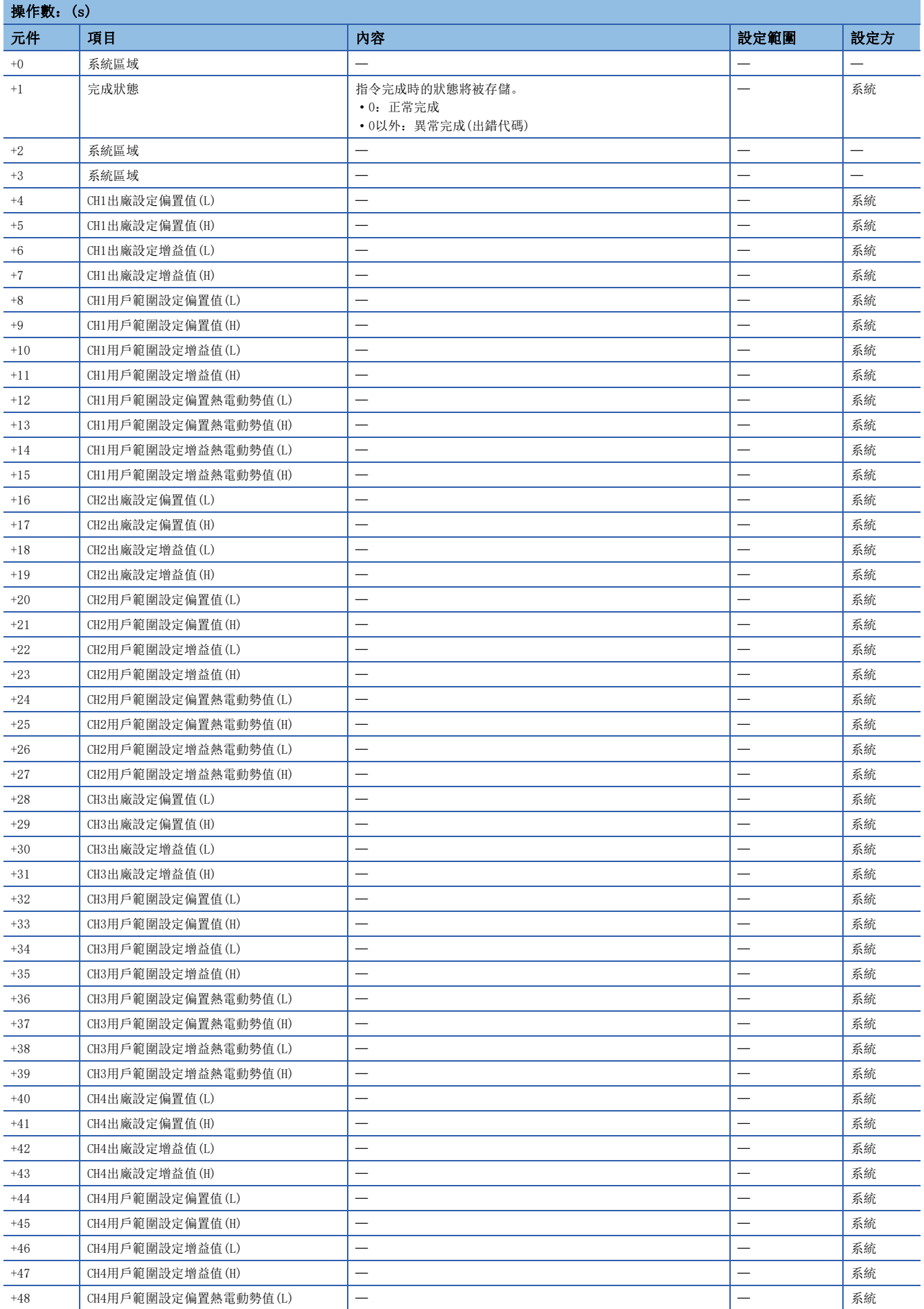

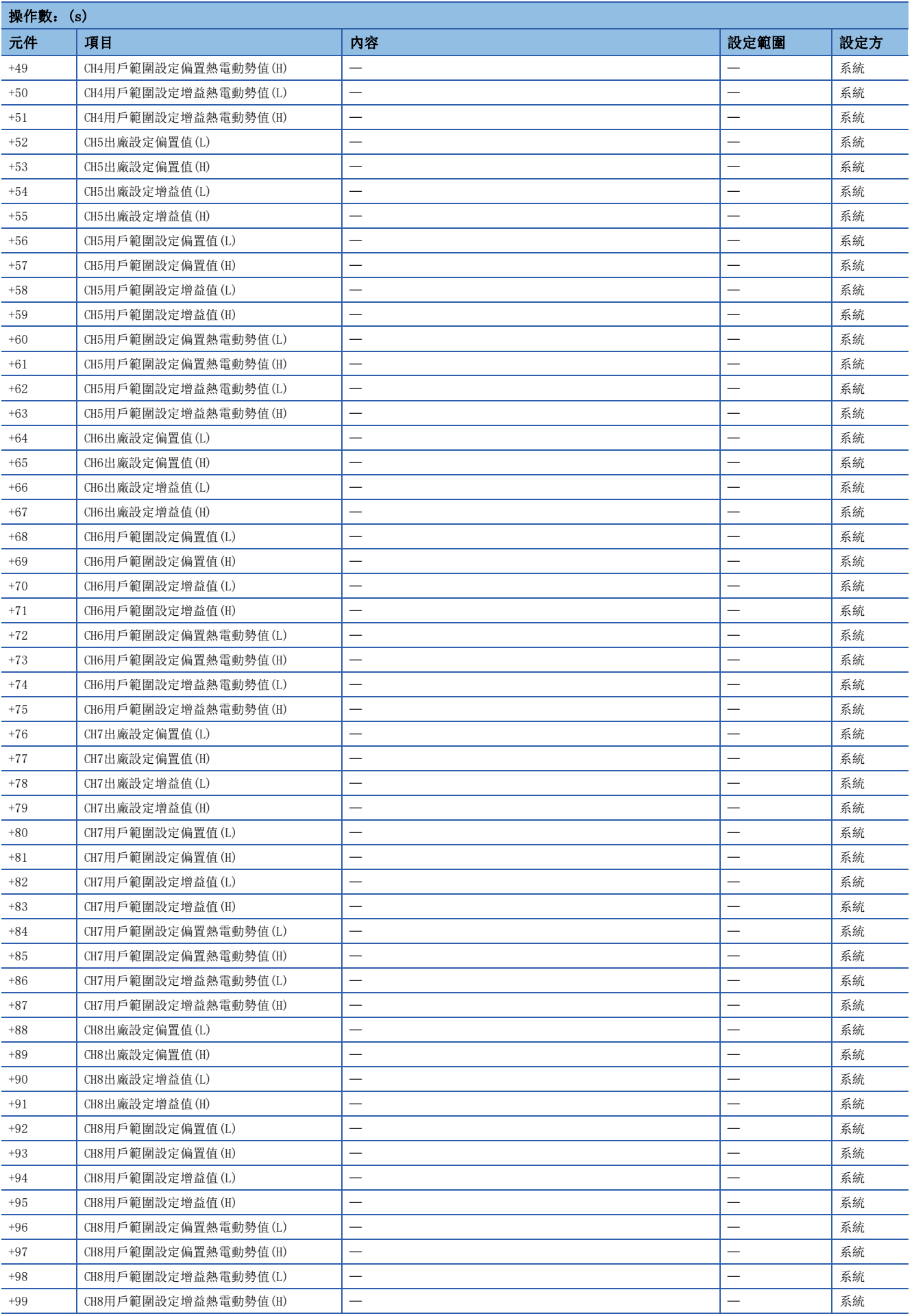

#### • R60RD8-G的情況下

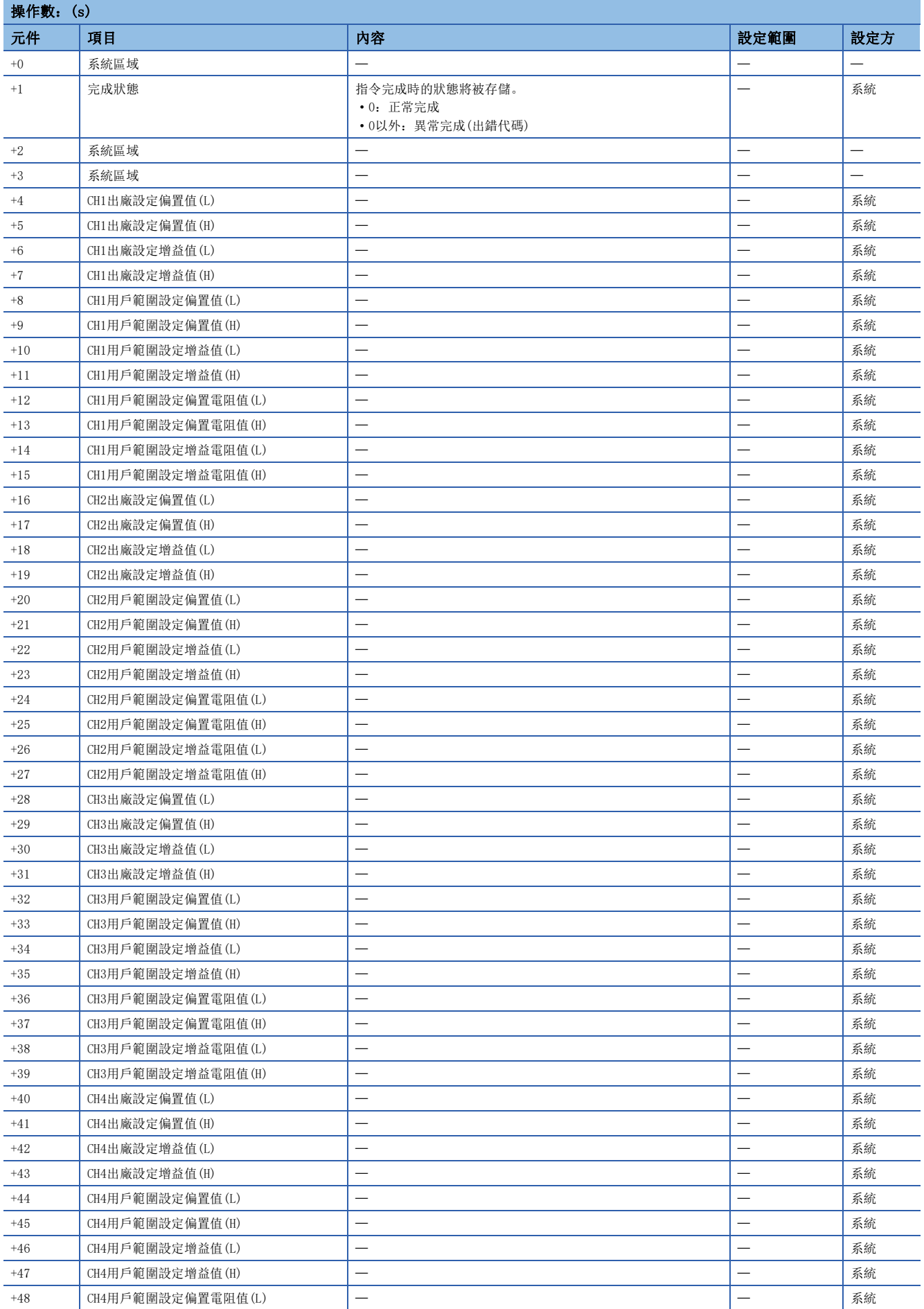

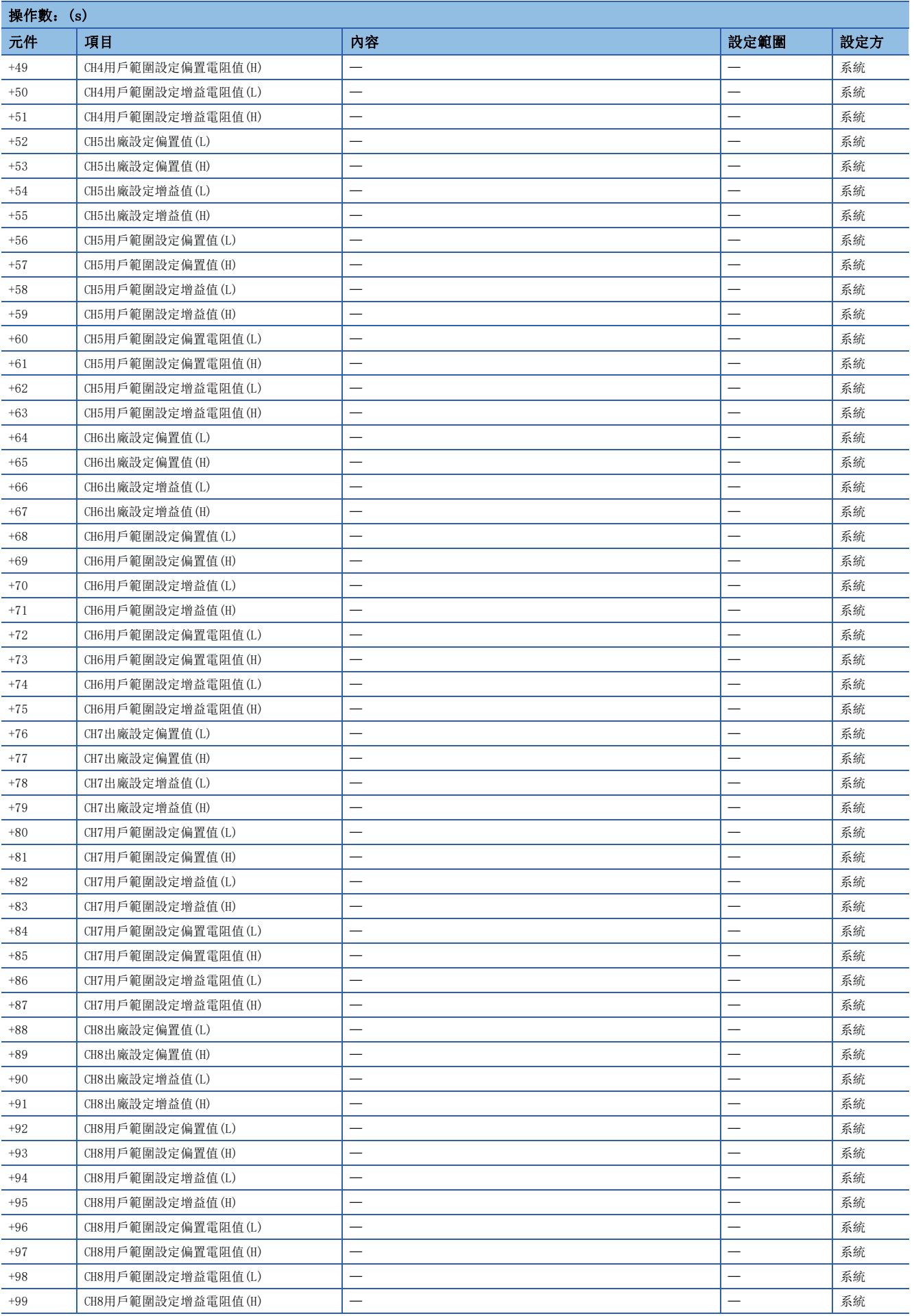

#### • R60AD16-G的情況下

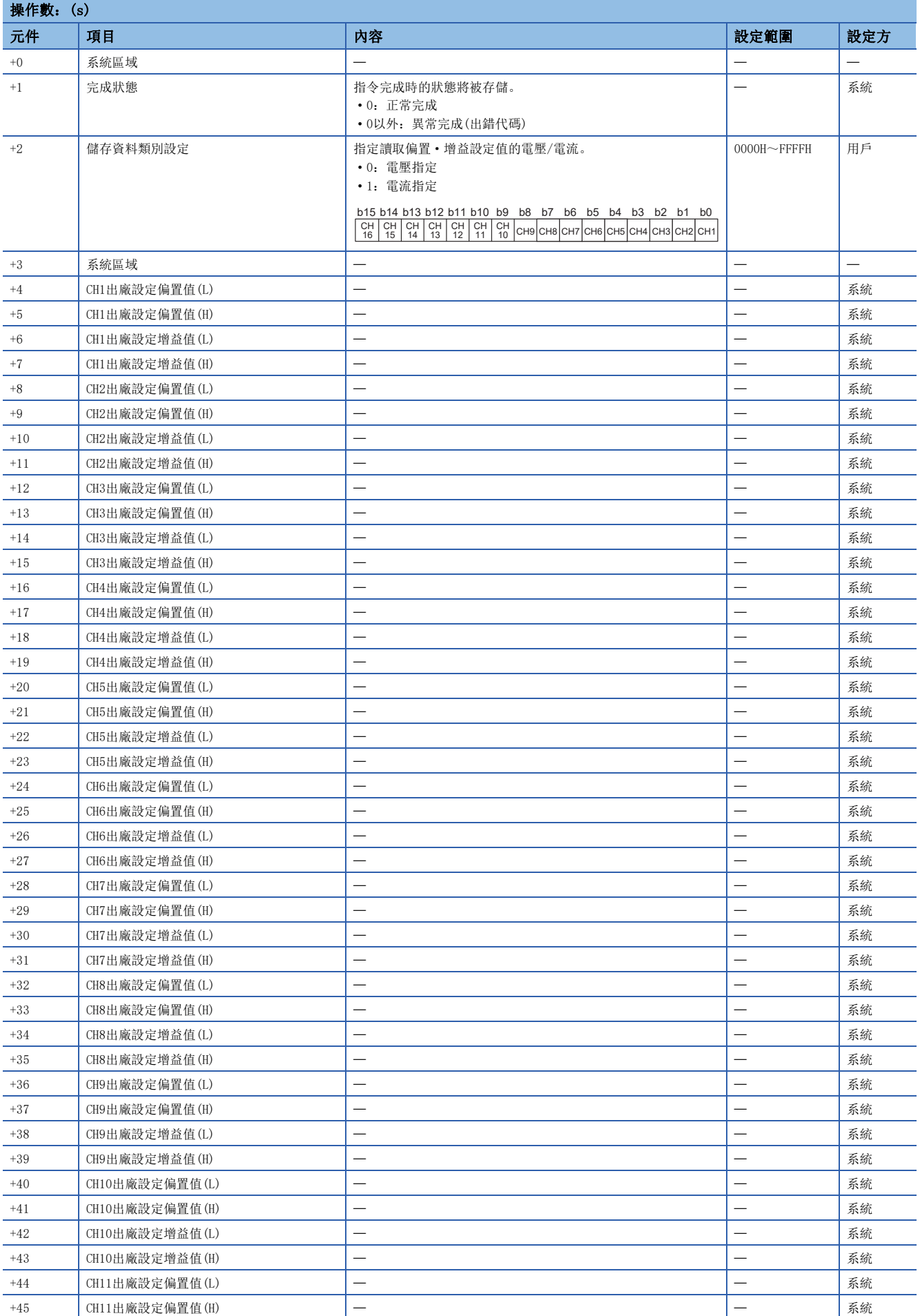

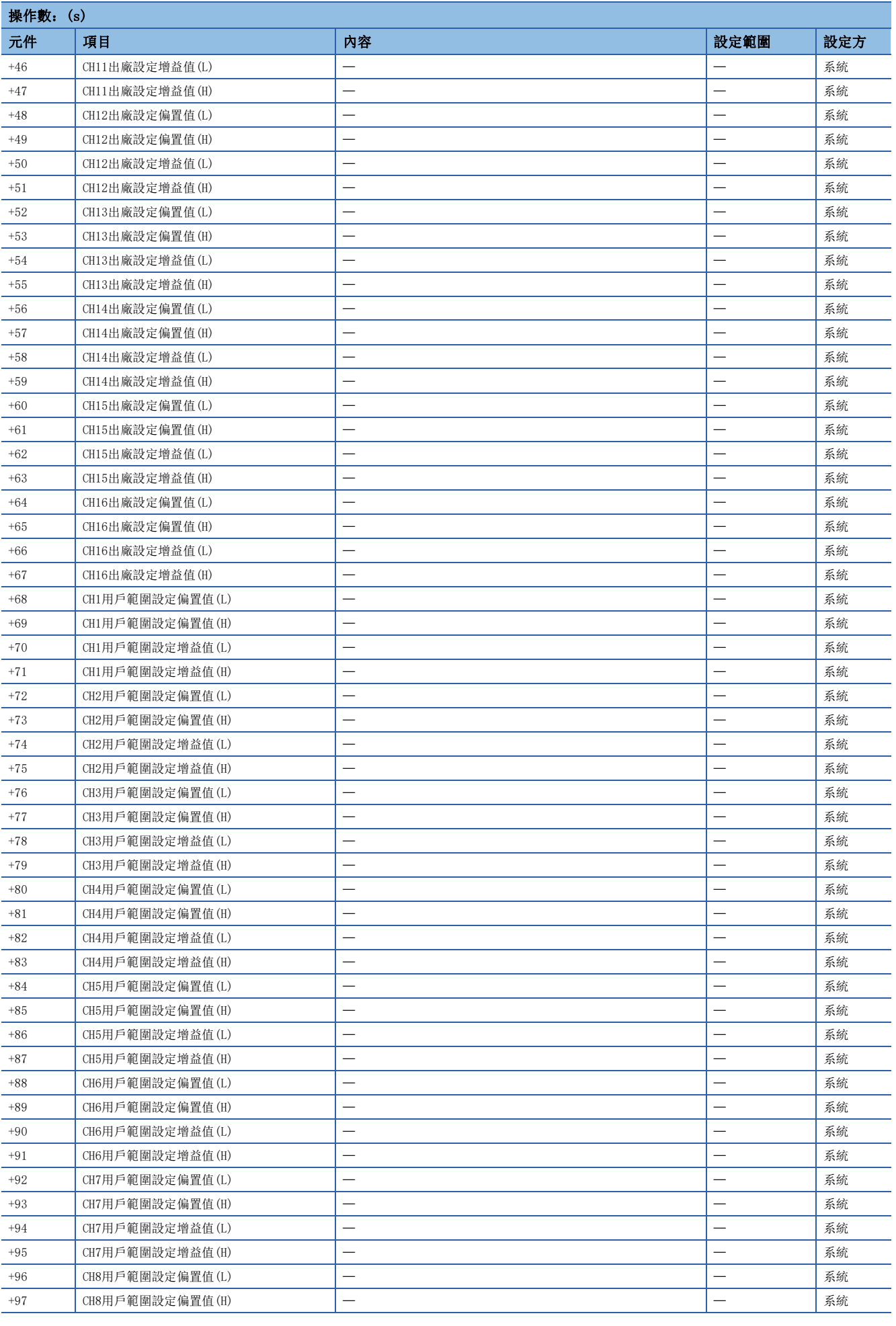

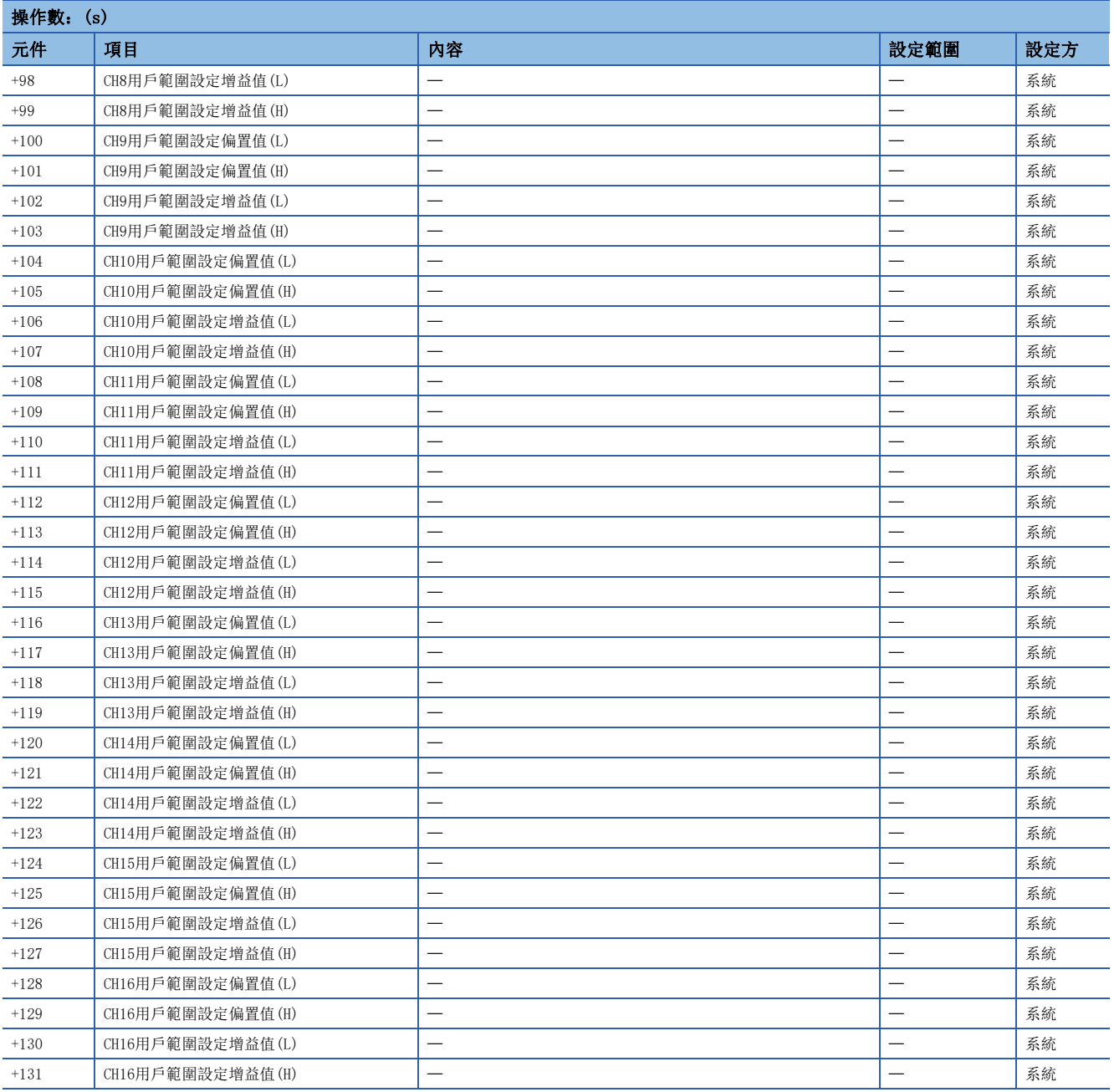
#### • R60DA16-G的情況下

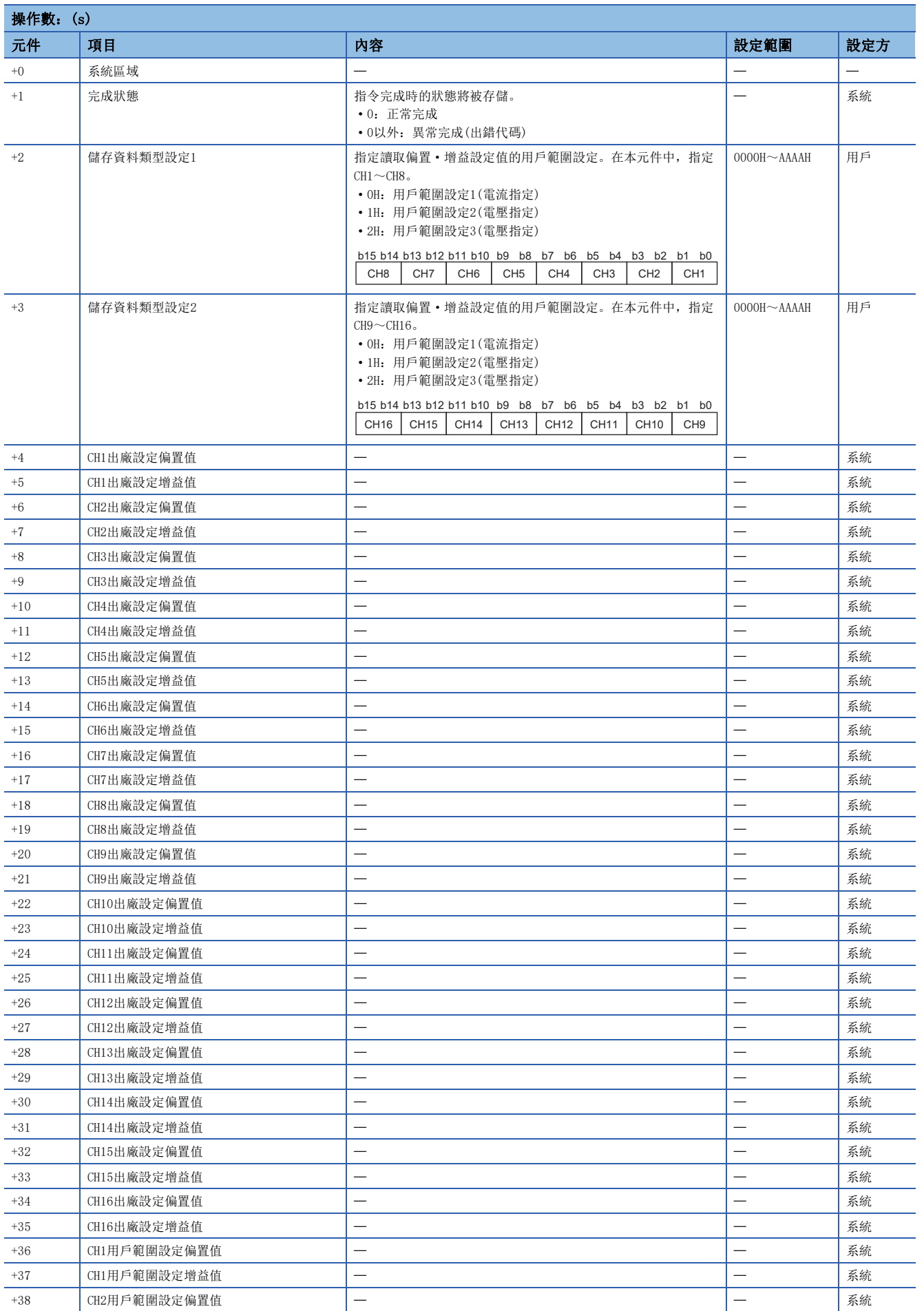

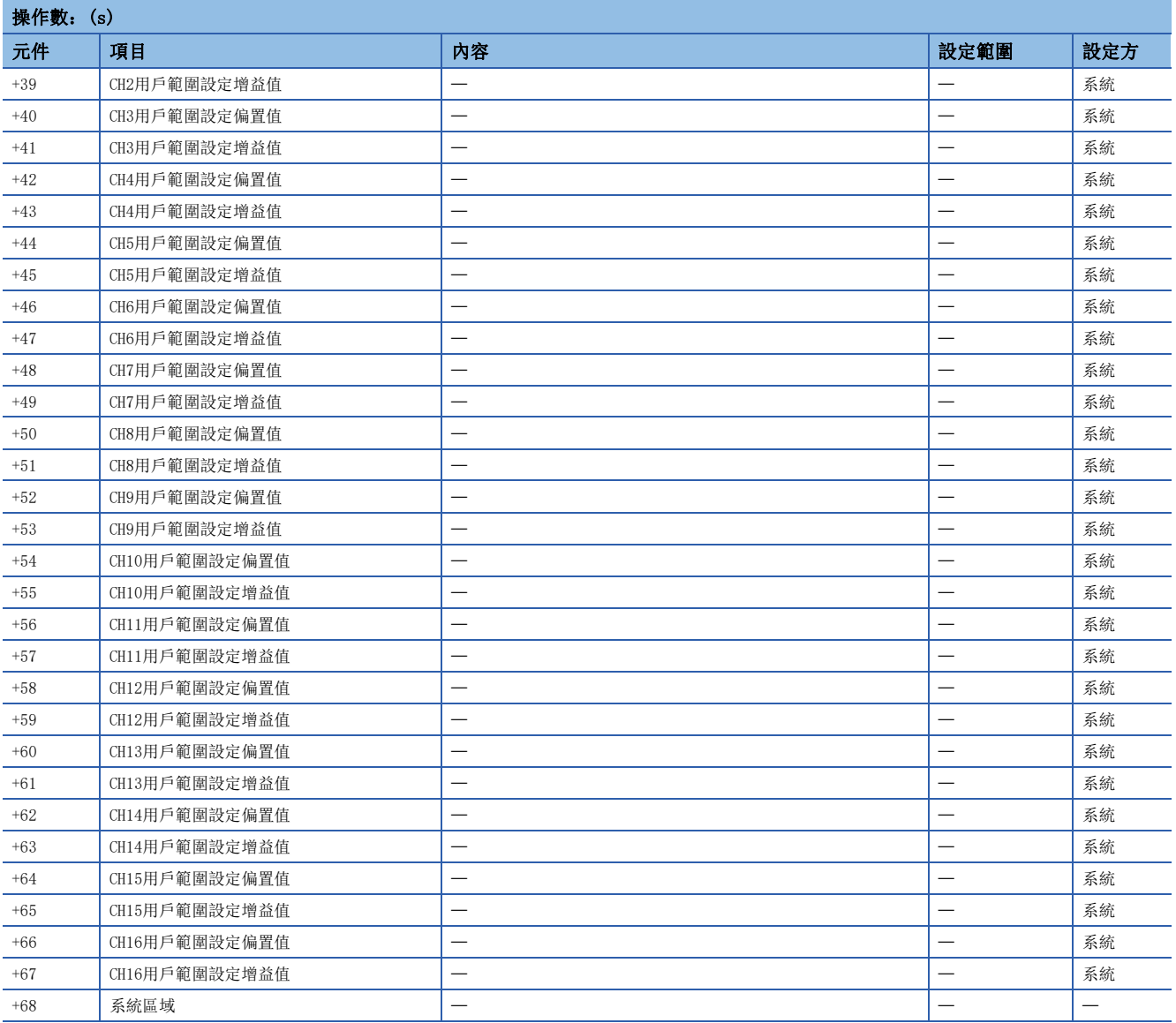

#### • R60AD6-DG的情況下

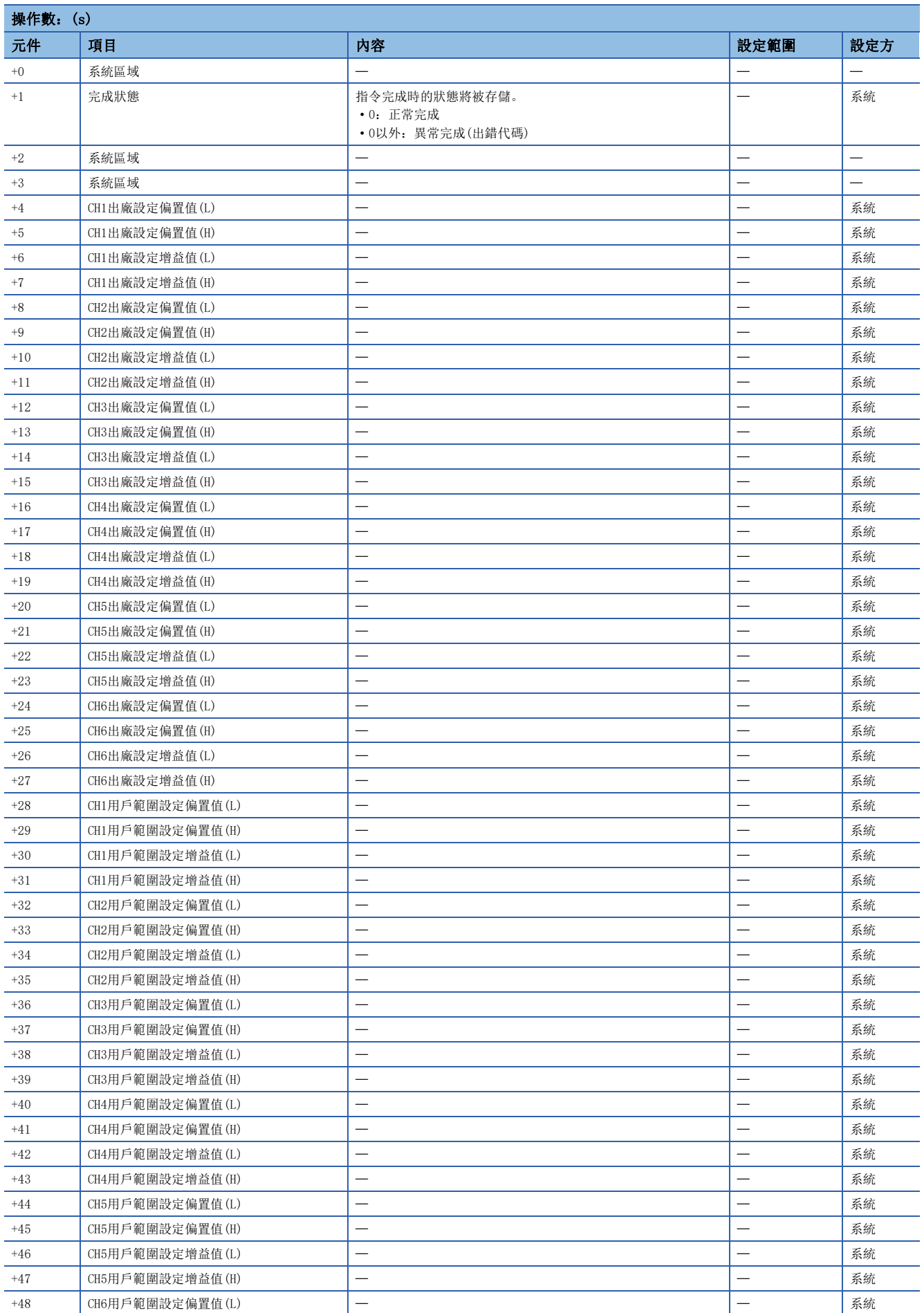

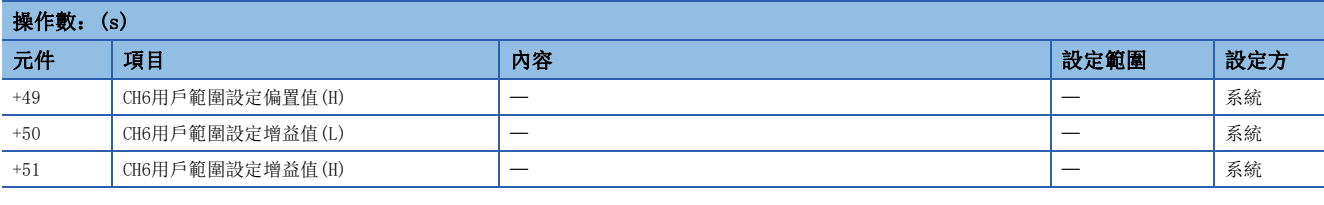

功能

- 將類比模組的用戶範圍設定的偏置·增益設定值讀取到CPU模組中。
- 對於G(P).OGLOAD指令的執行及正常/異常完成,可透過設定資料中指定的完成元件(d)、完成時的狀態顯示元件(d)+1進行確 認。

• 完成元件(d)

在G(P).OGLOAD指令完成的掃描END處理中ON,在下一個END處理中OFF。

• 完成時的狀態顯示元件(d)+1

根據G(P).OGLOAD指令完成時的狀態而ON/OFF。

正常完成時:保持為OFF不變。

異常完成時:在G(P).OGLOAD指令完成的掃描END處理中ON,在下一個END處理中OFF。

• G(P).OGLOAD指令執行完成時的動作如下所示。

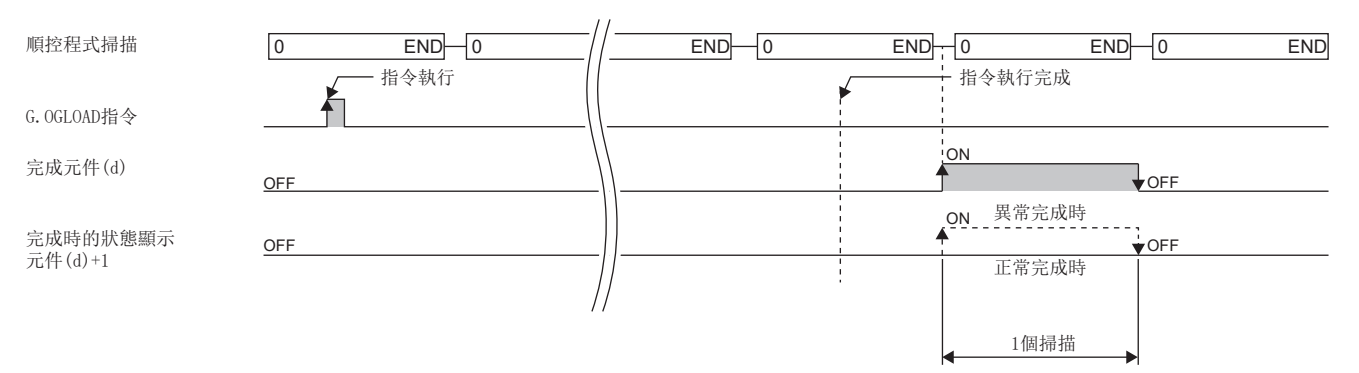

#### ■程式示例

透過R60AD4使用G(P).OGLOAD的程式示例如下所示。

• 程式內容

```
內容
```
將'專用指令執行請求'(M11)置為ON時,輸入輸出編號X/Y10~X/Y1F位置處安裝的類比模組的偏置·增益設定值將被讀取到'偏置·增益設定值存儲用起始元 件'(D100)及其以後。

#### • 標籤設定

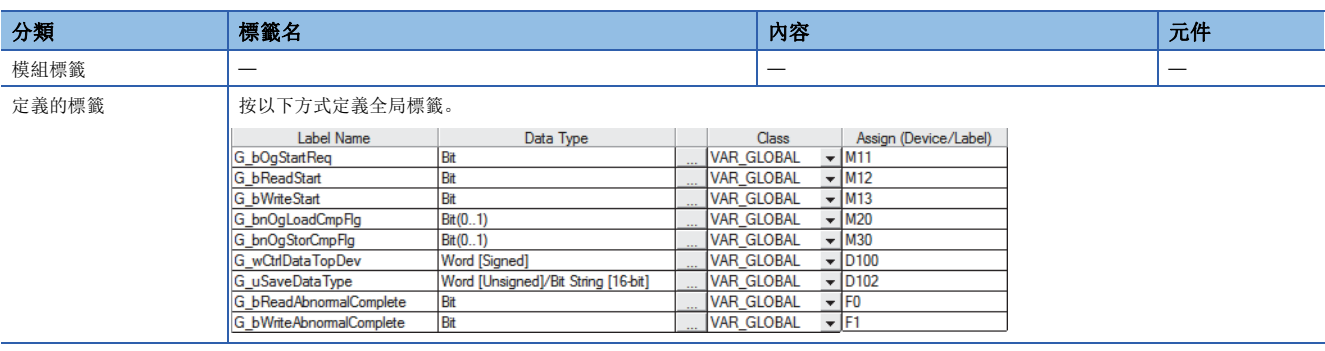

#### • 程式示例

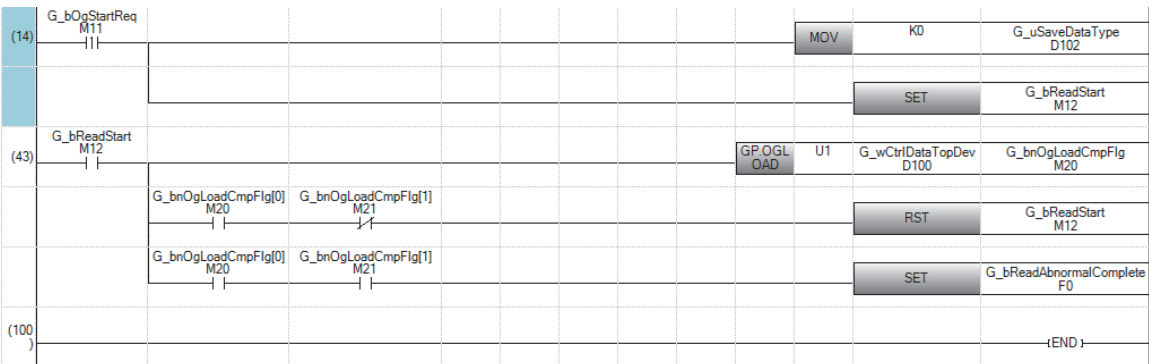

(14) 設定控制資料。

在以下模組的情況下不需要儲存資料類型設定。

• R60ADV8

• R60ADI8

- R60DAV8
- R60DAI8
- R60TD8-G
- R60RD8-G • R60AD6-DG

(43) 讀取偏置·增益設定值。

# 注意事項

以下情況下,G(P).OGLOAD指令將變為無效。

- 模組被設定為同步對象的情況下
- · 在高速類比-數位轉換模組中, 選擇了普通模式(高速: 1µs/CH)或同時轉換模式的情況下
- 在D/A轉換模組中,選擇了波形輸出模式的情況下
- 在高速數位-類比轉換模組中,選擇了高速輸出模式的情況下

# 出錯

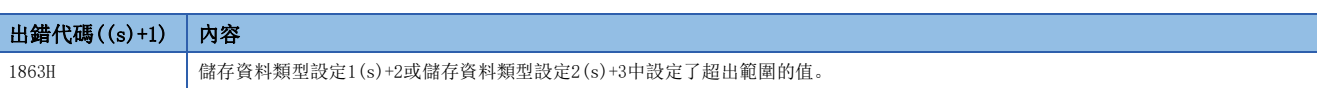

# 10.3 用戶範圍設定的恢復

#### G(P).OGSTOR

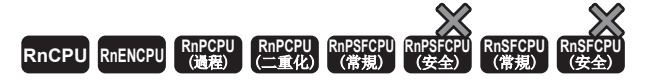

將CPU模組中存儲的用戶範圍設定的偏置·增益設定值恢復到類比模組中。

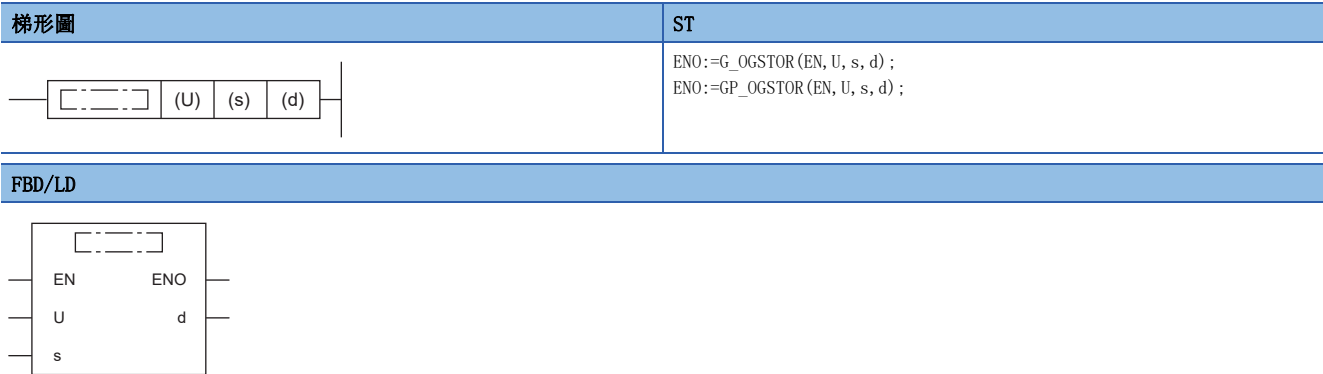

#### ■執行條件

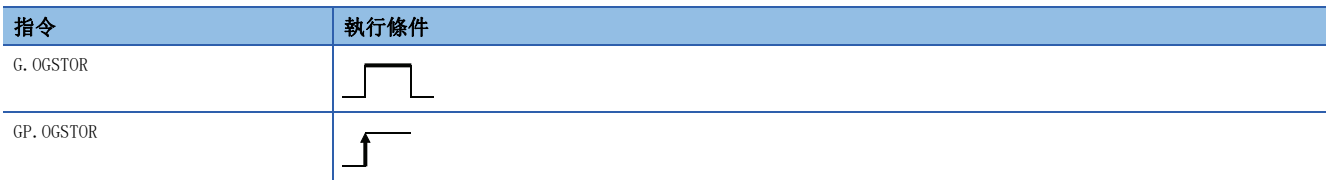

#### 設置數據

#### ■內容、範圍、資料類型

 $\overline{\phantom{a}}$ 

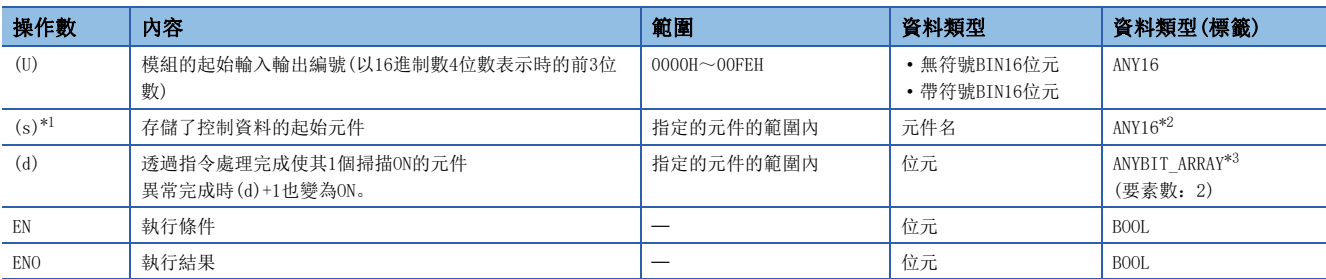

<span id="page-438-0"></span>\*1 執行G(P).OGLOAD指令時,應指定(s)中指定的元件。應勿更改透G(P).OGLOAD指令讀取的資料。更改的情況下,將無法保證動作正常。

<span id="page-438-1"></span>\*2 在透過標籤進行設定的情況下,應在確保動作所需區域的前提下定義數組,指定該數組型標籤的要素。

<span id="page-438-2"></span>\*3 透過標籤進行設置的情況下,應使用要素數2及其以上的數組。

#### ■可使用的元件

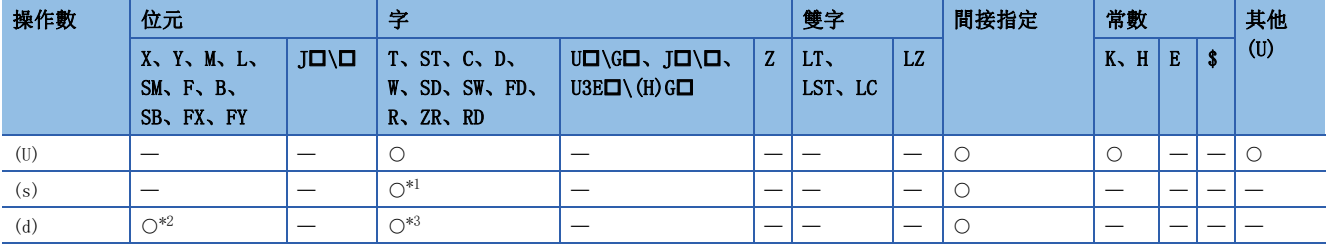

<span id="page-438-3"></span>\*1 不能使用FD。

<span id="page-438-4"></span>\*2 不能使用FX、FY。

<span id="page-438-5"></span>\*3 不能使用T、ST、C、FD。

# ■控制資料

• R60AD4、R60ADH4的情況下

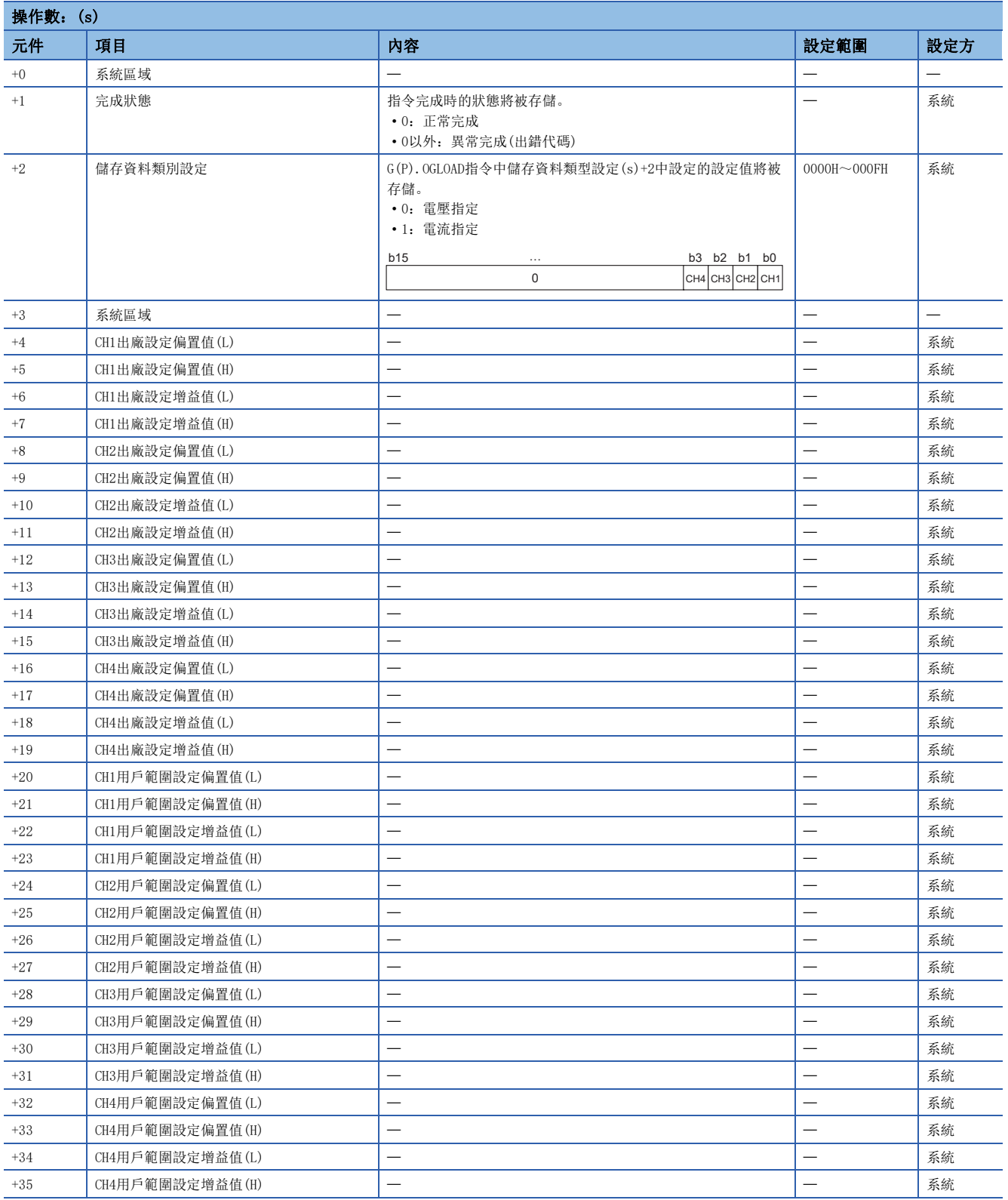

### • R60DA4、R60DAH4的情況下

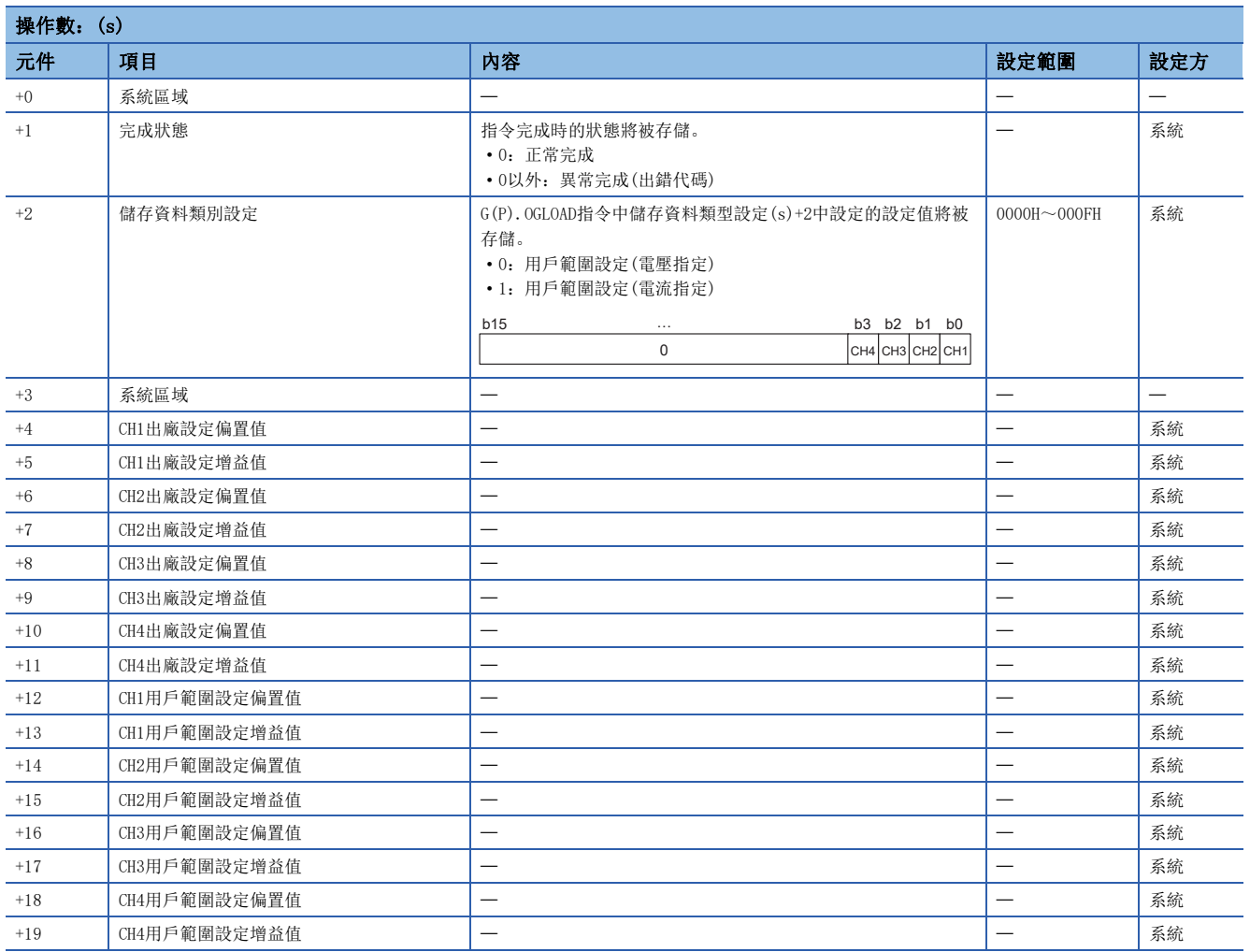

#### • R60ADV8、R60ADI8、R60AD8-G的情況下

×

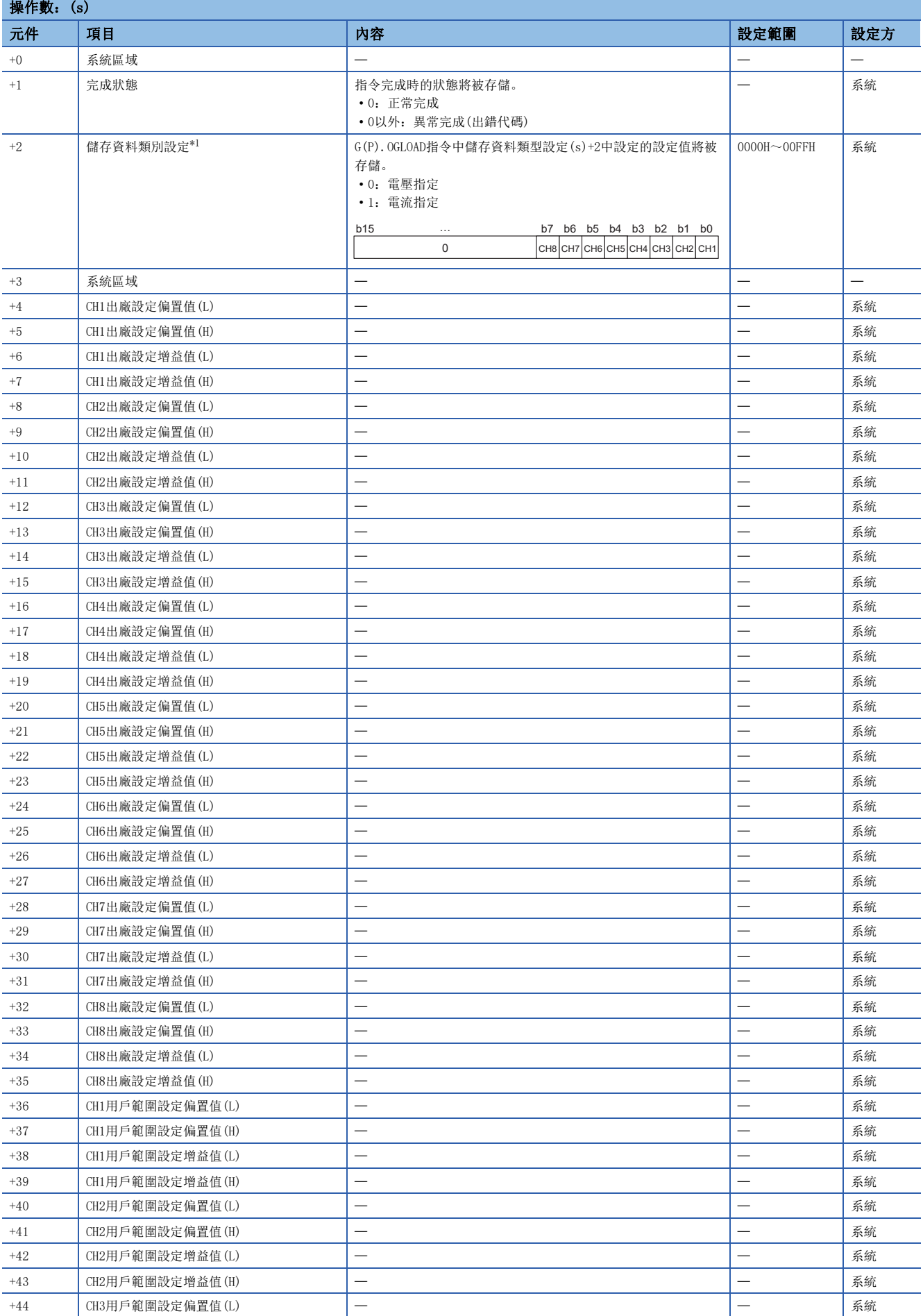

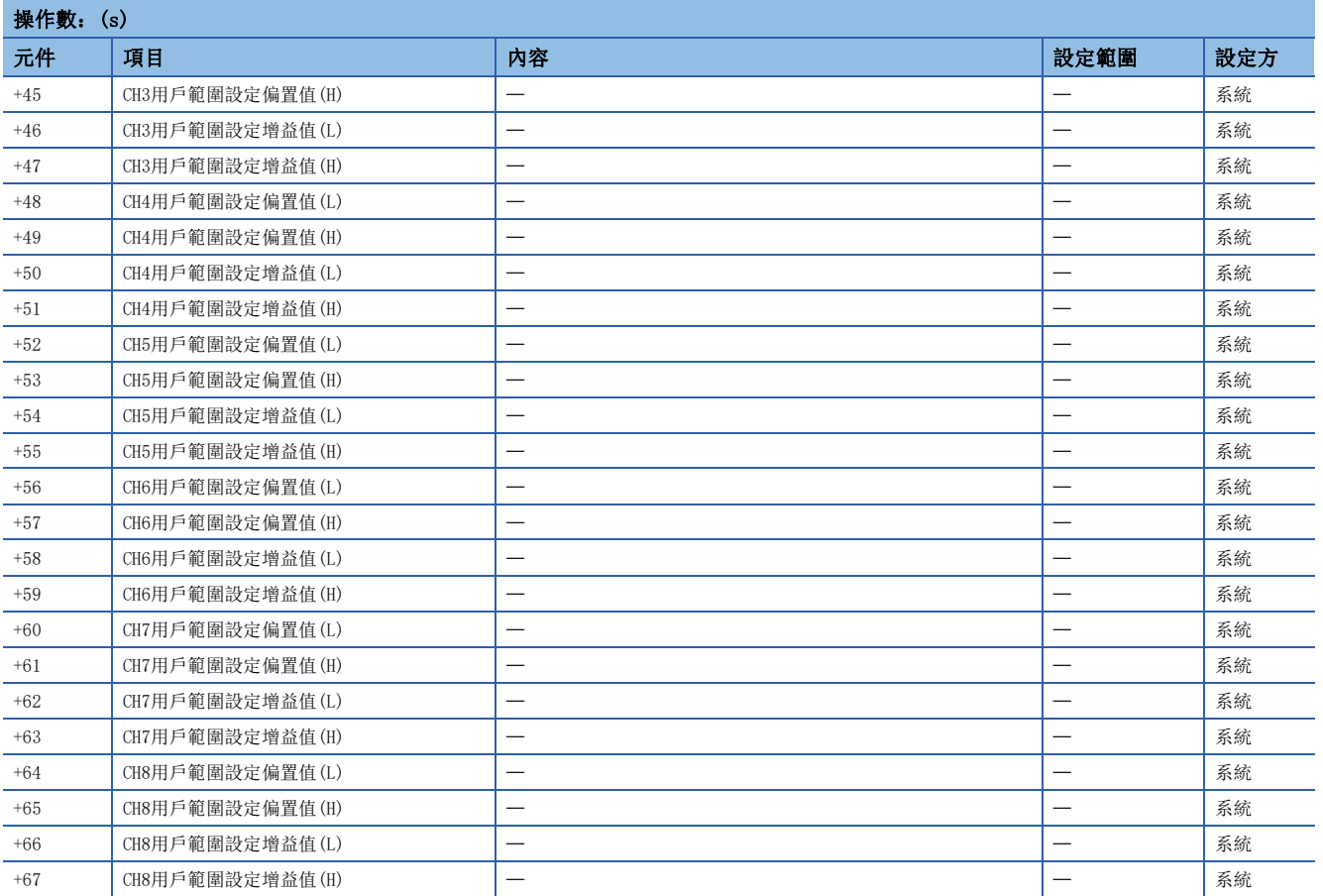

<span id="page-442-0"></span>\*1 R60ADV8、R60ADI8的情況下將變為系統區域,因此不能使用。

#### • R60DAV8、R60DAI8、R60DA8-G的情況下

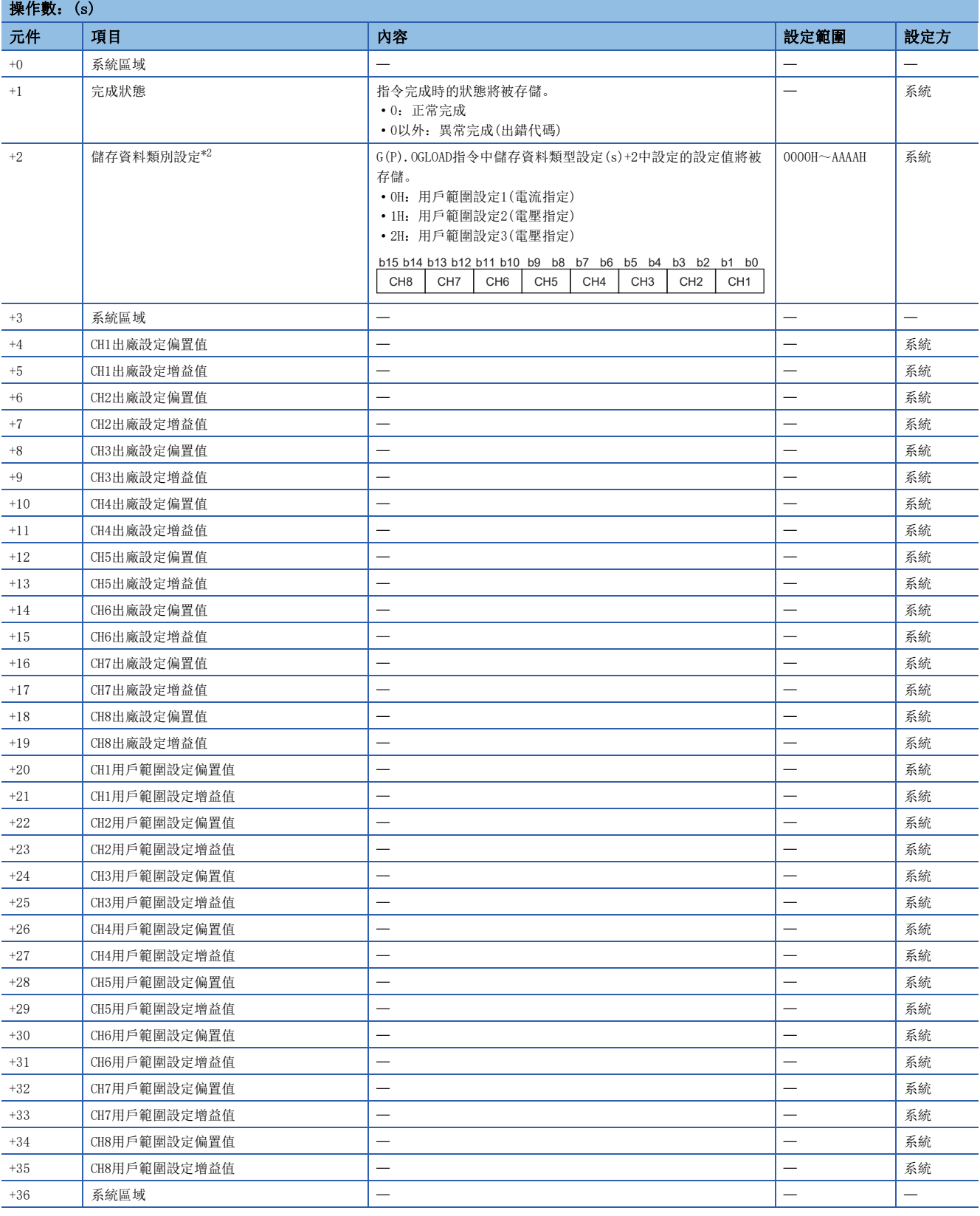

<span id="page-443-0"></span>\*2 因為R60DAV8、R60DAI8的情況下將變為系統區域,因此不能使用。

#### • R60TD8-G的情況下

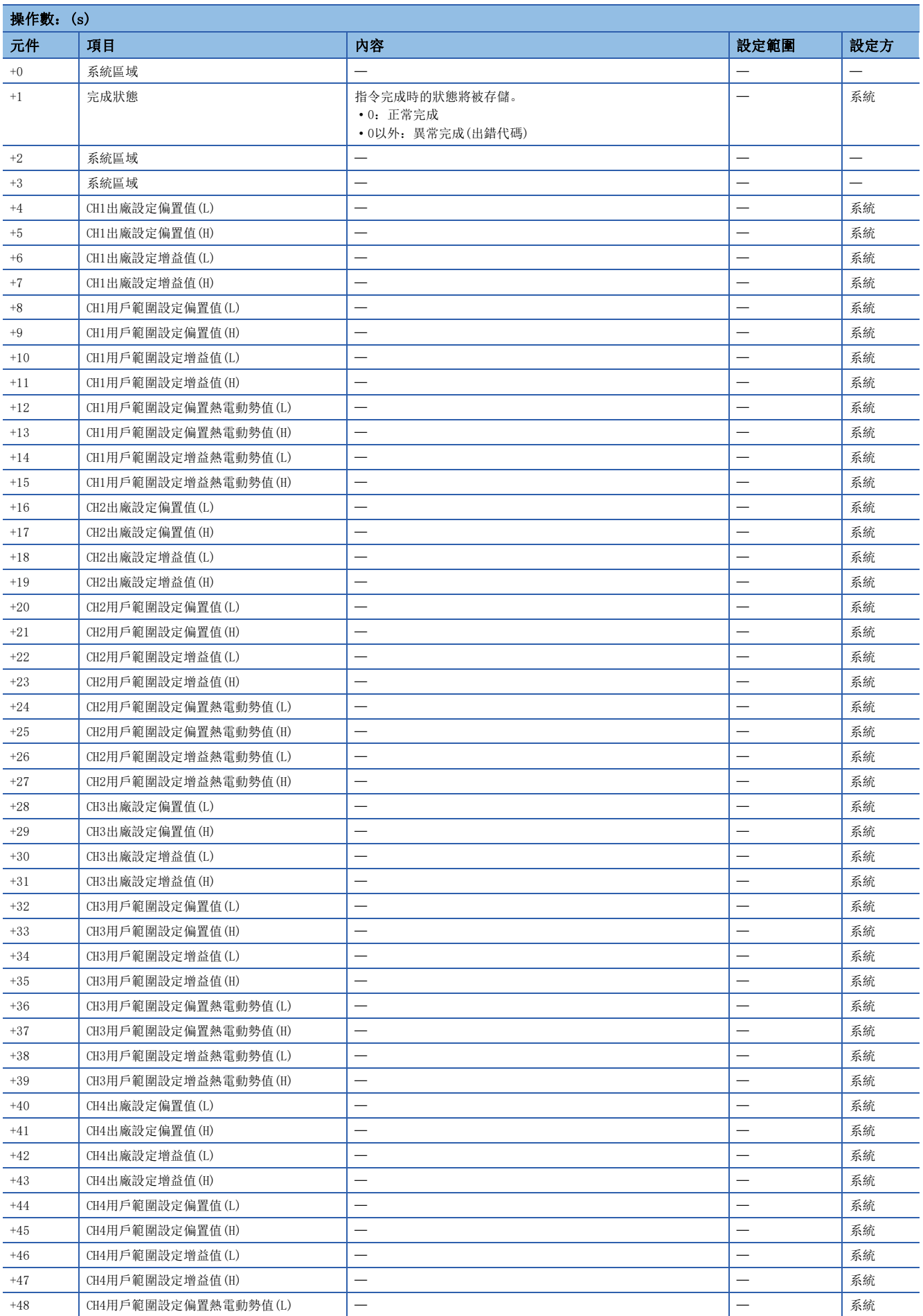

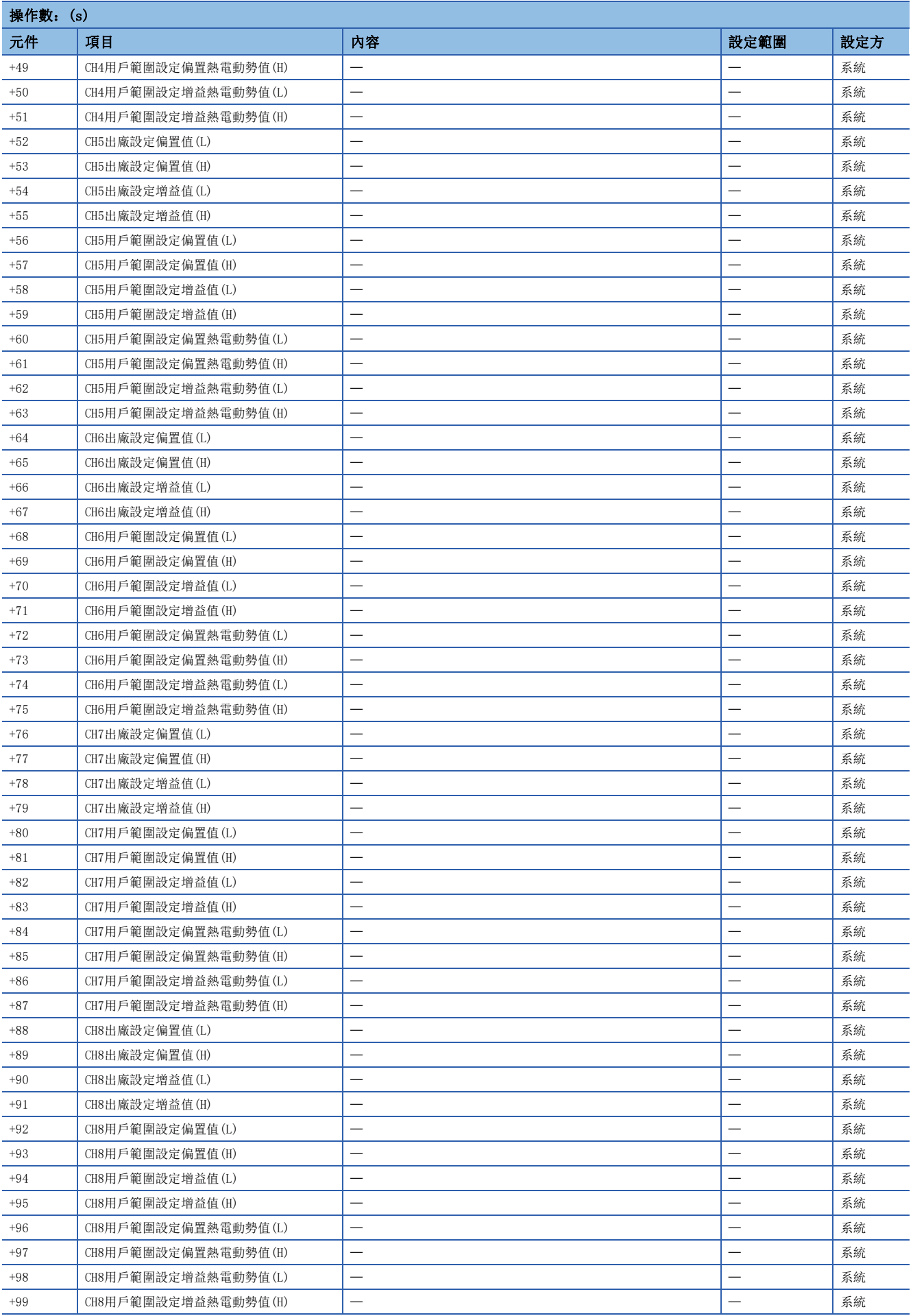

#### • R60RD8-G的情況下

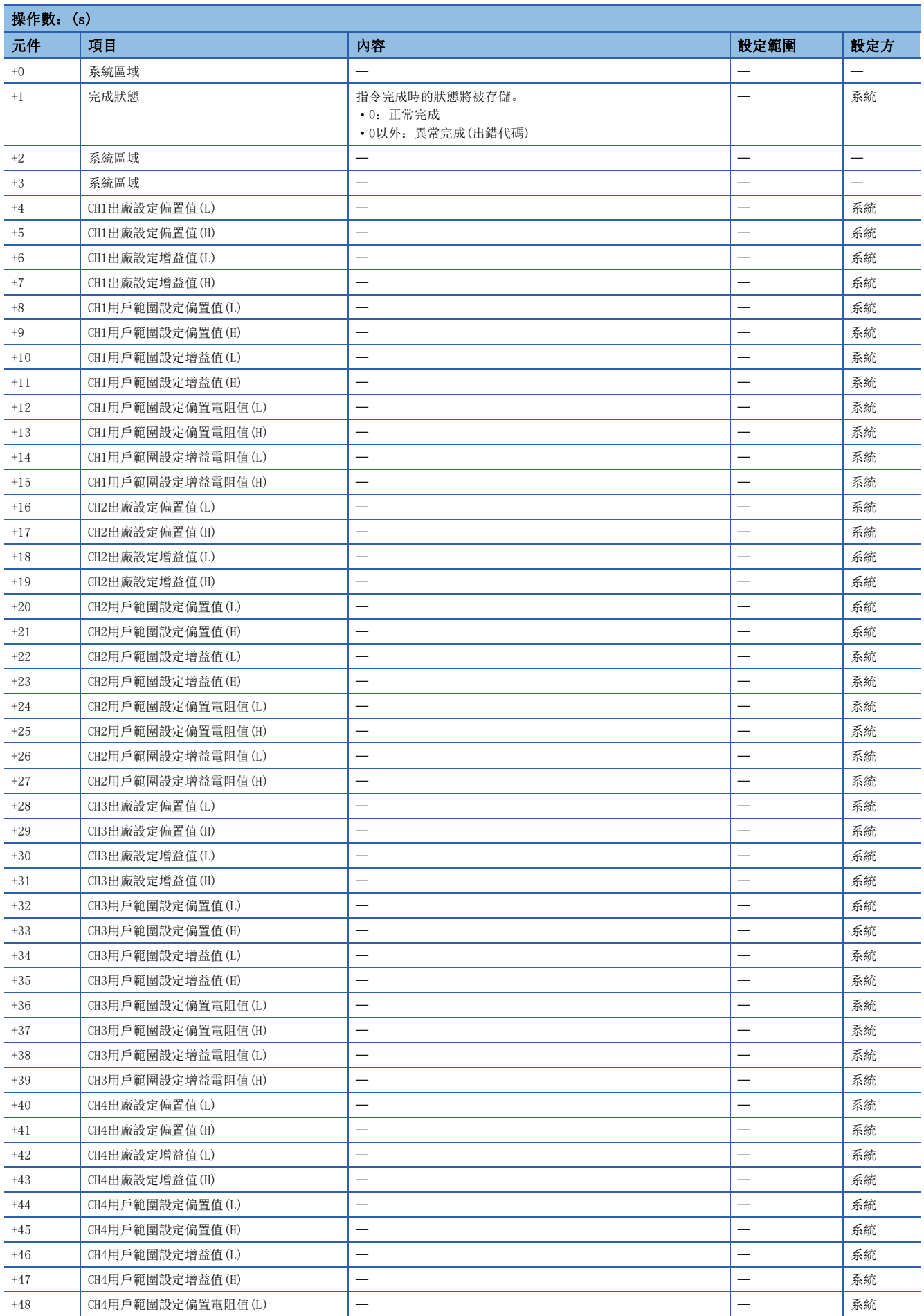

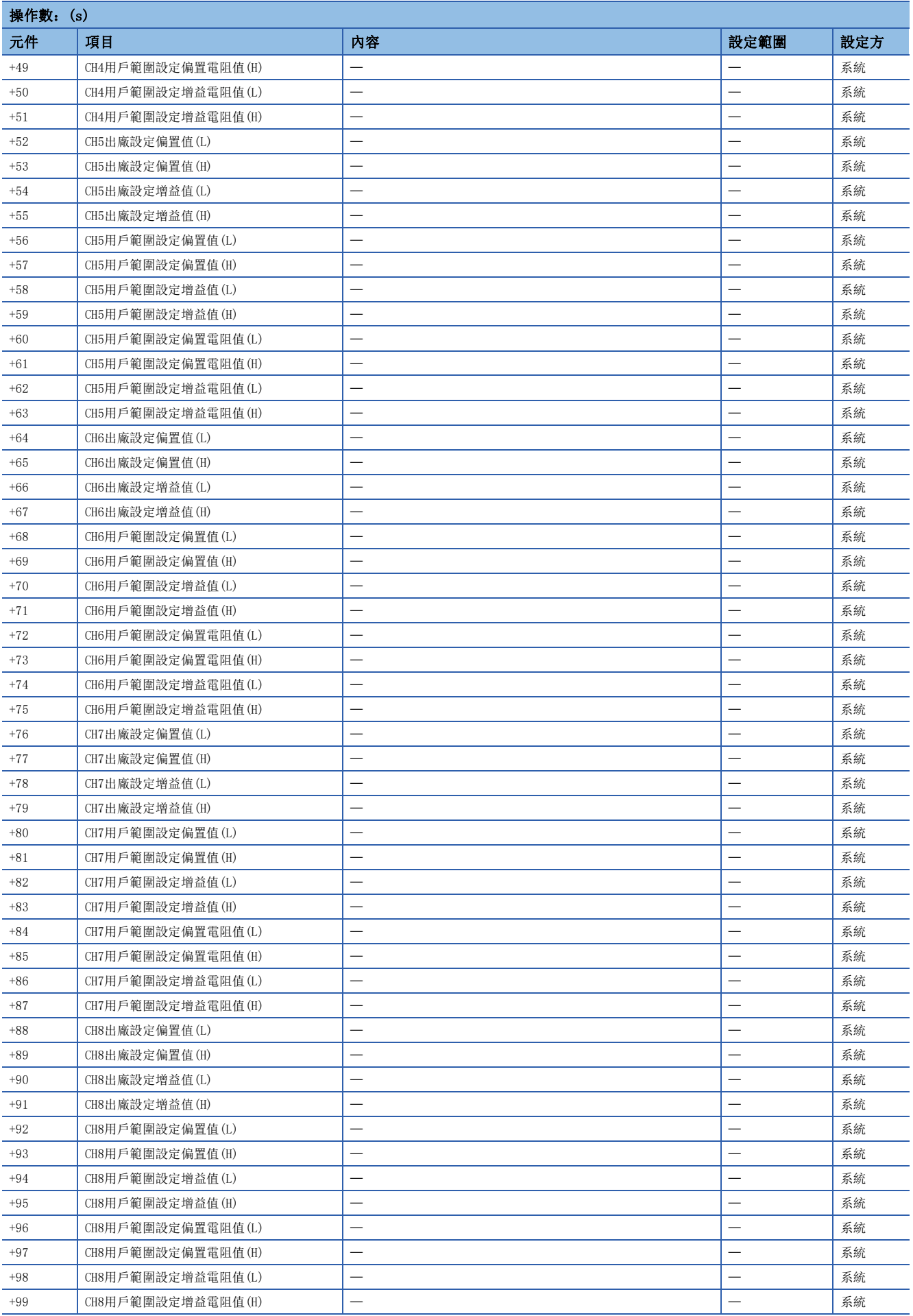

#### • R60AD16-G的情況下

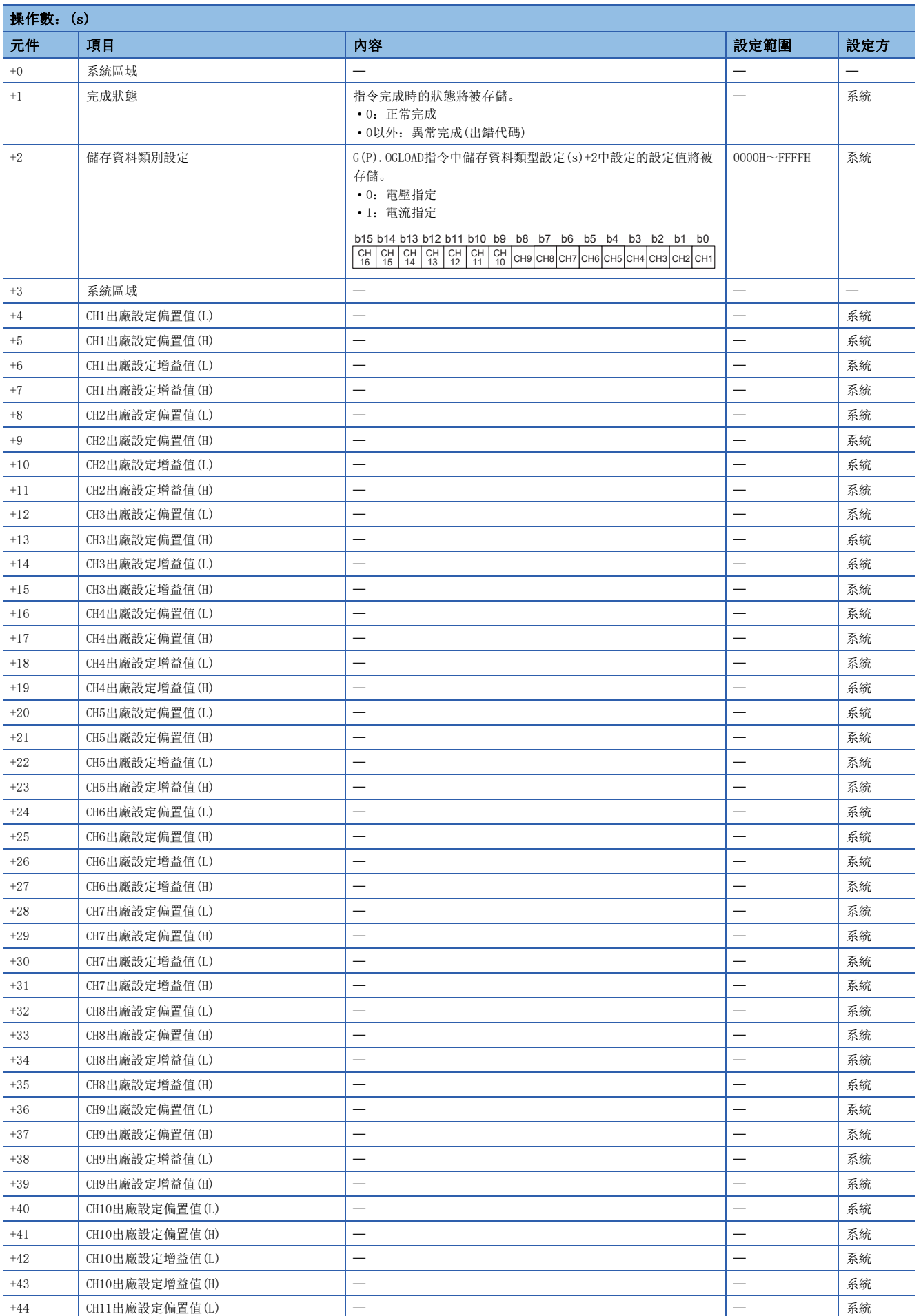

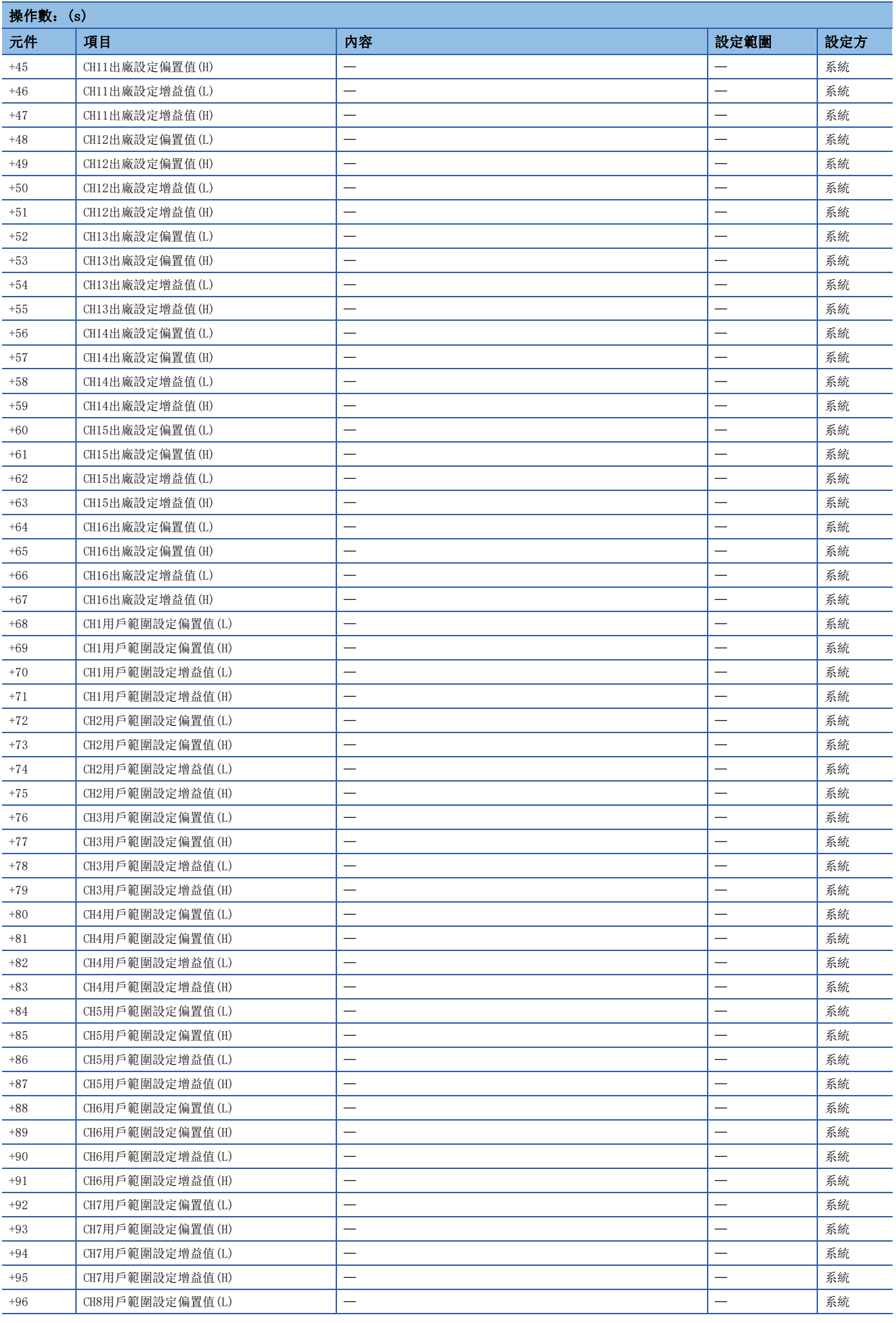

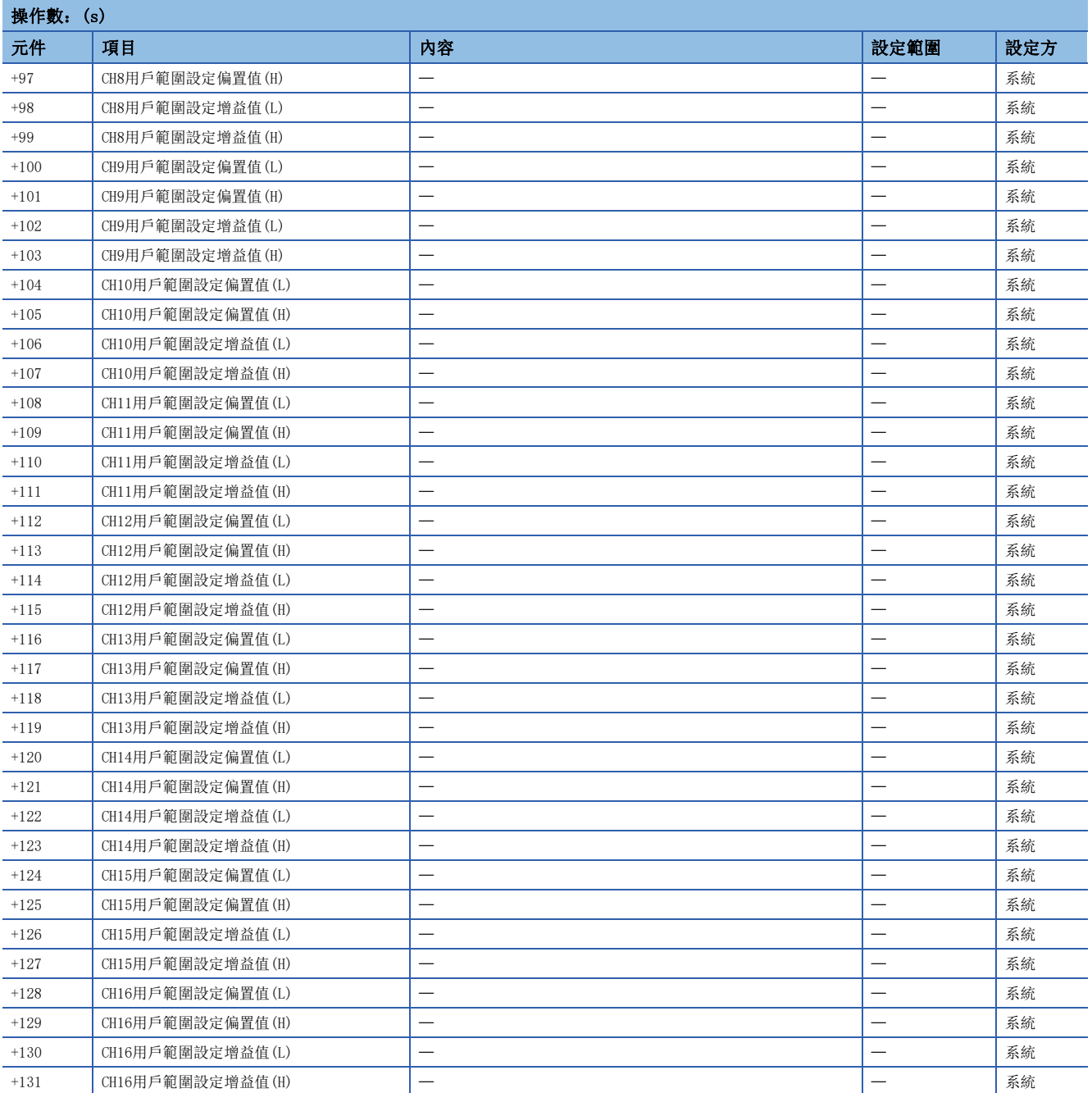

#### • R60DA16-G的情況下

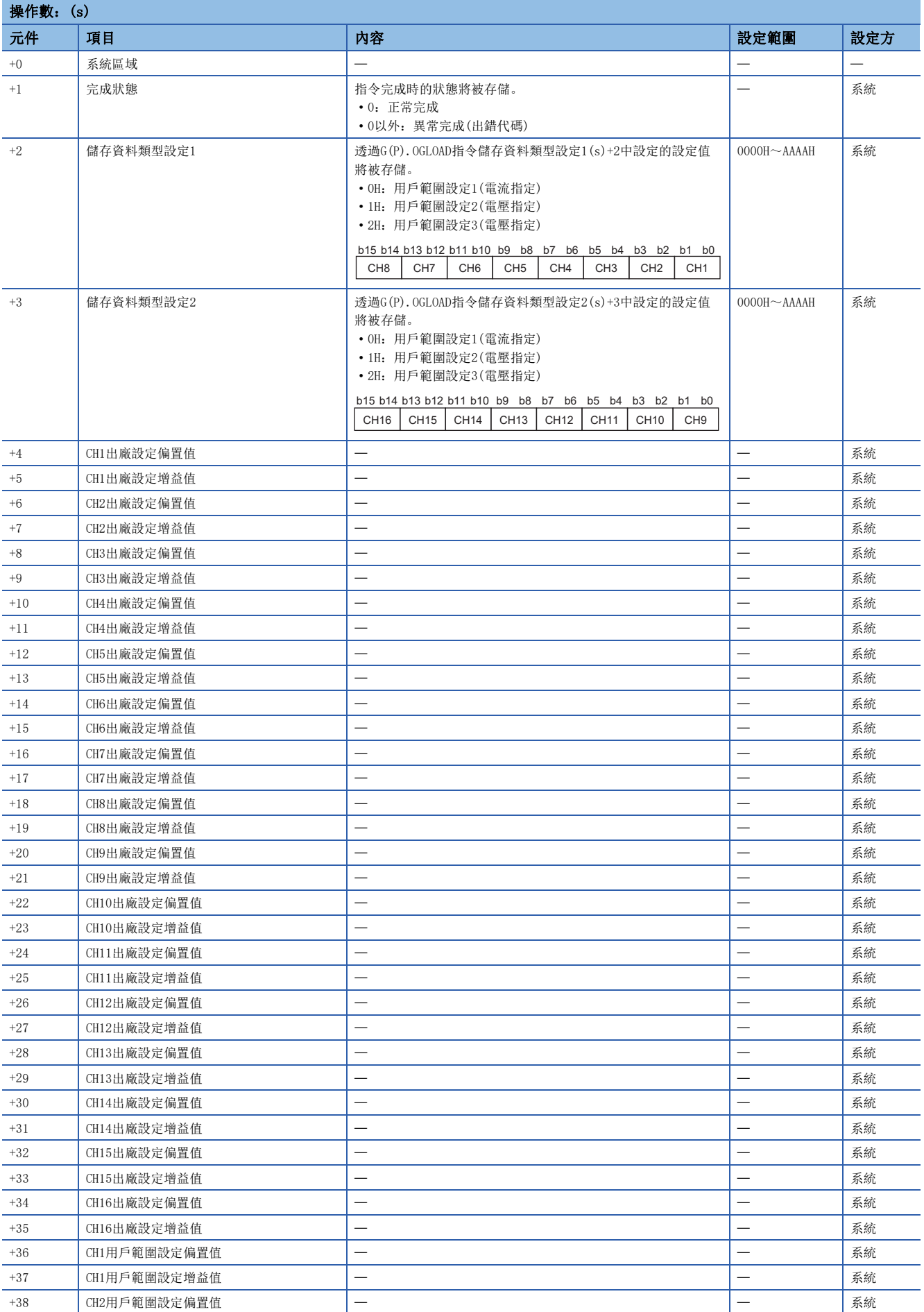

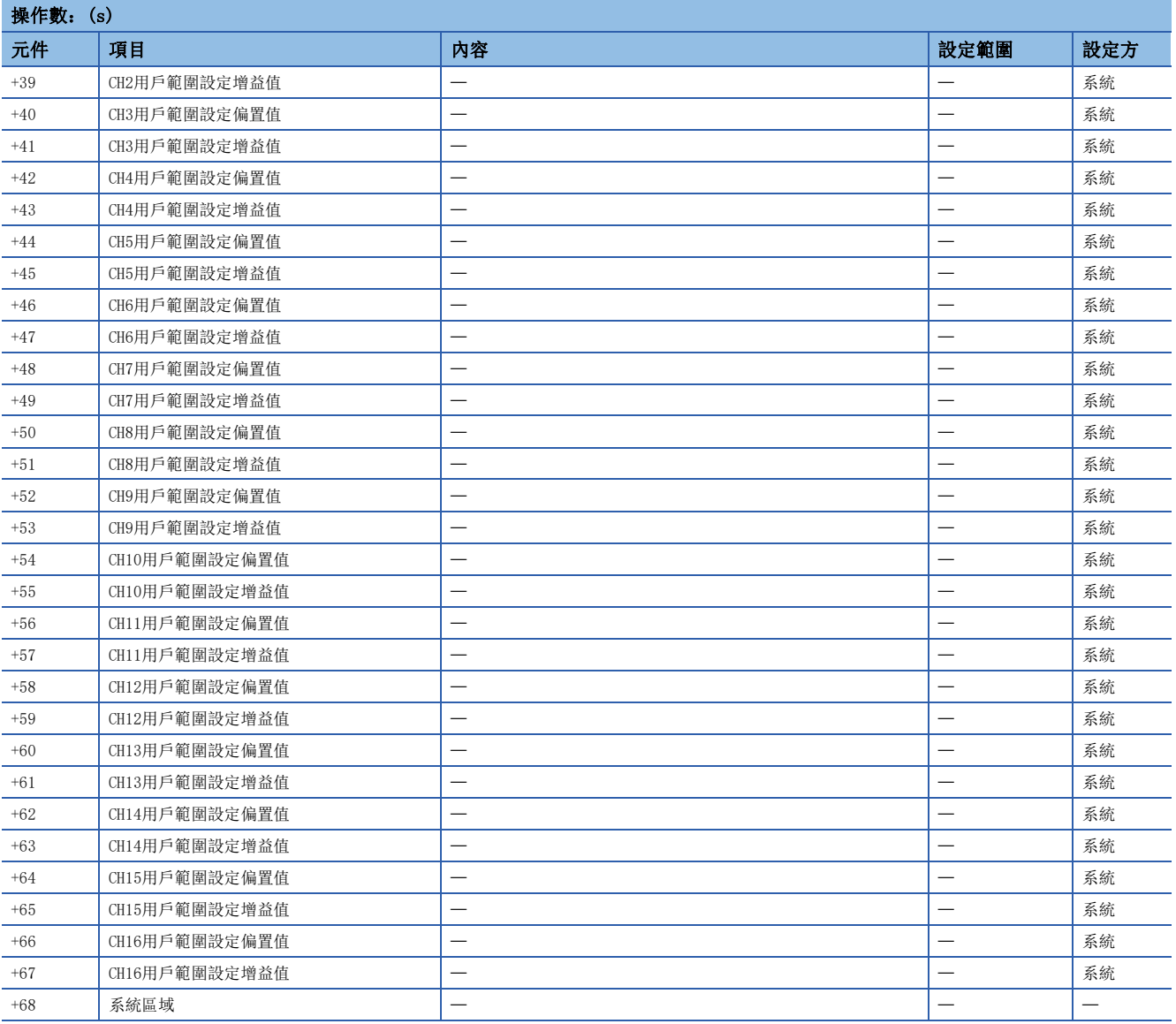

#### • R60AD6-DG的情況下

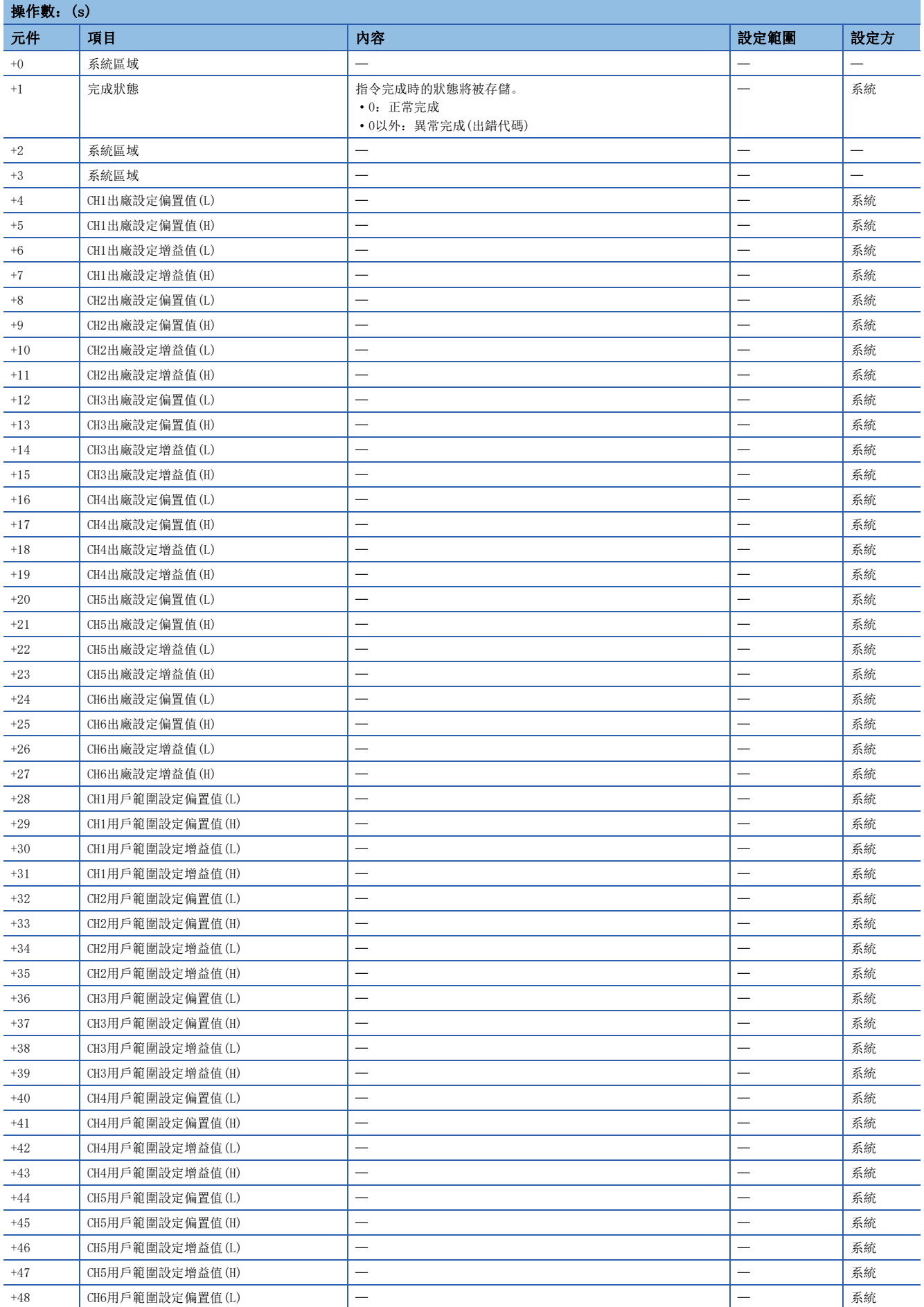

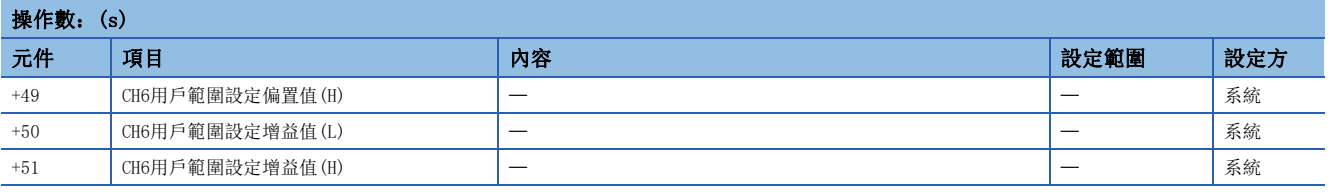

功能

- 將CPU模組中存儲的用戶範圍設定的偏置·增益設定值恢復到類比模組中。
- 對於G(P).OGSTOR指令的執行及正常/異常完成,可透過設定資料中指定的完成元件(d)、完成時的狀態顯示元件(d)+1進行確 認。

• 完成元件(d)

在G(P).OGSTOR指令完成的掃描END處理中ON,在下一個END處理中OFF。

• 完成時的狀態顯示元件(d)+1

根據G(P).OGSTOR指令完成時的狀態而ON/OFF。

正常完成時:保持為OFF不變。

異常完成時:在G(P).OGSTOR指令完成的掃描END處理中ON,在下一個END處理中OFF。

• G(P).OGSTOR指令執行完成時的動作如下所示。

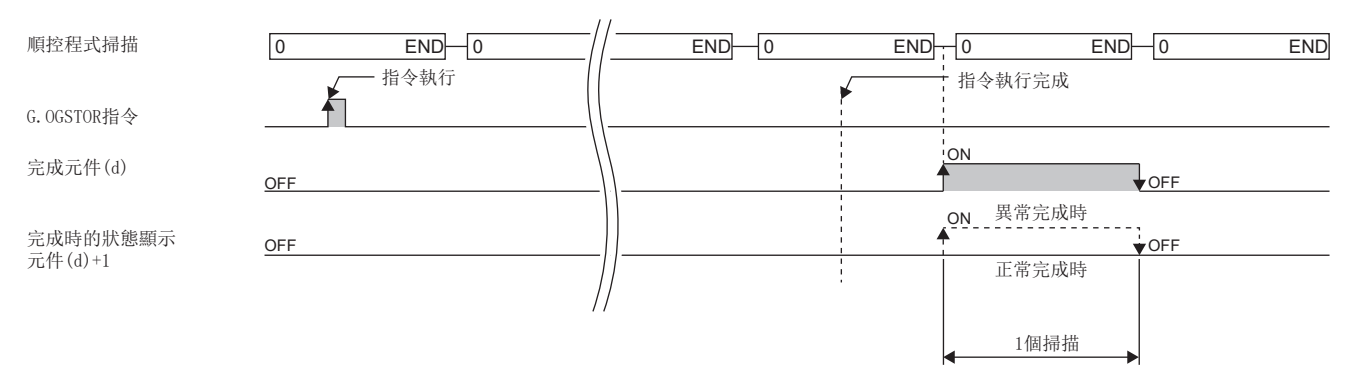

• 對於偏置·增益設定值恢復時的基準速度,將變為恢復前的精度的約3倍以下。

### 要點  $\mathcal{S}$

對於D/A轉換模組,執行了G(P).OGSTOR指令的情況下,D/A轉換將中止。重啟D/A轉換時應將動作條件設定請求 (Y9) 置為OFF→ON→OFF。

#### ■程式示例

透過R60AD4使用G(P).OGSTOR的程式示例如下所示。

• 程式內容

#### 內容

將'專用指令執行請求'(M11)置為OFF時,偏置·增益設定值將被恢復到輸入輸出編號X/Y10~X/Y1F的位置處安裝的類比模組中。

#### • 標籤設定

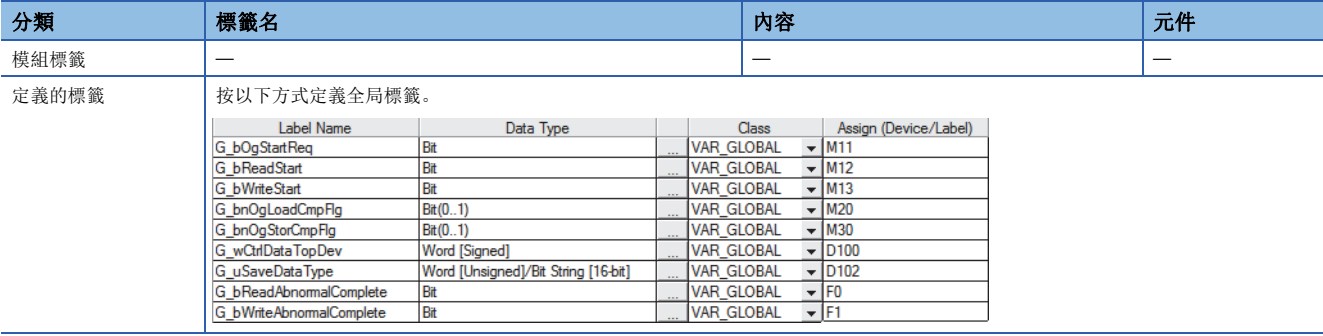

#### • 程式示例

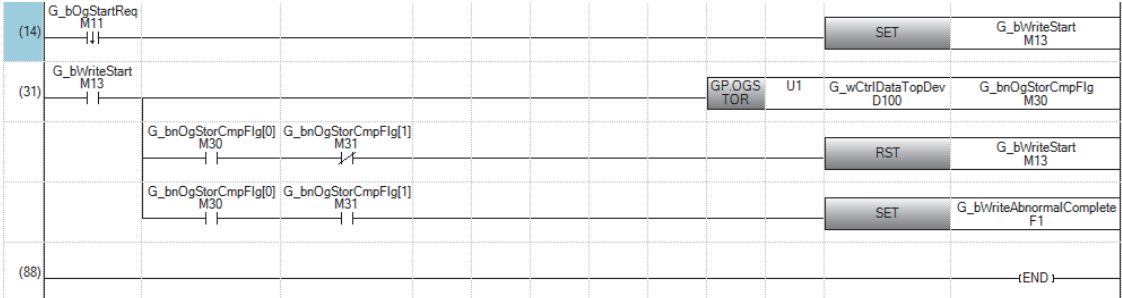

(14) 設定控制資料。

(31) 恢復偏置·增益設定值。

#### 注意事項

以下情況下,G(P).OGSTOR指令將出錯。

- 模組被設定為同步對象的情況下
- 在高速類比-數位轉換模組中, 選擇了普通模式(高速: 1μs/CH)或同時轉換模式的情況下
- 在D/A轉換模組中,選擇了波形輸出模式的情況下
- 以下情況下,G(P).OGSTOR指令將變為無效。
- 在高速數位-類比轉換模組中,選擇了高速輸出模式的情況下

### 出錯

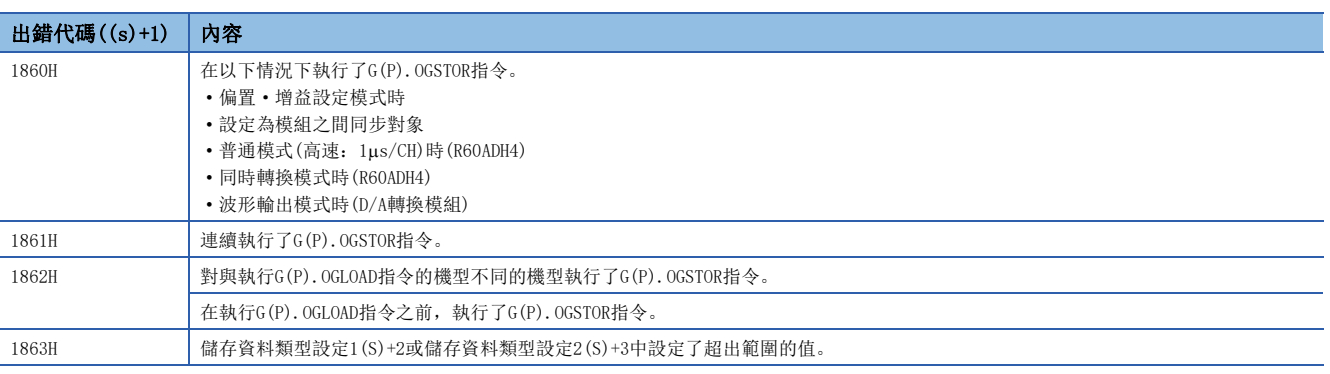

# 11 定位用指令

# 要點 8

本章介紹使用MELSEC iQ-R系列模組時的有關內容。使用MELSEC-Q系列模組的情況下,請參閱各模組的手冊建 立程式。

此外,關於使用各模組時的注意事項,請參閱下述手冊。

MELSEC iQ-R 模組組態手冊

# 11.1 絕對位置恢復

# G. ABRST<sup>I</sup>, Z. ABRST<sup>I</sup>

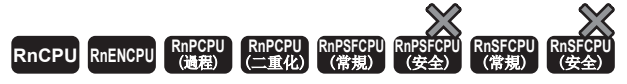

進行指定軸的絕對位置恢復。

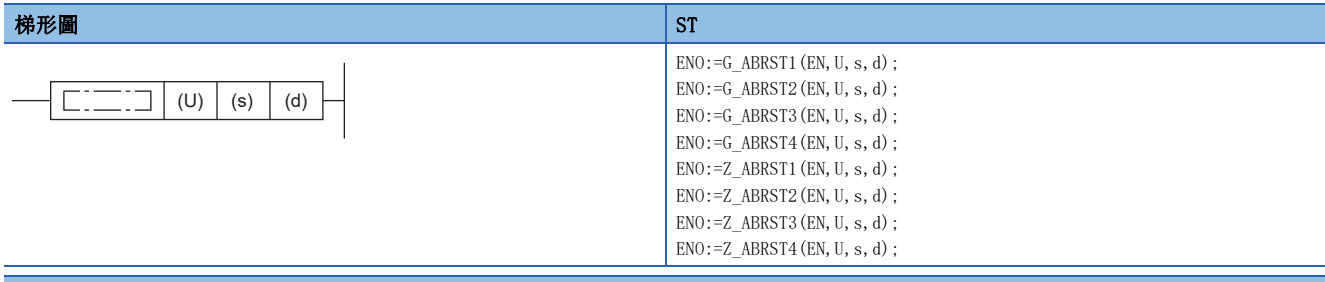

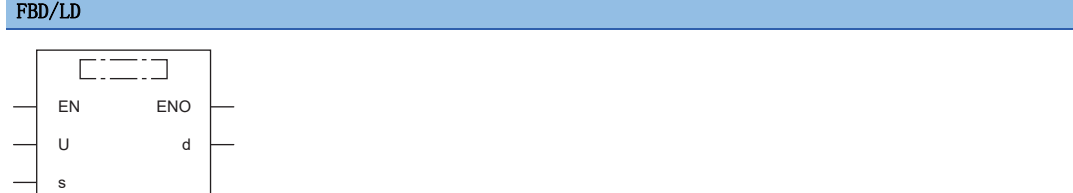

### ■執行條件

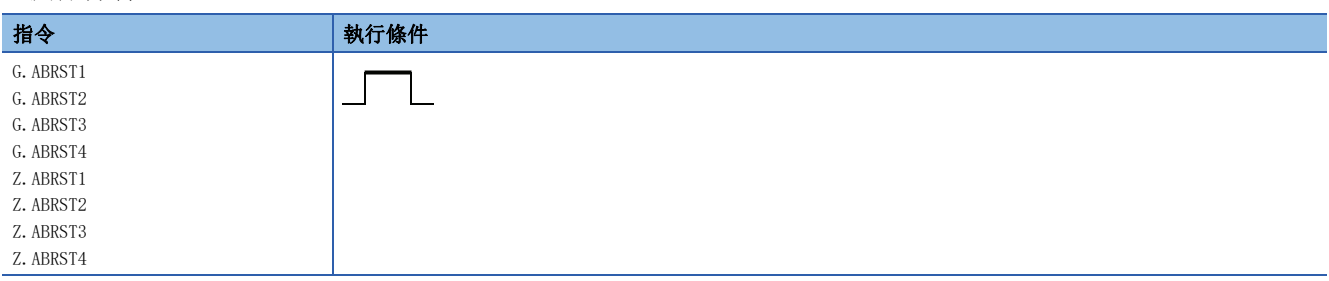

# ■內容、範圍、資料類型

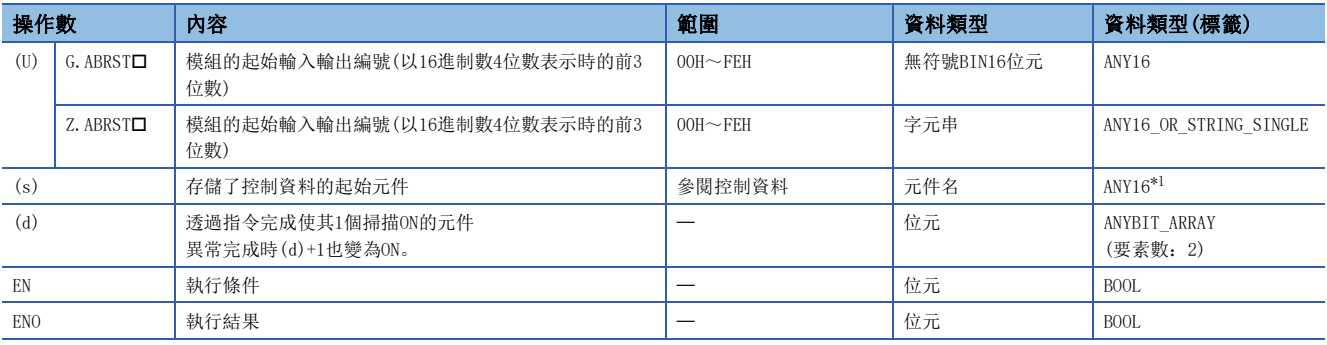

<span id="page-458-0"></span>\*1 在透過標籤進行設定的情況下,應在確保動作所需區域的前提下定義數組,指定該數組型標籤的要素。

# ■可使用的元件

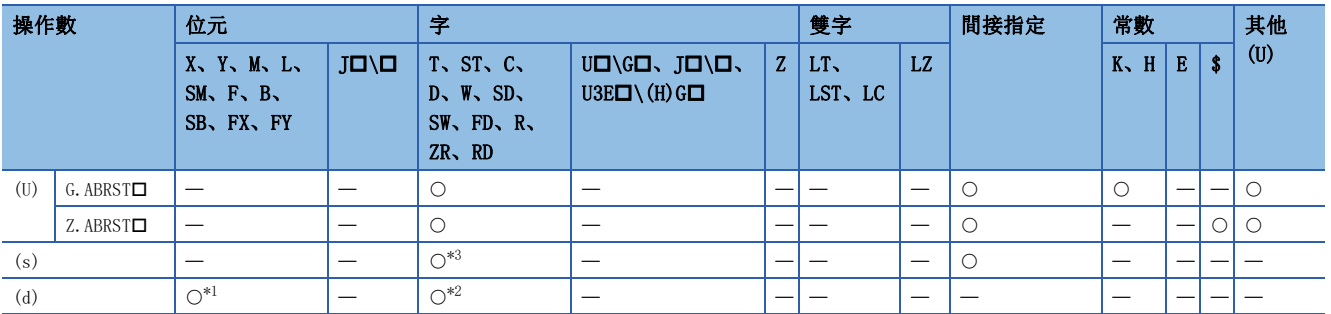

<span id="page-458-2"></span>\*1 不能使用FX、FY。

<span id="page-458-3"></span>\*2 不能使用T、ST、C、FD。

<span id="page-458-1"></span>\*3 不能使用FD。

#### ■控制資料

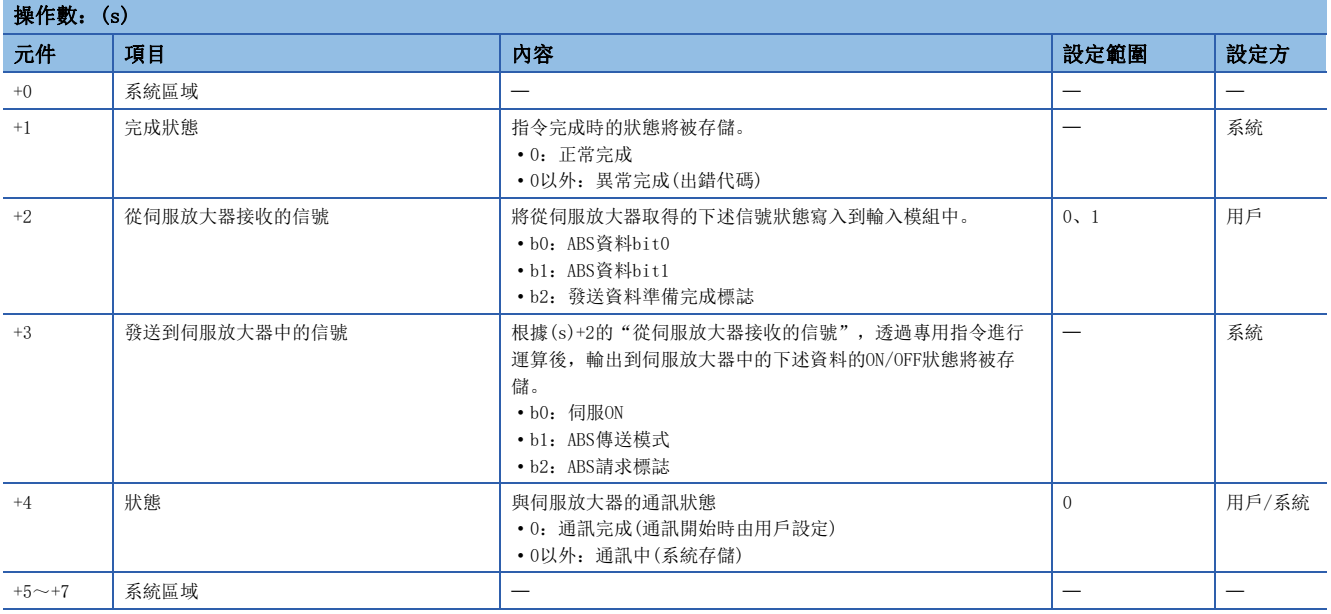

功能

• 從下述對象軸的絕對位置對應的伺服放大器中讀取位置資料,將單位換算後的值存儲到定位模組的"進給當前值"及"進給 機械值"的區域中。在絕對位置檢測系統中,電源ON或CPU模組的重設時,應進行1次絕對位置恢復。

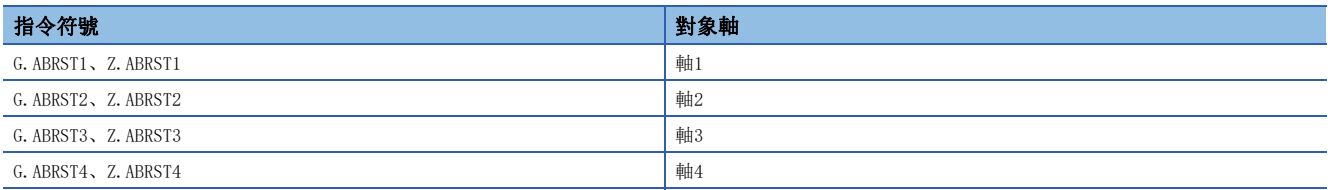

• ABRST口指令的動作如下所示。

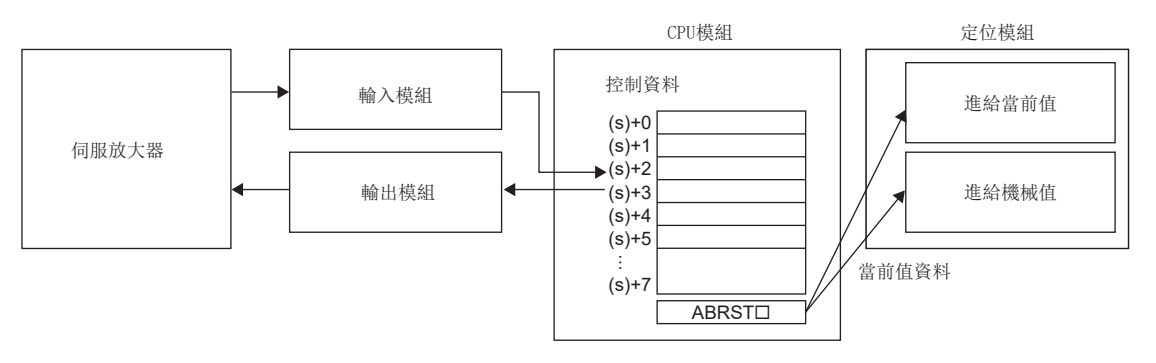

- 與絕對位置對應的伺服放大器的通訊(資料的讀取/寫入)時, 使用輸入輸出模組。使用ABRST口指令的情況下, 作為各軸中與 伺服放大器通訊用,應配備以下點數的輸入輸出模組。
- 輸入:3點 • 輸出:3點
- 對於ABRST口指令的執行及正常/異常完成,可以透過設定資料中指定的完成元件(d)、完成時的狀態顯示元件(d)+1進行確 認。
- 完成元件(d)
- 在ABRST指令完成的掃描END處理中ON,在下一個END處理中OFF。
- 完成時的狀態顯示元件(d)+1

根據ABRST指令完成時的狀態而ON/OFF。

正常完成時:保持為OFF不變。

異常完成時: 在ABRST□指令完成的掃描END處理中ON, 在下一個END處理中OFF。(進行與完成元件相同的ON/OFF動作。)

#### • ABRST口指令執行完成時的動作如下所示。

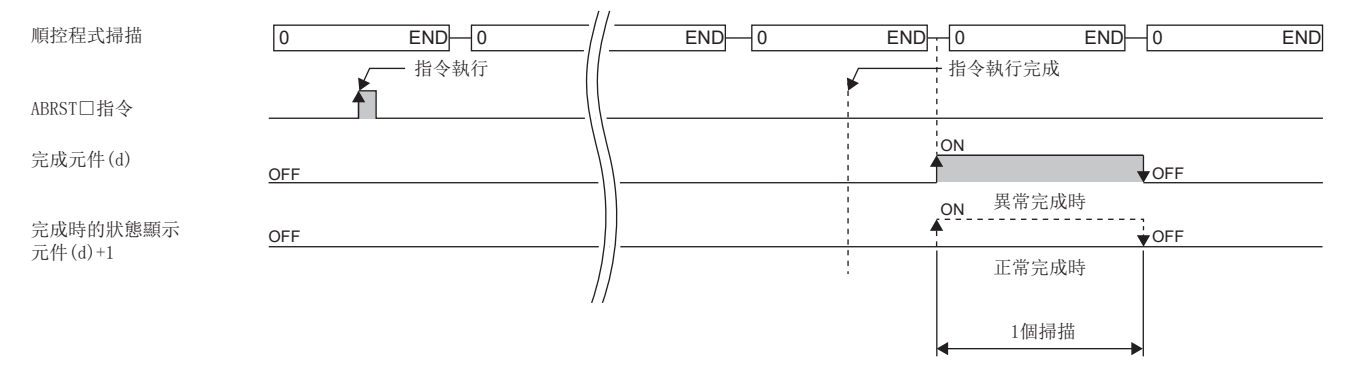

• 對於絕對位置恢復的完成,可以透過(s)+4的狀態進行確認。

- 在ABRST口指令中, 按照以下步驟進行絕對位置恢復。
- *1.* 輸出((s)+3)的資料

將伺服ON、ABS傳送模式、ABS請求標誌透過程式輸出到輸出模組中。

*2.* 在((s)+2)設定資料 將ABS資料bit0/bit1、發送資料準備完成標誌透過程式進行設定。

3. ABRST口執行指令

*4.* 確認((s)+4)是否為0 0以外的情況下,返回步驟1。 0的情況下,結束。

#### 注意事項

- 構建絕對位置檢測系統的情況下,電源ON或重設後需要進行1次絕對位置恢復。定位模組中絕對位置恢復未完成時,伺服放 大器將不變為伺服ON。
- 絕對位置恢復應在可程式控制器就緒信號[Y0]為OFF時執行。
- 伺服ON中也可進行絕對位置的恢復(執行ABRST口指令)。但是,進行絕對位置恢復時,約60ms+掃描時間期間,伺服ON信號將 OFF(伺服OFF), 馬達有可能動作。在伺服OFF中進行了絕對位置恢復的情況下, 應另行配置電磁閘, 在ABRST口指令執行中輸 出到電磁閘中。
- 不能同時對同一軸執行下述指令。對不同的軸可以同時執行下述指令。
- 定位啟動指令(PSTRTI)
- 絕對位置恢復指令(ABRST口)

• 示教指令(TEACHO)

#### 出錯

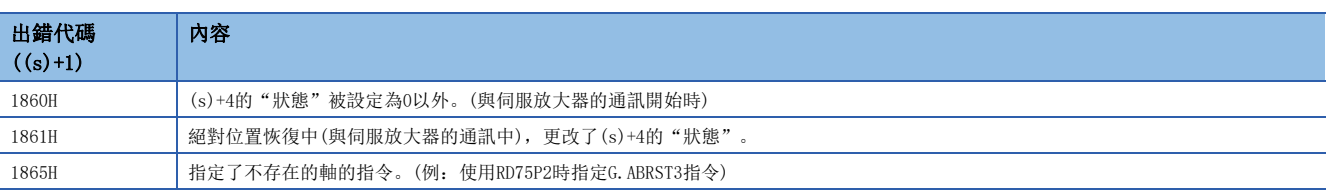

11

# 11.2 定位啟動

# GP. PSTRT□、ZP. PSTRT□

# RnCPU RnENCPU RnPCPU RnPCPU RnPSFCPU RnPSFCPU RnSFCPU RnSFCPU<br>(第規) (学全)

進行指定軸的定位啟動。

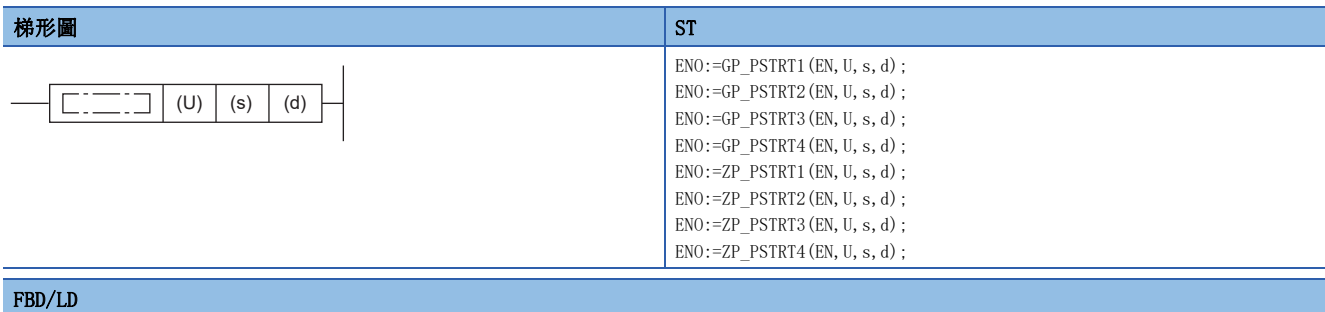

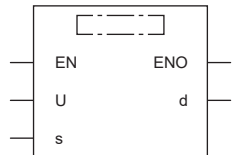

### ■執行條件

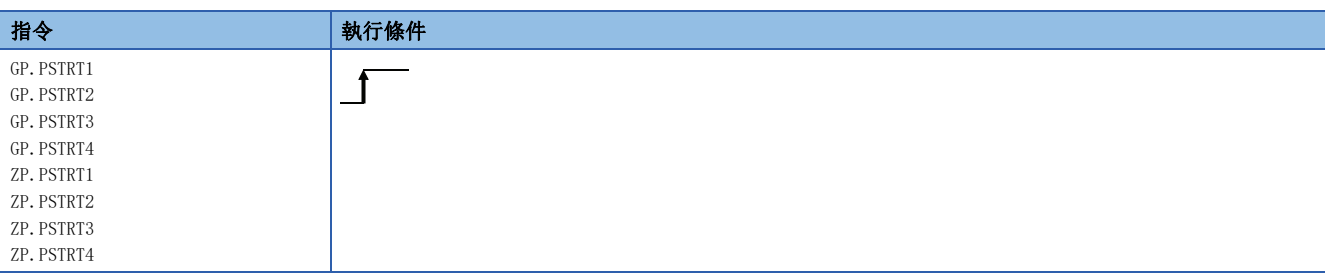

# 設置數據

### ■內容、範圍、資料類型

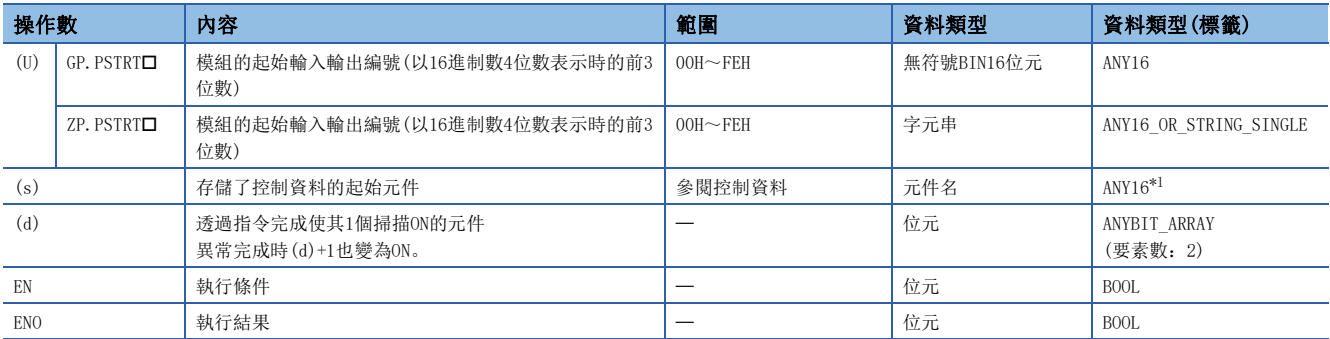

<span id="page-461-0"></span>\*1 在透過標籤進行設定的情況下,應在確保動作所需區域的前提下定義數組,指定該數組型標籤的要素。

# ■可使用的元件

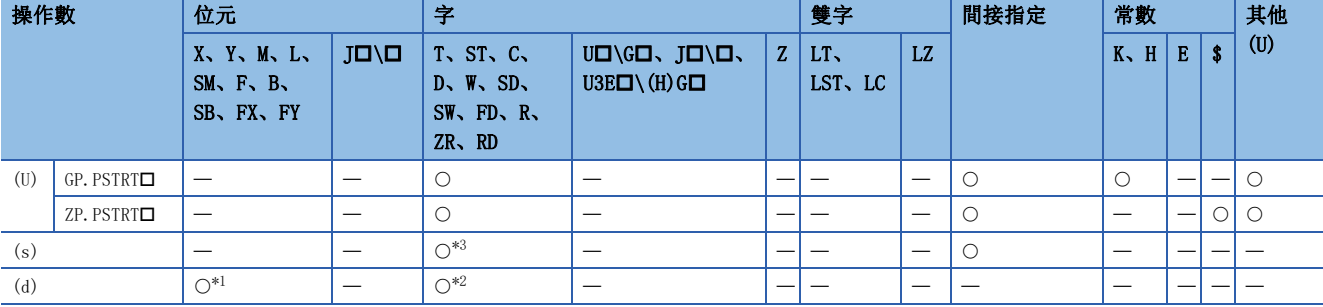

<span id="page-462-1"></span>\*1 不能使用FX、FY。

<span id="page-462-2"></span>\*2 不能使用T、ST、C、FD。

<span id="page-462-0"></span>\*3 不能使用FD。

### ■控制資料

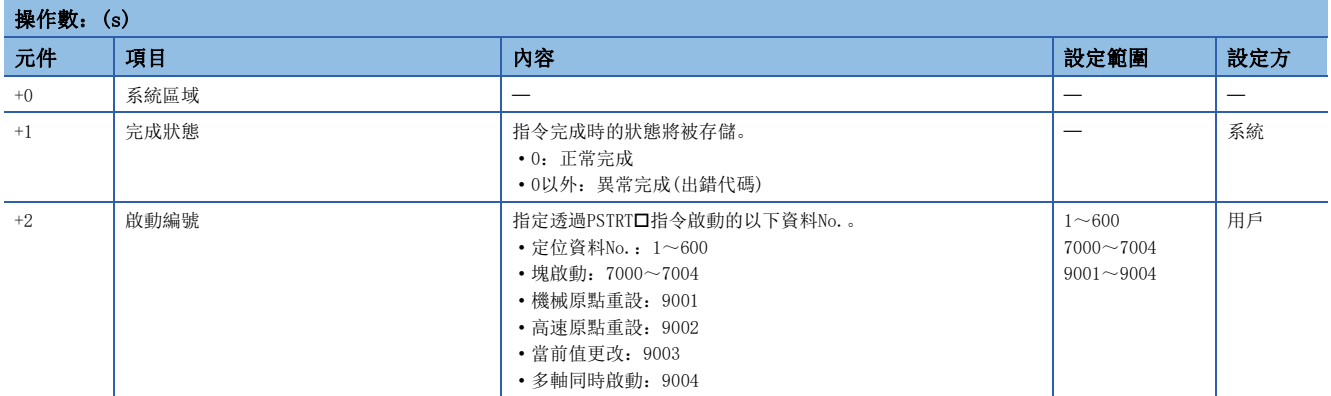

#### 功能

• 進行下述對象軸的定位啟動。

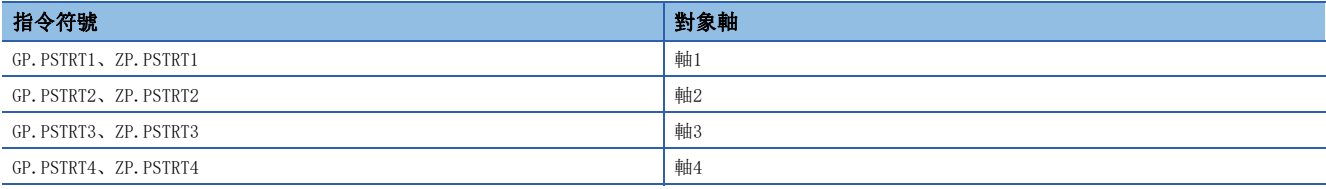

• 透過在(s)+2的"啟動編號"中指定7000~7004或9001~9004,可以進行塊啟動、原點重設啟動、當前值更改、多軸同時啟 動。

• 對於PSTRT口指令的執行及正常/異常完成,可以透過設定資料中指定的完成元件(d)、完成時的狀態顯示元件(d)+1進行確 認。

• 完成元件(d)

在PSTRT指令完成的掃描END處理中ON,在下一個END處理中OFF。

• 完成時的狀態顯示元件(d)+1

根據PSTRT指令完成時的狀態而ON/OFF。

正常完成時:保持為OFF不變。

異常完成時:在PSTRT指令完成的掃描END處理中ON,在下一個END處理中OFF。(進行與完成元件相同的ON/OFF動作。)

#### • PSTRT指令執行完成時的動作如下所示。

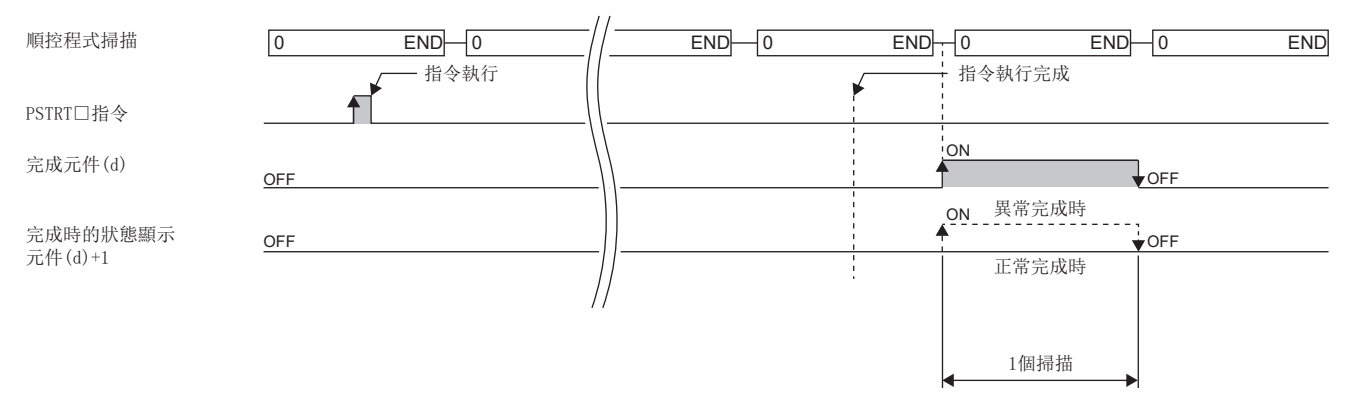

#### 注意事項

- 透過PSTRT口指令進行了定位啟動的情況下, 定位啟動信號[Y10、Y11、Y12、Y13]不變為ON。此外, 雖然啟動完成信號 [X10、X11、X12、X13]將變為ON,但由於ON時間過短程式中有可能無法檢測到ON狀態。因此,不能使用啟動完成信號[X10、 X11、X12、X13]進行啟動完成確認。對於定位控制中的確認,應透過PSTRT指令的啟動指令、BUSY信號[XC、XD、XE、XF] 進行。
- 透過PSTRT口指令進行了定位啟動後,在定位完成前輸入了停止指令的情況下,將完成元件(d)1個掃描ON, 則PSTRT口指令的 執行將完成。
- 不能同時對同一軸執行下述指令。對不同的軸可以同時執行下述指令。
- 定位啟動指令(PSTRT口)
- 絕對位置恢復指令(ABRST口) • 示教指令(TEACHO)
- PSTRT口指令在RD75準備完成信號[X0]為ON時可以執行。RD75準備完成信號[X0]為OFF時,即使進行了PSTRT口指令的執行請 求,也不執行PSTRT指令。(變為無處理。)在執行PSTRT指令之前,應將可程式控制器就緒信號[Y0]置為ON、RD75準備完 成信號[X0]置為ON。
- 透過PSTRT口指令進行了多軸同時啟動的情況下, 在執行了PSTRT口指令的軸(GP.PSTRT1時為軸1)的定位完成的時刻完成元件 (d)將變為ON。
- 使用了PSTRT口指令的情況下, 與定位啟動信號[Y10、Y11、Y12、Y13]相比, 啟動時間將延遲0ms~0.88ms。

出錯

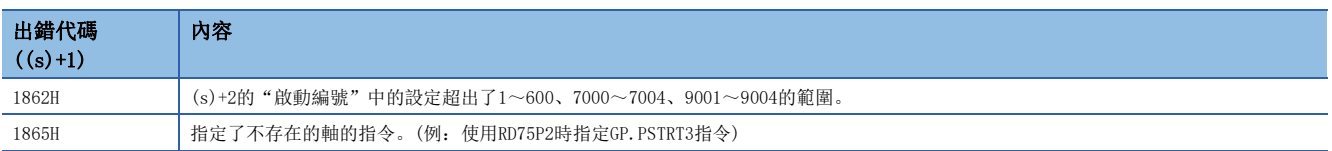

# 11.3 示教

# GP. TEACHO . ZP. TEACHO

# RnCPU RnENCPU RnPCPU RnPCPU RnPSFCPU RnPSFCPU RnSFCPU RnSFCPU<br>(第規) (学全)

進行指定軸的示教。

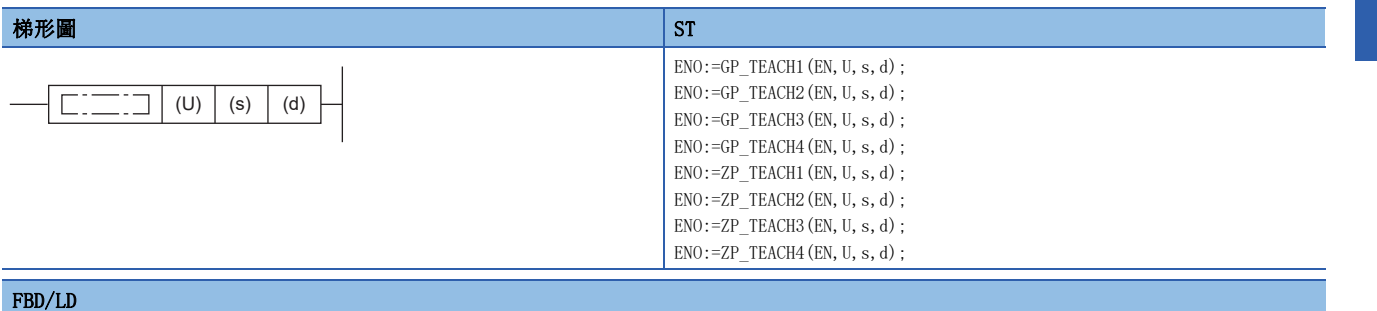

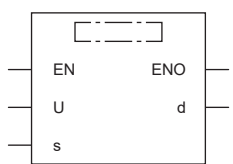

# ■執行條件

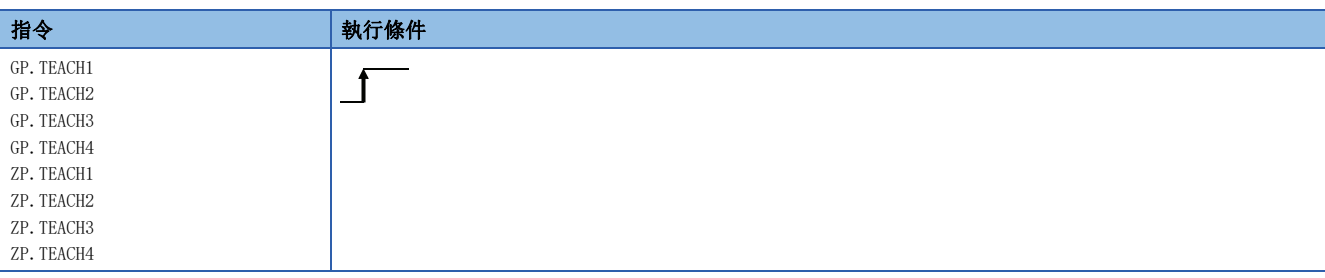

#### 設置數據

# ■內容、範圍、資料類型

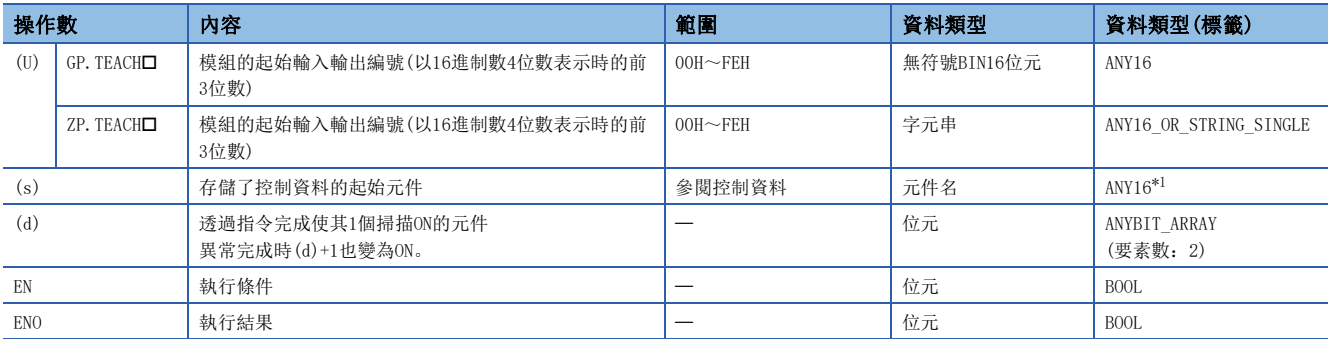

<span id="page-464-0"></span>\*1 在透過標籤進行設定的情況下,應在確保動作所需區域的前提下定義數組,指定該數組型標籤的要素。

# ■可使用的元件

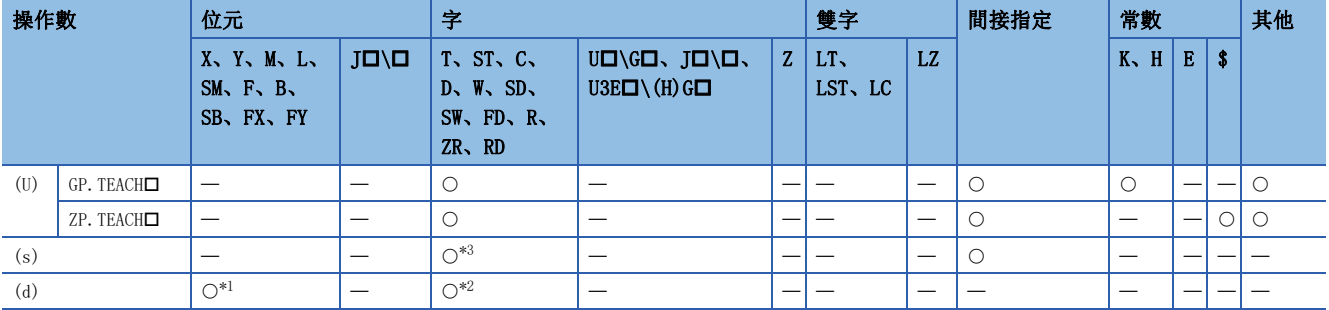

<span id="page-465-1"></span>\*1 不能使用FX、FY。

<span id="page-465-2"></span>\*2 不能使用T、ST、C、FD。

<span id="page-465-0"></span>\*3 不能使用FD。

# ■控制資料

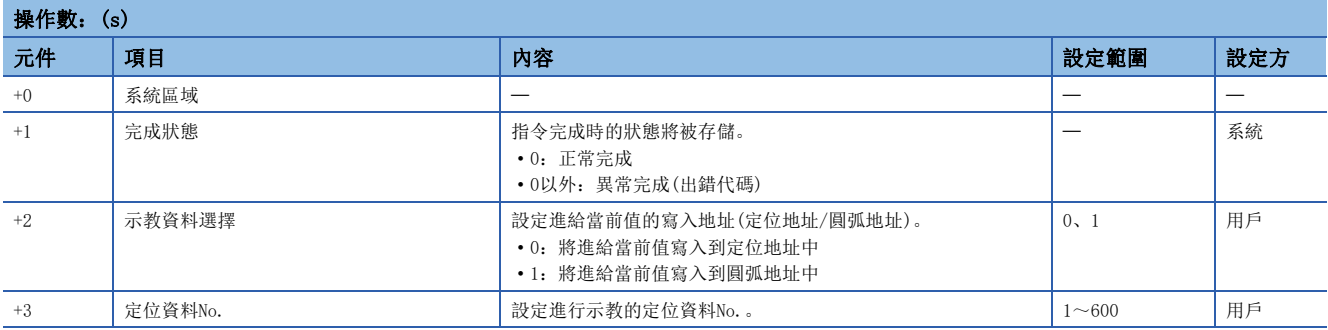

#### 功能

 • 將下述對象軸的"[Md.20]進給當前值"的資料設定到定位地址或圓弧地址中。對於定位地址、圓弧地址以外的定位資料, 透過工程工具或程式進行設定。

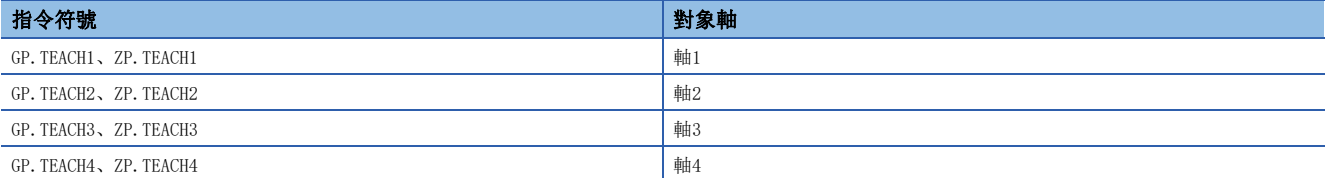

• 可以進行定位資料No.1~600的示教。

- 透過JOG運轉/微動運轉/手動脈衝器運轉移動到定位資料的定位地址/圓弧地址中設定的地址(位置)處。
- 對於TEACH口指令的執行及正常/異常完成,可以透過設定資料中指定的完成元件(d)、完成時的狀態顯示元件(d)+1進行確 認。

• 完成元件(d)

在TEACH指令完成的掃描END處理中ON,在下一個END處理中OFF。

• 完成時的狀態顯示元件(d)+1

根據TEACH指令完成時的狀態而ON/OFF。

正常完成時:保持為OFF不變。

異常完成時: 在TEACH口指令完成的掃描END處理中ON, 在下一個END處理中OFF。(進行與完成元件相同的ON/OFF動作。)

#### • TEACH指令執行完成時的動作如下所示。

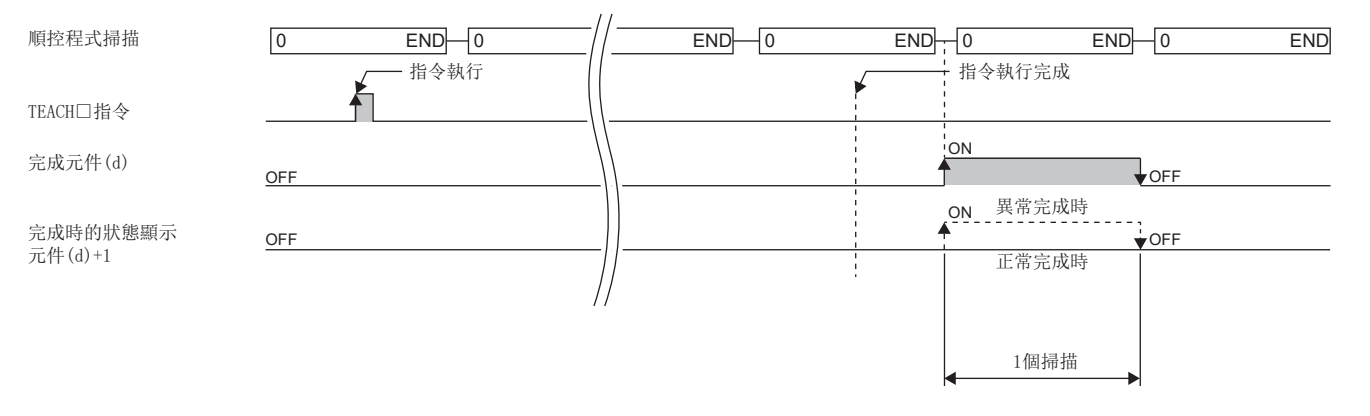

#### 注意事項

- 不能同時對同一軸執行下述指令。(對不同的軸可以同時執行下述指令。)
- 定位啟動指令(PSTRT口)
- 絕對位置恢復指令(ABRST口)
- 示教指令(TEACHO)
- TEACH口指令在BUSY信號[XC、XD、XE、XF]為OFF時可以執行。BUSY信號[XC、XD、XE、XF]為ON時,不執行TEACH口指令。(變 為無處理。)執行TEACH□指令之前,應確認對象軸的BUSY信號[XC、XD、XE、XF]處於OFF狀態。

出錯

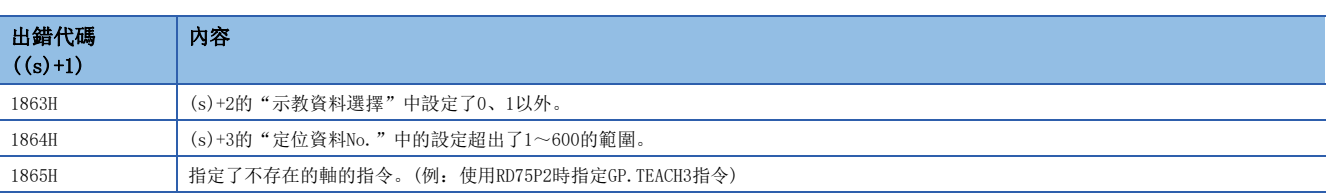

# 11.4 模組備份(閃存寫入)

### GP.PFWRT、ZP.PFWRT

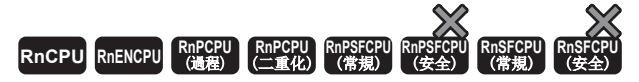

將緩衝記憶體的模組擴展參數(定位資料及塊啟動資料)寫入模組擴展參數檔案。

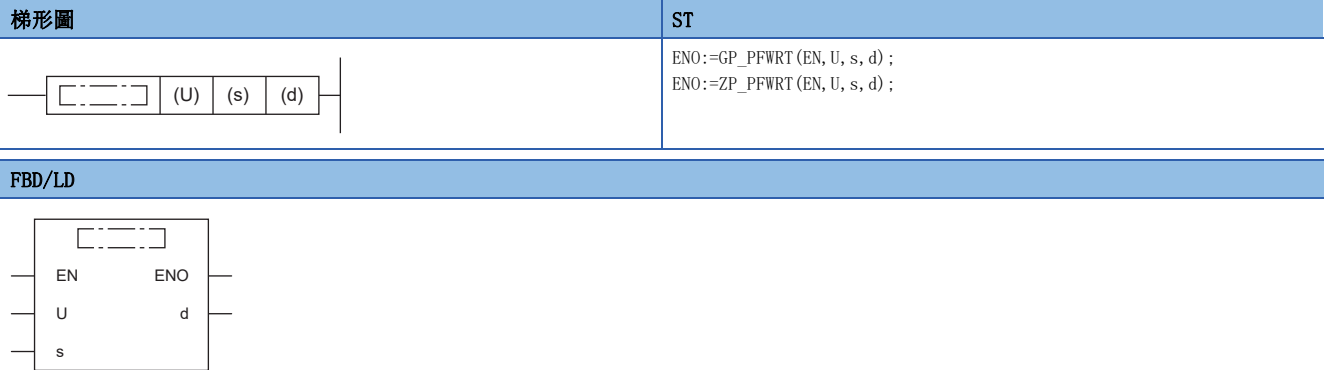

#### ■執行條件

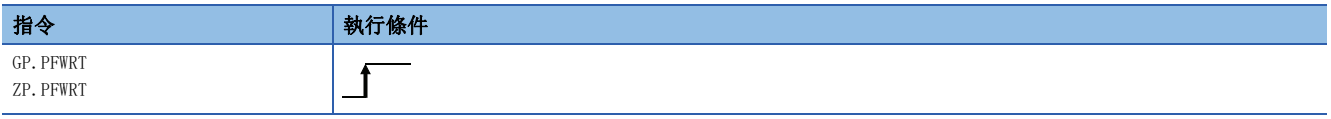

# 設置數據

#### ■內容、範圍、資料類型

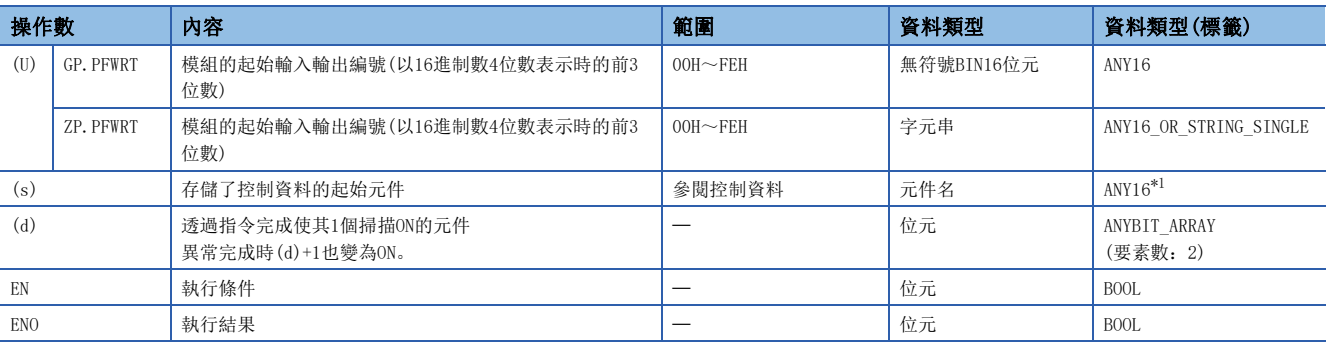

<span id="page-467-0"></span>\*1 在透過標籤進行設定的情況下,應在確保動作所需區域的前提下定義數組,指定該數組型標籤的要素。

### ■可使用的元件

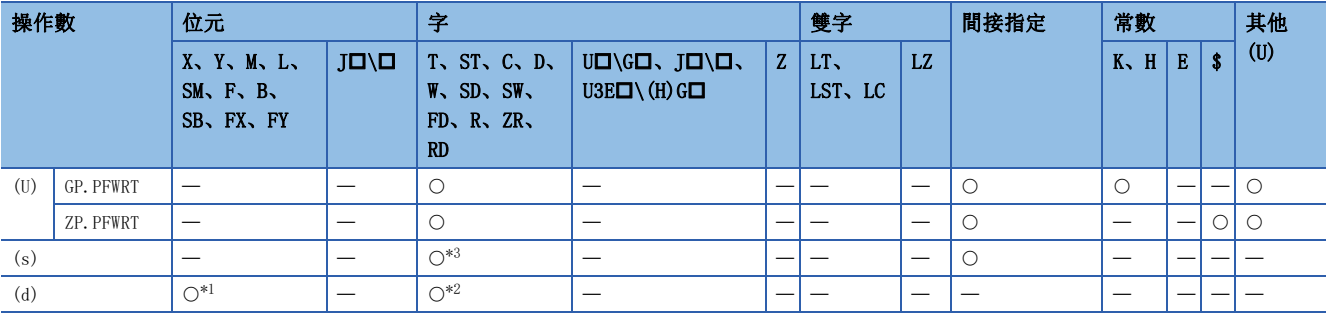

<span id="page-467-2"></span>\*1 不能使用FX、FY。

<span id="page-467-3"></span>\*2 不能使用T、ST、C、FD。

<span id="page-467-1"></span>\*3 不能使用FD。
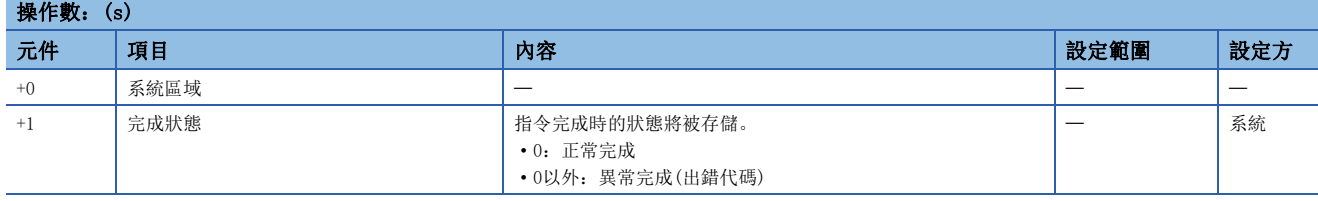

#### 功能

• 將緩衝記憶體的模組擴展參數寫入模組擴展參數檔案。關於詳細內容,請參閱下述手冊。

MELSEC iQ-R 定位模組用戶手冊(應用篇)

- 對於PFWRT指令的執行及正常/異常完成,可以透過設定資料中指定的完成元件(d)、完成時的狀態顯示元件(d)+1進行確認。
- 完成元件(d)

在PFWRT指令完成的掃描END處理中ON,在下一個END處理中OFF。

• 完成時的狀態顯示元件(d)+1

根據PFWRT指令完成時的狀態而ON/OFF。

正常完成時:保持為OFF不變。

異常完成時:在PFWRT指令完成的掃描END處理中ON,在下一個END處理中OFF。(進行與完成元件相同的ON/OFF動作。)

• PFWRT指令執行完成時的動作如下所示。

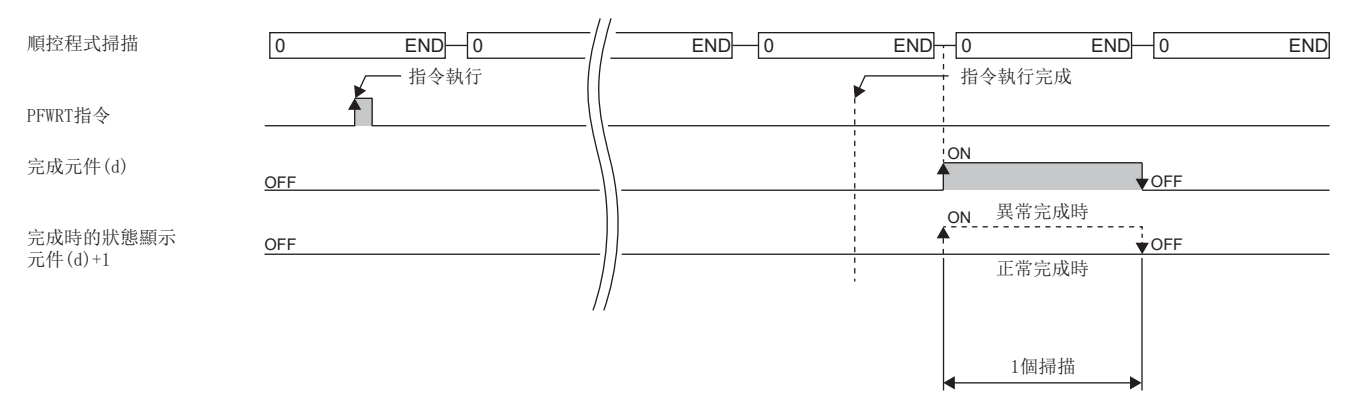

#### 注意事項

 • 在透過PFWRT指令模組擴展參數的寫入中,應不要進行電源OFF或CPU模組的重設操作。若在模組擴張參數的寫入中進行電源 OFF或CPU模組的重設操作,因無法正常寫入故無法進行正常的定位啟動。無法進行正常定位啟動的情況下,應按下述方法進 行重啟。

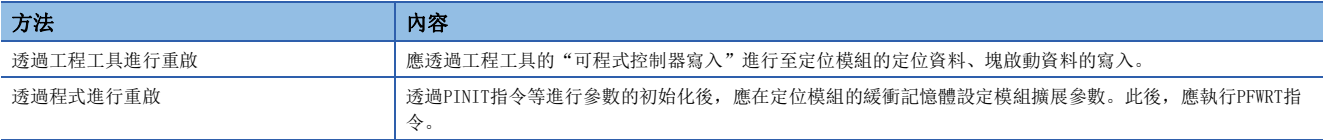

• 至定位模組閃存的寫入允許次數為10萬次。至閃存的寫入次數超過了10萬次時將無法進行至閃存的寫入。

• 1次的電源ON或CPU模組的重設後的透過程式進行寫入的次數最多為25次。執行的寫入超過25次時,將發生閃存寫入次數出錯 (出錯代碼:1080H),無法進行寫入。1次寫入下發生閃存寫入次數出錯的情況下,應對寫入程式進行確認及修改。閃存寫入 次數出錯的情況下,應透過"[Cd.5]軸出錯重設"進行定位模組的出錯重設,或再次進行電源ON或CPU模組的重設操作。

 • PFWRT指令在RD75準備完成信號[X0]為OFF時可以執行。RD75準備完成信號[X0]為ON時,不執行PFWRT指令。在執行PFWRT指令 之前,應將可程式控制器就緒信號[Y0]置為OFF、RD75準備完成信號[X0]置為OFF。

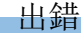

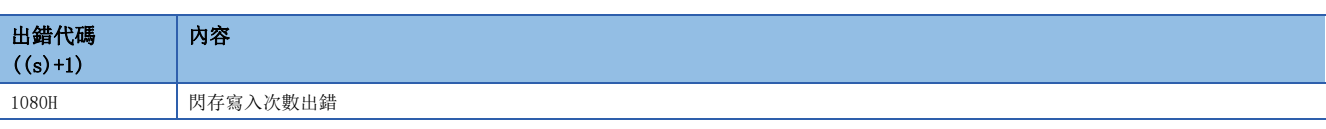

# 11.5 模組初始化

#### GP.PINIT、ZP.PINIT

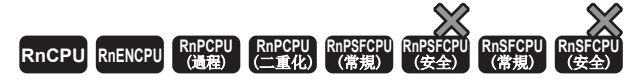

將緩衝記憶體的模組參數、模組擴展參數(定位資料、塊啟動資料)、及模組擴展參數檔案的設定值設為出廠值(初始值)。

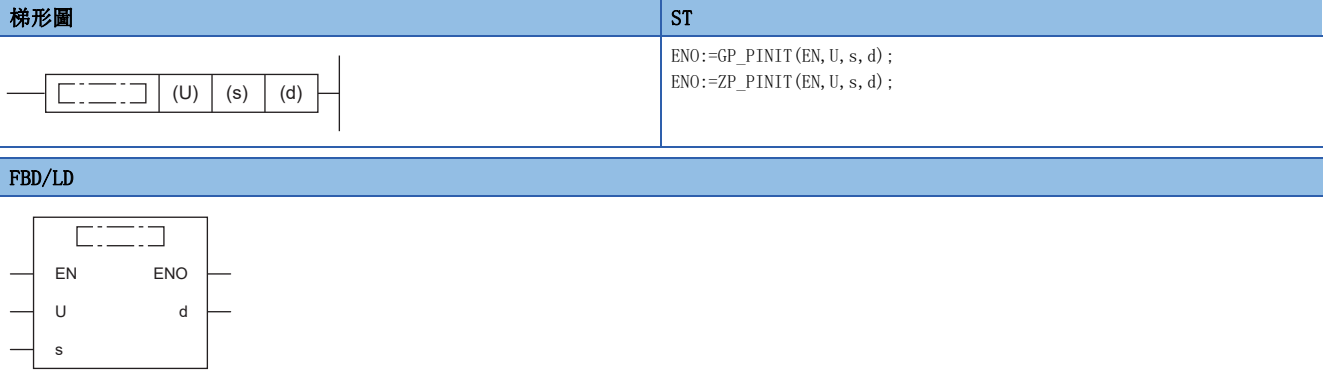

#### ■執行條件

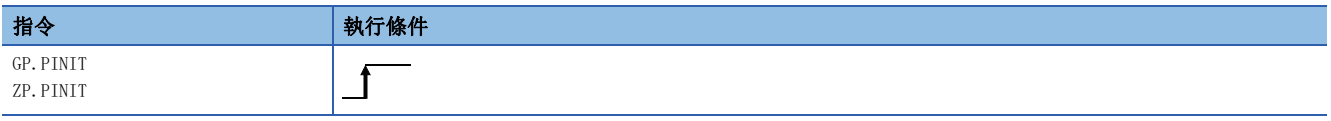

設置數據

#### ■內容、範圍、資料類型

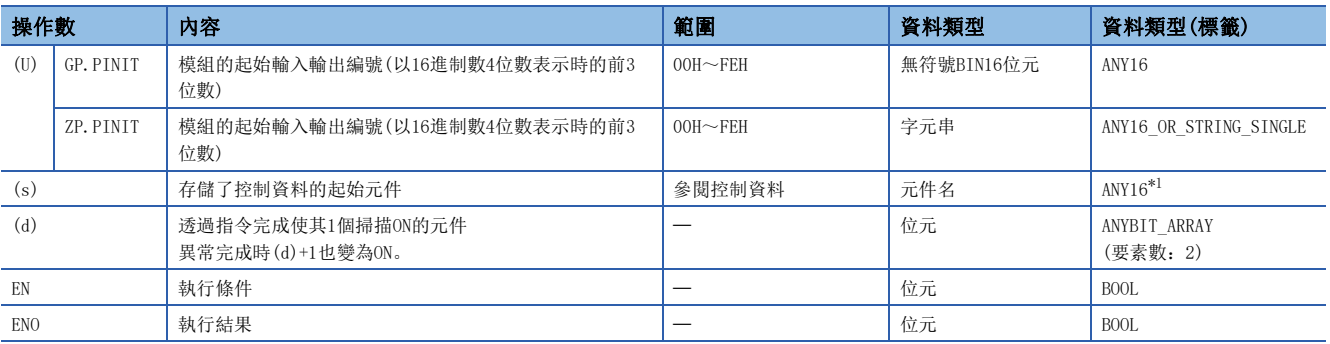

<span id="page-469-0"></span>\*1 在透過標籤進行設定的情況下,應在確保動作所需區域的前提下定義數組,指定該數組型標籤的要素。

#### ■可使用的元件

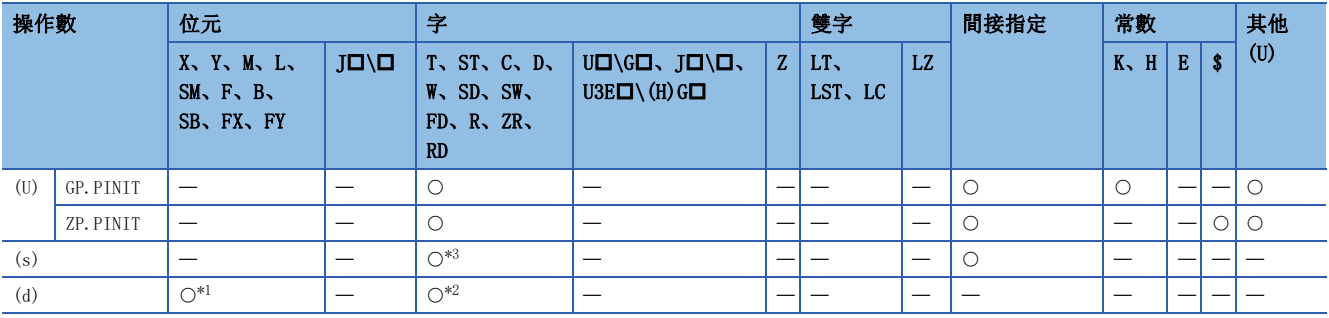

<span id="page-469-2"></span>\*1 不能使用FX、FY。

<span id="page-469-3"></span>\*2 不能使用T、ST、C、FD。

<span id="page-469-1"></span>\*3 不能使用FD。

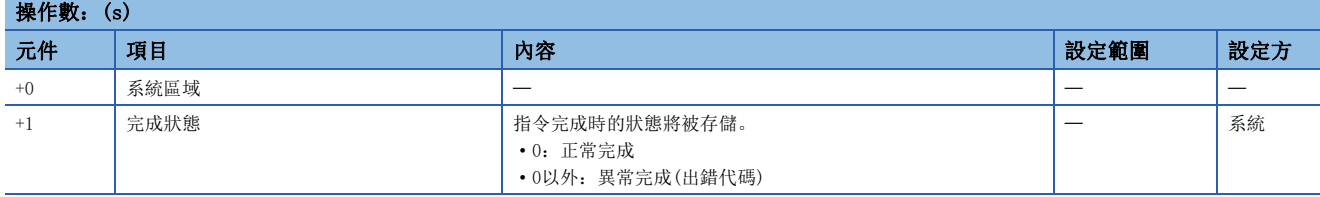

#### 功能

 • 將定位模組的緩衝記憶體的模組參數、模組擴展參數、及模組擴展參數檔案的設定值恢復為出廠值(初始值)。關於詳細內 容,請參閱下述手冊。

MELSEC iQ-R 定位模組用戶手冊(應用篇)

- 初始化的設定資料為參數、定位資料(No.1~600)及塊啟動資料(No.7000~7004)。
- 對於PINIT指令的執行及正常/異常完成,可以透過設定資料中指定的完成元件(d)、完成時的狀態顯示元件(d)+1進行確認。
- 完成元件(d)

在PINIT指令完成的掃描END處理中ON,在下一個END處理中OFF。

- 完成時的狀態顯示元件(d)+1
- 根據PINIT指令完成時的狀態而ON/OFF。

正常完成時:保持為OFF不變。

異常完成時:在PINIT指令完成的掃描END處理中ON,在下一個END處理中OFF。(進行與完成元件相同的ON/OFF動作。)

• PINIT指令執行完成時的動作如下所示。

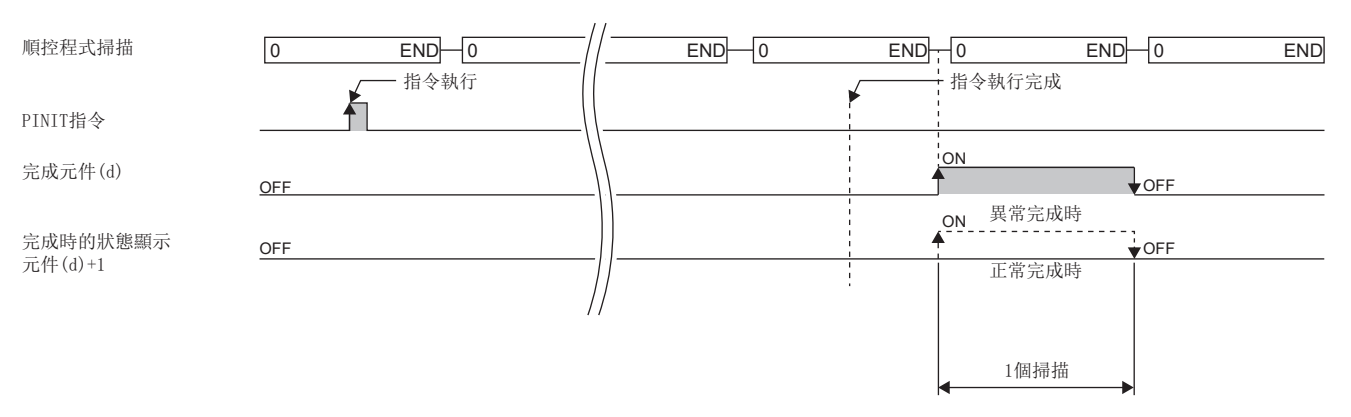

#### 注意事項

- PINIT指令在RD75準備完成信號[X0]為OFF時可以執行。RD75準備完成信號[X0]為ON時,不執行PINIT指令。在執行PINIT指令 之前,應將可程式控制器就緒信號[Y0]置為OFF、RD75準備完成信號[X0]置為OFF。
- 至定位模組閃存的寫入允許次數為10萬次。至閃存的寫入次數超過了10萬次時將無法進行至閃存的寫入。
- 1次的電源ON或CPU模組的重設後的透過程式進行初始化的次數最多為25次。執行的寫入超過25次時,將發生閃存寫入次數出 錯(出錯代碼:1080H),無法進行寫入。1次初始化下發生閃存寫入次數出錯的情況下,應對寫入程式進行確認及修改。閃存 寫入次數出錯的情況下,應透過"[Cd.5]軸出錯重設"進行定位模組的出錯重設,或再次進行電源ON或CPU模組的重設操 作。

#### 出錯

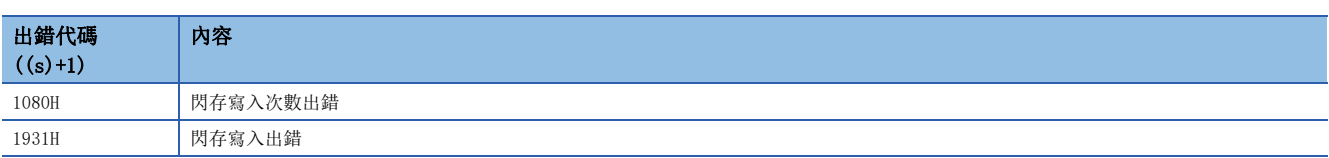

# 12 高速資料記錄器用指令

### 要點 》

本章介紹使用MELSEC iQ-R系列模組時的有關內容。使用MELSEC-Q系列模組的情況下,請參閱各模組的手冊建 立程式。

此外,關於使用各模組時的注意事項,請參閱下述手冊。 MELSEC iQ-R 模組組態手冊

# 12.1 檔案存取指令

### 配方寫入

#### Z(P).RCPWRITE

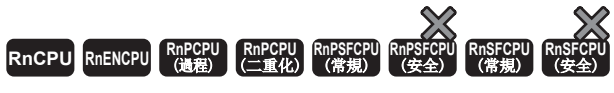

指定SD記憶卡的配方檔案、向配方檔案寫入CPU模組的資料。

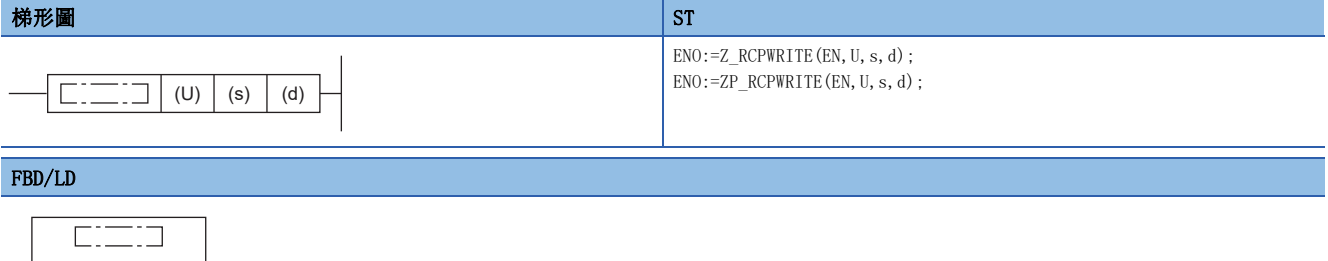

#### ■執行條件

s

EN ENO U d

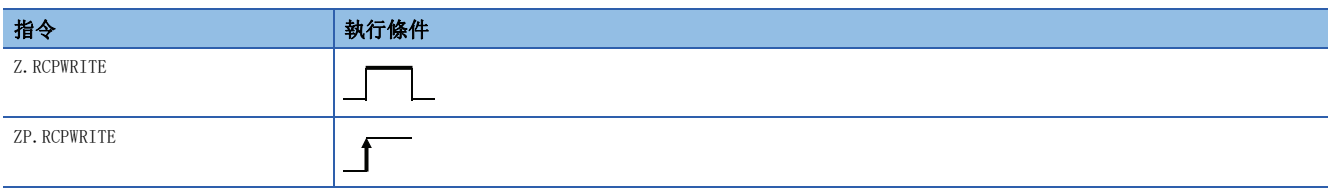

設置數據

#### ■內容、範圍、資料類型

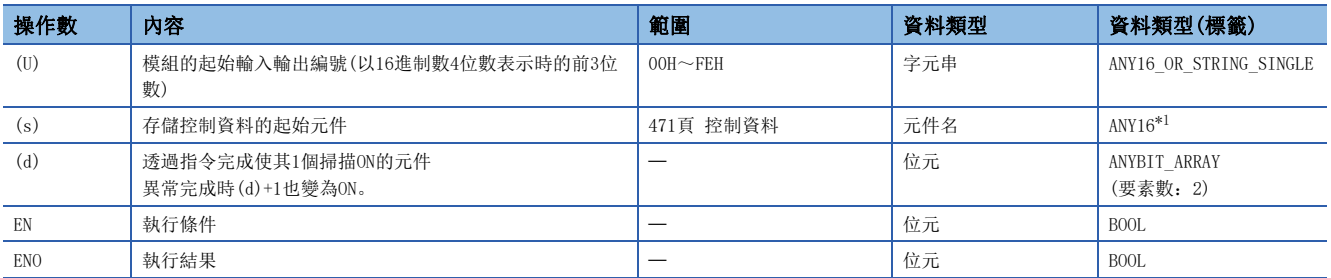

<span id="page-471-0"></span>\*1 在透過標籤進行設定的情況下,應在確保動作所需區域的前提下定義數組,指定該數組型標籤的要素。 對於局部元件及各程式的檔案寄存器,不能作為設定資料使用。

#### ■可使用的元件

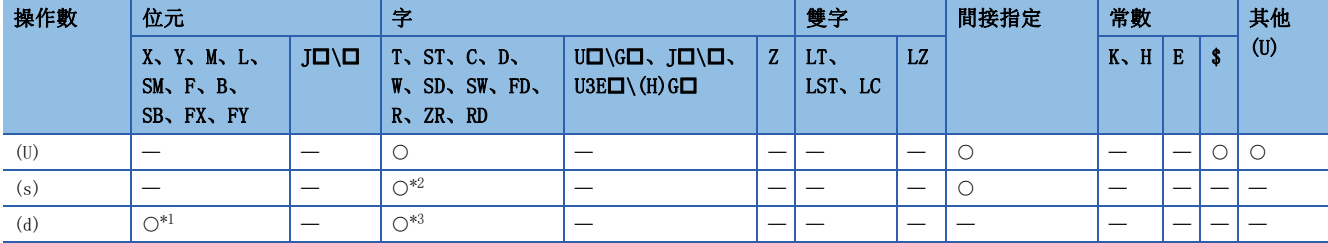

<span id="page-472-2"></span>\*1 不能使用FX、FY。

<span id="page-472-1"></span>\*2 不能使用FD。

<span id="page-472-3"></span>\*3 不能使用T、ST、C、FD。

#### <span id="page-472-0"></span>■控制資料

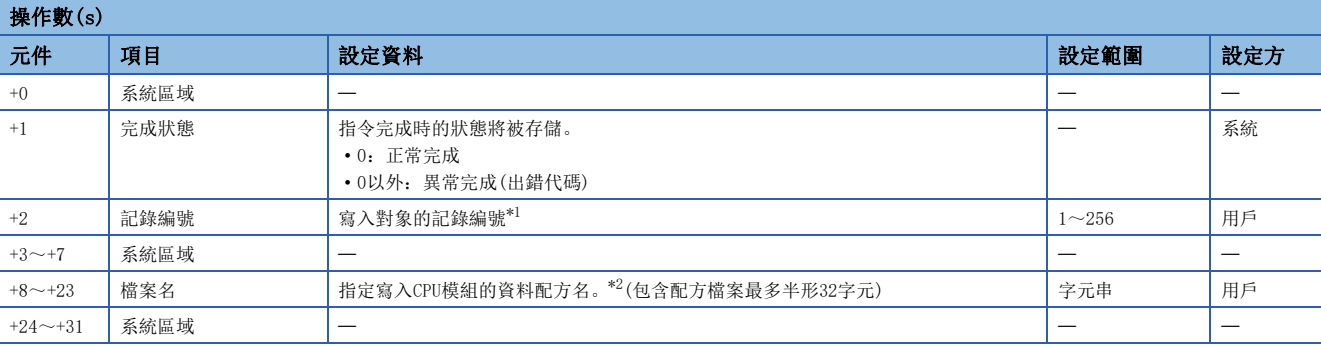

<span id="page-472-4"></span>\*1 請參閱配方檔案格式化。(LCIMELSEC iQ-R 高速資料記錄模組用戶手冊(應用篇))

<span id="page-472-5"></span>\*2 配方檔案名應以ASCII代碼指定。

#### 功能

• 指定SD記憶卡的配方檔案、向配方檔案寫入CPU模組的資料。

• 配方檔案可以指定SD記憶卡的RECIPE檔案夾的檔案。

• 對於Z(P).RCPWRITE指令的正常/異常完成,可以透過完成元件(d)及完成時的狀態顯示元件(d)+1進行確認。

• 完成元件(d) 在Z(P).RCPWRITE指令完成的掃描END處理中ON,在下一個END處理中OFF。

• 完成時的狀態顯示元件(d)+1

根據Z(P).RCPWRITE指令完成時的狀態而ON/OFF。

正常完成時:保持為OFF不變。

異常完成時:在Z(P).RCPWRITE指令完成的掃描END處理中ON,在下一個END處理中OFF。

• Z(P).RCPWRITE指令的執行動作如下所示。

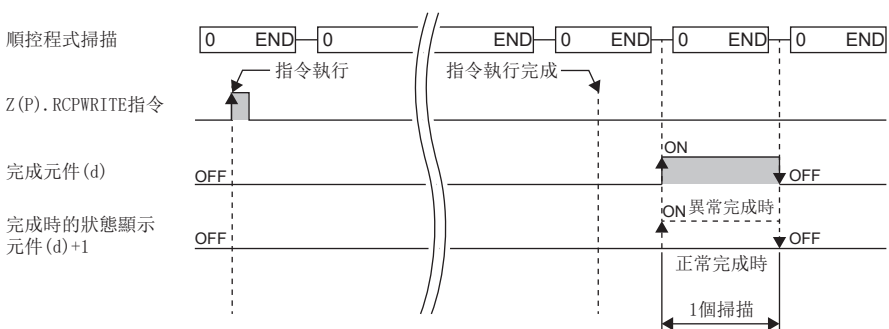

#### ■程式示例

若M28為ON,在輸入輸出編號X00~X1F/Y00~Y1F的位置安裝的高速資料記錄器模組,將CPU模組資料寫入至RECIPE檔案夾的檔 案(recipe01.CSV)的記錄4的元件值之程式示例如下所示。

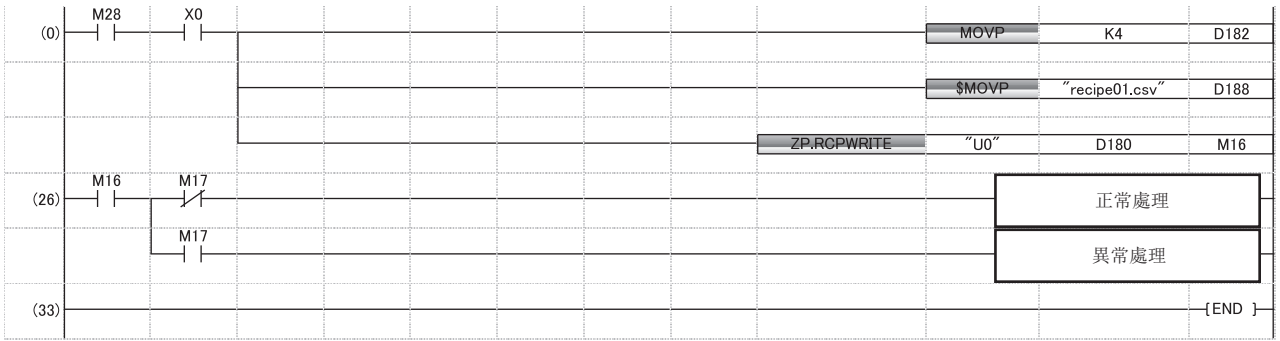

#### 注意事項

- 在Z(P).RCPWRITE指令執行中,更無法執行Z(P).RCPWRITE指令。(執行的情況下將變為無處理。)此外,針對指令執行時檢測 出的出錯,完成元件(d)及完成時的狀態顯示元件(d)+1不ON。
- 模組停止出錯發生中及資料記錄功能為不可動作狀態(X5: OFF)時,Z(P).RCPWRITE指令不可以執行。(執行的情況下,指令 異常完成。)
- 在同一檔案存取Z(P).RCPWRITE指令以外的指令(Z(P).RCPREAD)時,有可能會出錯。在同一檔案存取的情況下,應在專用指 令之間取得互鎖。
- Z(P).RCPWRITE指令在中斷程式中不能執行。

#### 出錯

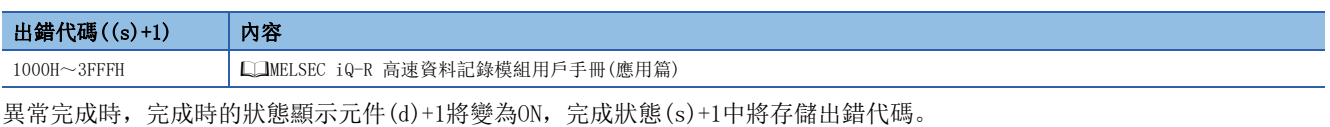

## 配方讀取

#### Z(P).RCPREAD

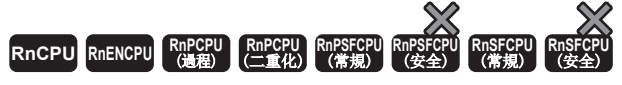

指定SD記憶卡的配方檔案,將配方檔案的元件值讀取到CPU模組。

#### 梯形圖  $\parallel$  ST  $\parallel$  ST  $\parallel$  ST  $\parallel$  ST  $\parallel$  ST  $\parallel$  ST  $\parallel$  ST  $\parallel$  ST  $\parallel$  ST  $\parallel$  ST  $\parallel$  ST  $\parallel$  $ENO:=Z$  RCPREAD(EN, U, s, d); ENO:=ZP\_RCPREAD(EN, U, s, d);  $\left| \begin{array}{ccc} \text{max} & \text{min} \end{array} \right|$  (U)  $|$  (s)  $|$  (d) FBD/LD  $\overline{\text{c}\text{m}}$ EN ENO U d

#### ■執行條件

s

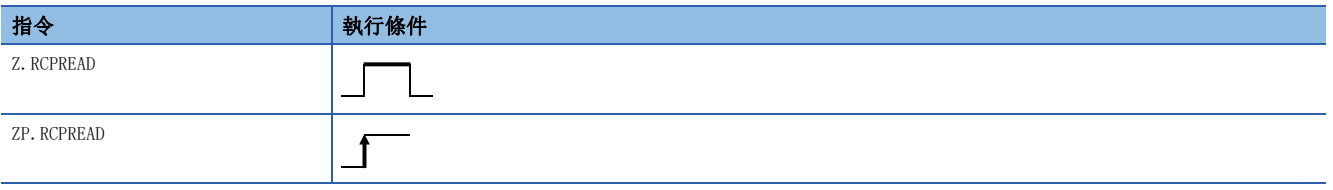

設置數據

#### ■內容、範圍、資料類型

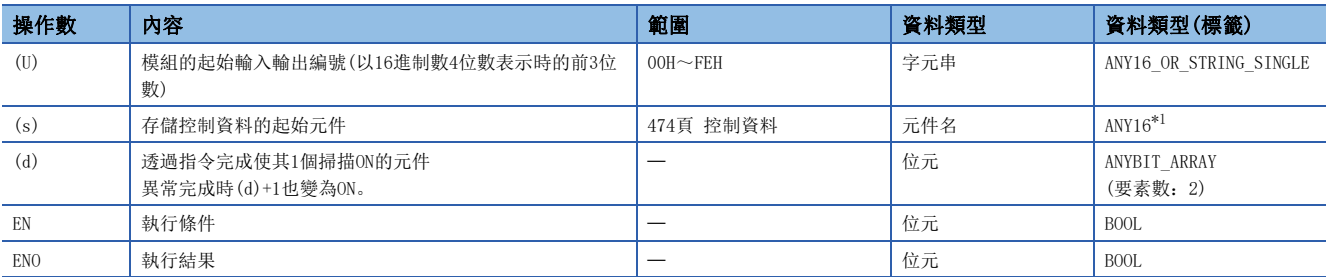

<span id="page-474-0"></span>\*1 在透過標籤進行設定的情況下,應在確保動作所需區域的前提下定義數組,指定該數組型標籤的要素。 對於局部元件及各程式的檔案寄存器,不能作為設定資料使用。

#### ■可使用的元件

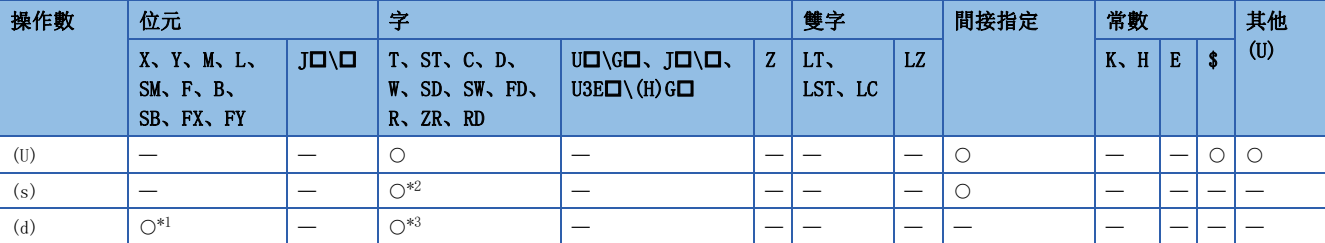

<span id="page-474-2"></span>\*1 不能使用FX、FY。

<span id="page-474-1"></span>\*2 不能使用FD。

<span id="page-474-3"></span>\*3 不能使用T、ST、C、FD。

<span id="page-475-0"></span>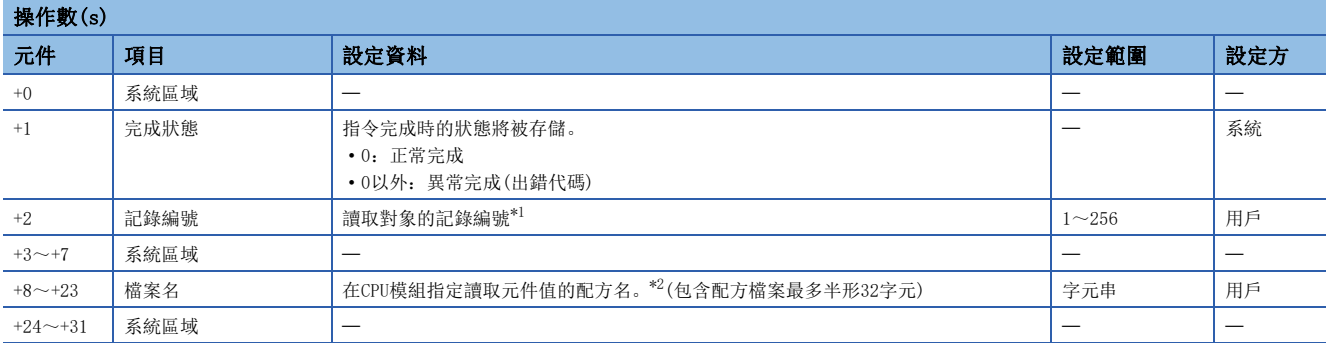

<span id="page-475-1"></span>\*1 請參閱配方檔案格式化。(LQMELSEC iQ-R 高速資料記錄模組用戶手冊(應用篇))

<span id="page-475-2"></span>\*2 配方檔案名應以ASCII代碼指定。

#### 功能

• 指定SD記憶卡的配方檔案、向CPU模組讀取配方檔案的元件值。

• 配方檔案可以指定SD記憶卡的RECIPE檔案夾的檔案。

• 對於Z(P).RCPREAD指令的正常/異常完成,可以透過完成元件(d)、完成時的狀態顯示元件(d)+1進行確認。

• 完成元件(d) 在Z(P).RCPREAD指令完成的掃描END處理中ON,在下一個END處理中OFF。

• 完成時的狀態顯示元件(d)+1

根據Z(P).RCPREAD指令完成時的狀態而ON/OFF。

正常完成時:保持為OFF不變。

異常完成時: 在Z(P).RCPREAD指令完成的掃描END處理中ON, 在下一個END處理中OFF。

• Z(P).RCPREAD指令的執行動作如下所示。

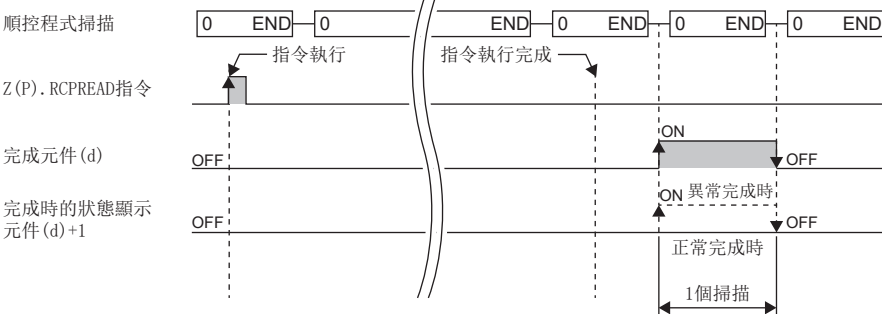

 $\mathcal{L}$ 

#### ■程式示例

若M28為ON,在輸入輸出編號X00~X1F/Y00~Y1F的位置安裝的高速資料記錄器模組,將RECIPE檔案夾的檔案(recipe01.CSV)的 記錄1的元件值讀取至CPU模組的程式示例如下所示。

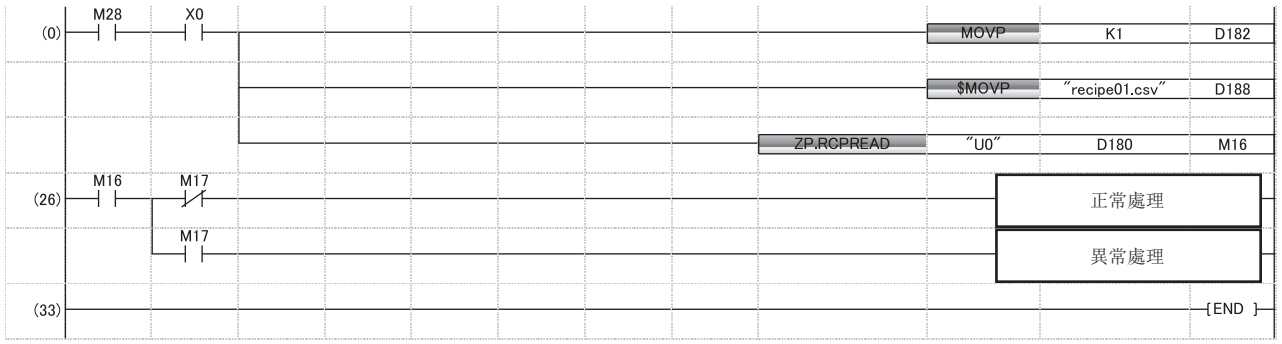

#### 注意事項

- 在Z(P).RCPREAD指令執行中,更無法執行Z(P).RCPREAD指令。(執行的情況下將變為無處理。)此外,針對指令執行時檢測出 的出錯,完成元件(d)及完成時的狀態顯示元件(d)+1不ON。
- 模組停止出錯發生中及資料記錄功能為不可動作狀態(X5: OFF)時, Z(P). RCPREAD指令不可以執行。(執行的情況下, 指令異 常完成。)
- Z(P).RCPREAD指令以外的指令(Z(P).RCPWRITE)在同一檔案存取時,有出錯的情況。在同一檔案存取的情況下,應在專用指 令之間取得互鎖。
- Z(P).RCPREAD指令不能在中斷程式中使用。

#### 出錯

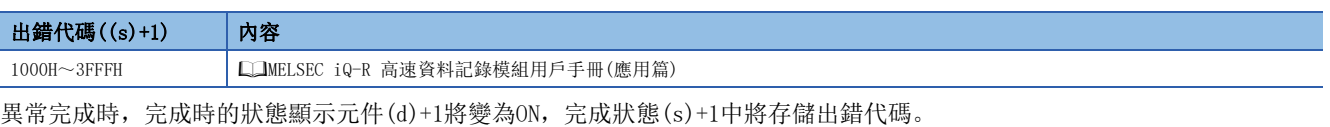

# 13 C語言智能功能模組用指令

### 要點 ?

關於使用各模組時的注意事項,請參閱下述手冊。 MELSEC iQ-R 模組組態手冊

# 13.1 用戶函數執行指令

# 用戶函數執行

#### G(P).CEXECUTE

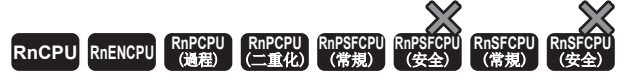

對事先登錄的函數進行執行函數的指示。

#### 梯形圖  $\parallel$  ST  $\parallel$  ST  $\parallel$  ST  $\parallel$  ST  $\parallel$  ST  $\parallel$  ST  $\parallel$  ST  $\parallel$  ST  $\parallel$  ST  $\parallel$  ST  $\parallel$  ST  $\parallel$ ENO:=G\_CEXECUTE(EN, U, s1, s2, d1, d2);  $ENO:=GP$  CEXECUTE(EN, U, s1, s2, d1, d2); (U) (s1) (s2) (d1) (d2) FBD/LD  $E[\equiv 1]$ EN ENO

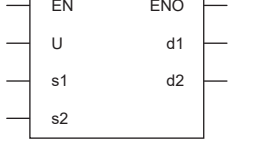

#### ■執行條件

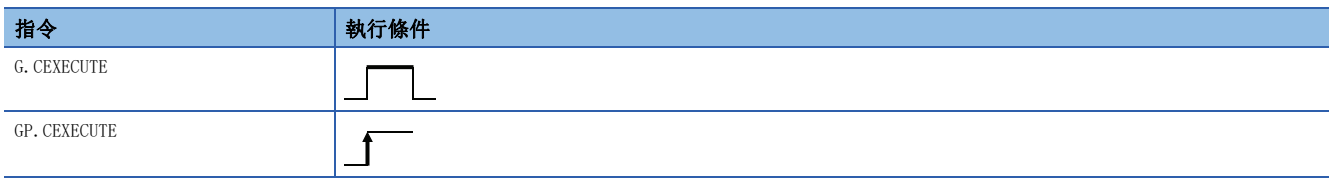

設置數據

#### ■內容、範圍、資料類型

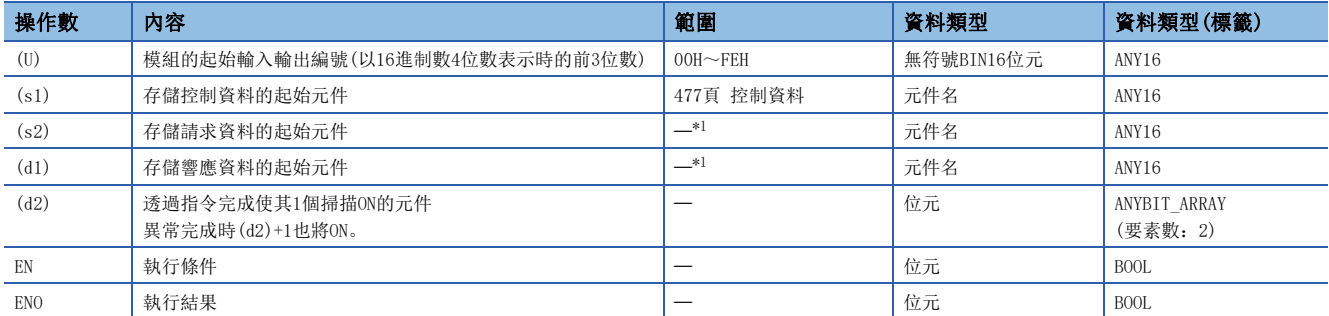

<span id="page-477-0"></span>\*1 請求資料及響應資料的最大容量為8K字。

#### ■可使用的元件

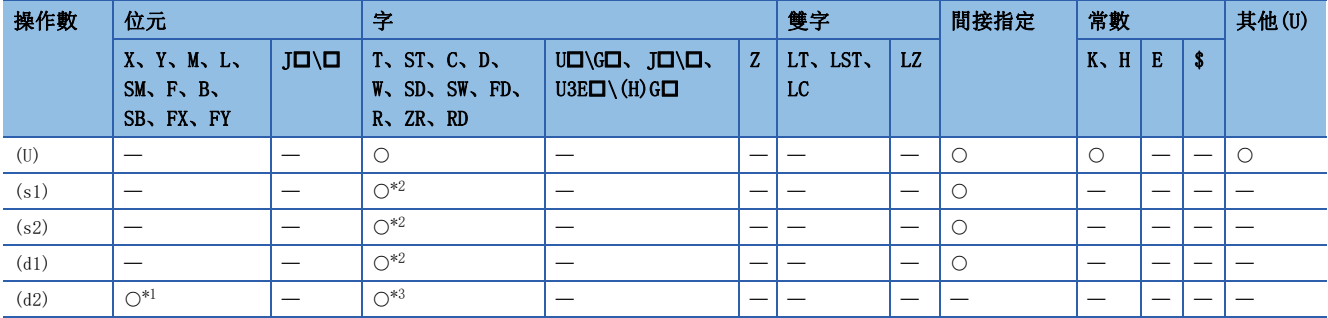

<span id="page-478-2"></span>\*1 不能使用FX、FY。

<span id="page-478-1"></span>\*2 不能使用FD。

<span id="page-478-3"></span>\*3 不能使用T、ST、C、FD。

#### <span id="page-478-0"></span>■控制資料

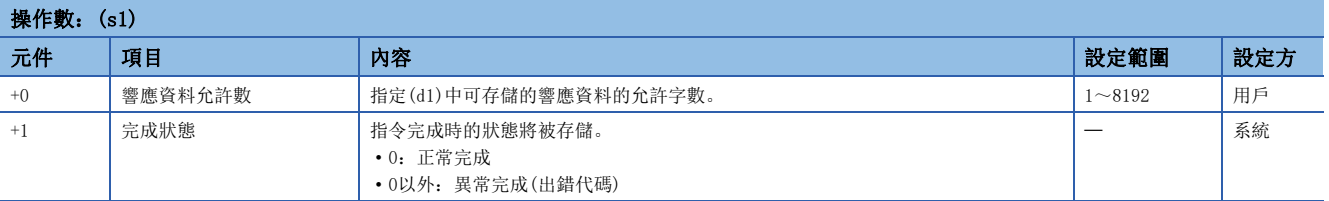

#### ■請求資料

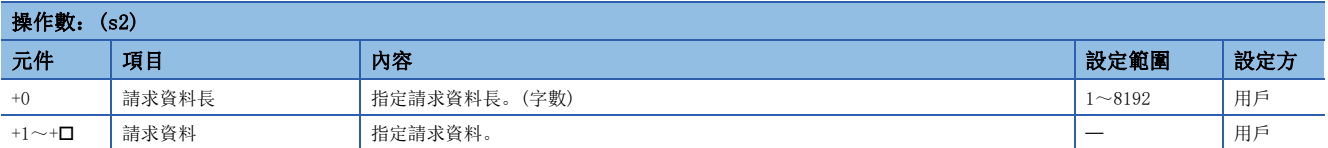

#### ■響應資料

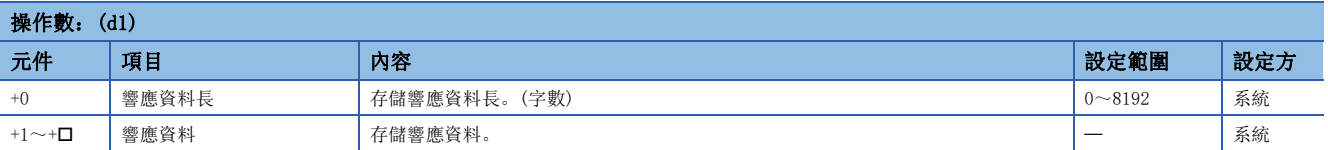

#### 功能

 • 將(s2)中指定的元件及其以後所存儲的請求資料交給(U)中指定的C語言智能功能模組,存儲響應資料於(d1)中指定的元件及 其以後。但是,實際接收的響應資料大於(s1)中指定的響應資料允許數的情況下,僅存儲響應資料允許數,並刪除剩餘的響 應資料。(專用指令正常完成。)在此情況下,響應資料長(d1)為實際存儲的資料數。

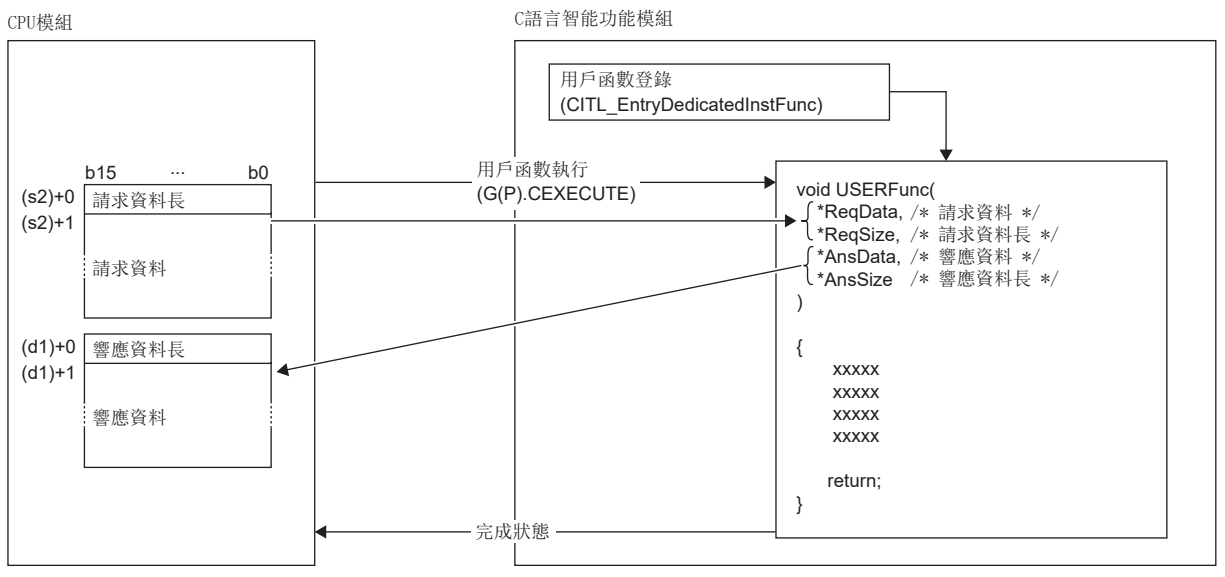

用戶程式在如下設定的任務上動作。

• 任務優先:100

• 堆棧容量:40000byte

• 選購產品:VX\_FP\_TASK

 • 對於G(P).CEXECUTE指令的正常/異常完成,可以透過完成元件(d2)及完成時的狀態顯示元件(d2)+1進行確認。 • 完成元件(d2)

在G(P).CEXECUTE指令完成的掃描END處理中ON,在下一個END處理中OFF。

• 完成時的狀態顯示元件(d2)+1

正常完成時:保持為OFF不變。

異常完成時:在G(P).CEXECUTE指令完成的掃描END處理中ON,在下一個END處理中OFF。

• G(P).CEXECUTE指令的執行動作如下所示。

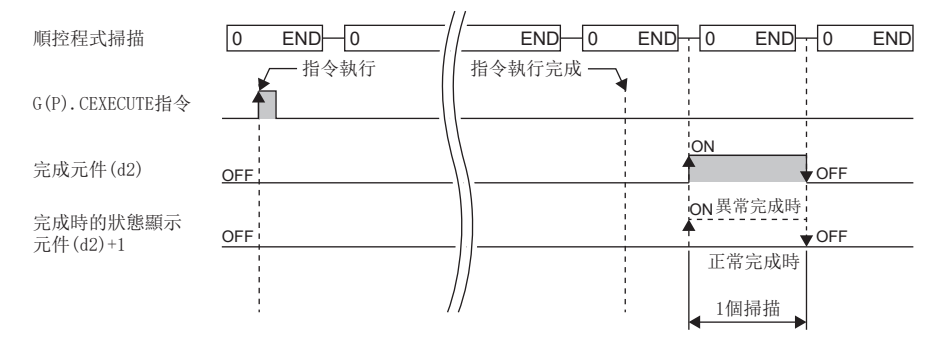

#### ■程式示例

有關設定請求資料於D10~D12、在D20~收到響應資料的程式示例如下所示。

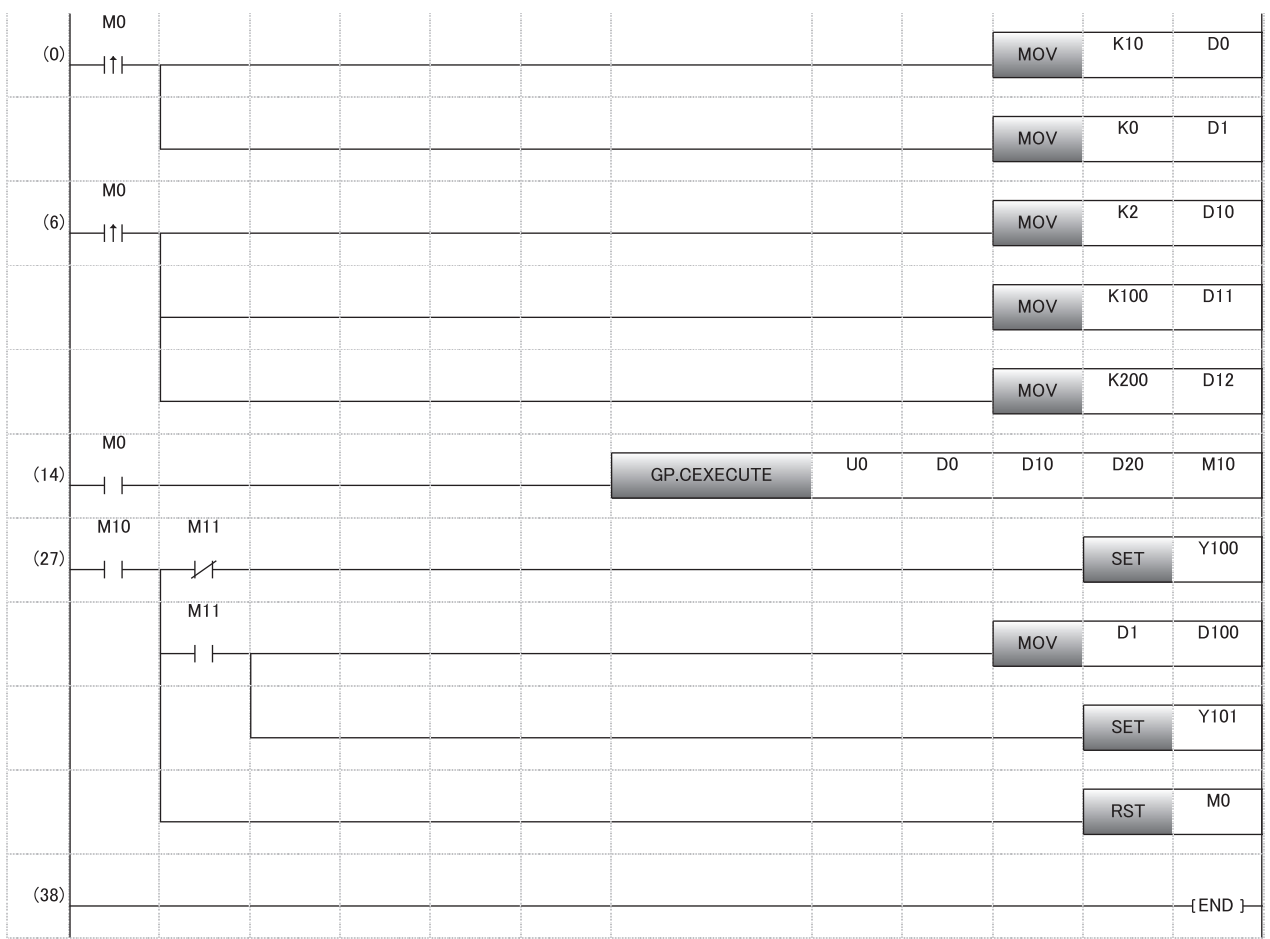

#### 注意事項

- 在執行G(P).CEXECUTE指令前,需要使用C語言智能功能模組專用函數(CITL\_EntryDedicatedInstFunc)及登錄用戶函數。未 登錄用戶函數的情況下,返回用戶函數未登錄出錯(1800H)。此外,能夠透過G(P).CEXECUTE指令執行的用戶函數為1個。想 要執行多個函數的情況下,應於請求資料內準備函數判別用的資料、於用戶函數內使用條件分支來區分函數。
- 在G(P).CEXECUTE指令執行中,不能再對同一個C語言智能功能模組執行專用指令或FB。同時執行的情況下無法保證動作。應 設為在完成元件(d2)變為ON後再執行下一個專用指令或FB等, 以避免同時執行。
- 對於局部元件及各程式的檔案寄存器,不能作為設定資料使用。
- 即使在不需要請求資料及響應資料的情況下,也需要指定操作數。

#### 出錯

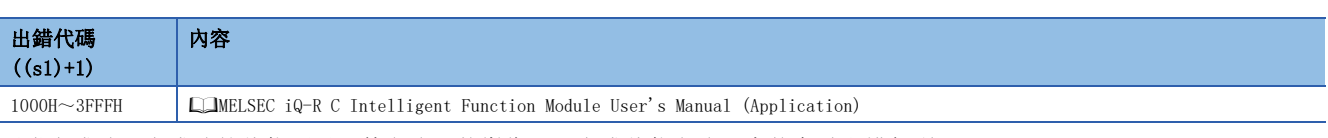

異常完成時,完成時的狀態顯示元件(d2)+1將變為ON,完成狀態(s1)+1中將存儲出錯代碼。

# 13.2 資料解析函數執行指令

## 數位濾波器運算

#### G(P).DIGIFLTR

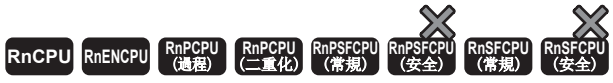

• RD55UP06-V可以在韌體版本為"07"及其以後的版本中使用。工程工具可以在版本為"1.050C"及其以後的版本中使用。

對指定的波形進行數位濾波器運算。

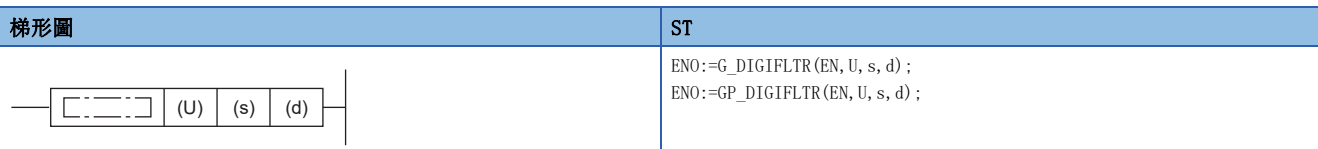

#### FBD/LD

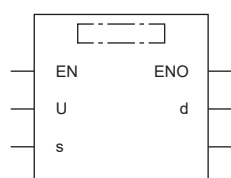

#### ■執行條件

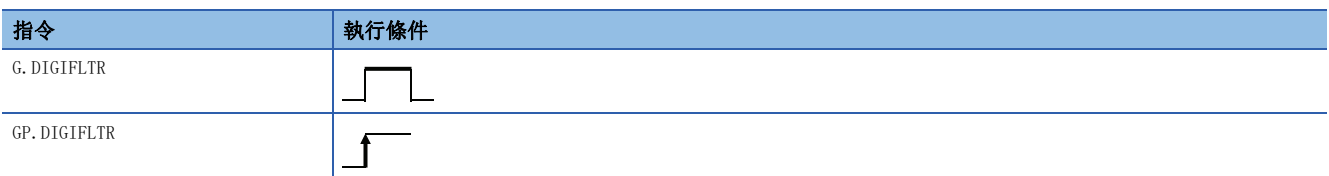

設置數據

#### ■內容、範圍、資料類型

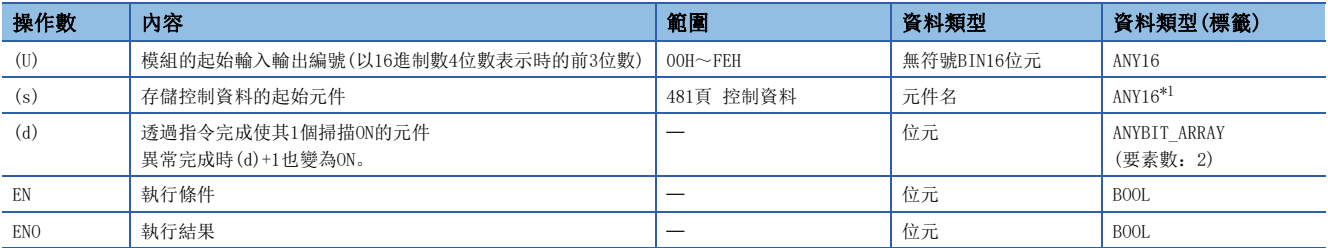

<span id="page-481-0"></span>\*1 在透過標籤進行設定的情況下,應在確保動作所需區域的前提下定義數組,指定該數組型標籤的要素。

#### ■可使用的元件

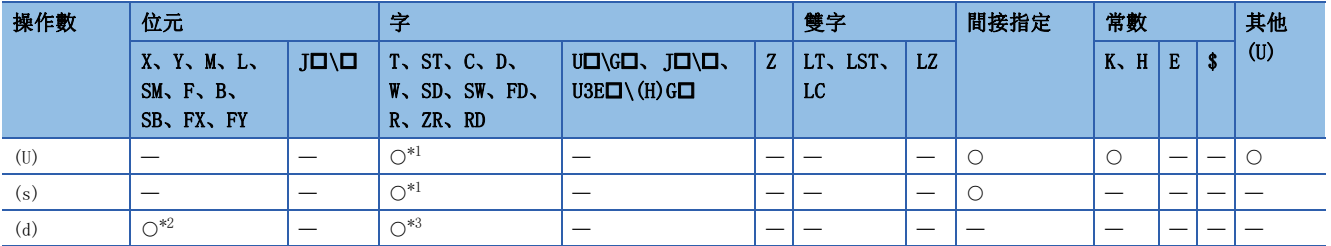

<span id="page-481-1"></span>\*1 不能使用FD。

<span id="page-481-2"></span>\*2 不能使用FX、FY。

<span id="page-481-3"></span>\*3 不能使用T、ST、C、FD。

<span id="page-482-0"></span>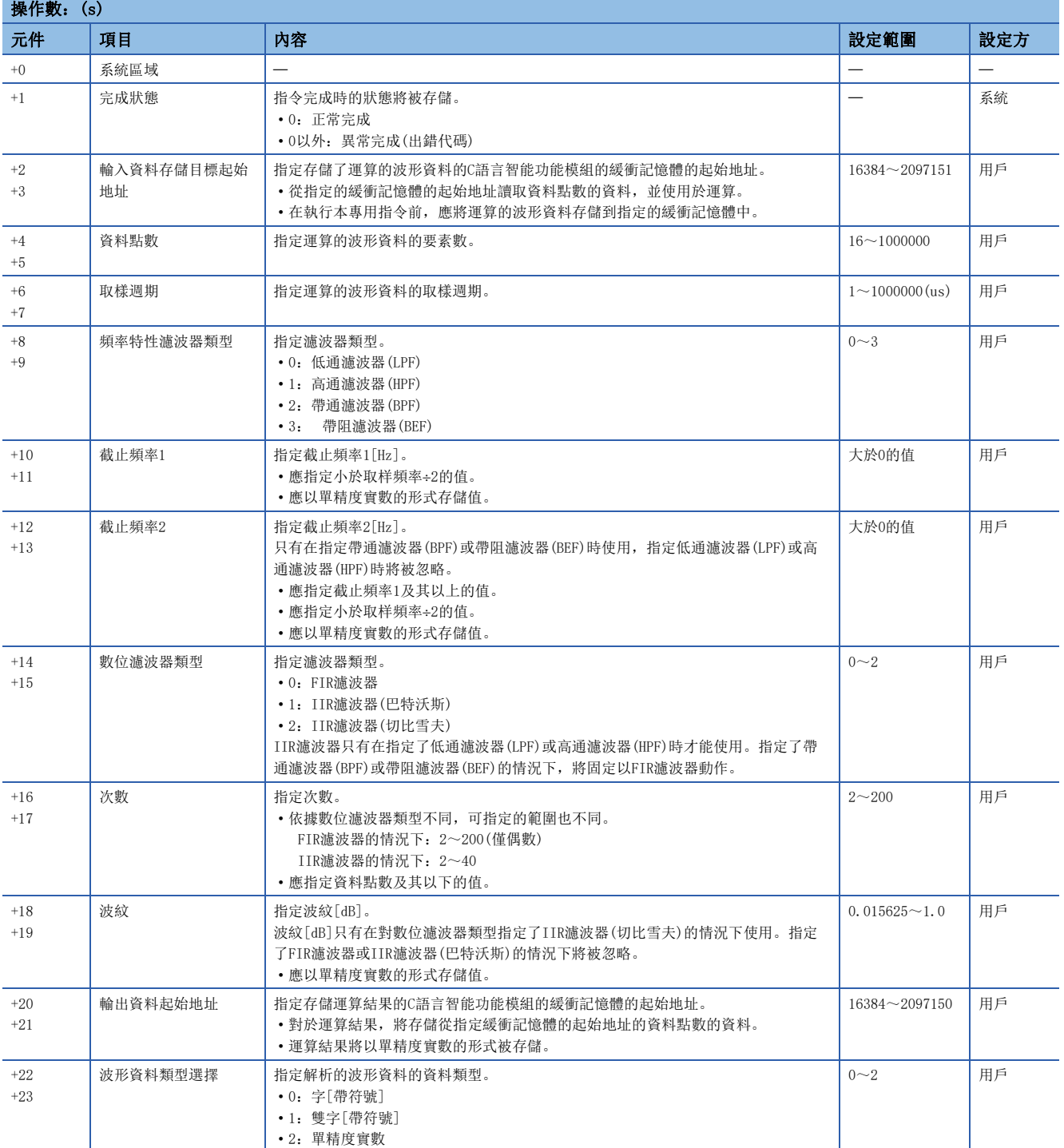

功能

- 對在(U)中指定的C語言智能功能模組,使用在(s)中指定的值呼叫C語言智能功能模組的資料解析函數 (DANL\_DigitalFilter)。將得到的結果存儲在(s)+20、(s)+21中指定的緩衝記憶體及其以後。
- 對輸入資料存儲目標起始地址中指定的波形資料,進行數位濾波器運算。根據設定的數位濾波器類型和次數輸出波形會變 化。([483頁 輸出波形\)](#page-484-0)
- 將從輸入資料存儲目標起始地址中指定的緩衝記憶體的地址讀取數位濾波器運算的對象波形資料,讀取數為設定的資料點 數。應將資料點數的資料存儲在輸入資料存儲目標起始地址中指定的緩衝記憶體的地址及其以後。
- 運算結果的資料點數的資料,將存儲在輸出資料起始地址中指定的緩衝記憶體的地址及其以後。應對輸出資料起始地址中指 定的緩衝記憶體的地址及其以後準備資料點數及其以上的區域。
- 本專用指令支援低通濾波器、高通濾波器、帶通濾波器、及帶阻濾波器的頻率特性濾波器。
- 本專用指令支援FIR濾波器、IIR濾波器(巴特沃斯)、及IIR濾波器(切比雪夫)的數位濾波器。
- 本專用指令將對輸入資料與運算結果使用緩衝記憶體。

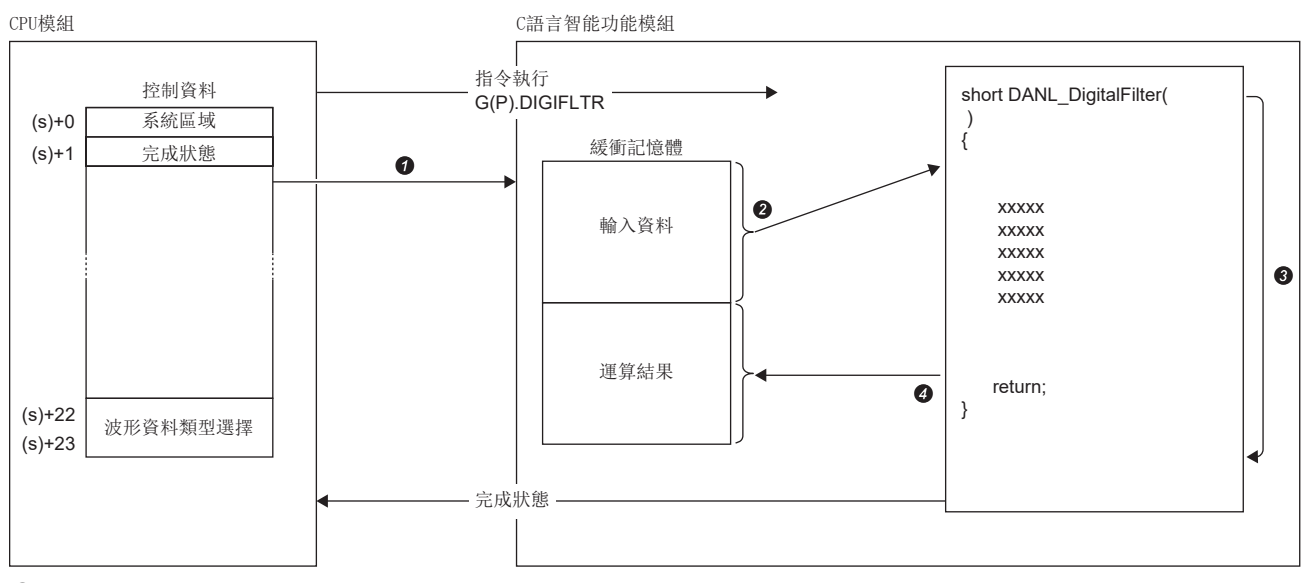

在控制資料中指定的值將傳送給C語言智能功能模組。

②從緩衝記憶體讀取資料點數中指定的點數的資料。

**+ 合**資料解析函數(DANL DigitalFilter)將被執行。

在緩衝記憶體中寫入資料點數中指定的點數的資料。

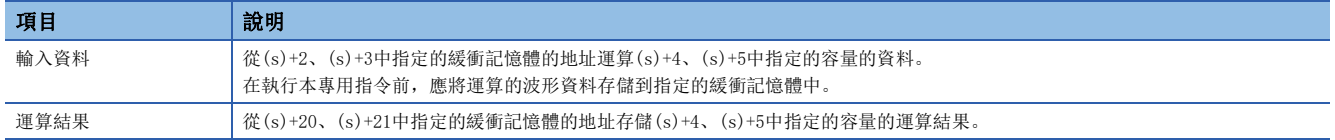

• 對於G(P).DIGIFLTR指令的正常/異常完成,可以透過完成元件(d)及完成時的狀態顯示元件(d)+1進行確認。

• 完成元件(d)

在G(P).DIGIFLTR指令完成的掃描END處理中ON,在下一個END處理中OFF。

• 完成時的狀態顯示元件(d)+1

正常完成時:保持為OFF不變。

異常完成時:在G(P).DIGIFLTR指令完成的掃描END處理中ON,在下一個END處理中OFF。

• G(P).DIGIFLTR指令的執行動作如下所示。

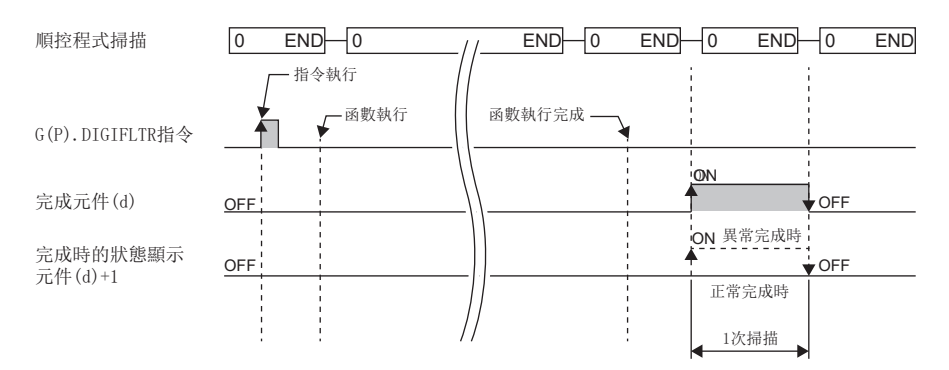

#### <span id="page-484-0"></span>■輸出波形

●FIR時

從所設定的次數的點數位置輸出數位濾波器運算後的波形。(從輸出波形的起始到次數點數的波形輸出值為0。)

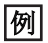

資料點數(2)為1000點,次數(1)為200點時

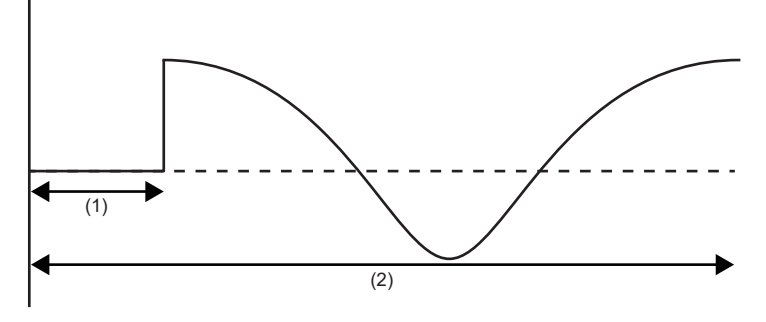

●IIR時

數位濾波器運算後的波形與所設定的次數點數無關,會從起始開始輸出。

#### ■頻率特性濾波器的動作示意圖

對構成波(1)中顯示的3種波形的合成波(2)應用各種濾波器的示例如下所示。

下圖中,橫軸表示時間,縱軸表示振幅。\*1

\*1 此為動作示意圖,將與實際的結果不同。

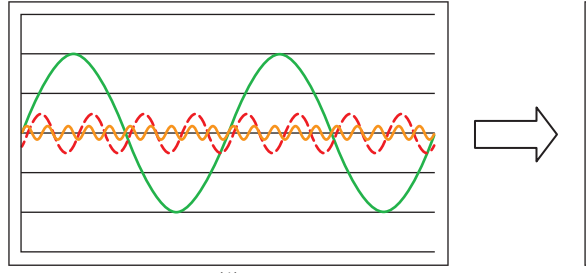

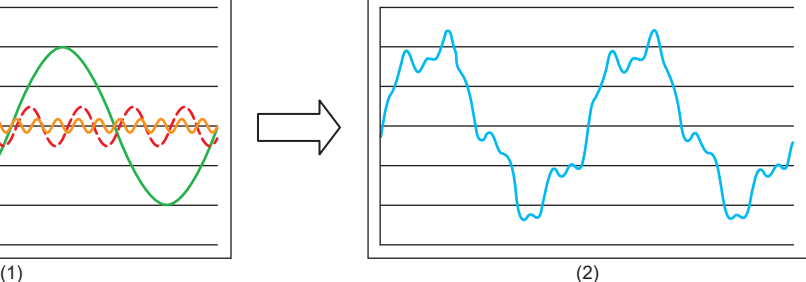

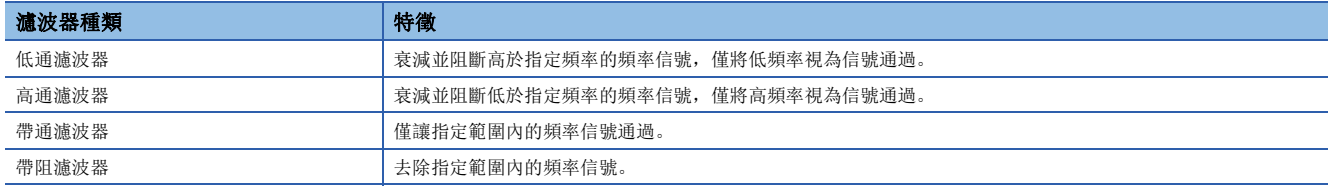

#### ●低通濾波器

低通濾波器中,會衰減並阻斷高於截止頻率1中指定的頻率的頻率信號,僅將低頻率視為信號通過。

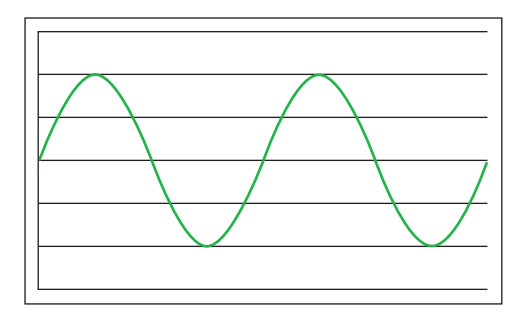

#### ●高通濾波器

高通濾波器中,會衰減並阻斷低於截止頻率1中指定的頻率的頻率信號,僅將高頻率視為信號通過。

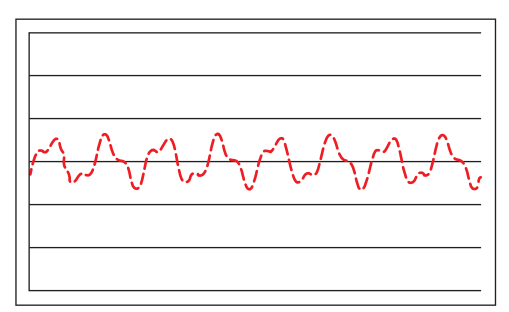

●帶通濾波器

帶通濾波器中,會將高於截止頻率1中指定的頻率且低於截止頻率2中指定的頻率的頻率視為信號通過。

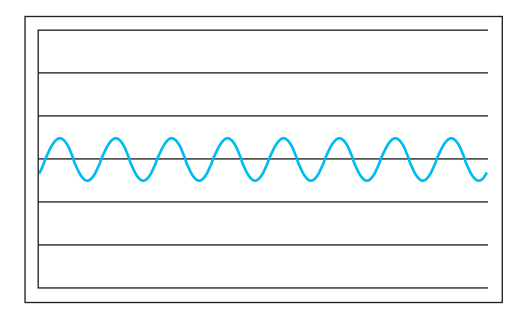

#### ●帶阻濾波器

帶阻濾波器中,會將高於截止頻率1中指定的頻率且低於截止頻率2中指定的頻率的頻率信號去除。

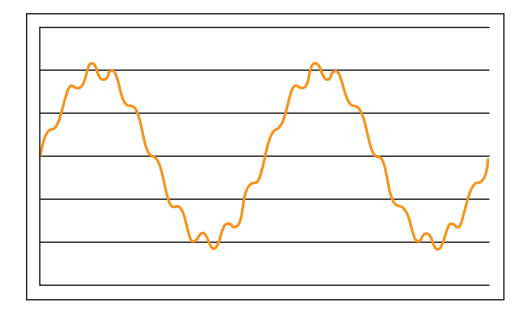

#### 注意事項

- 本專用指令執行的資料解析媒體櫃的輸入輸出資料類型為單精度實數。在(s)+22及(s)+23中選擇了雙字的情況下,運算結果 可能會發生資訊遺漏。
- 在本專用指令執行中,不能再對同一個C語言智能功能模組執行專用指令或FB。同時執行的情況下無法保證動作。應設為在 完成元件(d)變為ON後再執行下一個專用指令或FB等,以避免同時執行。
- 透過數組型標籤指定控制資料的情況下,以單精度實數的形式存儲值的項目應使用EMOV等指令,先使資料寄存器等字元件存 儲單精度實數的值。應透過DMOV指令等,將資料寄存器等字元件中存儲的值存儲在指定的數組型標籤中。 將控制資料存儲在數組型標籤中的情況下,由於數組型標籤的資料類型為"ANY16",是字類型,而(s)+10、(s)+11、 (s)+12、(s)+13、(s)+18、(s)+19的項目必須以單精度實數的形式存儲值,因此不能直接存儲值。

#### 出錯

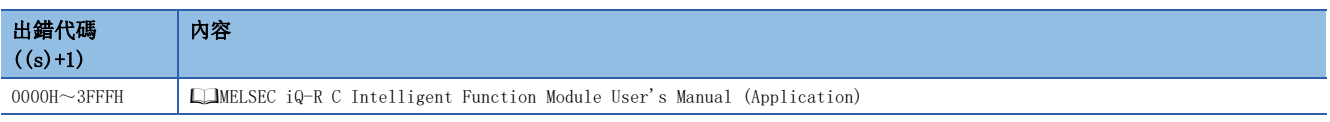

異常完成時,完成時的狀態顯示元件(d)+1將變為ON,完成狀態(s)+1中將存儲出錯代碼。

### 包絡線運算

#### G(P).ENVCALC

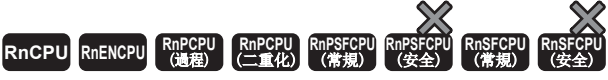

• RD55UP06-V可以在韌體版本為"07"及其以後的版本中使用。工程工具可以在版本為"1.050C"及其以後的版本中使用。

計算指定波形的包絡線。

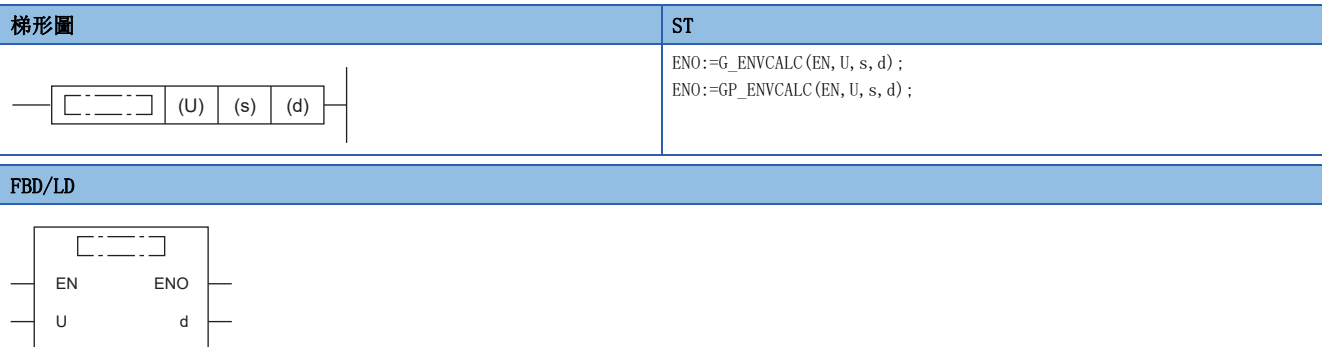

#### ■執行條件

s

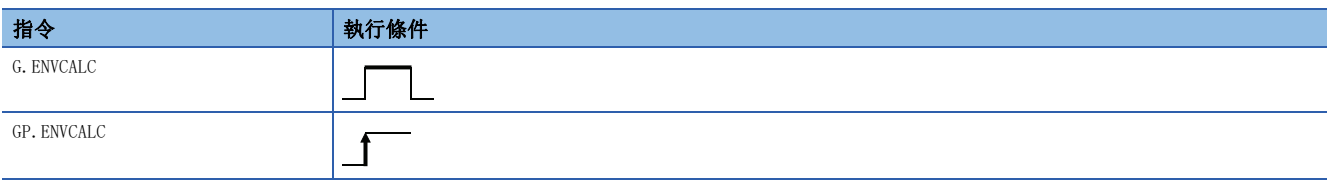

設置數據

#### ■內容、範圍、資料類型

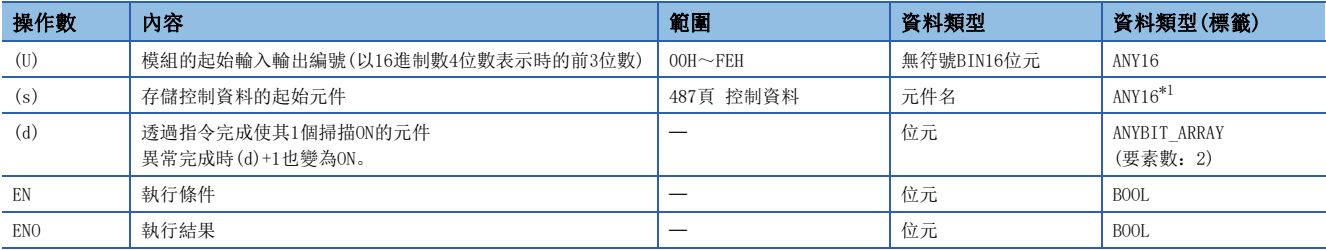

<span id="page-487-0"></span>\*1 在透過標籤進行設定的情況下,應在確保動作所需區域的前提下定義數組,指定該數組型標籤的要素。

#### ■可使用的元件

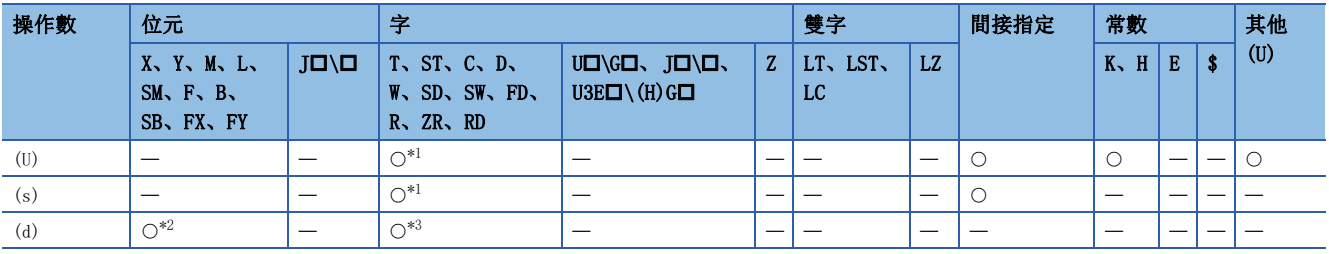

<span id="page-487-1"></span>\*1 不能使用FD。

<span id="page-487-2"></span>\*2 不能使用FX、FY。

<span id="page-487-3"></span>\*3 不能使用T、ST、C、FD。

<span id="page-488-0"></span>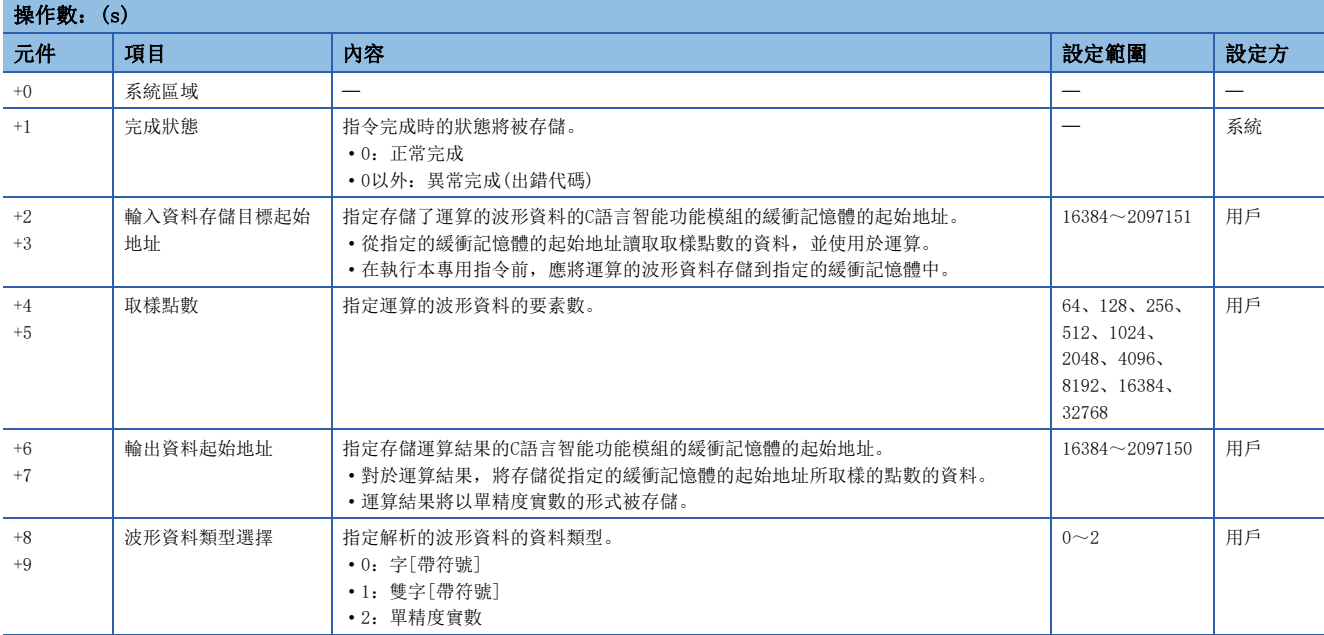

#### 功能

- 對在(U)中指定的C語言智能功能模組,使用在(s)中指定的值呼叫C語言智能功能模組的資料解析函數 (DANL\_EnvelopeCalculation)。將得到的結果存儲在(s)+6、(s)+7中指定的緩衝記憶體及其以後。
- 計算輸入資料存儲目標起始地址中指定的波形資料的包絡線。

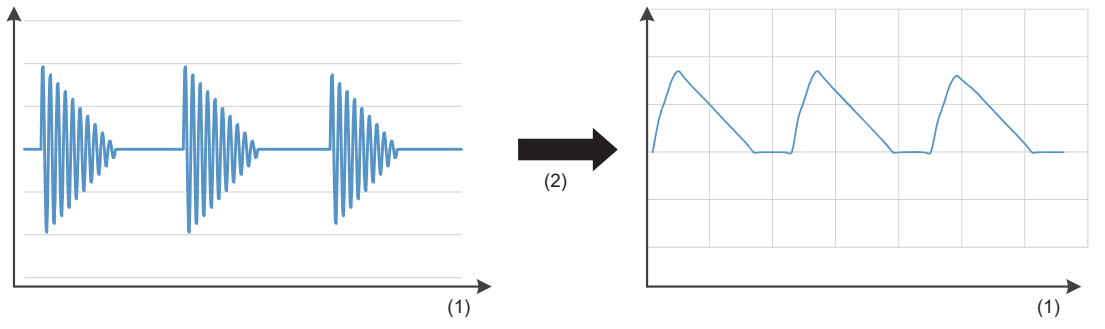

(1)時間

(2)計算包絡線

- 將從輸入資料存儲目標起始地址中指定的緩衝記憶體的地址讀取計算包絡線的對象波形資料,讀取數為設定的取樣點數。應 將取樣點數的資料存儲在輸入資料存儲目標起始地址中指定的緩衝記憶體的地址及其以後。
- 運算結果的取樣點數的資料,將存儲在輸出資料起始地址中指定的緩衝記憶體的地址及其以後。應對輸出資料起始地址中指 定的緩衝記憶體的地址及其以後準備取樣點數及其以上的區域。
- 在運算中發生上溢的情況下,應重新修改輸入資料。發生上溢時存儲的值的顯示將依據不同的工程工具而有所不同。應確認 各工程工具的規格。

• 本專用指令將對輸入資料與運算結果使用緩衝記憶體。

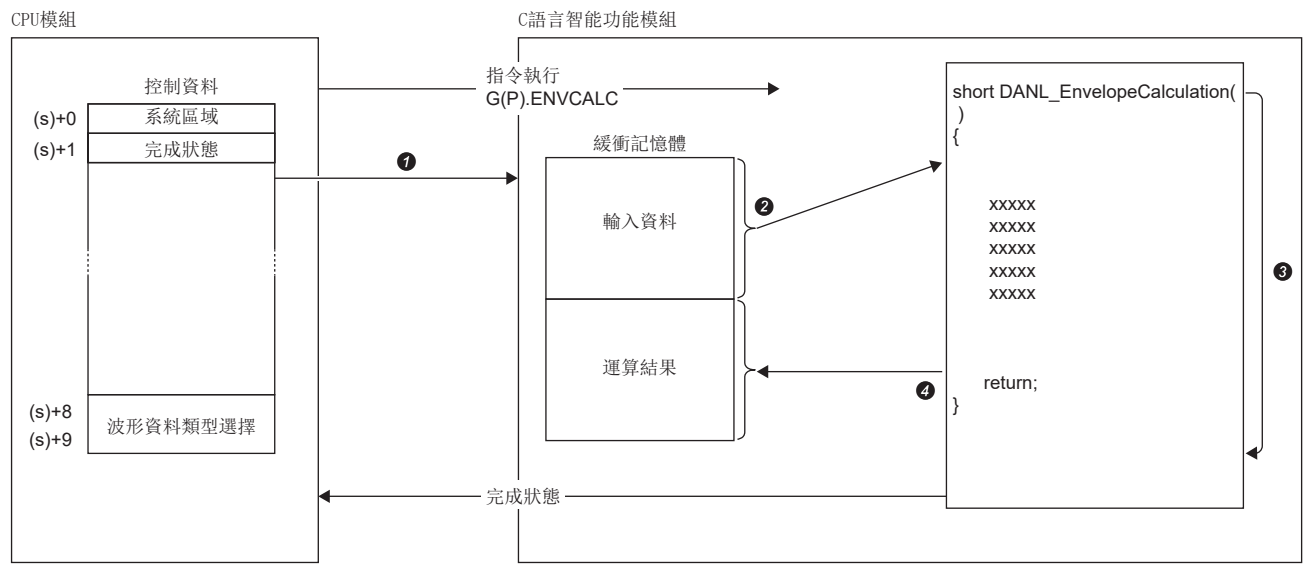

在控制資料中指定的值將傳送給C語言智能功能模組。

從緩衝記憶體讀取取樣點數中指定的點數的資料。

**<sup>3</sup>**資料解析函數(DANL EnvelopeCalculation)將被執行。

在緩衝記憶體中寫入取樣點數中指定的點數的資料。

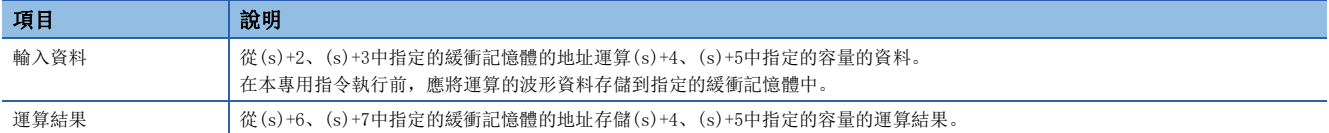

 • 對於G(P).ENVCALC指令的正常/異常完成,可以透過完成元件(d)及完成時的狀態顯示元件(d)+1進行確認。 • 完成元件(d)

在G(P).ENVCALC指令完成的掃描END處理中ON,在下一個END處理中OFF。

• 完成時的狀態顯示元件(d)+1

正常完成時:保持為OFF不變。

異常完成時:在G(P).ENVCALC指令完成的掃描END處理中ON,在下一個END處理中OFF。

• G(P).ENVCALC指令的執行動作如下所示。

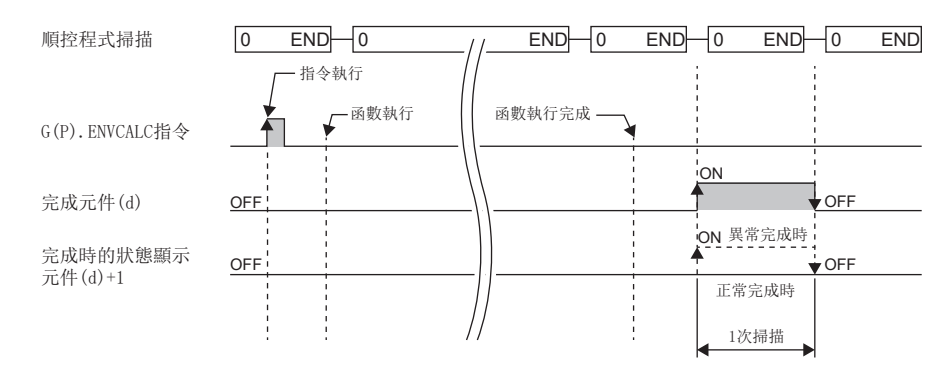

#### 注意事項

- 本專用指令執行的資料解析媒體櫃的輸入輸出資料類型為單精度實數。在(s)+8及(s)+9中選擇了雙字的情況下,運算結果可 能會發生資訊遺漏。
- 在本專用指令執行中,不能再對同一個C語言智能功能模組執行專用指令或FB。同時執行的情況下無法保證動作。應設為在 完成元件(d)變為ON後再執行下一個專用指令或FB等,以避免同時執行。

#### 出錯

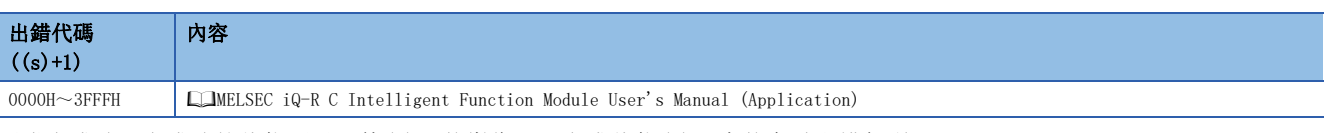

異常完成時,完成時的狀態顯示元件(d)+1將變為ON,完成狀態(s)+1中將存儲出錯代碼。

### FFT光譜運算

#### G(P). FFTSPECT

# RnCPU RnENCPU RnPCPU RnPSPU RnPSFCPU RnPSFCPU RnSFCPU RnSFCPU<br>(文全) (常規) (<del>通</del>程) (二重化) (常規) (安全) (常規) (

• RD55UP06-V可以在韌體版本為"07"及其以後的版本中使用。工程工具可以在版本為"1.050C"及其以後的版本中使用。

透過高速傅立葉轉換(FFT)對指定的波形進行光譜計算。

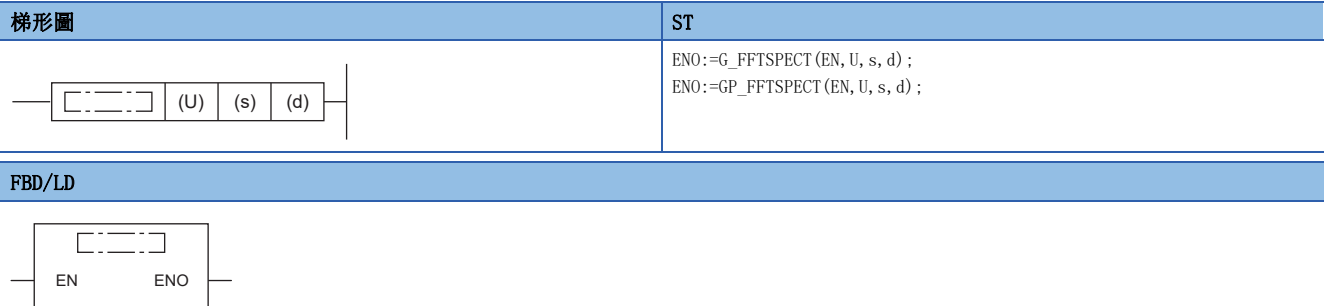

#### ■執行條件

s

U d

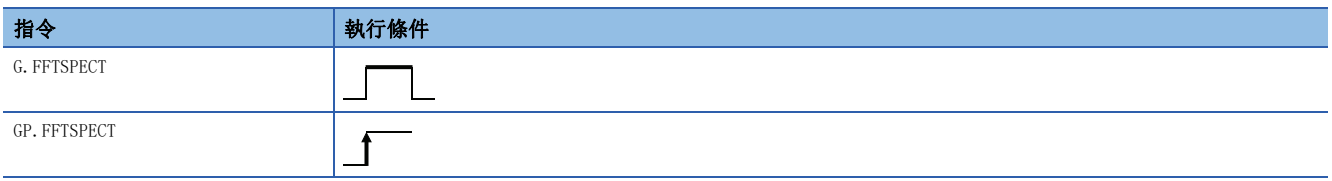

設置數據

#### ■內容、範圍、資料類型

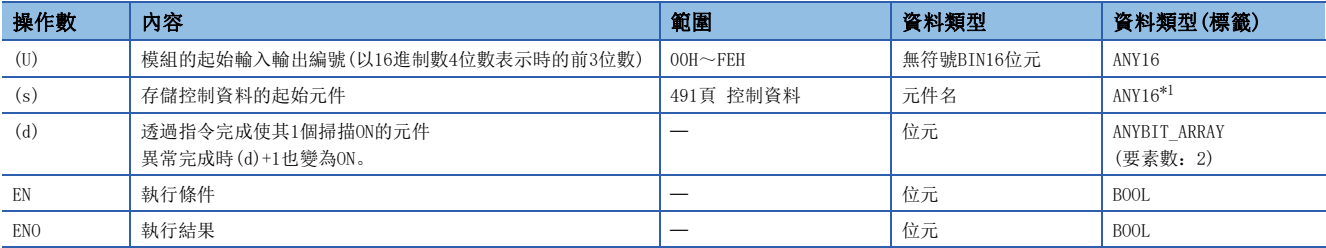

<span id="page-491-0"></span>\*1 在透過標籤進行設定的情況下,應在確保動作所需區域的前提下定義數組,指定該數組型標籤的要素。

#### ■可使用的元件

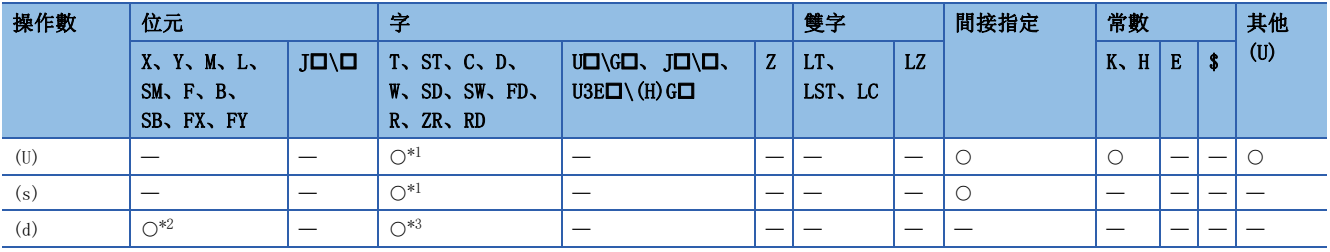

<span id="page-491-1"></span>\*1 不能使用FD。

<span id="page-491-2"></span>\*2 不能使用FX、FY。

<span id="page-491-3"></span>\*3 不能使用T、ST、C、FD。

<span id="page-492-0"></span>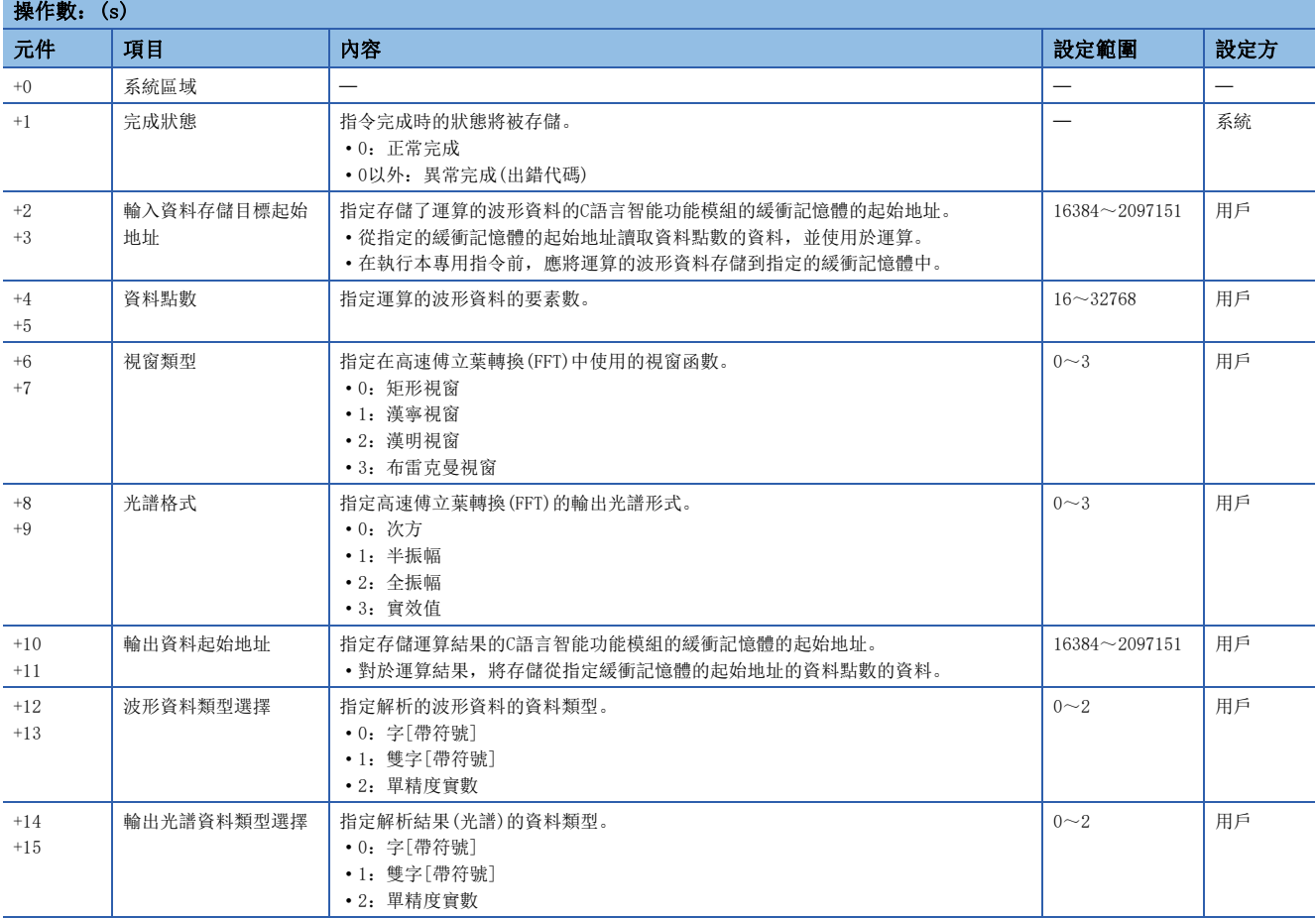

功能

- 對在(U)中指定的C語言智能功能模組,使用在(s)中指定的值呼叫C語言智能功能模組的資料解析函數(DANL\_FFTSpectrum)。 將得到的結果存儲在(s)+10、(s)+11中指定的緩衝記憶體及其以後。
- 對輸入資料存儲目標起始地址中指定的波形資料進行高速傅立葉轉換(FFT),並算出光譜。但是,指定的波形資料的資料點 數若非2的冪的情況下,將變成離散傅立葉轉換(DFT),執行速度會比高速傅立葉轉換(FFT)還慢。
- 透過進行高速傅立葉轉換(FFT),將波形資料的時間軸轉換為頻率軸。

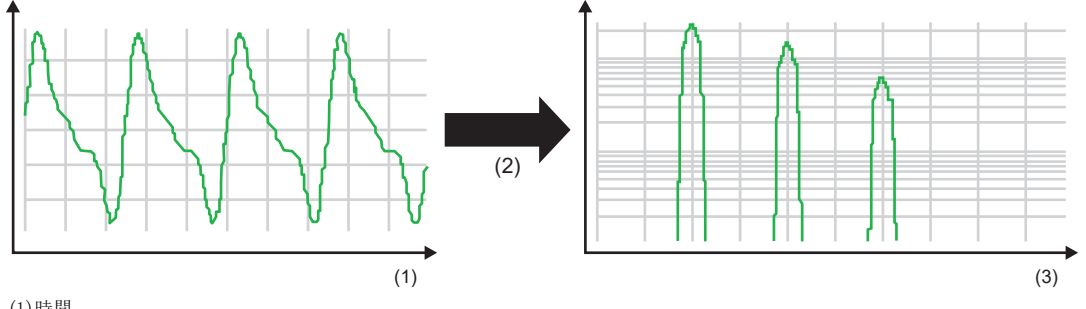

(1)時間 (2)FFT運算

- (3)頻率
- 將從輸入資料存儲目標起始地址中指定的緩衝記憶體的地址讀取高速傅立葉轉換(FFT)的對象波形資料,讀取數為設定的資 料點數。應將資料點數的資料存儲在輸入資料存儲目標起始地址中指定的緩衝記憶體的地址及其以後。
- 運算結果的資料點數的資料,將存儲在輸出資料起始地址中指定的緩衝記憶體的地址及其以後。應對輸出資料起始地址中指 定的緩衝記憶體的地址及其以後準備資料點數及其以上的區域。
- 本專用指令支援矩形、漢寧、漢明及布雷克曼的視窗函數。
- 本專用指令支援次方、半振幅、全振幅及實效值的輸出光譜形式。

• 本專用指令將對輸入資料與運算結果使用緩衝記憶體。

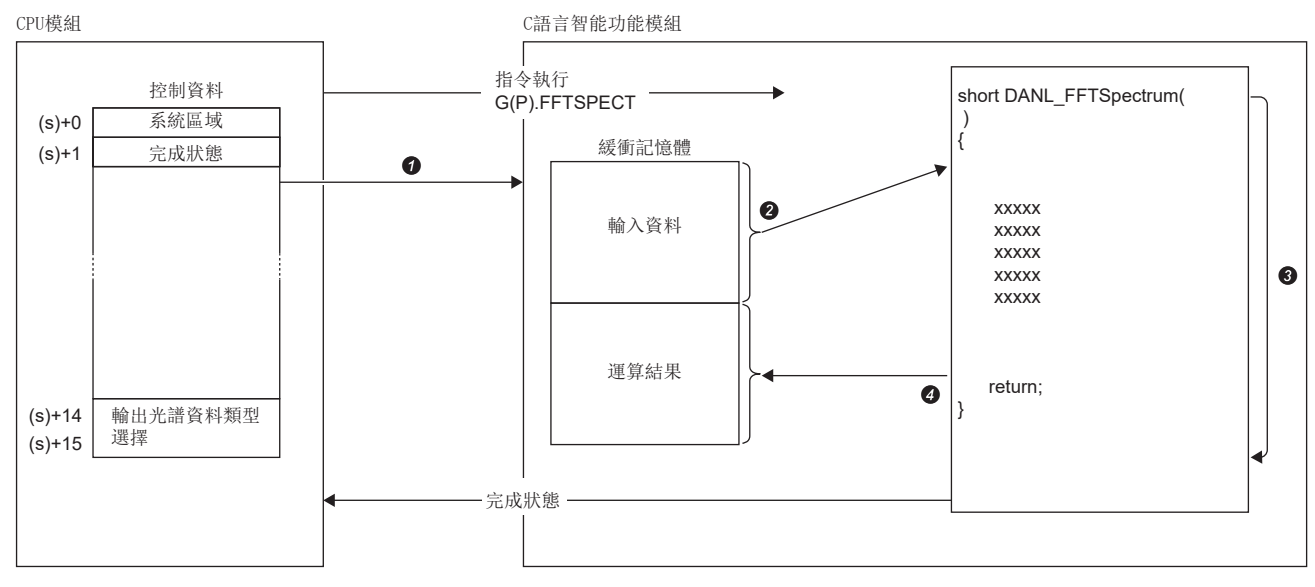

在控制資料中指定的值將傳送給C語言智能功能模組。

從緩衝記憶體讀取資料點數中指定的點數的資料。

**<sup>3</sup>**資料解析函數(DANL\_FFTSpectrum)將被執行。

在緩衝記憶體中寫入資料點數中指定的點數的資料。

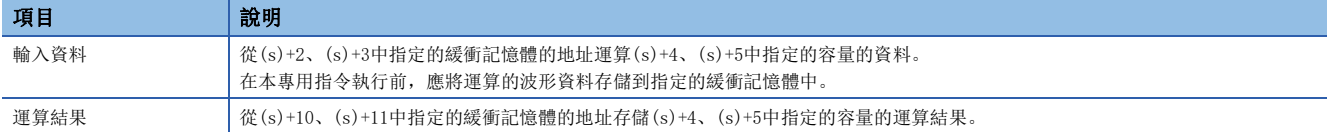

 • 對於G(P).FFTSPECT指令的正常/異常完成,可以透過完成元件(d)及完成時的狀態顯示元件(d)+1進行確認。 • 完成元件(d)

在G(P).FFTSPECT指令完成的掃描END處理中ON,在下一個END處理中OFF。

• 完成時的狀態顯示元件(d)+1

正常完成時:保持為OFF不變。

異常完成時:在G(P).FFTSPECT指令完成的掃描END處理中ON,在下一個END處理中OFF。

• G(P).FFTSPECT指令的執行動作如下所示。

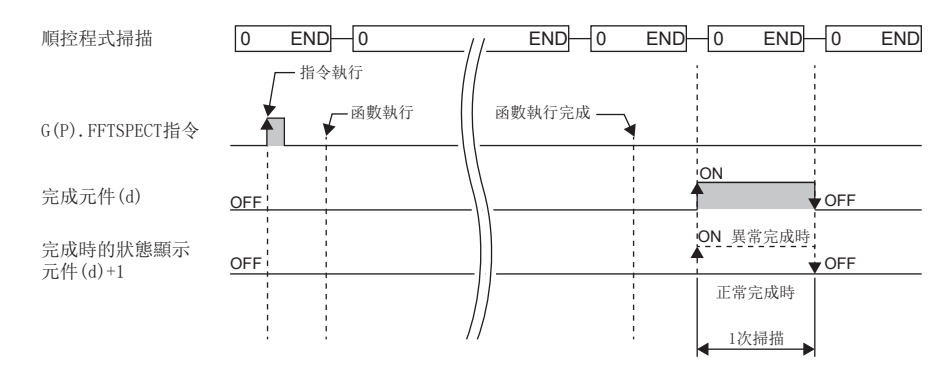

#### 注意事項

- 本專用指令執行的資料解析媒體櫃的輸入輸出資料類型為單精度實數。在(s)+12及(s)+13中選擇了雙字的情況下,運算結果 可能會發生資訊遺漏。
- 在本專用指令執行中,不能再對同一個C語言智能功能模組執行專用指令或FB。同時執行的情況下無法保證動作。應設為在 完成元件(d)變為ON後再執行下一個專用指令或FB等,以避免同時執行。

#### 出錯

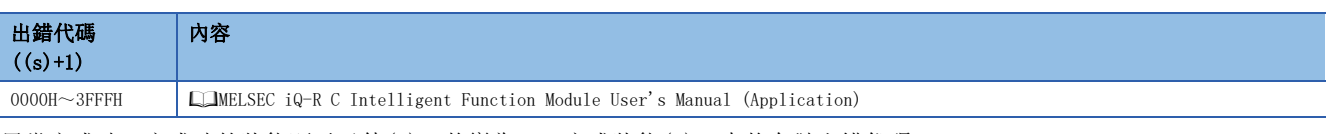

異常完成時,完成時的狀態顯示元件(d)+1將變為ON,完成狀態(s)+1中將存儲出錯代碼。

# 13.3 統計解析函數執行指令

### 最小二乘法運算

#### G(P).LEASTSQ

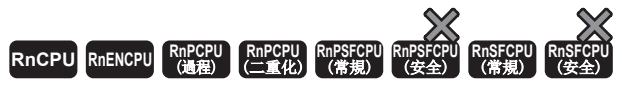

• RD55UP06-V可以在韌體版本為"07"及其以後的版本中使用。工程工具可以在版本為"1.050C"及其以後的版本中使用。

對指定的數組使用最小二乘法,計算多項式的係數與常數及複相關係數。

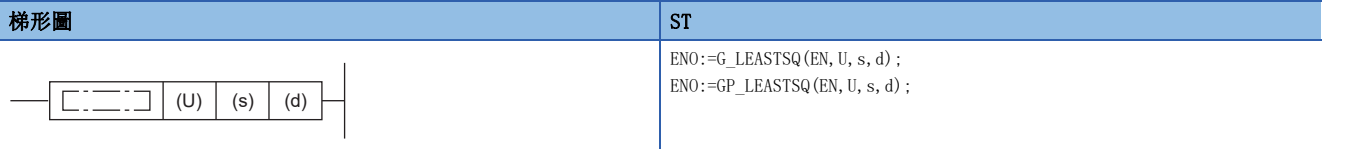

#### FBD/LD

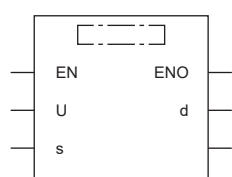

#### ■執行條件

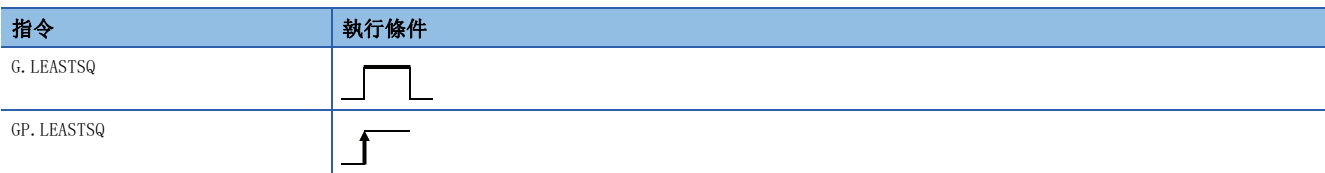

#### 設置數據

#### ■內容、範圍、資料類型

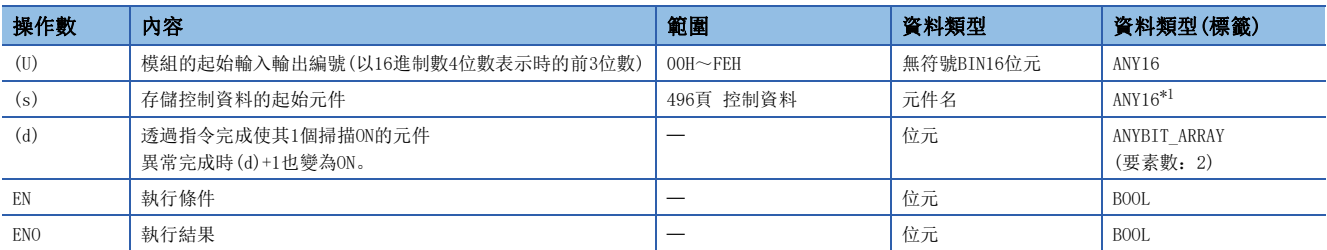

<span id="page-496-0"></span>\*1 在透過標籤進行設定的情況下,應在確保動作所需區域的前提下定義數組,指定該數組型標籤的要素。

#### ■可使用的元件

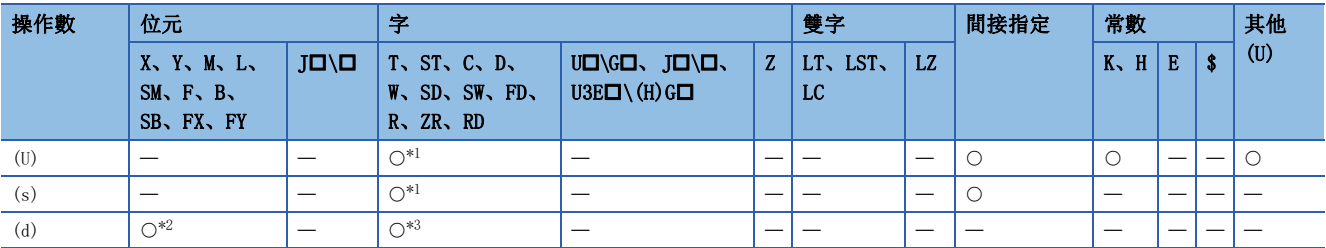

<span id="page-496-1"></span>\*1 不能使用FD。

<span id="page-496-2"></span>\*2 不能使用FX、FY。

<span id="page-496-3"></span>\*3 不能使用T、ST、C、FD。

<span id="page-497-0"></span>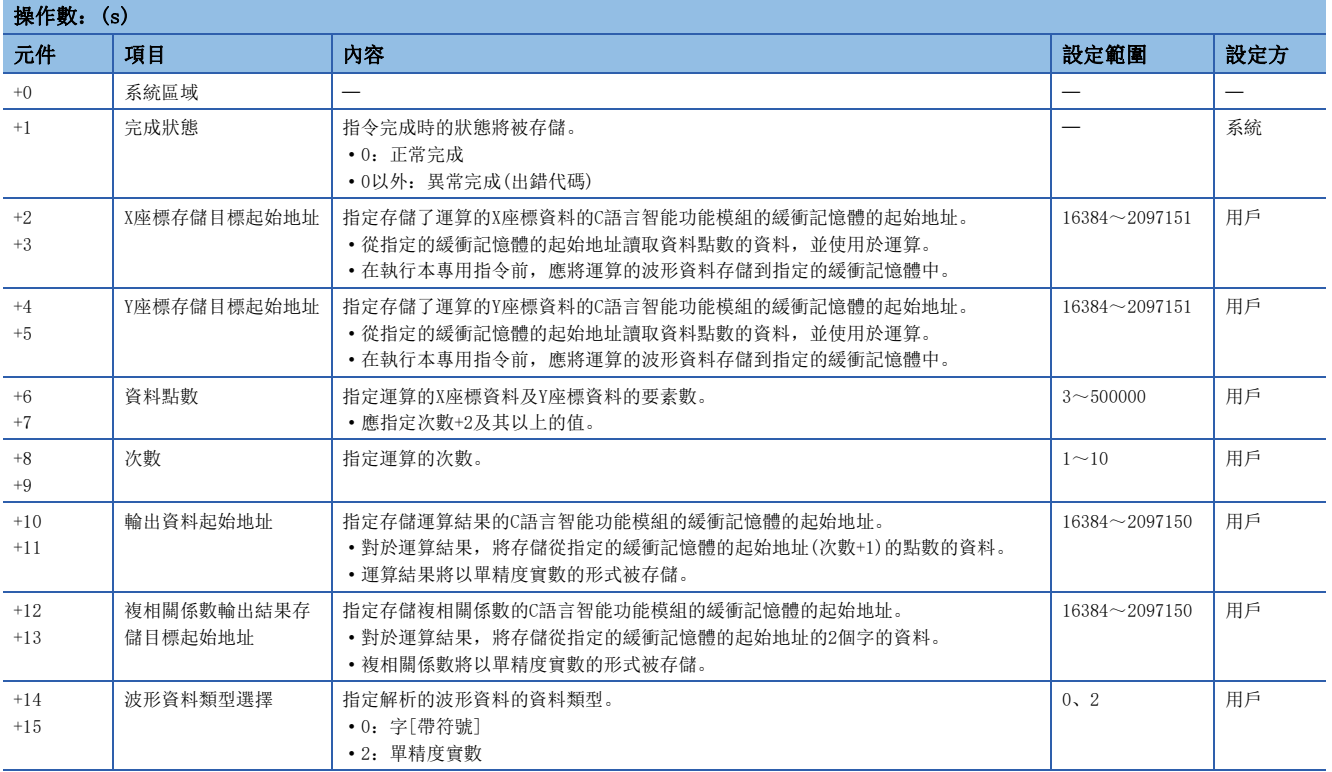

功能

- 對在(U)中指定的C語言智能功能模組,使用在(s)中指定的值呼叫C語言智能功能模組的統計解析函數(DANL\_LeastSquare)。 將得到的結果存儲在(s)+10、(s)+11、(s)+12、(s)+13中指定的緩衝記憶體及其以後。
- 對X座標存儲目標起始地址及Y座標存儲目標起始地址中指定的波形資料(X軸、Y軸),進行最小二乘法運算。
- 將從X座標存儲目標起始地址及Y座標存儲目標起始地址中指定的緩衝記憶體的地址讀取最小二乘法處理值計算的對象資料, 讀取數為設定的資料點數。應將資料點數的資料存儲在X座標存儲目標起始地址及Y座標存儲目標起始地址中指定的緩衝記憶 體的地址及其以後。
- 運算結果將存儲在輸出資料起始地址中指定的緩衝記憶體的地址及其以後。運算結果的數組數將為次數+1,因此應對輸出資 料起始地址中指定的緩衝記憶體的地址及其以後,準備次數+1及其以上的區域。
- 在運算中發生上溢的情況下,應重新修改輸入資料。發生上溢時存儲的值的顯示將依據不同的工程工具而有所不同。應確認 各工程工具的規格。
- 對於運算結果,按從起始{常數、1次係數、2次係數、3次係數、…}的順序存儲次數數量的各係數。

#### 例

次數為5的情況下,運算結果的數組數將為6。(將計算出5次多項式的係數(a~e)與常數(f)做為運算結果。) 使用上述的運算結果(5次多項式的係數(a~e)與常數(f)),透過對多項式"Y = aX<sup>5</sup> + bX<sup>4</sup> + cX<sup>3</sup> + dX<sup>2</sup> + eX +f"中的X指定任 意的值,便可計算在X座標資料中的預測資料Y。

| 運算結果的數組數*1      | 資料項目 | 相應係數        |
|-----------------|------|-------------|
| $0$ utput $[0]$ | 常數   |             |
| Output[1]       | 1次係數 | e           |
| $0$ utput $[2]$ | 2次係數 | α           |
| $0$ utput $[3]$ | 3次係數 | с           |
| $0$ utput $[4]$ | 4次係數 | $\mathbf b$ |
| $0$ utput $[5]$ | 5次係數 | a           |

<span id="page-498-0"></span><sup>\*1</sup> 將輸出資料起始地址的第n個資料表示為Output[n]。

X座標的預測資料Y

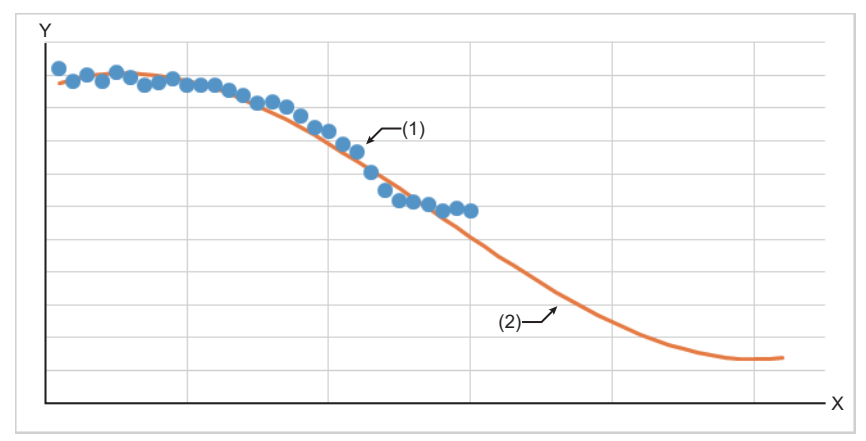

X:X軸

Y:Y軸

(1)輸入資料

(2)預測資料Y

• 複相關係數具有下述的特徵。

■-1≤複相關係數≤1 接近1:有正相關。(直線具有正斜率) 接近0:無相關。 接近1:有負相關。(直線具有負斜率)

• 本專用指令將對輸入資料與運算結果使用緩衝記憶體。

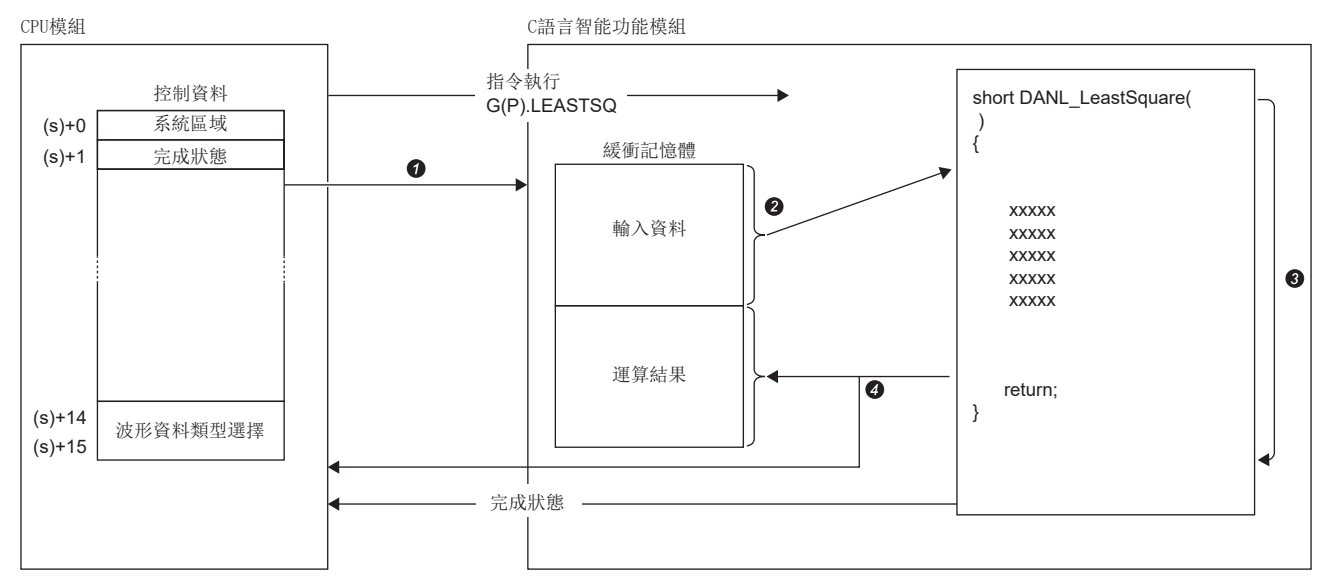

在控制資料中指定的值將傳送給C語言智能功能模組。

從緩衝記憶體讀取資料點數中指定的點數的資料。

統計解析函數(DANL\_LeastSquare)將被執行。

運算結果將被寫入至C語言智能功能模組的緩衝記憶體與CPU模組的元件中。

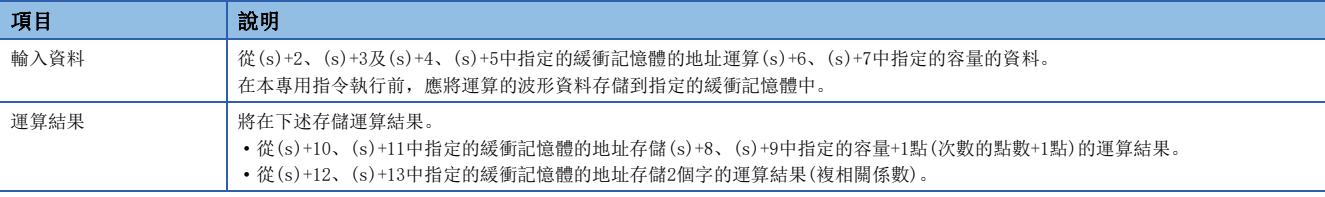

• 對於G(P).LEASTSQ指令的正常/異常完成,可以透過完成元件(d)及完成時的狀態顯示元件(d)+1進行確認。

• 完成元件(d)

在G(P).LEASTSQ指令完成的掃描END處理中ON,在下一個END處理中OFF。

• 完成時的狀態顯示元件(d)+1

正常完成時:保持為OFF不變。

異常完成時:在G(P).LEASTSQ指令完成的掃描END處理中ON,在下一個END處理中OFF。

• G(P).LEASTSQ指令的執行動作如下所示。

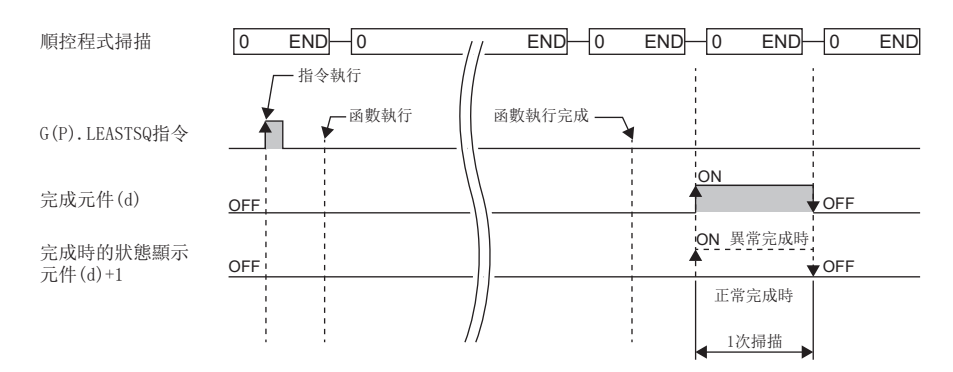

#### 注意事項

在本專用指令執行中,不能再對同一個C語言智能功能模組執行專用指令或FB。同時執行的情況下無法保證動作。應設為在完 成元件(d)變為ON後再執行下一個專用指令或FB等,以避免同時執行。

#### 出錯

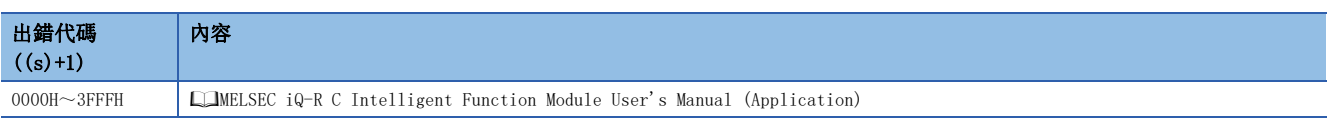

異常完成時,完成時的狀態顯示元件(d)+1將變為ON,完成狀態(s)+1中將存儲出錯代碼。

## 單位空間生成

#### G(P).MTUNIT

# RnCPU RnENCPU RnPCPU RnPSPU RnPSFCPU RnPSFCPU RnSFCPU RnSFCPU<br>(文全) (常規) (<del>通</del>程) (二重化) (常規) (安全) (常規) (

• RD55UP06-V可以在韌體版本為"07"及其以後的版本中使用。工程工具可以在版本為"1.050C"及其以後的版本中使用。

以指定的正常資料為基礎生成MT法所使用的單位空間。

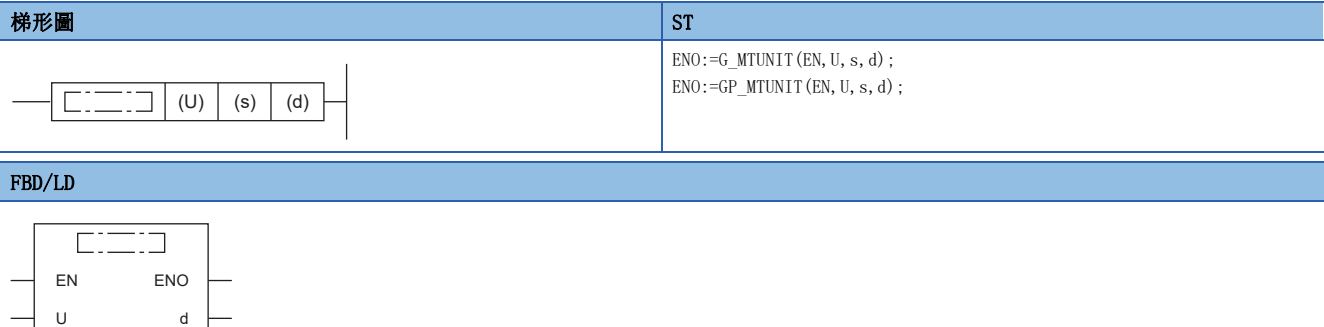

#### ■執行條件

s

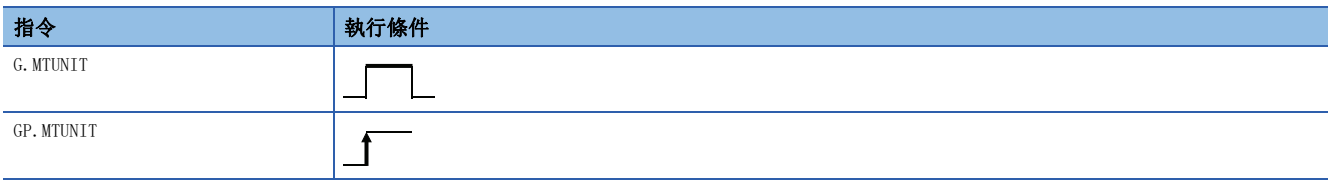

設置數據

#### ■內容、範圍、資料類型

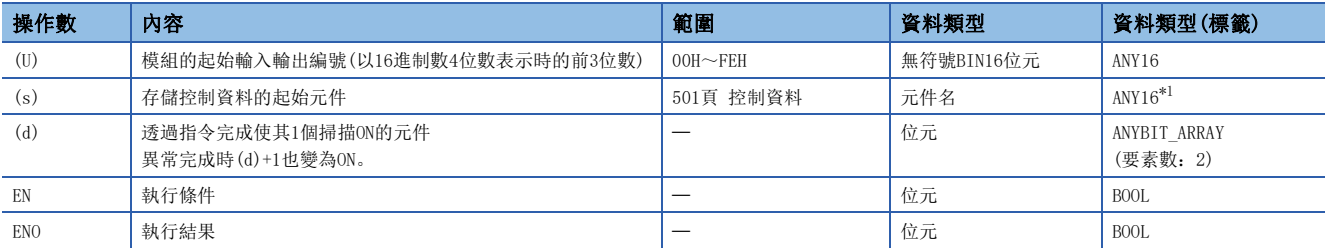

<span id="page-501-0"></span>\*1 在透過標籤進行設定的情況下,應在確保動作所需區域的前提下定義數組,指定該數組型標籤的要素。

#### ■可使用的元件

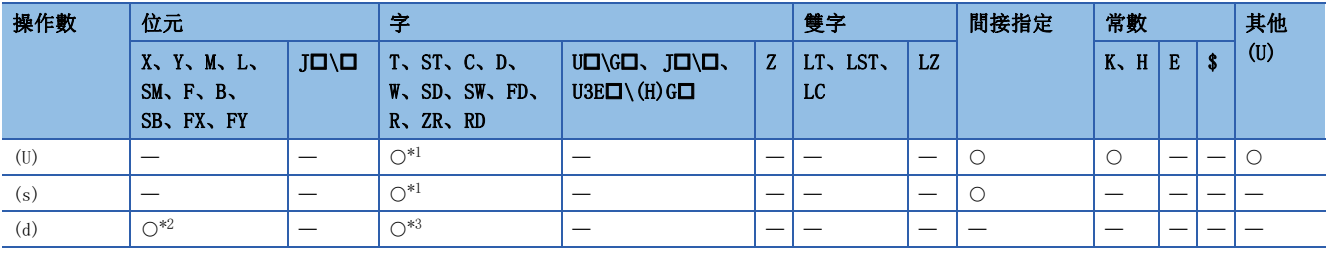

<span id="page-501-1"></span>\*1 不能使用FD。

<span id="page-501-2"></span>\*2 不能使用FX、FY。

<span id="page-501-3"></span>\*3 不能使用T、ST、C、FD。

<span id="page-502-0"></span>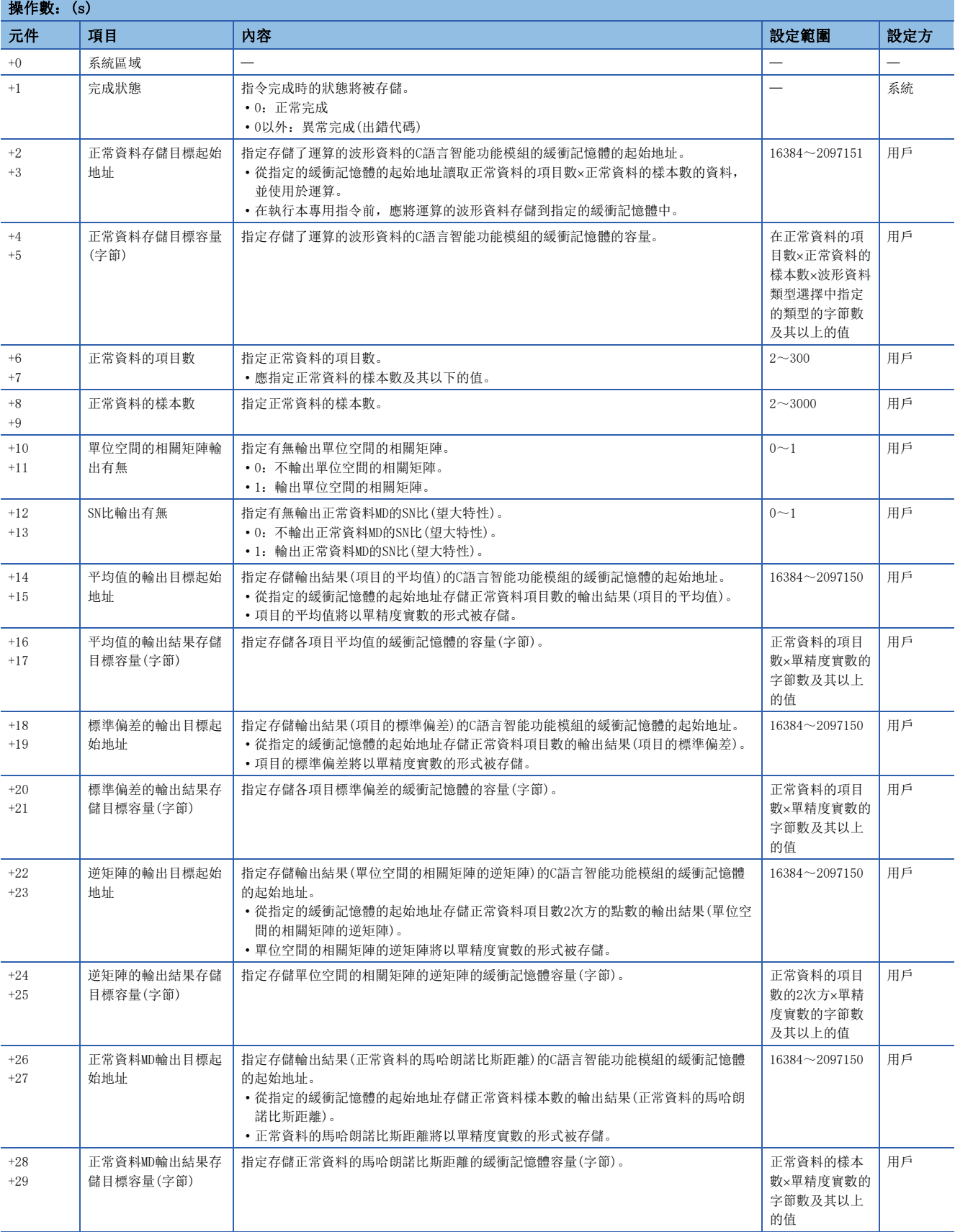

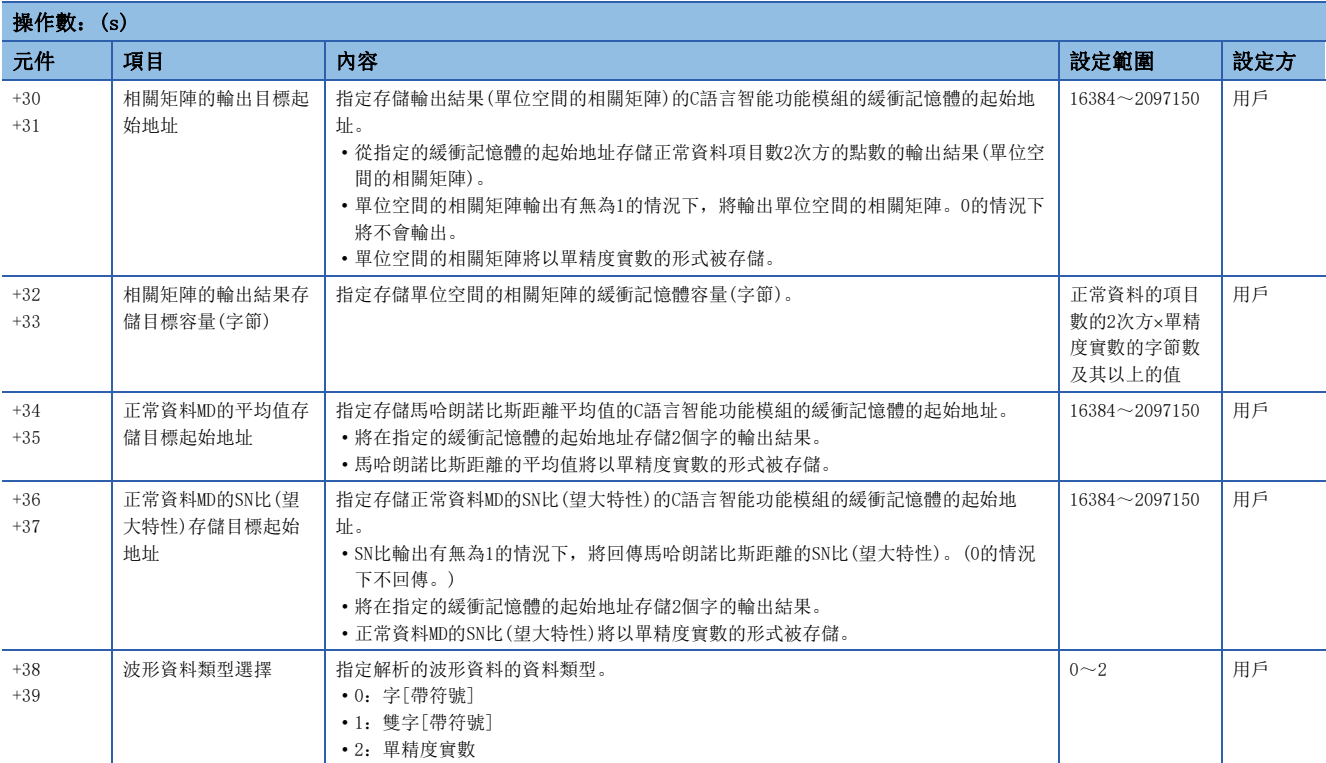
#### 功能

- 對在(U)中指定的C語言智能功能模組,使用在(s)中指定的值呼叫C語言智能功能模組的統計解析函數(DANL\_MTUnit)。將得 到的結果存儲在(s)+14、(s)+15、(s)+18、(s)+19、(s)+22、(s)+23、(s)+26、(s)+27、(s)+30、(s)+31、(s)+34、 (s)+35、(s)+36、(s)+37中指定的緩衝記憶體及其以後。
- 以指定的正常資料為基礎生成MT法所使用的單位空間\*1。
- \*1 單位空間表示從正常資料生成的相關矩陣與其逆矩陣。
- 本專用指令除了單位空間之外,還會進行下述的計算。

各項目的平均 各項目的標準偏差 各樣本的馬哈朗諾比斯距離 馬哈朗諾比斯距離的平均值 SN比(望大特性)

• 將從輸入資料存儲目標起始地址中指定的緩衝記憶體地址讀取正常資料, 讀取數為設定的正常資料的項目數×正常資料的樣 本數的資料。應將正常資料的項目數正常資料的樣本數的資料,存儲在輸入資料存儲目標起始地址中指定的緩衝記憶體的 地址及其以後。

#### । शि

正常資料的樣本數:100點,正常資料的項目數:10個項目

(以後的記載中,存儲在輸入資料存儲目標起始地址中指定的緩衝記憶體的地址及其以後的第n個資料將表示為Data[n]。)

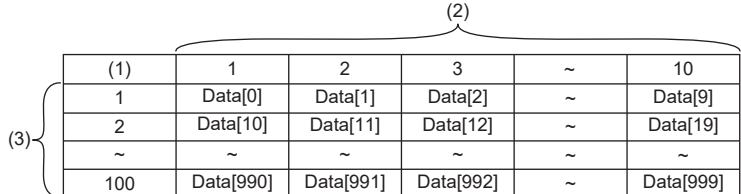

(1)資料點數

(2)正常資料的項目數 (3)正常資料的樣本數

- SN比輸出有無為1的情況下,SN比(望大特性)的計算結果將被輸出至正常資料MD的SN比(望大特性)存儲目標起始地址中指定 的緩衝記憶體的地址及其以後。SN比(望大特性)越大,表示特性越佳。
- 某項目之間高度相關的情況下,逆矩陣可能無法正確計算。此現象稱為多重共線性。發生多重共線性的情況下將中斷處理, 並回傳出錯。
- 正常資料MD的平均值存儲且標起始地址中指定的緩衝記憶體中, 將存儲馬哈朗諾比斯距離平均值的計算結果。馬哈朗諾比斯 距離的平均值若非1的近似值的情況下,有可能發生了多重共線性。但是,該情況下不會出現出錯。
- 樣本數足夠,且未發生多重共線性、可正確生成單位空間的情況下,馬哈朗諾比斯距離的平均值為1。使用馬哈朗諾比斯距 離的平均值不是1的輸出結果(相關矩陣的逆矩陣)來計算輸入資料的馬哈朗諾比斯距離的情況下,有可能會無法正確運算。
- 某項目的資料全部都是相同值的情況下,該項目的標準偏差將為0,無法計算馬哈朗諾比斯距離。該情況下,將中斷處理並 回傳出錯。
- 本指令會在運算執行前檢查輸入值,以防在運算中發生上溢。在單精度實數的運算中,依據輸入值的不同組合可能會包含誤 差,即使實施檢查也可能發生上溢。在運算中發生上溢的情況下,應重新修改輸入資料。發生上溢時存儲的值的顯示將依據 不同的工程工具而有所不同。應確認各工程工具的規格。

• 本專用指令將對輸入資料與運算結果使用緩衝記憶體。

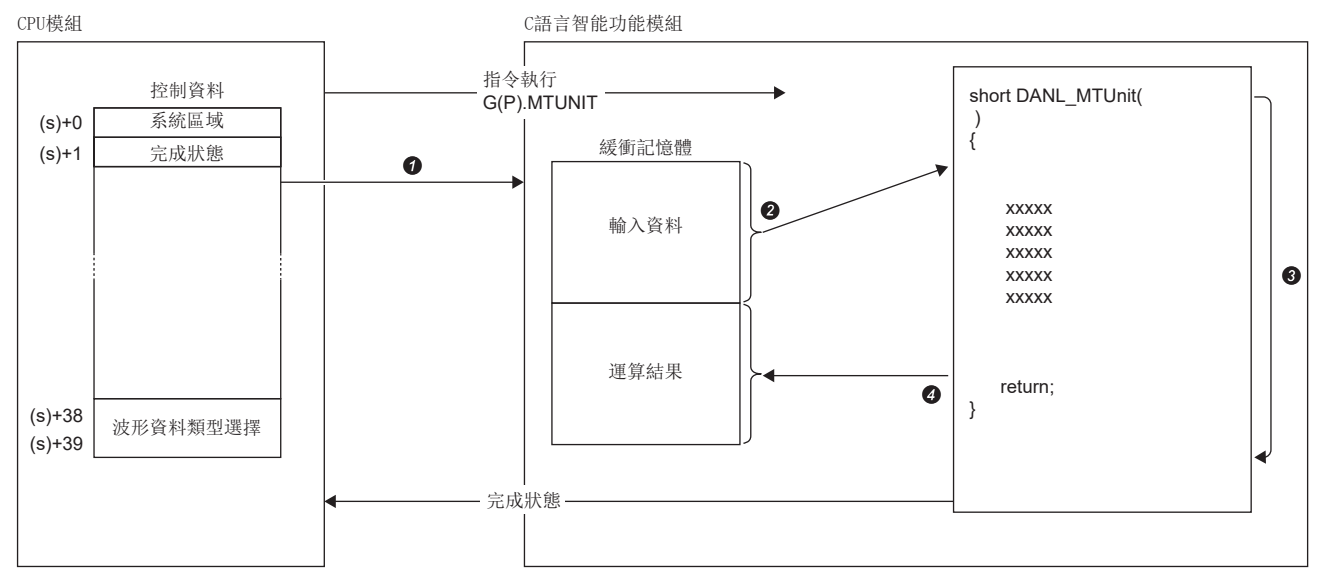

在控制資料中指定的值將傳送給C語言智能功能模組。

從緩衝記憶體讀取資料點數中指定的點數的資料。

統計解析函數(DANL\_MTUnit)將被執行。

在緩衝記憶體中寫入資料點數中指定的點數的資料。

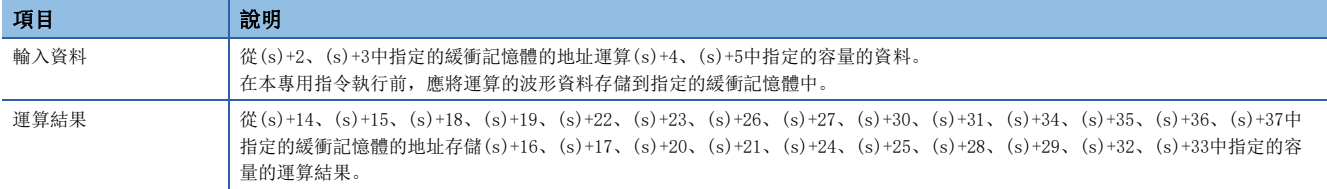

• 對於G(P).MTUNIT指令的正常/異常完成,可以透過完成元件(d)及完成時的狀態顯示元件(d)+1進行確認。

• 完成元件(d)

在G(P).MTUNIT指令完成的掃描END處理中ON,在下一個END處理中OFF。

• 完成時的狀態顯示元件(d)+1

正常完成時:保持為OFF不變。

異常完成時:在G(P).MTUNIT指令完成的掃描END處理中ON,在下一個END處理中OFF。

• G(P).MTUNIT指令的執行動作如下所示。

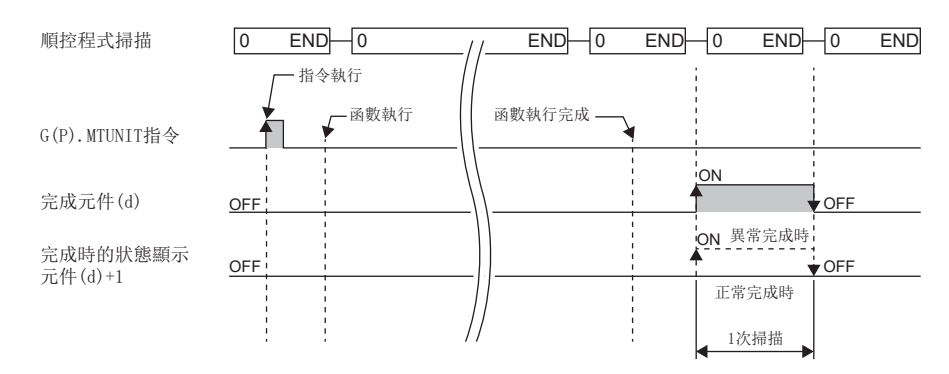

注意事項

- 輸入資料與輸出資料的容量合計超過緩衝記憶體容量(2080766字)的情況下,應設定為讓輸入資料存儲目標起始地址與輸出 資料存儲目標起始地址重複。
- 本專用指令執行的資料解析媒體櫃的輸入輸出資料類型為單精度實數。在(s)+38及(s)+39中選擇了雙字的情況下,運算結果 可能會發生資訊遺漏。
- 在本專用指令執行中,不能再對同一個C語言智能功能模組執行專用指令或FB。同時執行的情況下無法保證動作。應設為在 完成元件(d) 變為ON後再執行下一個專用指令或FB等, 以避免同時執行。

出錯

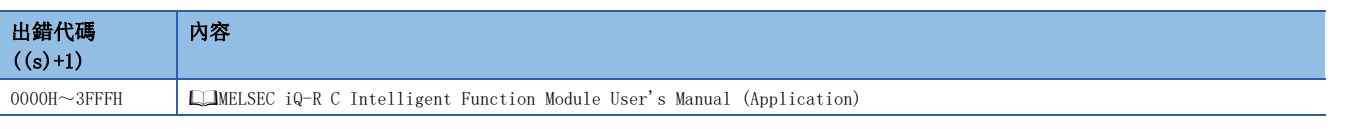

異常完成時,完成時的狀態顯示元件(d)+1將變為ON,完成狀態(s)+1中將存儲出錯代碼。

## 信號資料的馬哈朗諾比斯距離計算

## <span id="page-507-4"></span>G(P).MTMD

## RnCPU RnENCPU RnPCPU RnPSPU RnPSFCPU RnPSFCPU RnSFCPU RnSFCPU<br>(文全) (常規) (<del>通</del>程) (二重化) (常規) (安全) (常規) (

• RD55UP06-V可以在韌體版本為"07"及其以後的版本中使用。工程工具可以在版本為"1.050C"及其以後的版本中使用。

計算指定的輸入資料的馬哈朗諾比斯距離。

## 梯形圖  $\parallel$  ST  $\parallel$  ST  $\parallel$  ST  $\parallel$  ST  $\parallel$  ST  $\parallel$  ST  $\parallel$  ST  $\parallel$  ST  $\parallel$  ST  $\parallel$  ST  $\parallel$  ST  $\parallel$ ENO:=G\_MTMD(EN, U, s, d); ENO:=GP\_MTMD(EN, U, s, d); FBD/LD (U) (s) (d)

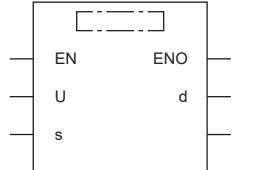

#### ■執行條件

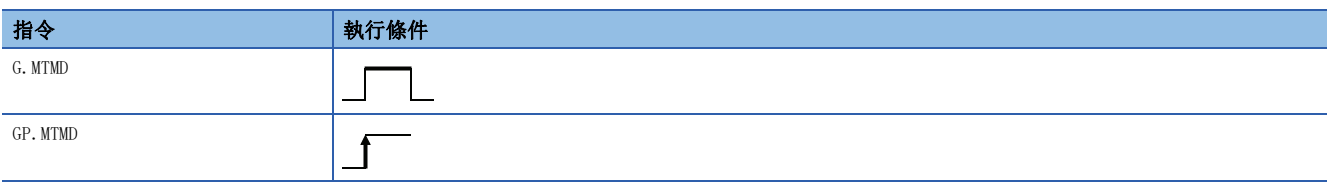

#### 設置數據

#### ■內容、範圍、資料類型

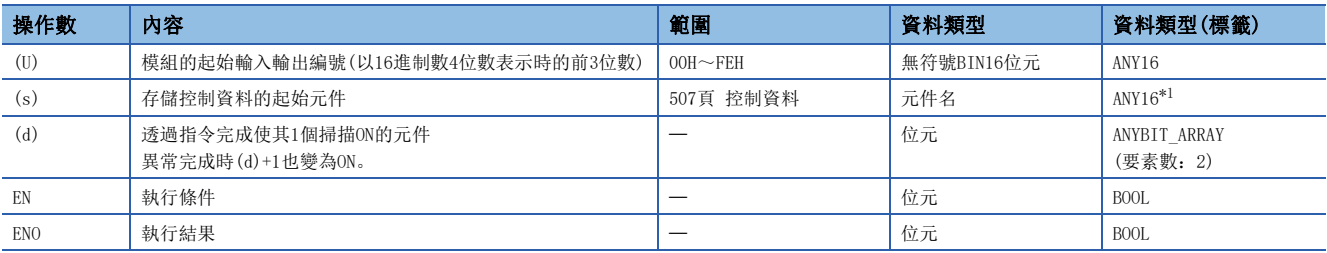

<span id="page-507-0"></span>\*1 在透過標籤進行設定的情況下,應在確保動作所需區域的前提下定義數組,指定該數組型標籤的要素。

### ■可使用的元件

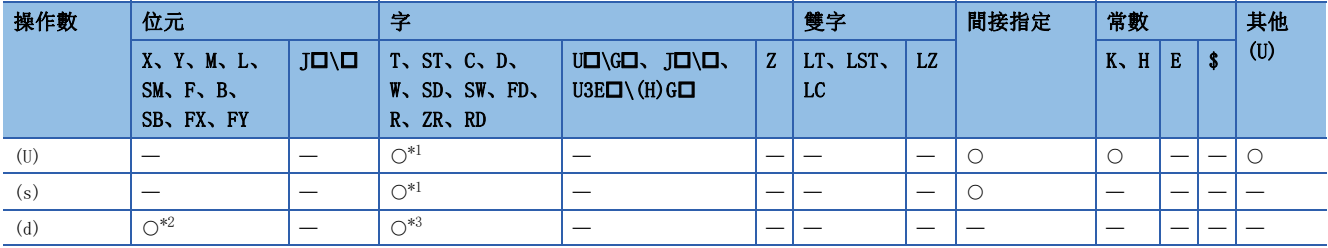

<span id="page-507-1"></span>\*1 不能使用FD。

<span id="page-507-2"></span>\*2 不能使用FX、FY。

<span id="page-507-3"></span>\*3 不能使用T、ST、C、FD。

### <span id="page-508-0"></span>■控制資料

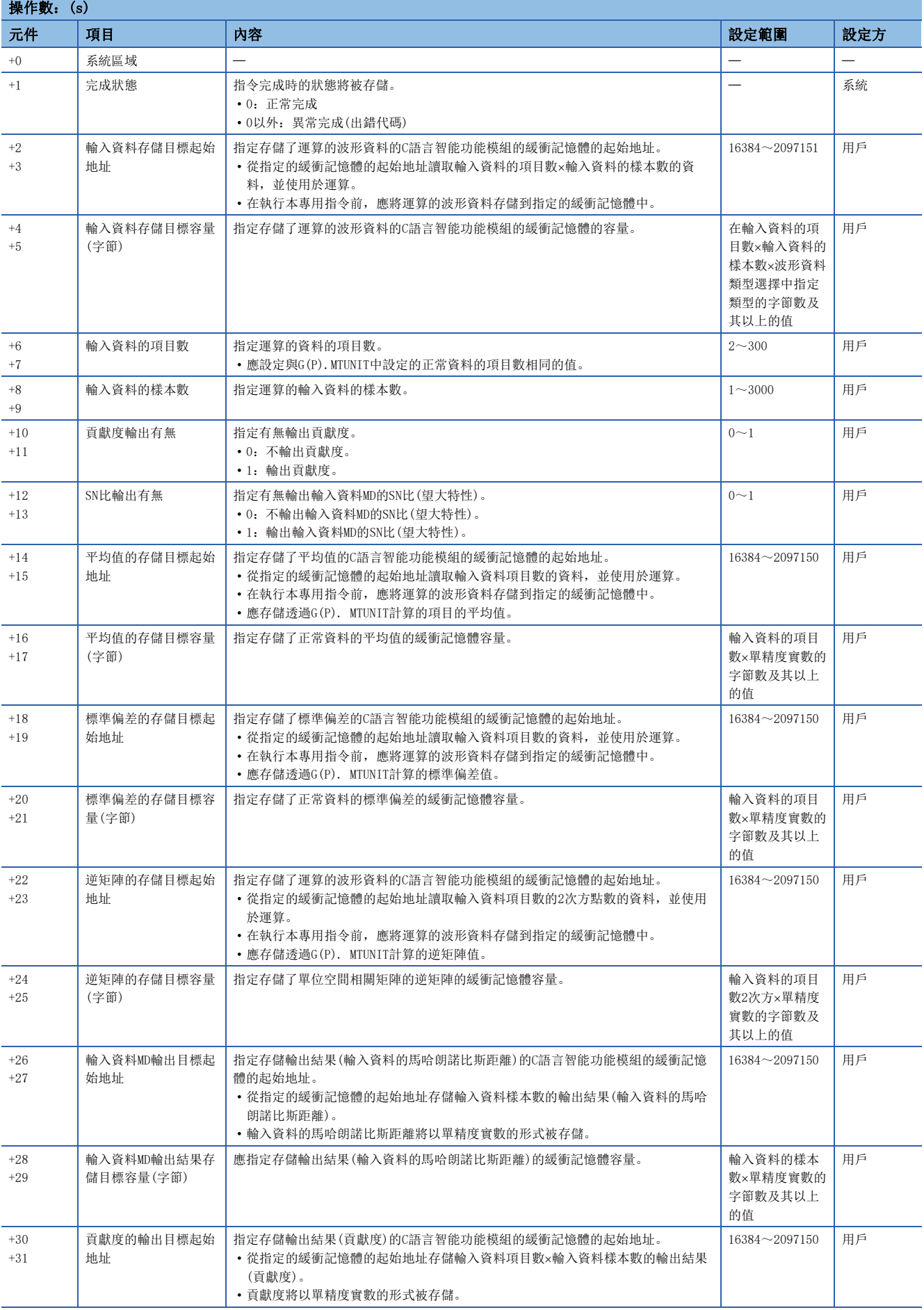

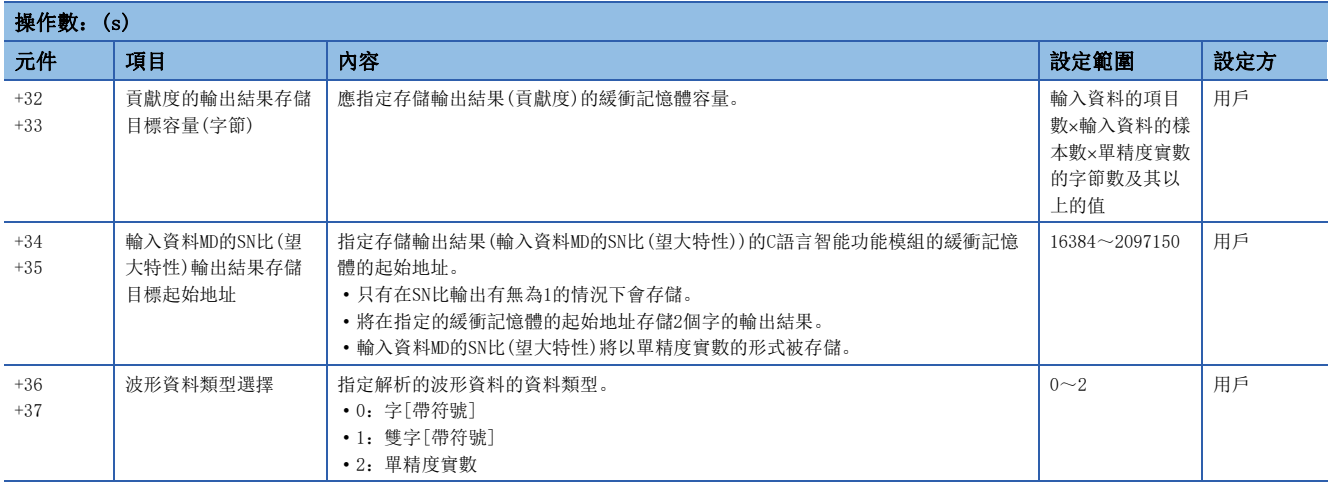

#### 功能

- 對在(U)中指定的C語言智能功能模組,使用在(s)中指定的值呼叫C語言智能功能模組的統計解析函數 (DANL\_MTMahalanobisDistance)。將得到的結果存儲在(s)+26、(s)+27、(s)+30、(s)+31、(s)+34、(s)+35中指定的緩衝記 憶體及其以後。
- 計算指定的輸入資料的馬哈朗諾比斯距離。
- 依各樣本計算輸入資料\*1的馬哈朗諾比斯距離。
- \*1 輸入資料是指判定異常程度的資料。計算從單位空間算起的分離程度做為馬哈朗諾比斯距離。
- 本專用指令除了馬哈朗諾比斯距離之外,還會進行下述的計算。

各項目的貢獻度 SN比(望大特性)

- 透過比較各項目的貢獻度,可以推測異常原因。
- SN比輸出有無為1的情況下,SN比(望大特性)的計算結果將輸出至輸入資料MD的SN比(望大特性)輸出結果存儲目標起始地址 中指定的緩衝記憶體的地址及其以後。SN比(望大特性)越大,表示特性越佳。
- 將從輸入資料存儲目標起始地址中指定的緩衝記憶體地址,讀取馬哈朗諾比斯距離計算對象的輸入資料,讀取數為設定的輸 入資料的項目數×輸入資料的樣本數的資料。因此,應將輸入資料的項目數×輸入資料的樣本數的資料,存儲在輸入資料存 儲目標起始地址中指定的緩衝記憶體的地址及其以後。

### $|\nmid$

輸入資料的樣本數:100點、輸入資料的項目數:10個項目

(以後的記載中,存儲在輸入資料存儲目標起始地址中指定的緩衝記憶體的地址及其以後的第n個資料將表示為Data[n]。)

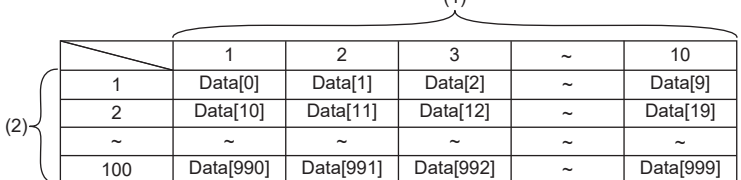

 $(1)$ 

(1)輸入資料的項目數 (2)輸入資料的樣本數

- 單位空間相關矩陣的逆矩陣內容全部為0的情況下,將中斷處理並回傳出錯。
- 項目的標準偏差中包含0的情況下,將中斷處理並回傳出錯。
- 本指令會在運算執行前檢查輸入值,以防在運算中發生上溢。在單精度實數的運算中,依據輸入值的不同組合可能會包含誤 差,即使實施檢查也可能發生上溢。在運算中發生上溢的情況下,應重新修改輸入資料。發生上溢時存儲的值的顯示將依據 不同的工程工具而有所不同。應確認各工程工具的規格。

• 本專用指令將對輸入資料與運算結果使用緩衝記憶體。

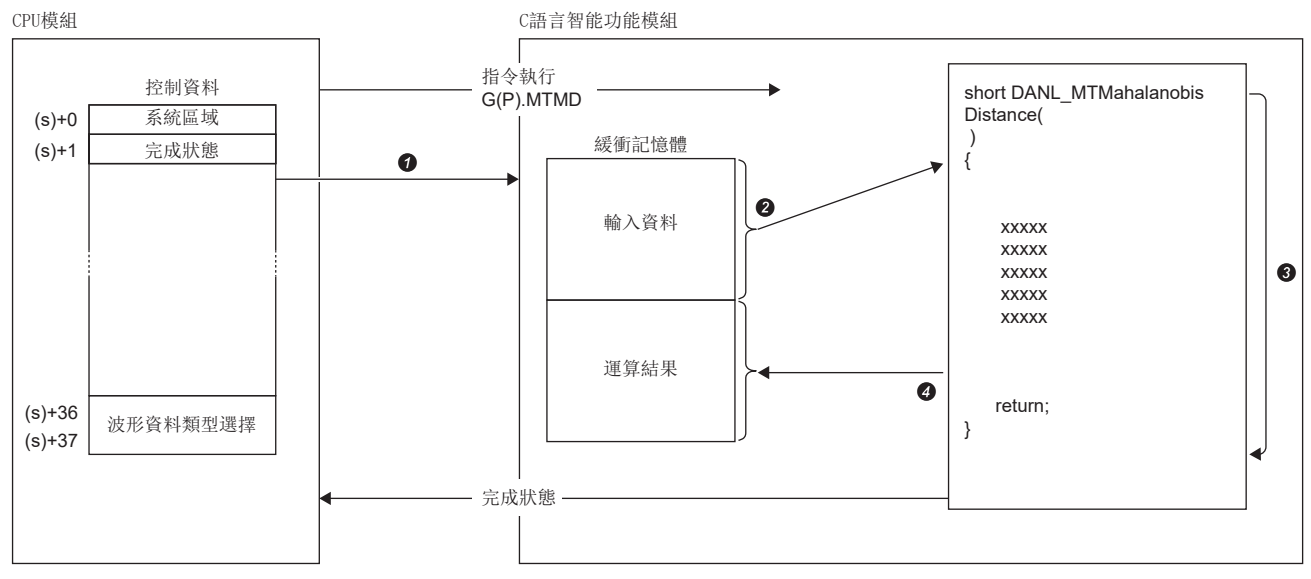

在控制資料中指定的值將傳送給C語言智能功能模組。

從緩衝記憶體讀取資料點數中指定的點數的資料。

統計解析函數(DANL\_MTMahalanobisDistance)將被執行。

在緩衝記憶體中寫入資料點數中指定的點數的資料。

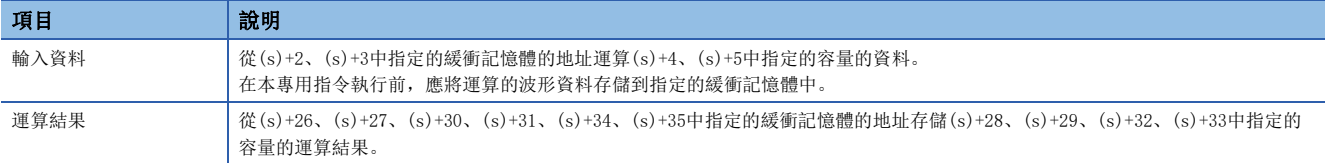

• 對於G(P).MTMD指令的正常/異常完成,可以透過完成元件(d)及完成時的狀態顯示元件(d)+1進行確認。

• 完成元件(d)

在G(P).MTMD指令完成的掃描END處理中ON,在下一個END處理中OFF。

• 完成時的狀態顯示元件(d)+1

正常完成時:保持為OFF不變。

異常完成時:在G(P).MTMD指令完成的掃描END處理中ON,在下一個END處理中OFF。

• G(P).MTMD指令的執行動作如下所示。

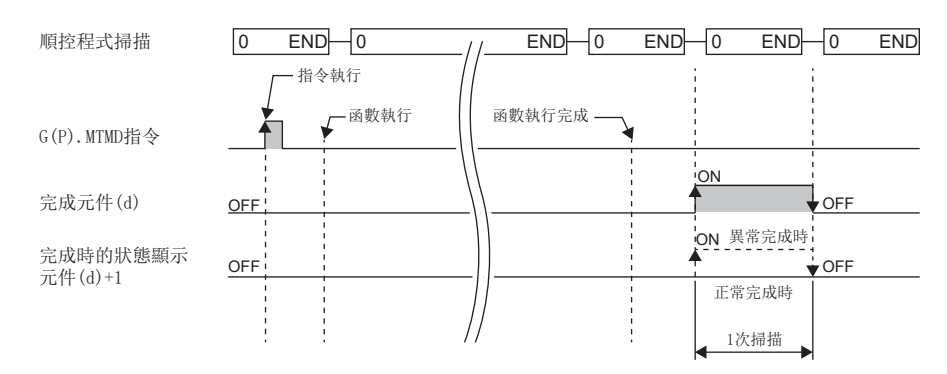

注意事項

- 輸入資料與輸出資料的容量合計超過緩衝記憶體容量(2080766字)的情況下,應設定為讓輸入資料存儲目標起始地址與輸出 資料存儲目標起始地址重複。
- 本專用指令執行的資料解析媒體櫃的輸入輸出資料類型為單精度實數。在(s)+36及(s)+37中選擇了雙字的情況下,運算結果 可能會發生資訊遺漏。
- 在本專用指令執行中,不能再對同一個C語言智能功能模組執行專用指令或FB。同時執行的情況下無法保證動作。應設為在 完成元件(d) 變為ON後再執行下一個專用指令或FB等, 以避免同時執行。

出錯

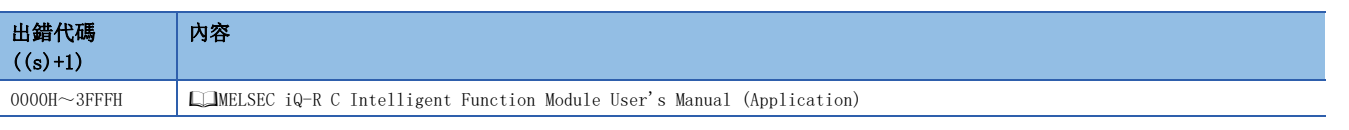

異常完成時,完成時的狀態顯示元件(d)+1將變為ON,完成狀態(s)+1中將存儲出錯代碼。

## <span id="page-513-4"></span>G(P).MULTIRG

## RnCPU RnENCPU RnPCPU RnPSPU RnPSFCPU RnPSFCPU RnSFCPU RnSFCPU<br>(文全) (常規) (<del>通</del>程) (二重化) (常規) (安全) (常規) (

• RD55UP06-V可以在韌體版本為"07"及其以後的版本中使用。工程工具可以在版本為"1.050C"及其以後的版本中使用。

計算與多元迴歸分析相關的係數、常數、迴歸統計量。

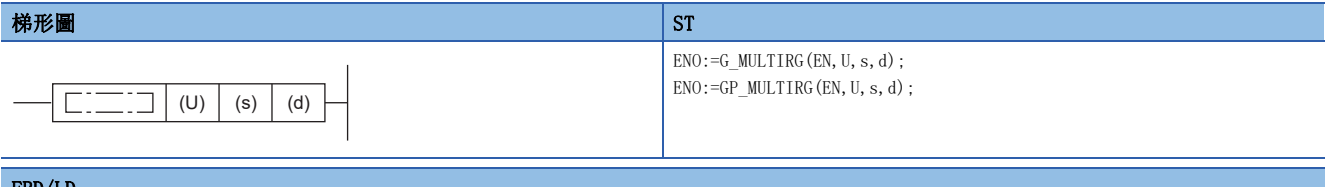

#### FBD/LD

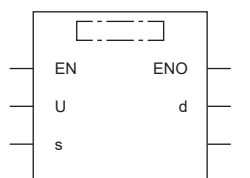

#### ■執行條件

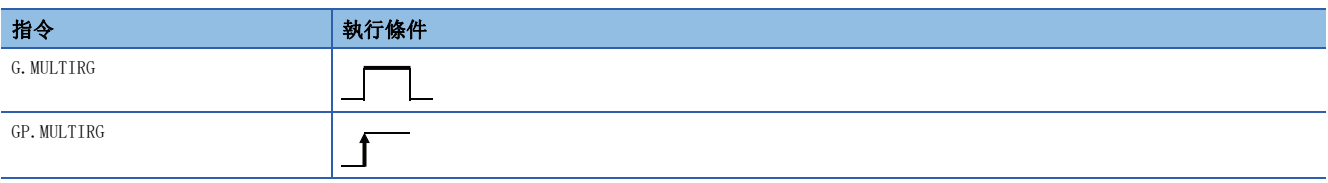

### 設置數據

## ■內容、範圍、資料類型

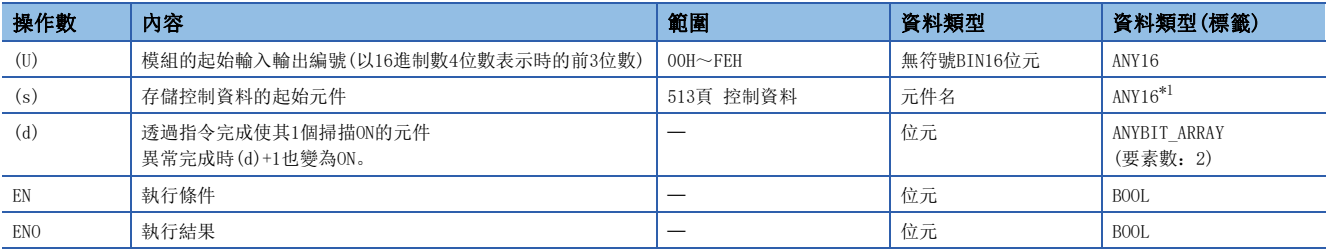

<span id="page-513-0"></span>\*1 在透過標籤進行設定的情況下,應在確保動作所需區域的前提下定義數組,指定該數組型標籤的要素。

### ■可使用的元件

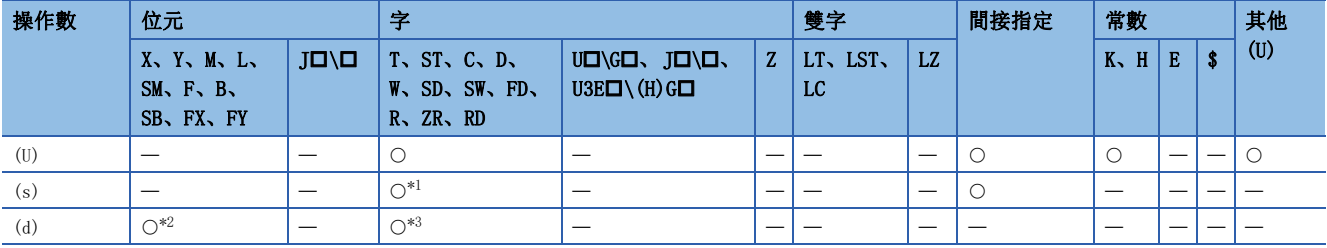

<span id="page-513-1"></span>\*1 不能使用FD。

<span id="page-513-2"></span>\*2 不能使用FX、FY。

<span id="page-513-3"></span>\*3 不能使用T、ST、C、FD。

### <span id="page-514-0"></span>■控制資料

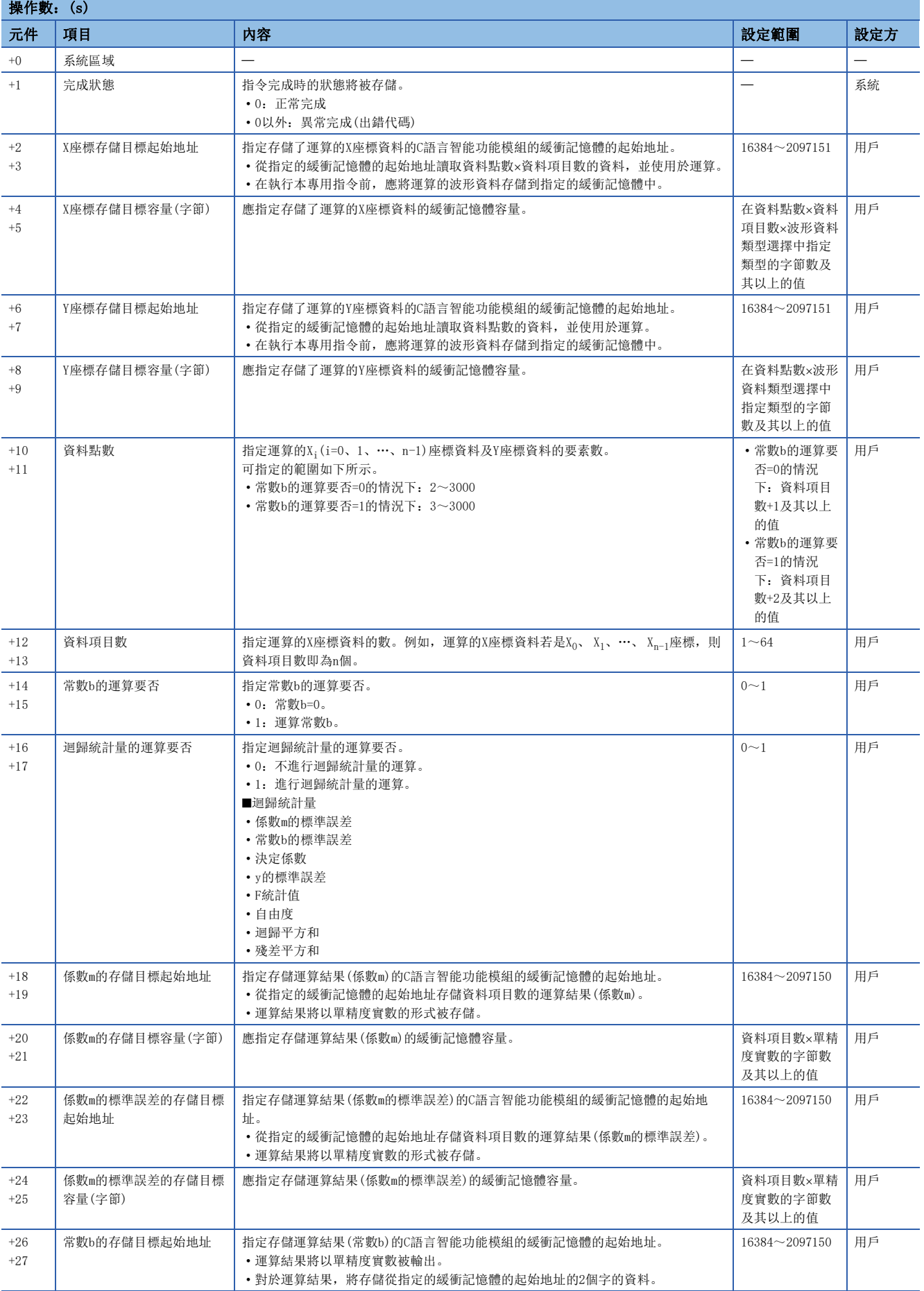

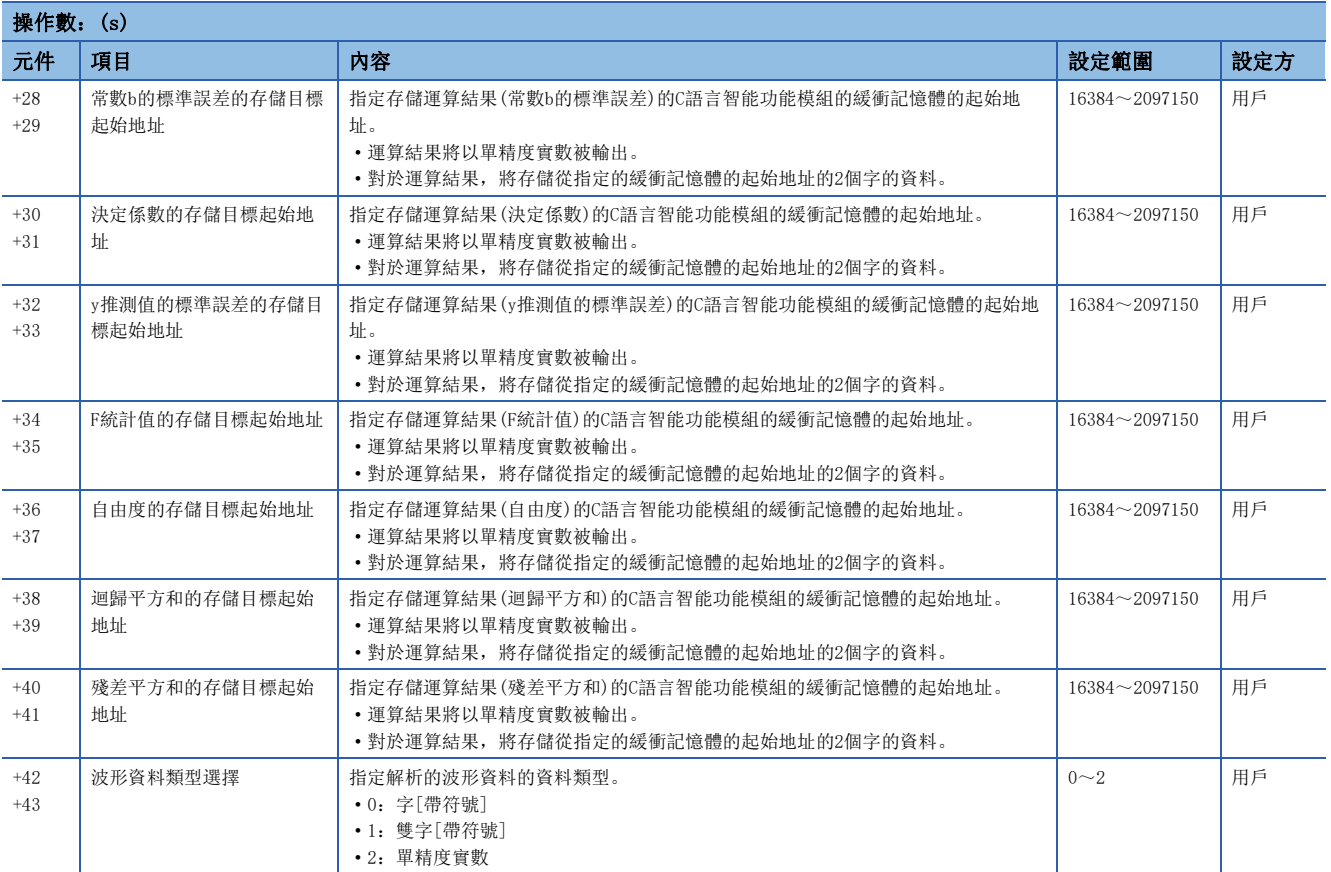

#### 功能

- 對在(U)中指定的C語言智能功能模組,使用在(s)中指定的值呼叫C語言智能功能模組的統計解析函數 (DANL\_MultipleRegression)。將得到的結果存儲在(s)+18、(s)+19、(s)+22、(s)+23、(s)+26~(s)+41中指定的緩衝記憶 體及其以後。
- 對指定的X座標資料與Y座標資料進行多元迴歸分析運算。 多元迴歸分析以能夠透過下述的公式來呈現X座標資料與Y座標資料為前提。  $Y=b+m_0\times X_0+m_1\times X_1+\cdots+m_{n-1}\times X_{n-1}$ (b: 常數、m<sub>i</sub>: 係數(i=0、1、…、n-1))
- 對於多元迴歸分析運算的計算對象資料,將從X座標存儲目標起始地址讀取資料項目數×資料點數的資料,從Y座標存儲目標 起始地址讀取資料點數的資料。X座標存儲目標起始地址及Y座標存儲目標起始地址應存儲如下。

#### 刚

#### 資料點數:100點、資料的項目數:10個項目

(以後的記載中,存儲在X座標存儲目標起始地址中指定的緩衝記憶體的地址及其以後的第n個資料將表示為DataX[n],存儲在Y 座標存儲目標起始地址中指定的緩衝記憶體的地址及其以後的第n個資料將表示為DataY[n]。)

 $\sim$ 

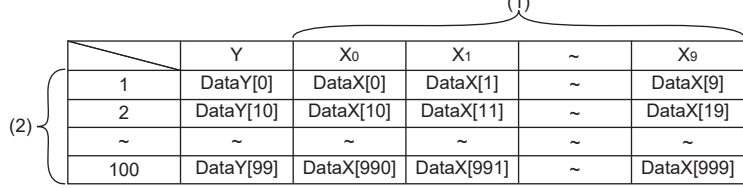

(1)資料的項目數 (2)資料點數

#### • 多元迴歸分析的運算結果項目如下所示。

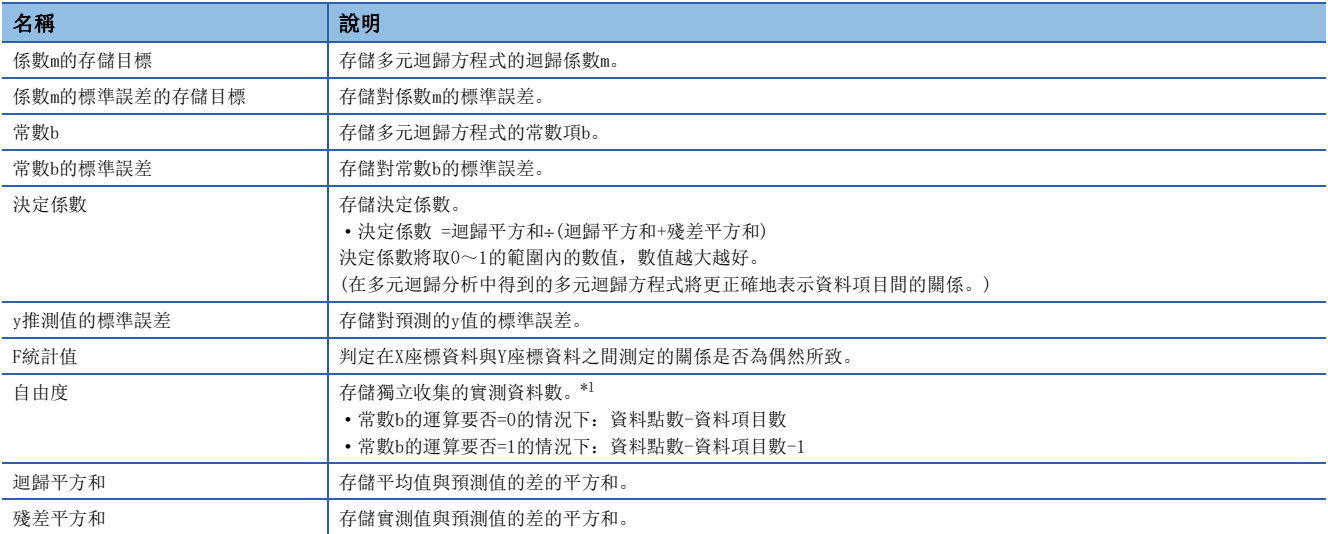

<span id="page-517-0"></span>\*1 在統計領域中,獨立收集的實測資料數有n個的情況下,該資料群稱為自由度 n。

"獨立"指的是任何實測值都不能從其他實測值決定正確的值的意思。

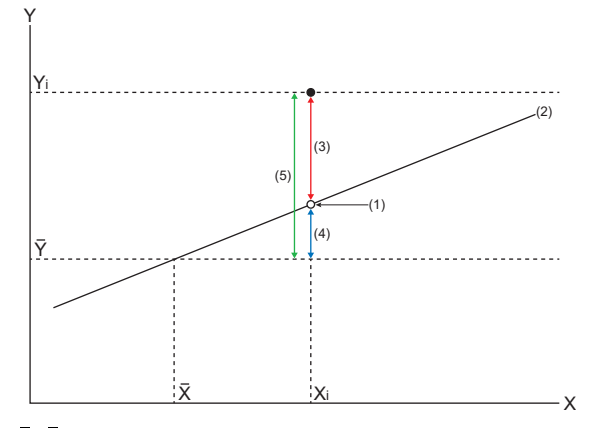

X、Y:平均值

 $X_i$ 、 $Y_i$ : 實測值 (1)預測值 (2)迴歸線 (3)殘差變動

(4)迴歸變動 (5)總變動

- 
- 在運算中發生上溢的情況下,應重新修改輸入資料。發生上溢時存儲的值的顯示將依據不同的工程工具而有所不同。應確認 各工程工具的規格。

#### • 本專用指令將對輸入資料與運算結果使用緩衝記憶體。

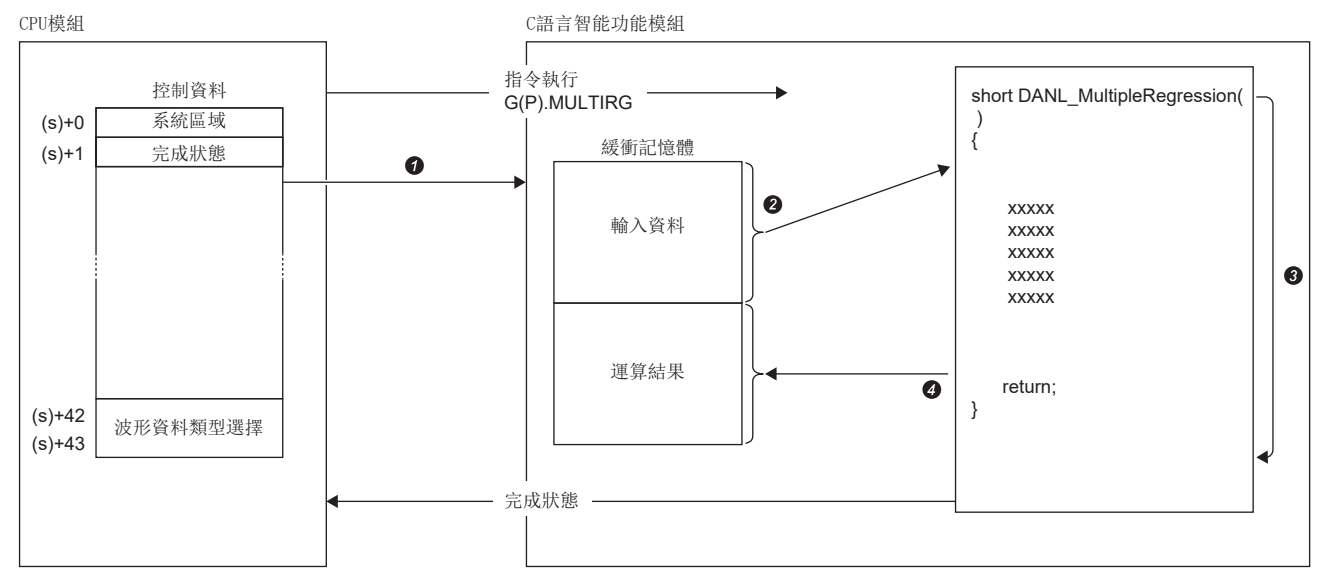

在控制資料中指定的值將傳送給C語言智能功能模組。

從緩衝記憶體讀取資料點數中指定的點數的資料。

統計解析函數(DANL\_MultipleRegression)將被執行。

運算結果將被寫入至C語言智能功能模組的緩衝記憶體與CPU模組的元件中。

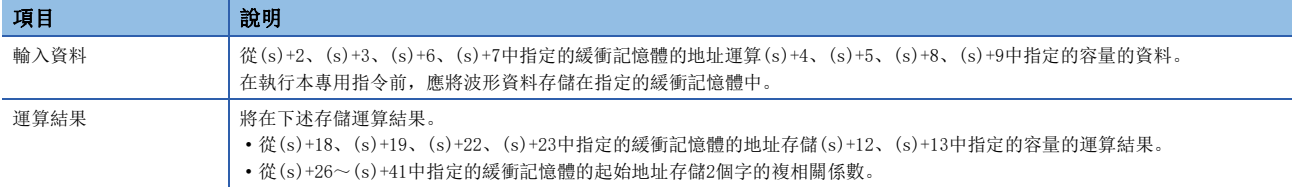

• 對於G(P).MULTIRG指令的正常/異常完成,可以透過完成元件(d)及完成時的狀態顯示元件(d)+1進行確認。

• 完成元件(d)

在G(P).MULTIRG指令完成的掃描END處理中ON,在下一個END處理中OFF。

• 完成時的狀態顯示元件(d)+1

正常完成時:保持為OFF不變。

異常完成時:在G(P).MULTIRG指令完成的掃描END處理中ON,在下一個END處理中OFF。

• G(P).MULTIRG指令的執行動作如下所示。

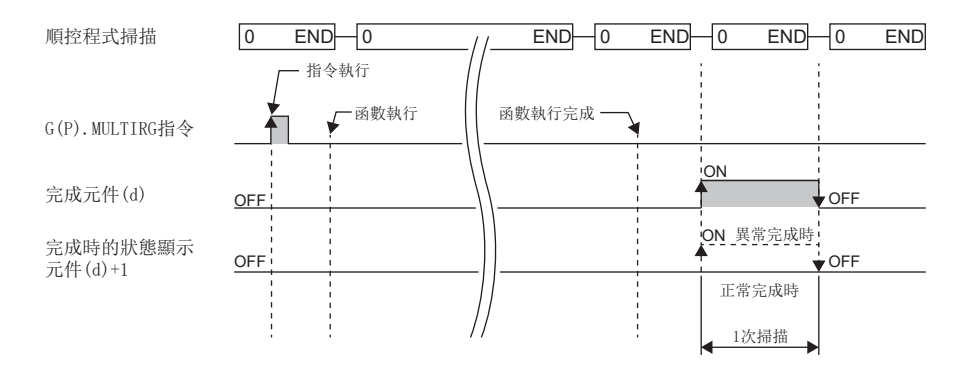

#### 注意事項

- 本專用指令執行的資料解析媒體櫃的輸入輸出資料類型為單精度實數。在(s)+42及(s)+43中選擇了雙字的情況下,運算結果 可能會發生資訊遺漏。
- 在本專用指令執行中,不能再對同一個C語言智能功能模組執行專用指令或FB。同時執行的情況下無法保證動作。應設為在 完成元件(d)變為ON後再執行下一個專用指令或FB等,以避免同時執行。

## 出錯

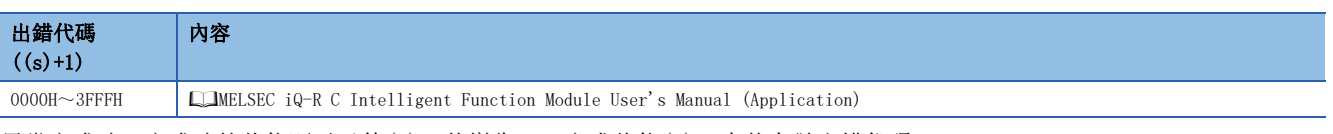

異常完成時,完成時的狀態顯示元件(d)+1將變為ON,完成狀態(s)+1中將存儲出錯代碼。

# 14 設備網路用指令

## 要點 &

本章介紹使用MELSEC iQ-R系列模組時的有關內容。使用MELSEC-Q系列模組的情況下,請參閱各模組的手冊建 立程式。

此外,關於使用各模組時的注意事項,請參閱下述手冊。 MELSEC iQ-R 模組組態手冊

## 14.1 讀取主站功能接收資料區域

#### <span id="page-520-1"></span>G.DNTMRD

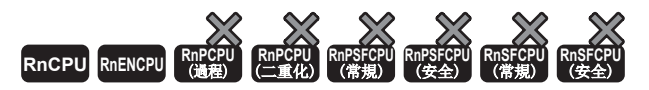

防止資料不全的同時,讀取指定模組的主站功能接收資料區域的資料。

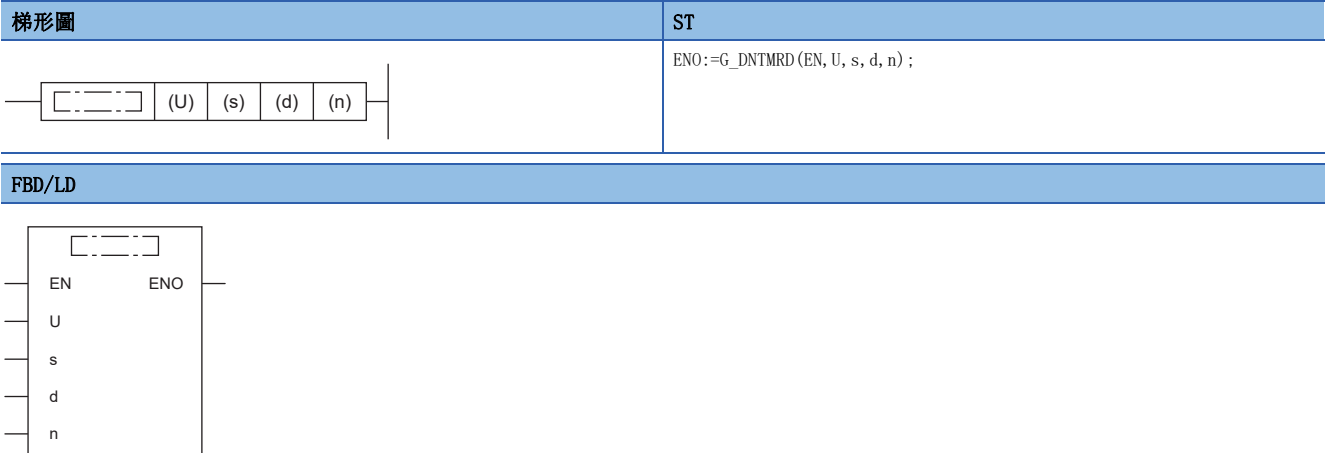

#### ■執行條件

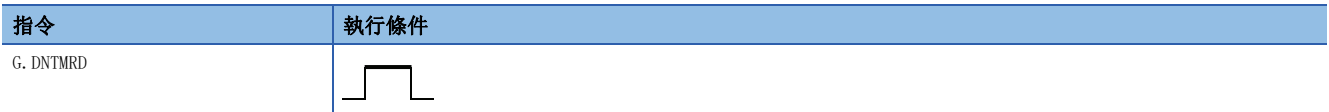

設置數據

#### ■內容、範圍、資料類型

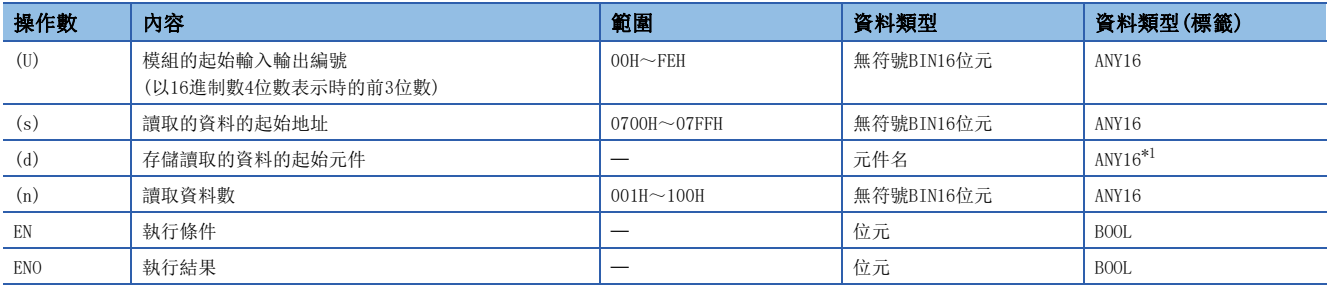

<span id="page-520-0"></span>\*1 在透過標籤進行設定的情況下,應在確保動作所需區域的前提下定義數組,指定該數組型標籤的要素。

## ■可使用的元件

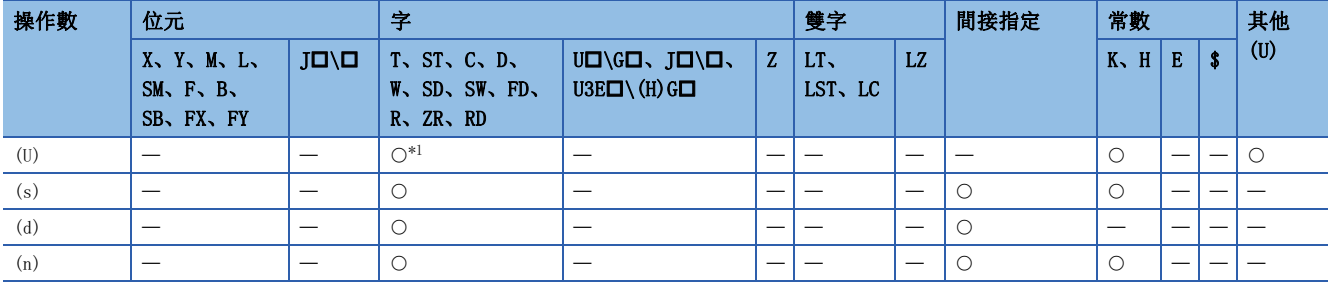

<span id="page-521-0"></span>\*1 不能使用RD。

力能

防止資料不全的同時,讀取指定模組的主站功能接收資料區域的資料。

出錯

以下情況將變為OPERATION ERROR。

- 專用指令的名稱沒被正確設定時
- 對設定資料設定了超出設定範圍的值

## 14.2 寫入主站功能發送資料區域

#### <span id="page-522-2"></span>G.DNTMWR

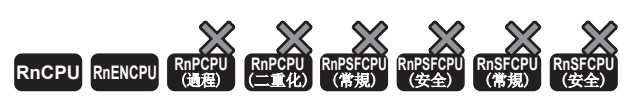

防止資料不全的同時,將資料寫入至指定模組的主站功能發送資料區域。

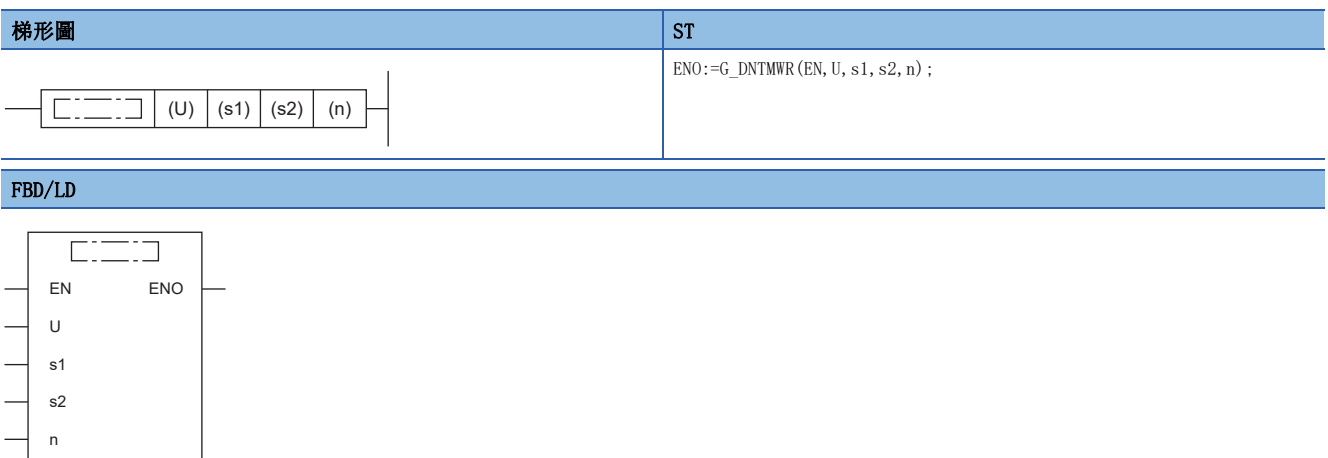

#### ■執行條件

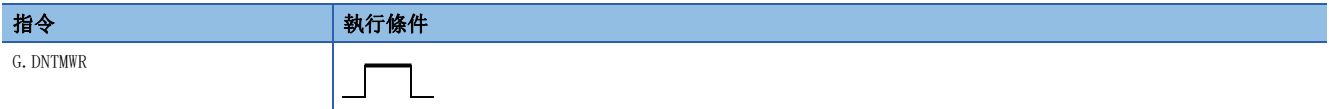

設置數據

### ■內容、範圍、資料類型

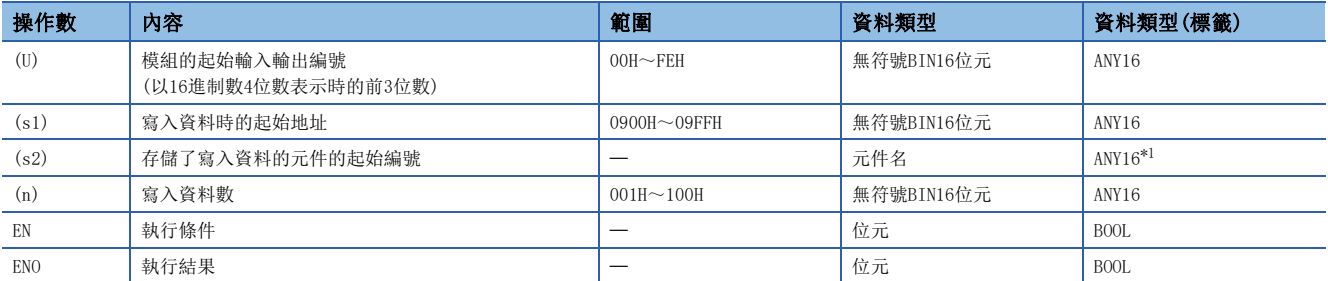

<span id="page-522-0"></span>\*1 在透過標籤進行設定的情況下,應在確保動作所需區域的前提下定義數組,指定該數組型標籤的要素。

#### ■可使用的元件

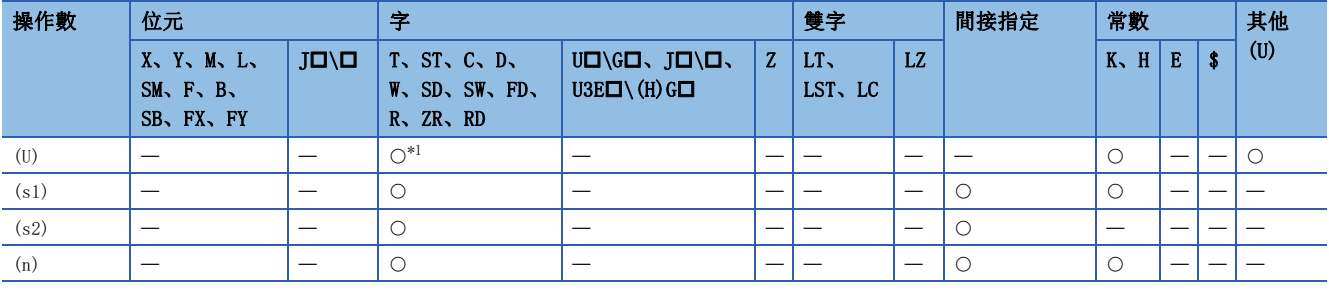

#### <span id="page-522-1"></span>\*1 不能使用RD。

功能

防止資料不全的同時,將資料寫入至指定模組的主站功能發送資料區域。

出錯

以下情況將變為OPERATION ERROR。

- 專用指令的名稱沒被正確設定時
- 對設定資料設定了超出設定範圍的值

## 14.3 讀取子站功能接收資料區域

#### <span id="page-524-2"></span>G.DNTSRD

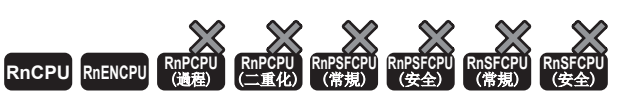

防止資料不全的同時,讀取指定模組的子站功能接收資料區域的資料。

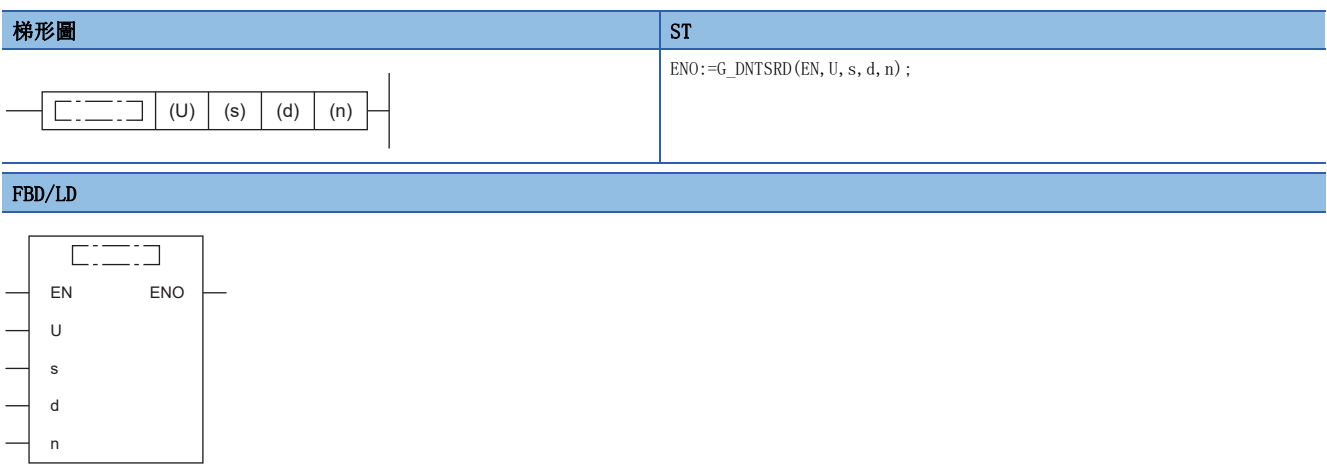

### ■執行條件

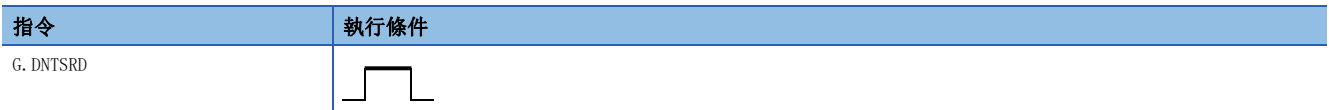

設置數據

### ■內容、範圍、資料類型

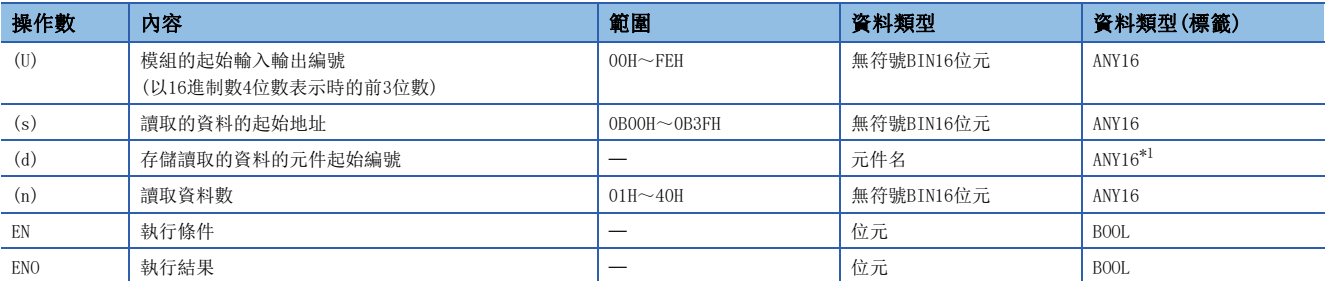

<span id="page-524-0"></span>\*1 在透過標籤進行設定的情況下,應在確保動作所需區域的前提下定義數組,指定該數組型標籤的要素。

#### ■可使用的元件

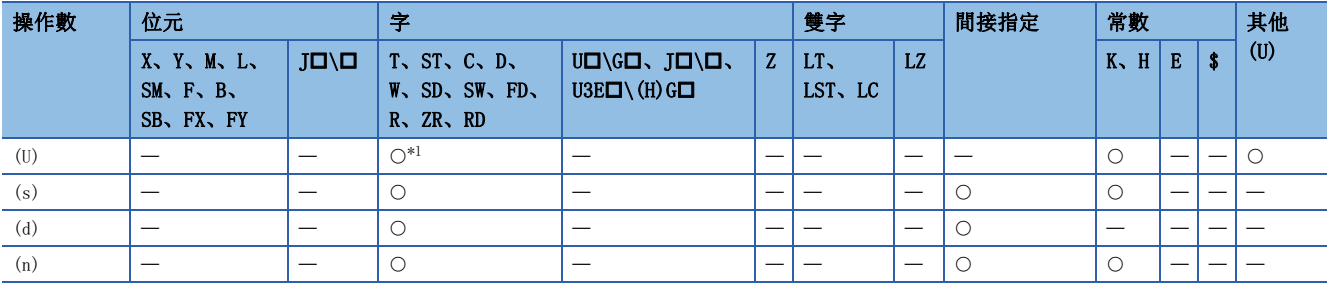

#### <span id="page-524-1"></span>\*1 不能使用RD。

功能

防止資料不全的同時,讀取指定模組的子站功能接收資料區域的資料。

出錯

以下情況將變為OPERATION ERROR。

- 專用指令的名稱沒被正確設定時
- 對設定資料設定了超出設定範圍的值

## 14.4 寫入子站功能接收資料區域

#### <span id="page-526-2"></span>G.DNTSWR

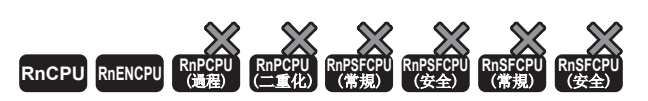

防止資料不全的同時,將資料寫入至指定模組的子站功能發送資料區域。

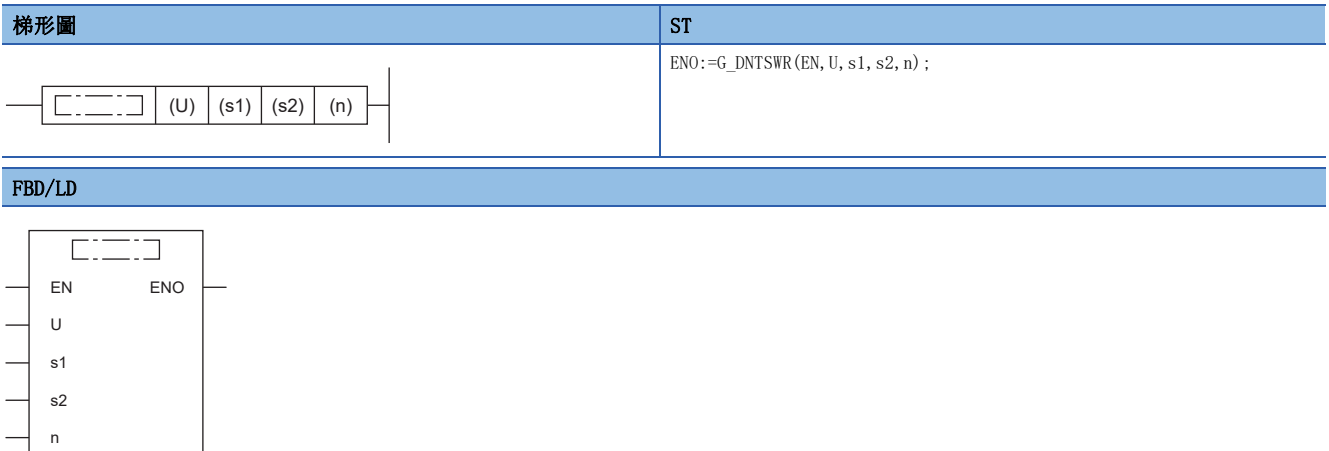

#### ■執行條件

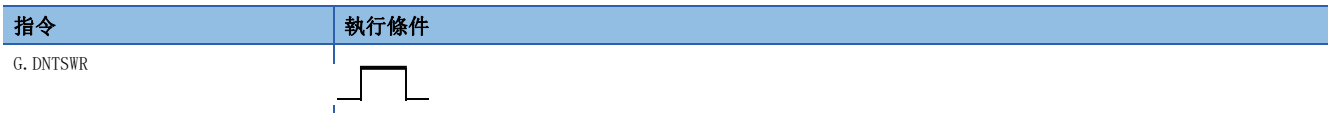

設置數據

#### ■內容、範圍、資料類型

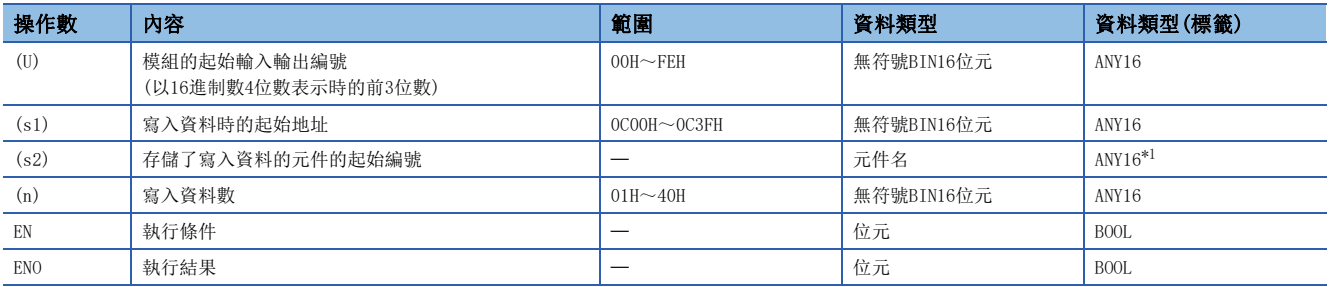

<span id="page-526-0"></span>\*1 在透過標籤進行設定的情況下,應在確保動作所需區域的前提下定義數組,指定該數組型標籤的要素。

#### ■可使用的元件

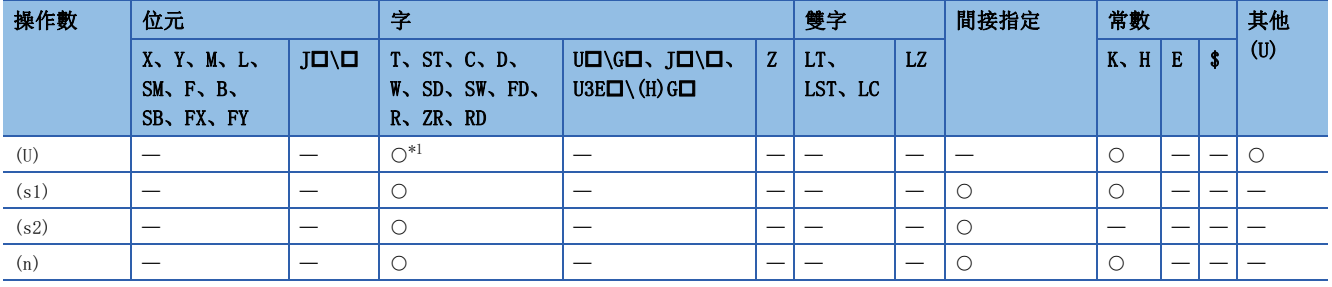

#### <span id="page-526-1"></span>\*1 不能使用RD。

功能

防止資料不全的同時,將資料寫入至指定模組的子站功能發送資料區域。

出錯

以下情況將變為OPERATION ERROR。

- 專用指令的名稱沒被正確設定時
- 對設定資料設定了超出設定範圍的值

## 索引

## 數字 16位元資料(字資料) . . . . . . . . . . . 24 32位元資料(雙字資料). . . . . . . . . . . . 27 A  $A \widetilde{\mathbb{R}}$ 統 [. . . . . . . . . . . . . . . . . . 9](#page-10-0) B B系統 . . . . . . . . . . . . . . . . . 9  $\mathbf C$ CC-Link IE TSN用指[令. . . . . . . . . . . 200](#page-201-0) CC-Link IE控制網路、MELSECNET/H通用指令 [. . 258](#page-259-0) CC-Link IE現場網路用指令 [. . . . . . . . . 282](#page-283-0) CC-Link用指令. . . . . . . . . . . . . 337 R RnCP[U . . . . . . . . . . . . . . . . . .10](#page-11-0) RnENCP[U . . . . . . . . . . . . . . . . .10](#page-11-1) RnENCPU(網路部分) [. . . . . . . . . . . . . 9](#page-10-2) RnPCPU [. . . . . . . . . . . . . . . . . .10](#page-11-2) S SIL2功能模組 . . . . . . . . . . . . . . 9 SIL2過程CPU. . . . . . . . . . . . . . . . 10 SLMP . . . . . . . . . . . . . . . . . . 9 一畫 乙太網路、CC-Link IE、MELSECNET/H通用指令 [. .64](#page-65-0) 乙太網路用指令 [. . . . . . . . . . . . . 161](#page-162-0) 二畫 二重化系統 . . . . . . . . . . . . . . . 9 三畫 子集處理 [. . . . . . . . . . . . . . . . .36](#page-37-0) 四畫 元件數/傳送數/資料數/字元串數等的數值(n). . . 17 手冊閲讀方法 . . . . . . . . . . . . . . . 13 支援SLMP的設[備 . . . . . . . . . . . . . . 9](#page-10-6) 五畫 可程式控制器CPU . . . . . . . . . . . . . . 10 外部設備 . . . . . . . . . . . . . . . . . 10 目標(d[\) . . . . . . . . . . . . . . . . .16](#page-17-0)

#### 六畫

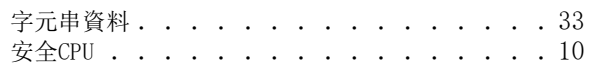

### 七畫

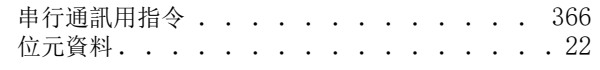

### 八畫

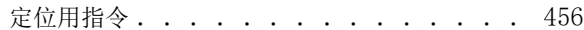

#### 九畫

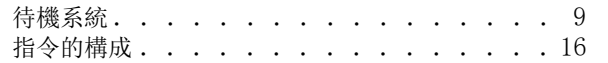

#### 十一畫

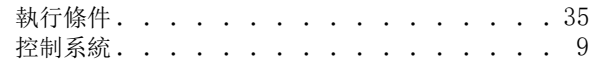

#### 十二畫

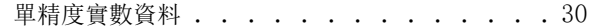

#### 十三畫

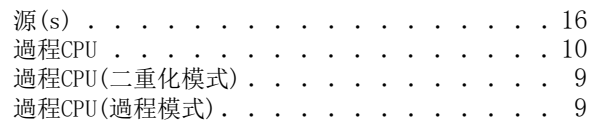

#### 十四畫

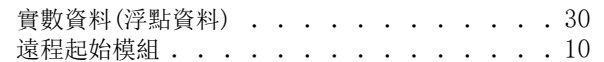

#### 十五畫

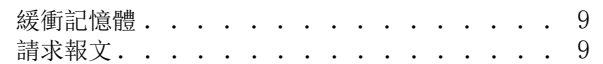

### 十六畫

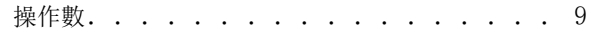

#### 十八畫

雙精度實數資料 . . . . . . . . . . . . . 31

### 十九畫

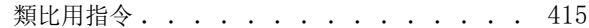

#### 二十一畫

響應報文 . . . [. . . . . . . . . . . . . . . . . 9](#page-10-14)

## 指令索引

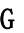

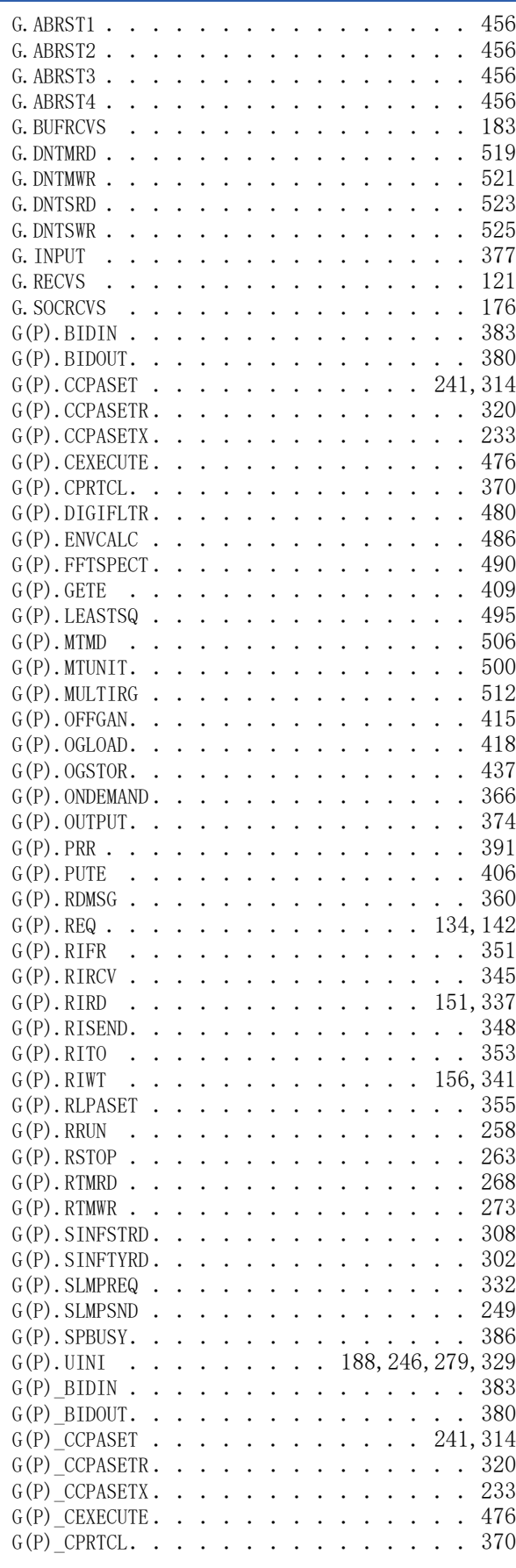

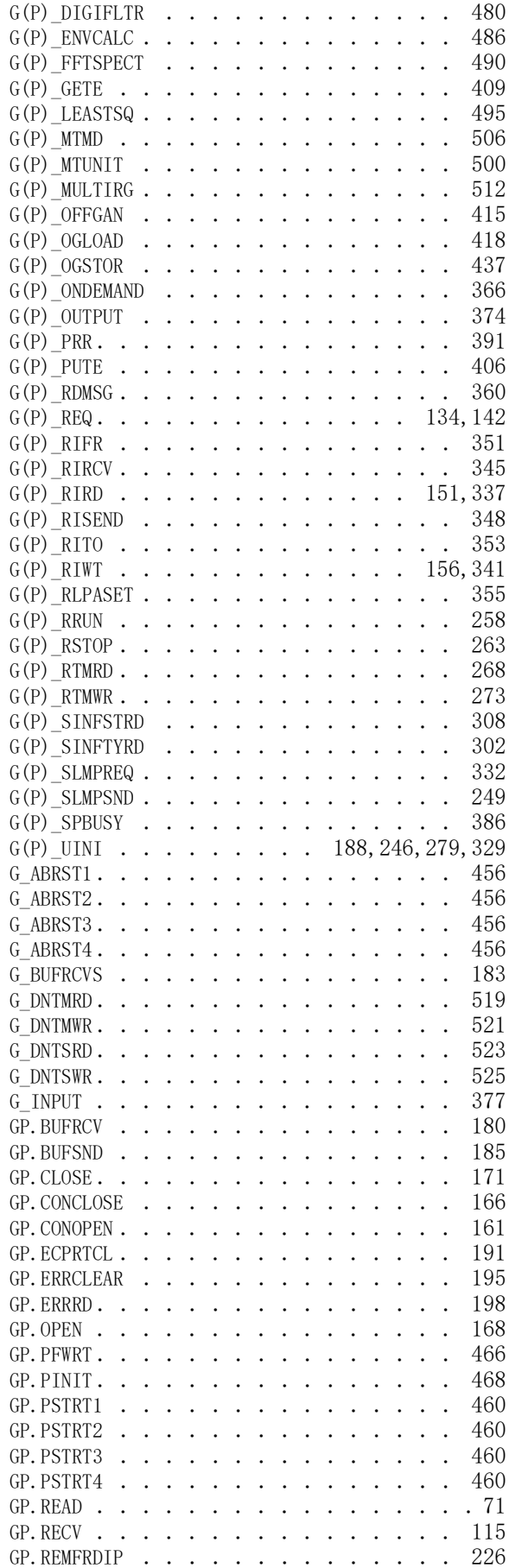

索

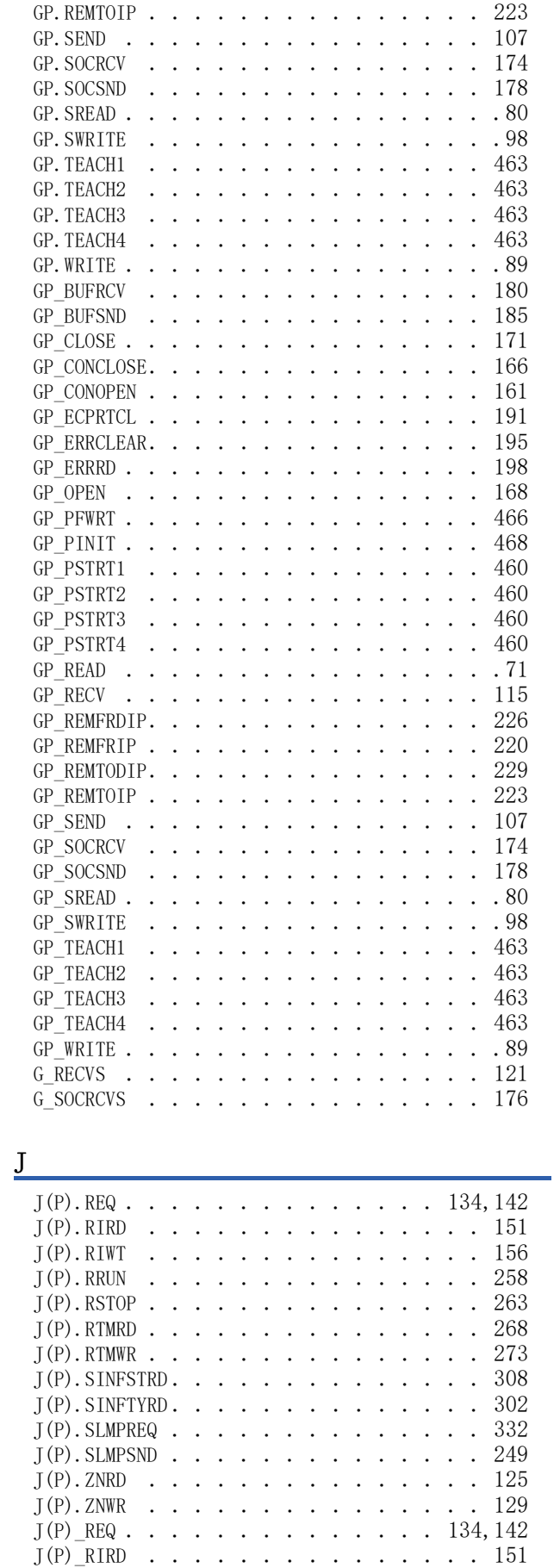

 $J(P)$   $RIWT$  [. . . . . . . . . . . . . . . 156](#page-157-1)  $J(P)$  RRUN [. . . . . . . . . . . . . . . 258](#page-259-2)

GP.REMFRIP . . . . . . . . . . . . . . 220 GP.REMTODIP. . . . . . . . . . . . . . 229

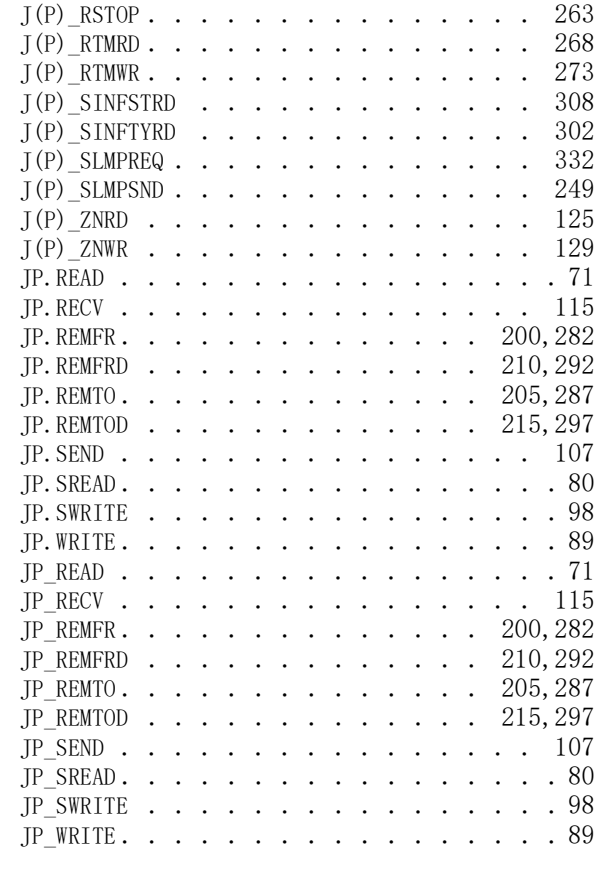

## $\frac{Z}{Z}$

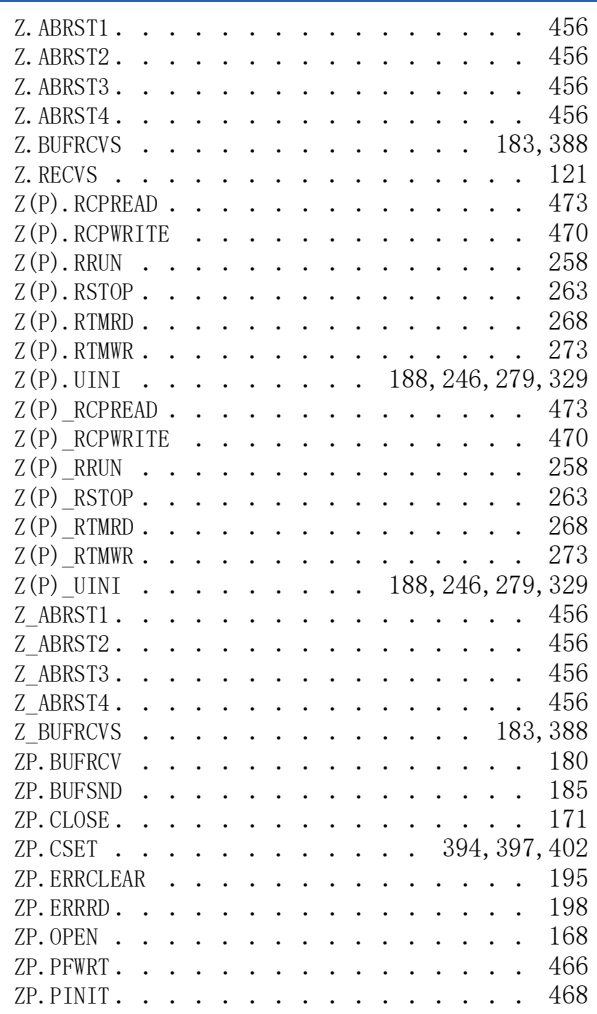

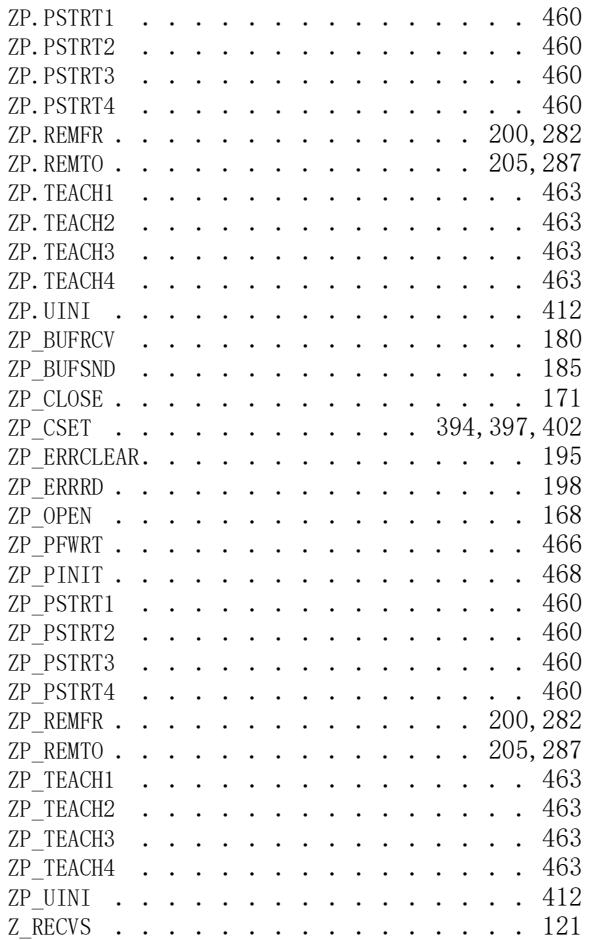

## 修訂記錄

\*本手冊編號在封底的左下角。 **修訂日期 →手冊編號 → 修改內容** 2018年6月 SH(NA)-081978CHT-A 第一版 2019年6月 ■第二版 部分修改 2019年12月 SH(NA)-081978CHT-C ■第三版 部分修改 2020年4月 SH (NA) -081978CHT-D ■第四版 部分修改 2020年6月 SH (NA) -081978CHT-E ■第五版 部分修改 2022年3月 SH(NA)-081978CHT-F ■第六版 部分修改 2022年12月 SH(NA)-081978CHT-G ■第七版 部分修改 2023年8月 SH(NA)-081978CHT-H ■第八版 部分修改

#### <span id="page-533-0"></span>日語版手冊編號: SH-081975-N

本手冊不授予工業產權或任何其它類型的權利,也不授予任何專利許可。三菱電機對由於使用了本手冊中的內容而引起的涉及工業產權的任何問題不承擔責 任。

 $©$  2018 MITSUBISHI ELECTRIC CORPORATION

保固

使用之前請確認以下產品保固的詳細說明。

#### 1. 免費保固期限和免費保固範圍

在免費保固期内使用本產品時如果出現任何屬於三菱電機責任的故障或缺陷(以下稱"故障"),則經銷商或三菱電機服務 公司將負責免費維修。

但是如果需要在國內現場或海外維修時,則要收取派遣工程師的費用。對於涉及到更換故障模組後的任何再試運轉、維護 或現場測試,三菱電機將不負任何責任。

#### 【免費保固期限】

免費保固期限為白購買日或交貨的 36 個月內。

注意產品從三菱電機生產並出貨之後,最長分銷時間為6個月,生產後最長的免費保固期為42個月。維修零組件的免費保 固期不得超過修理前的免責保固期。

#### 【免費保固範圍】

- (1) 範圍局限於按照使用說明書、用戶手冊及產品上的警示標語規定的使用狀態, 使用方法和使用環境正常使用的情況下。
- (2) 以下情況下, 即使在免費保固期内, 也要收取維修費用。
	- ① 因不適當存放或搬運、用戶過失或疏忽而引起的故障。因使用者的硬體或軟體設計而導致的故障。
	- ② 因用戶未經批准對產品進行改造而導致的故障等。
	- ③ 對於裝有三菱電機產品的用戶設備,如果根據現有的法定安全措施或工業標準要求配備必需的功能或結構後,本可 以避免的故障。
	- 4 如果正確維護或更換了使用手冊中指定的耗材(電池、背光燈、保險絲等)後,本可以避免的故障。
	- 6 因火災或異常電壓等外部因素以及因地震、雷電、風災和水災等不可抗力而導致的故障。
	- ⑥ 根據從三菱出貨時的科技標準還無法預知的原因而導致的故障。
	- ⑦ 任何非三菱電機或用戶責任而導致的故障。

#### 2. 產品停產後的有償維修期限

- (1) 三菱電機在本產品停產後的7年內受理該產品的有償維修。 停產的消息將以三菱電機技術公告等方式予以通告。
- (2) 產品停產後, 將不再提供產品 (包括備品)。

#### 3. 海外服務

在海外, 維修由三菱電機在當地的海外 FA 中心受理。注意各個 FA 中心的維修條件可能會不同。

#### 4. 機會損失、間接損失不在品質保證責任範圍

無論在保修期内的内和外, 對於以下三菱將不承擔責任。

- (1) 非三菱責任原因所導致的損害。
- (2) 因三菱產品故障原因而引起客戶的機會損失, 利潤的損失。
- (3)無論三菱是否預測由特殊原因而導致的損失和間接損失、事故賠償、以及三菱產品以外的損失。
- (4) 對於用戶更換設備, 重新調整了現場的機械設備, 測試及其它作業等的補償。

#### 5. 產品規格的改變

目錄、手冊或技術文檔中的規格如有改變, 恕不另行通知。

DeviceNet is a trademark of ODVA, Inc.

Microsoft, Microsoft Access, Excel, SQL Server, Visual Basic, Visual C++, Visual Studio, Windows, Windows NT, Windows Server, Windows Vista, and Windows XP are either registered trademarks or trademarks of Microsoft Corporation in the United States and/or other countries.

The company names, system names and product names mentioned in this manual are either registered trademarks or trademarks of their respective companies.

In some cases, trademark symbols such as  $\cdot^{\mathfrak{m}}$ , or  $\cdot^{\circledast}$  are not specified in this manual.

[SH\(NA\)-081978CHT-H\(](#page-533-0)2308)STC MODEL: R-P-USM-CHT

## **MITSUBISHI ELECTRIC CORPORATION**

HEAD OFFICE: TOKYO BLDG., 2-7-3, MARUNOUCHI, CHIYODA-KU, TOKYO 100-8310, JAPAN NAGOYA WORKS: 1-14, YADA-MINAMI 5-CHOME, HIGASHI-KU, NAGOYA 461-8670, JAPAN

When exported from Japan, this manual does not require application to the Ministry of Economy, Trade and Industry for service transaction permission.

Specifications subject to change without notice.